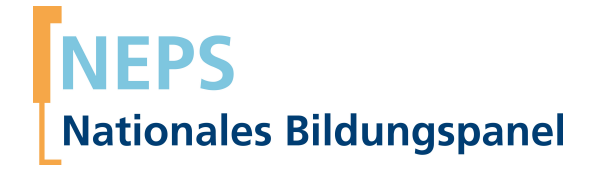

## **Erhebungsinstrumente (Feldversion)**

NEPS Startkohorte 5 — Studierende *Hochschulstudium und Übergang in den Beruf*

Welle 13

**LIfRi LEIBNIZ-INSTITUT FÜR BILDUNGSVERLÄUFE e.V.** 

Urheberrechtlich geschütztes Material Leibniz-InsƟtut für Bildungsverläufe e.V. (LIfBi) Wilhelmsplatz 3, 96047 Bamberg Direktorin: Prof. Dr. Sabine Weinert Wissenschaftlich-koordinierende Geschäftsführerin: Dr. Jutta von Maurice Kaufmännischer Geschäftsführer: Dr. Robert Polgar Bamberg; 4. Februar 2019

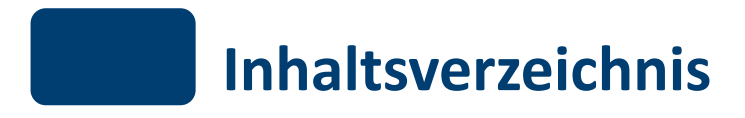

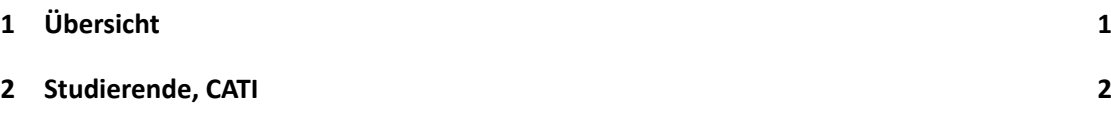

<span id="page-3-0"></span>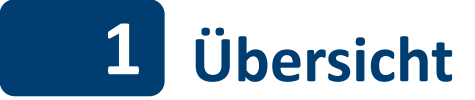

Hier befindet sich die Programmiervorlage der CATI-Befragung der Studierenden. Abgedeckt wird mit dem Erhebungsjahr 2018 die Welle 13, deren Daten in Version 13.0.0 des Scientific Use File (SUF) der Startkohorte 5 (SC5) veröffentlicht werden. Weitere Hinweise zum Einsatz dieses Instruments in Erhebungen oder zu Variablennamen, wie sie auch im SUF vorkommen, gibt es im entsprechenden Band "Startkohorte 5: Studierende (SC5), Welle 13, Erhebungsinstrumente (SUF-Version 13.0.0)". Für die Arbeit mit den Daten ist die SUF-Version der Erhebungsinstrumente dem vorliegenden Band mit der Feldversion vorzuziehen.

# <span id="page-4-0"></span>**2 Studierende, CATI**

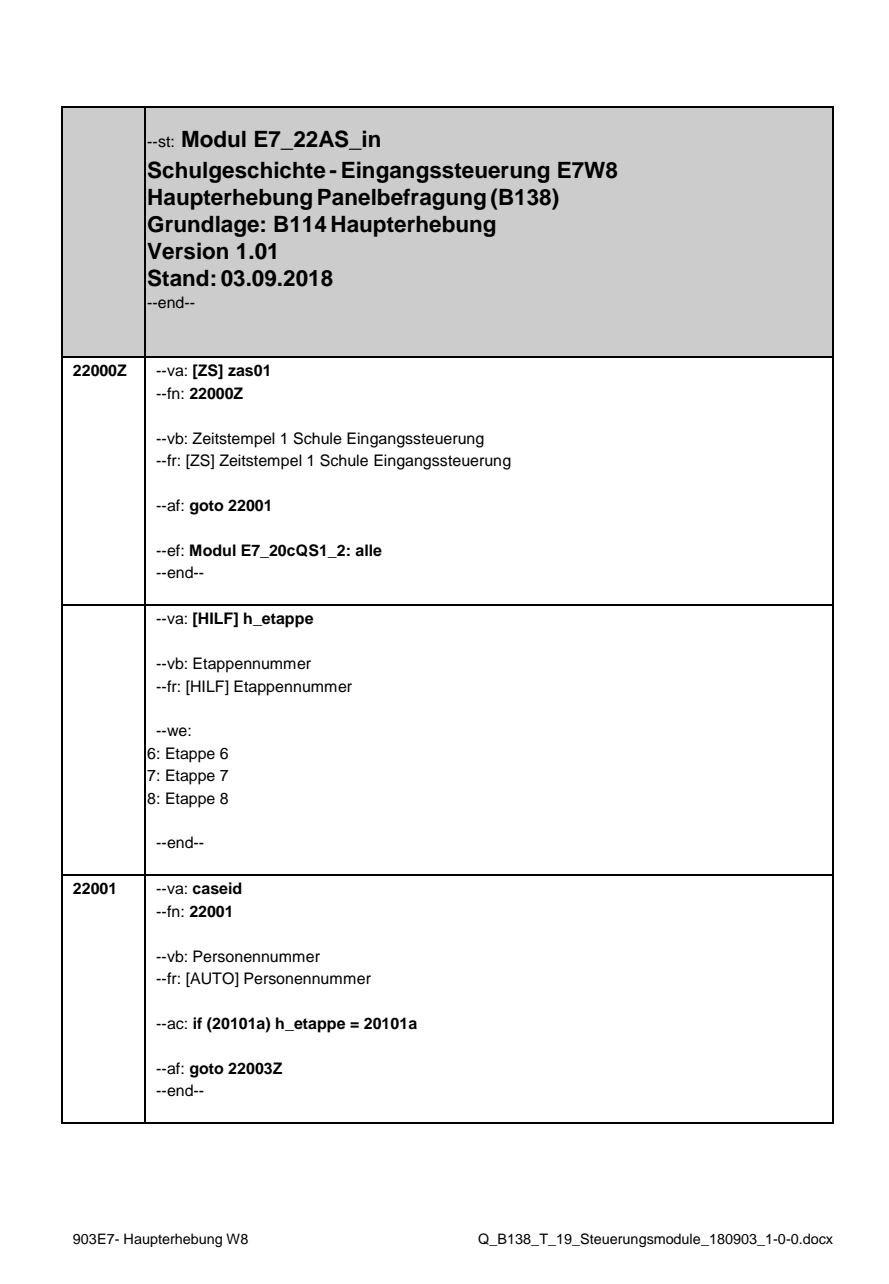

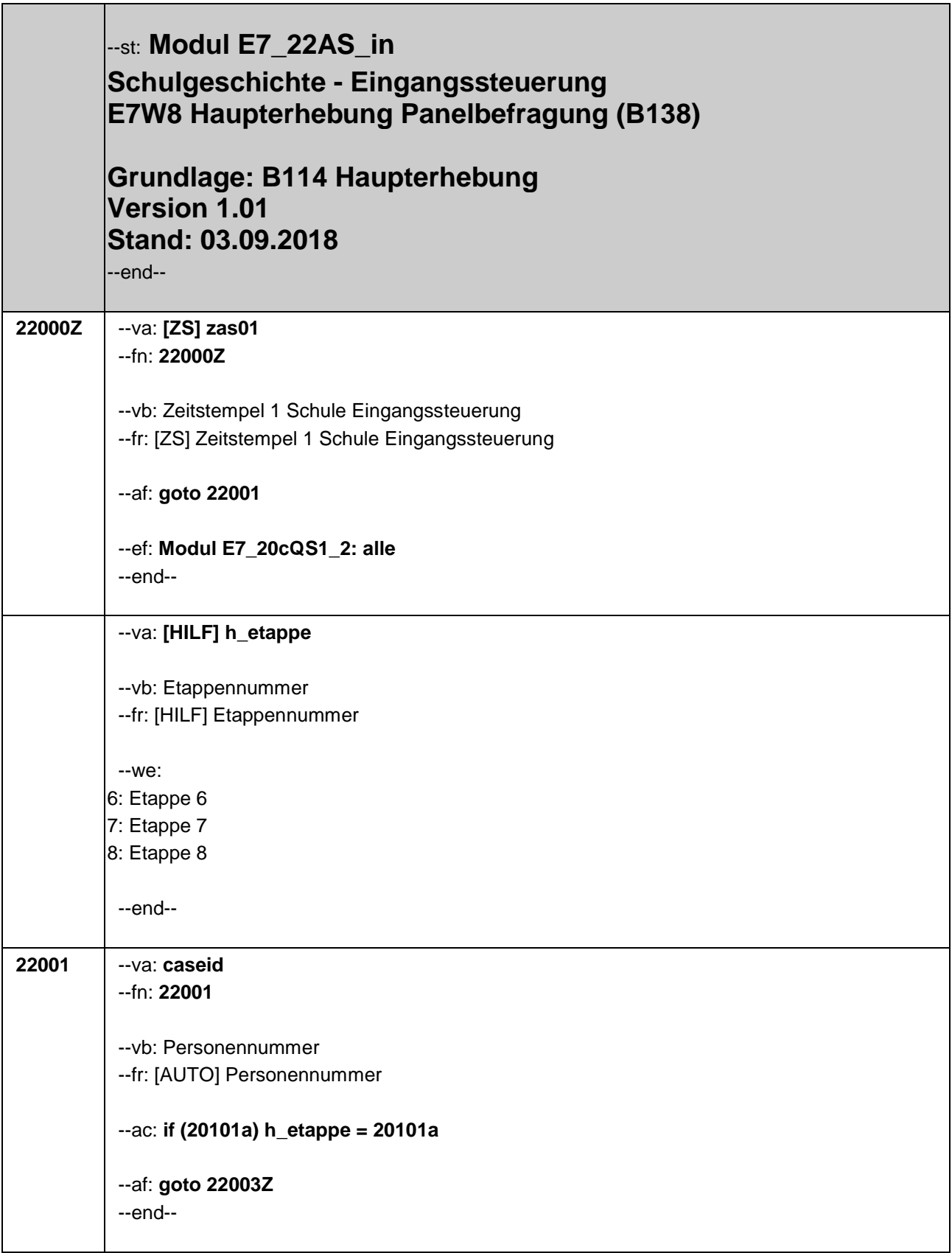

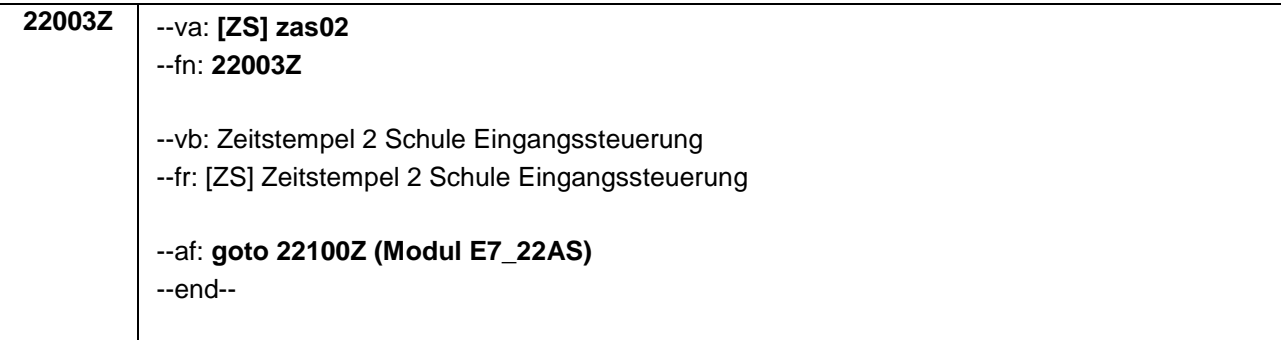

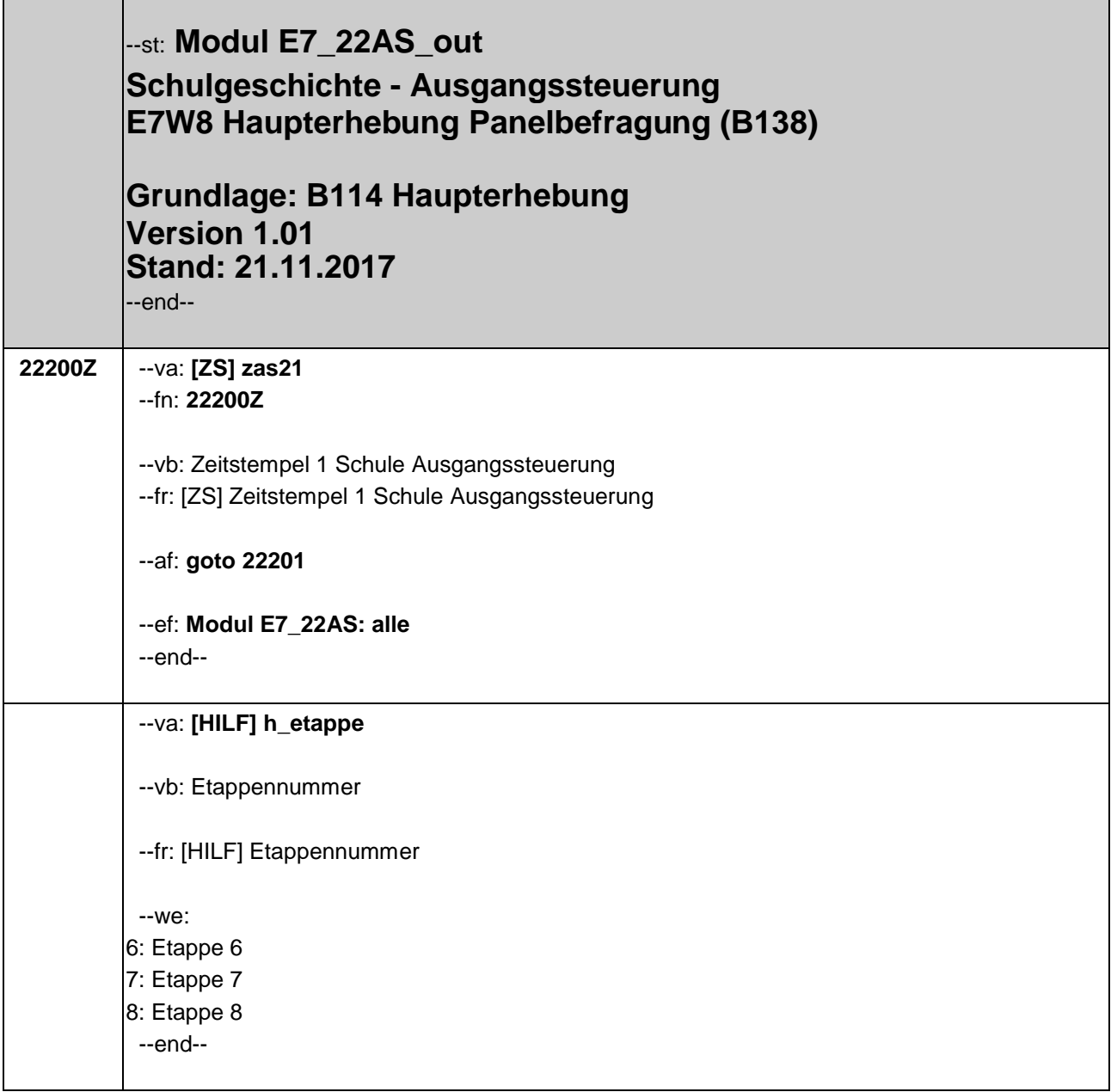

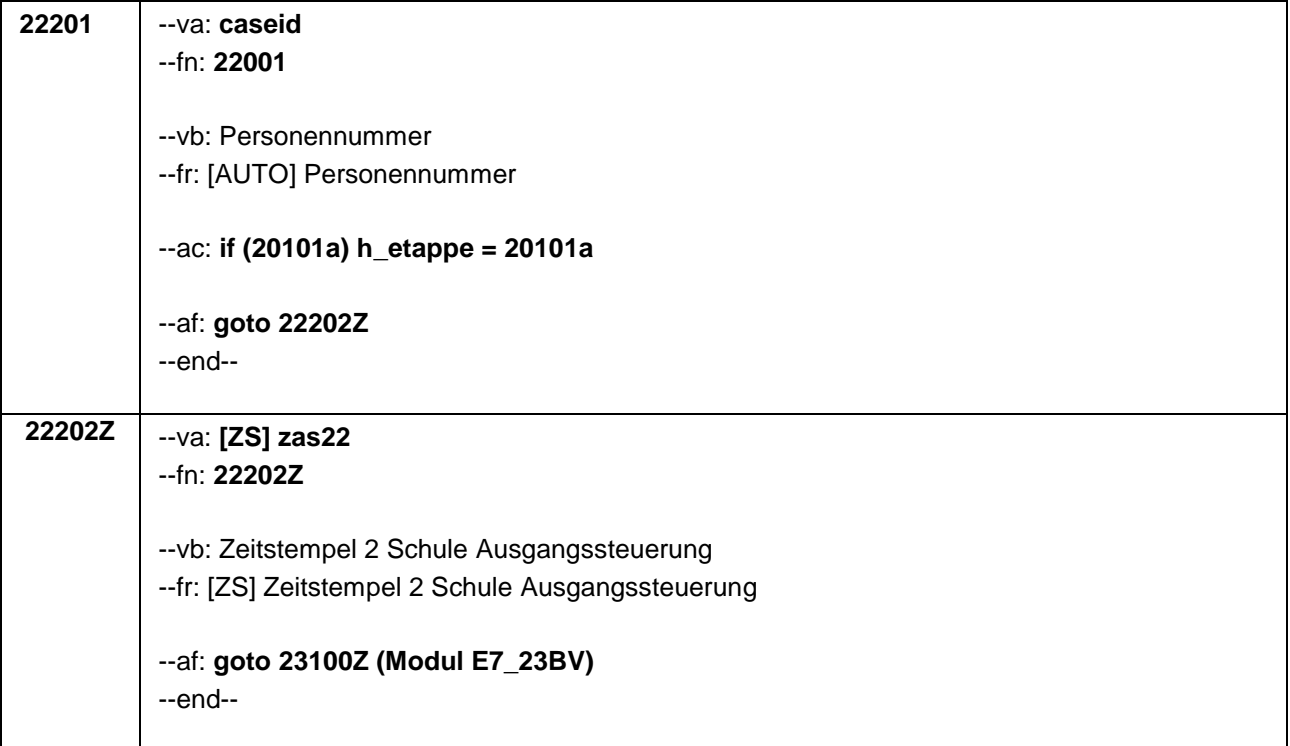

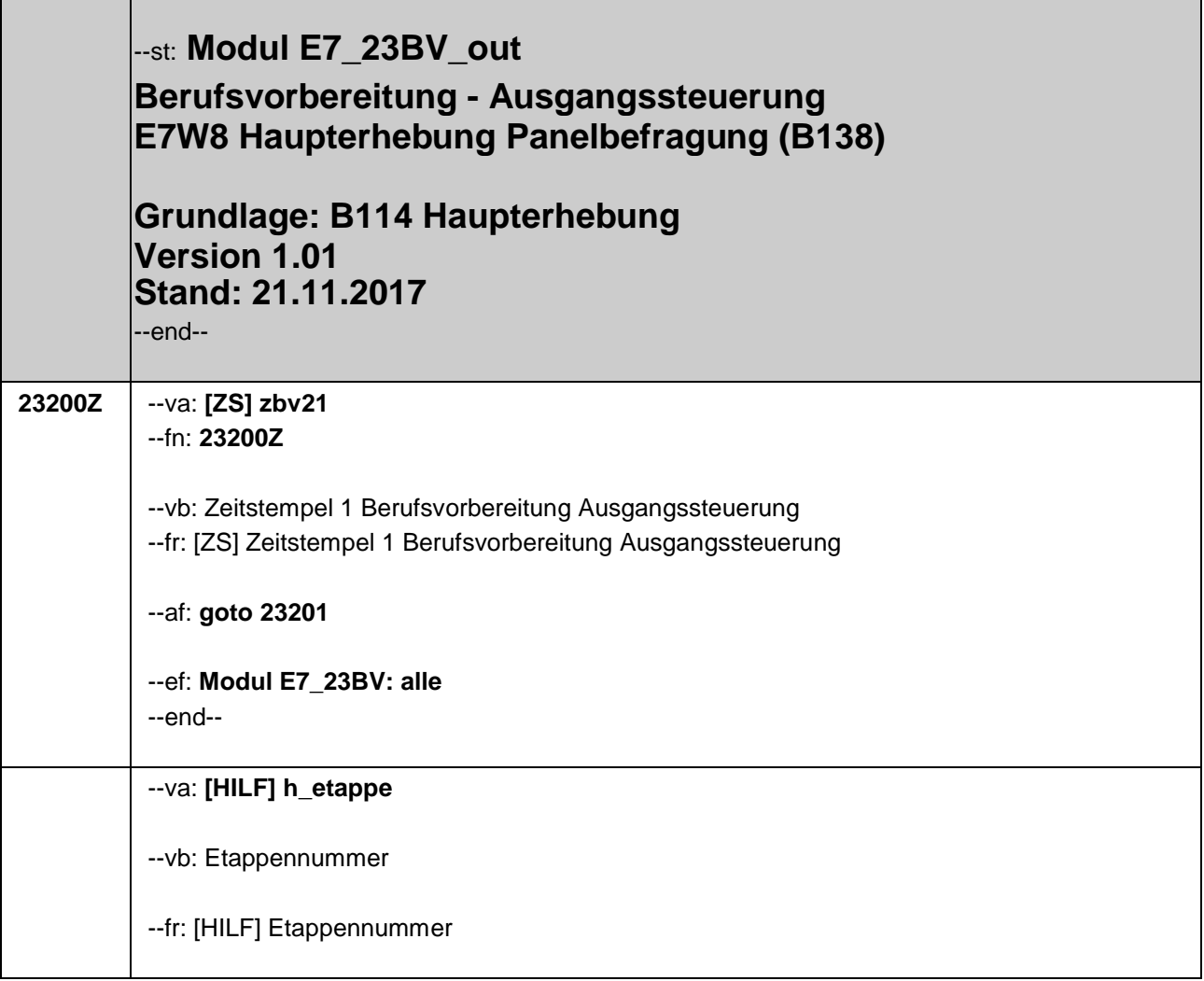

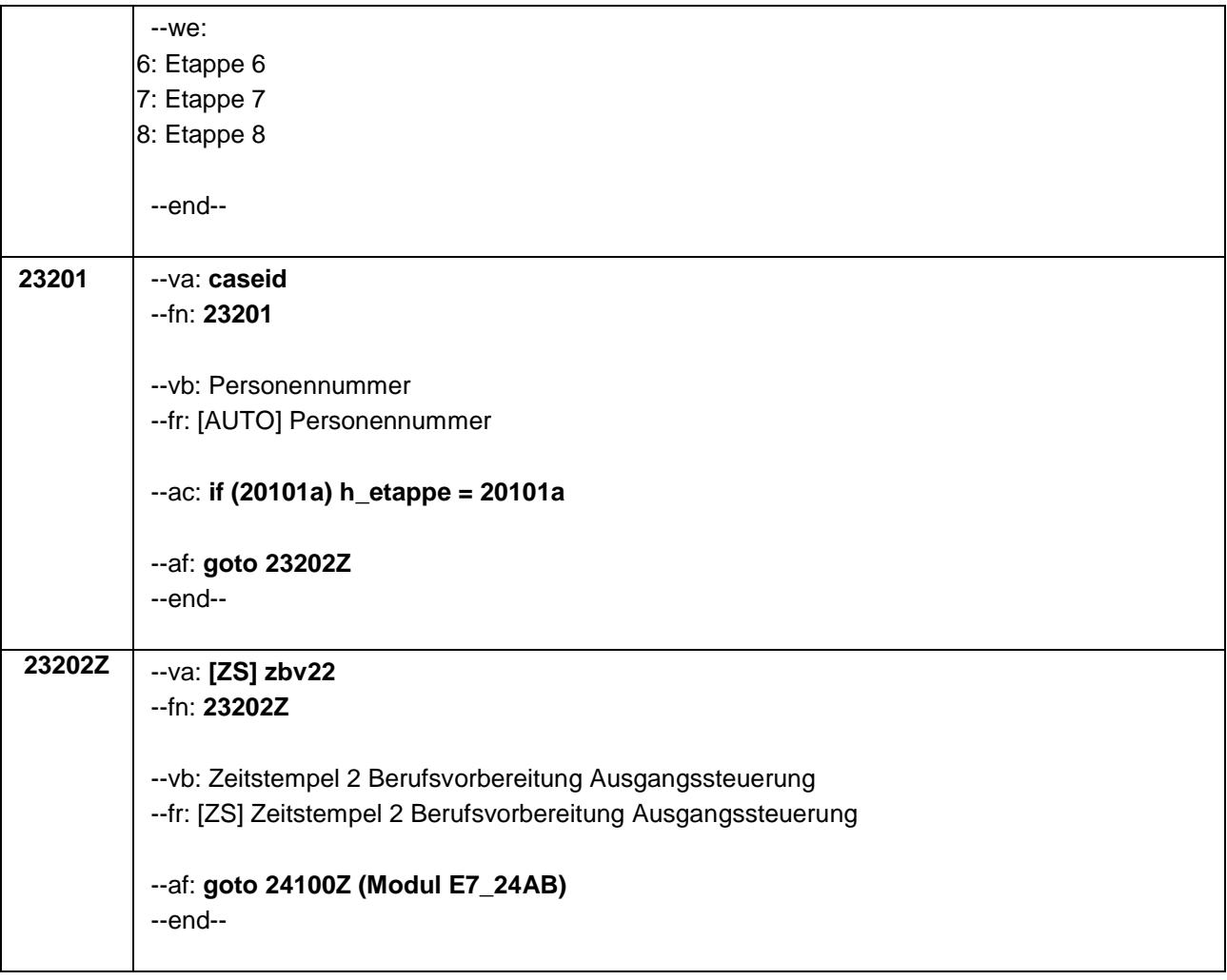

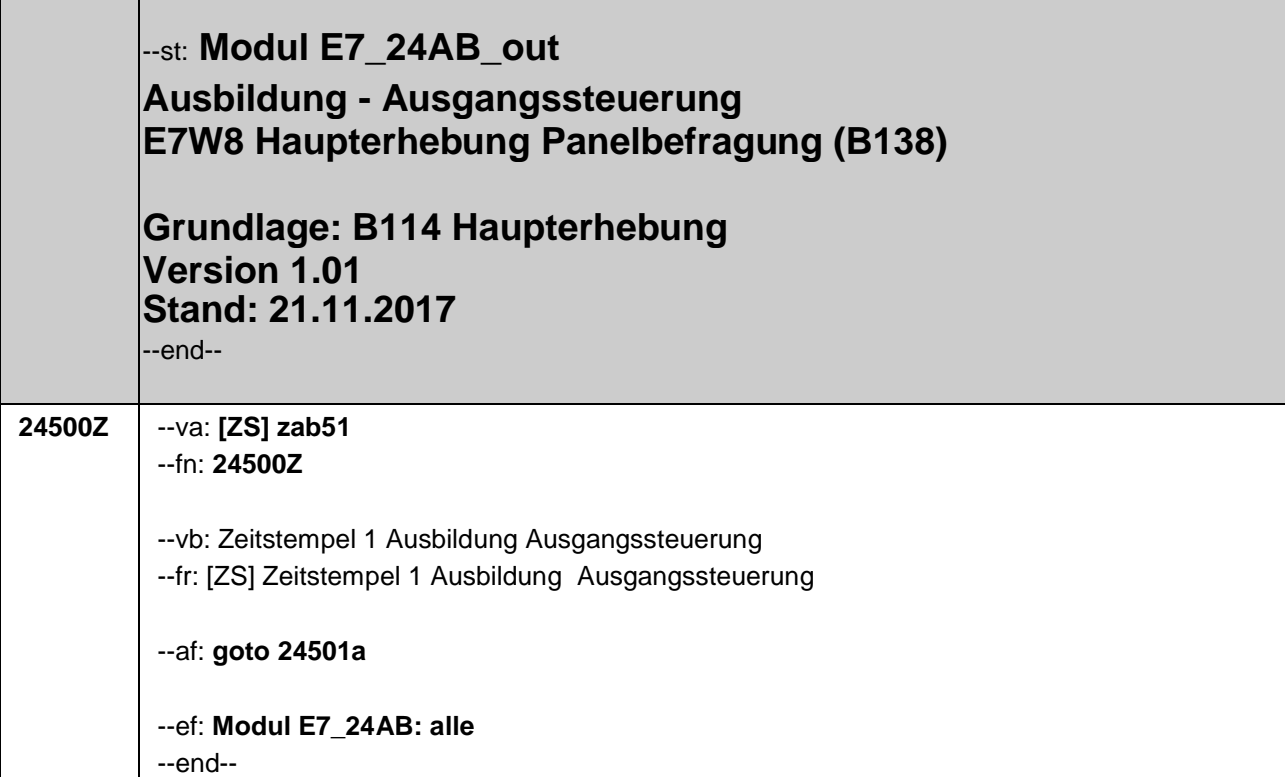

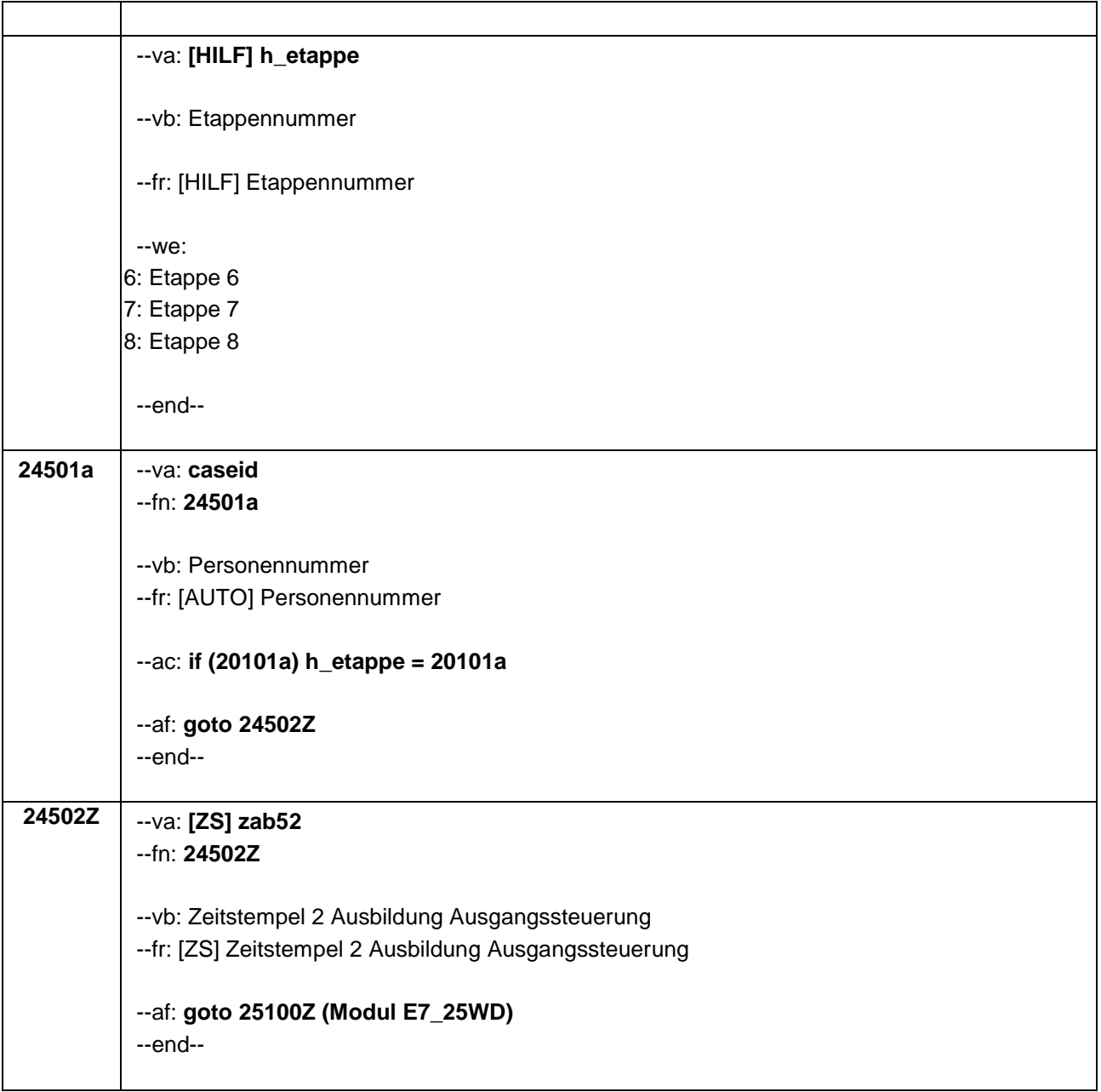

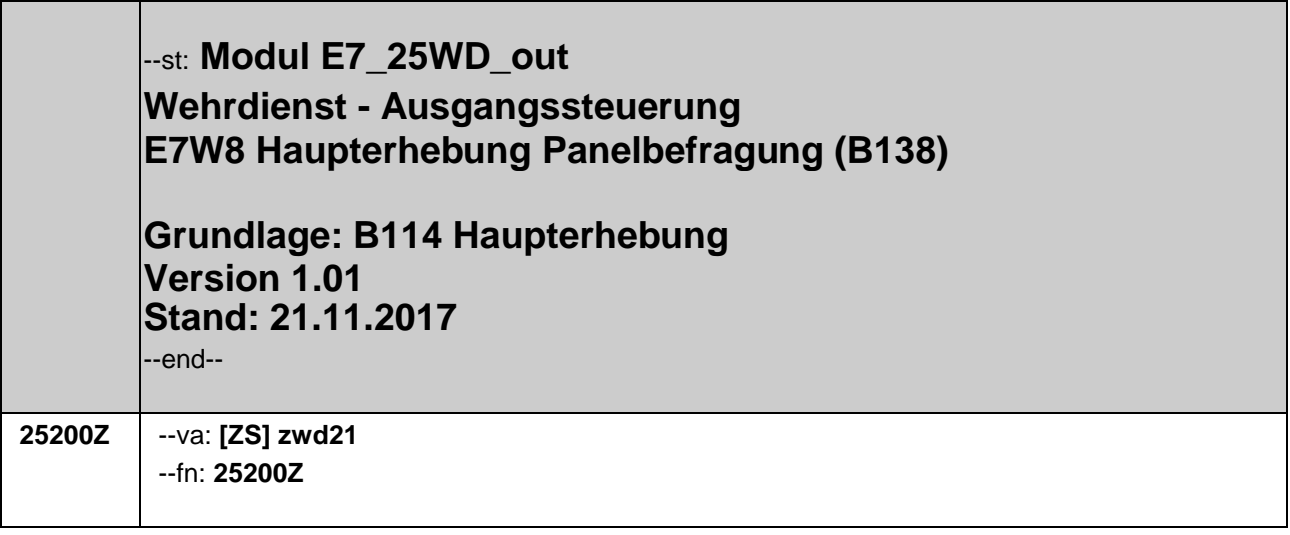

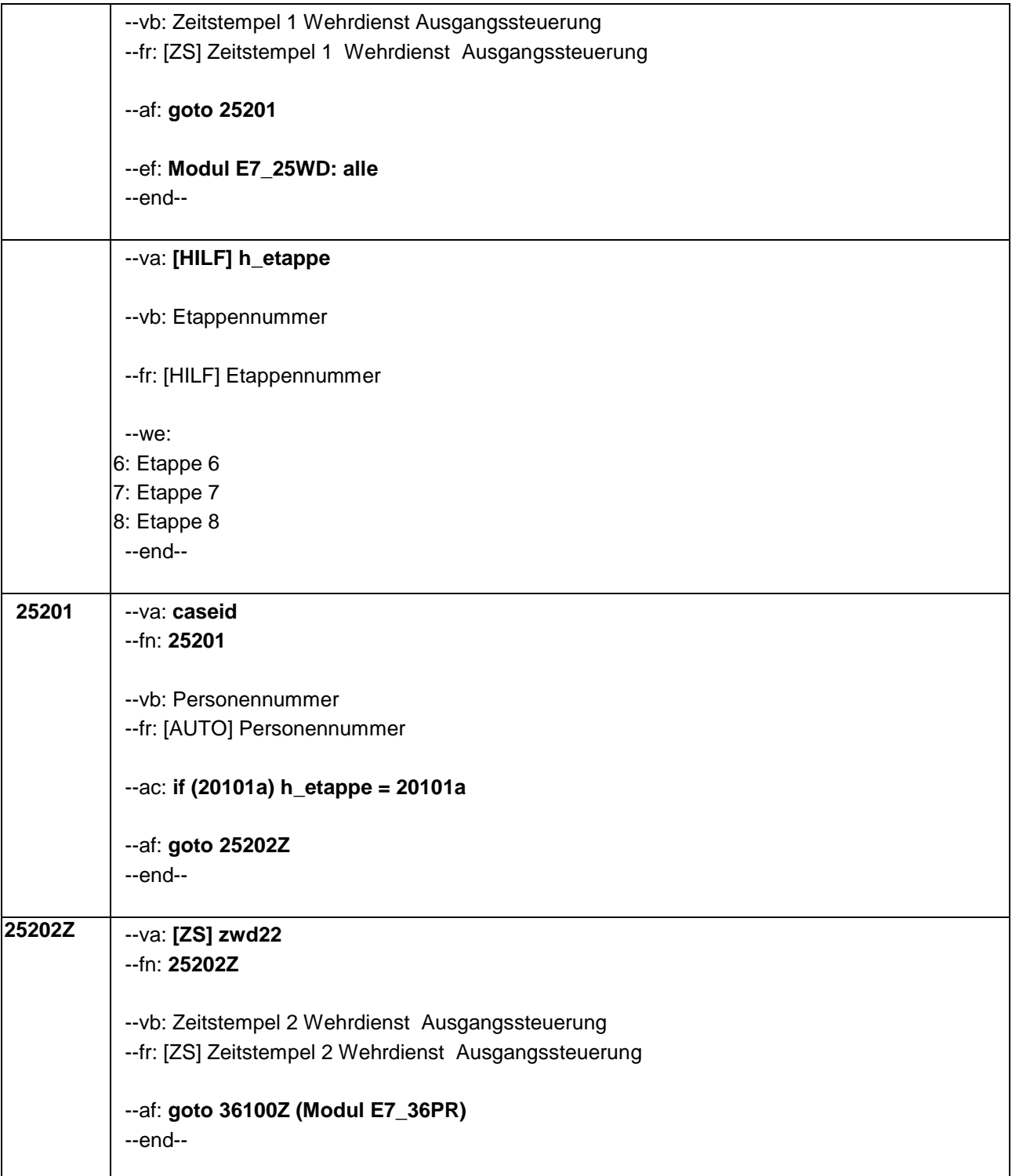

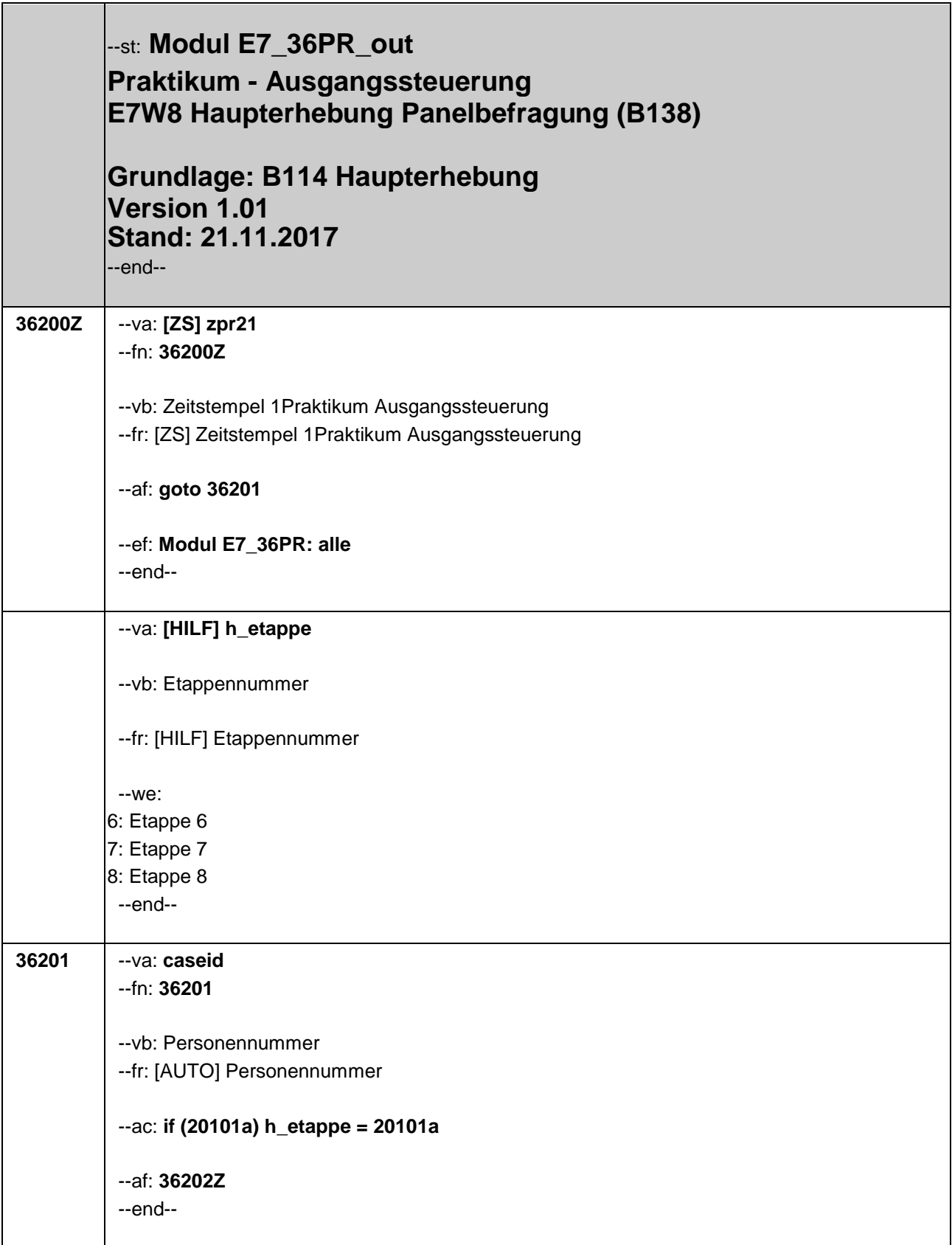

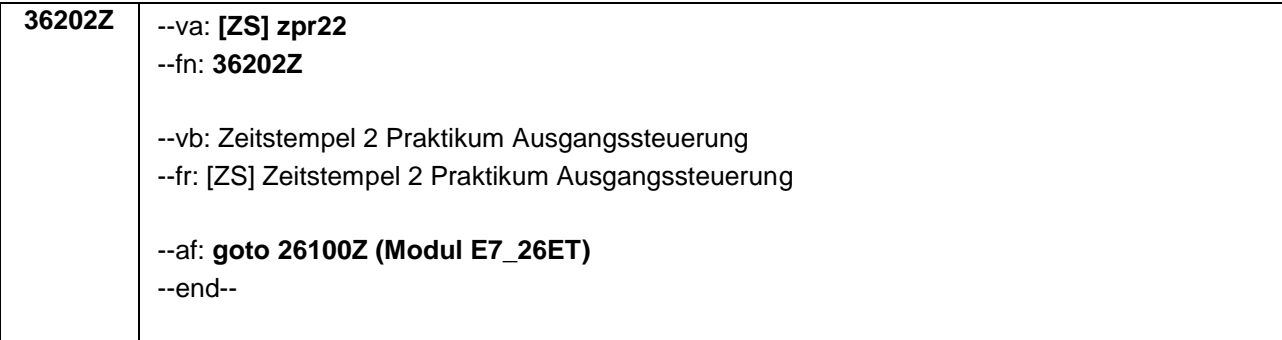

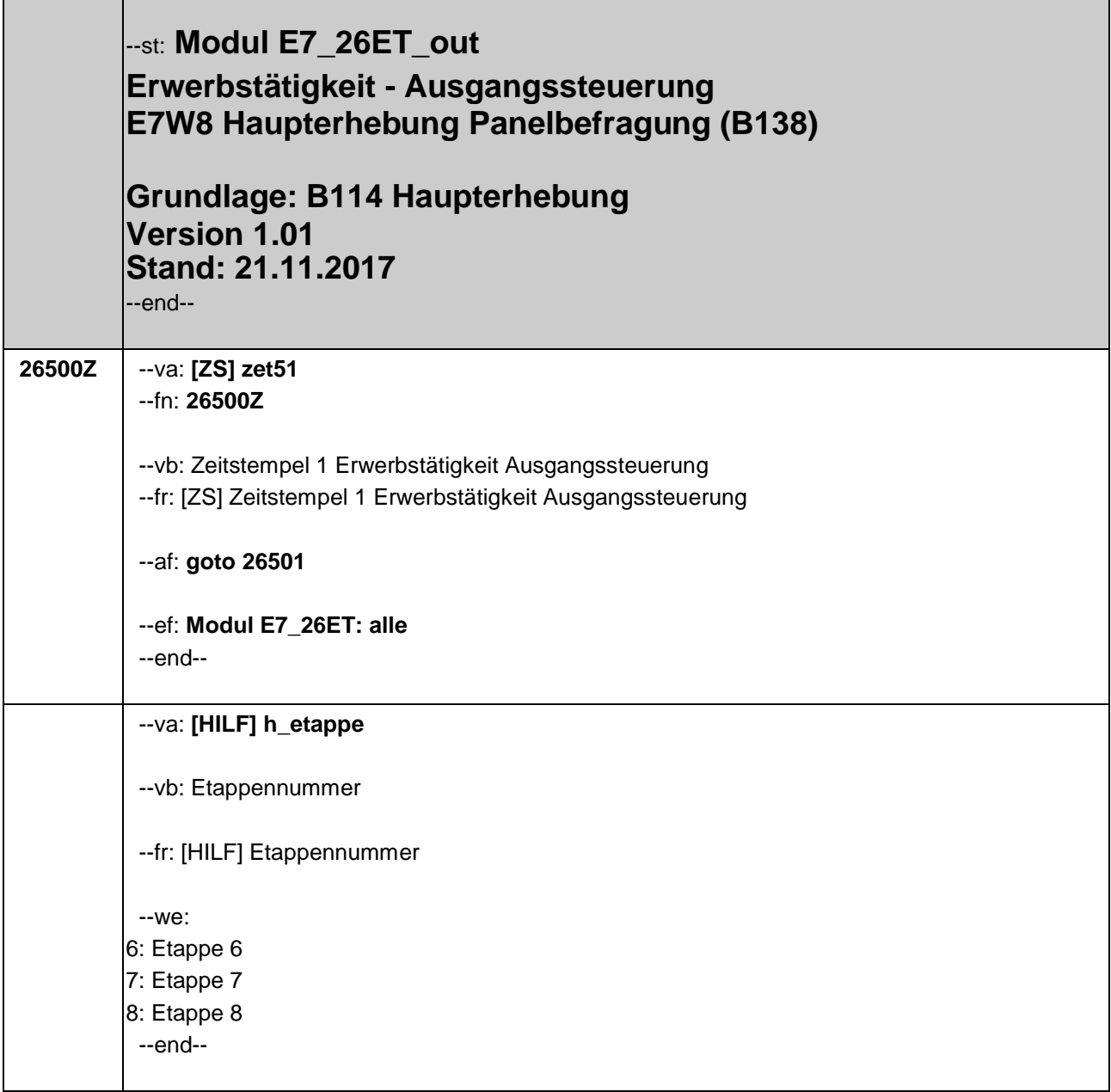

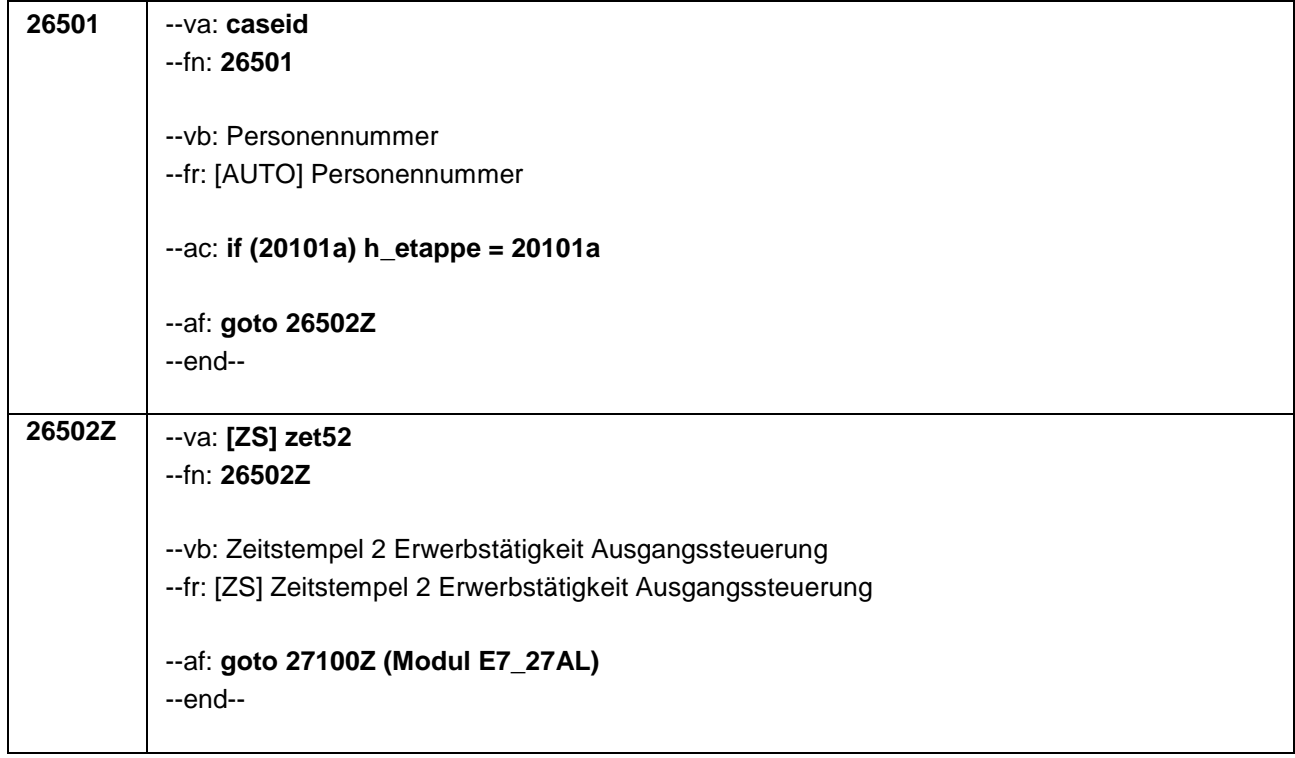

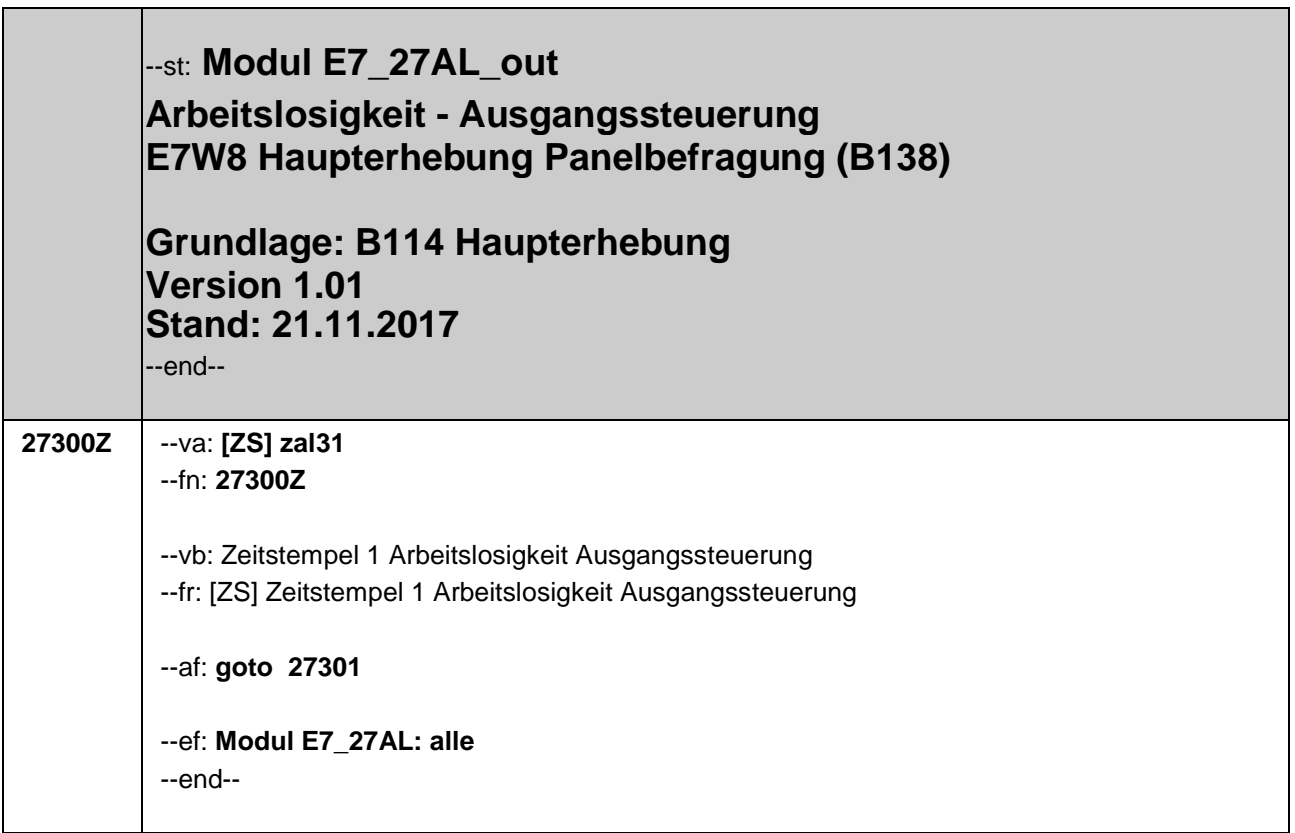

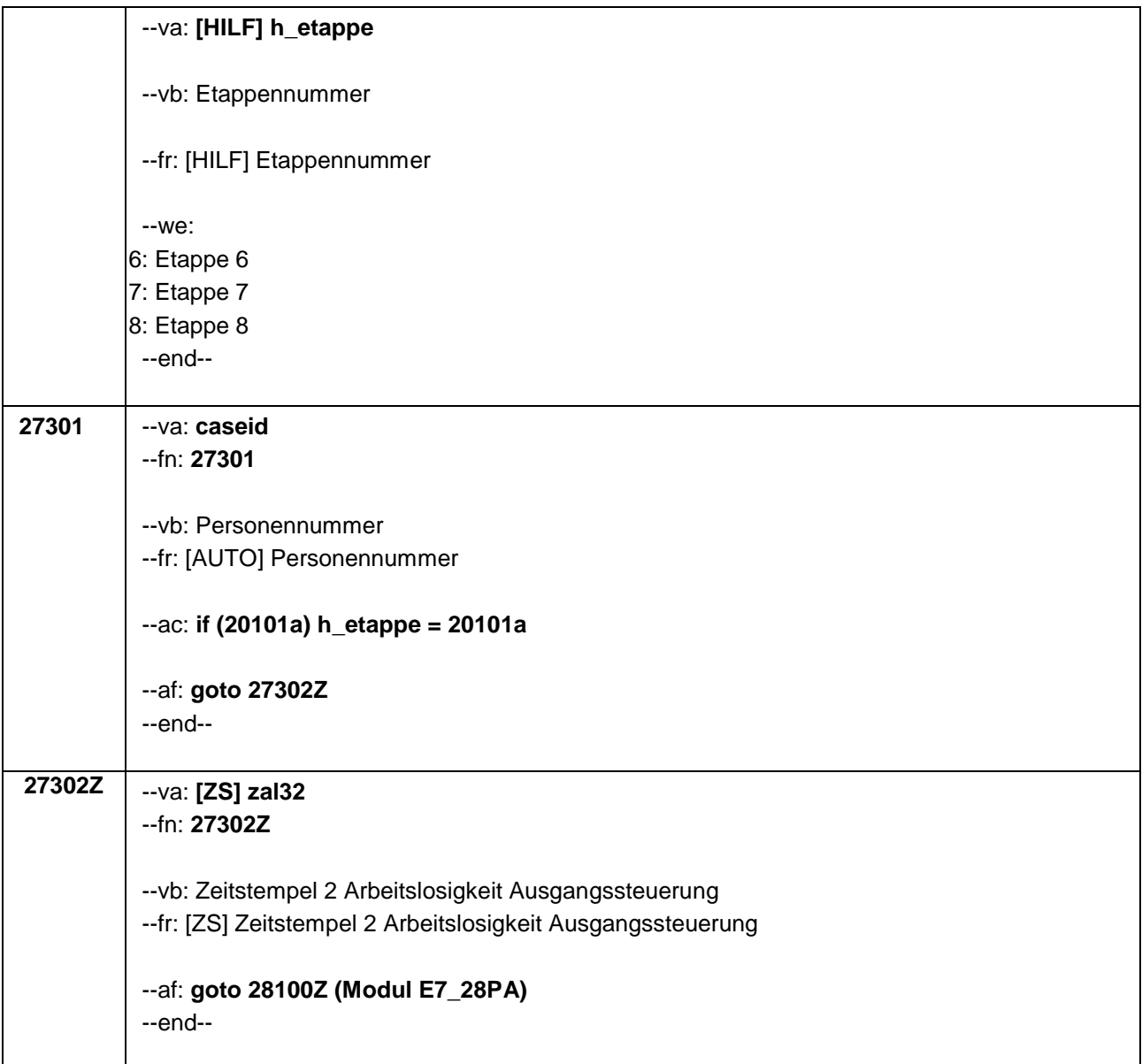

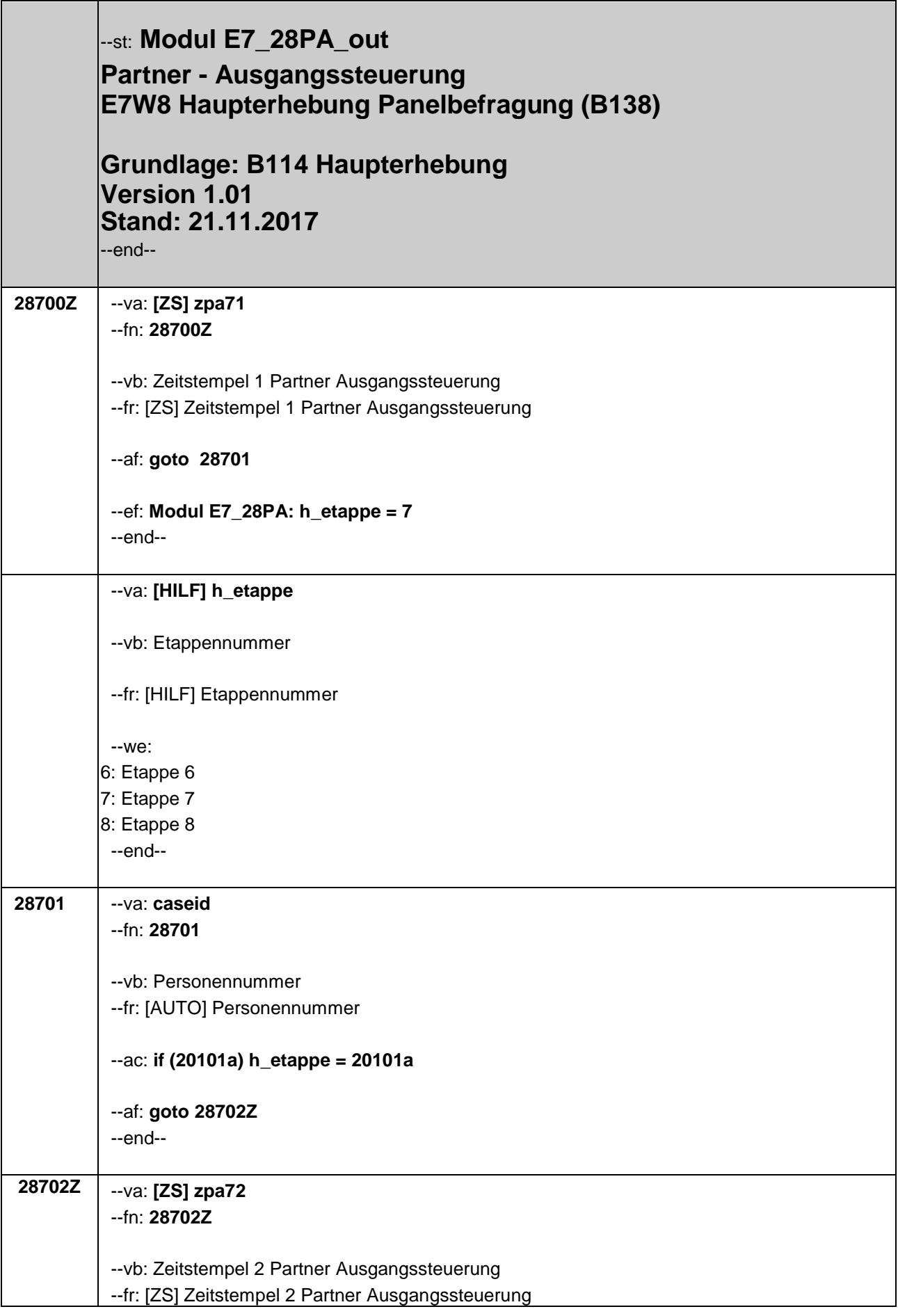

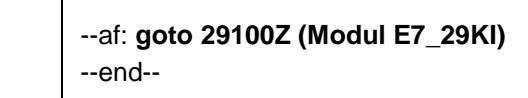

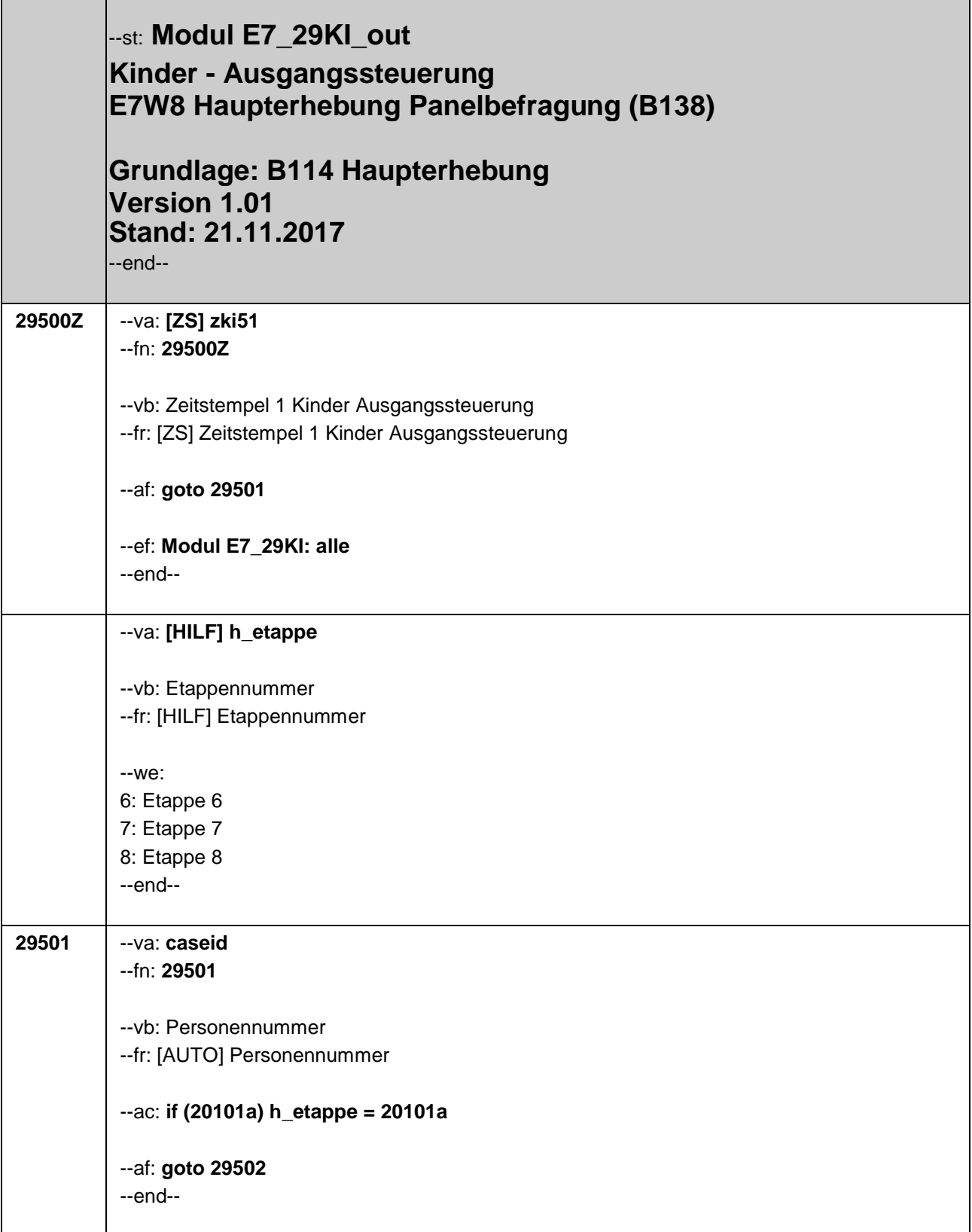

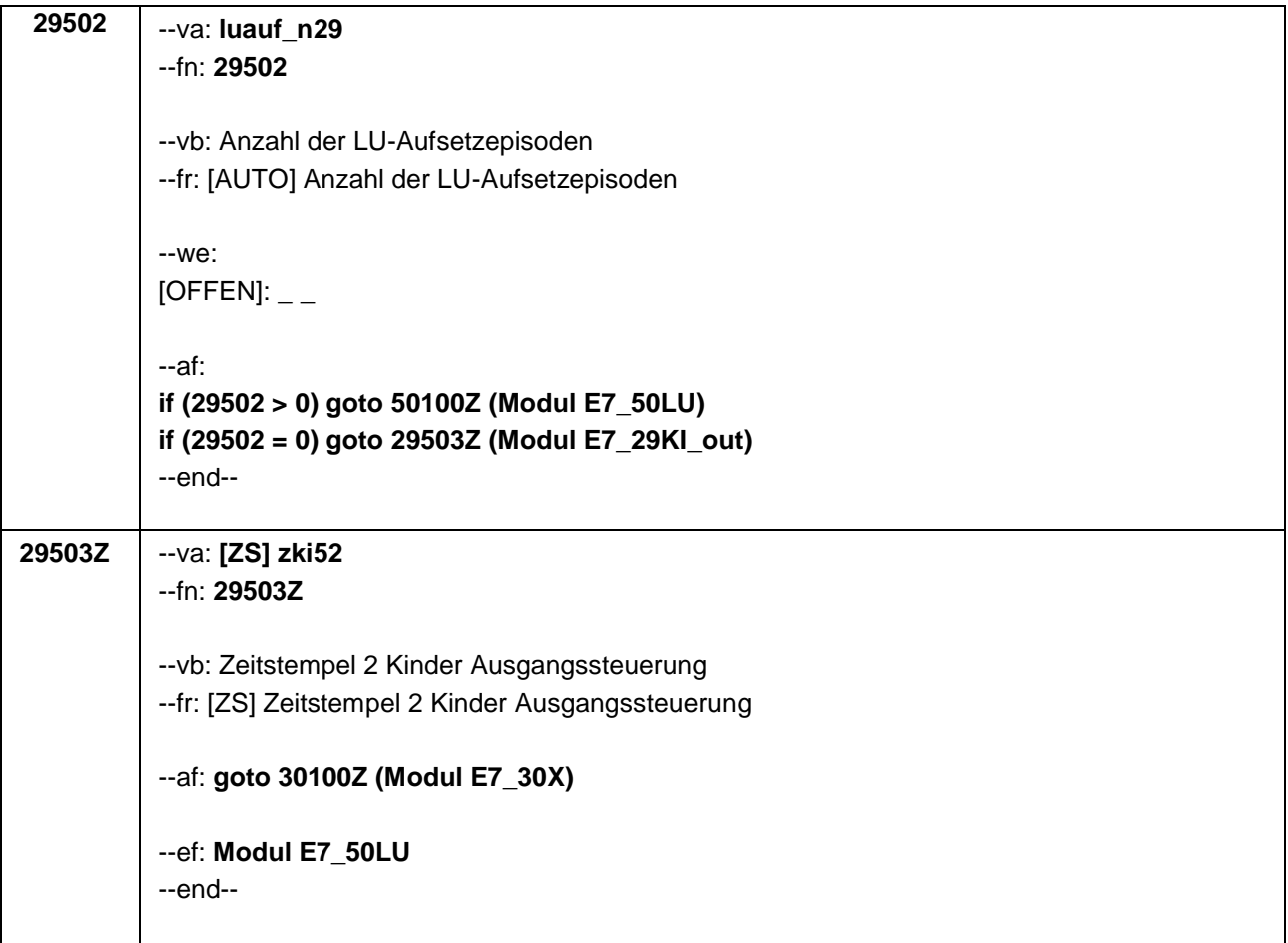

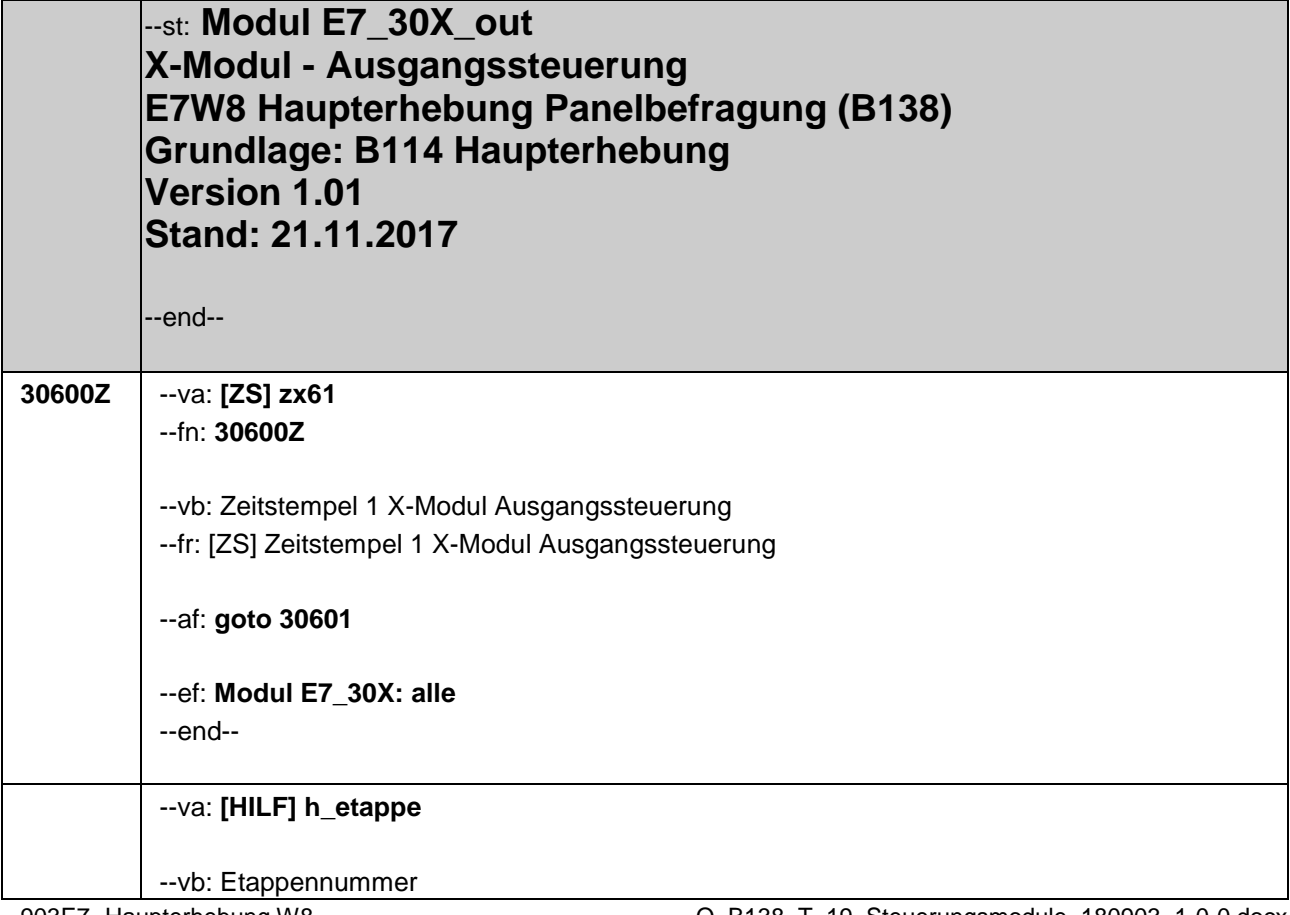

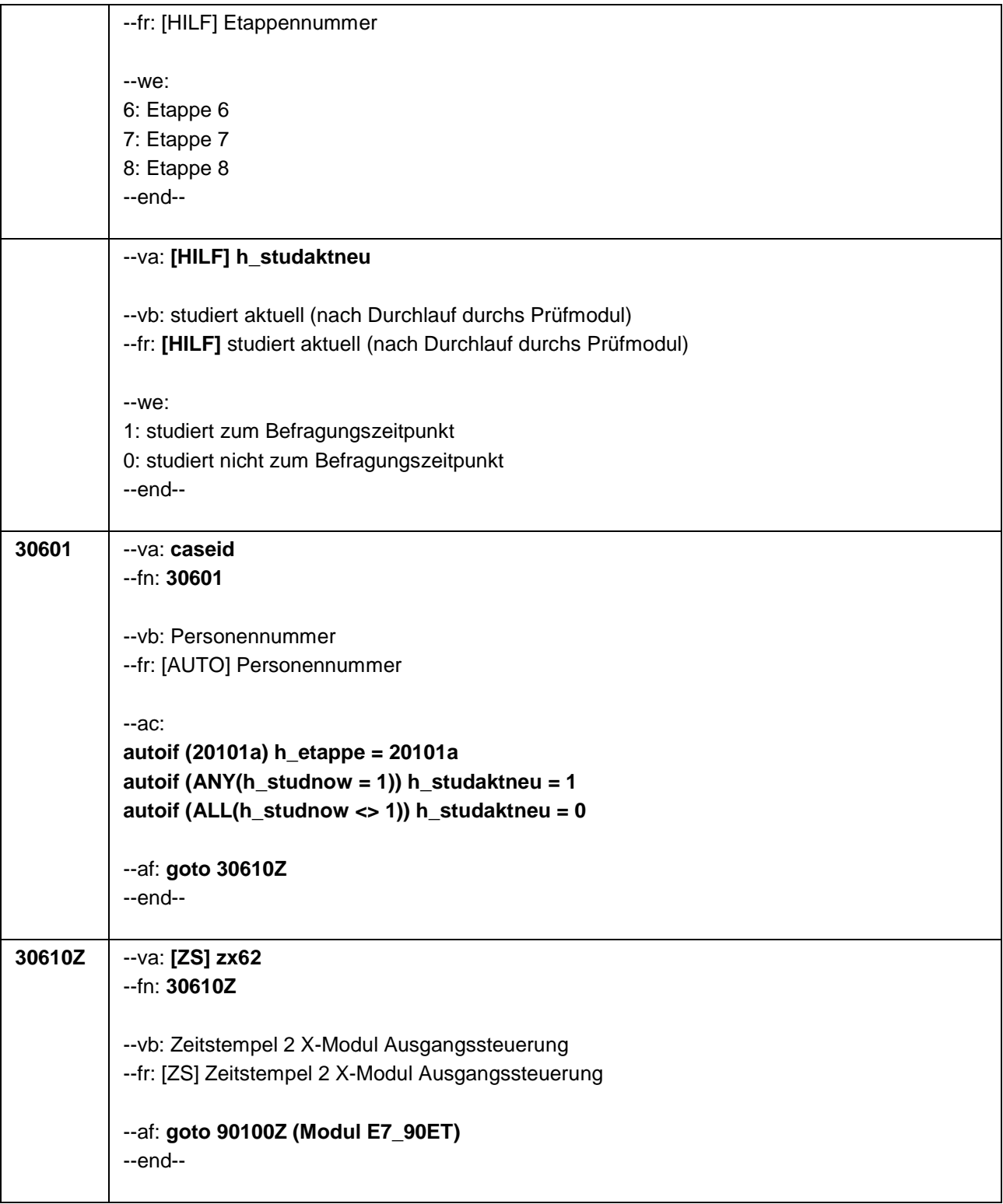

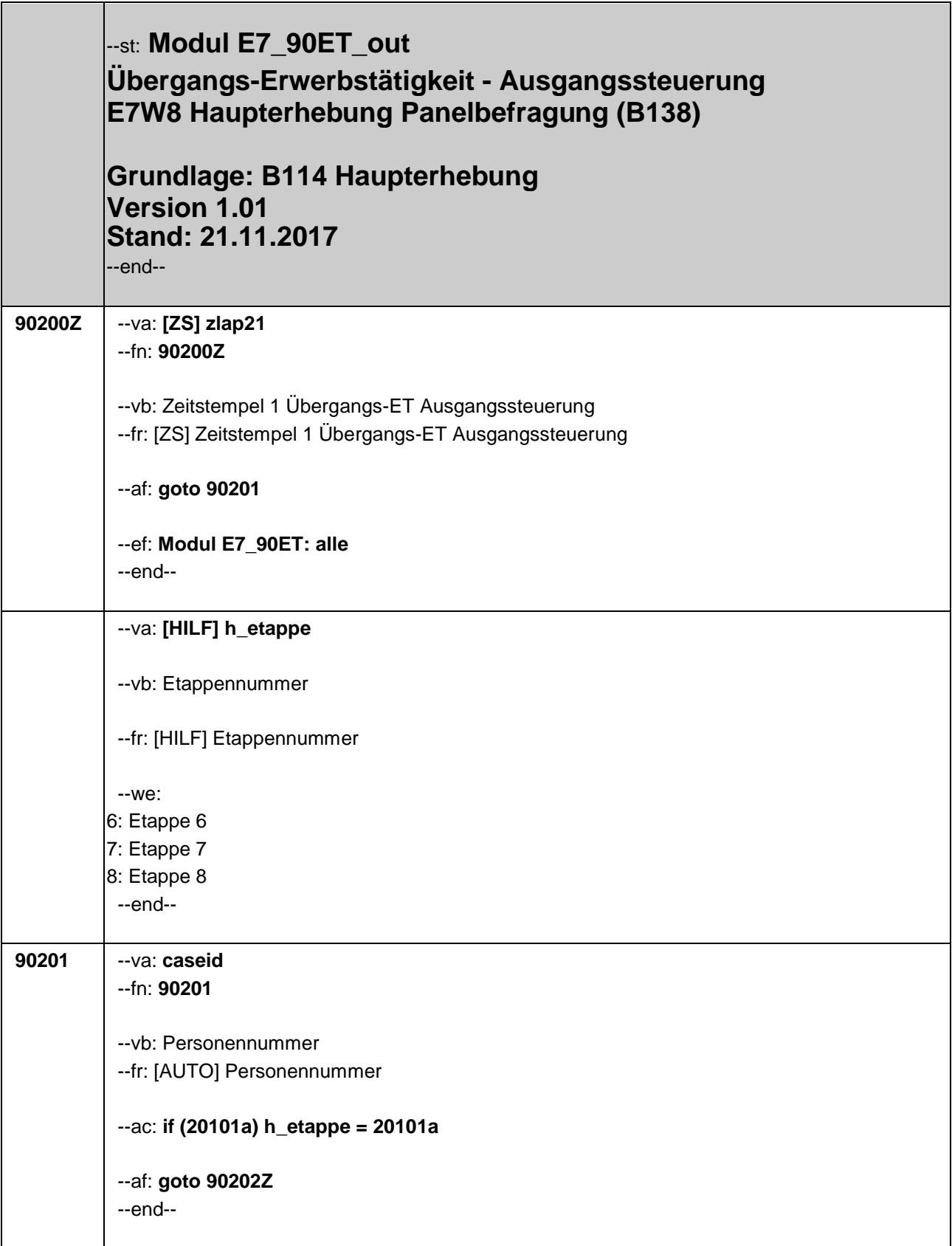

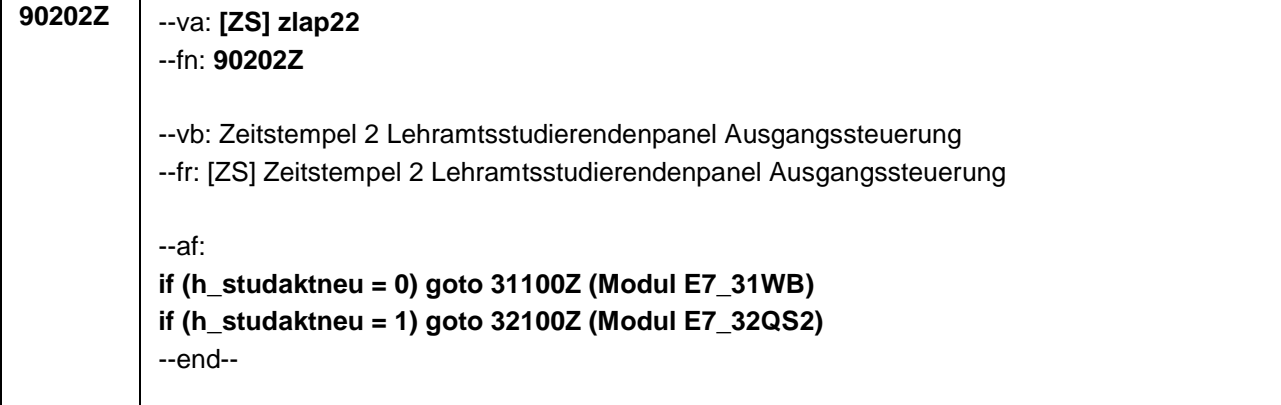

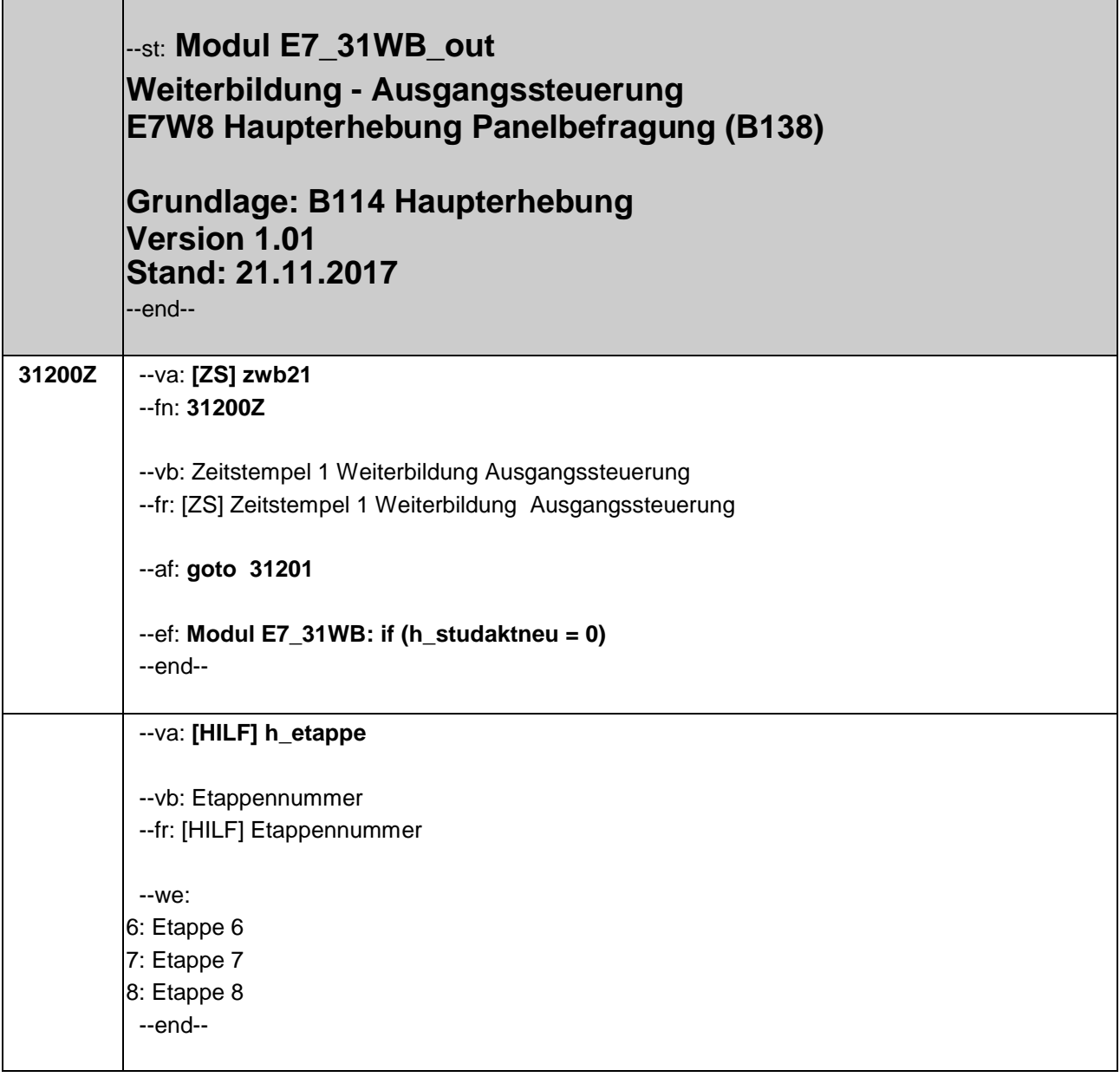

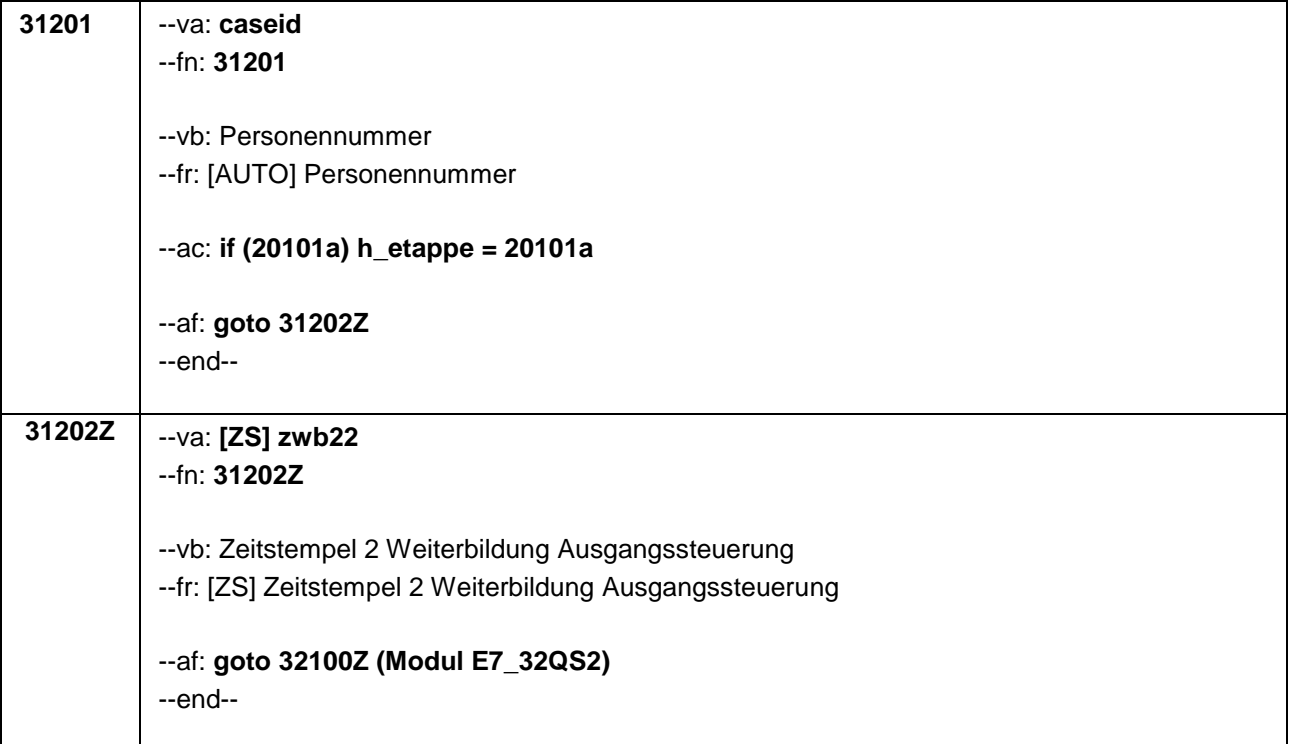

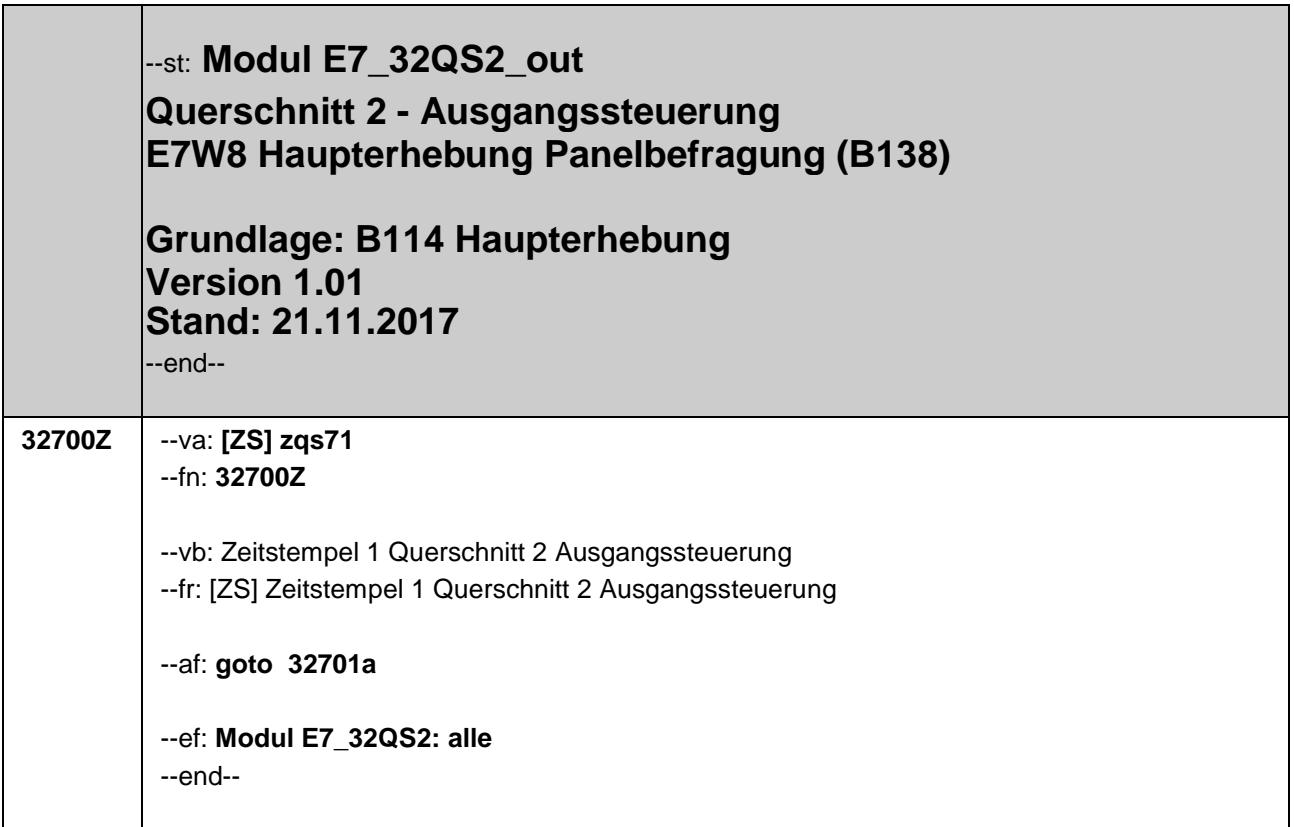

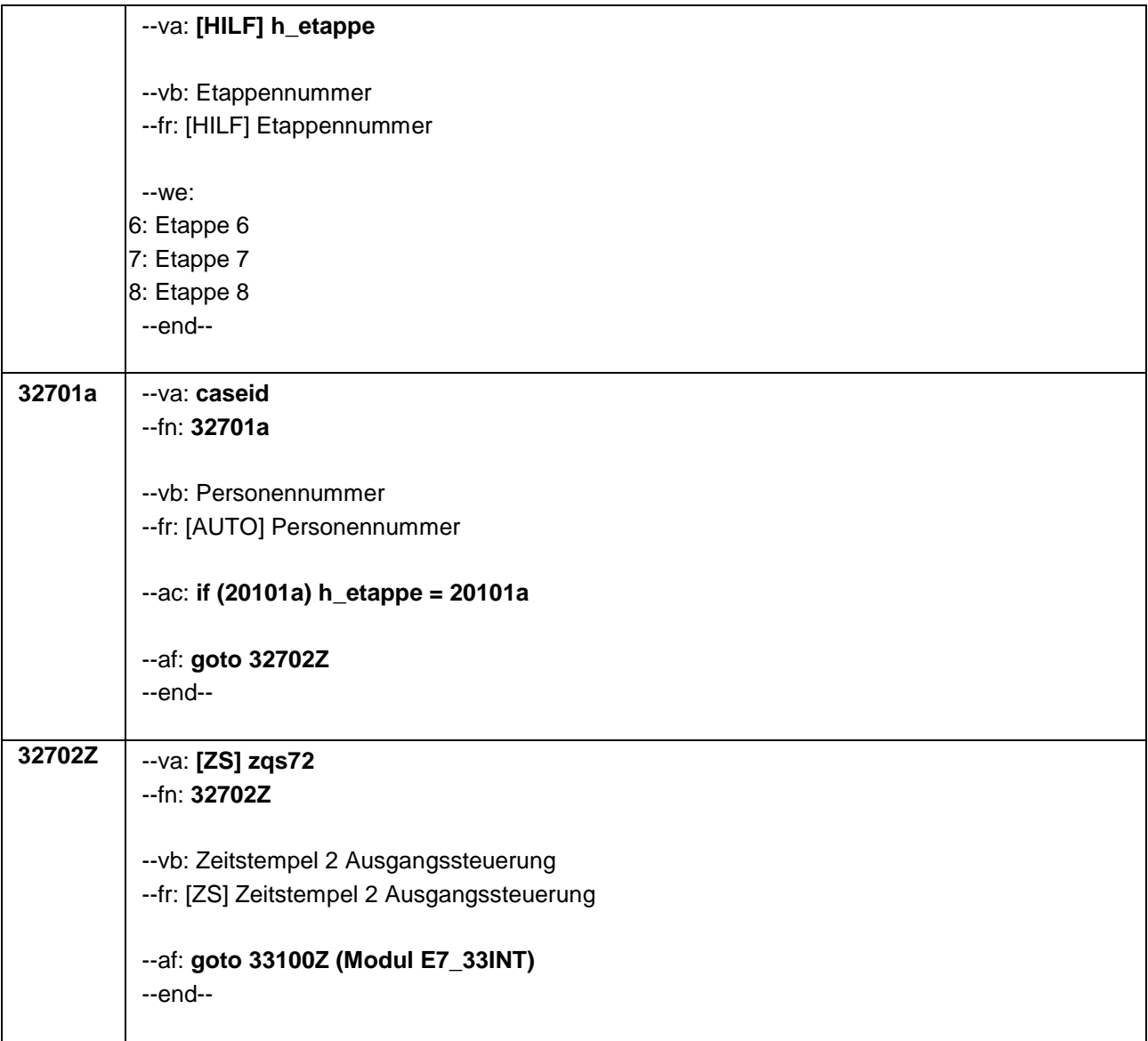

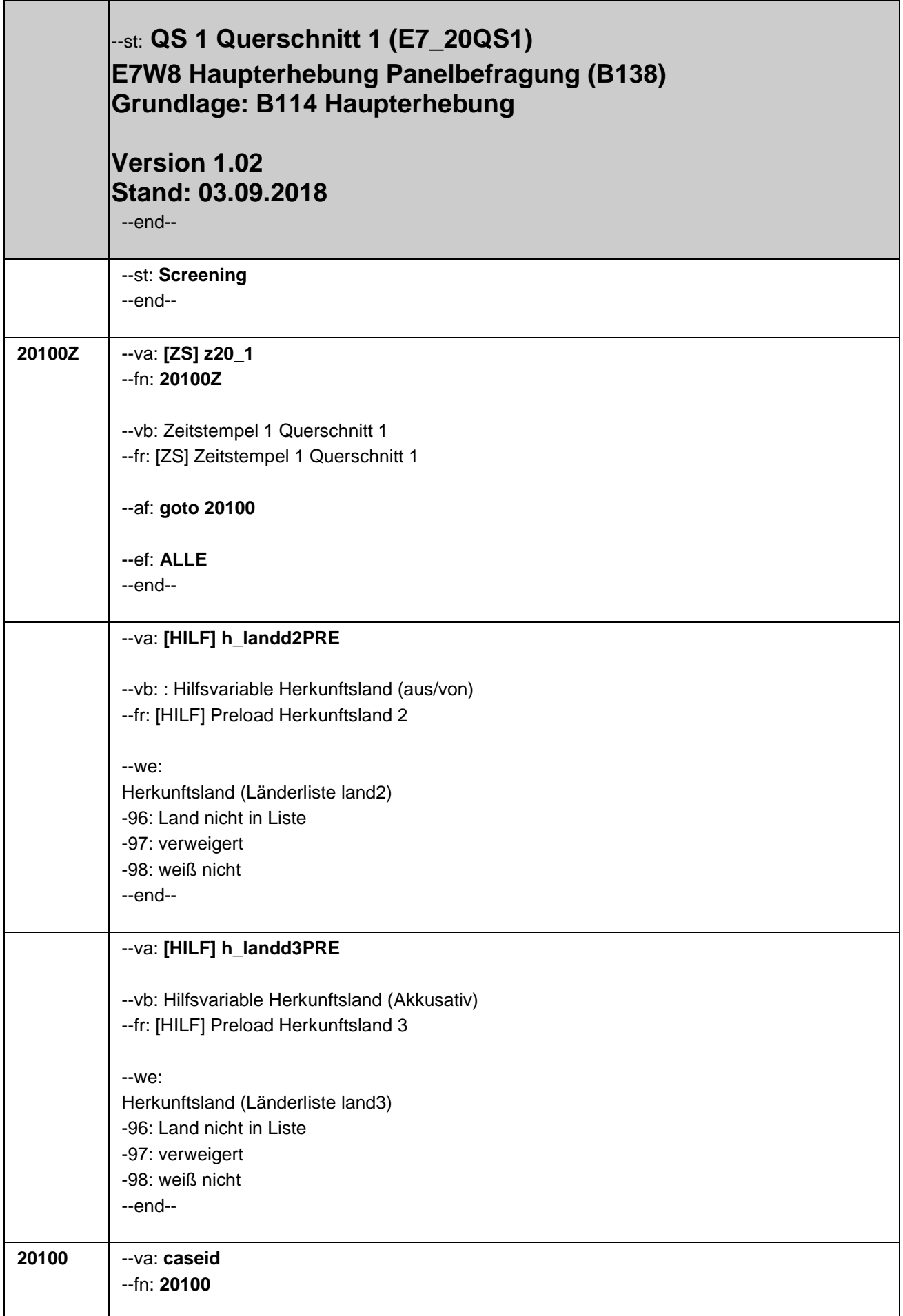

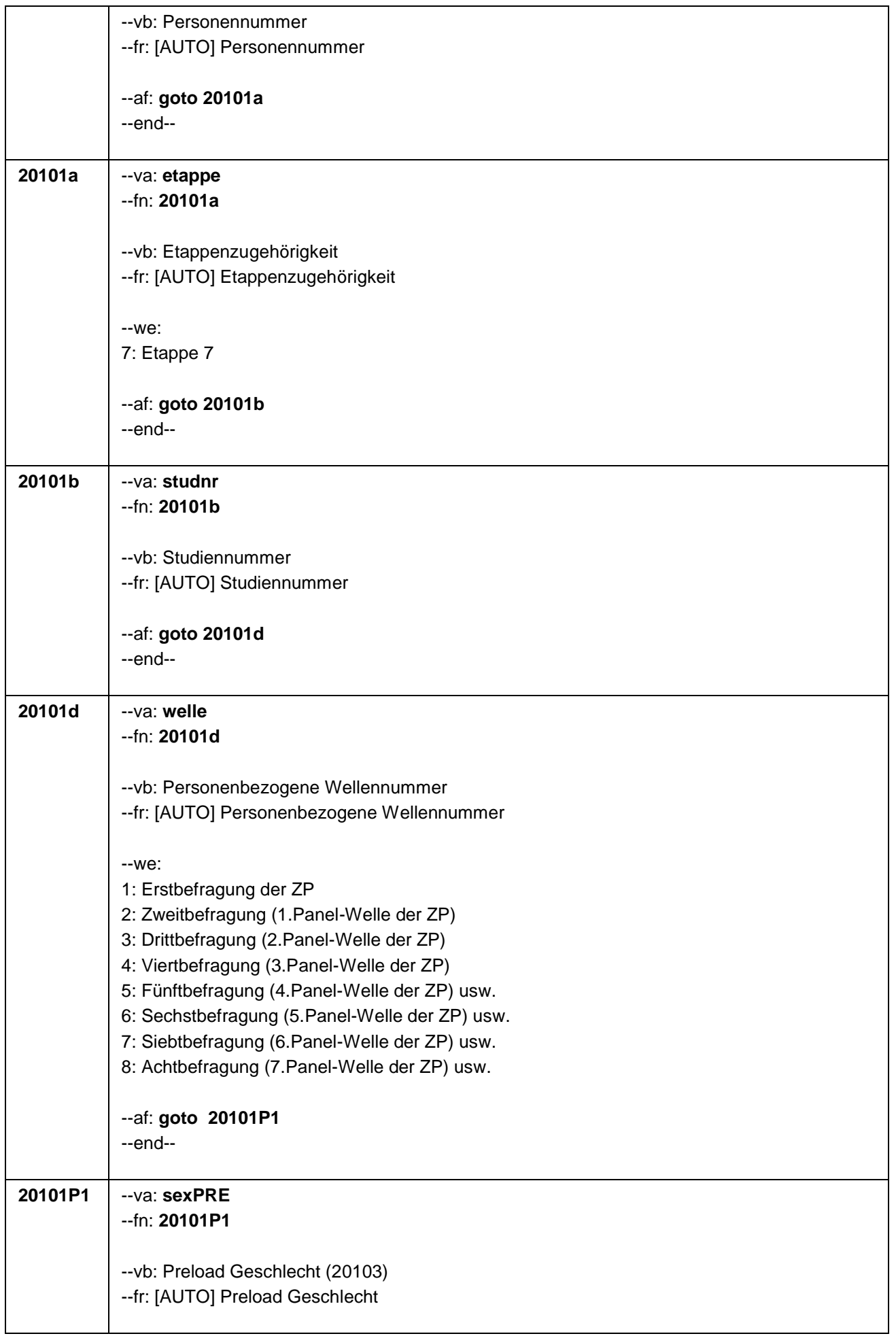

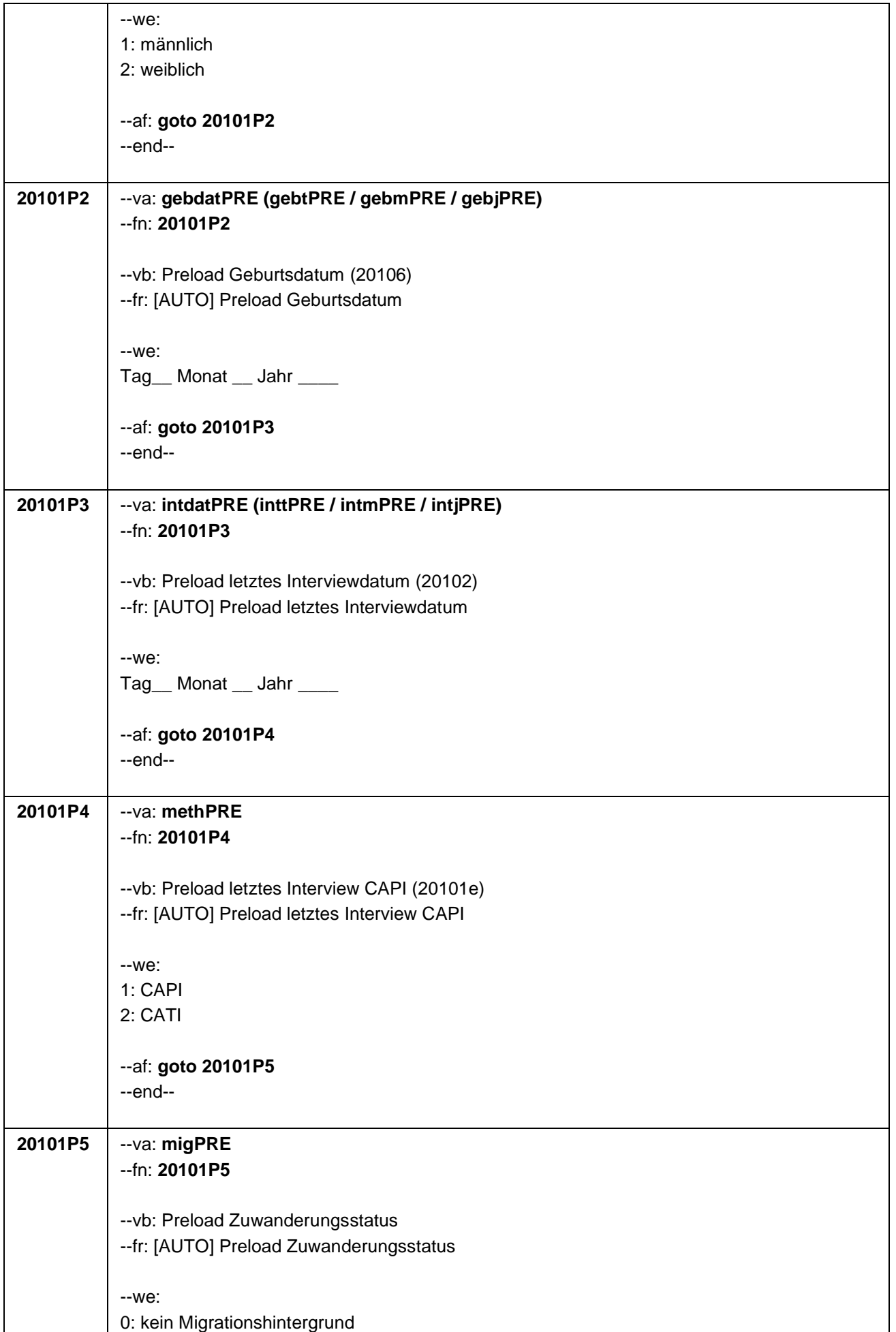

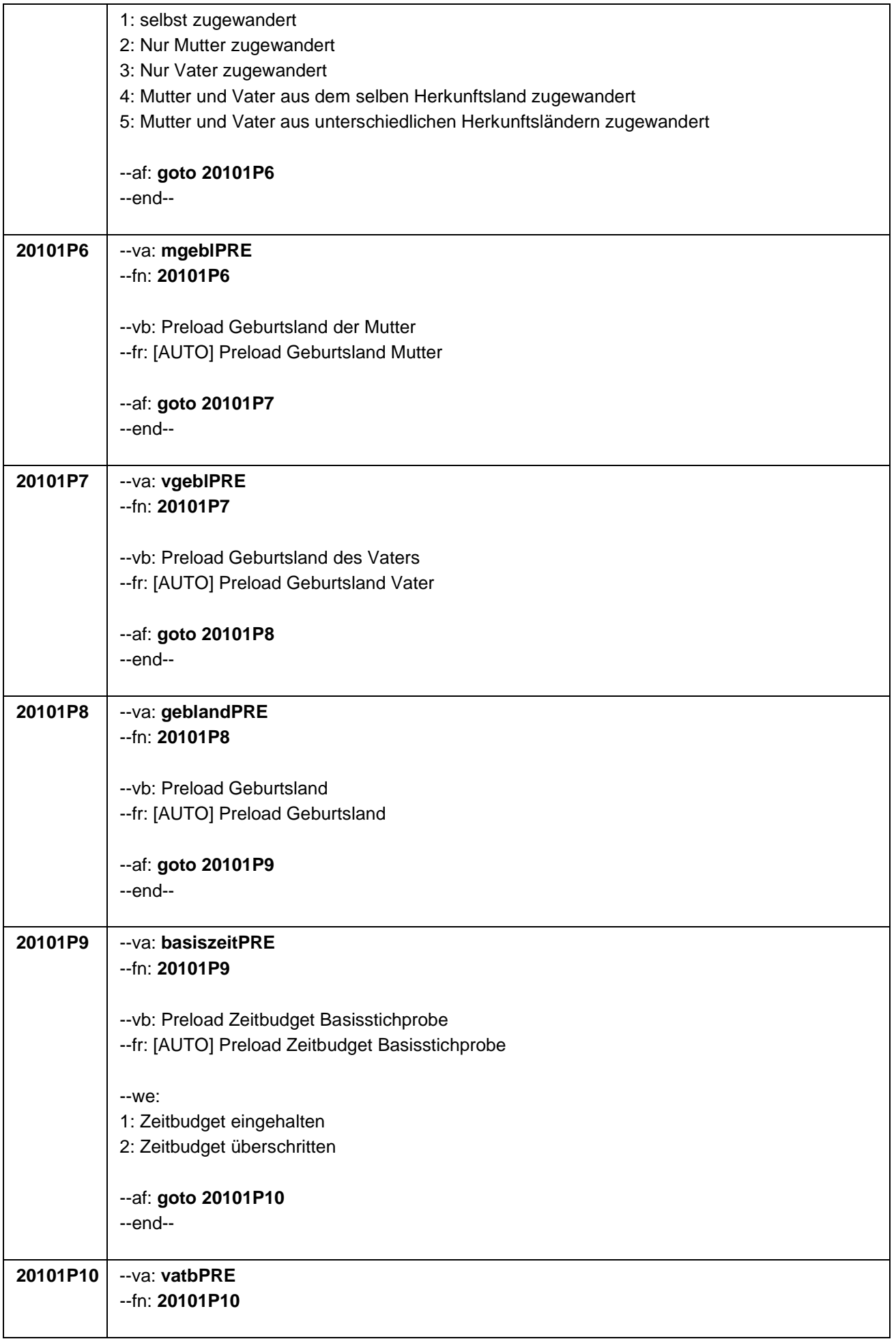

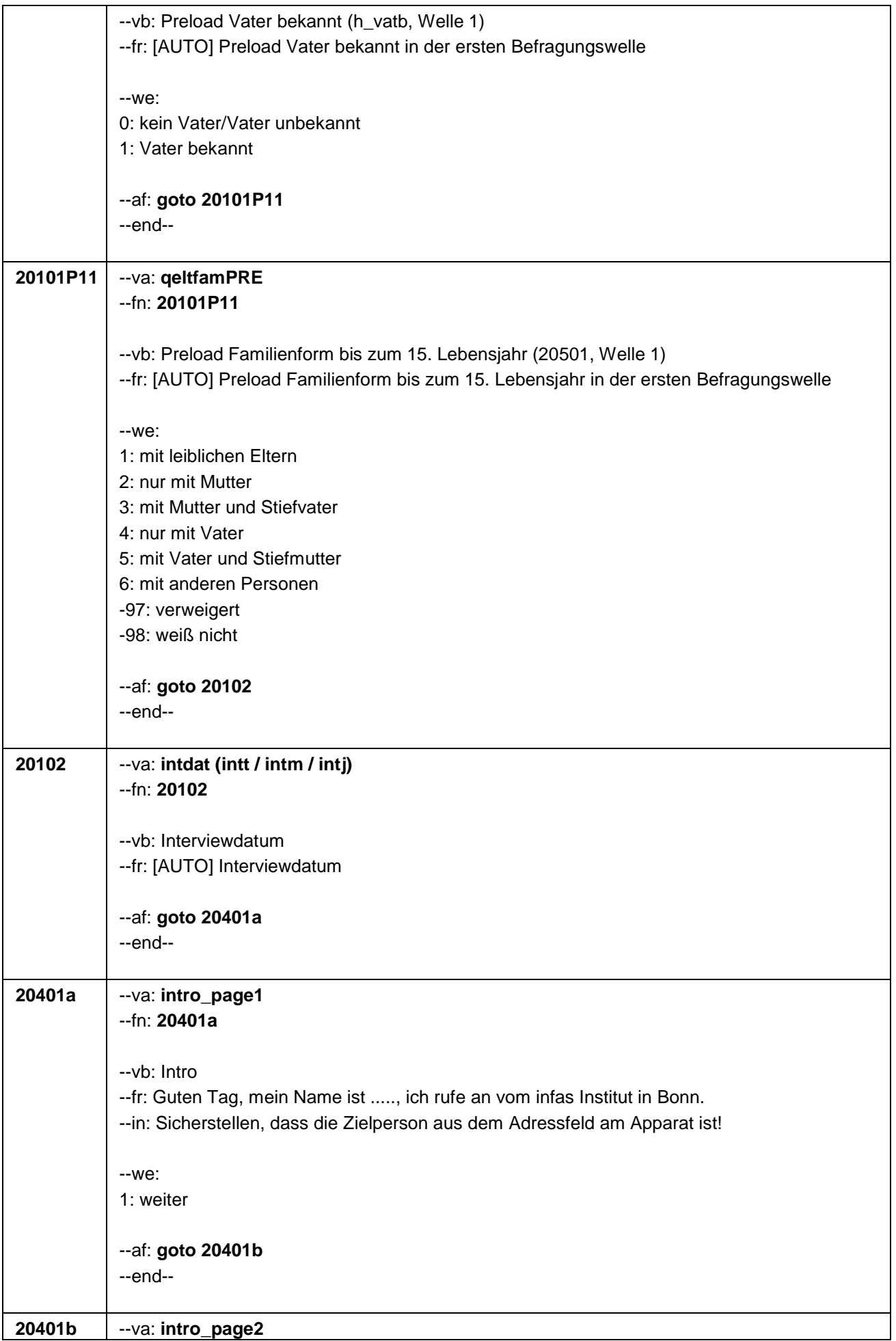

**20401b** --va: **intro\_page2**

#### --fn: **20401b**

--vb: Intro2

--fr: Es geht um die Befragung "Hochschulstudium und Übergang in den Beruf" im Rahmen der NEPS-Studie. Sie haben ja schon häufiger an dieser Studie teilgenommen und uns erlaubt, dass wir uns erneut an Sie wenden dürfen. Im Sommer 2017 haben wir Sie zu

(if 20101P4 = 2) einer Telefonbefragung

(if 20101P4 = 1) einem persönlichen Interview

eingeladen. Damals ging es unter anderem um Ihre Studiensituation oder die Zeit nach dem Studium, um Ihre Arbeitsplatzsuche oder Ihre Zufriendenheit. In unserem heutigen Interview möchten wir gerne etwas über Ihren Bildungs- und Lebensverlauf seit

(if 20101P4 = 2) der letzten telefonischen Befragung erfahren.

(if 20101P4 = 1) dem letzten persönlichen Interview erfahren.

Darüber hinaus möchten wir Fragen zur Familie, zu einem Partner oder einer Partnerin und zu deren Herkunft stellen. Natürlich wird es auch um andere wichtige Themen gehen, wie z. B. Arbeitsplatzsuche, Gesundheit, Ihre politische Teilhabe oder Ihre Zufriedenheit mit verschiedenen Lebensbereichen. Speziell an angehende Lehrkräfte richten sich Fragen zum Referendariat bzw. zum angestrebten Beruf. Und bereits erwerbstätigen Lehrerinnen und Lehrern möchten wir Fragen zu ihrer beruflichen Situation stellen.

#### Bei Fragen zur Studie

Die Untersuchung "Hochschulstudium und Übergang in den Beruf" ist Teil der NEPS-Studie und wurde vom Leibniz-Institut für Bildungsverläufe und dem Deutschen Zentrum für Hochschul- und Wissenschaftsforschung konzipiert. Sie soll unter anderem zeigen, welchen Weg Studierende durch die Hochschule nehmen, unter welchen Bedingungen sie studieren, was Studierende lernen und welche Wege sie nach dem Verlassen der Hochschule einschlagen.

### Bei Fragen zum Datenschutz

Wir garantieren Ihnen, dass alle Ihre Angaben streng vertraulich behandelt werden. Die Ergebnisse der Studie lassen keinen Rückschluss auf Ihre Person zu. Ihr Name und Ihre Adresse werden zu keinem Zeitpunkt mit Ihren Angaben im Interview zusammengeführt. Eine Verwendung Ihres Namens und Ihrer Adresse für andere Zwecke als diese Untersuchung ist ausgeschlossen. Die Teilnahme an der Befragung ist freiwillig. Es entstehen Ihnen keine Nachteile, wenn Sie nicht teilnehmen.

Nähere Informationen finden Sie auch im Internet unter der Adresse www.neps-studie.de.

Bei Fragen zur Stichprobe und zur Herkunft der Adressen

Für die Befragung wurden zufällig bestimmte Studiengänge an bestimmten Hochschulen ausgewählt. Da Sie sich im Wintersemester 2010/2011 in einem dieser ausgewählten Studiengänge eingeschrieben haben und einer telefonischen Kontaktaufnahme zugestimmt haben, wurden Sie von uns kontaktiert.

### Bei Fragen, wer die Studie durchführt

Die Studie ist Teil der Studie "Bildungsverläufe in Deutschland". Diese Untersuchung wird vom Leibniz-Institut für Bildungsverläufe koordiniert und von namhaften Forschungsinstituten in ganz Deutschland getragen.

Bei Fragen nach weiteren Informationsmöglichkeiten

Persönliche Ansprechpartnerin bei infas ist xxxx unter Telefon xxxx (kostenfrei) oder per Mail (xxxx).

--we:

1: weiter

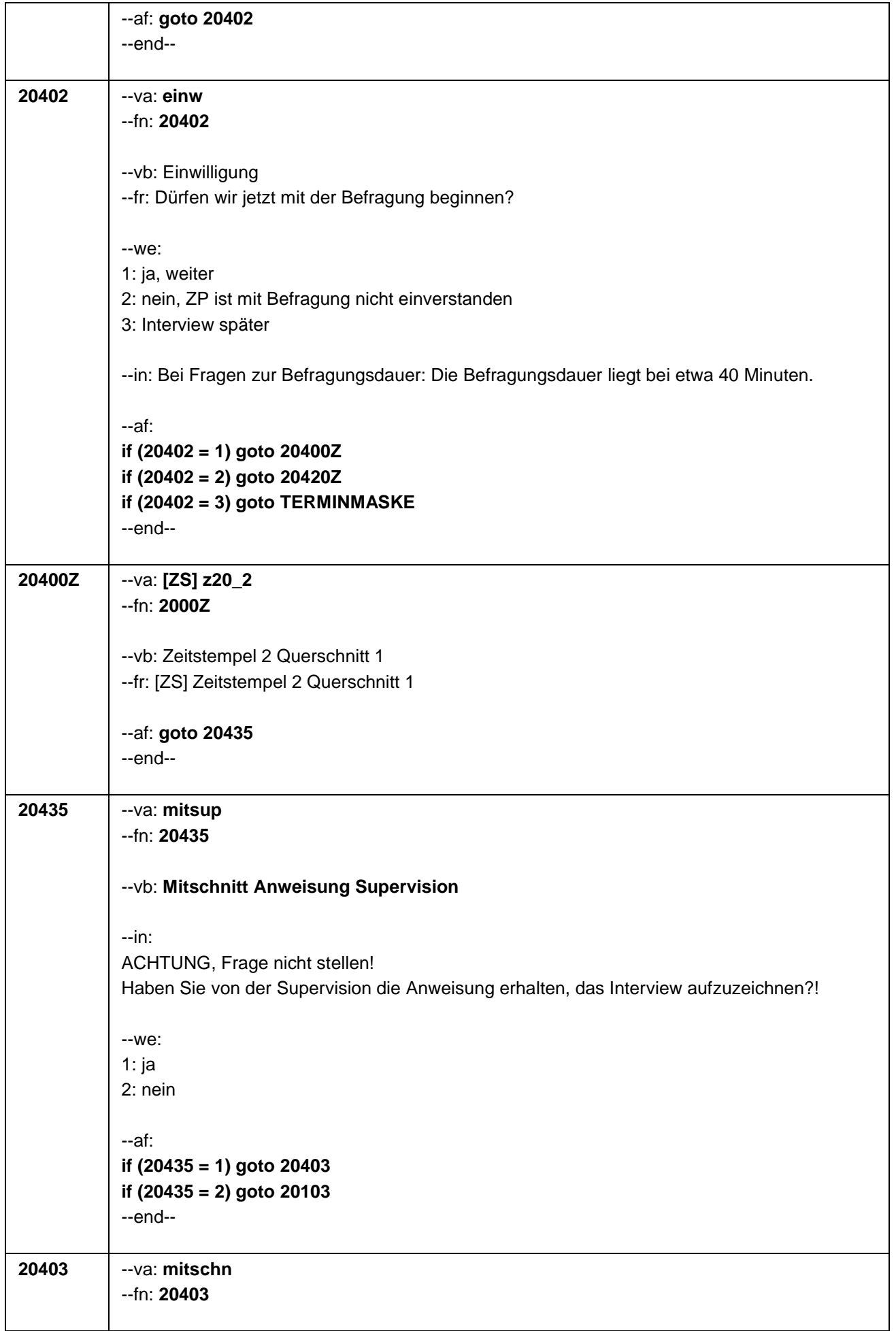

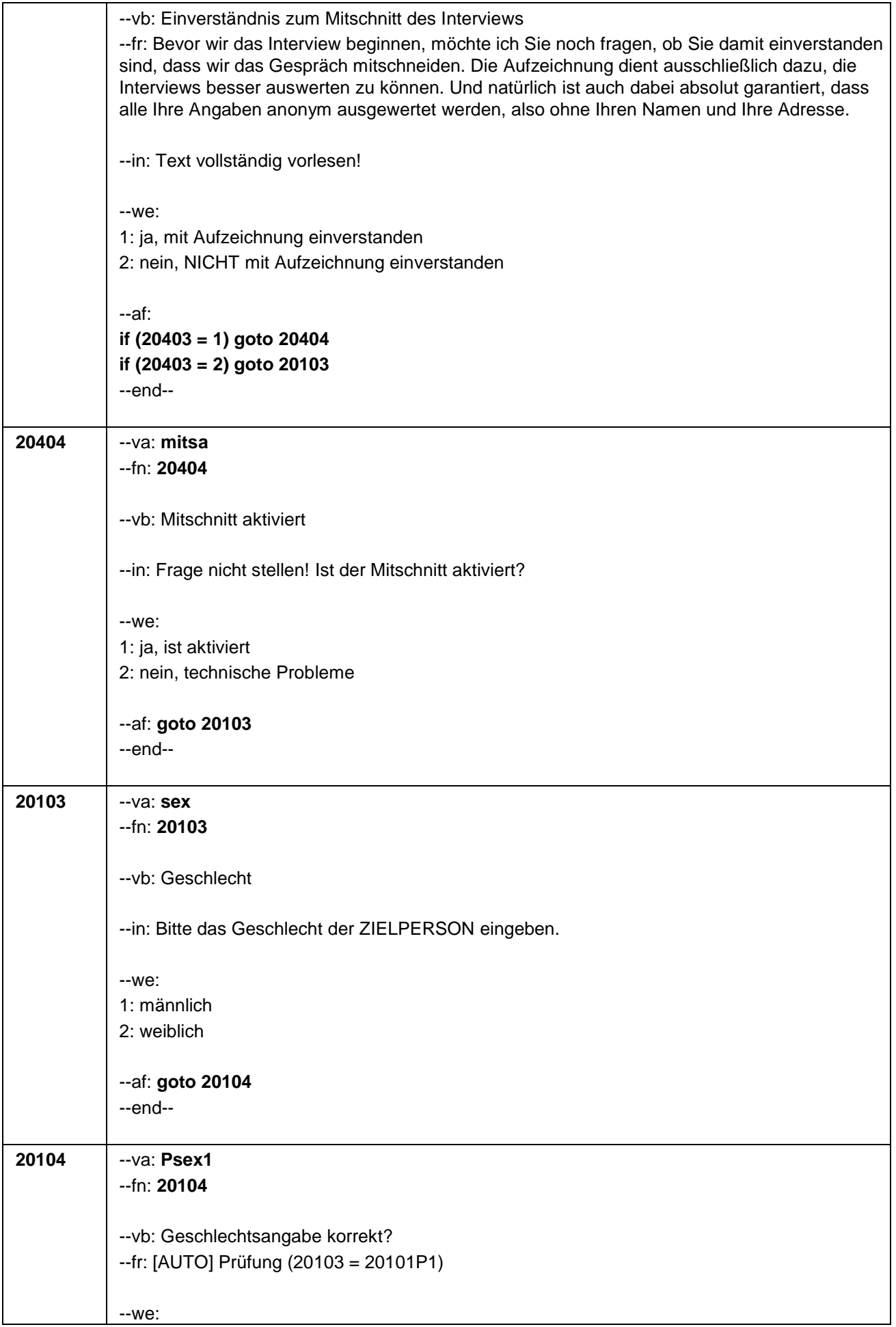

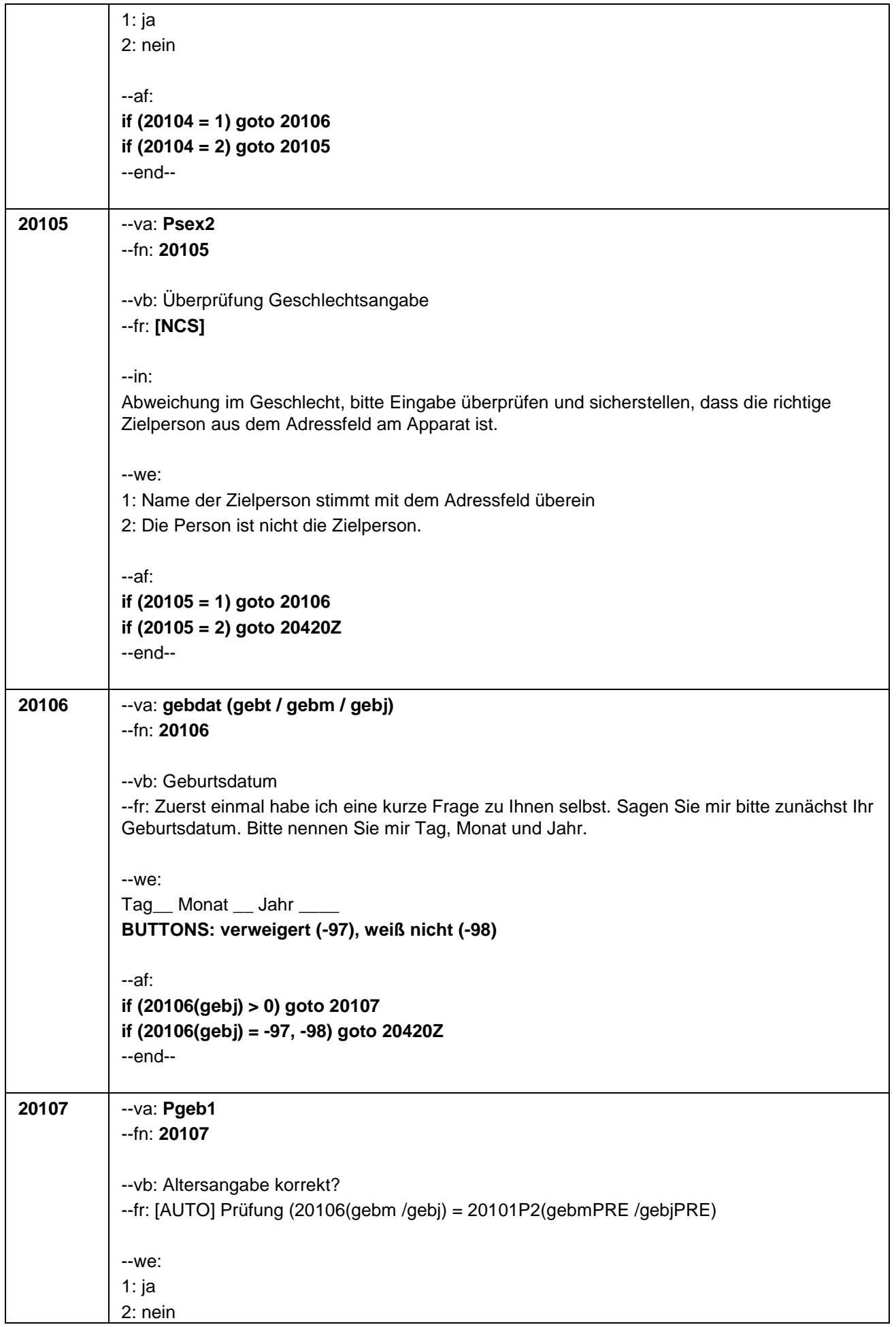

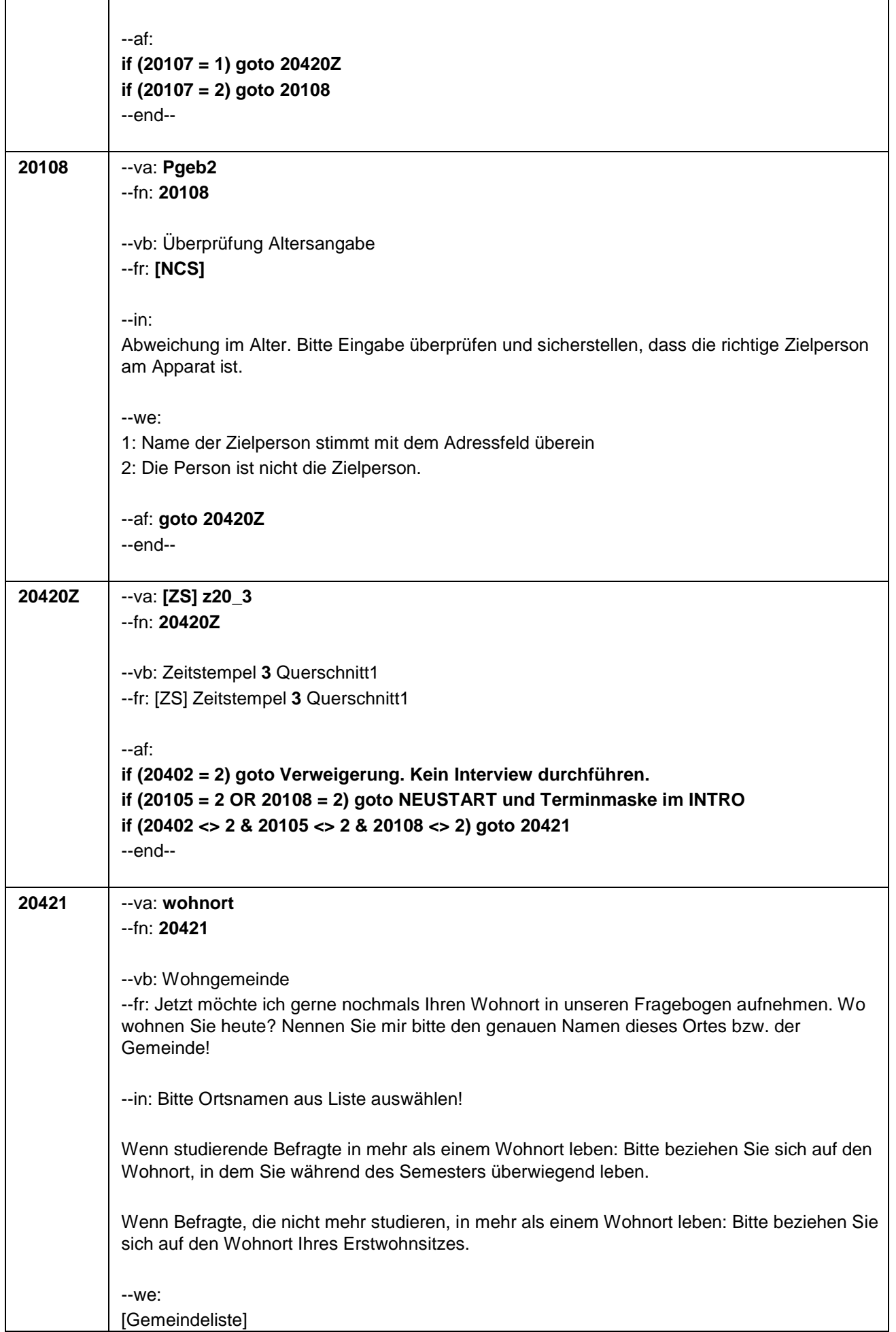

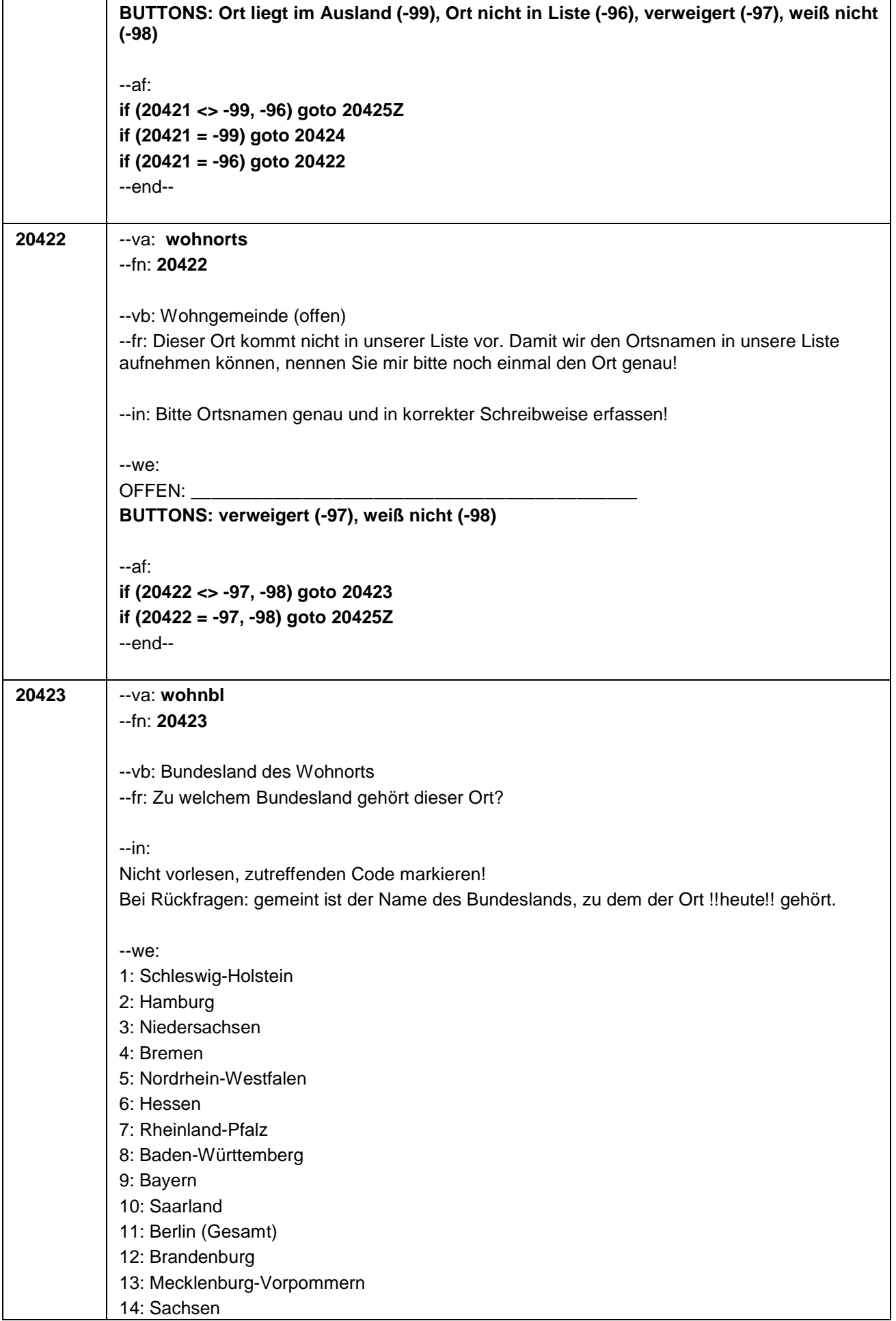

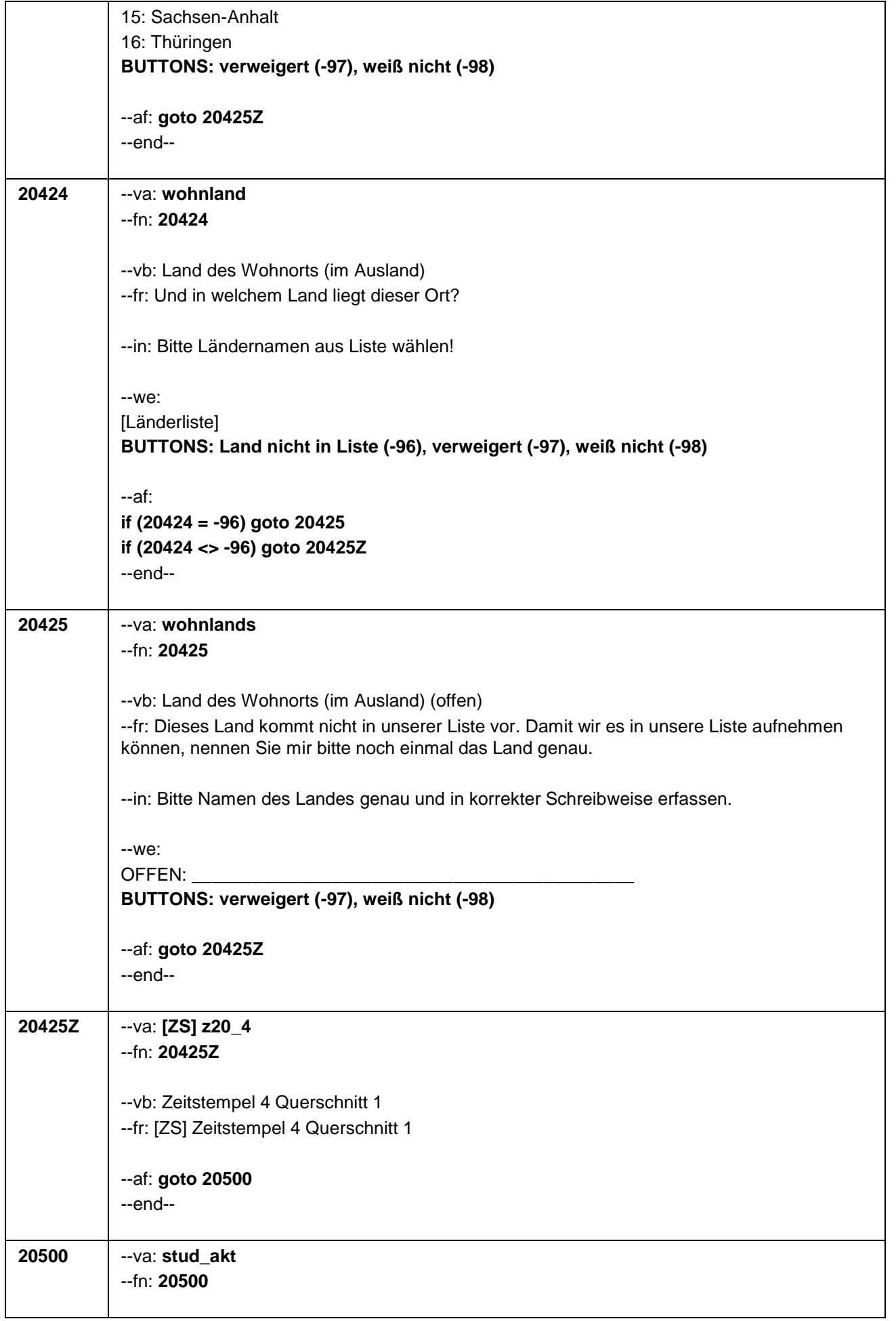

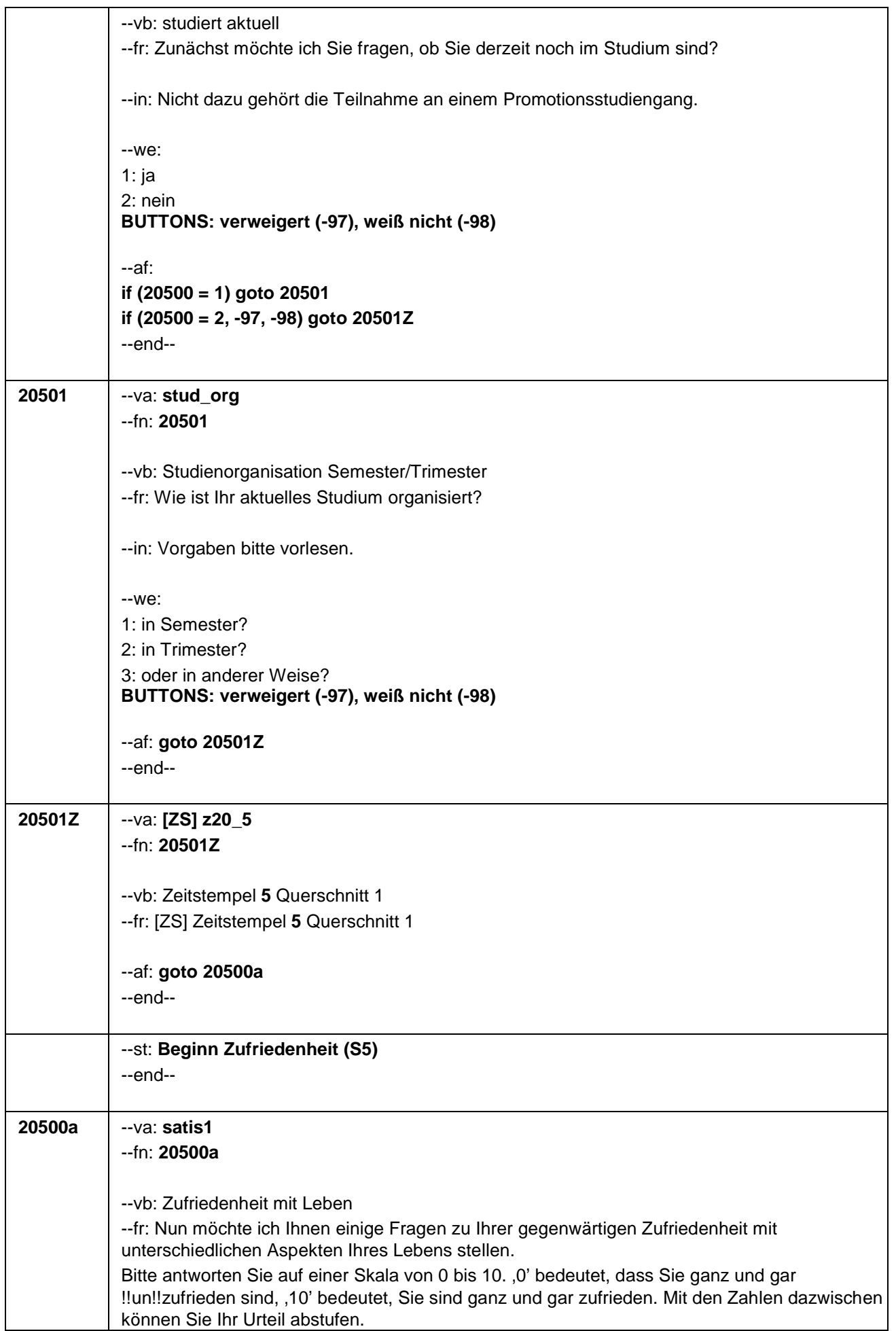
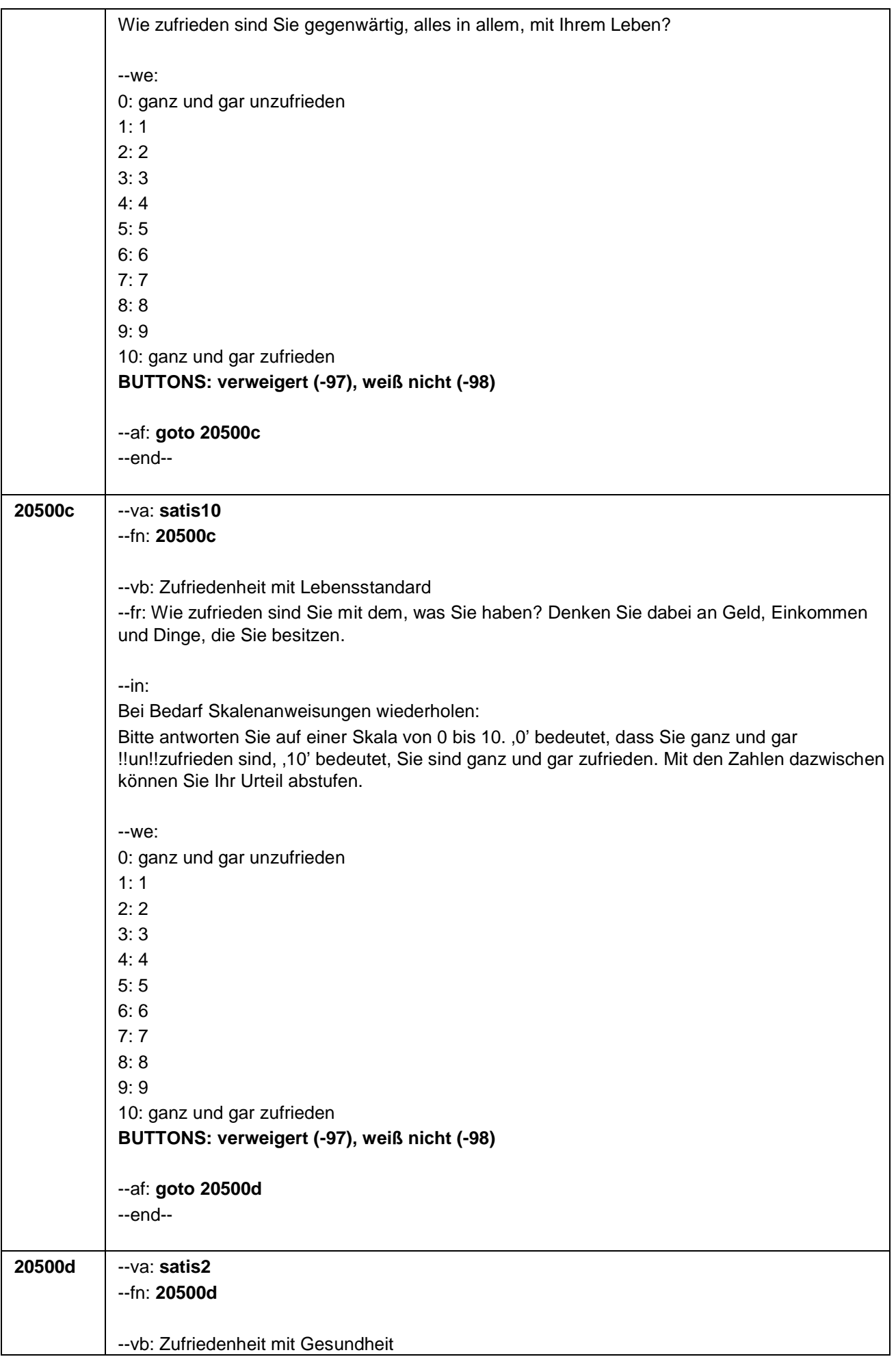

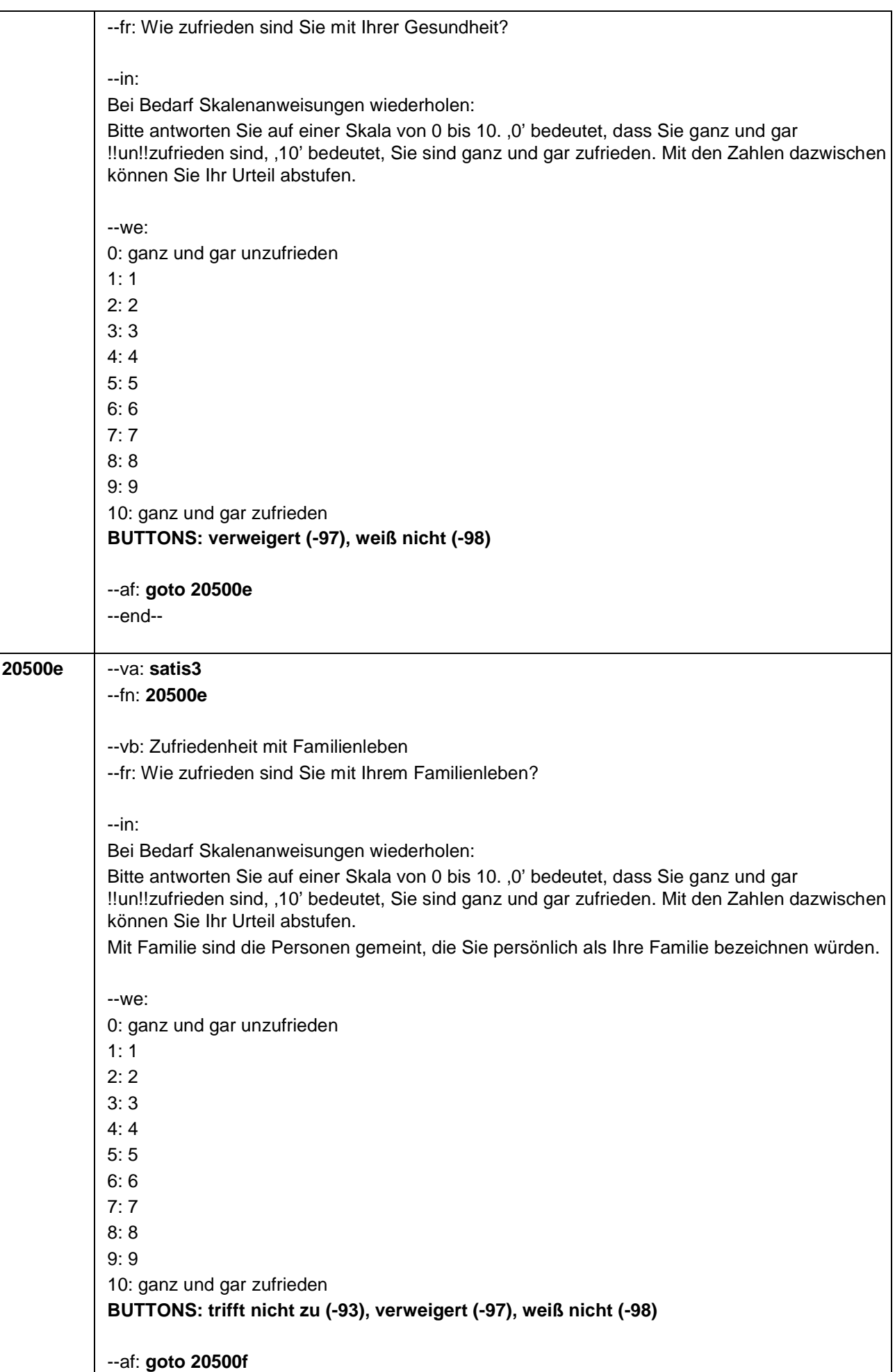

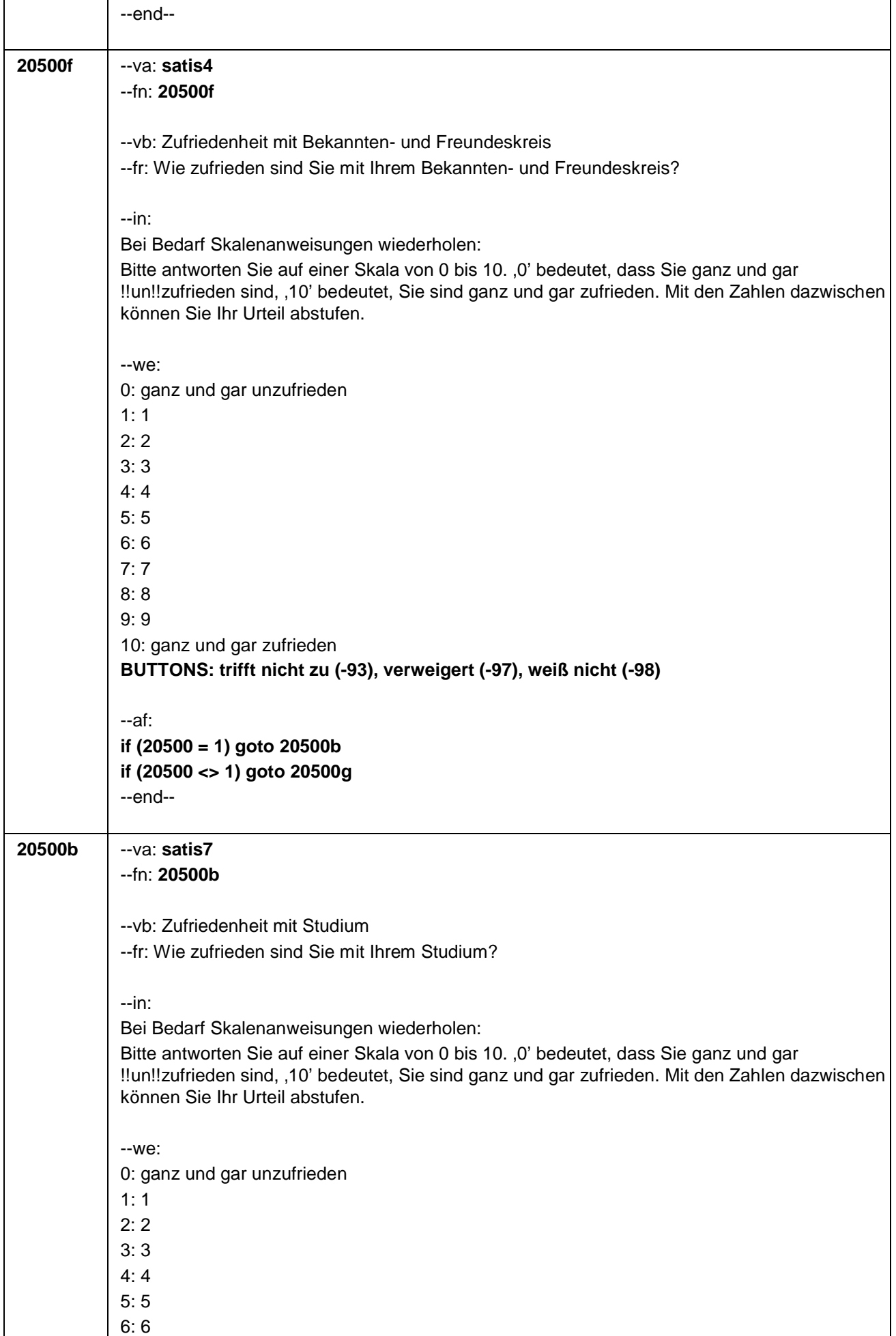

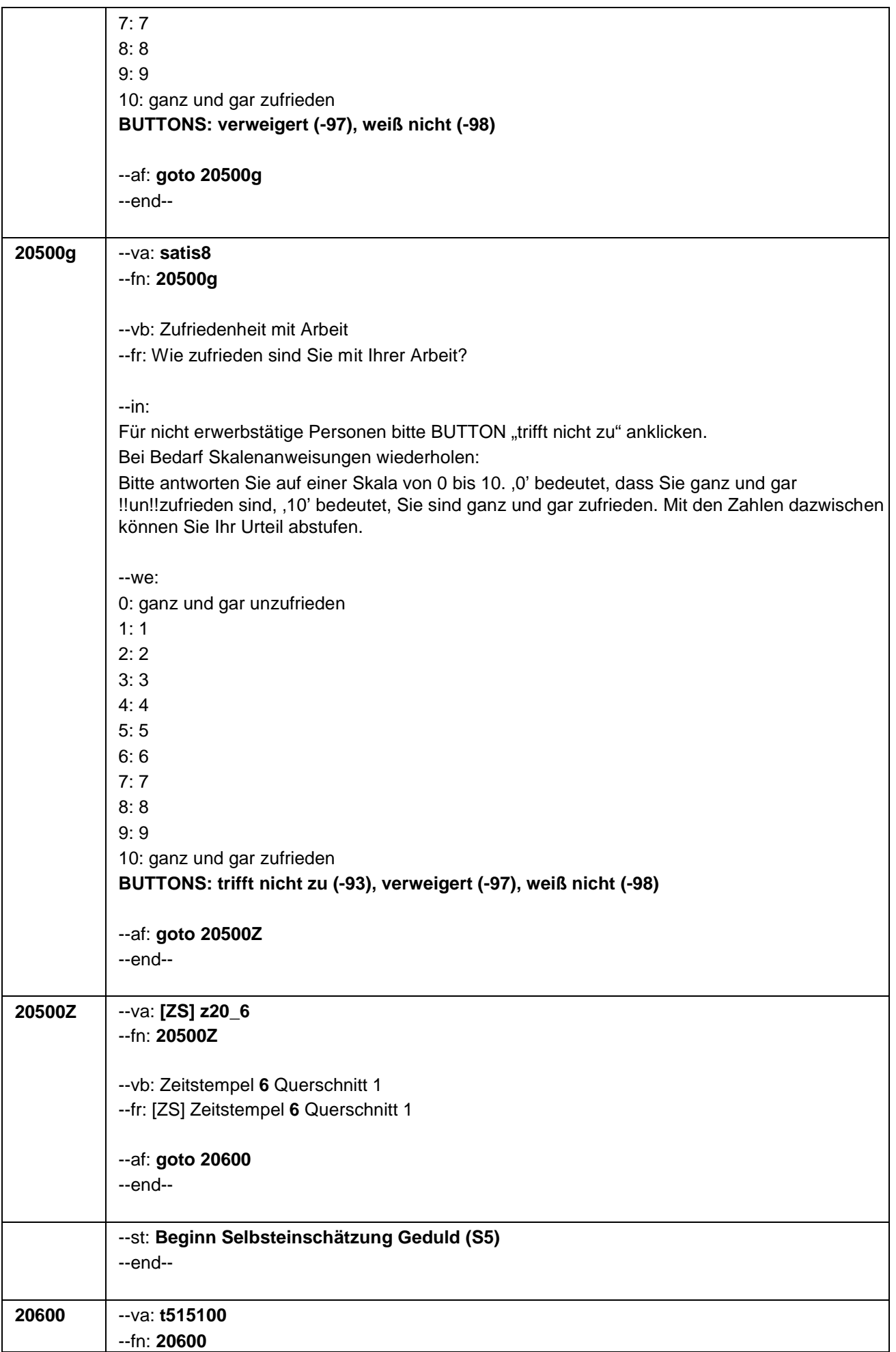

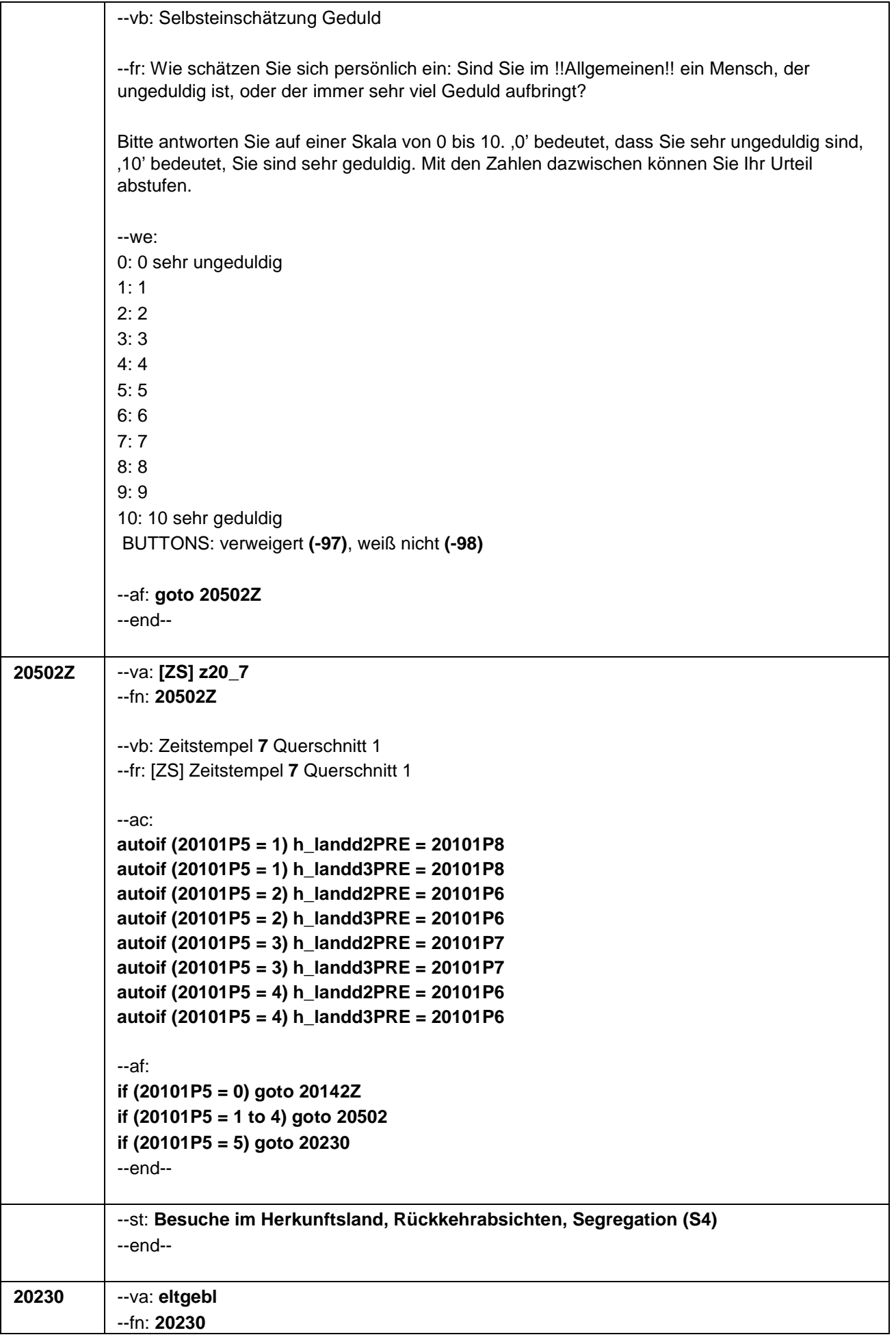

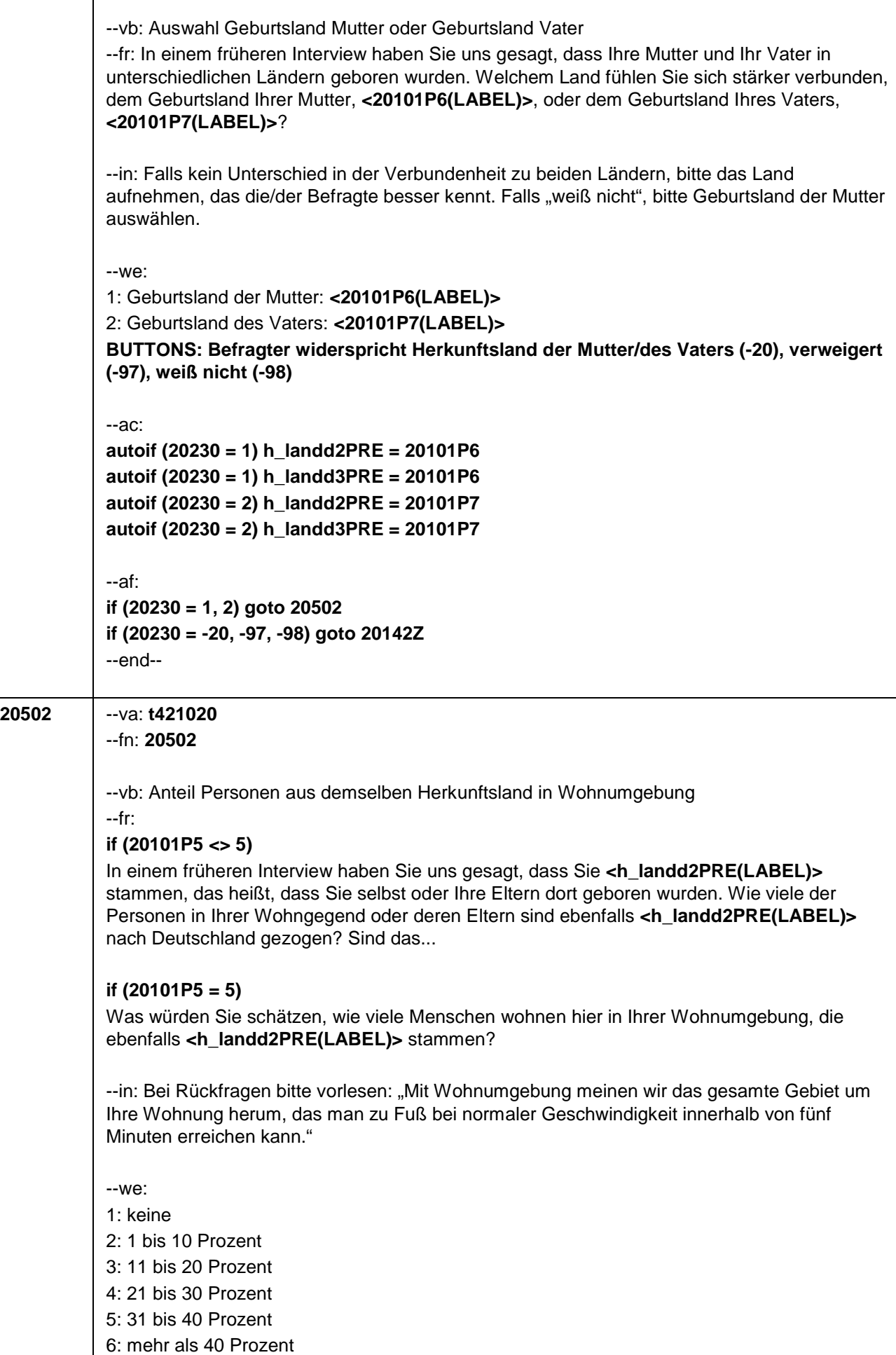

Ξ

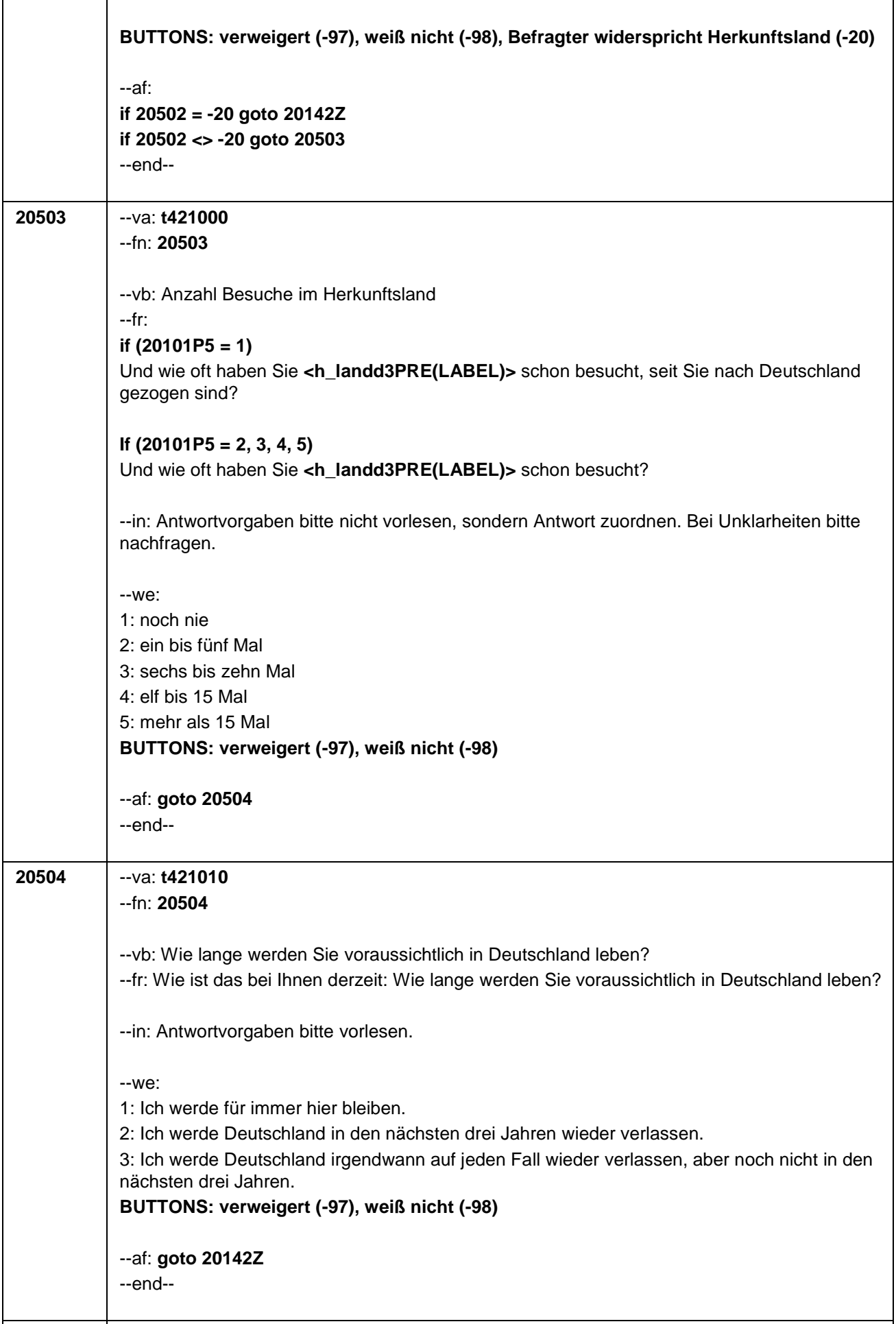

--fn: **20142Z** --vb: Zeitstempel 8 Querschnitt 1 --fr: [ZS] Zeitstempel 8 Querschnitt 1 --af: **goto 22000Z (Modul E7\_22AS\_in)** --end--

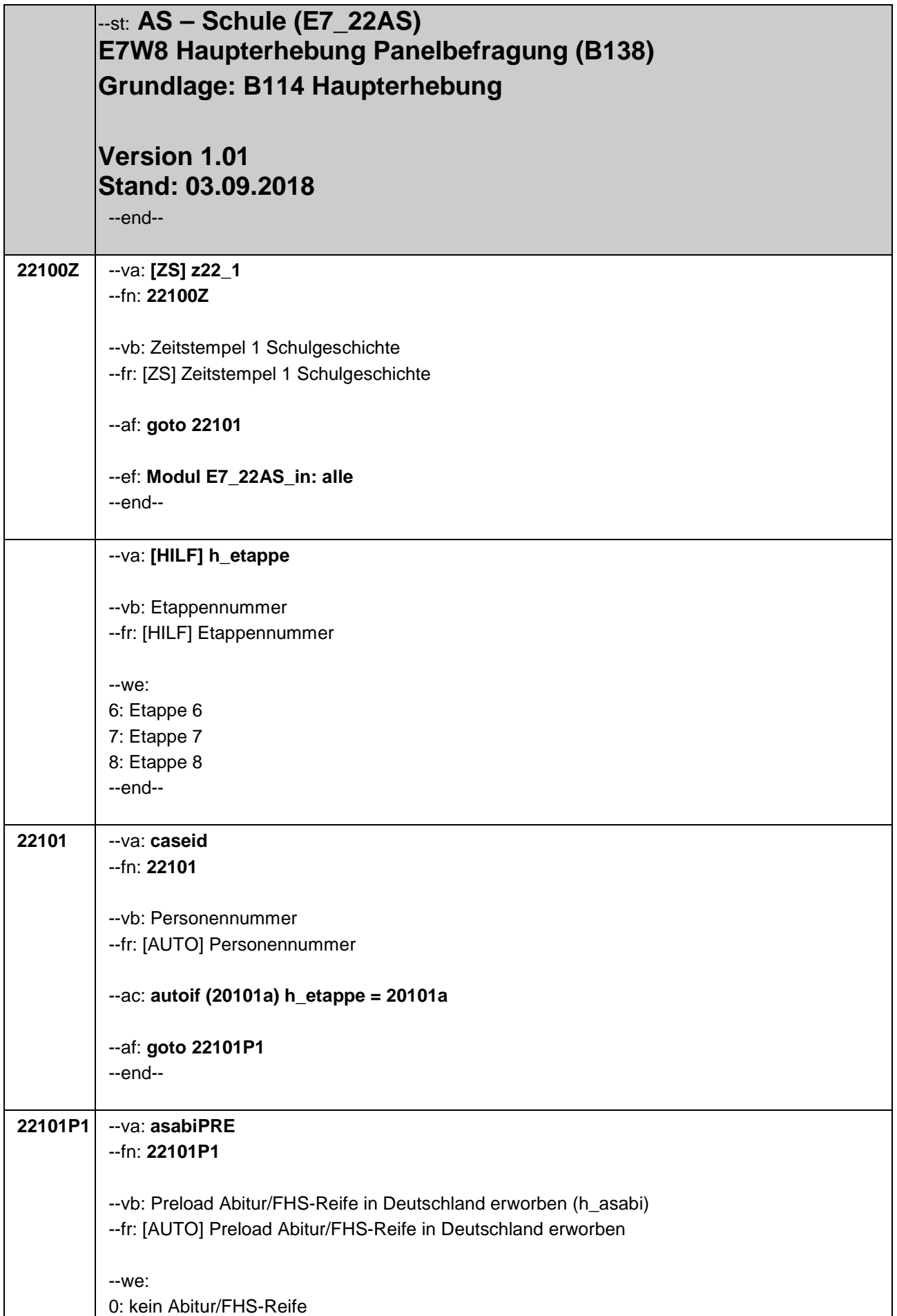

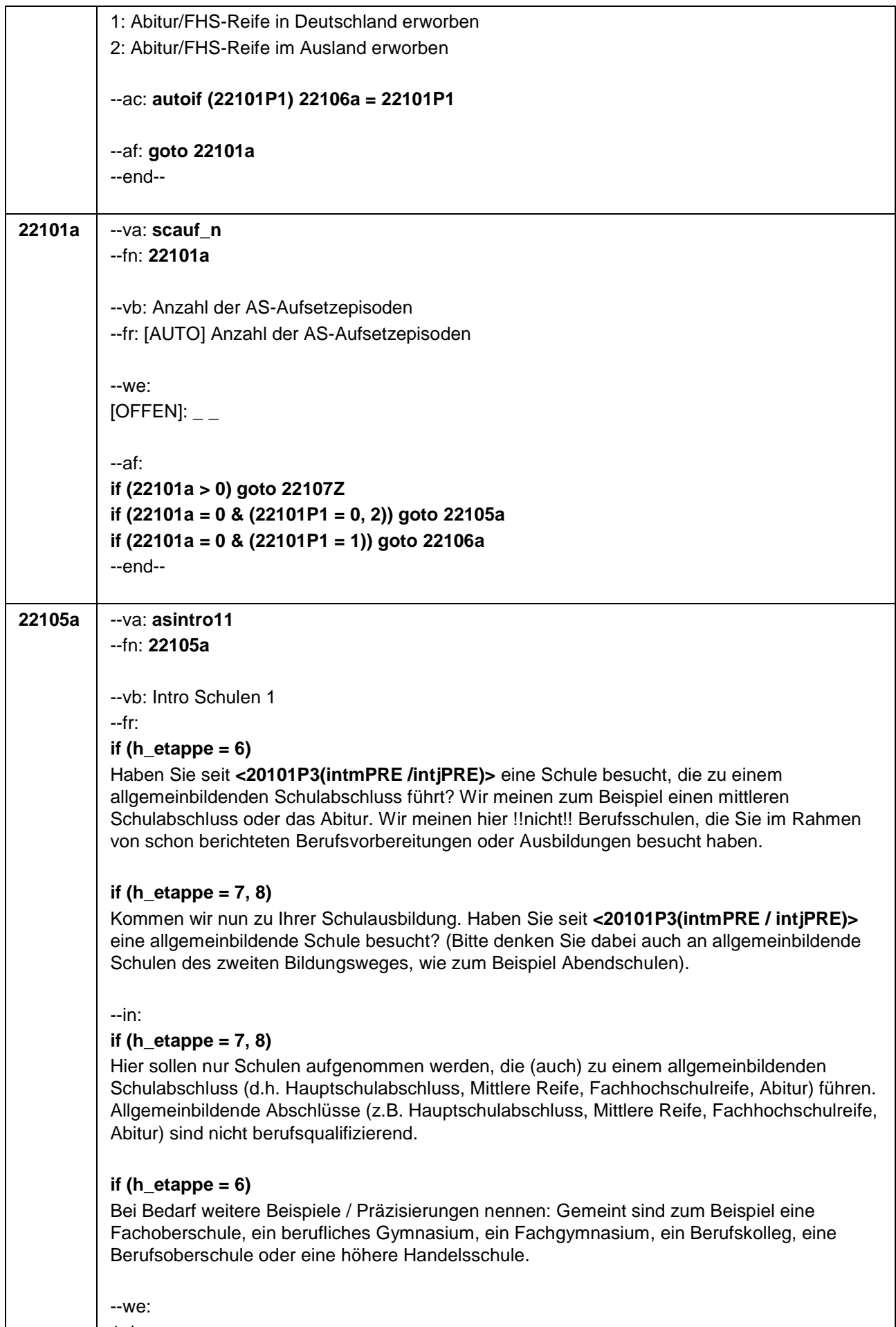

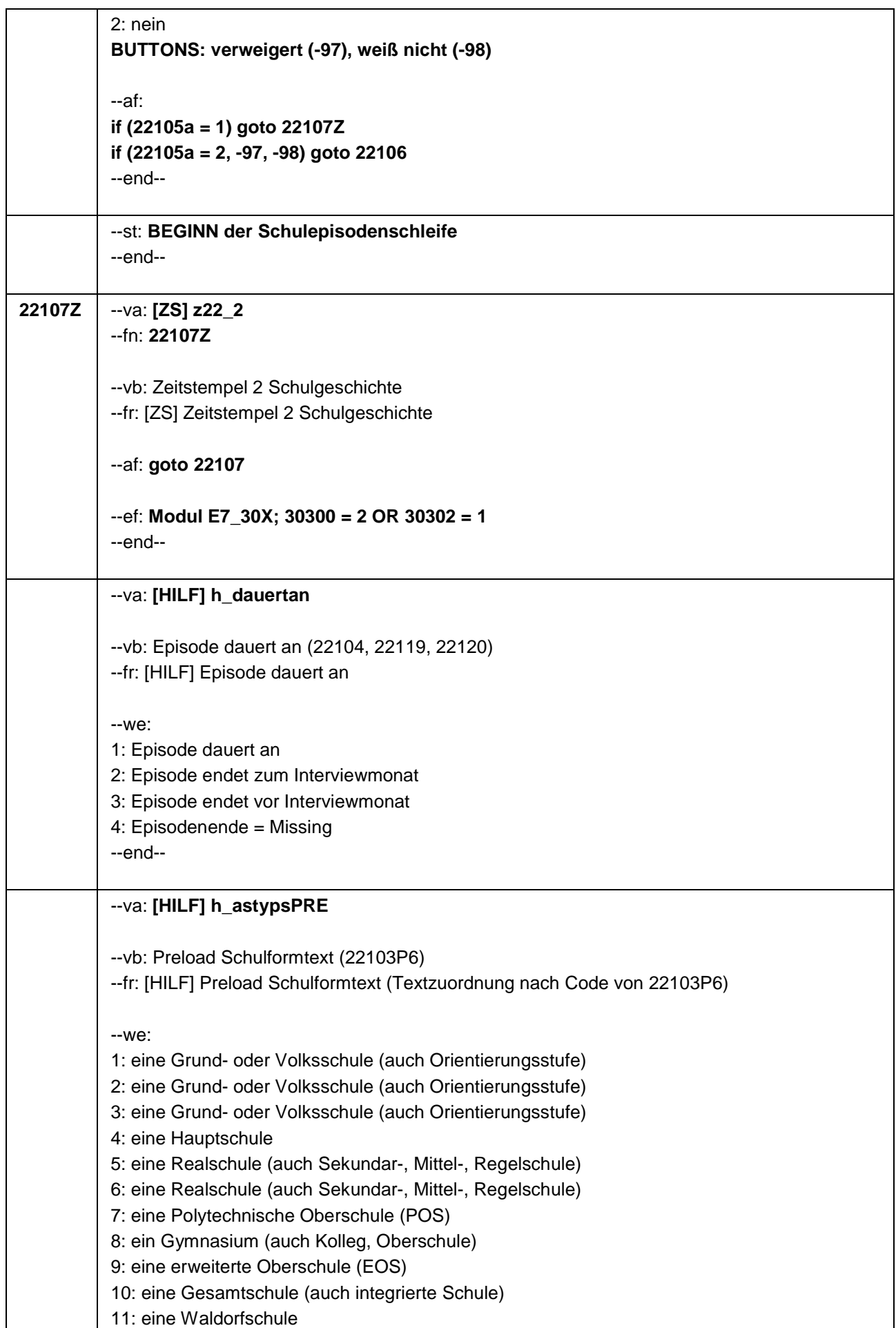

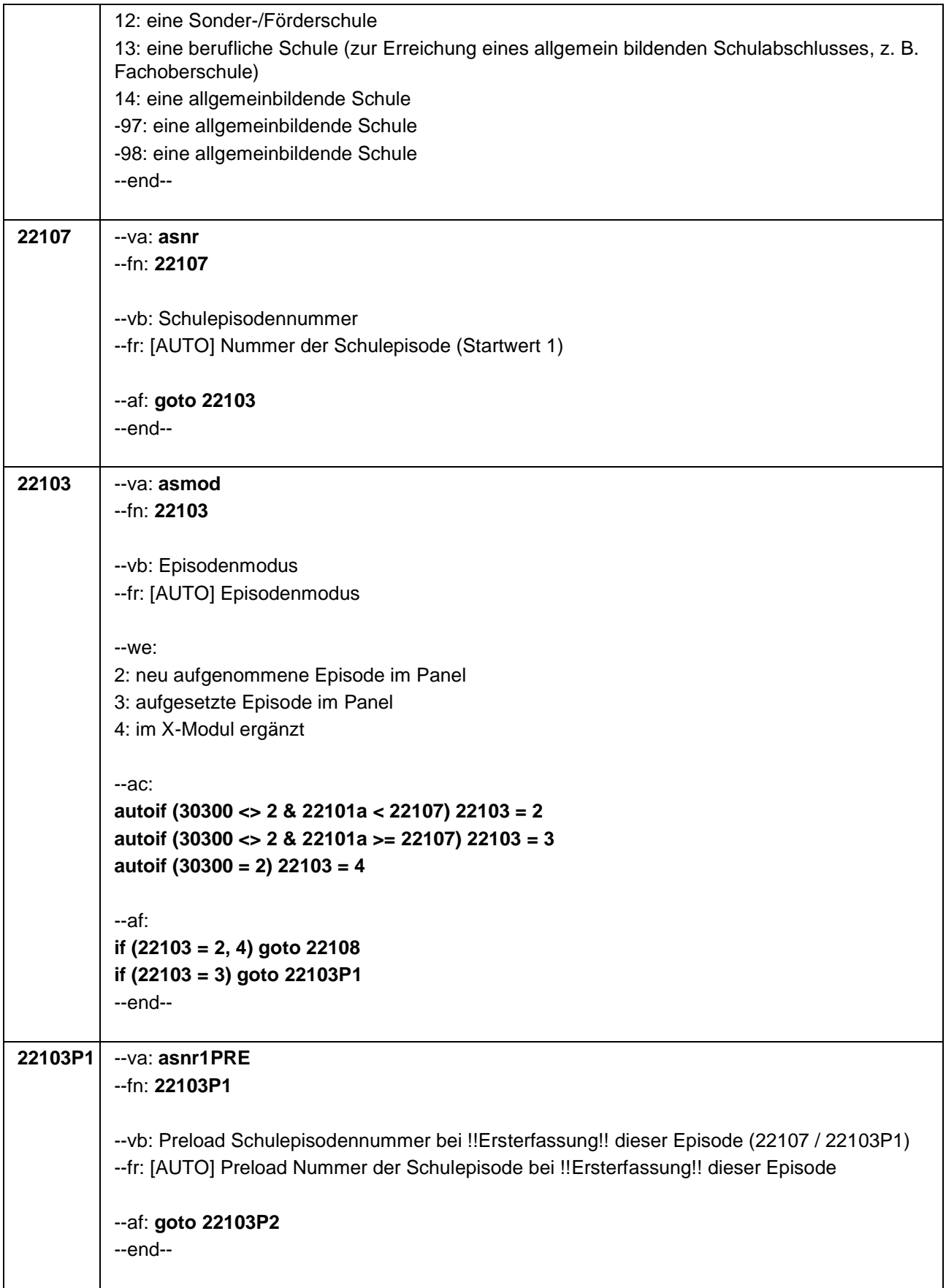

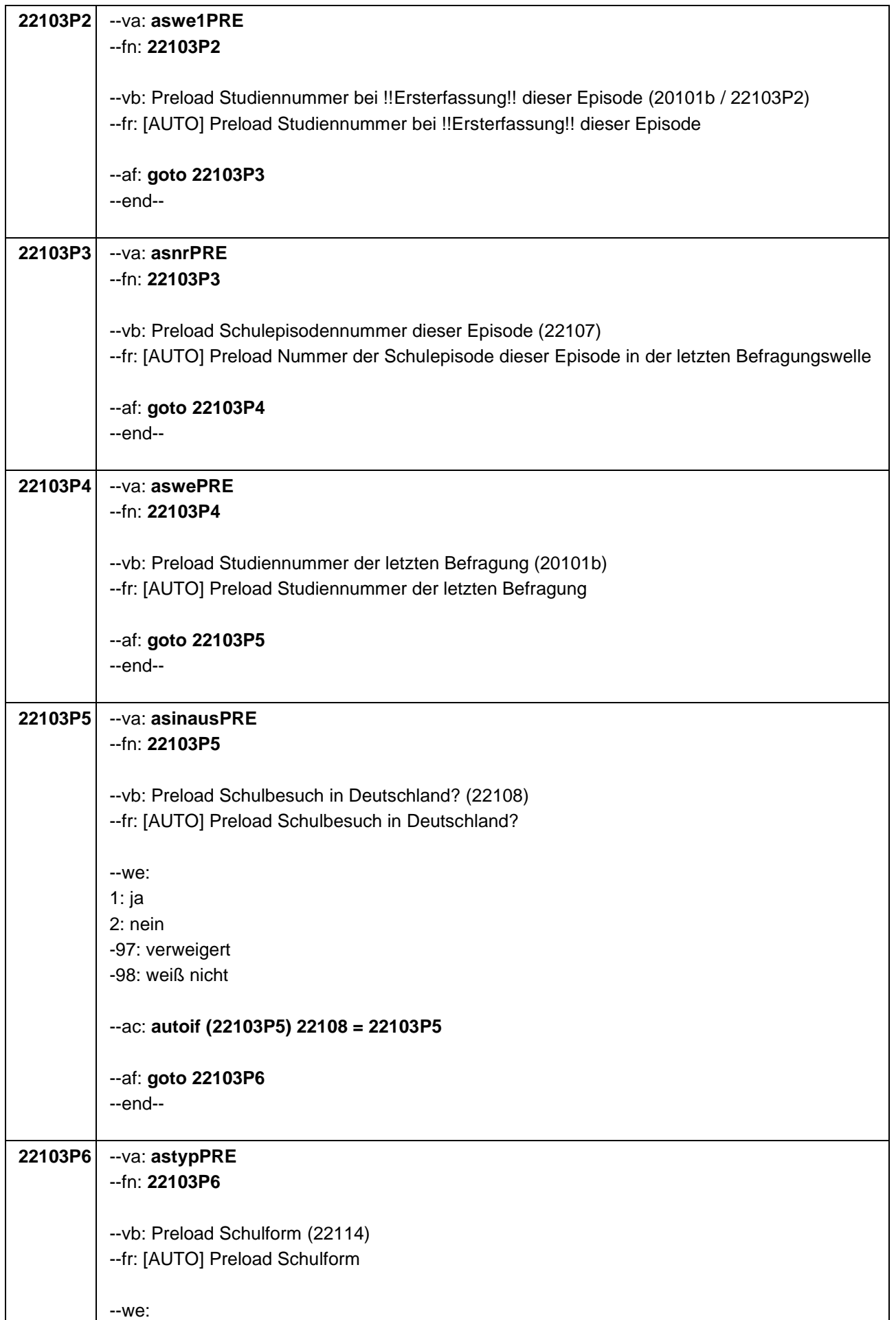

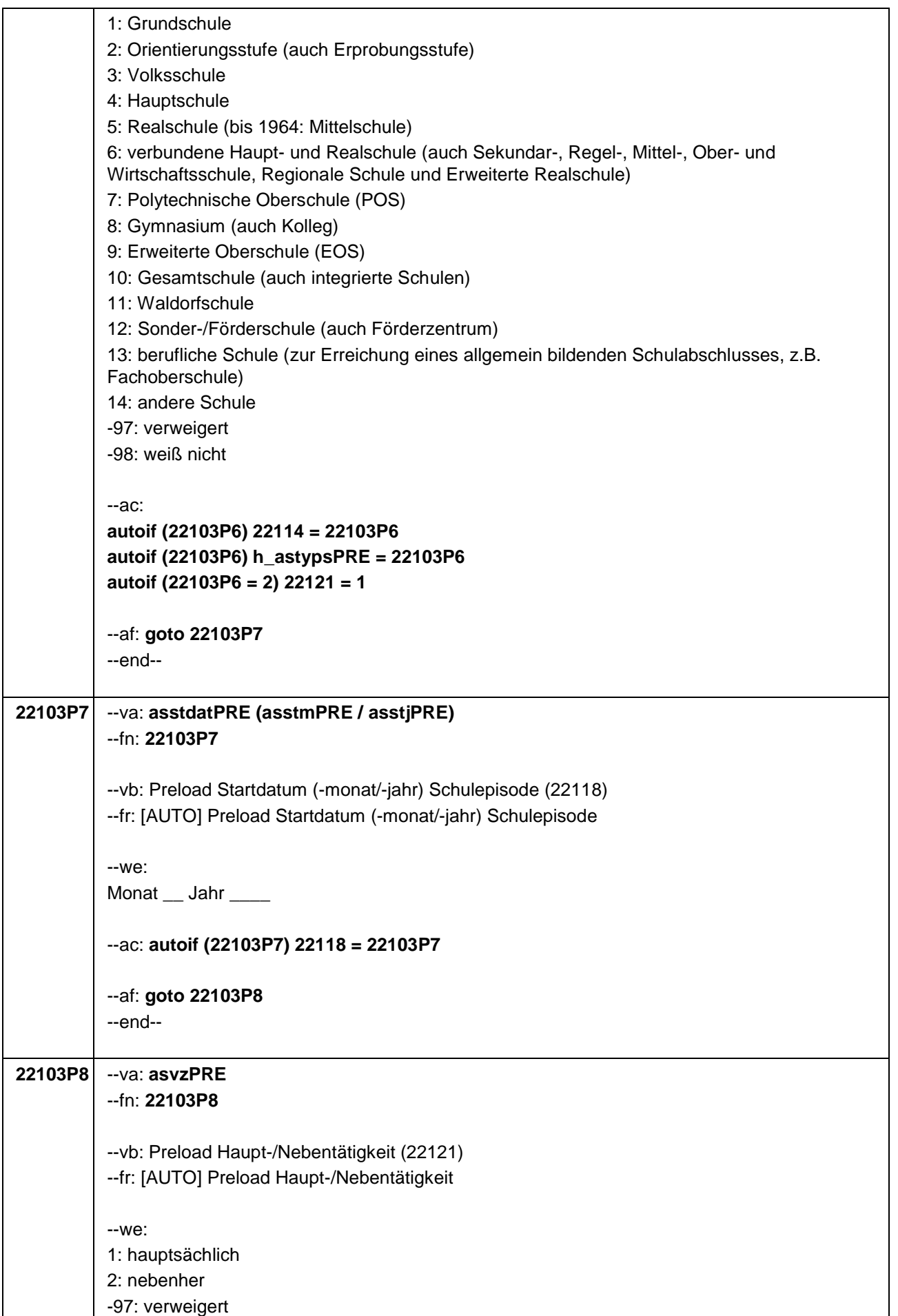

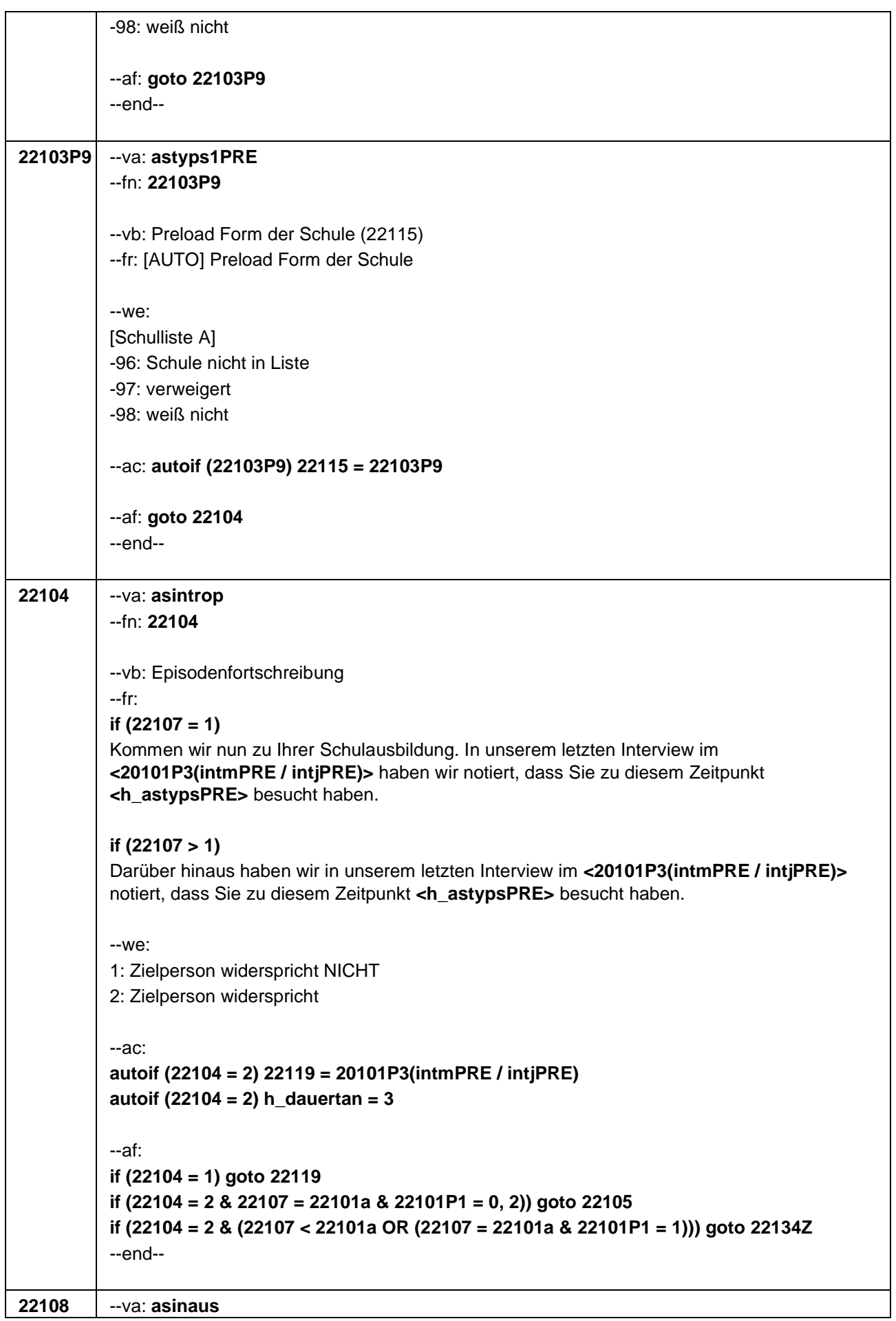

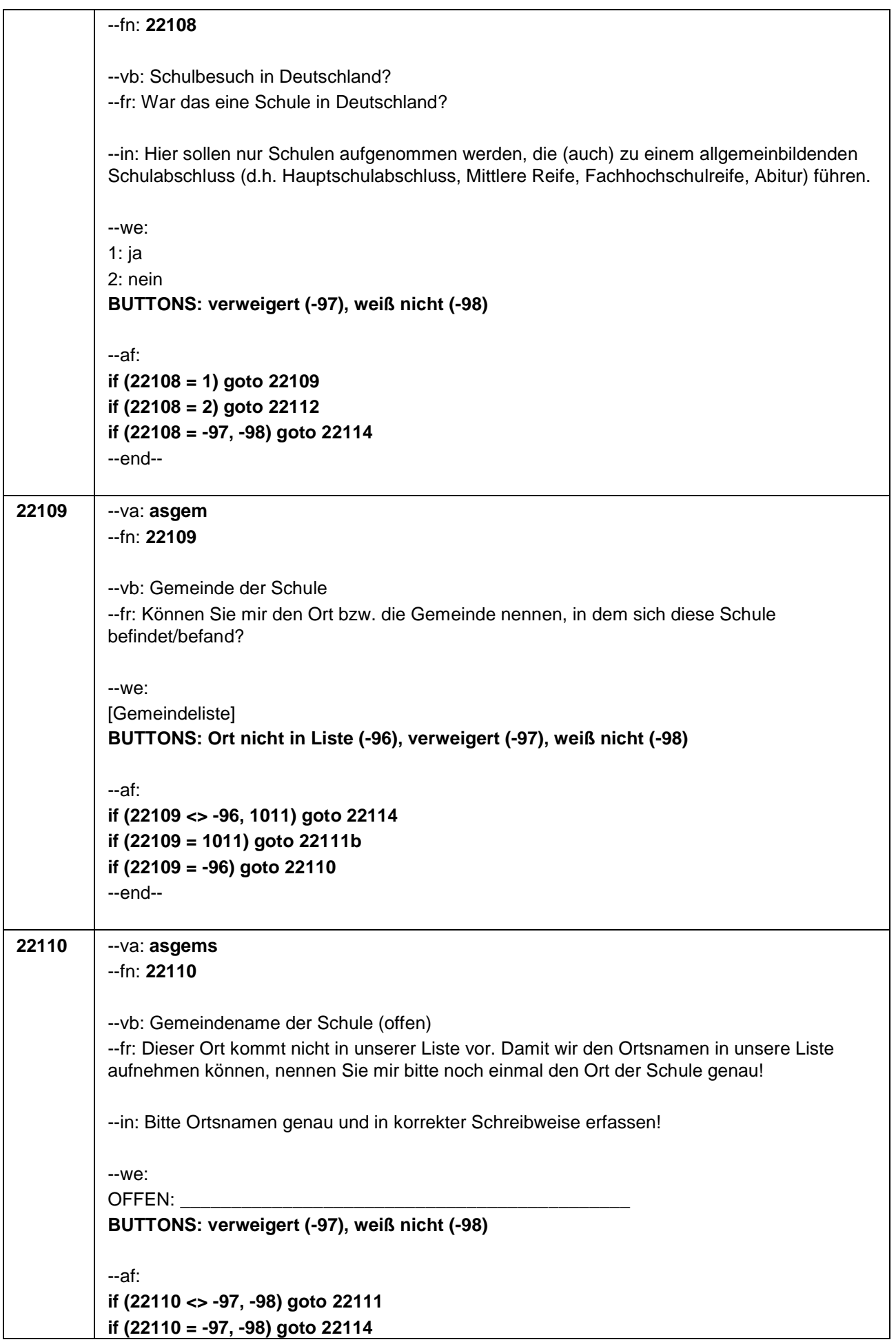

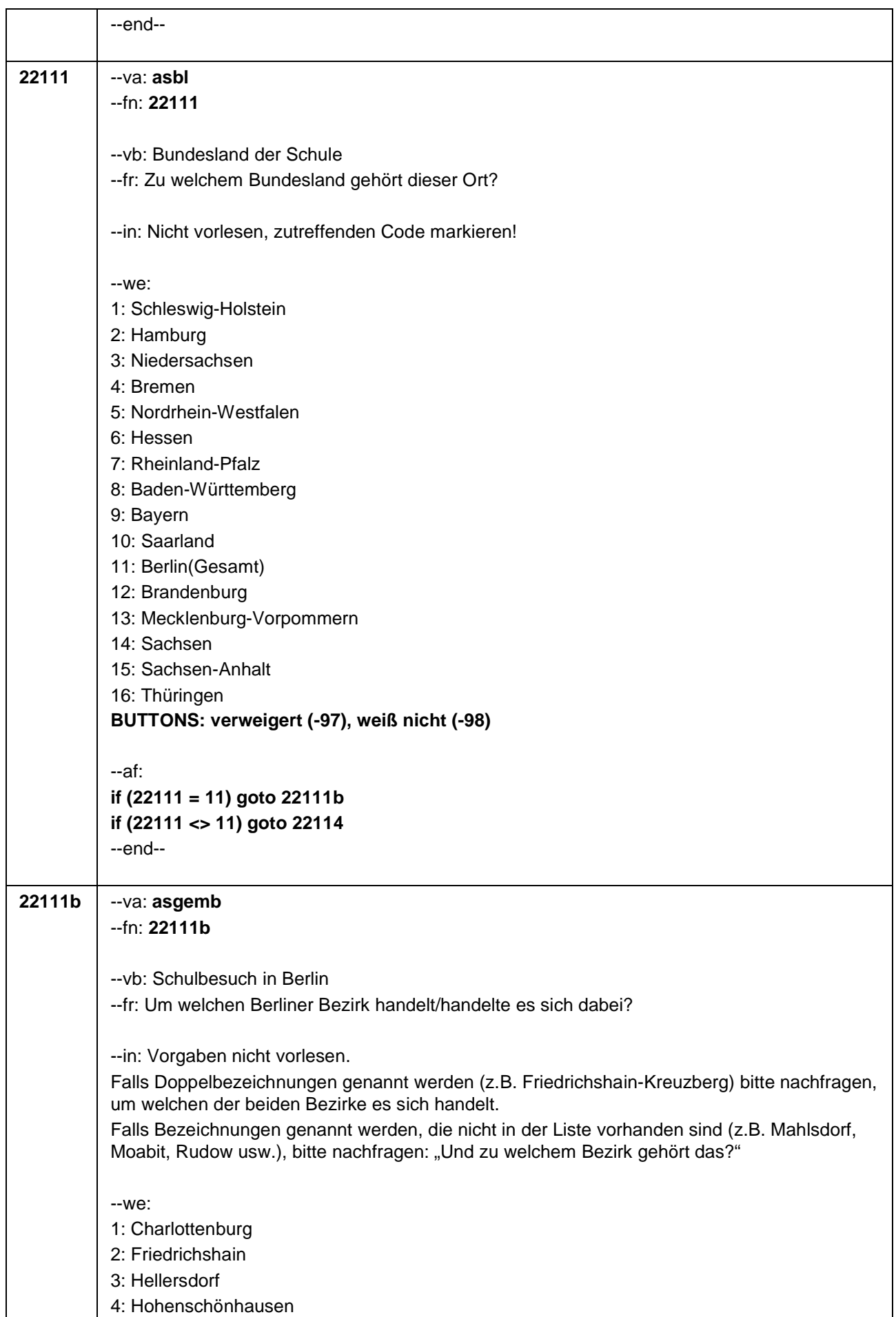

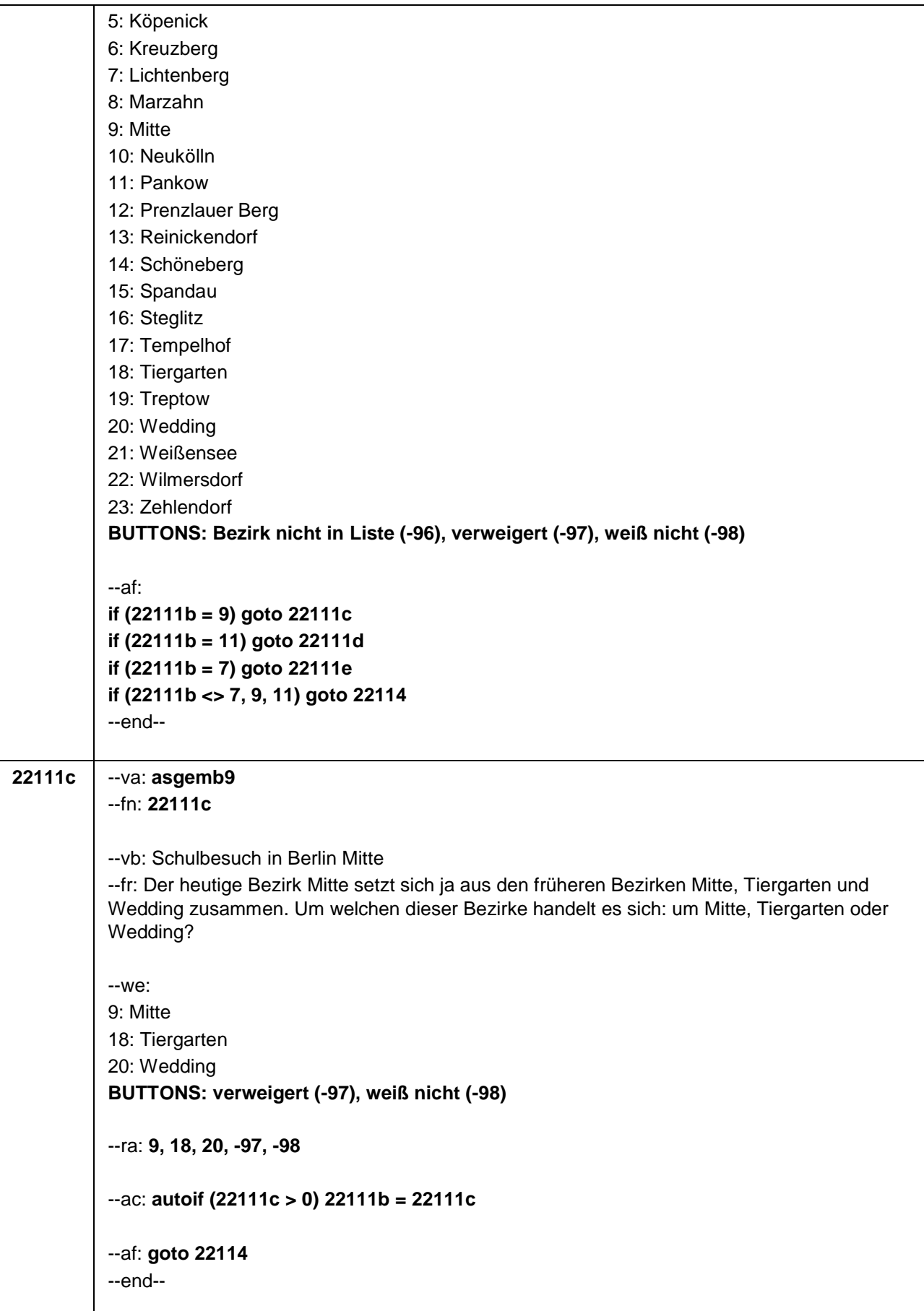

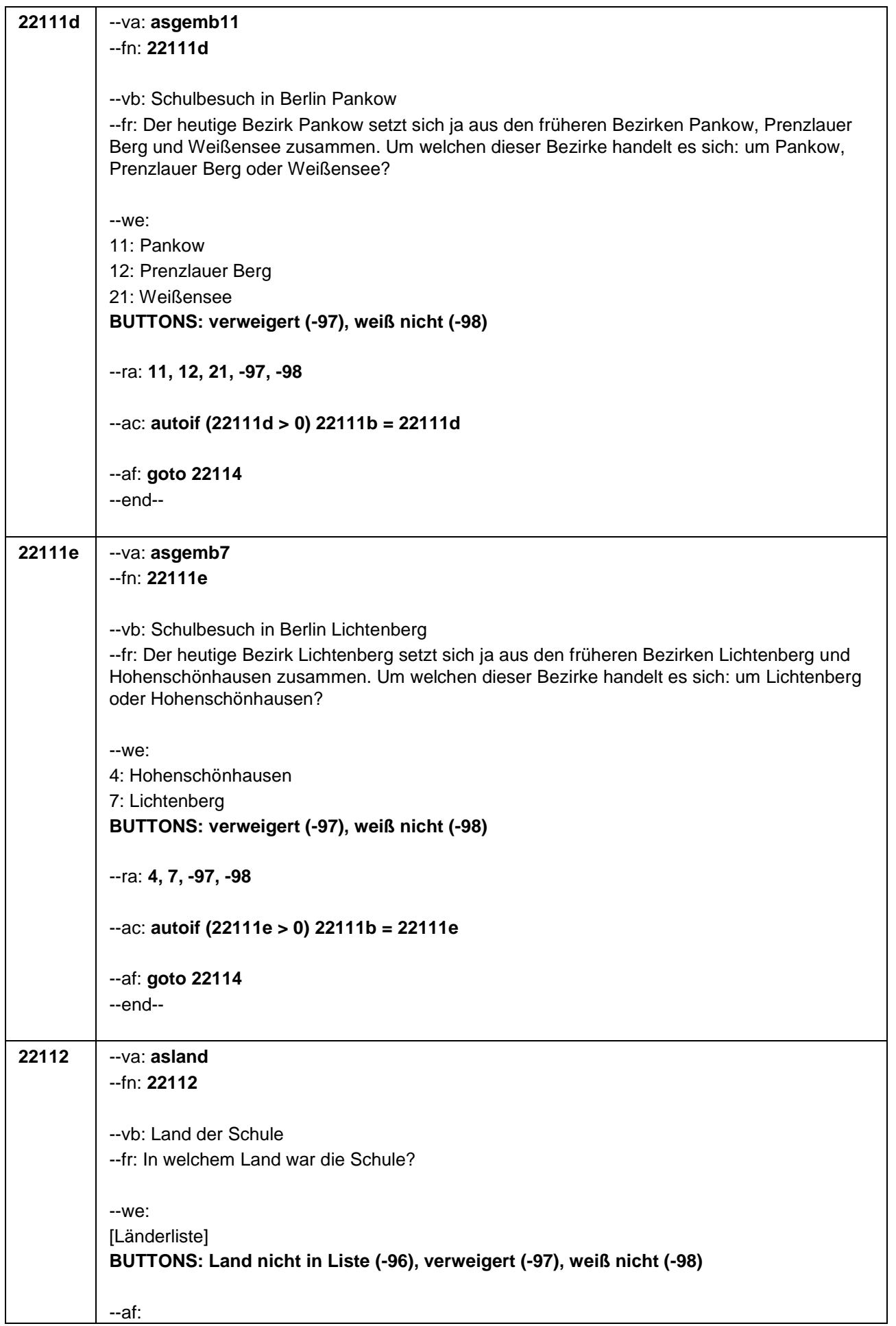

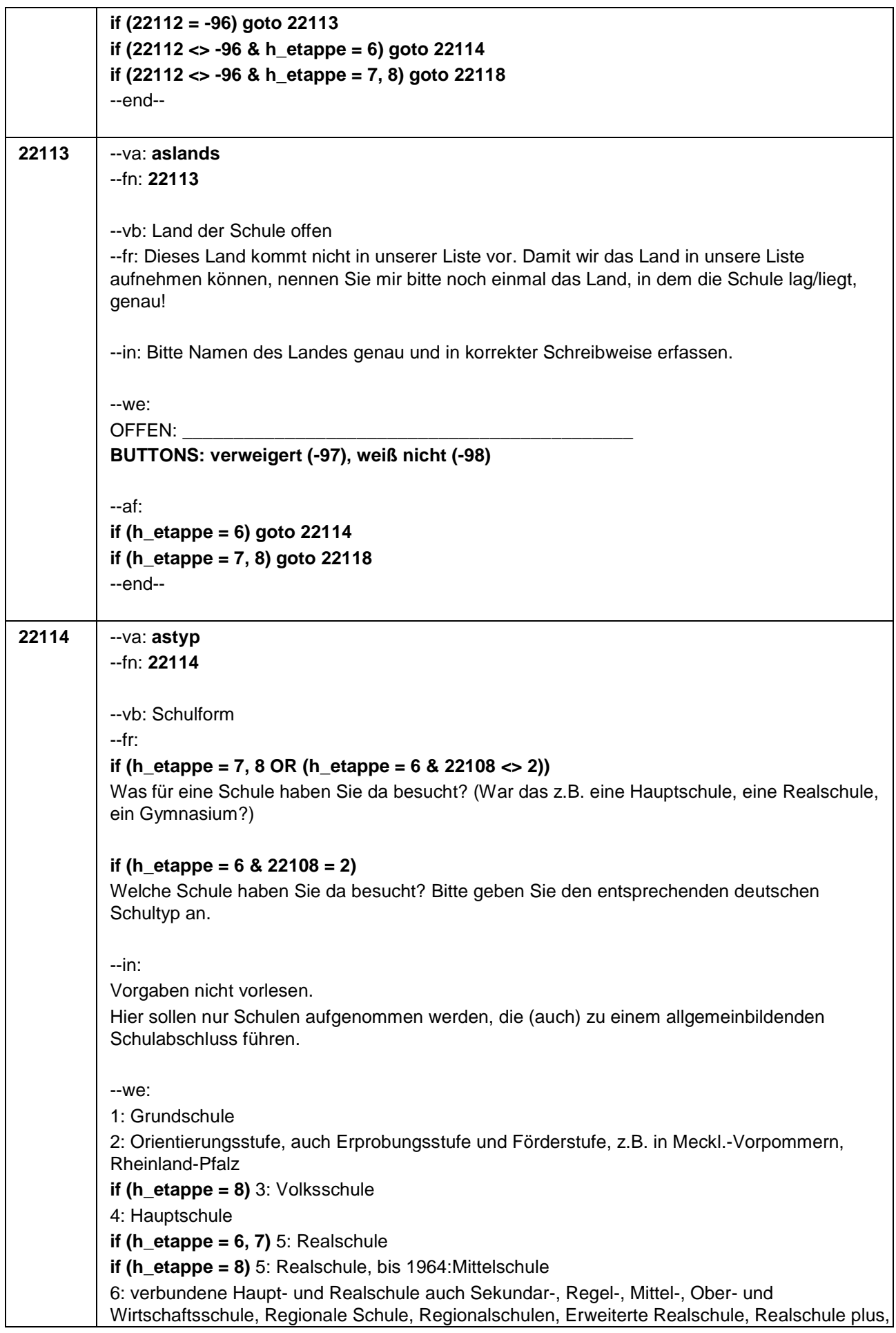

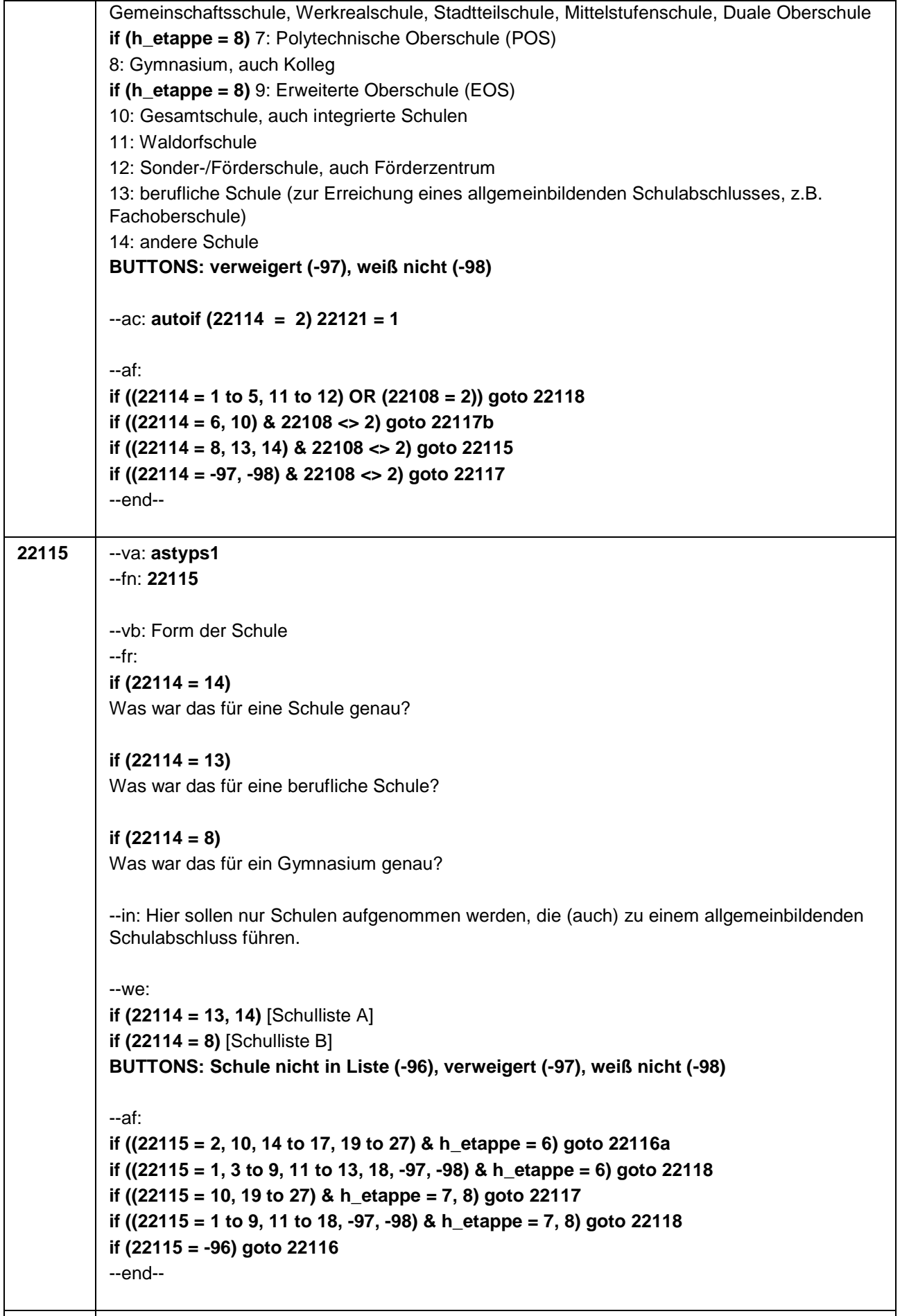

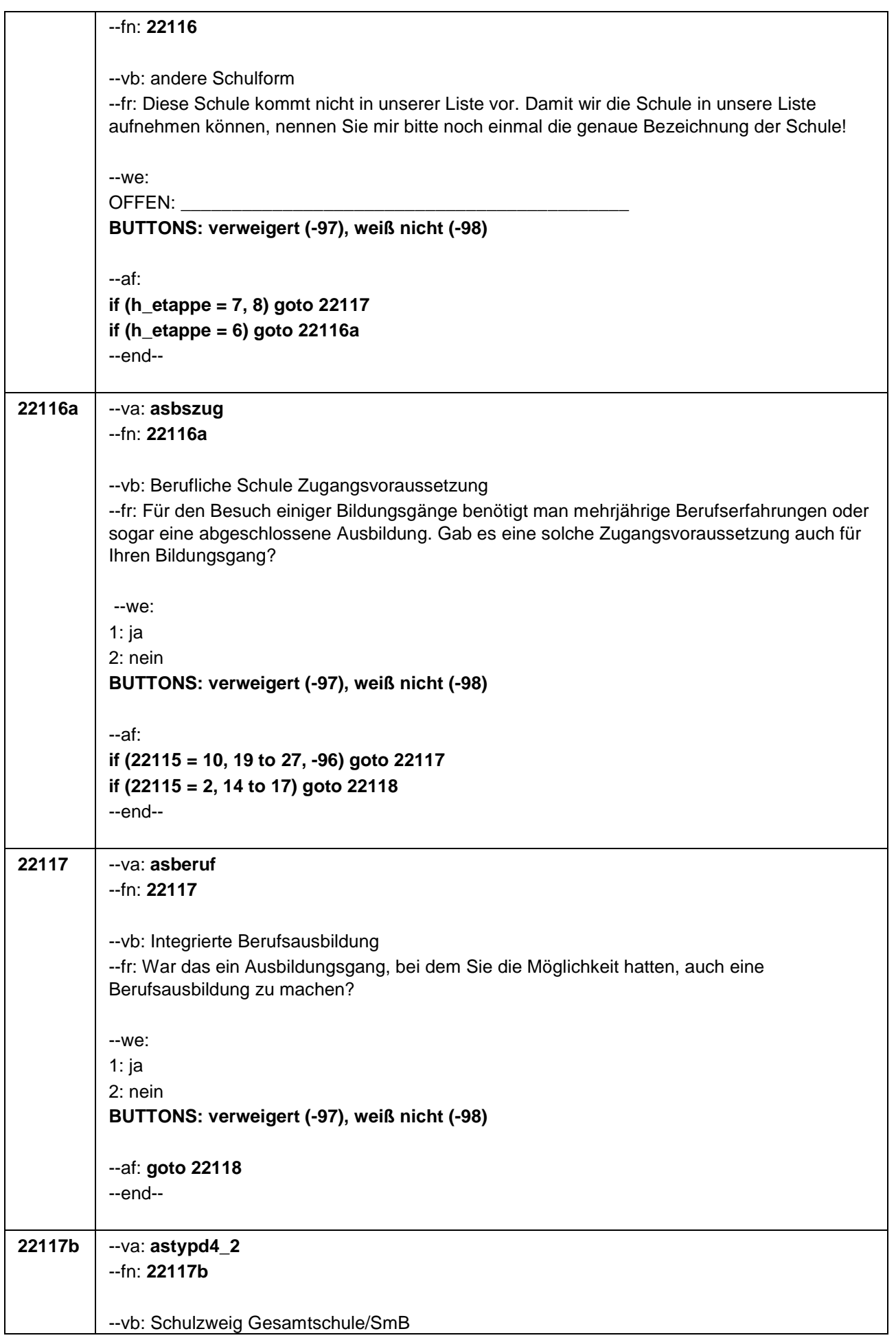

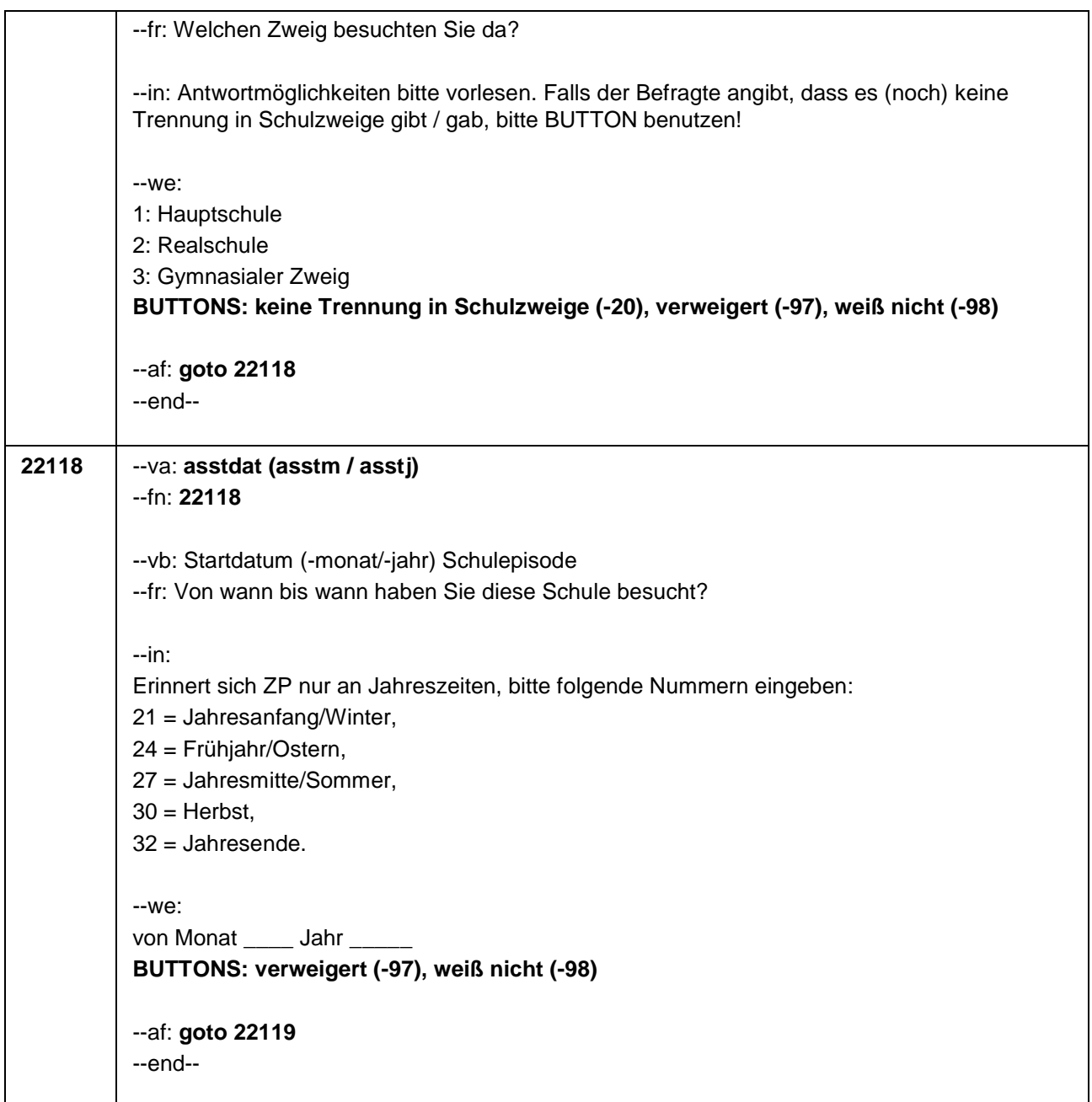

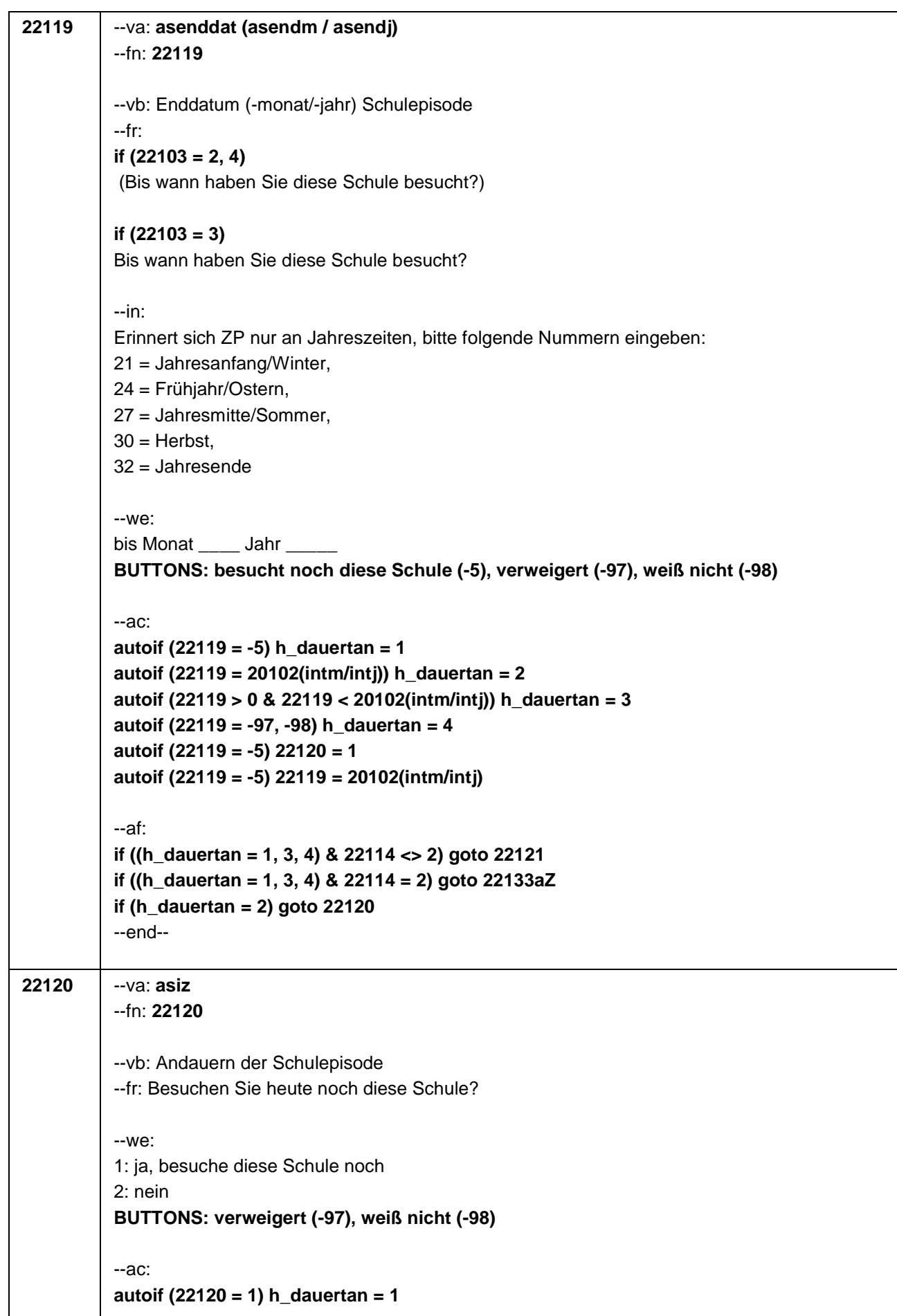

 $\overline{\phantom{a}}$ 

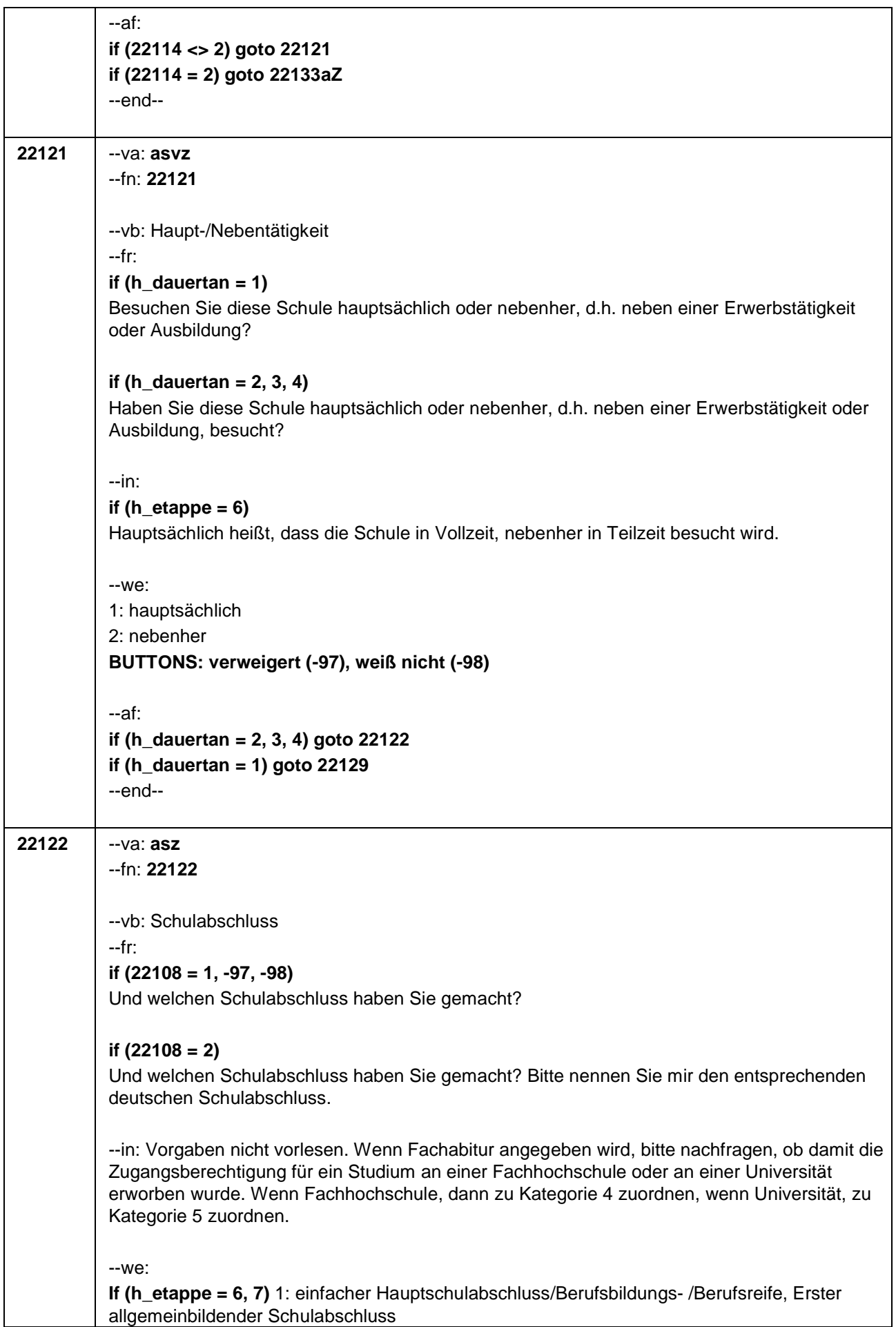

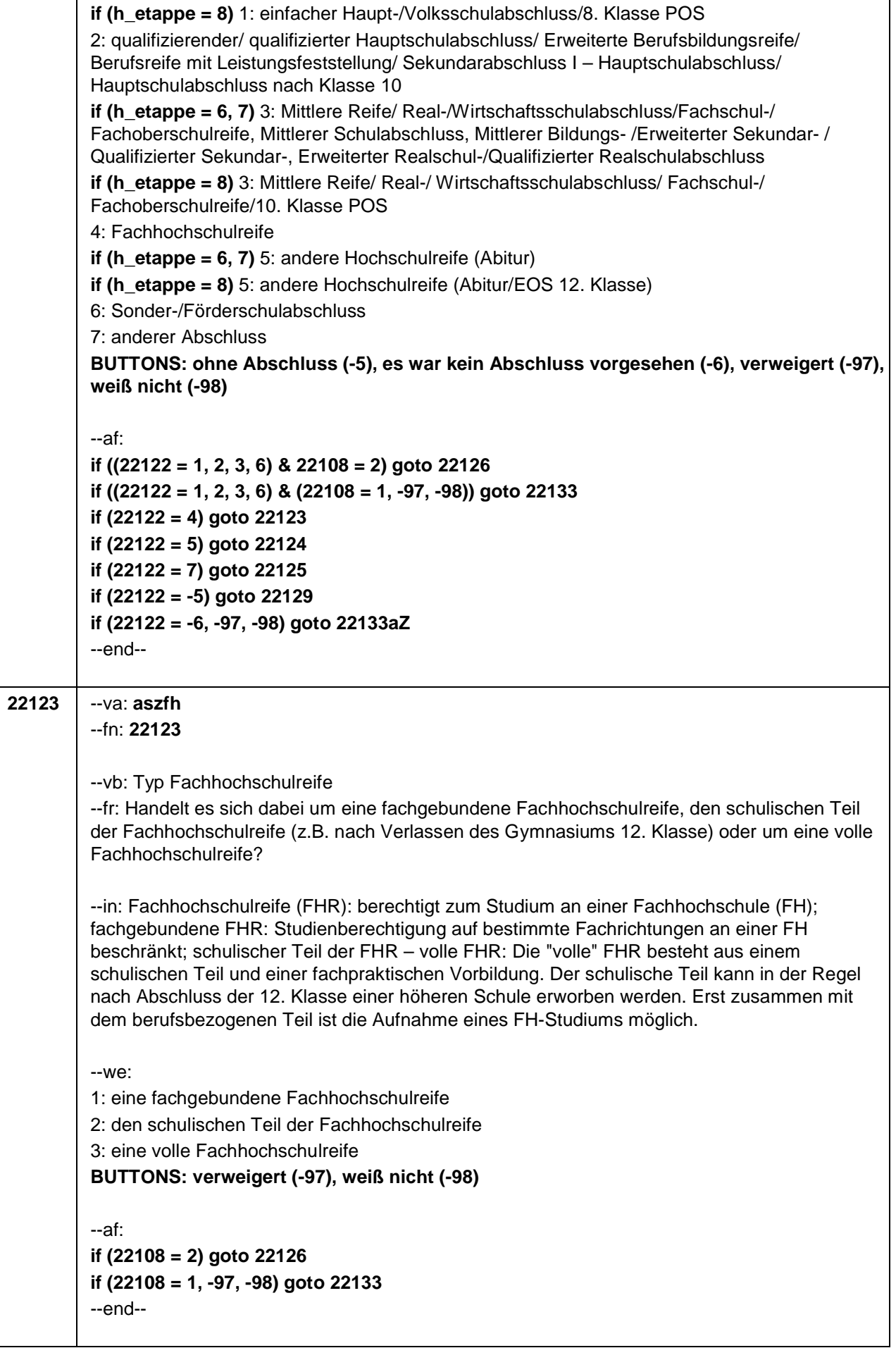

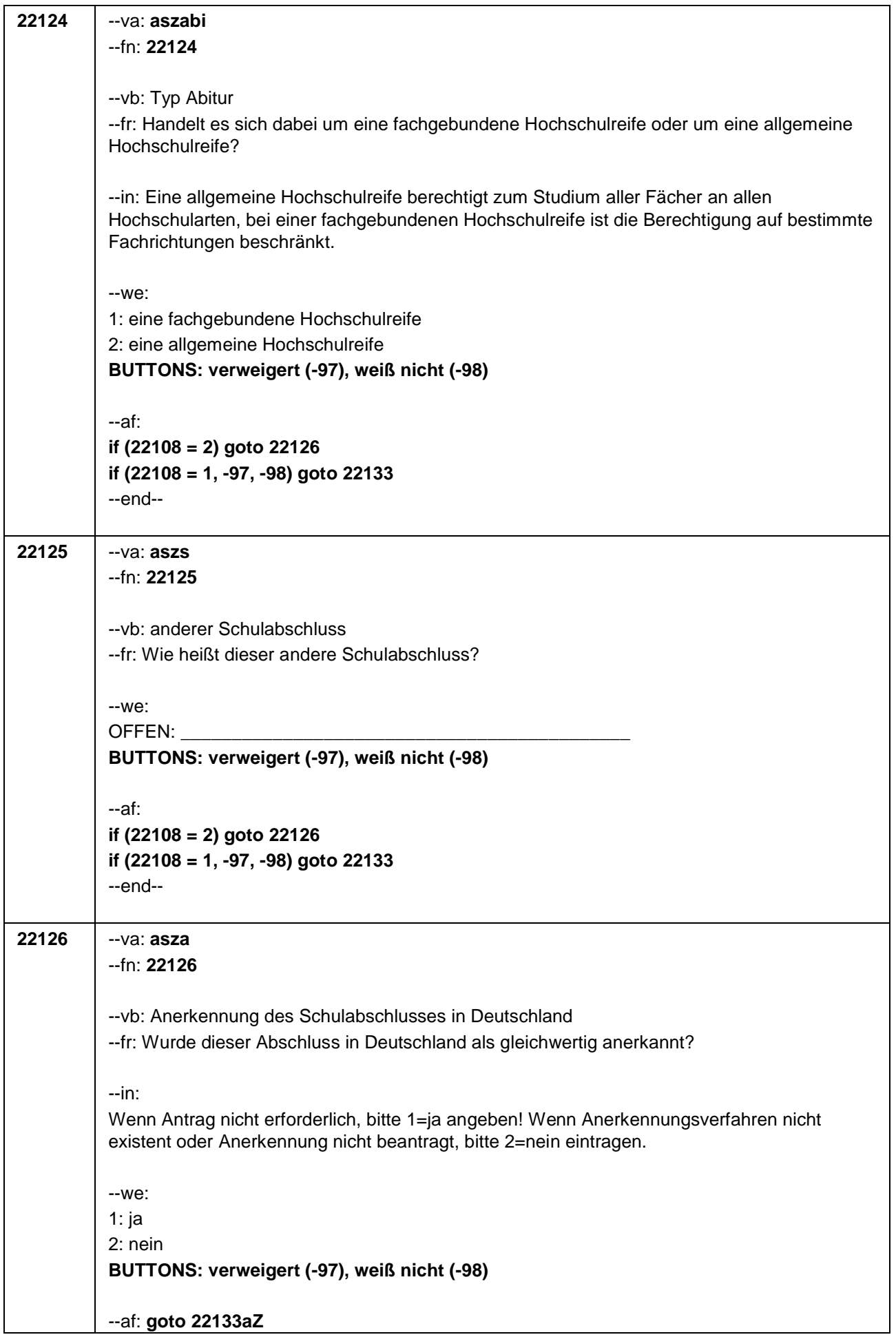

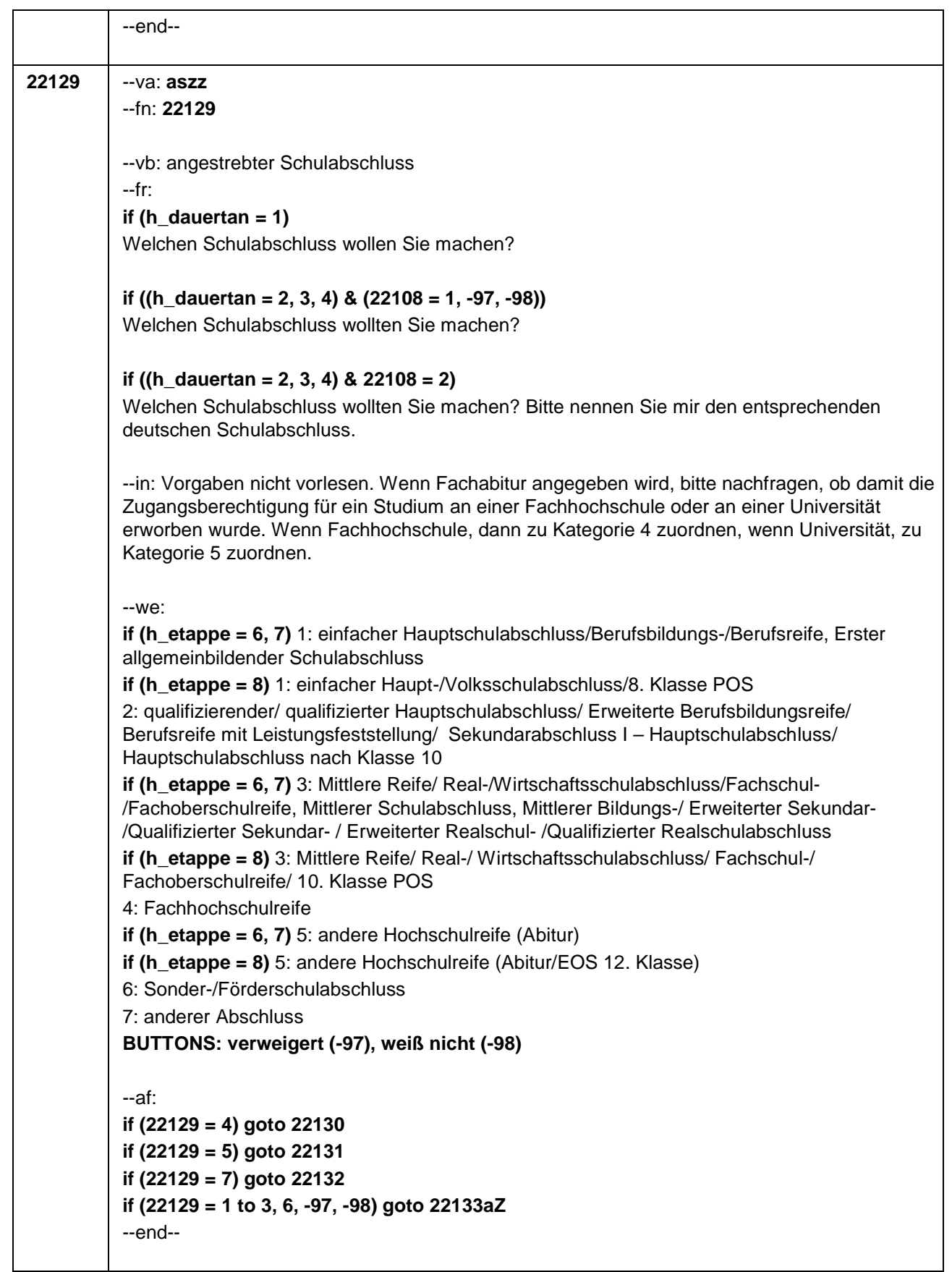

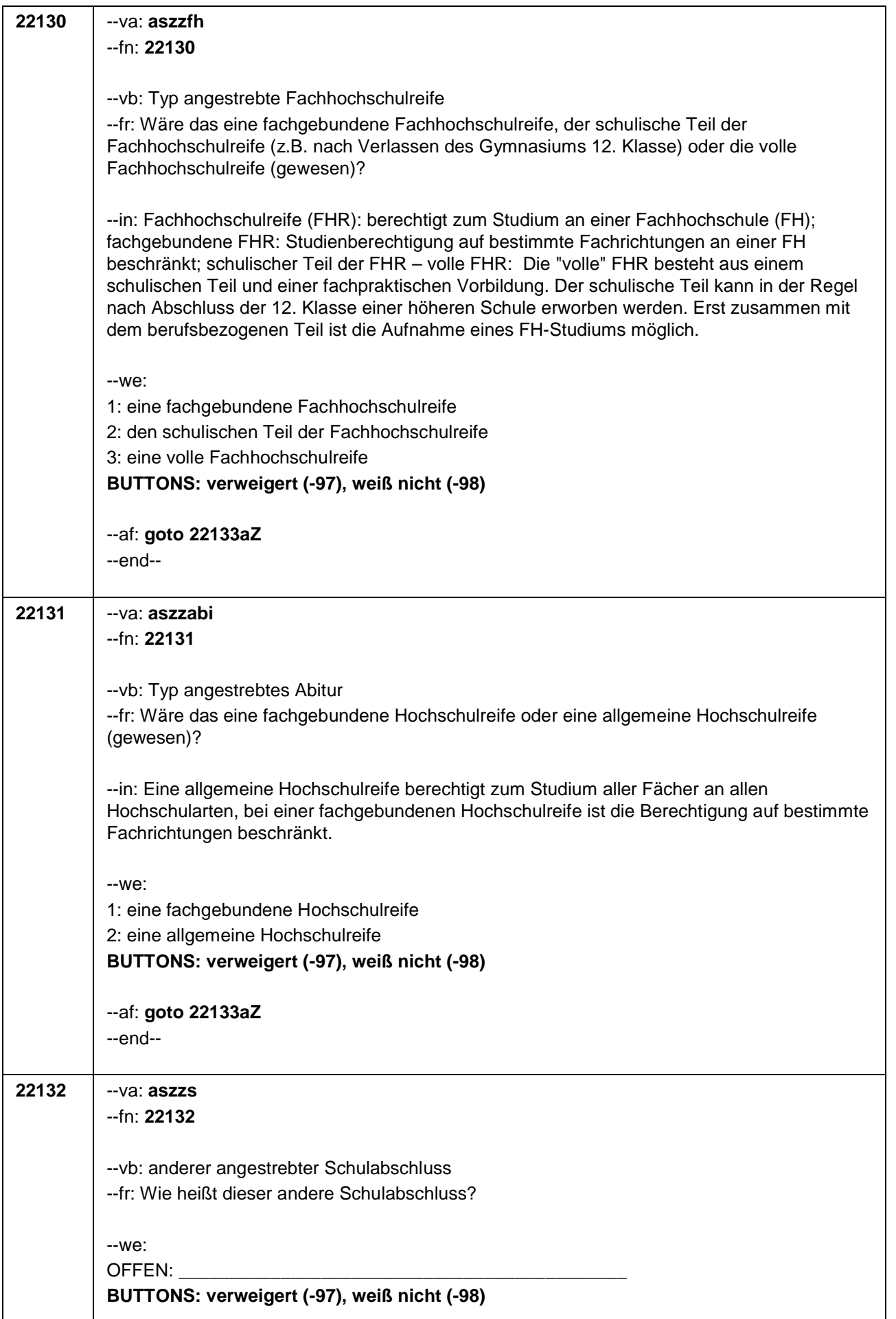

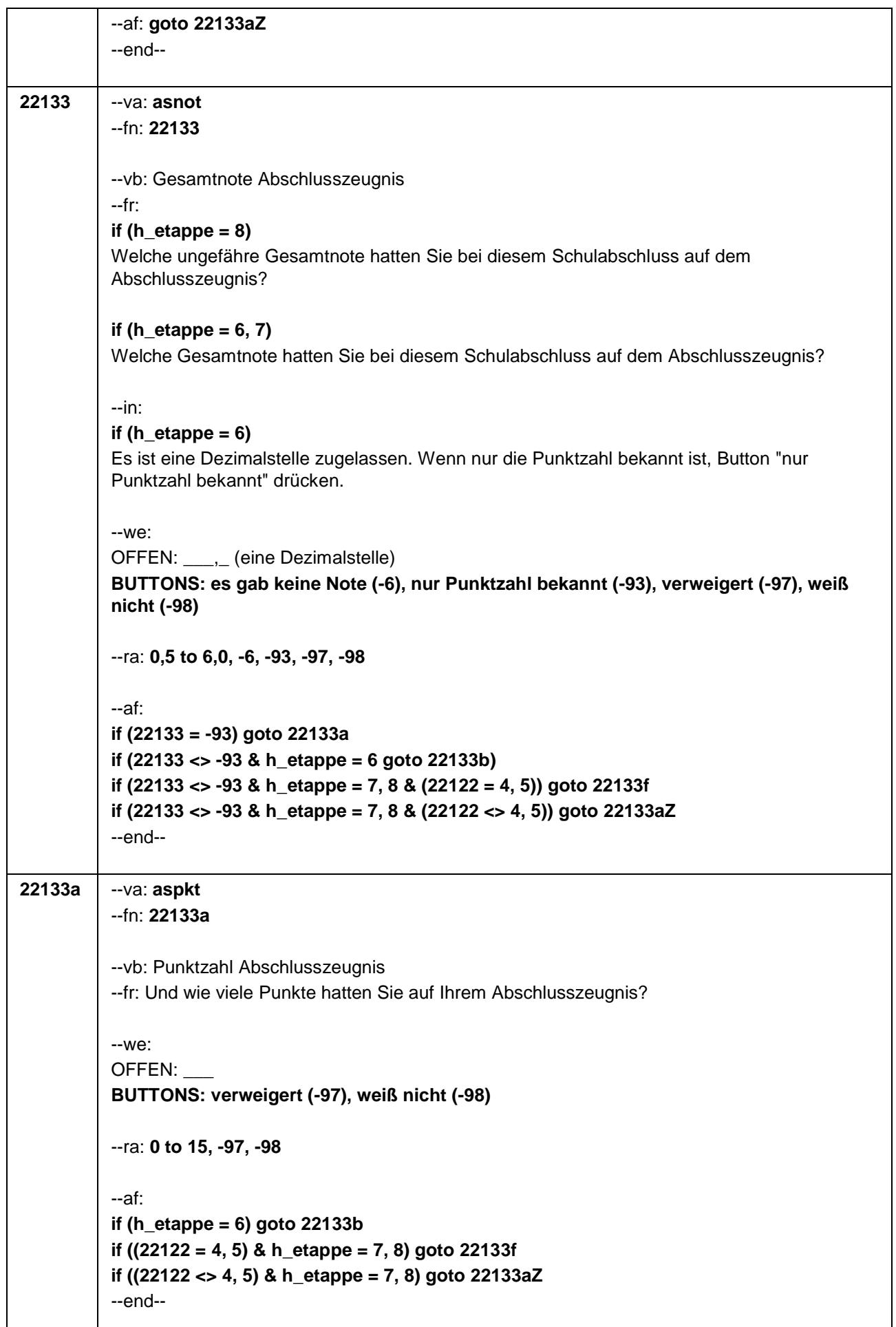

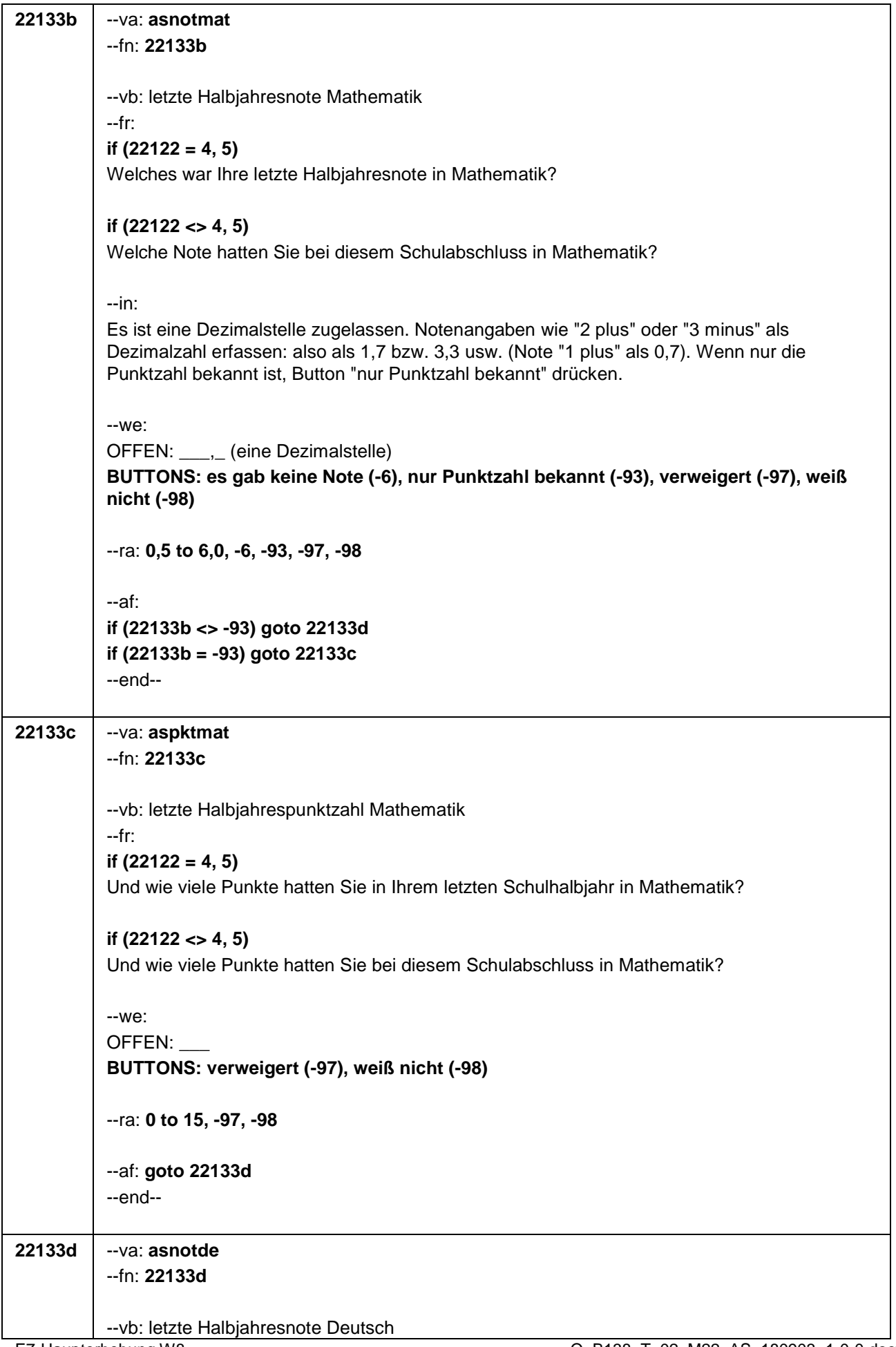

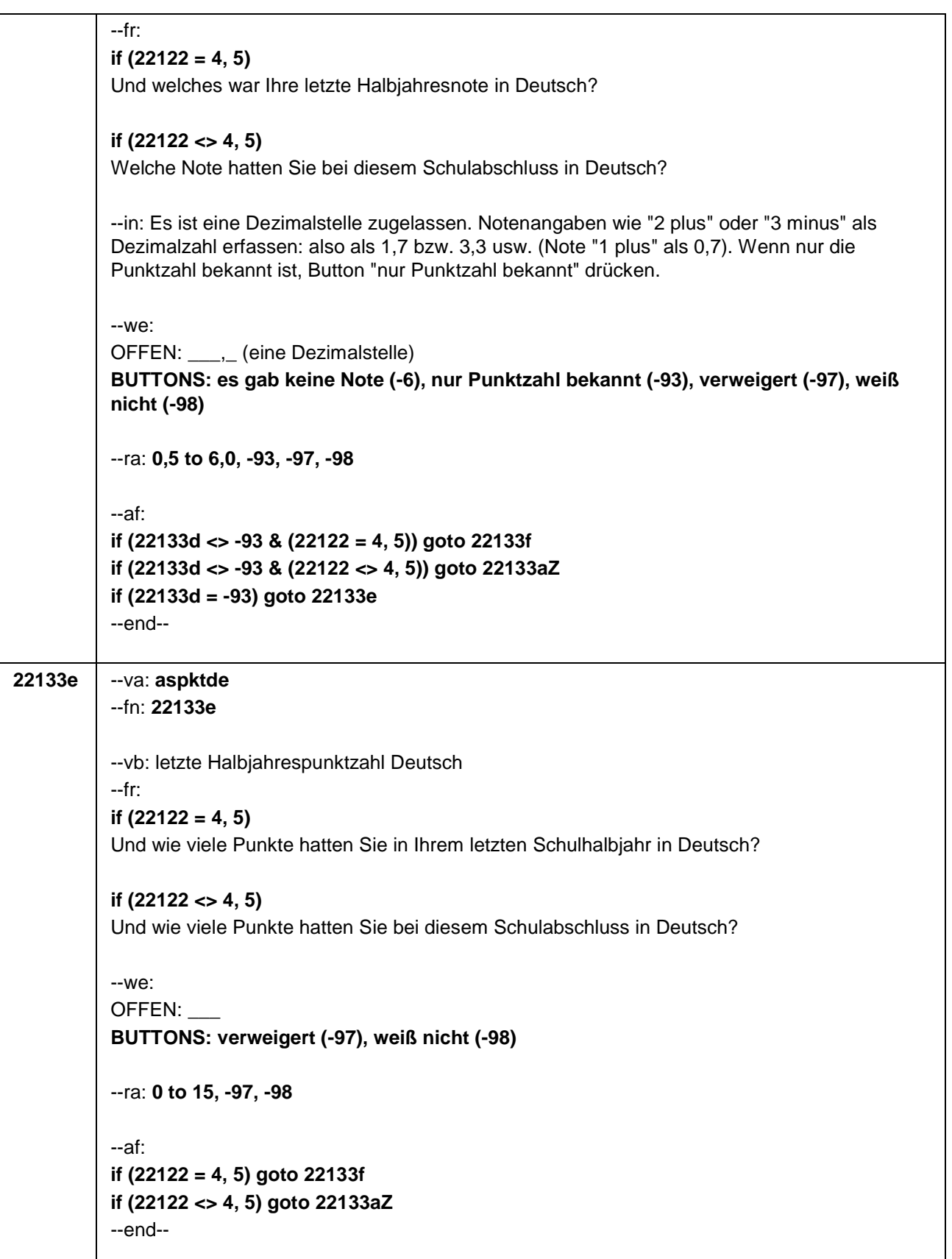

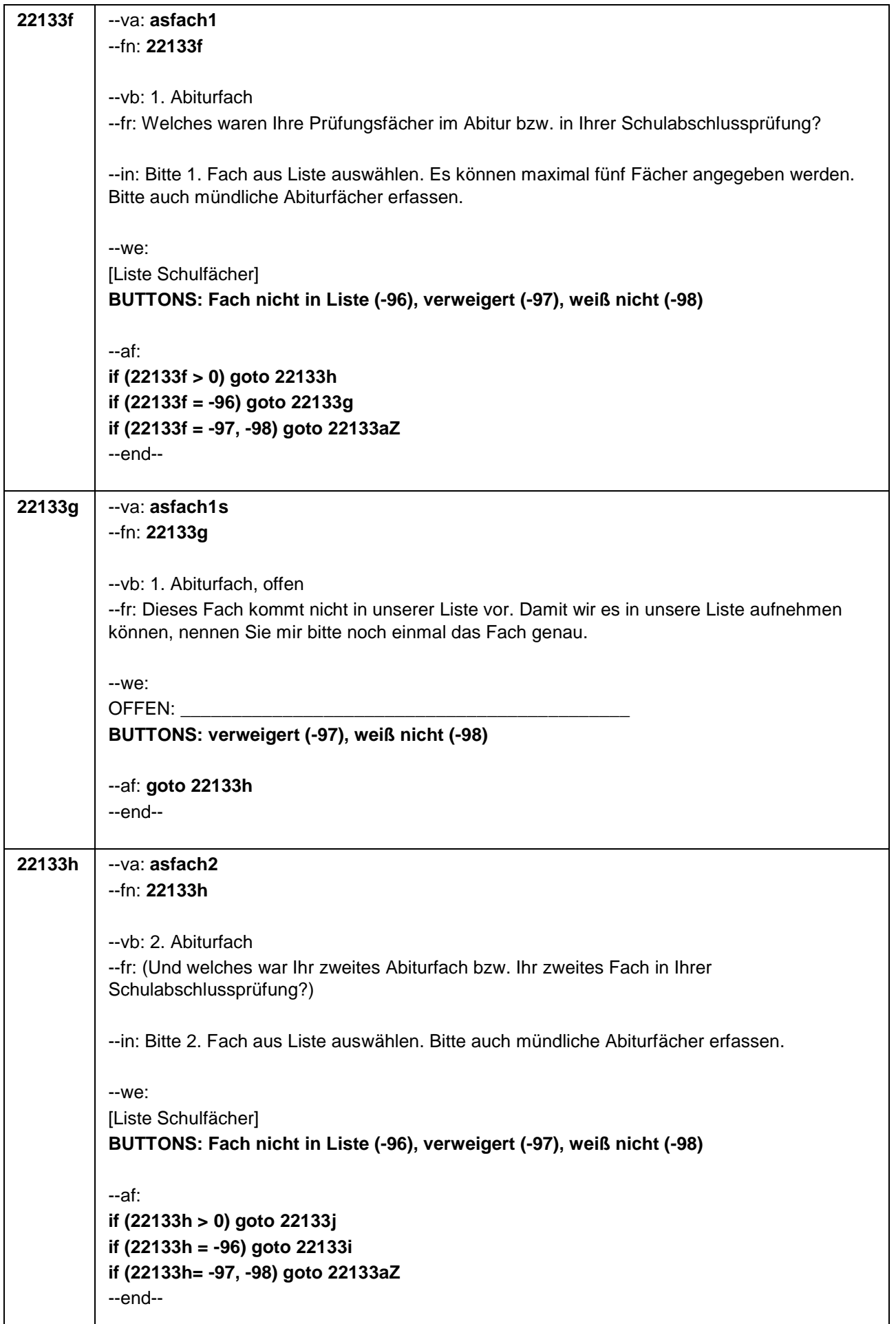

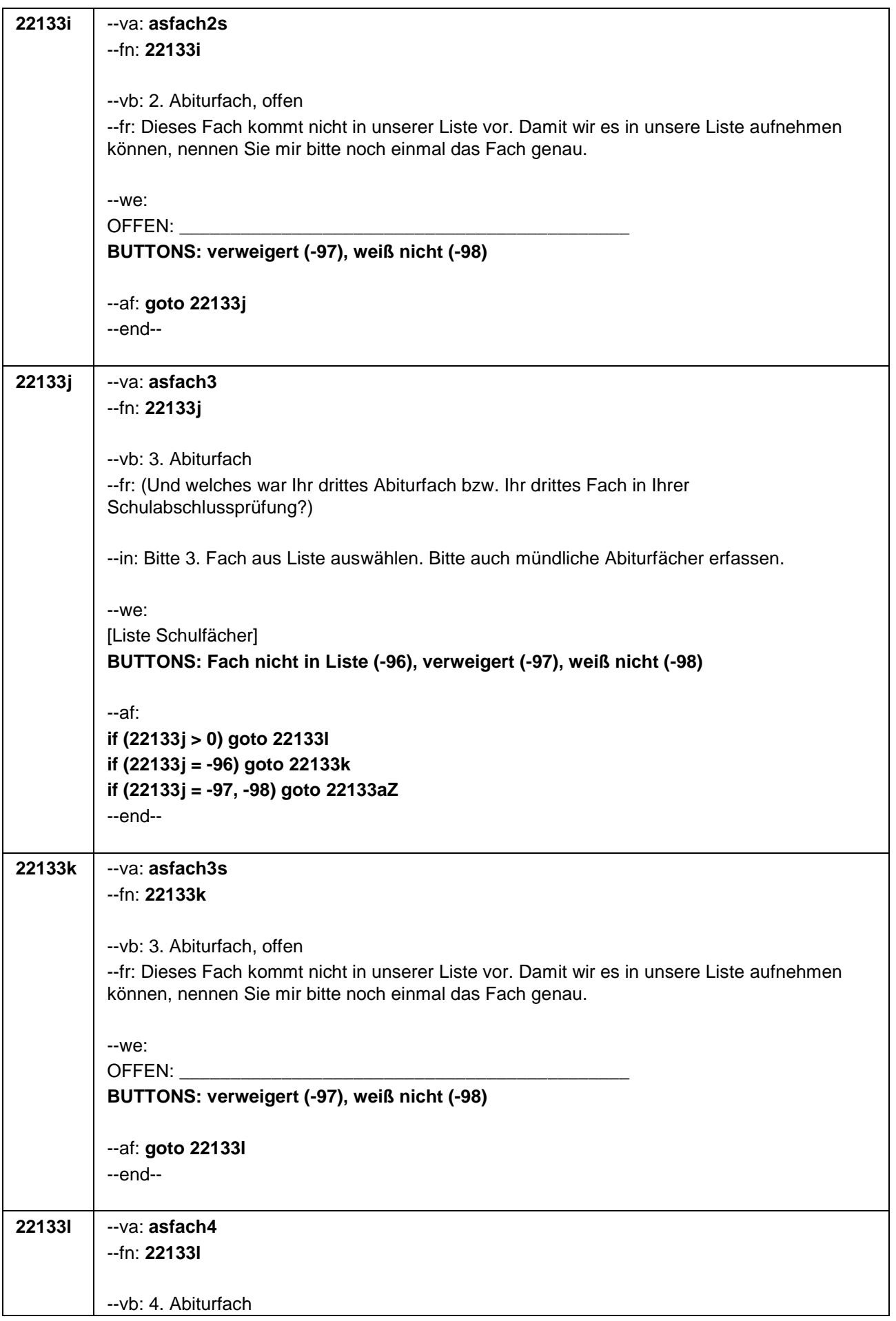

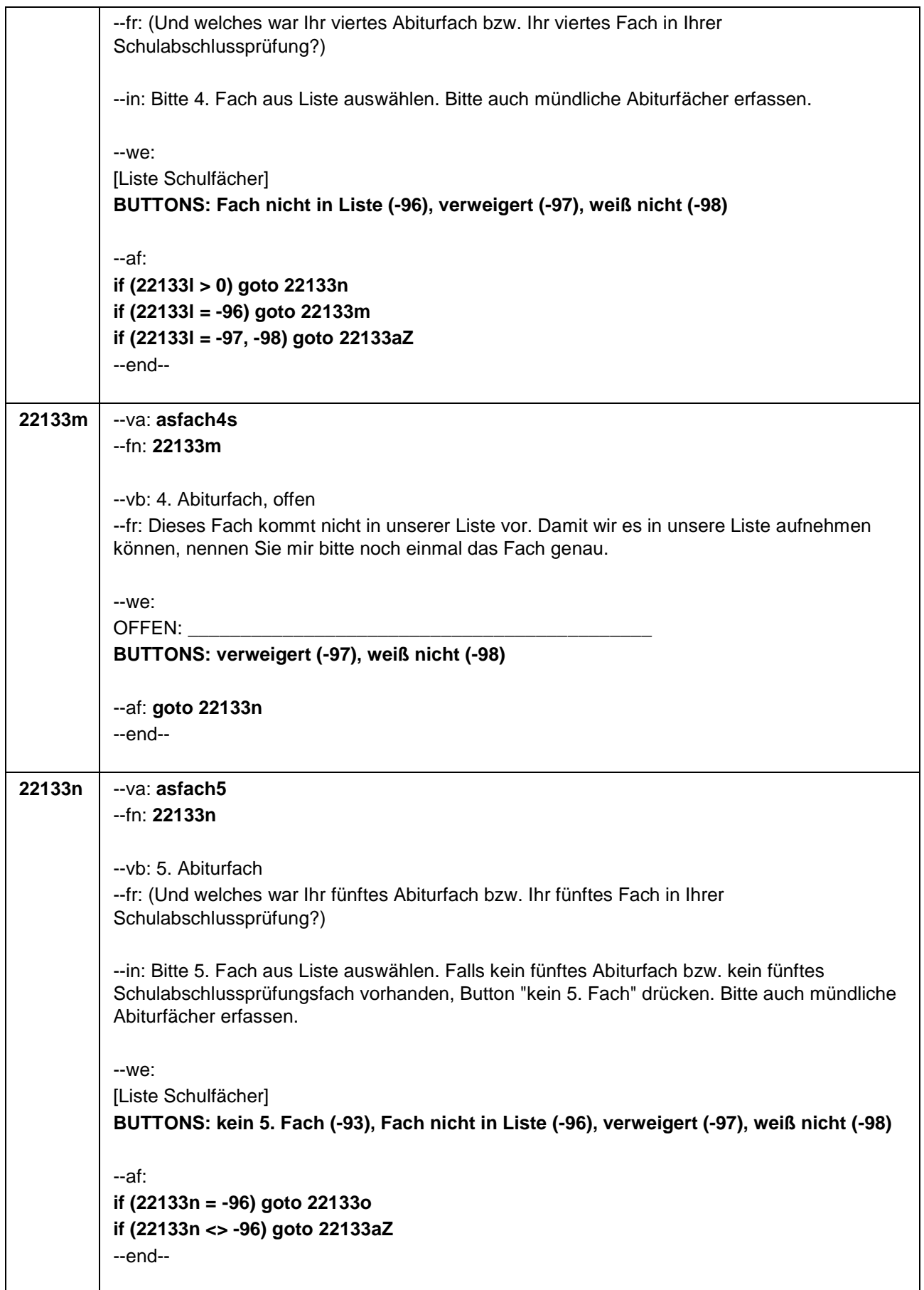

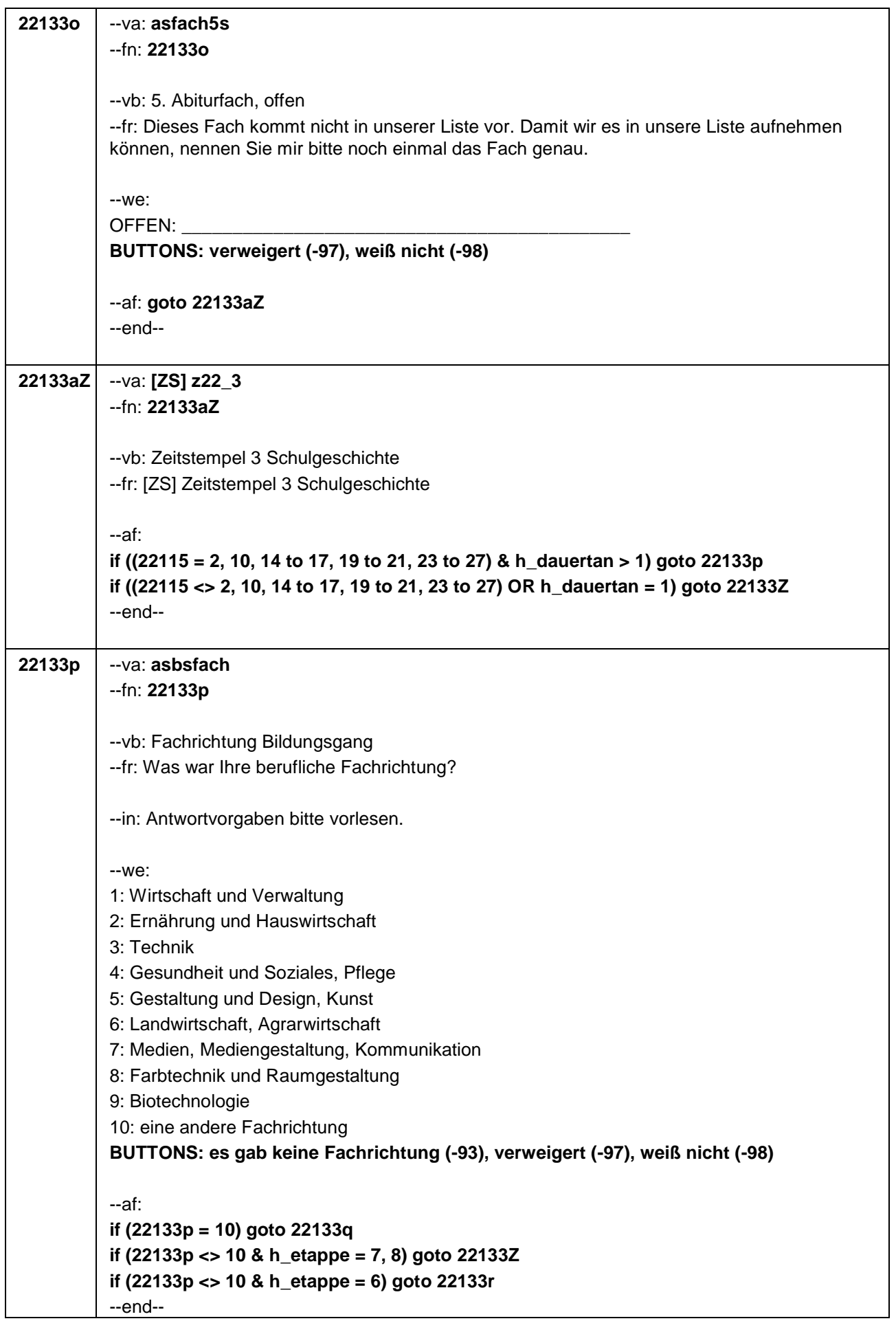
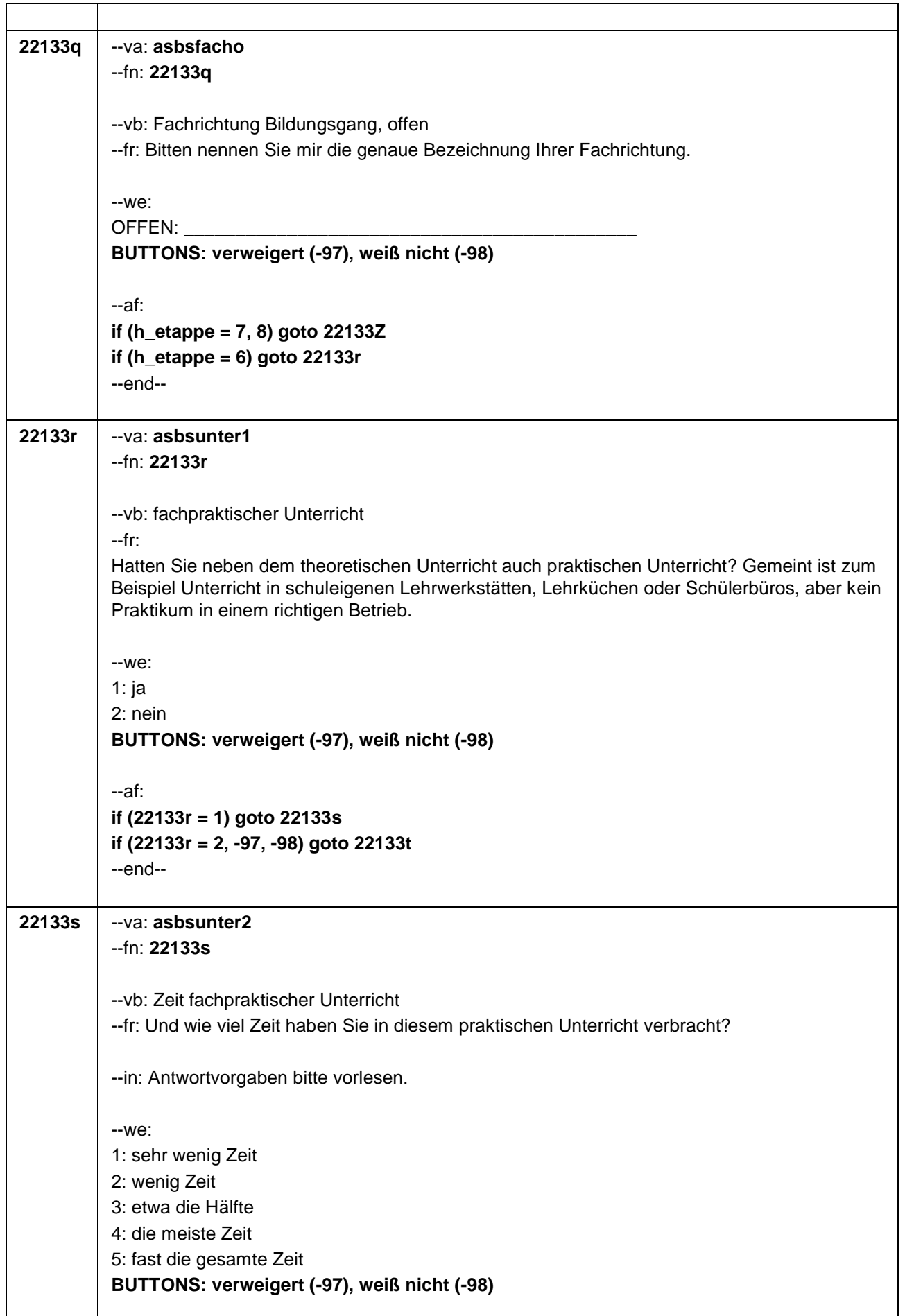

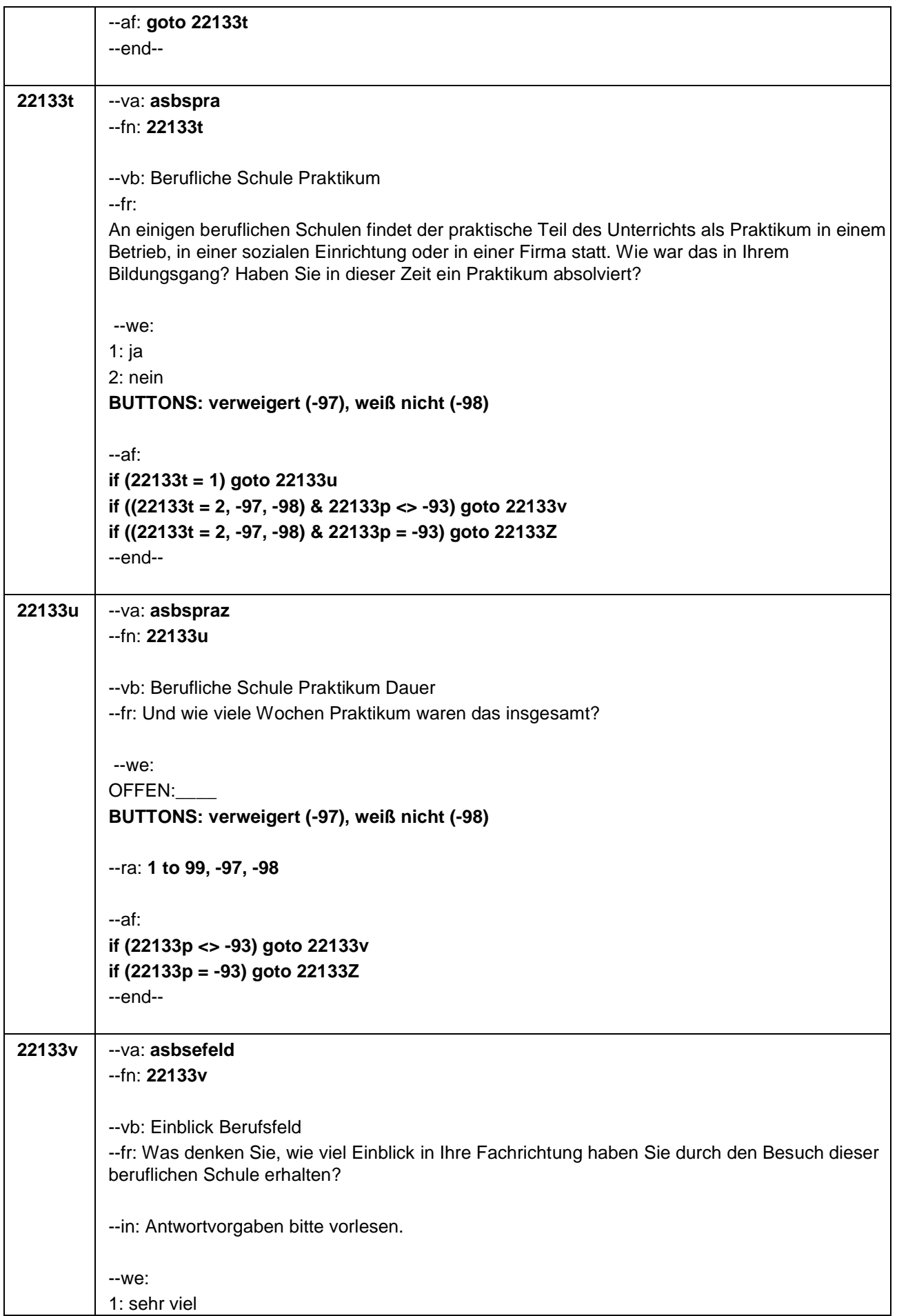

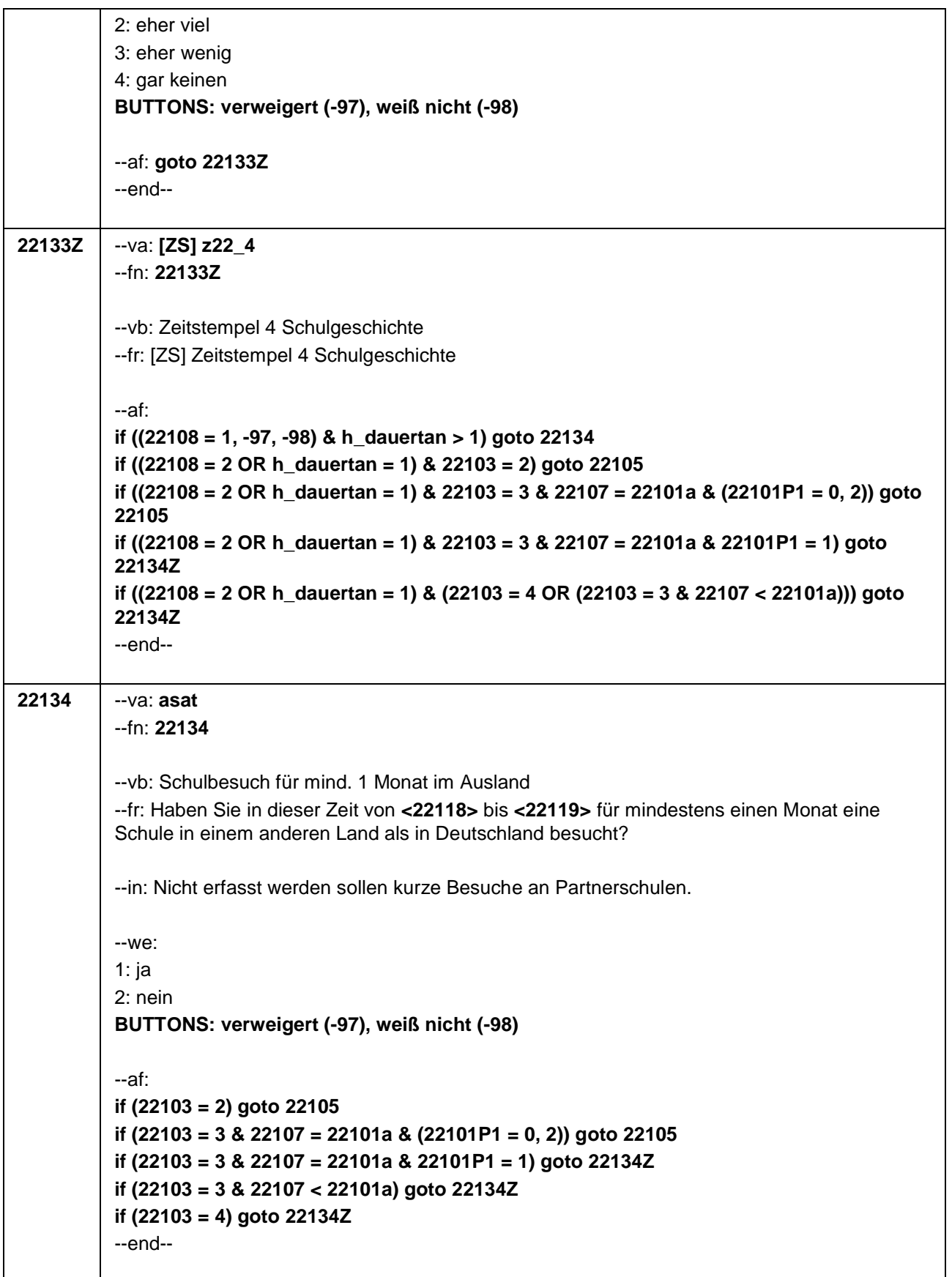

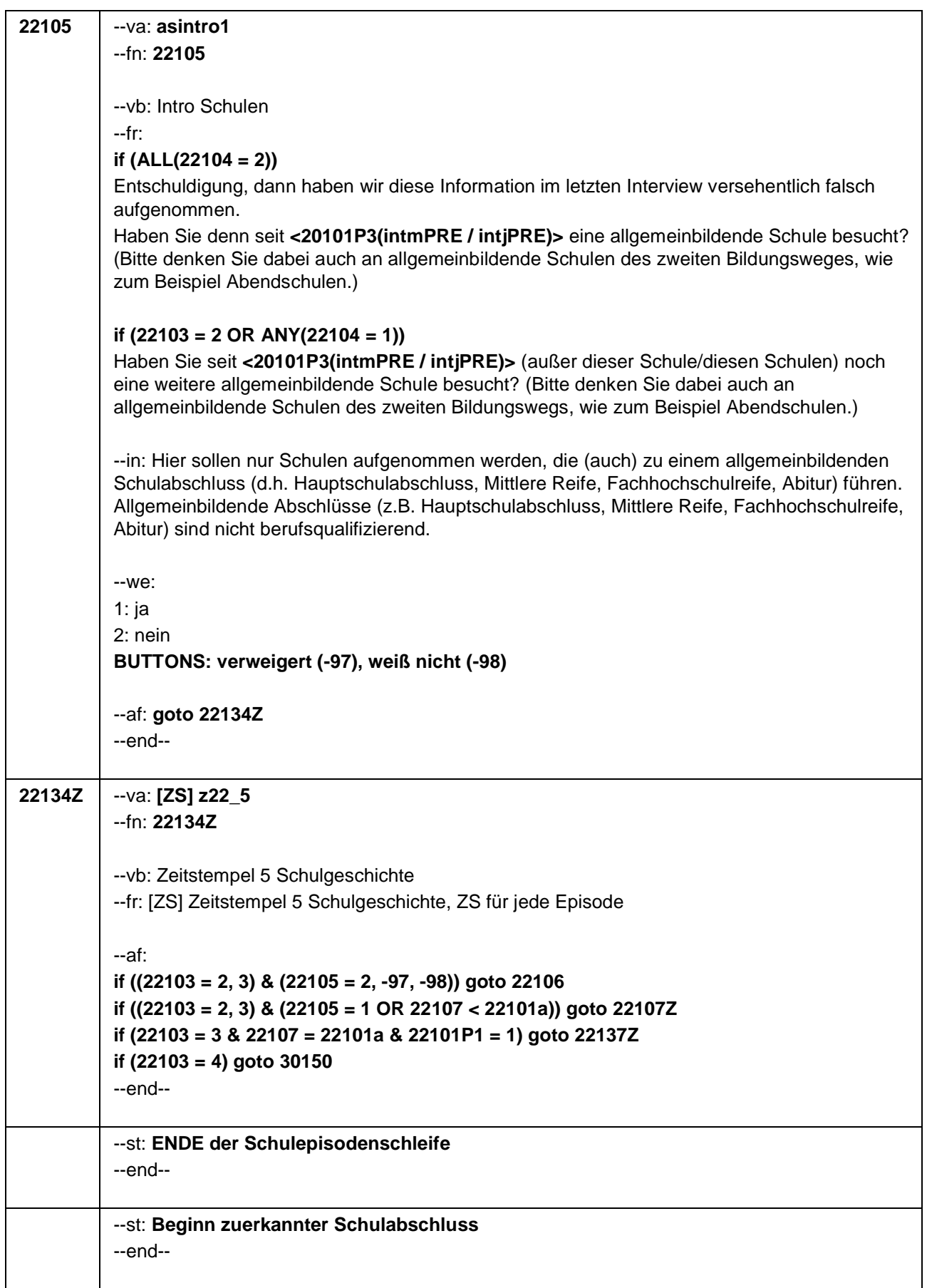

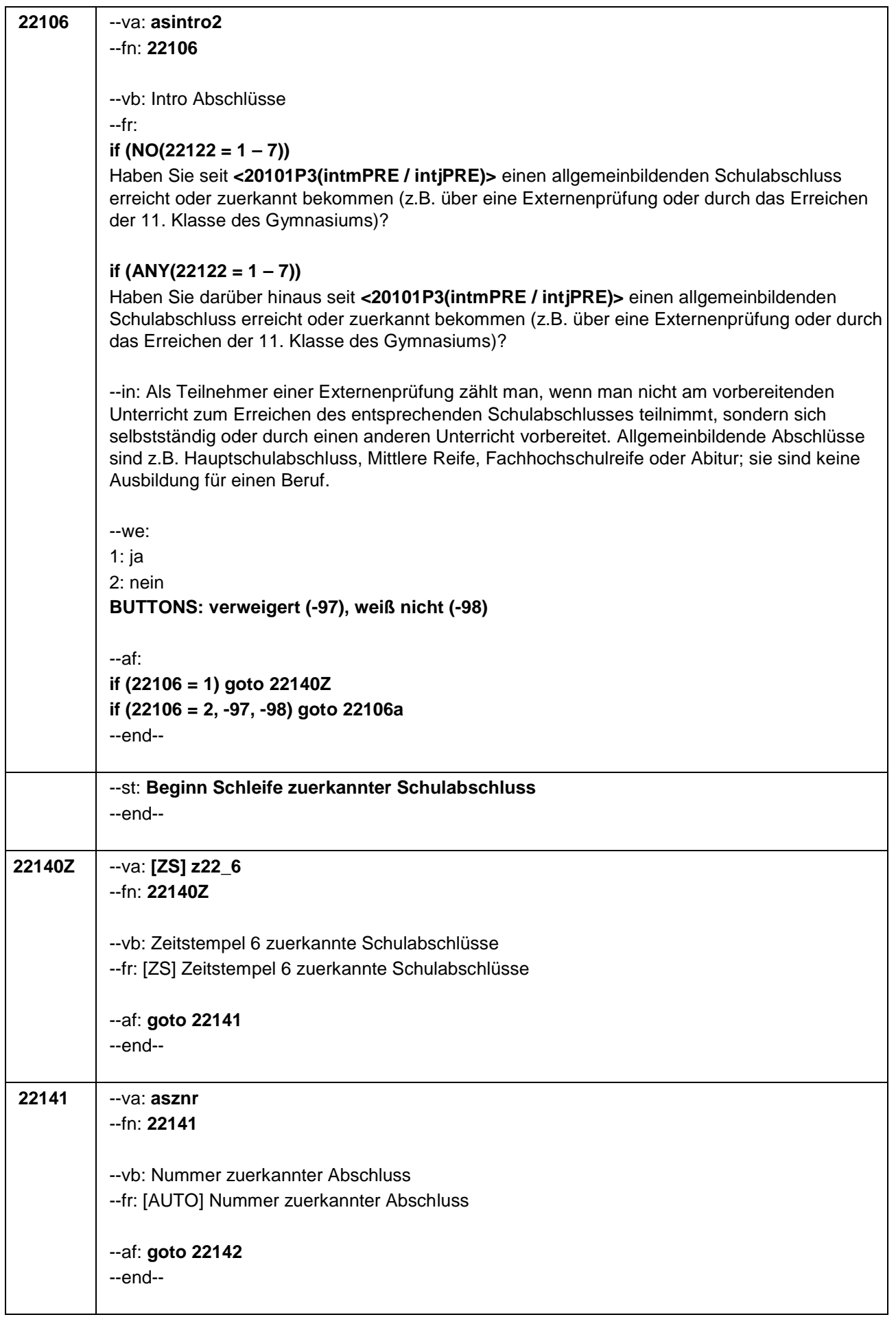

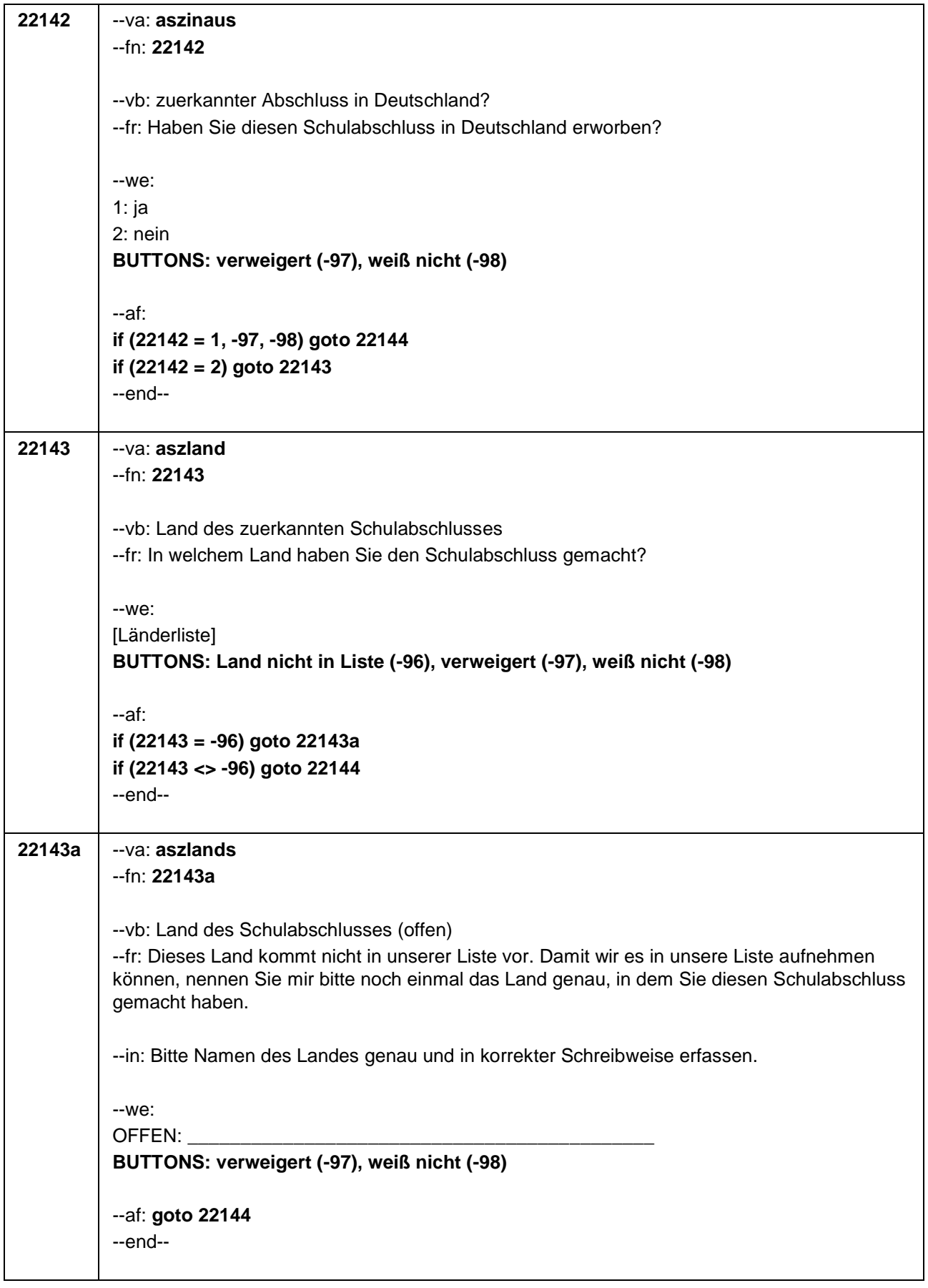

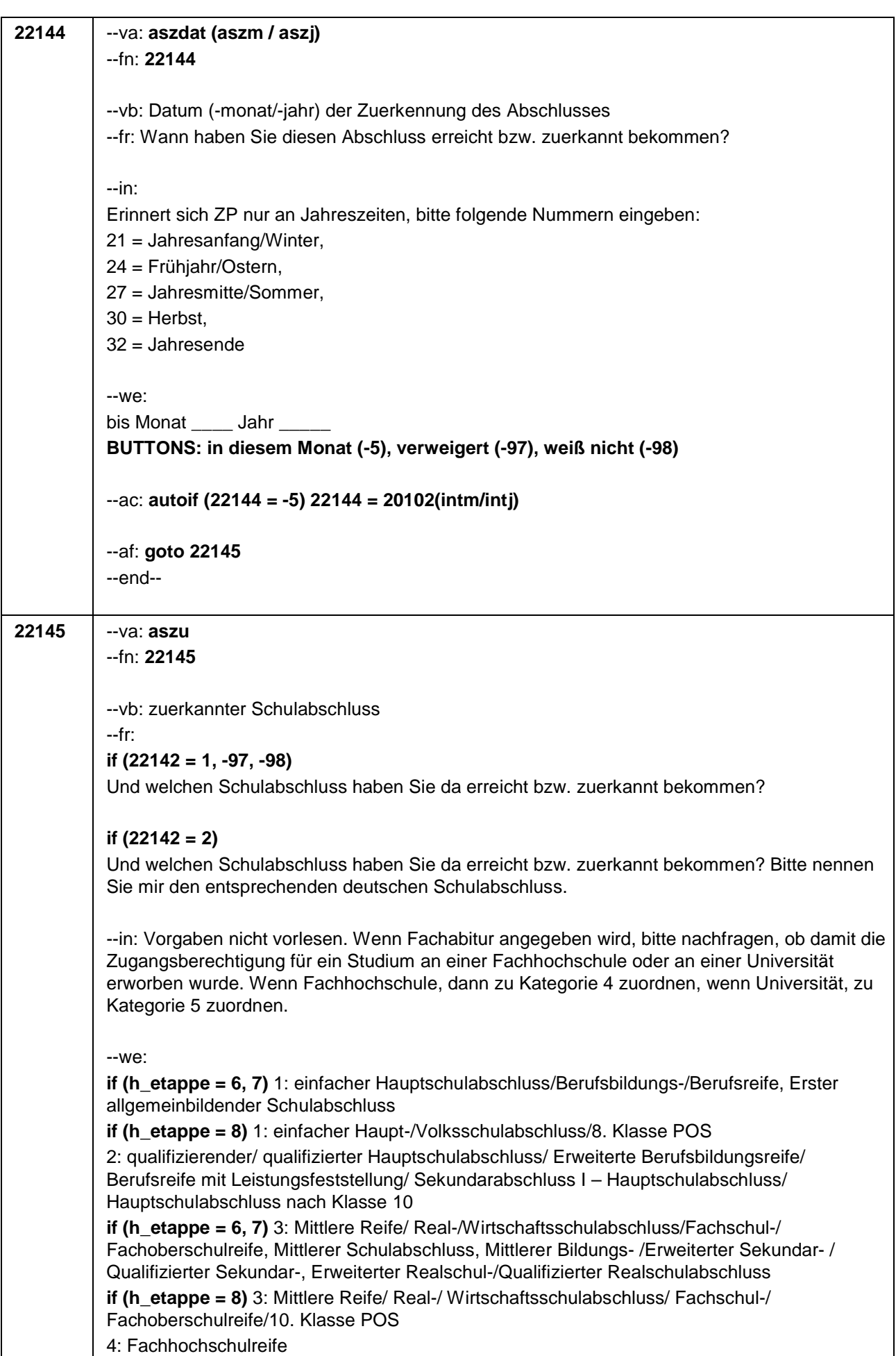

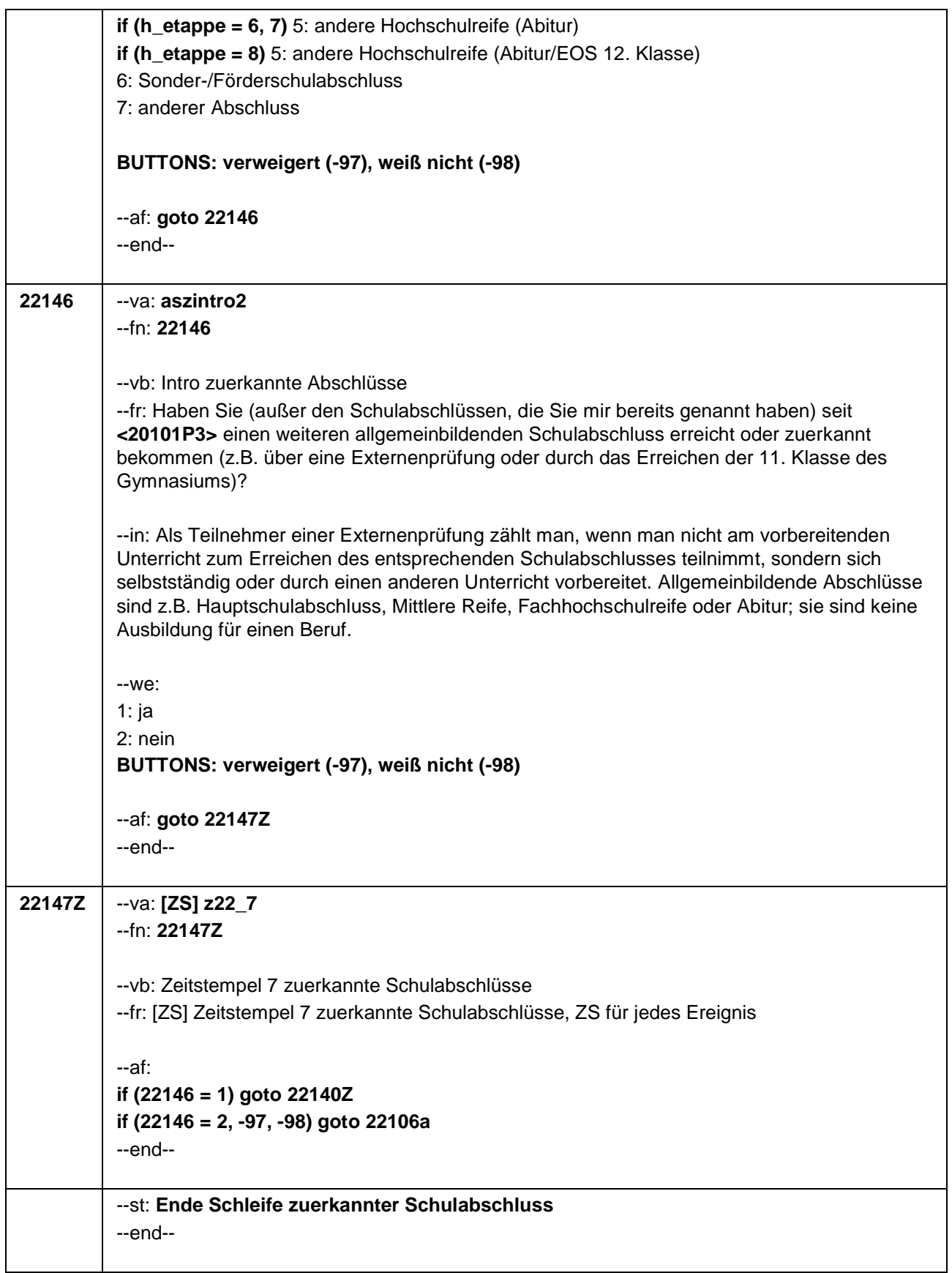

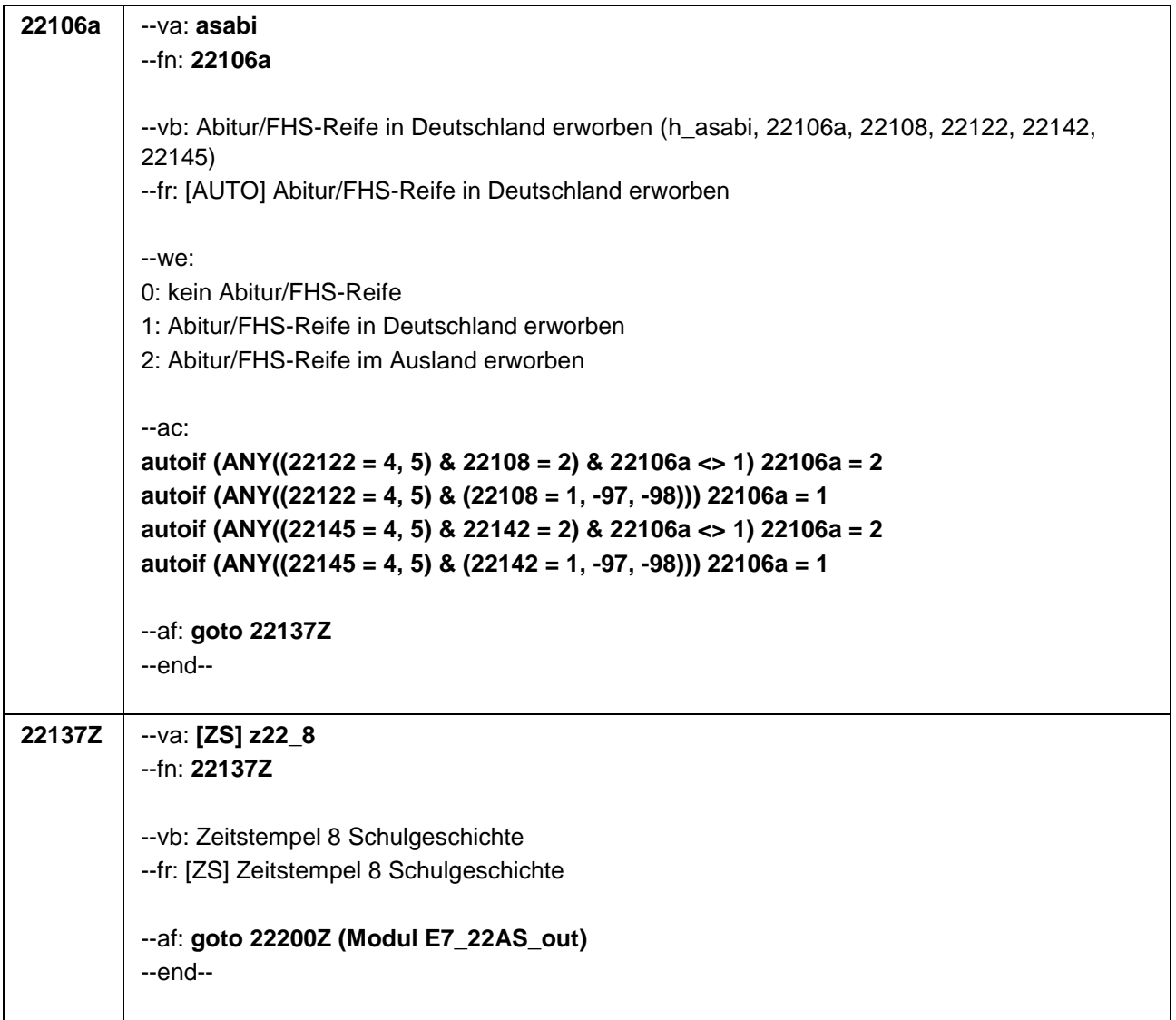

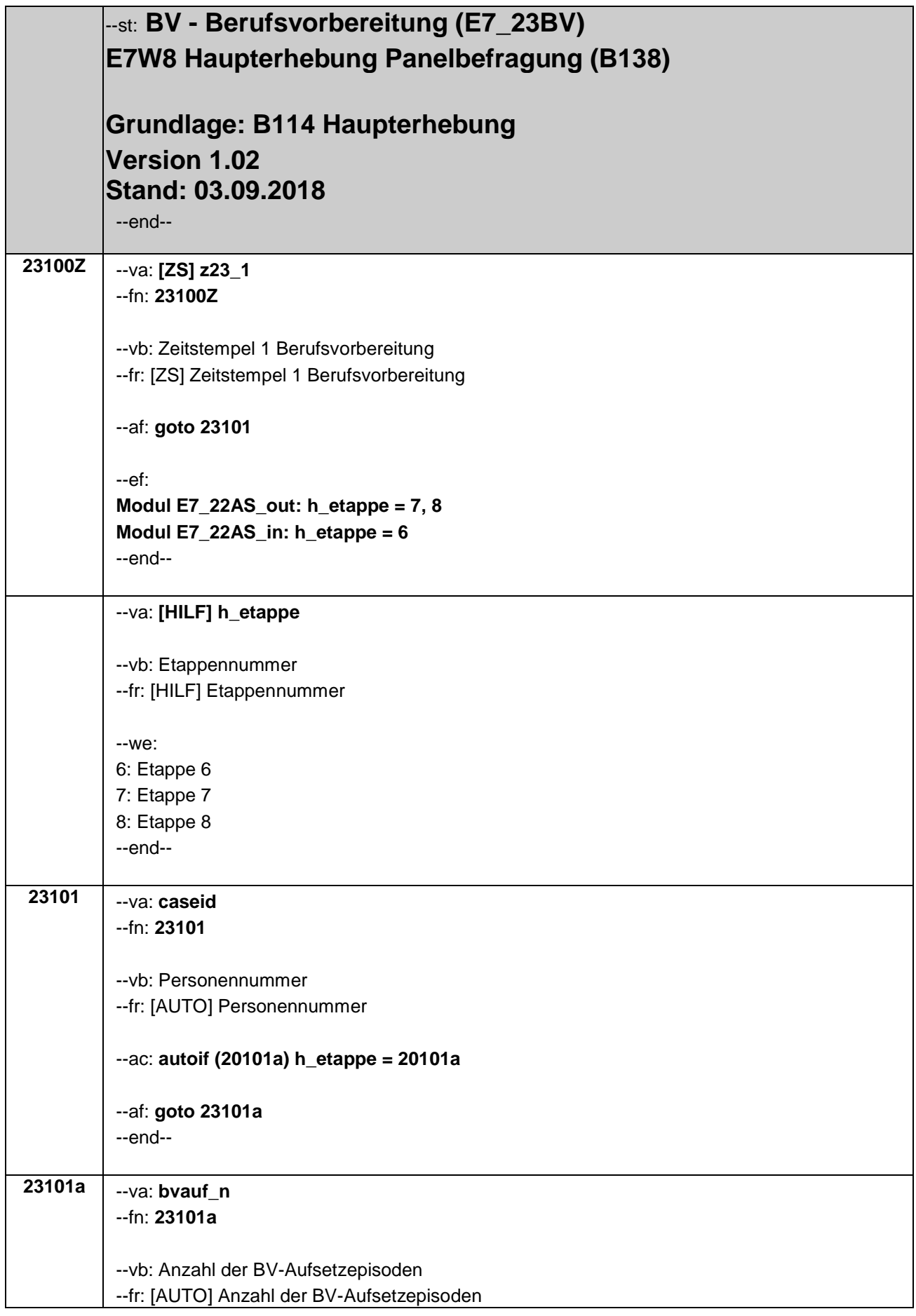

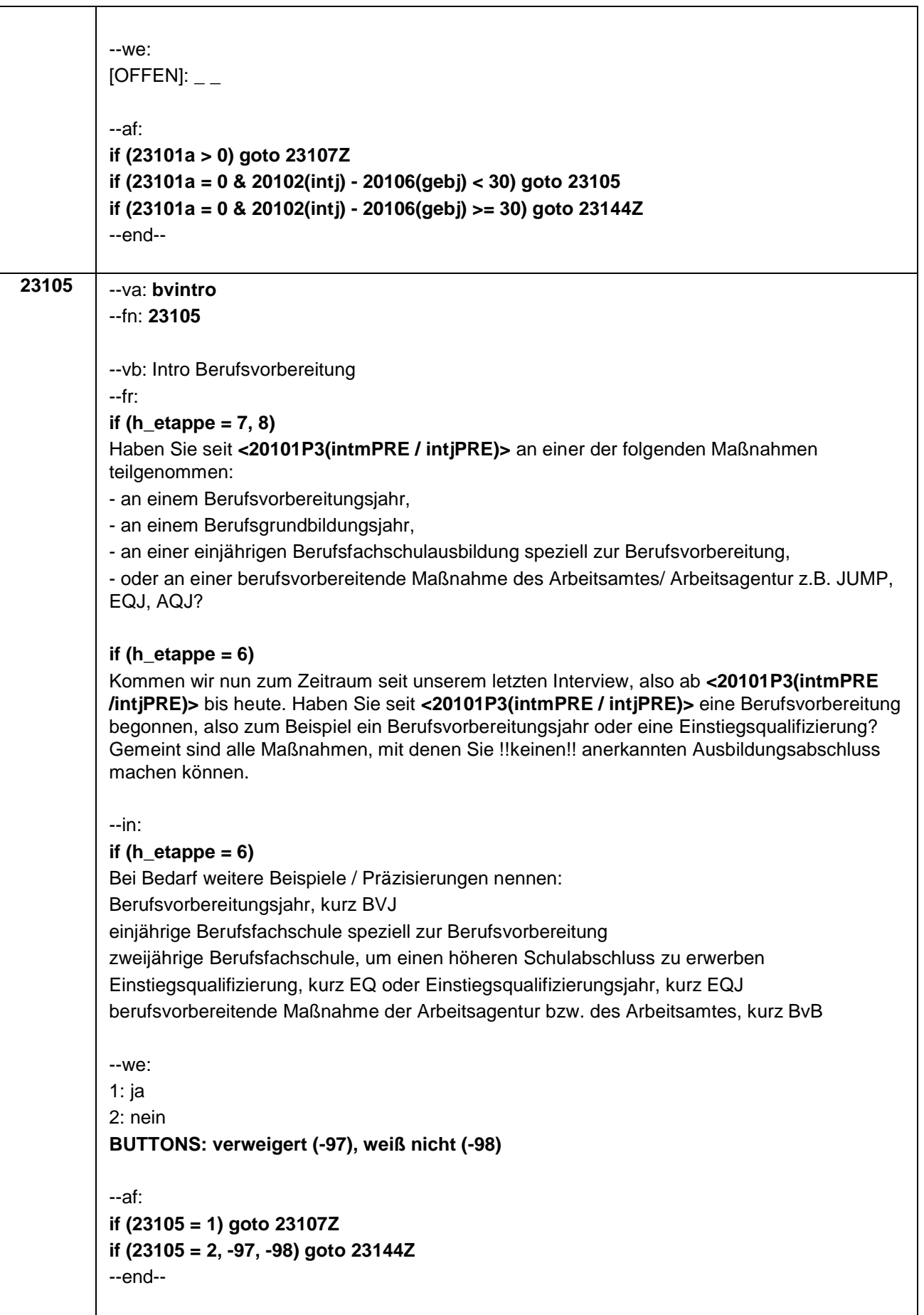

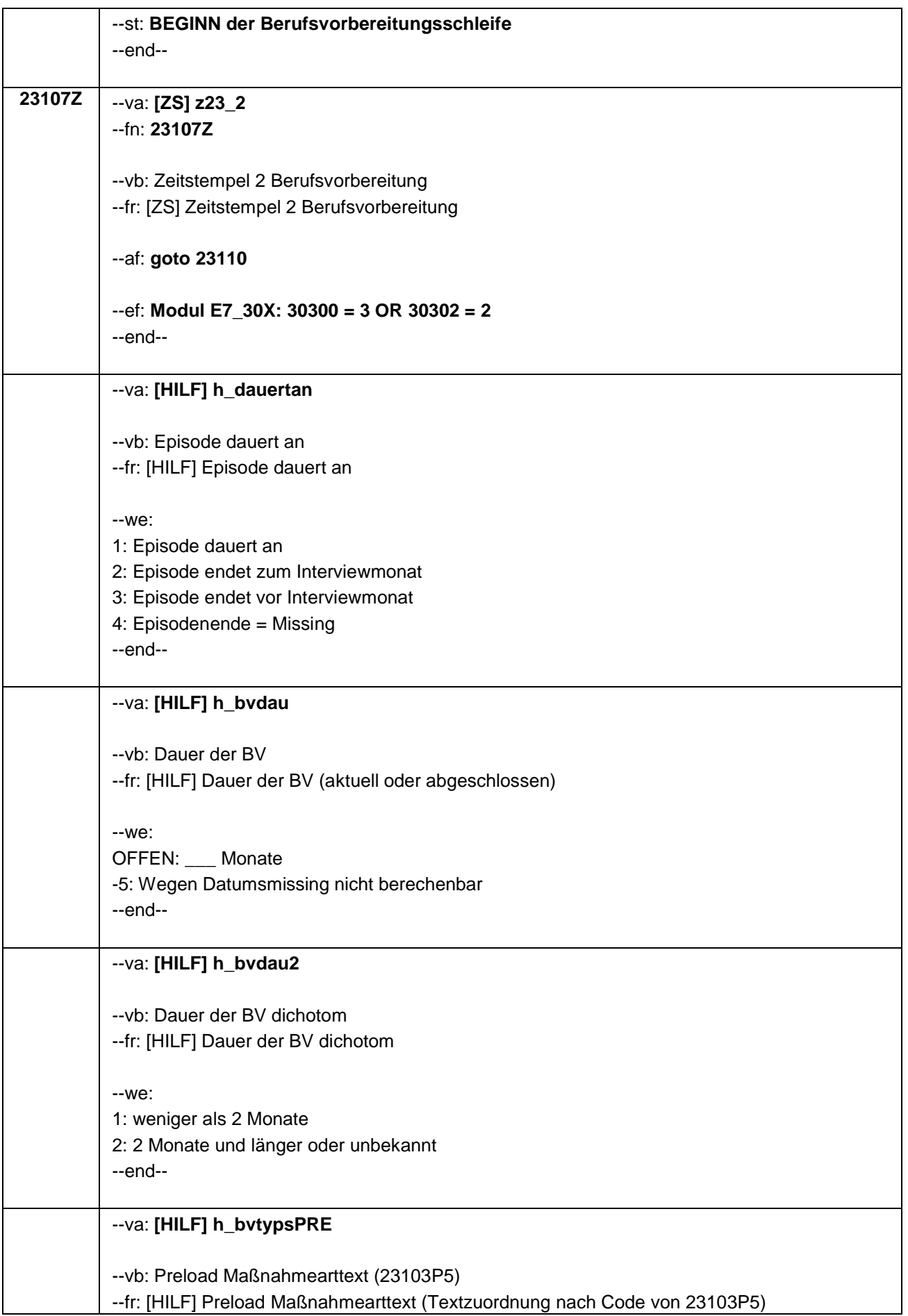

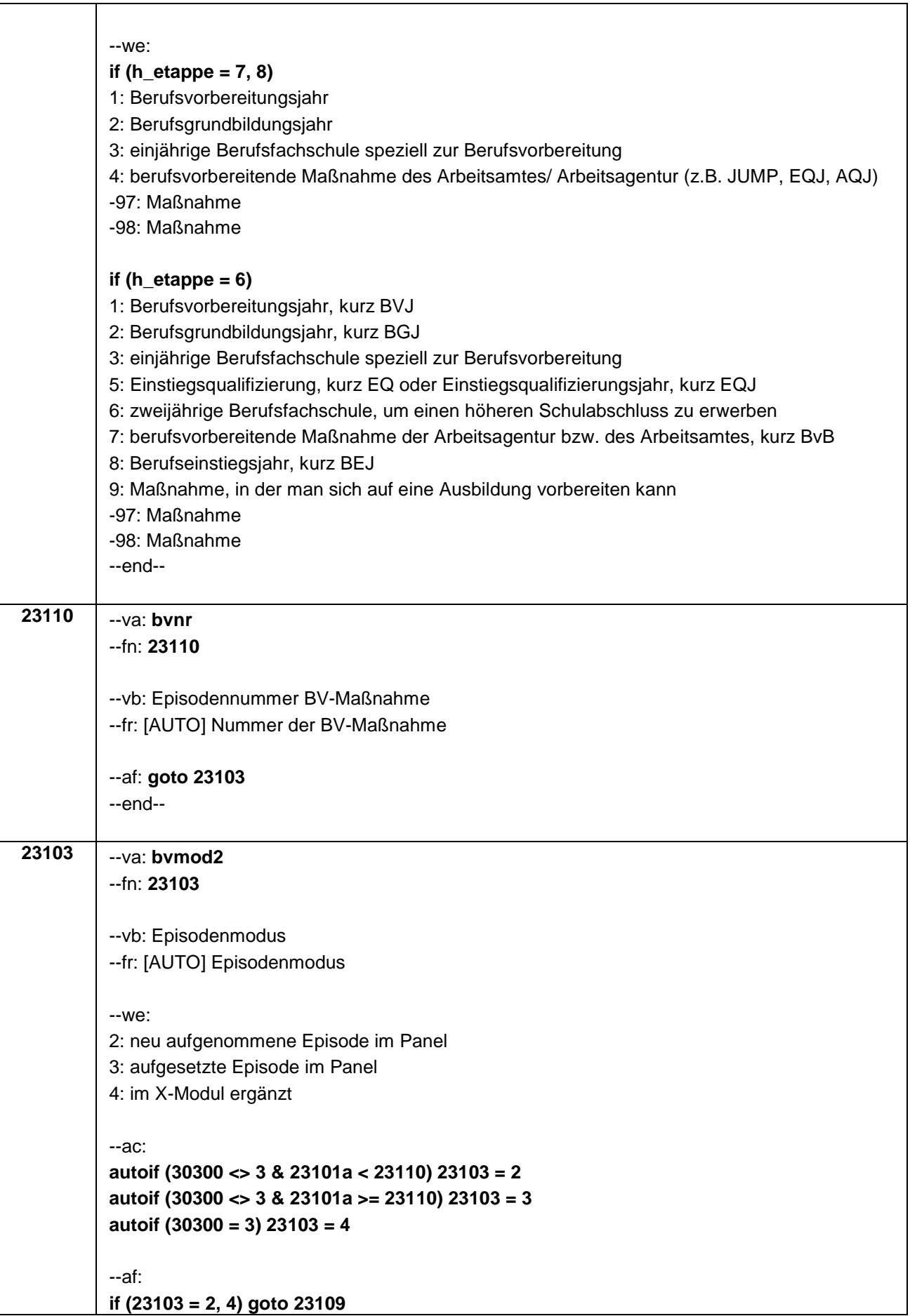

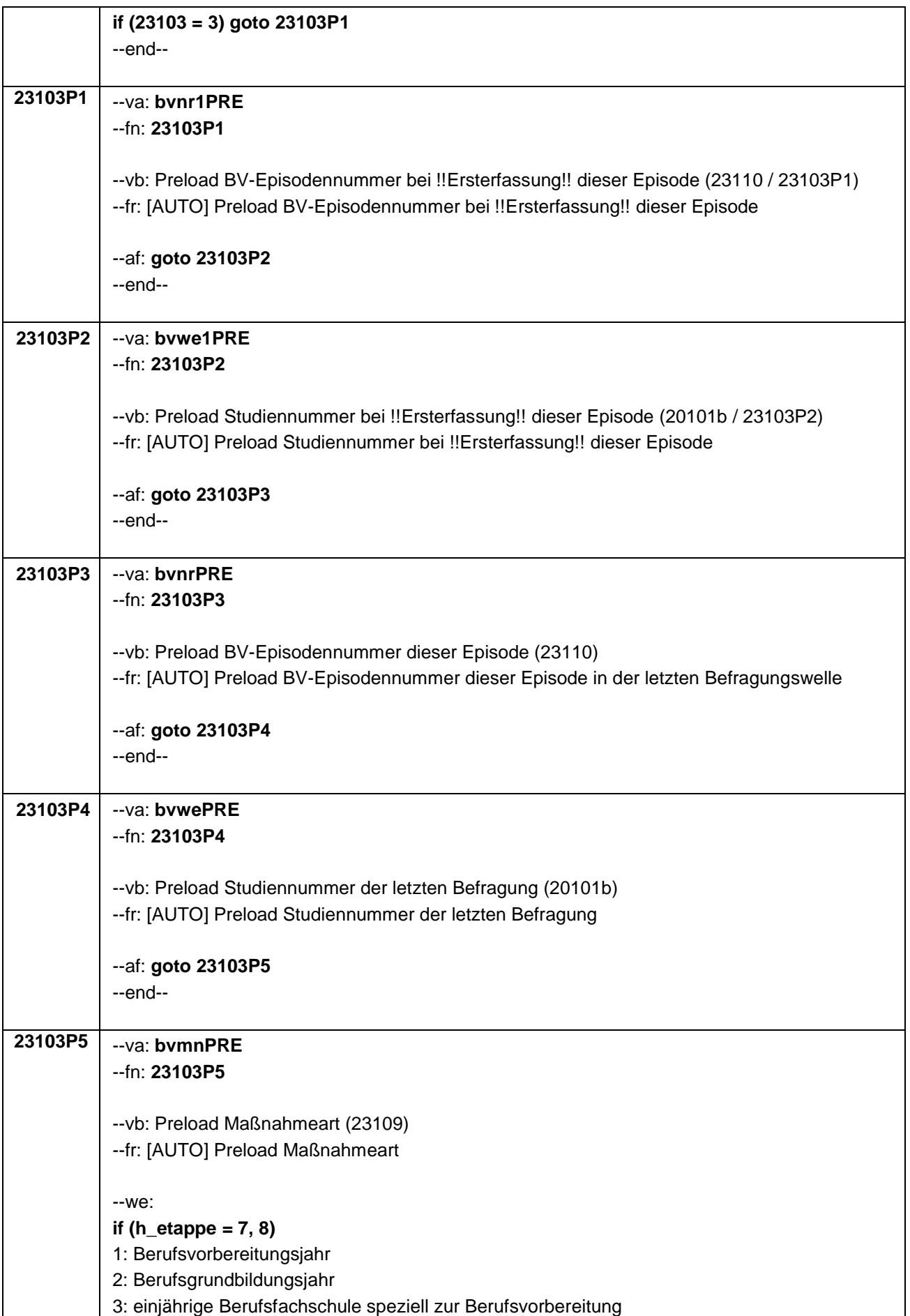

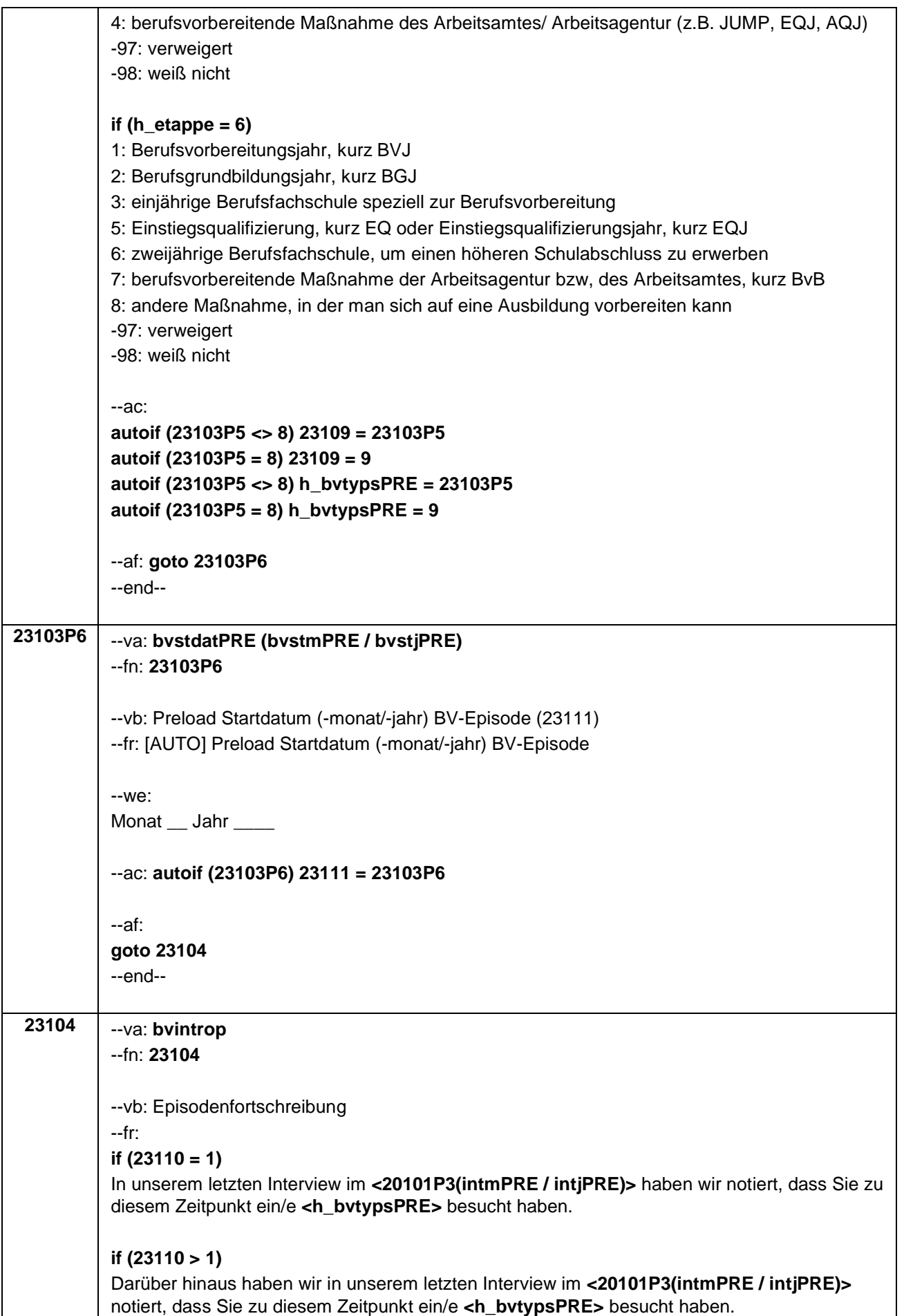

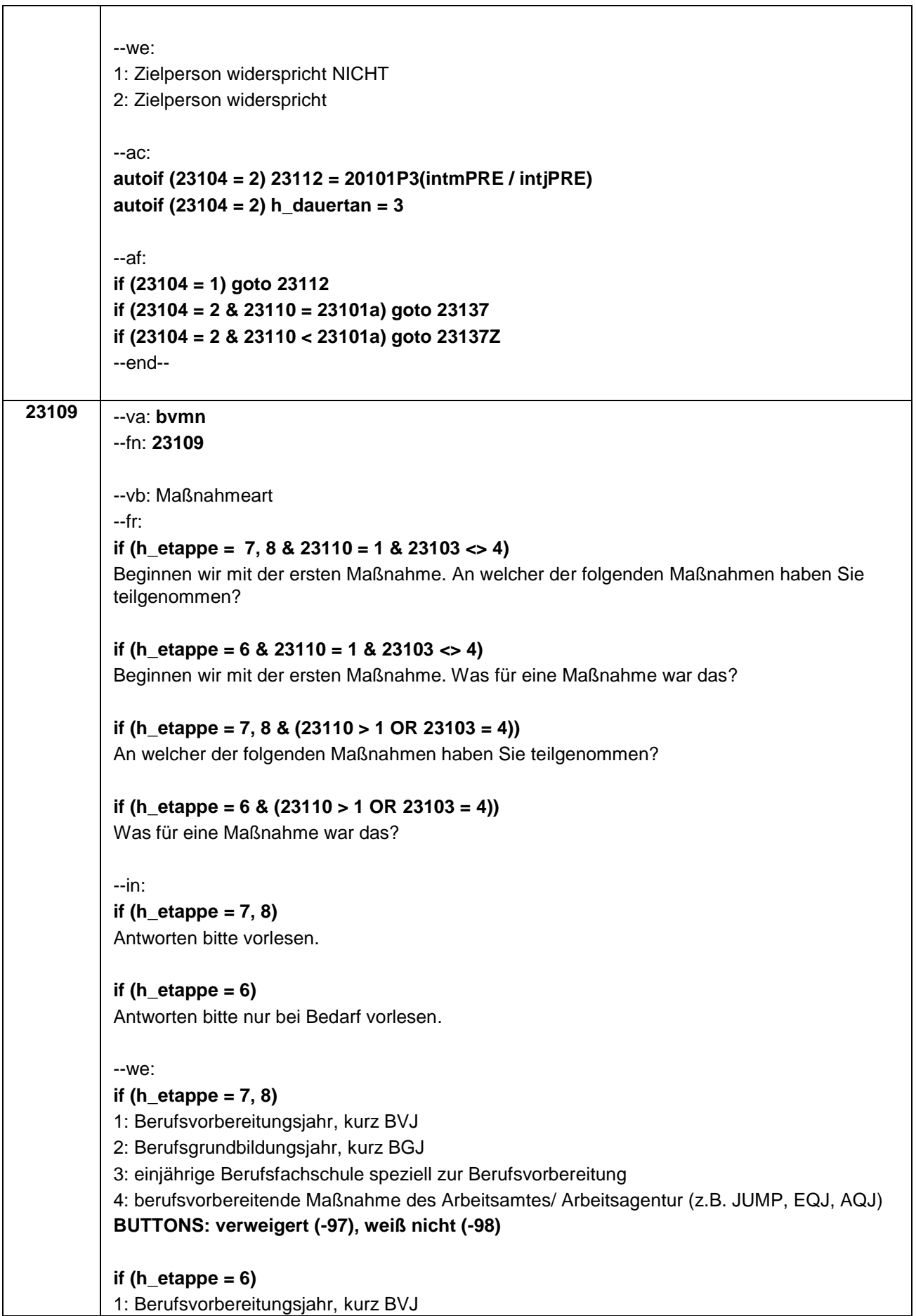

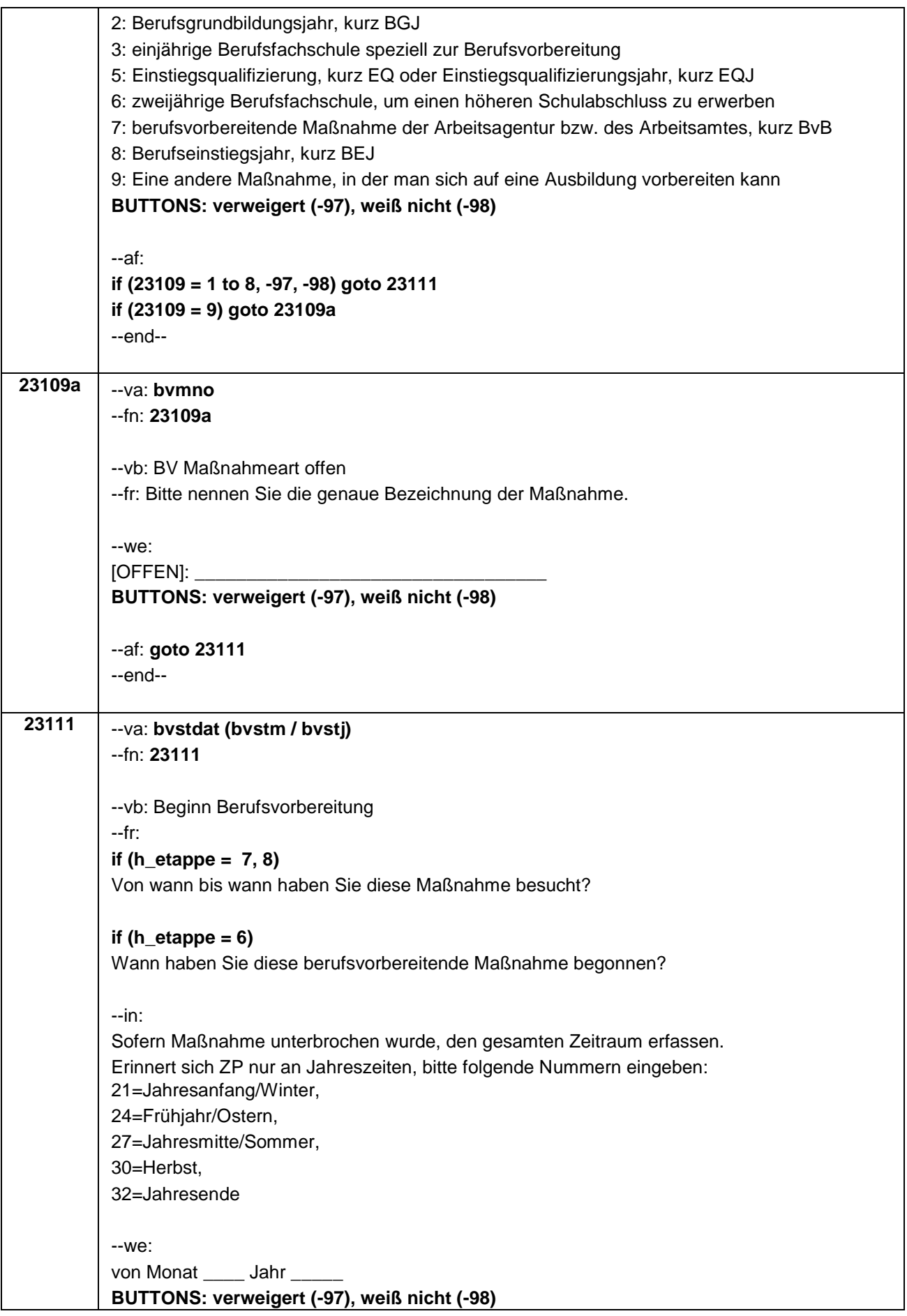

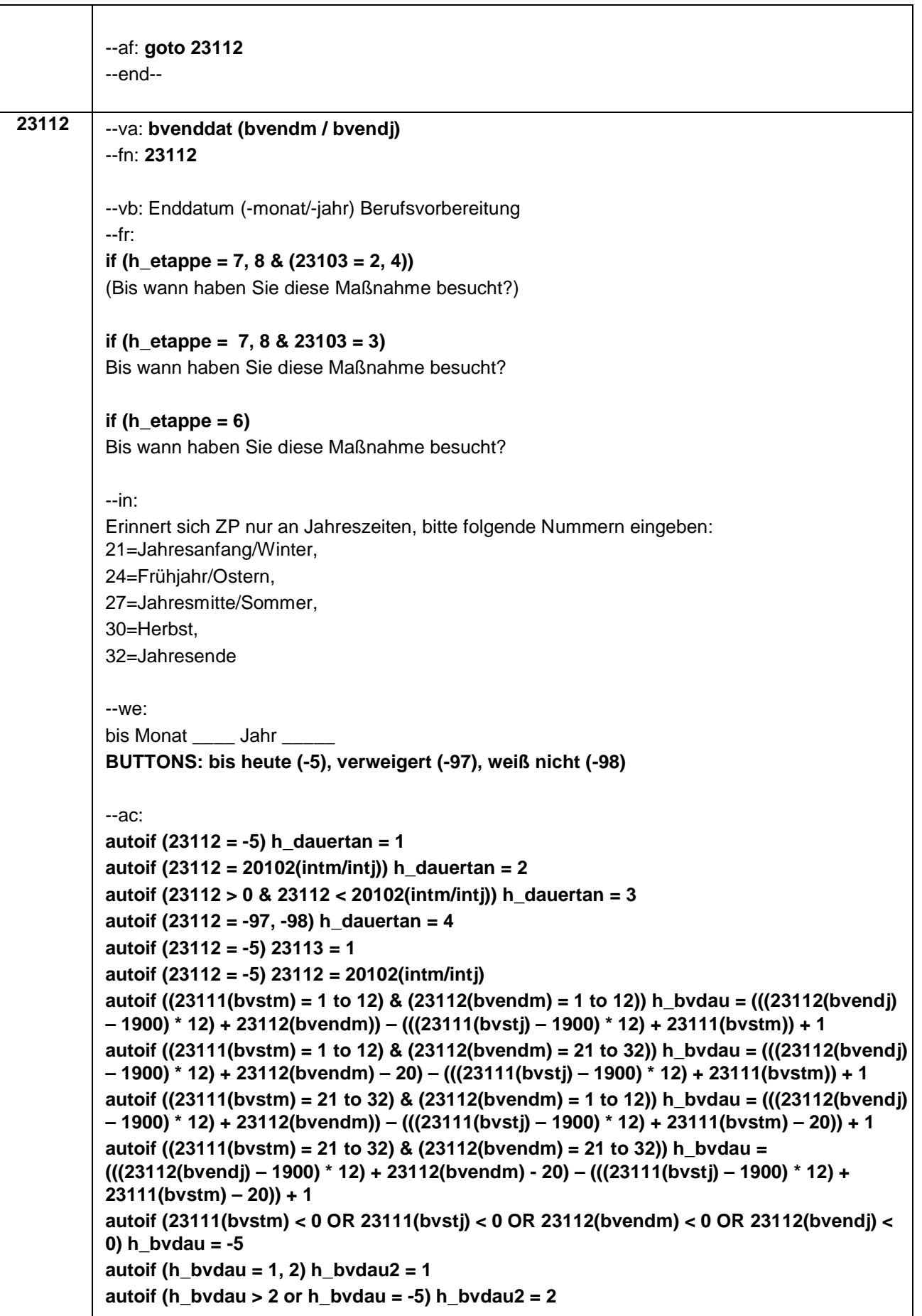

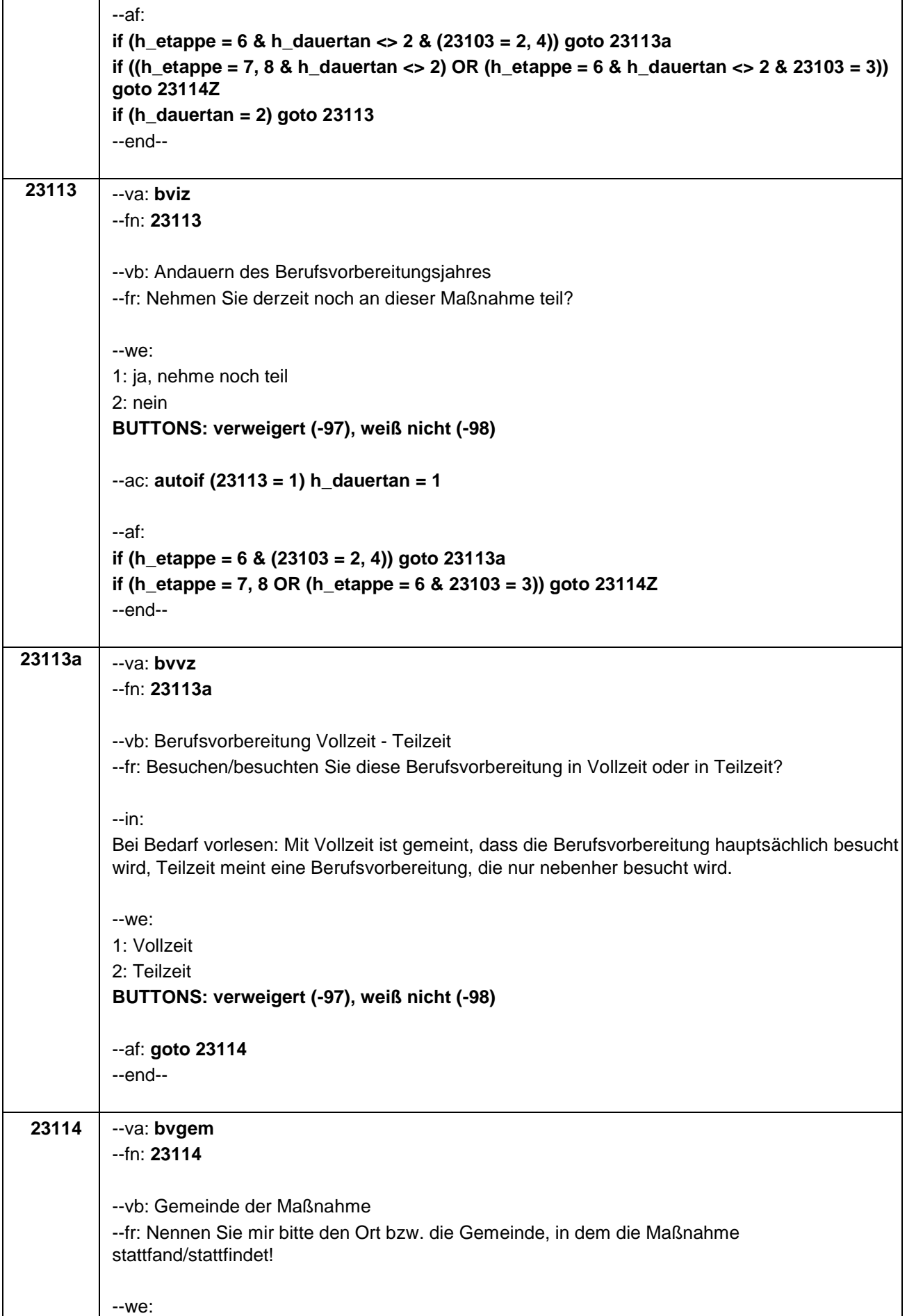

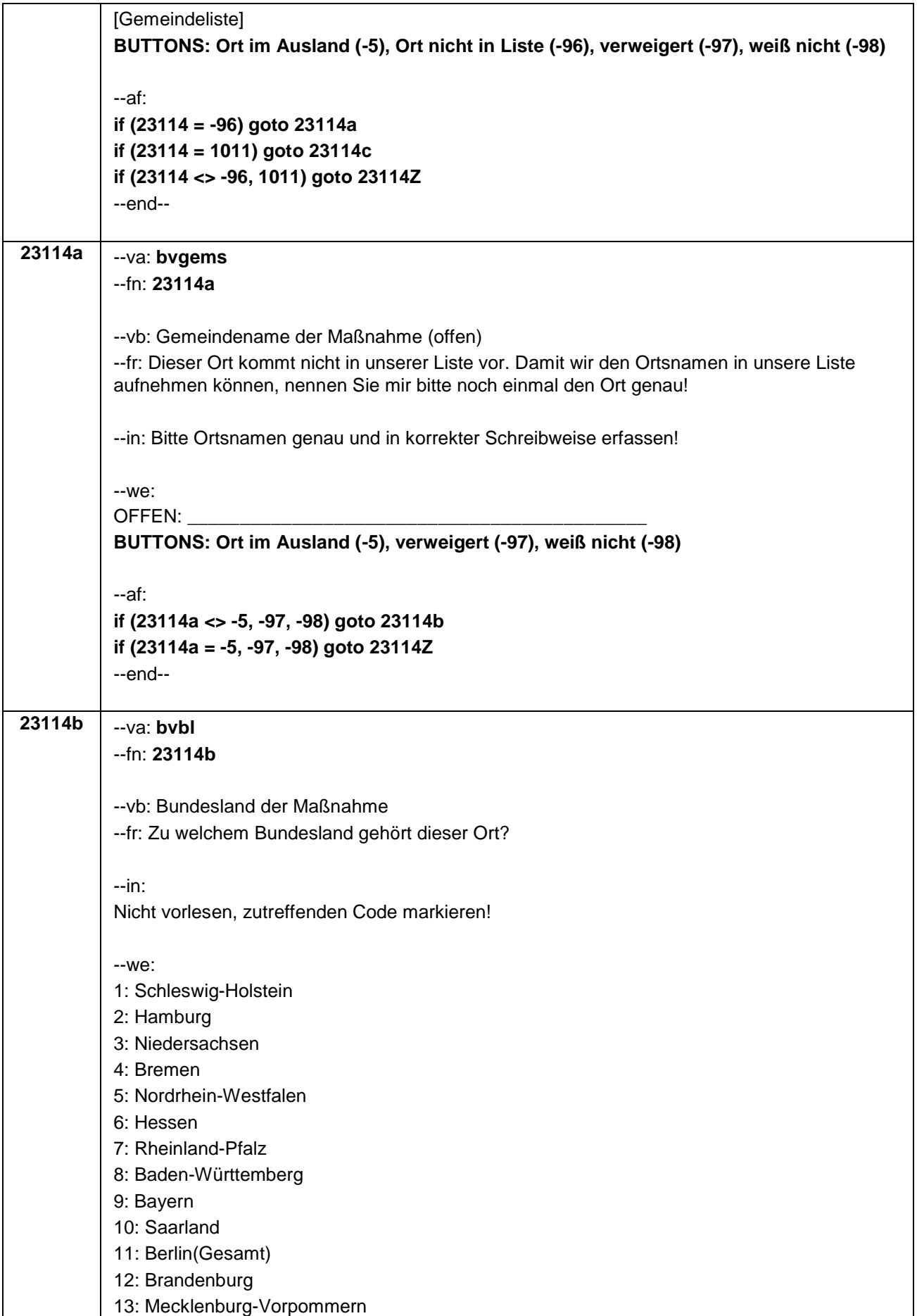

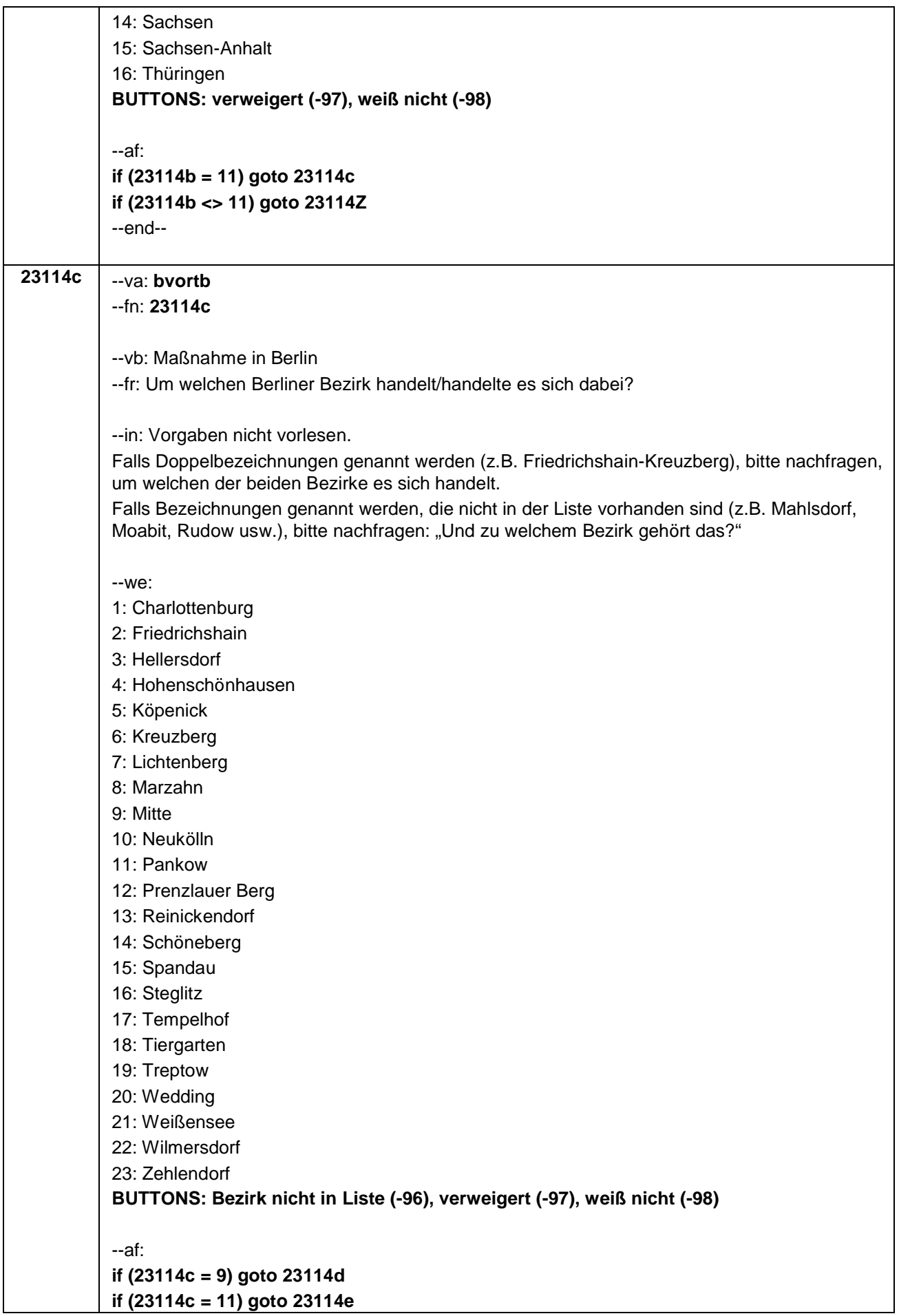

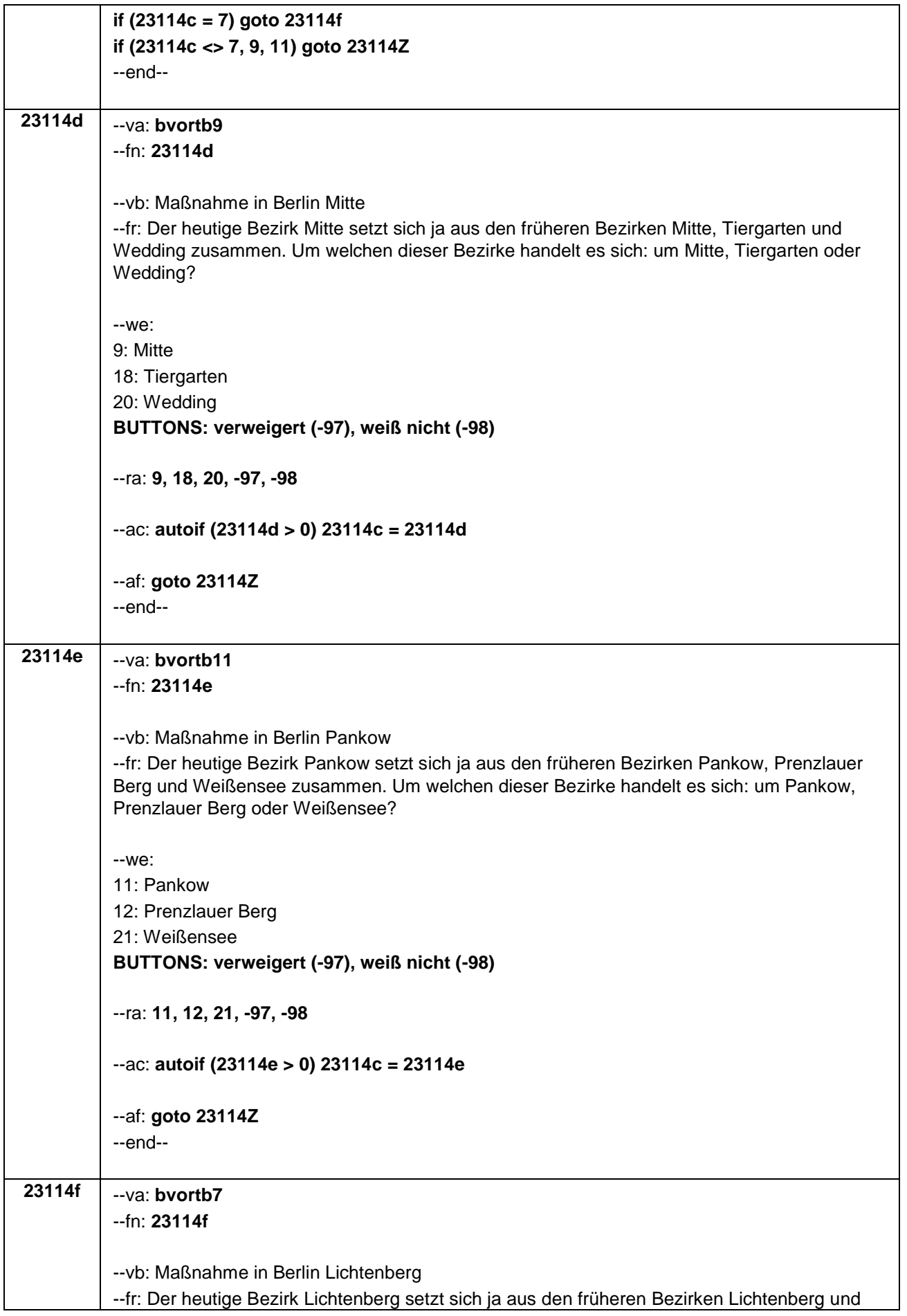

E7-Haupterhebung W8 Q\_B138\_T\_03\_M23\_BV\_180903\_1-0-0.docx.docx

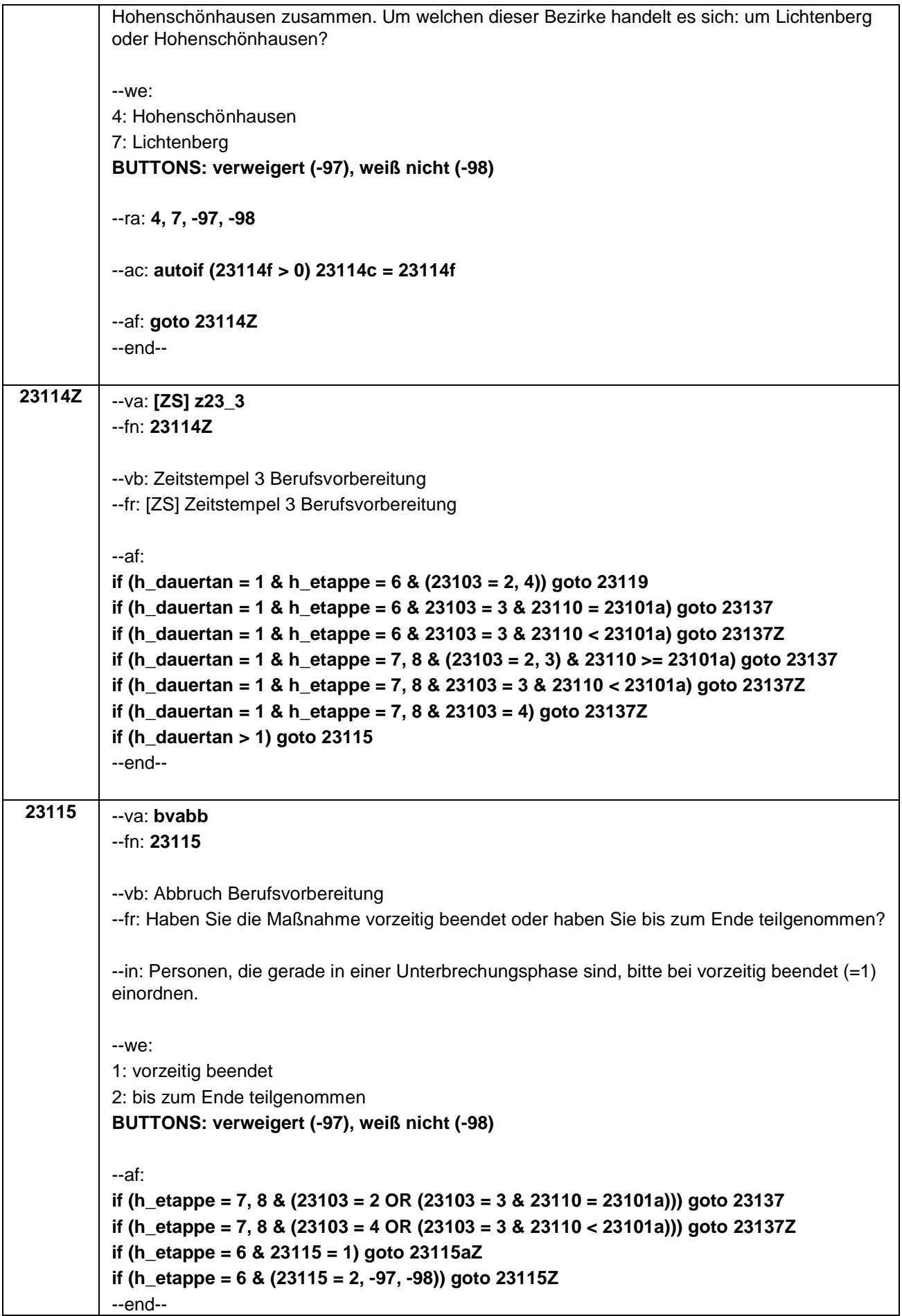

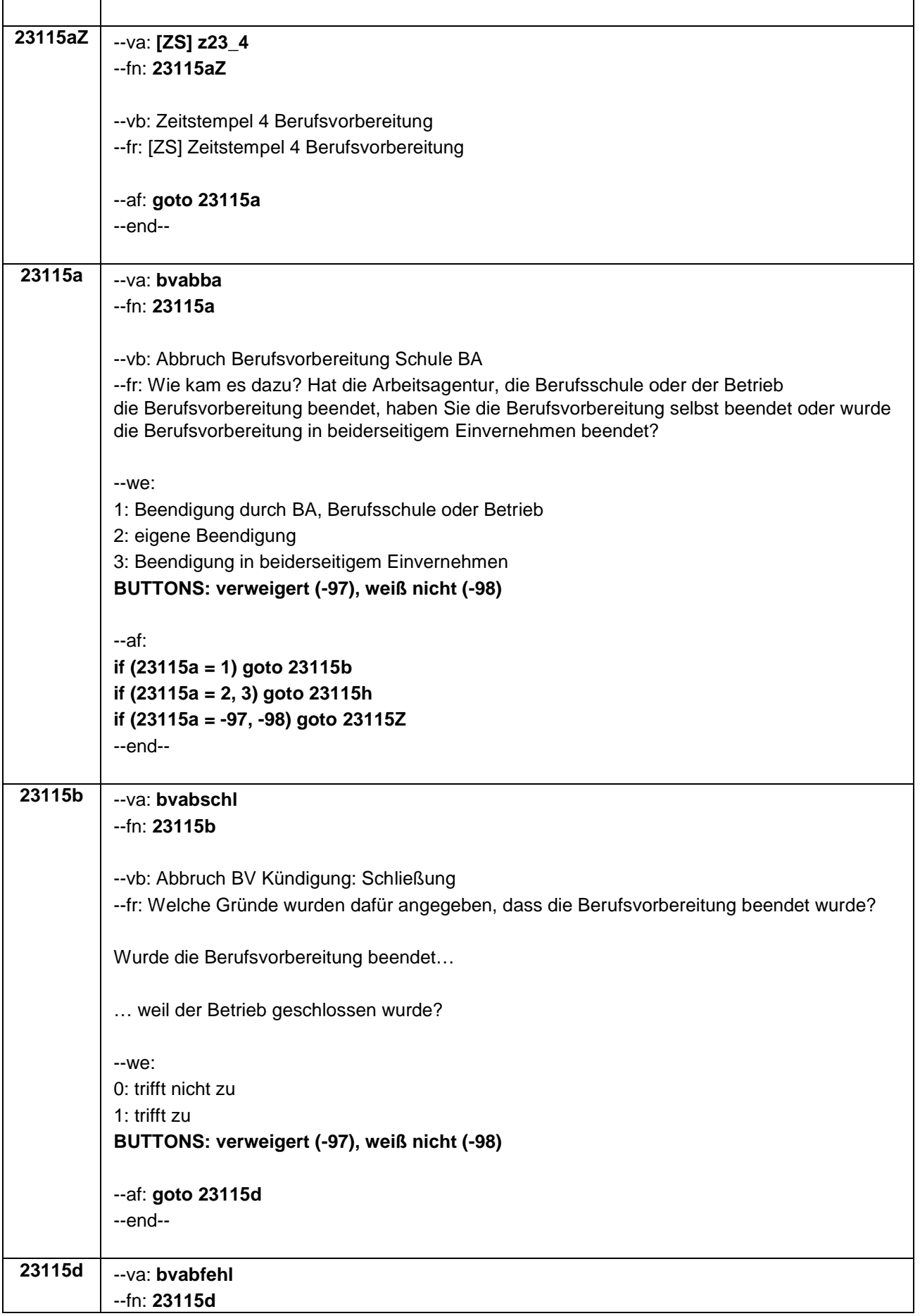

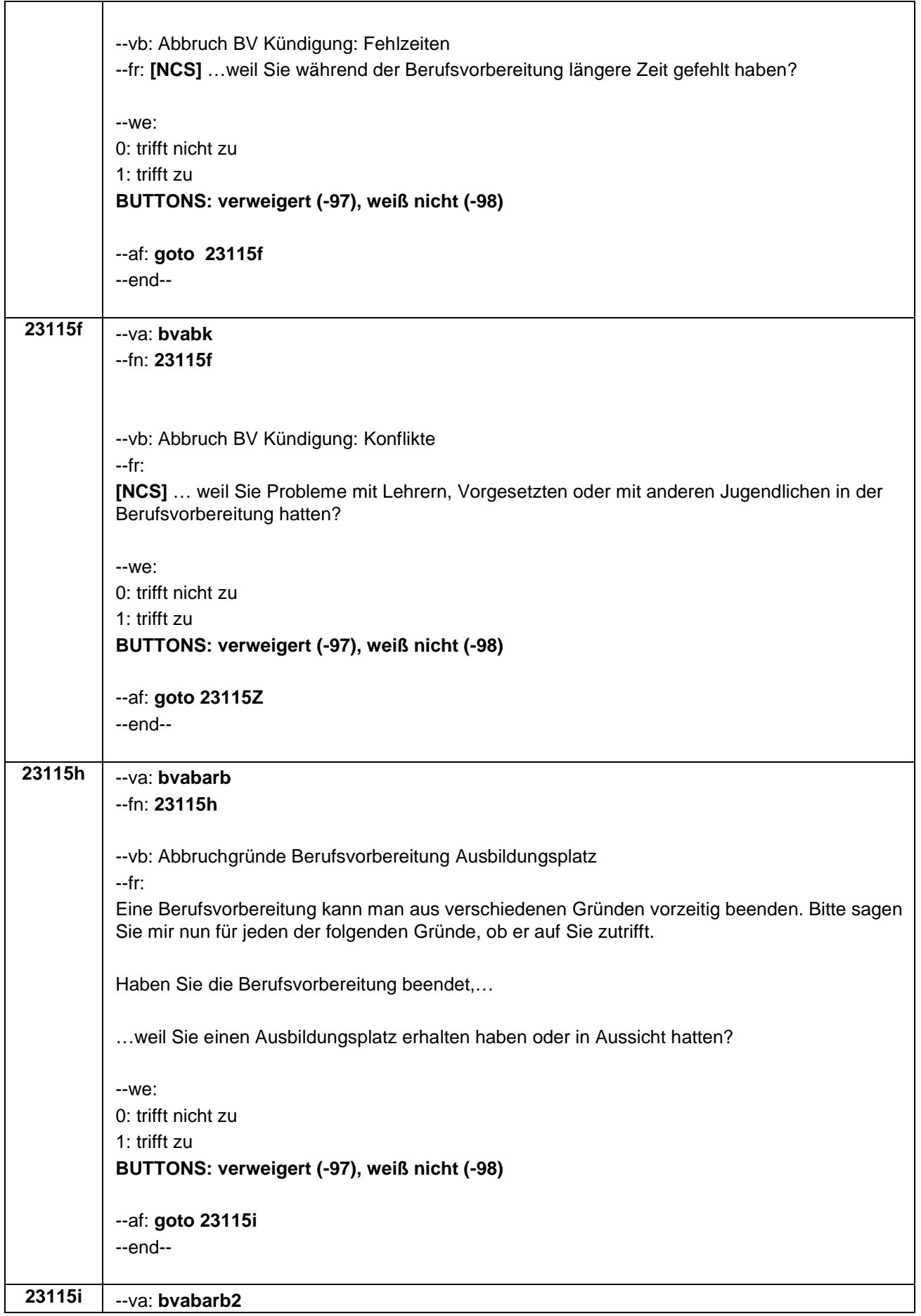

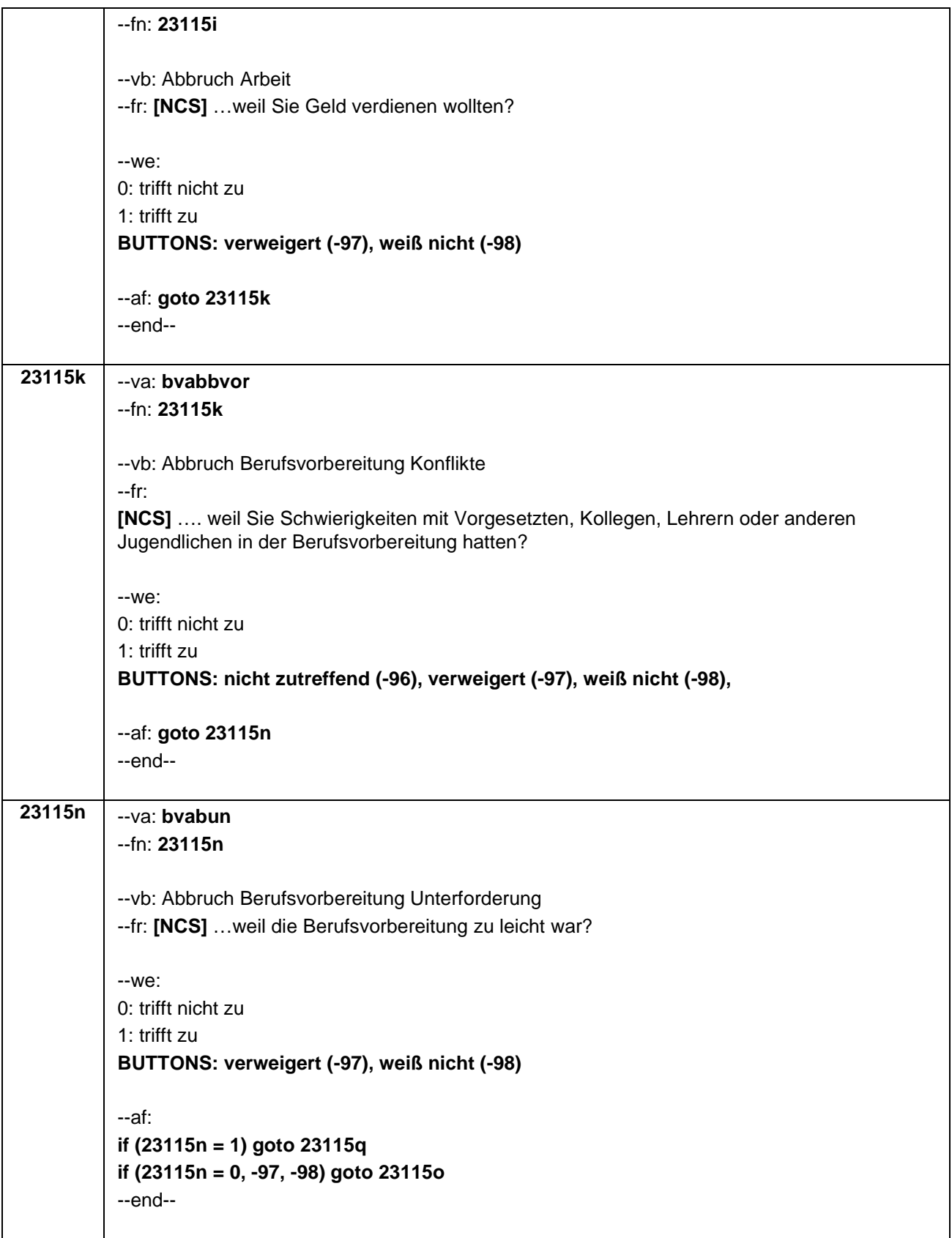

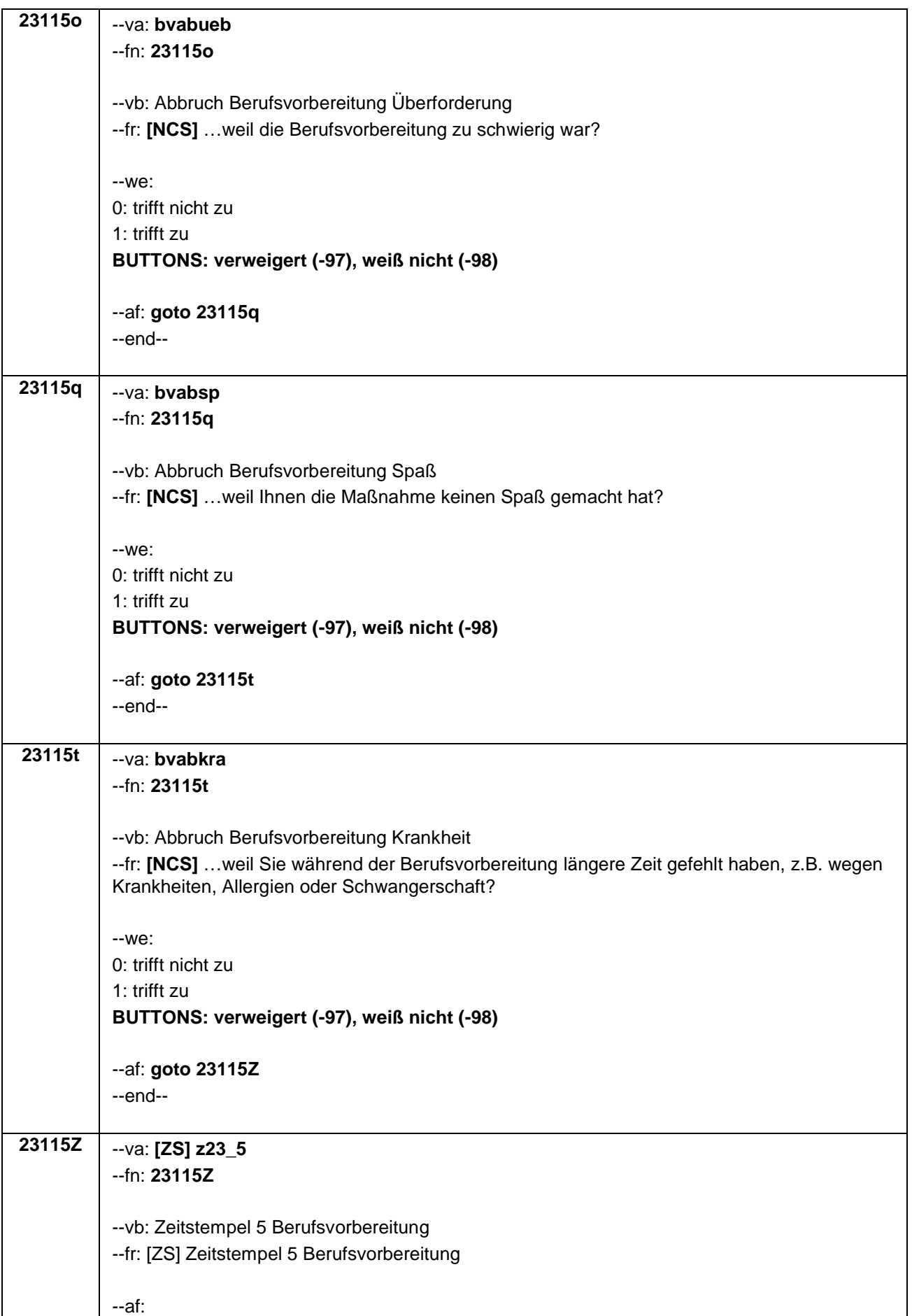

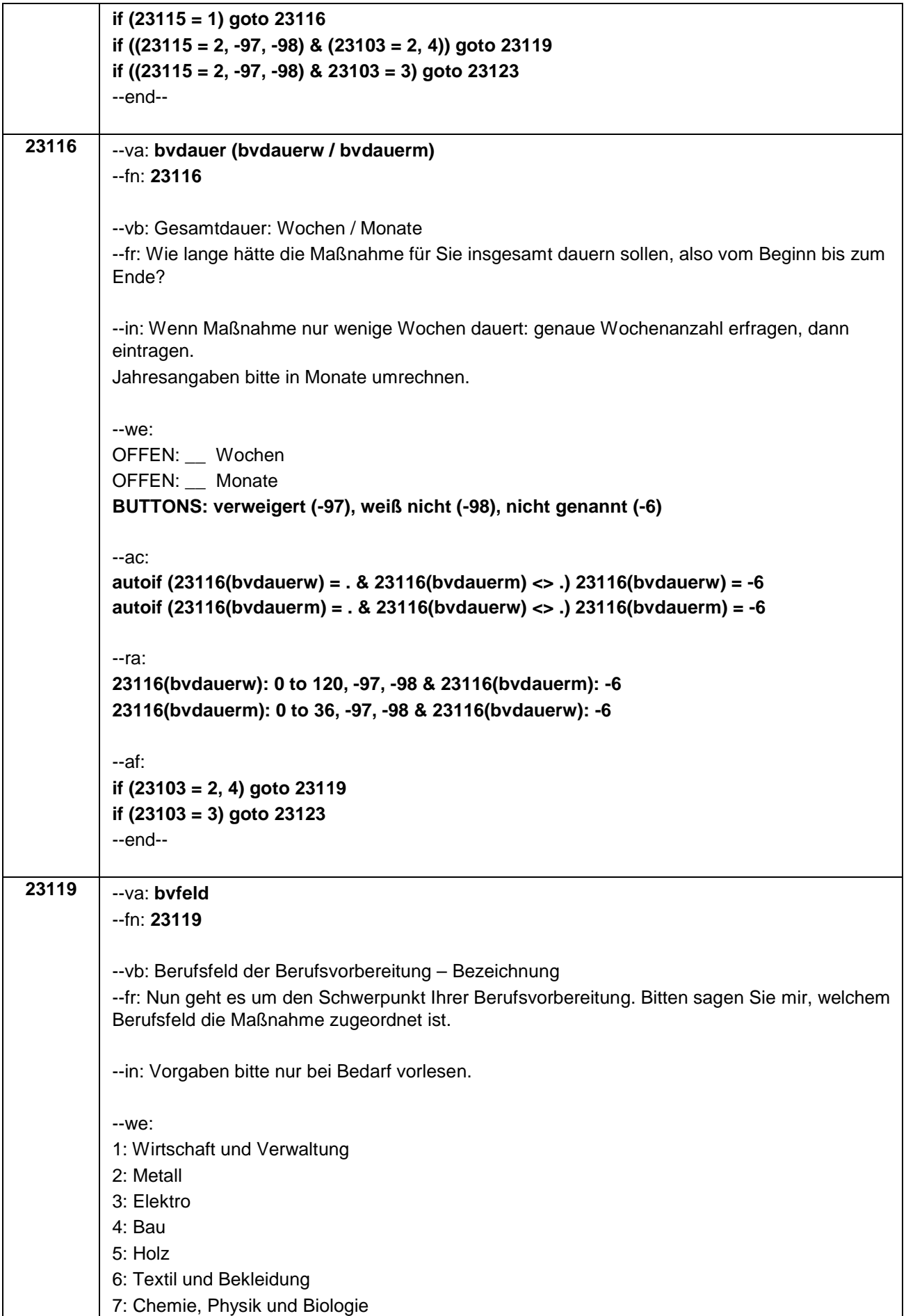

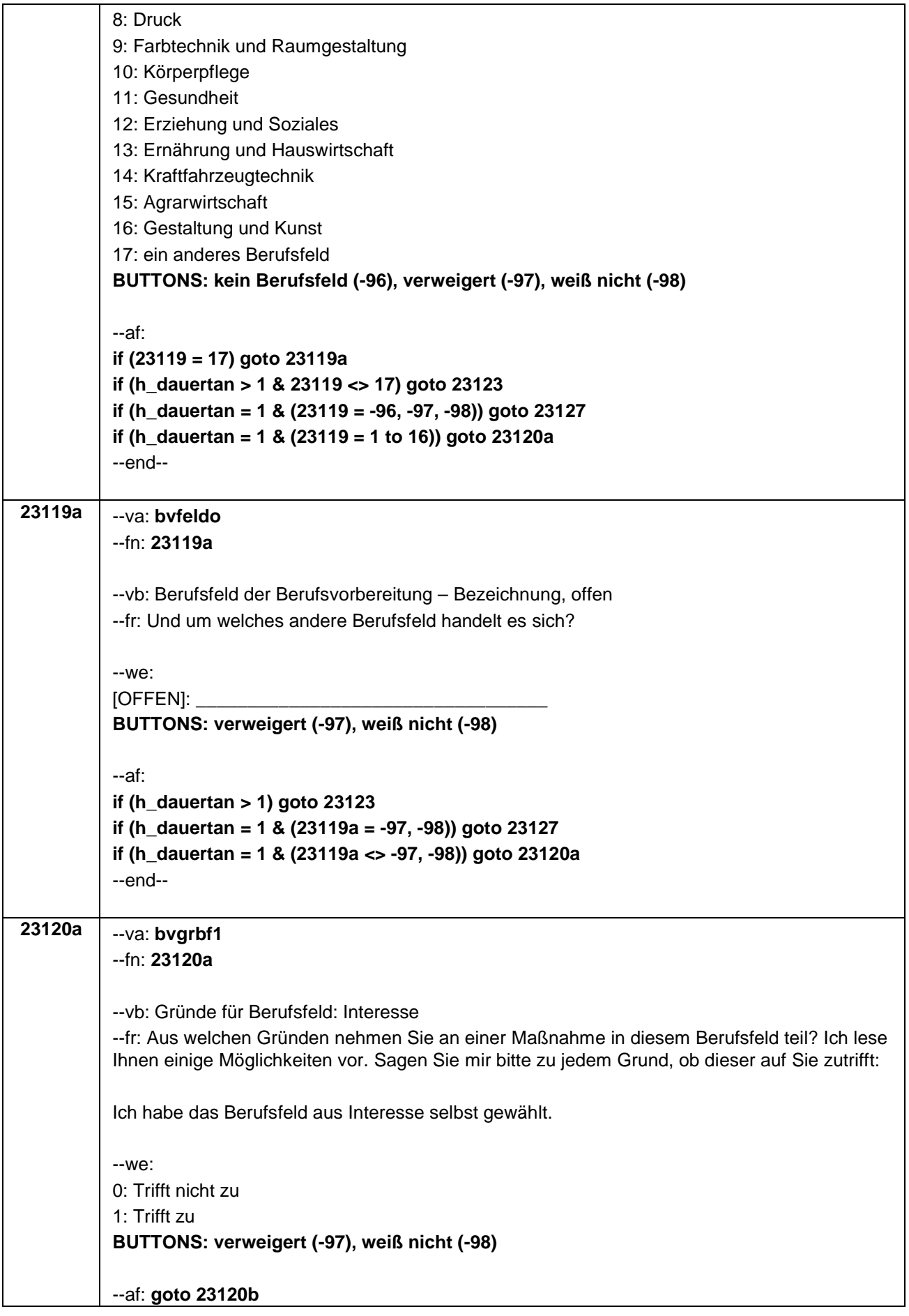

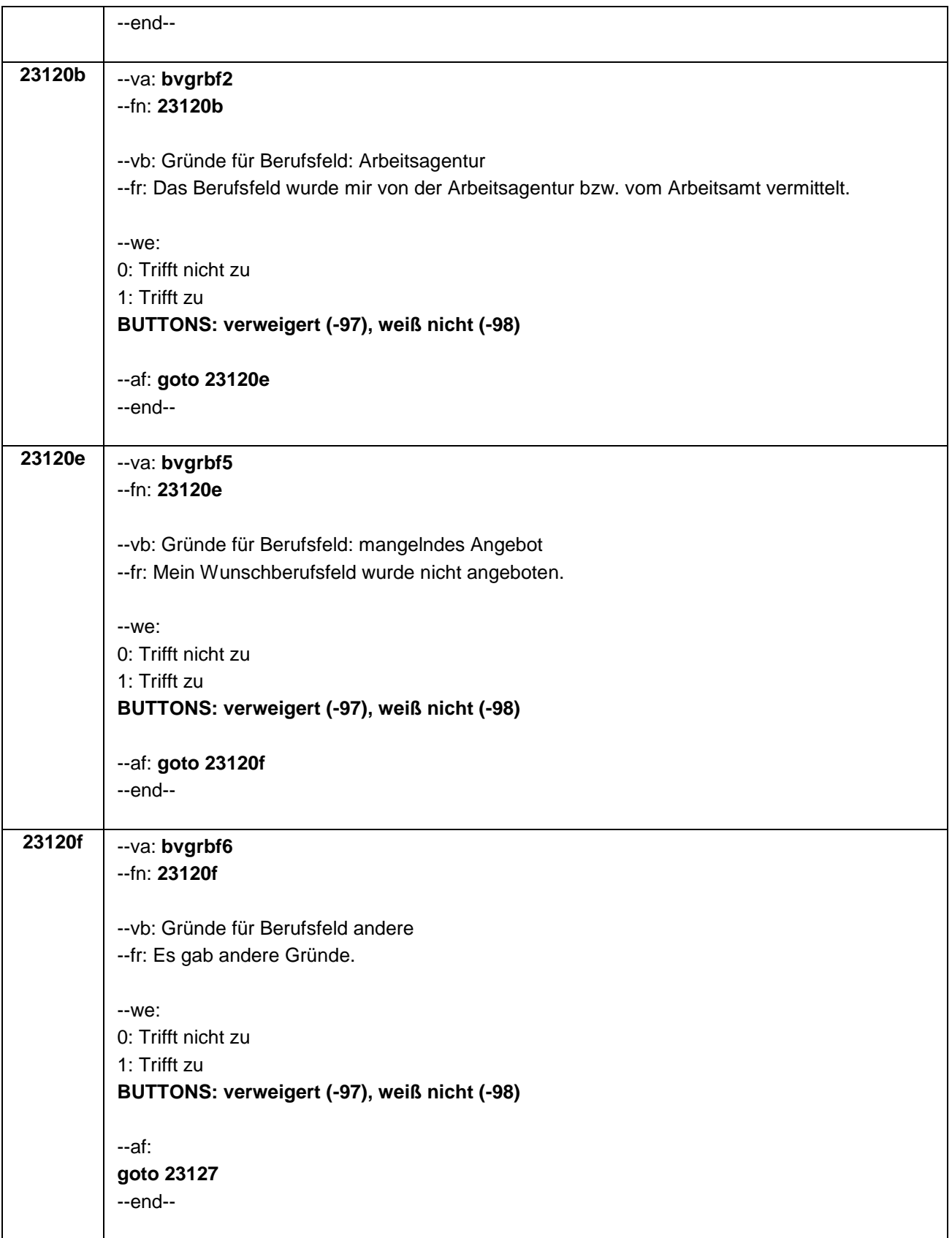

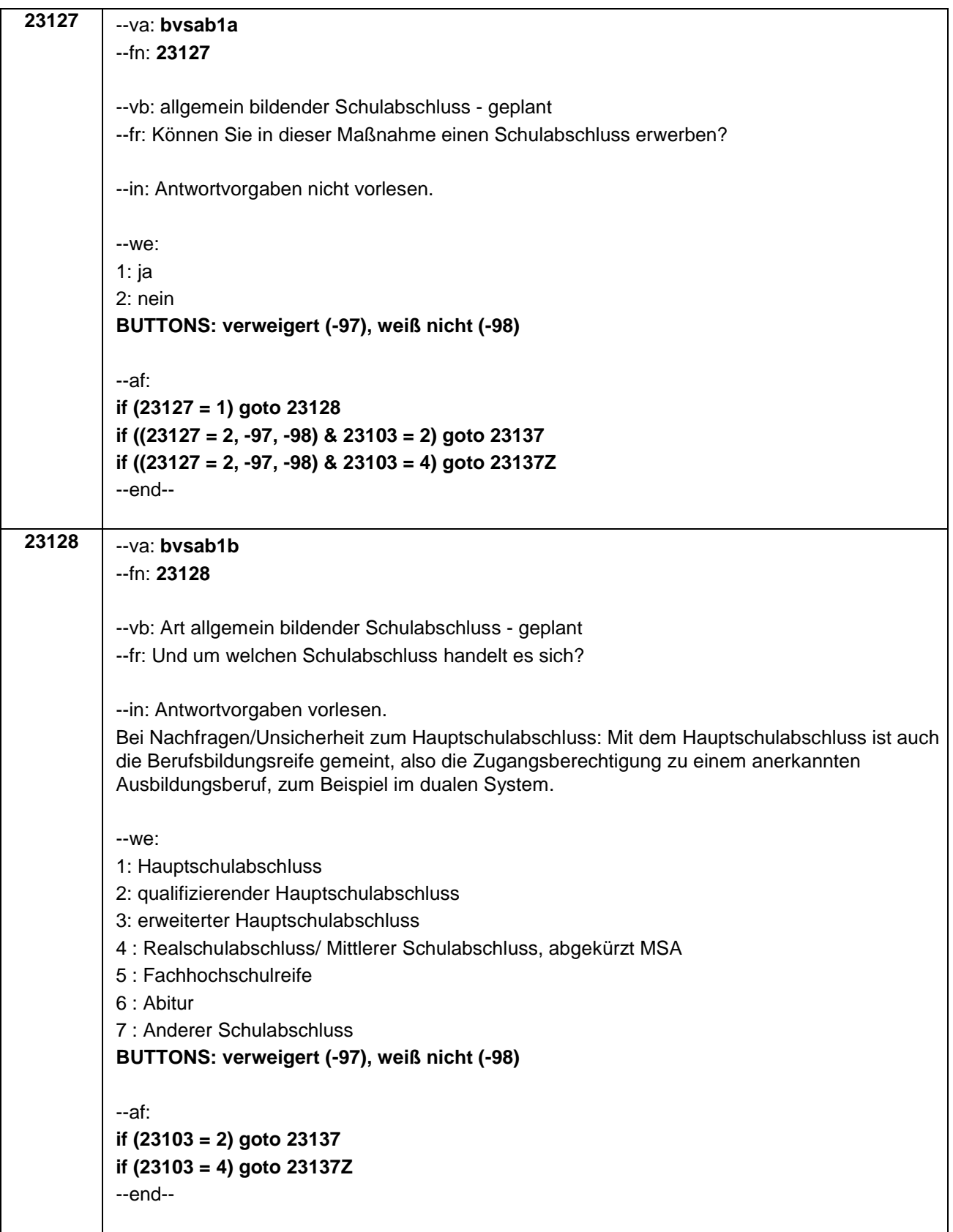

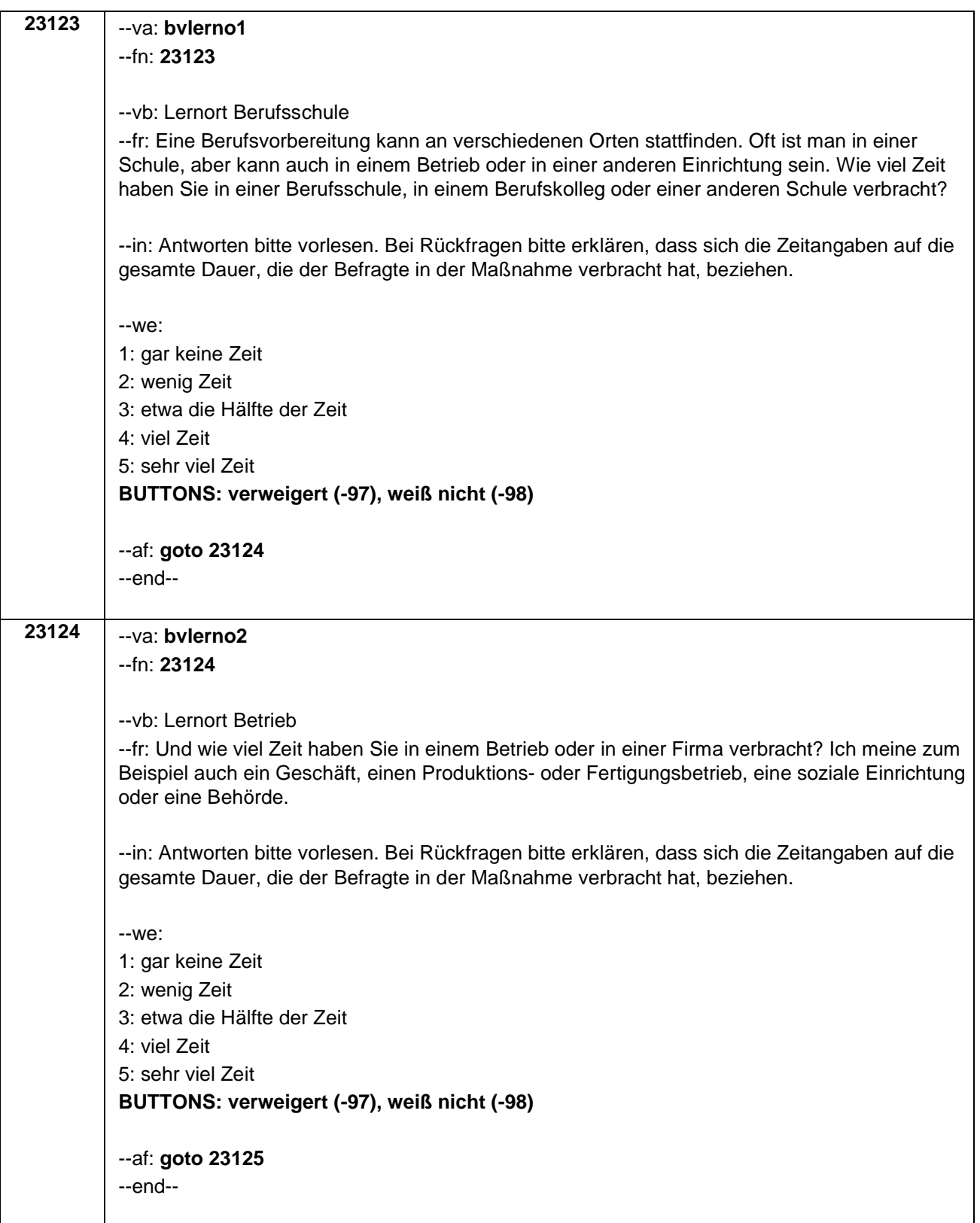

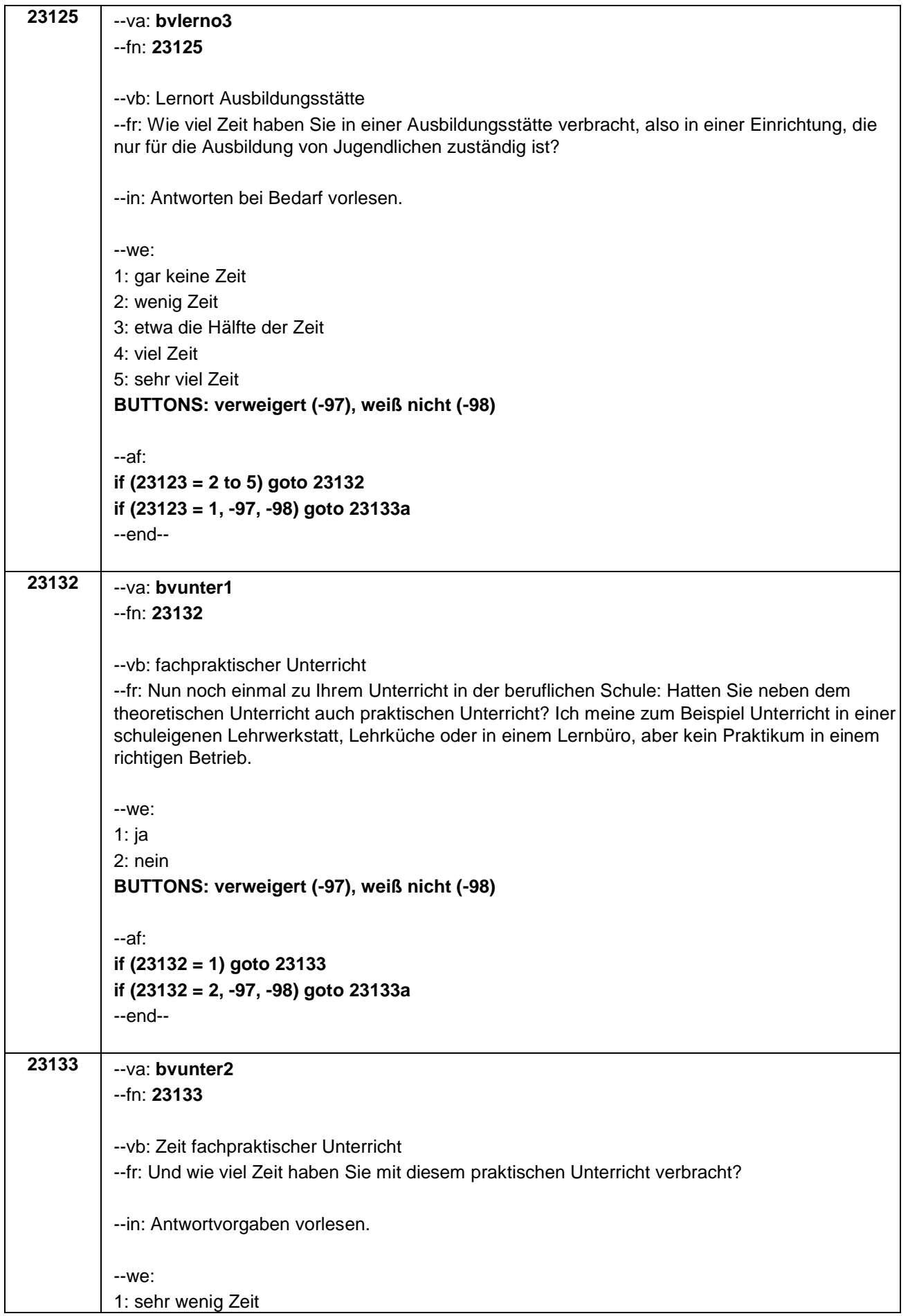

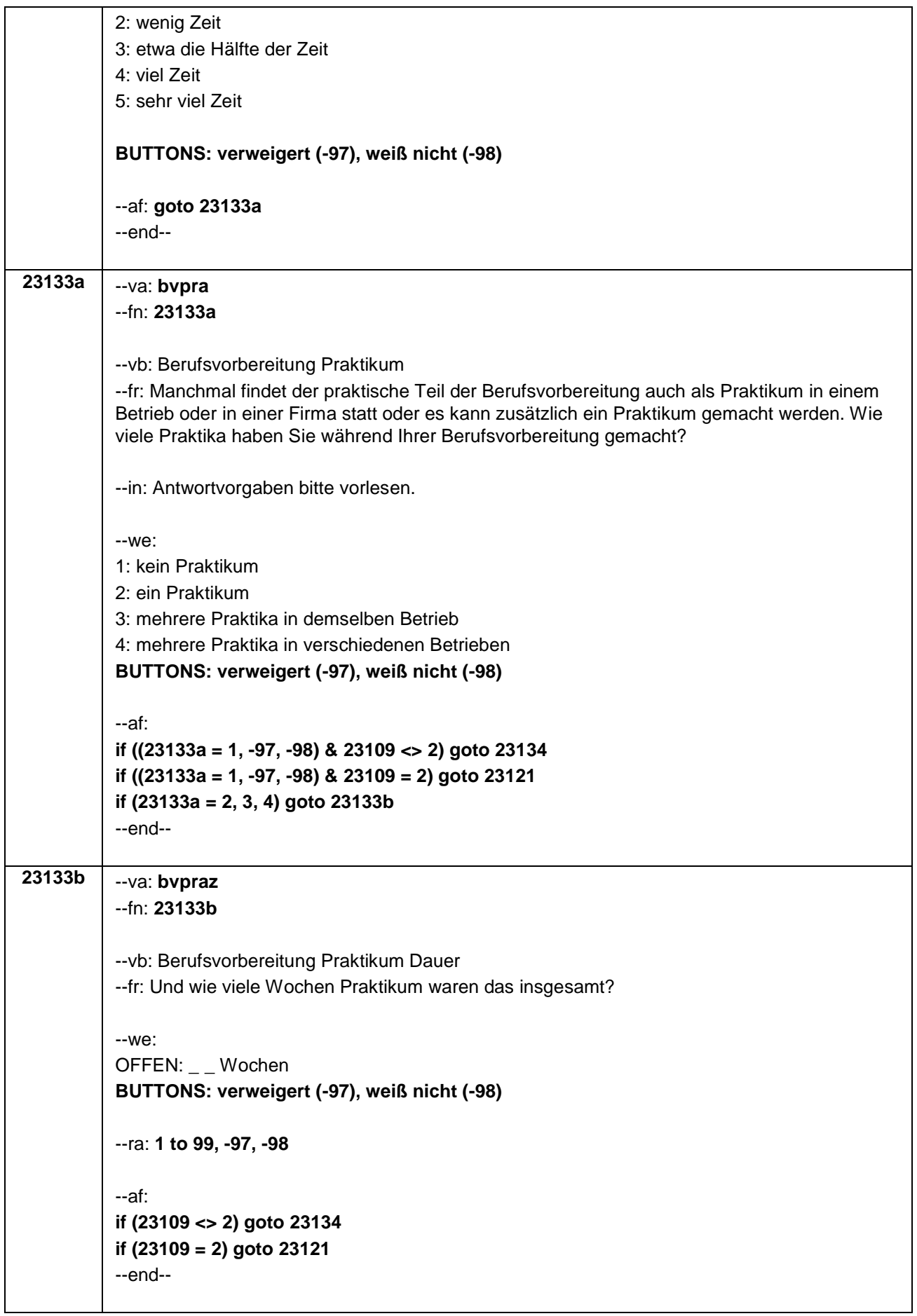

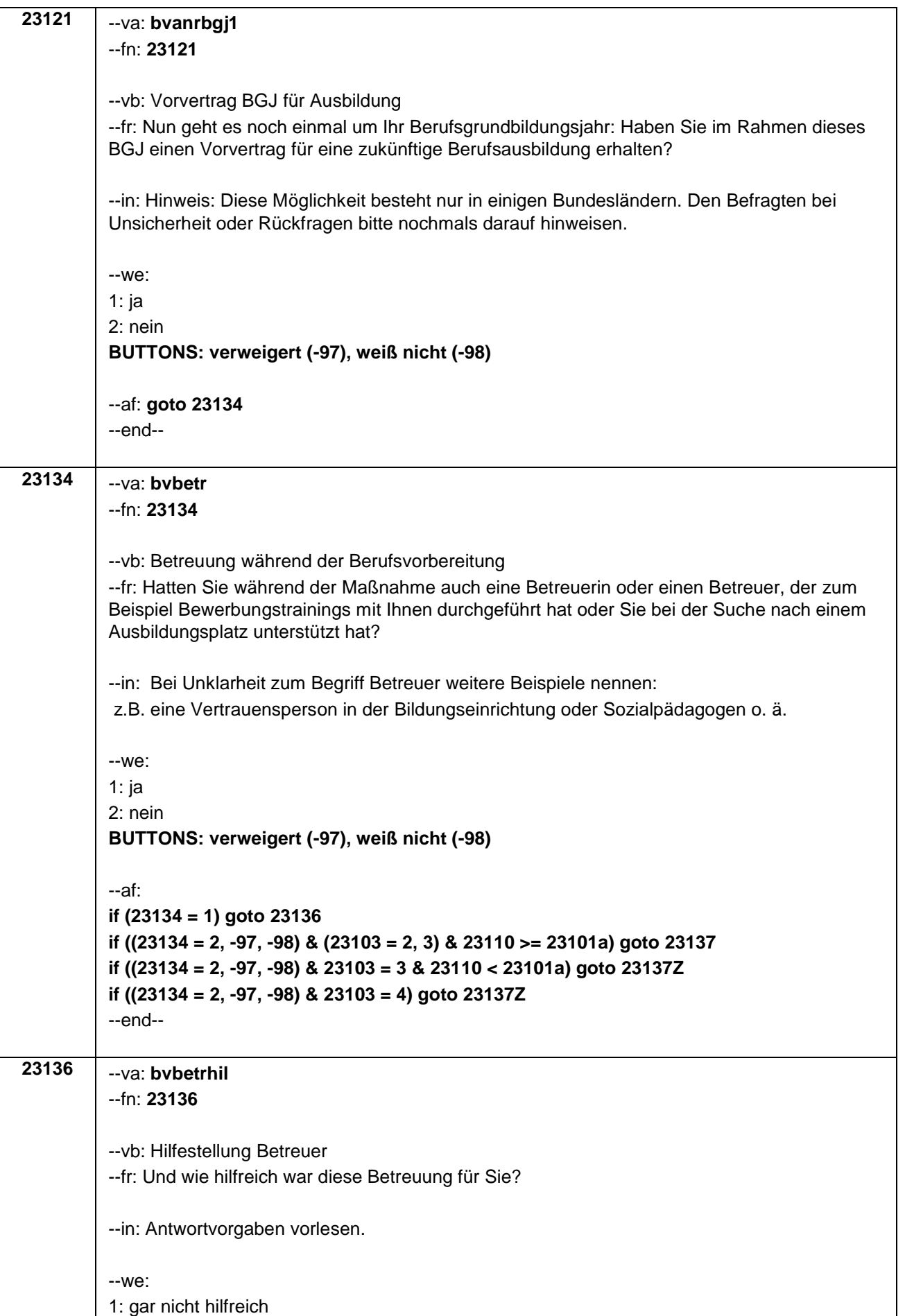

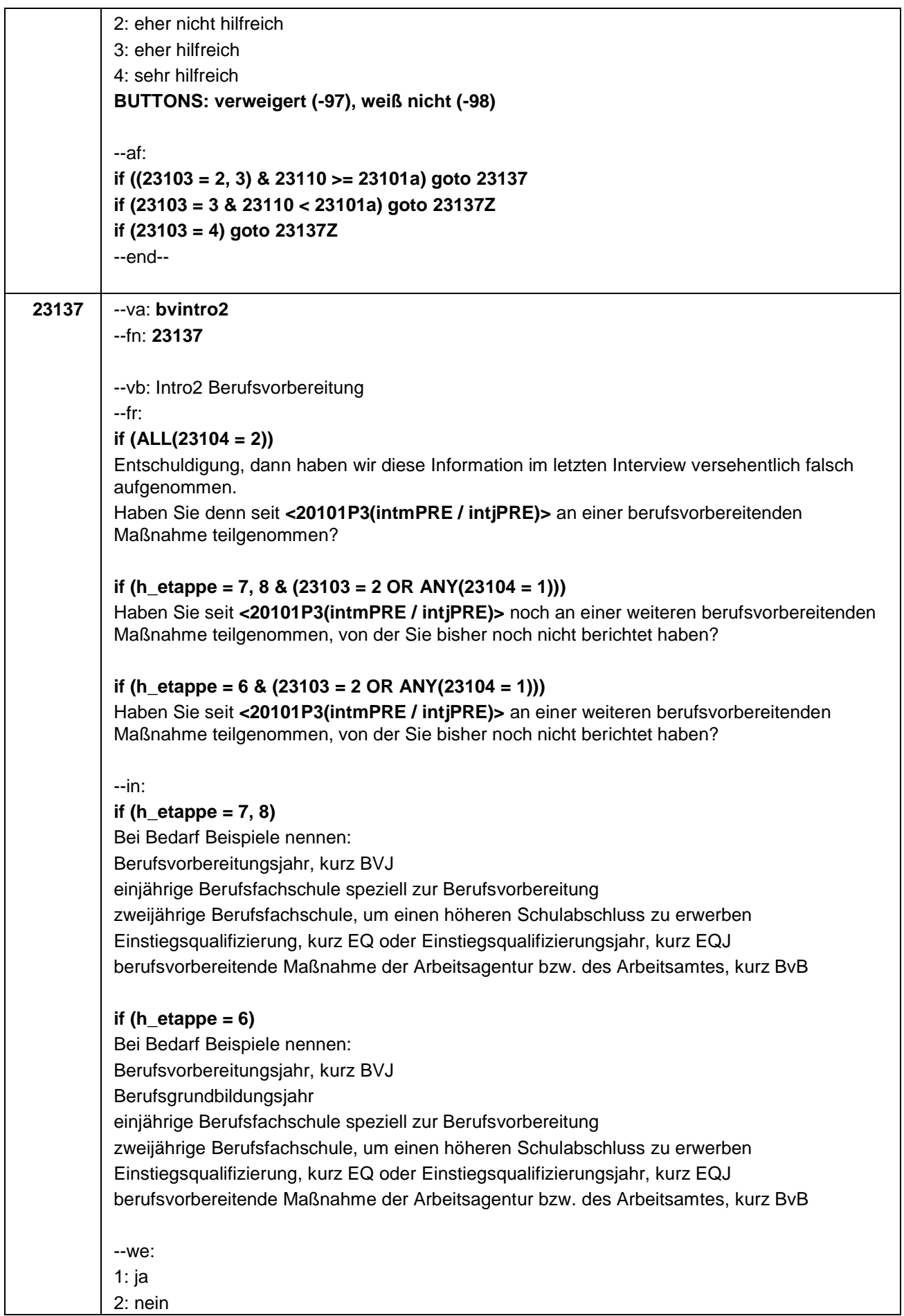
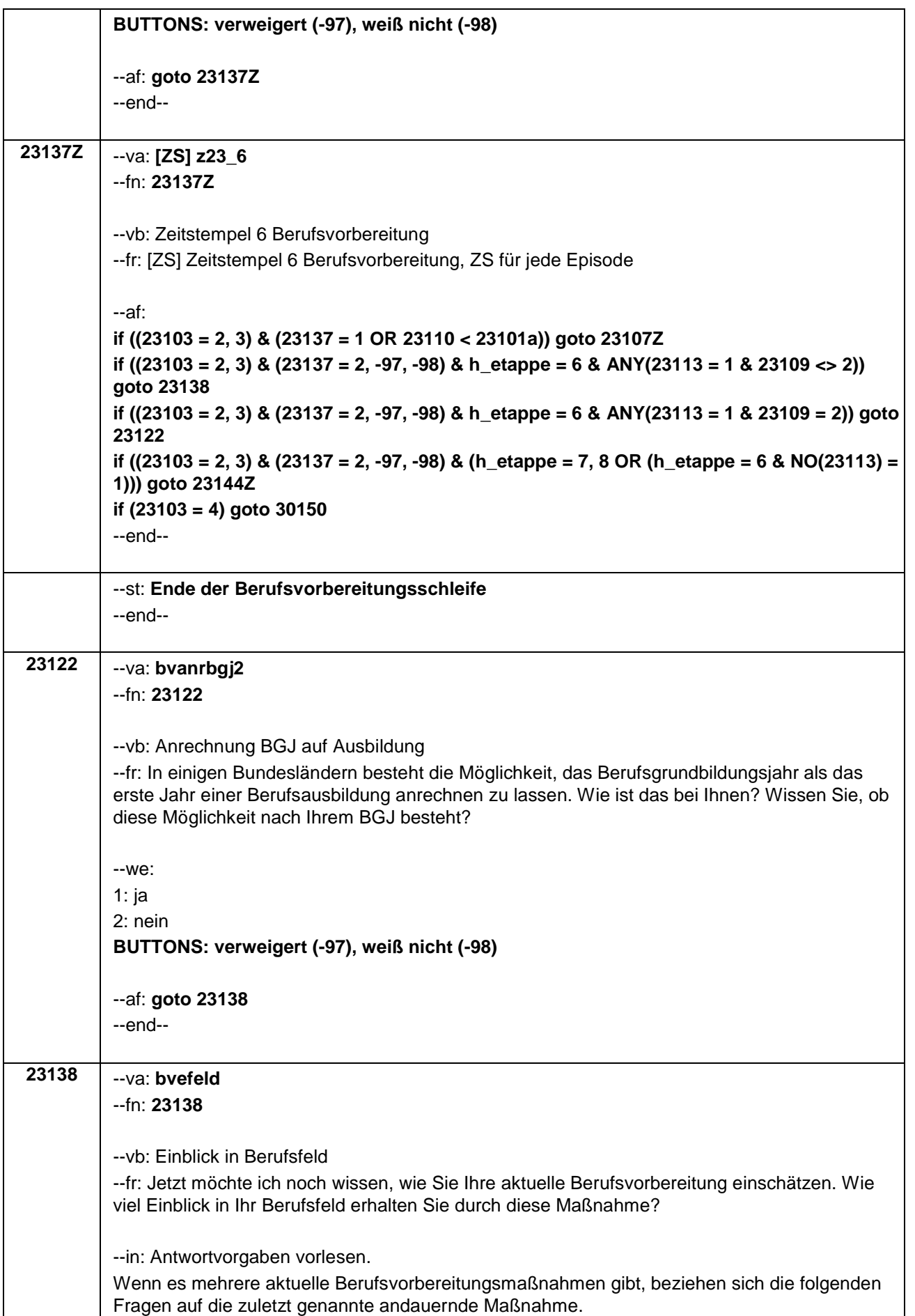

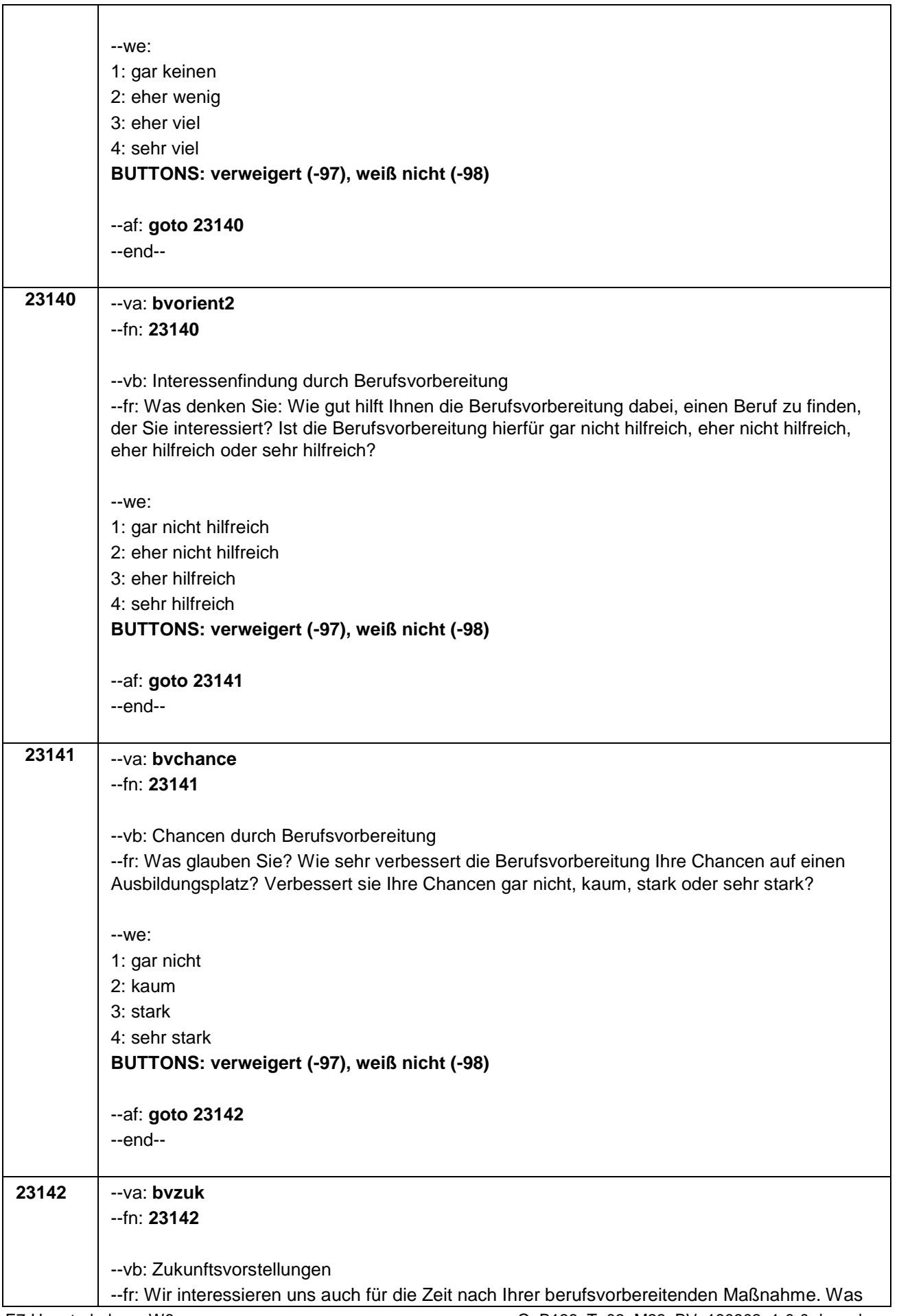

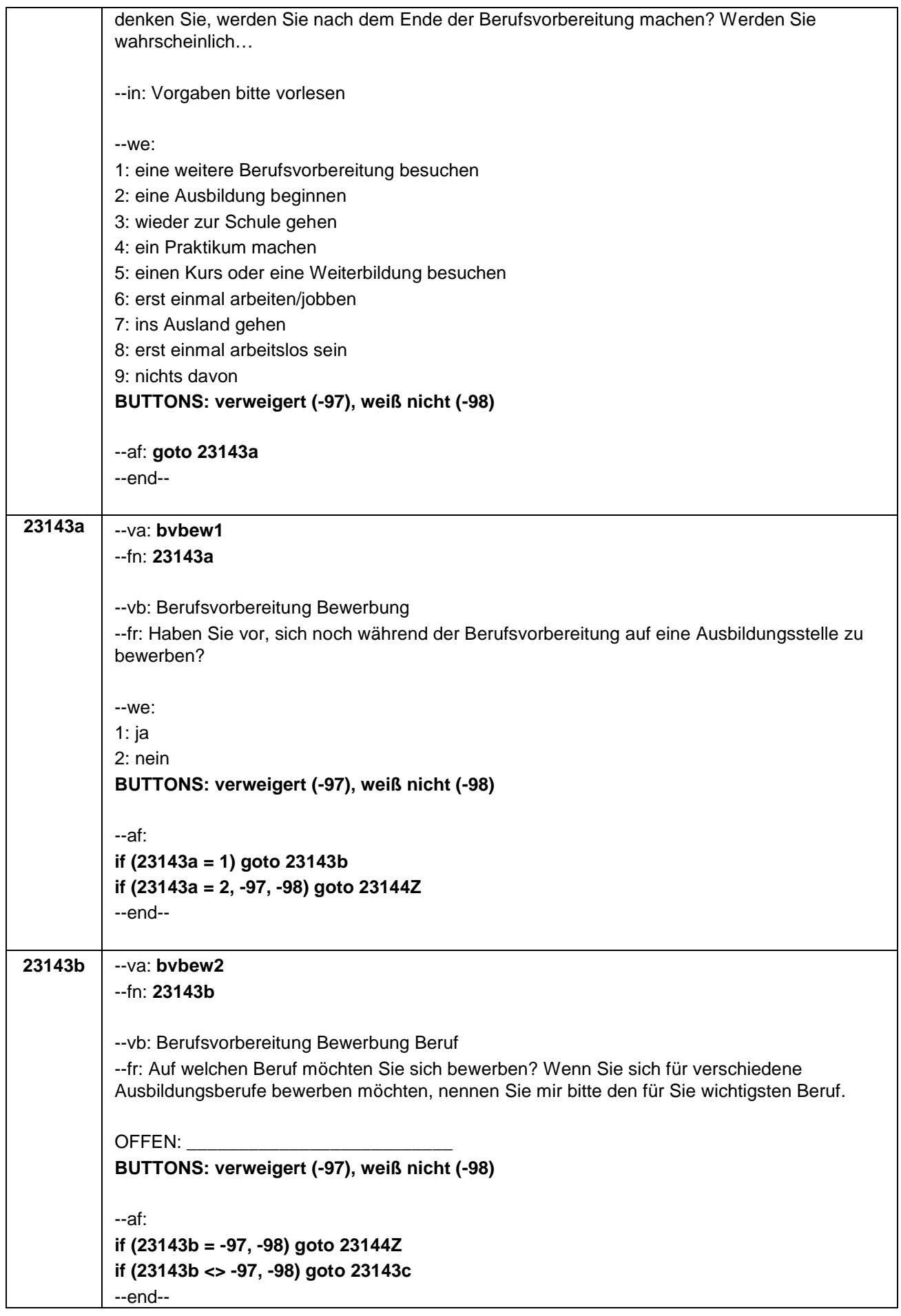

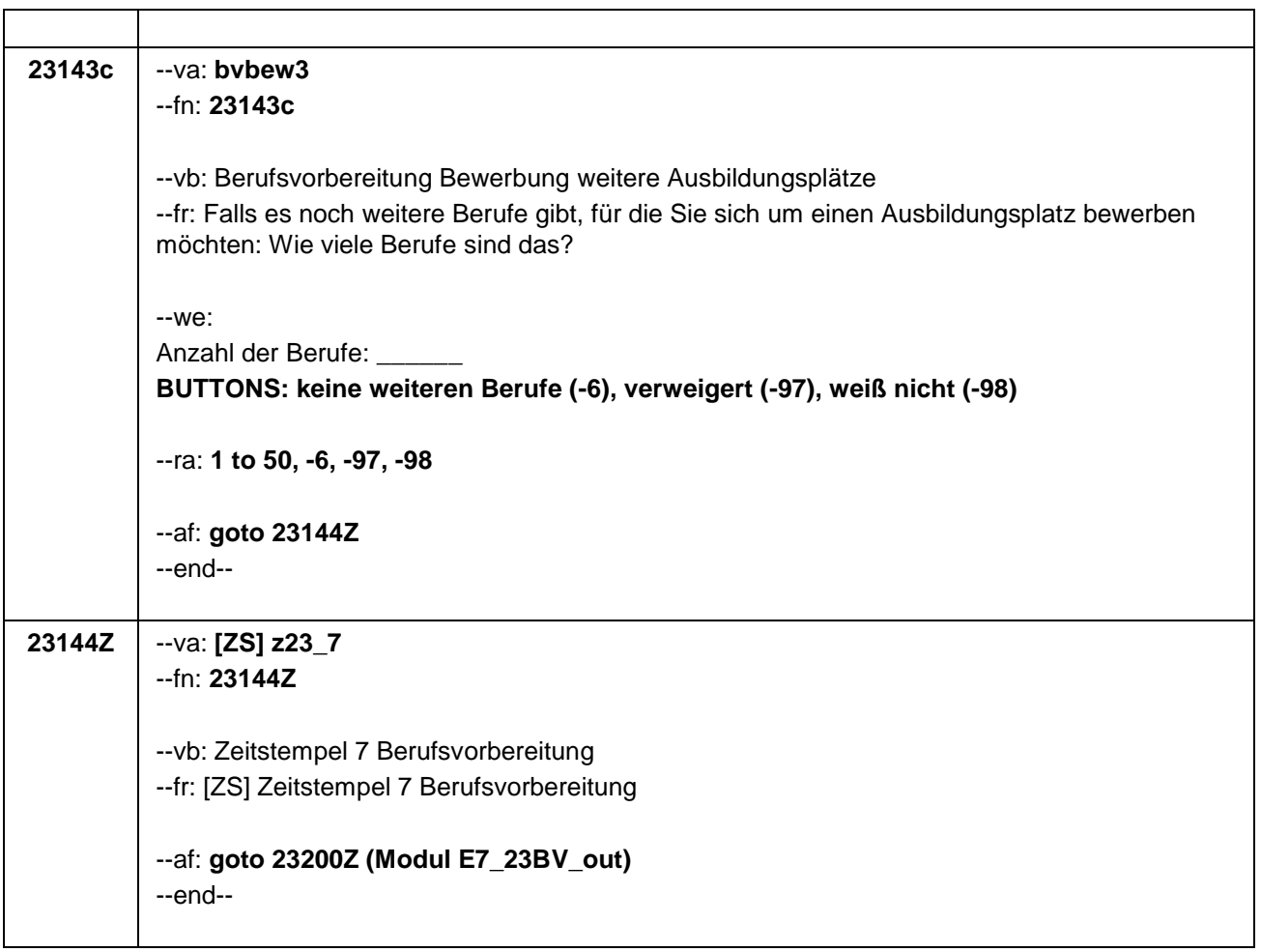

 $\mathbf{r}$ 

 $\overline{\phantom{0}}$ 

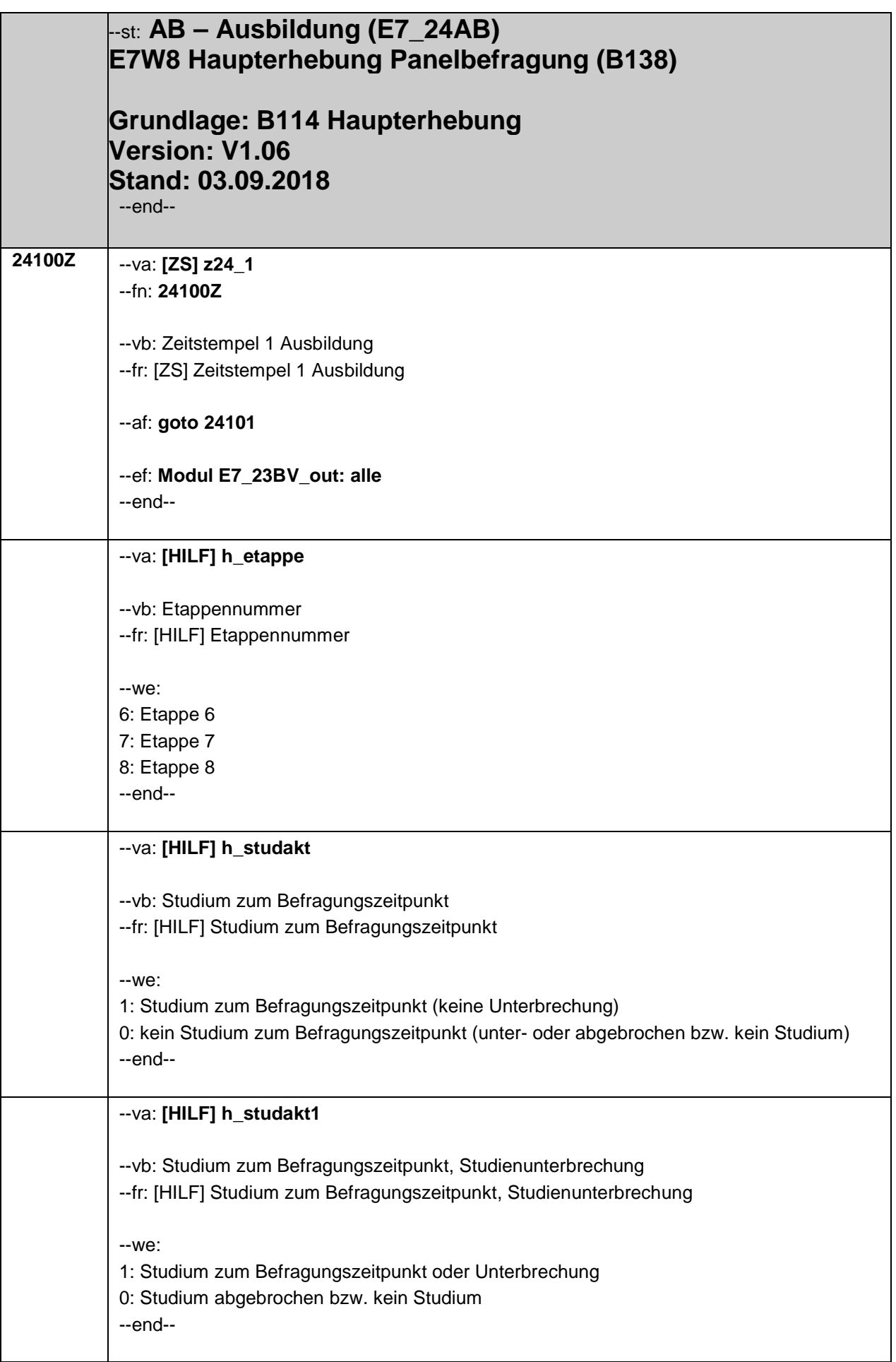

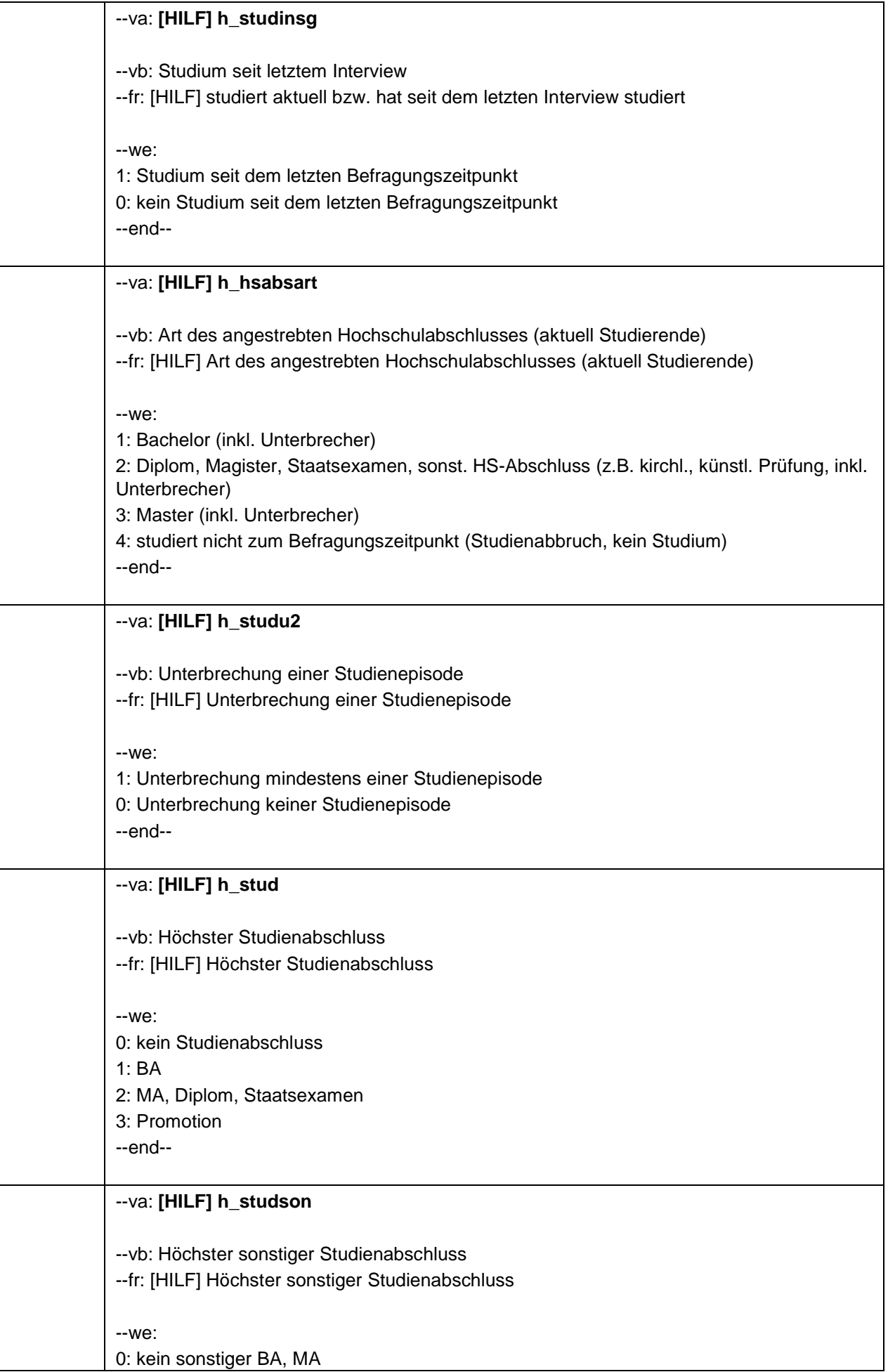

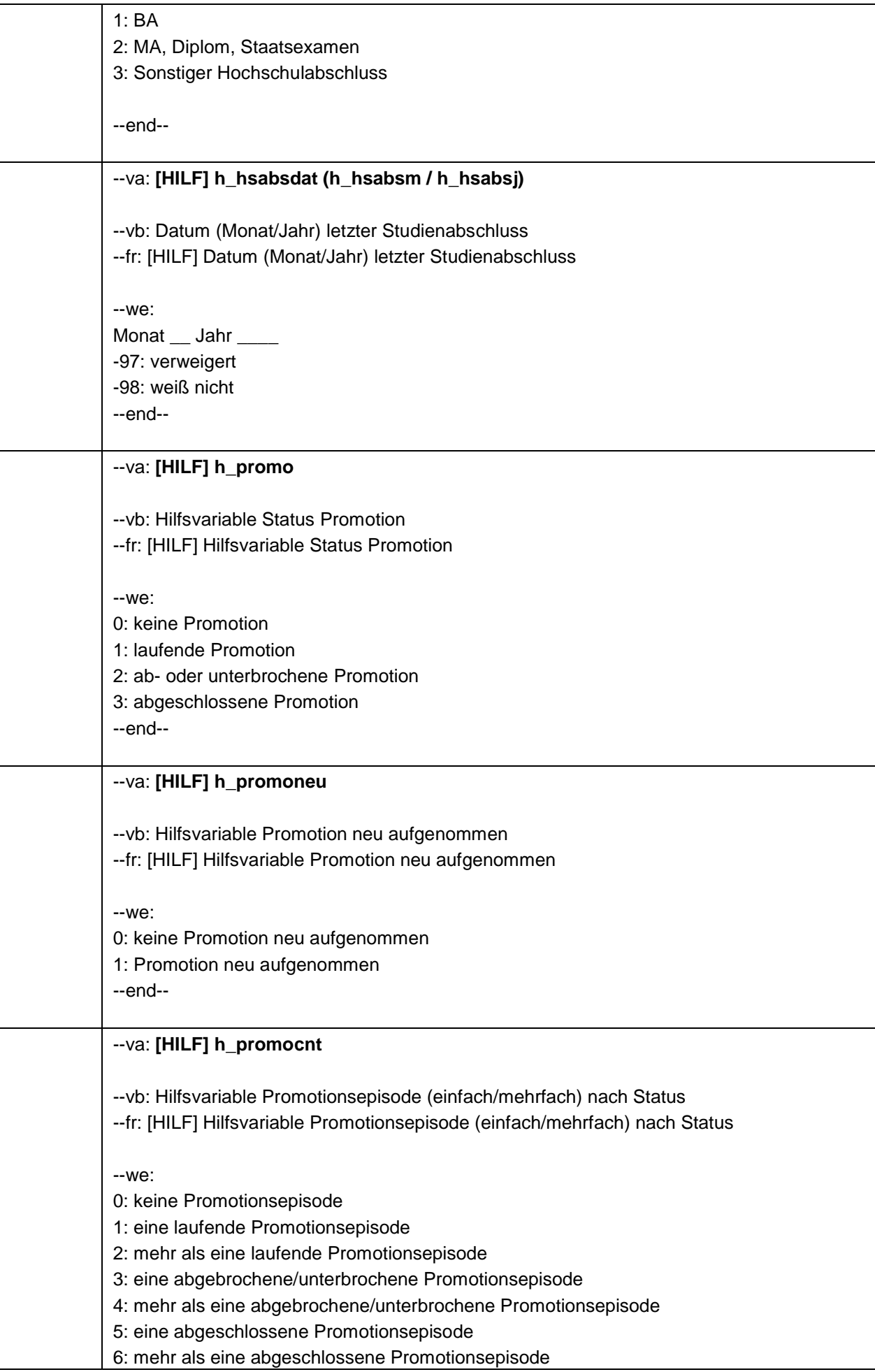

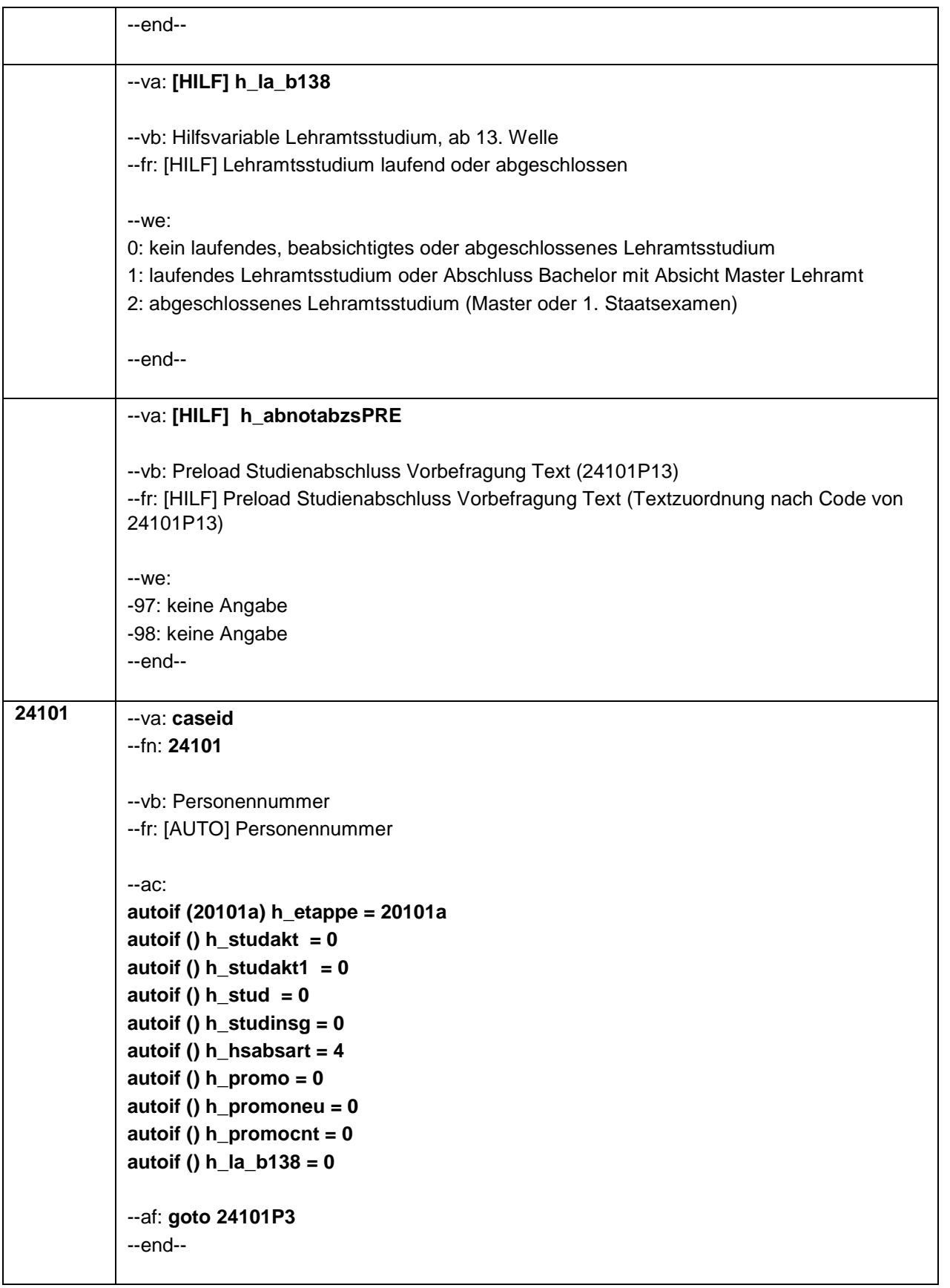

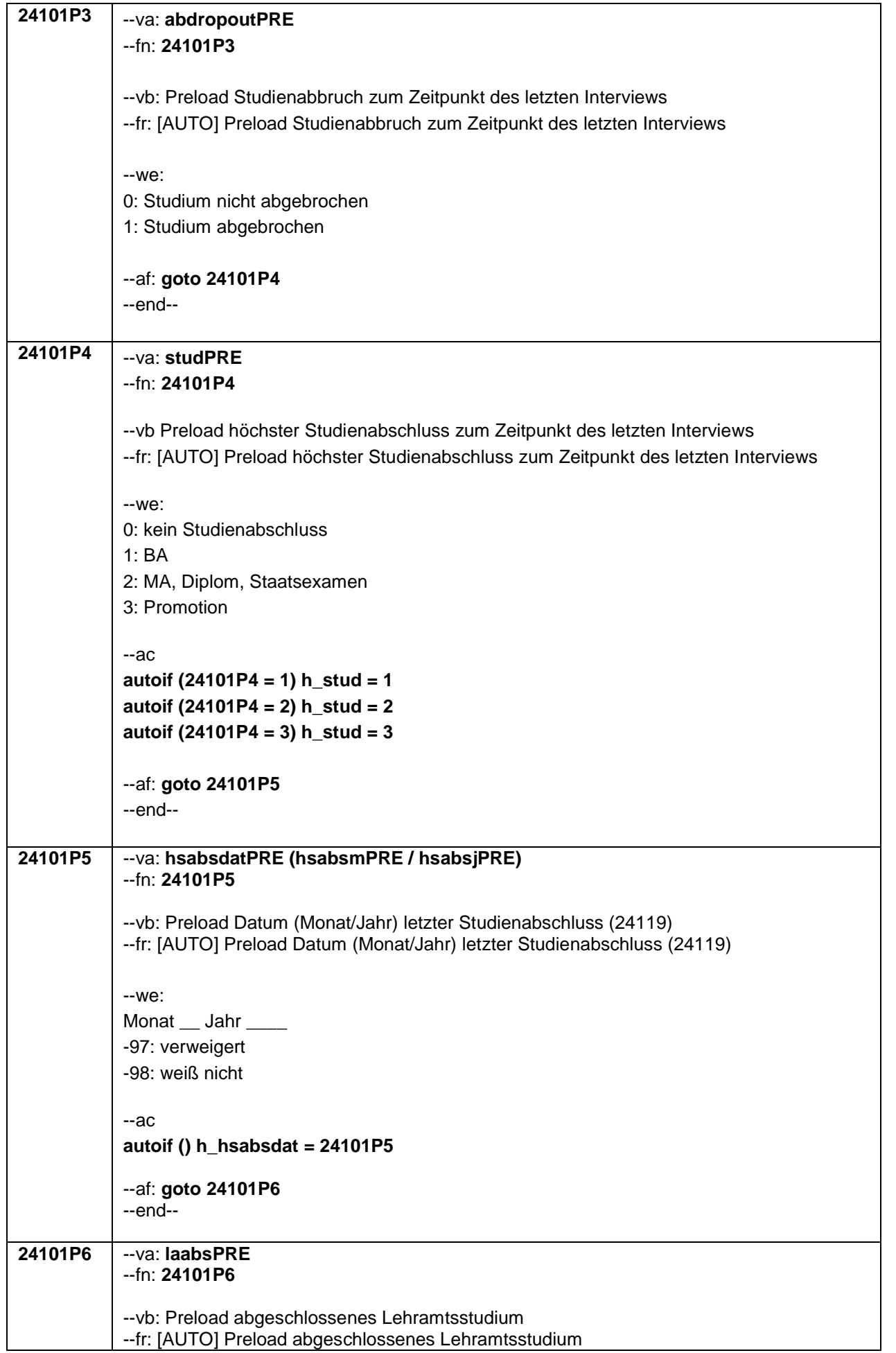

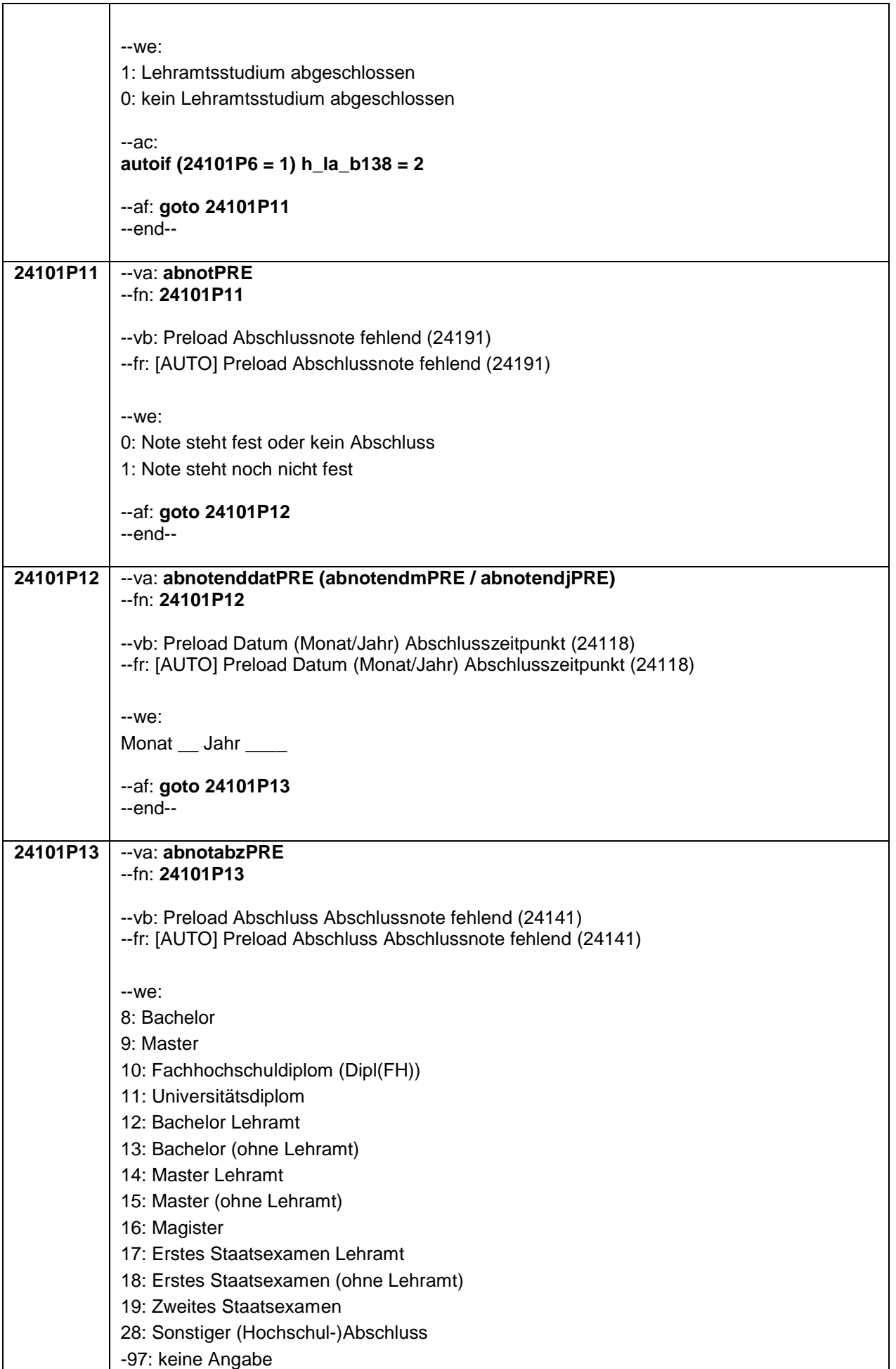

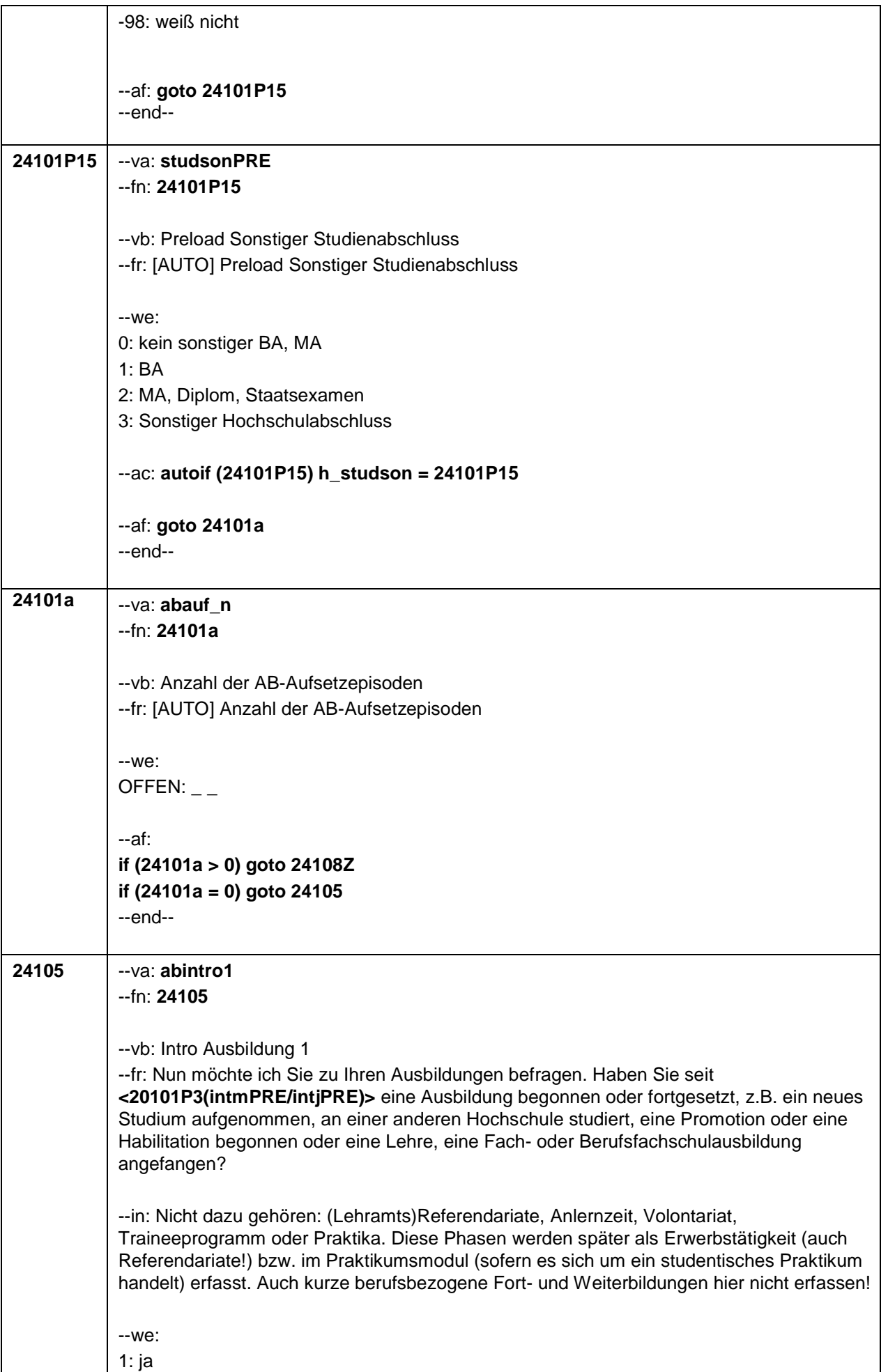

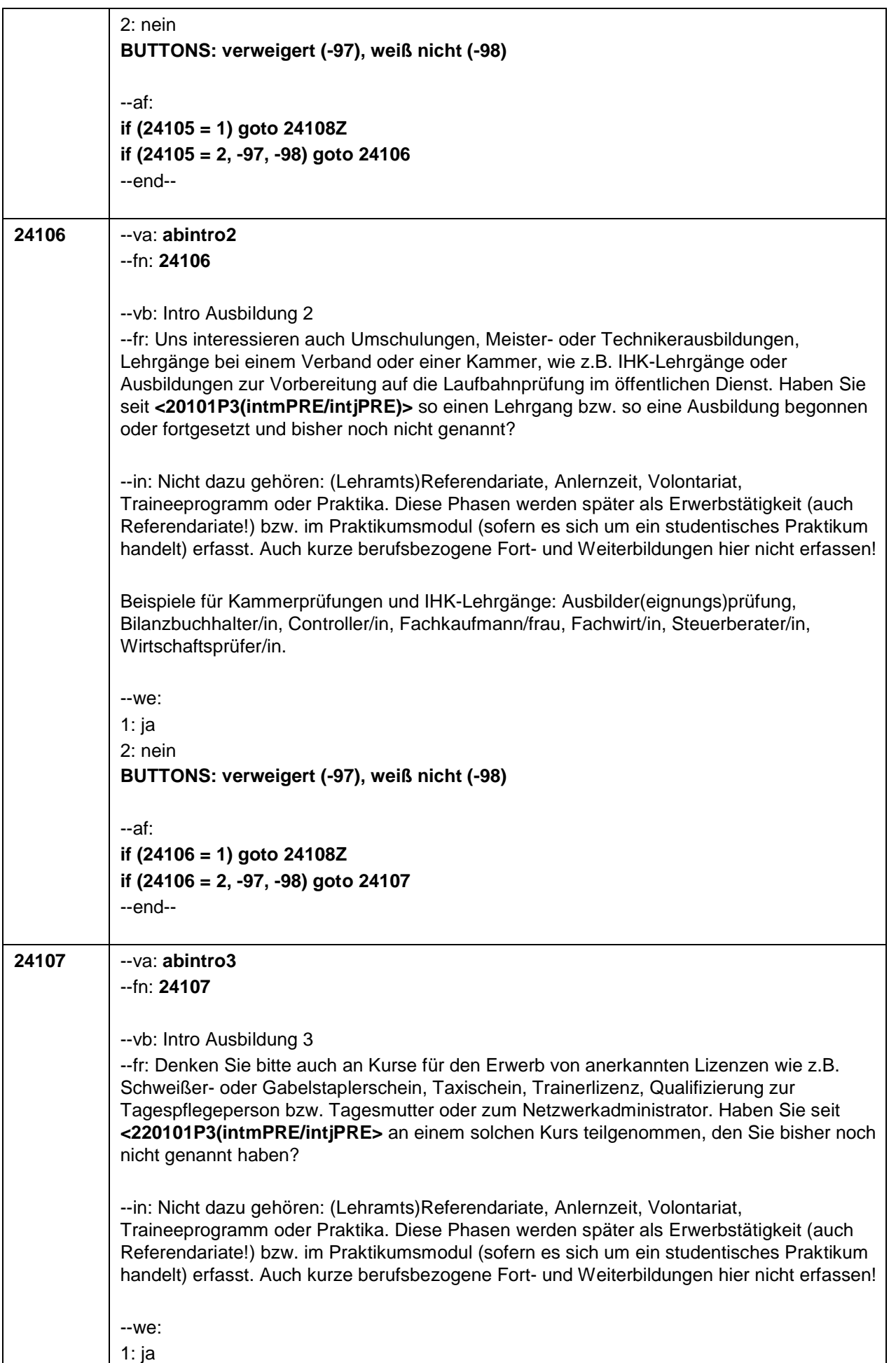

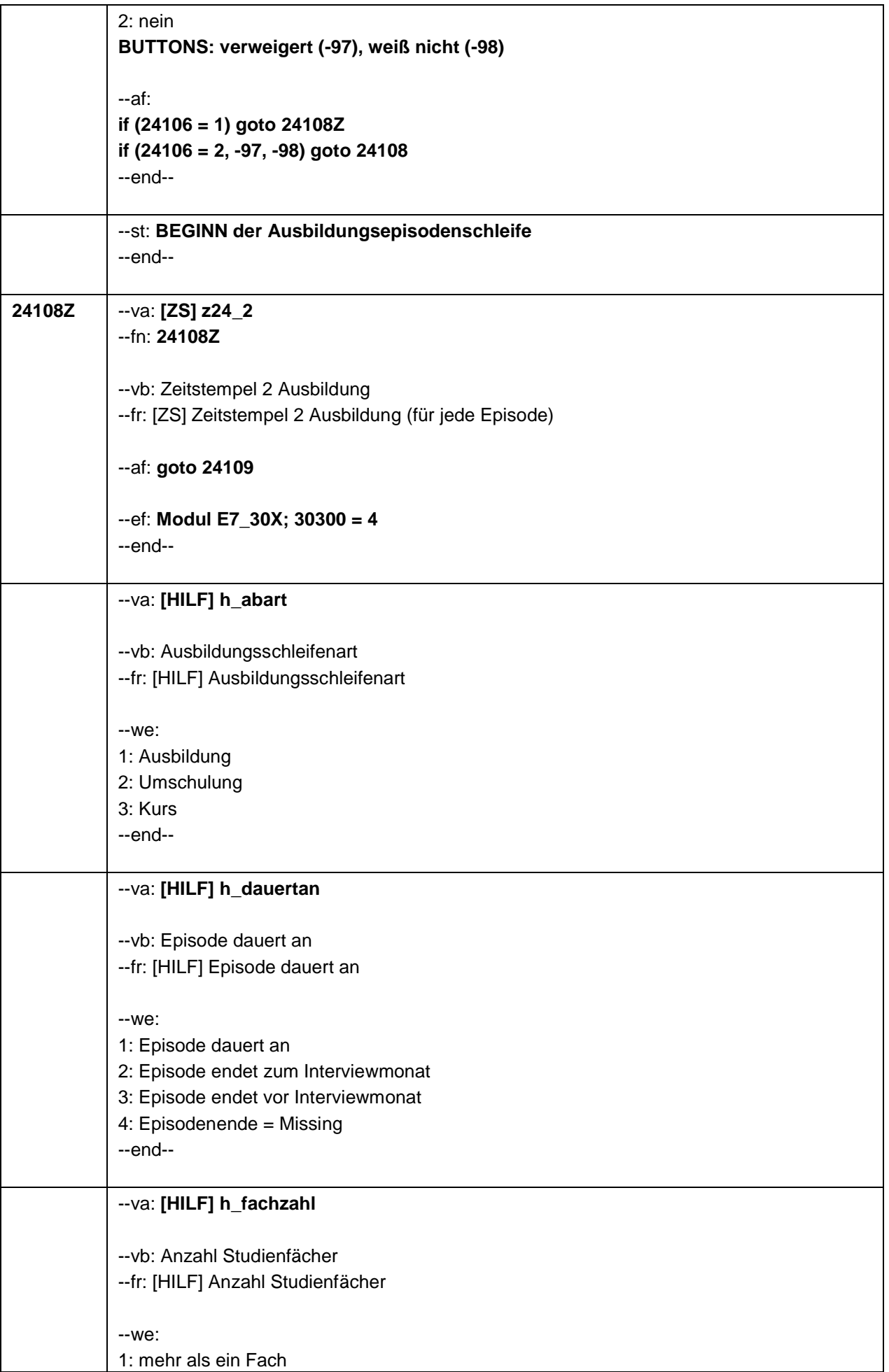

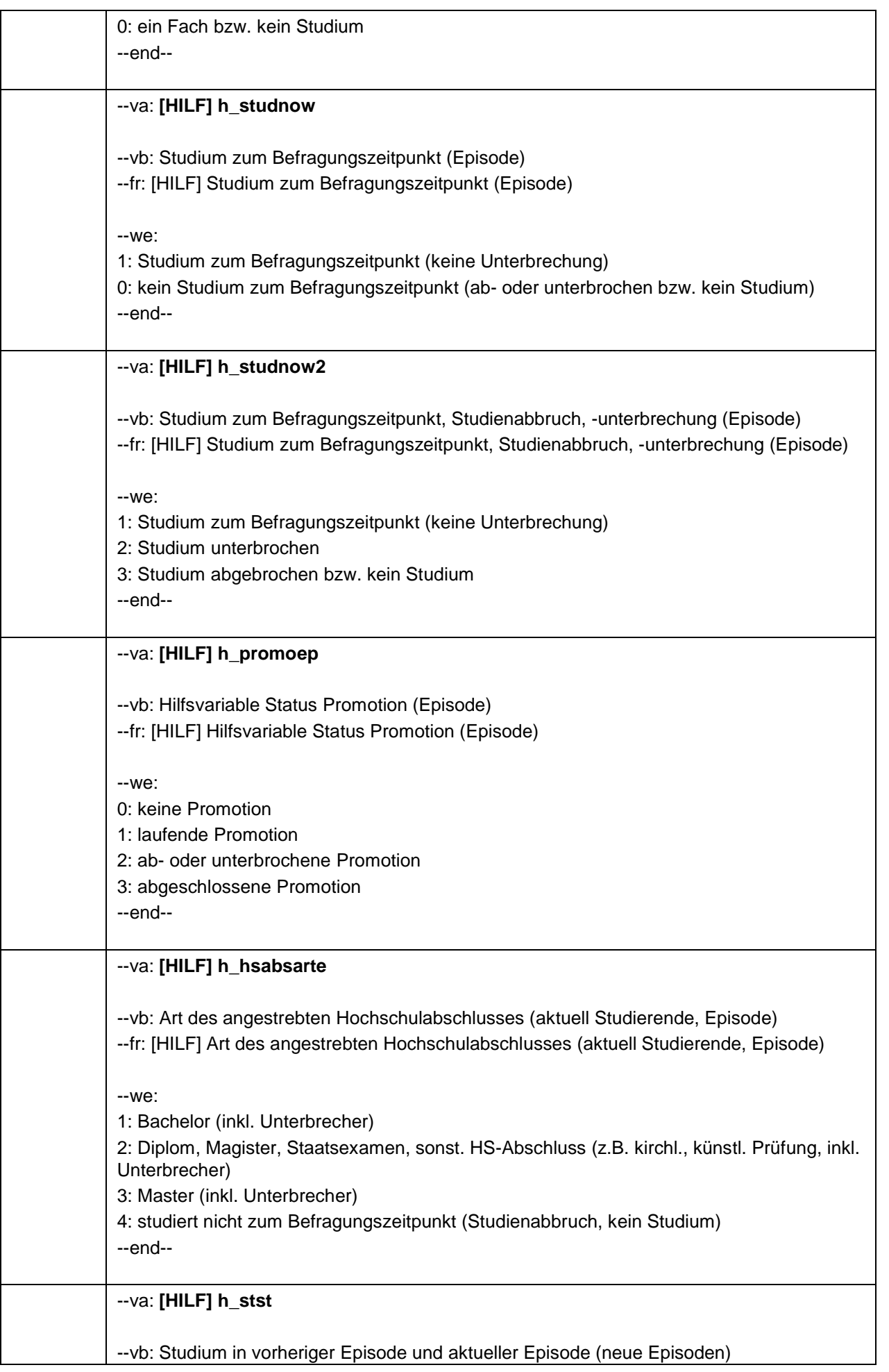

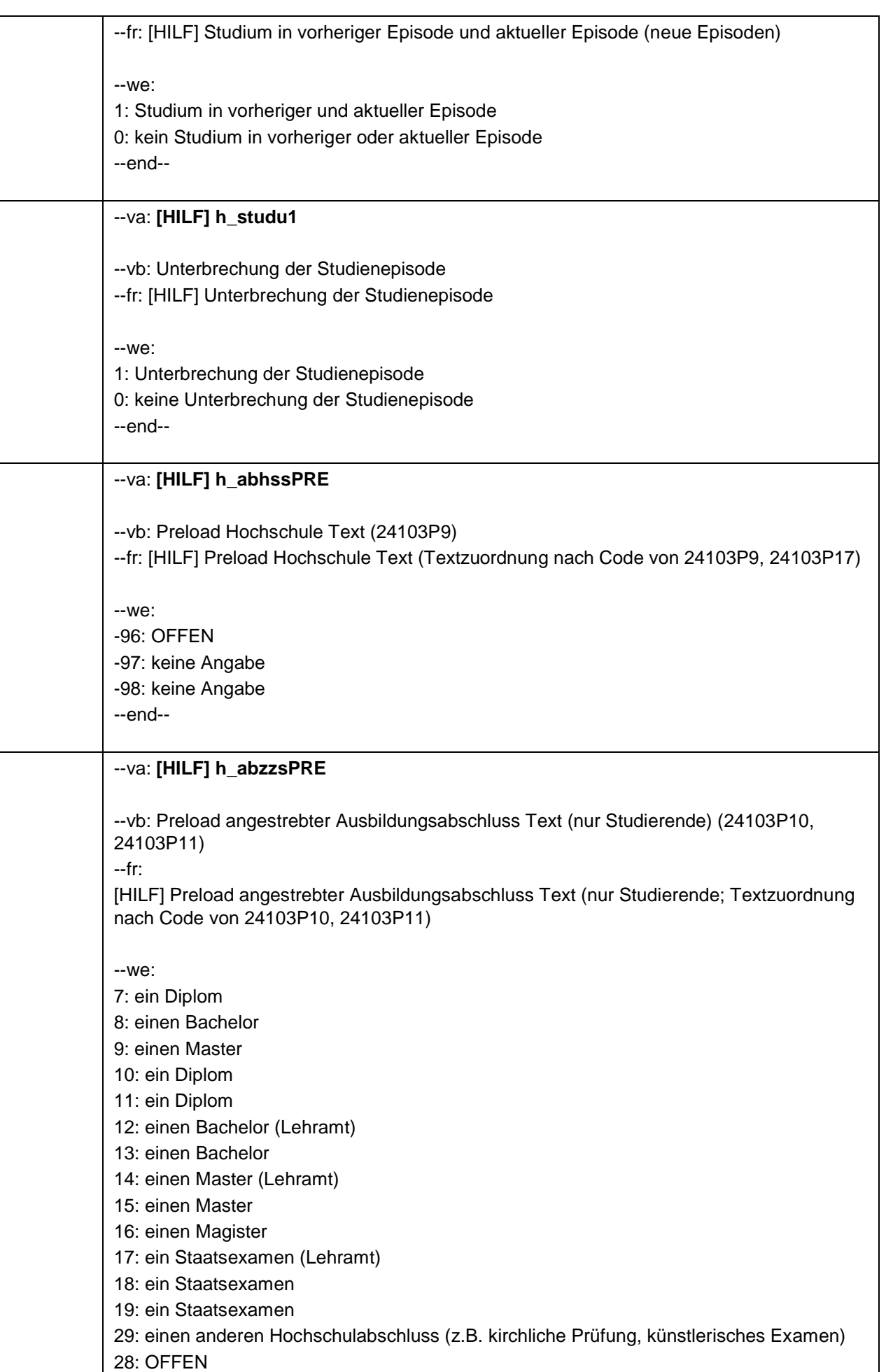

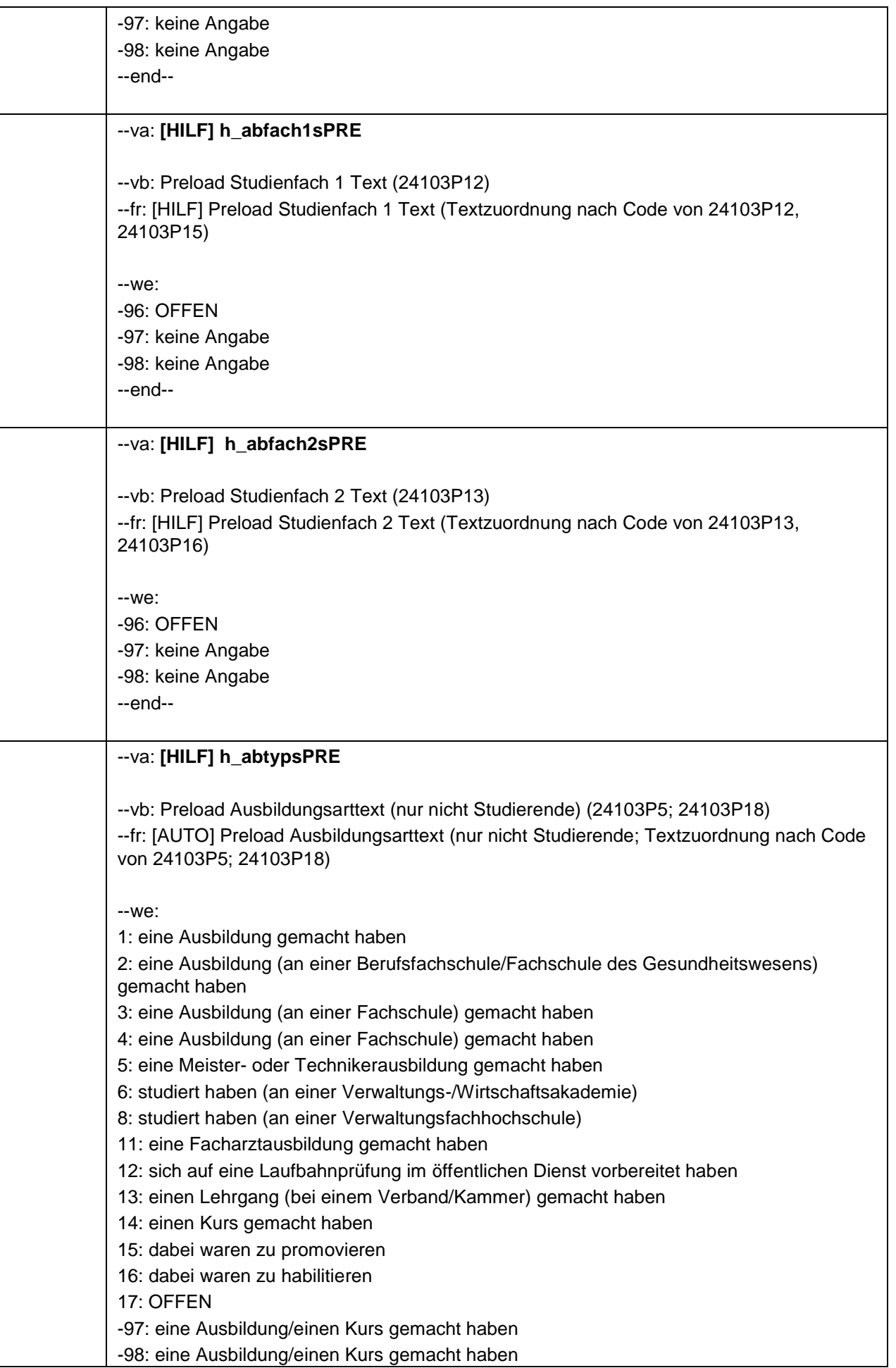

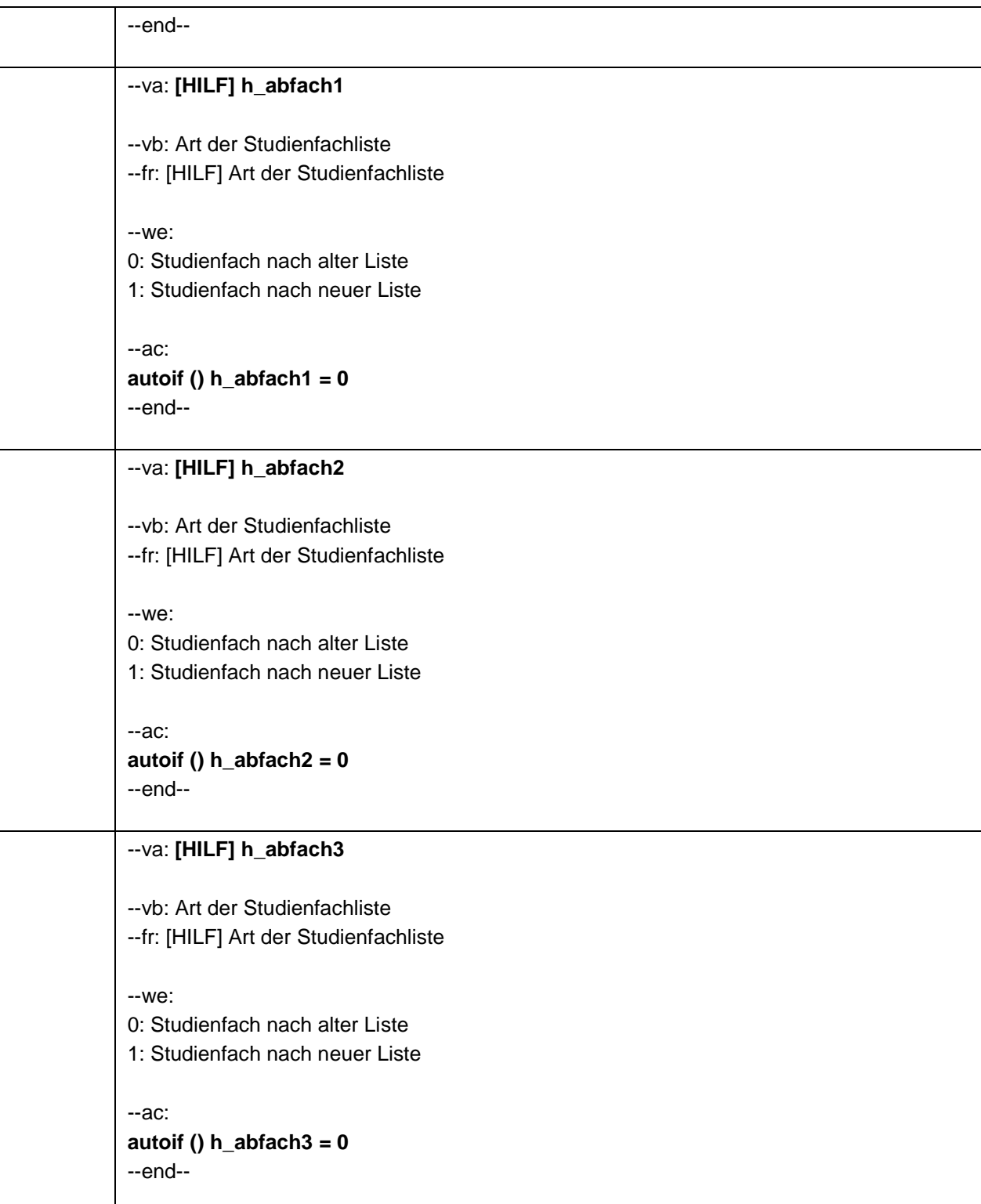

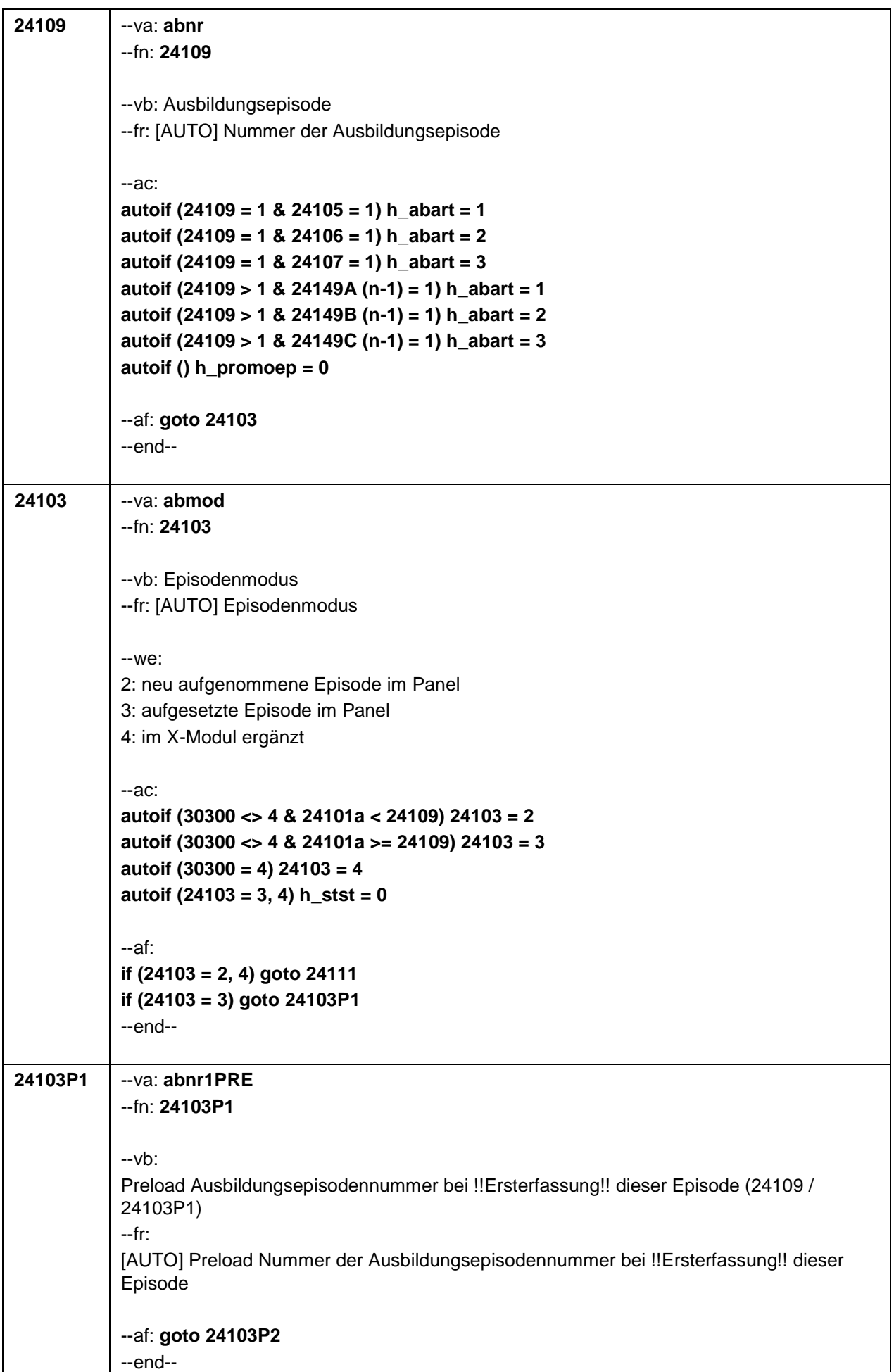

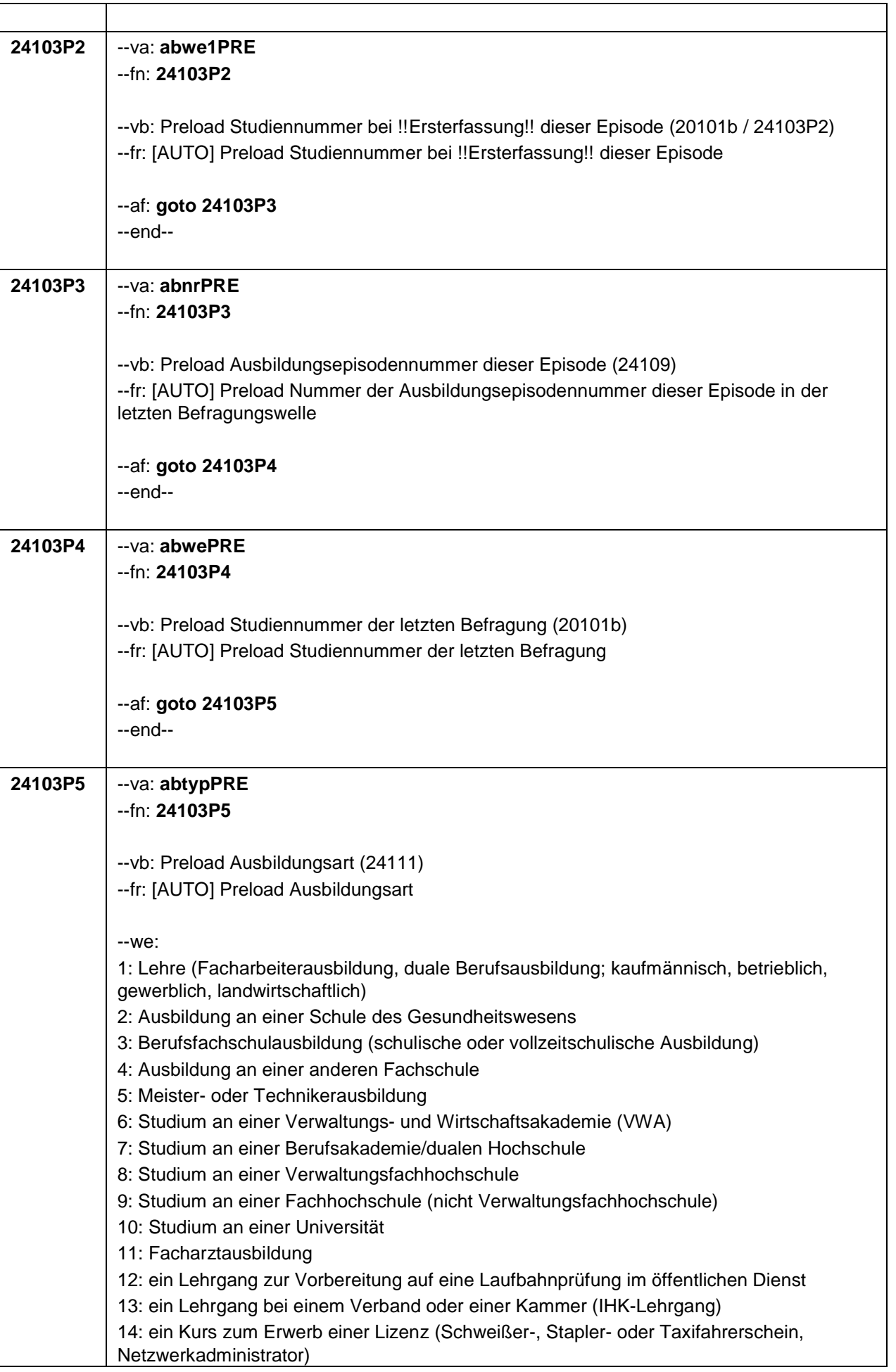

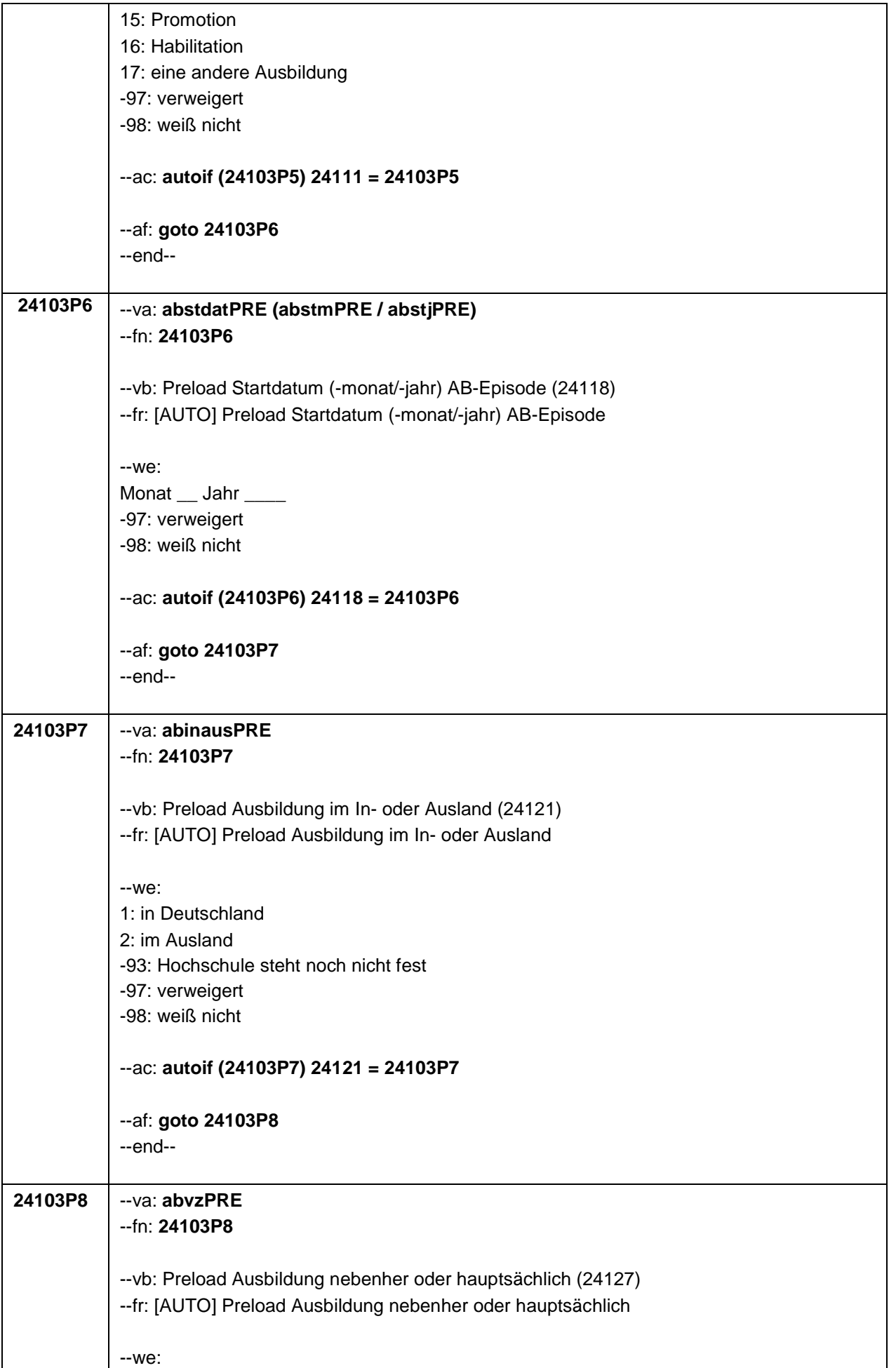

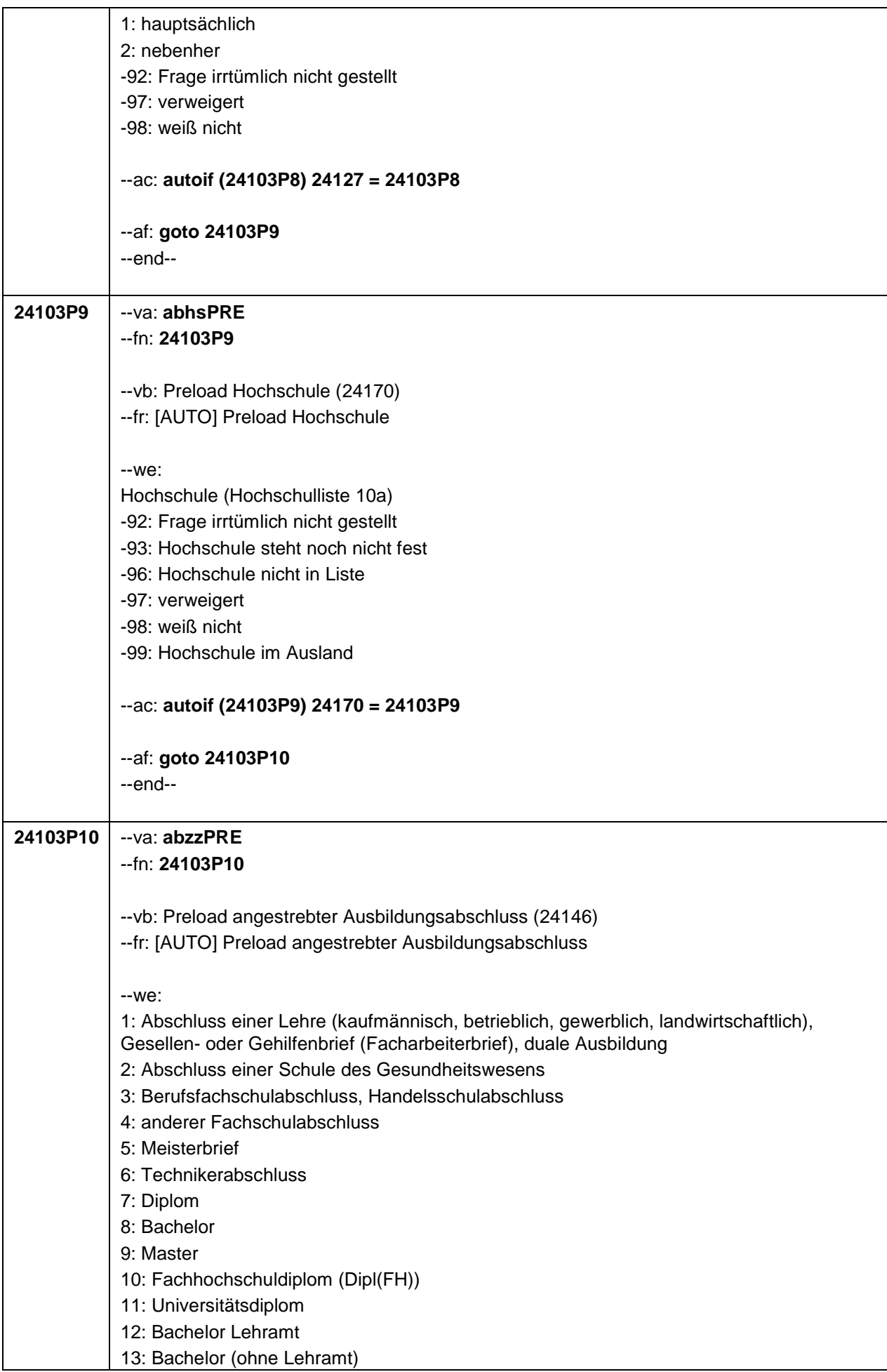

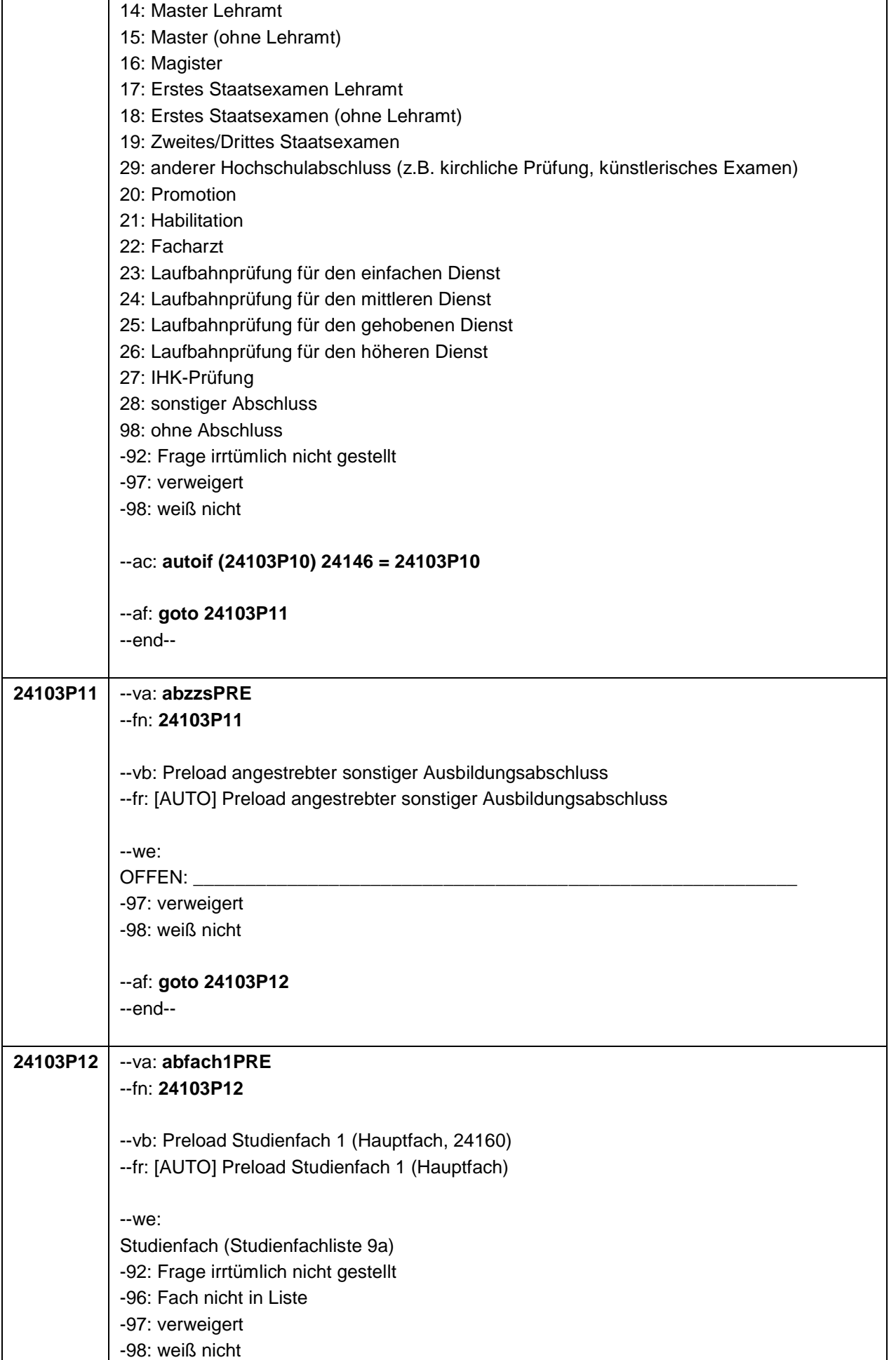

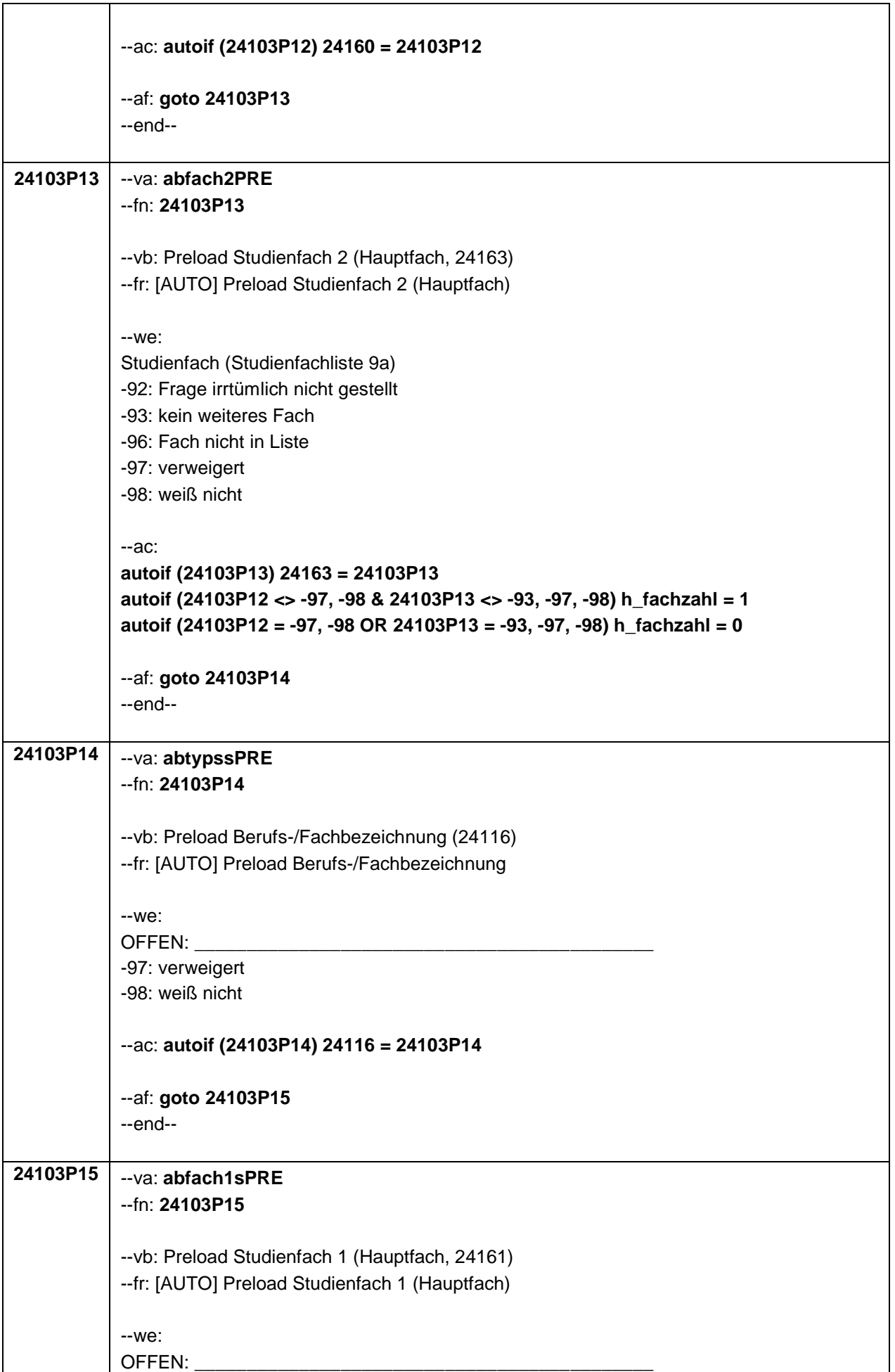

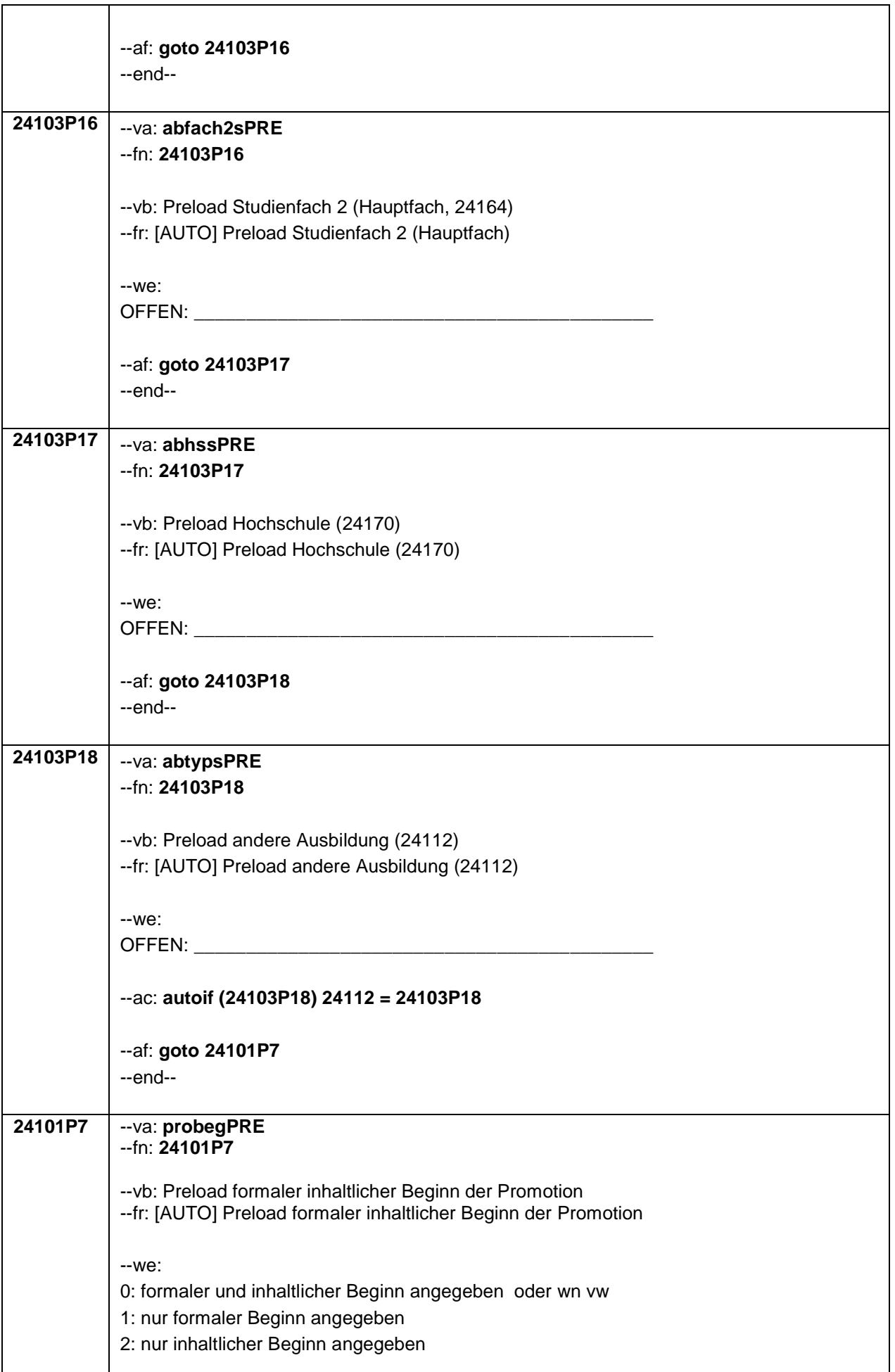

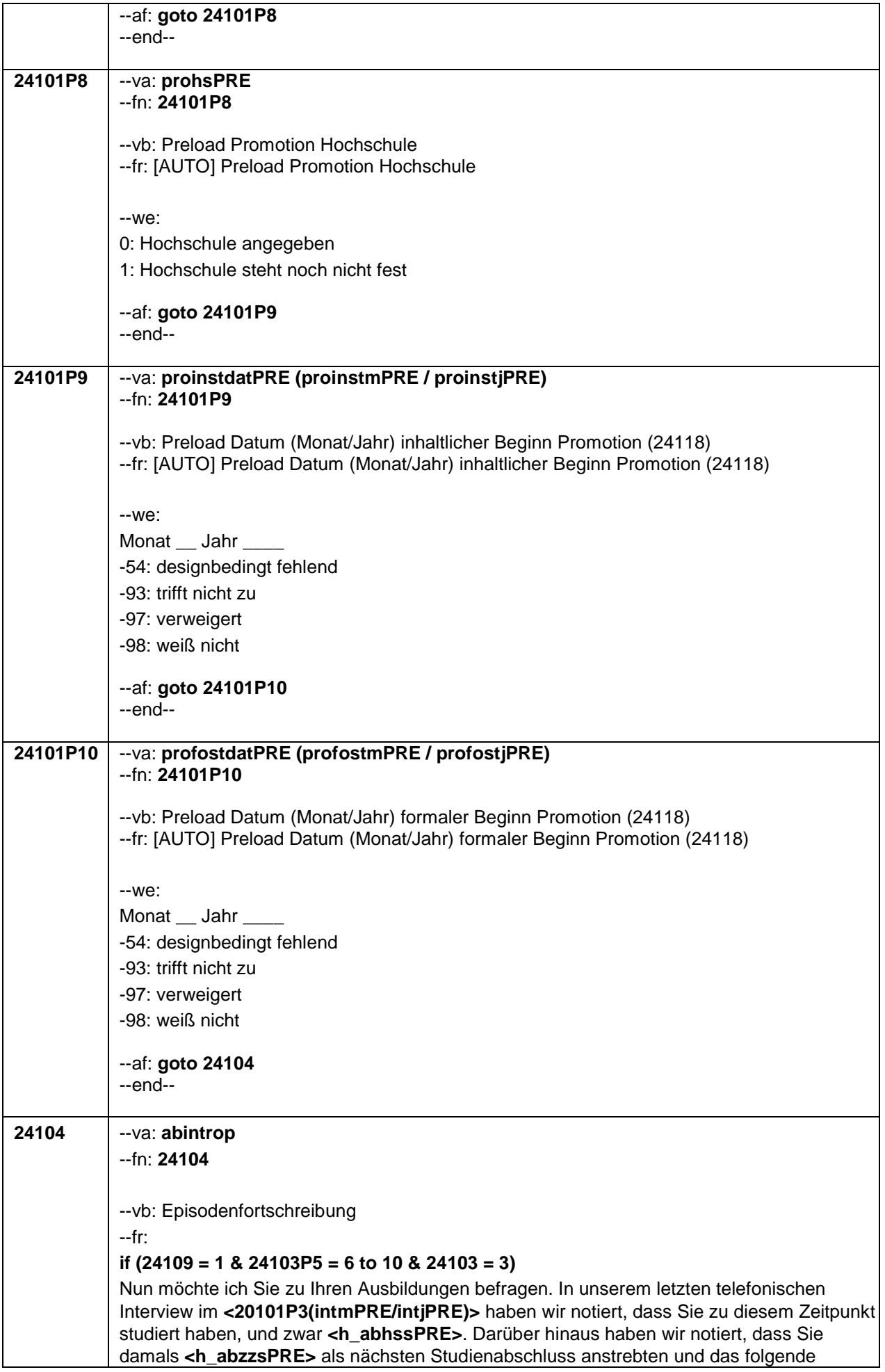

# Fach/die folgenden Fächer studierten: **<h\_abfach1sPRE>**

**<h\_abfach2sPRE>**

## **if (24109 = 1 & 24103P5 <> 6 to 10 & 24103 = 3)**

Nun möchte ich Sie zu Ihren Ausbildungen befragen. In unserem letzten telefonischen Interview im **<20101P3(intmPRE/intjPRE)>** haben wir notiert, dass Sie zu diesem Zeitpunkt **<h\_abtypsPRE>**.

### **if (24109 > 1 & 24103P5 = 6 to 10 & 24103 = 3 & 24104(n - 1) = 1)**

Darüber hinaus haben wir in unserem letzten telefonischen Interview im **<20101P3(intmPRE/intjPRE)>** notiert, dass Sie zu diesem Zeitpunkt **<h\_abhssPRE>** studiert haben. Wir haben vermerkt, dass Sie damals in diesem Studium **<h\_abzzsPRE>** als nächsten Studienabschluss anstrebten und das folgende Fach/die folgenden Fächer studierten:

**<h\_abfach1sPRE>**

**<h\_abfach2sPRE>**

#### **if (24109 > 1 & 24103P5 = 6 to 10 & 24103 = 3 & 24104(n - 1) = 2)**

Dann haben wir diese Information wohl versehentlich falsch aufgenommen.

Wir haben aber in unserem letzten telefonischen Interview im

**<20101P3(intmPRE/intjPRE)>** auch notiert, dass Sie zu diesem Zeitpunkt **<h\_abhssPRE**> studiert haben. Wir haben vermerkt, dass Sie damals in diesem Studium **<h\_abzzsPRE>** als nächsten Studienabschluss anstrebten und das folgende Fach/die folgenden Fächer studierten:

**<h\_abfach1sPRE>**

**<h\_abfach2sPRE>**

#### **if (24109 > 1 & 24103P5 <> 6 to 10 & 24103 = 3 & 24104(n - 1) = 1)**

Darüber hinaus haben wir in unserem letzten telefonischen Interview im **<20101P3(intmPRE/intjPRE)>** notiert, dass Sie zu diesem Zeitpunkt **<h\_abtypsPRE>**.

#### **if (24109 > 1 & 24103P5 <> 6 to 10 & 24103 = 3 & 24104(n – 1) = 2)**

Dann haben wir diese Information wohl versehentlich falsch aufgenommen. Wir haben aber in unserem letzten telefonischen Interview im **<20101P3(intmPRE/intjPRE)>** auch notiert, dass Sie zu diesem Zeitpunkt **<h\_abtypsPRE>.**

--in:

#### **if (24103P5 = 6 to 10 & 24103 = 3)**

!!Zur Vermeidung irrtümlicher Widersprüche!! vergewissern Sie sich bitte, ob ein Widerspruch lediglich durch einen der folgenden Fälle verursacht ist:

- Aufgeführt sind hier nur die Hauptfächer bzw. – bei Lehramtsstudierenden – die Unterrichtsfächer. Nebenfächer werden in der Regel nicht eingeblendet.

- Eingeblendet sind meistens mehrere Studienfächer aus der Studienfachliste. Bitte zunächst nur den ersten Eintrag vorlesen (ohne Nummer). Bei Widerspruch nachfragen, ob einer der anderen Einträge passt.

- Es ist auch möglich, dass das Studium / die Ausbildung zum Zeitpunkt des letzten Interviews unterbrochen war. Ist dies der Fall, soll das Studium / die Ausbildung normal fortgeschrieben werden.

--we:

1: Zielperson widerspricht NICHT

2: Zielperson widerspricht

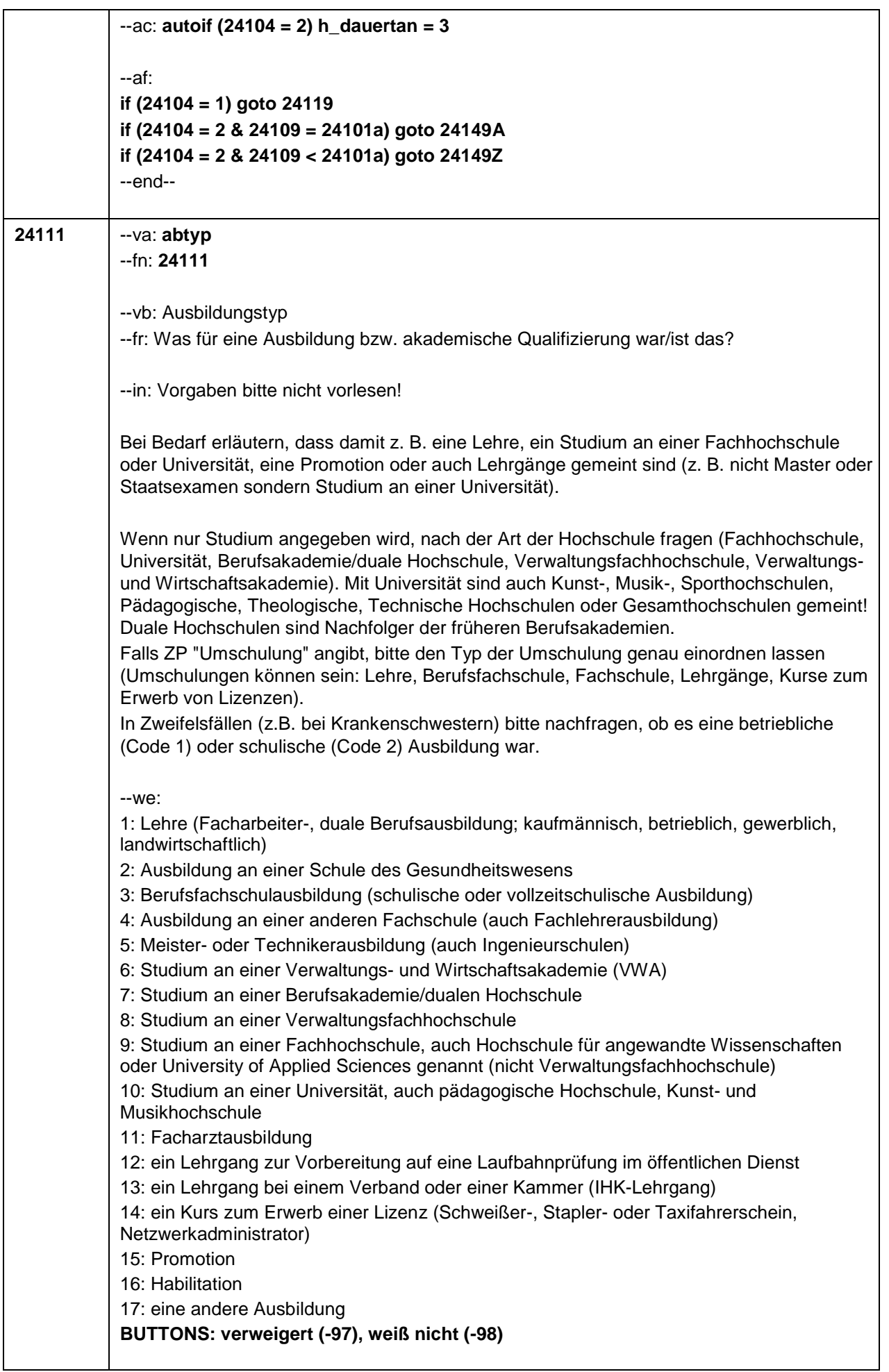

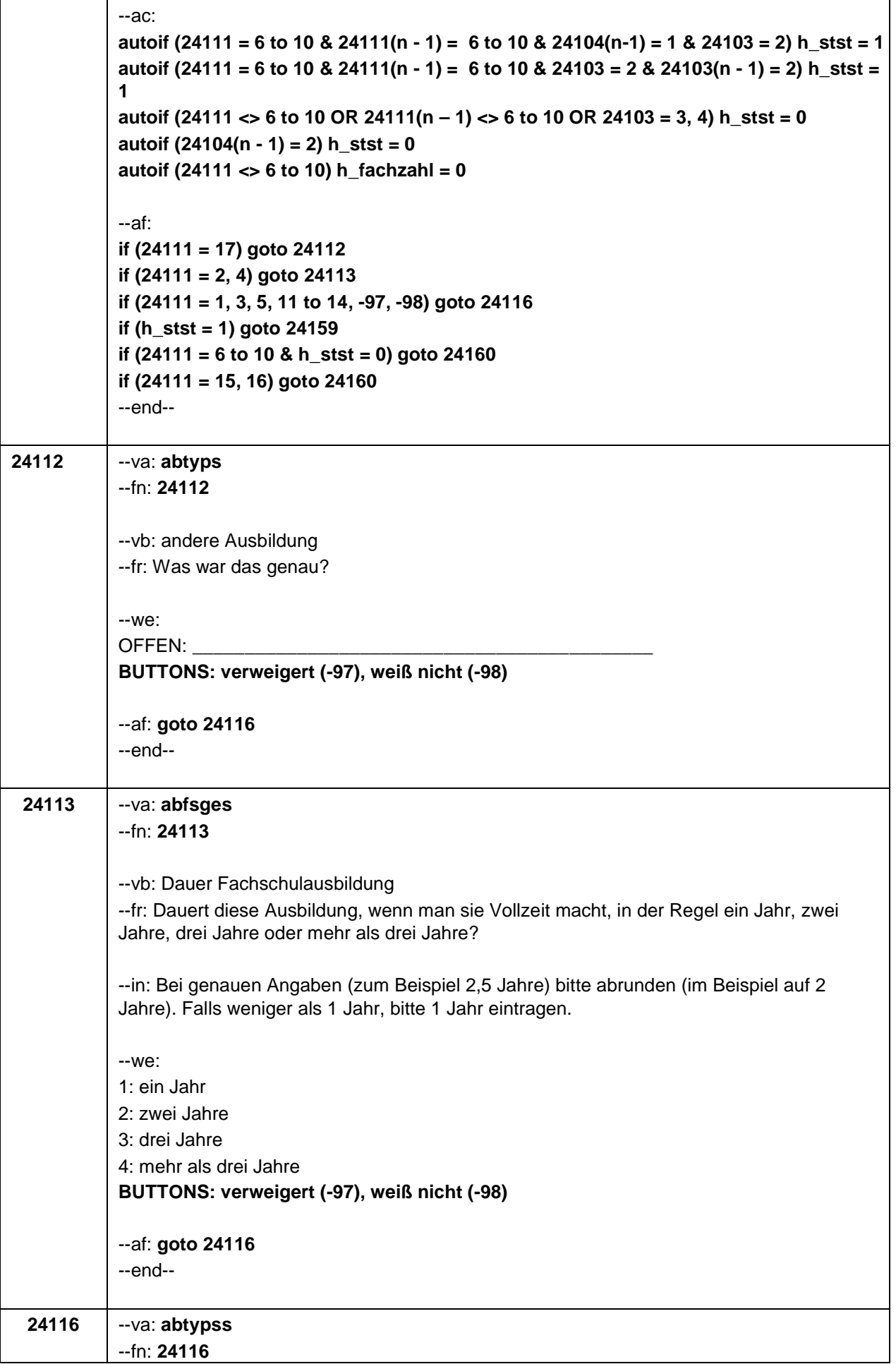

٦

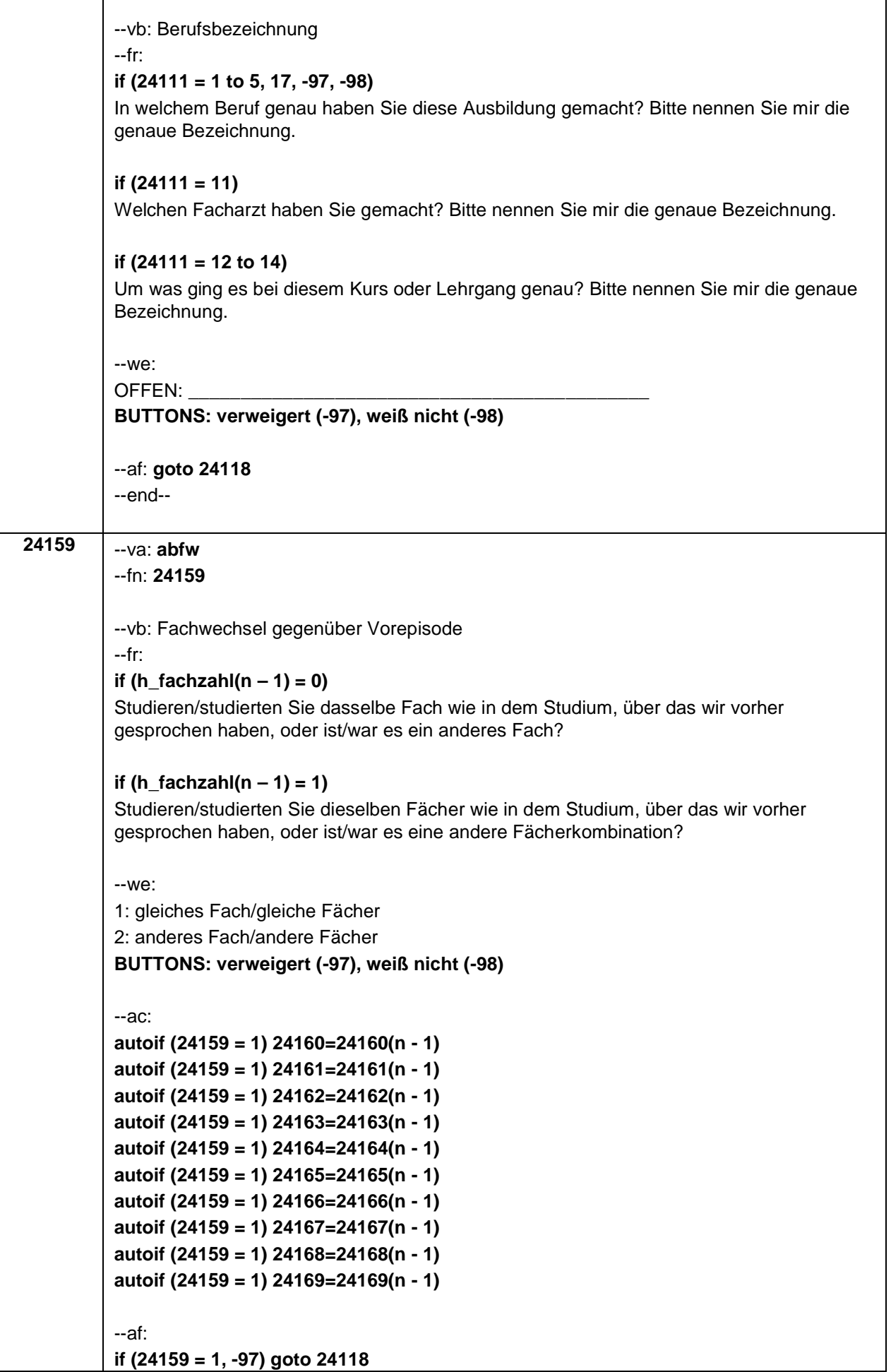

Τ

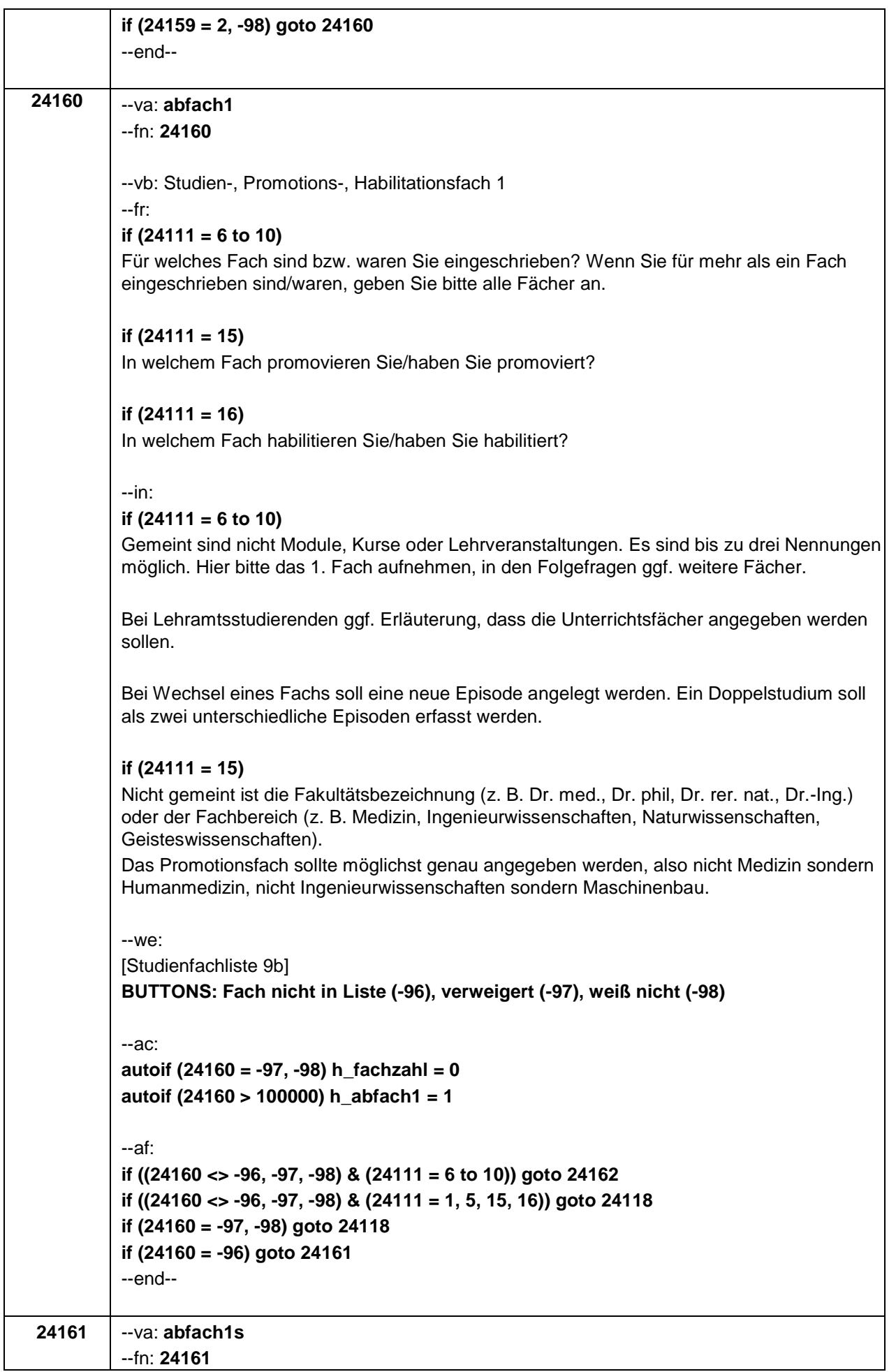

٦

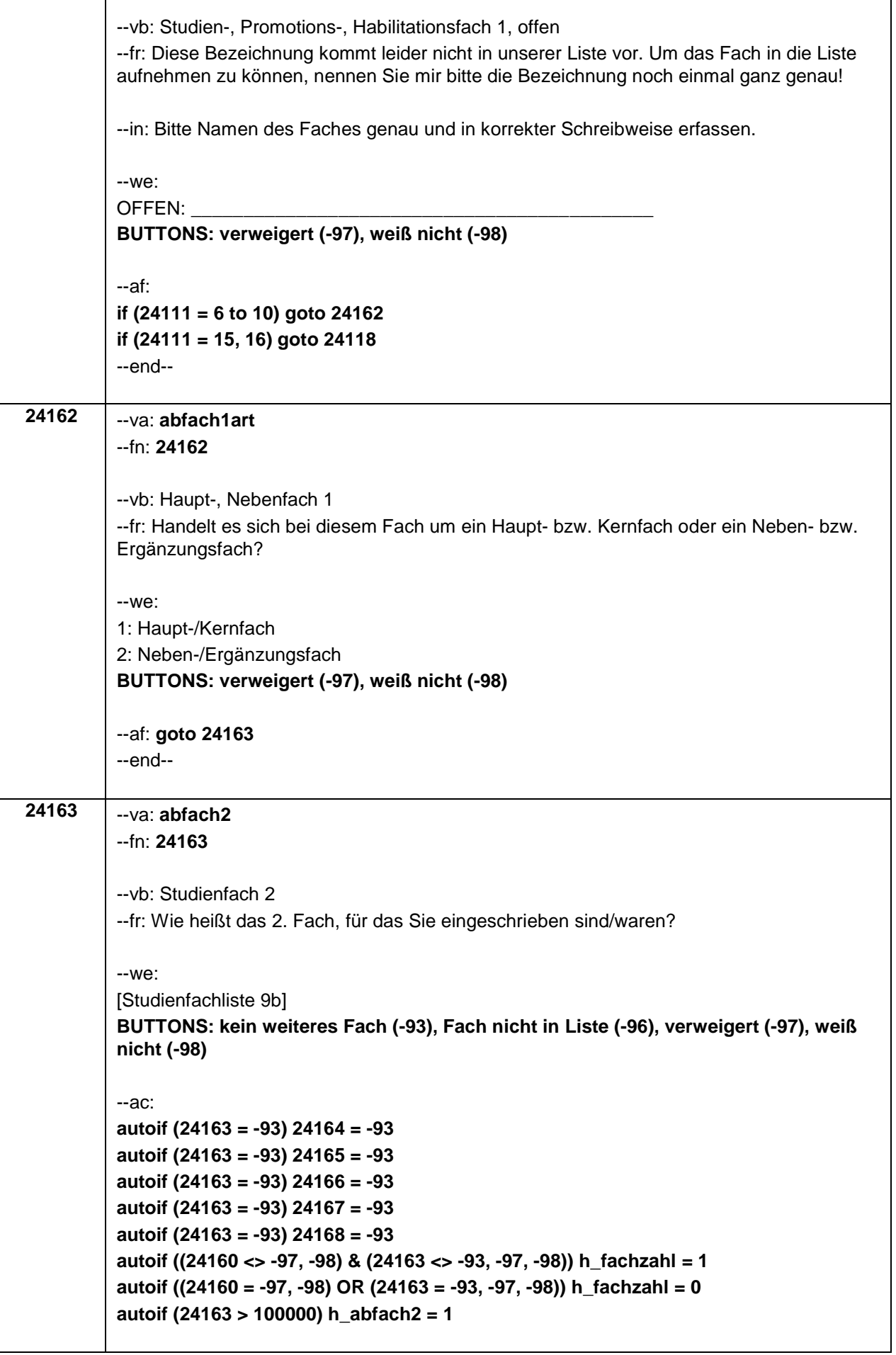

 $\mathbf{I}$ 

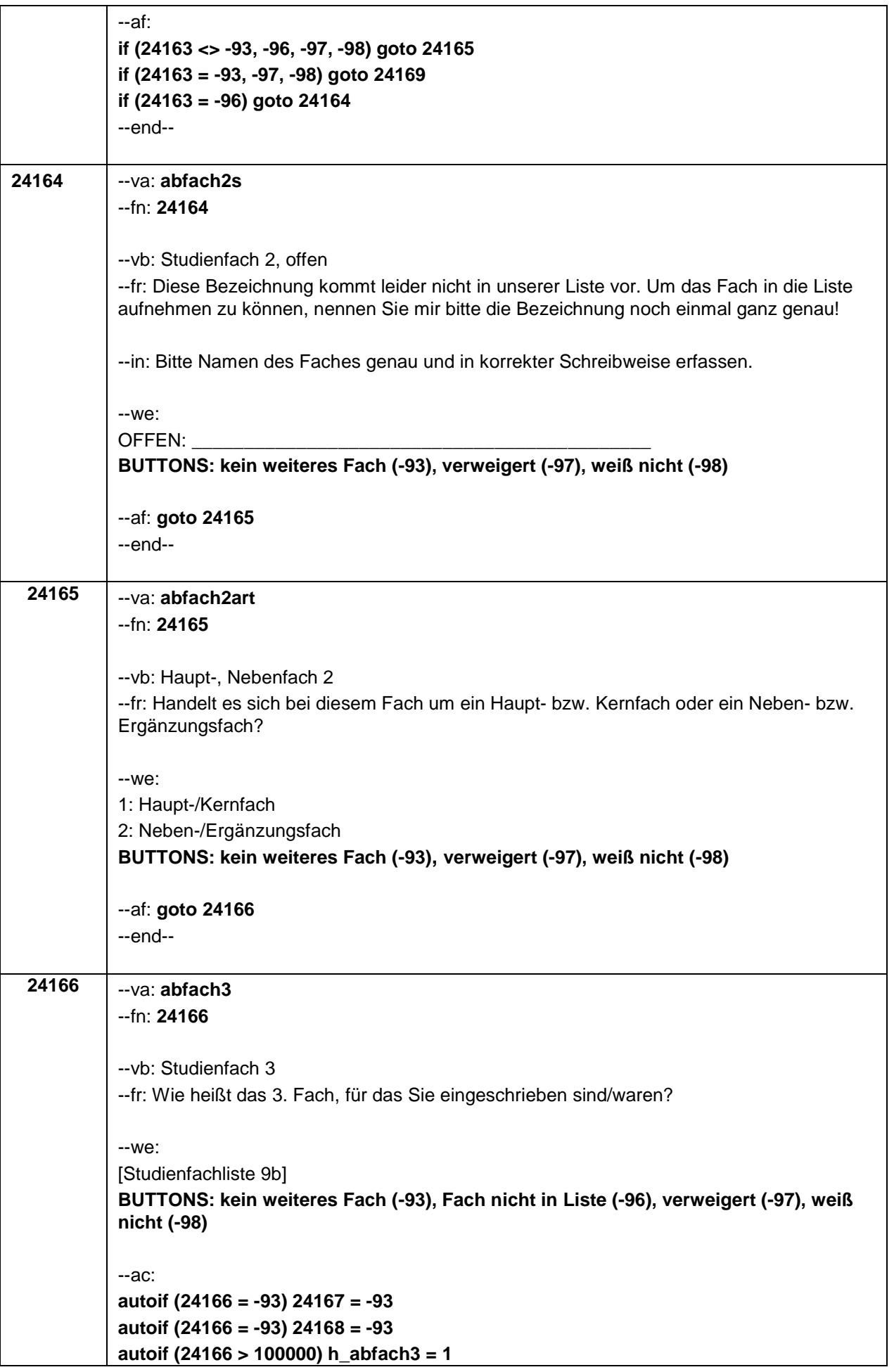

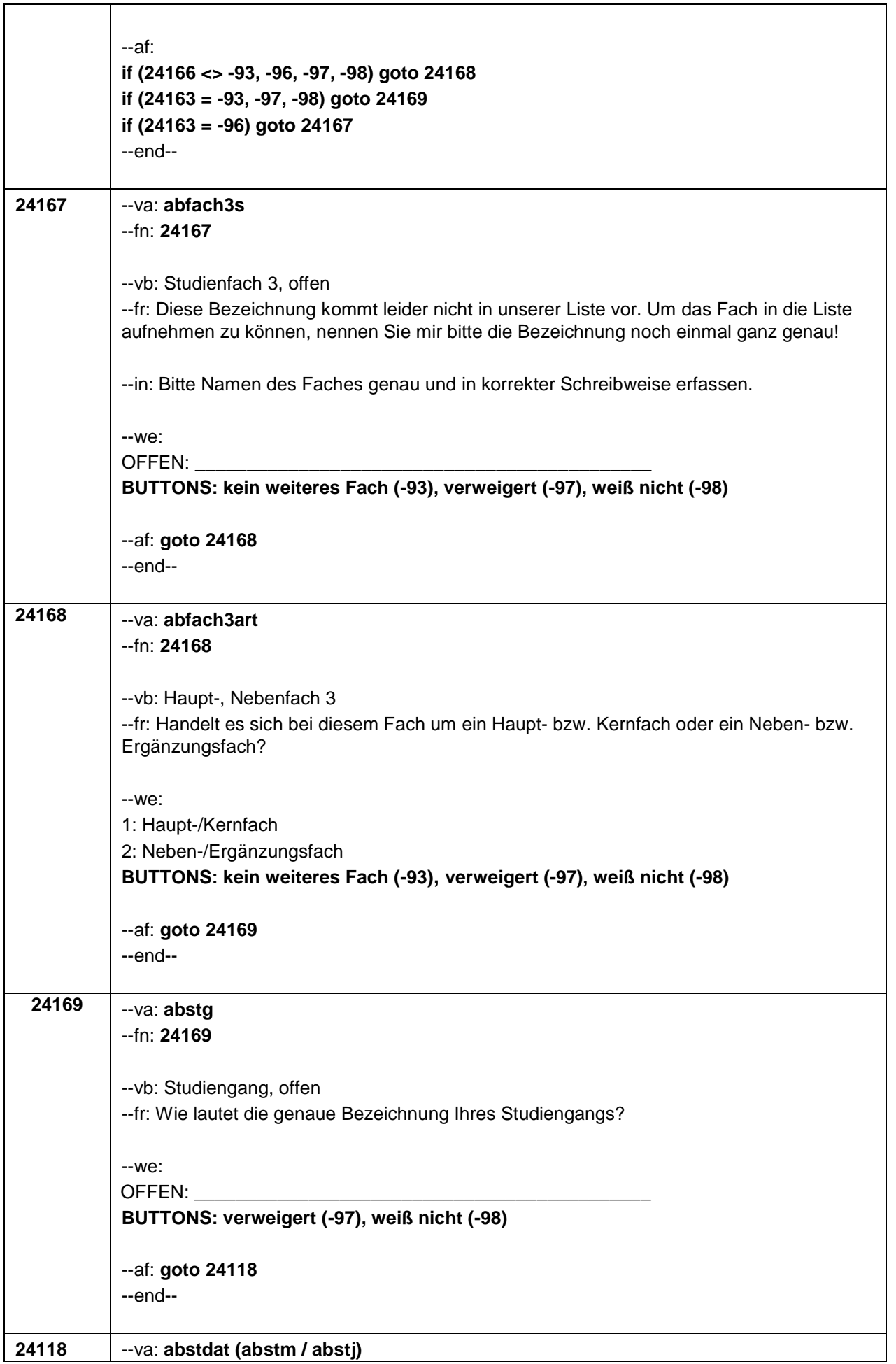

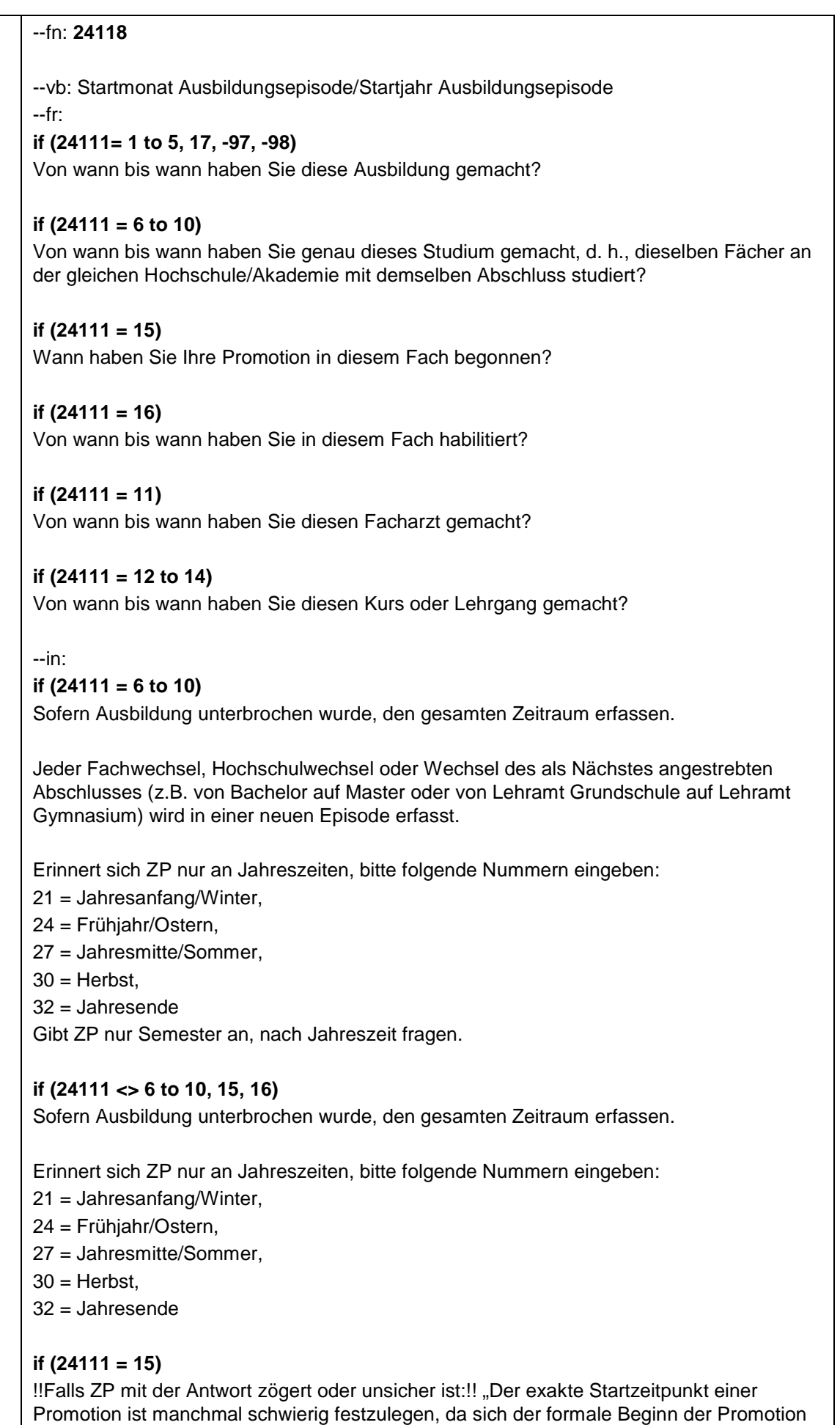

und der Beginn an der inhaltlichen Arbeit unterscheiden können. Bitte entscheiden Sie, ob

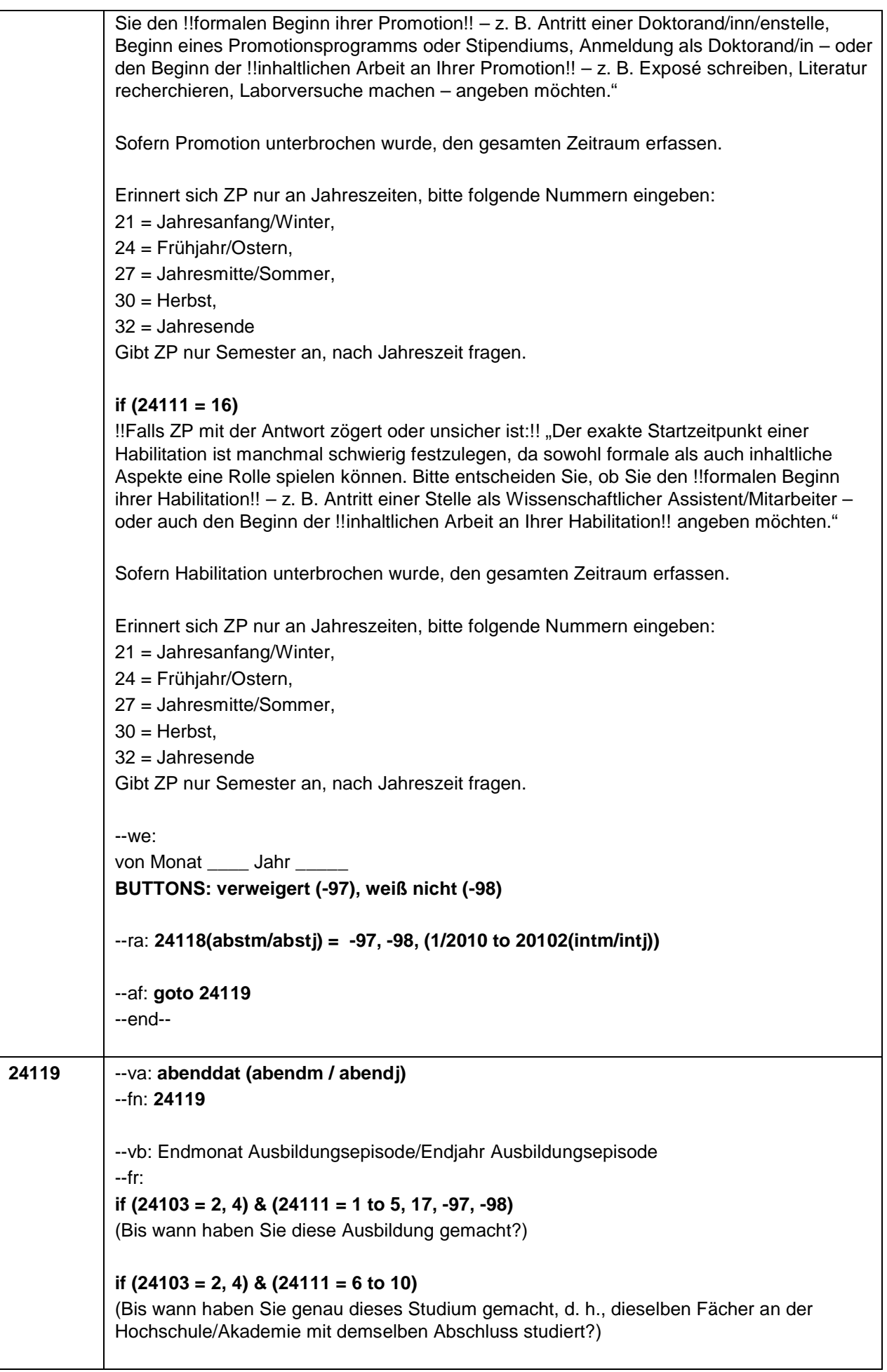

#### **if (24103 = 2, 4) & (24111 = 15)**

Bis wann haben Sie promoviert? Sollten Sie Ihre Promotion bereits erfolgreich abgeschlossen haben, dann geben Sie bitte den Zeitpunkt ihrer letzten Prüfungsleistung an (Rigorosum, Disputation, Verteidigung).

**if (24103 = 2, 4) & (24111 = 16)** (Bis wann haben Sie habilitiert?)

**if (24103 = 2, 4) & (24111 = 11)** (Bis wann haben Sie diesen Facharzt gemacht?)

**if (24103 = 2, 4) & (24111 = 12 to 14)** (Bis wann haben Sie diesen Kurs oder Lehrgang gemacht?)

**if (24103 = 3) & (24111 = 1 to 5, 17, -97, -98)** Bis wann haben Sie diese Ausbildung gemacht?

**if (24103 = 3) & (24111 = 6 to 10)**

Bis wann haben Sie genau dieses Studium gemacht, d. h., dieselben Fächer an der gleichen Hochschule mit demselben Abschluss studiert?

#### **if (24103 = 3) & (24111 = 15)**

Bis wann haben Sie promoviert? Sollten Sie Ihre Promotion bereits erfolgreich abgeschlossen haben, dann geben Sie bitte den Zeitpunkt ihrer letzten Prüfungsleistung an (Rigorosum, Disputation, Verteidigung).

**if (24103 = 3) & (24111 = 16)** Bis wann haben Sie habilitiert?

**if (24103 = 3) & (24111 = 11)** Bis wann haben Sie diese Facharztausbildung gemacht?

#### **if (24103 = 3) & (24111 = 12 to 14)**

Bis wann haben Sie diesen Kurs oder Lehrgang gemacht?

- --in:
- **if (24111 = 6 to 10)**

Sofern Ausbildung unterbrochen wurde, den gesamten Zeitraum erfassen.

Jeder Fachwechsel, Hochschulwechsel oder Wechsel des als Nächstes angestrebten Abschlusses (z.B. von Bachelor auf Master oder von Lehramt Grundschule auf Lehramt Gymnasium) wird in einer neuen Episode erfasst.

Erinnert sich ZP nur an Jahreszeiten, bitte folgende Nummern eingeben:

- 21 = Jahresanfang/Winter,
- 24 = Frühjahr/Ostern,
- 27 = Jahresmitte/Sommer,
- $30 =$ Herbst
- 32 = Jahresende

Gibt ZP nur Semester an, nach Jahreszeit fragen.

Bei Nachfragen zum Studienende: Das Studium darf als beendet aufgenommen werden, auch wenn noch kein Zeugnis vorliegt oder die Gesamtnote noch nicht feststeht.
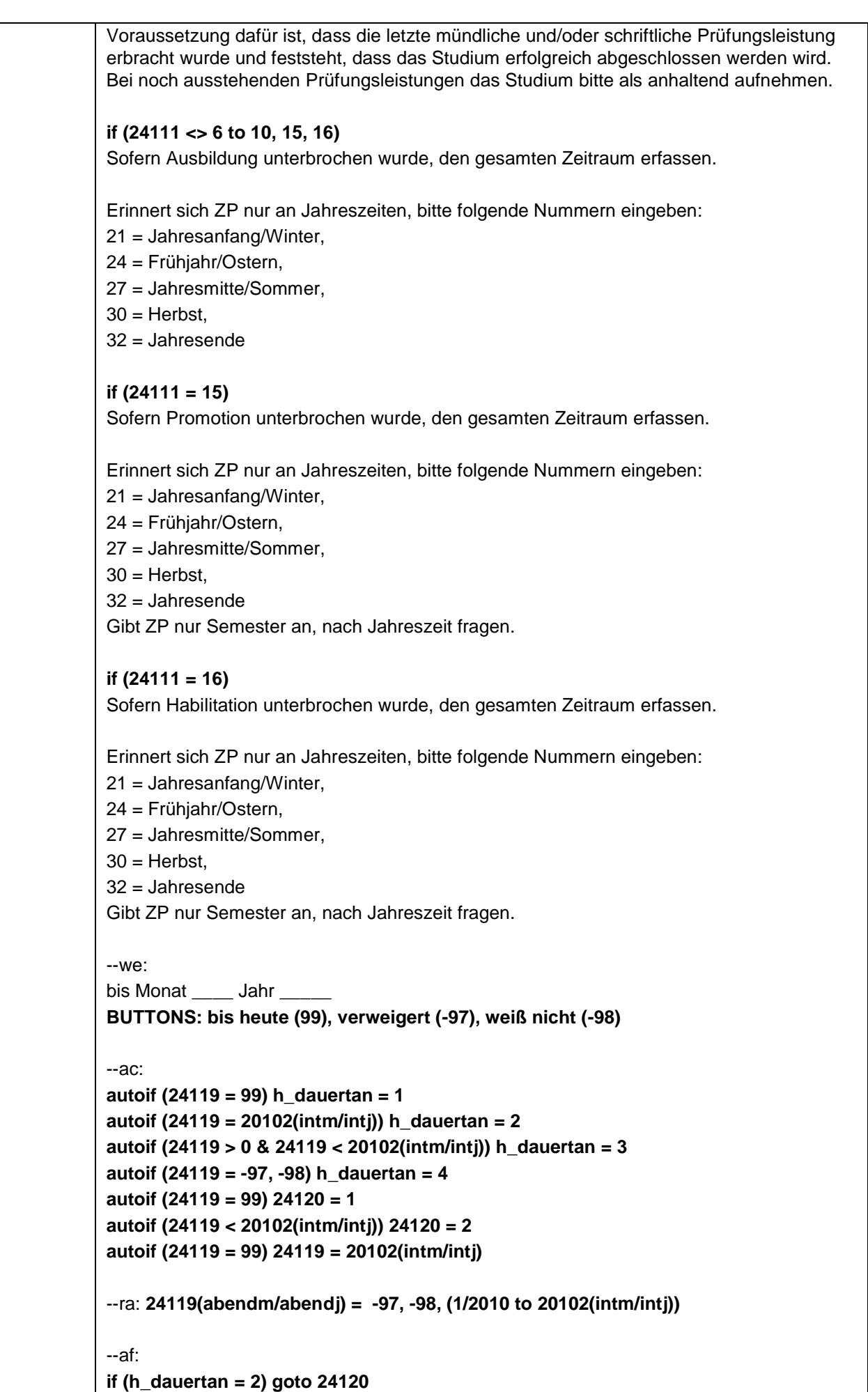

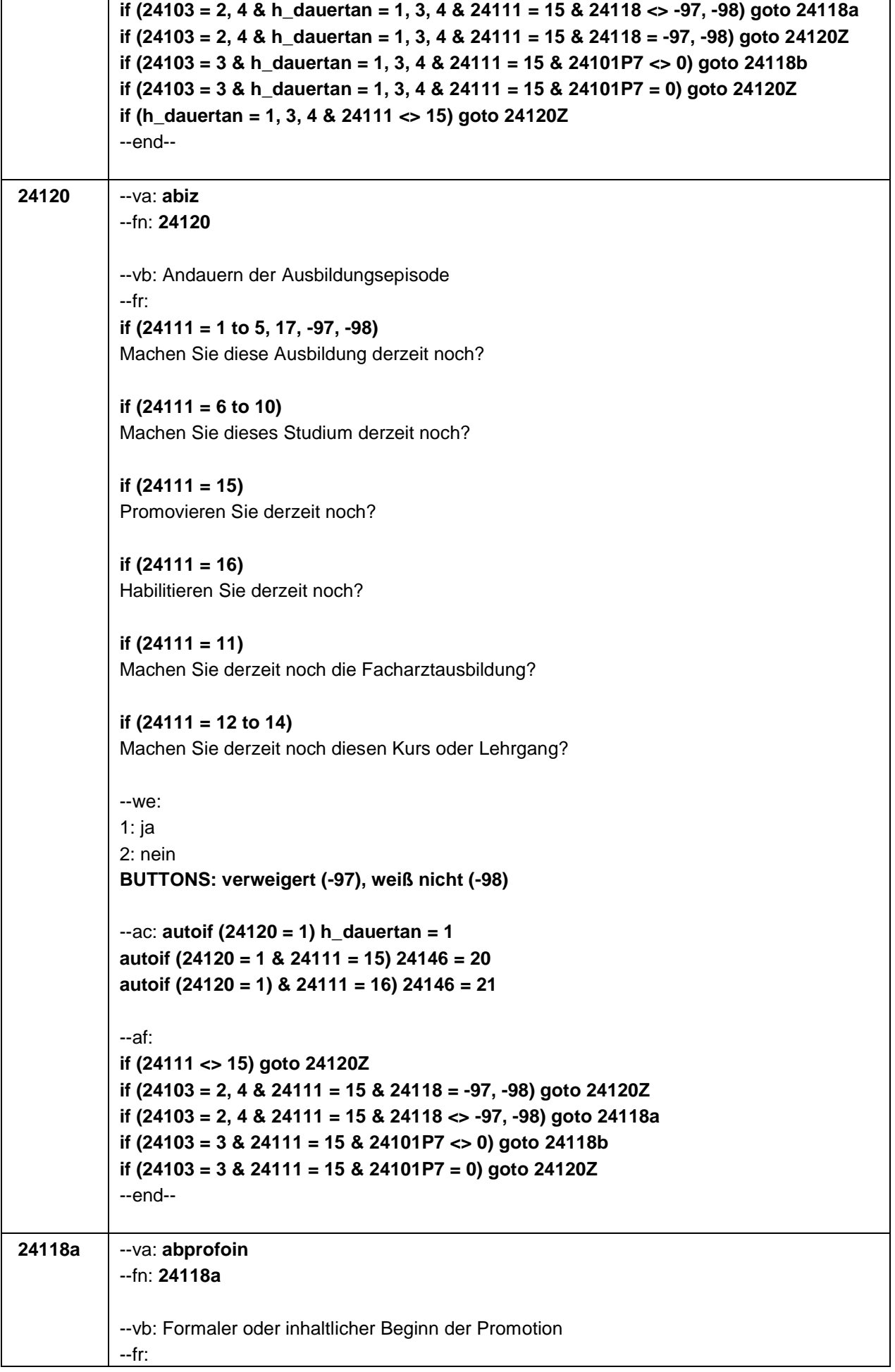

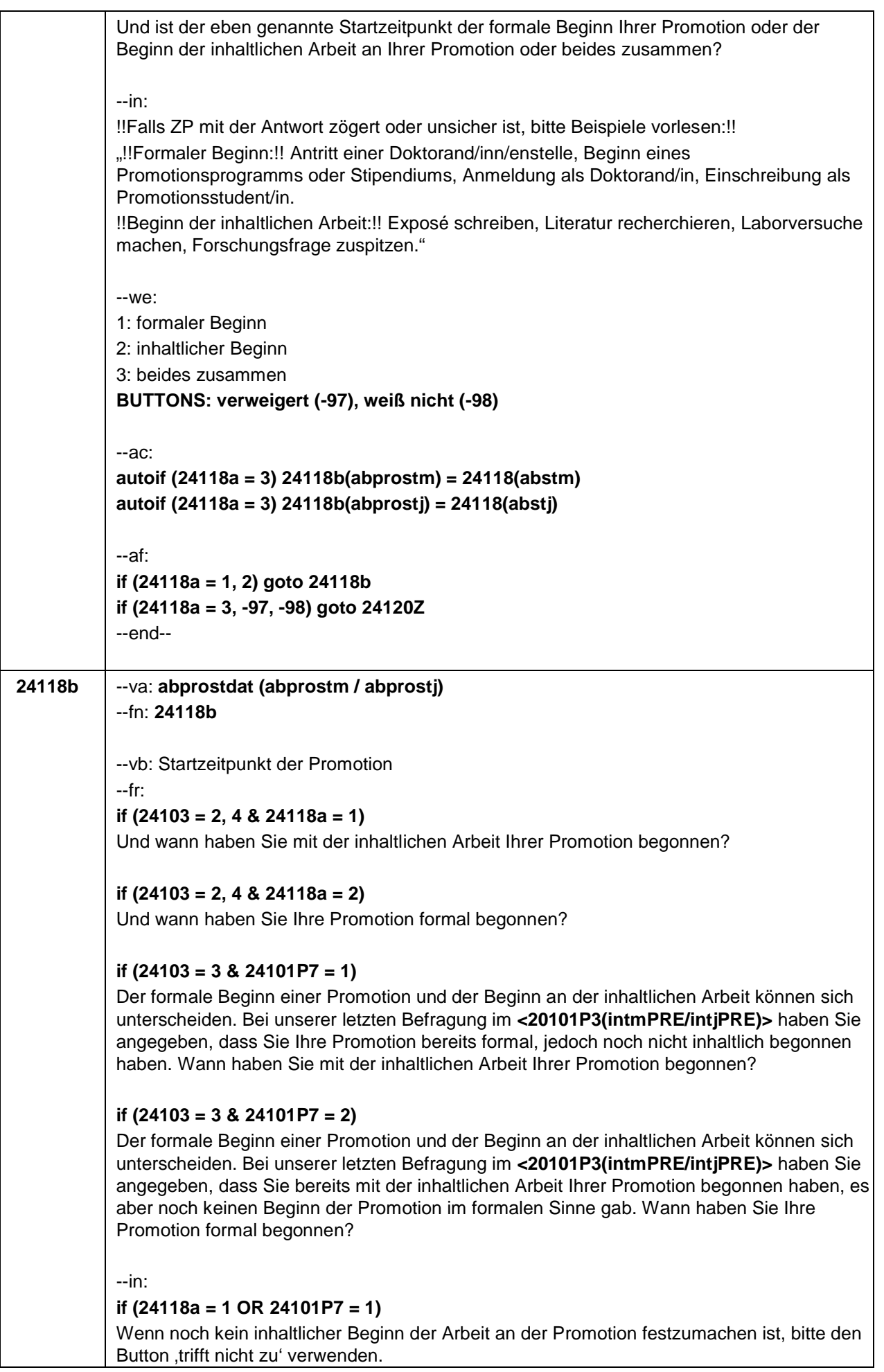

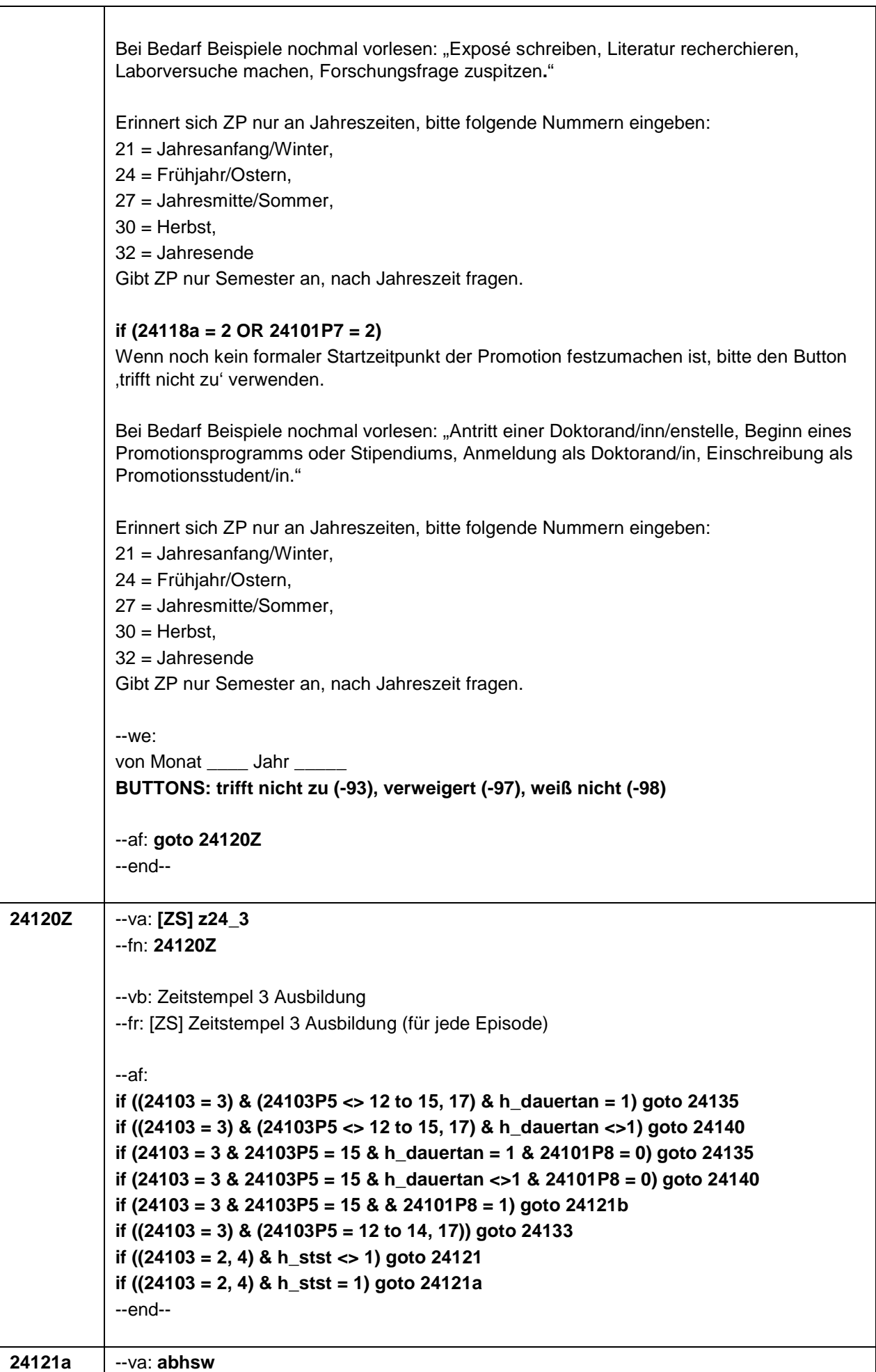

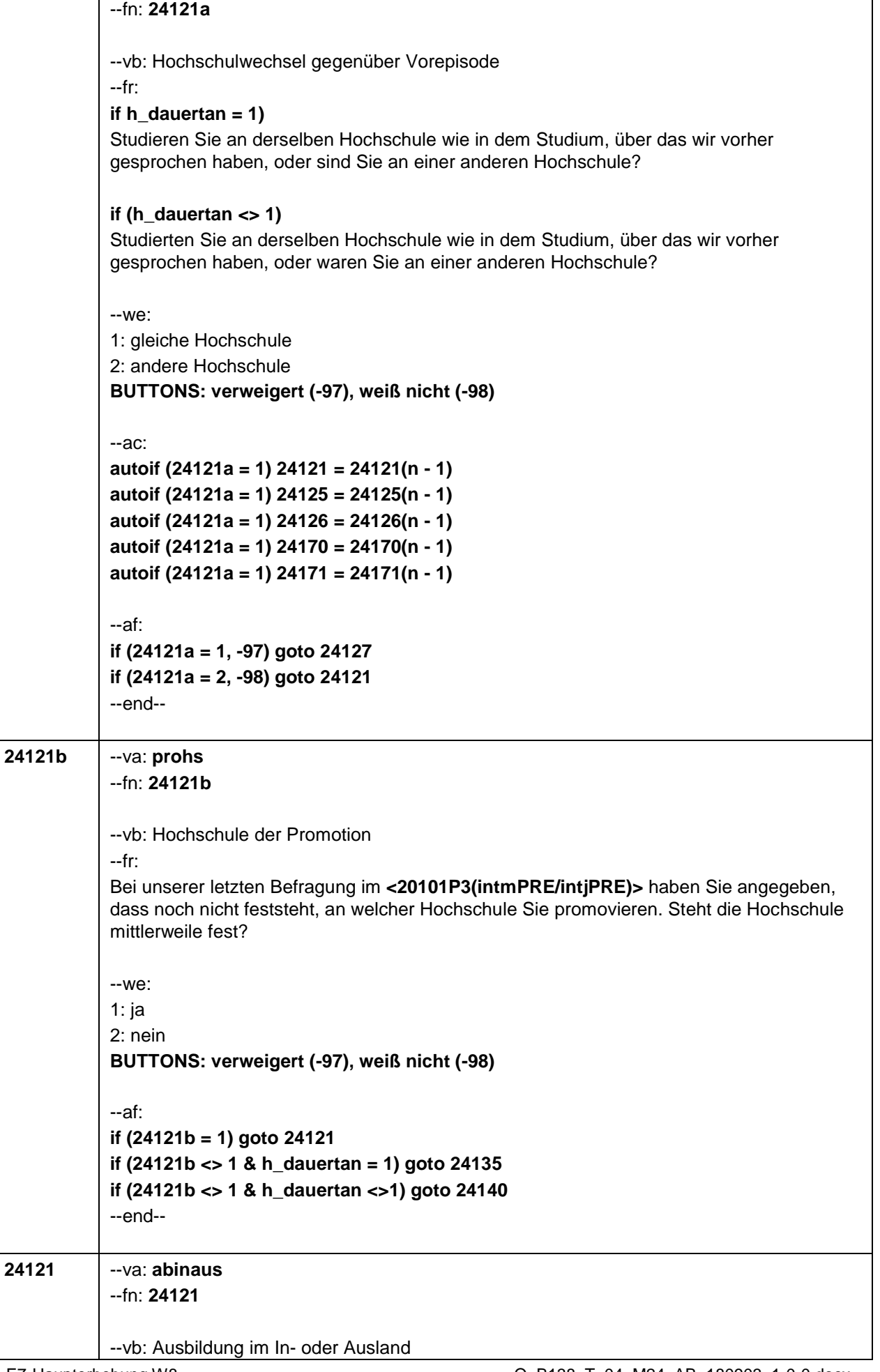

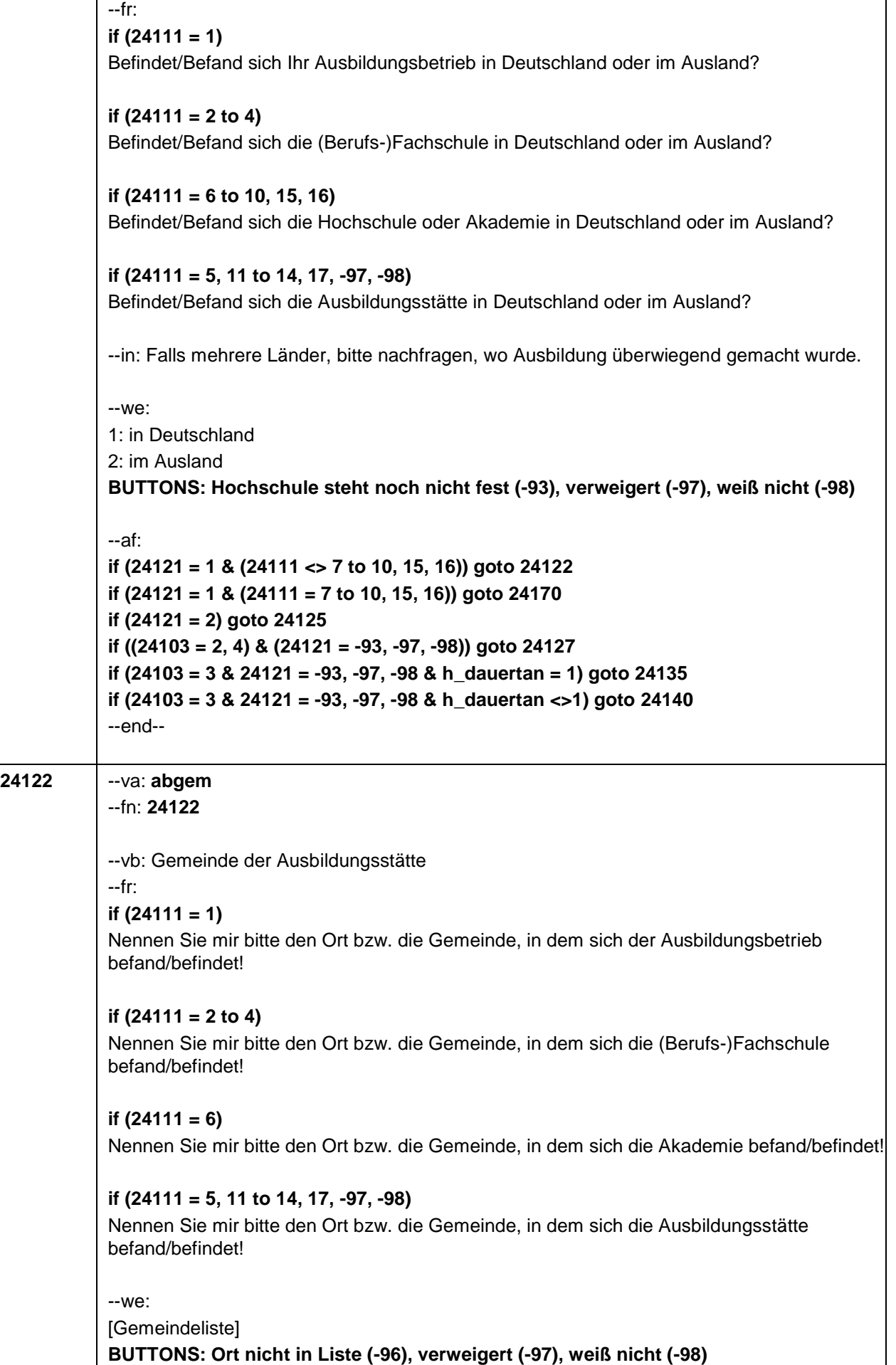

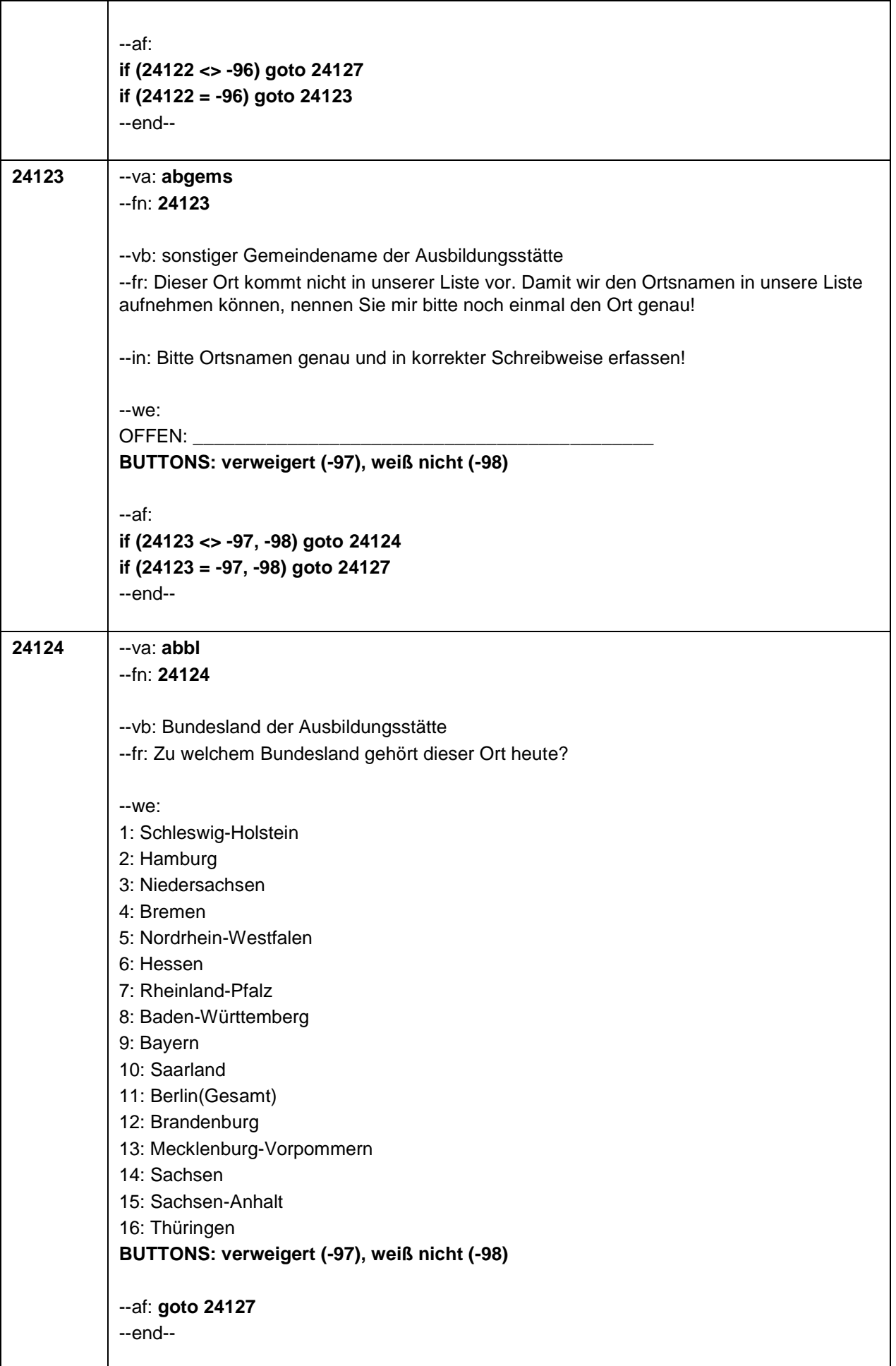

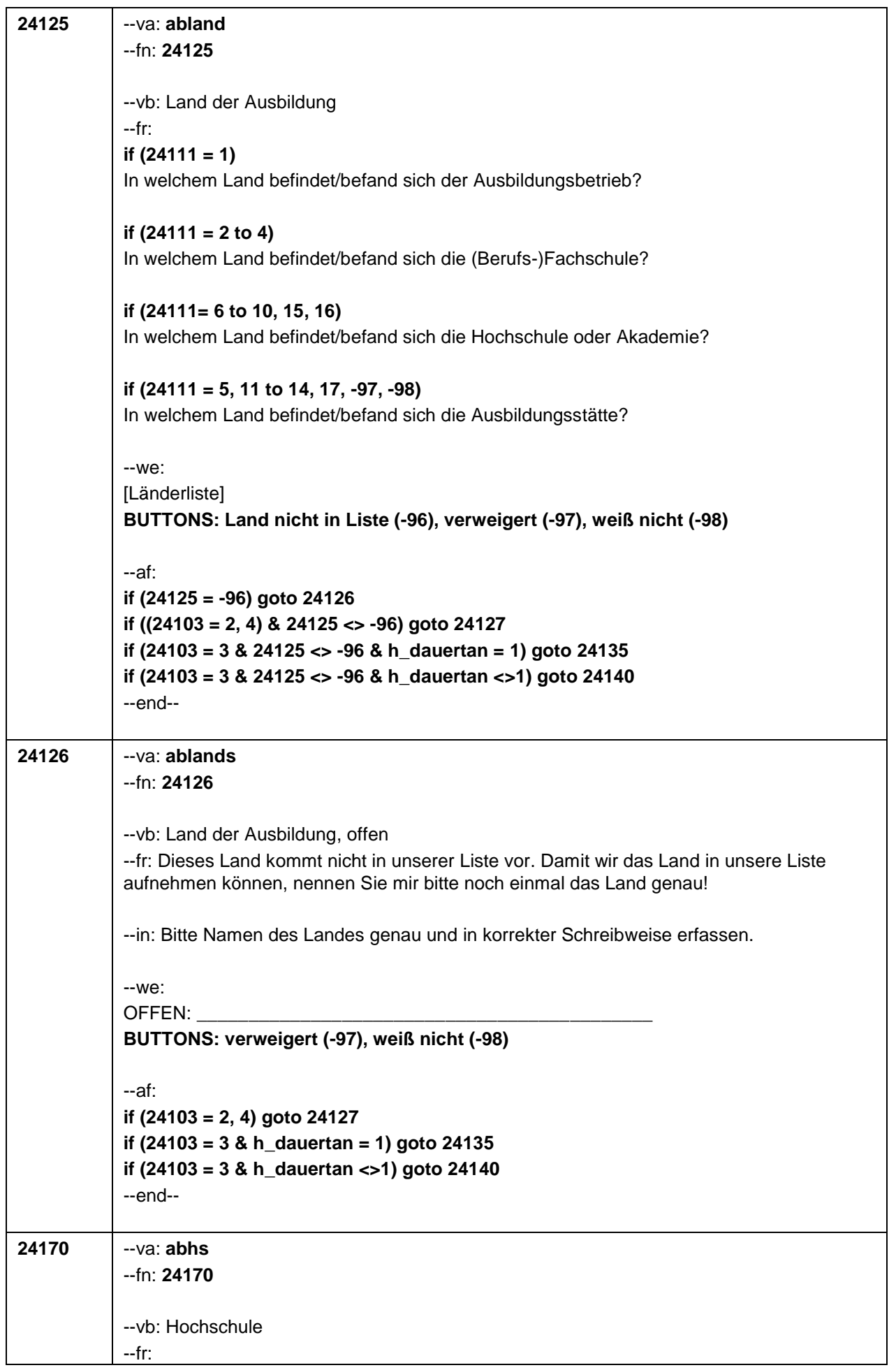

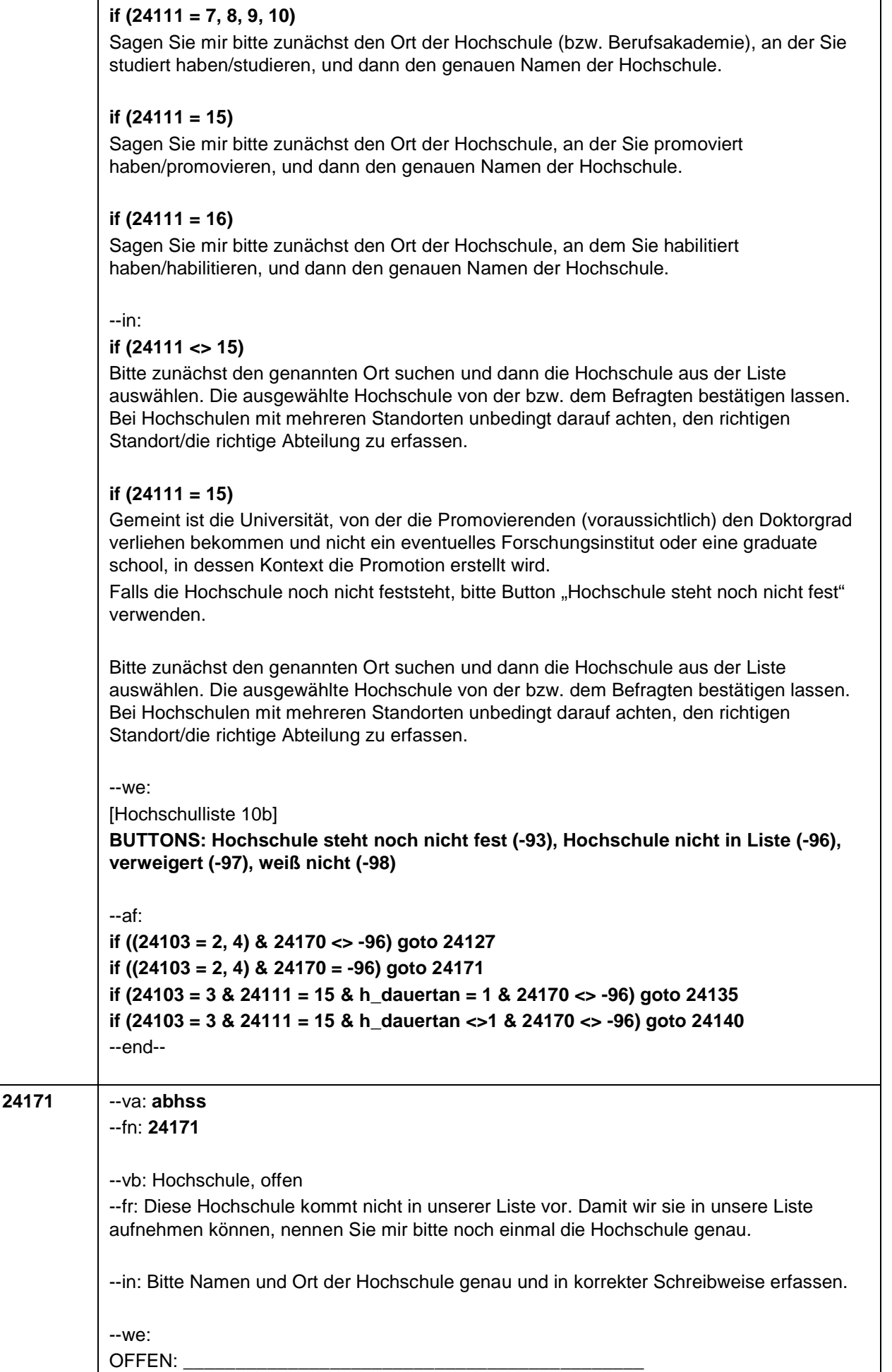

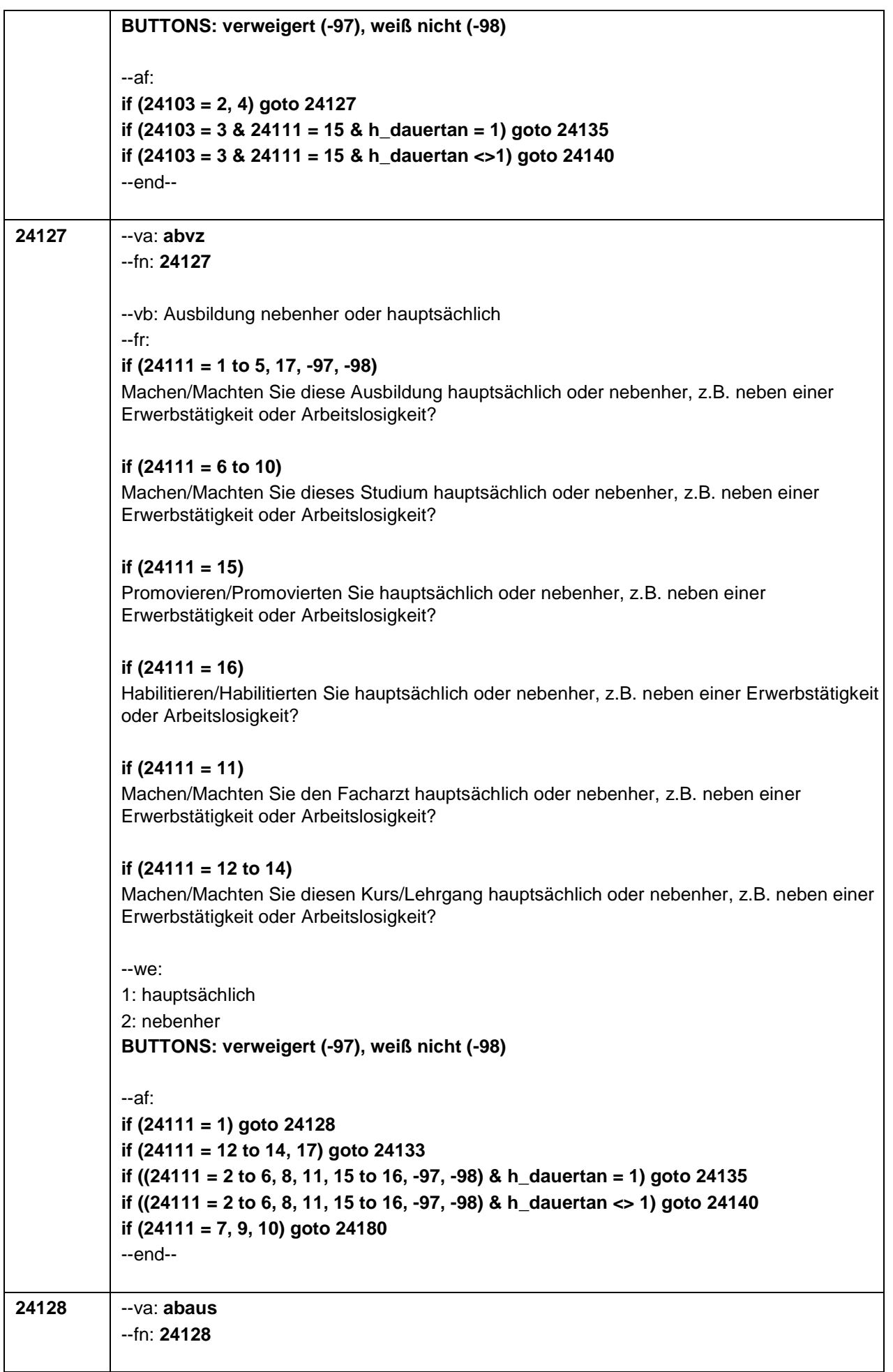

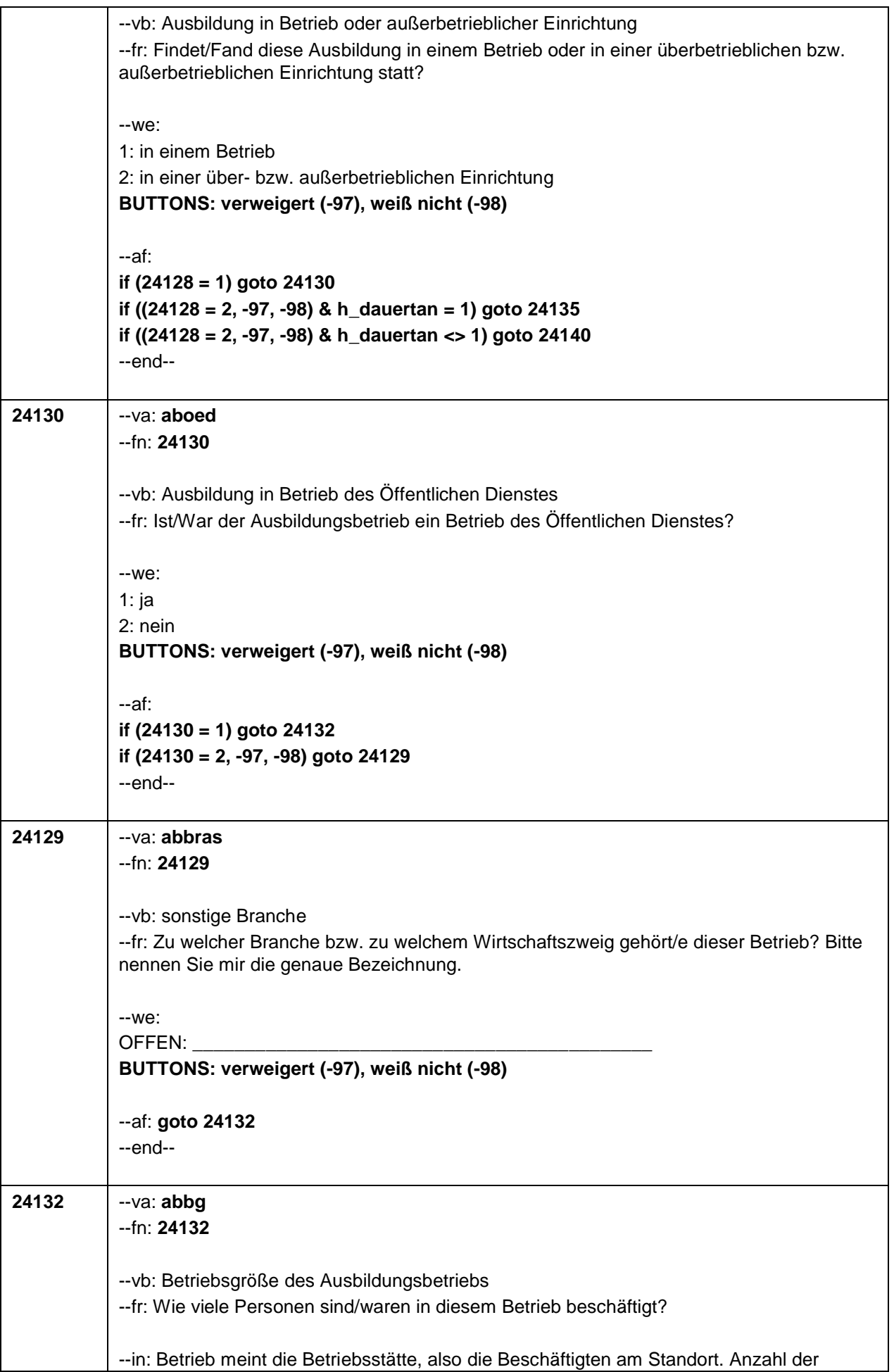

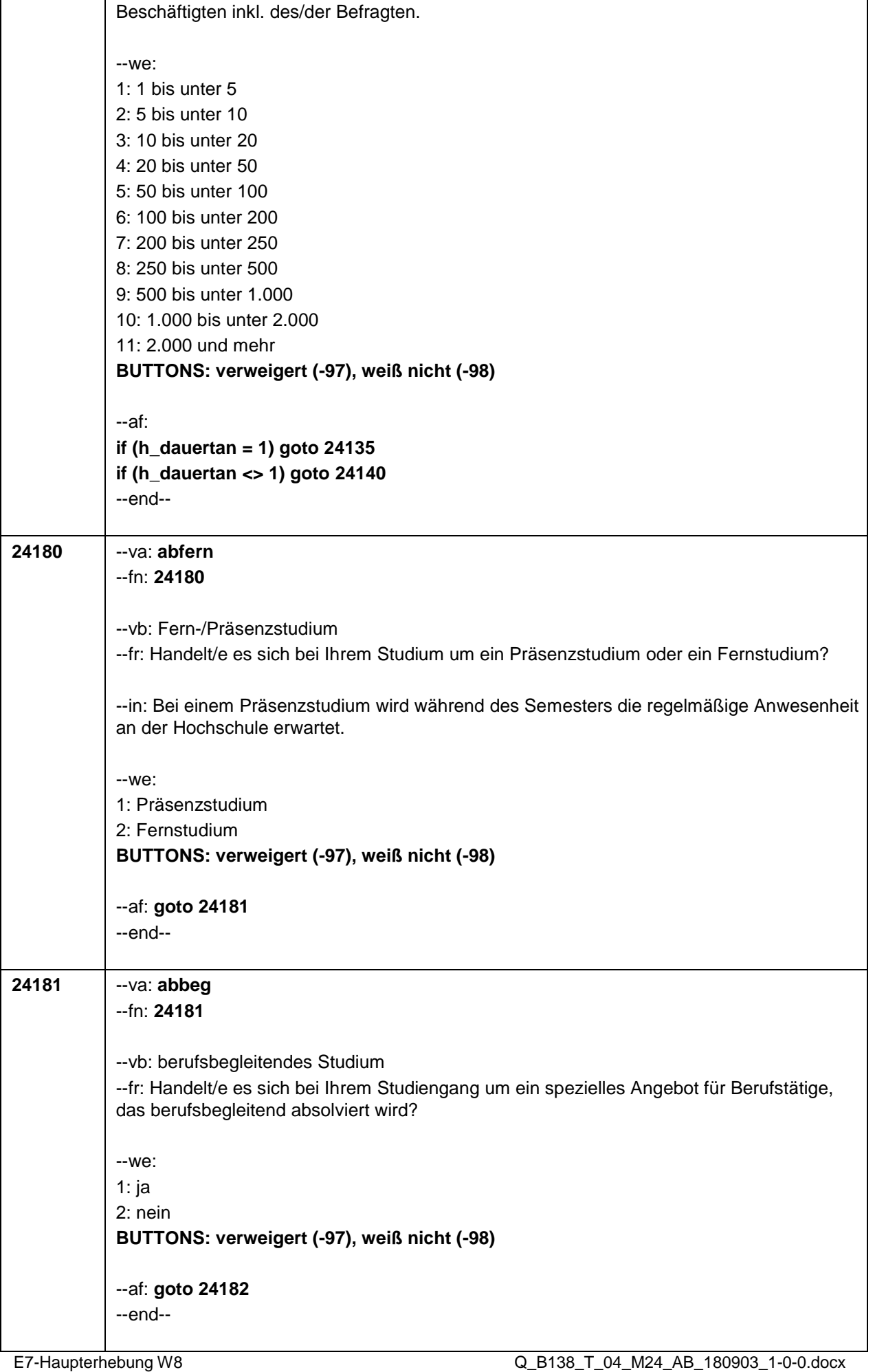

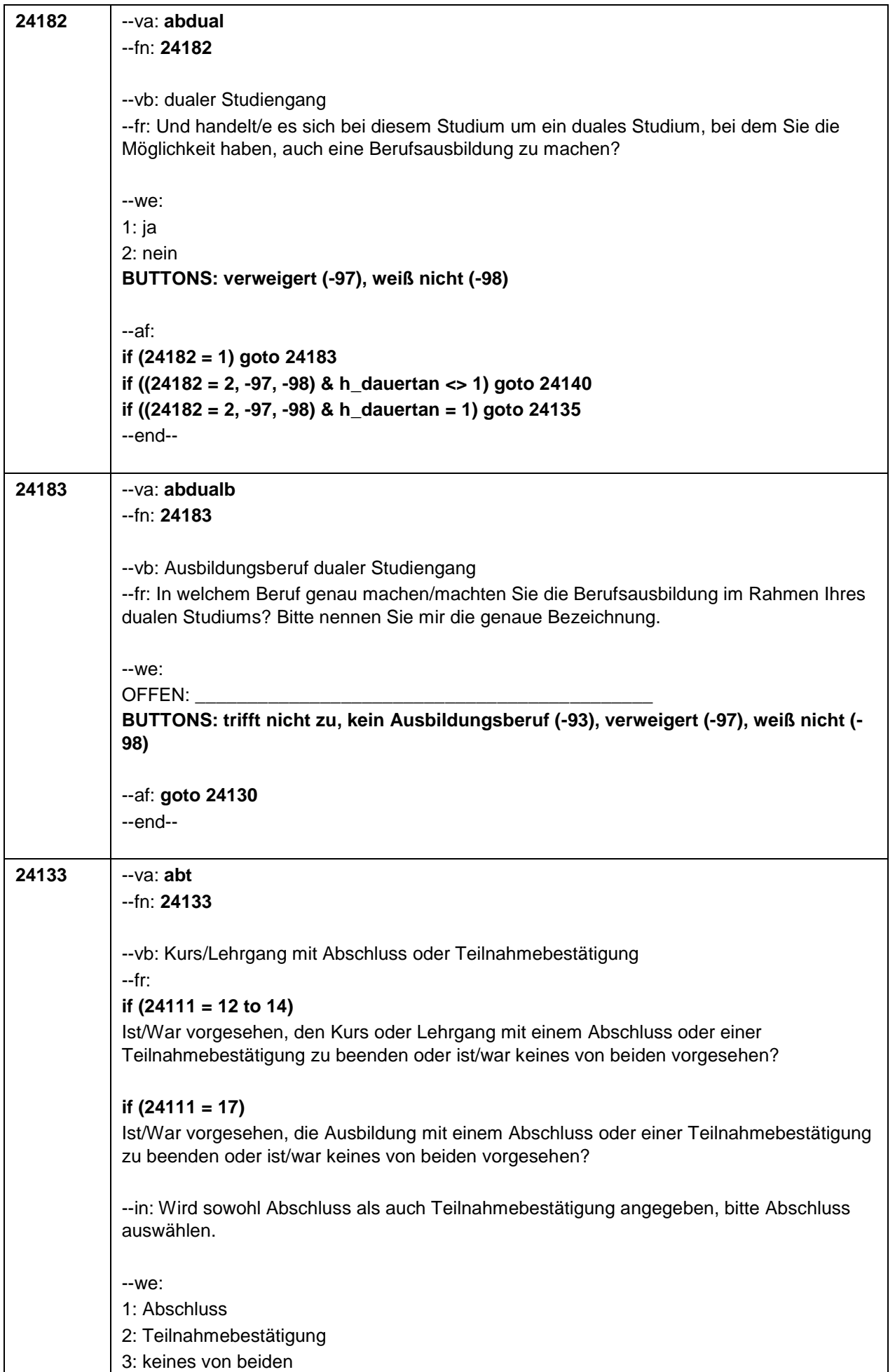

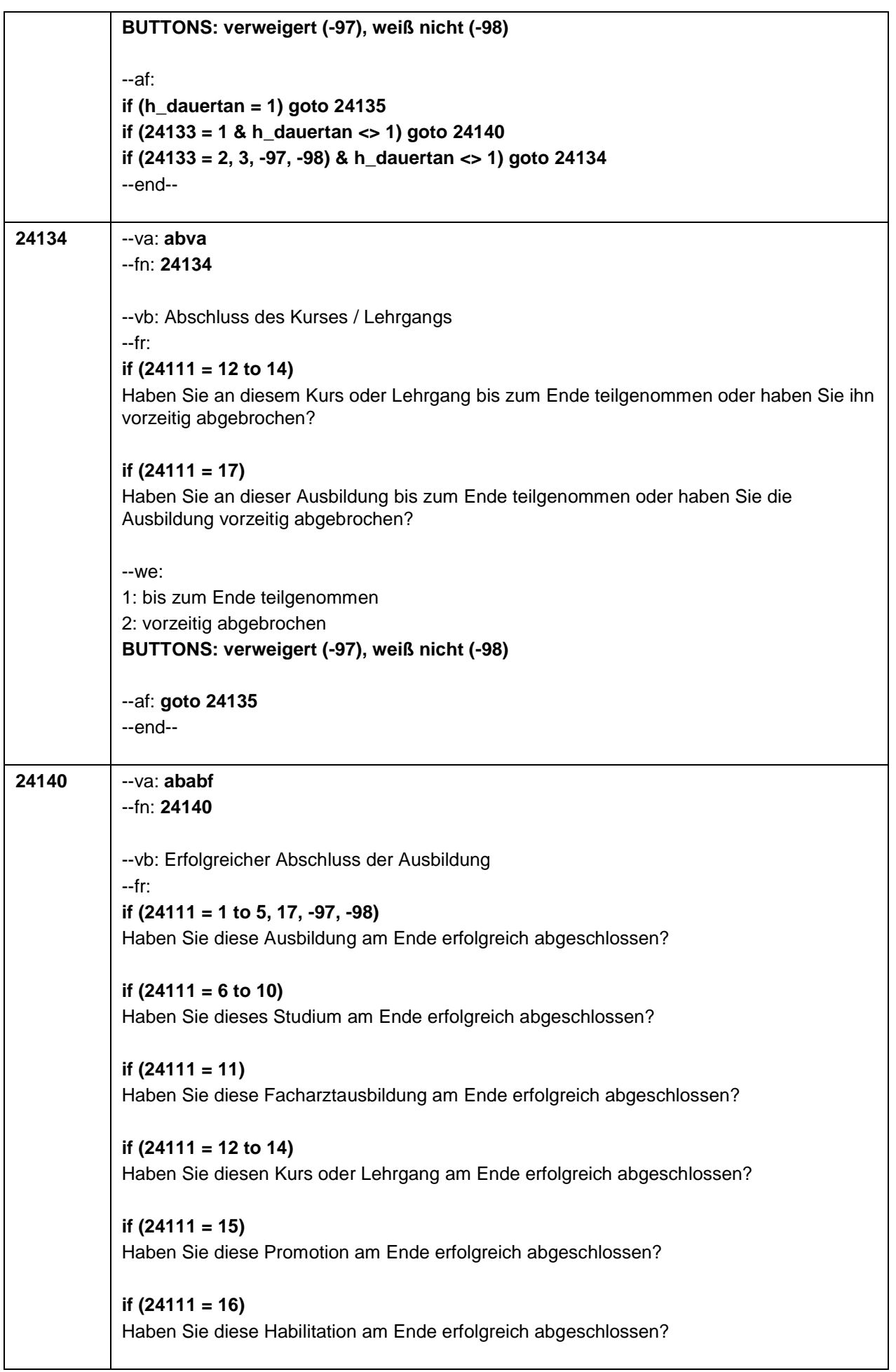

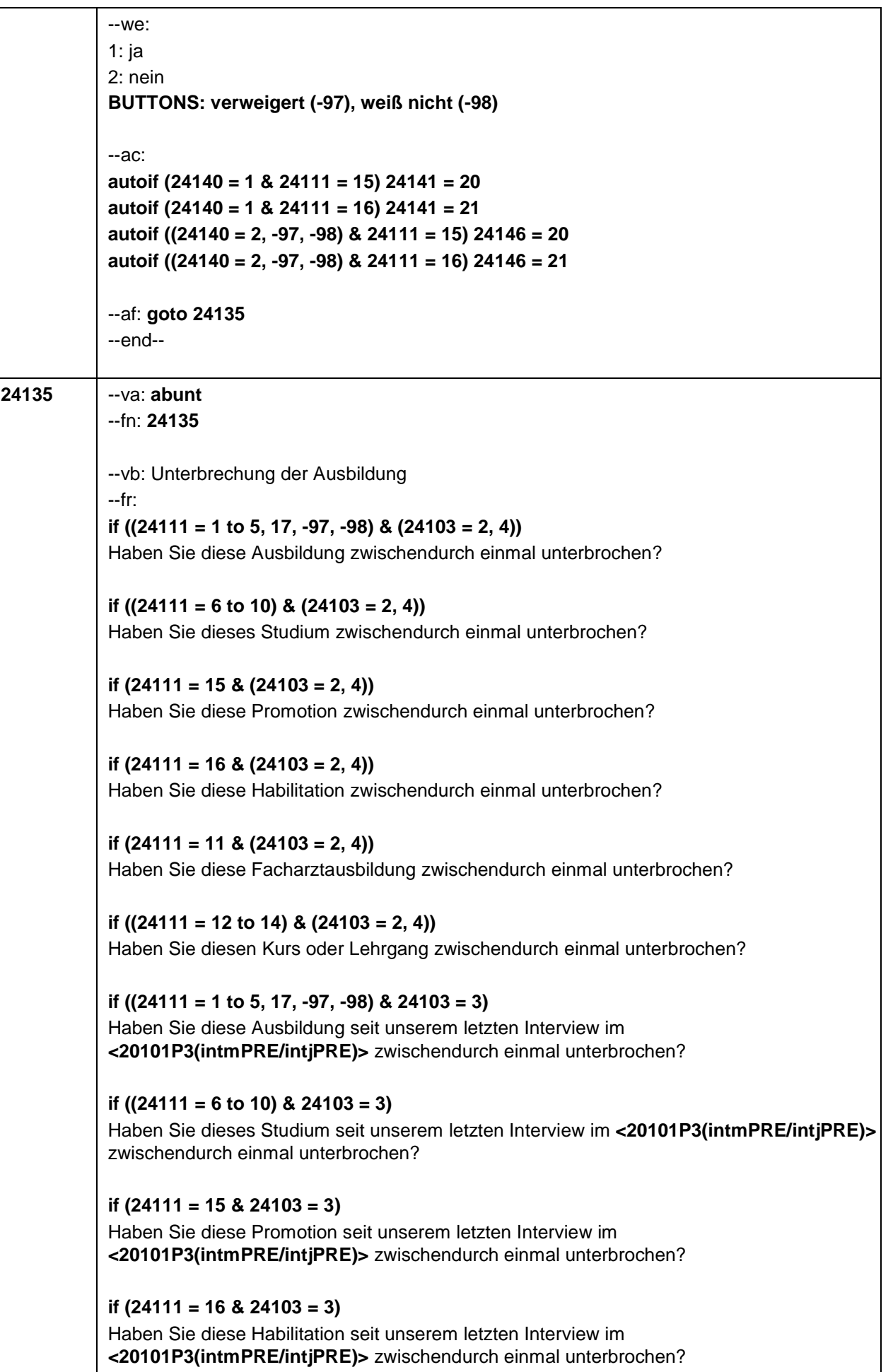

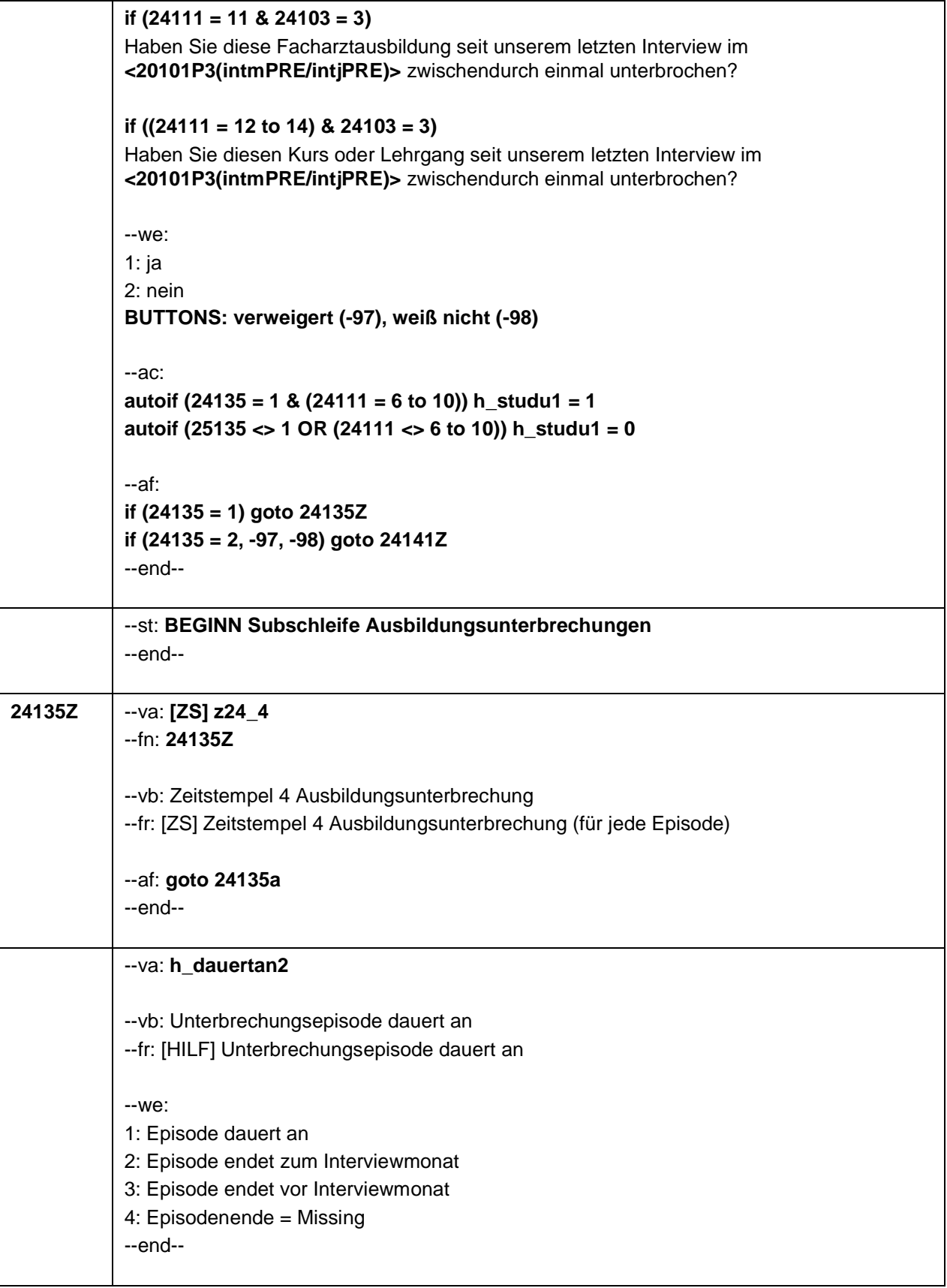

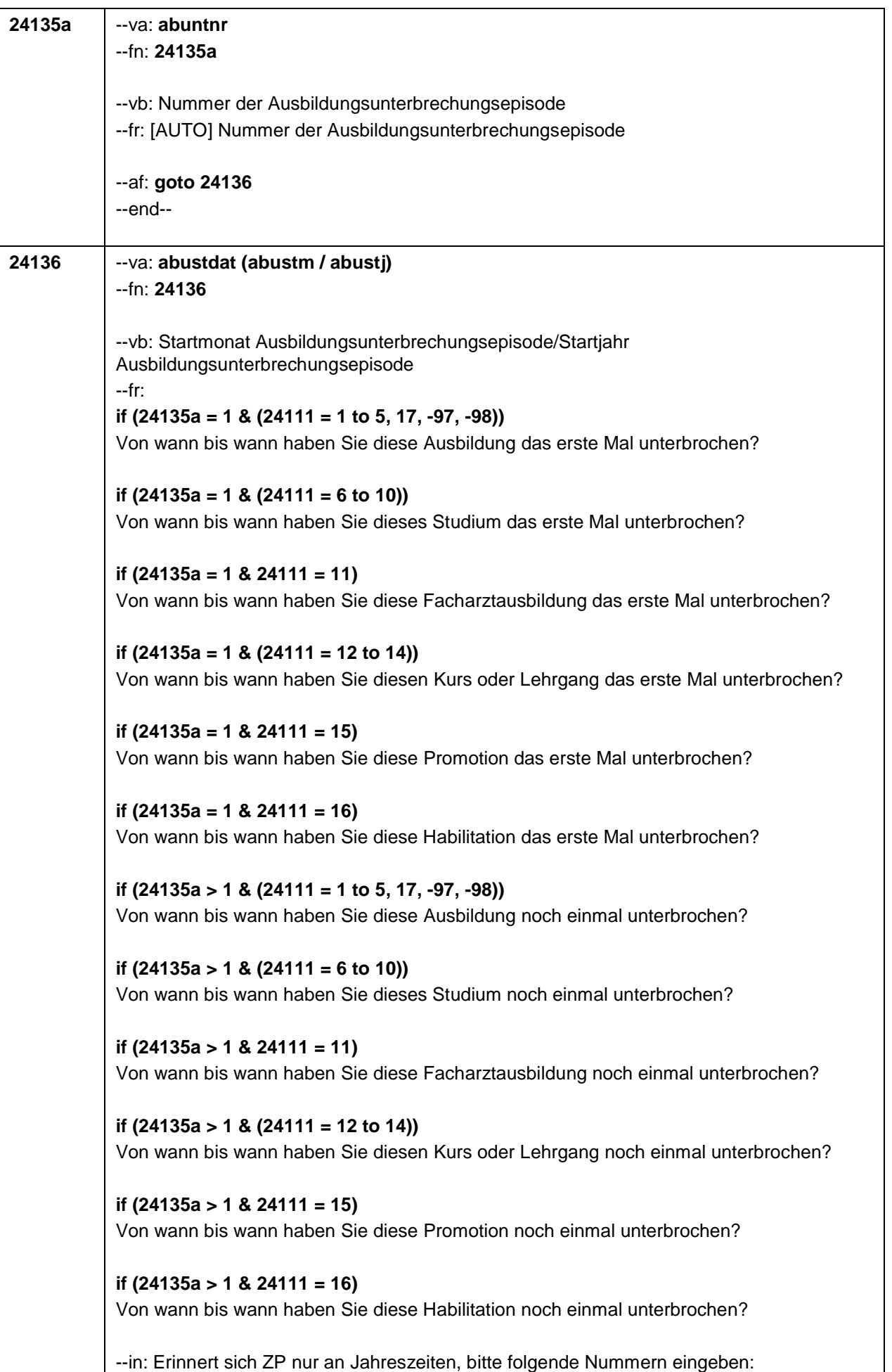

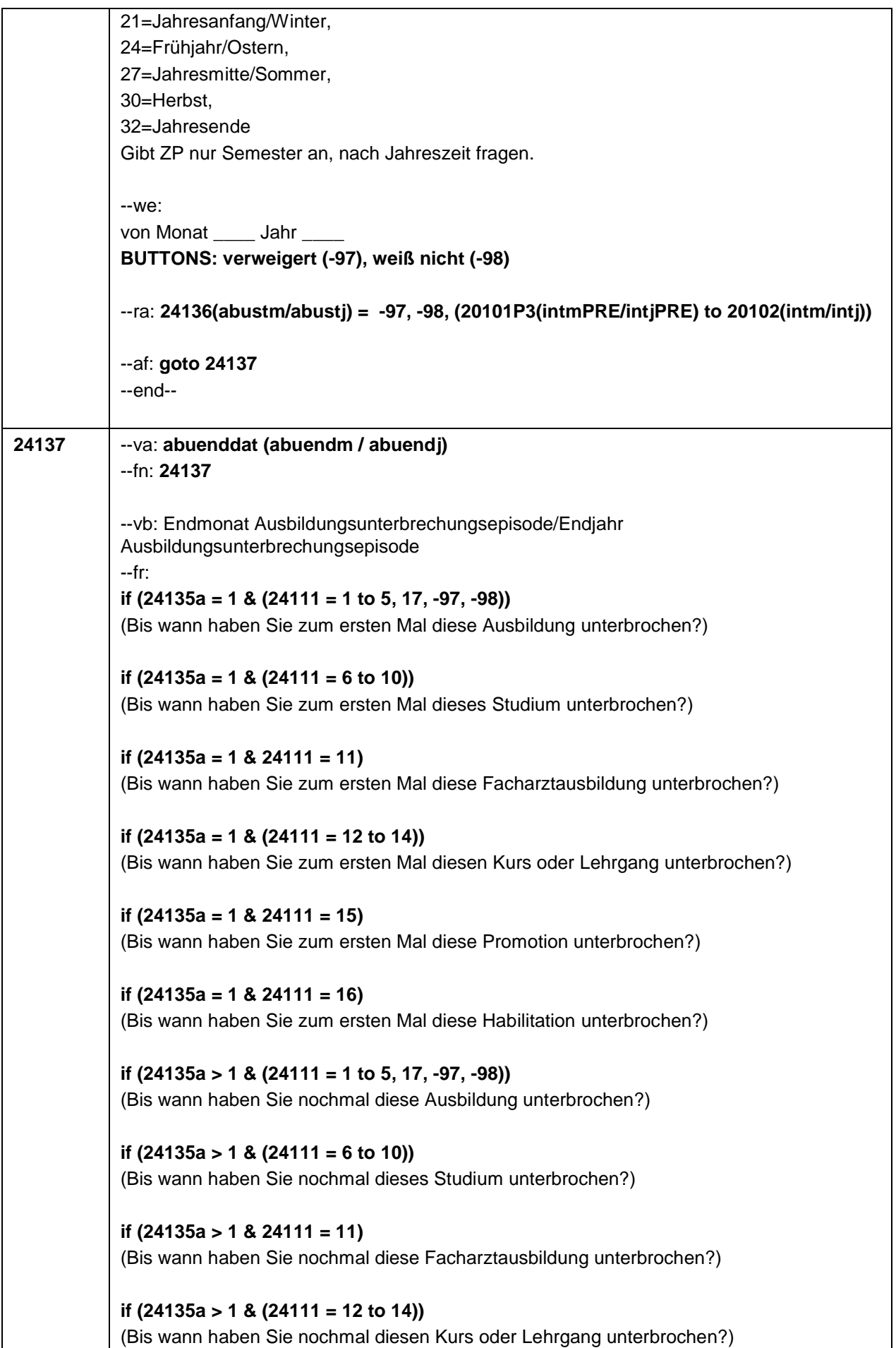

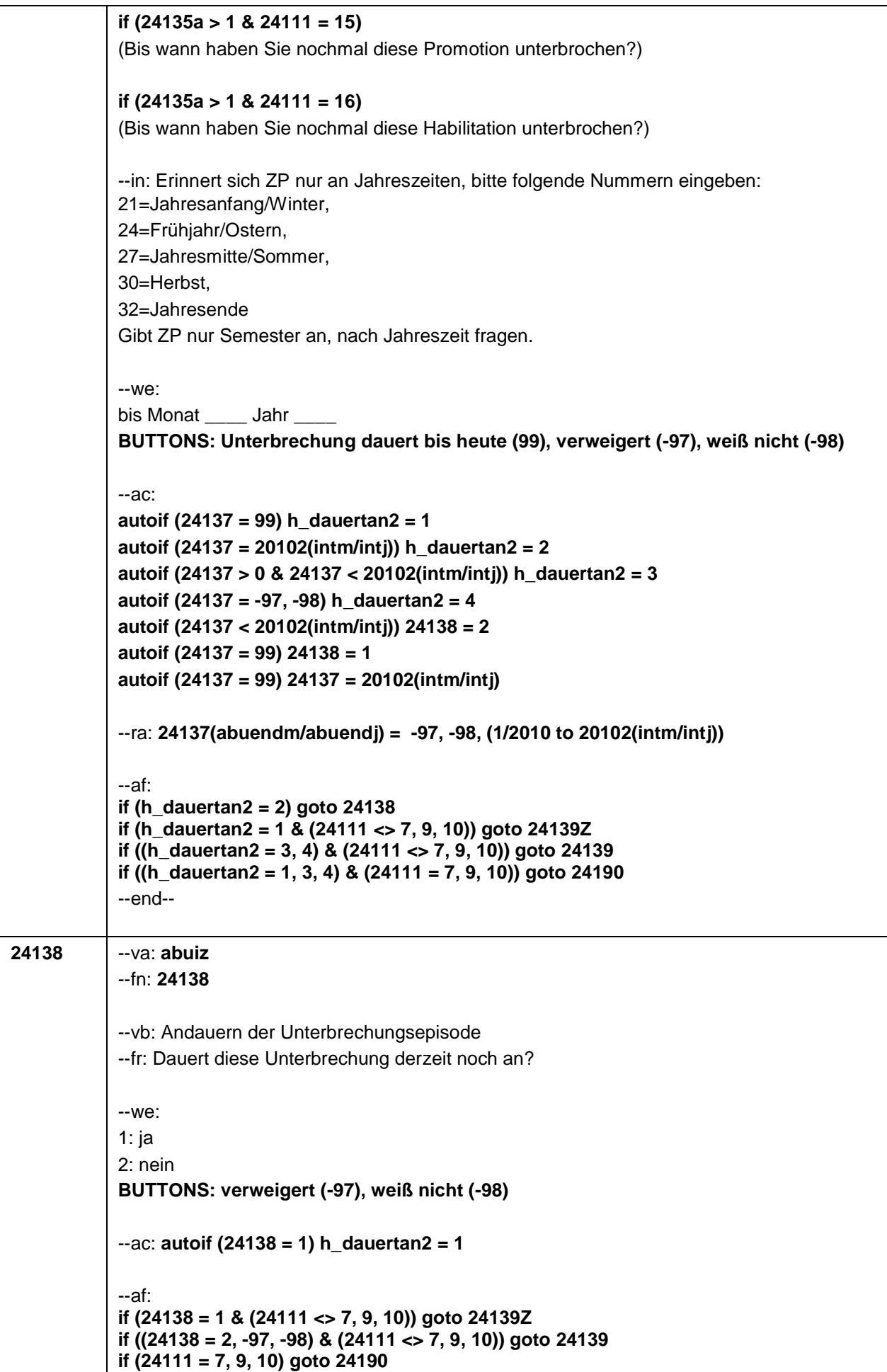

 $\overline{\mathbf{1}}$ 

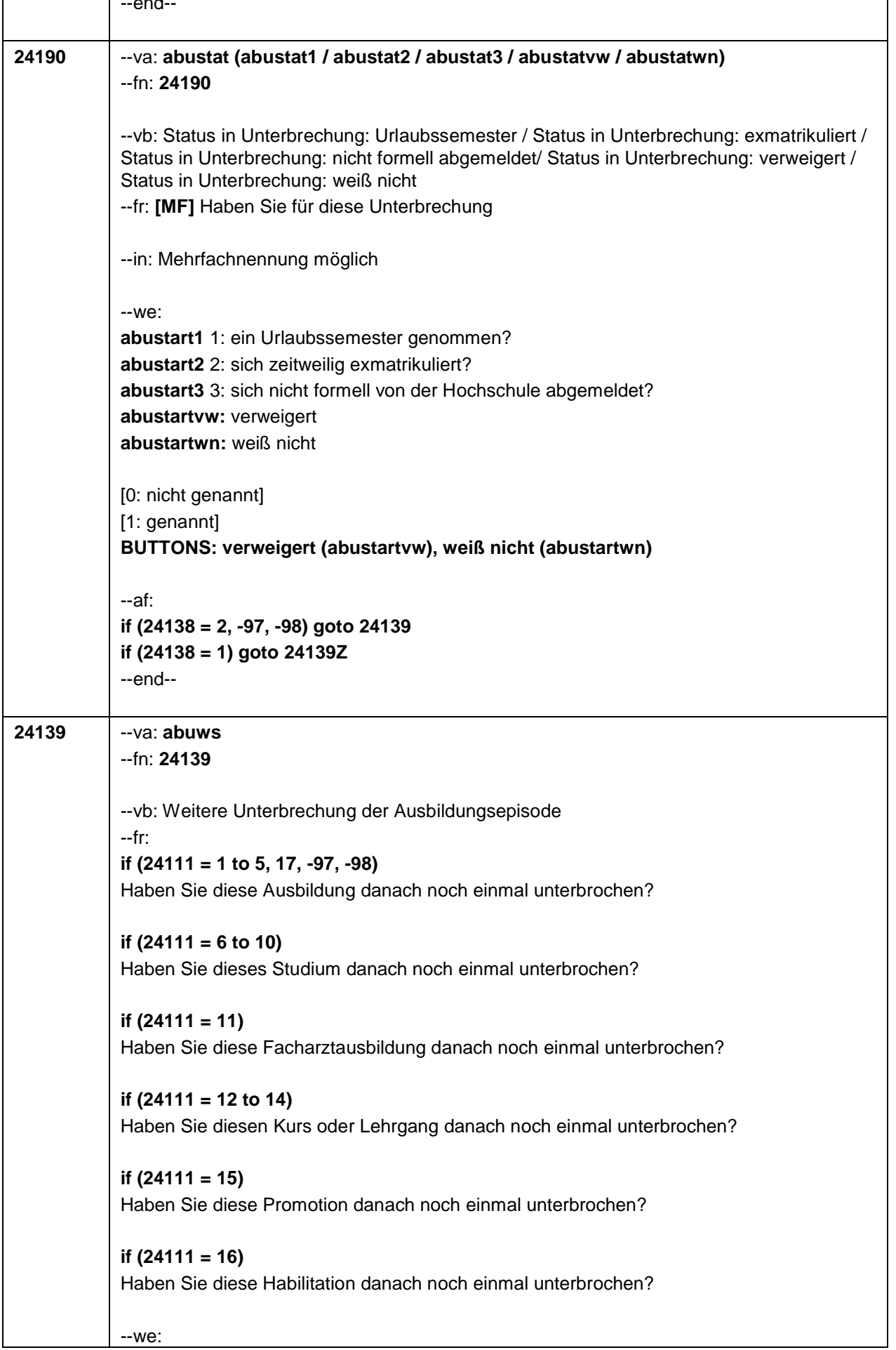

 $\overline{\Gamma}$ 

Τ

 $\mathbf{r}$ 

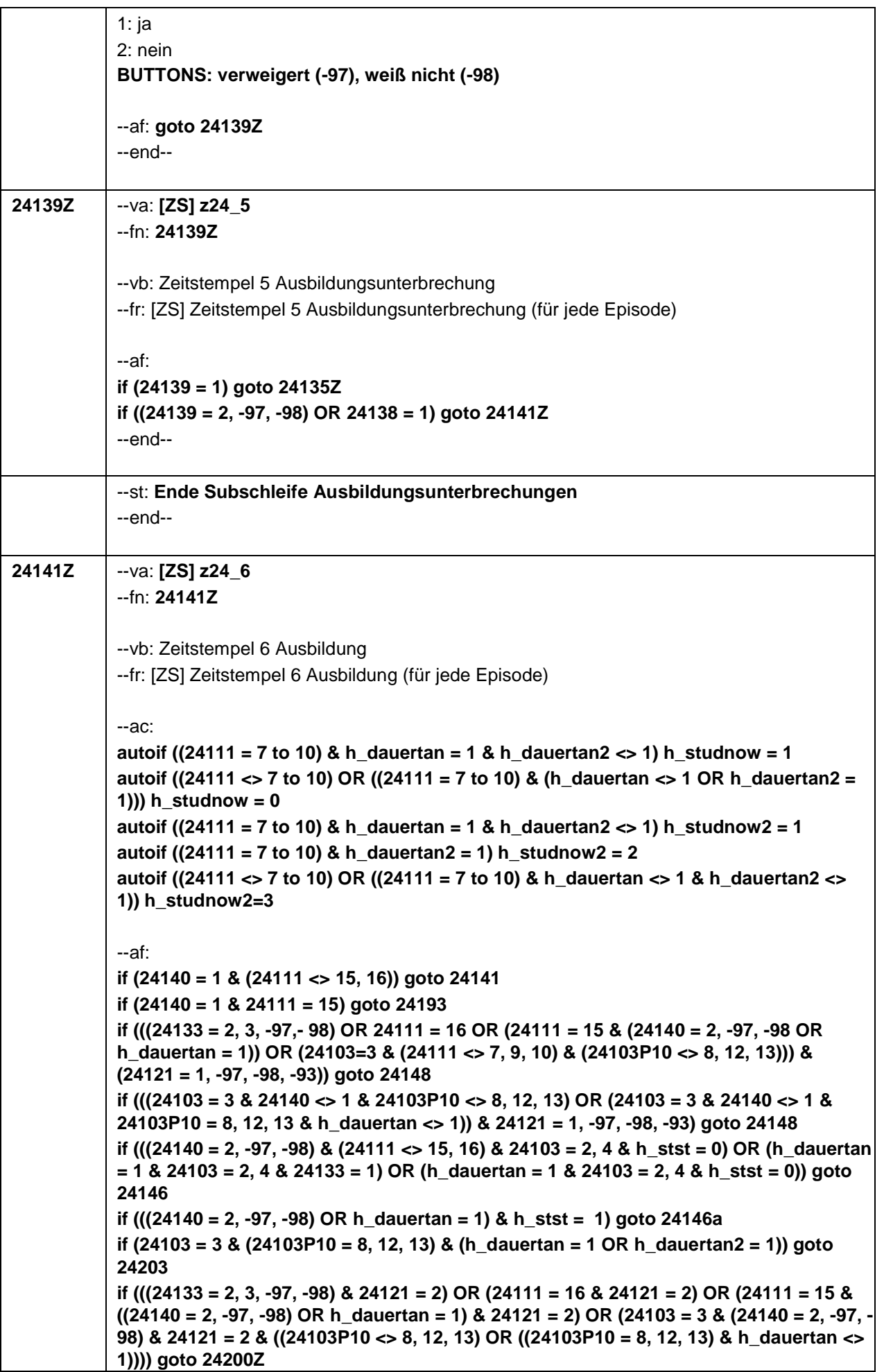

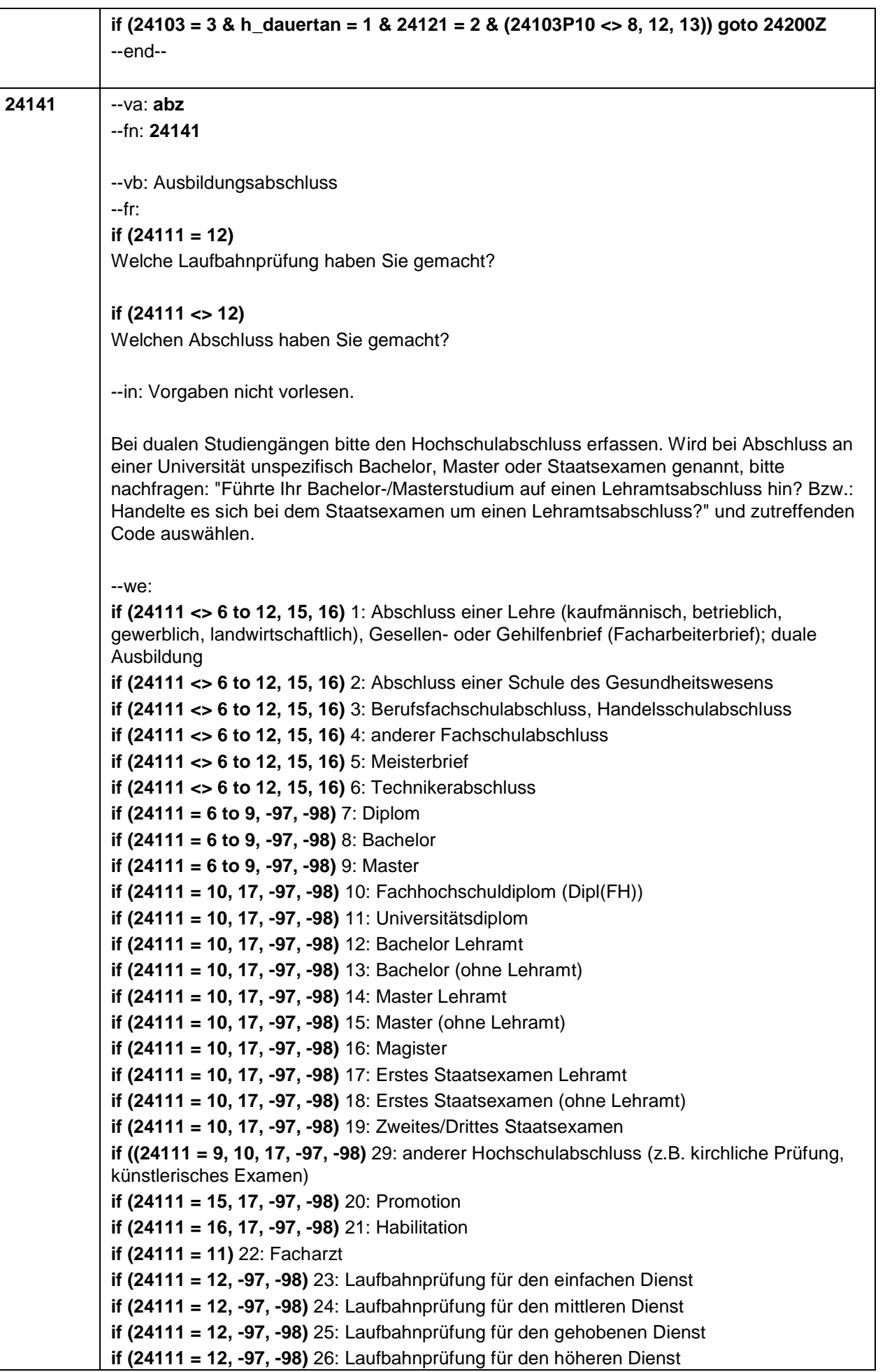

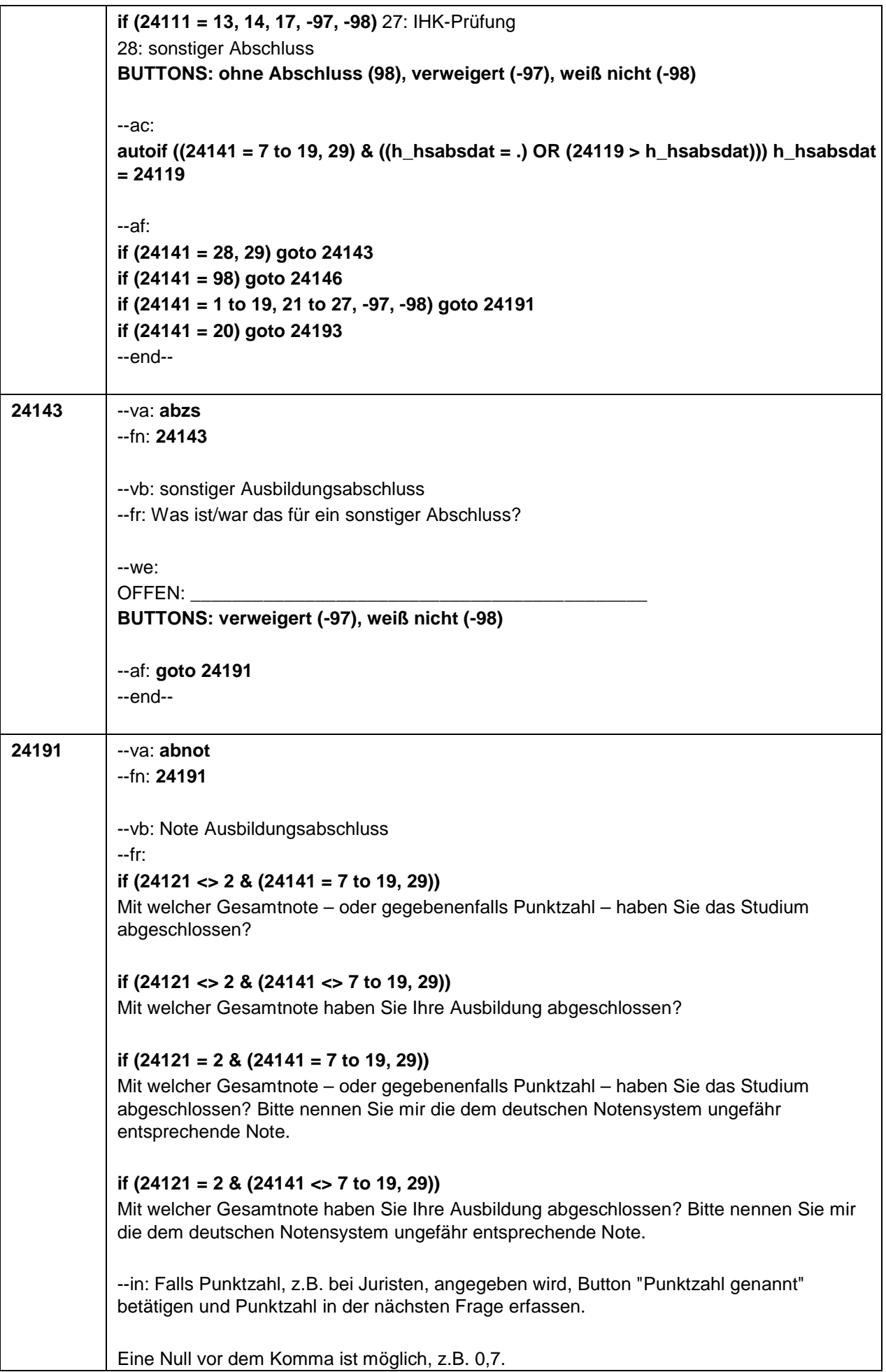

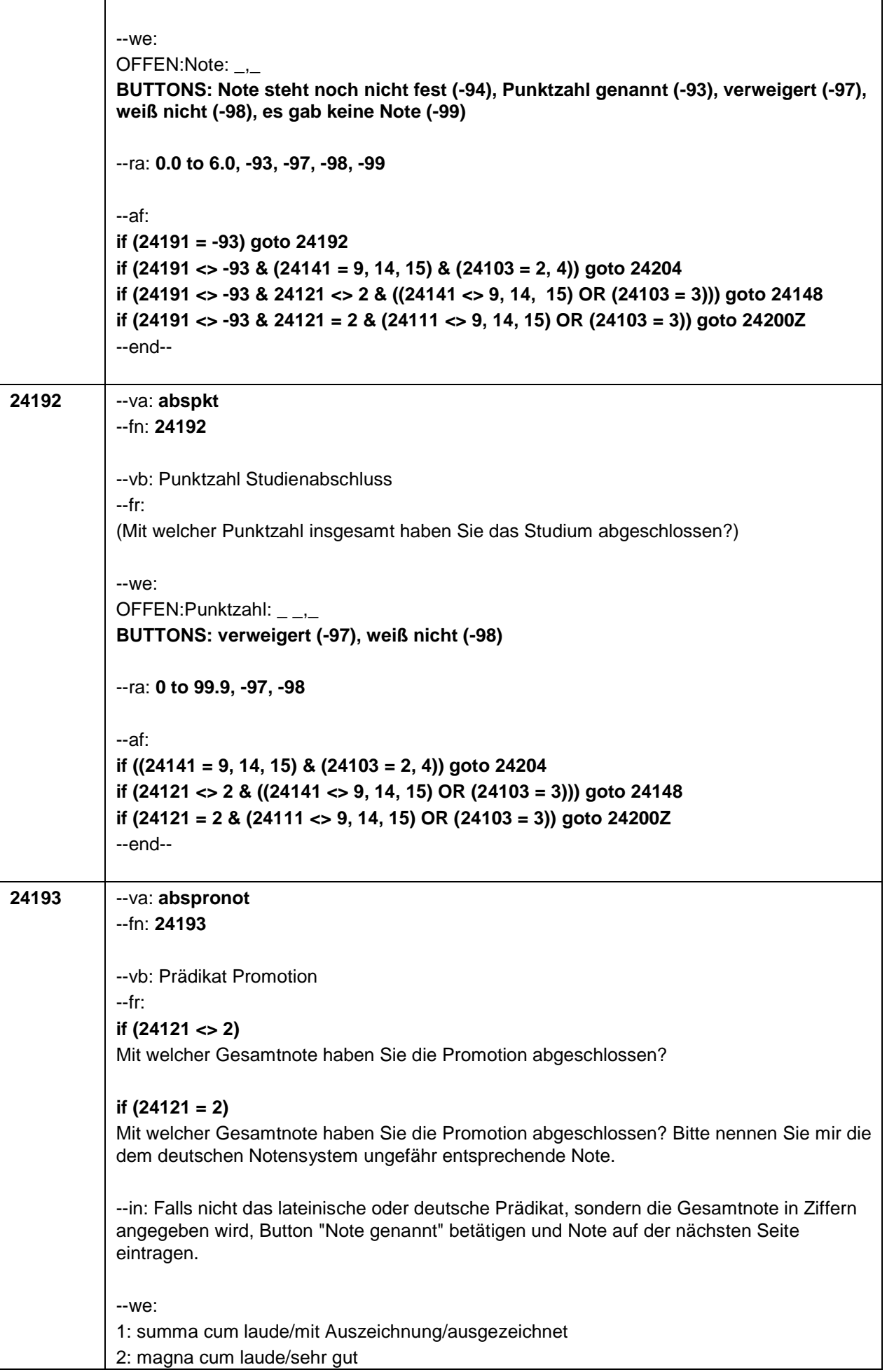

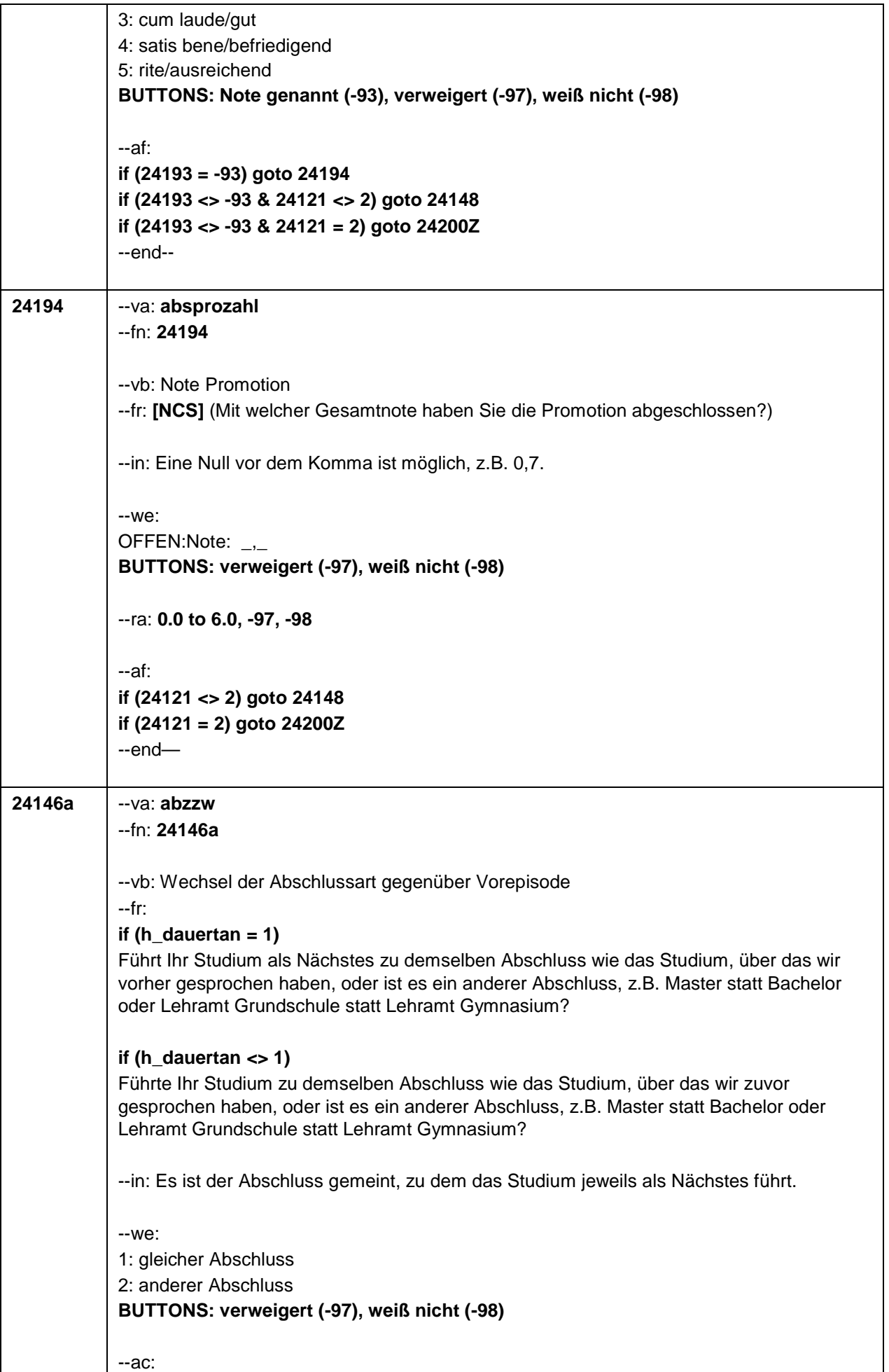

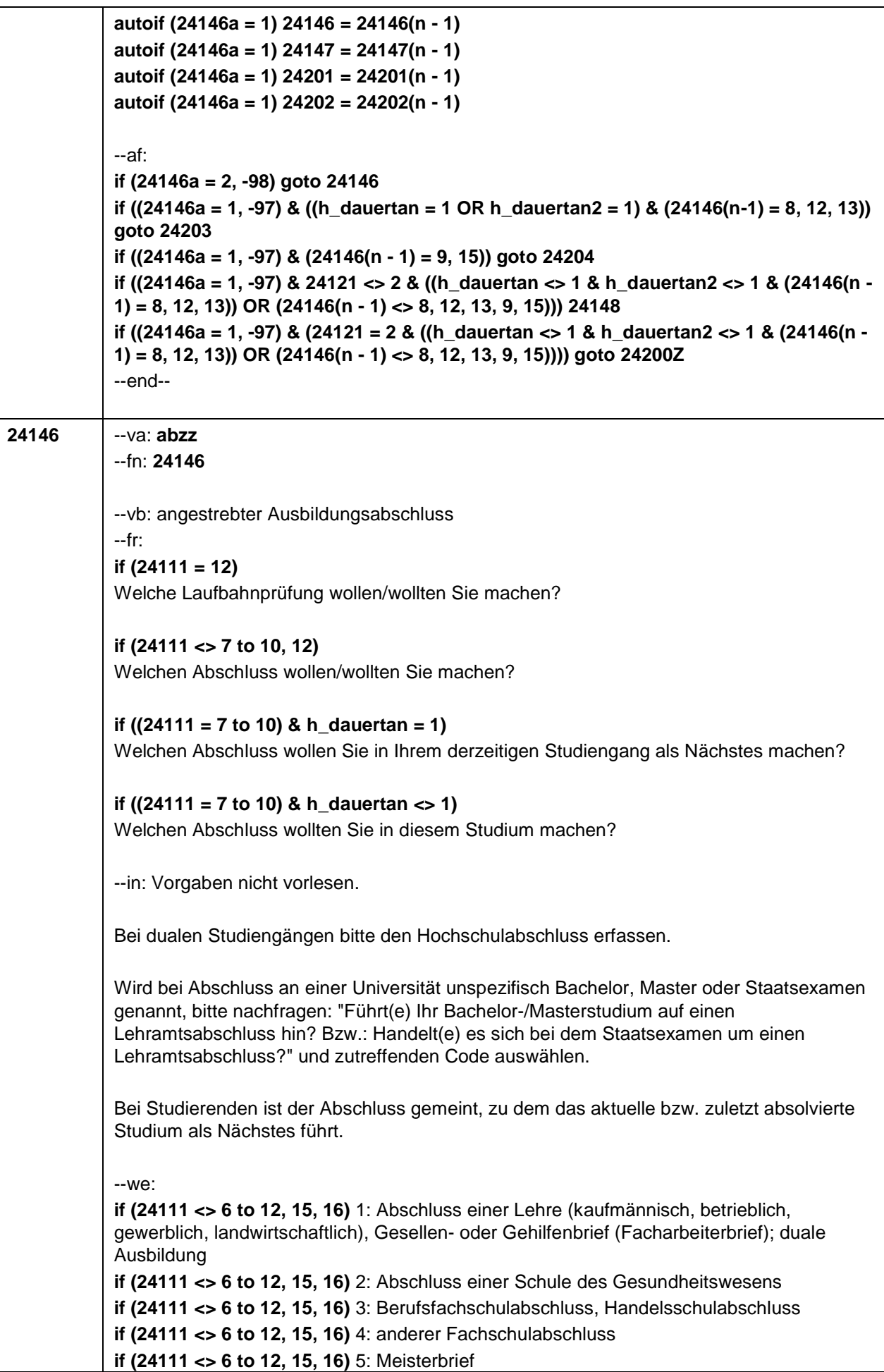

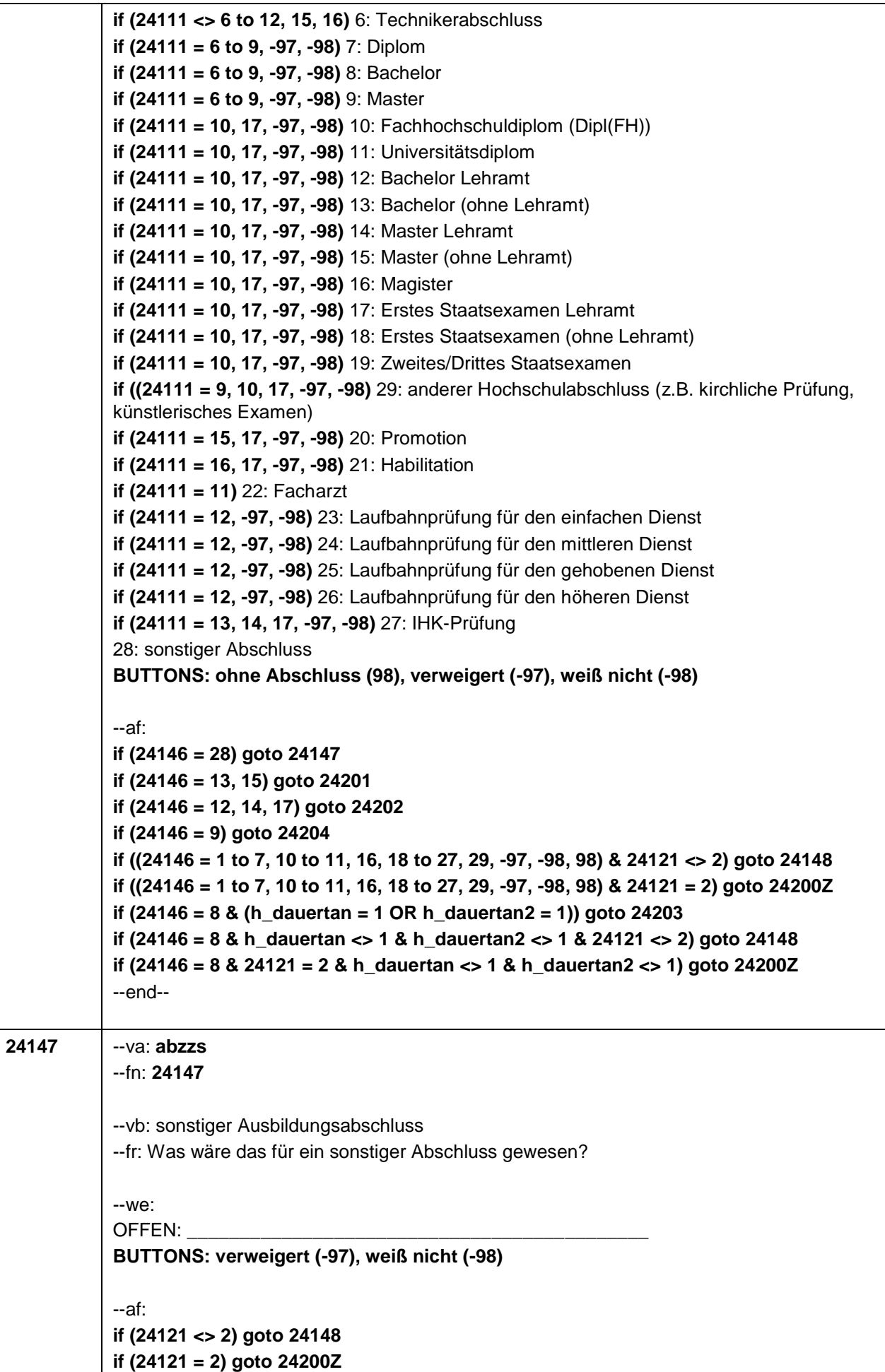

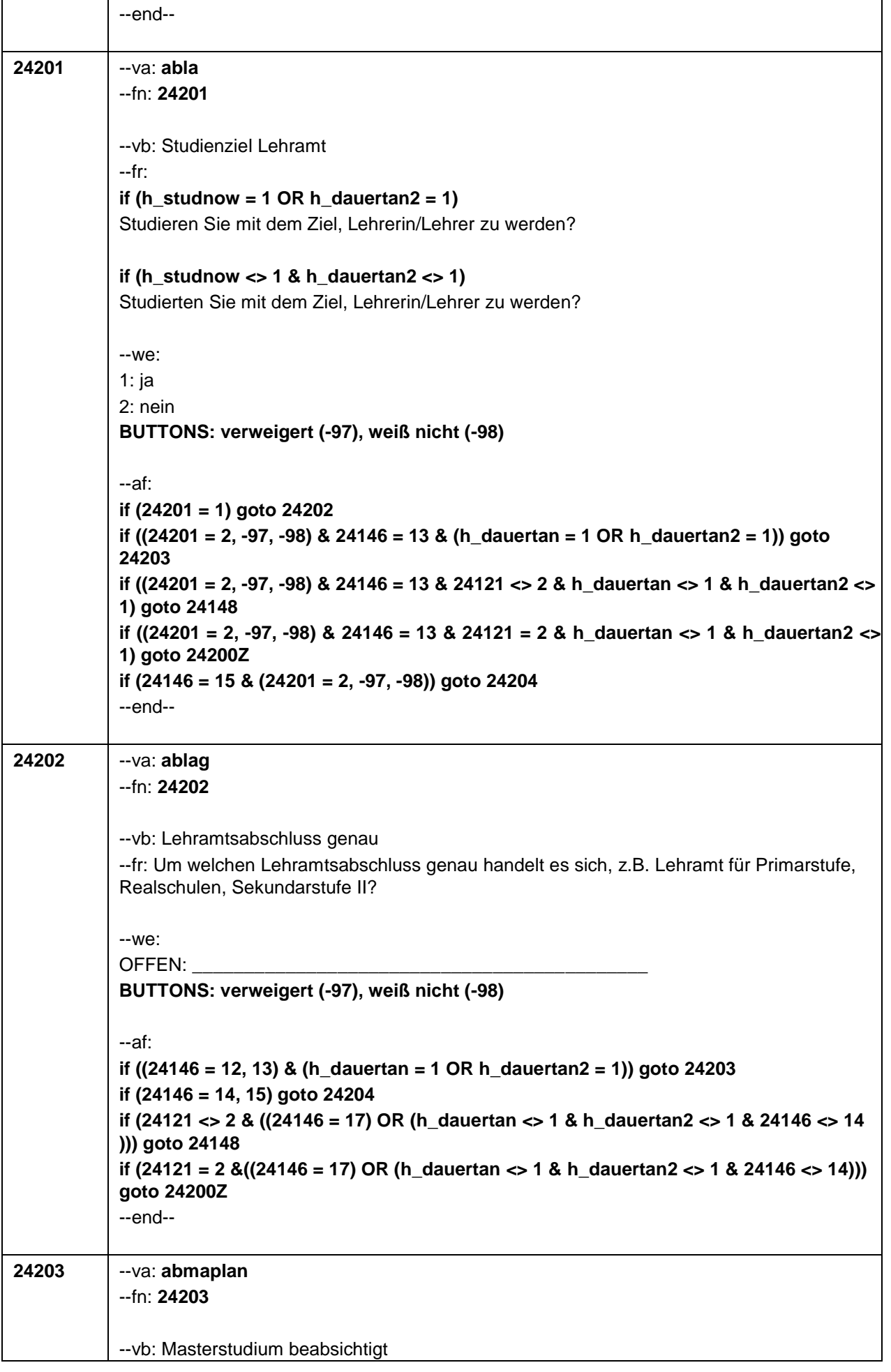

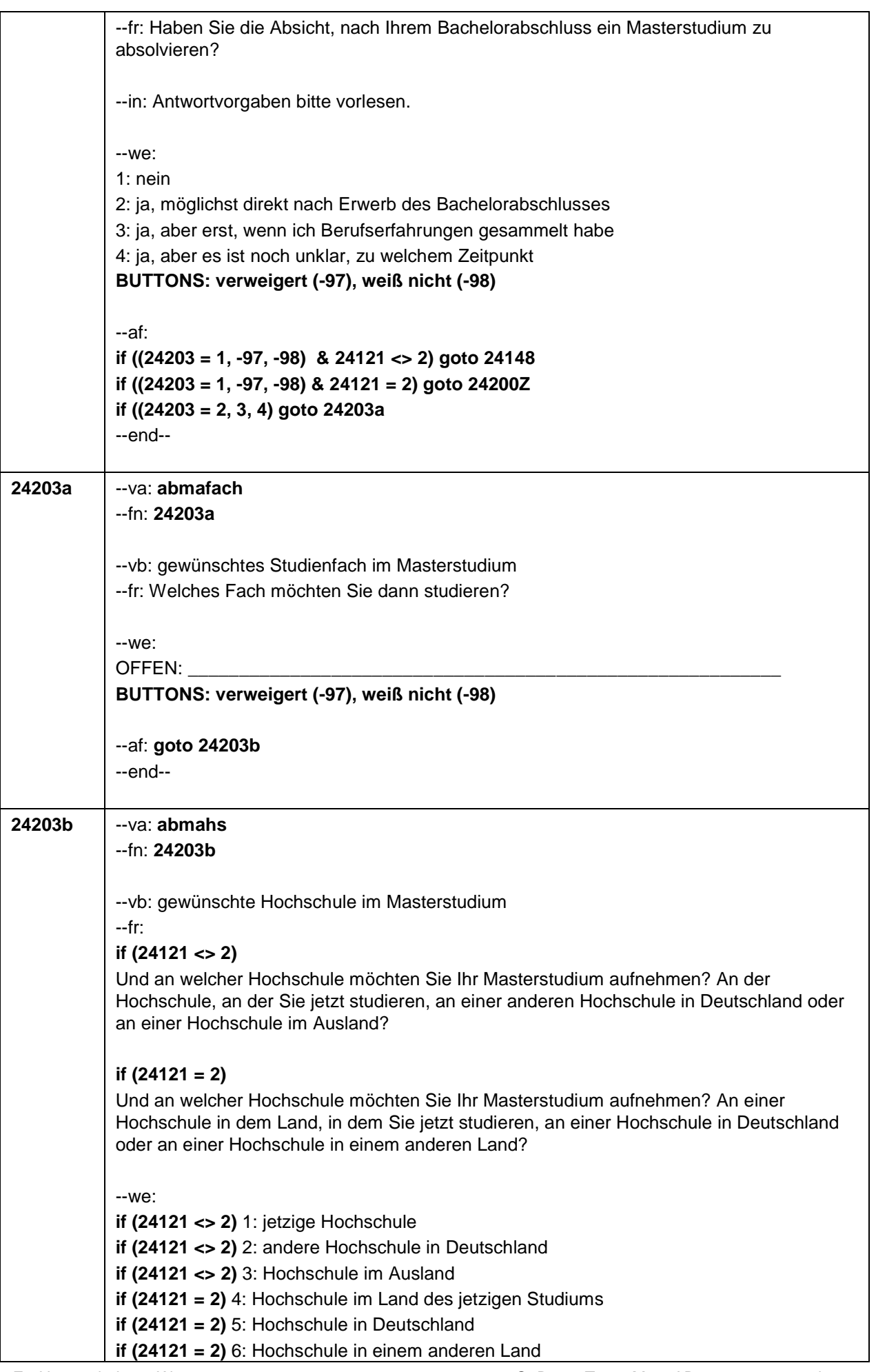

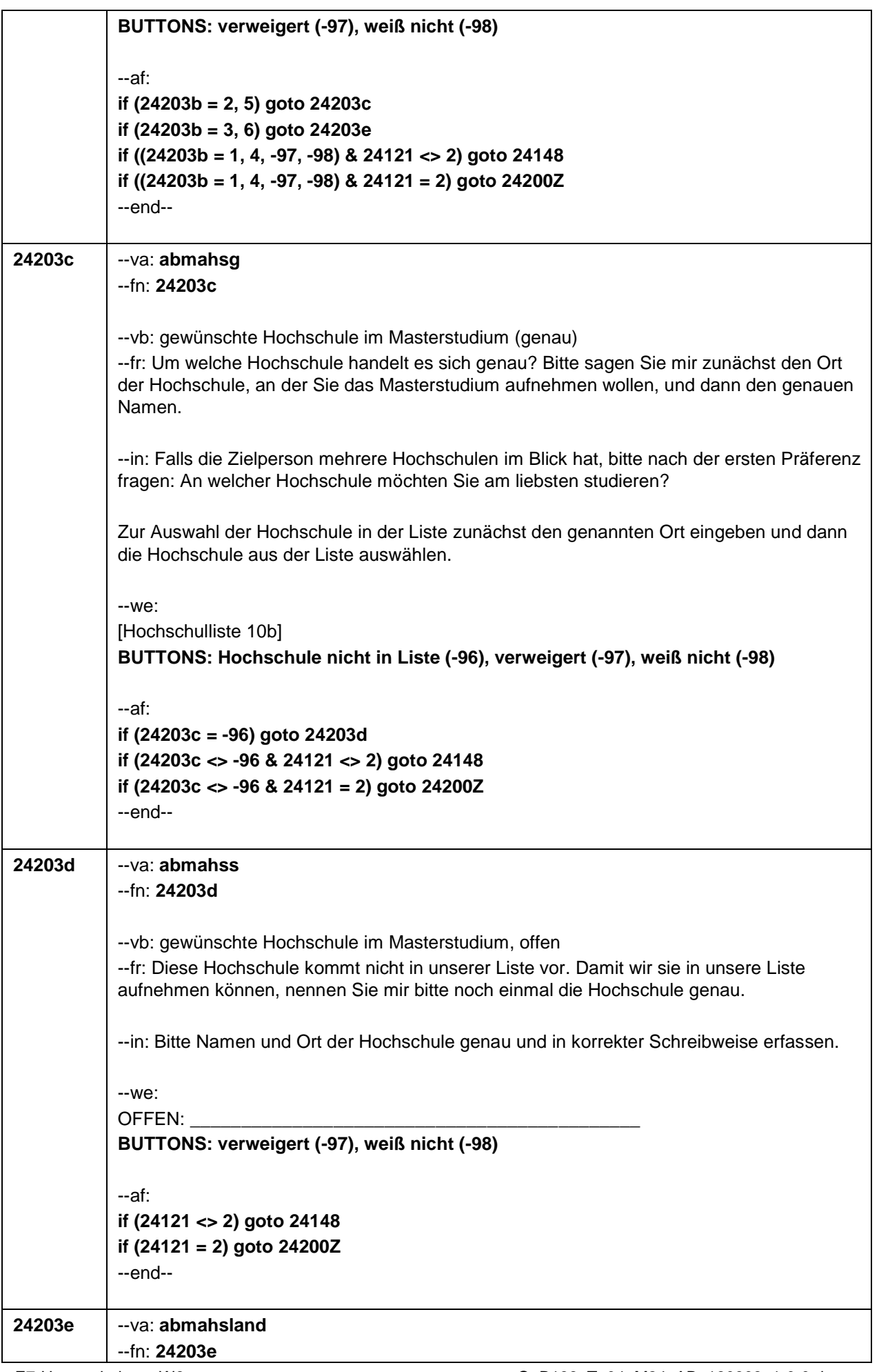

ヿ

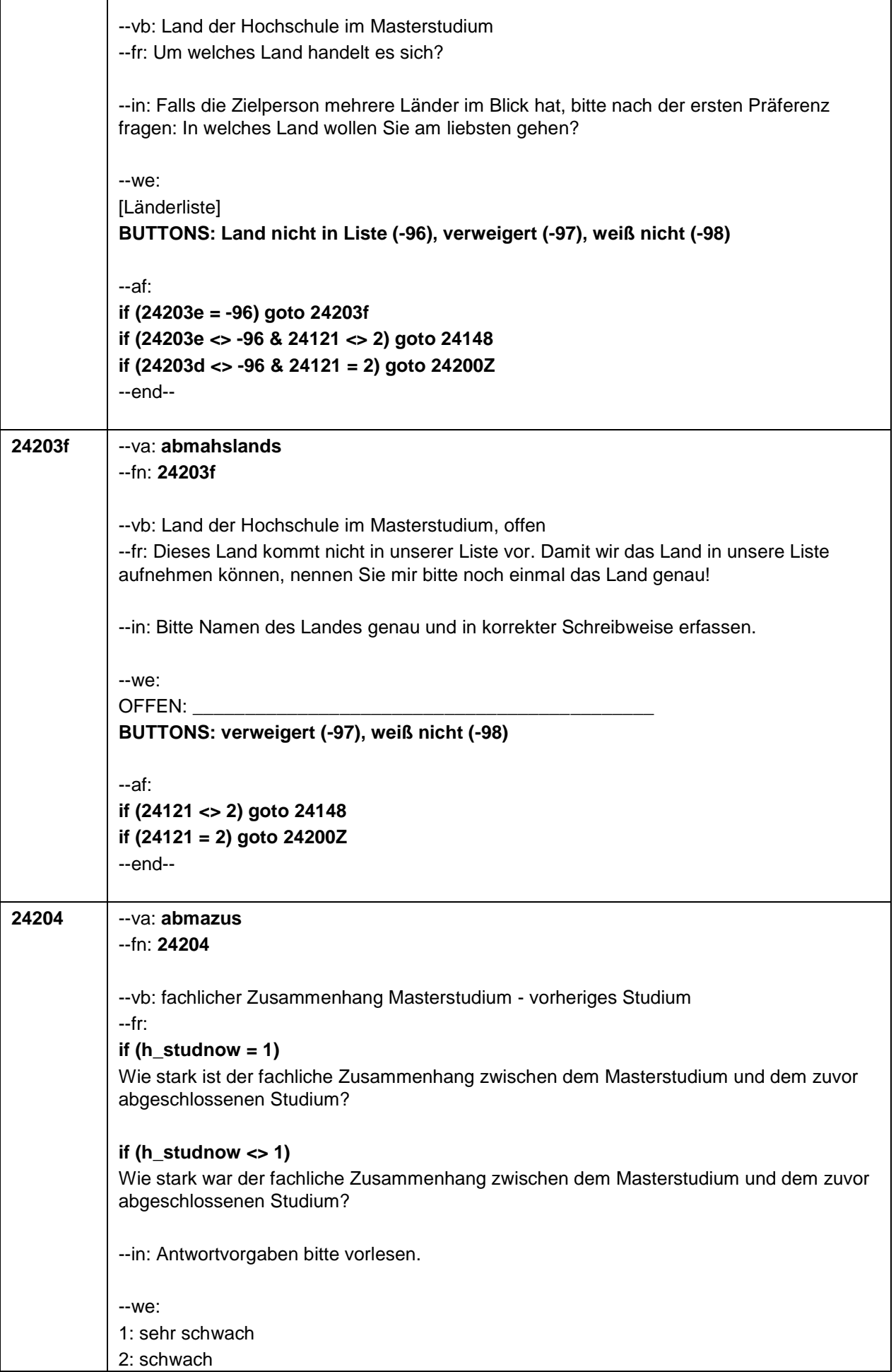

Г

 $\overline{\phantom{a}}$ 

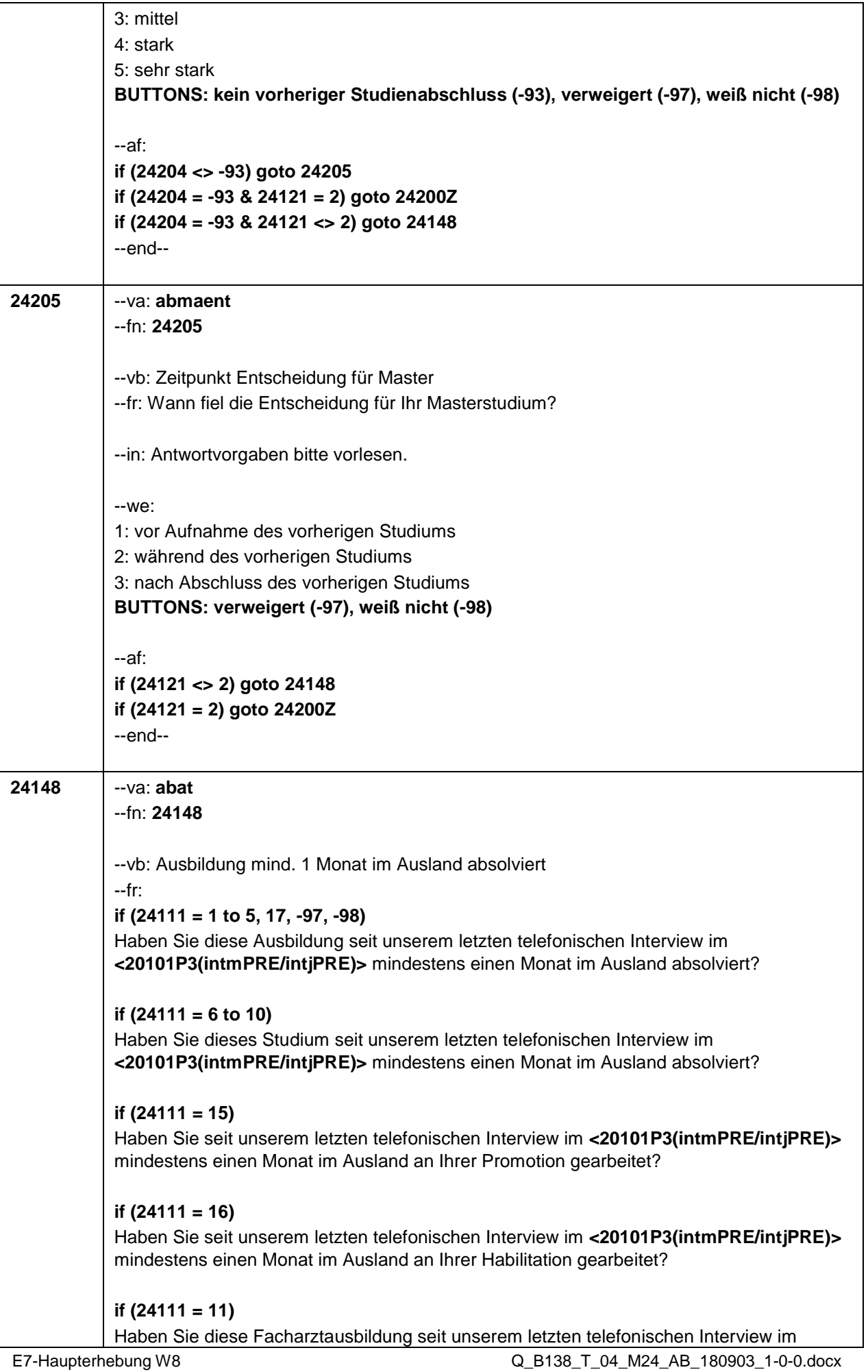

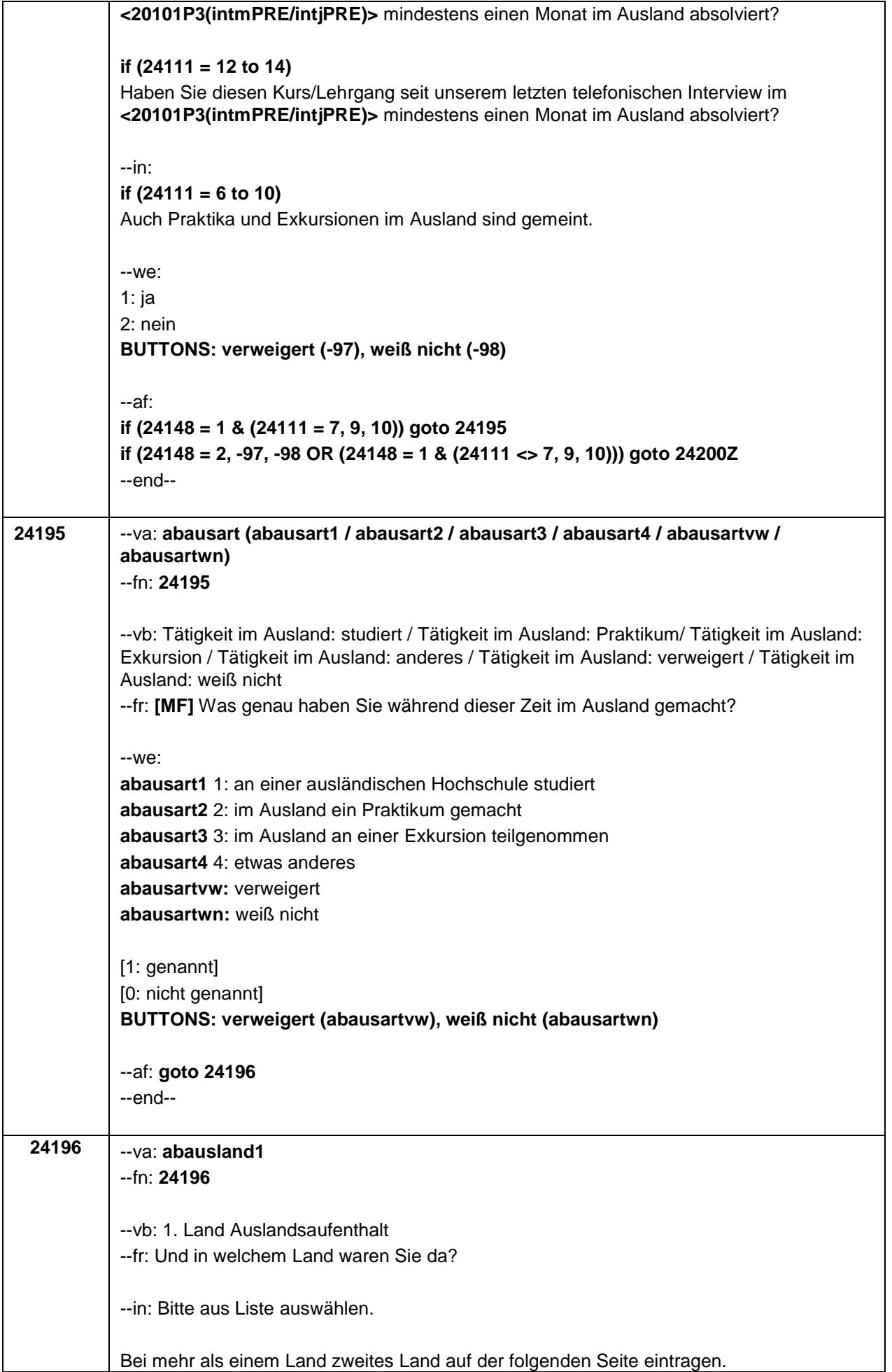

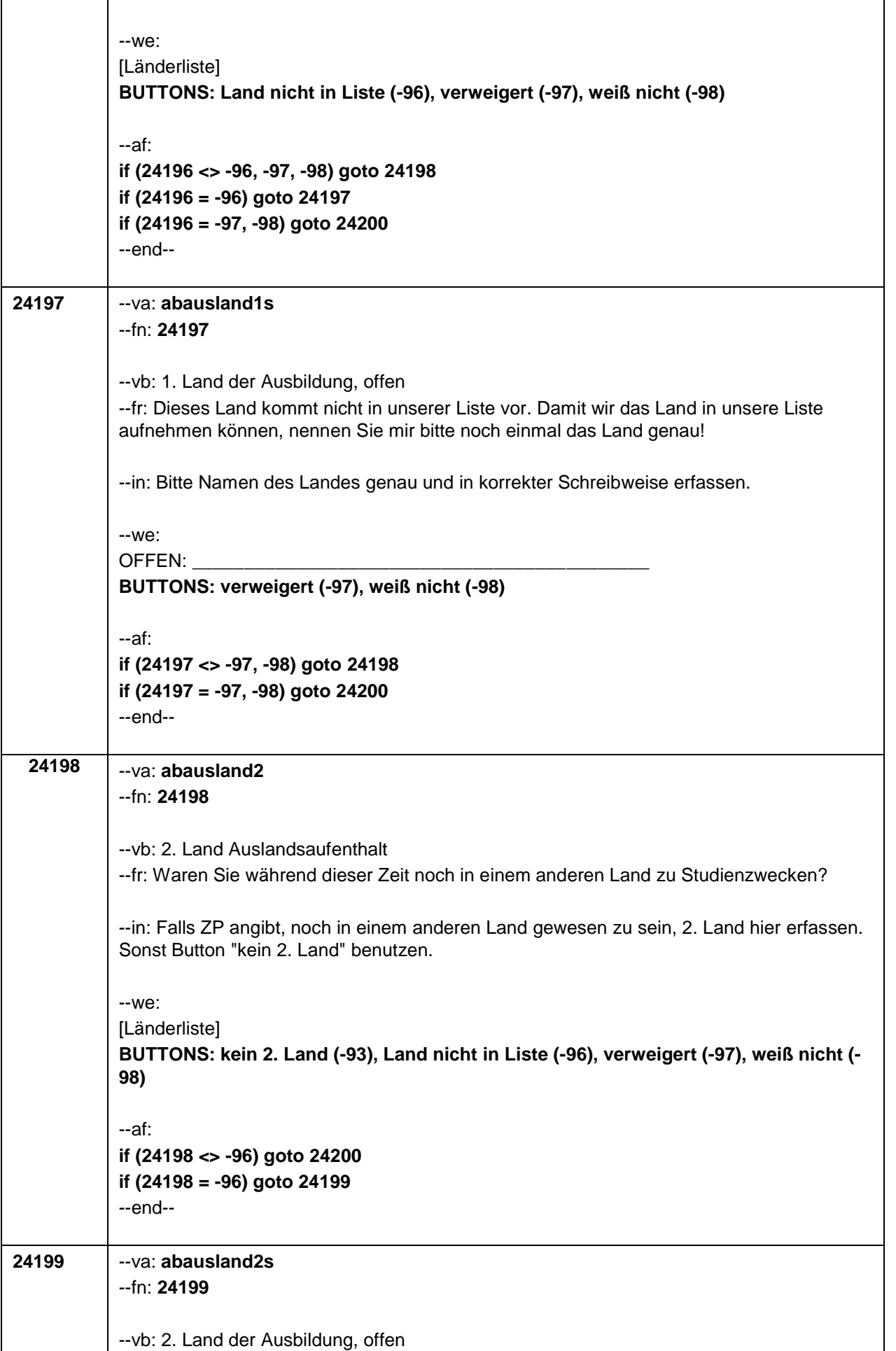

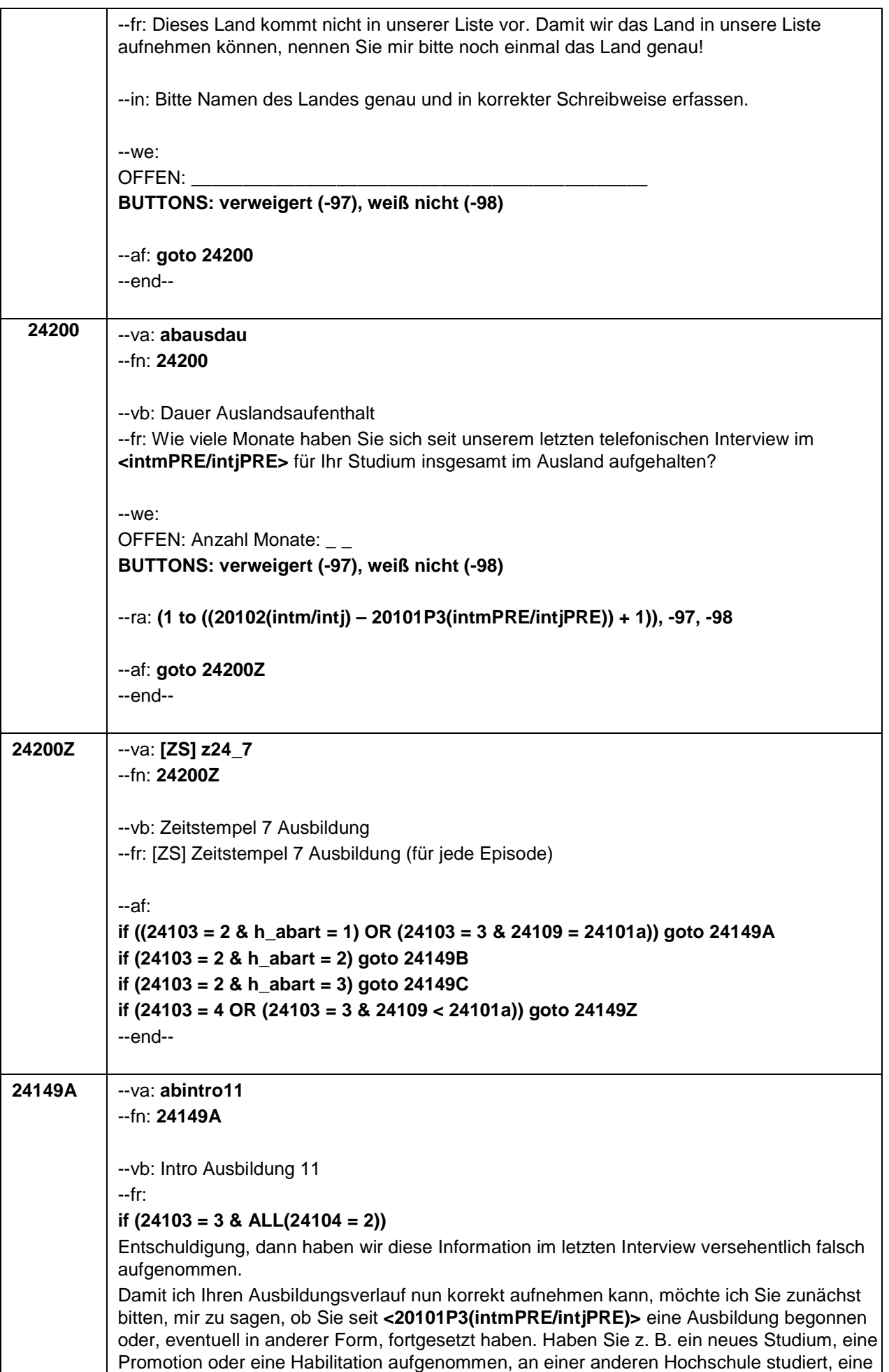

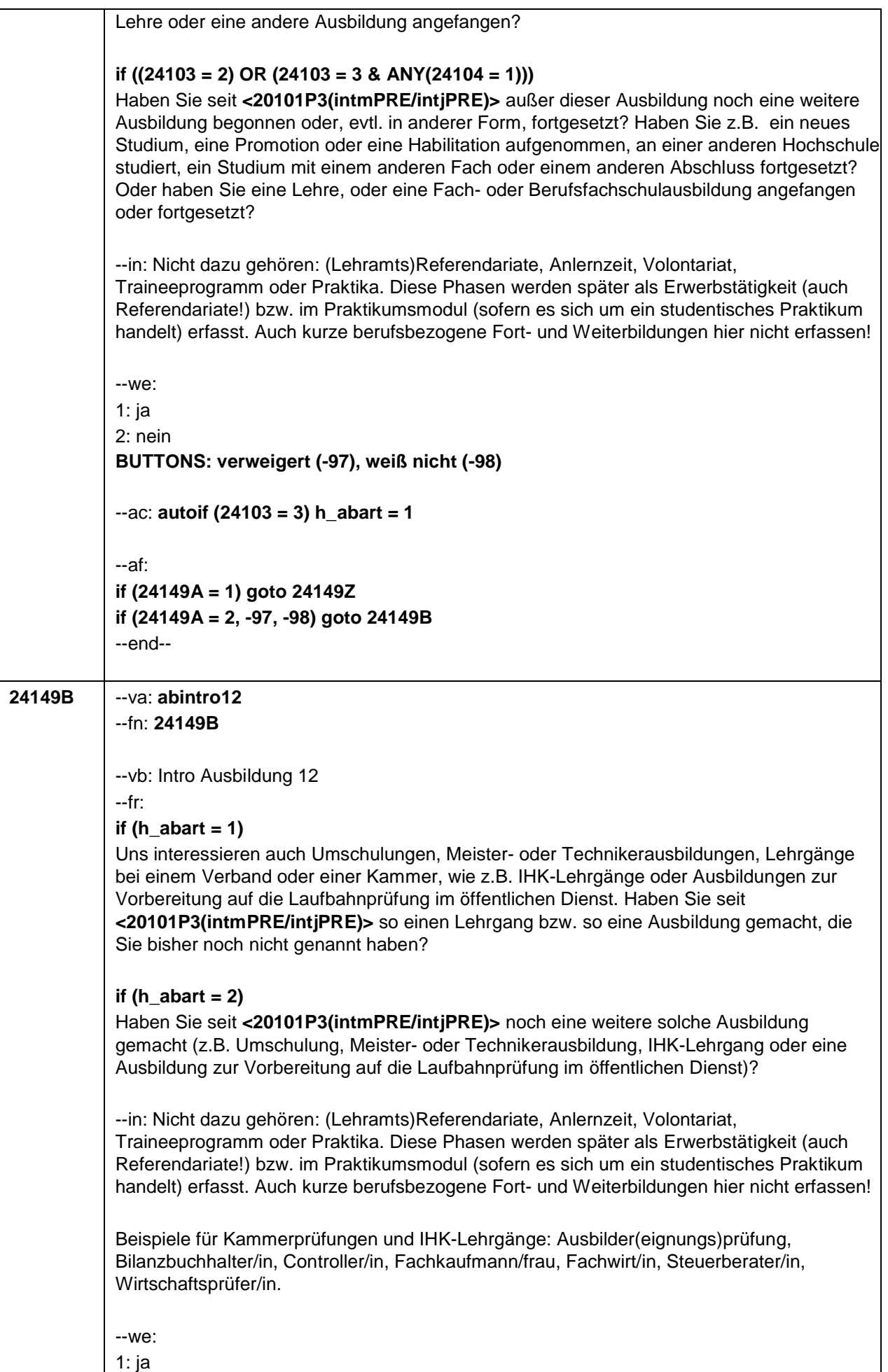
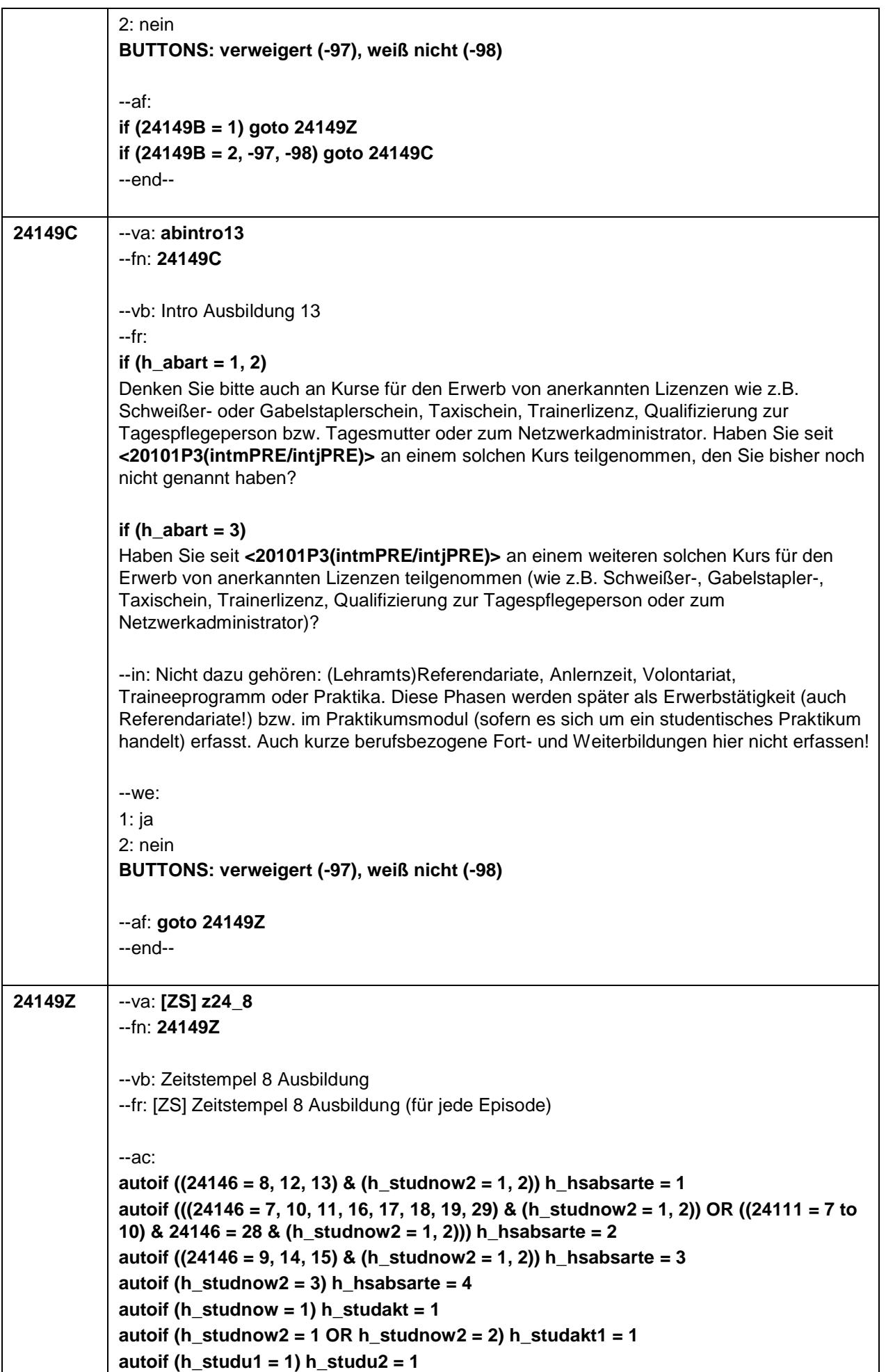

autoif (((24141 = 8, 12, 13) OR (24306 = 12, 13) OR 24101P4 = 1) & (h stud <> 2 & h\_stud <> 3) h\_stud = 1 autoif (((24141 = 7, 9, 10, 11, 14 to 19, 29) OR (24306 = 10, 11, 14 to 19, 29, 30) OR  $24101P4 = 2$ ) & h stud <> 3) h stud = 2 autoif (24141 = 20 OR 24101P4 = 3 OR 24306 = 20) h stud = 3 autoif ((24111 = 7 to 10) & (24119 > 20101P3(intmPRE/intjPRE)) & (24119 <= 20102(intm/intj)) & 24104 <> 2) h\_studinsg = 1 autoif (h hsabsarte = 1) h hsabsart = 1 autoif (h hsabsarte =  $2$  & h hsabsart <> 1) h hsabsart =  $2$ autoif (h\_hsabsarte =  $3$  & (h\_hsabsart <>  $1$  & h\_hsabsart <>  $2$ )) h\_hsabsart =  $3$ autoif (((24111 = 15 & h\_dauertan = 1 & h\_dauertan2 <> 1) OR (24146 = 20 & h\_dauertan = 1 & h\_dauertan2 <> 1)) & 24101P4 <> 3 & h\_promo <> 2 & h\_promo <> 3) h promo  $= 1$ autoif (((24111 = 15 & (h\_dauertan <> 1 OR h\_dauertan2 = 1) & 24141 <> 20) OR (24146 = 20 & (h\_dauertan <> 1 OR h\_dauertan2 = 1) & 24141 <> 20)) & 24101P4 <> 3 & h promo  $\langle$  > 3 & 24104  $\langle$  > 2) h promo = 2 autoif (h\_stud = 3) h\_promo =  $3$ autoif (((24141 = 14, 17) OR 24101P6 = 1 OR (24306 = 14, 17)) & h la b138 <> 1) h la  $b138 = 2$ autoif ((h\_studnow2 = 1, 2) & (24146 = 12, 14, 17)) h\_la\_b138 = 1 autoif (24103 = 3 & (24146 = 8, 12, 13) & 24141 = 28) h\_studson = 1 autoif (24103 = 3 & (24146 = 7, 9, 10, 11, 14 to 19, 29) & 24141 = 28) h studson = 2 autoif ((24103 = 2 & (24111 = 6 to 10) & 24141 = 28) h studson = 3 autoif  $(24103 = 2 \& (abz = 20 \text{ OR } abtvo = 15))$  h promoneu = 1 autoif ((24111 = 15 & h dauertan = 1 & h dauertan 2 < > 1) OR (24146 = 20 & h\_dauertan =  $1$  & h\_dauertan2 <> 1) h\_promoep =  $1$ autoif (((24111 = 15 & (h\_dauertan <> 1 OR h\_dauertan2 = 1) & 24141 <> 20) OR (24146  $=$  20 & (h\_dauertan <> 1 OR h\_dauertan2 = 1) & 24141 <> 20)) & 24104 <> 2)  $h\_promoep = 2$ autoif (24141 = 20) h promoep = 3 autoif (h\_promoep =  $1$  & h\_promocnt =  $1$ ) h\_promocnt =  $2$ autoif (h promoep =  $1 & h$  promocnt = 0) h promocnt =  $1$ autoif (h promoep =  $2 & (h$  promocnt =  $3, 4$ )) h promocnt =  $4$ autoif (h\_promoep =  $2$  & (h\_promocnt = 0 to 2)) h\_promocnt =  $3$ autoif (h promoep =  $3 &$  (h promocnt =  $5, 6$ )) h promocnt =  $6$ autoif (h promoep =  $3 &$  (h promocnt =  $0$  to 4)) h promocnt =  $5$  $-af:$ if  $(24103 = 4)$  aoto 30150 if ((24103 = 2, 3) & (24149A = 1 OR 24149B = 1 OR 24149C = 1 OR 24109 < 24101a)) aoto 24108Z if  $((24103 = 2, 3)$  &  $(24149C = 2, -97, -98))$  goto 24108  $-end-$ --st: Ende Ausbildungsepisodenschleife  $-end-$ 24108 --va: abintro4  $-fn: 24108$ -- vb: Intro Ausbildung 4 -- fr: Uns interessieren auch Abschlüsse, die Sie im Rahmen einer Externenprüfung bzw. eines Examens gemacht haben, z.B. Facharztprüfung, 2. Staatsexamen, theologisches Examen oder Berufs und Studienabschlüsse im Rahmen einer Externenprüfung. Haben Sie

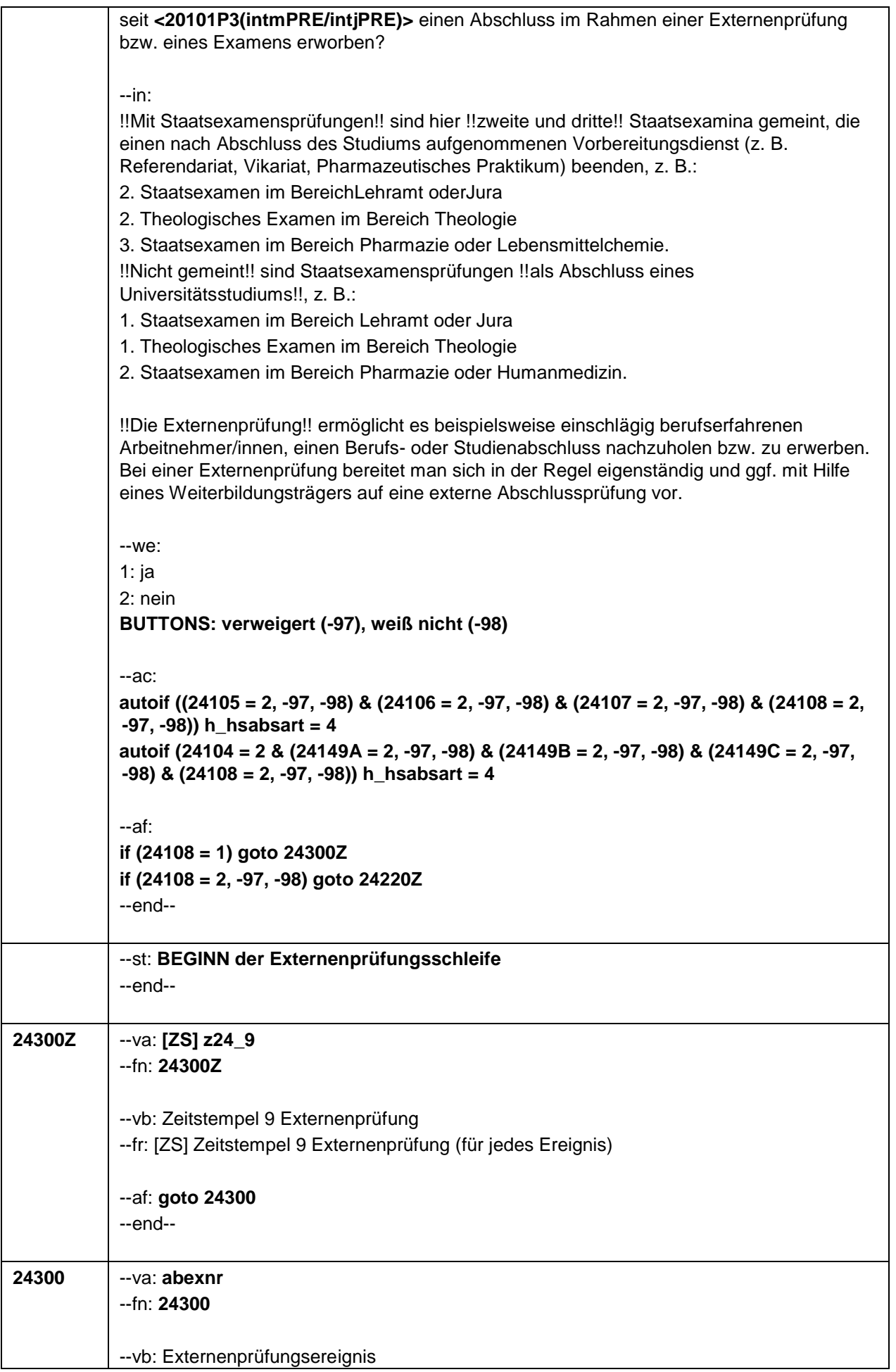

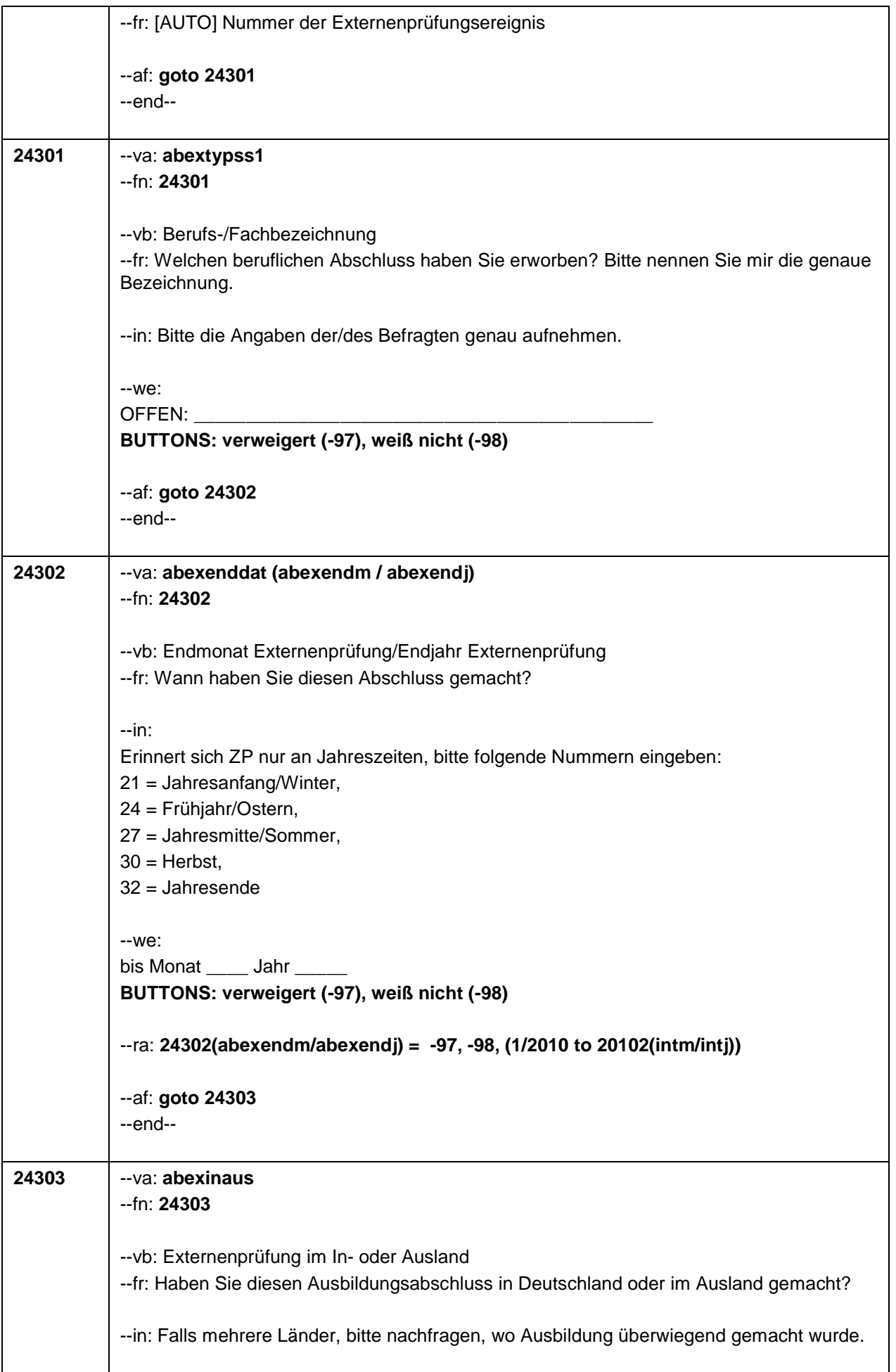

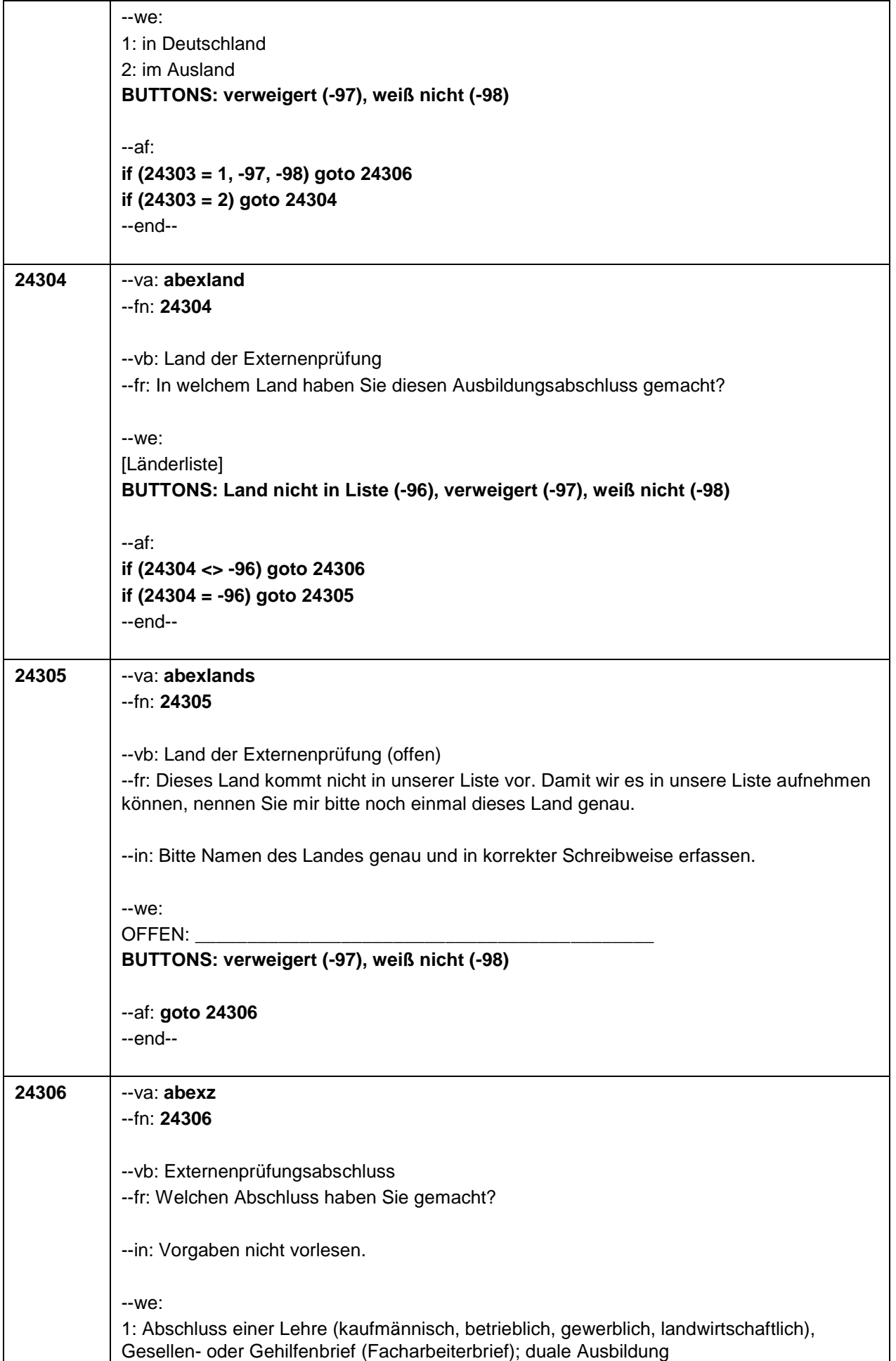

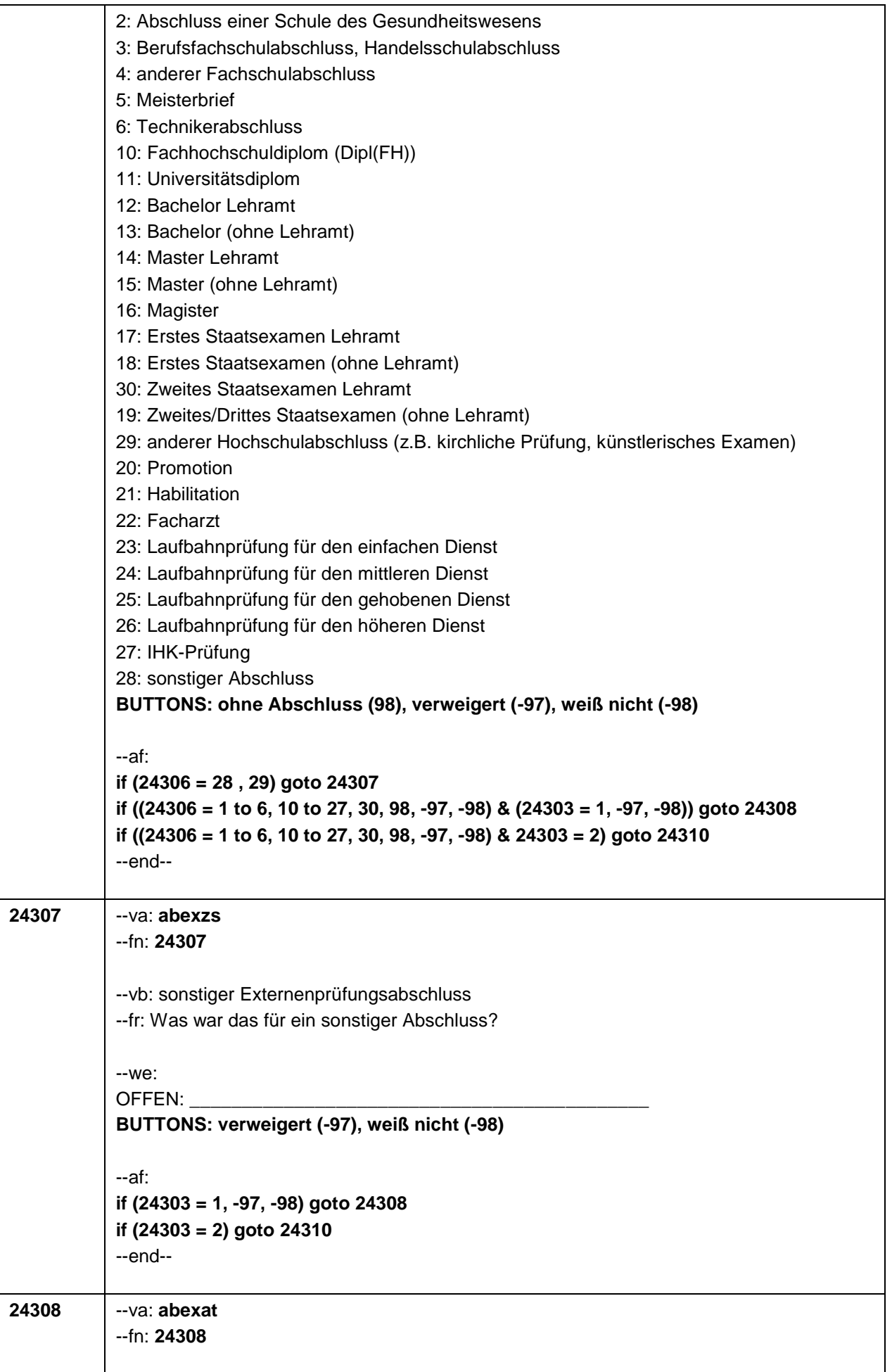

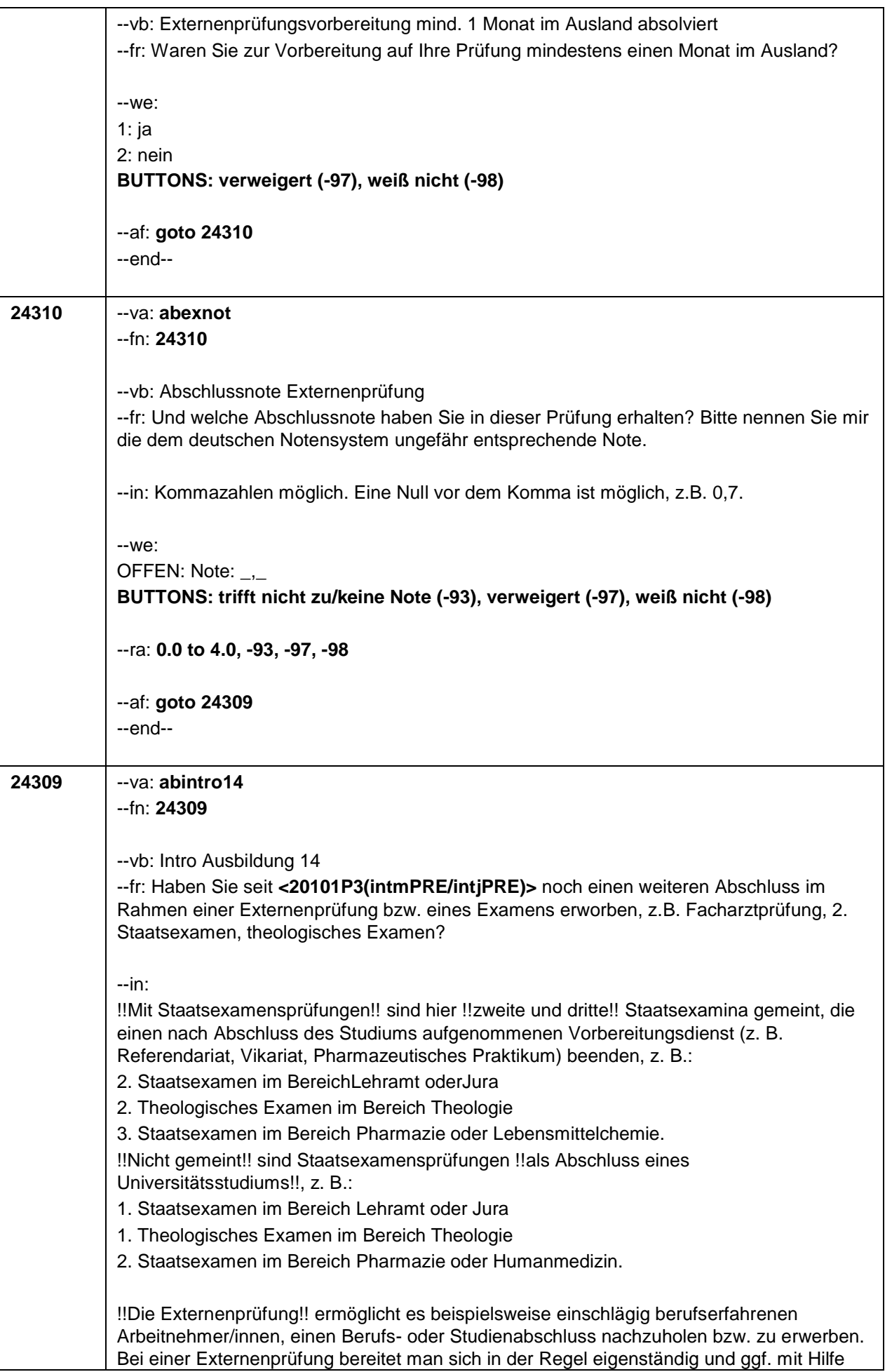

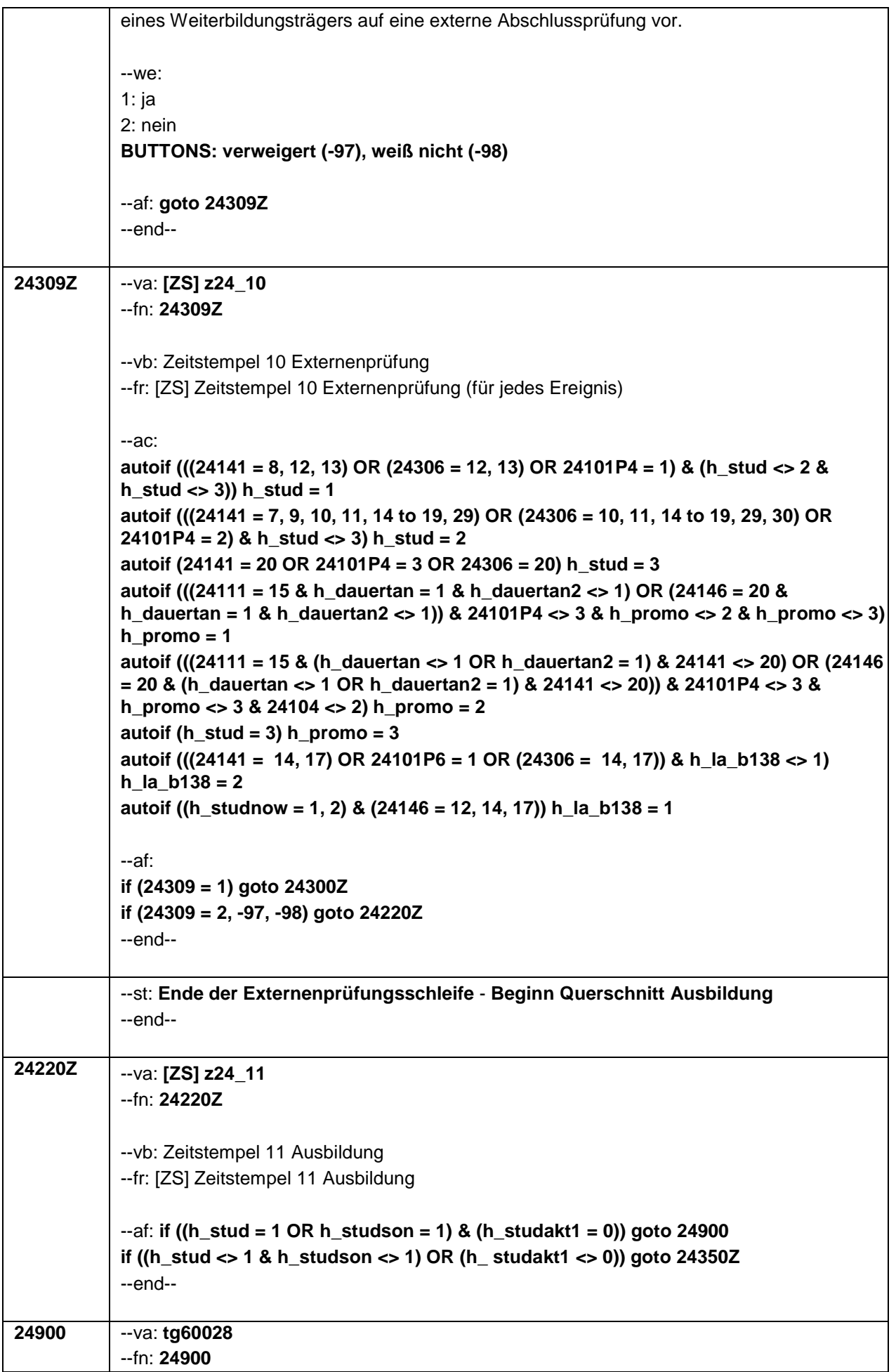

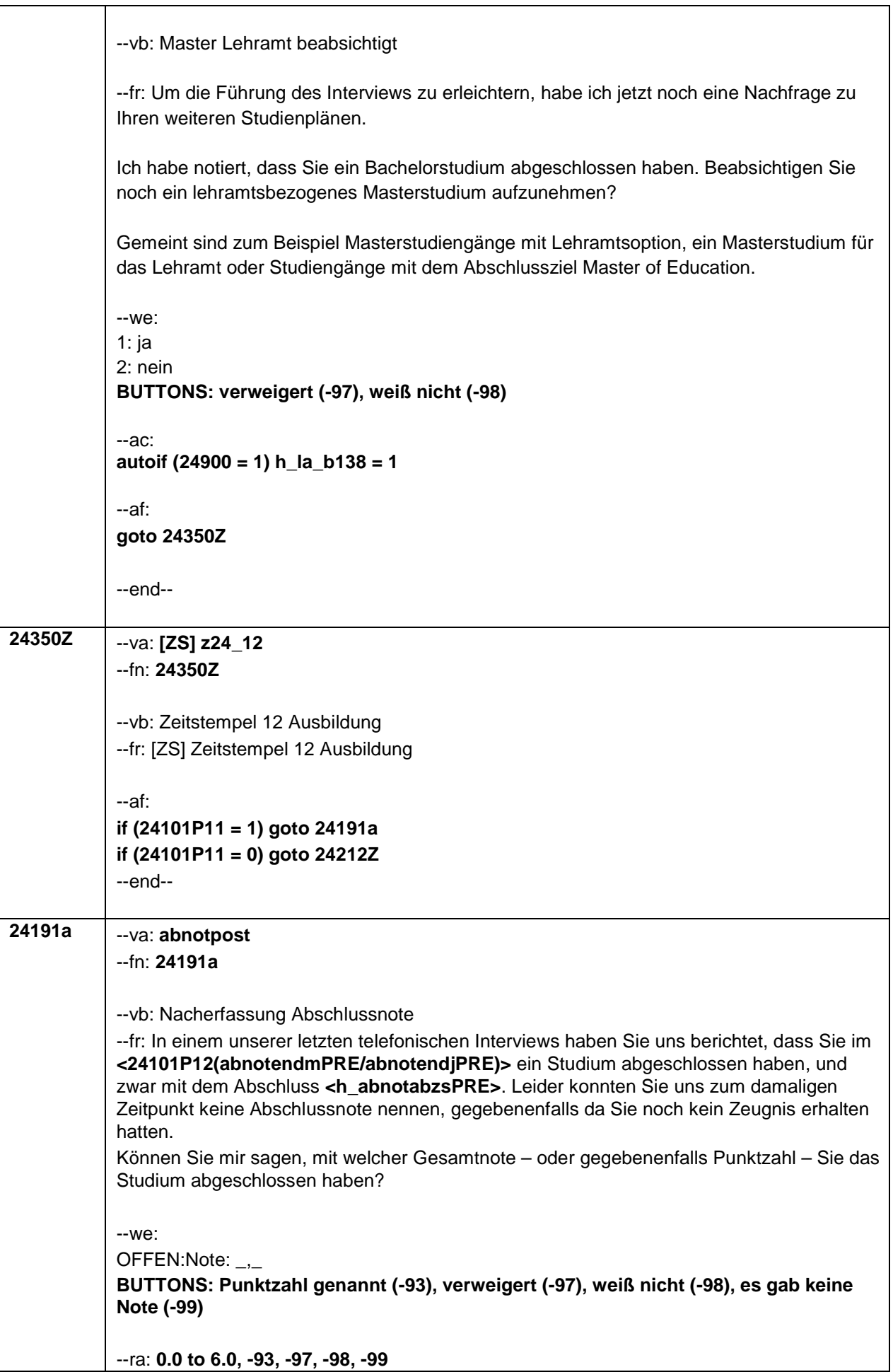

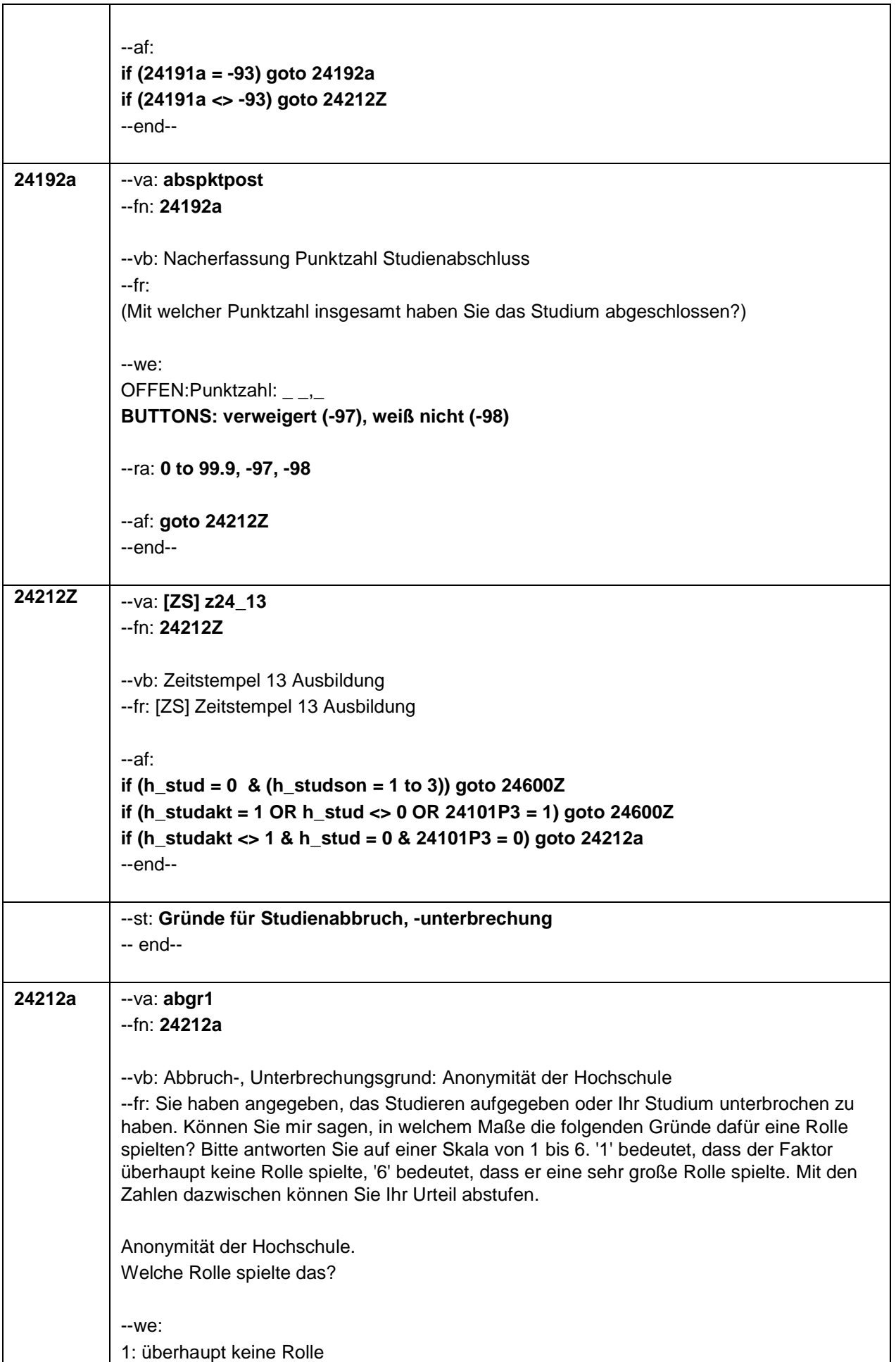

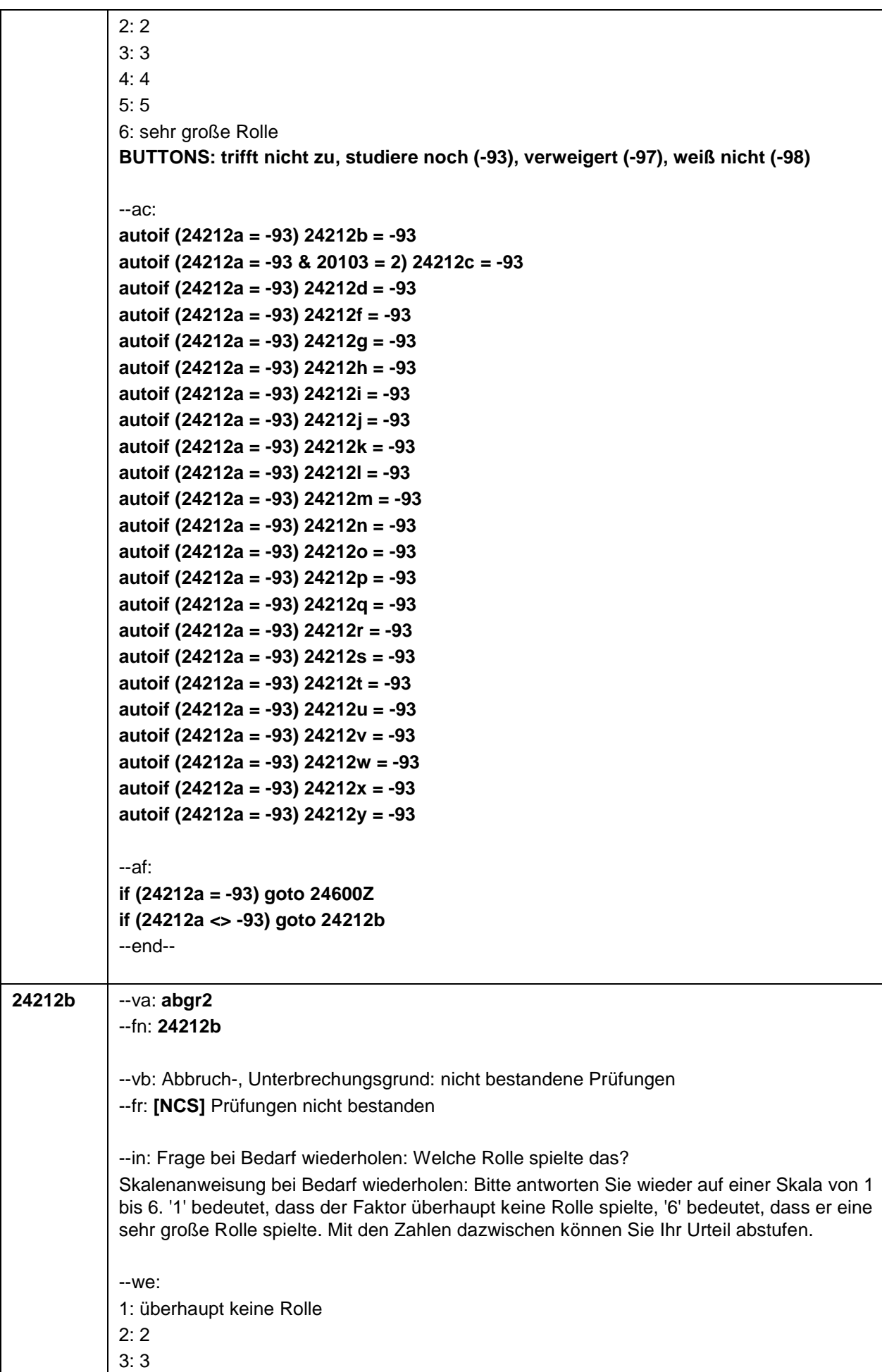

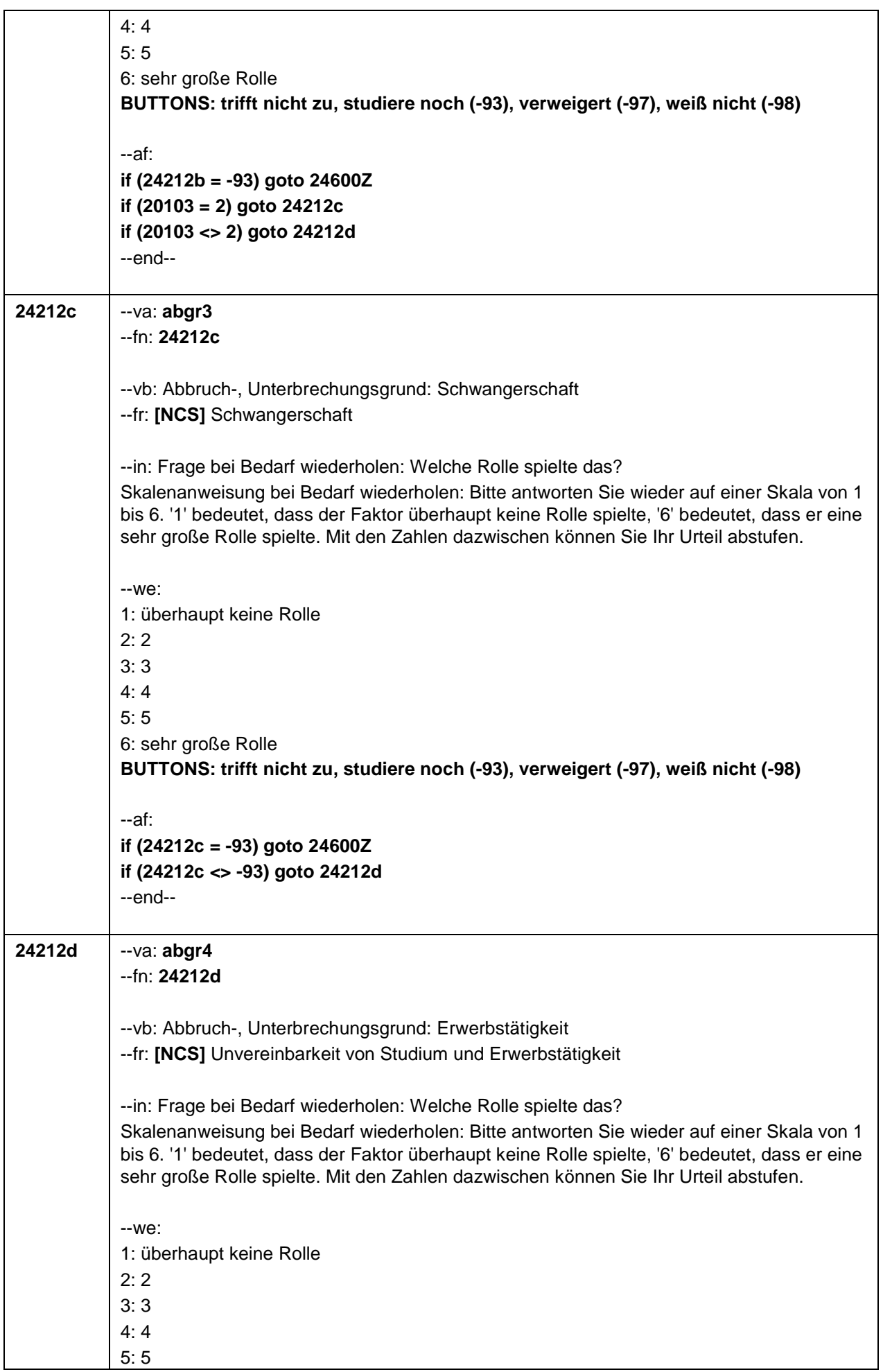

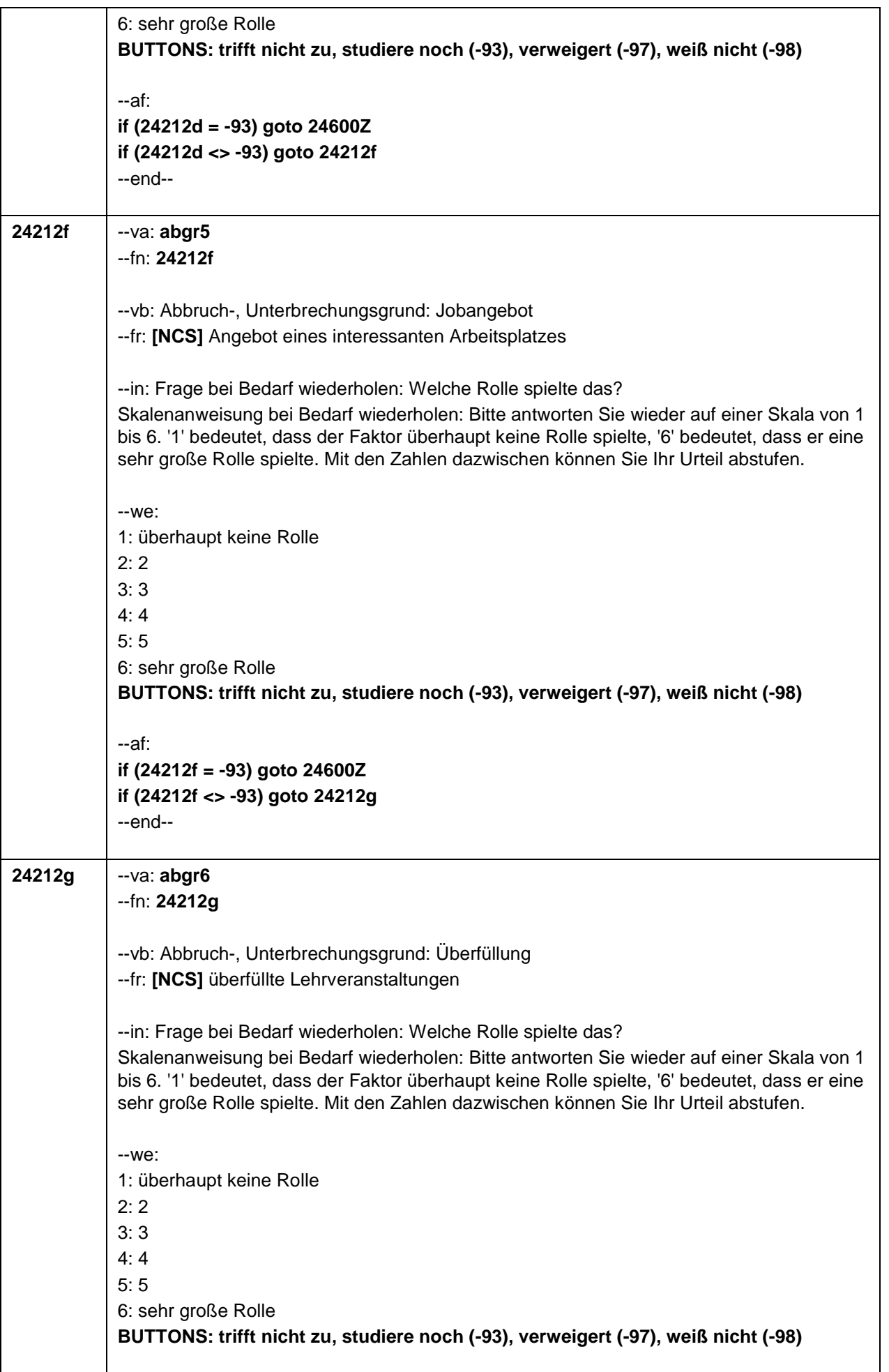

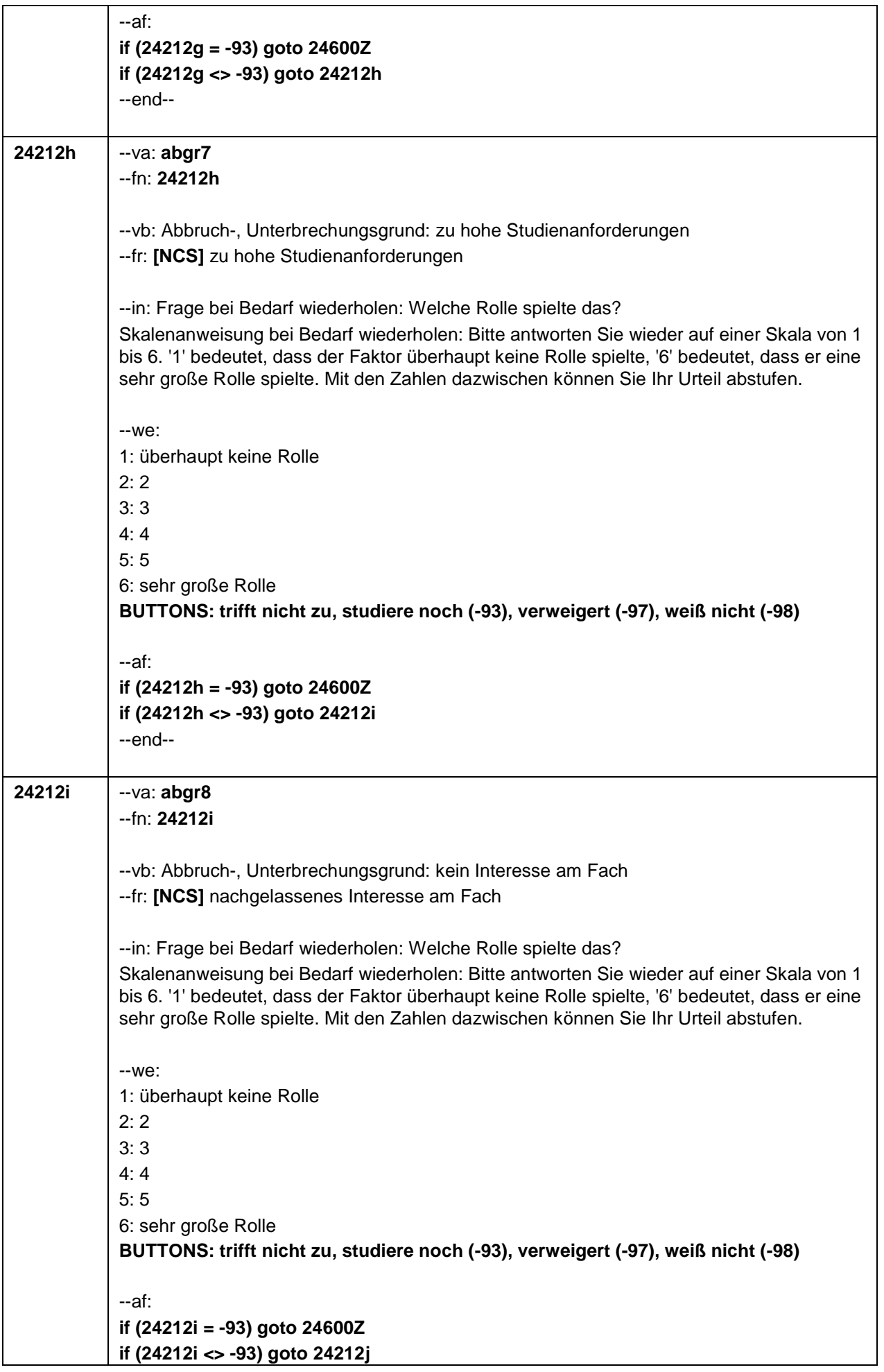

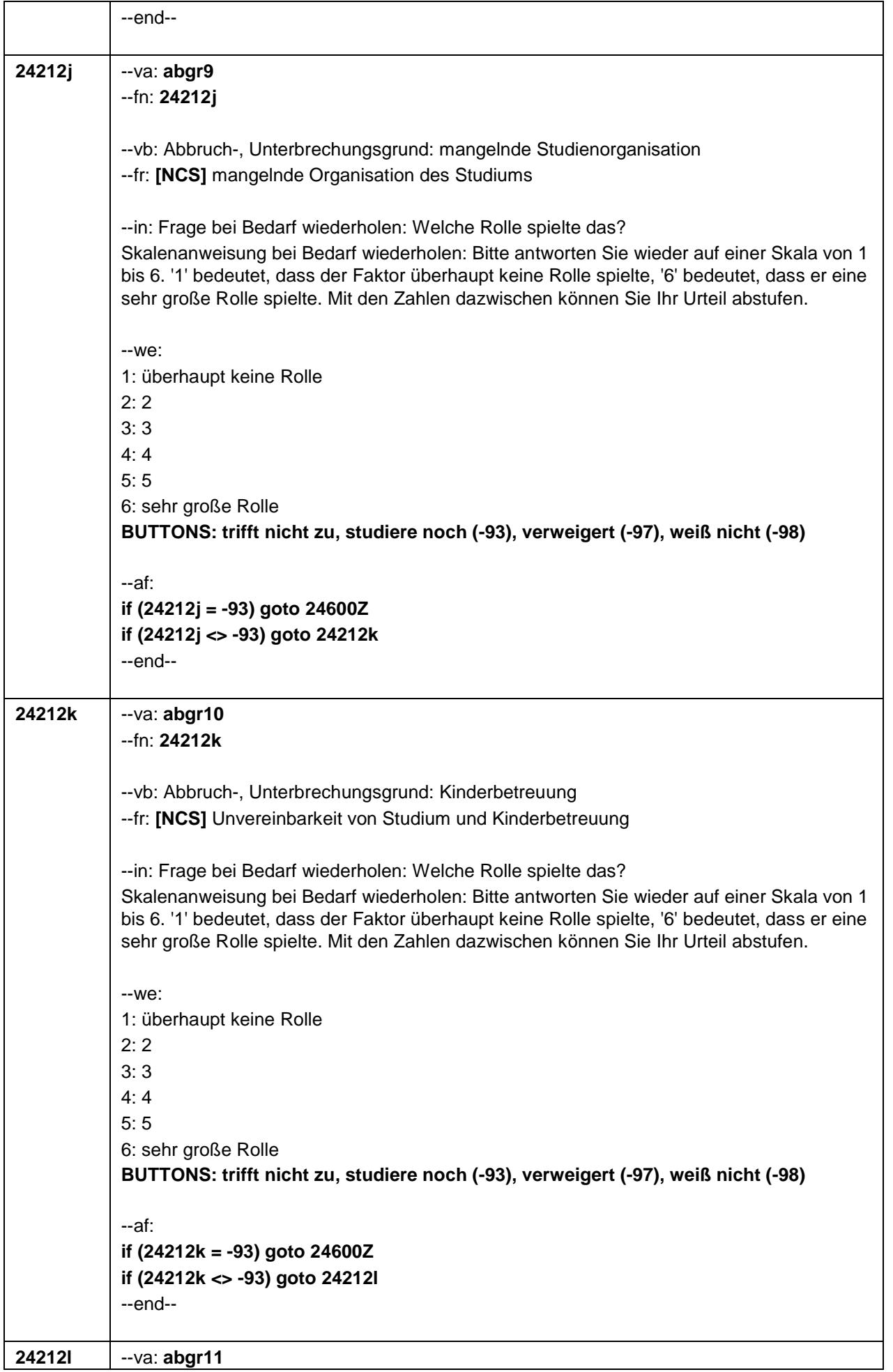

٦

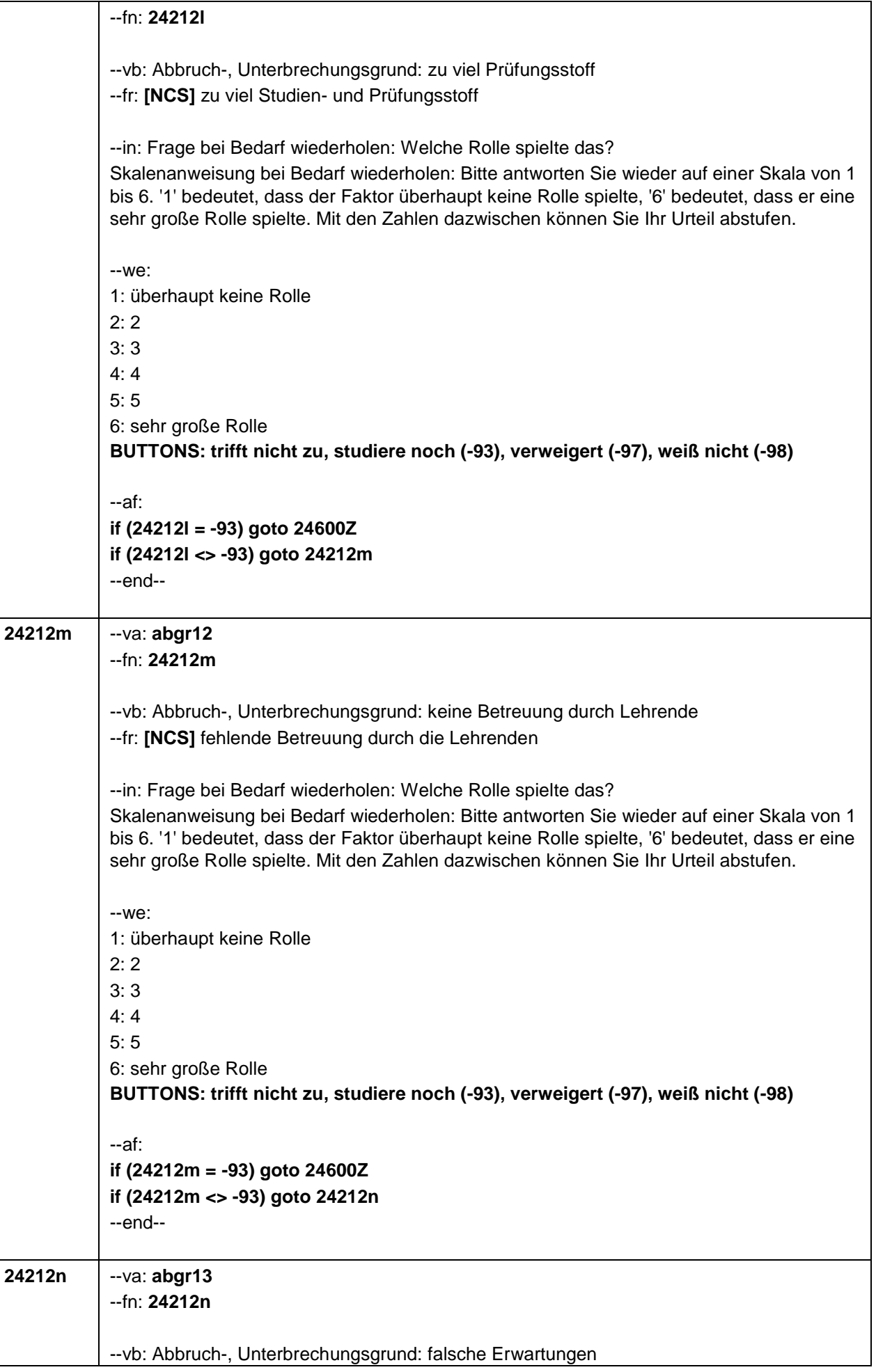

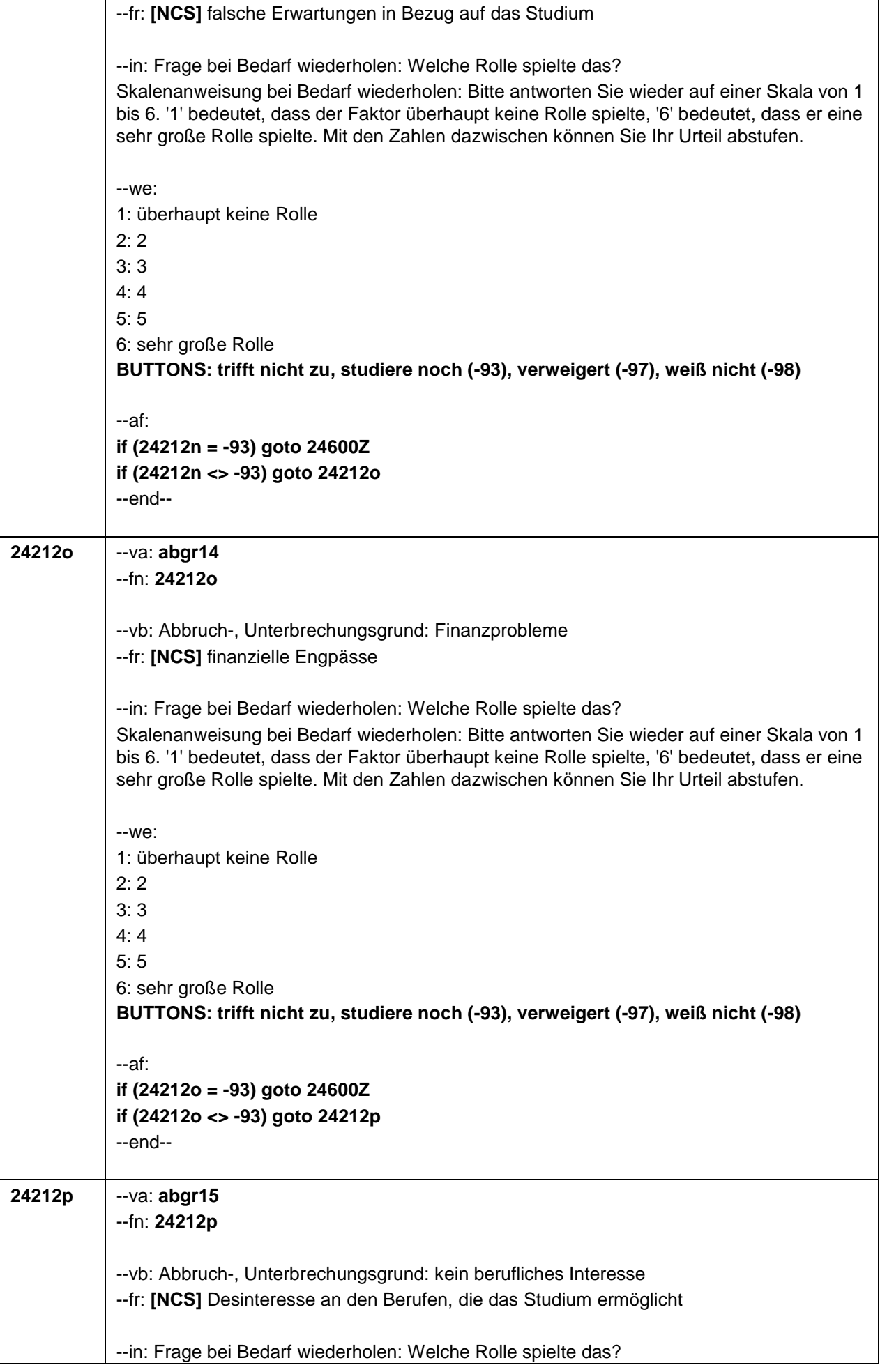

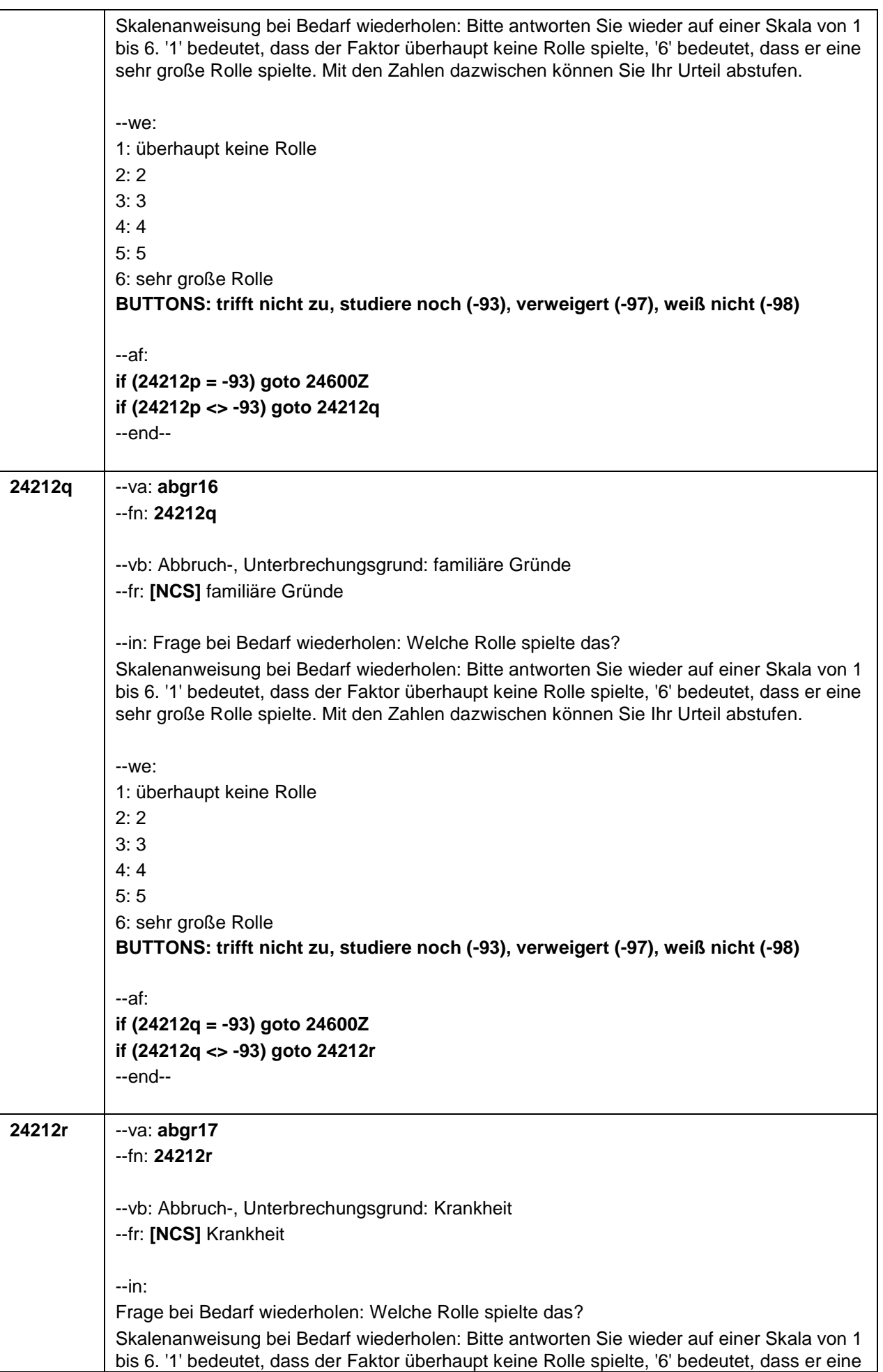

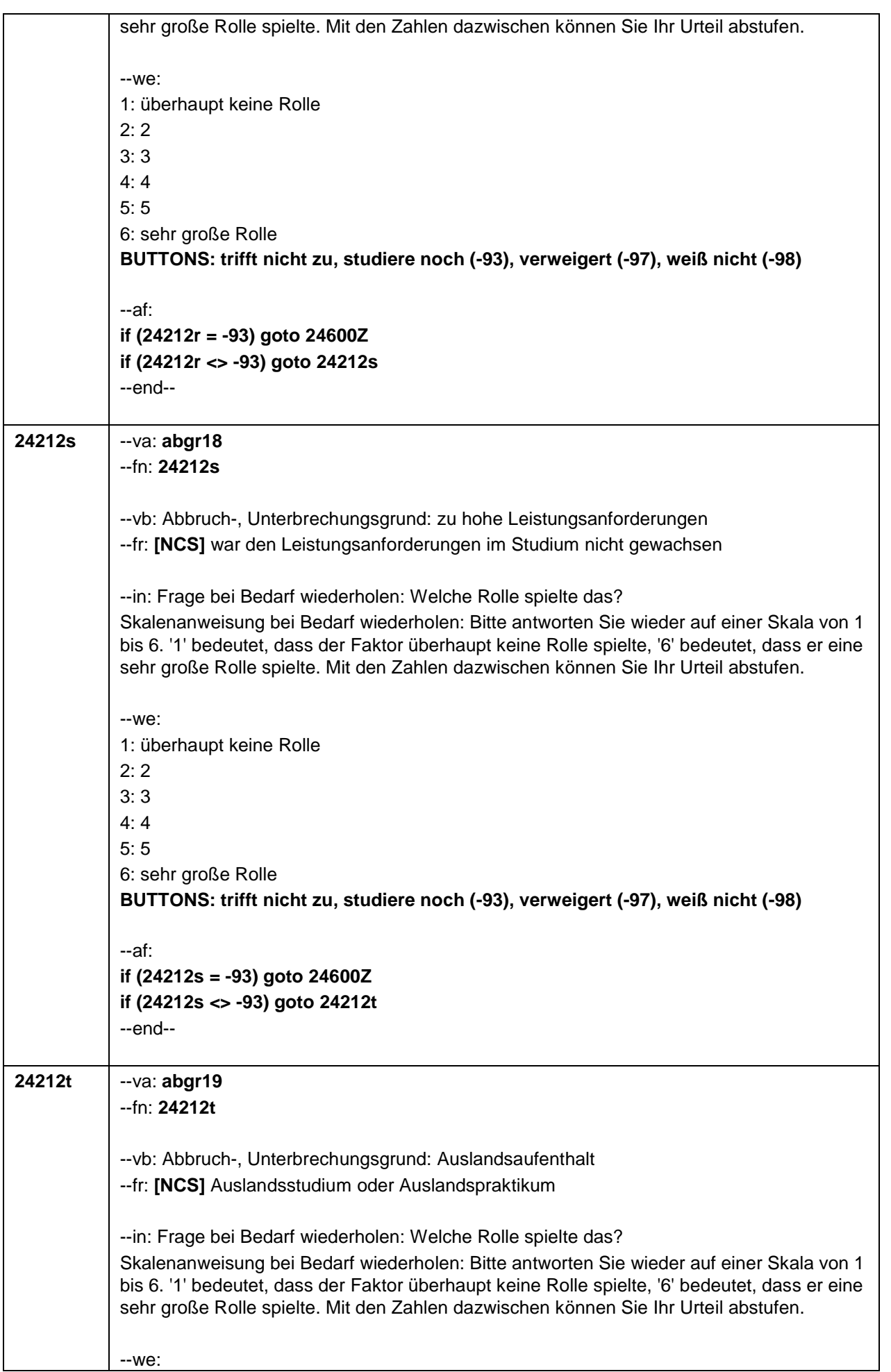

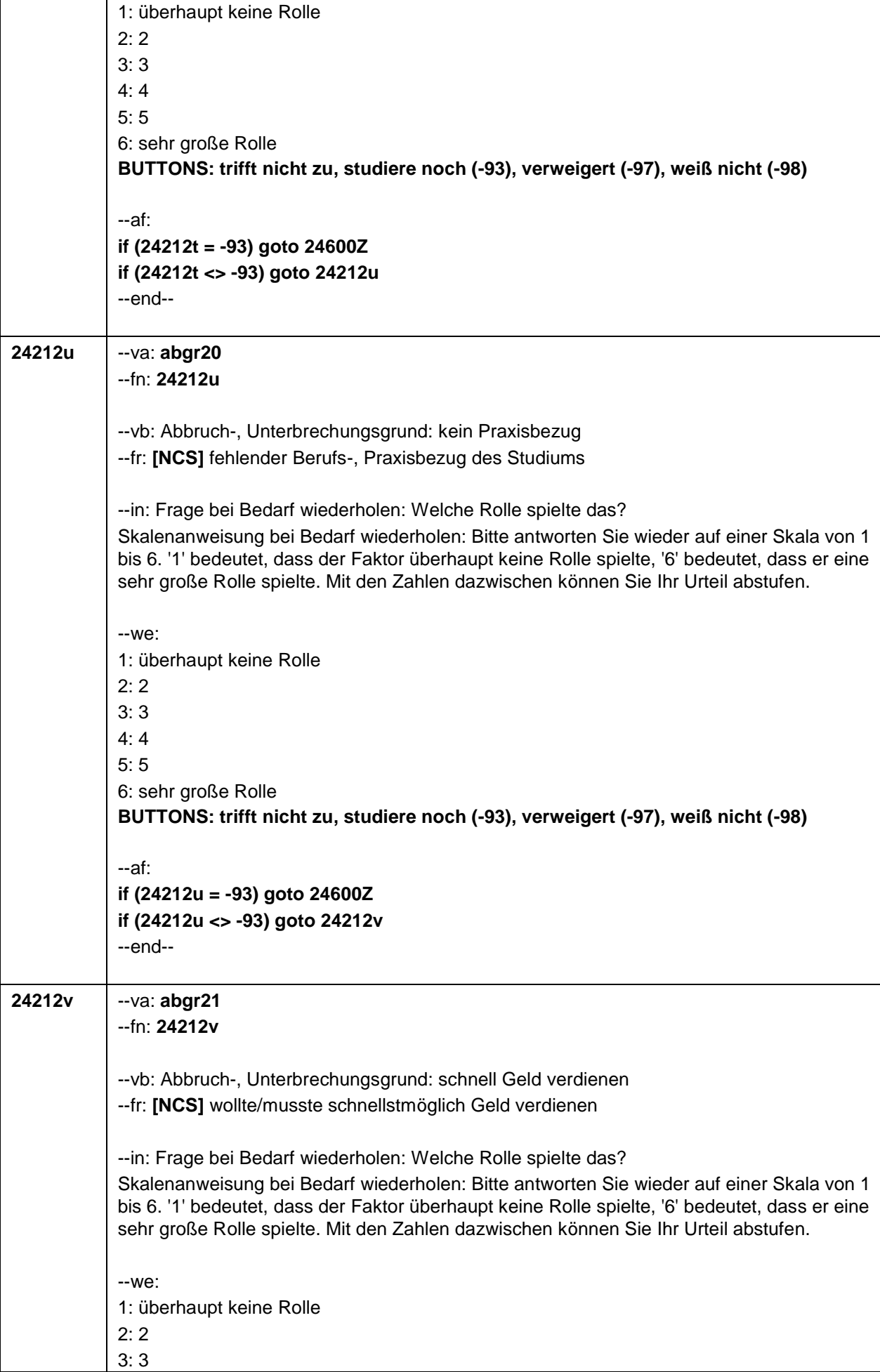

 $\mathsf{I}$ 

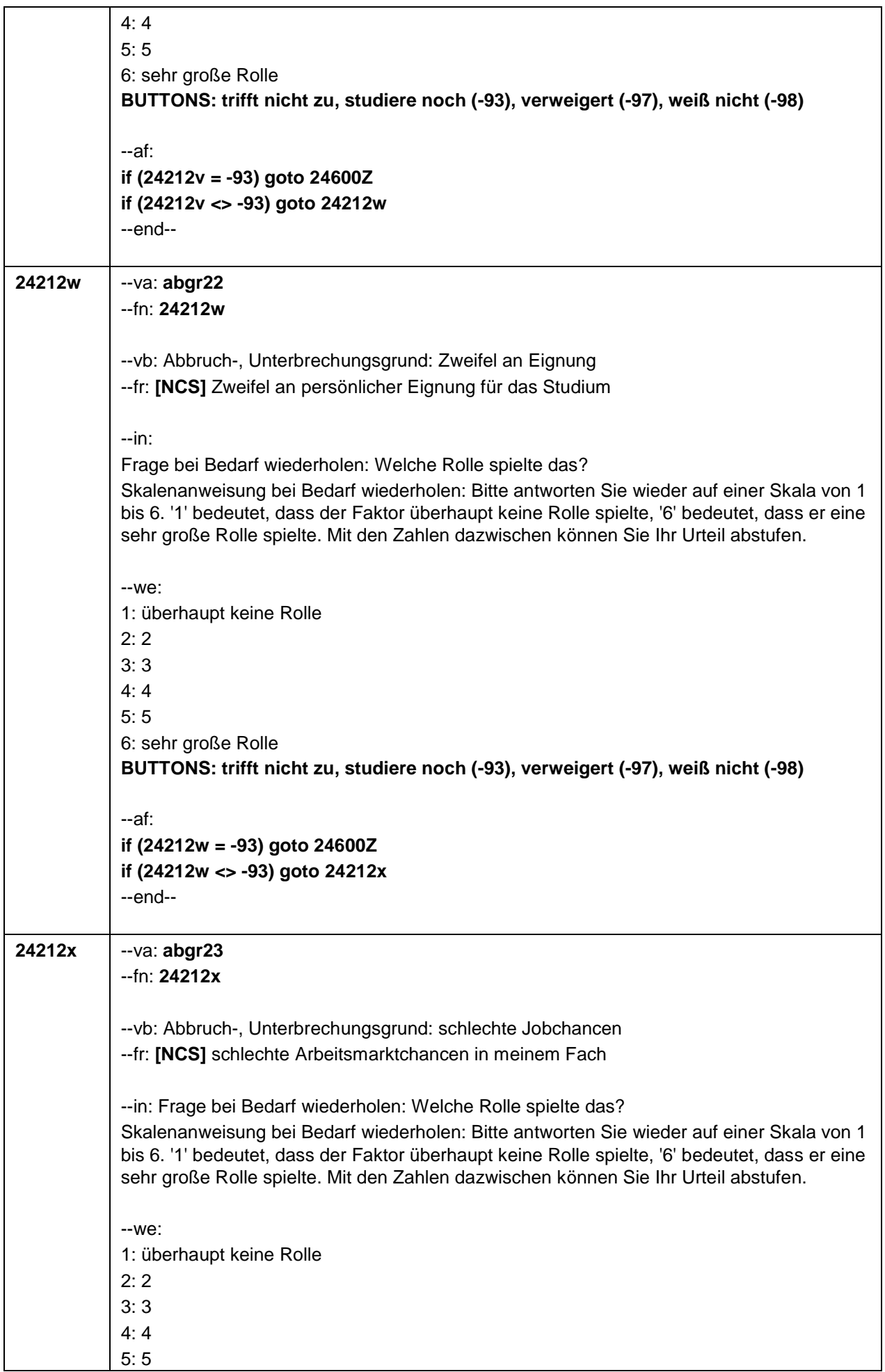

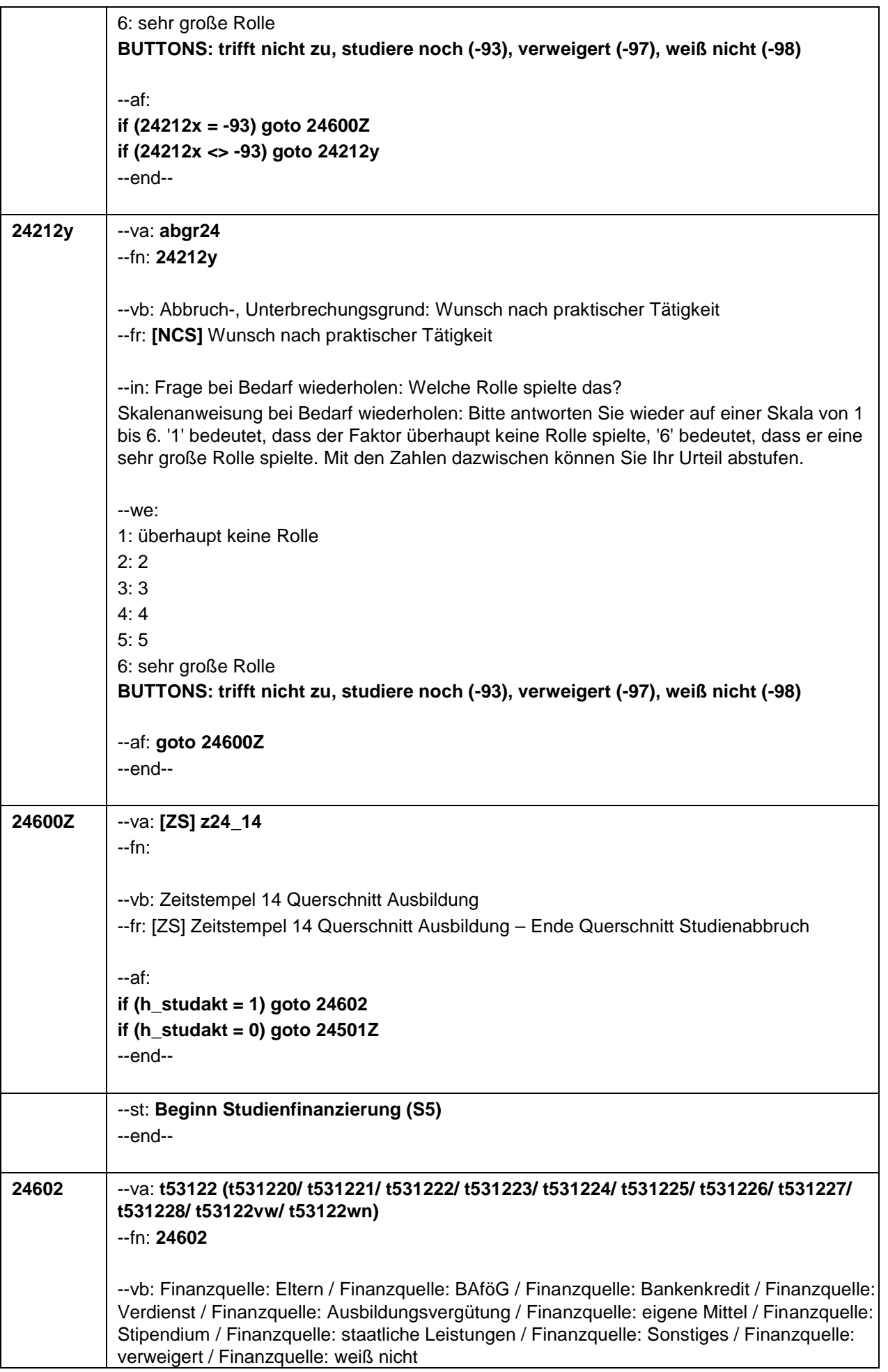

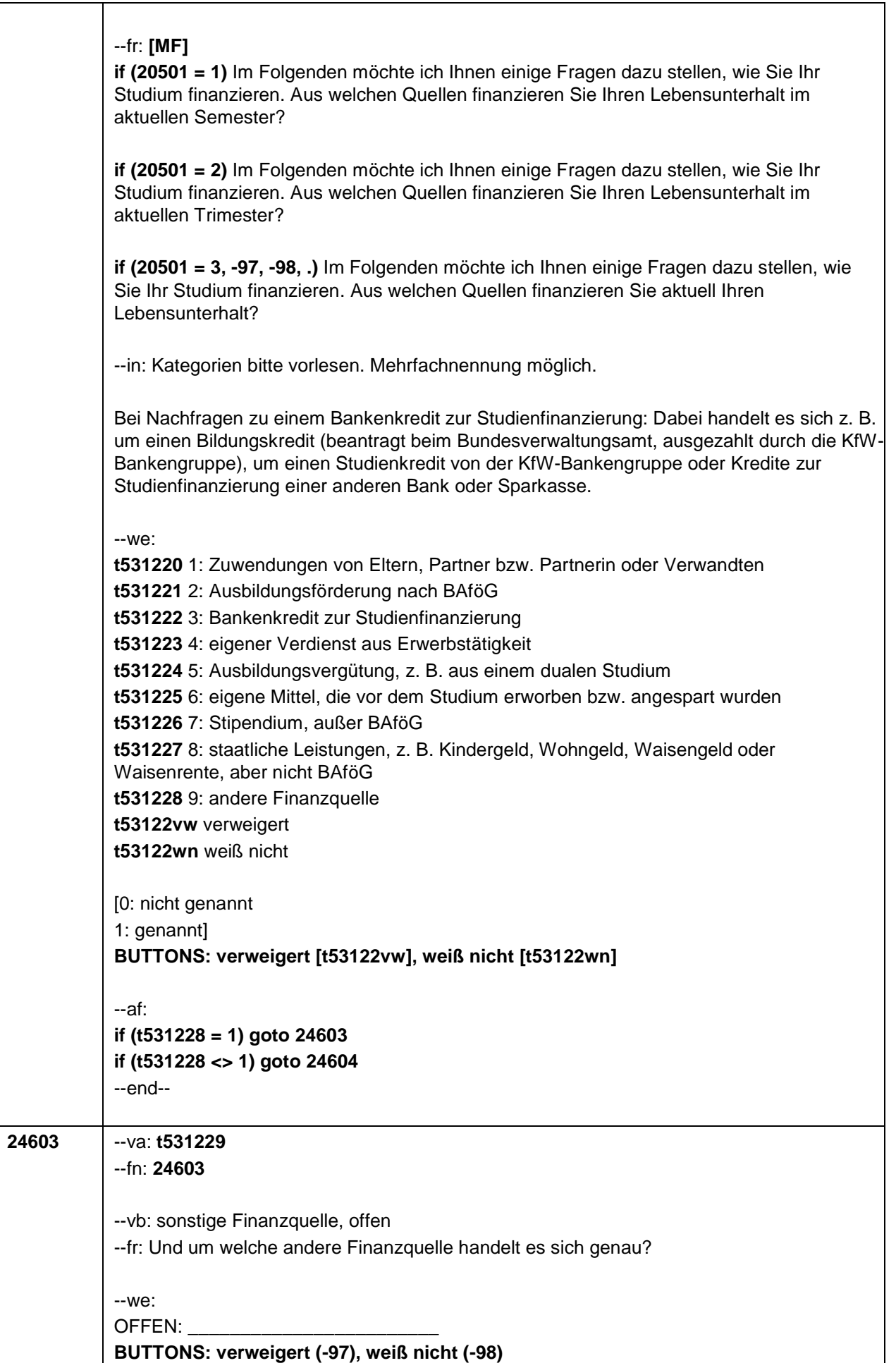

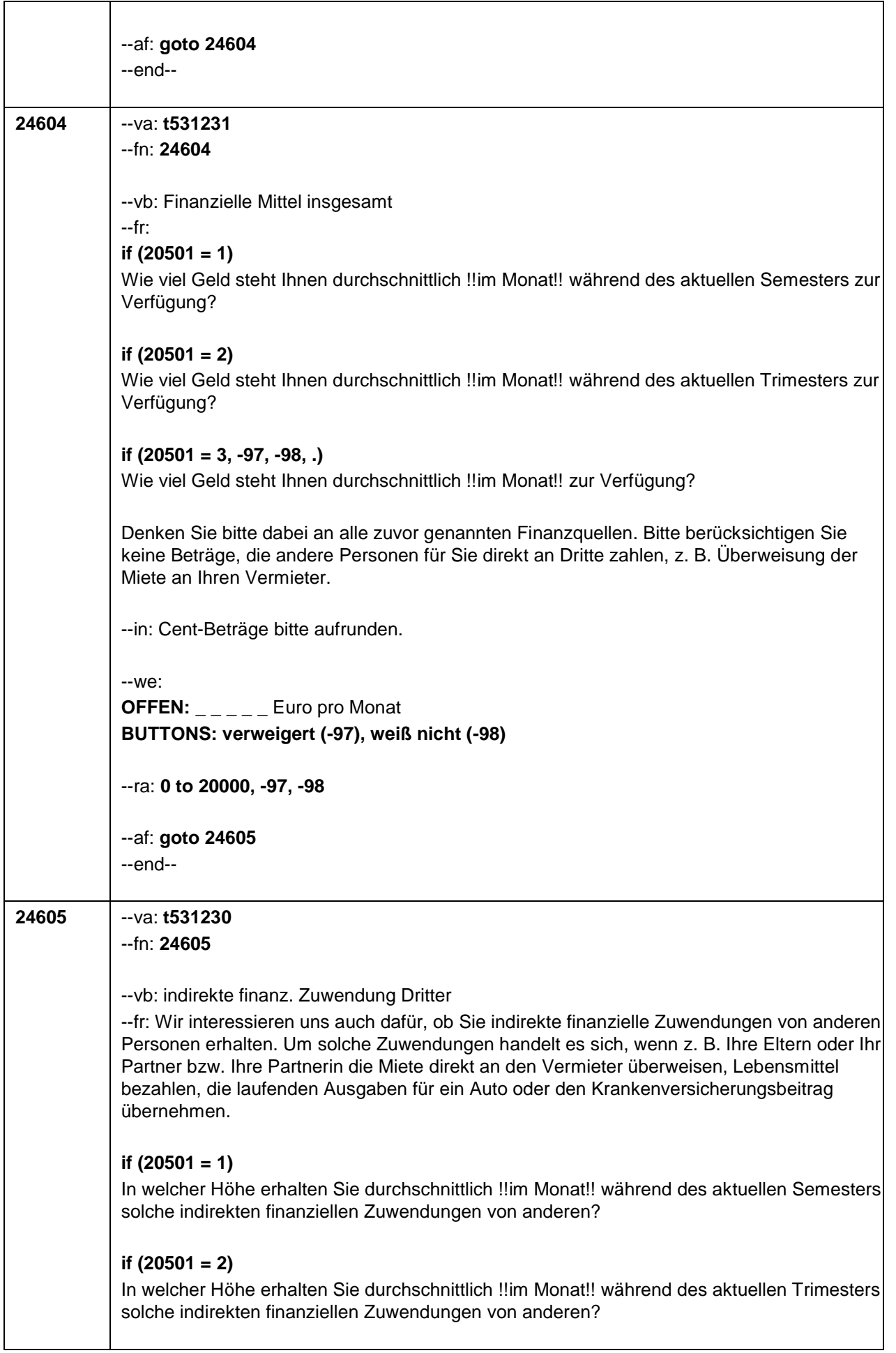

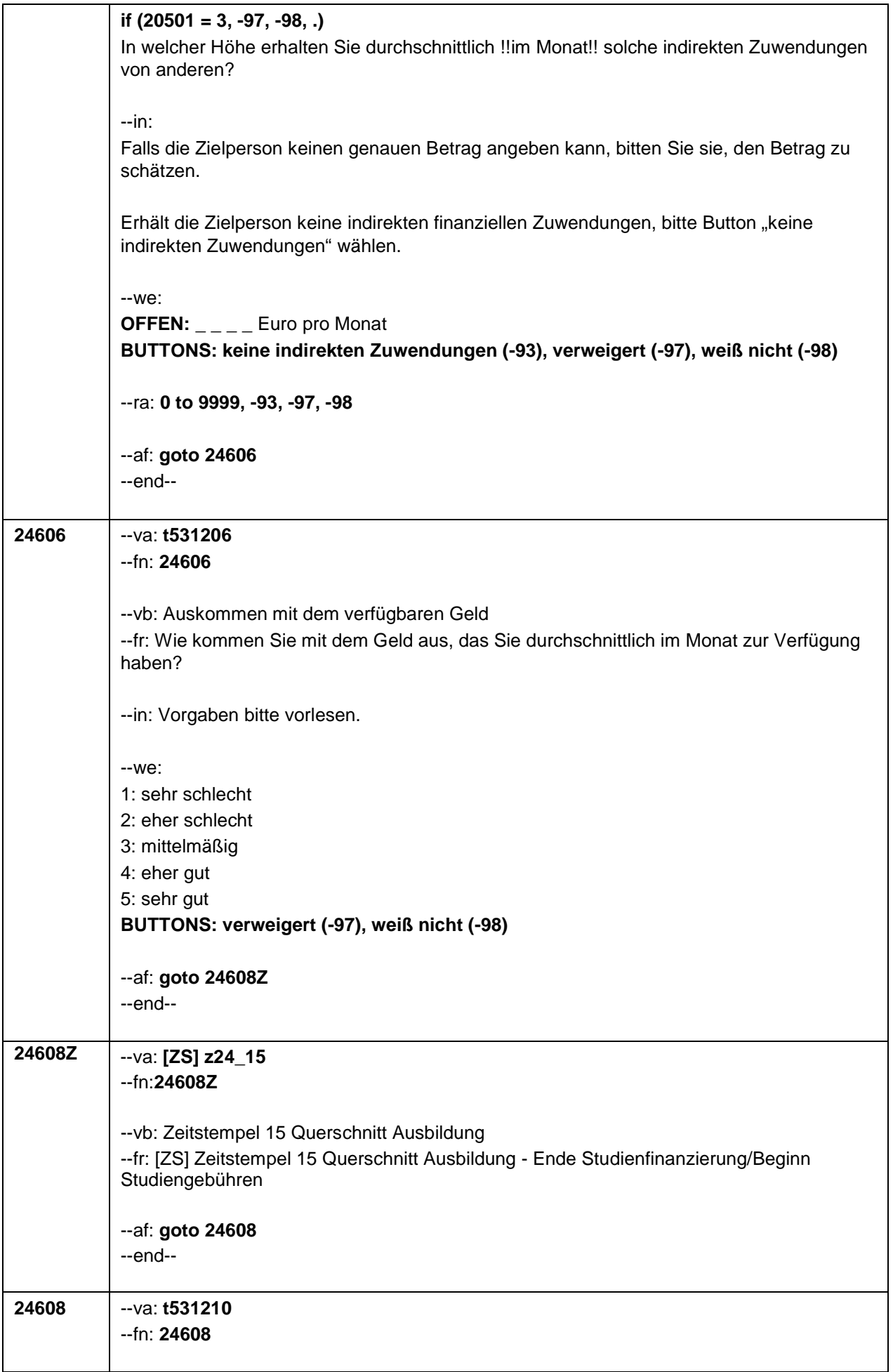

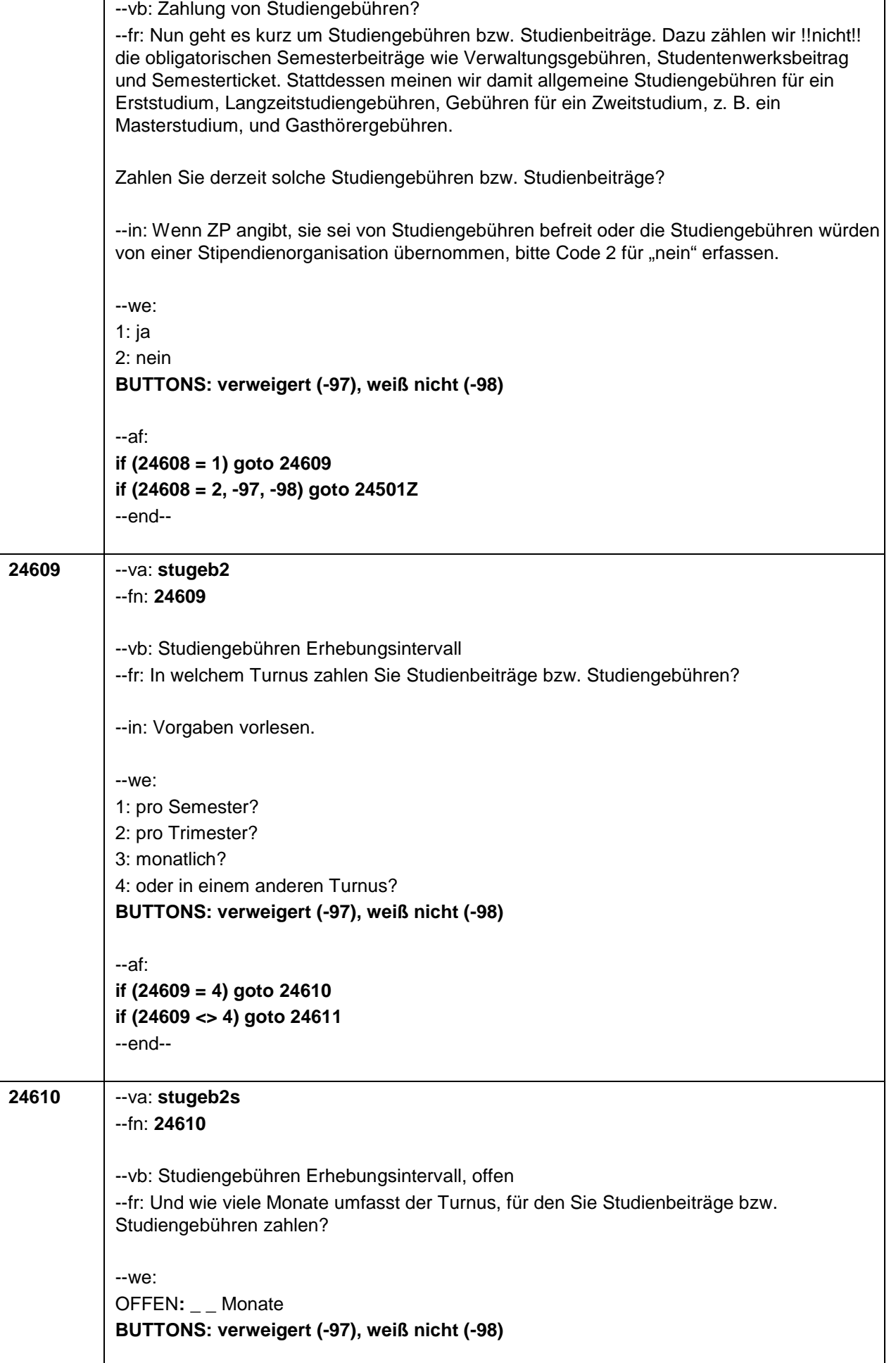

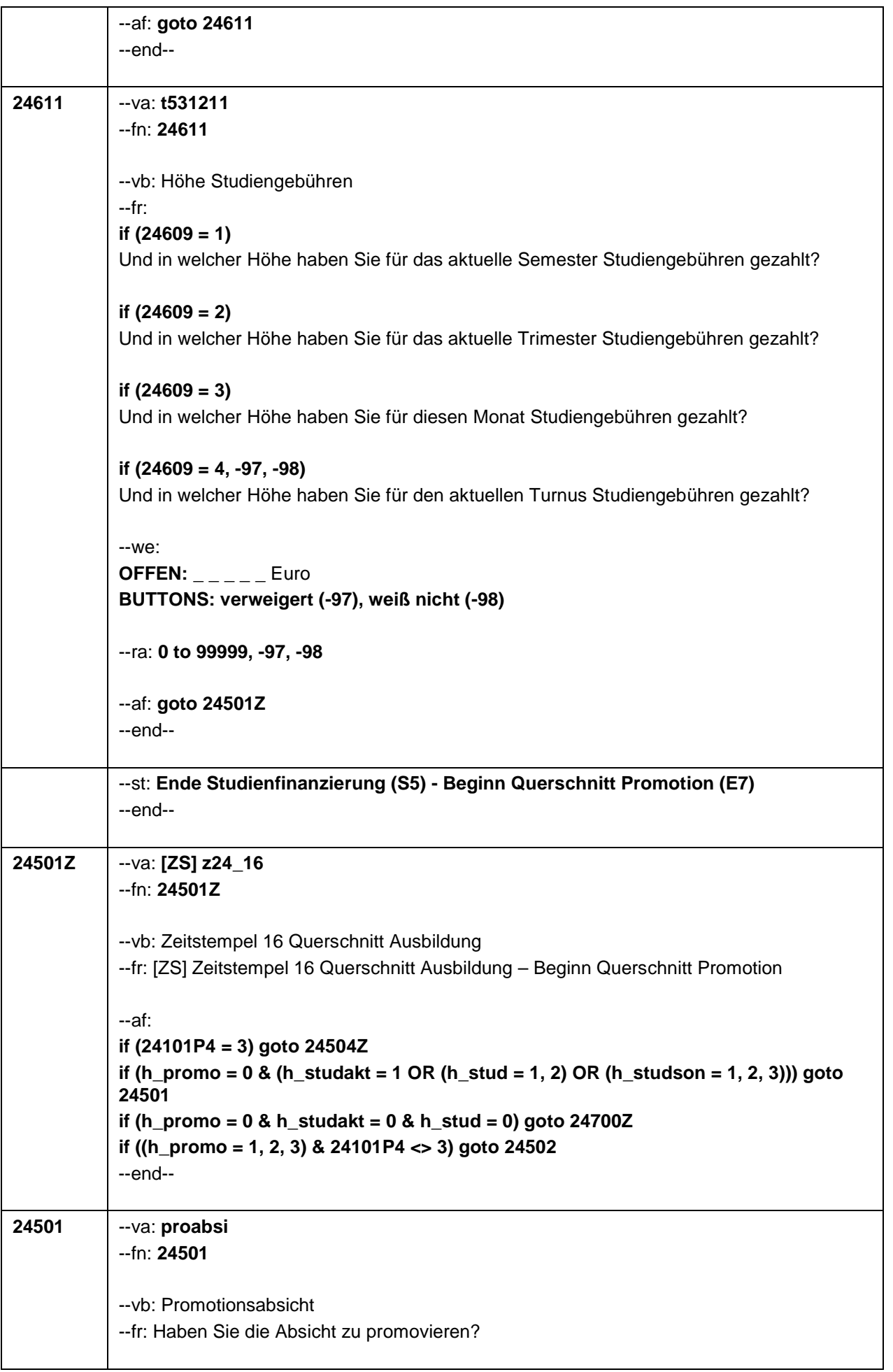

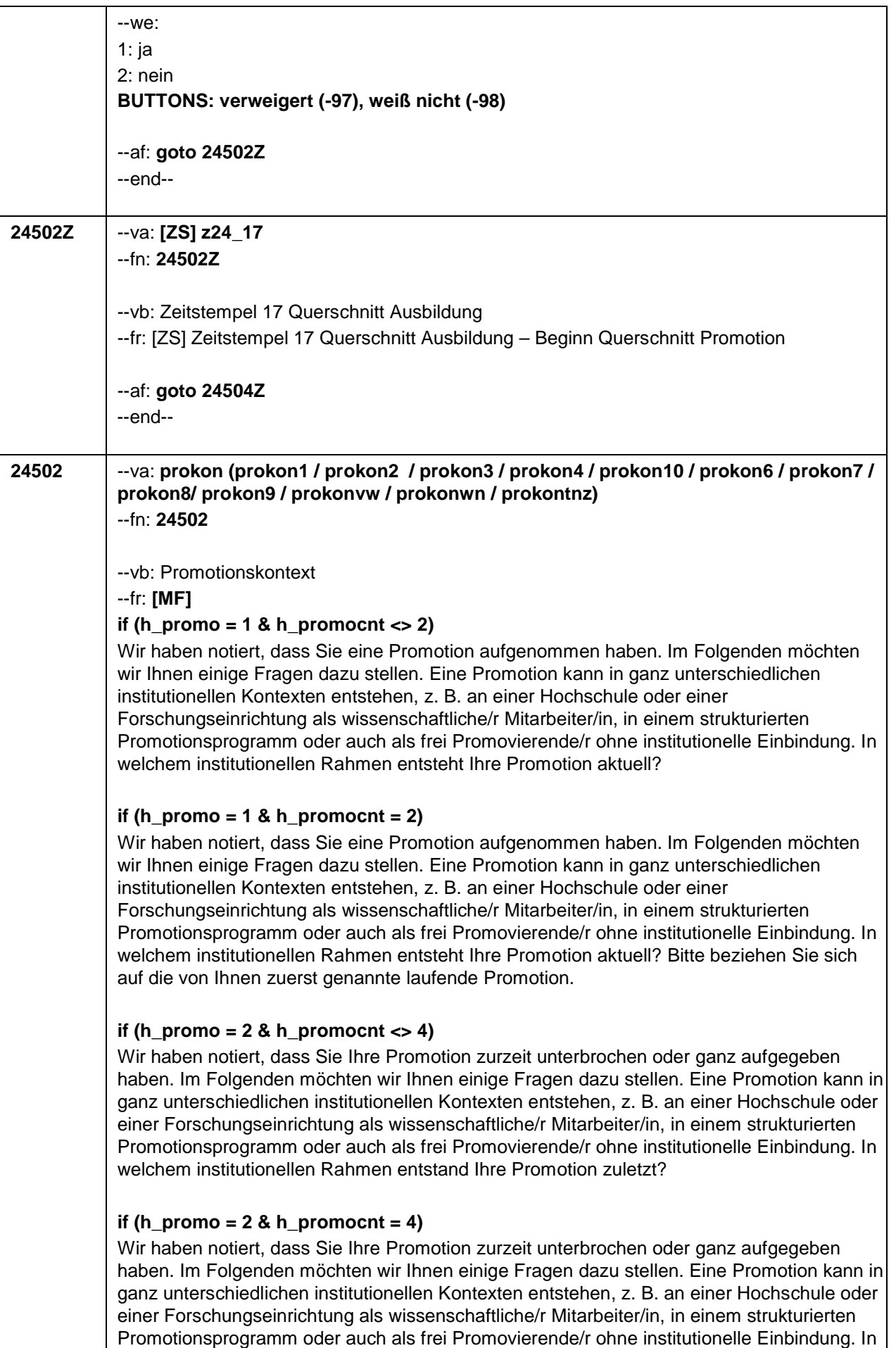

welchem institutionellen Rahmen entstand Ihre Promotion zuletzt? Bitte beziehen Sie sich

auf die von Ihnen zuerst genannte unterbrochene oder abgebrochene Promotion.

## **if (h\_promo = 3 & h\_promocnt <> 6)**

Wir haben notiert, dass Sie eine Promotion abgeschlossen haben. Im Folgenden möchten wir Ihnen einige Fragen dazu stellen. Eine Promotion kann in ganz unterschiedlichen institutionellen Kontexten entstehen, z. B. an einer Hochschule oder einer Forschungseinrichtung als wissenschaftliche/r Mitarbeiter/in, in einem strukturierten Promotionsprogramm oder auch als frei Promovierende/r ohne institutionelle Einbindung. In welchem institutionellen Rahmen entstand Ihre Promotion zuletzt?

### if (h\_promo =  $3$  & h\_promocnt =  $6$ )

Wir haben notiert, dass Sie eine Promotion abgeschlossen haben. Im Folgenden möchten wir Ihnen einige Fragen dazu stellen. Eine Promotion kann in ganz unterschiedlichen institutionellen Kontexten entstehen, z. B. an einer Hochschule oder einer Forschungseinrichtung als wissenschaftliche/r Mitarbeiter/in, in einem strukturierten Promotionsprogramm oder auch als frei Promovierende/r ohne institutionelle Einbindung. In welchem institutionellen Rahmen entstand Ihre Promotion zuletzt? Bitte beziehen Sie sich auf die von Ihnen zuerst genannte abgeschlossene Promotion.

--in: Kategorien bitte vorlesen. Mehrfachnennung möglich.

## **if (h\_promo = 1)**

Bei Nachfragen zum !!Zeitbezug oder wechselnden Rahmenbedingungen!!:

"Hiermit meinen wir, in welchem Kontext die Promotion !!aktuell!! entsteht, unabhängig davon, ob sich der Kontext im Laufe der Promotion geändert hat oder die Promotion zuvor längere Zeit schwerpunktmäßig in einem anderen Kontext stattgefunden hat.

Beispiele für Änderungen: (1) das Auslaufen eines Promotionsstipendiums; (2) das Ende einer Promotionsstelle mit anschließender Arbeitslosigkeit; (3) die Aufnahme einer anderen beruflichen Tätigkeit, die in keinerlei Zusammenhang mehr mit der Erstellung der Promotion steht oder nur der Finanzierung dient."

Bei Nachfragen zu !!Drittmittelstellen und Haushaltsstellen!!:

!!Drittmittelstellen!! sind meist an spezifische Forschungsprojekte gebunden. Drittmittelgeber sind z. B. die Privatwirtschaft (Industrie) oder öffentliche Förderungseinrichtungen wie die DFG, das BMBF oder die Volkswagenstiftung. Auch wissenschaftliche Mitarbeiter/innen an Stiftungsprofessuren sind in den meisten Fällen über Drittmittel finanziert. !!Haushaltsstellen!! sind meist einer Fakultät oder Professur zugeordnet und häufig mit Lehraufgaben verbunden. Die Mittel stammen aus dem Haushalt der Hochschule.

!!Bei Mischfinanzierungen!! auf die Option der Mehrfachantworten hinweisen

# **if (h\_promo = 2)**

Bei Nachfragen zum !!Zeitbezug oder wechselnden Rahmenbedingungen!!:

"Hiermit meinen wir, in welchem Kontext die Promotion unmittelbar vor dem Abbruch bzw. der Unterbrechung entstand, unabhängig davon, ob sich der Kontext im Laufe der Promotion geändert hat oder die Promotion zuvor längere Zeit schwerpunktmäßig in einem anderen Kontext stattgefunden hat.

Beispiele für Änderungen: (1) das Auslaufen eines Promotionsstipendiums; (2) das Ende einer Promotionsstelle mit anschließender Arbeitslosigkeit; (3) die Aufnahme einer anderen beruflichen Tätigkeit, die in keinerlei Zusammenhang mehr mit der Erstellung der Promotion steht oder nur der Finanzierung dient."

Bei Nachfragen zu !!Drittmittelstellen und Haushaltsstellen!!:

!!Drittmittelstellen!! sind meist an spezifische Forschungsprojekte gebunden. Drittmittelgeber sind z. B. die Privatwirtschaft (Industrie) oder öffentliche Förderungseinrichtungen wie die DFG, das BMBF oder die Volkswagenstiftung. Auch wissenschaftliche Mitarbeiter/innen an Stiftungsprofessuren sind in den meisten Fällen über Drittmittel finanziert.

!!Haushaltsstellen!! sind meist einer Fakultät oder Professur zugeordnet und häufig mit Lehraufgaben verbunden. Die Mittel stammen aus dem Haushalt der Hochschule. !!Bei Mischfinanzierungen!! auf die Option der Mehrfachantworten hinweisen **if (h\_promo = 3)** Bei Nachfragen zum !!Zeitbezug oder wechselnden Rahmenbedingungen!!: "Hiermit meinen wir, in welchem Kontext die Promotion unmittelbar vor dem Abschluss entstand, unabhängig davon, ob sich der Kontext im Laufe der Promotion geändert hat oder

die Promotion zuvor längere Zeit schwerpunktmäßig in einem anderen Kontext stattgefunden hat.

Beispiele für Änderungen: (1) das Auslaufen eines Promotionsstipendiums; (2) das Ende einer Promotionsstelle mit anschließender Arbeitslosigkeit; (3) die Aufnahme einer anderen beruflichen Tätigkeit, die in keinerlei Zusammenhang mehr mit der Erstellung der Promotion steht oder nur der Finanzierung dient."

Bei Nachfragen zu !!Drittmittelstellen und Haushaltsstellen!!:

!!Drittmittelstellen!! sind meist an spezifische Forschungsprojekte gebunden. Drittmittelgeber sind z. B. die Privatwirtschaft (Industrie) oder öffentliche Förderungseinrichtungen wie die DFG, das BMBF oder die Volkswagenstiftung. Auch wissenschaftliche Mitarbeiter/innen an Stiftungsprofessuren sind in den meisten Fällen über Drittmittel finanziert. !!Haushaltsstellen!! sind meist einer Fakultät oder Professur zugeordnet und häufig mit

Lehraufgaben verbunden. Die Mittel stammen aus dem Haushalt der Hochschule.

!!Bei Mischfinanzierungen!! auf die Option der Mehrfachantworten hinweisen

#### --we:

**prokon1** 1: im Rahmen einer Drittmittelstelle als wissenschaftliche/-r Mitarbeiter/-in an einer Hochschule

**prokon2** 2: im Rahmen einer Haushaltsstelle als wissenschaftliche/-r Mitarbeiter/-in an einer Hochschule

**prokon3** 3: als wissenschaftliche/-r Mitarbeiter/-in an einer außerhochschulischen Forschungseinrichtung

**prokon4** 4: in einem strukturierten Promotionsprogramm, z. B. graduate school **prokon 10** 10: im Rahmen eines Stipendienprogramms

**prokon6** 6: in der Privatwirtschaft, z. B. industrielle Forschung und Entwicklung

**prokon7** 7: neben dem Studium an der Hochschule

**prokon8** 8: ohne institutionelle Einbindung, als frei Promovierende/-r

**prokon9** 9: Sonstiges, und zwar …

**prokonvw:** verweigert

**prokonwn:** weiß nicht

**prokontnz:** trifft nicht zu / promoviere nicht

[0: nicht genannt]

[1: genannt]

**BUTTONS: verweigert (prokonvw) (-97), weiß nicht (prokonwn) (-98), trifft nicht zu/promoviere nicht (prokontnz) (-93)**

# --ac:

**autoif (prokontnz = 1) h\_promo = 0 autoif (prokontnz = 1) prokon1 = -93 autoif (prokontnz = 1) prokon2 = -93 autoif (prokontnz = 1) prokon3 = -93 autoif (prokontnz = 1) prokon4 = -93 autoif (prokontnz = 1) prokon10 = -93 autoif (prokontnz = 1) prokon6 = -93**

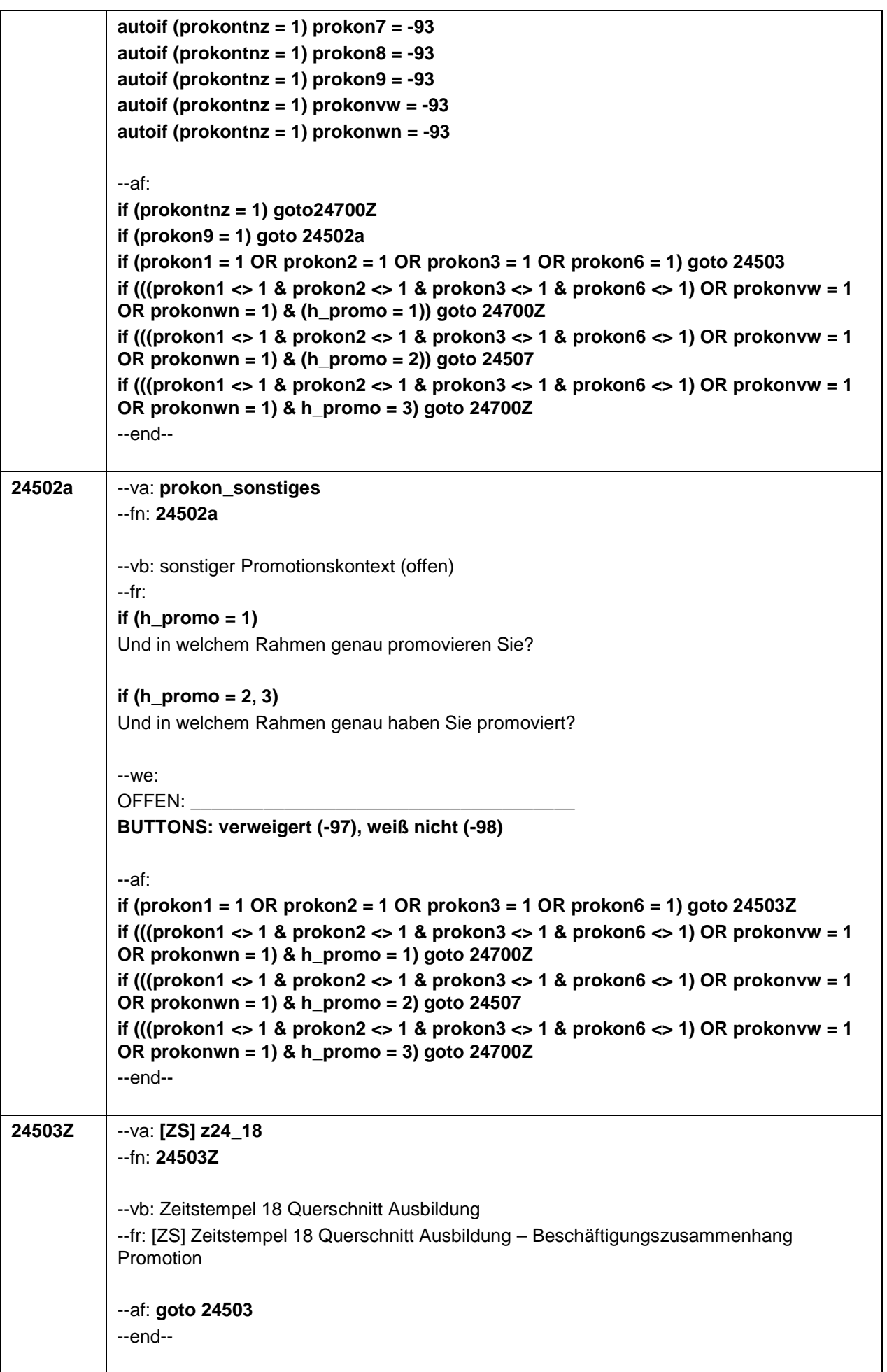

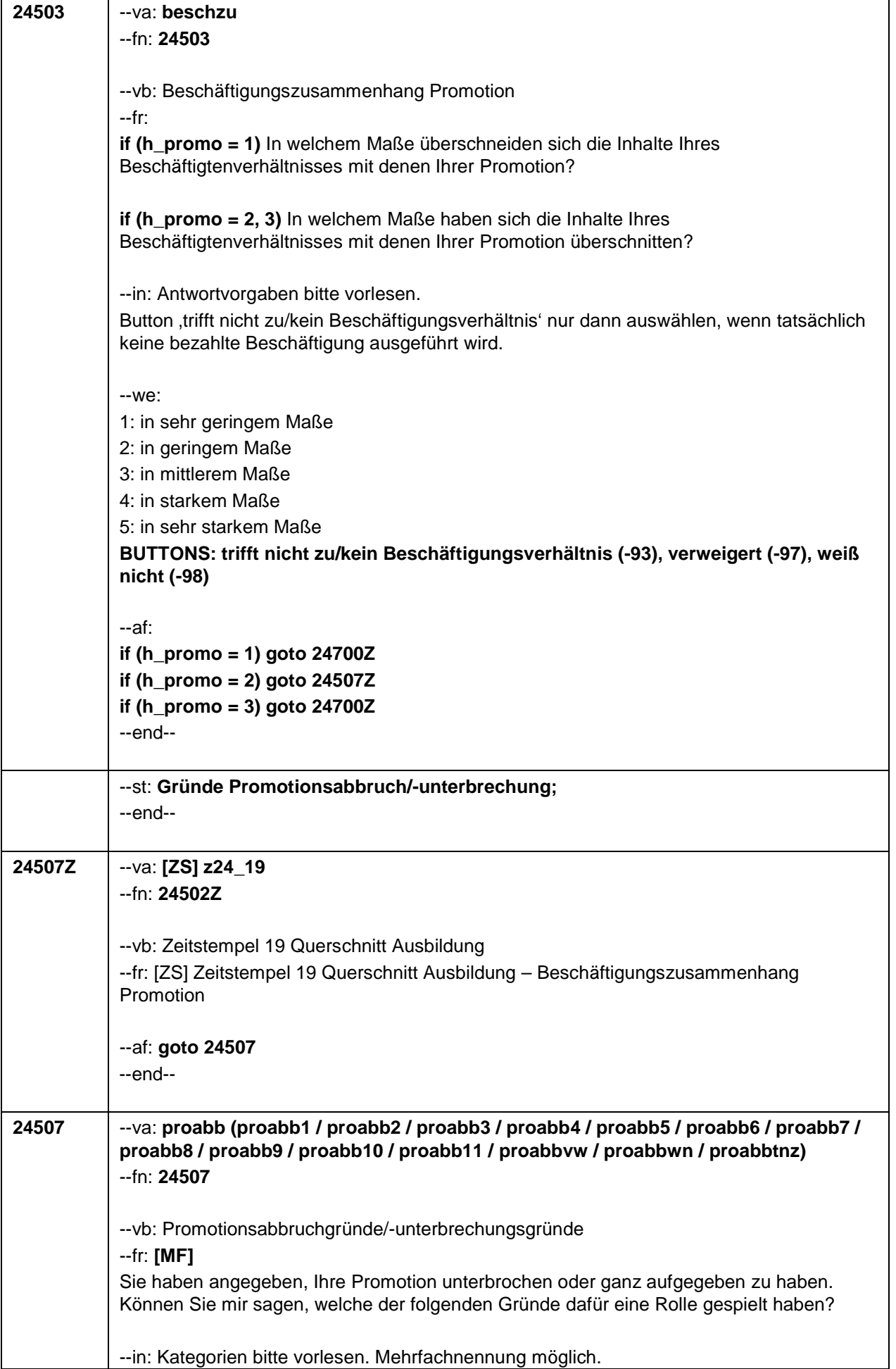

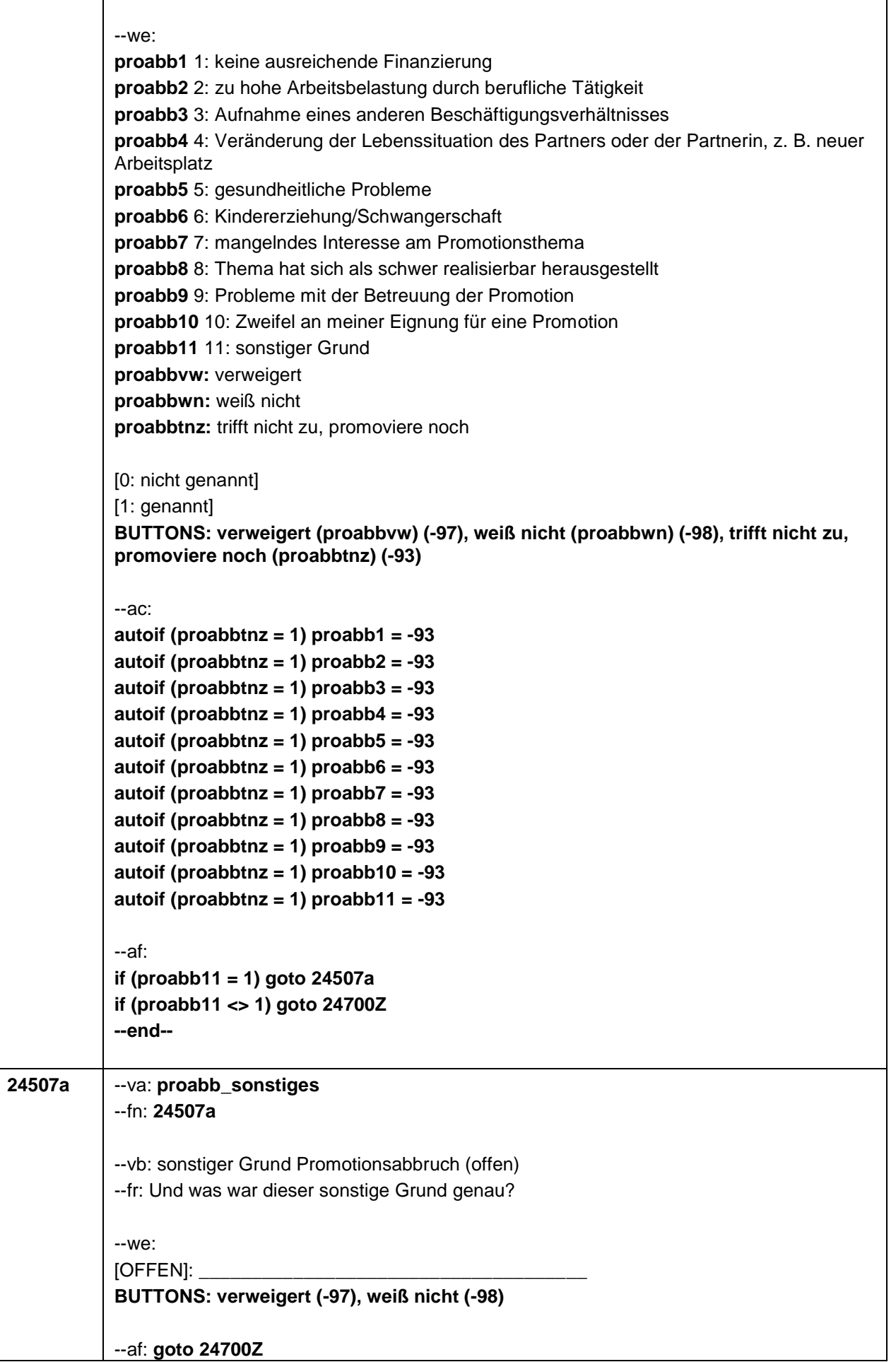

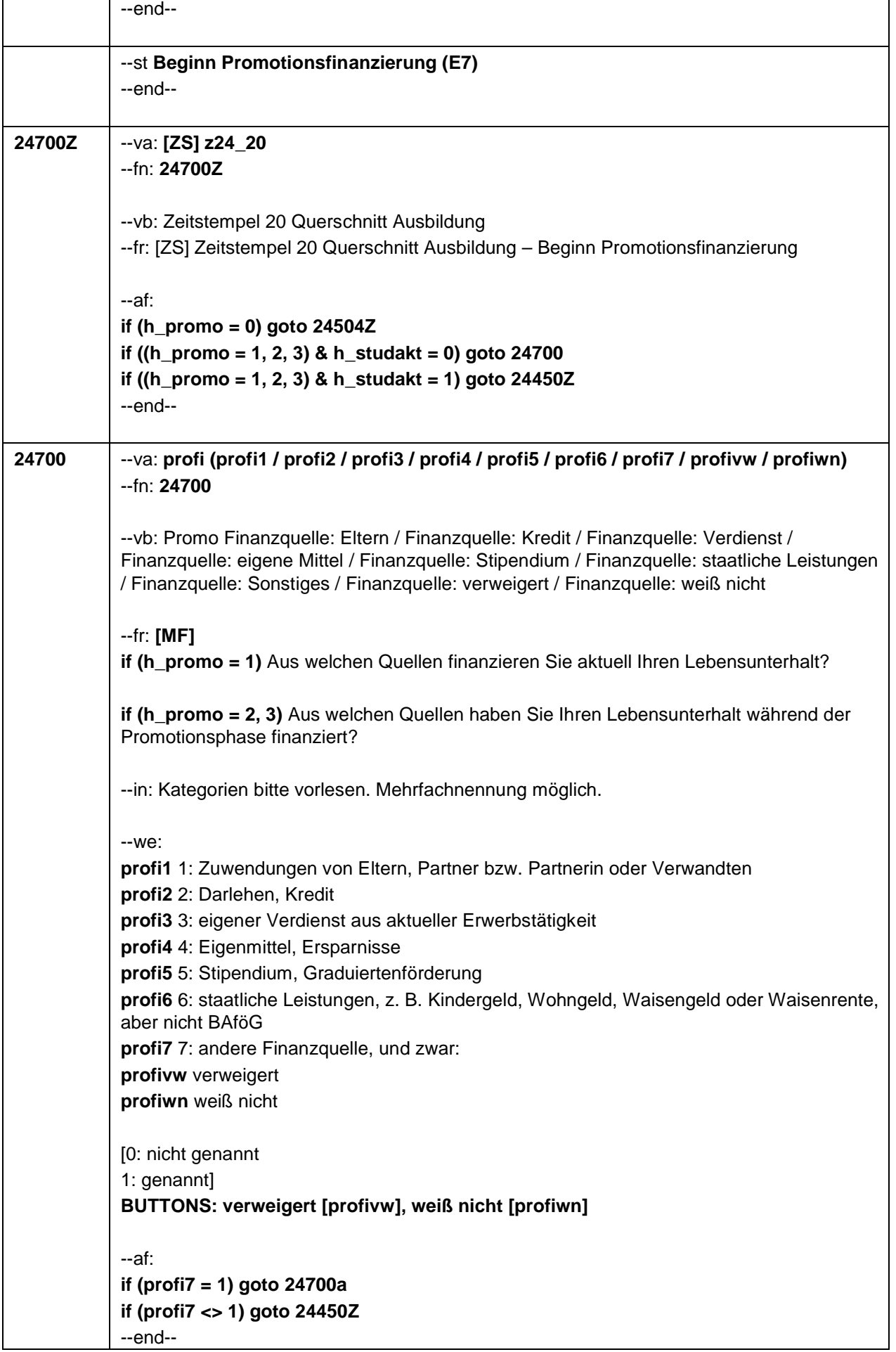

r

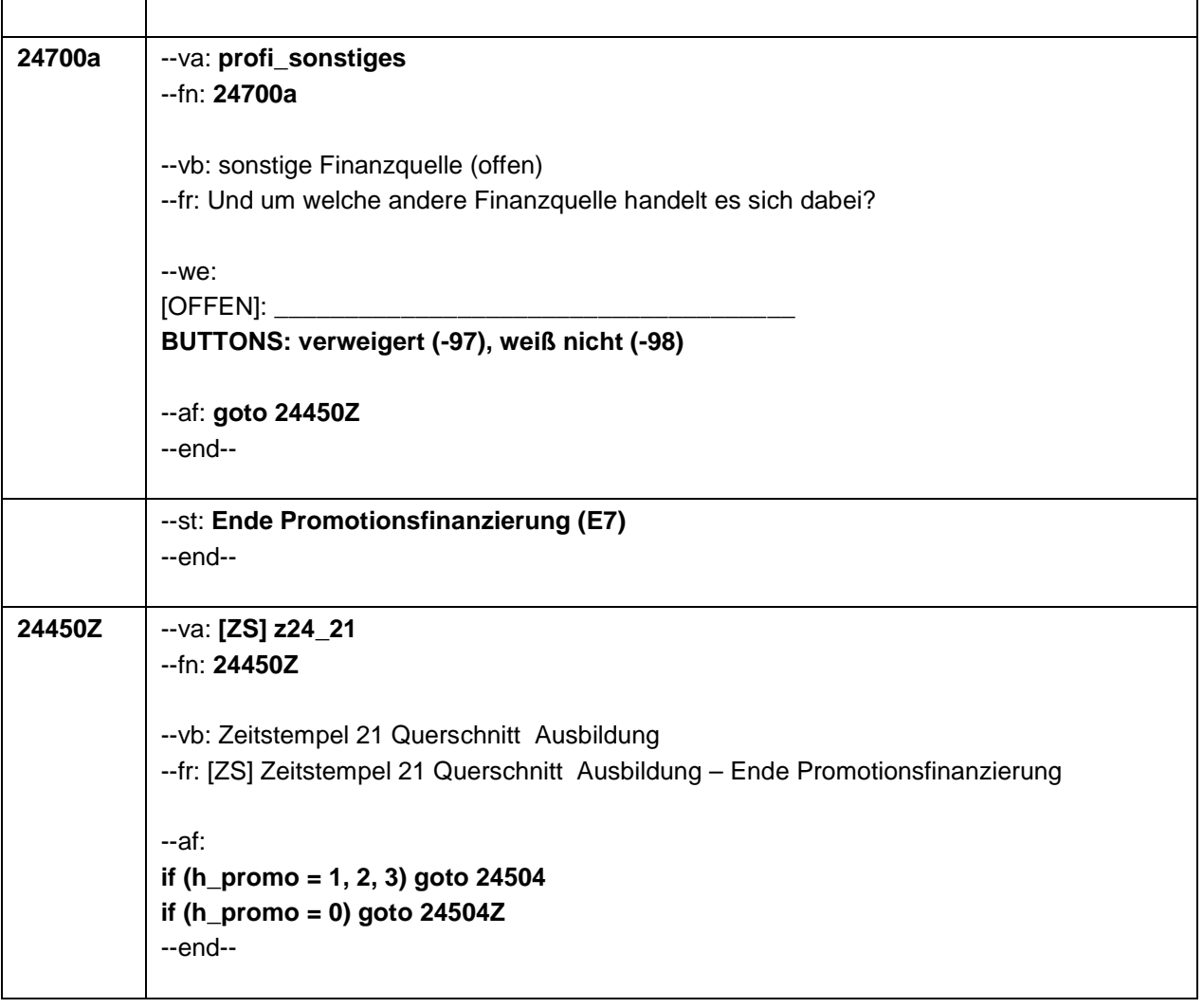

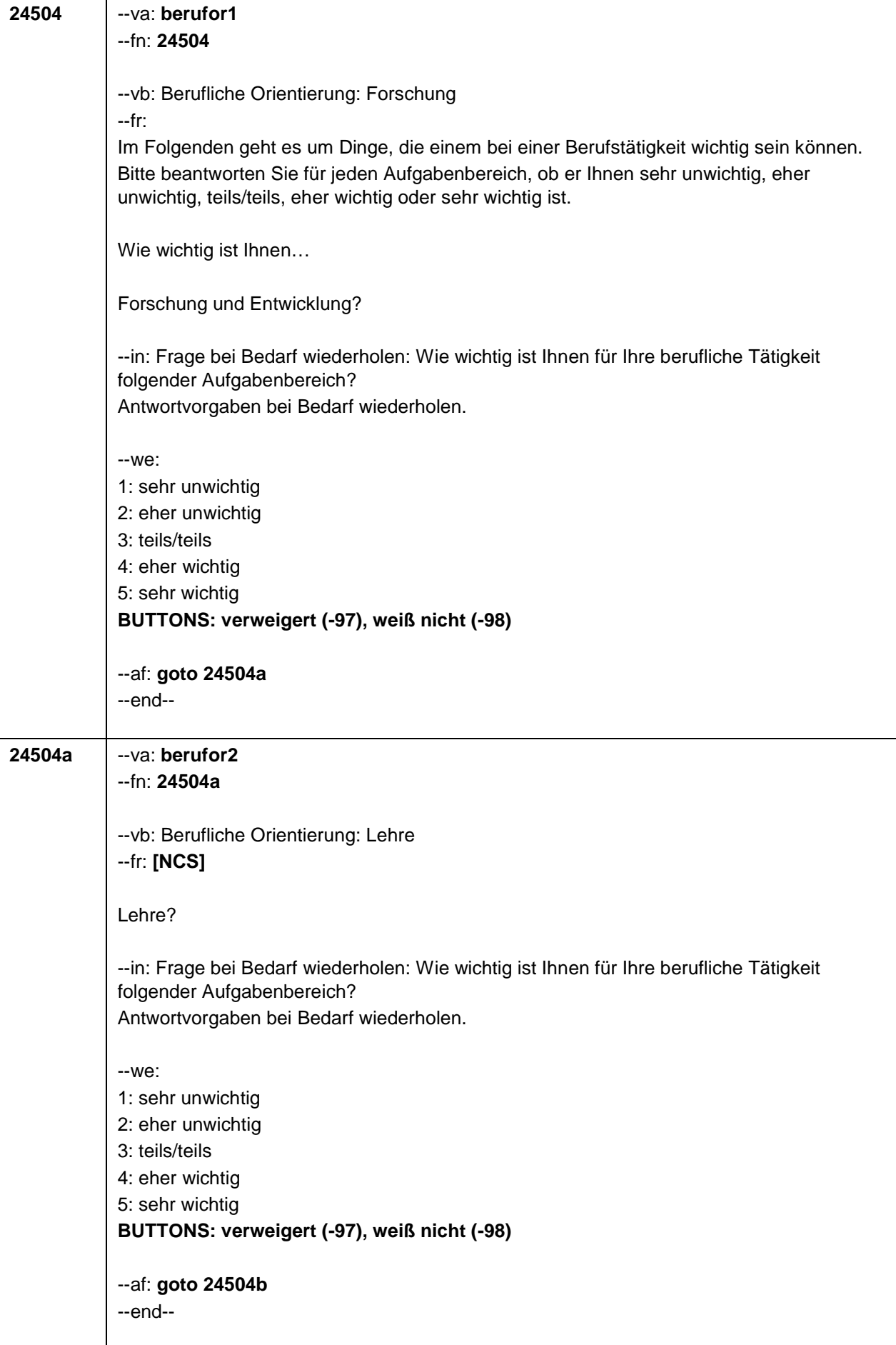
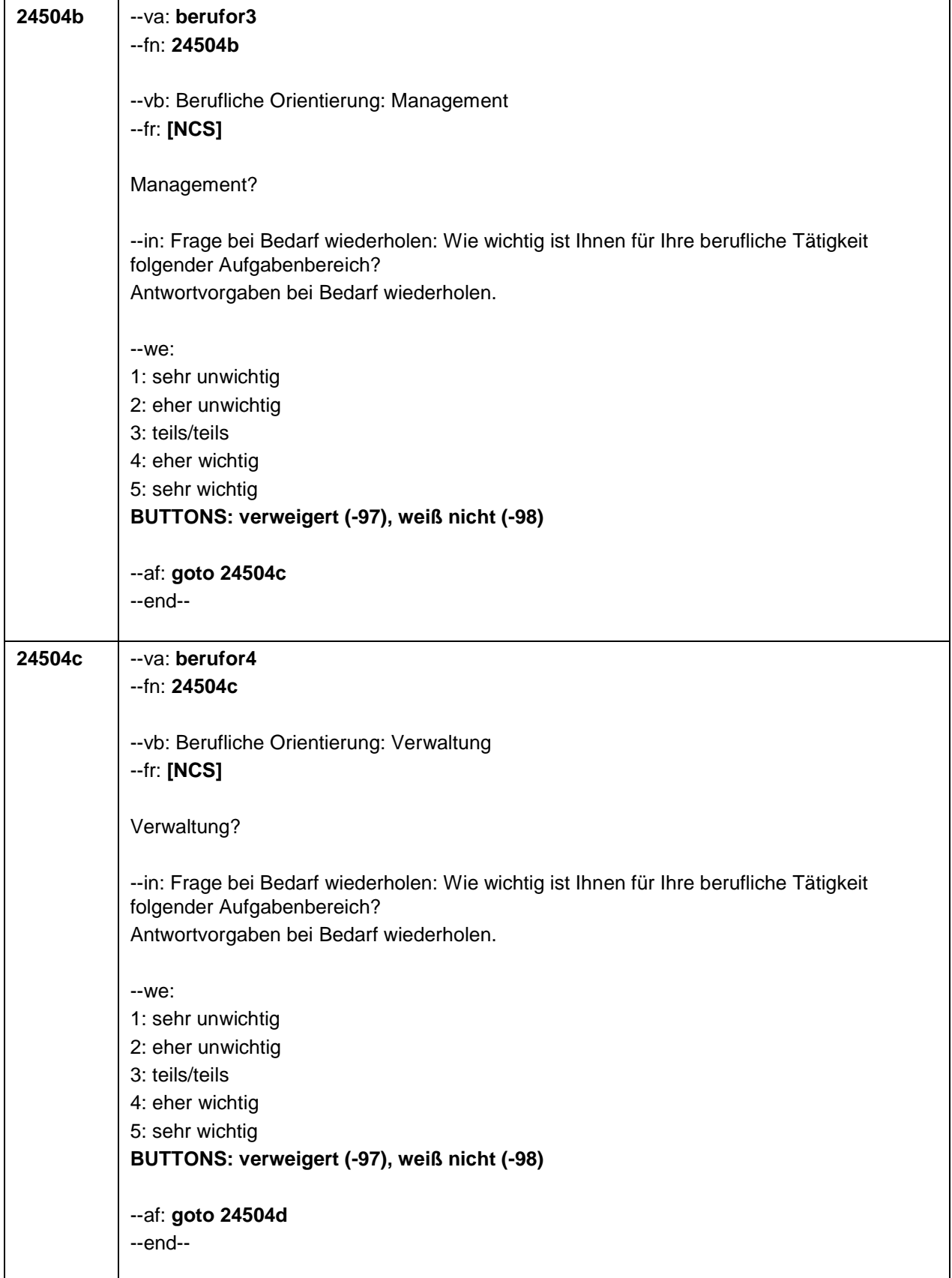

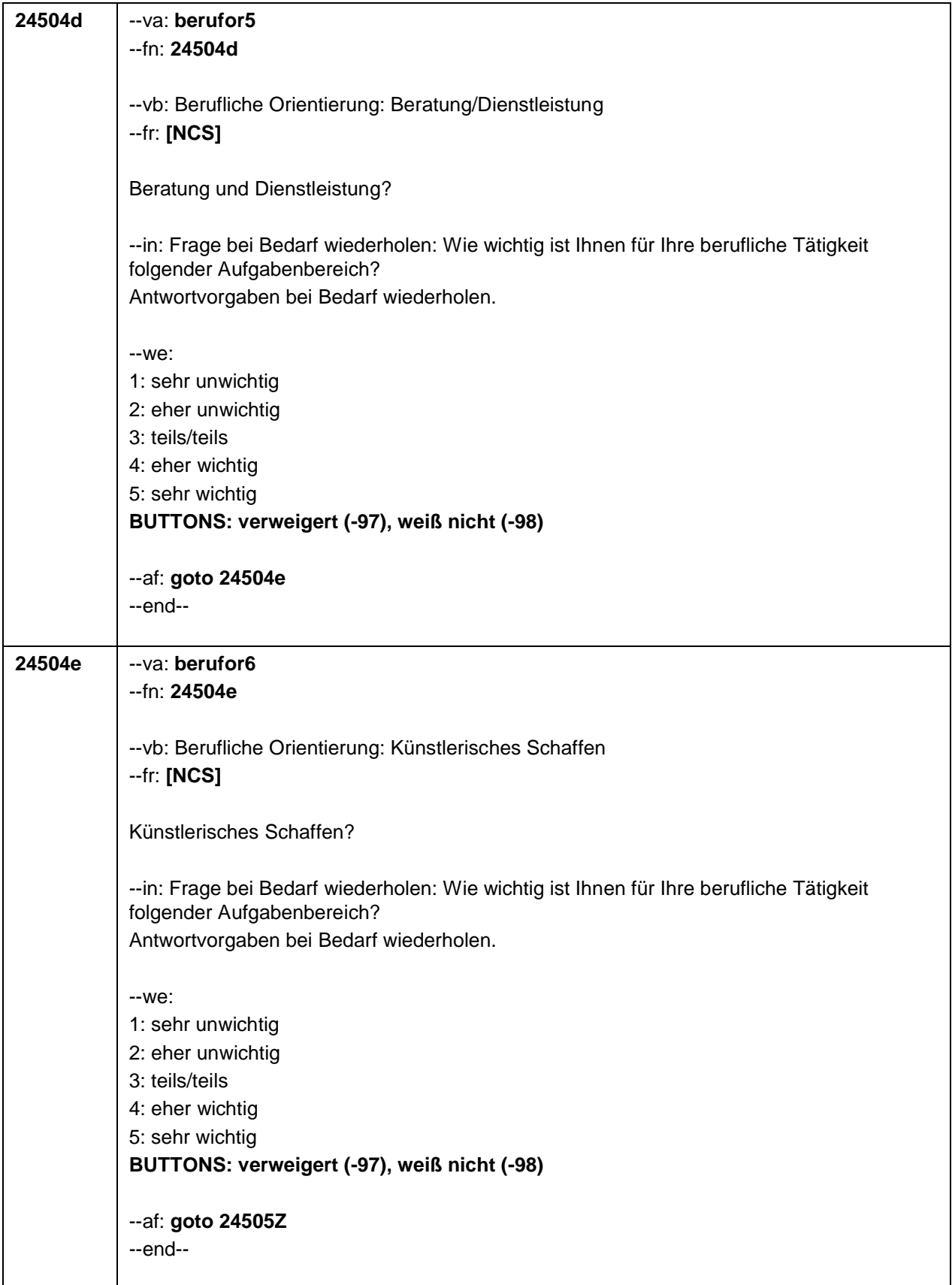

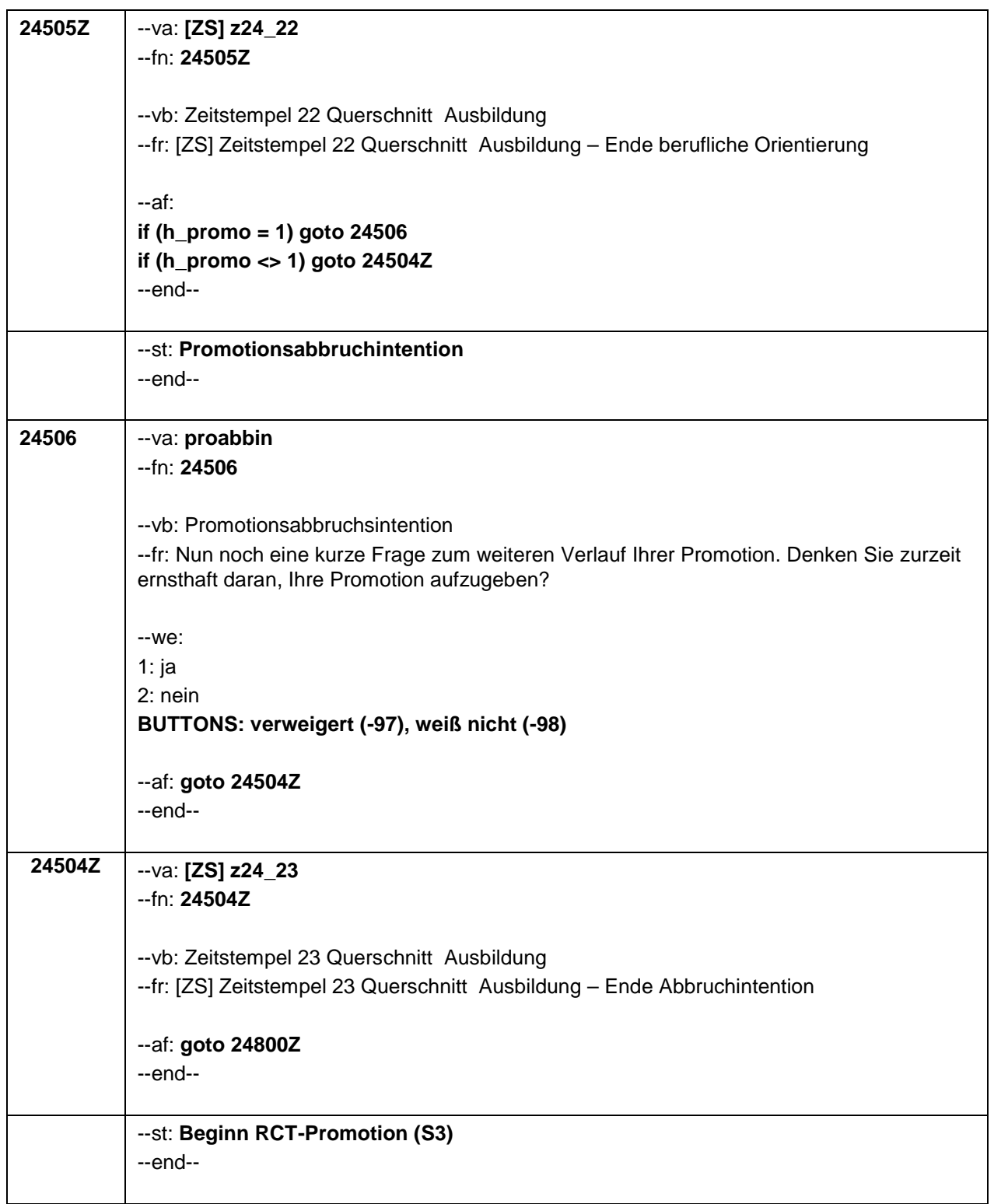

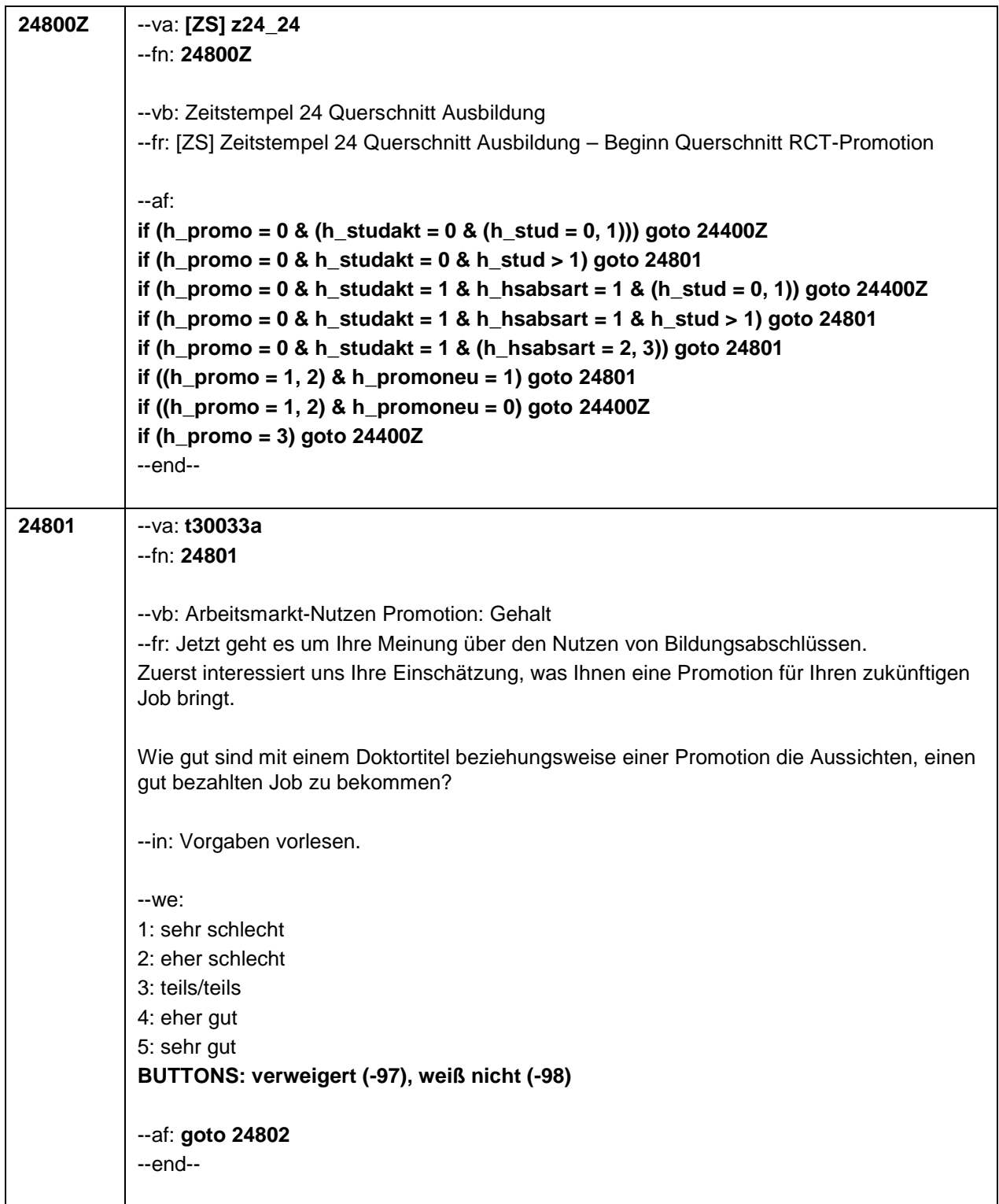

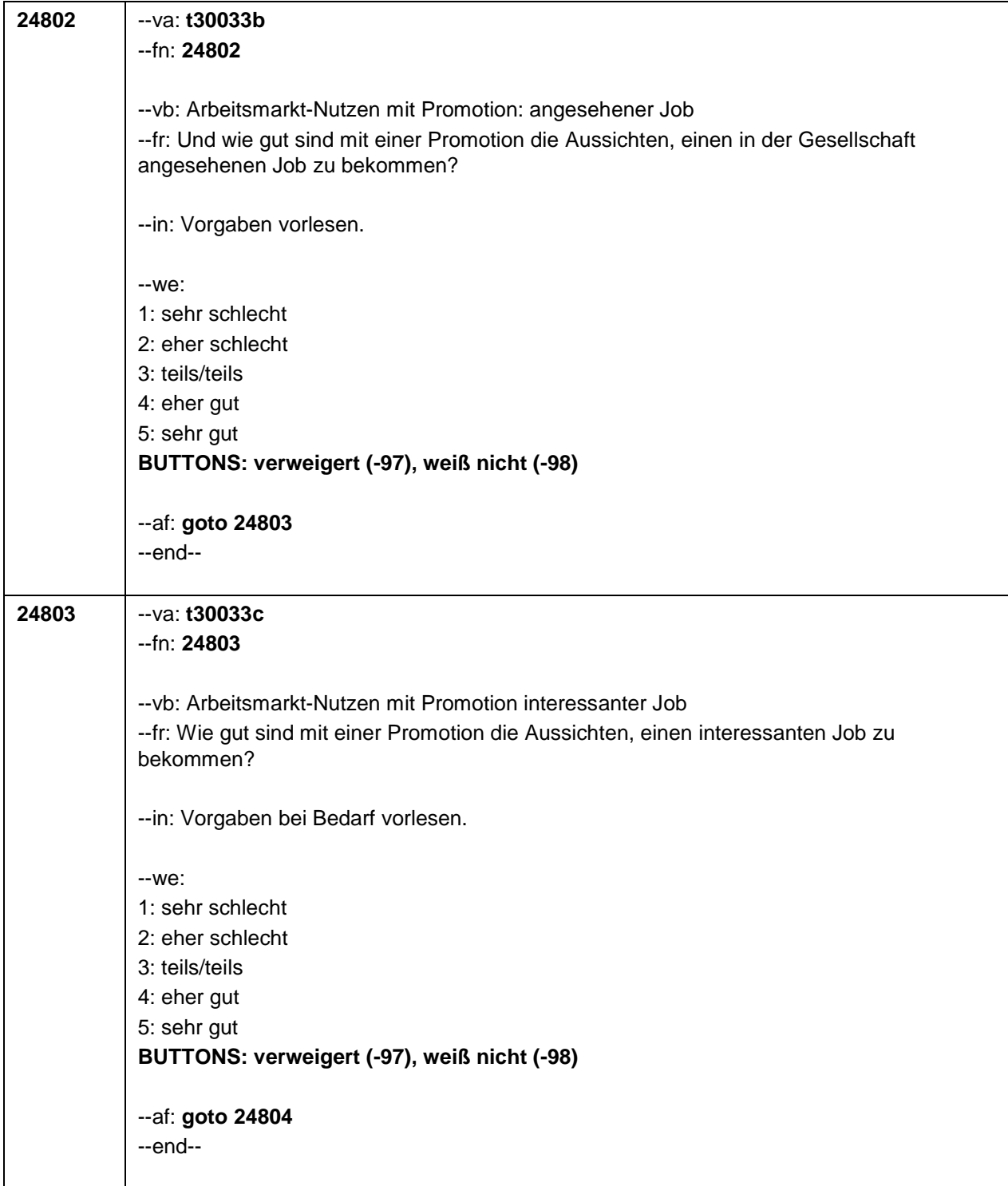

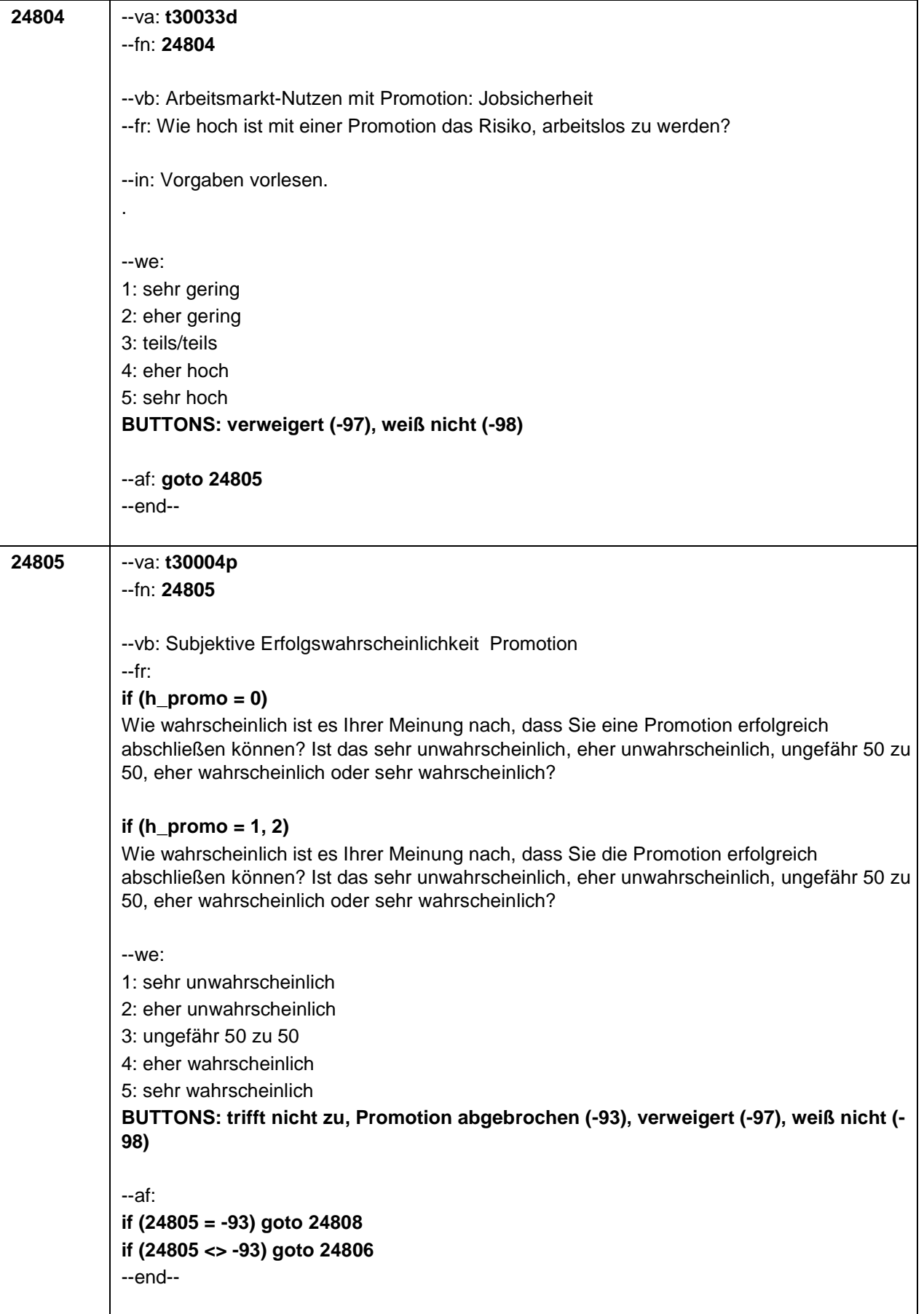

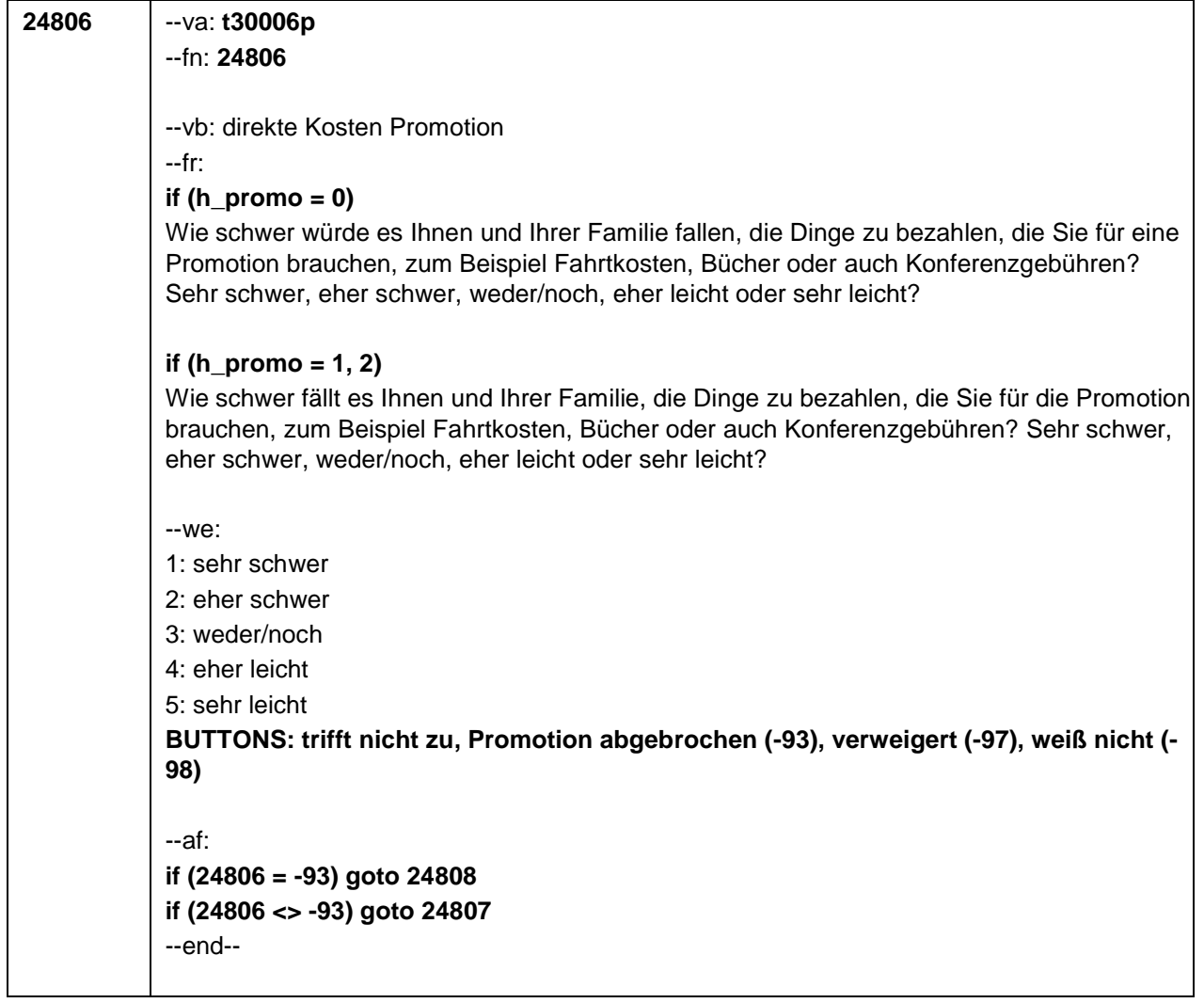

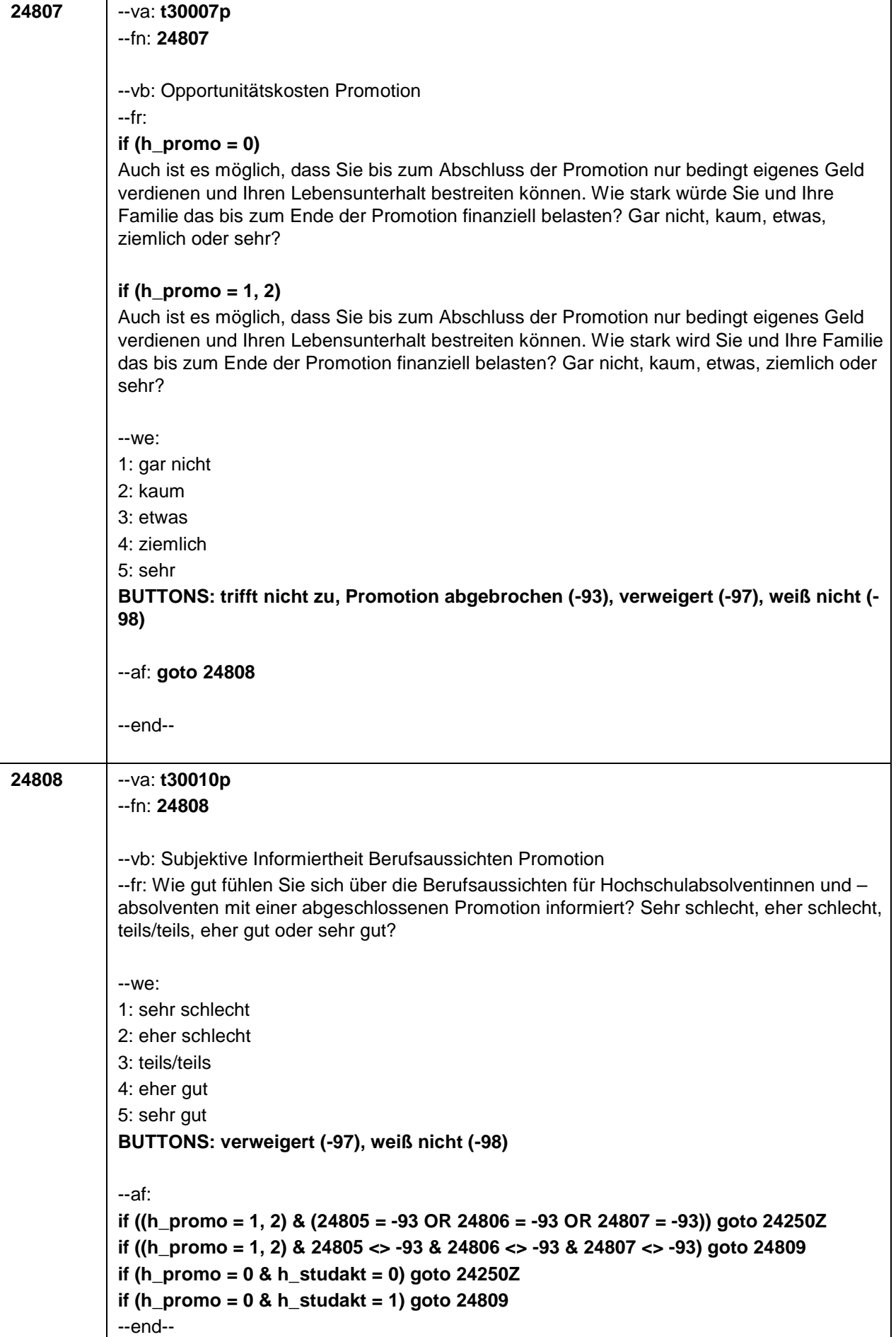

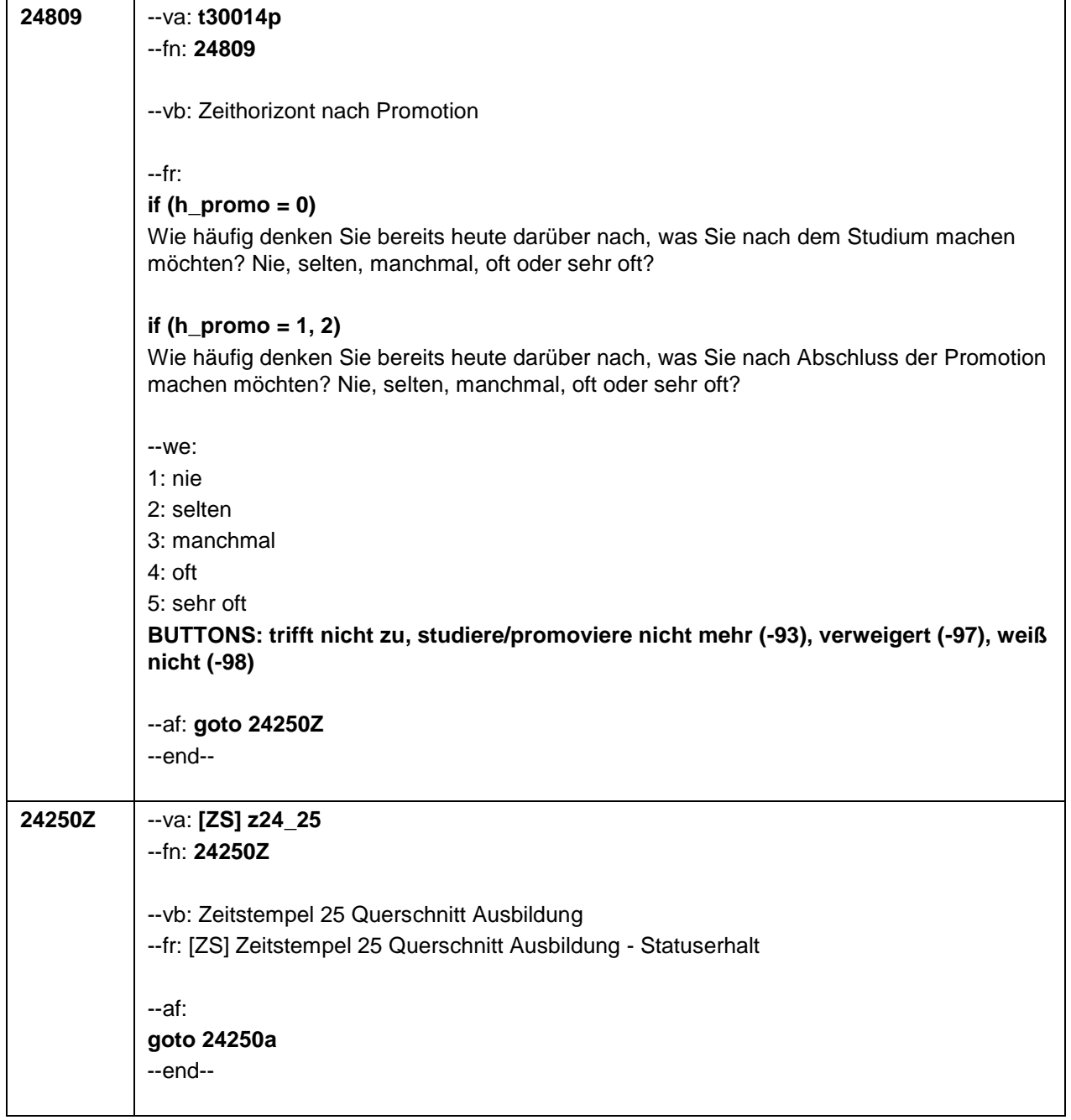

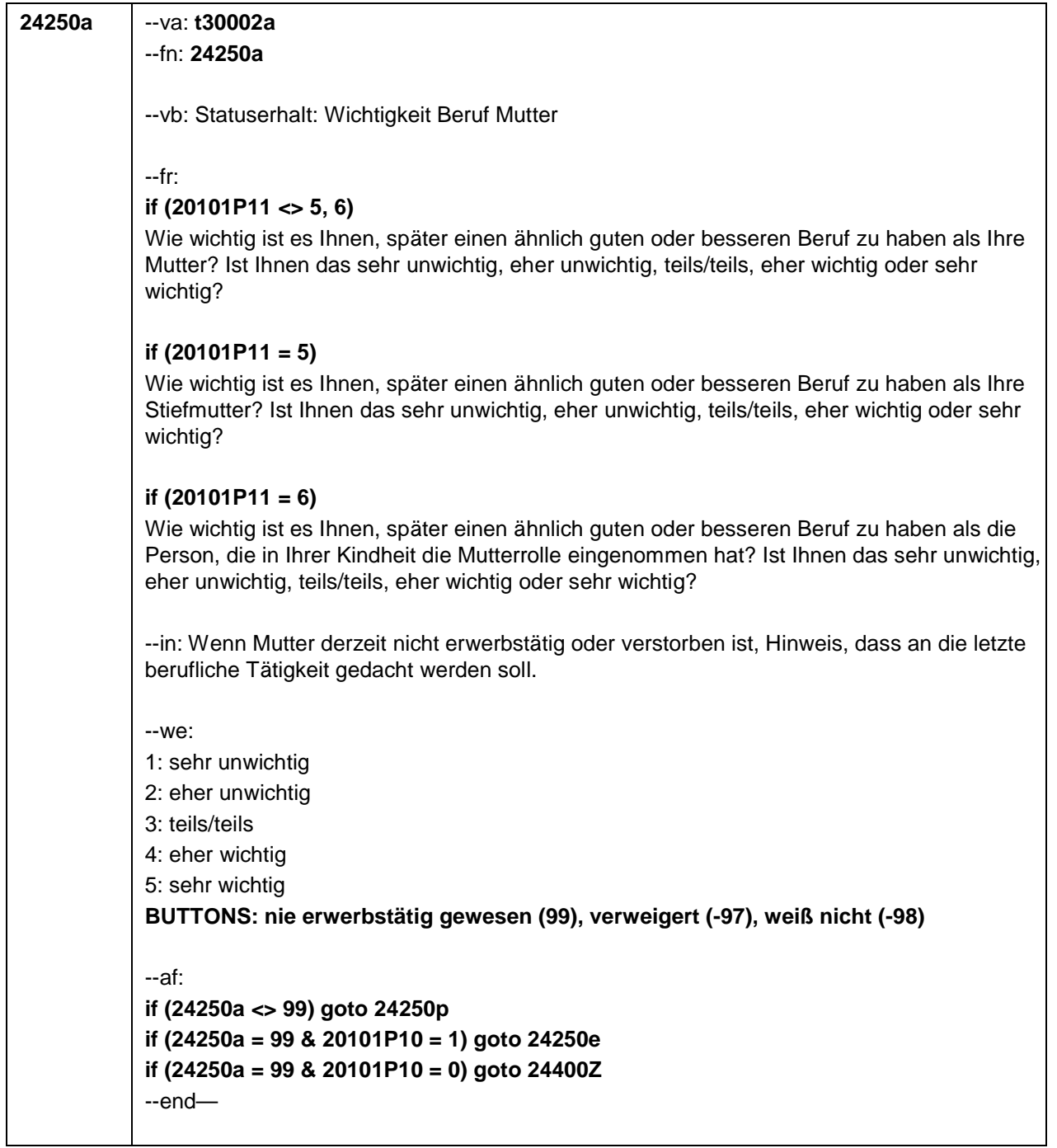

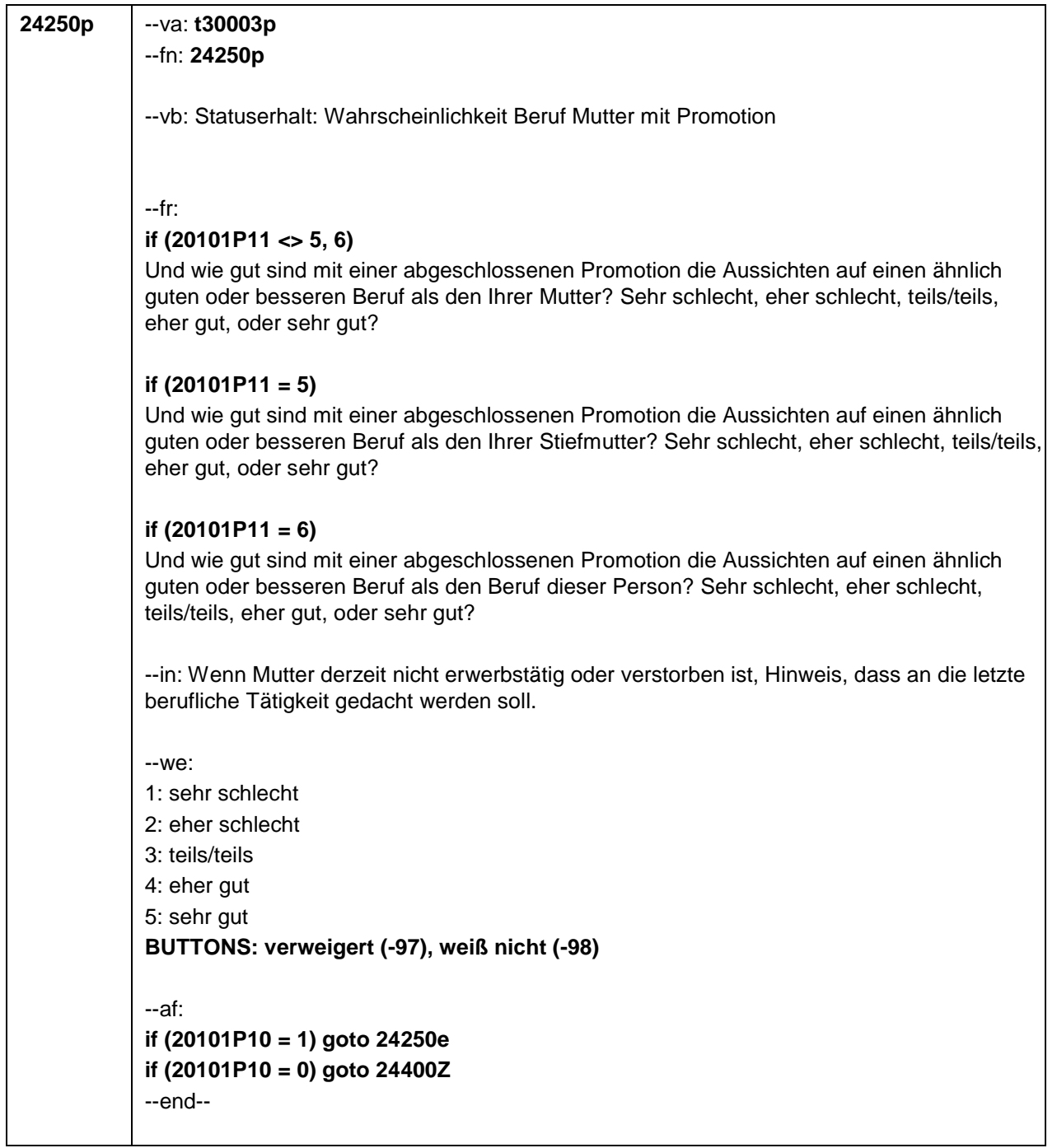

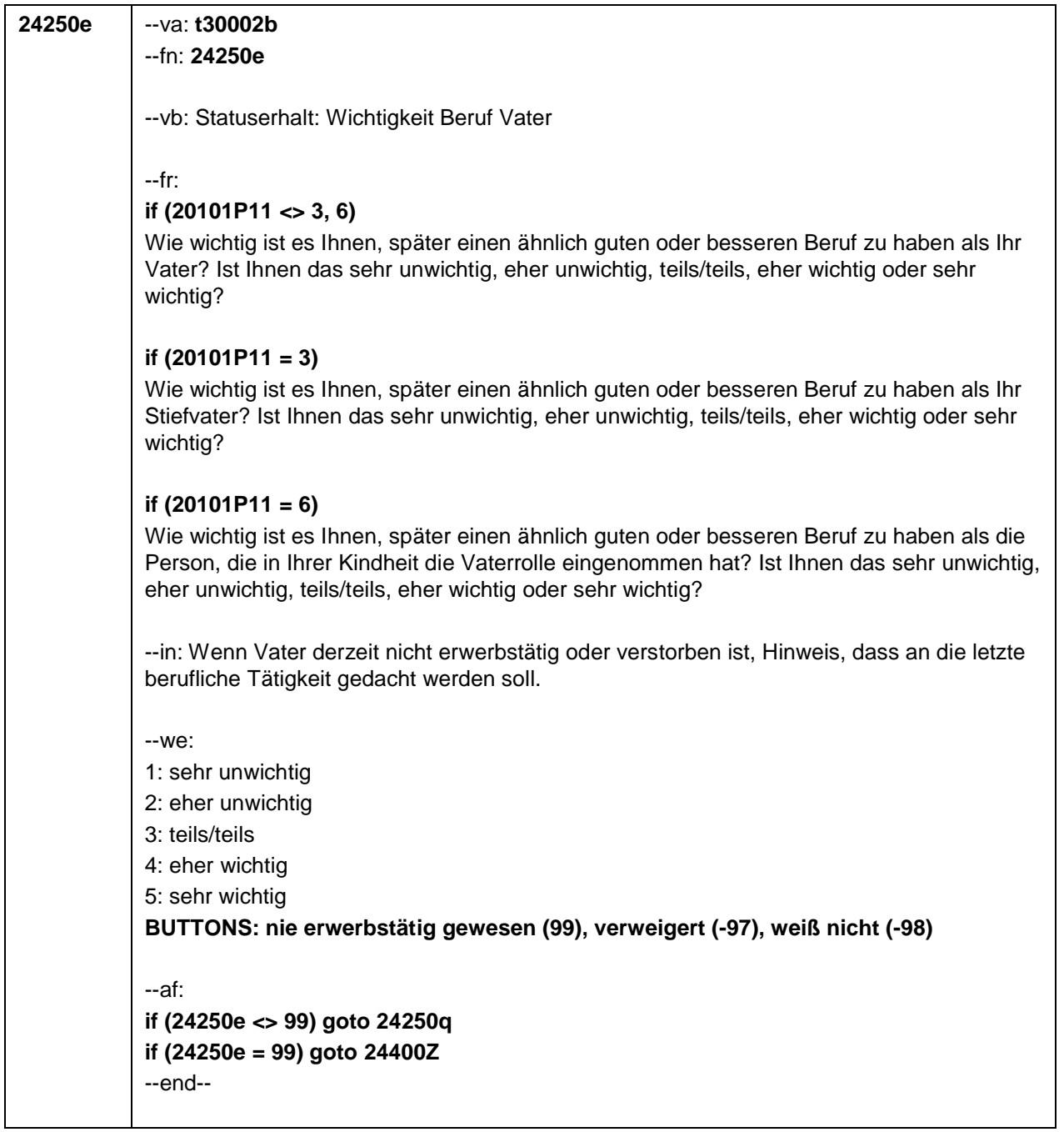

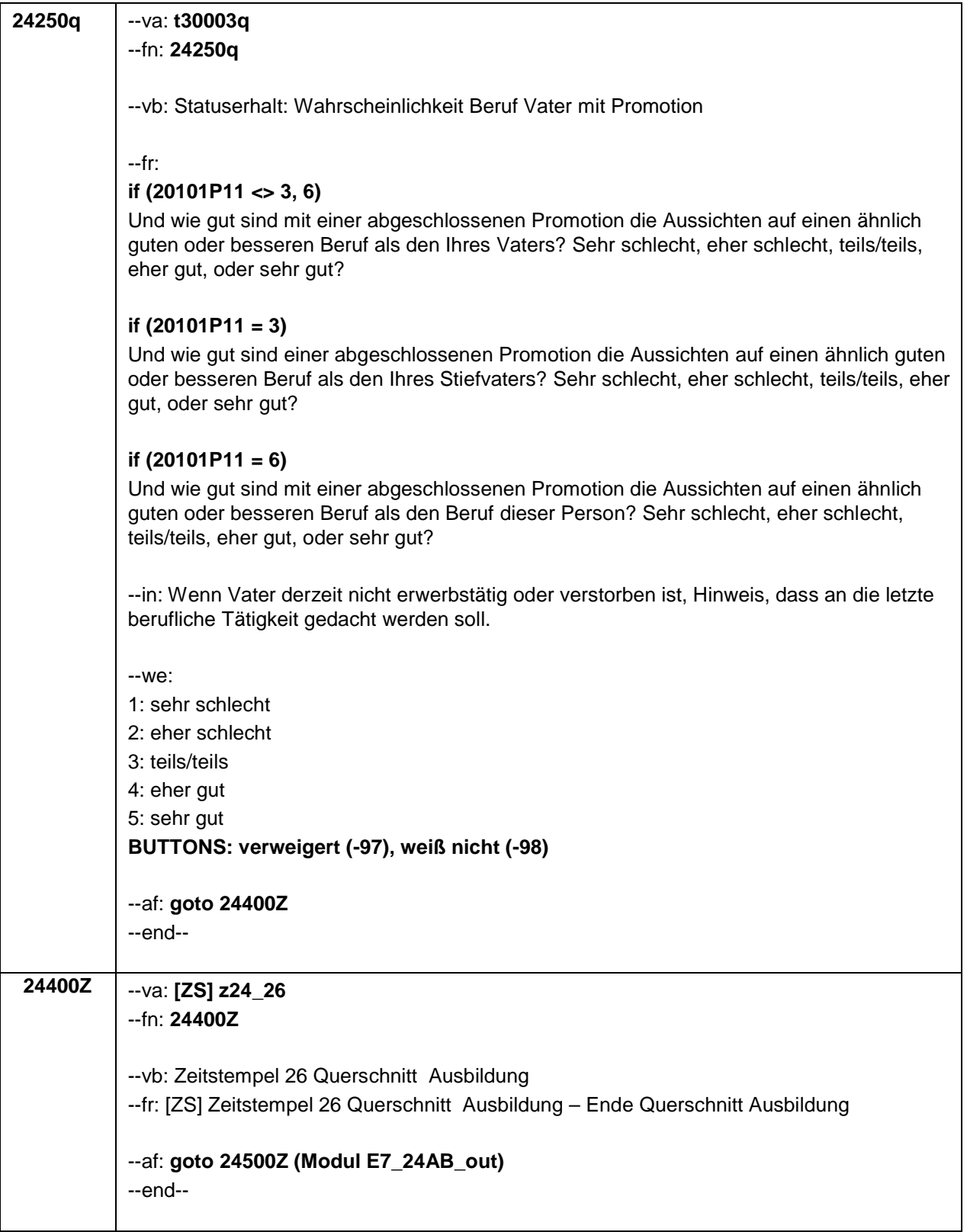

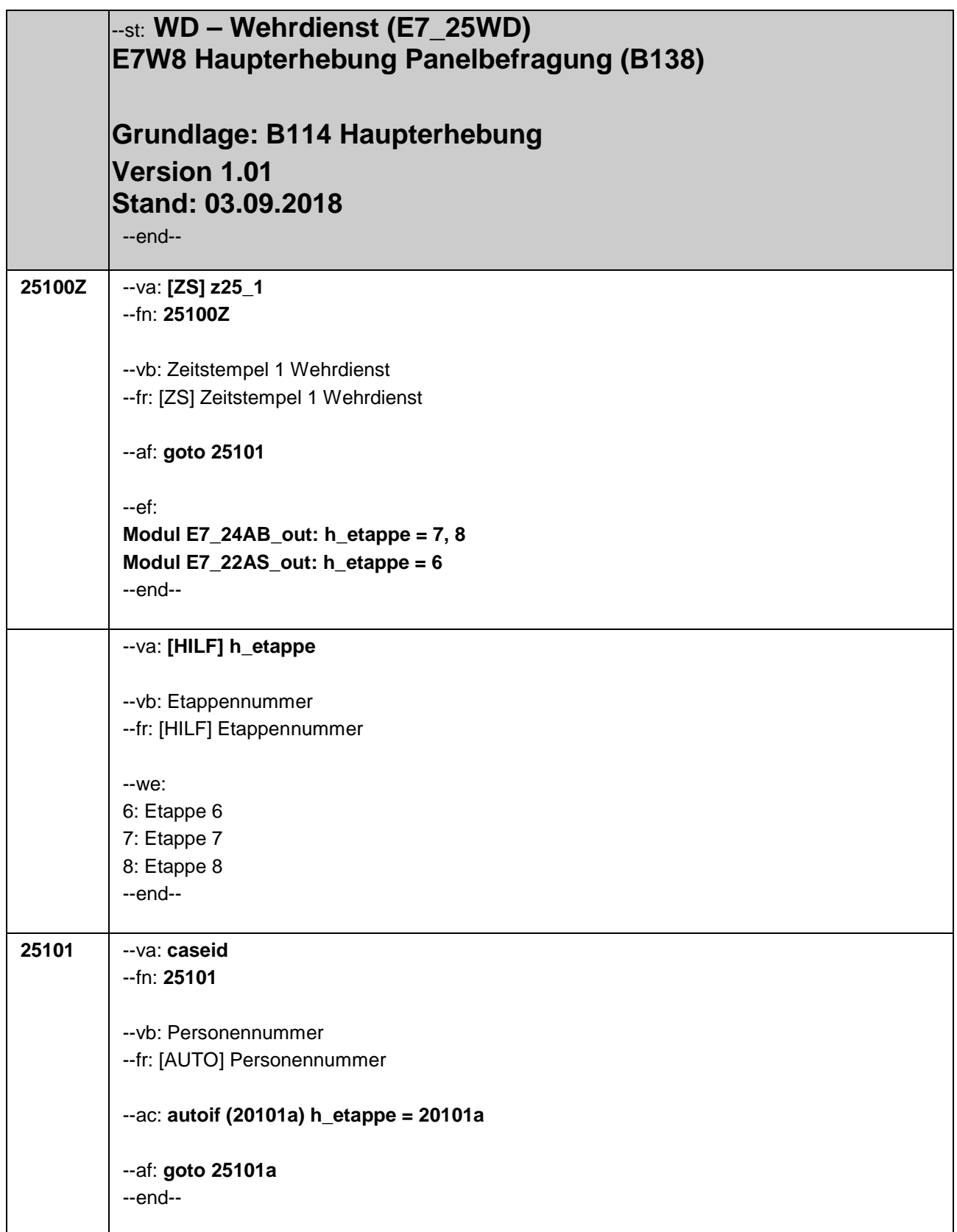

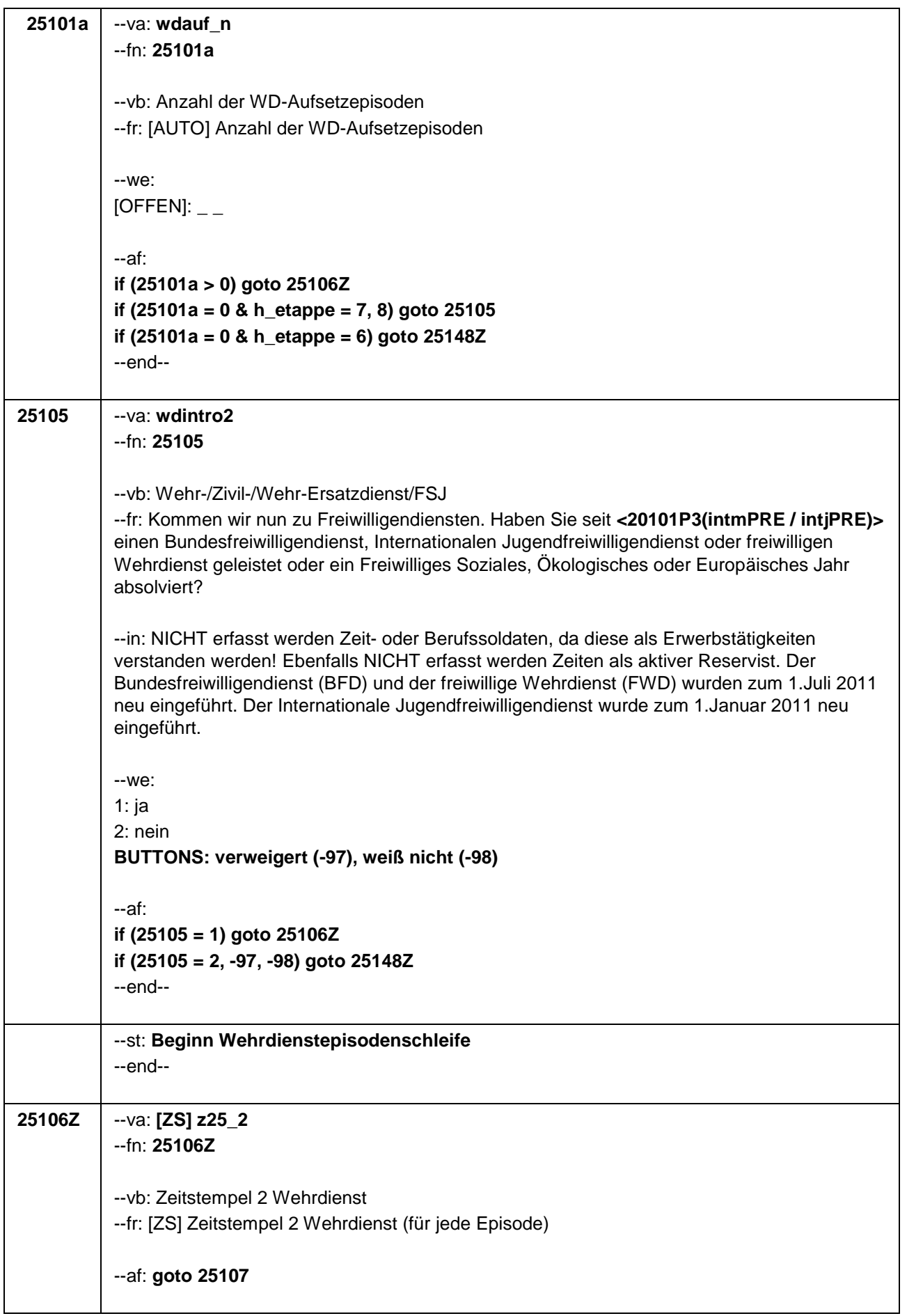

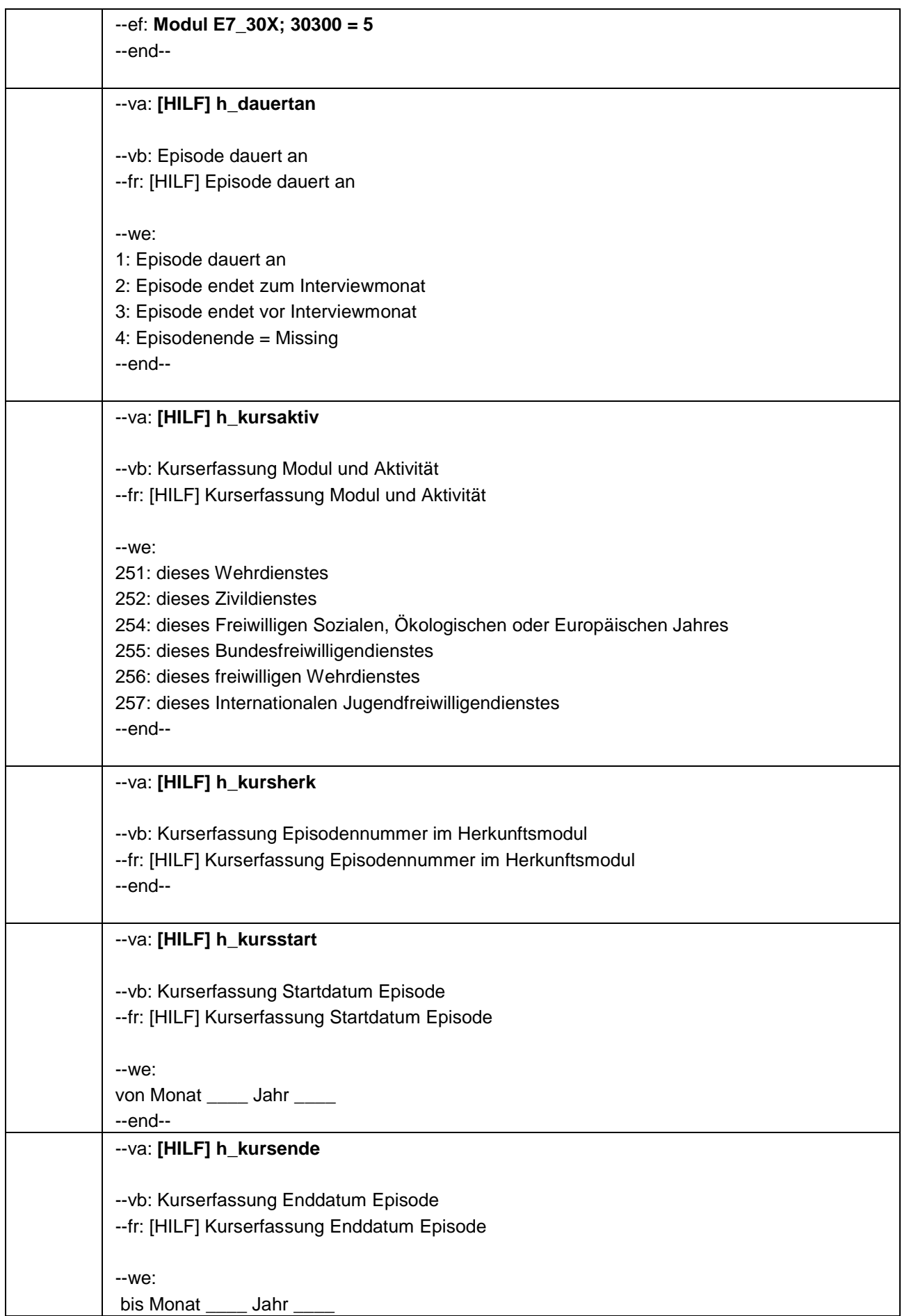

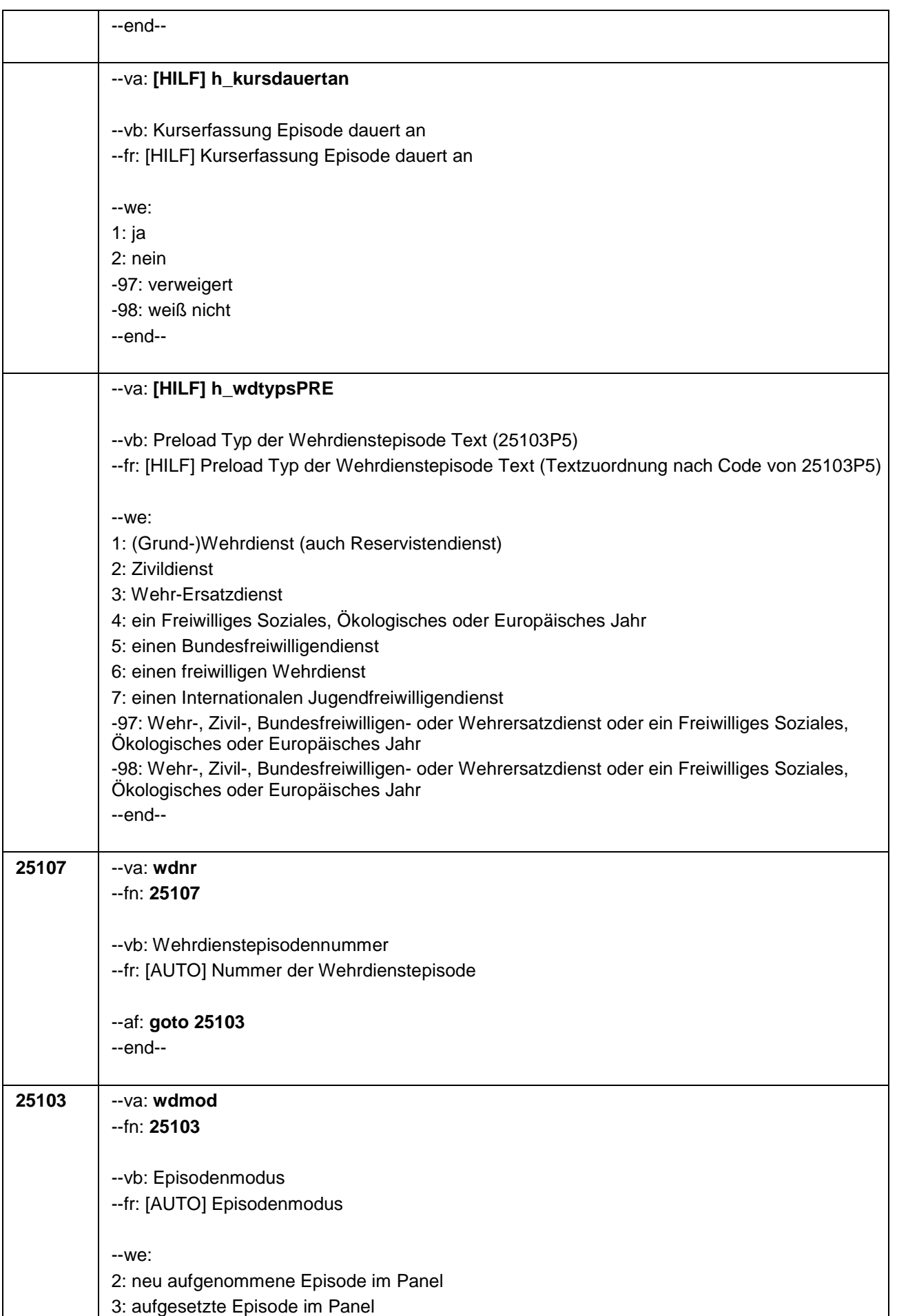

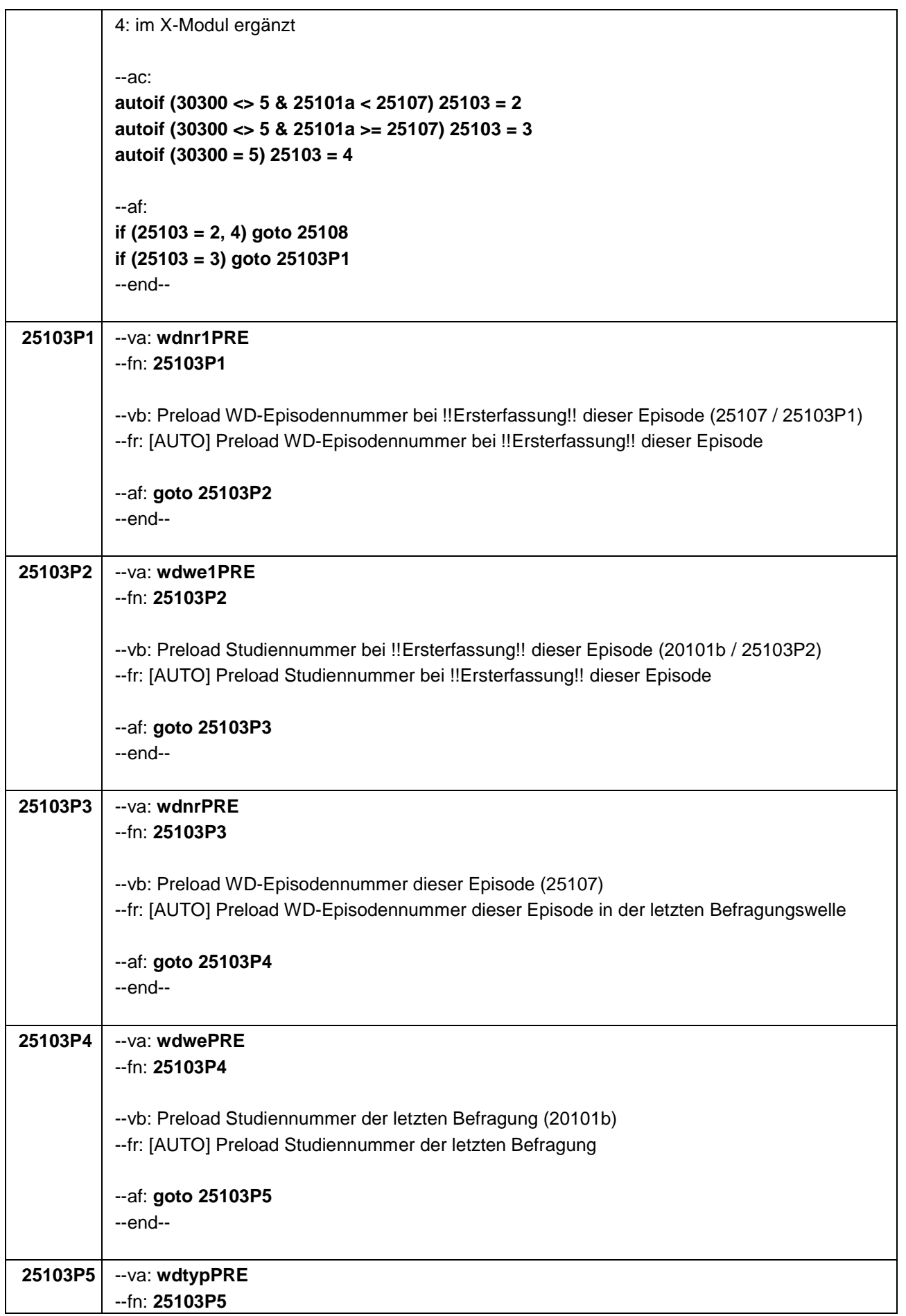

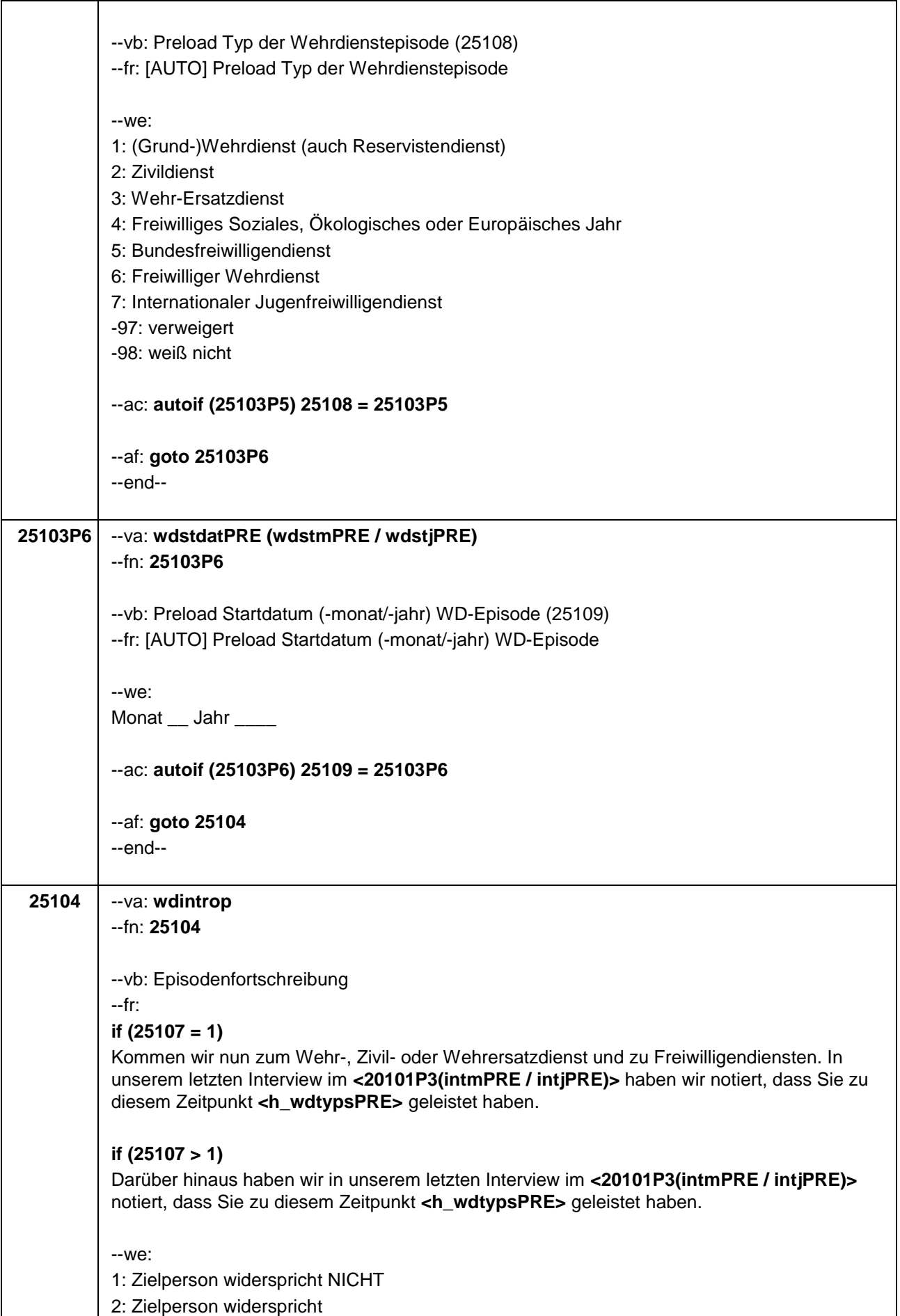

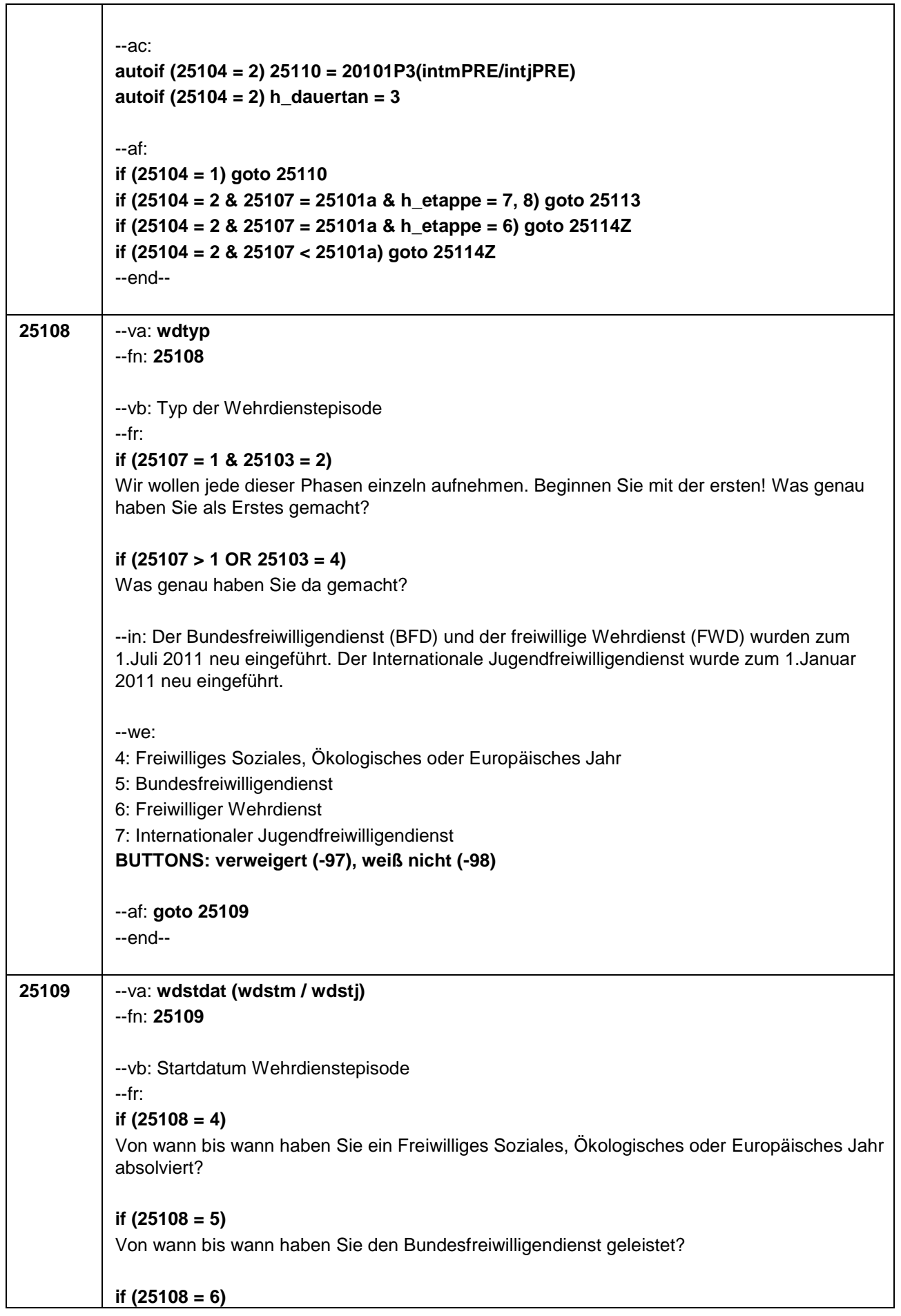

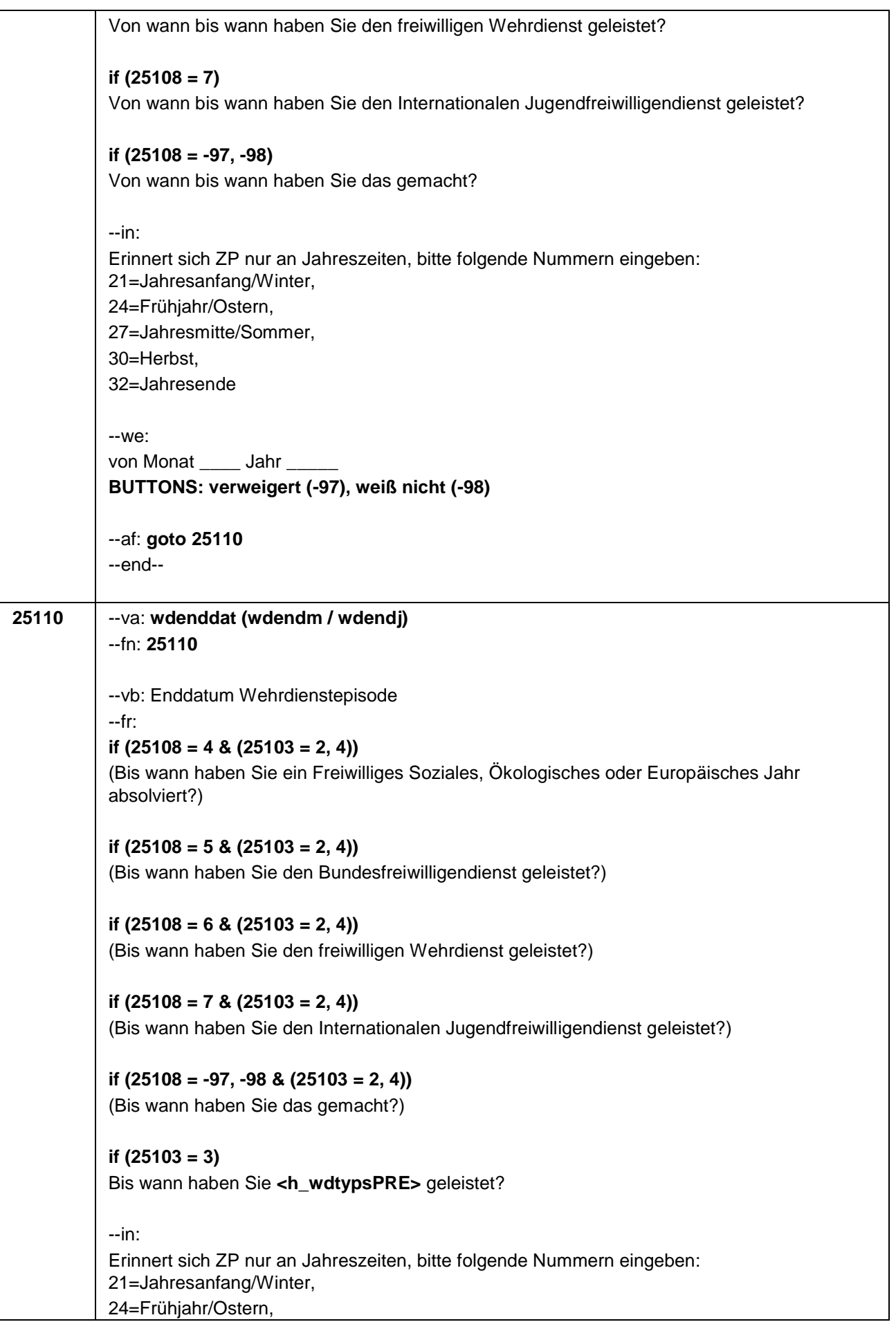

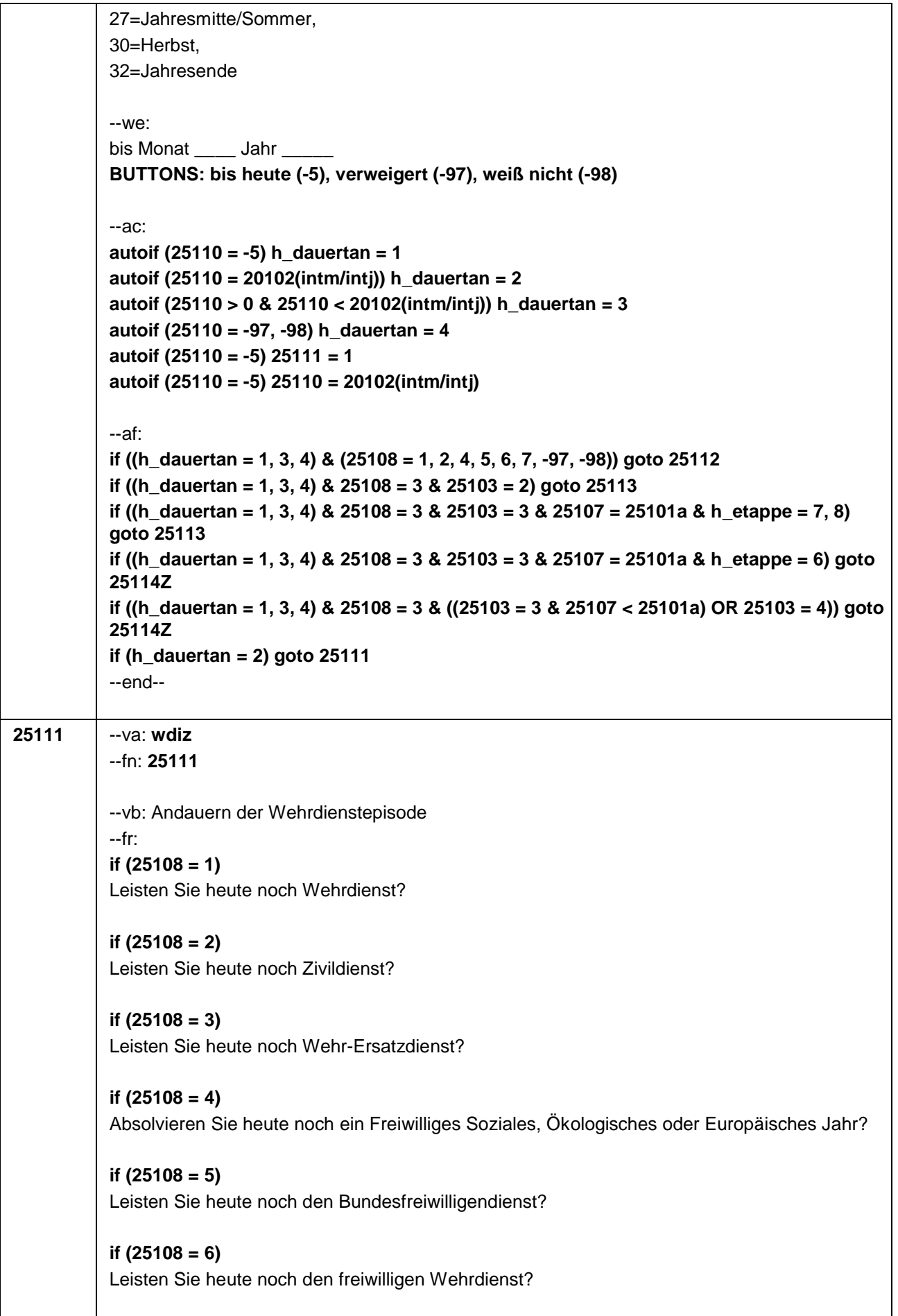

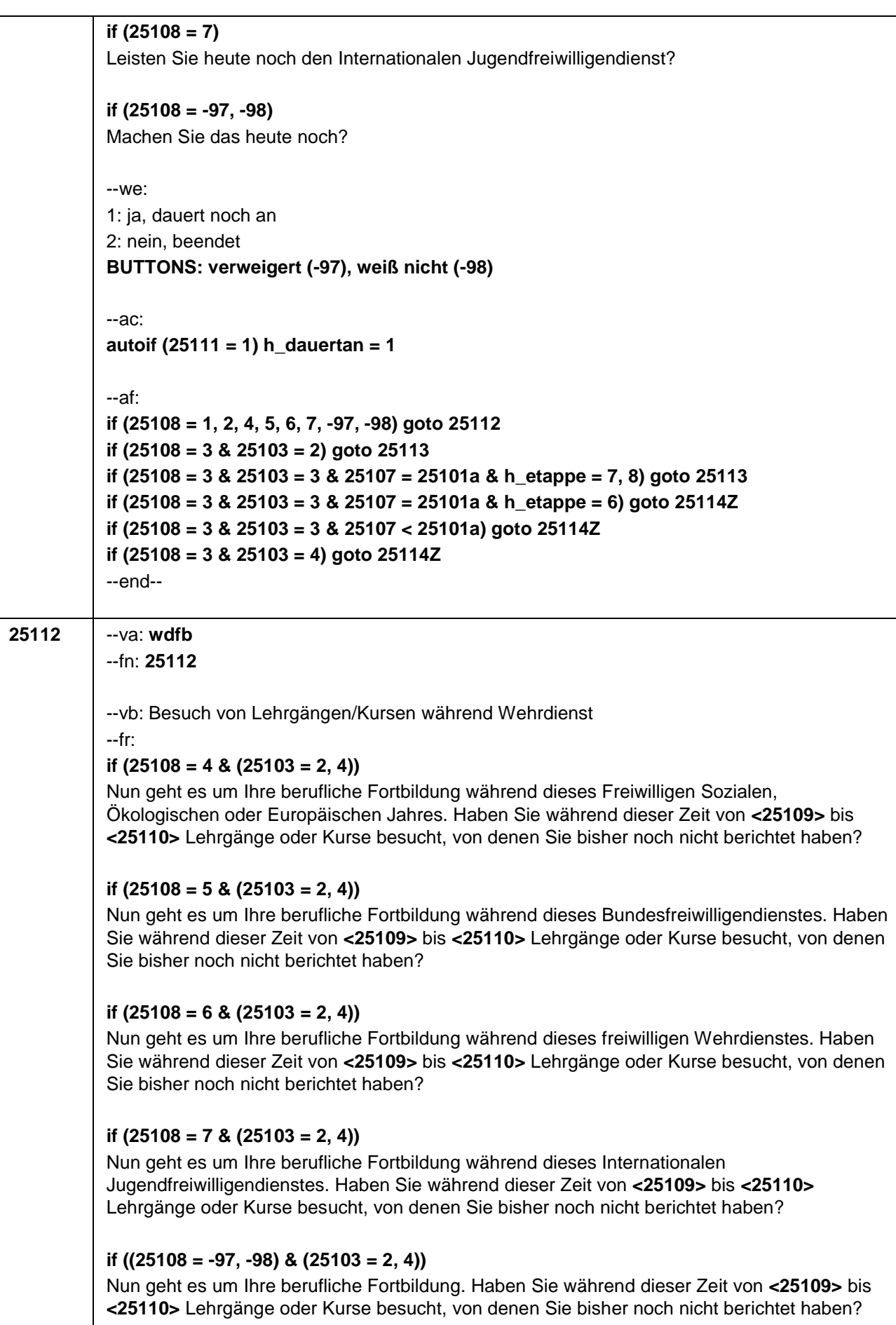

# **if (25108 = 1 & 25103 = 3)**

Nun geht es um Ihre berufliche Fortbildung während dieses Wehrdienstes. Haben Sie von **<20101P3(intmPRE / intjPRE)>** bis **<25110>** Lehrgänge oder Kurse besucht, von denen Sie bisher noch nicht berichtet haben?

# **if (25108 = 2 & 25103 = 3)**

Nun geht es um Ihre berufliche Fortbildung während dieses Zivildienstes. Haben Sie von **<20101P3(intmPRE / intjPRE)>** bis **<25110>** Lehrgänge oder Kurse besucht, von denen Sie bisher noch nicht berichtet haben?

## **if (25108 = 4 & 25103 = 3)**

Nun geht es um Ihre berufliche Fortbildung während dieses Freiwilligen Sozialen, Ökologischen oder Europäischen Jahres. Haben Sie von **<20101P3(intmPRE / intjPRE)>** bis **<25110>** Lehrgänge oder Kurse besucht, von denen Sie bisher noch nicht berichtet haben?

# **if (25108 = 5 & 25103 = 3)**

Nun geht es um Ihre berufliche Fortbildung während dieses Bundesfreiwilligendienstes. Haben Sie von **<20101P3(intmPRE / intjPRE)>** bis **<25110>** Lehrgänge oder Kurse besucht, von denen Sie bisher noch nicht berichtet haben?

#### **if (25108 = 6 & 25103 = 3)**

Nun geht es um Ihre berufliche Fortbildung während dieses freiwilligen Wehrdienstes. Haben Sie von **<20101P3(intmPRE / intjPRE)>** bis **<25110>** Lehrgänge oder Kurse besucht, von denen Sie bisher noch nicht berichtet haben?

# **if (25108 = 7 & 25103 = 3)**

Nun geht es um Ihre berufliche Fortbildung während dieses Internationalen Jugendfreiwilligendienstes. Haben Sie von **<20101P3(intmPRE / intjPRE)>** bis **<25110>** Lehrgänge oder Kurse besucht, von denen Sie bisher noch nicht berichtet haben?

#### **if ((25108 = -97, -98) & 25103 = 3)**

Nun geht es um Ihre berufliche Fortbildung. Haben Sie von **<20101P3(intmPRE / intjPRE)>** bis **<25110>** Lehrgänge oder Kurse besucht, von denen Sie bisher noch nicht berichtet haben?

```
--we:
1: ja
```
2: nein

**BUTTONS: verweigert (-97), weiß nicht (-98)**

```
--ac:
```

```
autoif (25112 = 1) h_kursherk = 25107
autoif (25112 = 1 & 25109 >= 20101P3(intmPRE / intjPRE)) h_kursstart = 25109
autoif (25112 = 1 & 25109 < 20101P3(intmPRE / intjPRE)) h_kursstart = 20101P3(intmPRE
/ intjPRE)
autoif (25112 = 1) h_kursende = 25110
autoif (25112 = 1) h_kursdauertan = 25111
autoif (25112 = 1 & 25108 = 1) h_kursaktiv = 251
autoif (25112 = 1 & 25108 = 2) h_kursaktiv = 252
autoif (25112 = 1 & 25108 = 4) h_kursaktiv = 254
autoif (25112 = 1 & 25108 = 5) h_kursaktiv = 255
autoif (25112 = 1 & 25108 = 6) h_kursaktiv = 256
autoif (25112 = 1 & 25108 = 7) h_kursaktiv = 257
```
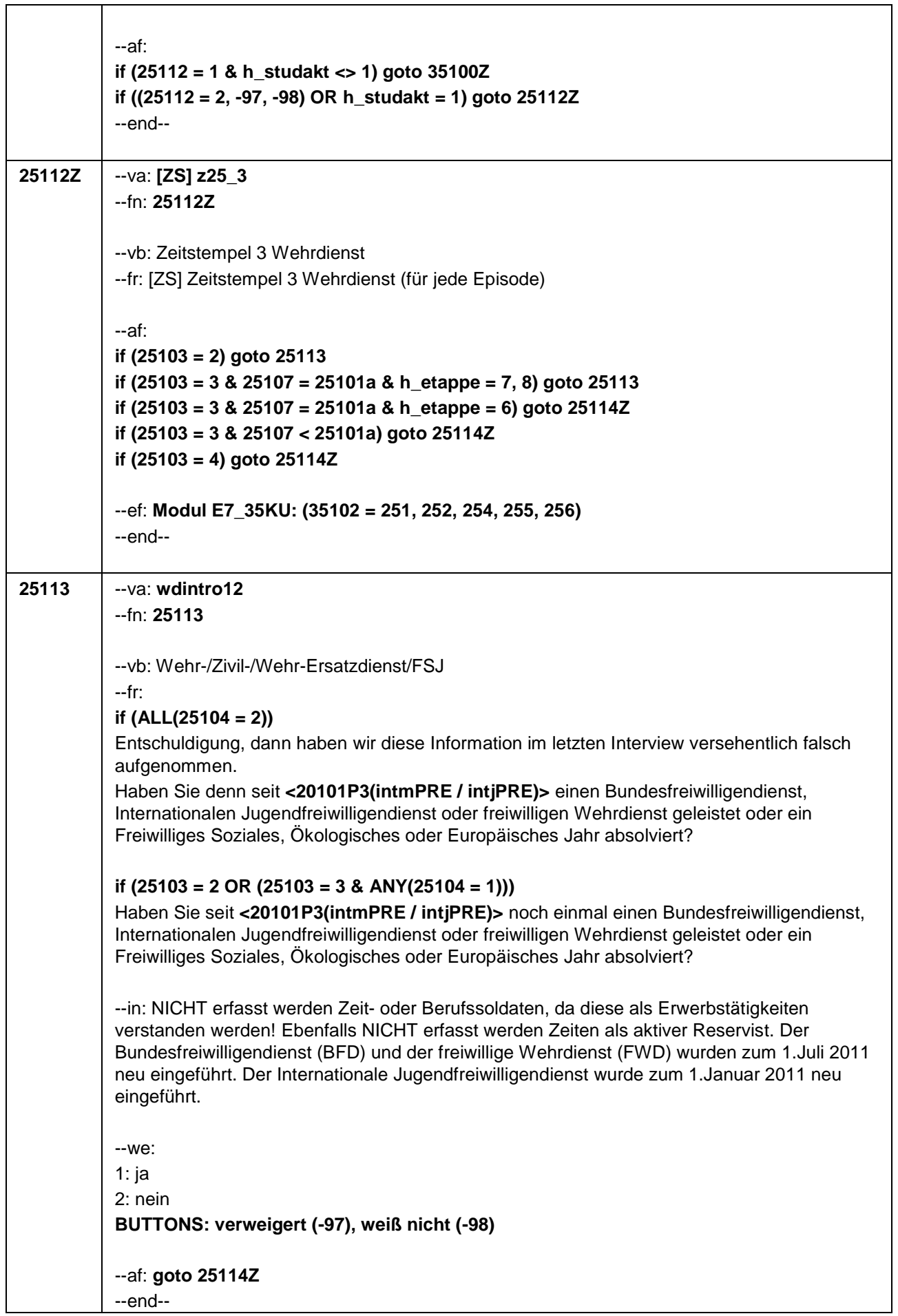

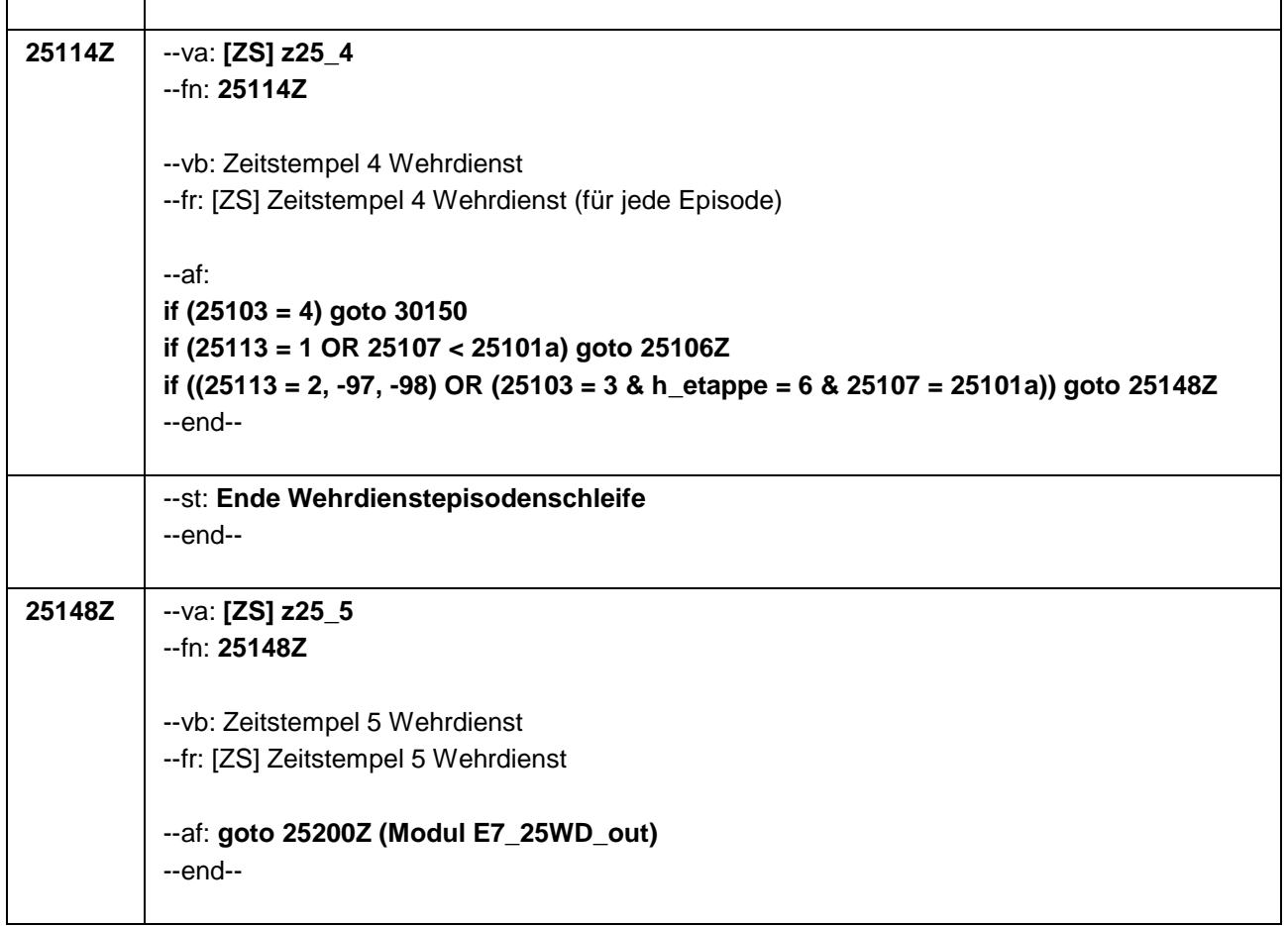

J.

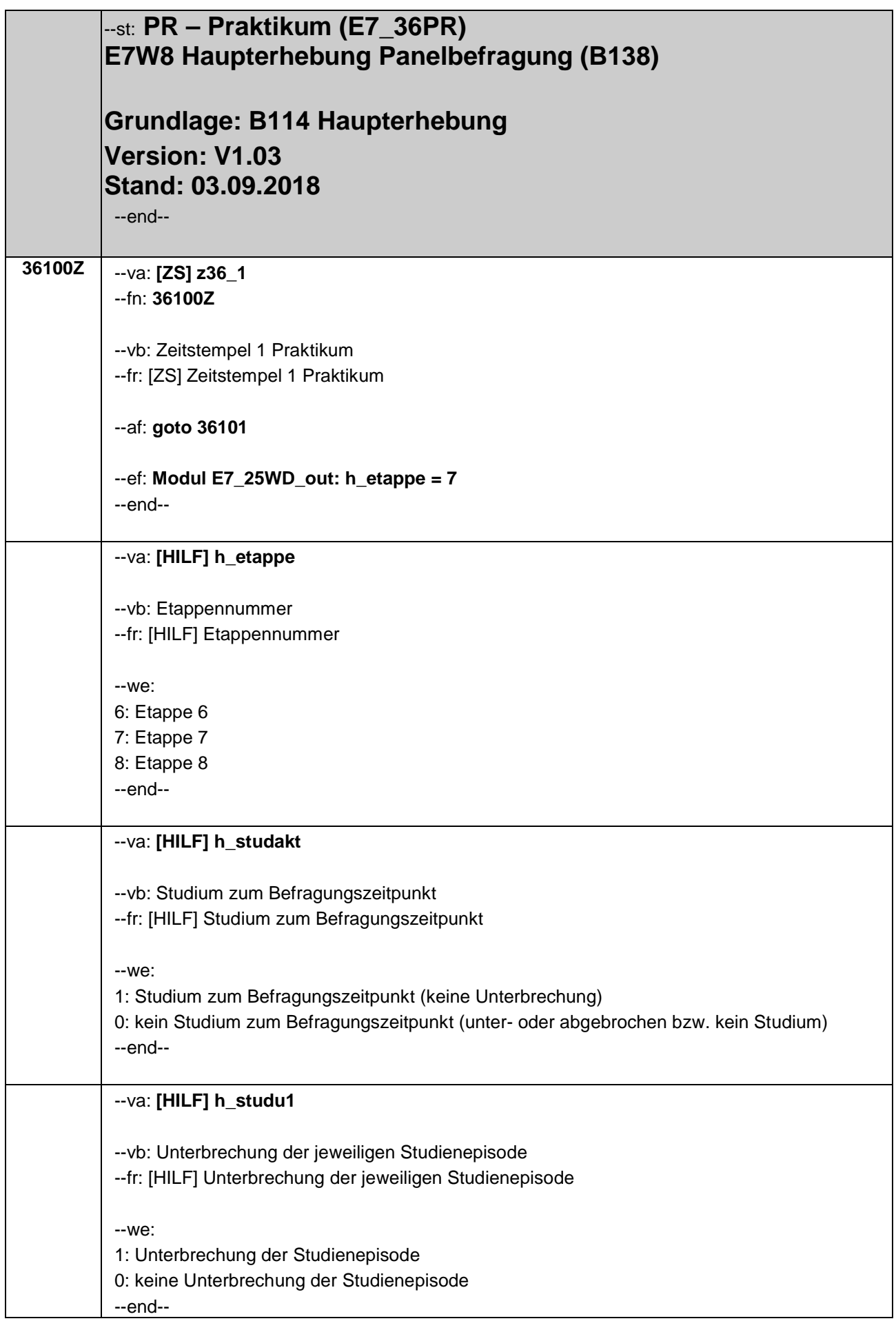

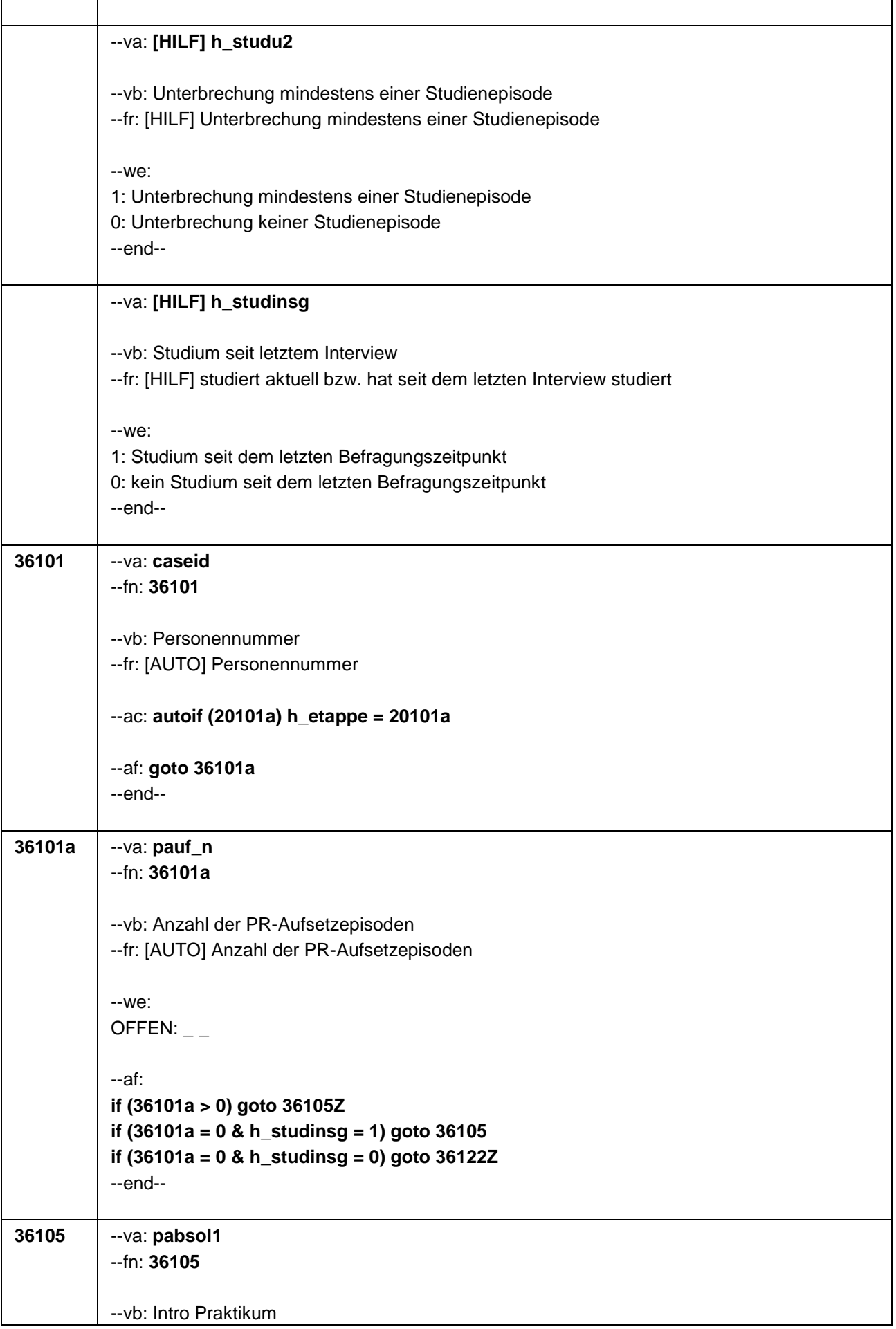

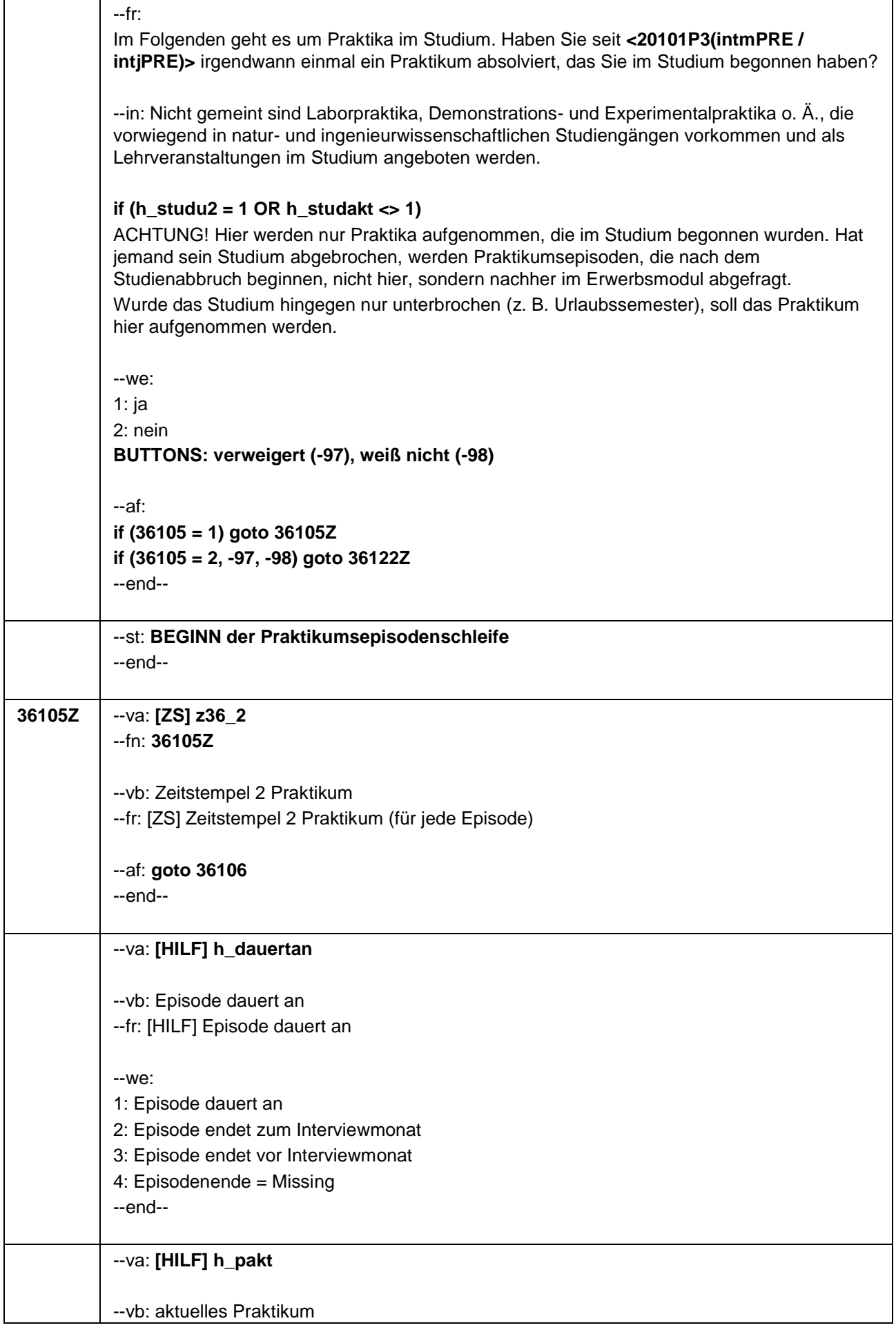

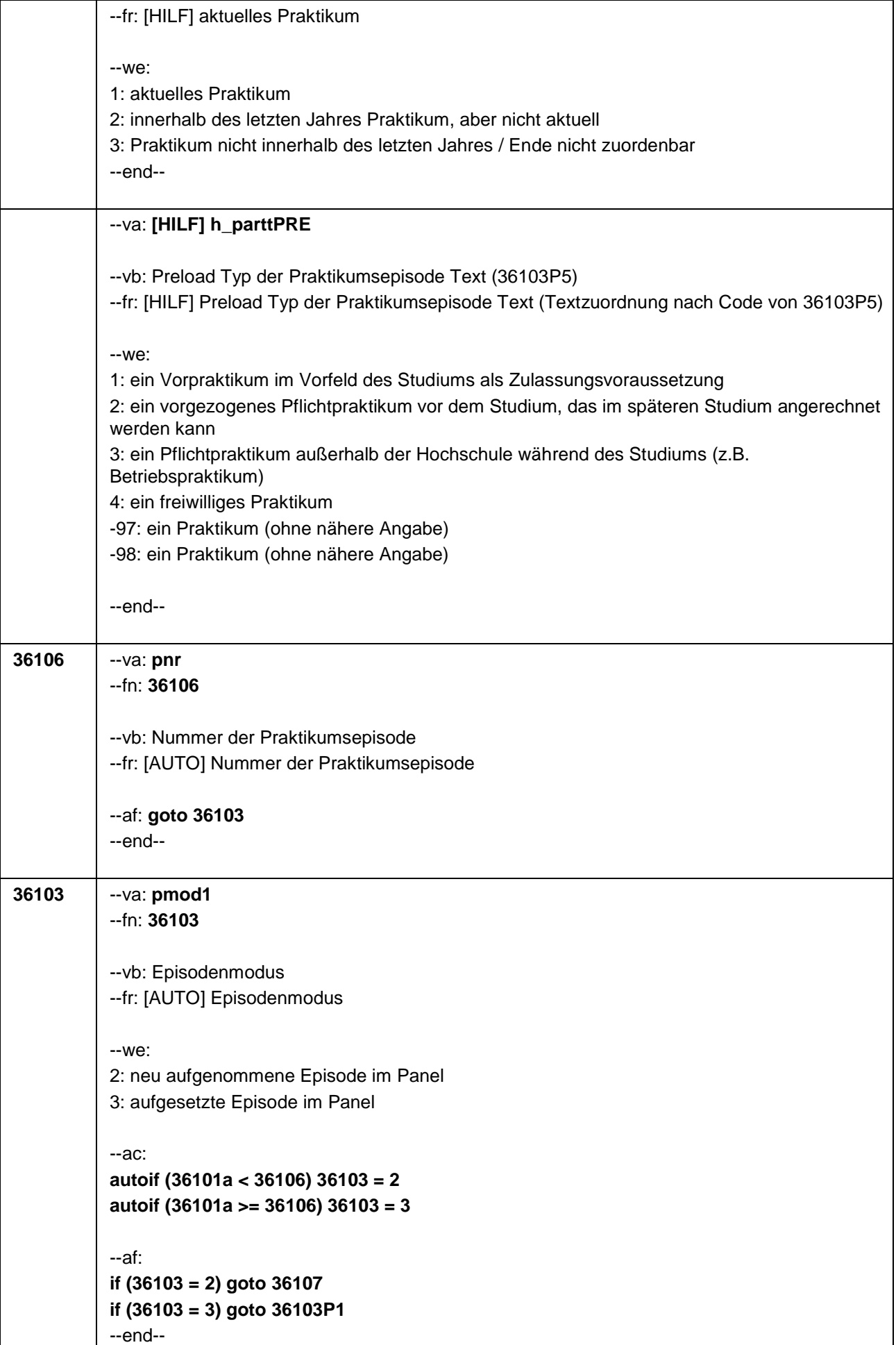

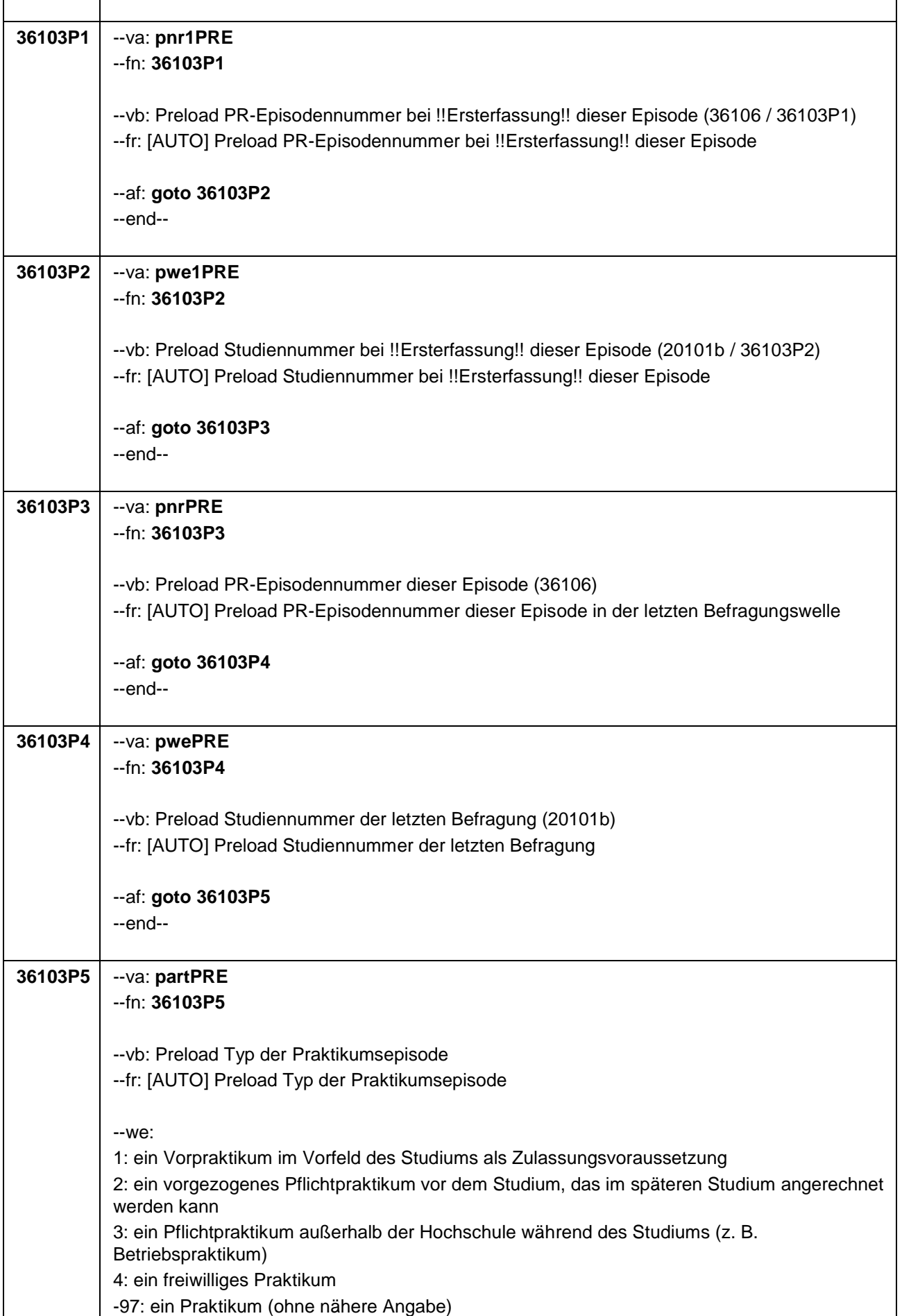

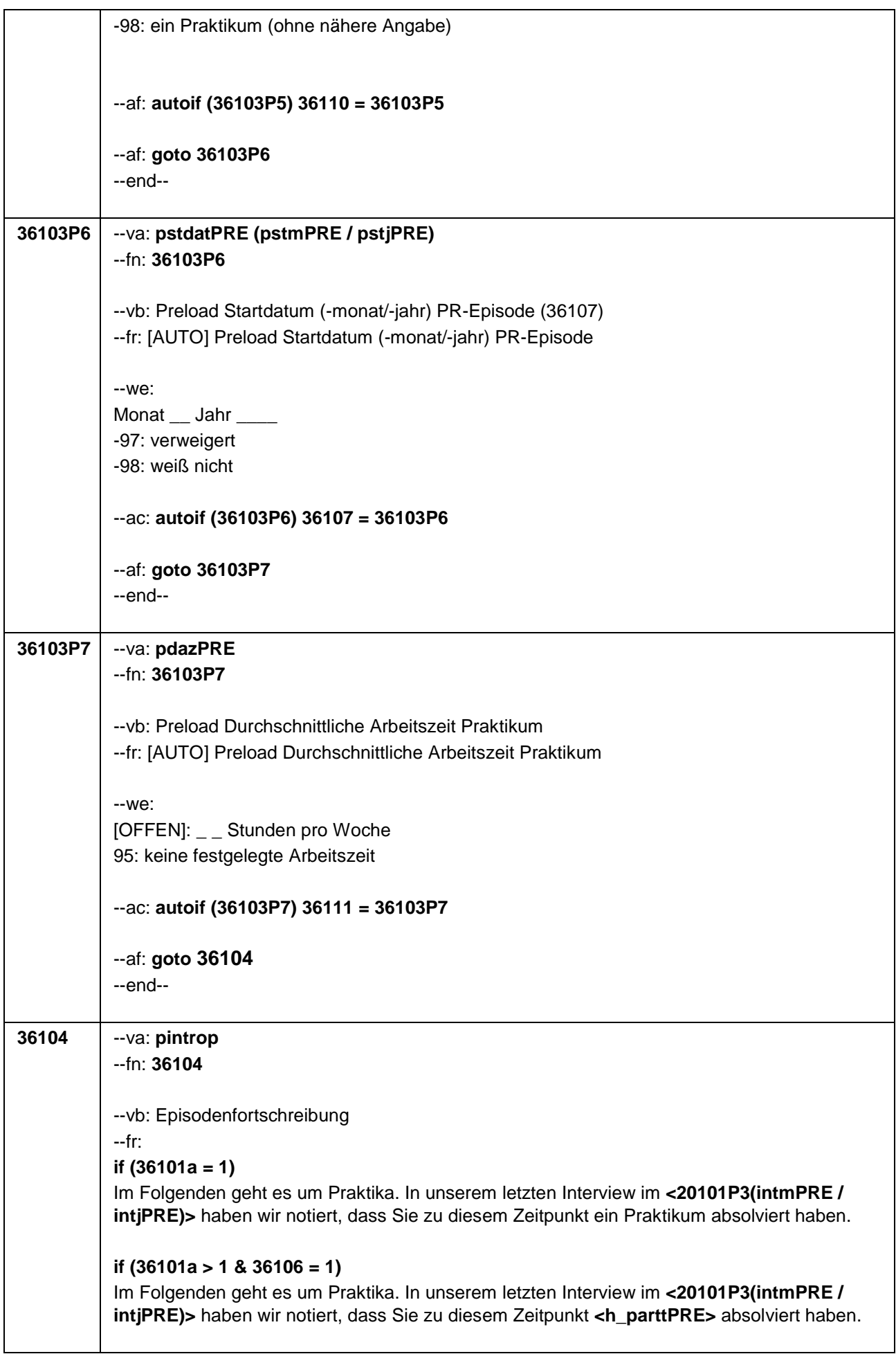

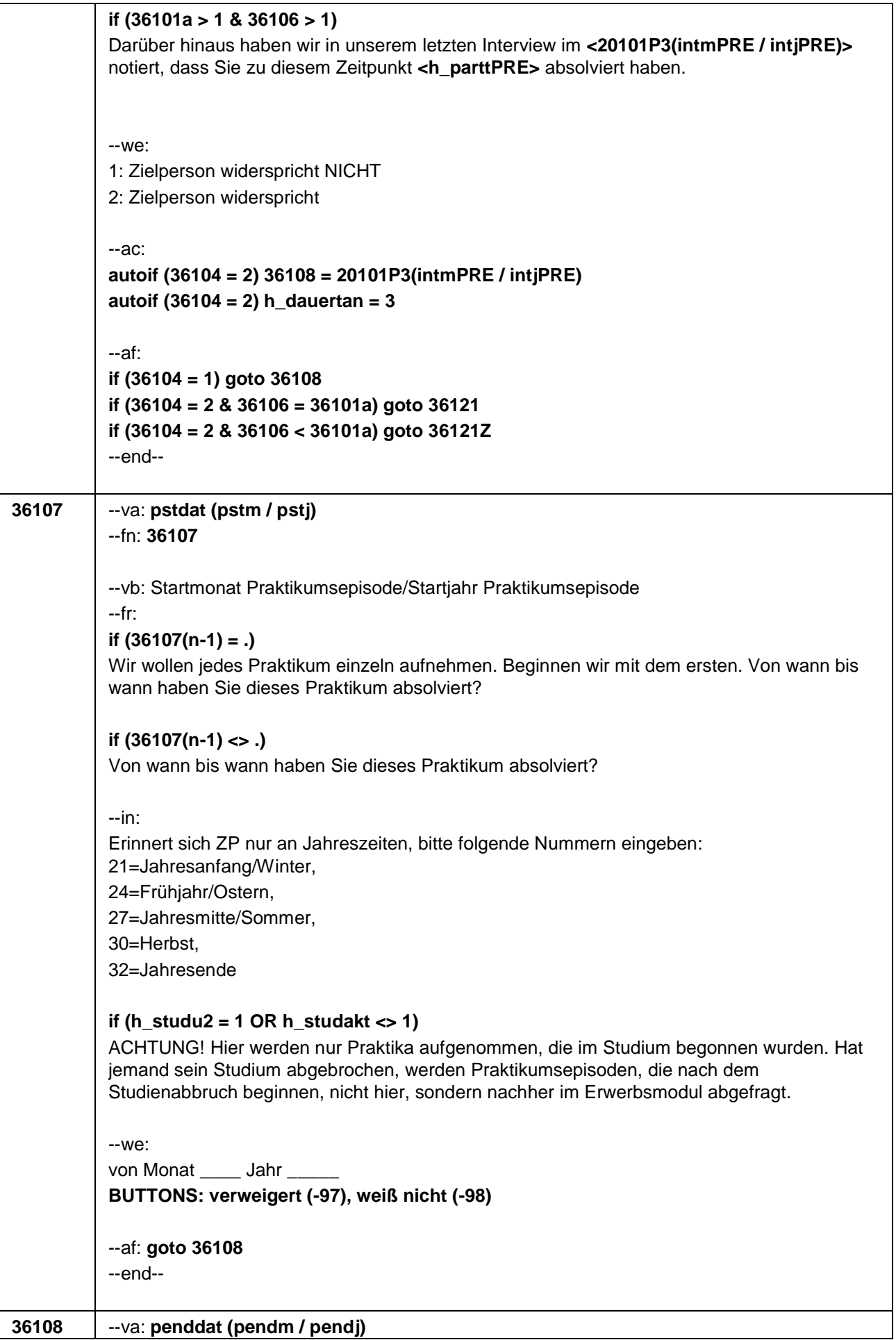

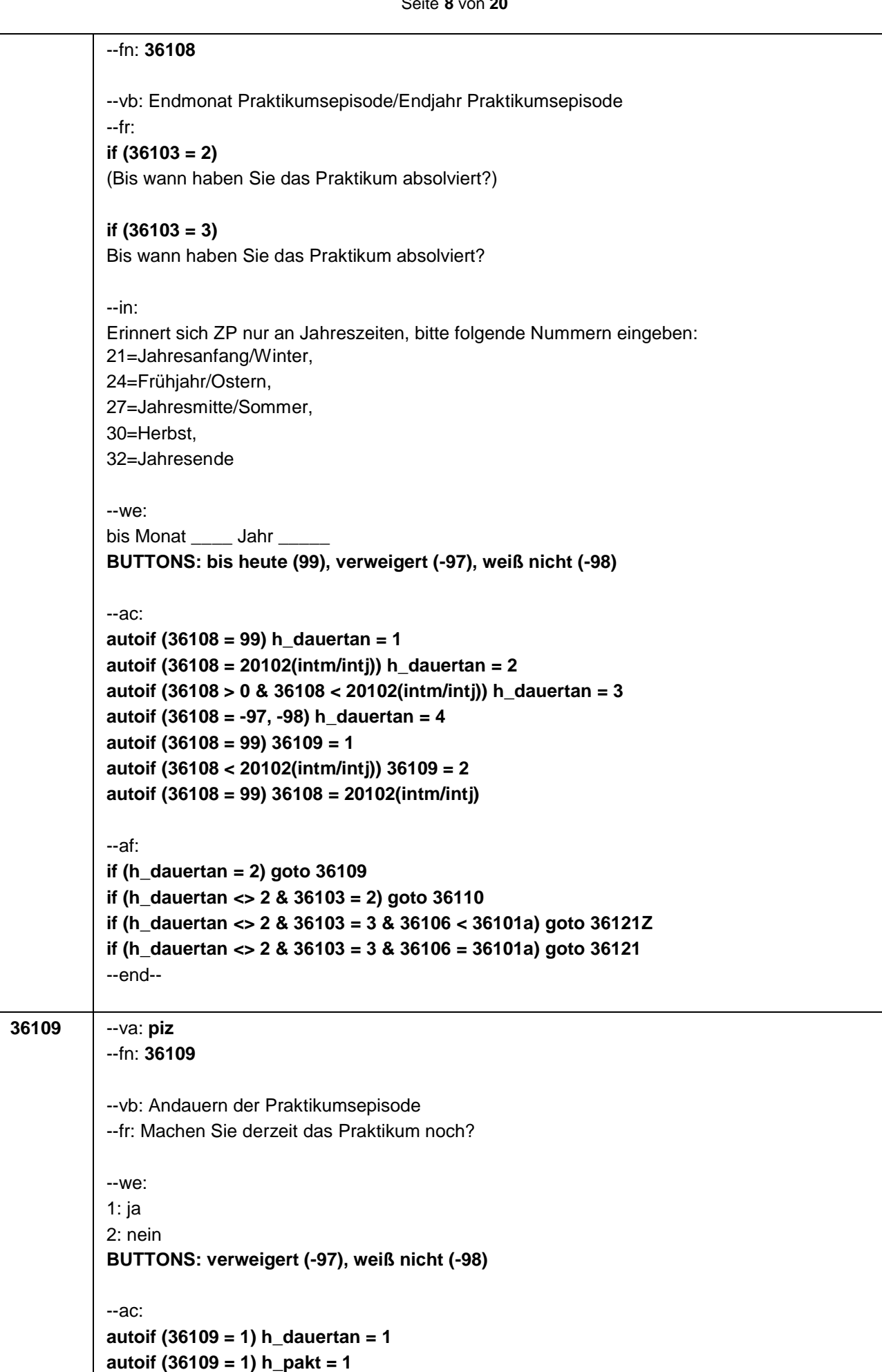

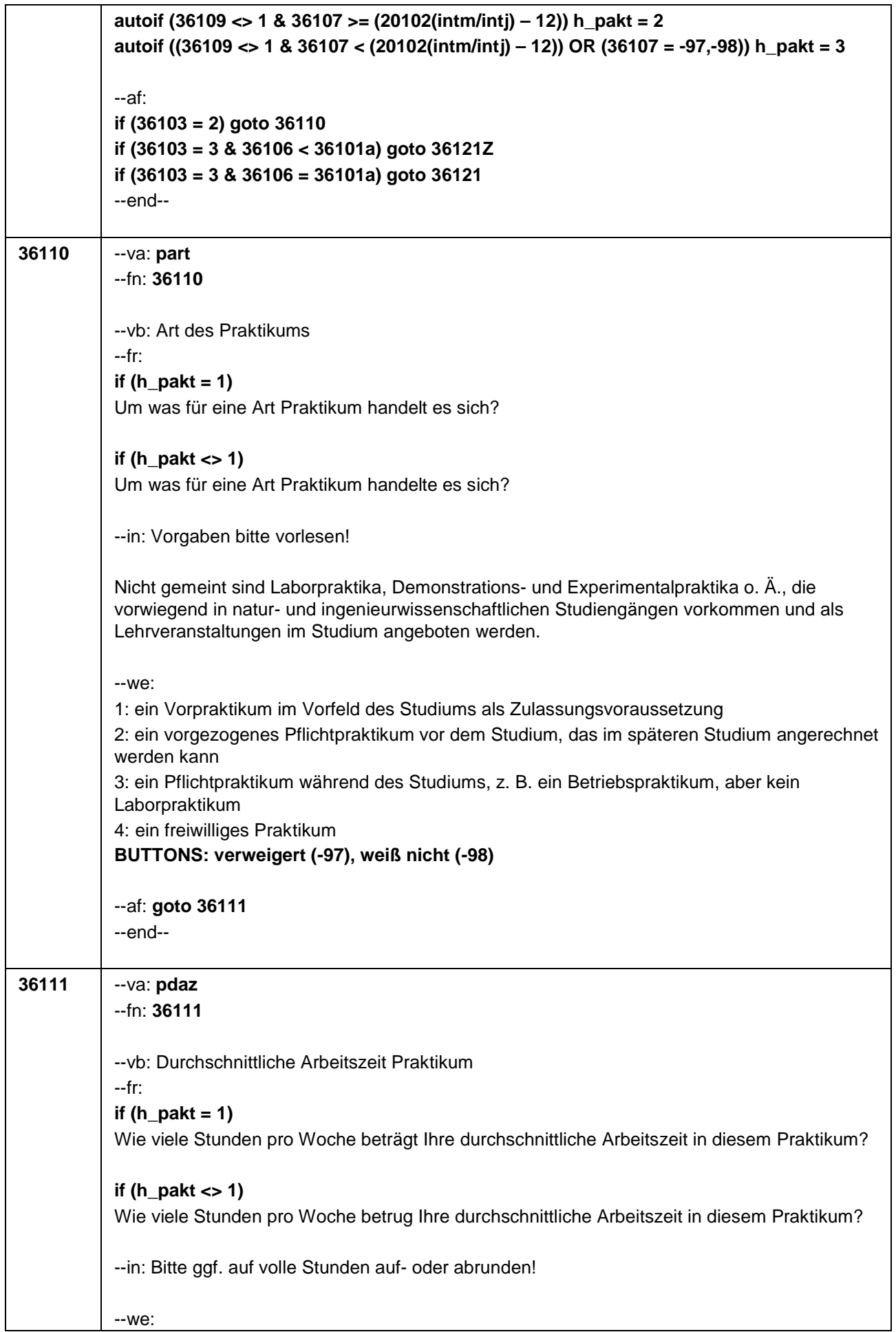

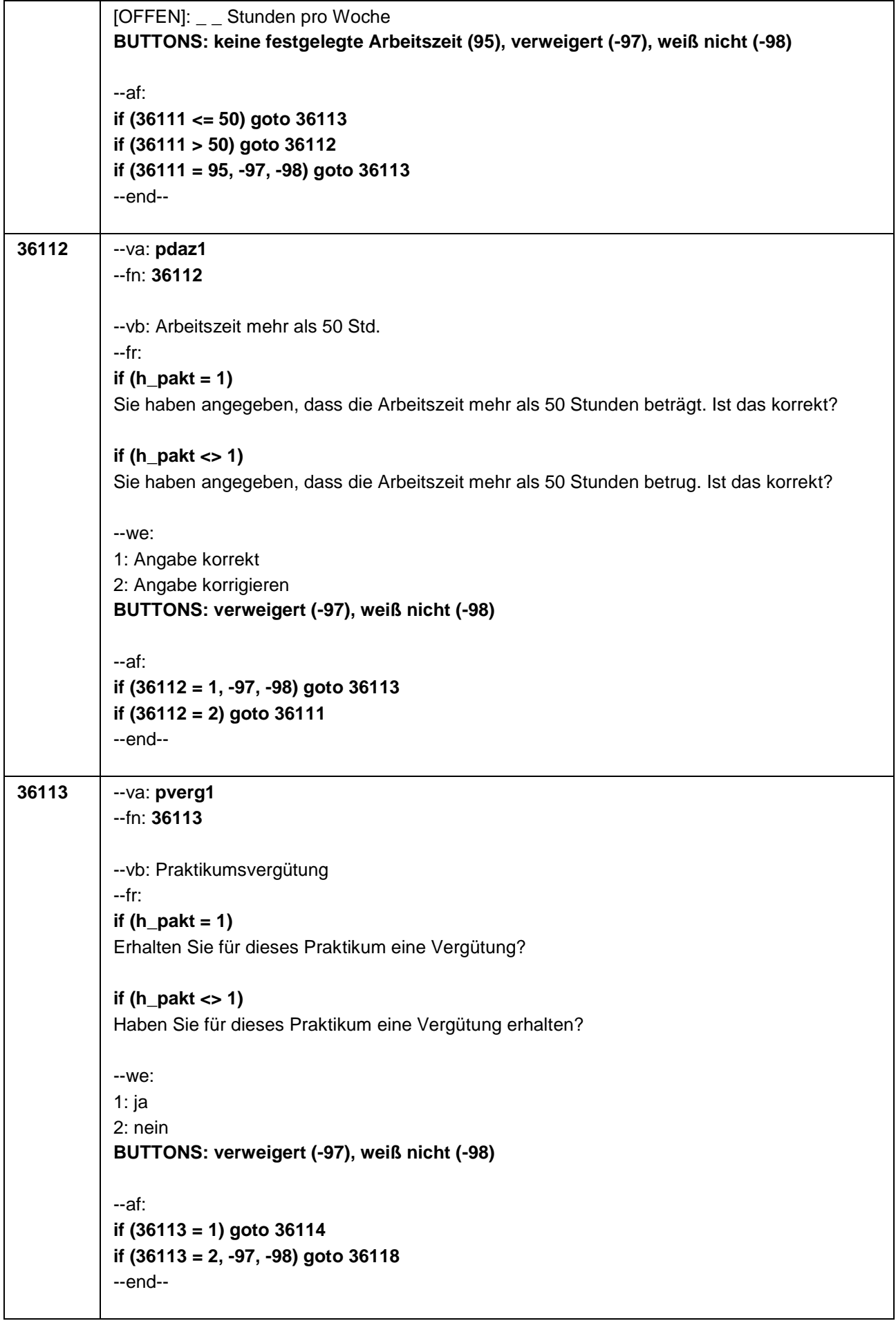

a l
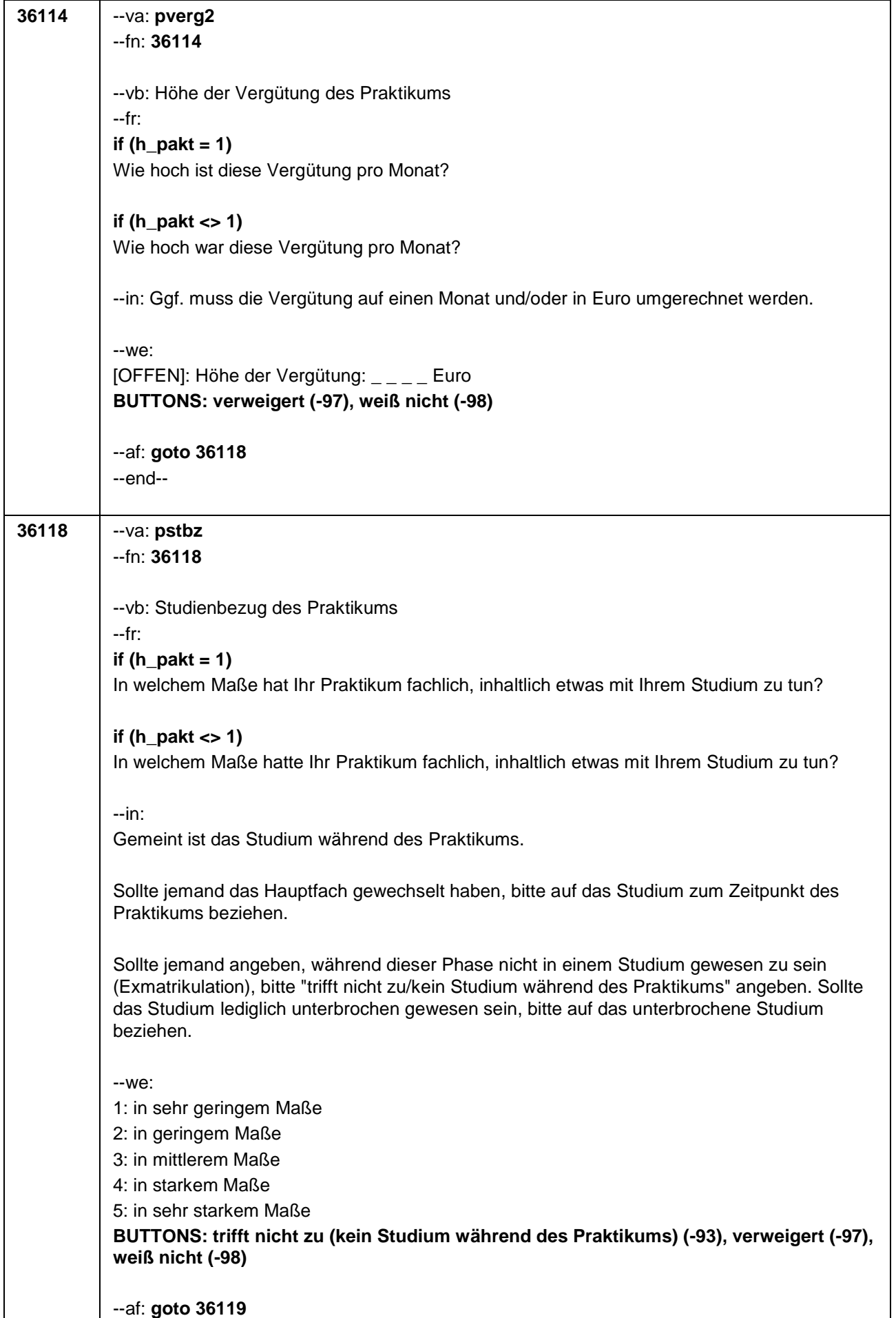

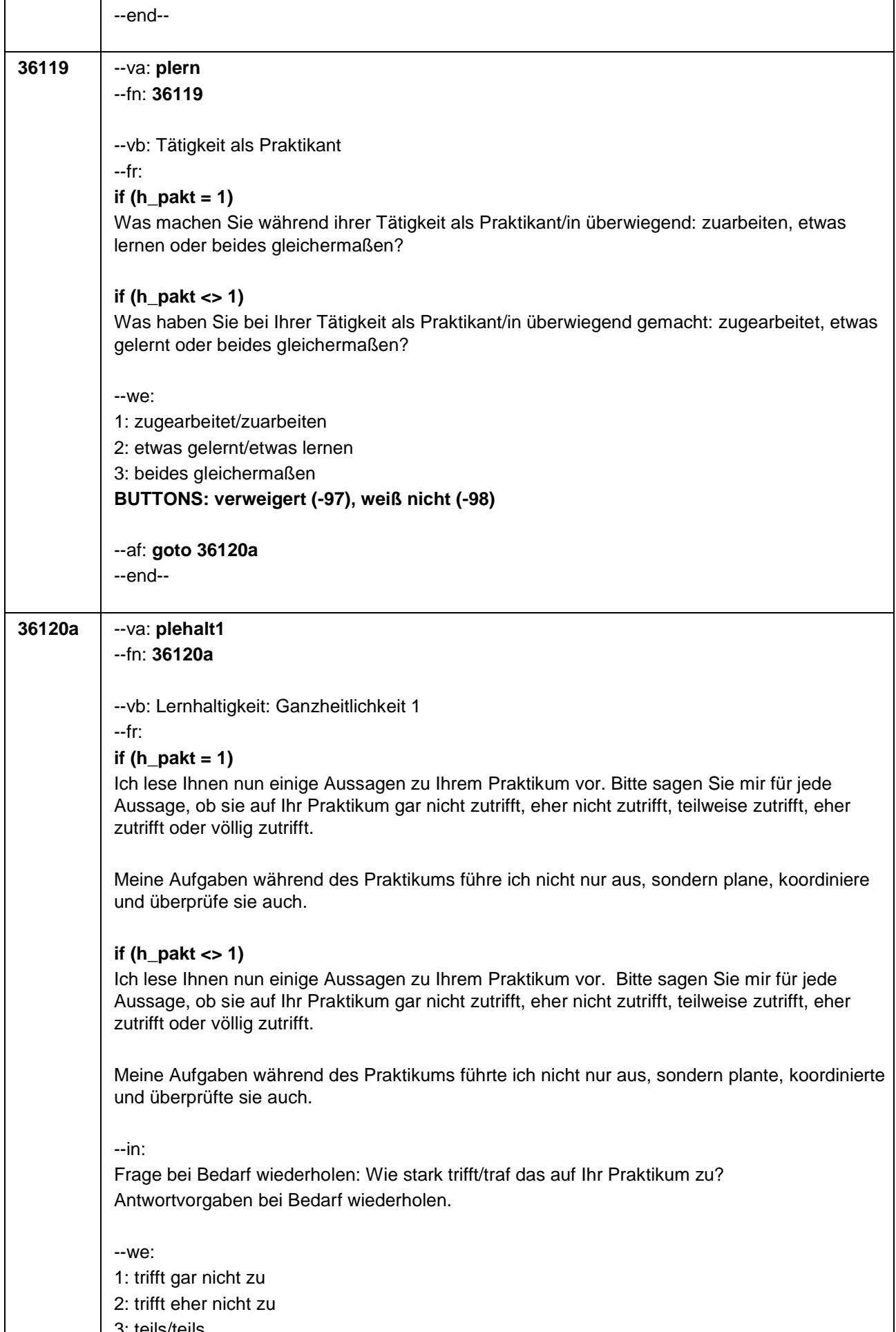

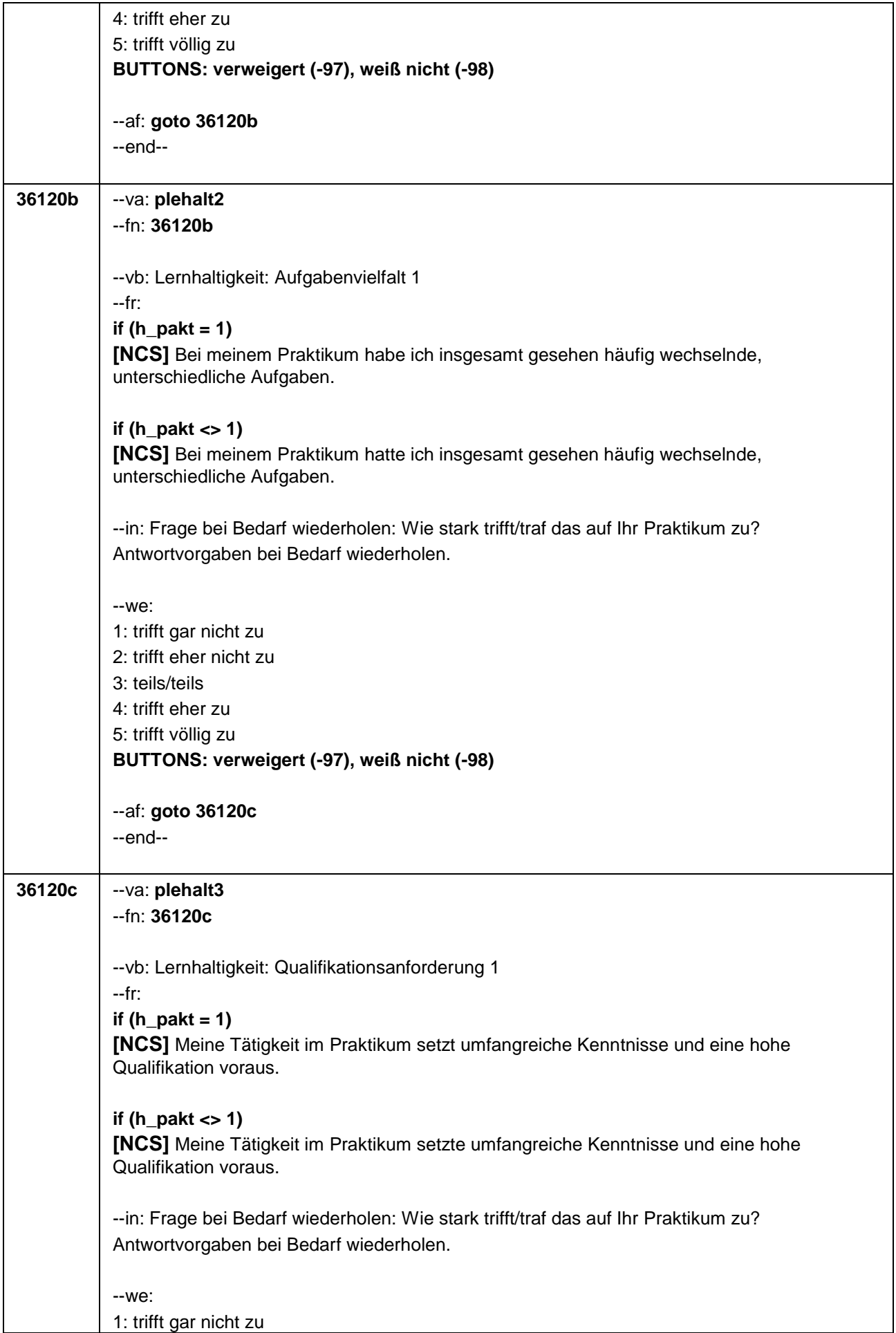

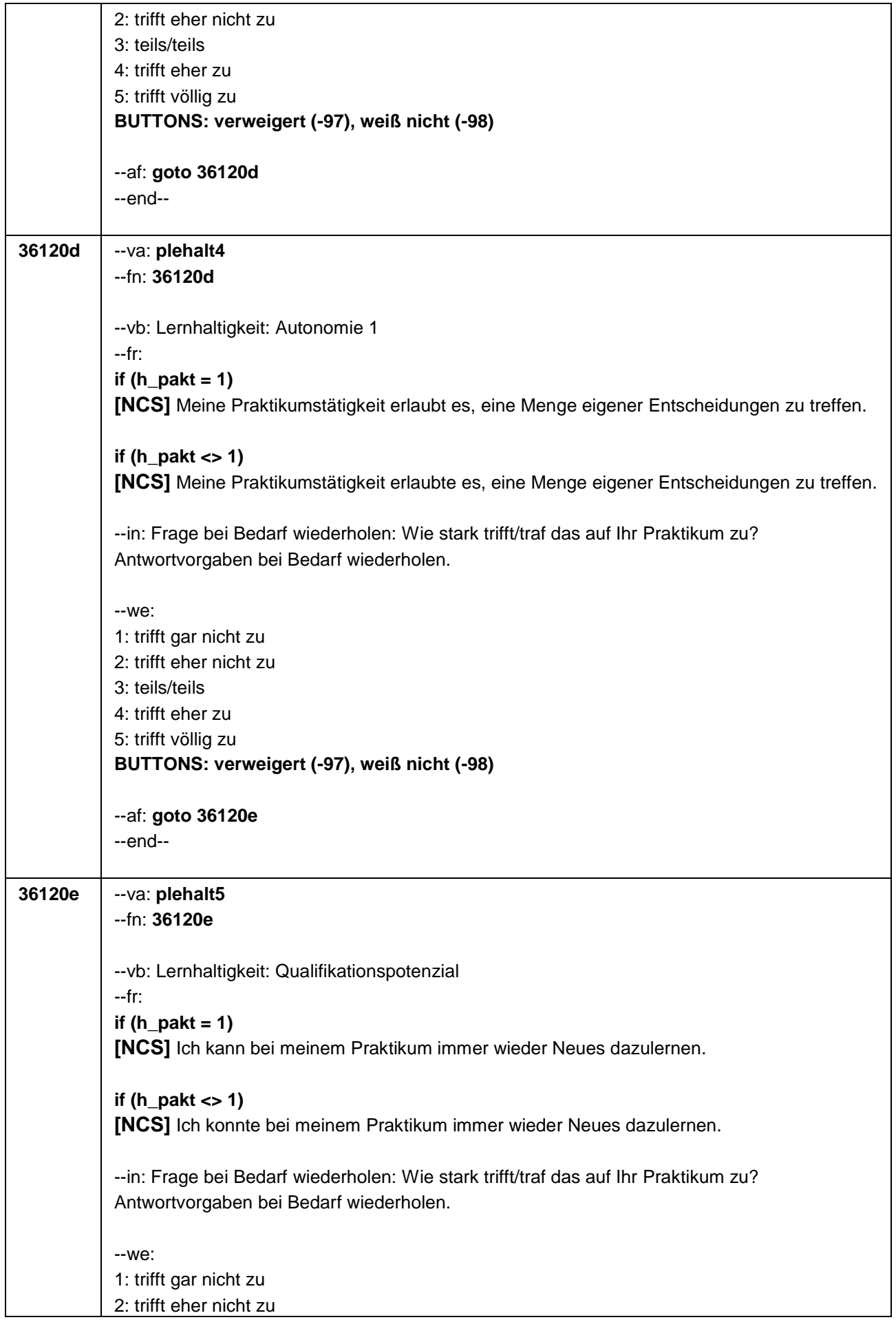

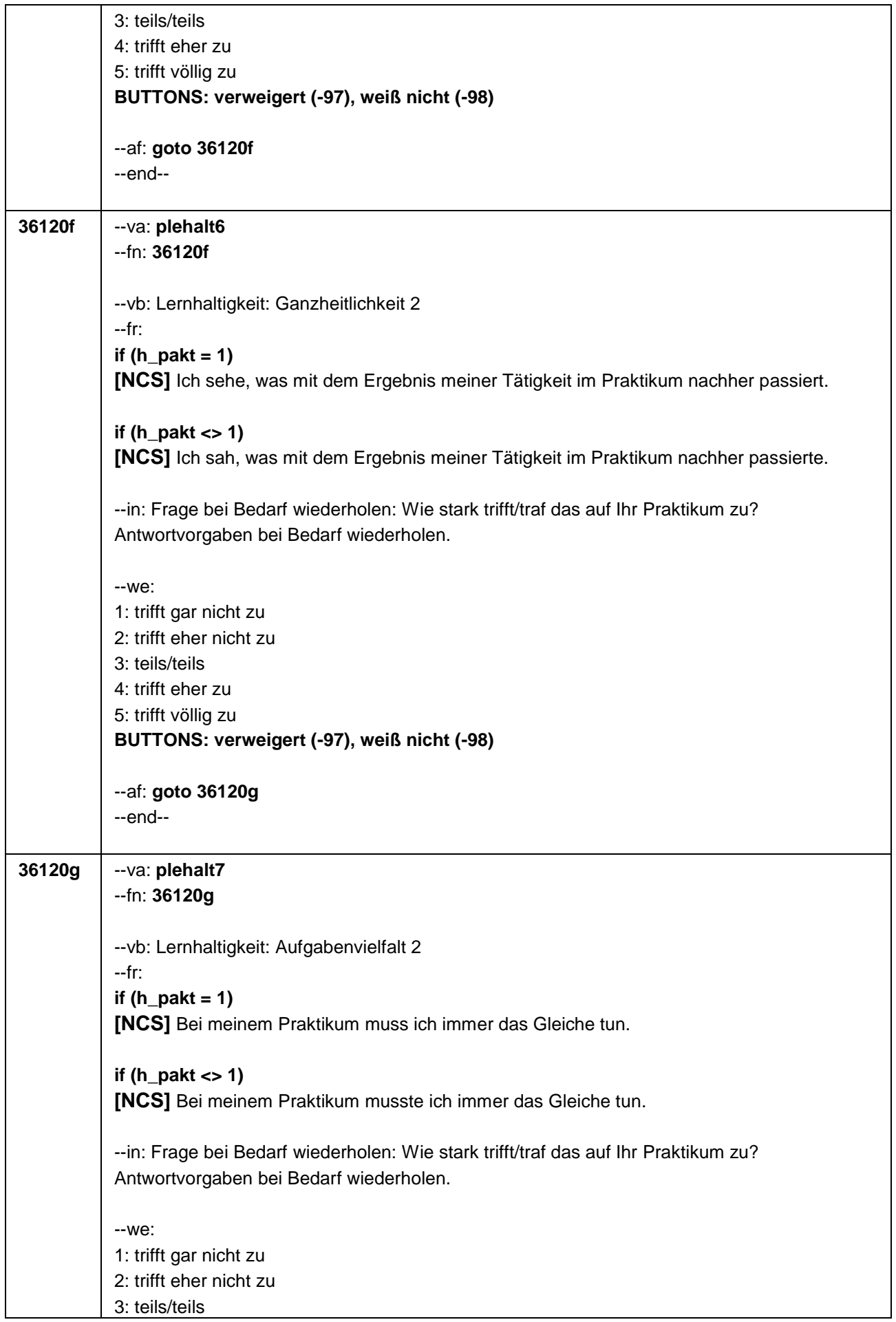

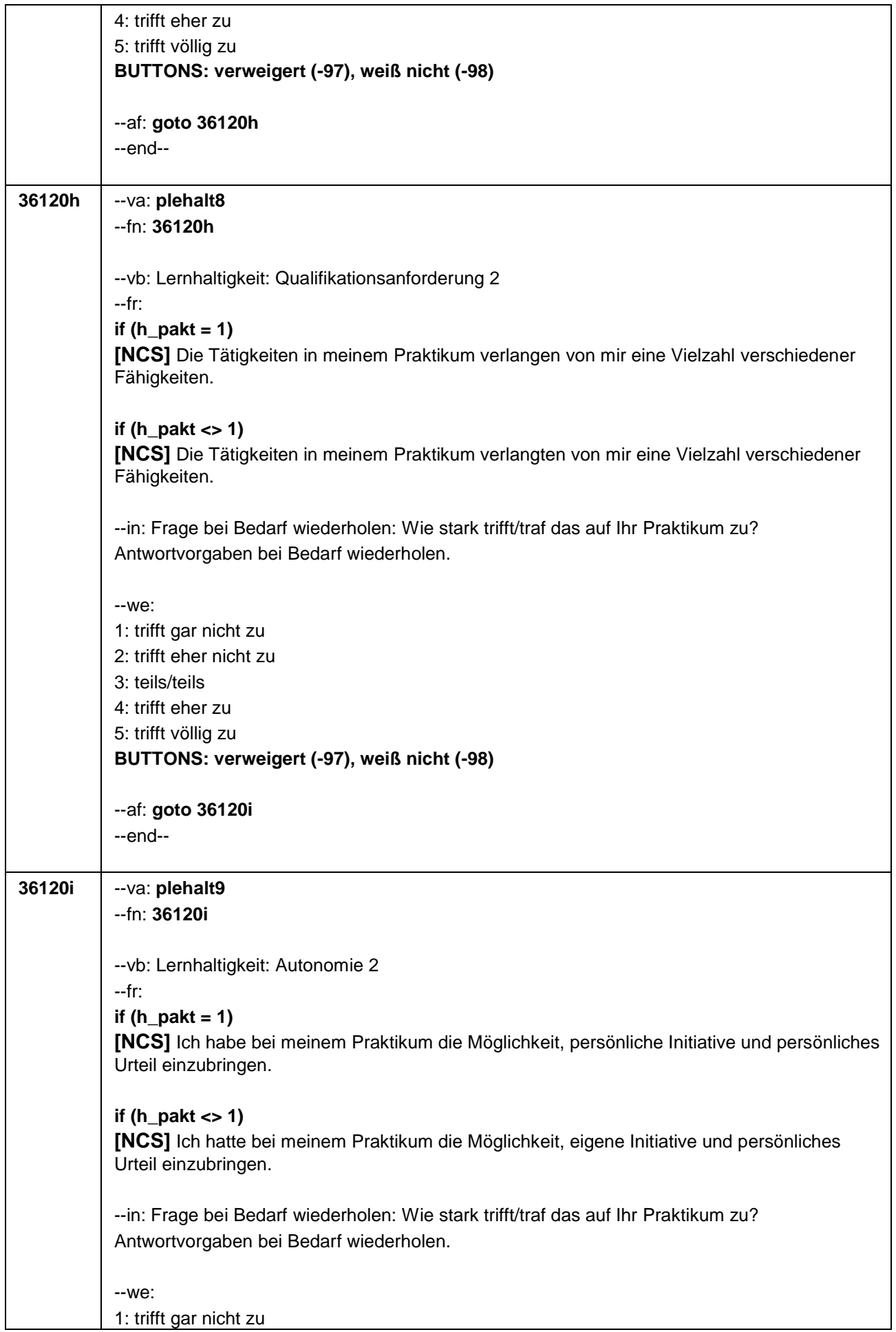

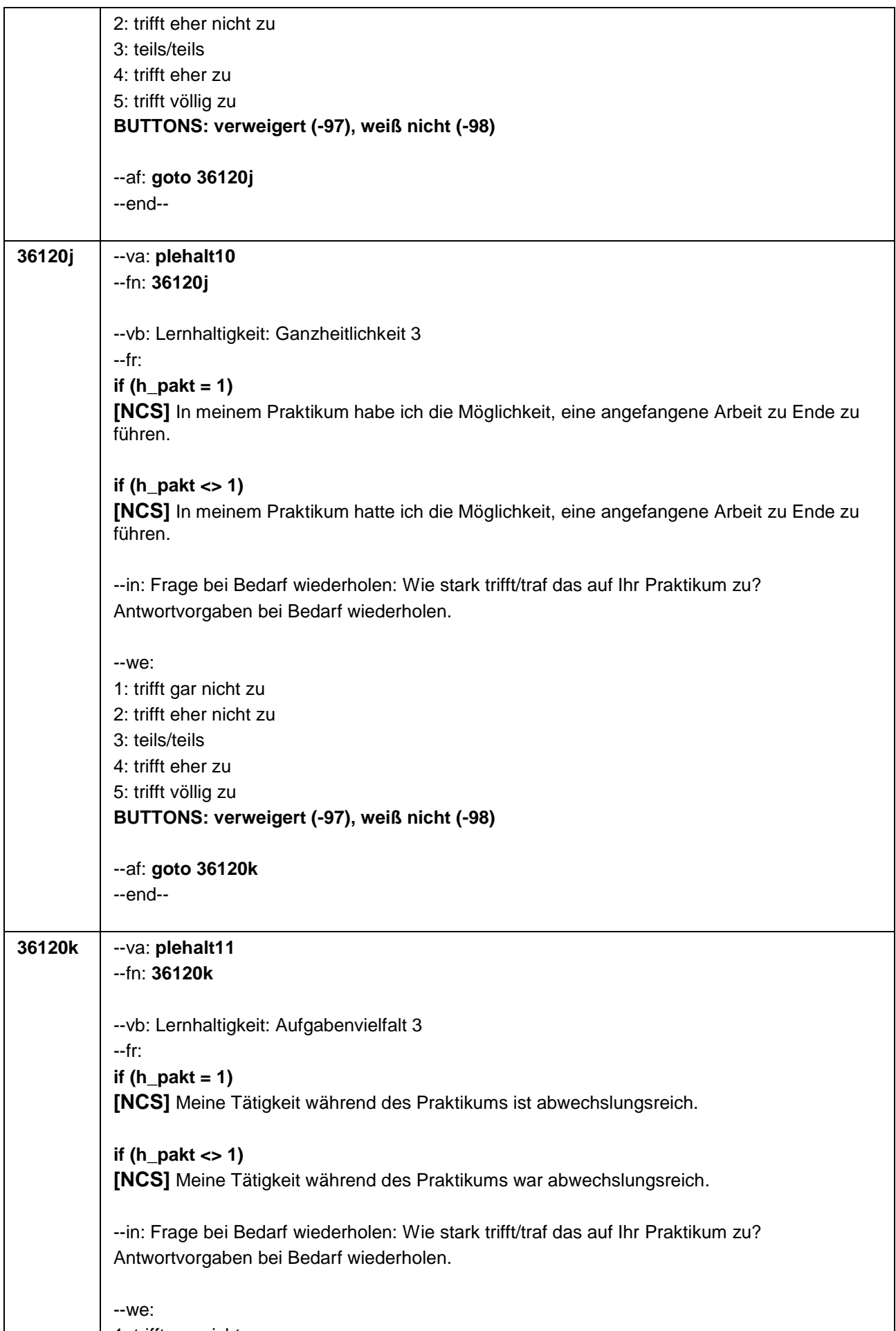

1: trifft gar nicht zu

 $\mathbf{l}$ 

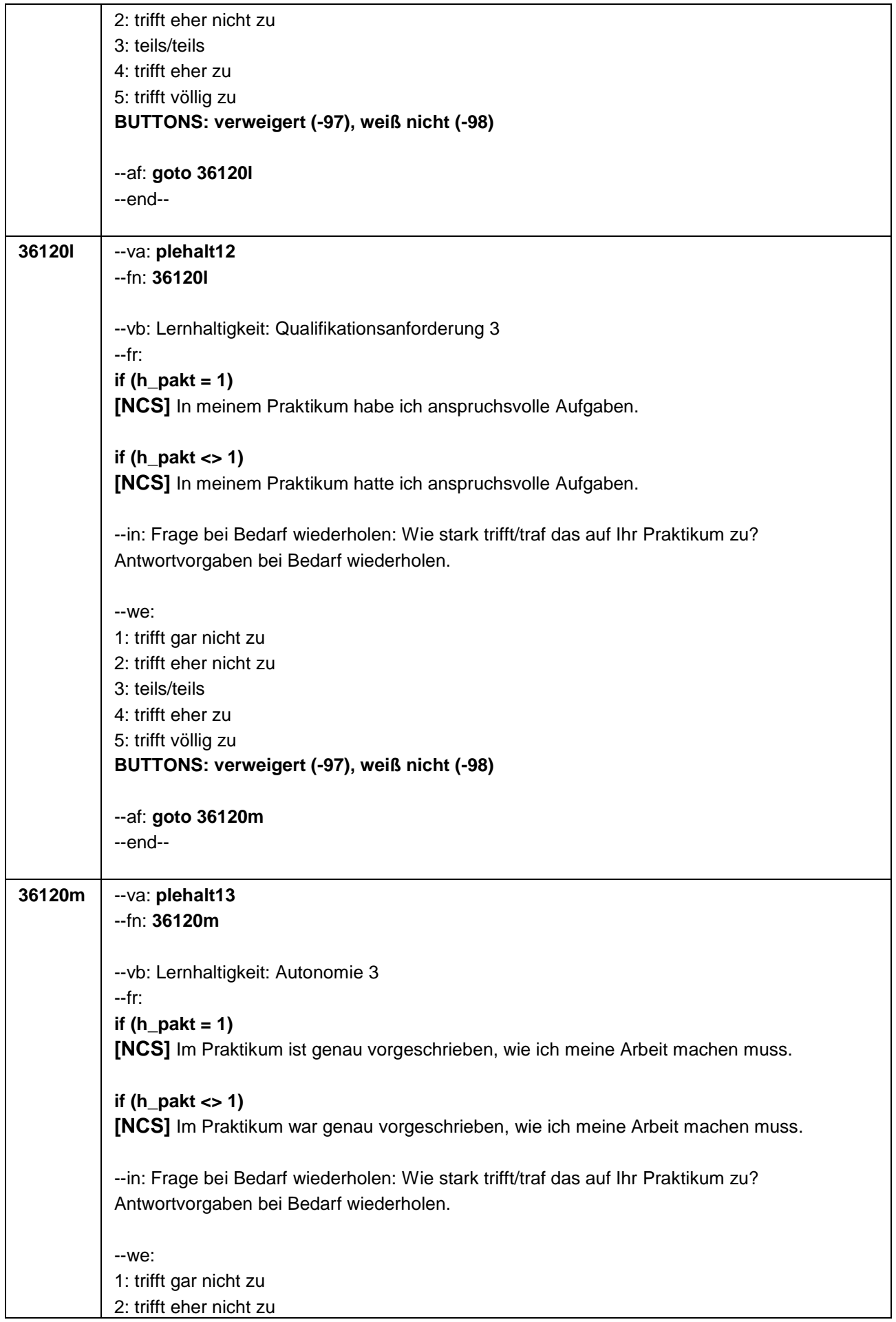

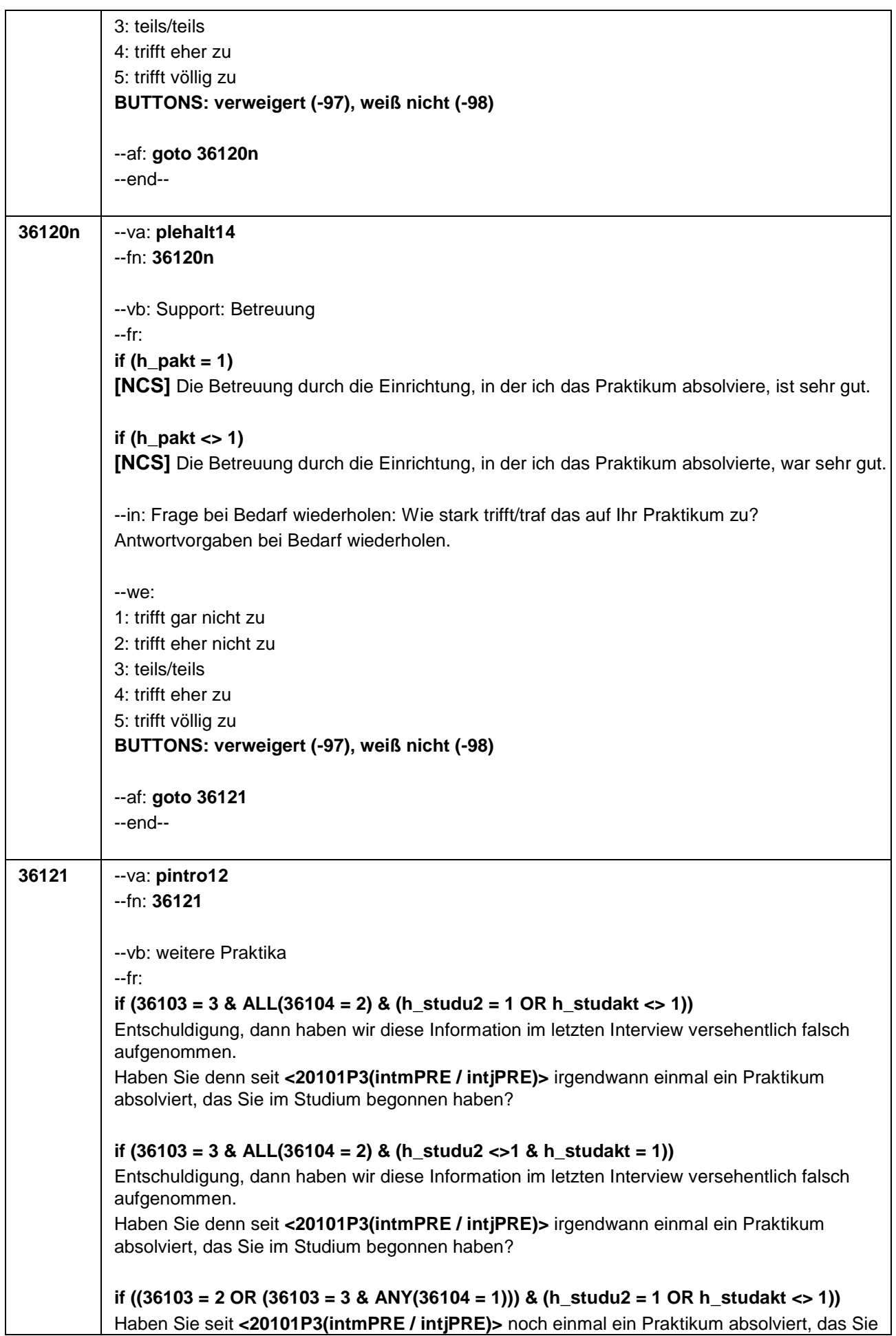

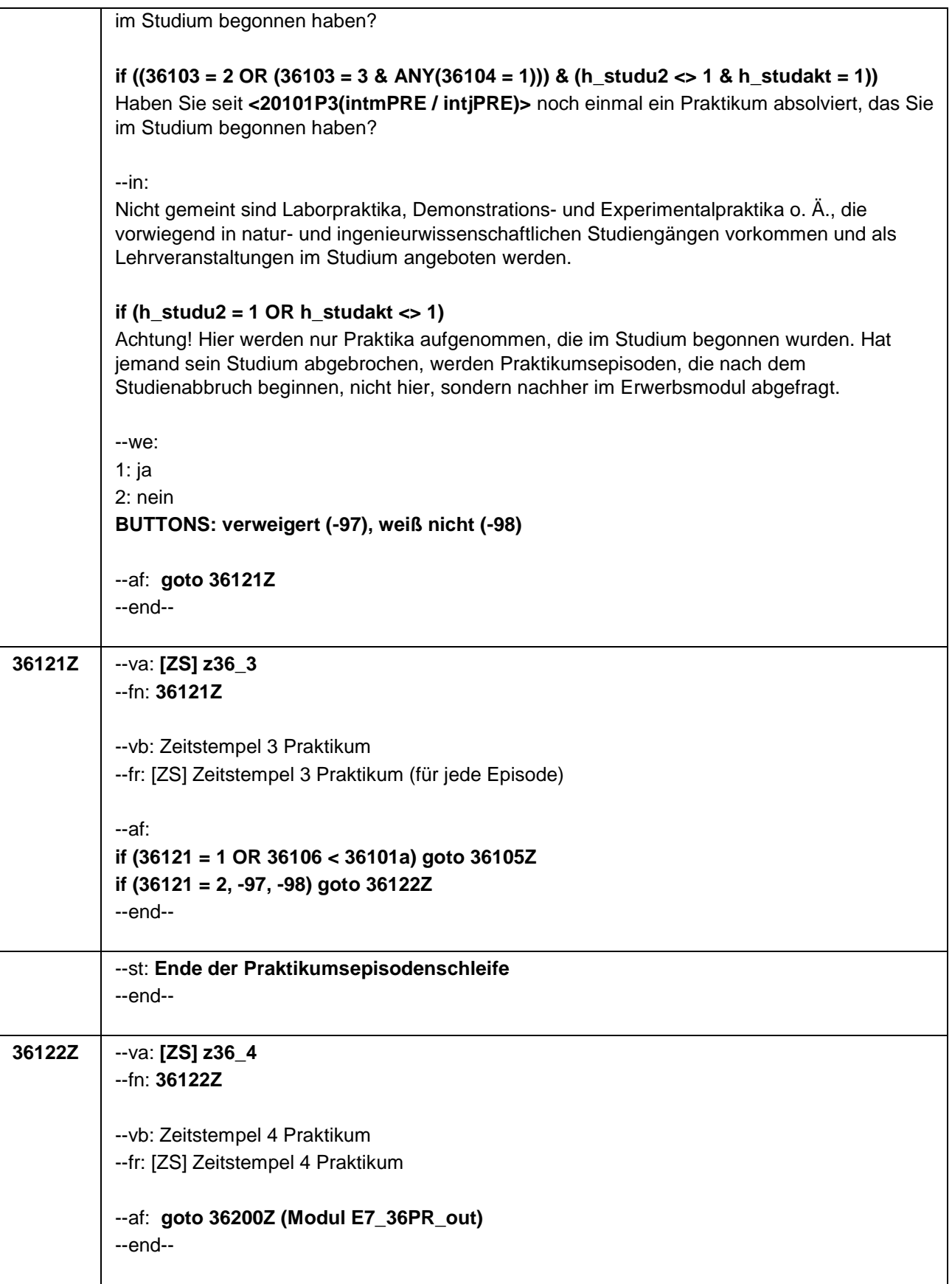

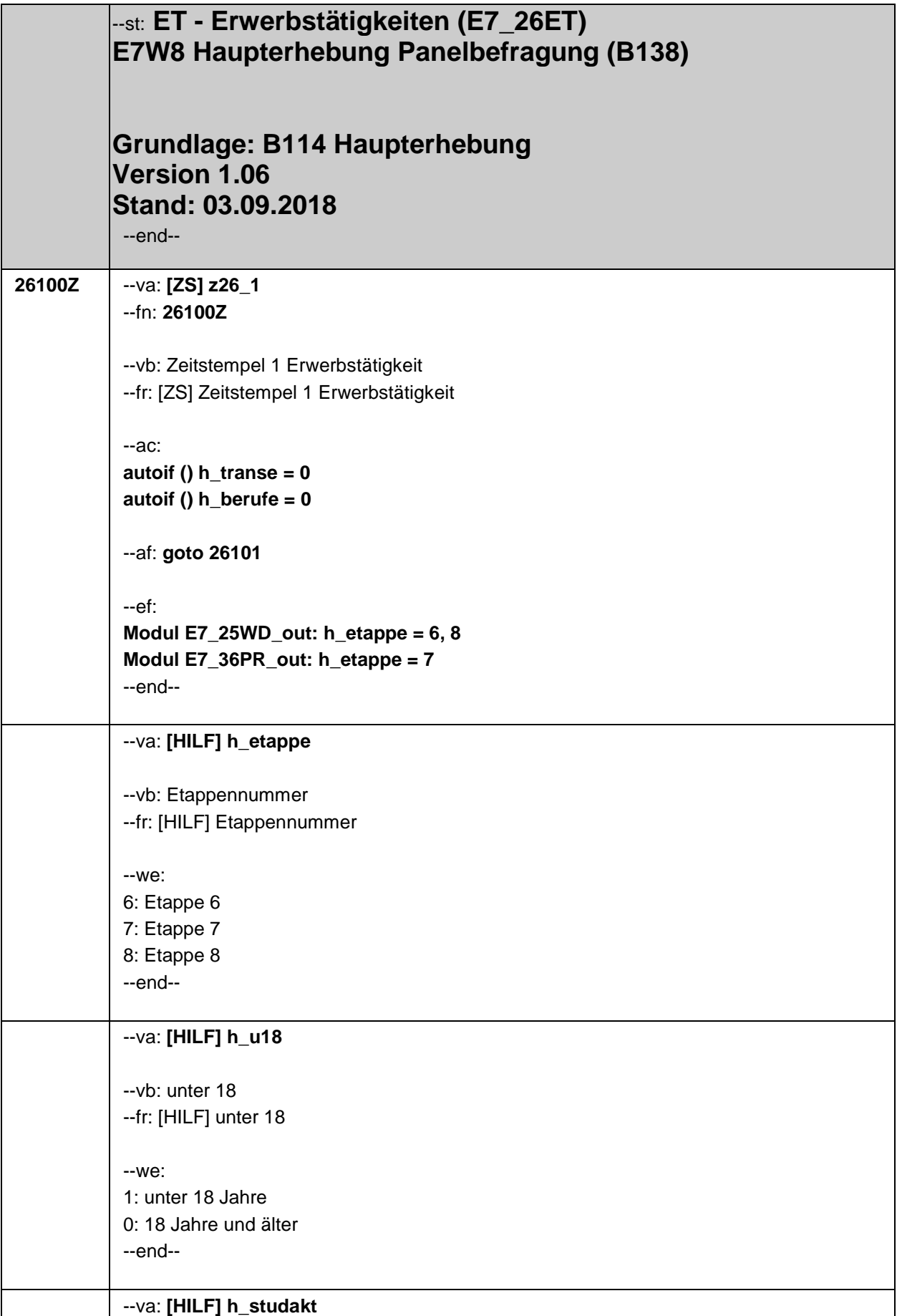

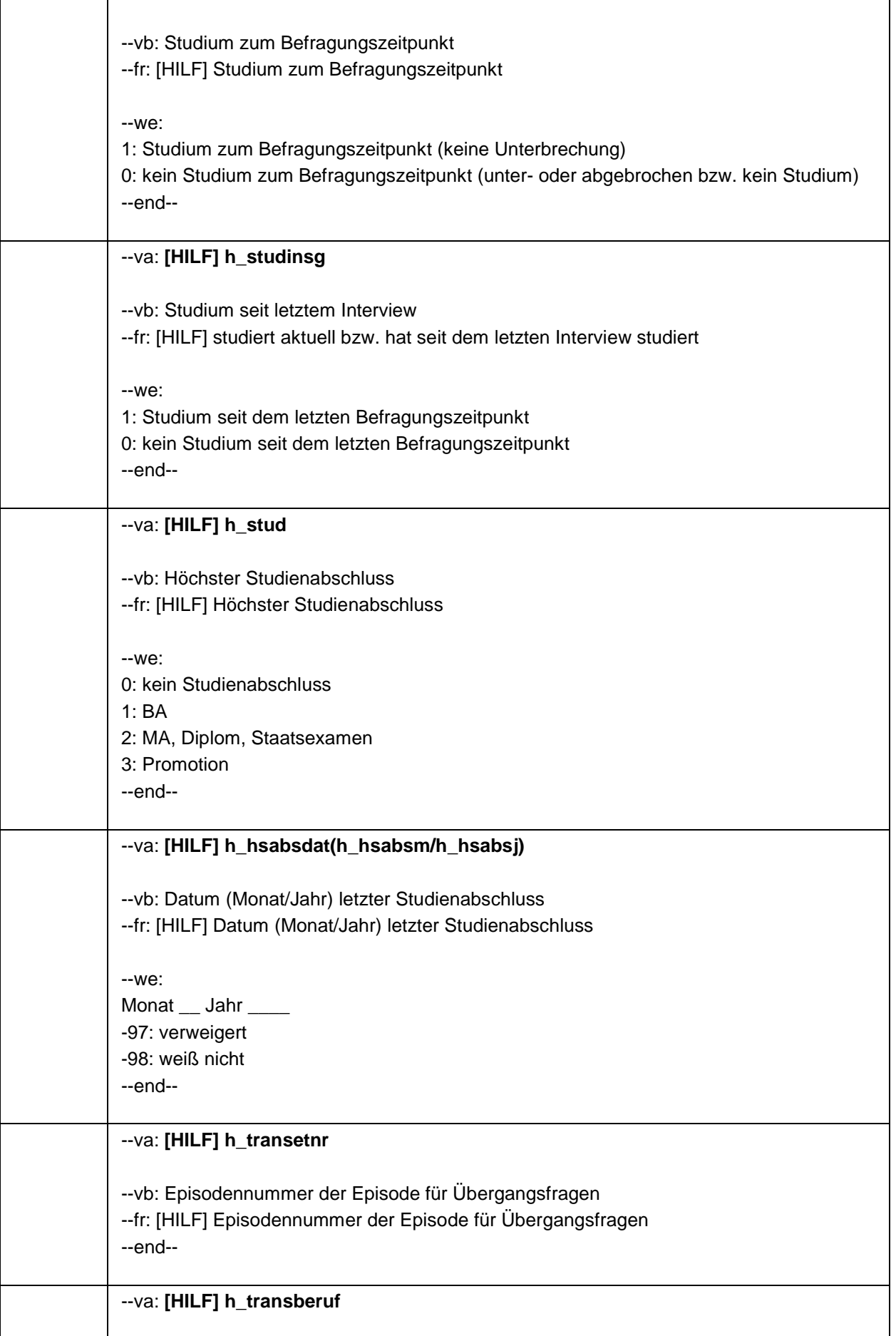

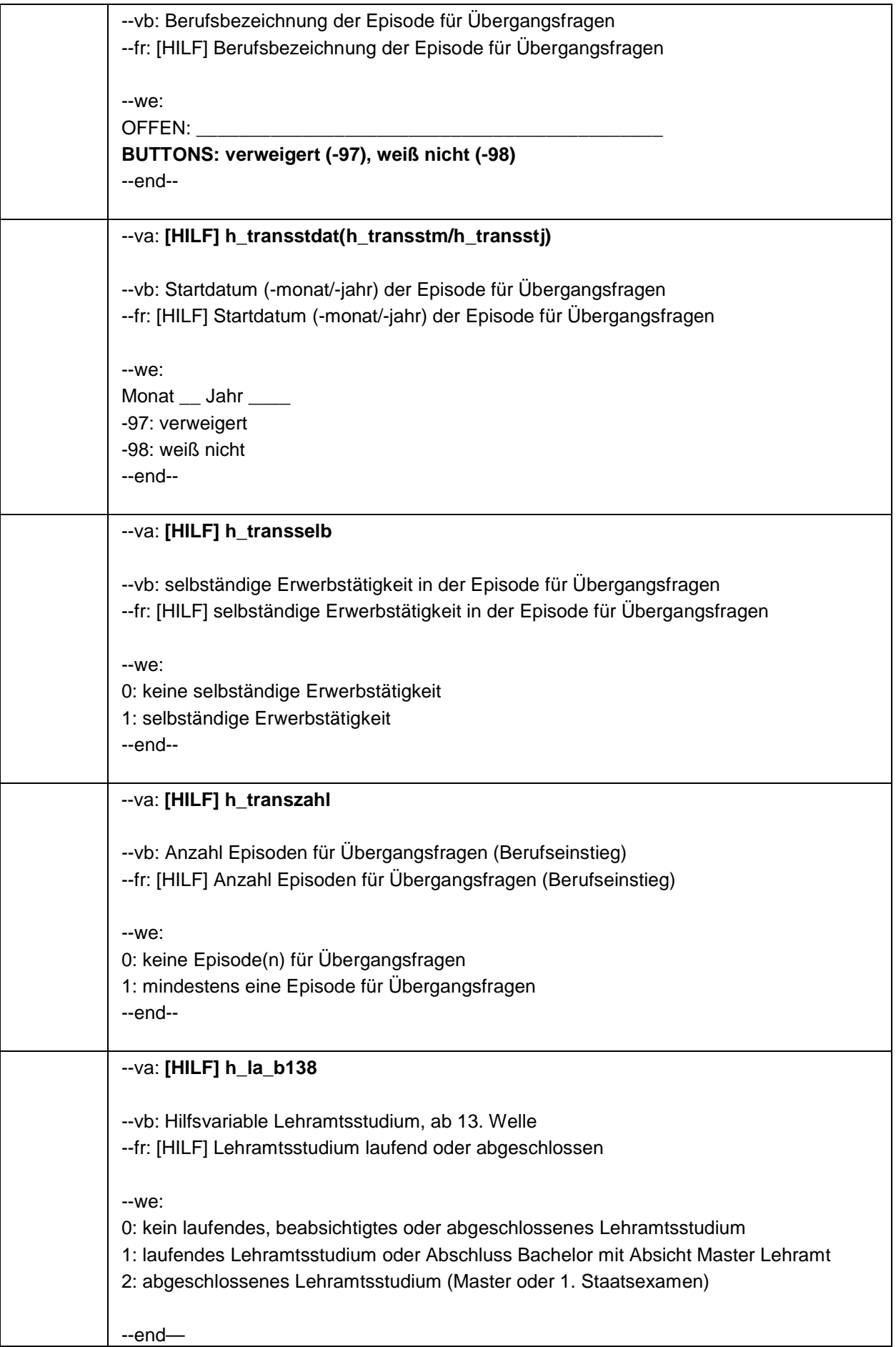

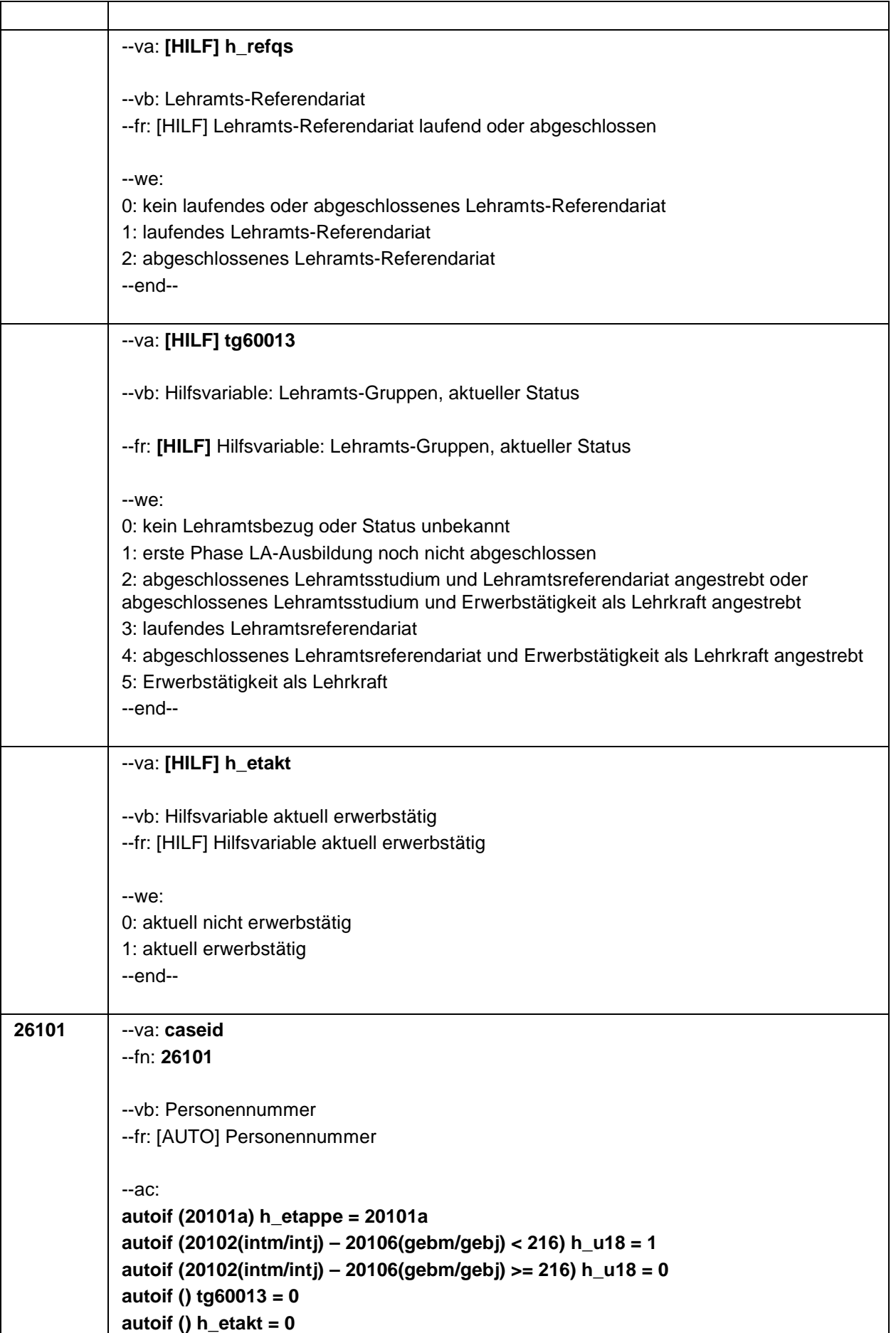

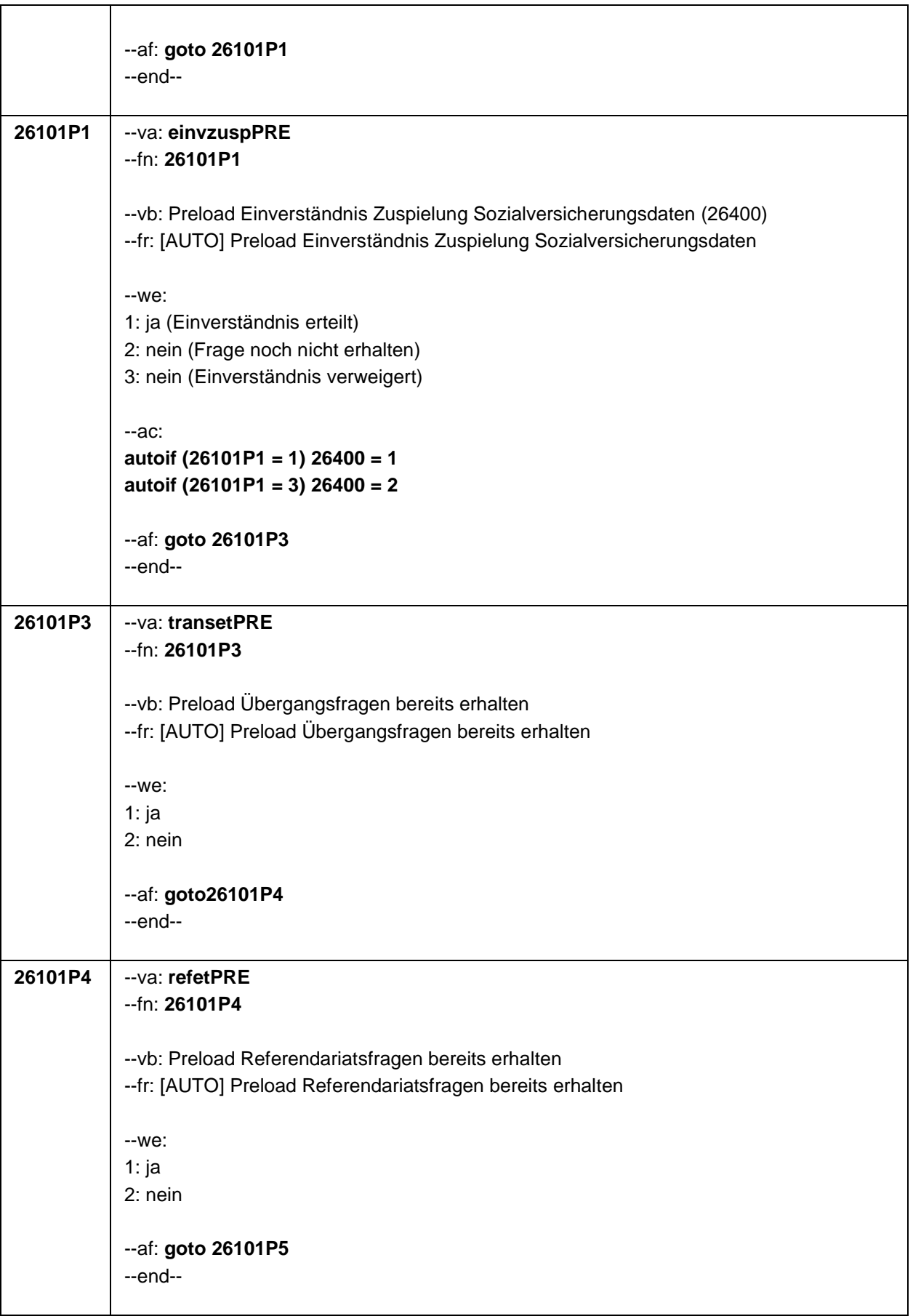

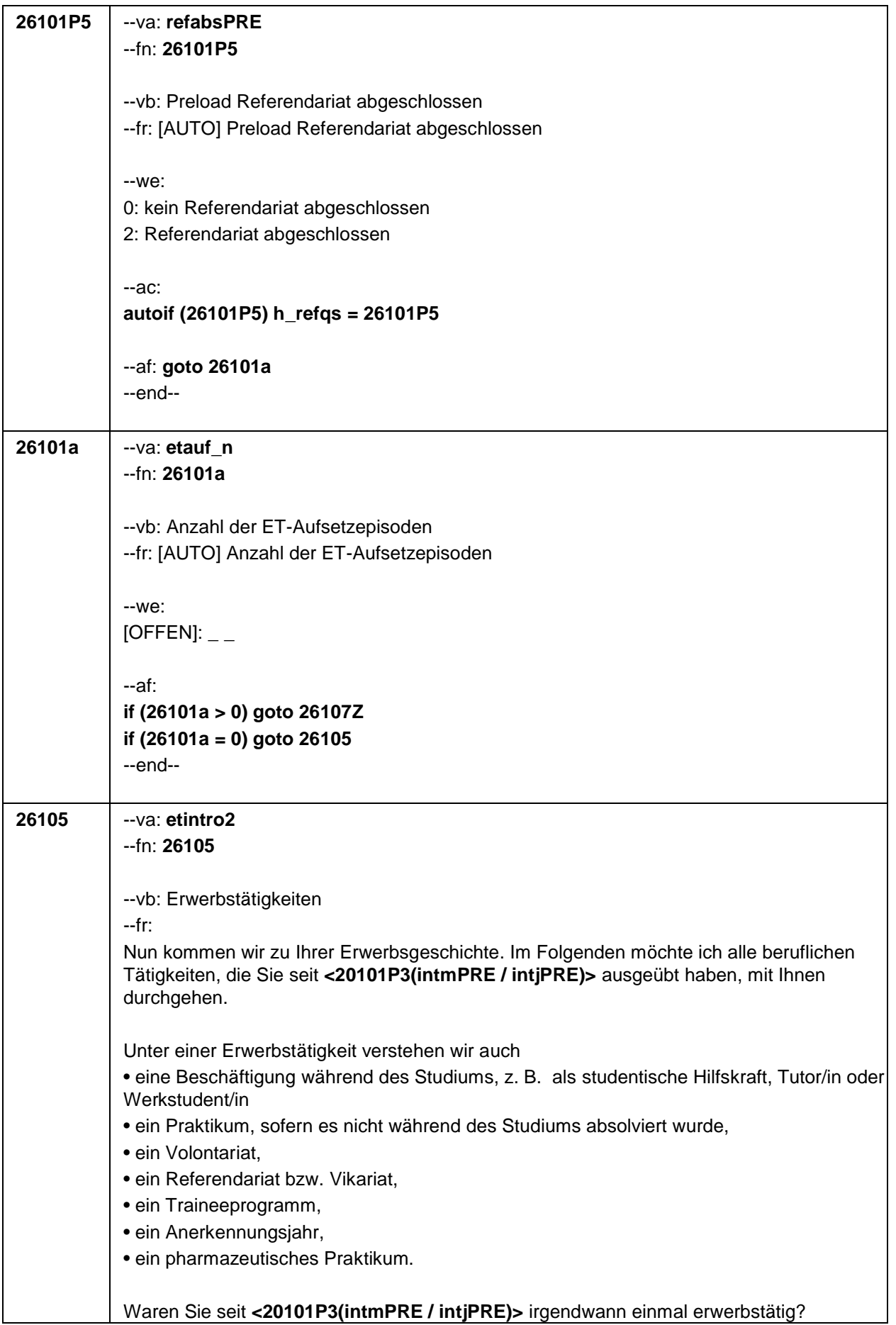

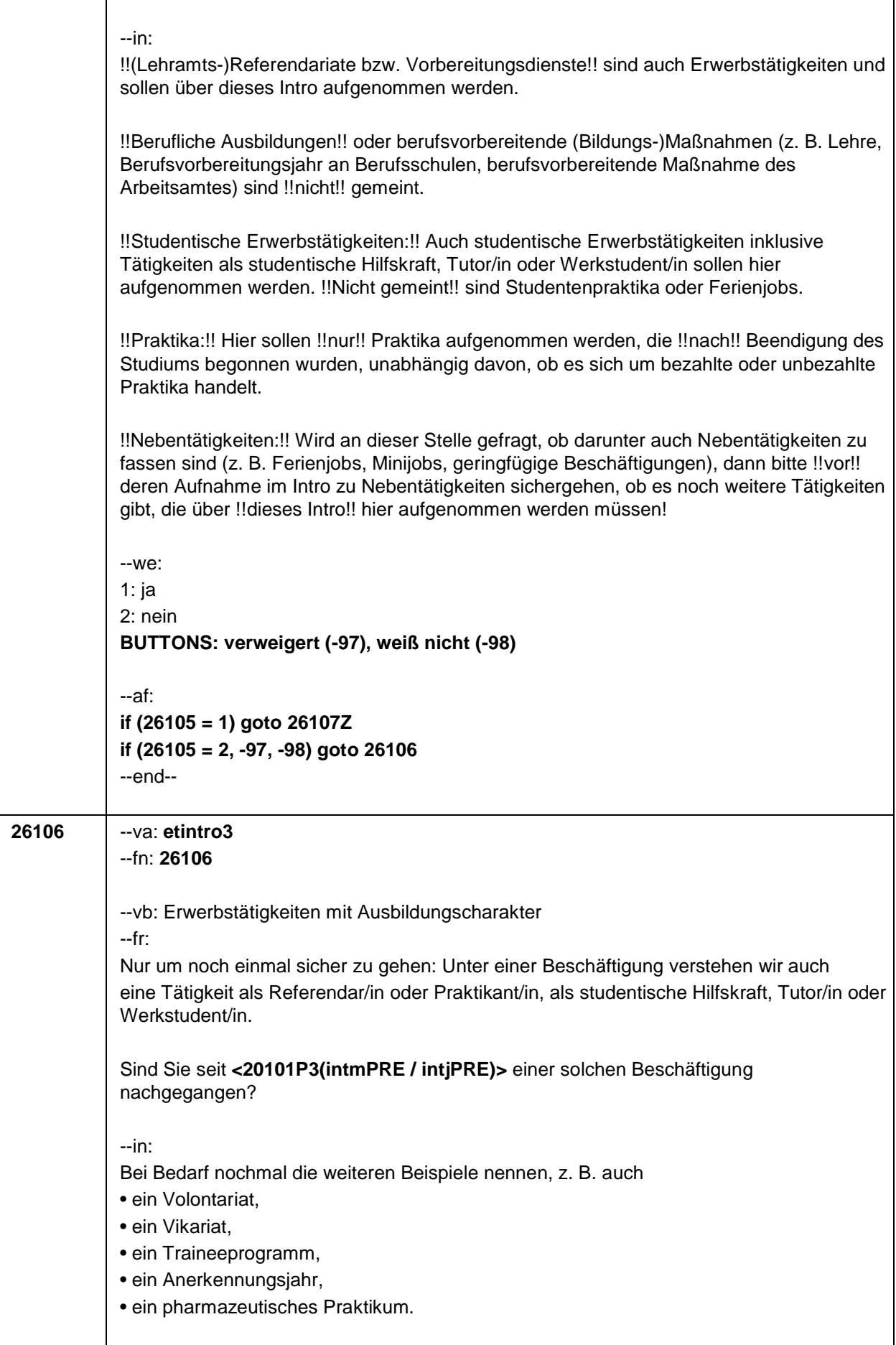

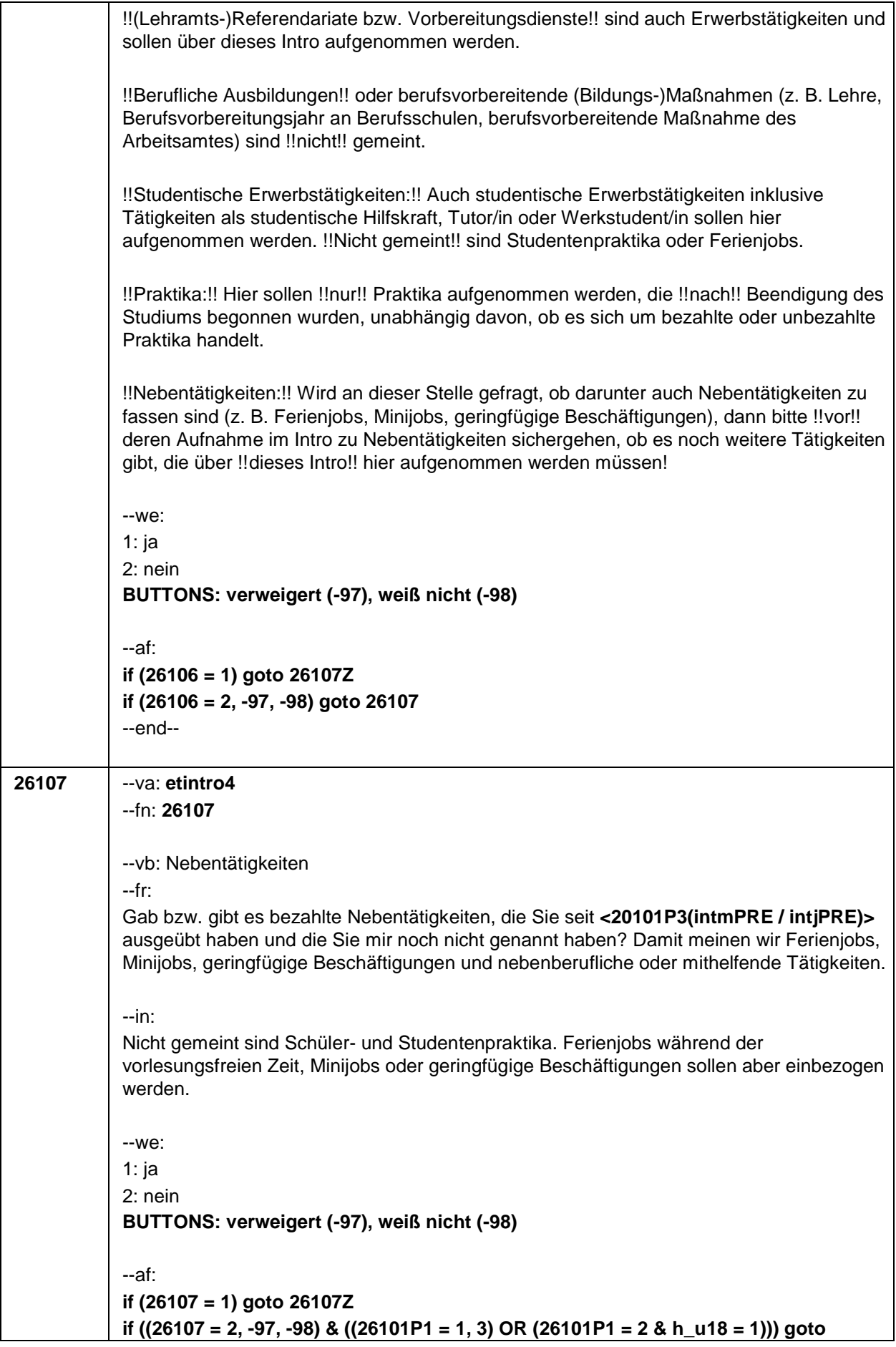

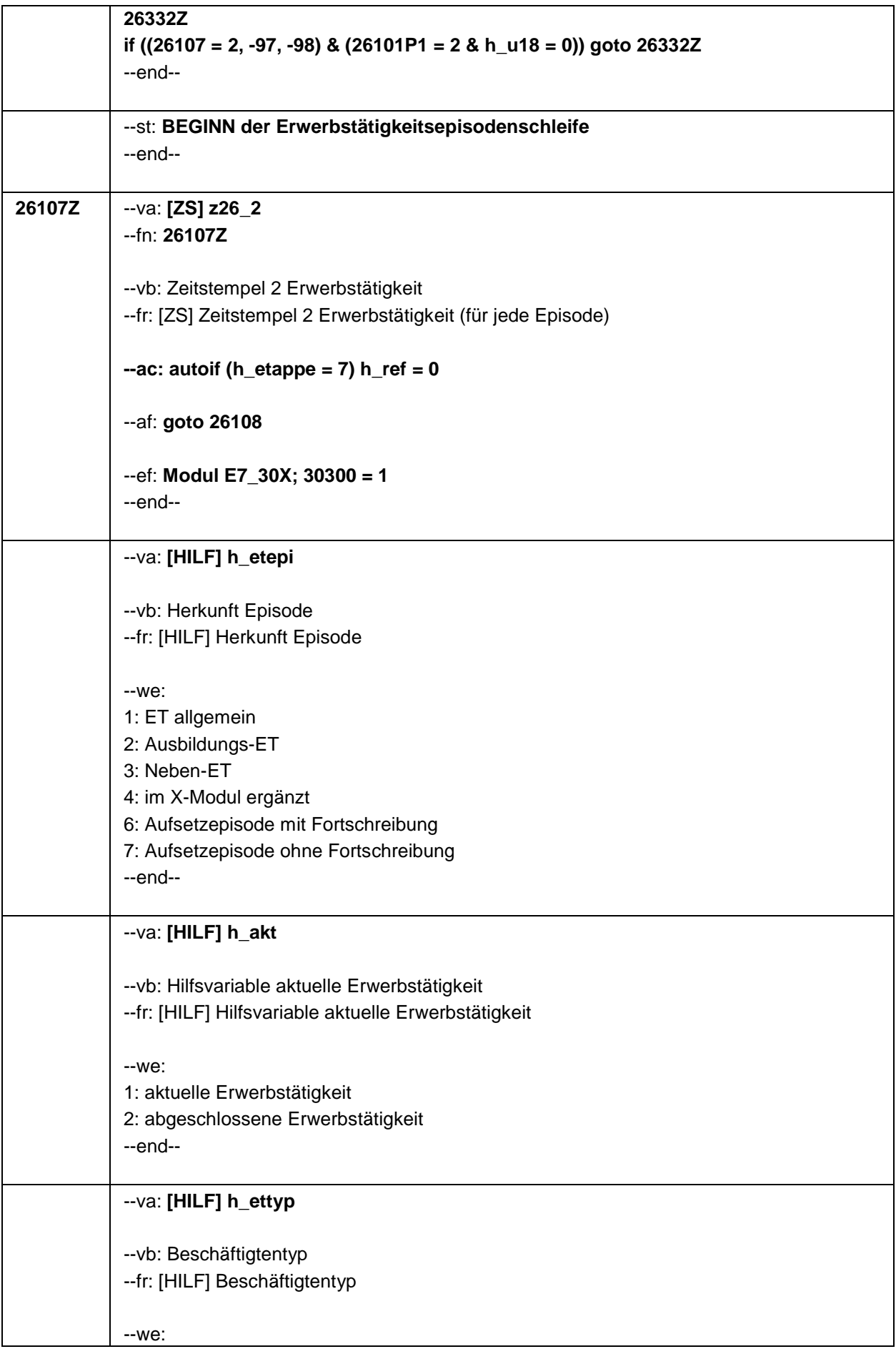

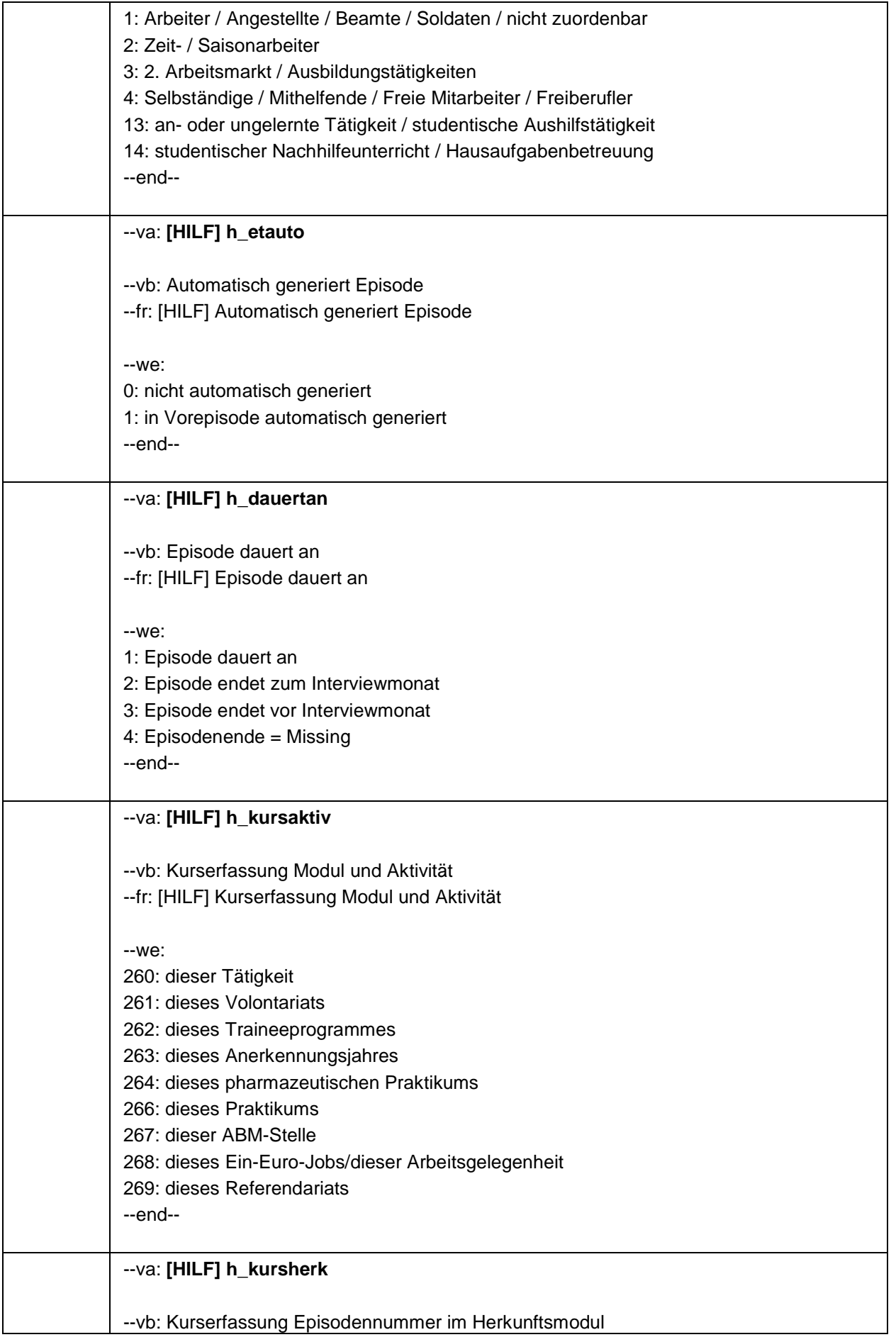

### Seite 11

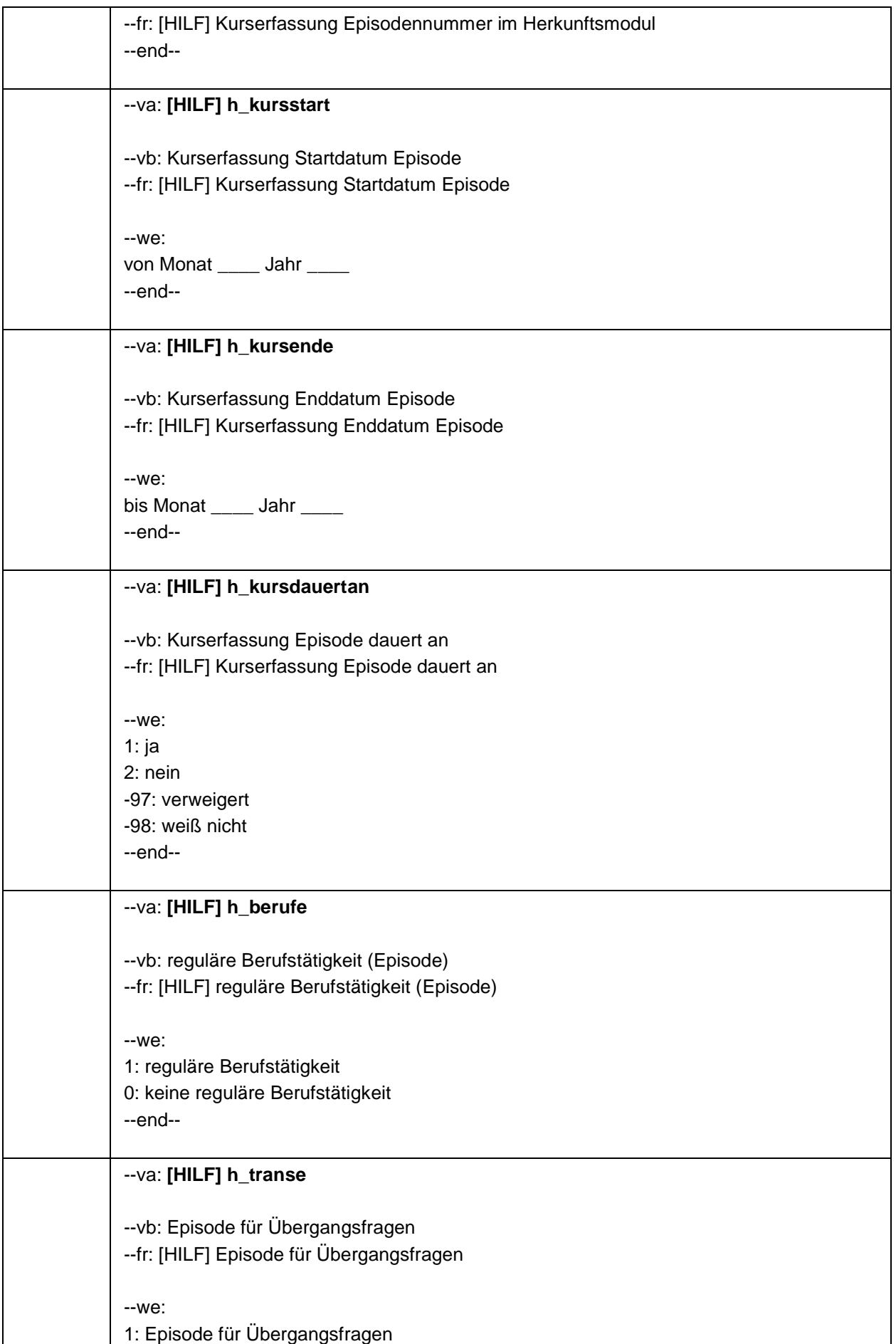

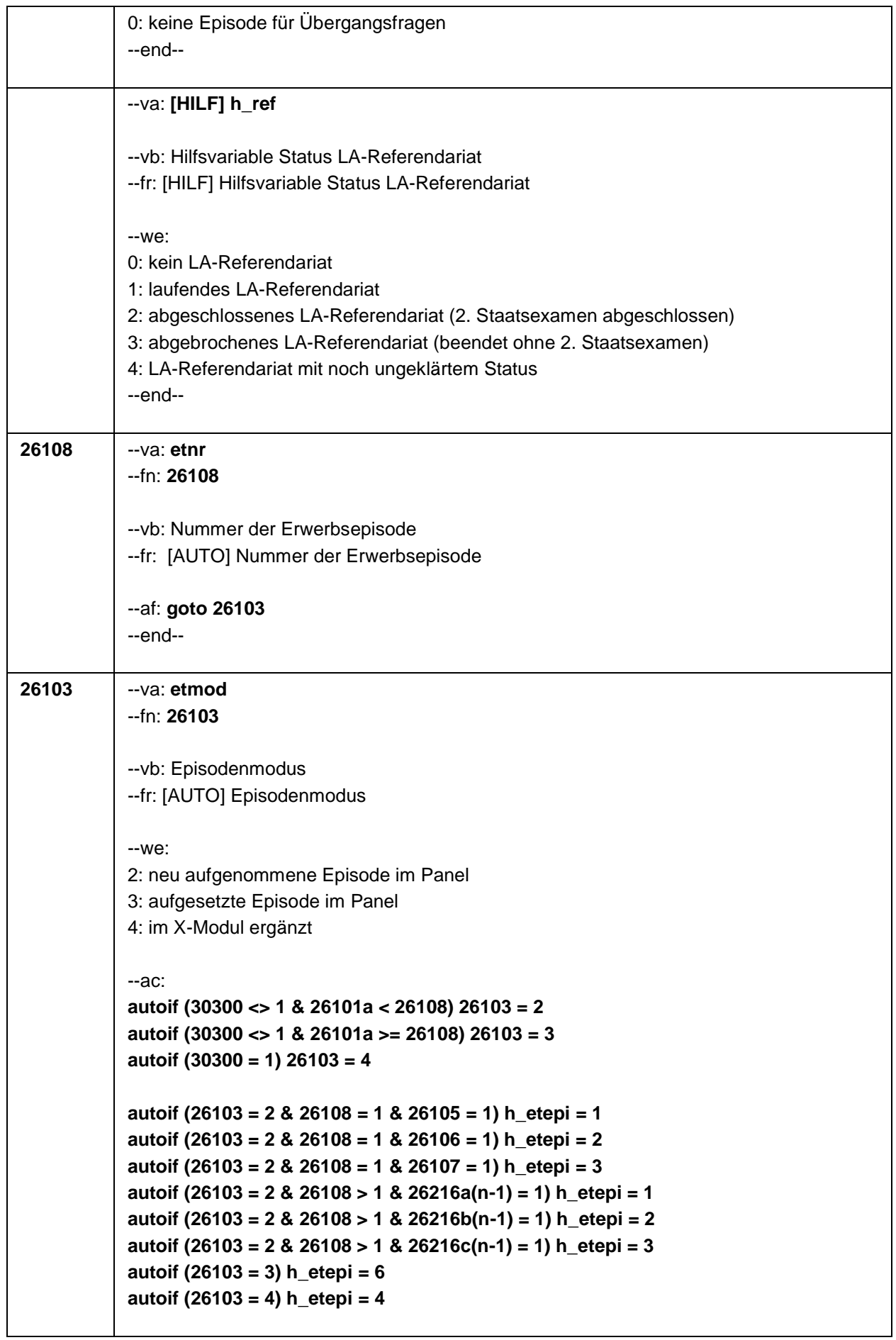

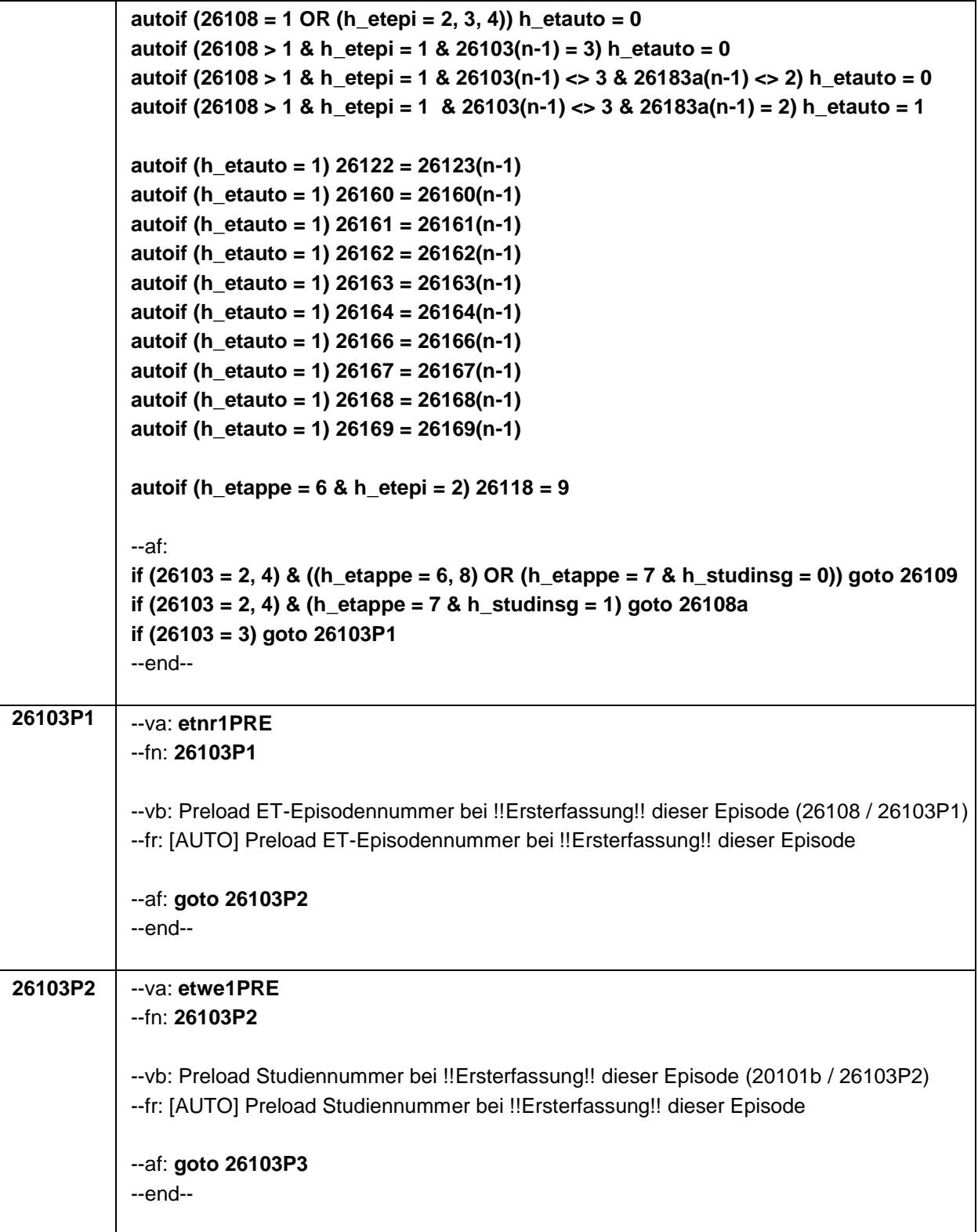

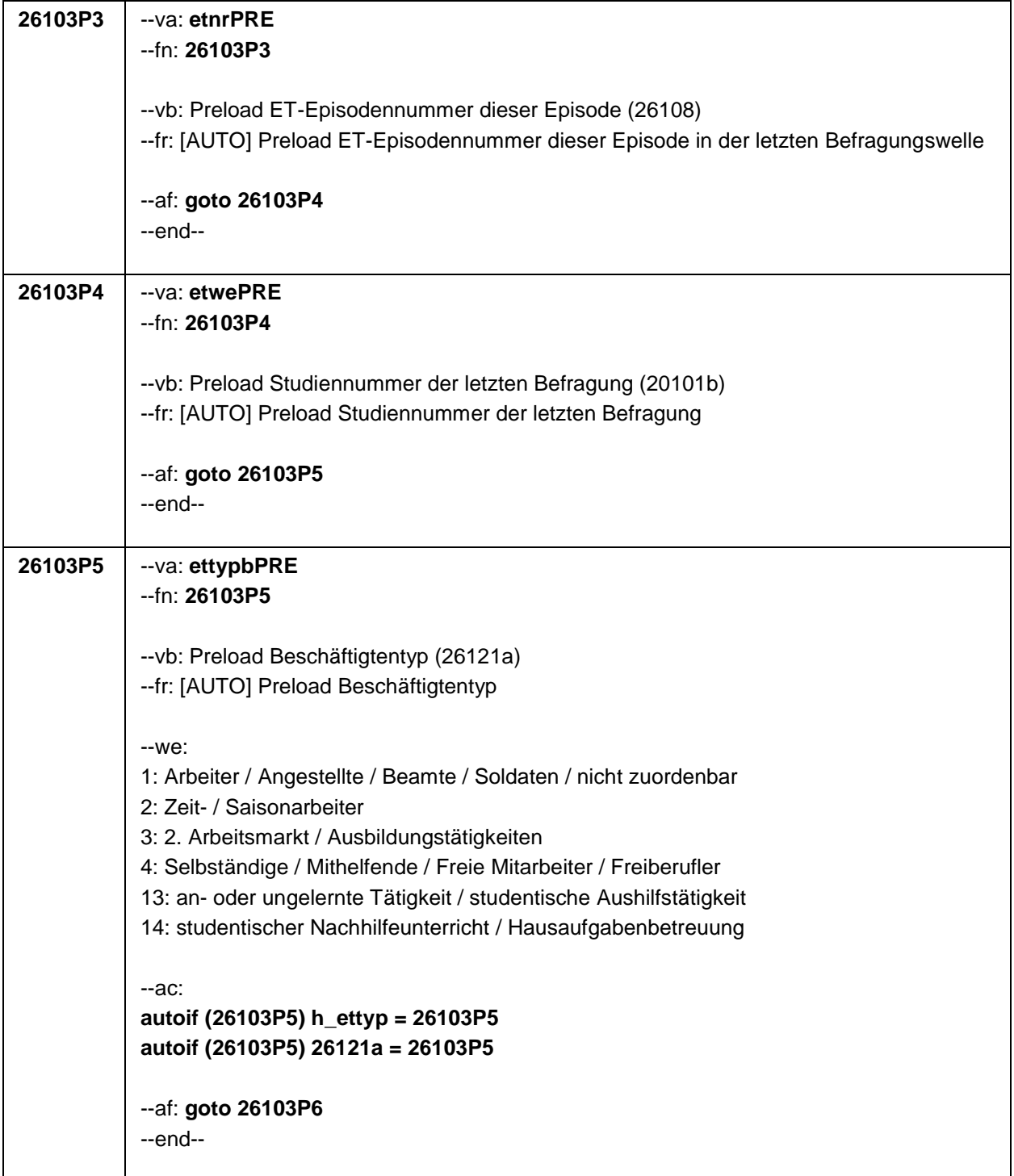

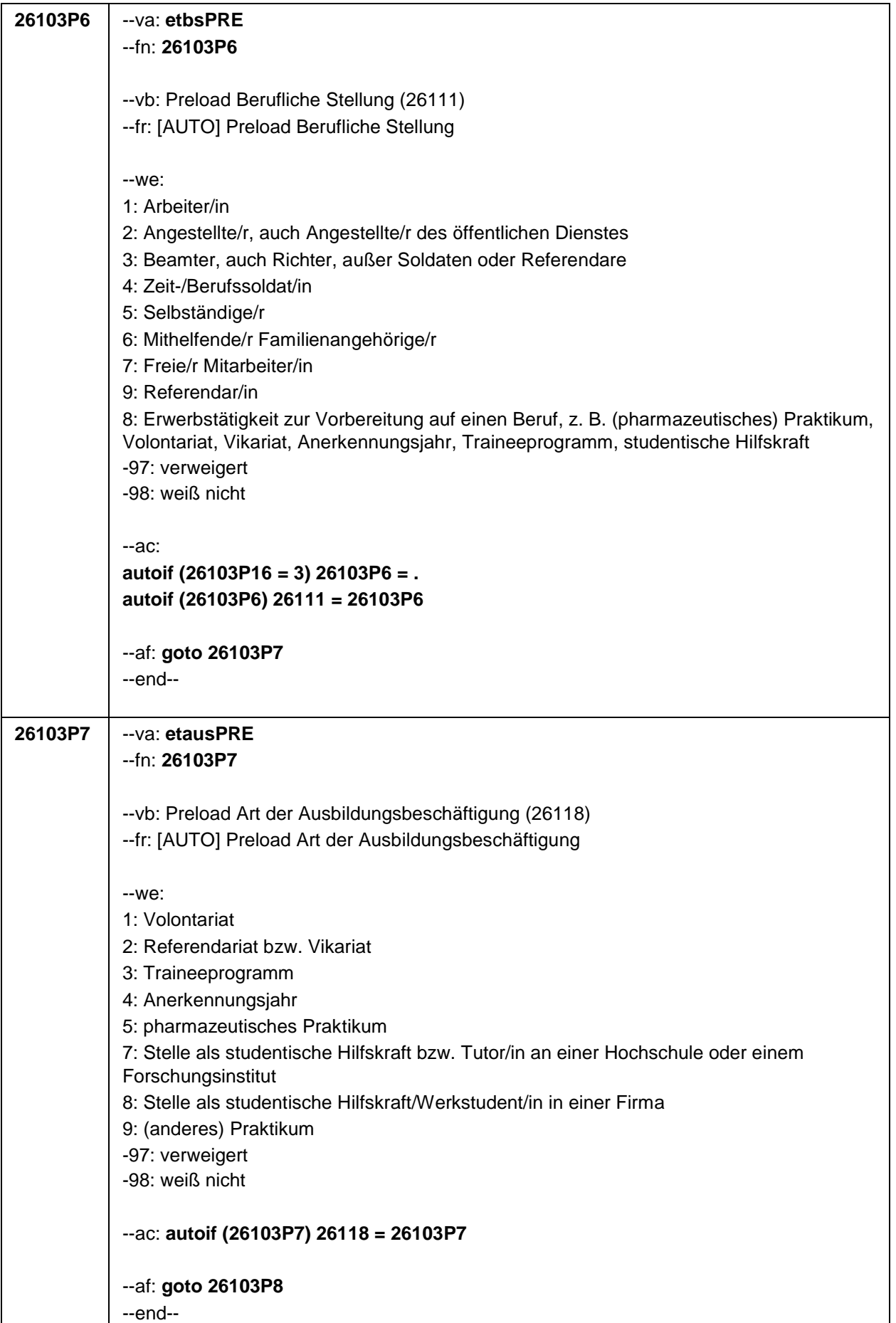

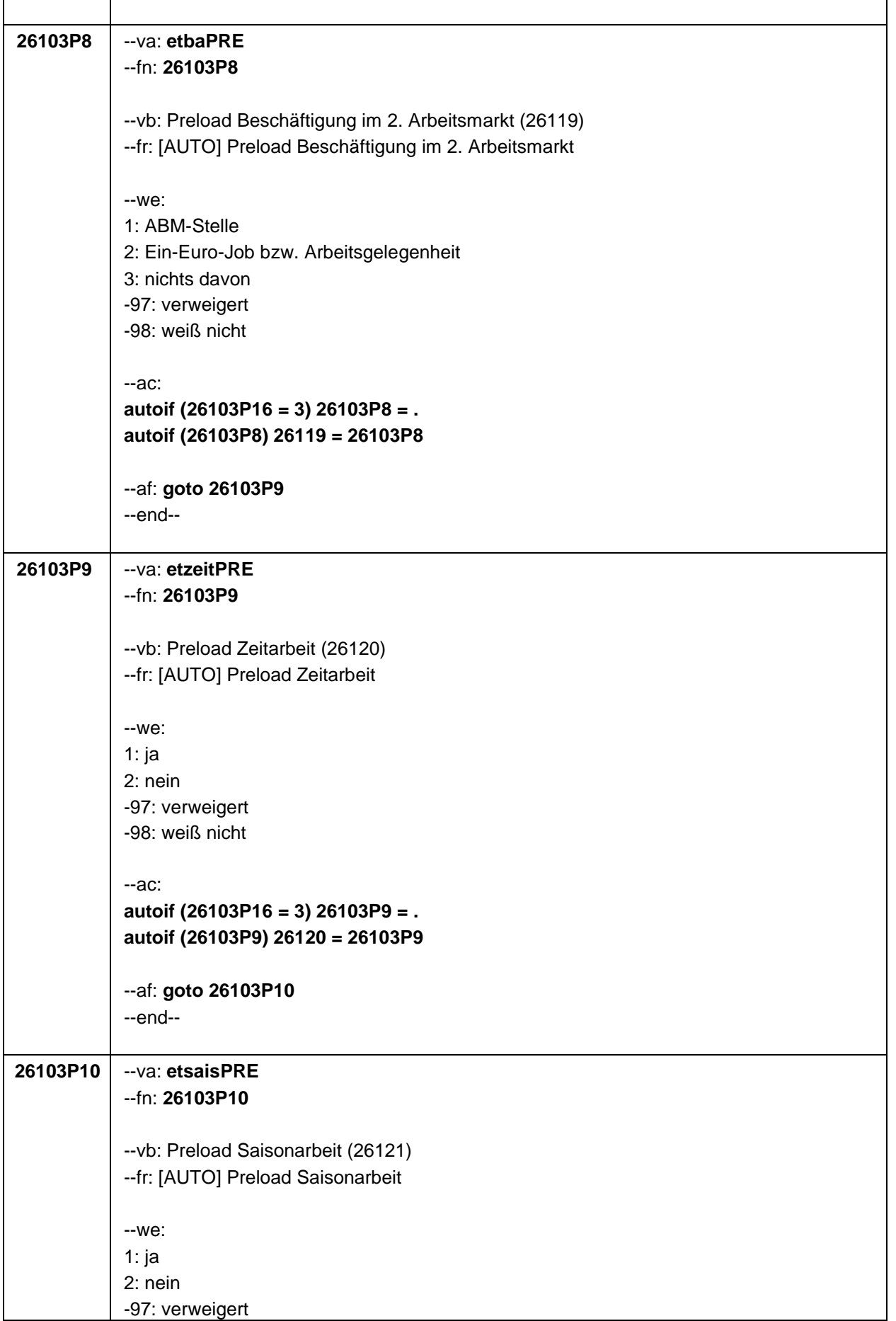

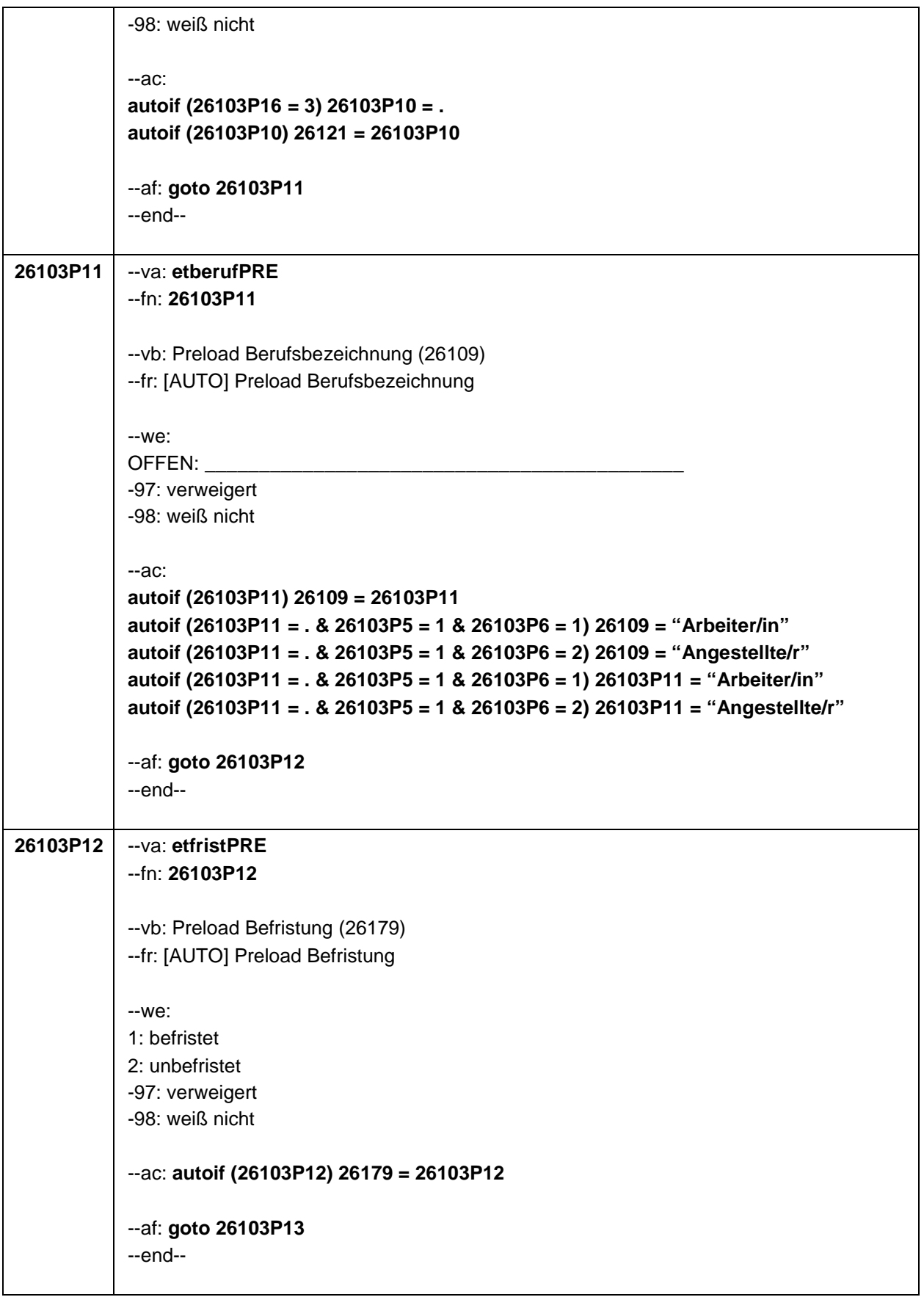

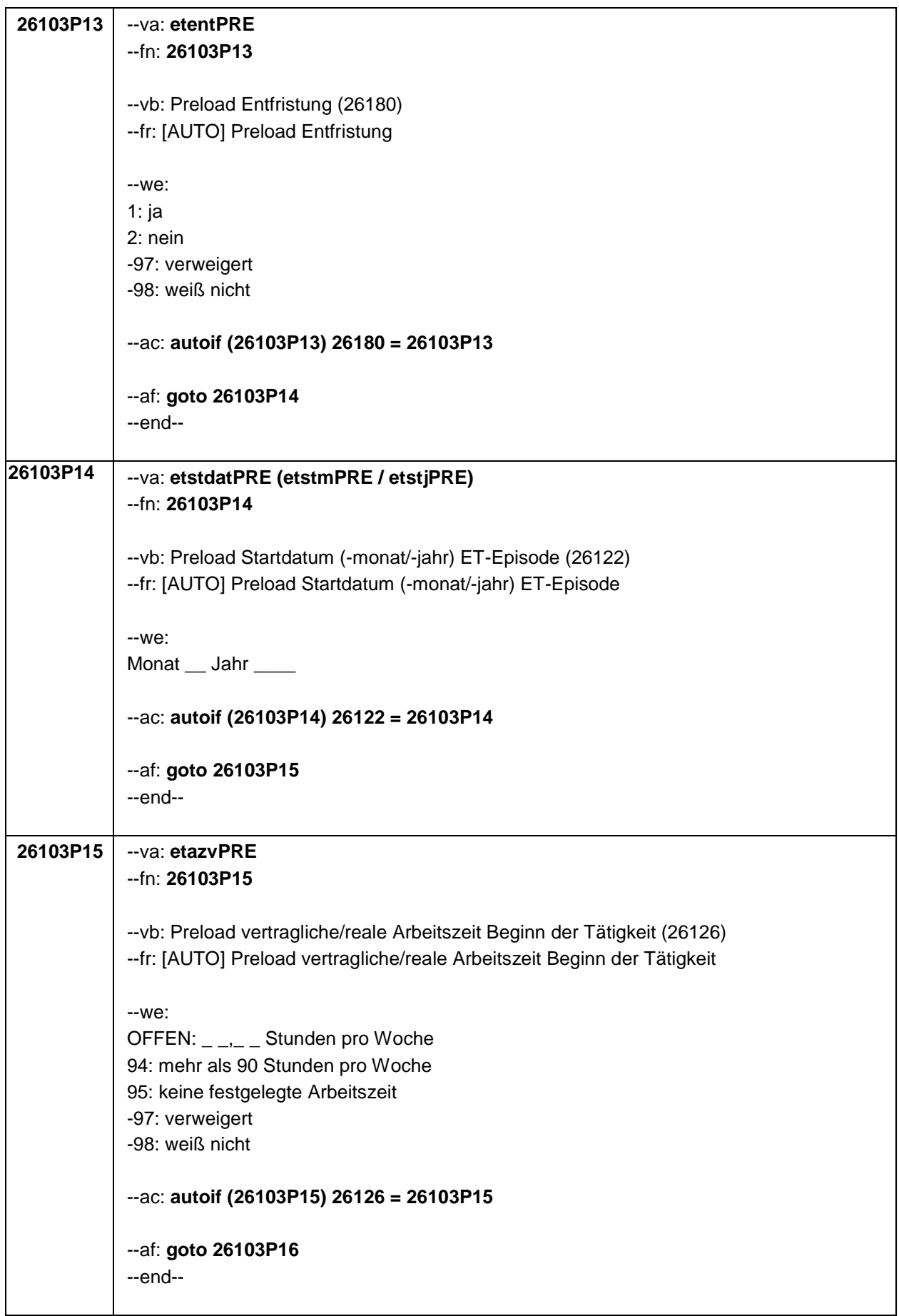

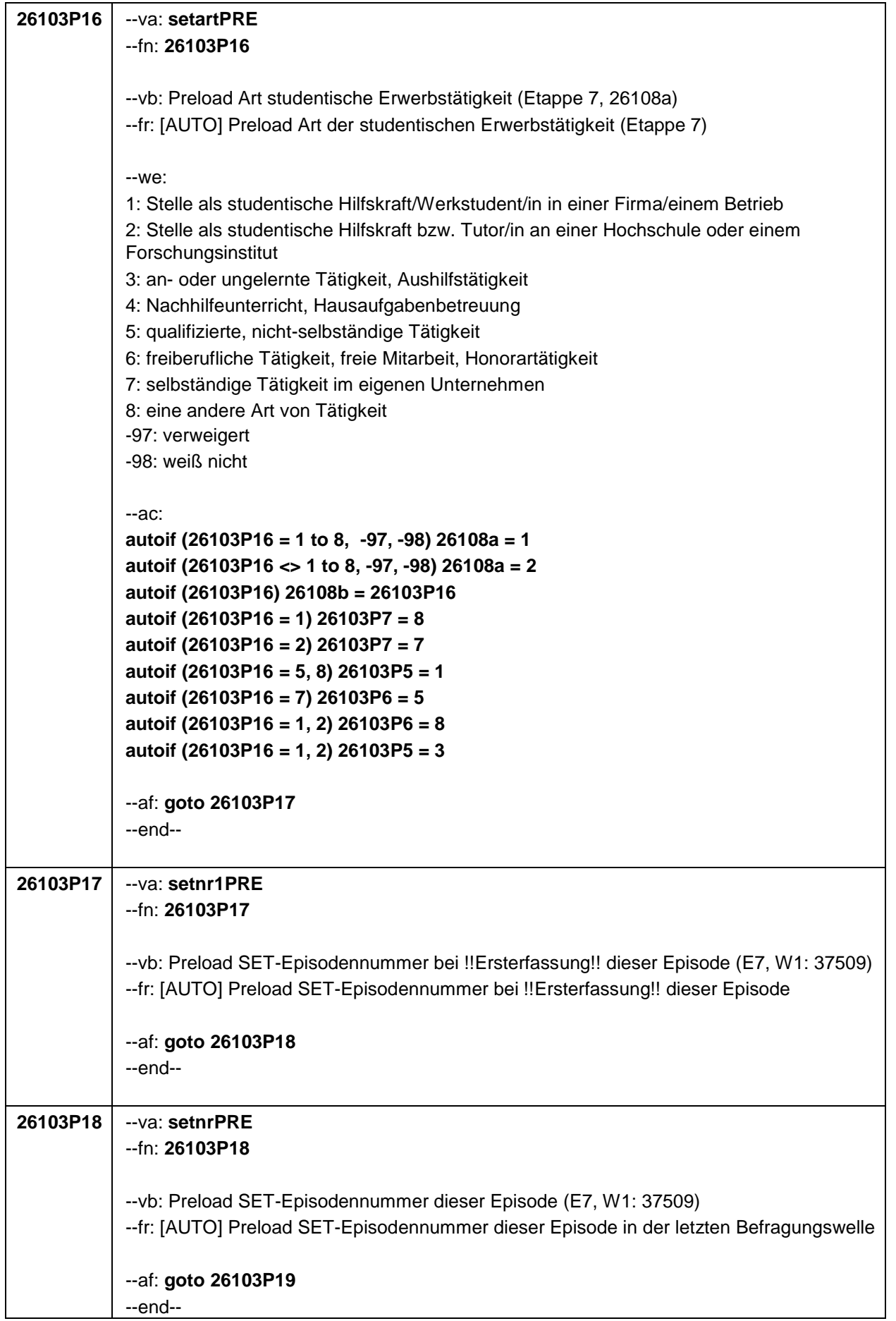

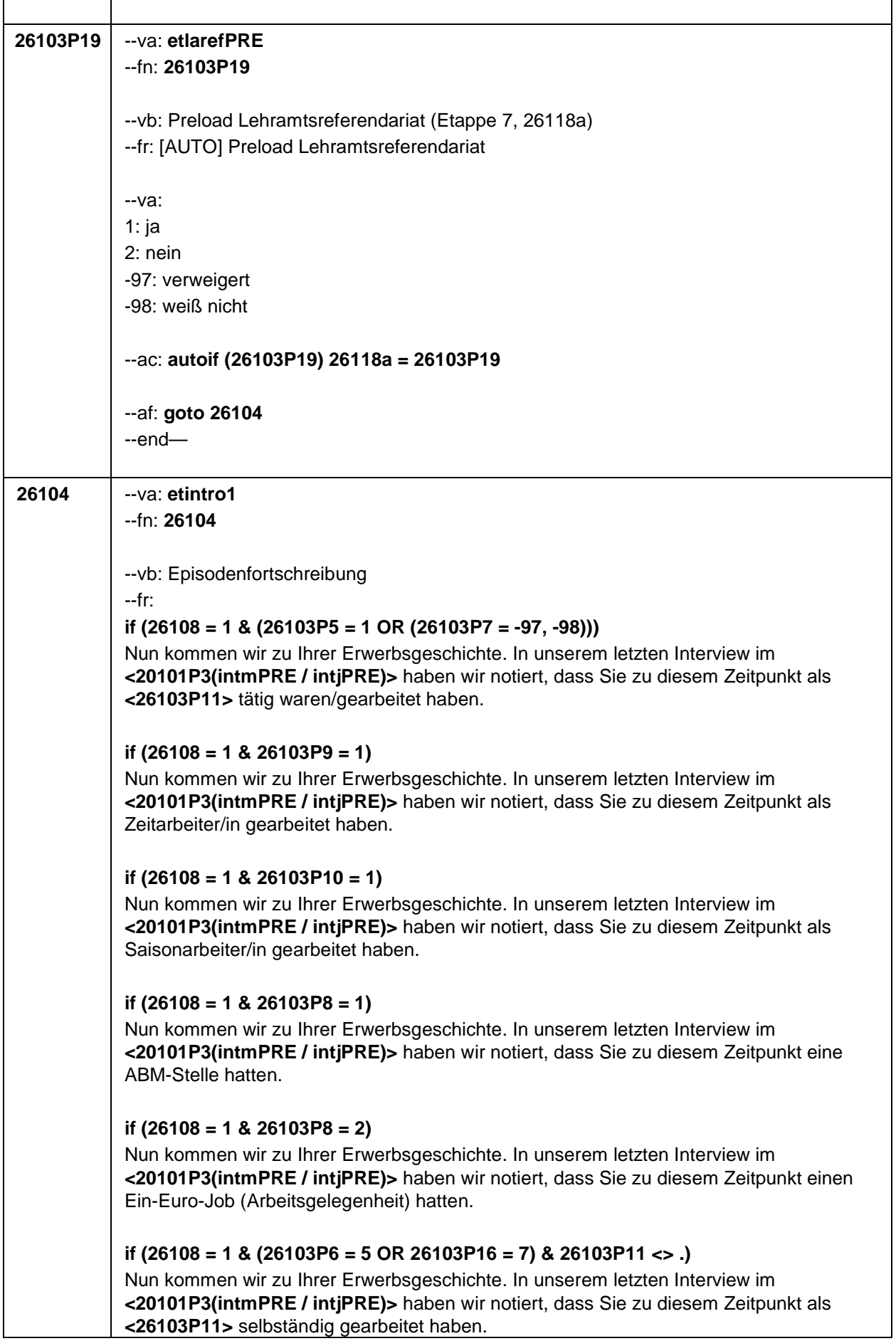

# **if (26108 = 1 & (26103P6 = 5 OR 26103P16 = 7) & 26103P11 = .)**

Nun kommen wir zu Ihrer Erwerbsgeschichte. In unserem letzten Interview im **<20101P3(intmPRE / intjPRE)>** haben wir notiert, dass Sie zu diesem Zeitpunkt eine selbständige Tätigkeit ausgeübt haben.

#### **if (26108 = 1 & 26103P6 = 6)**

Nun kommen wir zu Ihrer Erwerbsgeschichte. In unserem letzten Interview im **<20101P3(intmPRE / intjPRE)>** haben wir notiert, dass Sie zu diesem Zeitpunkt als mithelfende/r Familienangehörige/r gearbeitet haben.

# **if (26108 = 1 & 26103P6 = 7) & (26103P16 <> 6) & (26103P11 <> .)**

Nun kommen wir zu Ihrer Erwerbsgeschichte. In unserem letzten Interview im **<20101P3(intmPRE / intjPRE)>** haben wir notiert, dass Sie zu diesem Zeitpunkt als freie/r Mitarbeiter/in als **<26103P11>** tätig waren.

# **if (26108 = 1 & 26103P6 = 7) & (26103P16 <> 6) & (26103P11 = .)**

Nun kommen wir zu Ihrer Erwerbsgeschichte. In unserem letzten Interview im **<20101P3(intmPRE / intjPRE)>** haben wir notiert, dass Sie zu diesem Zeitpunkt als freie/r Mitarbeiter/in tätig waren.

# **if (26108 = 1 & 26103P7 = 1)**

Nun kommen wir zu Ihrer Erwerbsgeschichte. In unserem letzten Interview im **<20101P3(intmPRE / intjPRE)>** haben wir notiert, dass Sie zu diesem Zeitpunkt ein Volontariat gemacht haben.

#### **if (26108 = 1 & 26103P7 = 2)**

Nun kommen wir zu Ihrer Erwerbsgeschichte. In unserem letzten Interview im **<20101P3(intmPRE / intjPRE)>** haben wir notiert, dass Sie zu diesem Zeitpunkt ein Referendariat bzw. Vikariat gemacht haben.

#### **if (26108 = 1 & 26103P7 = 3)**

Nun kommen wir zu Ihrer Erwerbsgeschichte. In unserem letzten Interview im **<20101P3(intmPRE / intjPRE)>** haben wir notiert, dass Sie zu diesem Zeitpunkt ein Traineeprogramm gemacht haben.

#### **if (26108 = 1 & 26103P7 = 4)**

Nun kommen wir zu Ihrer Erwerbsgeschichte. In unserem letzten Interview im **<20101P3(intmPRE / intjPRE)>** haben wir notiert, dass Sie zu diesem Zeitpunkt ein Anerkennungsjahr gemacht haben.

#### **if (26108 = 1 & 26103P7 = 5)**

Nun kommen wir zu Ihrer Erwerbsgeschichte. In unserem letzten Interview im **<20101P3(intmPRE / intjPRE)>** haben wir notiert, dass Sie zu diesem Zeitpunkt ein pharmazeutisches Praktikum gemacht haben.

#### **if (26108 = 1 & 26103P7 = 7 & h\_etappe = 7)**

Nun kommen wir zu Ihrer Erwerbsgeschichte. In unserem letzten Interview im **<20101P3(intmPRE / intjPRE)>** haben wir notiert, dass Sie zu diesem Zeitpunkt als studentische Hilfskraft bzw. Tutor/in an einer Hochschule oder an einem Forschungsinstitut gearbeitet haben.

**if (26108 = 1 & 26103P7 = 8 & h\_etappe = 7)**

Nun kommen wir zu Ihrer Erwerbsgeschichte. In unserem letzten Interview im **<20101P3(intmPRE / intjPRE)>** haben wir notiert, dass Sie zu diesem Zeitpunkt als studentische Hilfskraft/Werkstudent/in in einer Firma gearbeitet haben.

#### **if (26108 = 1 & 26103P16 = 3 & h\_etappe = 7)**

Nun kommen wir zu Ihrer Erwerbsgeschichte. In unserem letzten Interview im **<20101P3(intmPRE / intjPRE)>** haben wir notiert, dass Sie zu diesem Zeitpunkt eine anoder ungelernte Tätigkeit bzw. Aushilfstätigkeit als **<26103P11>** hatten.

### **if (26108 = 1 & 26103P16 = 4 & h\_etappe = 7)**

Nun kommen wir zu Ihrer Erwerbsgeschichte. In unserem letzten Interview im **<20101P3(intmPRE / intjPRE)>** haben wir notiert, dass Sie zu diesem Zeitpunkt Nachhilfeunterricht gegeben oder Hausaufgabenbetreuung gemacht haben.

#### **if (26108 = 1 & 26103P7 = 9)**

Nun kommen wir zu Ihrer Erwerbsgeschichte. In unserem letzten Interview im **<20101P3(intmPRE / intjPRE)>** haben wir notiert, dass Sie zu diesem Zeitpunkt ein Praktikum gemacht haben.

# **if (26108 = 1 & 26103P16 = 6 & 26103P11 <> .)**

Nun kommen wir zu Ihrer Erwerbsgeschichte. In unserem letzten Interview im **<20101P3(intmPRE / intjPRE)>** haben wir notiert, dass Sie zu diesem Zeitpunkt freiberuflich bzw. als freie/r Mitarbeiter/in tätig waren als **<26103P11>**.

#### **if (26108 = 1 & 26103P16 = 6 & 26103P11 = .)**

Nun kommen wir zu Ihrer Erwerbsgeschichte. In unserem letzten Interview im **<20101P3(intmPRE / intjPRE)>** haben wir notiert, dass Sie zu diesem Zeitpunkt freiberuflich bzw. als freie/r Mitarbeiter/in tätig waren.

#### **if (26108 > 1 & (26103P5 = 1 OR (26103P7 = -97, -98)))**

Darüber hinaus haben wir in unserem letzten Interview im **<20101P3(intmPRE / intjPRE)>** notiert, dass Sie zu diesem Zeitpunkt als **<26103P11>** gearbeitet haben.

#### **if (26108 > 1 & 26103P9 = 1)**

Darüber hinaus haben wir in unserem letzten Interview im **<20101P3(intmPRE / intjPRE)>** notiert, dass Sie zu diesem Zeitpunkt als Zeitarbeiter/in gearbeitet haben.

#### **if (26108 > 1 & 26103P10 = 1)**

Darüber hinaus haben wir in unserem letzten Interview im **<20101P3(intmPRE / intjPRE)>** notiert, dass Sie zu diesem Zeitpunkt als Saisonarbeiter/in gearbeitet haben.

#### **if (26108 > 1 & 26103P8 = 1)**

Darüber hinaus haben wir in unserem letzten Interview im **<20101P3(intmPRE / intjPRE)>** notiert, dass Sie zu diesem Zeitpunkt eine ABM-Stelle hatten.

#### **if (26108 > 1 & 26103P8 = 2)**

Darüber hinaus haben wir in unserem letzten Interview im **<20101P3(intmPRE / intjPRE)>** notiert, dass Sie zu diesem Zeitpunkt einen Ein-Euro-Job (Arbeitsgelegenheit) hatten.

#### **if (26108 > 1 & (26103P6 = 5 OR 26103P16 = 7) & 26103P11 <> .)**

Darüber hinaus haben wir in unserem letzten Interview im **<20101P3(intmPRE / intjPRE)>** notiert, dass Sie zu diesem Zeitpunkt als **<26103P11>** selbständig gearbeitet haben.

# **if (26108 > 1 & (26103P6 = 5 OR 26103P16 = 7) & 26103P11 = .)**

Darüber hinaus haben wir in unserem letzten Interview im **<20101P3(intmPRE / intjPRE)>** notiert, dass Sie zu diesem Zeitpunkt eine selbständige Tätigkeit ausgeübt haben.

### **if (26108 > 1 & 26103P6 = 6)**

Darüber hinaus haben wir in unserem letzten Interview im **<20101P3(intmPRE / intjPRE)>** notiert, dass Sie zu diesem Zeitpunkt als mithelfende/r Familienangehörige/r gearbeitet haben.

### **if (26108 > 1 & 26103P6 = 7) & (26103P16 <> 6)**

Darüber hinaus haben wir in unserem letzten Interview im **<20101P3(intmPRE / intjPRE)>** notiert, dass Sie zu diesem Zeitpunkt als freie/r Mitarbeiter/in tätig waren.

#### **if (26108 > 1 & 26103P7 = 1)**

Darüber hinaus haben wir in unserem letzten Interview im **<20101P3(intmPRE / intjPRE)>** notiert, dass Sie zu diesem Zeitpunkt ein Volontariat gemacht haben.

#### **if (26108 > 1 & 26103P7 = 2)**

Darüber hinaus haben wir in unserem letzten Interview im **<20101P3(intmPRE / intjPRE)>** notiert, dass Sie zu diesem Zeitpunkt ein Referendariat bzw. Vikariat gemacht haben.

#### **if (26108 > 1 & 26103P7 = 3)**

Darüber hinaus haben wir in unserem letzten Interview im **<20101P3(intmPRE / intjPRE)>** notiert, dass Sie zu diesem Zeitpunkt ein Traineeprogramm gemacht haben.

#### **if (26108 > 1 & 26103P7 = 4)**

Darüber hinaus haben wir in unserem letzten Interview im **<20101P3(intmPRE / intjPRE)>** notiert, dass Sie zu diesem Zeitpunkt ein Anerkennungsjahr gemacht haben.

#### **if (26108 > 1 & 26103P7 = 5)**

Darüber hinaus haben wir in unserem letzten Interview im **<20101P3(intmPRE / intjPRE)>** notiert, dass Sie zu diesem Zeitpunkt ein pharmazeutisches Praktikum gemacht haben.

#### **if (26108 > 1 & 26103P7 = 7 & h\_etappe = 7)**

Darüber hinaus haben wir in unserem letzten Interview im **<20101P3(intmPRE / intjPRE)>** notiert, dass Sie zu diesem Zeitpunkt als studentische Hilfskraft bzw. Tutor/in an einer Hochschule oder an einem Forschungsinstitut gearbeitet haben.

#### **if (26108 > 1 & 26103P7 = 8 & h\_etappe = 7)**

Darüber hinaus haben wir in unserem letzten Interview im **<20101P3(intmPRE / intjPRE)>** notiert, dass Sie zu diesem Zeitpunkt als studentische Hilfskraft/Werkstudent/in in einer Firma gearbeitet haben.

#### **if (26108 > 1 & 26103P16 = 3 & h\_etappe = 7)**

Darüber hinaus haben wir in unserem letzten Interview im **<20101P3(intmPRE / intjPRE)>** notiert, dass Sie zu diesem Zeitpunkt eine an- oder ungelernte Tätigkeit bzw. Aushilfstätigkeit als **<26103P11>** hatten.

#### **if (26108 > 1 & 26103P16 = 4 & h\_etappe = 7)**

Darüber hinaus haben wir in unserem letzten Interview im **<20101P3(intmPRE / intjPRE)>** notiert, dass Sie zu diesem Zeitpunkt Nachhilfeunterricht gegeben oder

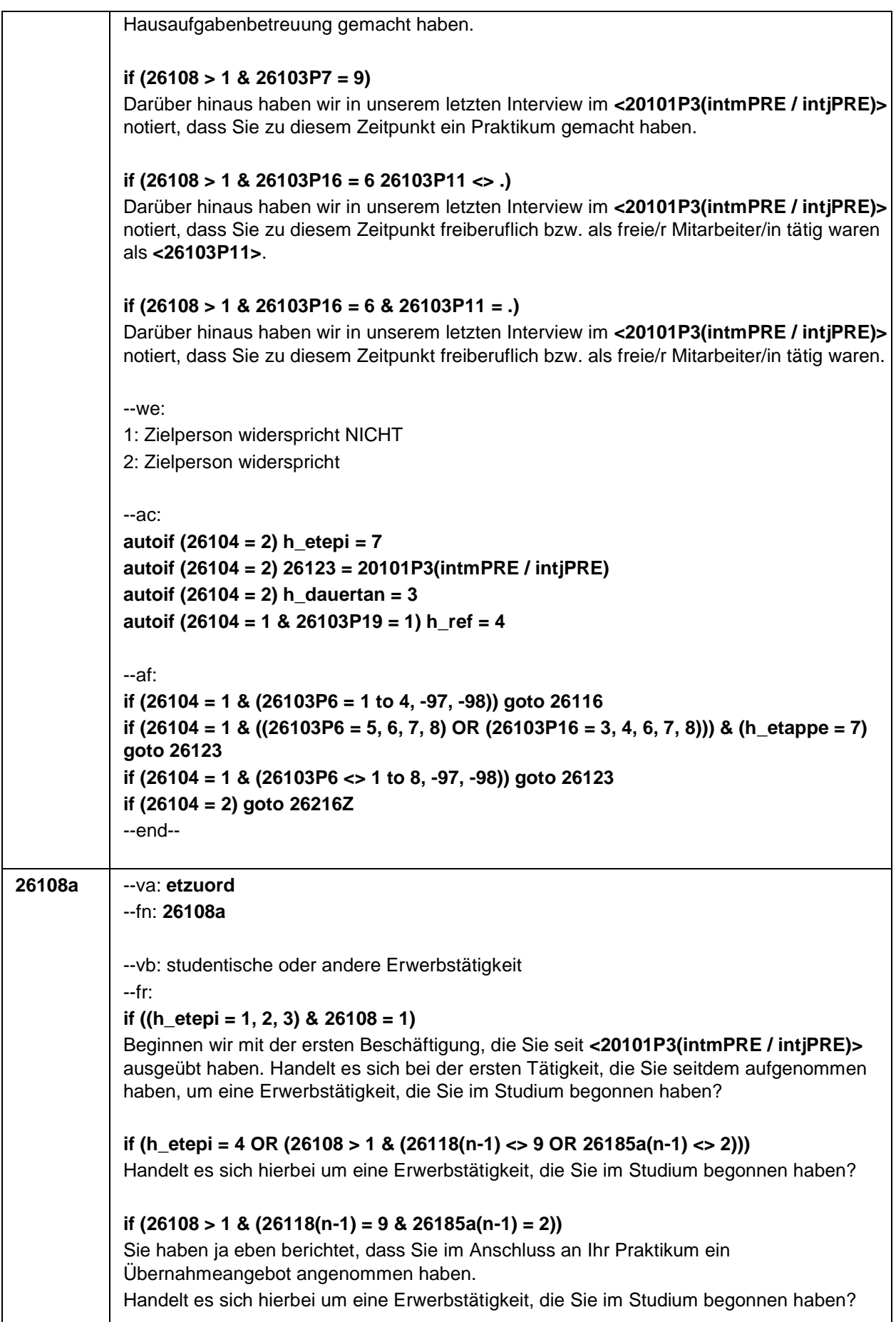

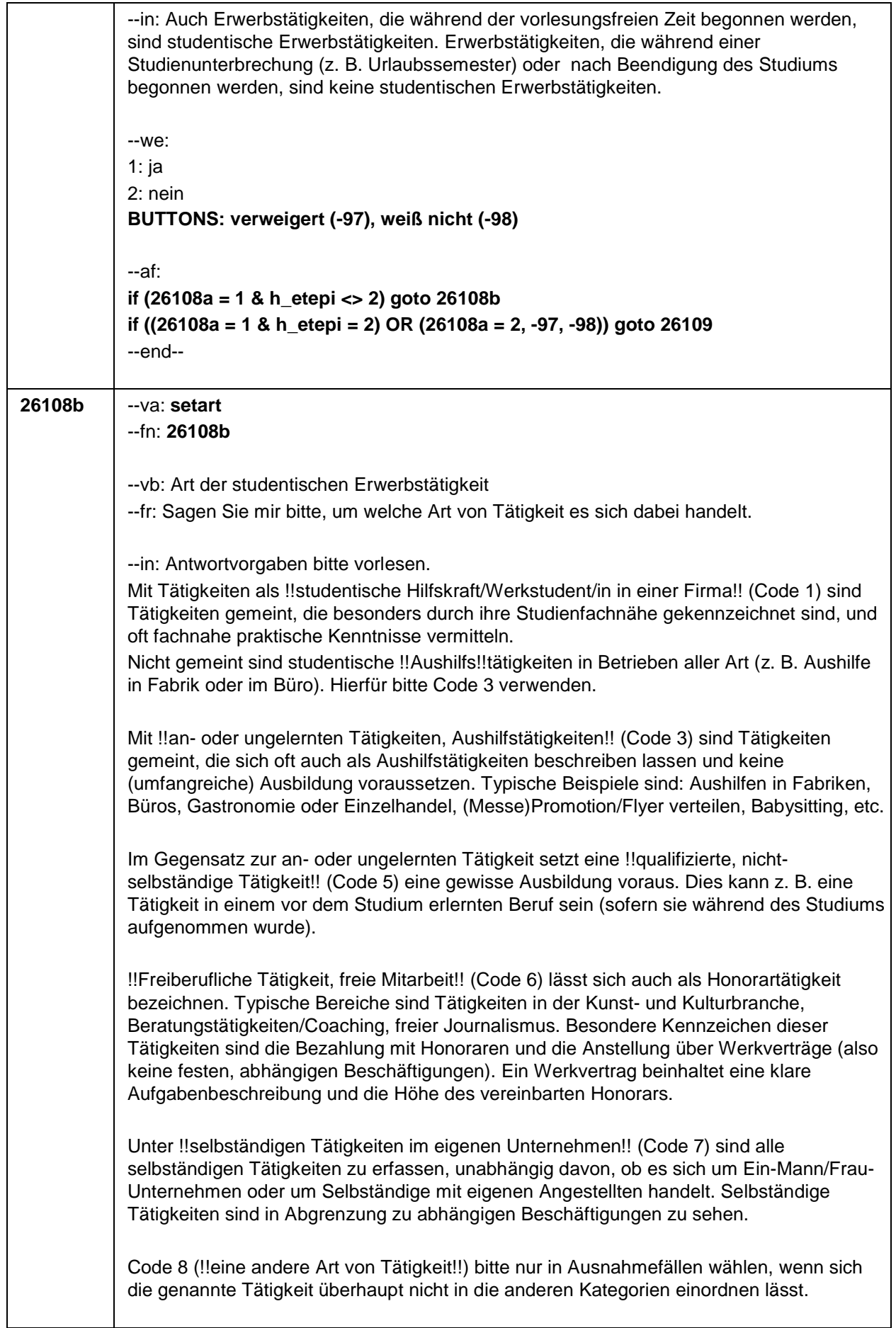

**I** 

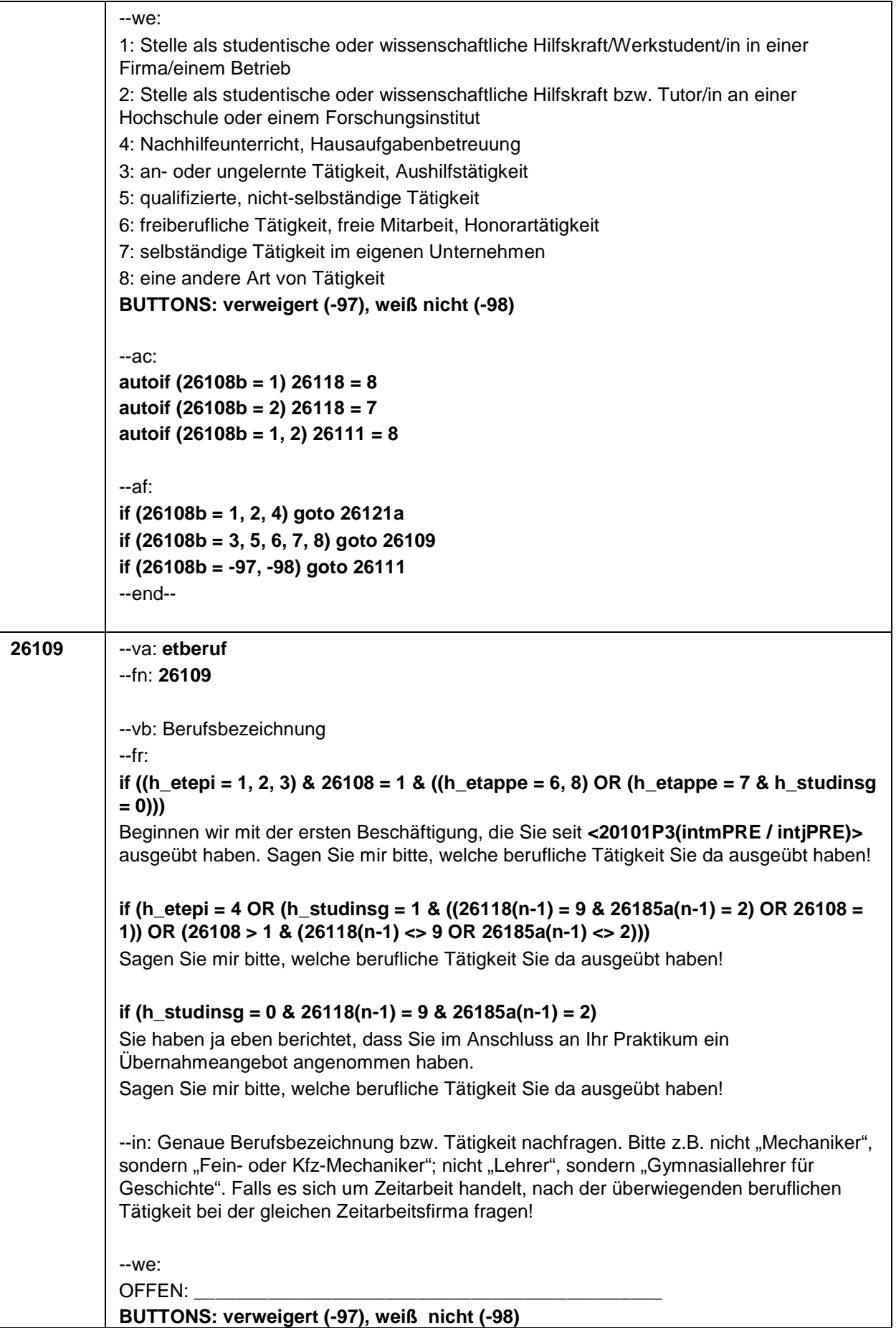
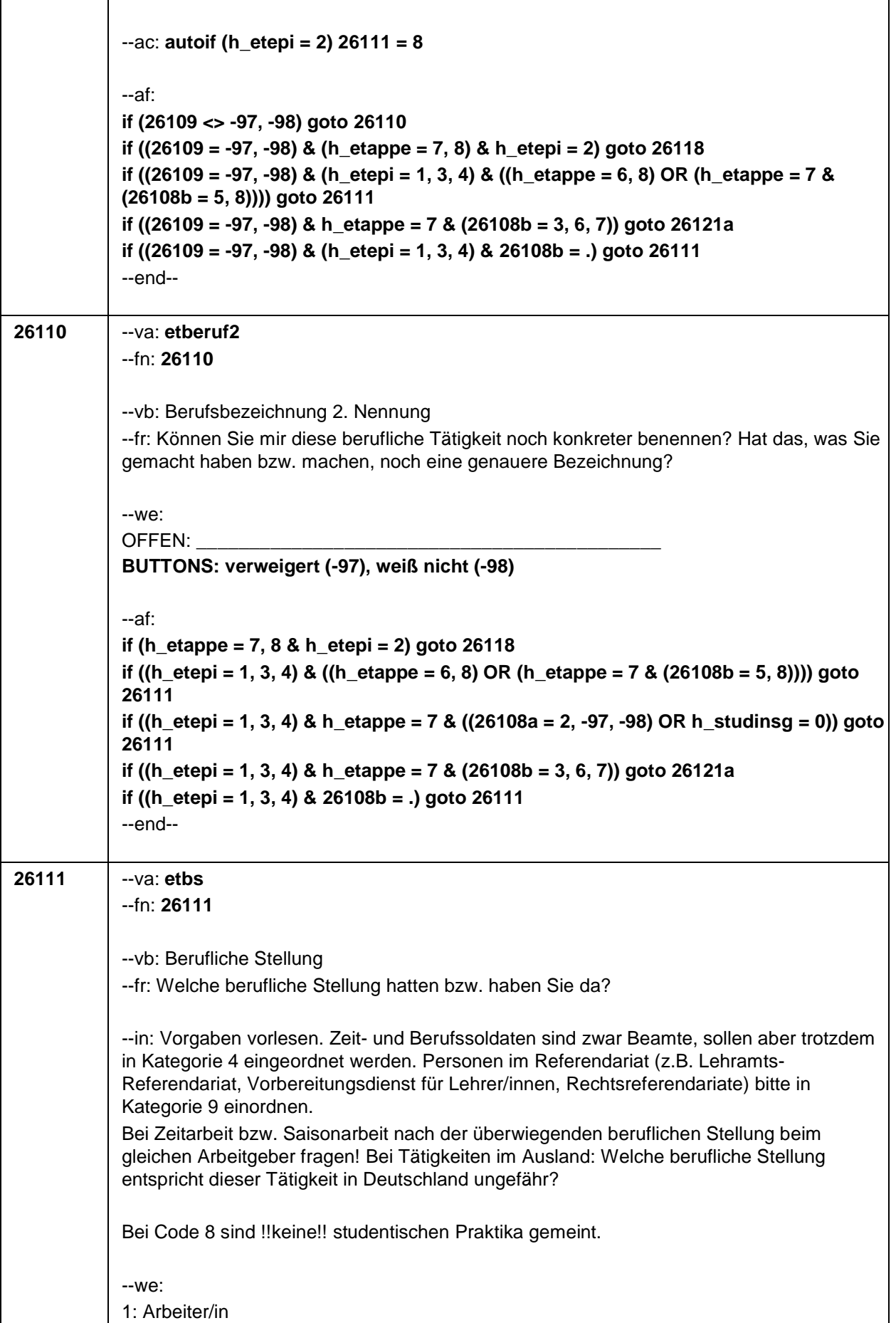

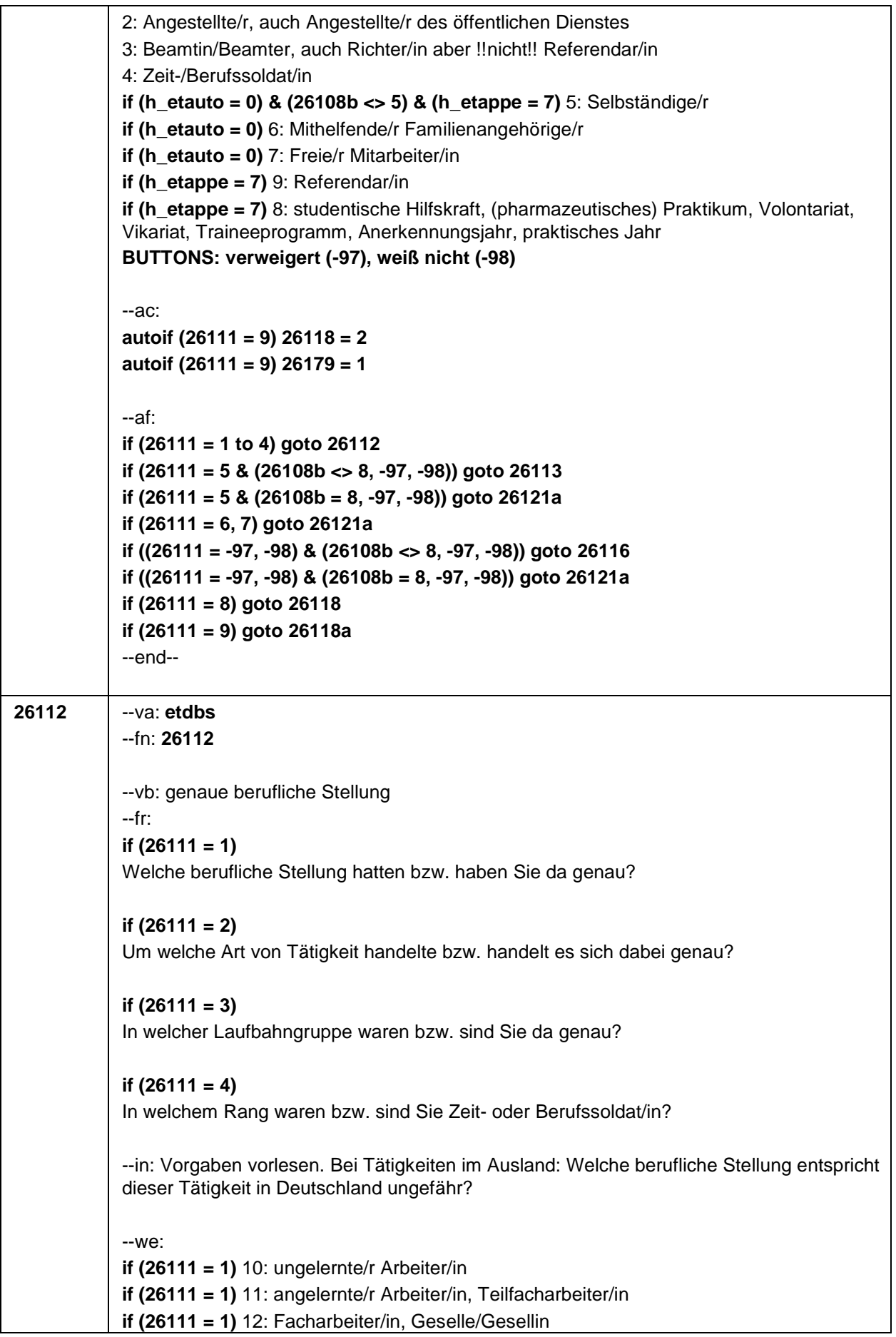

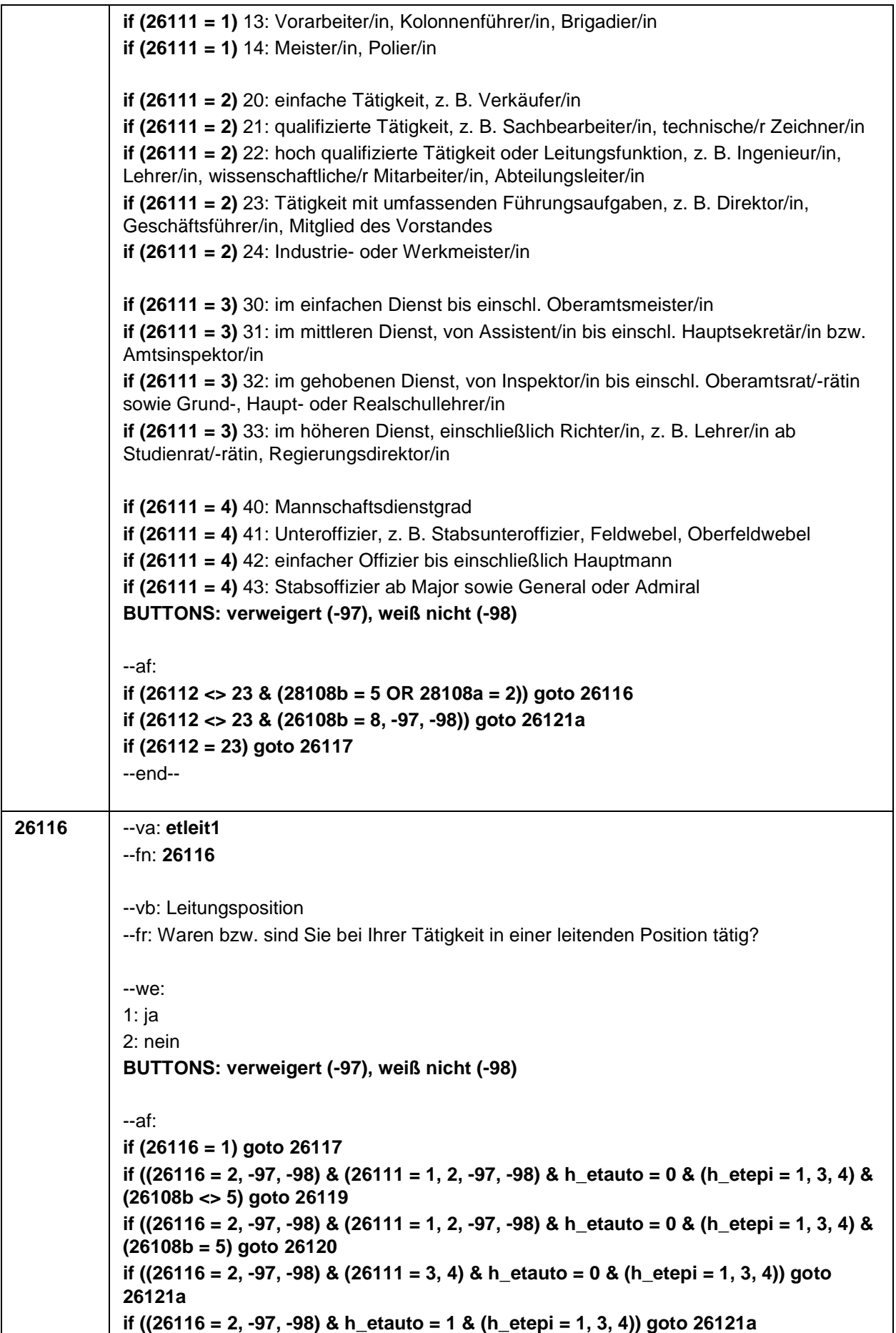

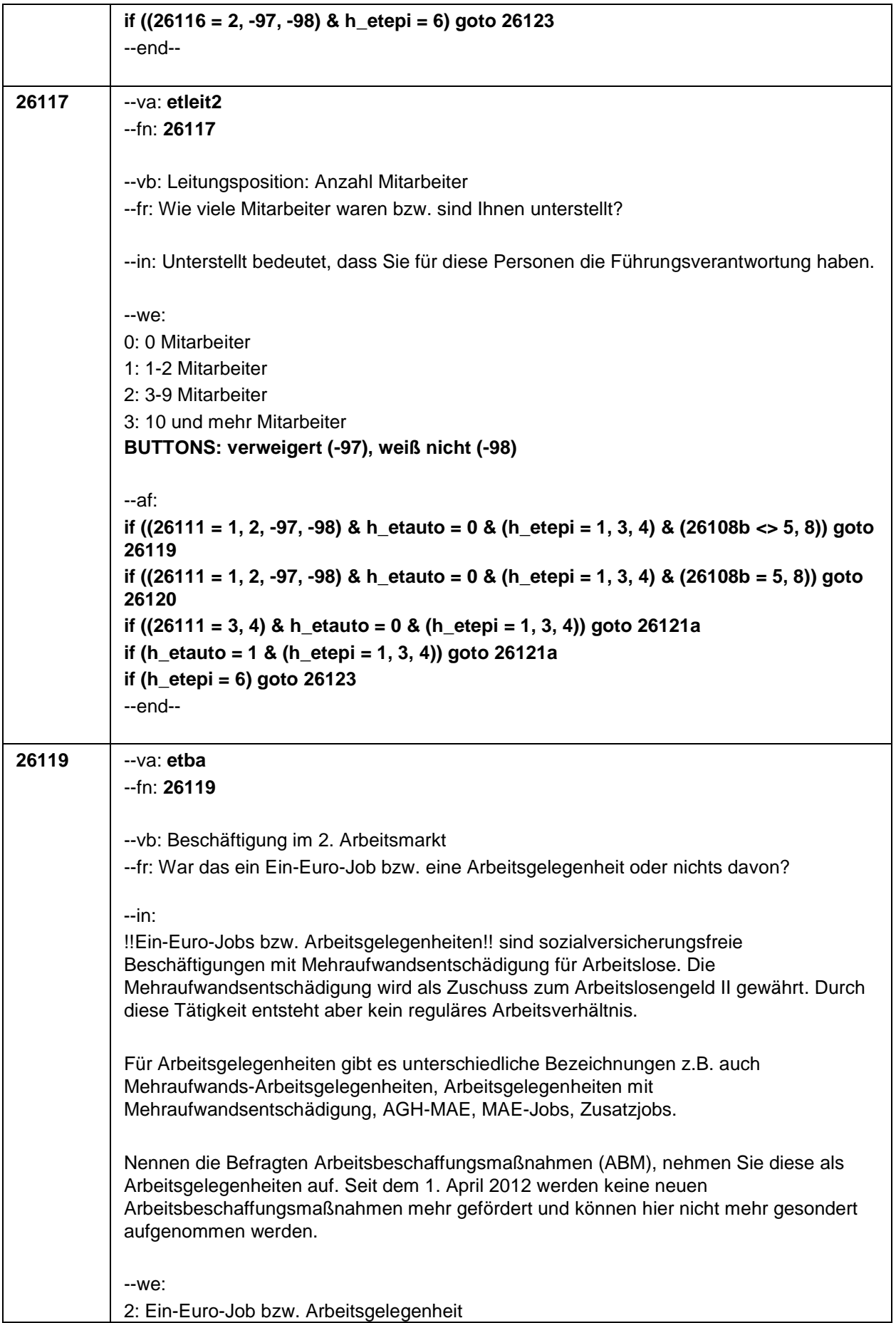

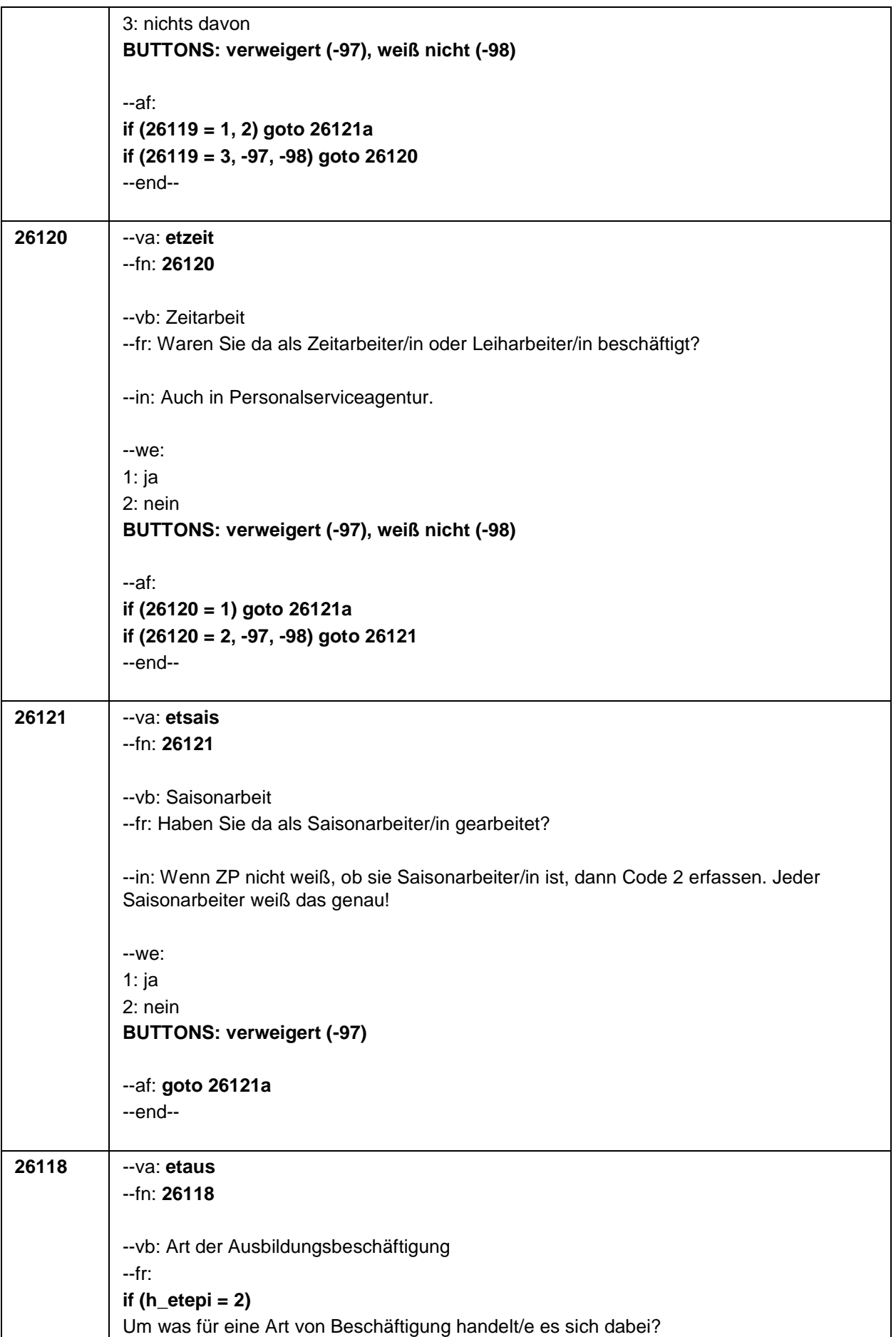

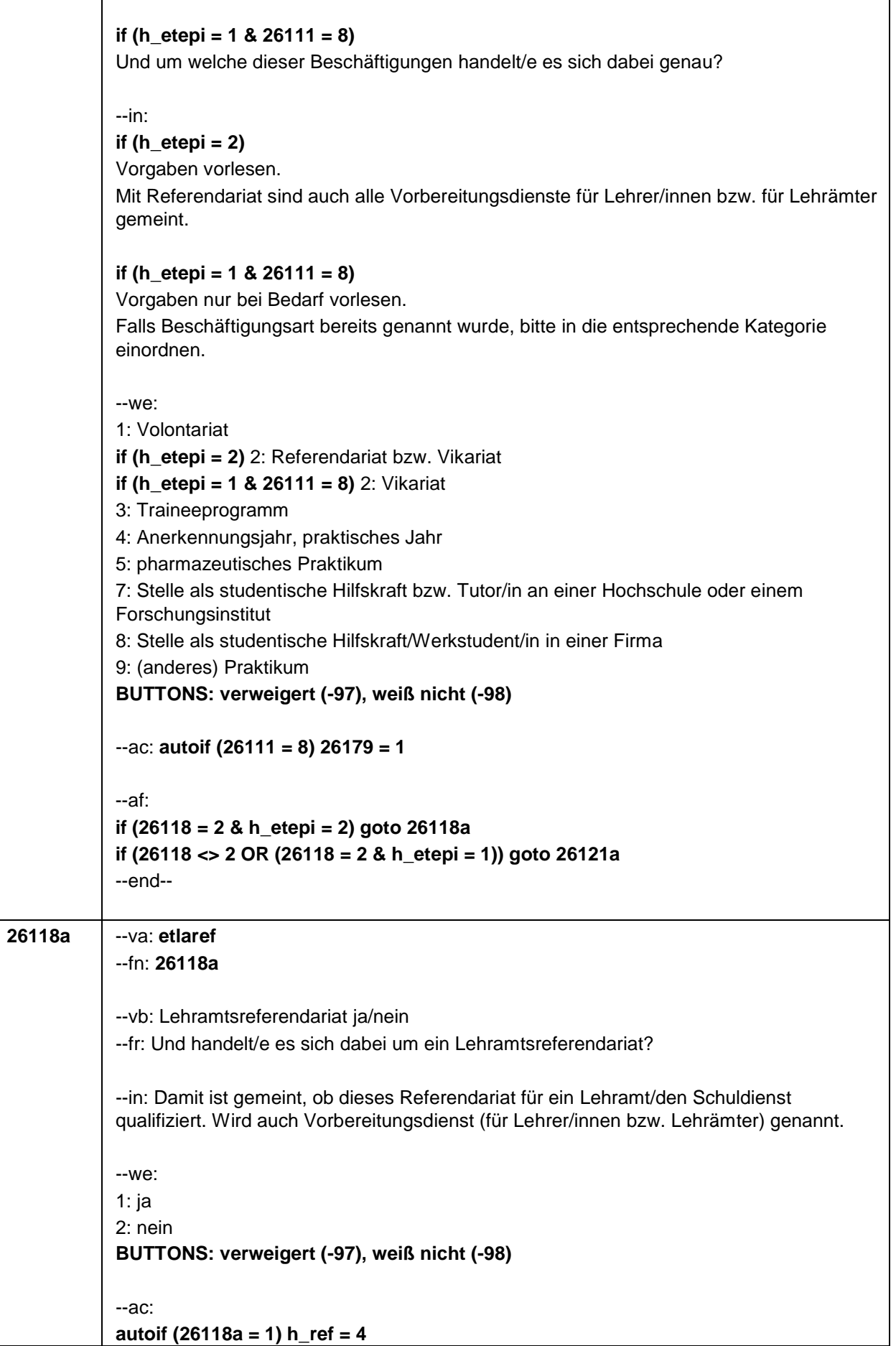

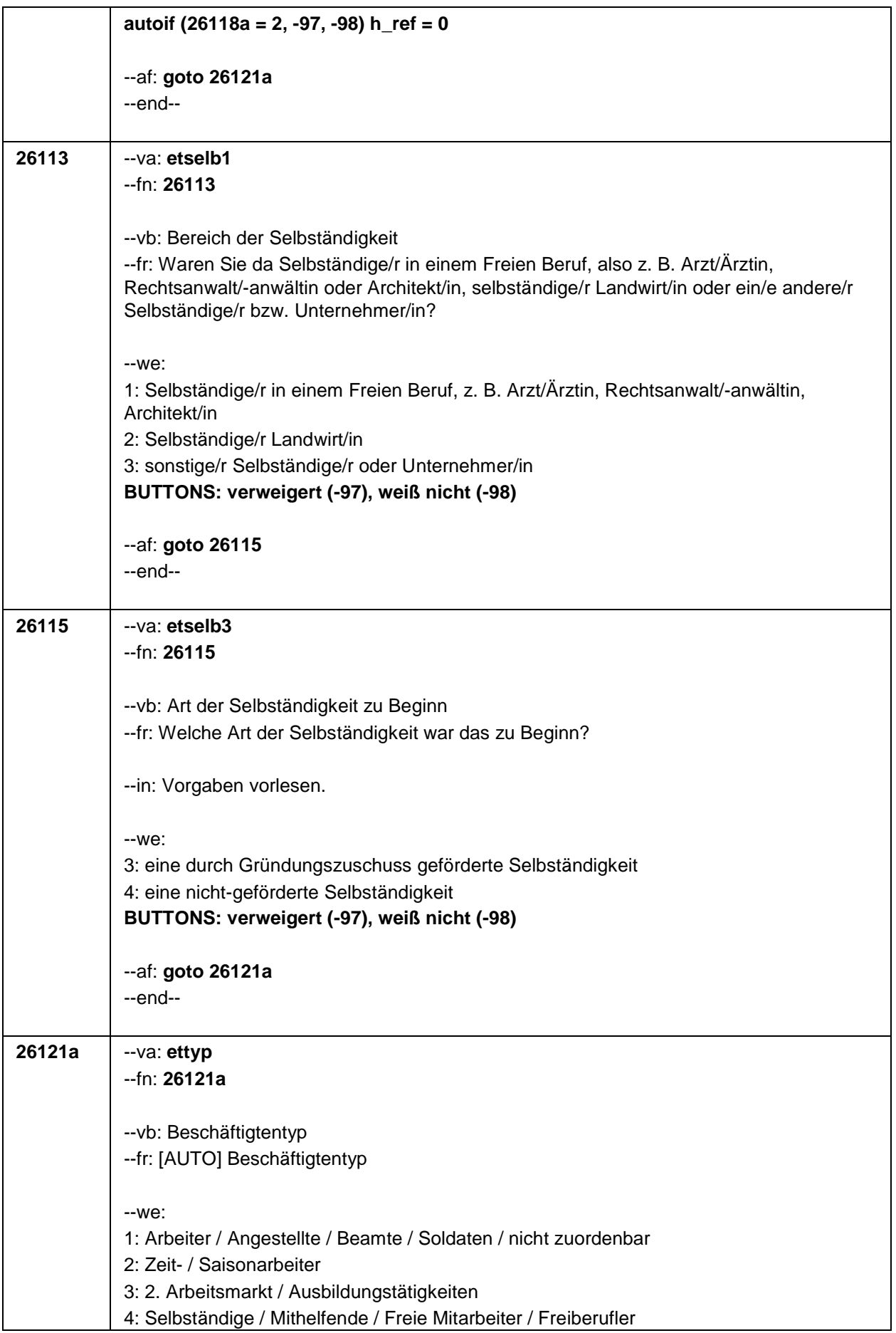

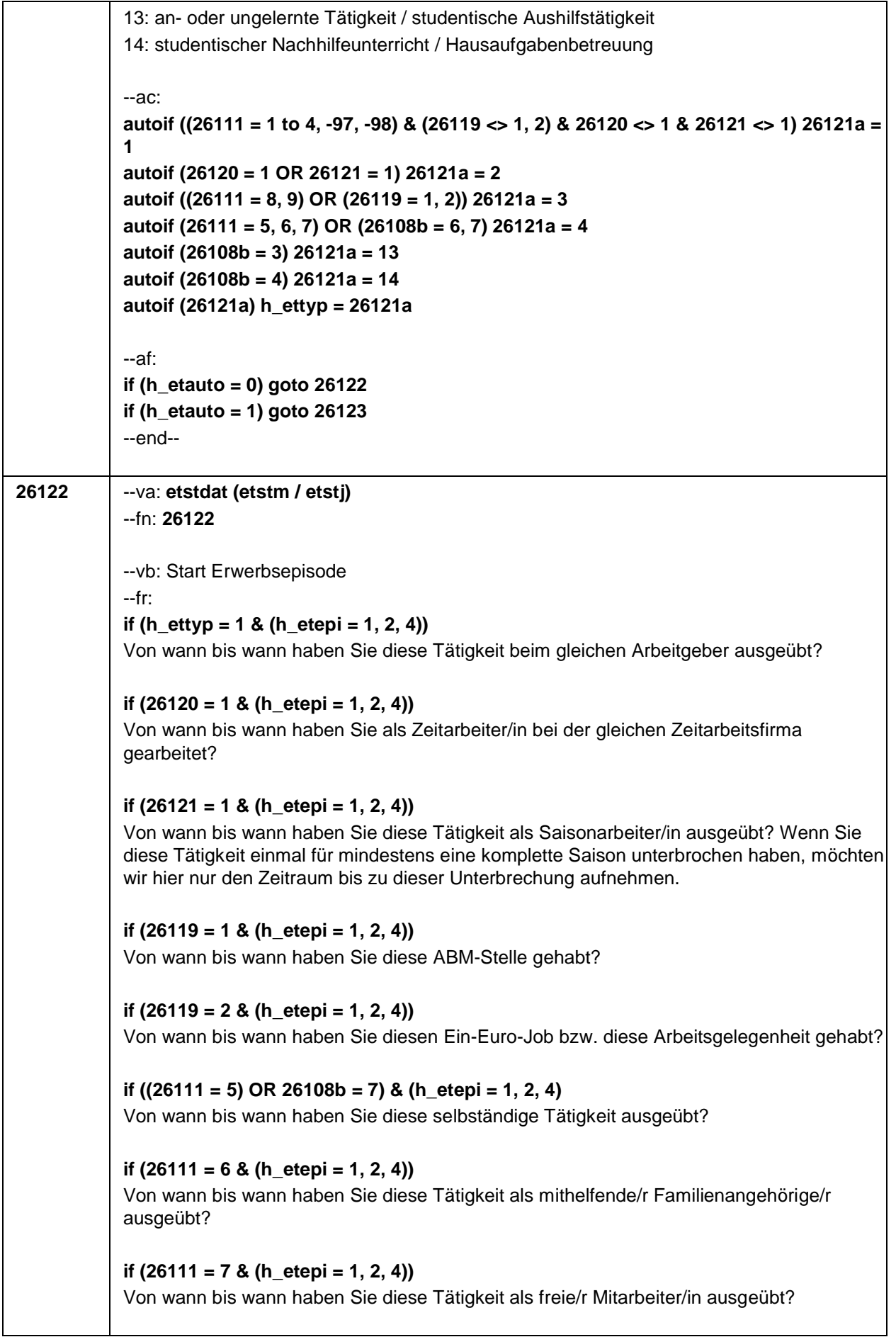

**if (26118 = 1 & (h\_etepi = 1, 2, 4))** Von wann bis wann haben Sie dieses Volontariat gemacht? **if (26118 = 2 & (h\_etepi = 1, 2, 4))** Von wann bis wann haben Sie dieses Referendariat bzw. Vikariat gemacht? **if (26118 = 3 & (h\_etepi = 1, 2, 4))** Von wann bis wann haben Sie dieses Traineeprogramm gemacht? **if (26118 = 4 & (h\_etepi = 1, 2, 4))** Von wann bis wann haben Sie dieses Anerkennungsjahr gemacht? **if (26118 = 5 & (h\_etepi = 1, 2, 4))** Von wann bis wann haben Sie dieses pharmazeutische Praktikum gemacht? **if ((26118 = 7, 8) & (h\_etepi = 1, 2, 4) & h\_etappe = 7)** Von wann bis wann haben Sie diese Stelle als studentische Hilfskraft oder Tutor/in bzw. Werkstudent/in gehabt? **if (26118 = 9 & (h\_etepi = 1, 2, 4))** Von wann bis wann haben Sie dieses Praktikum gemacht? **if ((26118 = -97, -98) & (h\_etepi = 1, 2, 4))** Von wann bis wann haben Sie diese Tätigkeit ausgeübt? **if (h\_etepi = 3)** Von wann bis wann haben Sie diese Nebentätigkeit ausgeübt? **if (h\_ettyp = 13)** Von wann bis wann haben Sie diese an- oder ungelernte Tätigkeit bzw. Aushilfstätigkeit beim gleichen Arbeitgeber ausgeübt? **if (h\_ettyp = 14)** Von wann bis wann haben Sie Nachhilfeunterricht gegeben bzw. Hausaufgabenbetreuung gemacht? **if (26108b = 6)** Von wann bis wann haben Sie diese freiberufliche Tätigkeit ausgeübt bzw. waren Sie als freie/r Mitarbeiter/in tätig? --in: **if (26121 = 1)** Achtung, Saisonarbeiter arbeiten meist nur in bestimmen Monaten des Jahres. Wir wollen hier aber den gesamten Zeitraum aufnehmen, vom Beginn der Phase, in der die ZP immer wieder jedes Jahr als Saisonarbeiter tätig war, bis zum Ende der Phase. Erinnert sich ZP nur an Jahreszeiten, bitte folgende Nummern eingeben: 21=Jahresanfang/Winter, 24=Frühjahr/Ostern, 27=Jahresmitte/Sommer, 30=Herbst, 32=Jahresende

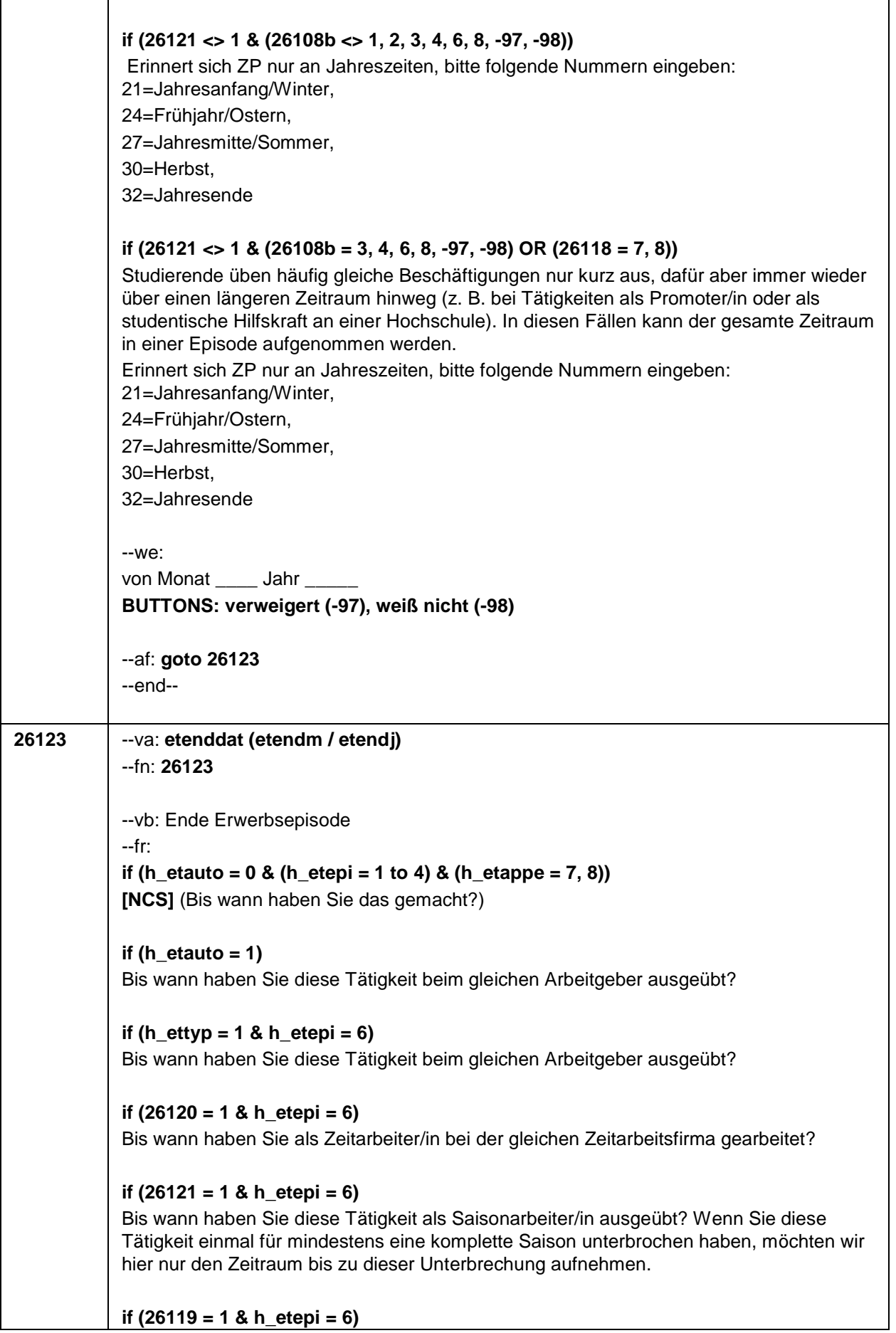

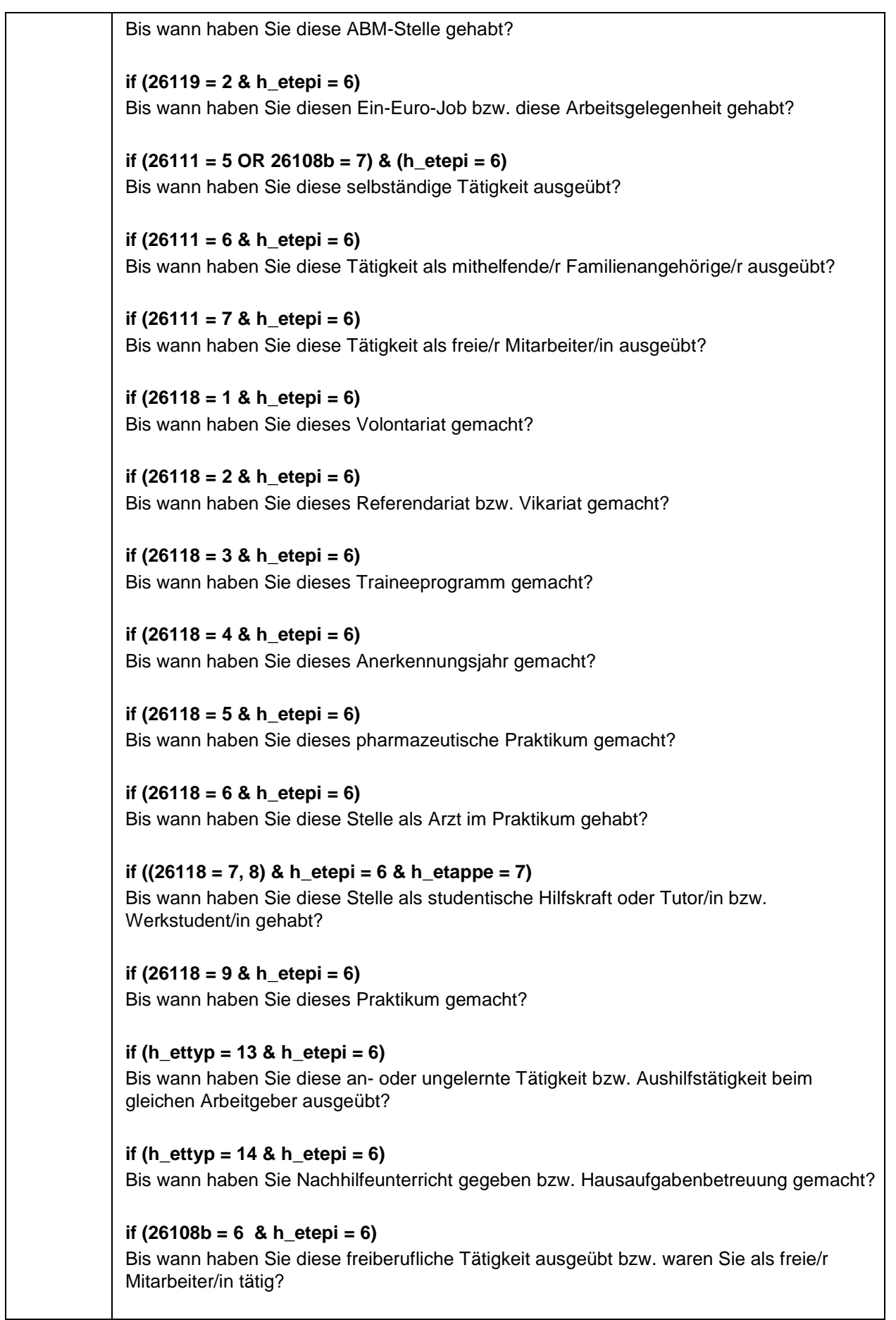

## --in:

## **if (26121 = 1)**

Achtung, Saisonarbeiter arbeiten meist nur in bestimmen Monaten des Jahres. Wir wollen hier aber den gesamten Zeitraum aufnehmen, vom Beginn der Phase, in der die ZP immer wieder jedes Jahr als Saisonarbeiter tätig war, bis zum Ende der Phase.

Erinnert sich ZP nur an Jahreszeiten, bitte folgende Nummern eingeben:

21=Jahresanfang/Winter, 24=Frühjahr/Ostern,

27=Jahresmitte/Sommer,

30=Herbst,

32=Jahresende

## **if (26121 <> 1 & (26108b <> 1, 2, 3, 4, 6, 8, -97, -98))**

Erinnert sich ZP nur an Jahreszeiten, bitte folgende Nummern eingeben: 21=Jahresanfang/Winter, 24=Frühjahr/Ostern, 27=Jahresmitte/Sommer, 30=Herbst, 32=Jahresende

## **if (26121 <> 1 & (26108b = 3, 4, 6, 8, -97, -98) OR (26118 = 7, 8))**

Studierende üben häufig gleiche Beschäftigungen nur kurz aus, dafür aber immer wieder über einen längeren Zeitraum hinweg (z. B. bei Tätigkeiten als Promoter/in oder als studentische Hilfskraft an einer Hochschule). In diesen Fällen kann der gesamte Zeitraum in einer Episode aufgenommen werden.

Erinnert sich ZP nur an Jahreszeiten, bitte folgende Nummern eingeben: 21=Jahresanfang/Winter,

24=Frühjahr/Ostern,

27=Jahresmitte/Sommer,

30=Herbst,

32=Jahresende

--we:

```
bis Monat _____ Jahr __
BUTTONS: verweigert (-97), weiß nicht (-98), bis heute (-5)
```
--ac:

```
autoif (26123 = -5) h_dauertan = 1
autoif (26123 = 20102(intm/intj)) h_dauertan = 2
autoif (26123 > 0 & 26123 < 20102(intm/intj)) h_dauertan = 3
autoif (26123 = -97, -98) h_dauertan = 4
autoif (26123 = -5) 26124 = 1
autoif (26123 = -5) 26123 = 20102(intm/intj)
autoif (26124 = 1) h_akt = 1
autoif (26124 <> 1) h_akt = 2
--af:
if ((h_dauertan = 1, 3, 4) & (h_etepi = 1 to 4) & h_etappe = 7 & (26118 <> 7, 8) &
(26108b <> 3, 4, 8) & h_ref <> 4) goto 26125
if (h_dauertan = 1 & (h_etepi = 1 to 4) & h_etappe = 7 & (26118 <> 7, 8) & (26108b <>
3, 4, 8) & h_ref = 4) goto 26125
```
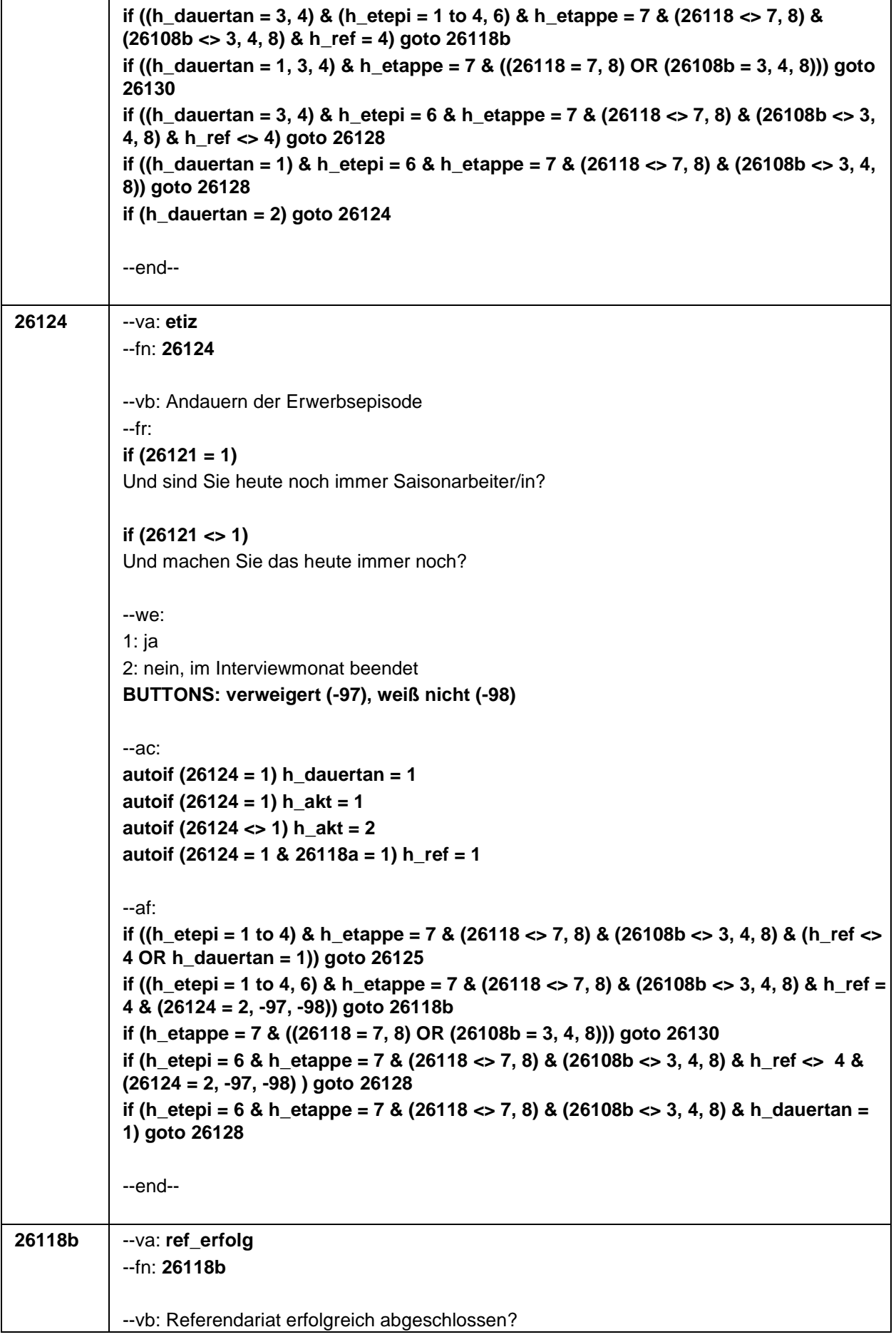

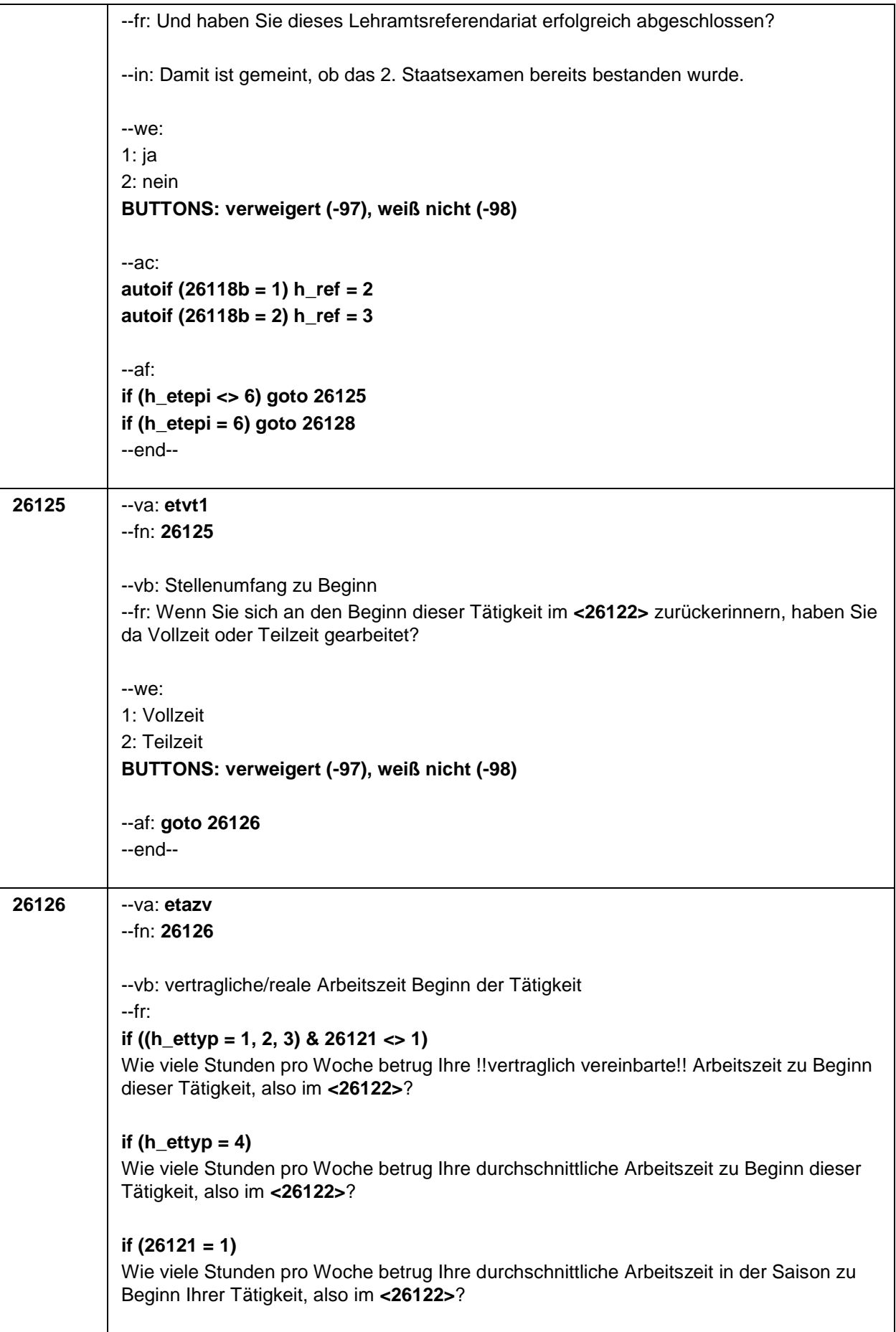

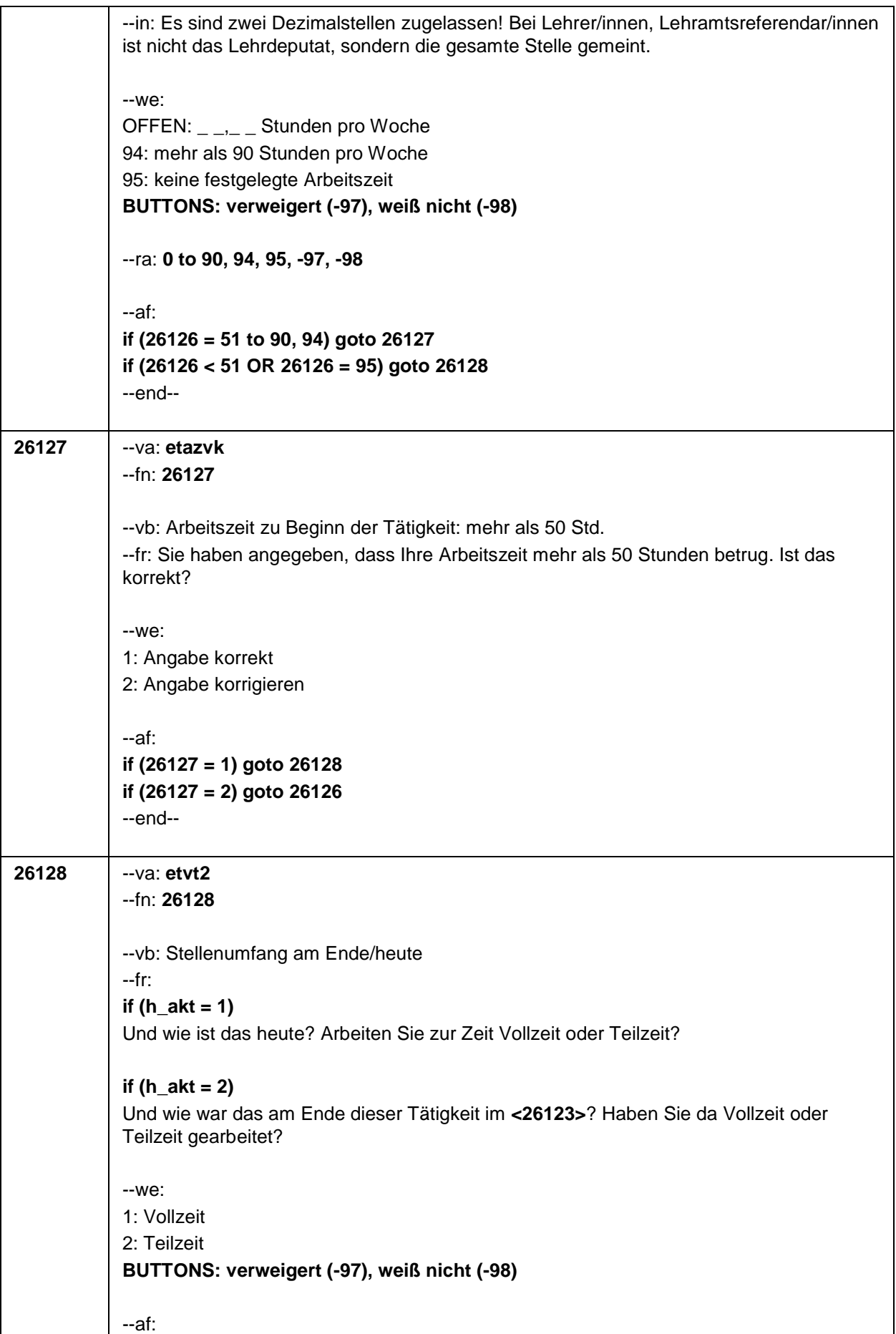

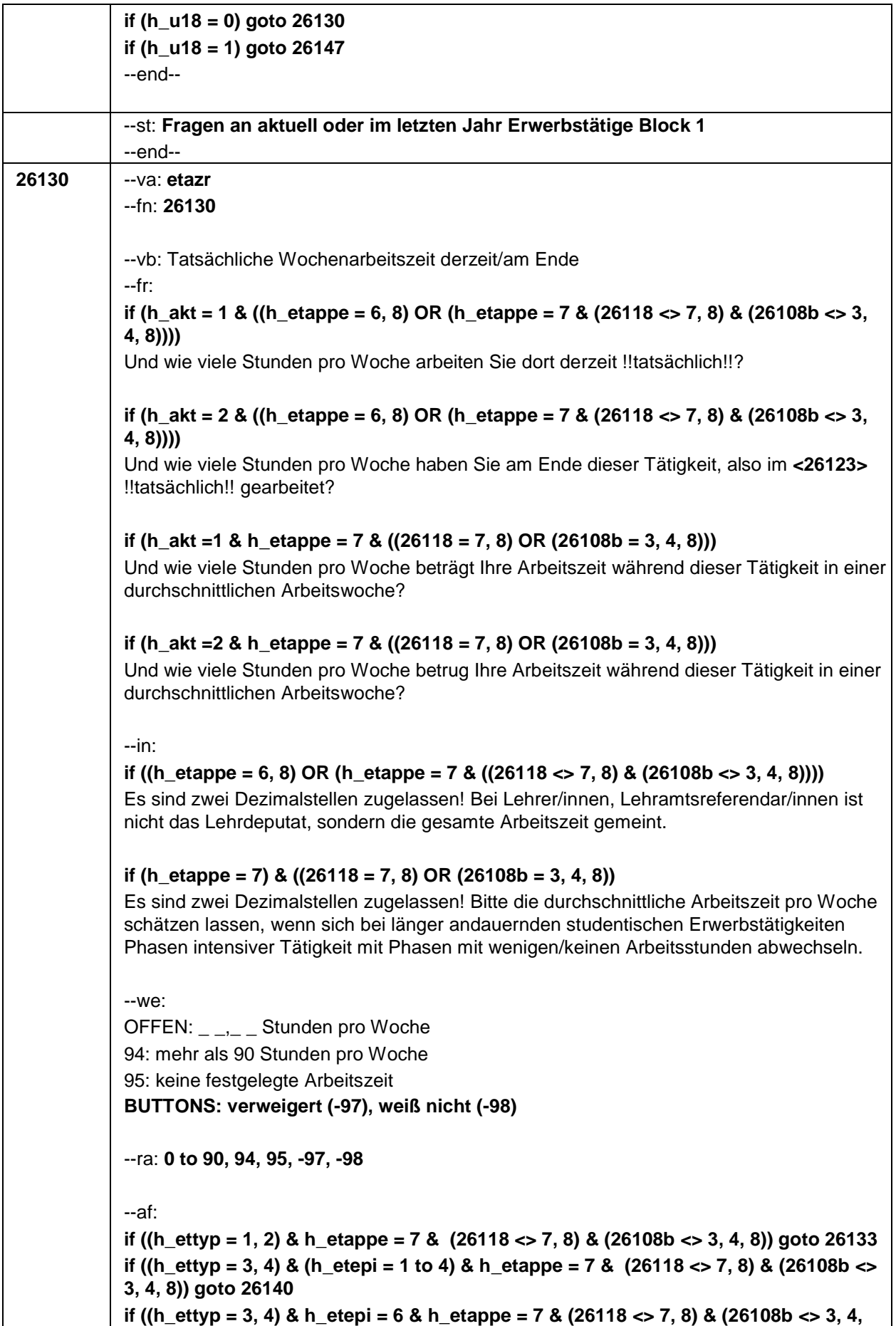

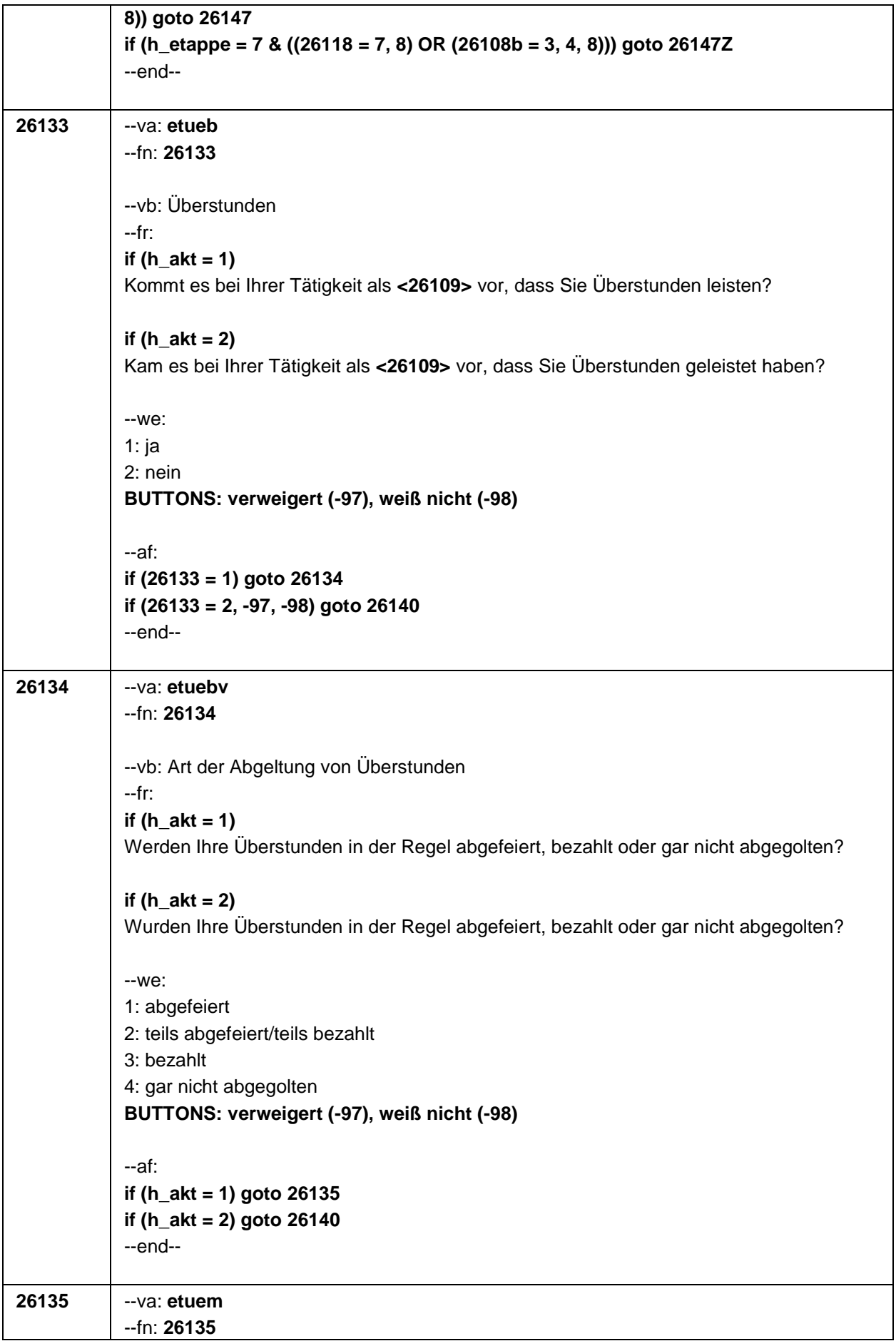

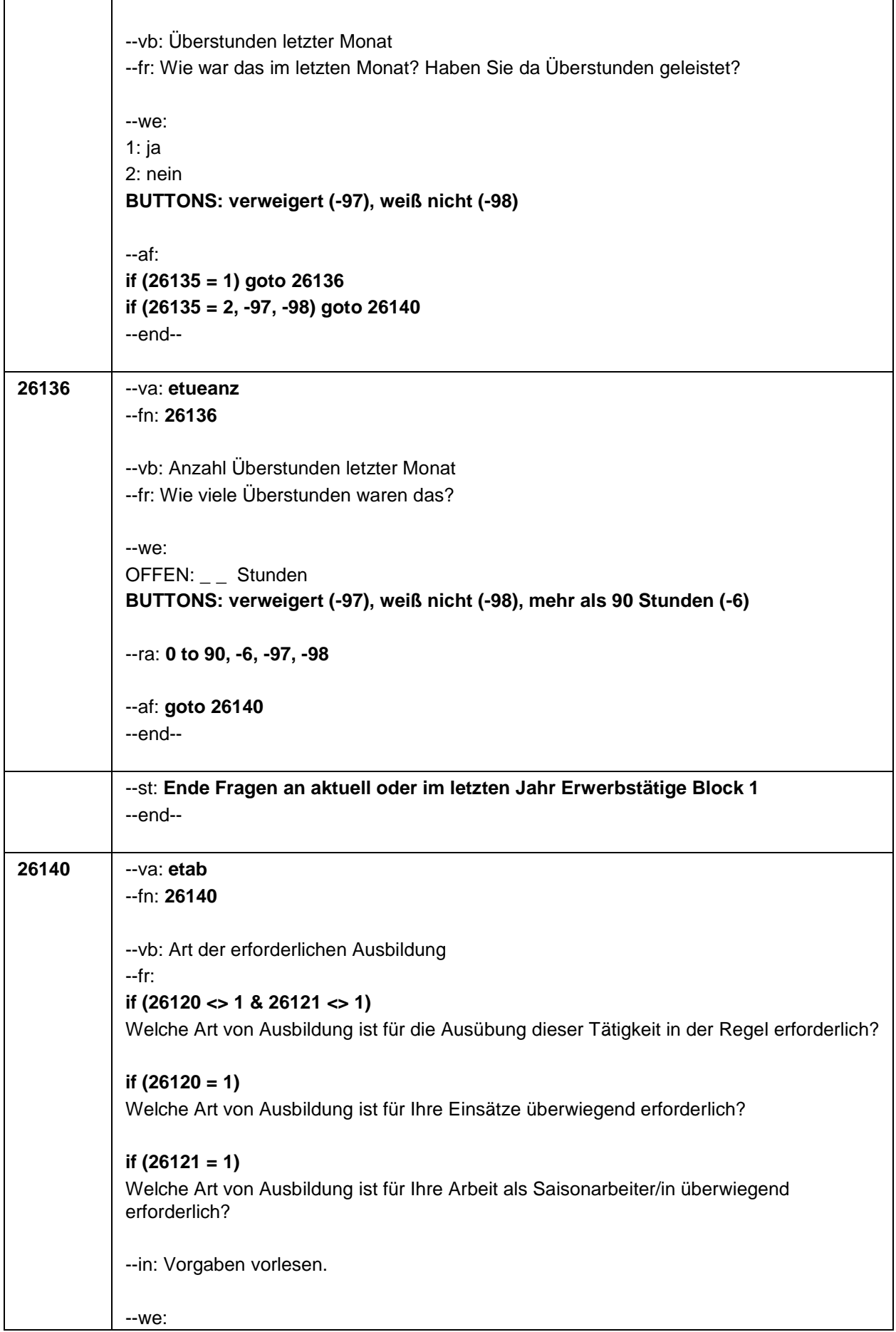

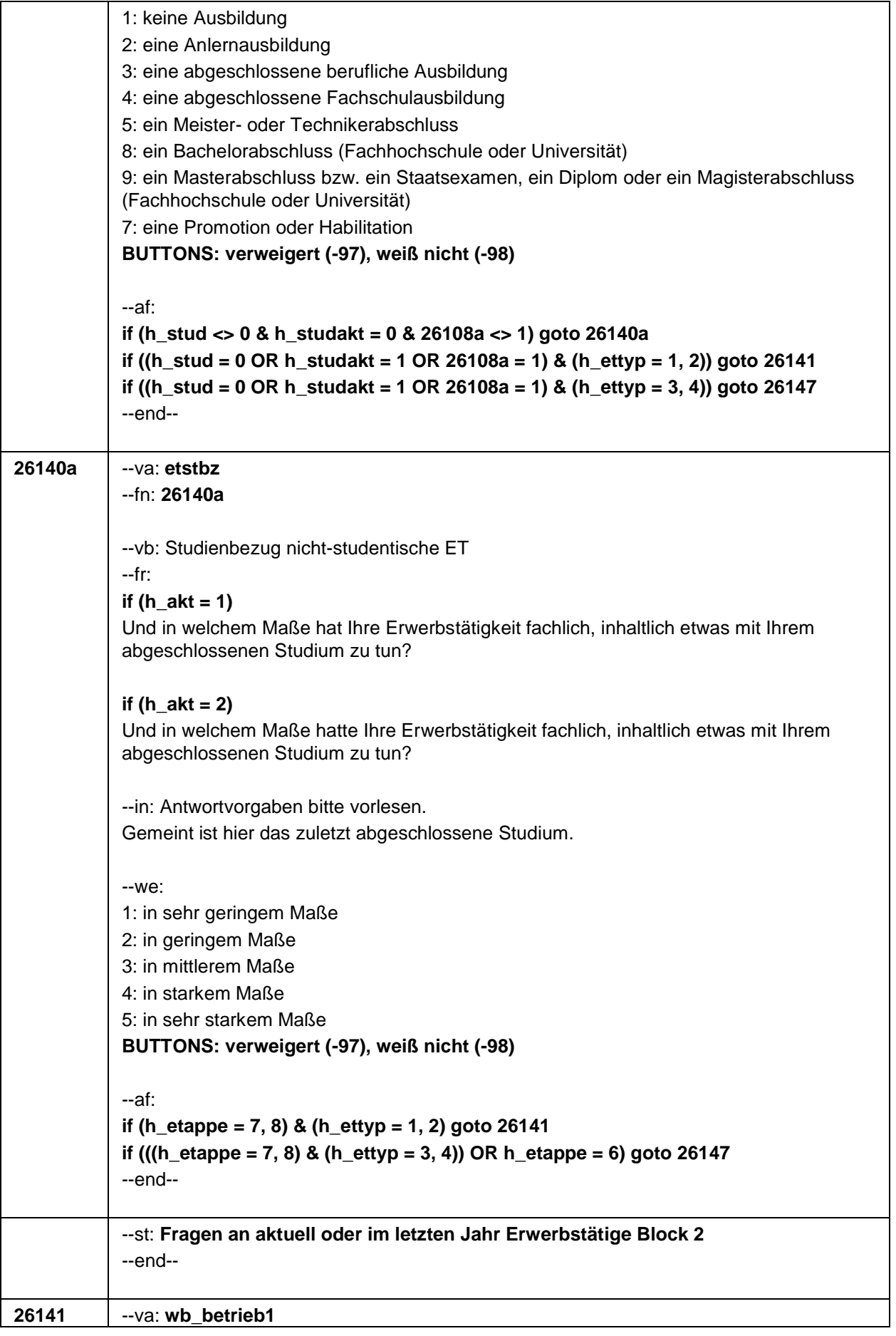

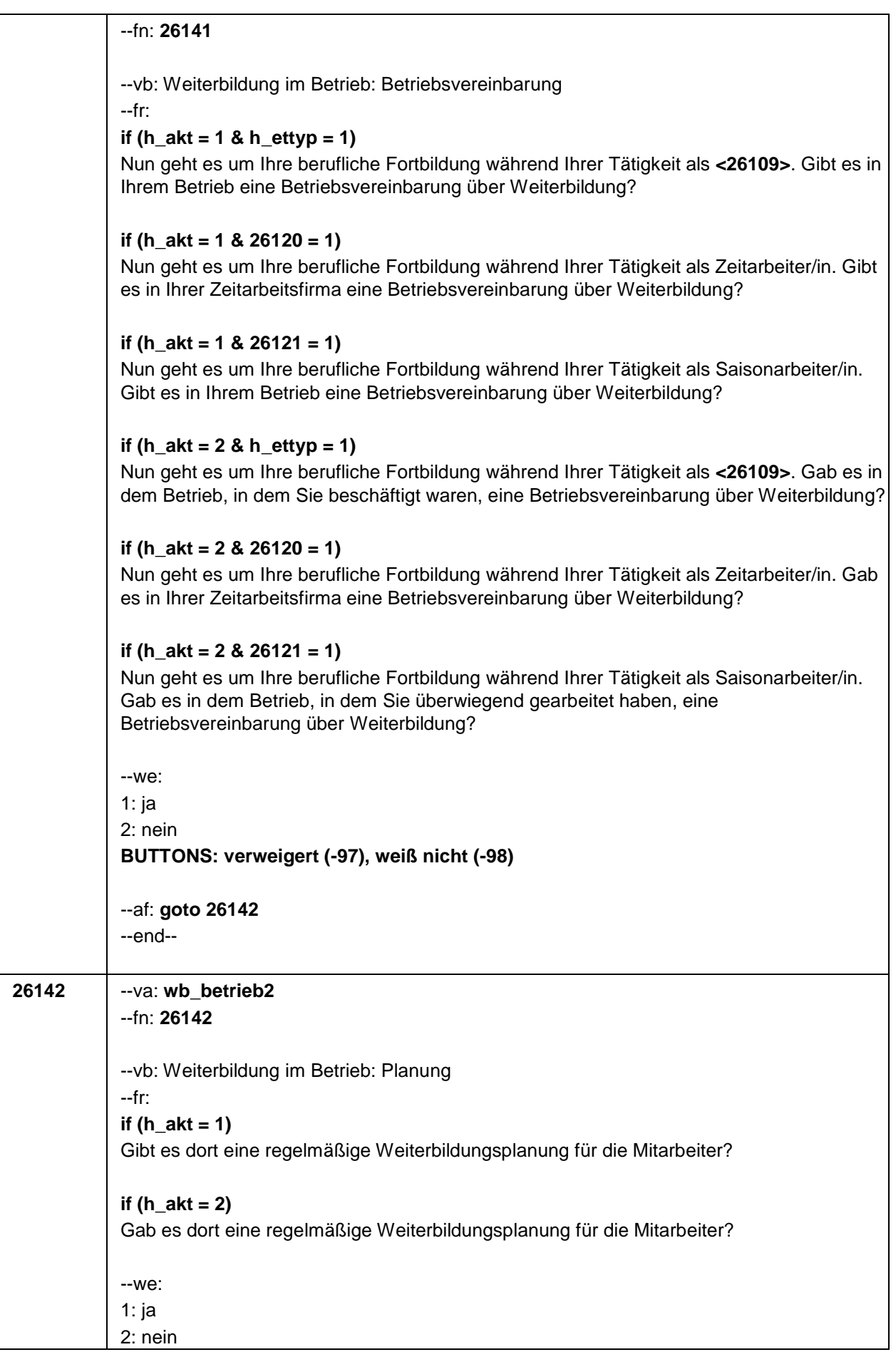

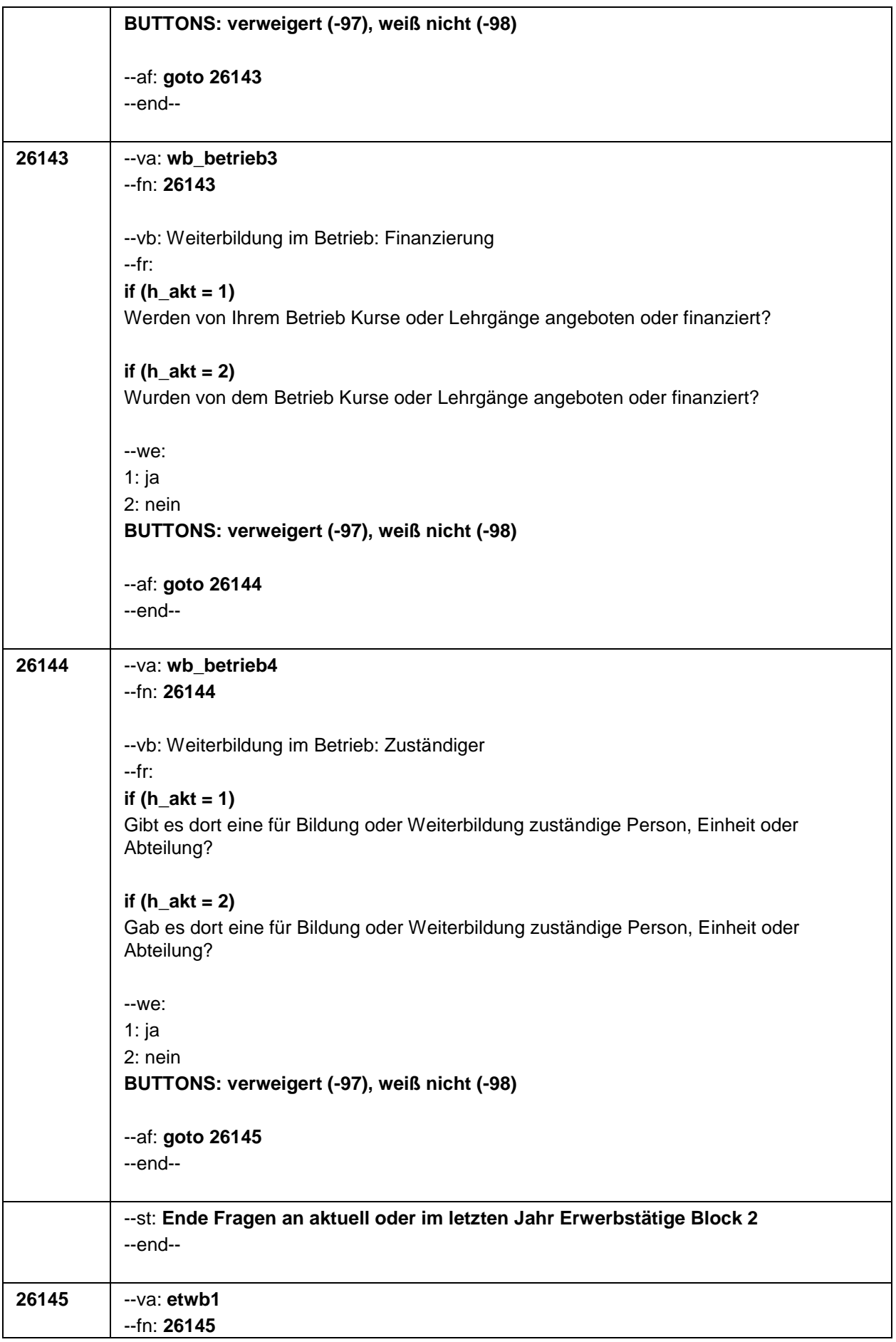

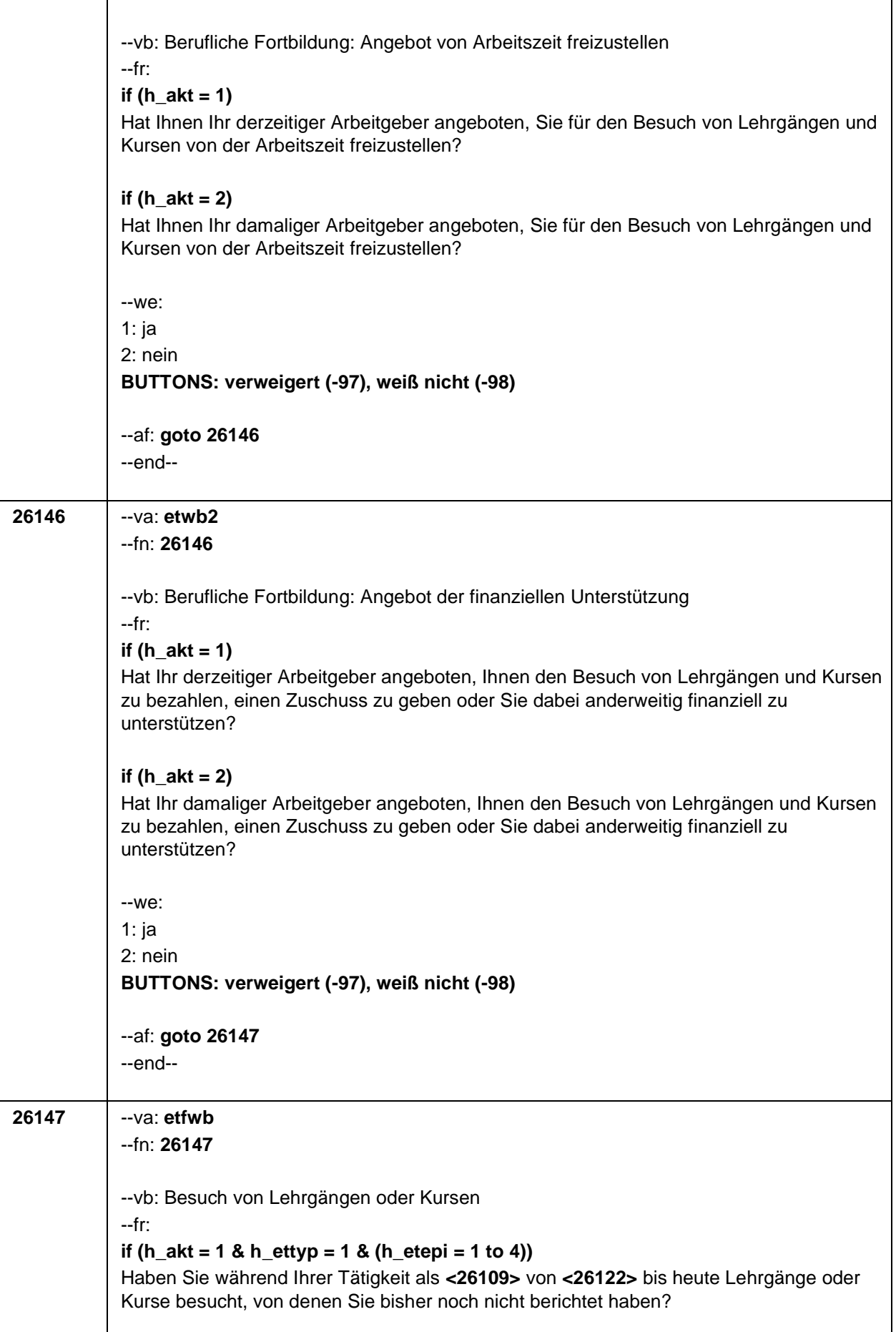

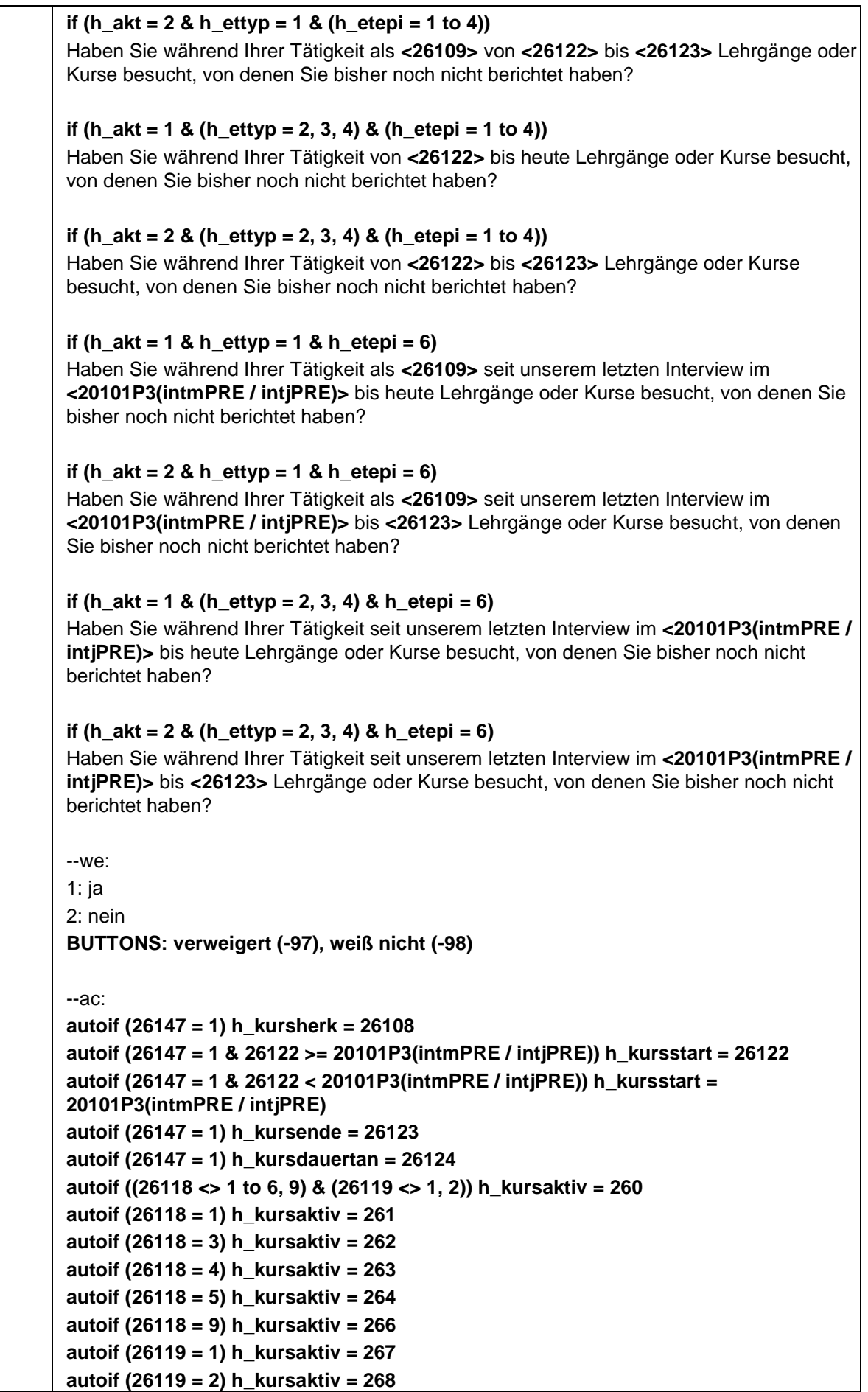

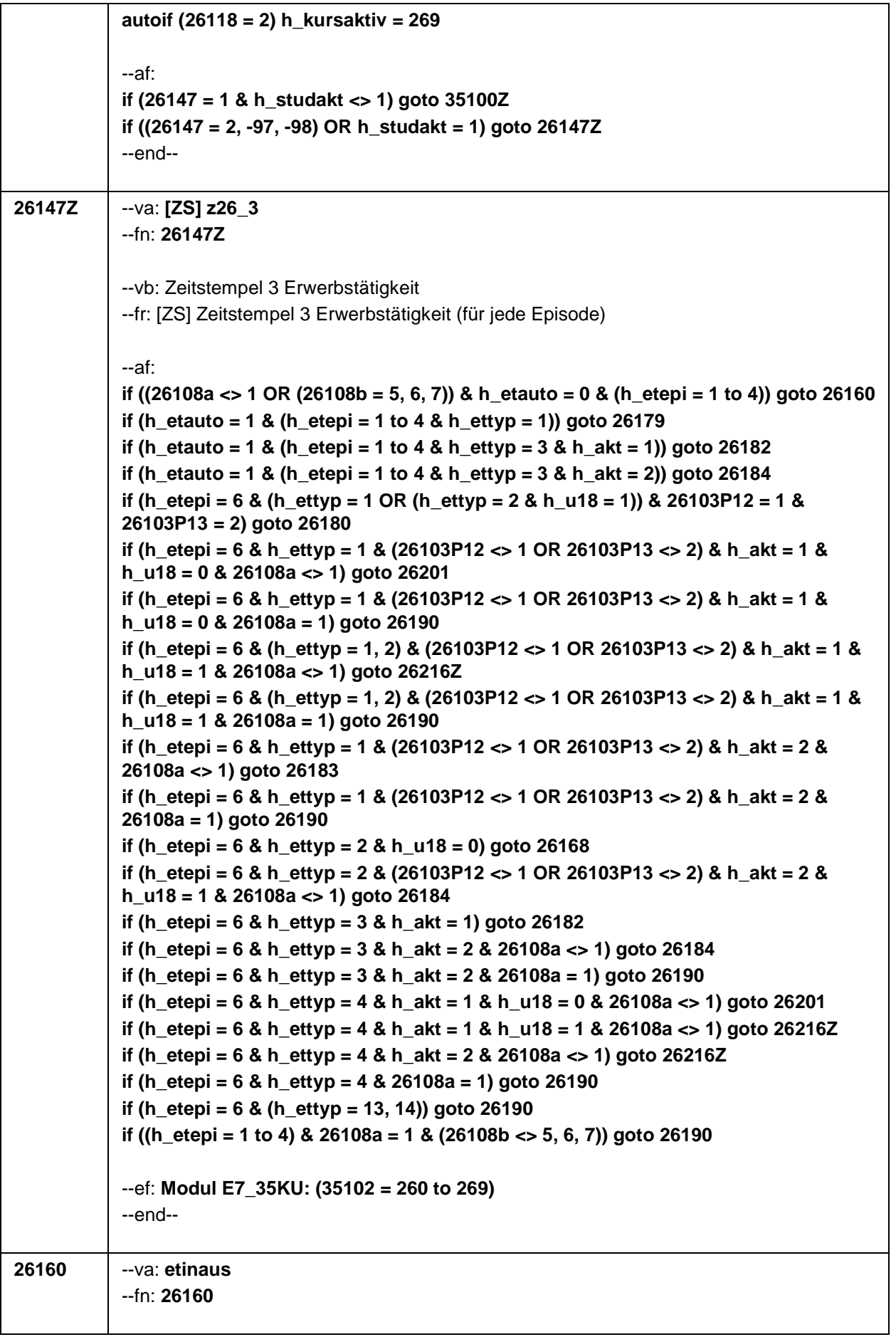

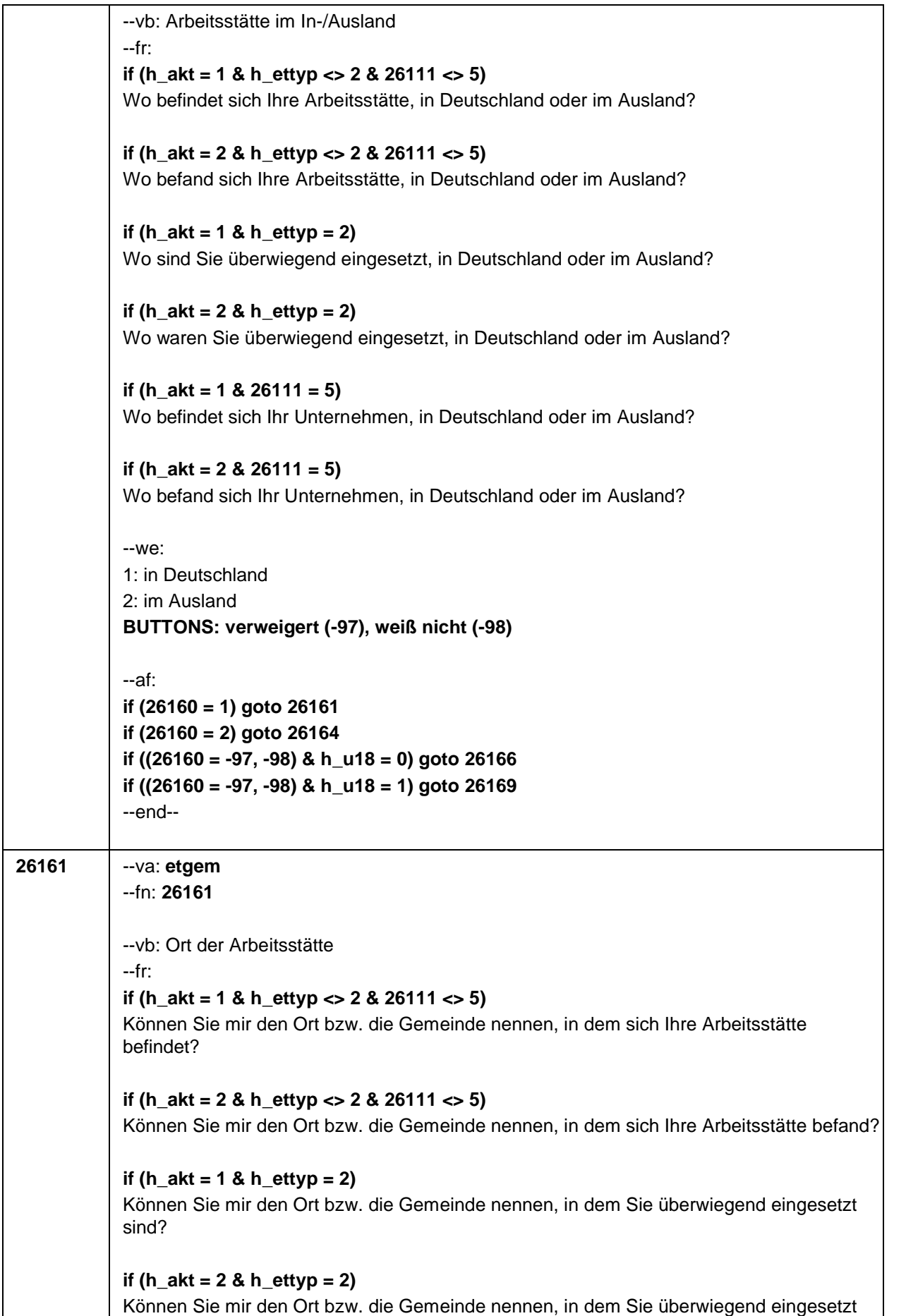

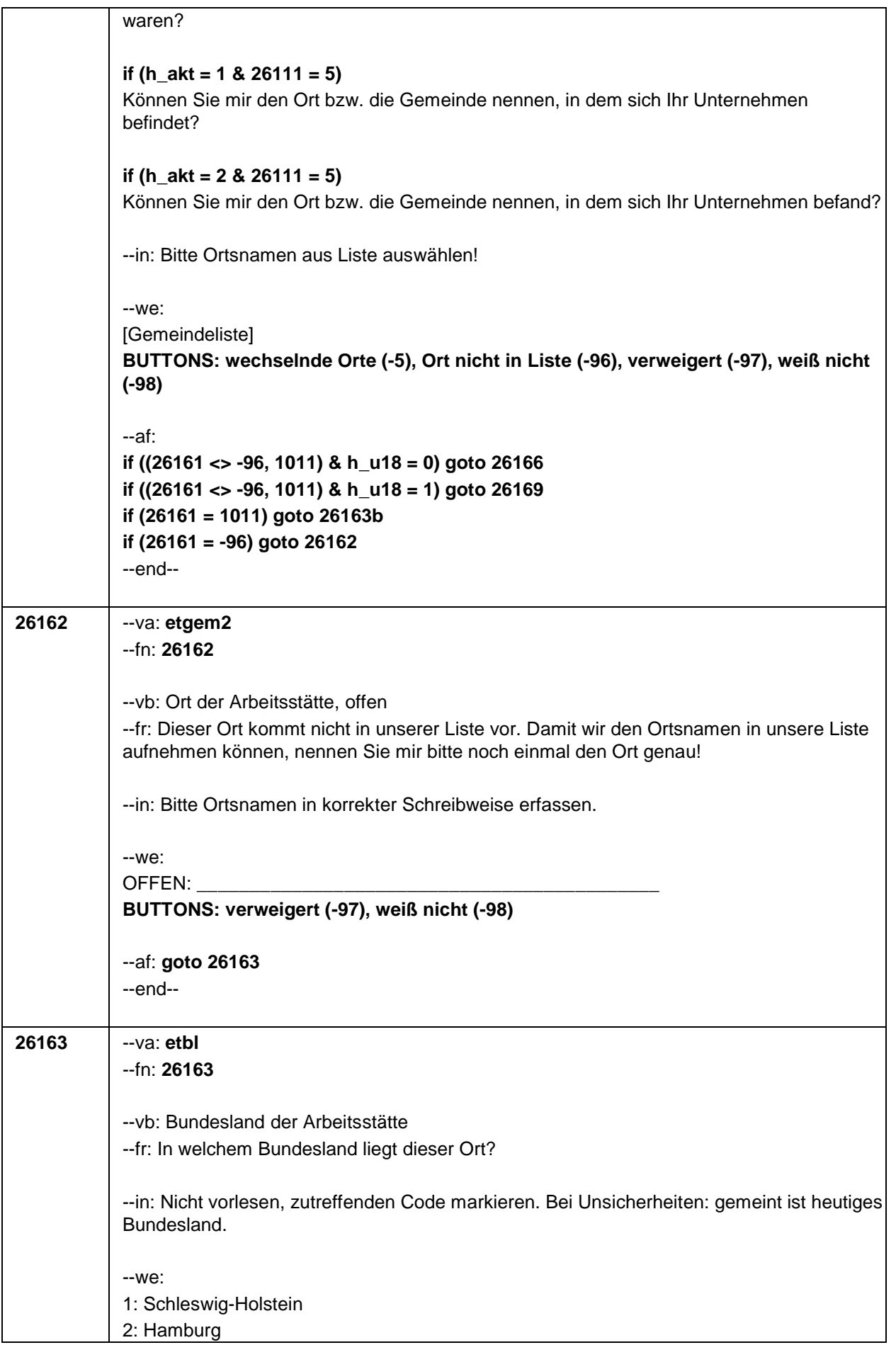

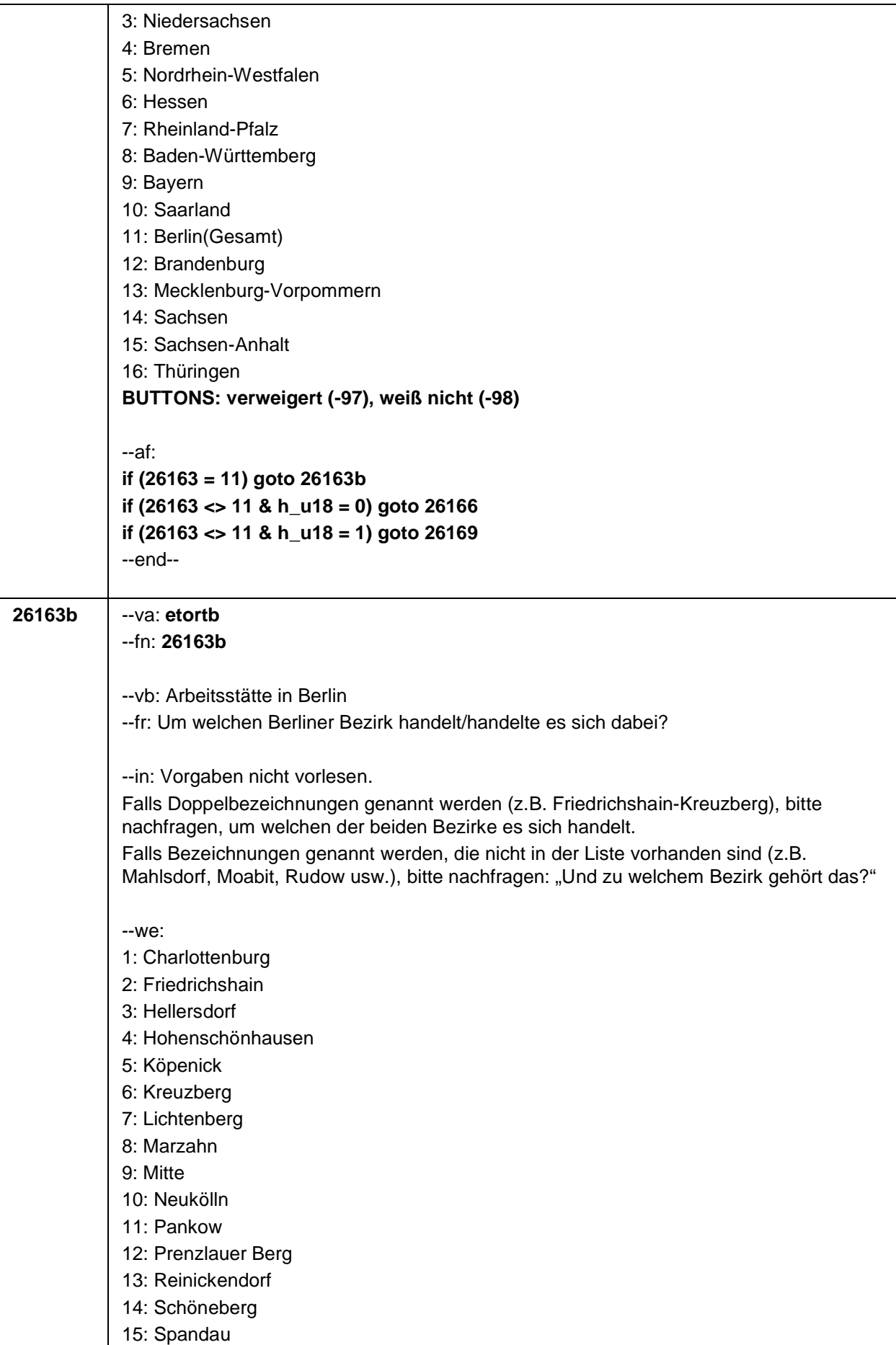

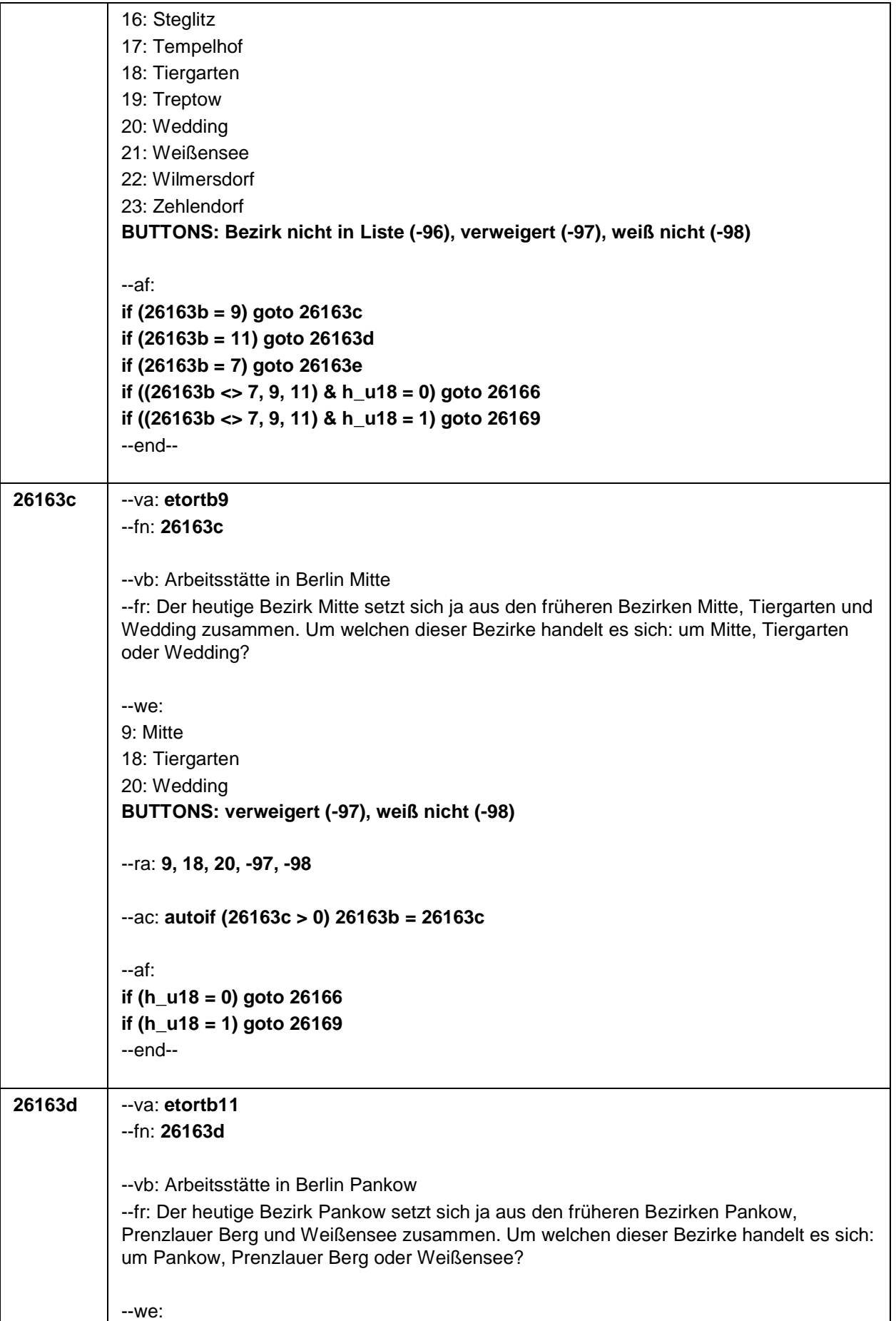

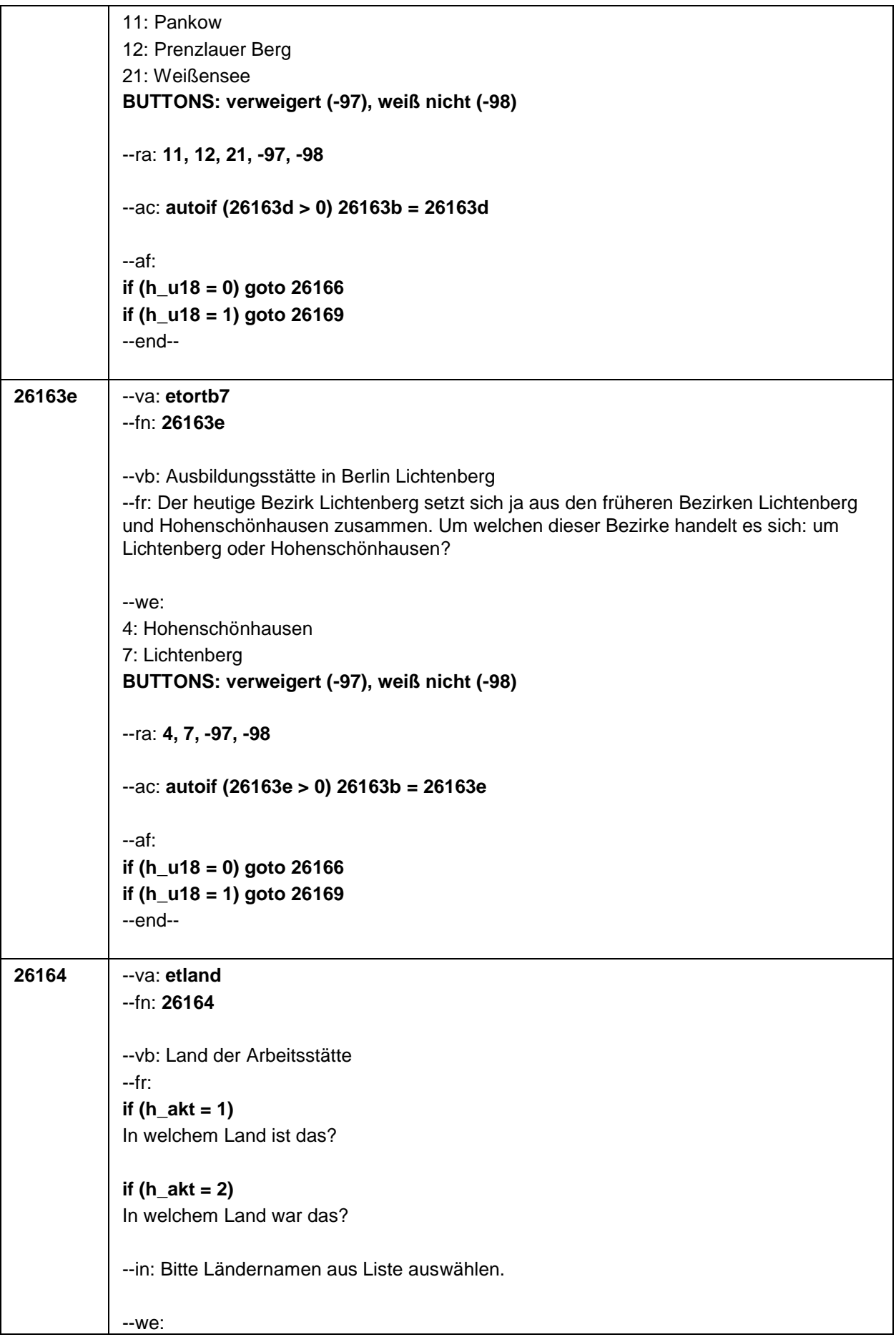

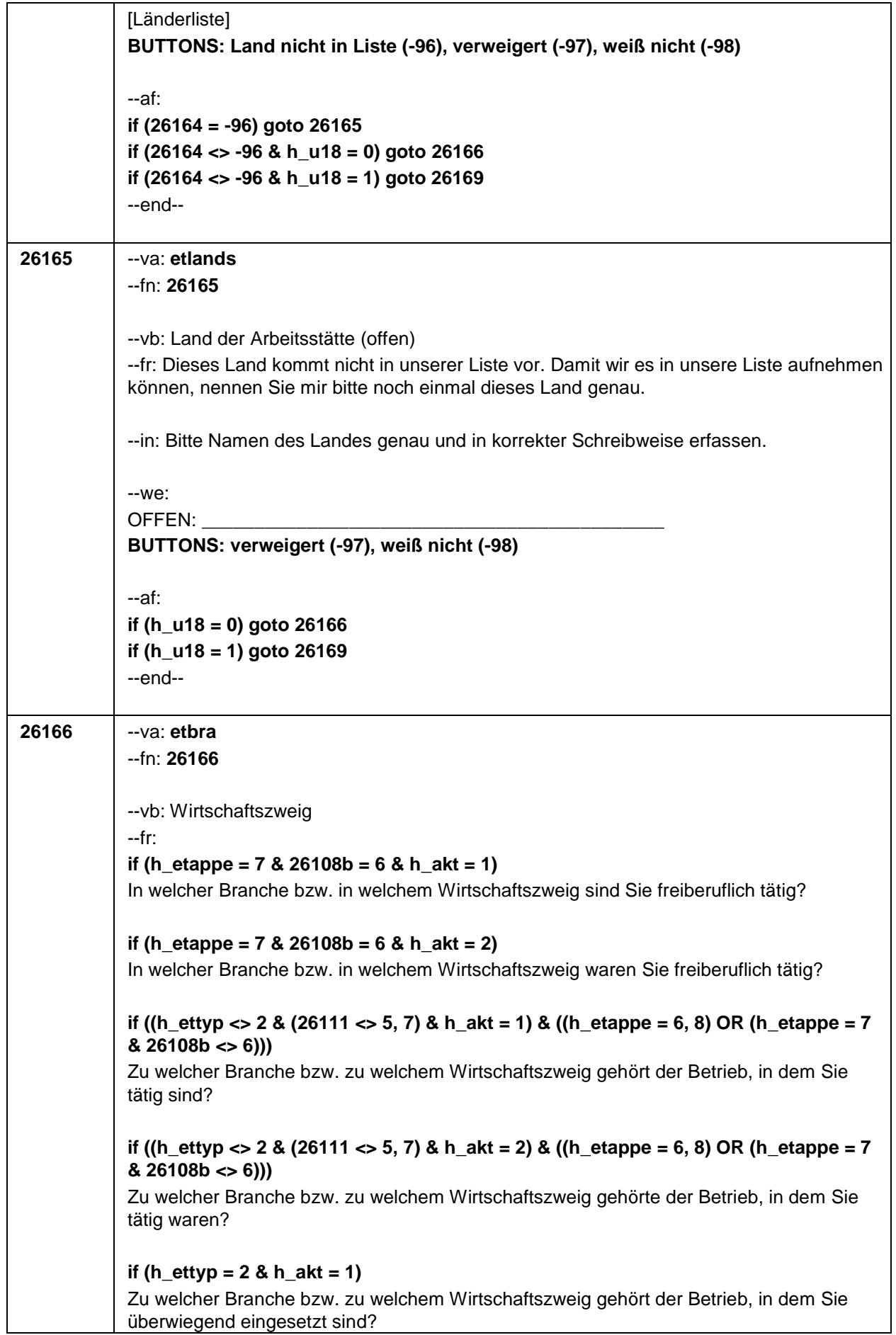

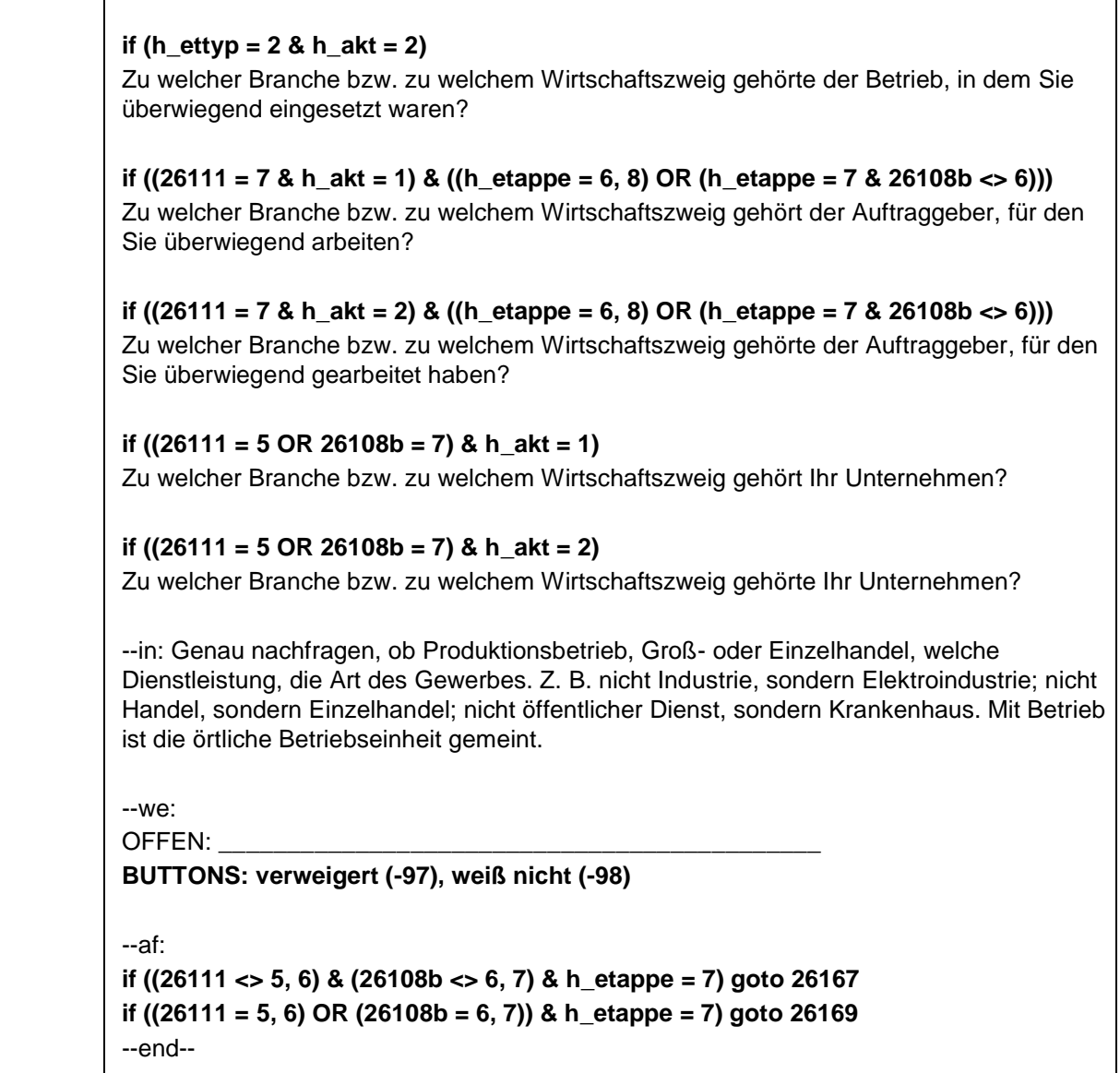

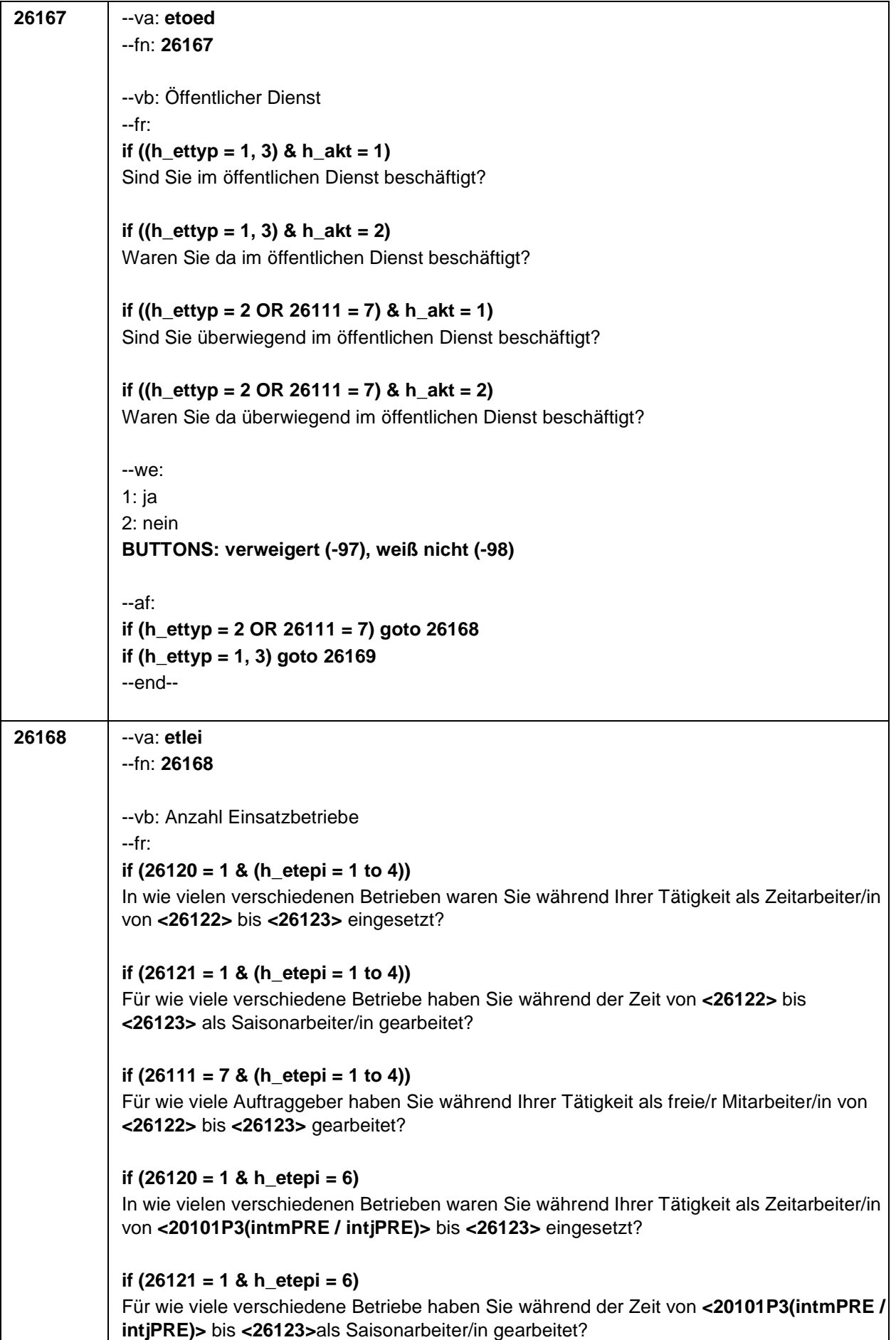

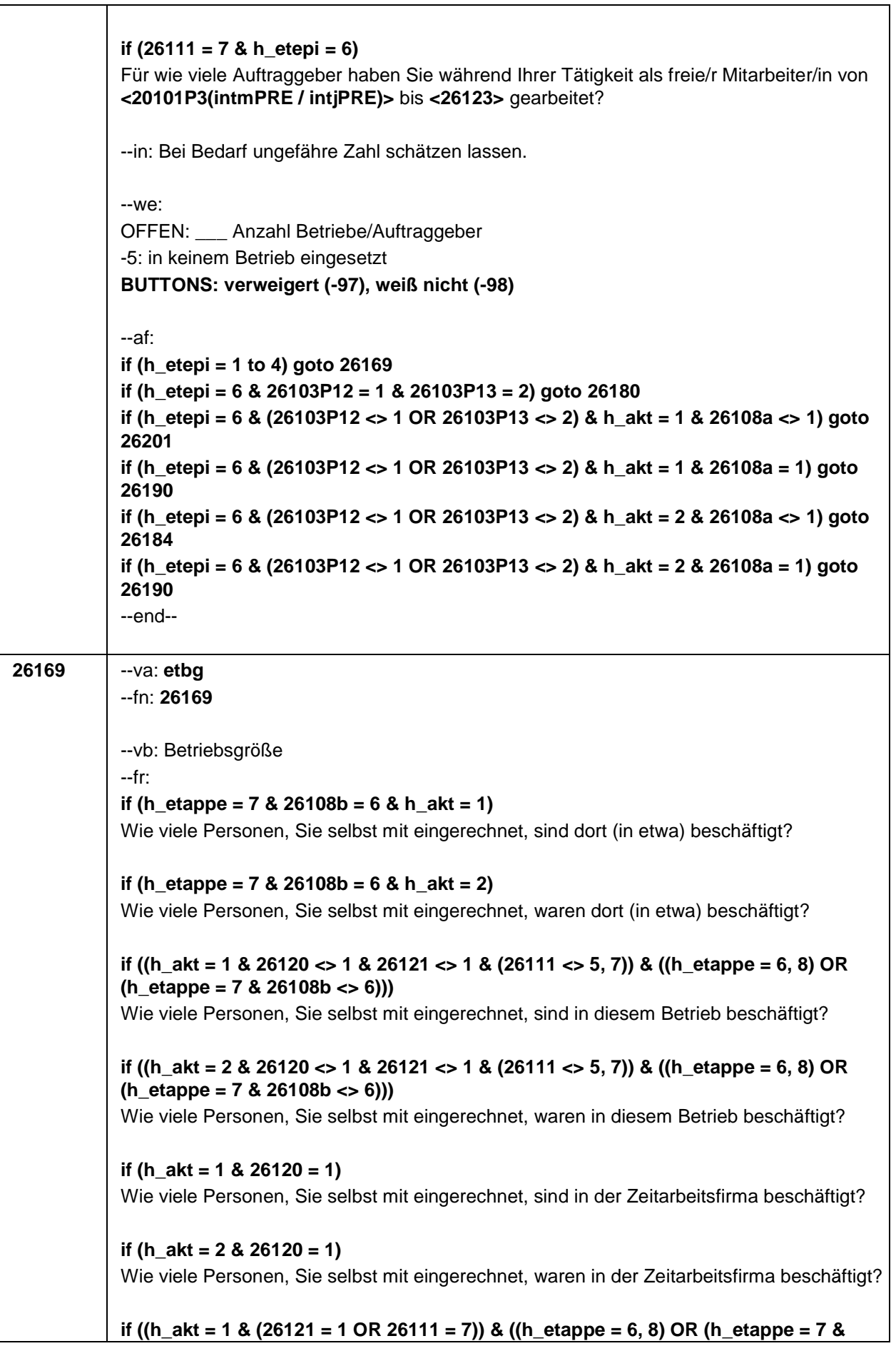

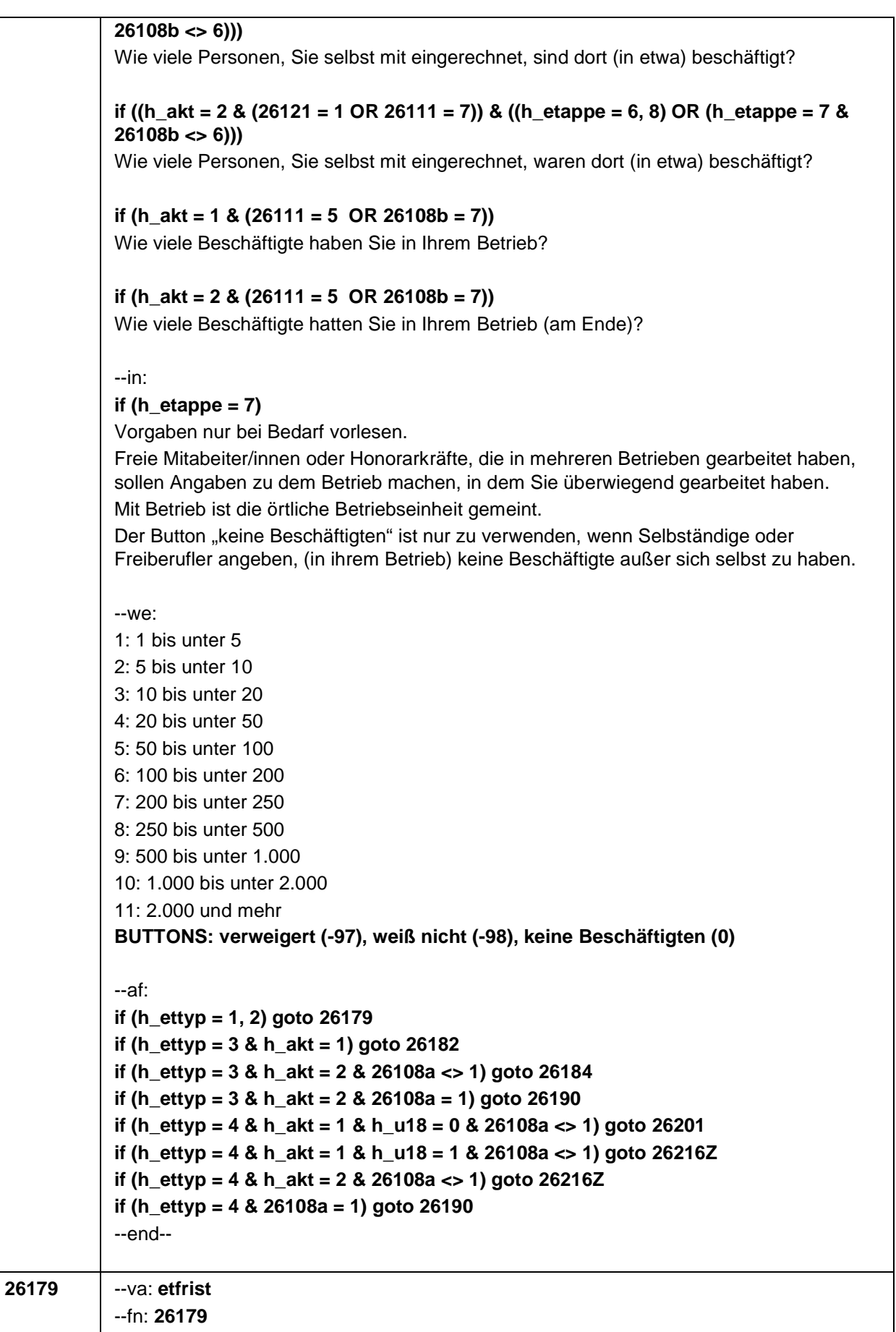

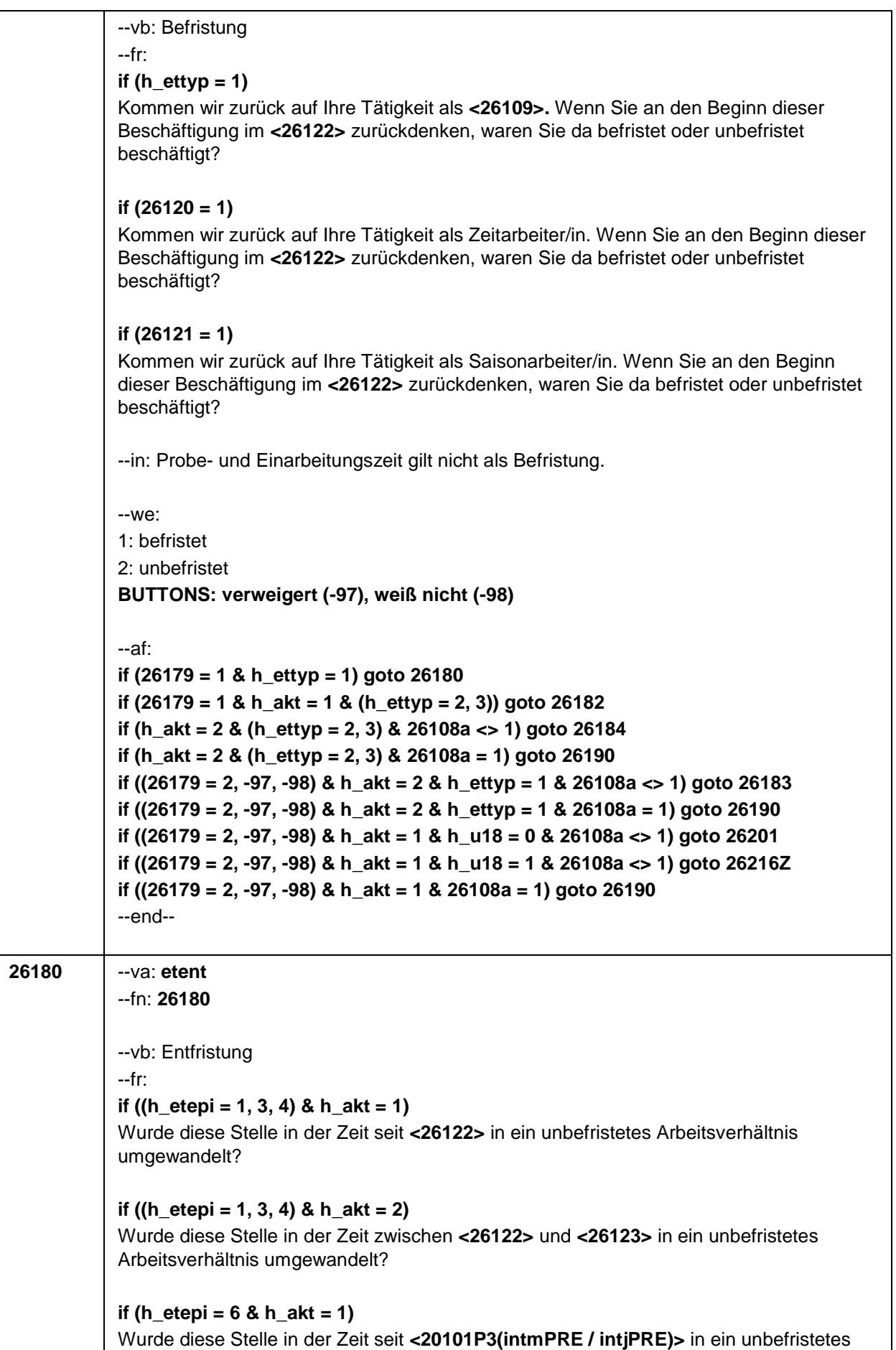

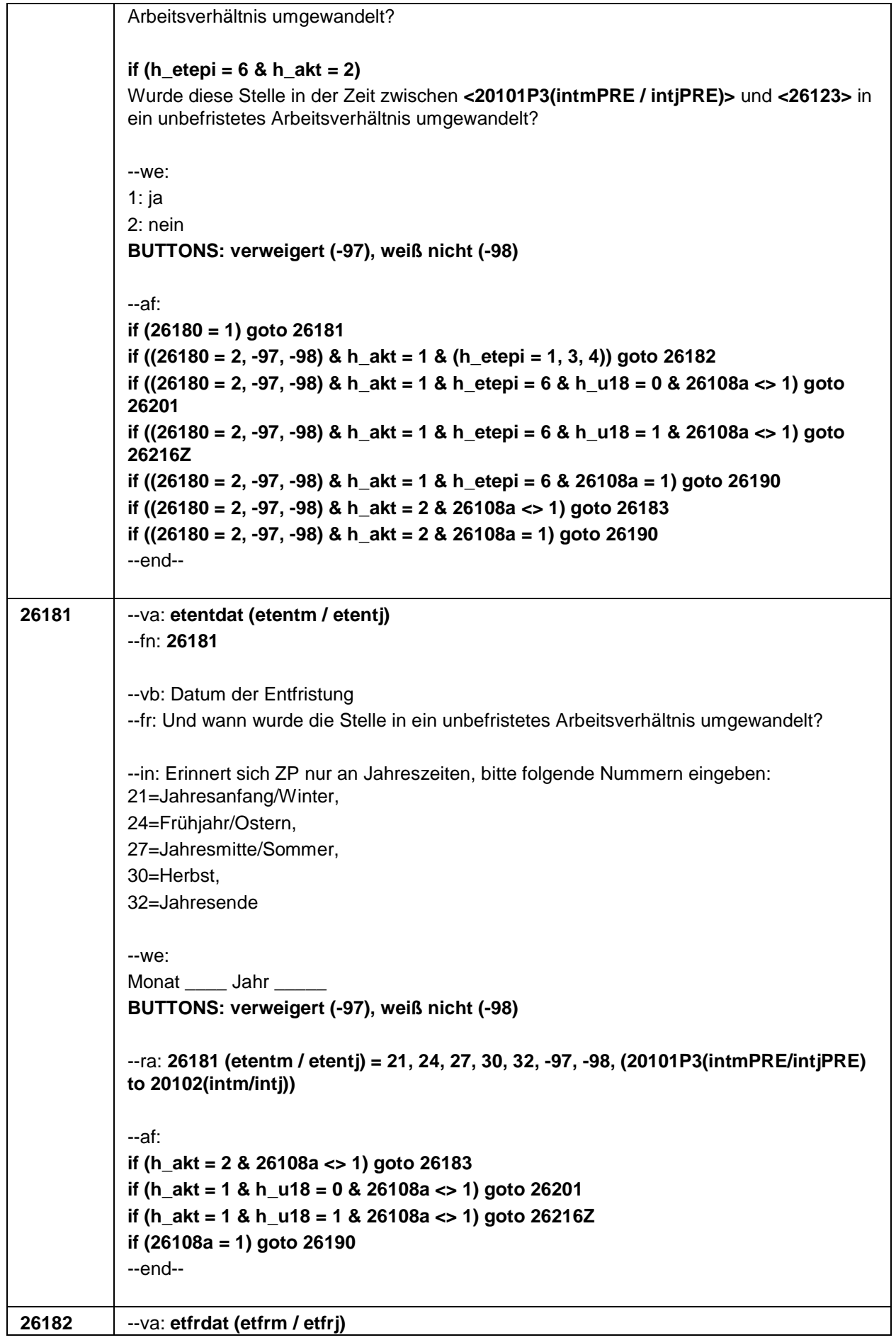
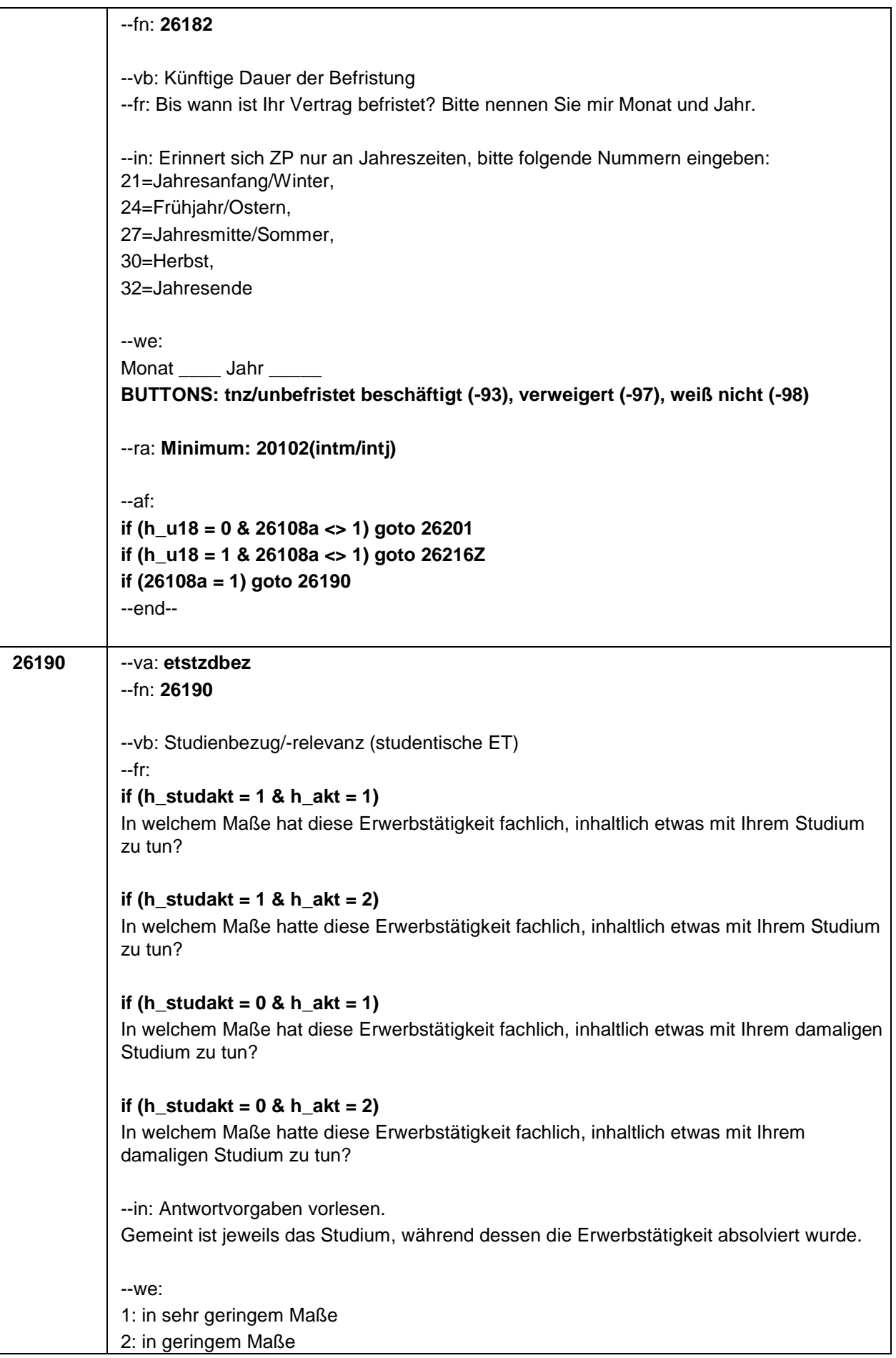

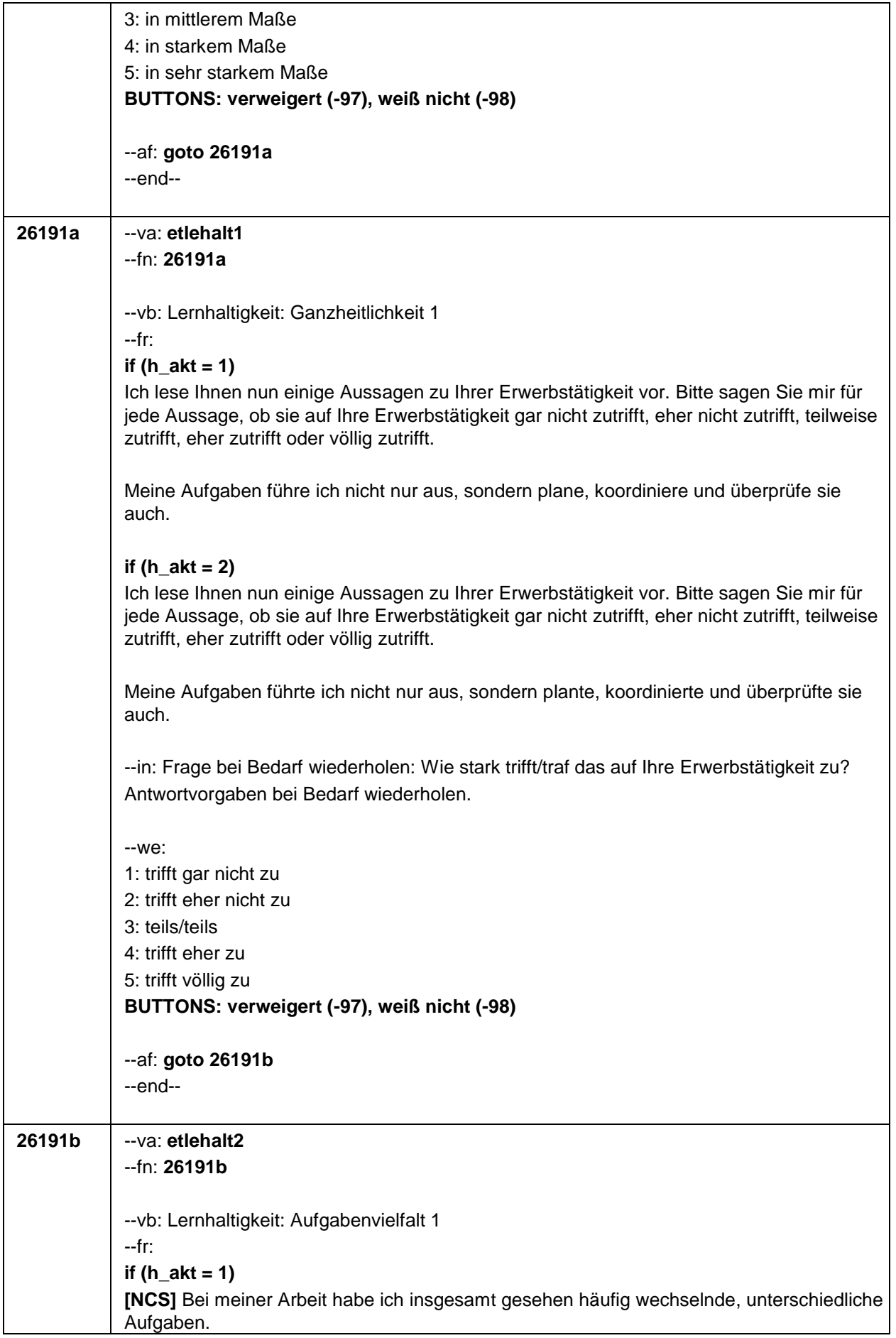

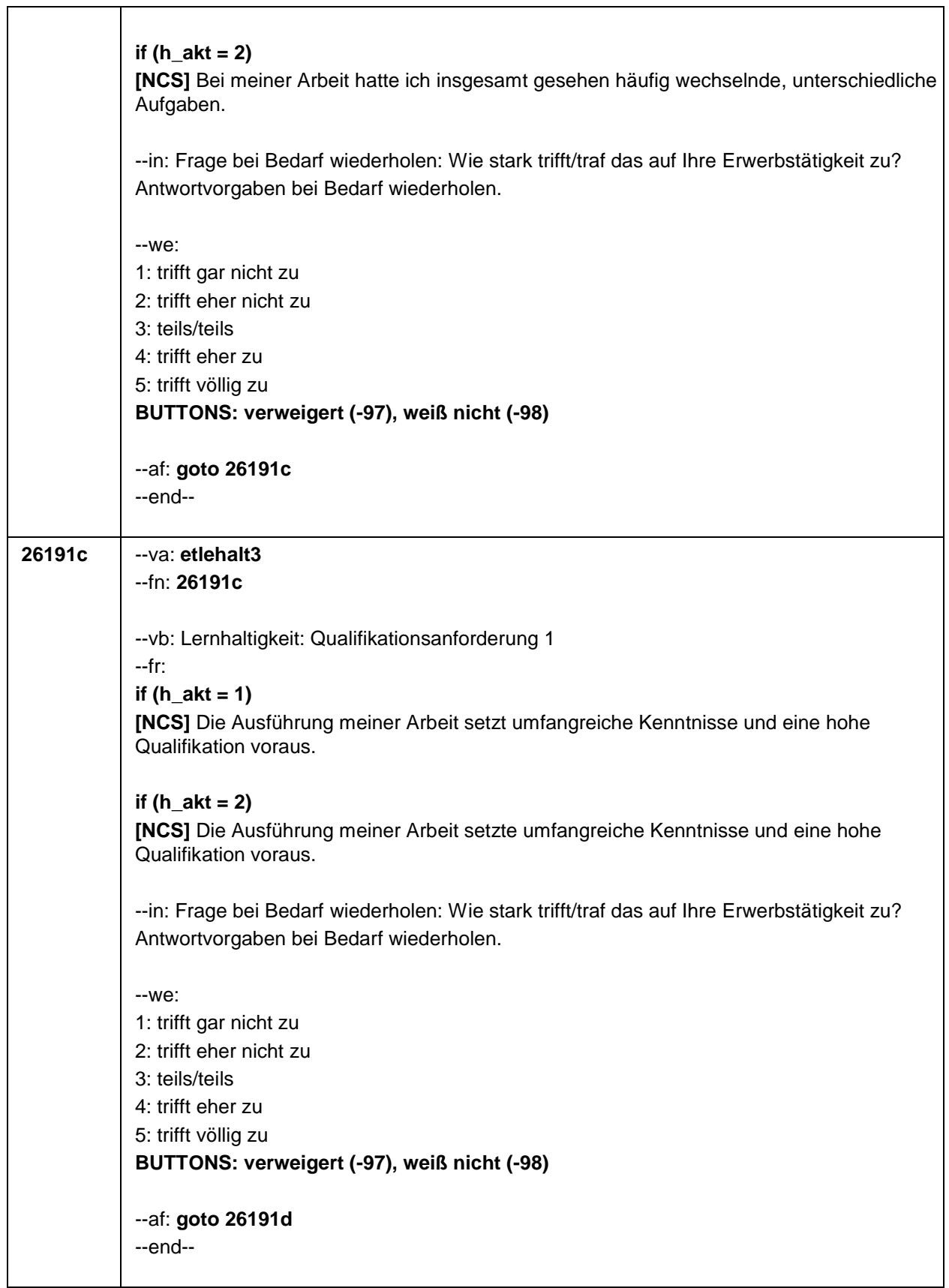

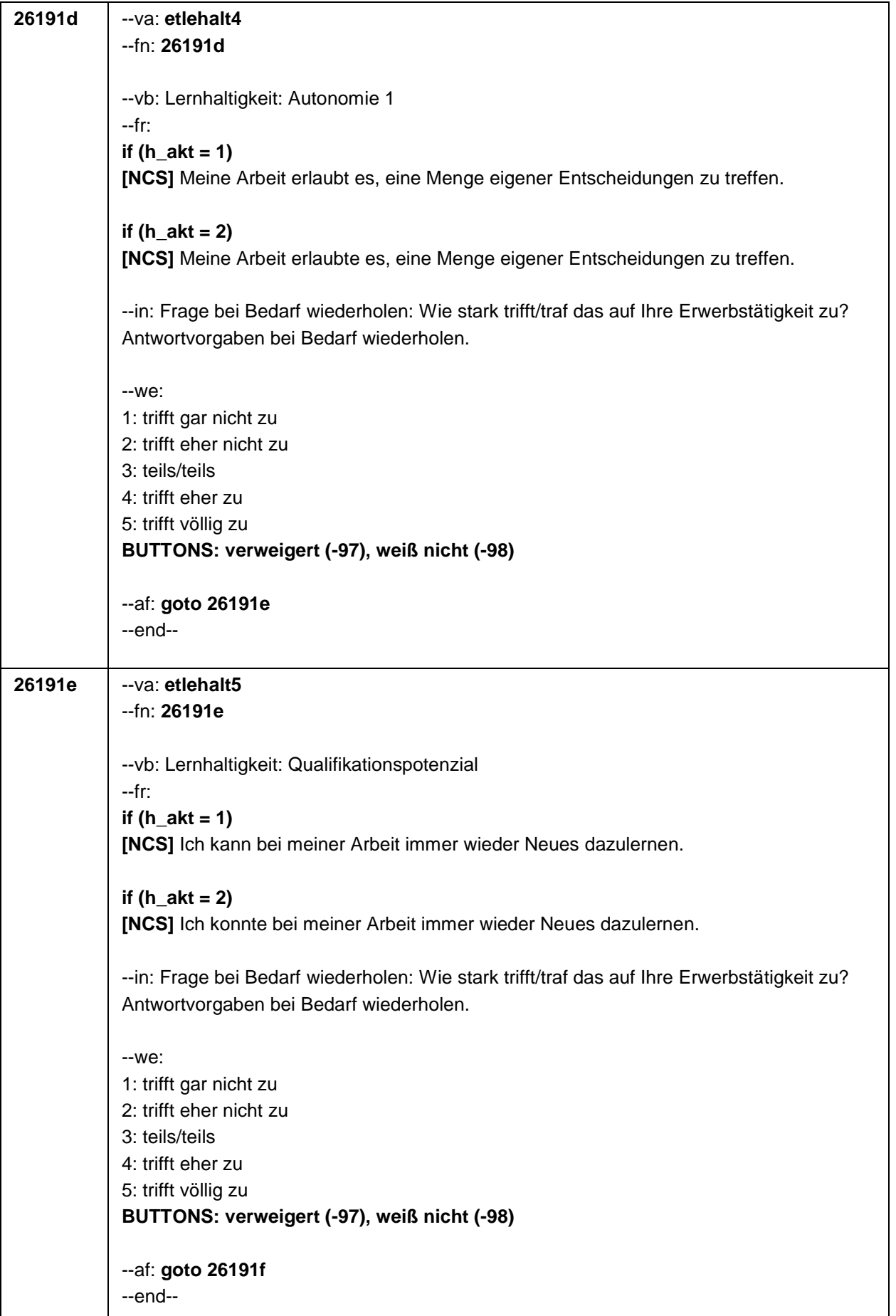

 $\overline{\phantom{a}}$ 

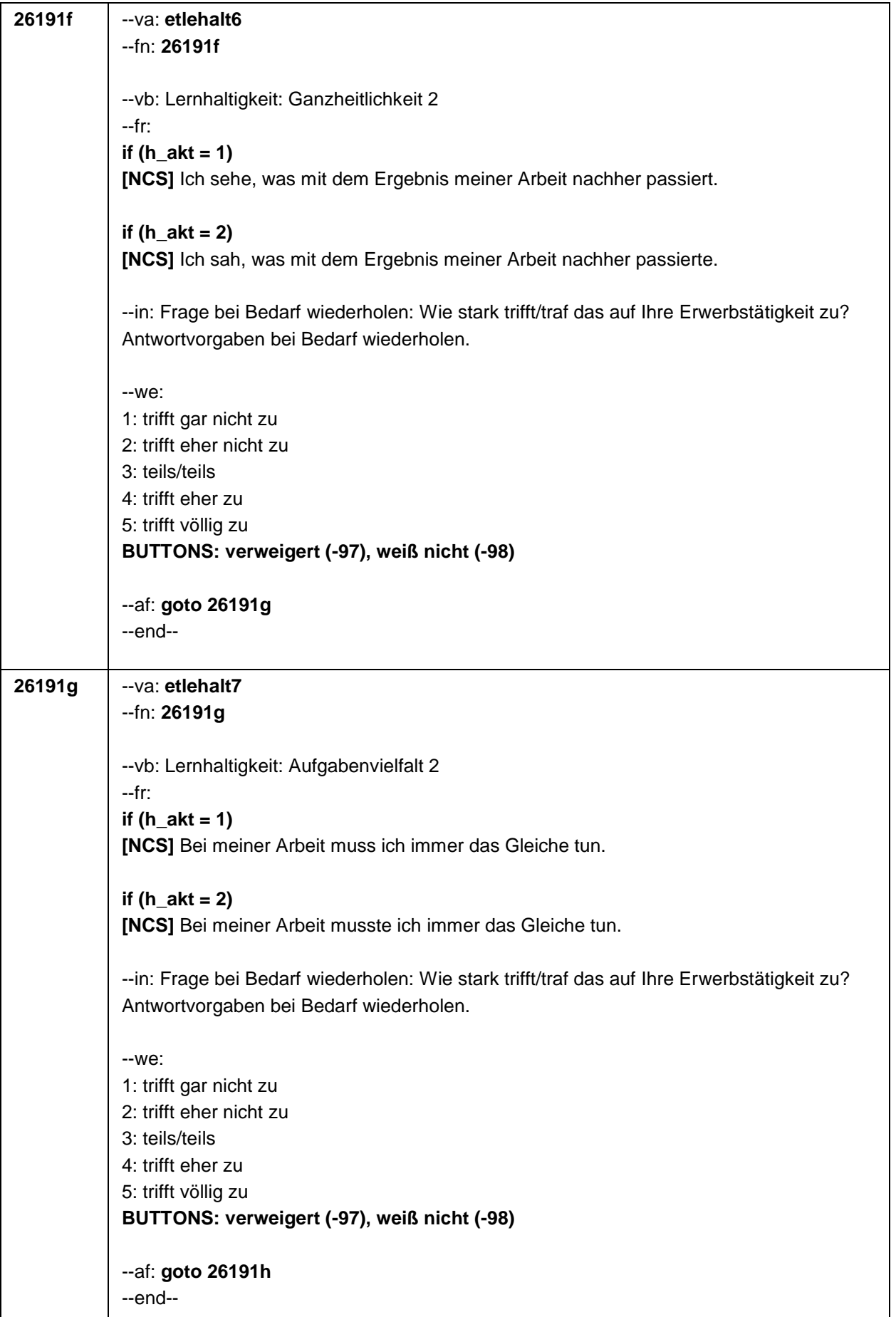

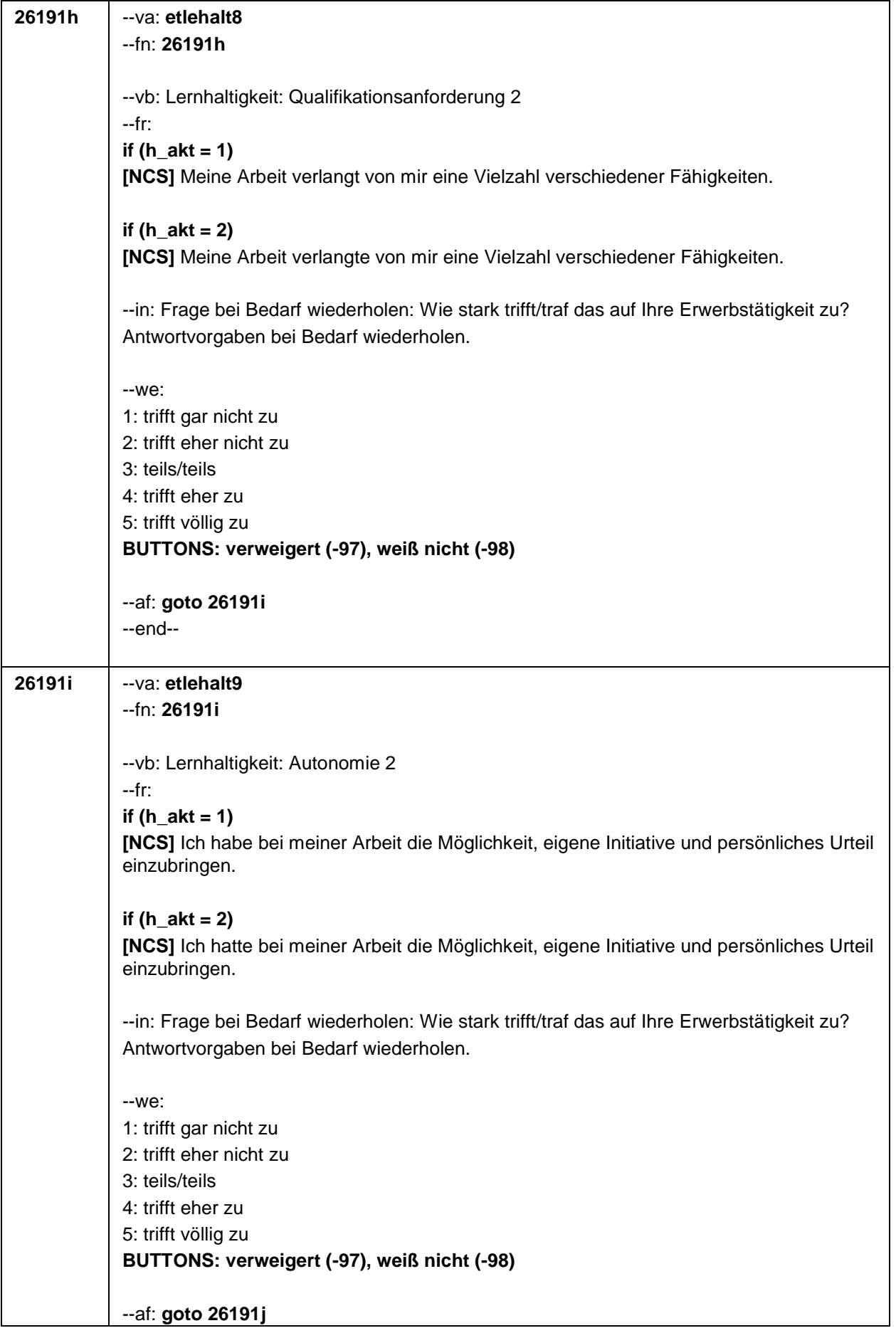

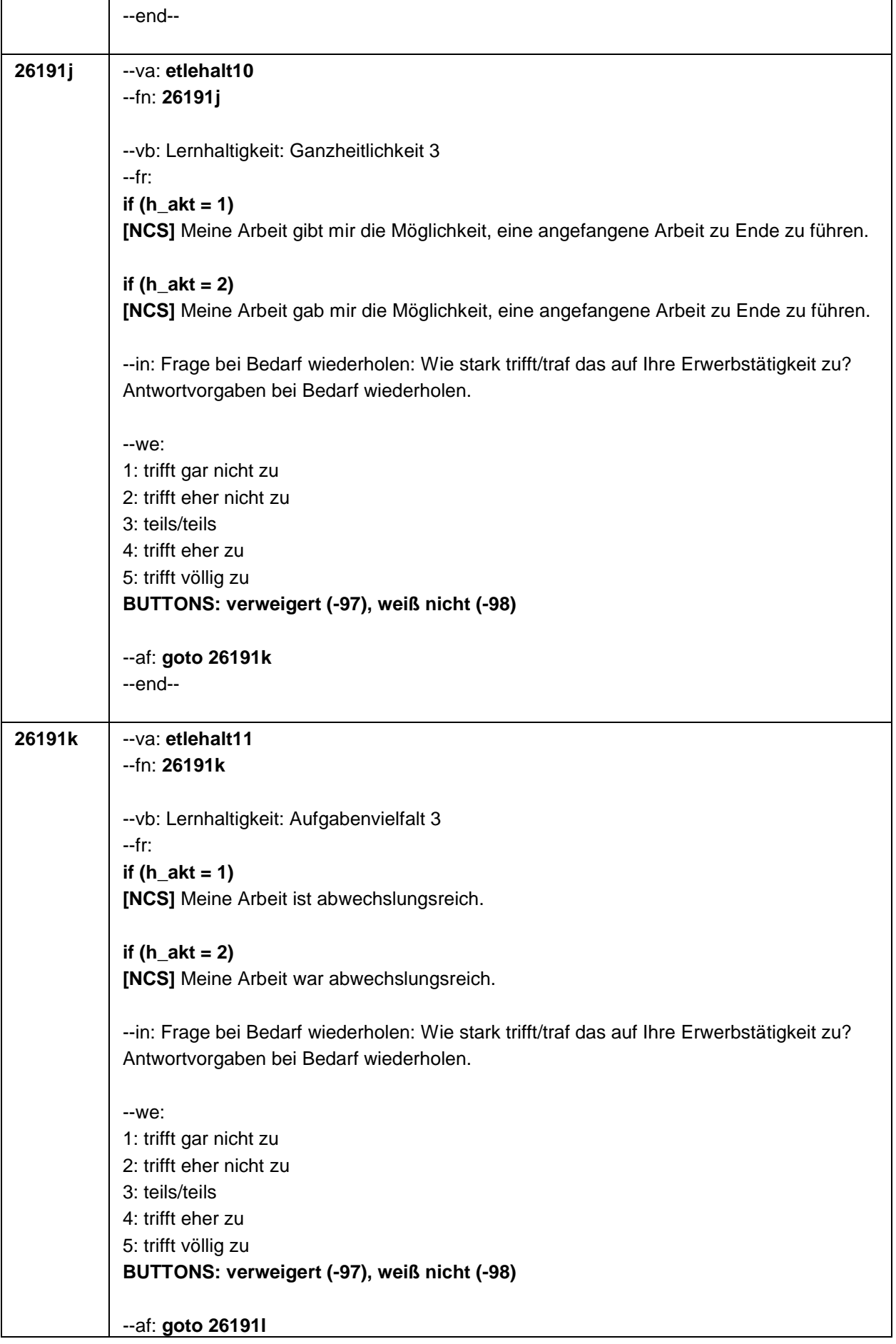

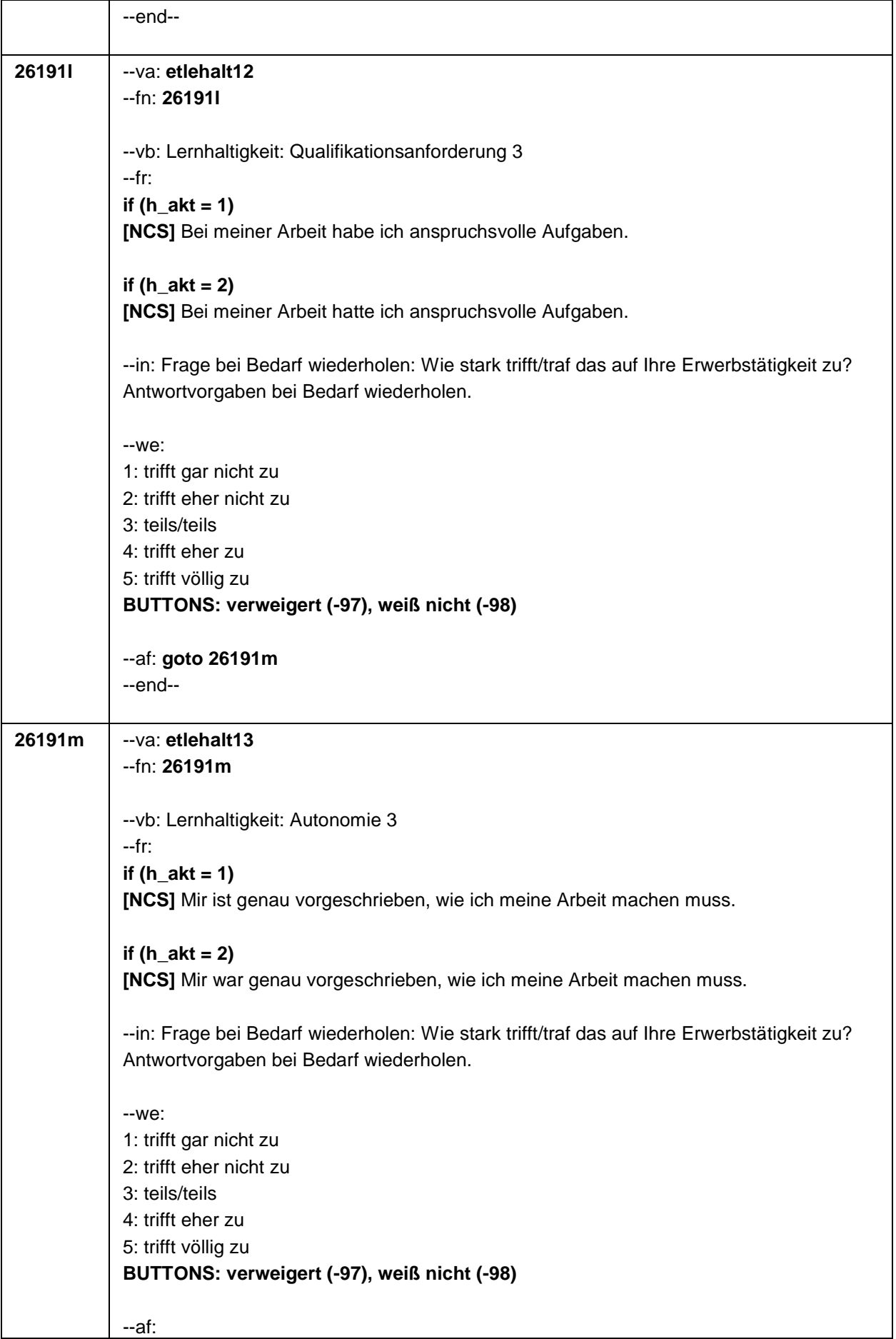

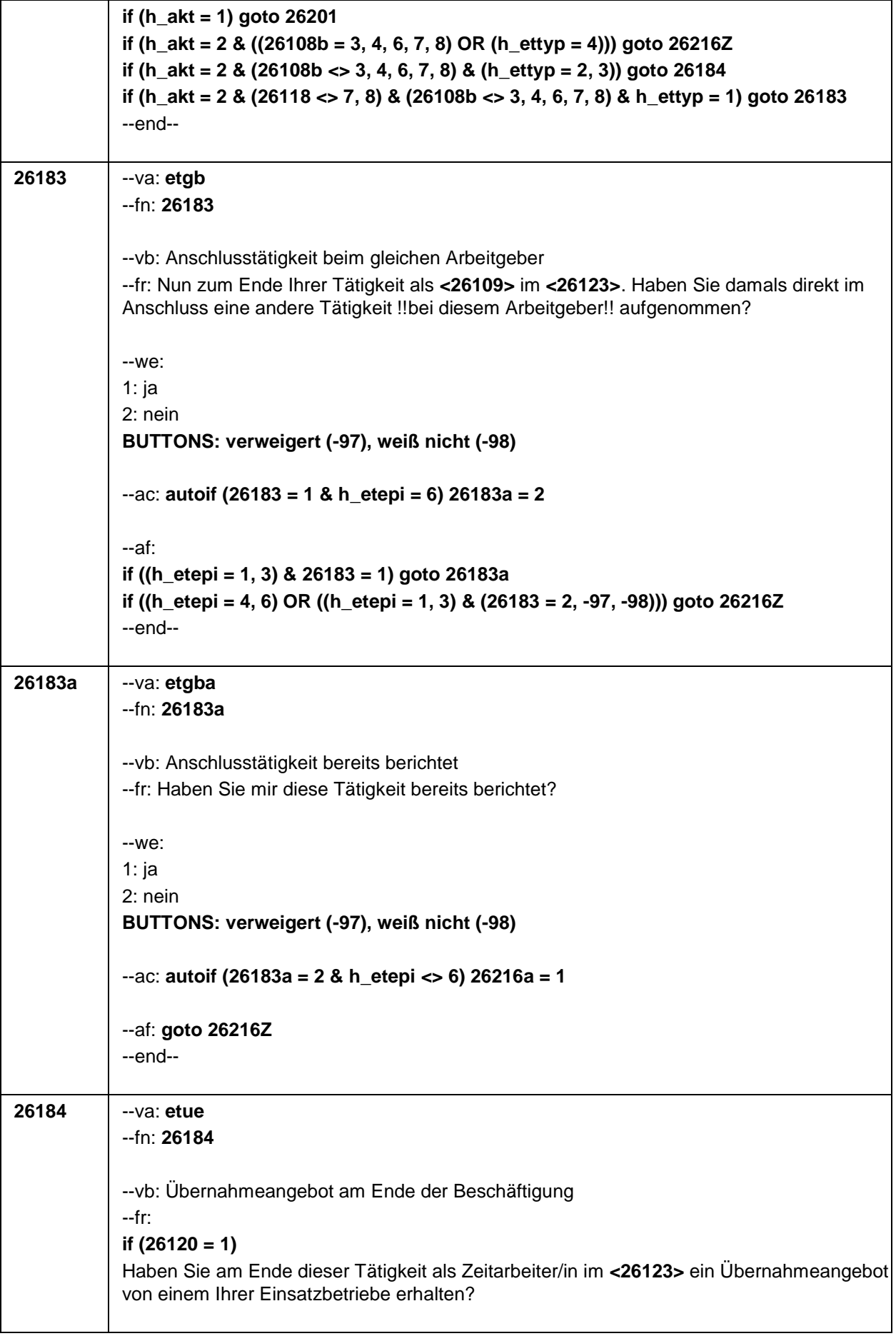

# **if (26121 = 1)** Haben Sie am Ende dieser Tätigkeit als Saisonarbeiter/in im **<26123>** ein Übernahmeangebot von einem Arbeitgeber erhalten? **if (26118 = 1)** Haben Sie am Ende dieser Beschäftigung im **<26123>** ein Übernahmeangebot von dem Betrieb erhalten, in dem Sie dieses Volontariat gemacht haben? **if (26118 = 2)** Haben Sie am Ende dieser Beschäftigung im **<26123>** ein Übernahmeangebot von dem Betrieb erhalten, in dem Sie dieses Referendariat bzw. Vikariat gemacht haben? **if (26118 = 3)** Haben Sie am Ende dieser Beschäftigung im **<26123>** ein Übernahmeangebot von dem Betrieb erhalten, in dem Sie das Traineeprogramm gemacht haben? **if (26118 = 4)** Haben Sie am Ende dieser Beschäftigung im **<26123>** ein Übernahmeangebot von dem Betrieb erhalten, in dem Sie dieses Anerkennungsjahr gemacht haben? **if (26118 = 5)** Haben Sie am Ende dieser Beschäftigung im **<26123>** ein Übernahmeangebot von dem Betrieb erhalten, in dem Sie dieses pharmazeutische Praktikum gemacht haben? **if (26118 = 7, 8)** Haben Sie am Ende dieser Beschäftigung im **<26123>** ein Übernahmeangebot von dem Betrieb/der Hochschule erhalten, in dem/der Sie studentische Hilfskraft bzw. Tutor/in waren? **if (26118 = 9)** Haben Sie am Ende dieser Beschäftigung im **<26123>** ein Übernahmeangebot von dem Betrieb erhalten, in dem Sie dieses Praktikum gemacht haben? **if (26119 = 1)** Haben Sie am Ende dieser Beschäftigung im **<26123>** ein Übernahmeangebot von dem Betrieb erhalten, in dem Sie diese ABM-Stelle hatten? **if (26119 = 2)** Haben Sie am Ende dieser Beschäftigung im **<26123>** ein Übernahmeangebot von dem Betrieb erhalten, in dem Sie diesen Ein-Euro-Job bzw. diese Arbeitsgelegenheit hatten? --we: 1: ja 2: nein **BUTTONS: verweigert (-97), weiß nicht (-98)** --af:

**if (26184 = 1) goto 26185 if (26184 = 2, -6, -97, -98) goto 26216Z** --end--

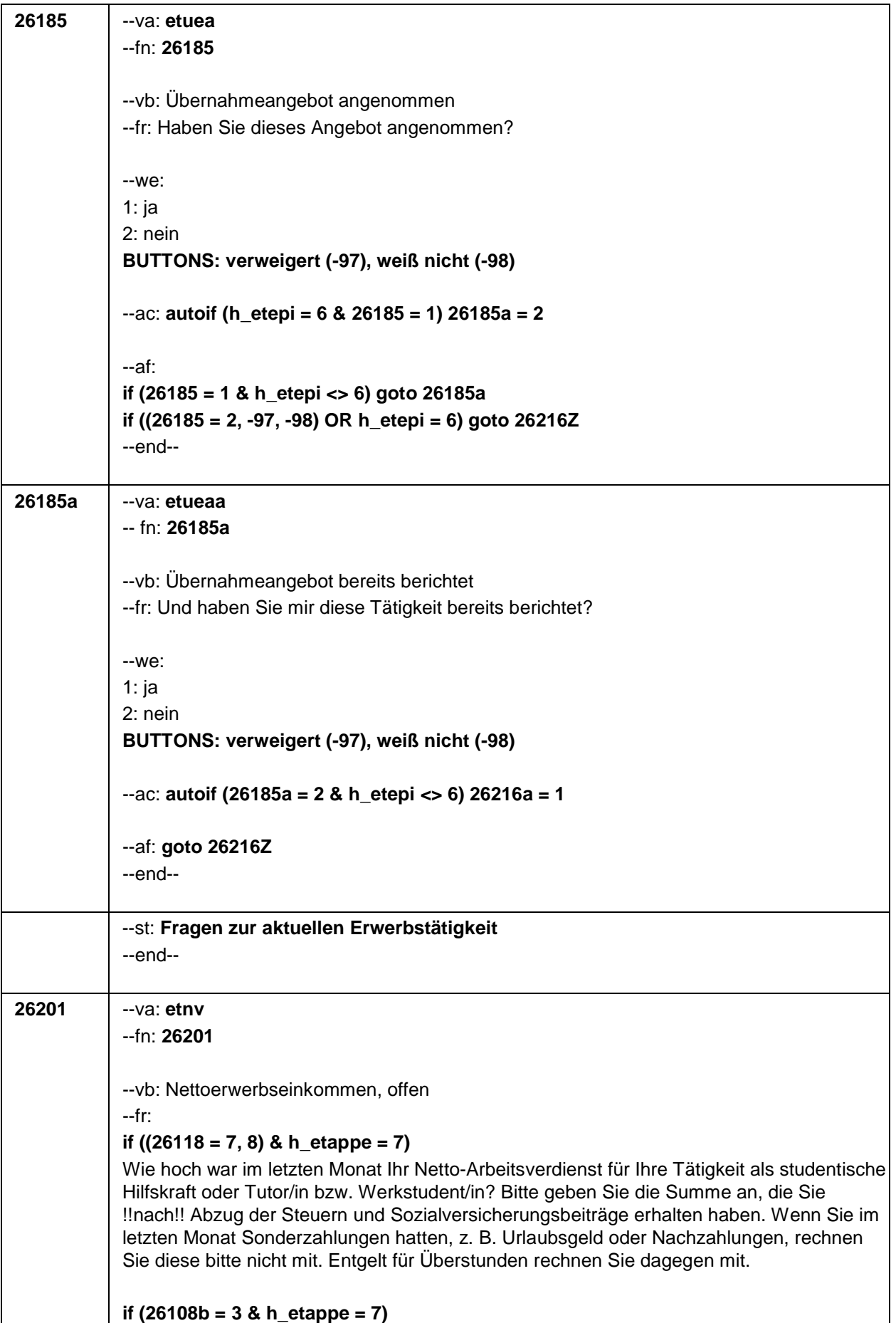

Wie hoch war im letzten Monat Ihr Netto-Arbeitsverdienst für Ihre an- oder ungelernte Tätigkeit bzw. Aushilfstätigkeit? Bitte geben Sie die Summe an, die Sie !!nach!! Abzug der Steuern und Sozialversicherungsbeiträge erhalten haben. Wenn Sie im letzten Monat Sonderzahlungen hatten, z. B. Urlaubsgeld oder Nachzahlungen, rechnen Sie diese bitte nicht mit. Entgelt für Überstunden rechnen Sie dagegen mit.

### **if (26108b = 4 & h\_etappe = 7)**

Wie hoch war im letzten Monat Ihr Netto-Arbeitsverdienst für Ihre Tätigkeit als Nachhilfe oder Hausaufgabenbetreuung? Bitte geben Sie die Summe an, die Sie !!nach!! Abzug der Steuern und Sozialversicherungsbeiträge erhalten haben. Wenn Sie im letzten Monat Sonderzahlungen hatten, z. B. Urlaubsgeld oder Nachzahlungen, rechnen Sie diese bitte nicht mit. Entgelt für Überstunden rechnen Sie dagegen mit.

### **if ((26111 <> 5) & ((h\_etappe = 6, 8) OR (h\_etappe = 7 & (26118 <> 7, 8) & (26108b <> 3, 4, 6, 7))) & 26109 <> .)**

Wie hoch war im letzten Monat Ihr Netto-Arbeitsverdienst für Ihre Tätigkeit als **<26109>**? Bitte geben Sie die Summe an, die Sie !!nach!! Abzug der Steuern und Sozialversicherungsbeiträge erhalten haben. Wenn Sie im letzten Monat Sonderzahlungen hatten, z. B. Urlaubsgeld oder Nachzahlungen, rechnen Sie diese bitte nicht mit. Entgelt für Überstunden rechnen Sie dagegen mit.

### **if (26111 = 6 & h\_etappe = 7 & (26109 = ., -97, -98))**

Wie hoch war im letzten Monat Ihr Netto-Arbeitsverdienst für Ihre Tätigkeit als mithelfende/r Familienangehörige/r? Bitte geben Sie die Summe an, die Sie !!nach!! Abzug der Steuern und Sozialversicherungsbeiträge erhalten haben. Wenn Sie im letzten Monat Sonderzahlungen hatten, z. B. Urlaubsgeld oder Nachzahlungen, rechnen Sie diese bitte nicht mit. Entgelt für Überstunden rechnen Sie dagegen mit.

### **if (26111 = 7 & h\_etappe = 7 & (26109 = ., -97, -98))**

Wie hoch war im letzten Monat Ihr Netto-Arbeitsverdienst für Ihre Tätigkeit als freie/r Mitarbeiter/in? Bitte geben Sie die Summe an, die Sie !!nach!! Abzug der Steuern und Sozialversicherungsbeiträge erhalten haben. Wenn Sie im letzten Monat Sonderzahlungen hatten, z. B. Urlaubsgeld oder Nachzahlungen, rechnen Sie diese bitte nicht mit. Entgelt für Überstunden rechnen Sie dagegen mit.

# **if ((26111 = 5 OR (h\_etappe = 7 & (26108b = 6, 7))) & 26109 <> .)**

Bitte schätzen Sie Ihren derzeitigen monatlichen Gewinn !!nach!! Steuer für Ihre Tätigkeit als **<26109>**.

### **if ((26111 = 5 OR (h\_etappe = 7 & 26108b = 7)) & (26109 = ., -97, -98))**

Bitte schätzen Sie Ihren derzeitigen monatlichen Gewinn !!nach!! Steuer für Ihre selbständige Tätigkeit.

### **if (h\_etappe = 7 & 26108b = 6 & (26109 = ., -97, -98))**

Bitte schätzen Sie Ihren derzeitigen monatlichen Gewinn !!nach!! Steuer für Ihre freiberufliche Tätigkeit bzw. freie Mitarbeit oder Honorartätigkeit.

### **if (h\_etappe = 7 & (((26108b = -97, -98) & (26118 <> 7, 8)) OR ((26108b = 5, -97, -98) &**  $(26118 \leq 7, 8)$  &  $26109 = .$ ))

Wie hoch war im letzten Monat Ihr Netto-Arbeitsverdienst für Ihre Tätigkeit? Bitte geben Sie die Summe an, die Sie !!nach!! Abzug der Steuern und Sozialversicherungsbeiträge erhalten haben. Wenn Sie im letzten Monat Sonderzahlungen hatten, z. B. Urlaubsgeld oder Nachzahlungen, rechnen Sie diese bitte nicht mit. Entgelt für Überstunden rechnen

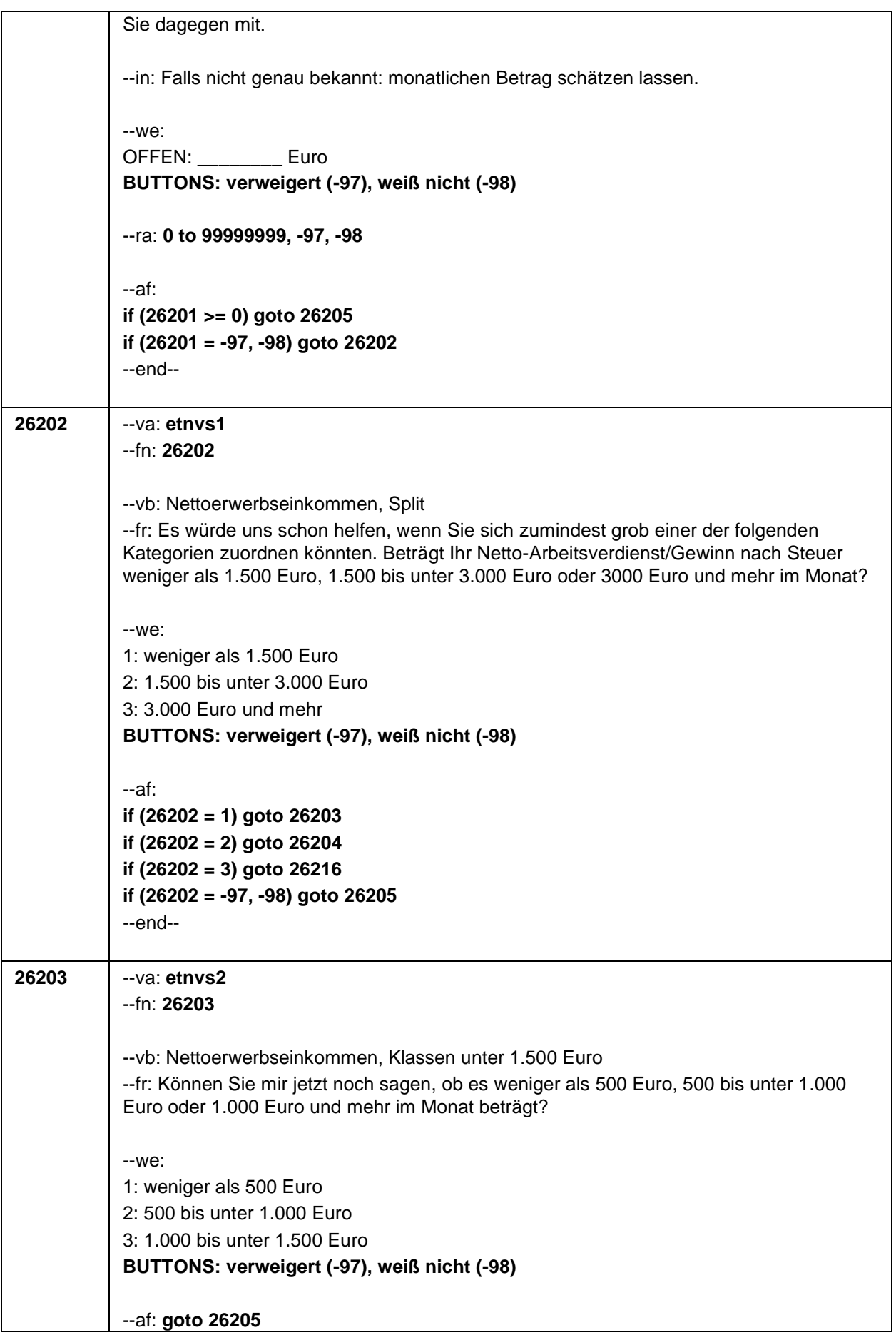

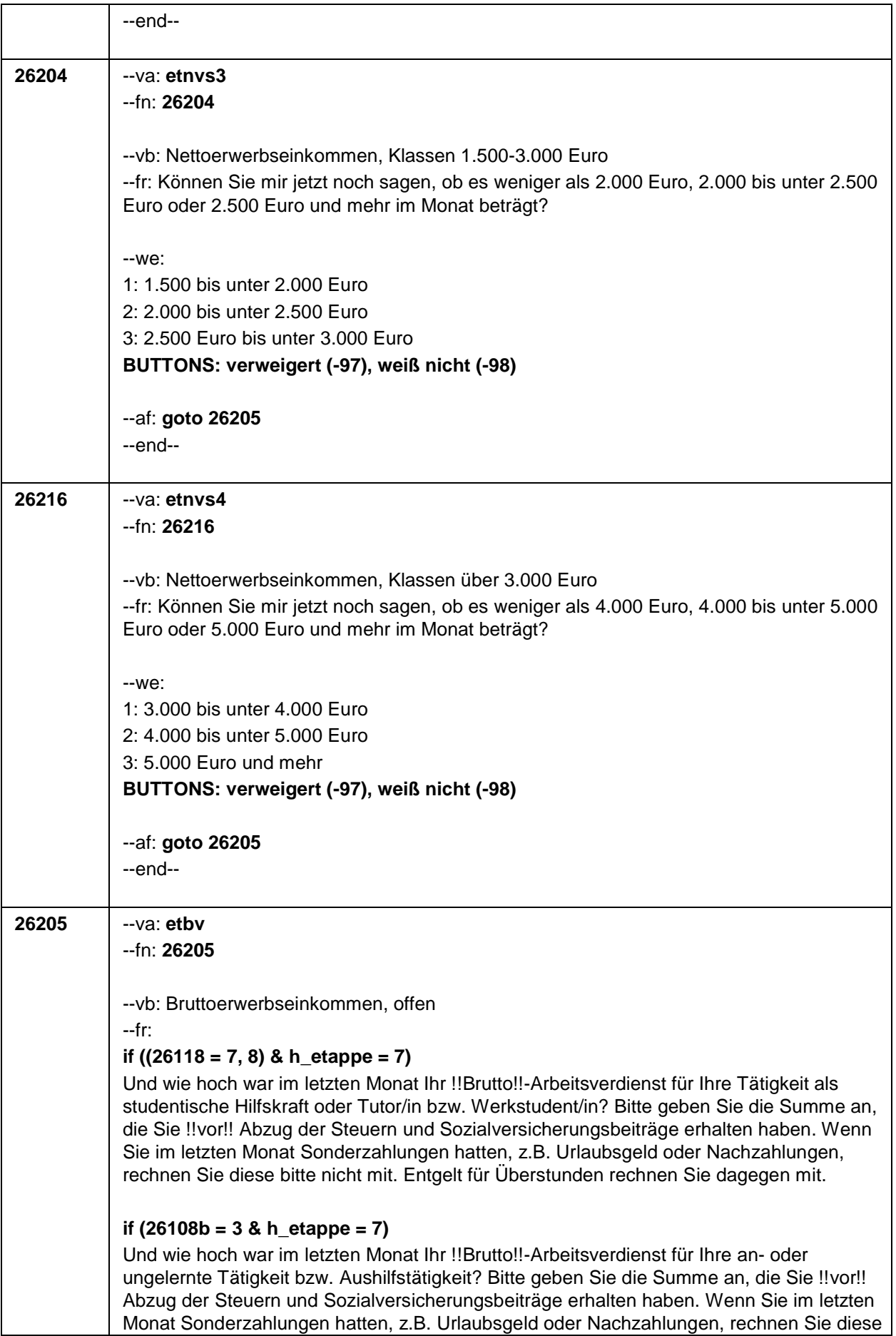

bitte nicht mit. Entgelt für Überstunden rechnen Sie dagegen mit.

# **if (26108b = 4 & h\_etappe = 7)**

Und wie hoch war im letzten Monat Ihr !!Brutto!!-Arbeitsverdienst für Ihre Tätigkeit als Nachhilfe bzw Hausaufgabenbetreuung? Bitte geben Sie die Summe an, die Sie !!vor!! Abzug der Steuern und Sozialversicherungsbeiträge erhalten haben. Wenn Sie im letzten Monat Sonderzahlungen hatten, z.B. Urlaubsgeld oder Nachzahlungen, rechnen Sie diese bitte nicht mit. Entgelt für Überstunden rechnen Sie dagegen mit.

### **if (26111 <> 5 & ((h\_etappe = 6, 8) OR (h\_etappe = 7 & (26118 <> 7, 8) & (26108b <> 3, 4, 6, 7)) & 26109 <> .))**

Und wie hoch war im letzten Monat Ihr !!Brutto!!-Arbeitsverdienst für Ihre Tätigkeit als **<26109>**? Bitte geben Sie die Summe an, die Sie !!vor!! Abzug der Steuern und Sozialversicherungsbeiträge erhalten haben. Wenn Sie im letzten Monat Sonderzahlungen hatten, z.B. Urlaubsgeld oder Nachzahlungen, rechnen Sie diese bitte nicht mit. Entgelt für Überstunden rechnen Sie dagegen mit.

# **if (26111 = 6 & h\_etappe = 7 & (26109 = ., -97, -98))**

Und wie hoch war im letzten Monat Ihr !!Brutto!!-Arbeitsverdienst für Ihre Tätigkeit als mithelfende/r Familienangehörige/r? Bitte geben Sie die Summe an, die Sie !!vor!! Abzug der Steuern und Sozialversicherungsbeiträge erhalten haben. Wenn Sie im letzten Monat Sonderzahlungen hatten, z.B. Urlaubsgeld oder Nachzahlungen, rechnen Sie diese bitte nicht mit. Entgelt für Überstunden rechnen Sie dagegen mit.

# **if (26111 = 7 & h\_etappe = 7 & (26109 = ., -97, -98))**

Und wie hoch war im letzten Monat Ihr !!Brutto!!-Arbeitsverdienst für Ihre Tätigkeit als freie/r Mitarbeiter/in? Bitte geben Sie die Summe an, die Sie !!vor!! Abzug der Steuern und Sozialversicherungsbeiträge erhalten haben. Wenn Sie im letzten Monat Sonderzahlungen hatten, z.B. Urlaubsgeld oder Nachzahlungen, rechnen Sie diese bitte nicht mit. Entgelt für Überstunden rechnen Sie dagegen mit.

# **if ((26111 = 5 OR (h\_etappe = 7 & (26108b = 6, 7))) & 26109 <> .)**

Bitte schätzen Sie Ihren derzeitigen monatlichen Gewinn !!vor!! Steuer für Ihre Tätigkeit als **<26109>**.

# **if ((26111 = 5 OR (h\_etappe = 7 & 26108b = 7)) & (26109 = ., -97, -98))**

Bitte schätzen Sie Ihren derzeitigen monatlichen Gewinn !!vor!! Steuer für Ihre selbständige Tätigkeit.

# **if (h\_etappe = 7 & 26108b = 6 & (26109 = ., -97, -98))**

Bitte schätzen Sie Ihren derzeitigen monatlichen Gewinn !!vor!! Steuer für Ihre freiberufliche Tätigkeit bzw. freie Mitarbeit oder Honorartätigkeit.

### **if (h\_etappe = 7 & (((26108b = -97, -98) & (26118 <> 7, 8)) OR ((26108b = 5, -97, -98) &**  $(26118 \leq 7, 8)$  &  $26109 = .$ )

Und wie hoch war im letzten Monat Ihr !!Brutto!!-Arbeitsverdienst für Ihre Tätigkeit? Bitte geben Sie die Summe an, die Sie !!vor!! Abzug der Steuern und Sozialversicherungsbeiträge erhalten haben. Wenn Sie im letzten Monat Sonderzahlungen hatten, z.B. Urlaubsgeld oder Nachzahlungen, rechnen Sie diese bitte nicht mit. Entgelt für Überstunden rechnen Sie dagegen mit.

--in: Falls nicht genau bekannt: monatlichen Betrag schätzen lassen.

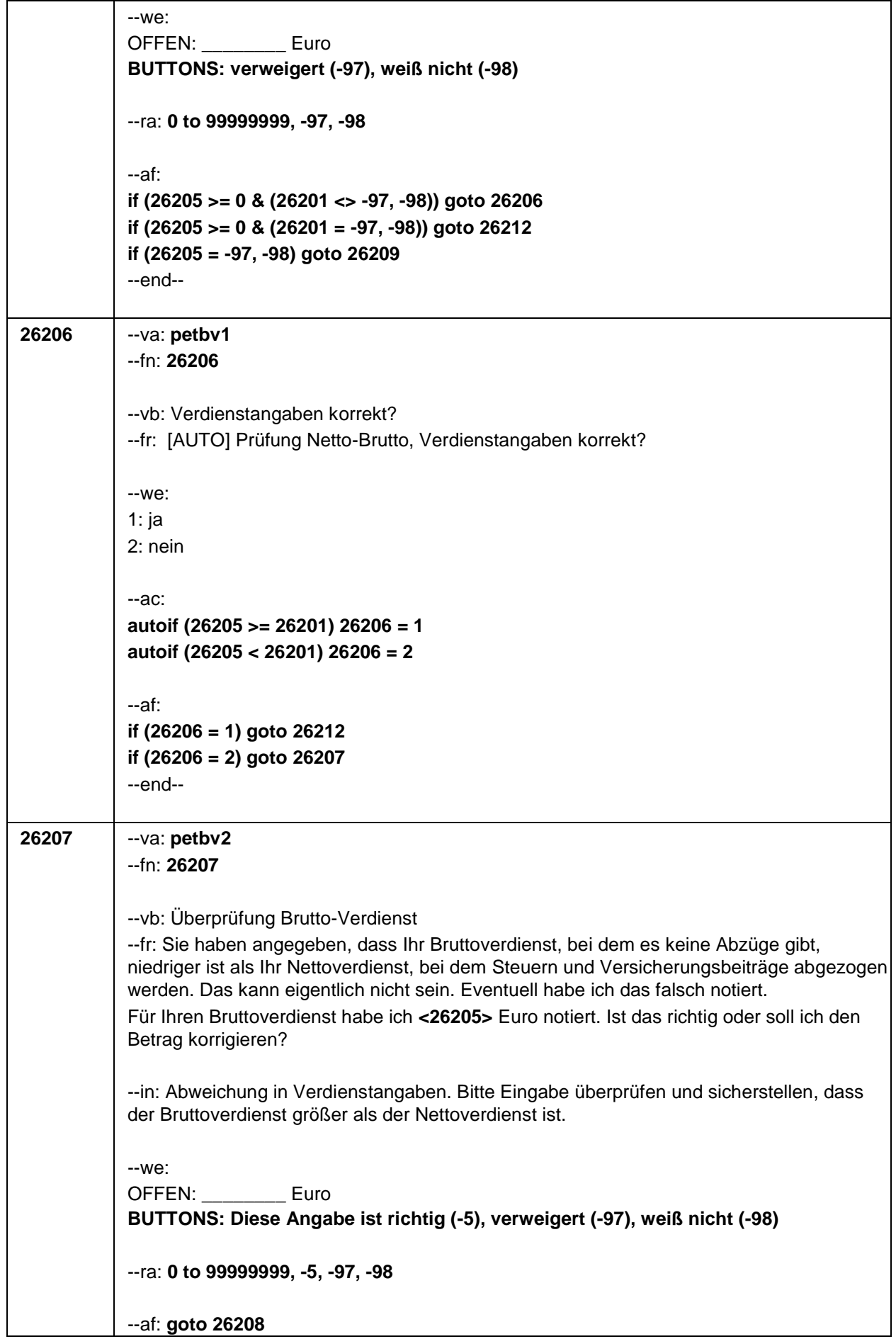

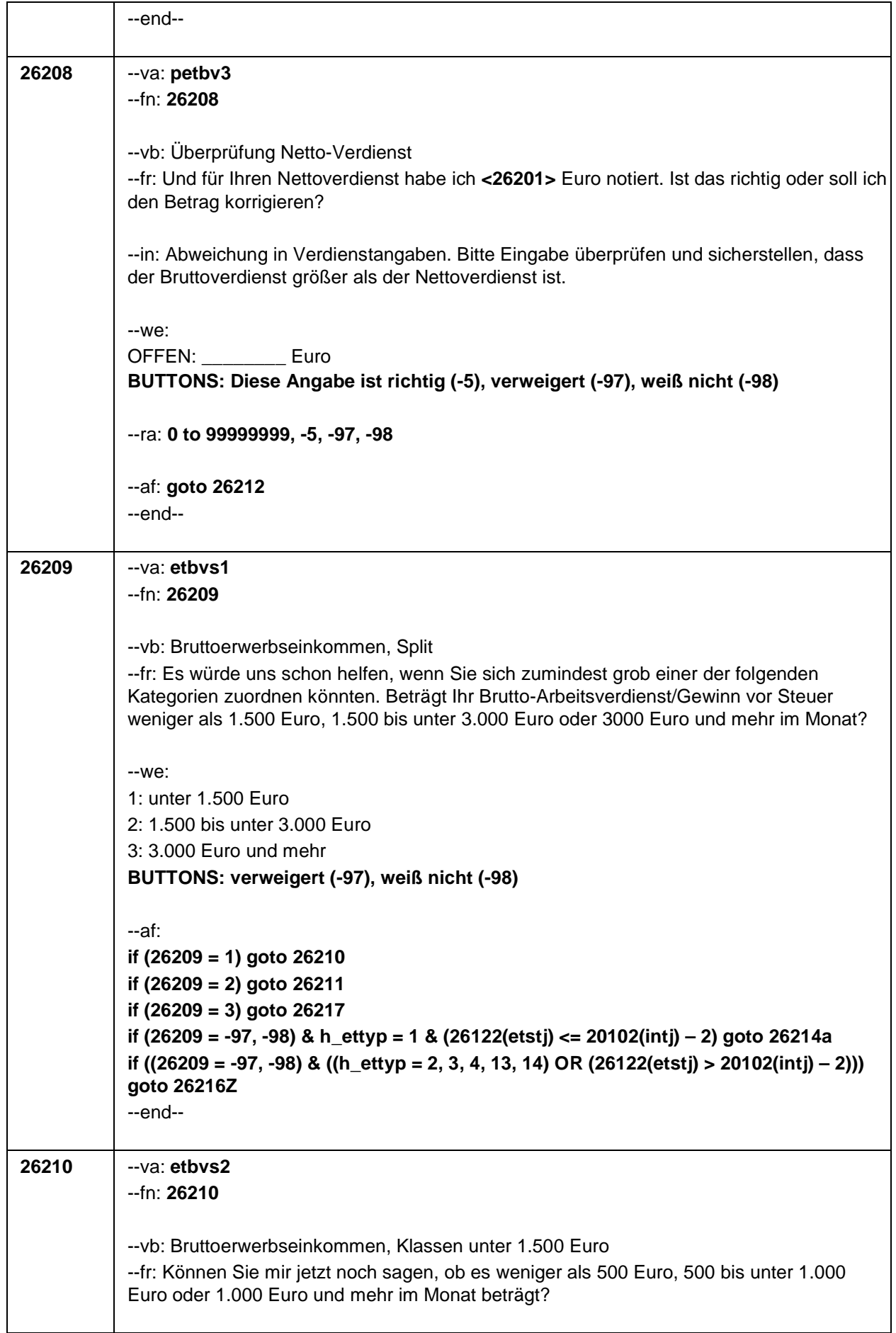

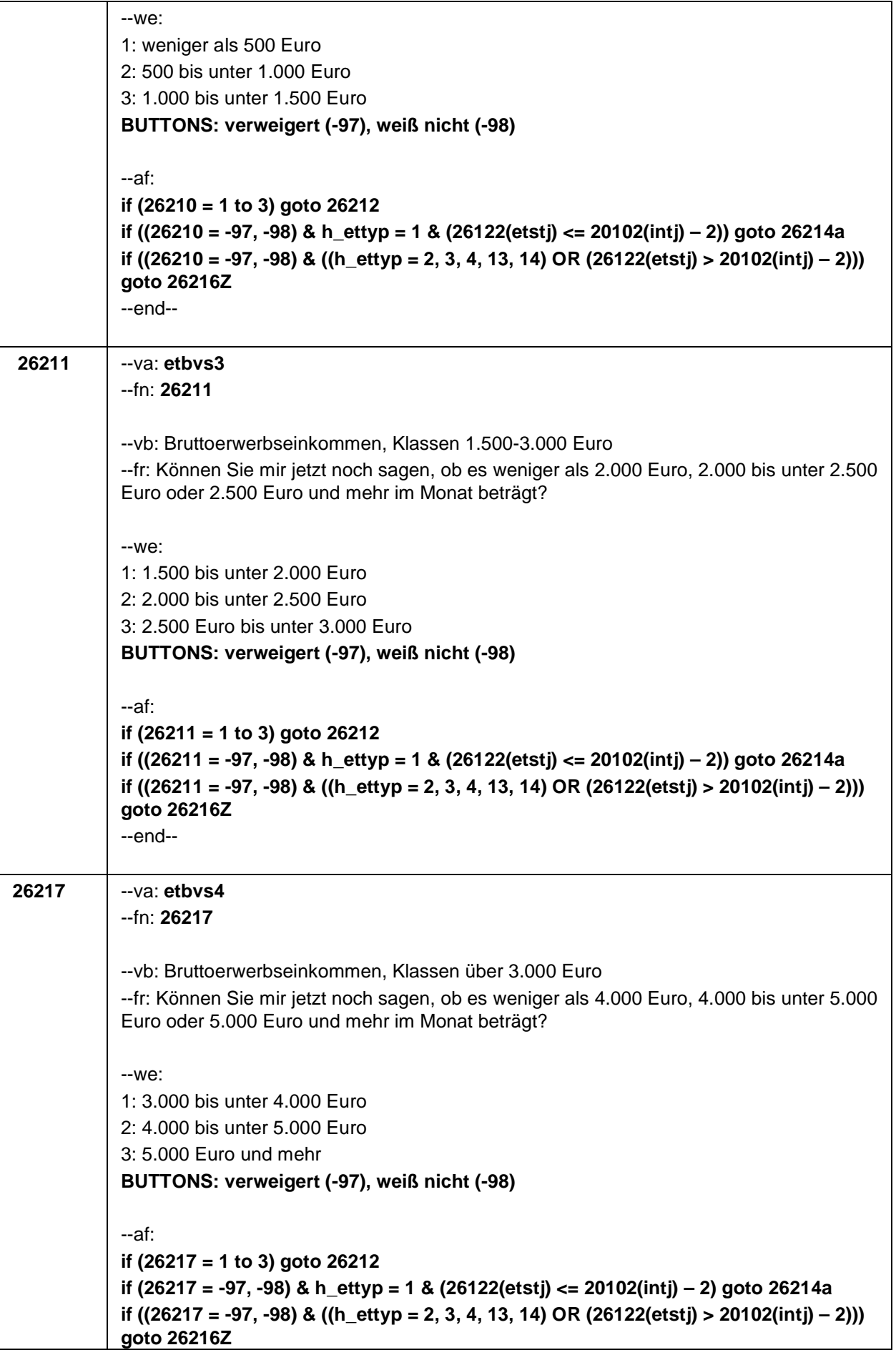

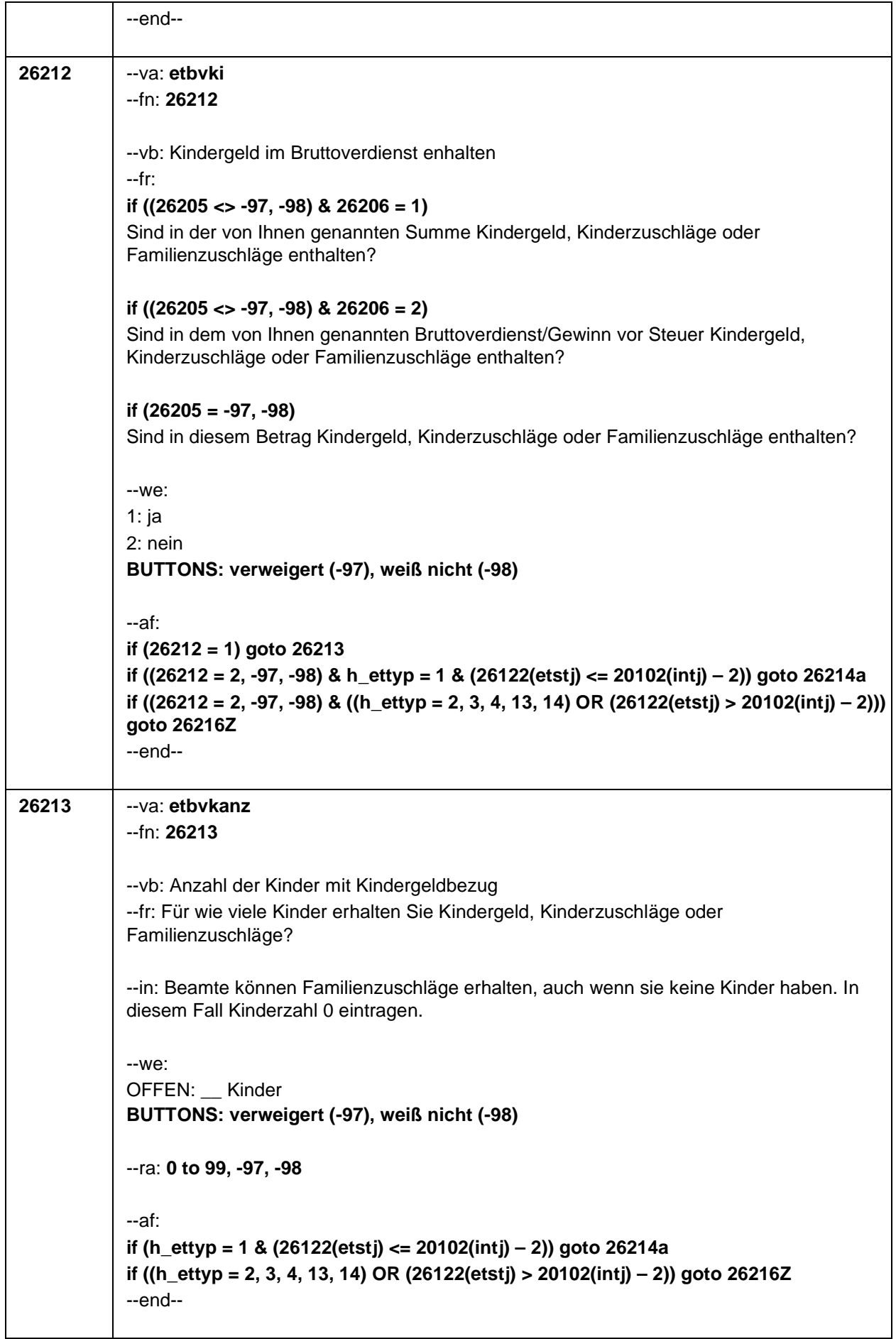

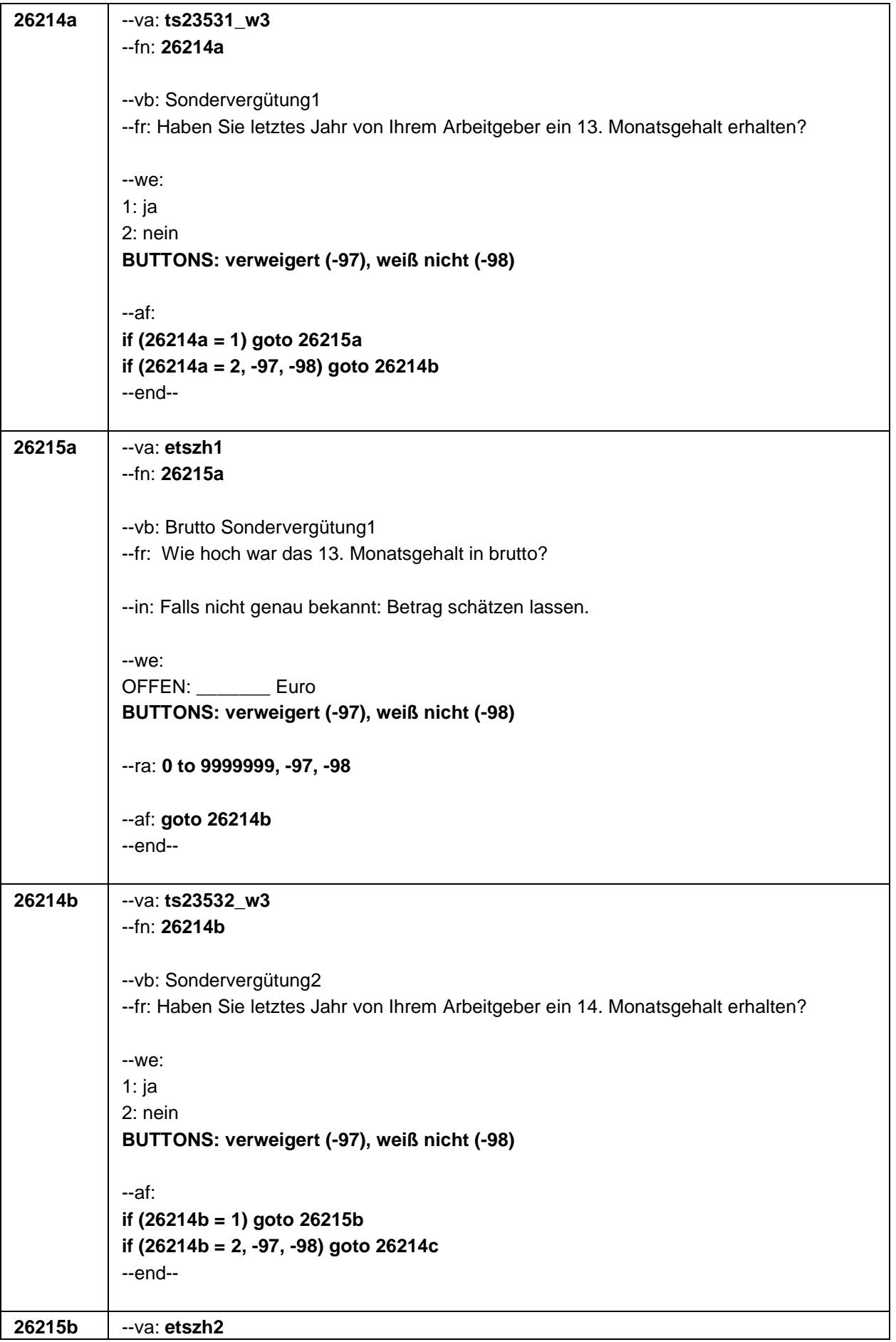

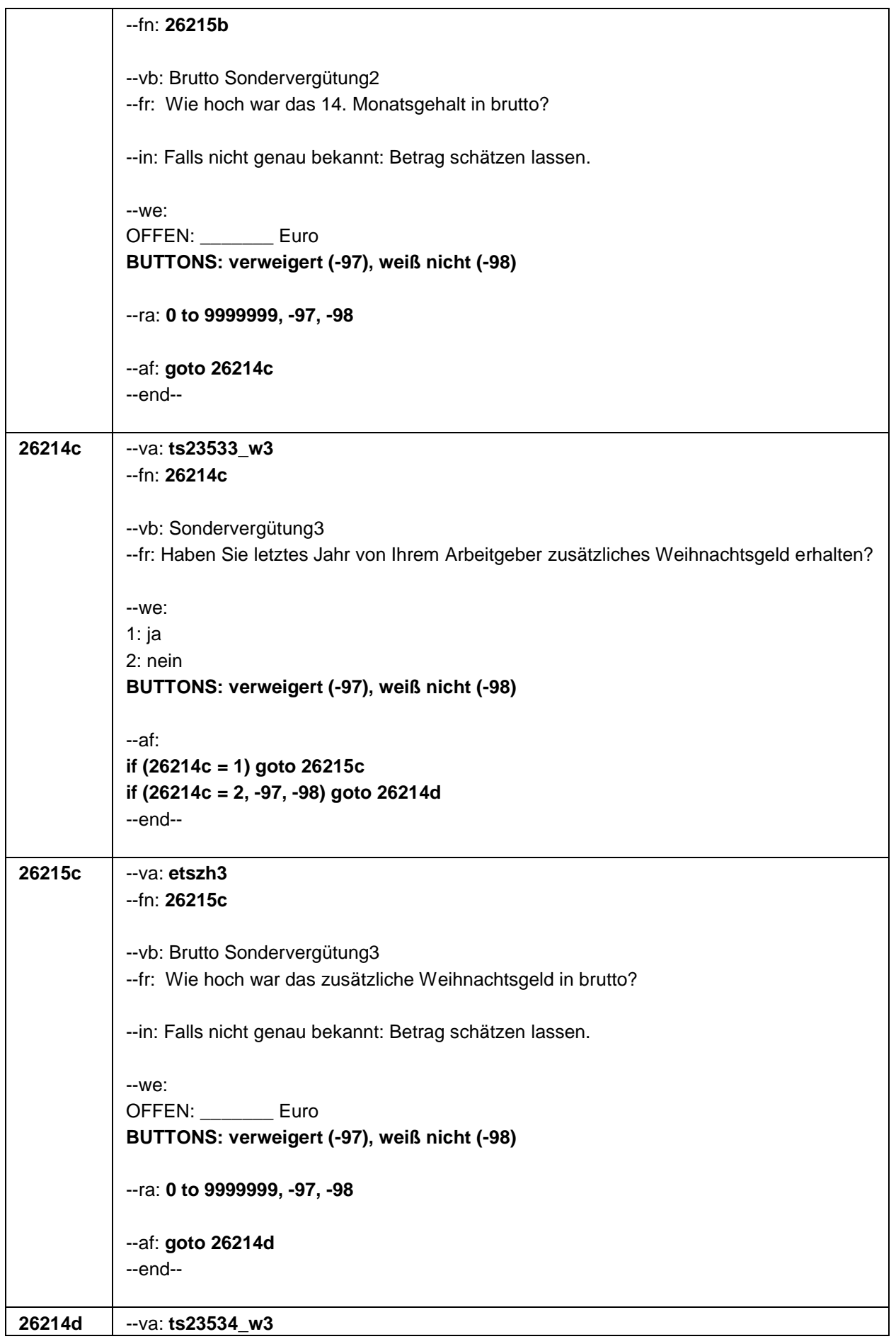

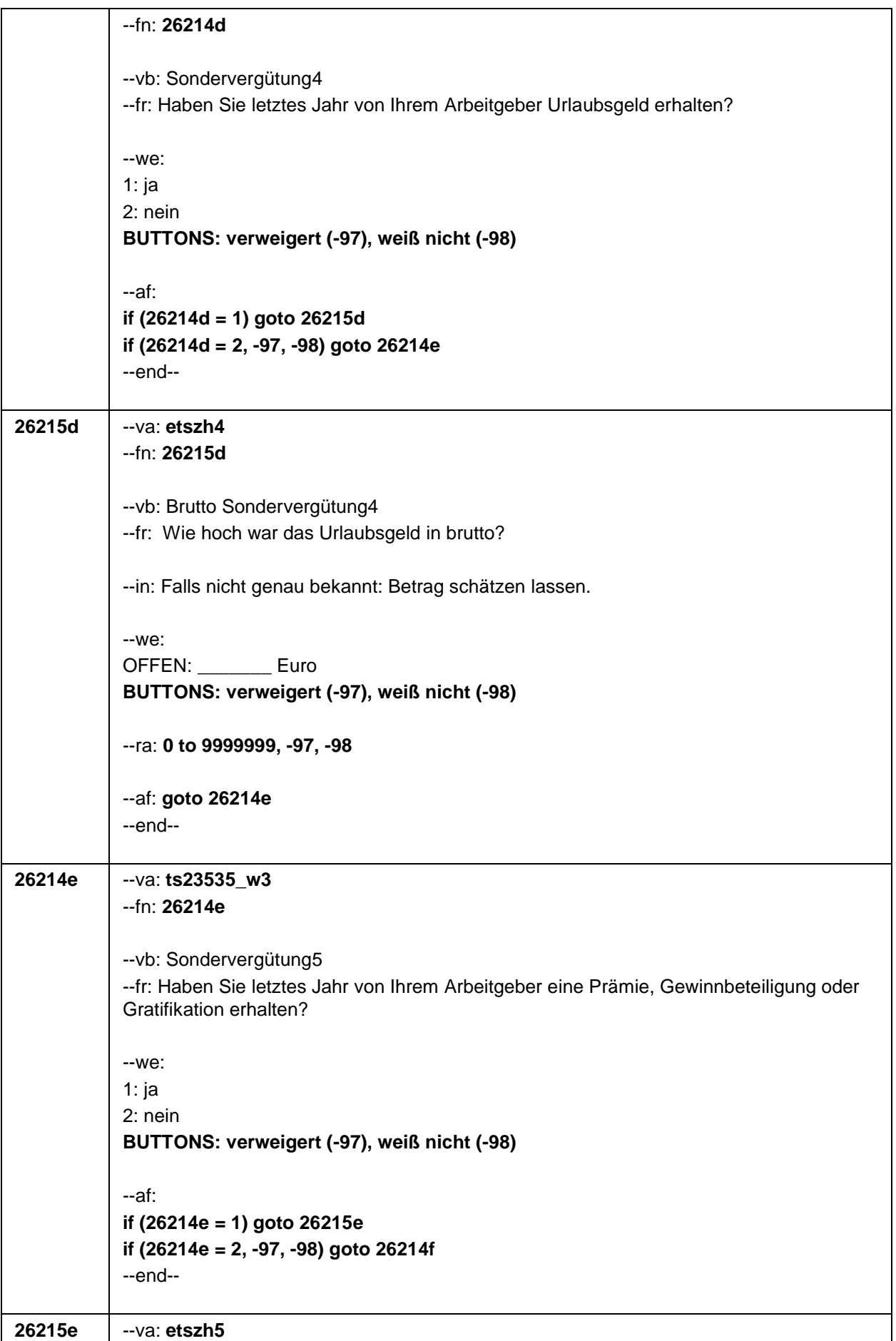

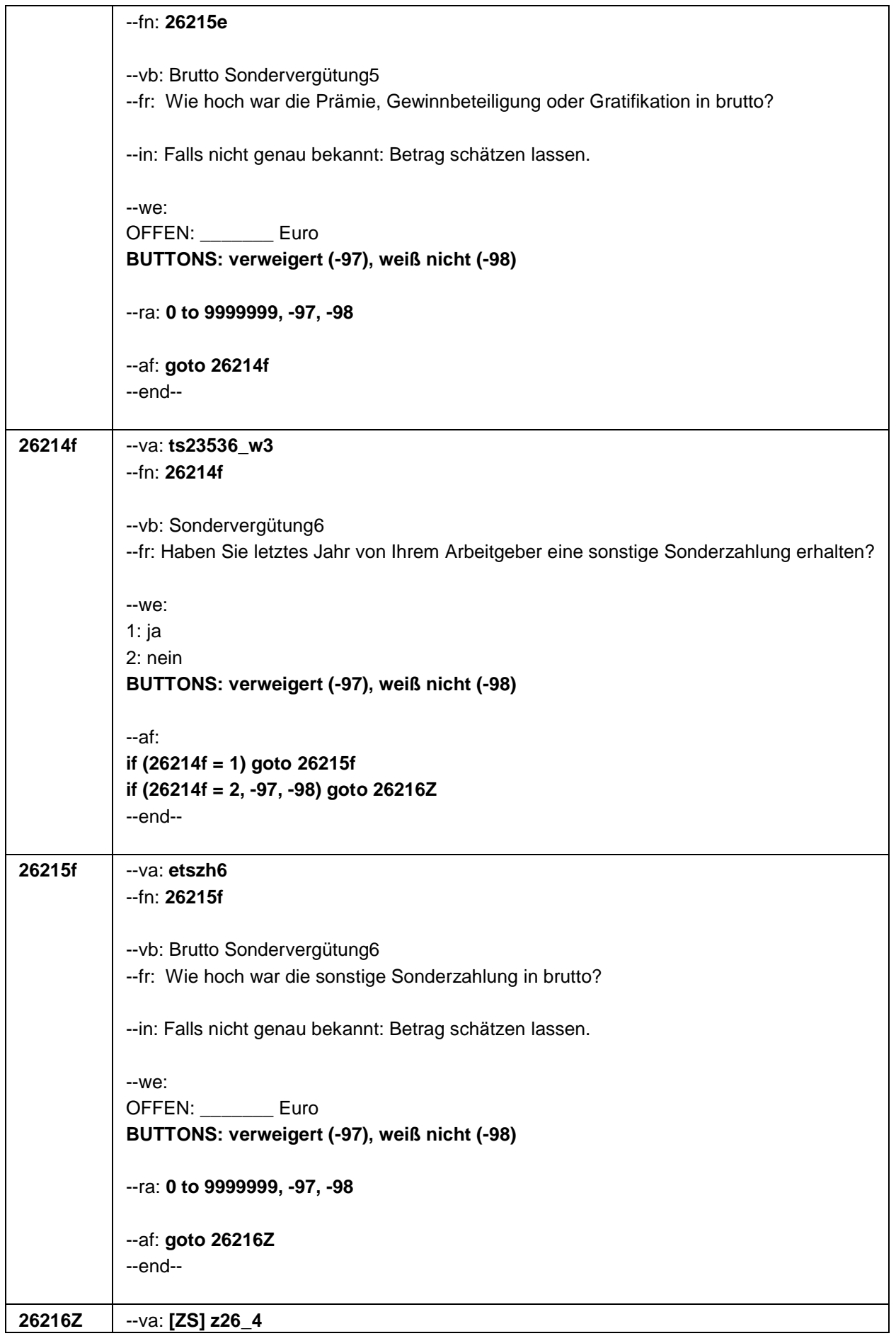

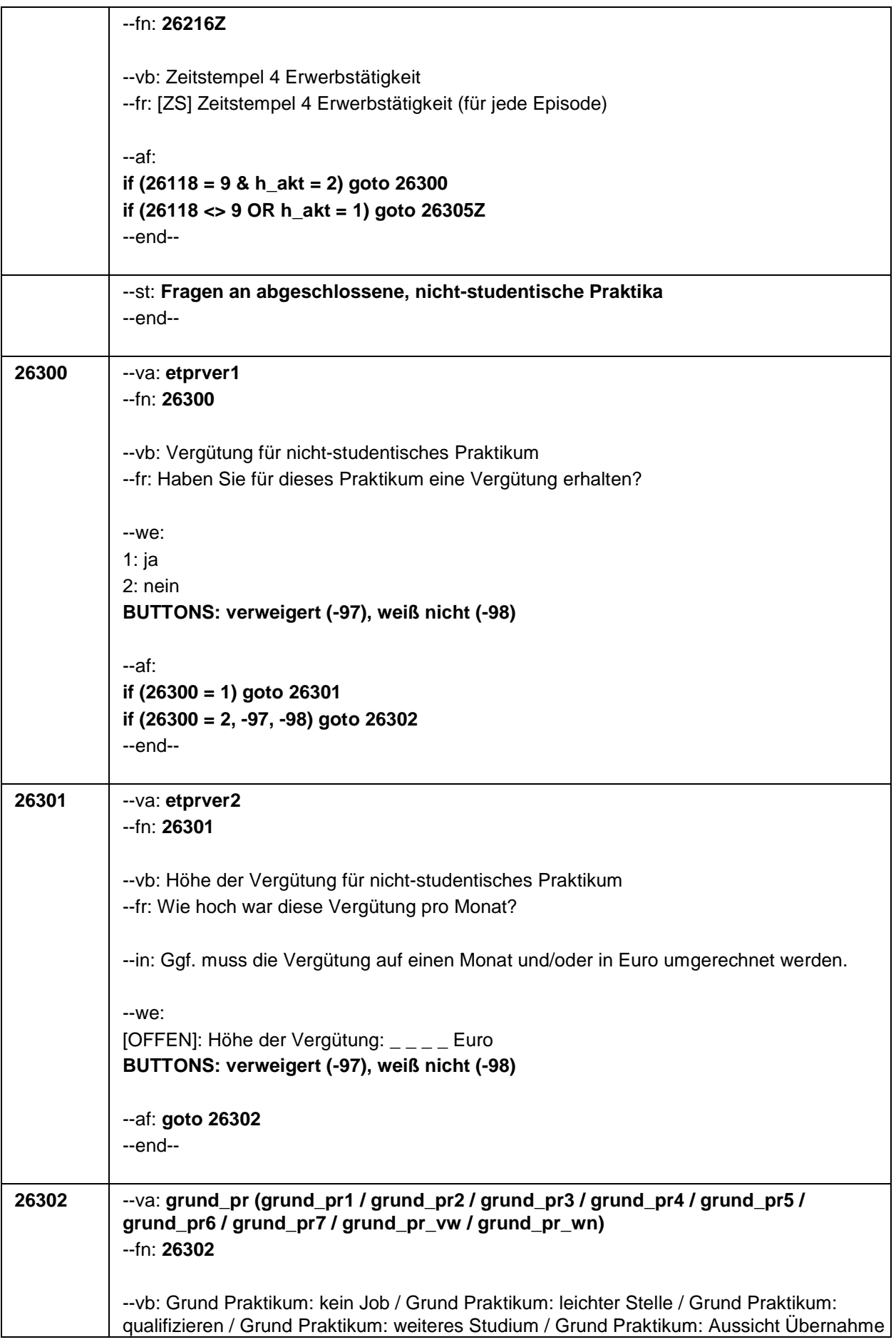

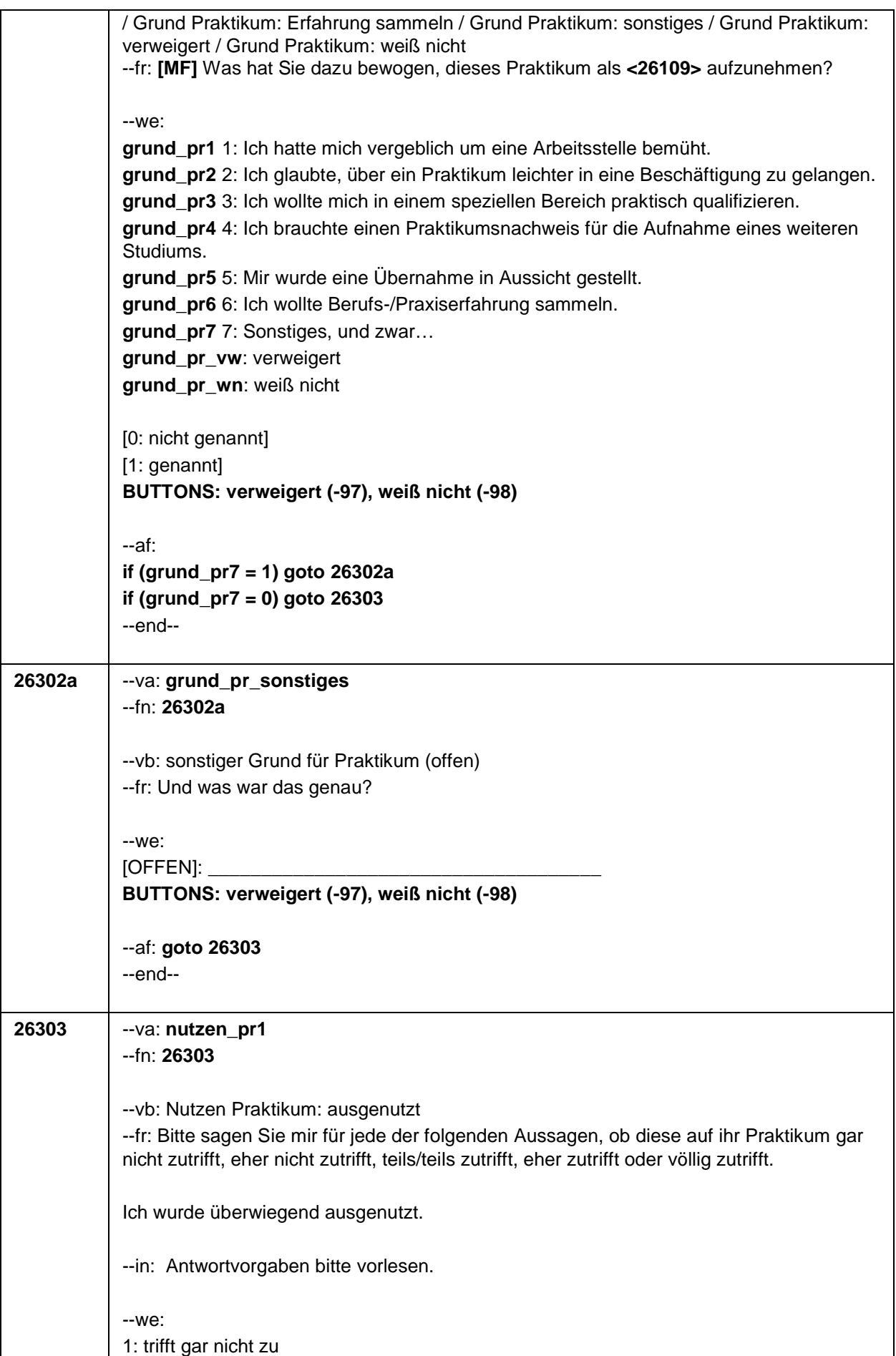

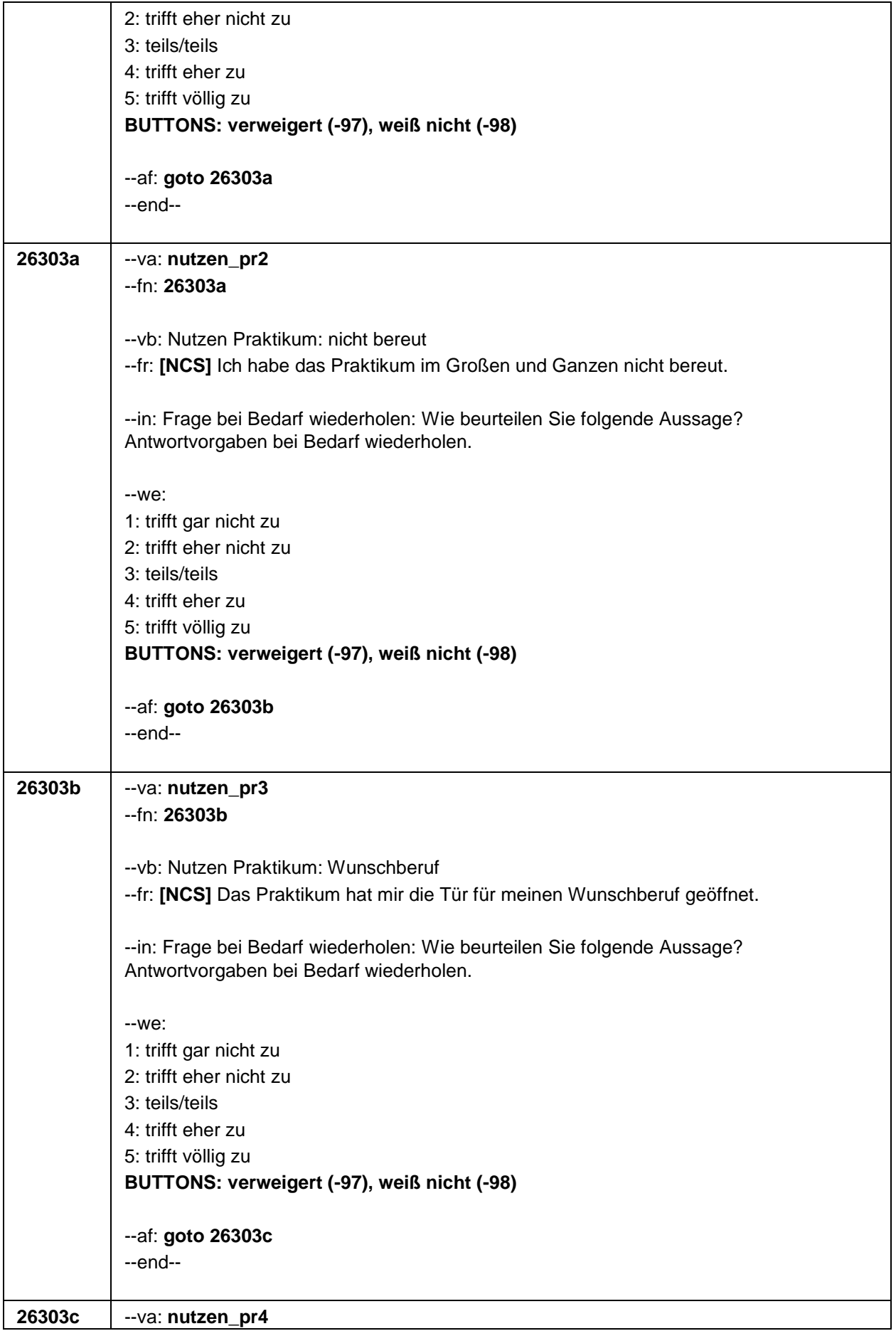

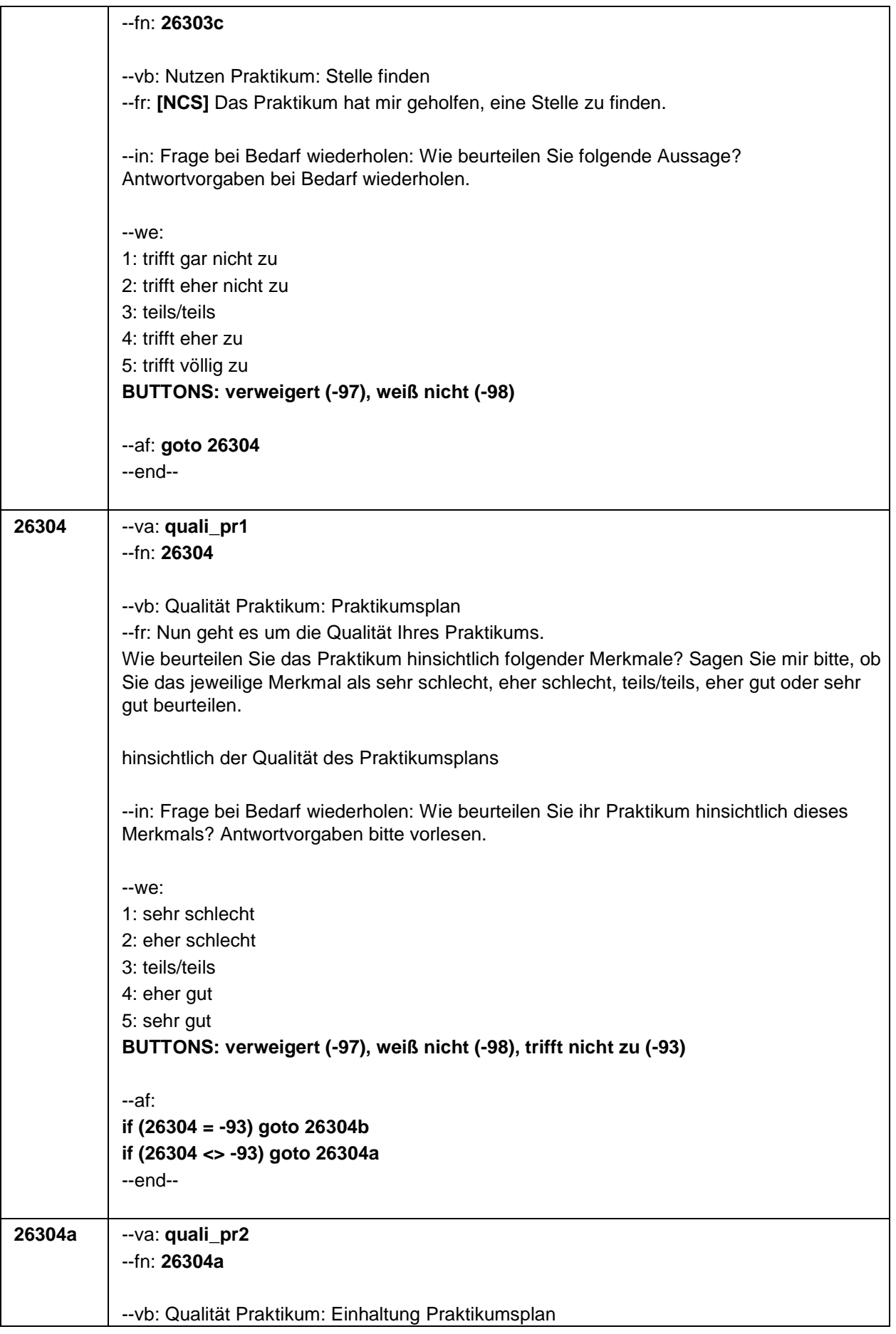

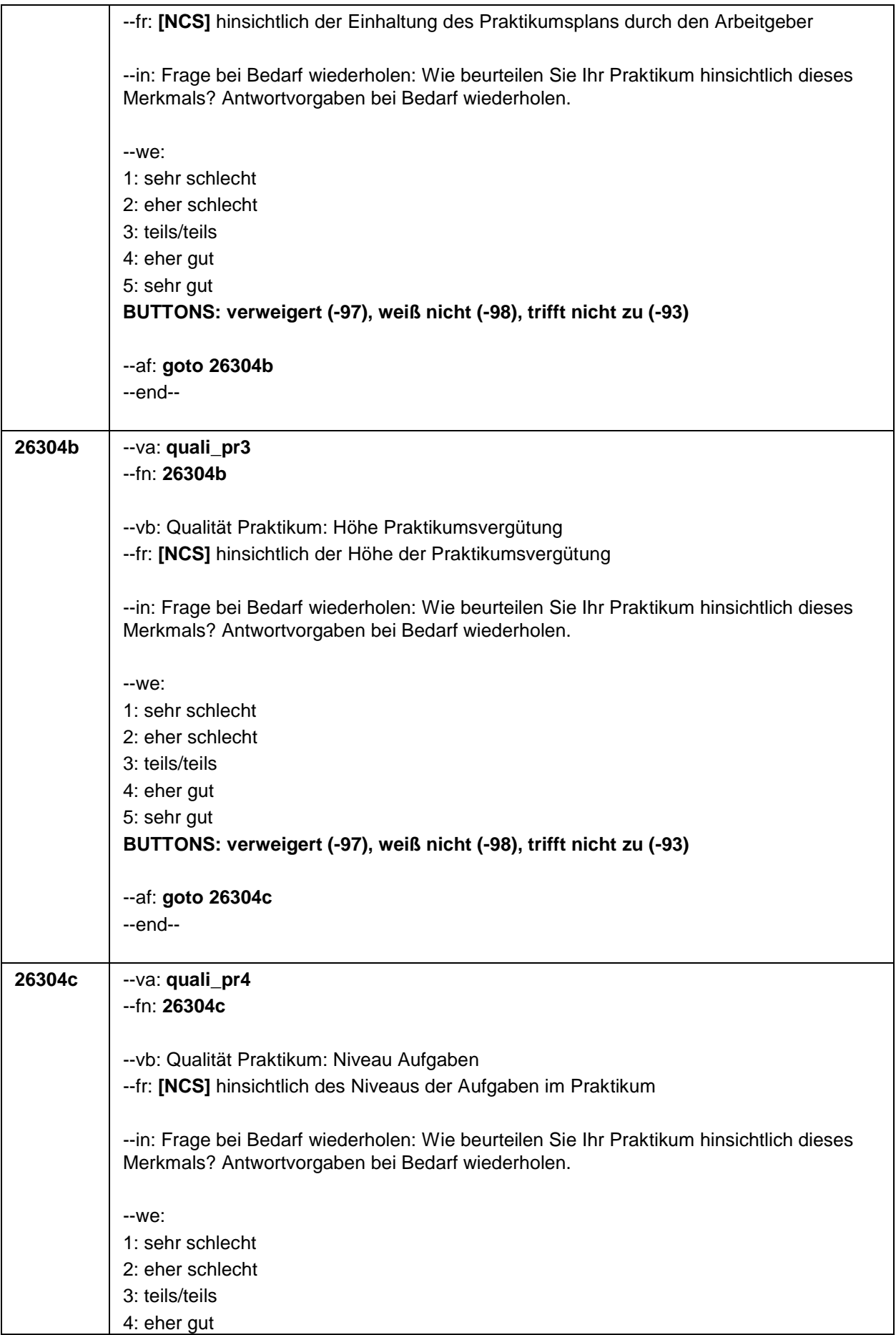

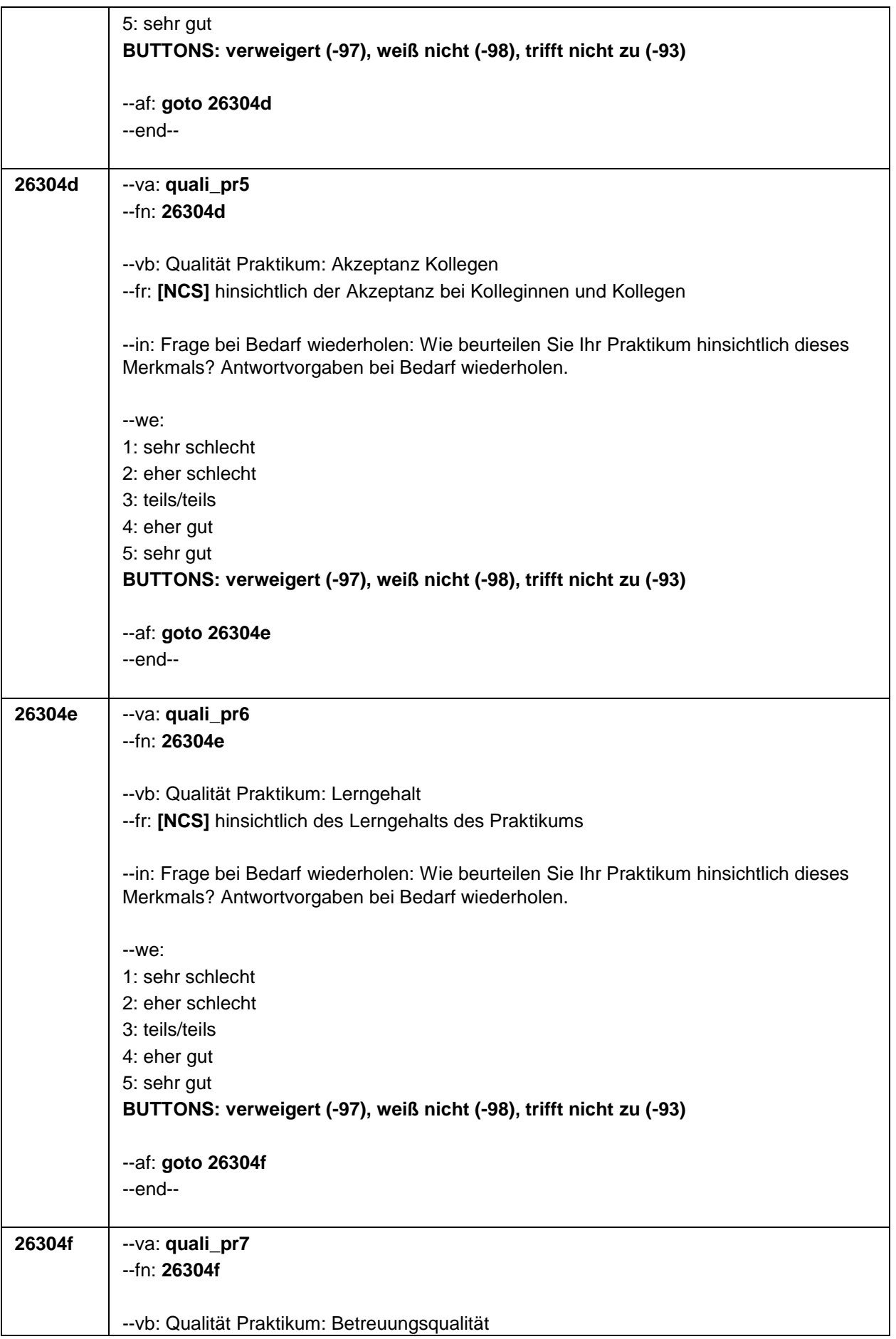

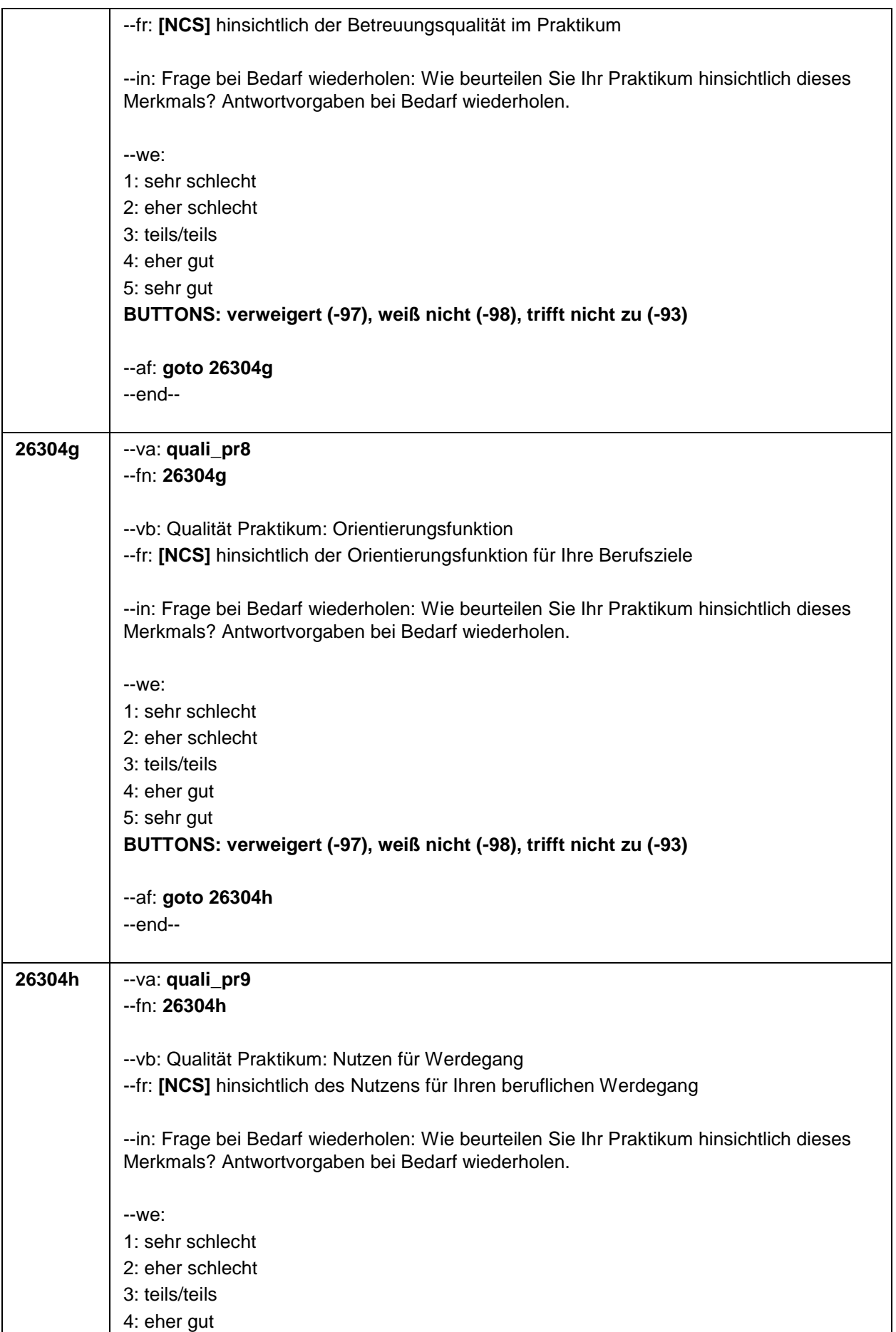

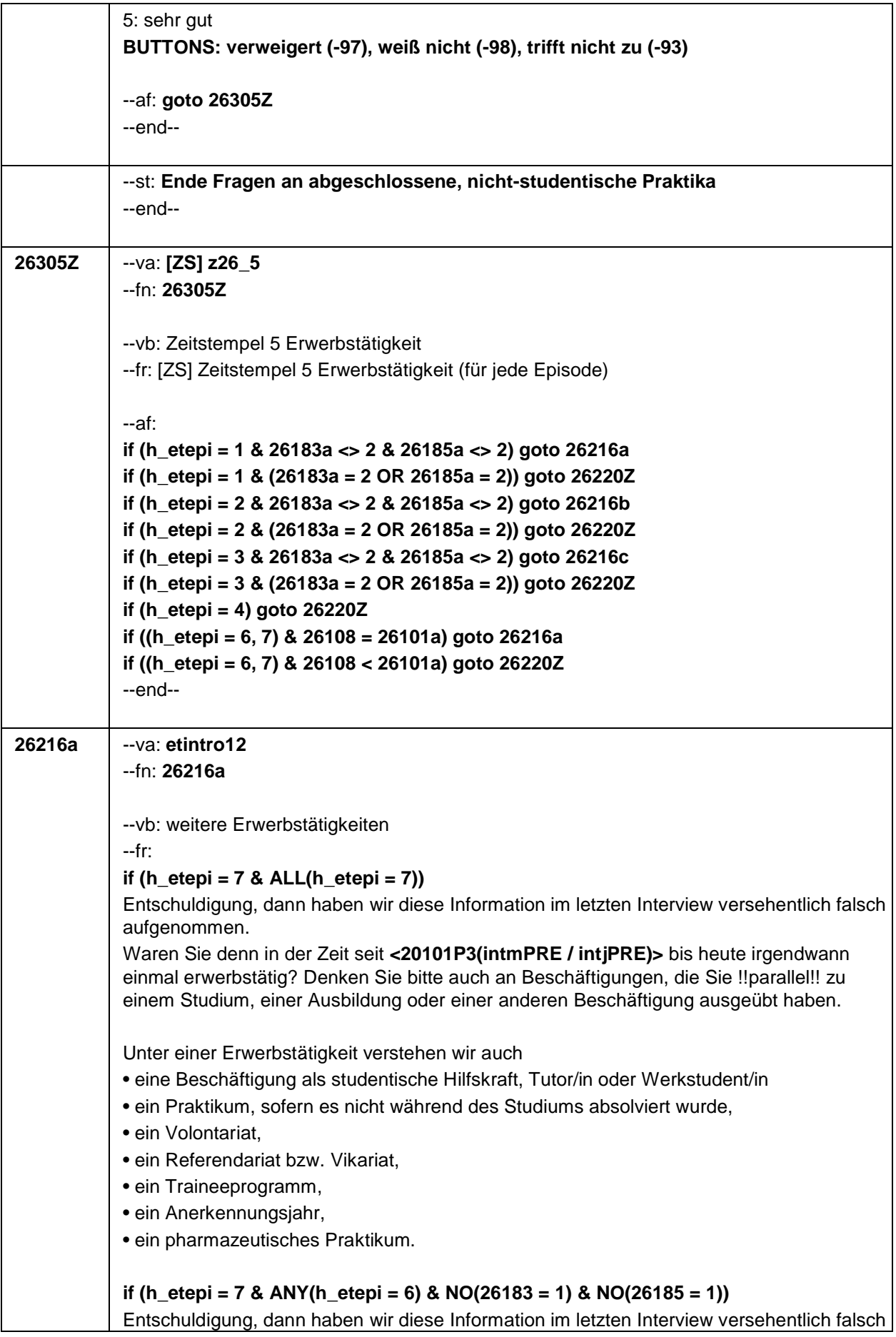

aufgenommen. Waren Sie denn in der Zeit seit **<20101P3(intmPRE / intjPRE)>** bis heute noch einmal erwerbstätig? Und zwar unabhängig davon, ob Sie diese Erwerbstätigkeit !!parallel!! zu einem Studium, einer Ausbildung oder einer anderen Beschäftigung ausgeübt haben oder nicht. Unter einer Erwerbstätigkeit verstehen wir auch • eine Beschäftigung als studentische Hilfskraft, Tutor/in oder Werkstudent/in • ein Praktikum, sofern es nicht während des Studiums absolviert wurde, • ein Volontariat, • ein Referendariat bzw. Vikariat, • ein Traineeprogramm, • ein Anerkennungsjahr, • ein pharmazeutisches Praktikum. **if (h\_etepi = 7 & ANY(h\_etepi = 6) & (ANY(26183 = 1) | ANY(26185 = 1)))** Entschuldigung, dann haben wir diese Information im letzten Interview versehentlich falsch aufgenommen. Waren Sie denn in der Zeit seit **<20101P3(intmPRE / intjPRE)>** bis heute noch einmal erwerbstätig? Und zwar unabhängig davon, ob Sie diese Erwerbstätigkeit !!parallel!! zu einem Studium, einer Ausbildung oder einer anderen Beschäftigung ausgeübt haben oder nicht. Bitte denken Sie auch an die bereits von Ihnen erwähnte Anschlusstätigkeit beim gleichen Arbeitgeber. Unter einer Erwerbstätigkeit verstehen wir auch • eine Beschäftigung als studentische Hilfskraft, Tutor/in oder Werkstudent/in • ein Praktikum, sofern es nicht während des Studiums absolviert wurde, • ein Volontariat, • ein Referendariat bzw. Vikariat, • ein Traineeprogramm, • ein Anerkennungsjahr, • ein pharmazeutisches Praktikum. **if (h\_etepi = 6 & NO(26183 = 1) & NO(26185 = 1))** Waren Sie in der Zeit seit **<20101P3(intmPRE / intjPRE)>** bis heute noch einmal erwerbstätig? Und zwar unabhängig davon, ob Sie diese Erwerbstätigkeit !!parallel!! zu einem Studium, einer Ausbildung oder einer anderen Beschäftigung ausgeübt haben oder nicht. Unter einer Erwerbstätigkeit verstehen wir auch • eine Beschäftigung als studentische Hilfskraft, Tutor/in oder Werkstudent/in • ein Praktikum, sofern es nicht während des Studiums absolviert wurde, • ein Volontariat, • ein Referendariat bzw. Vikariat, • ein Traineeprogramm, • ein Anerkennungsjahr, • ein pharmazeutisches Praktikum.

# **if (h\_etepi = 6 & (ANY(26183 = 1) | ANY(26185 = 1)))**

Waren Sie in der Zeit seit **<20101P3(intmPRE / intjPRE)>** bis heute noch einmal erwerbstätig? Und zwar unabhängig davon, ob Sie diese Erwerbstätigkeit !!parallel!! zu

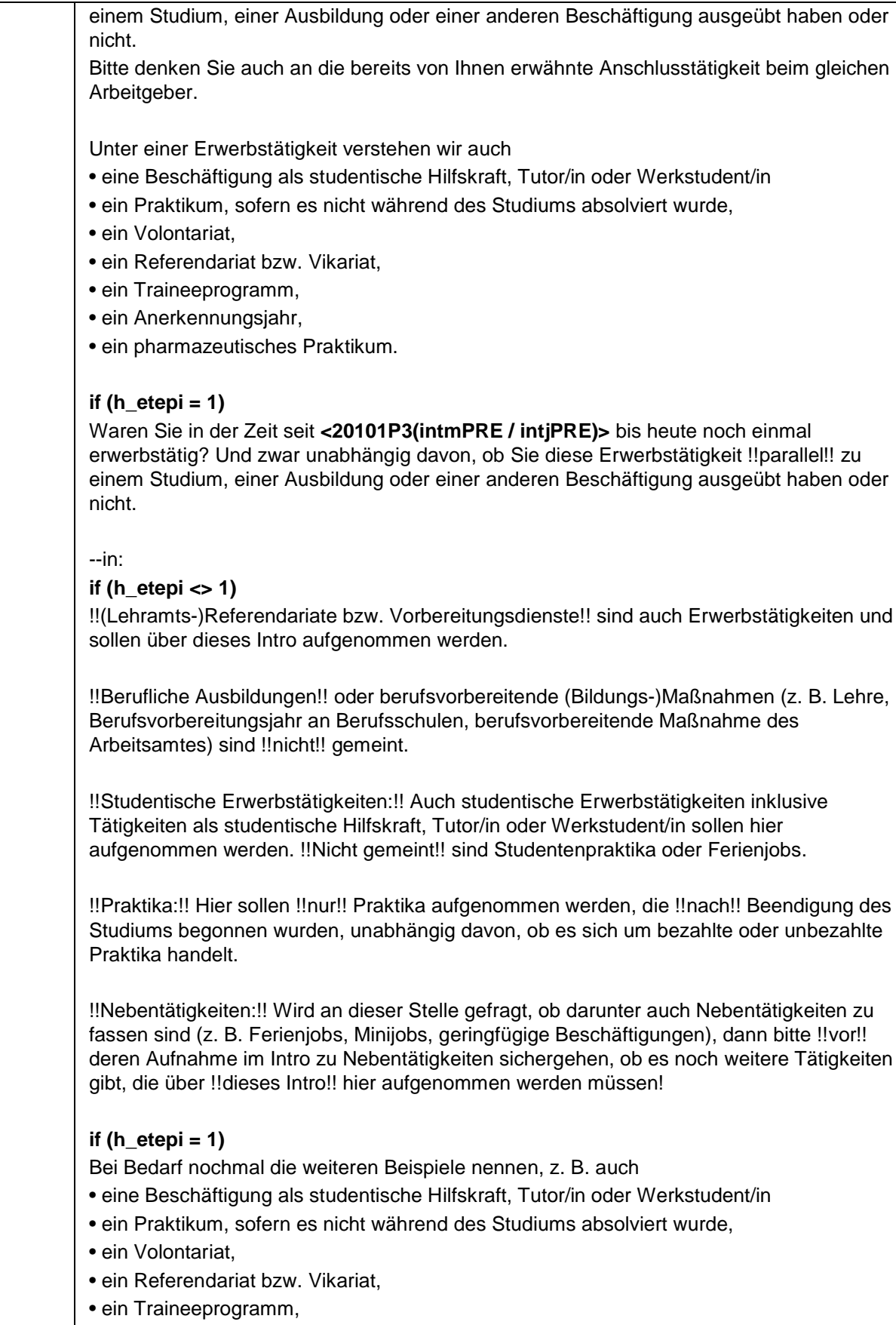

- ein Anerkennungsjahr,
- ein pharmazeutisches Praktikum.

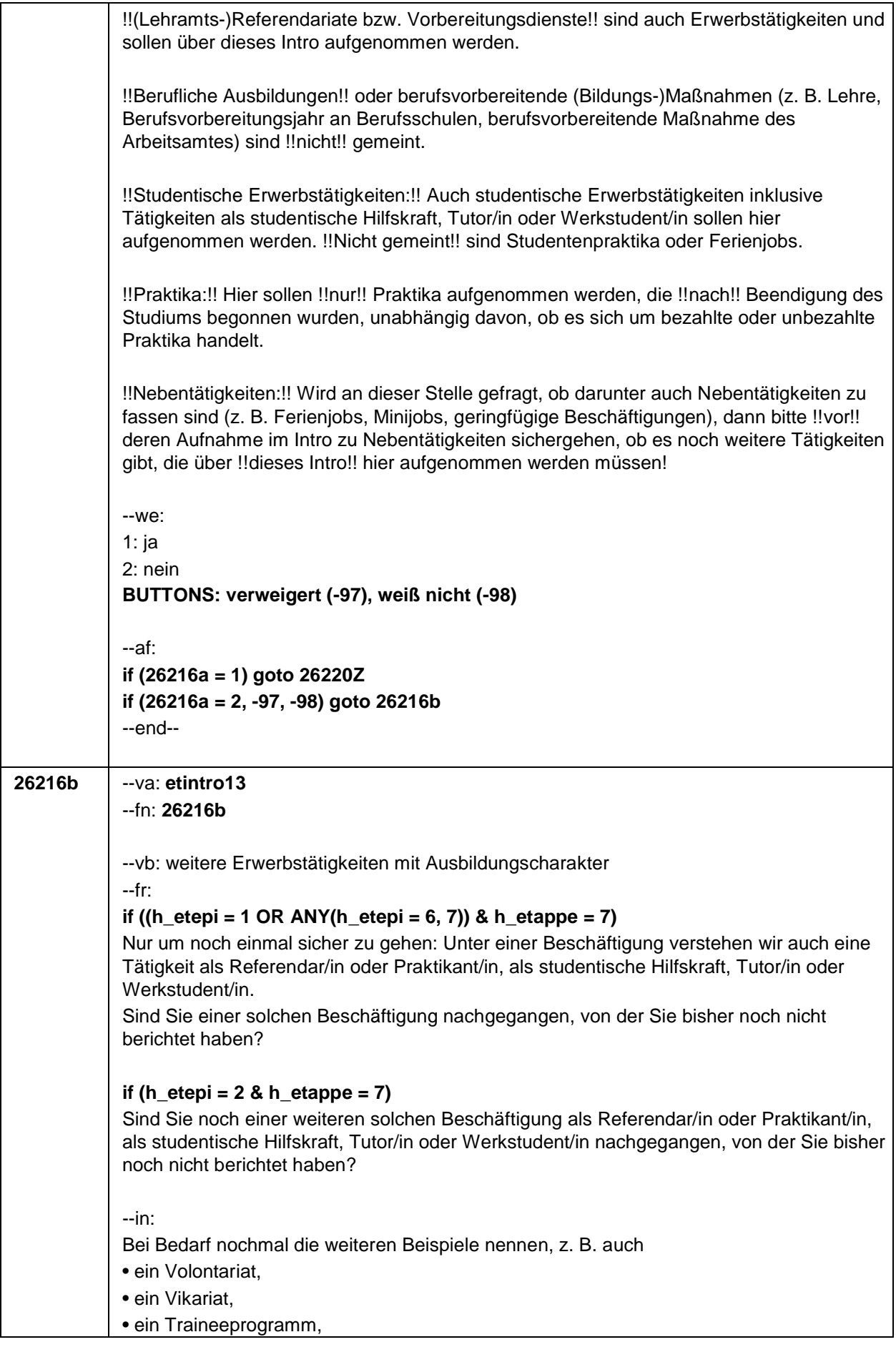

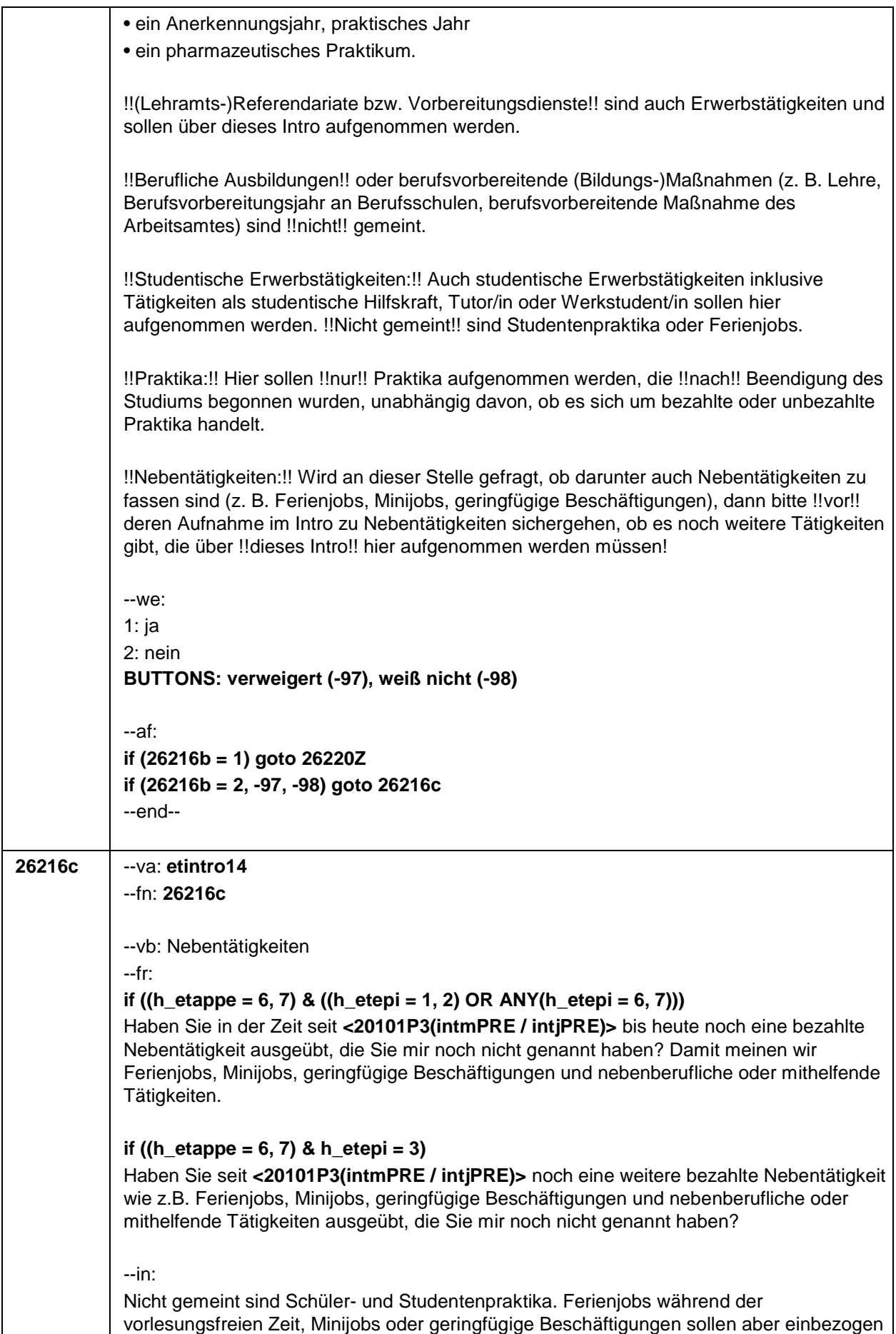

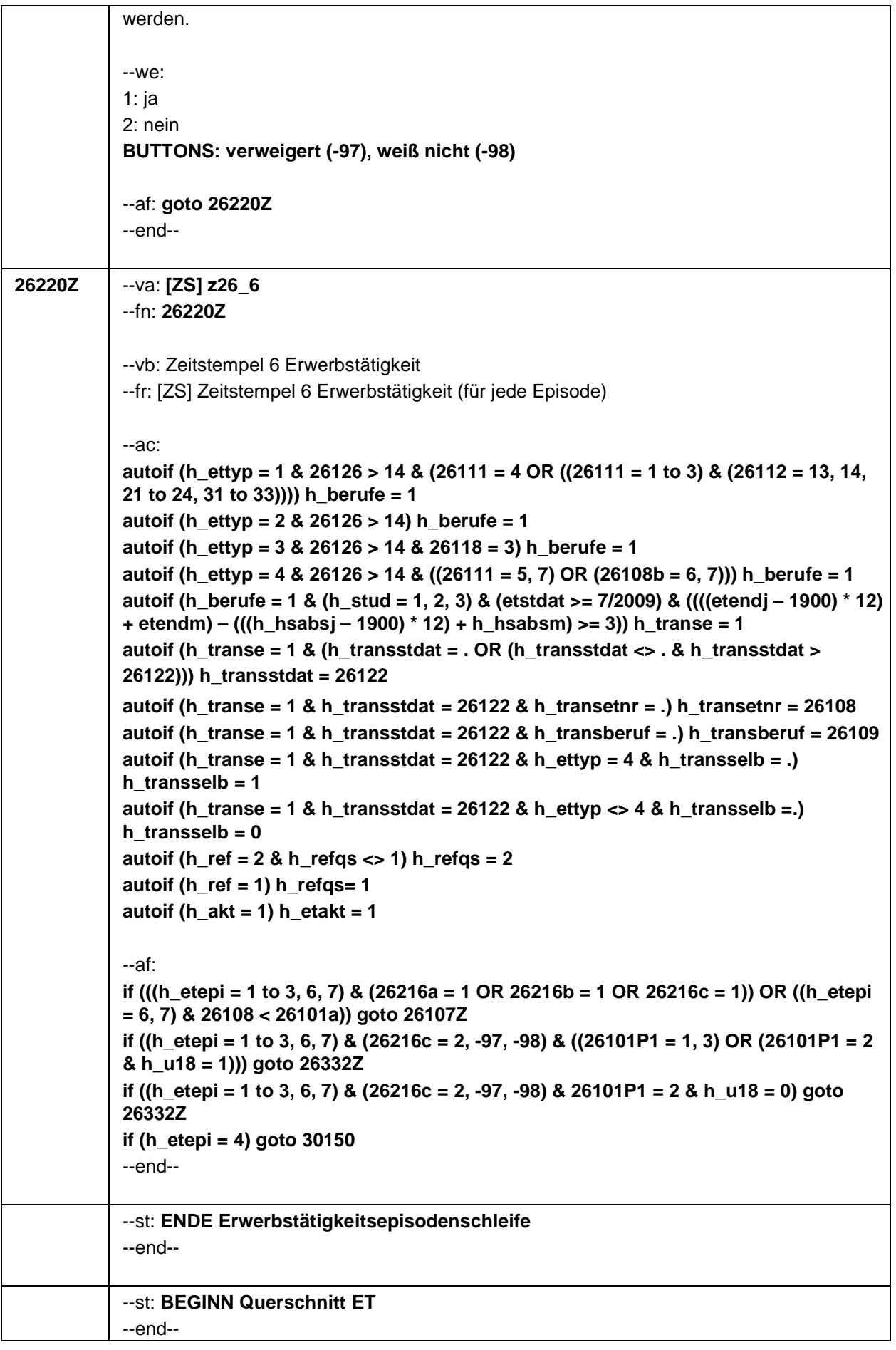
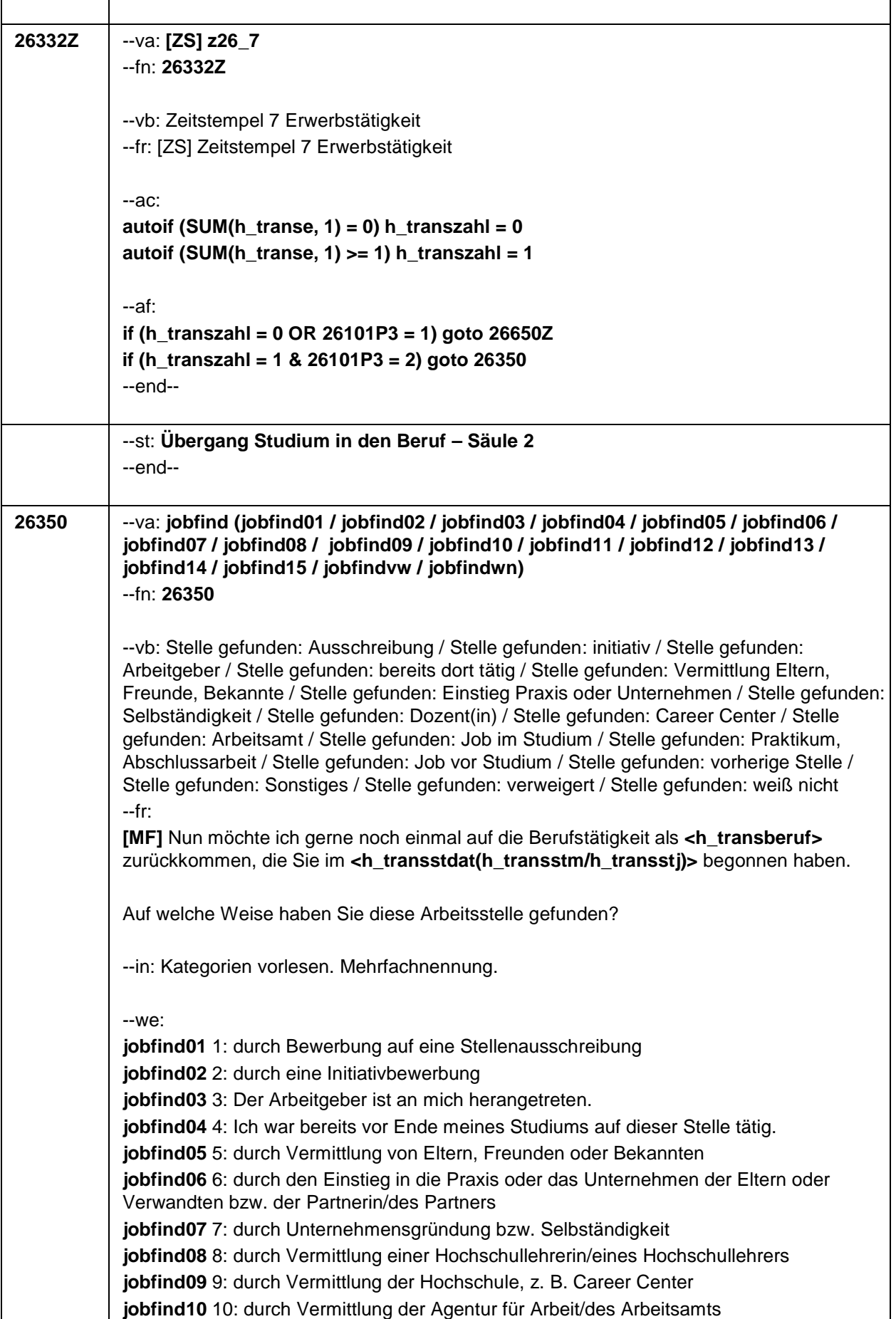

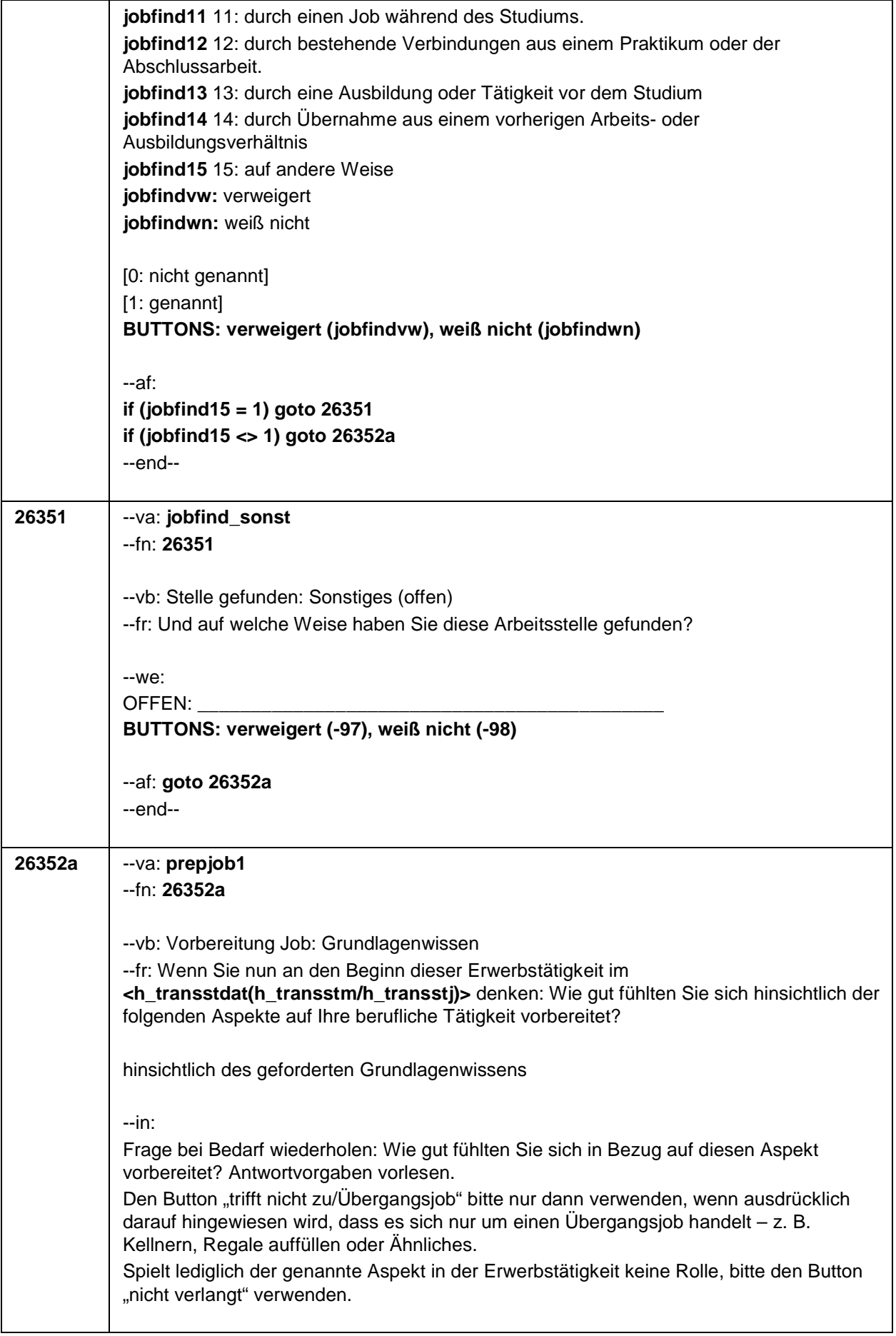

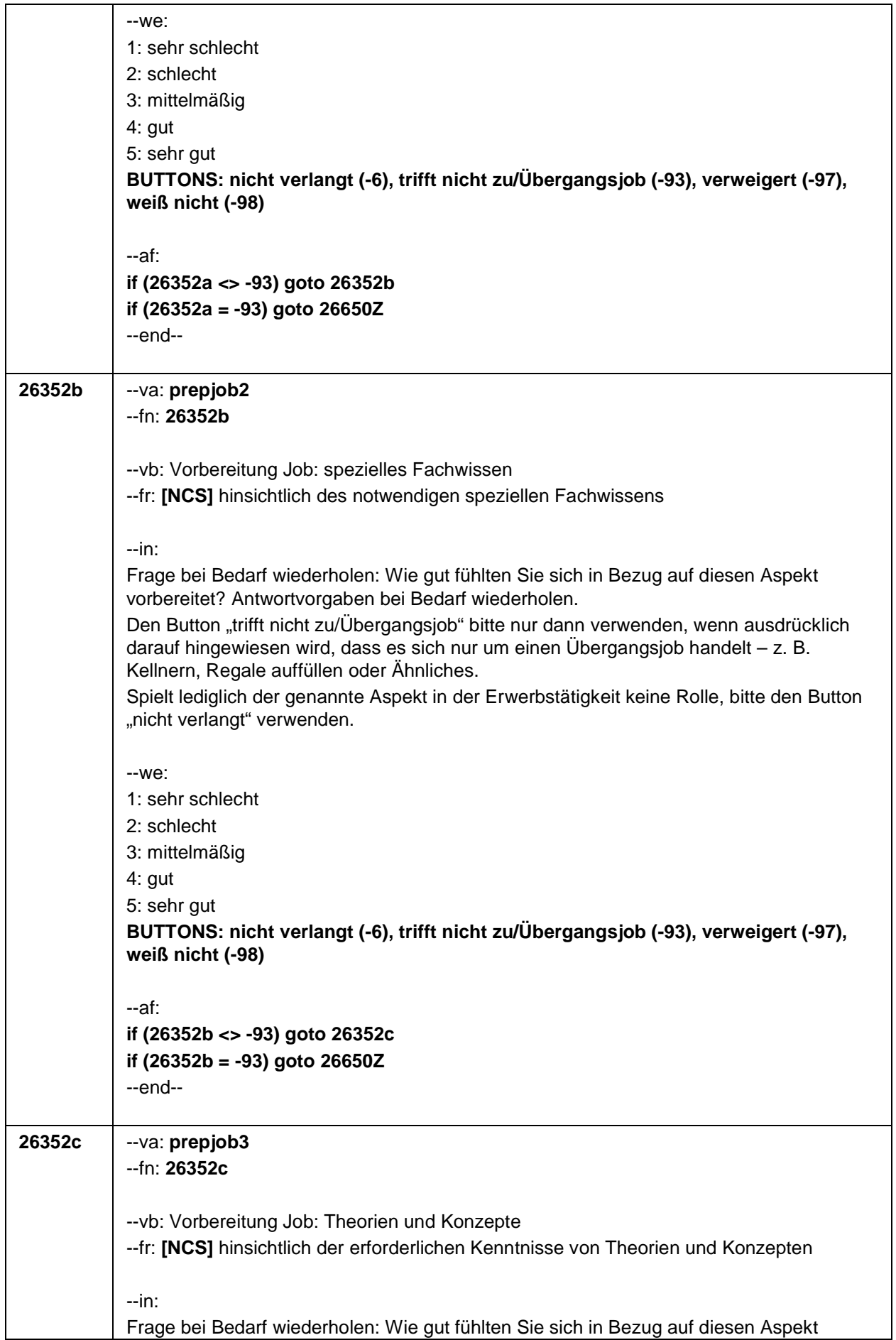

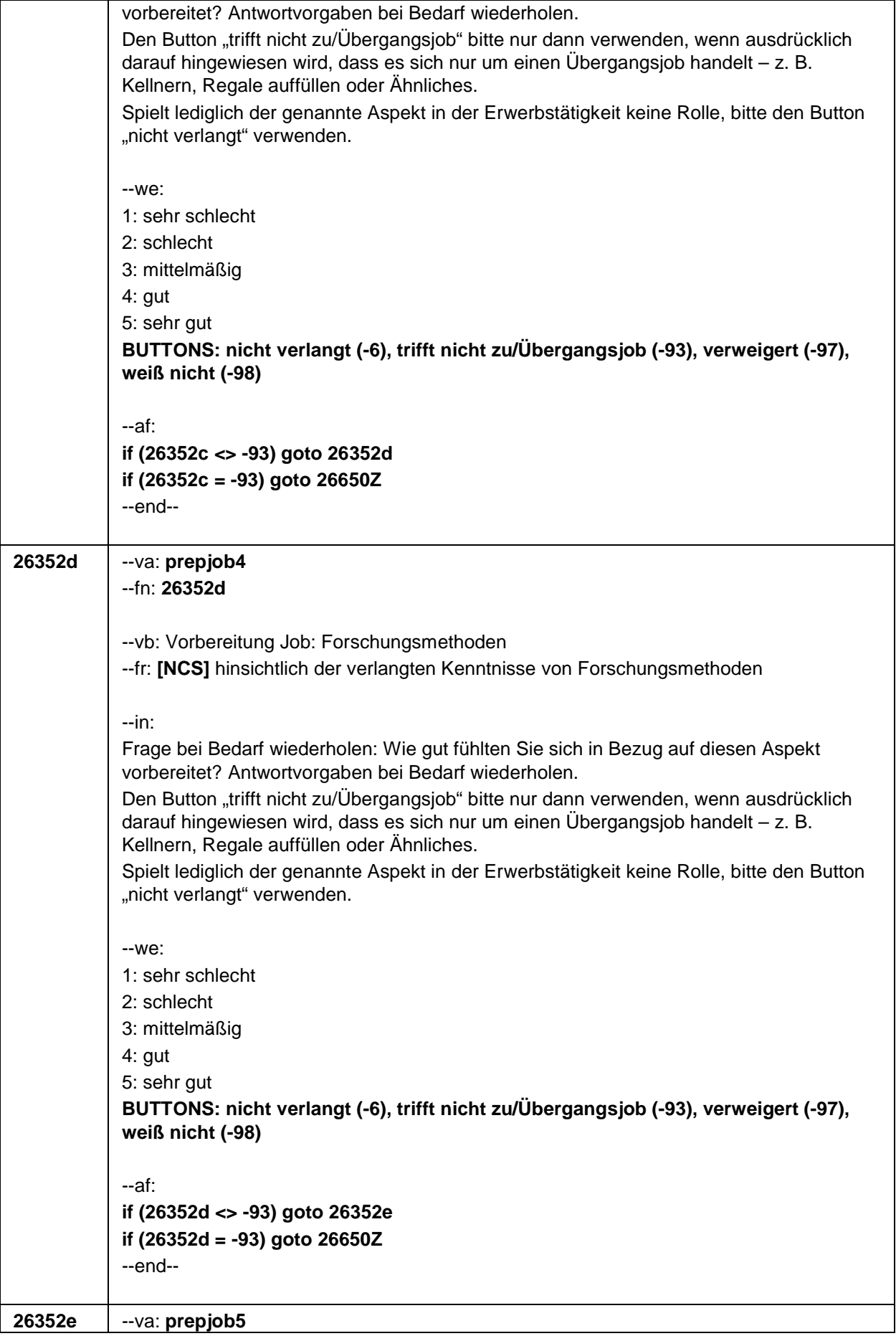

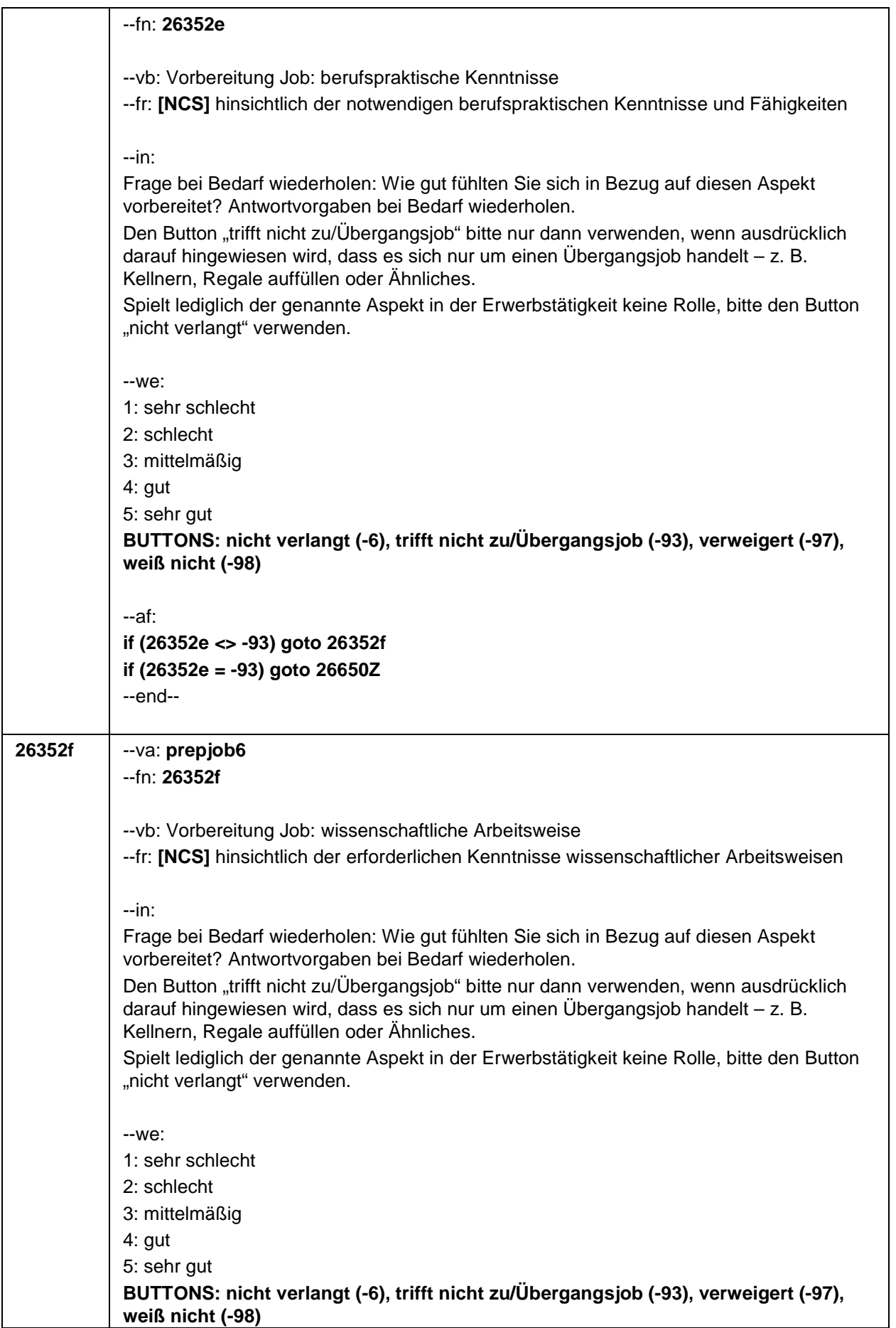

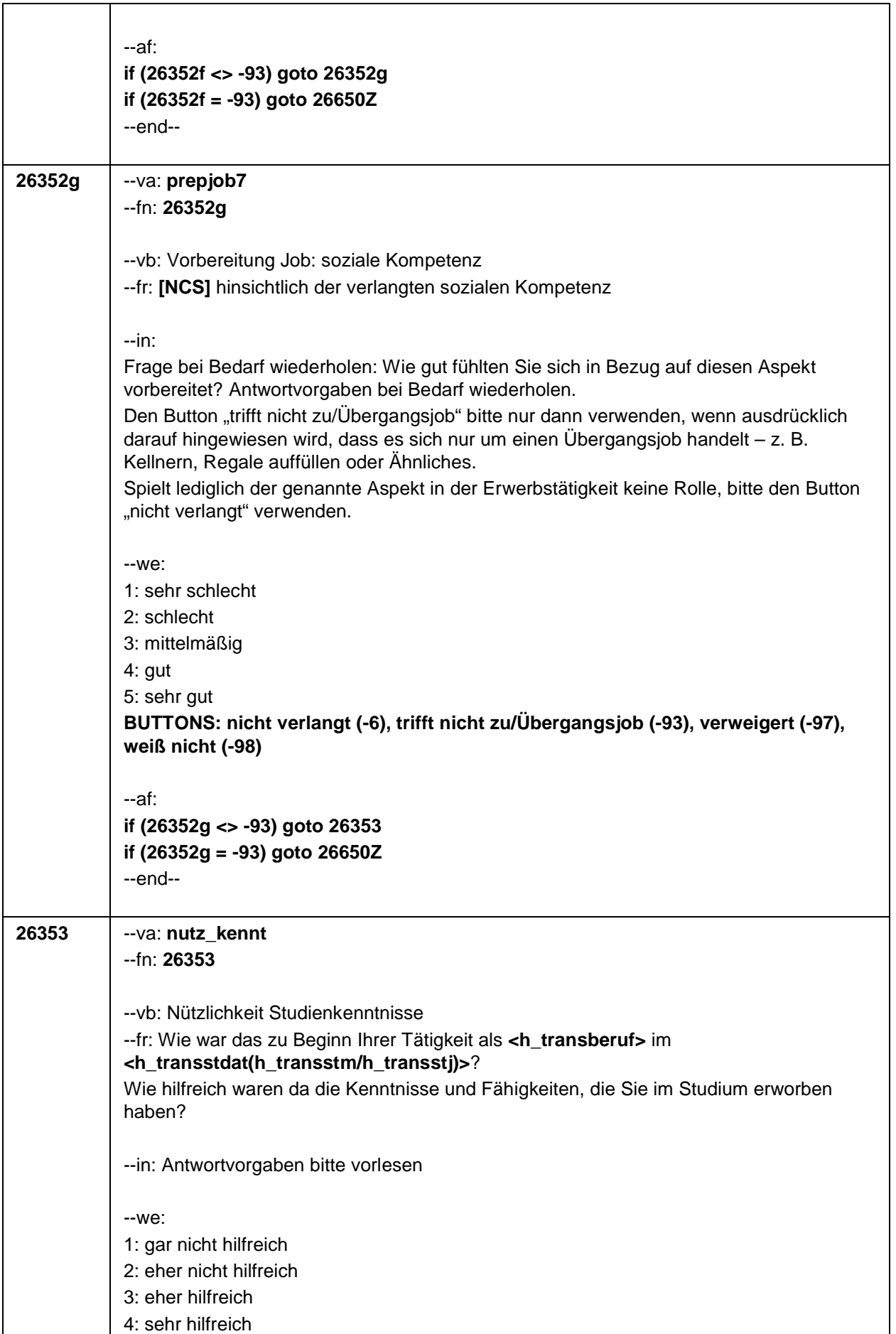

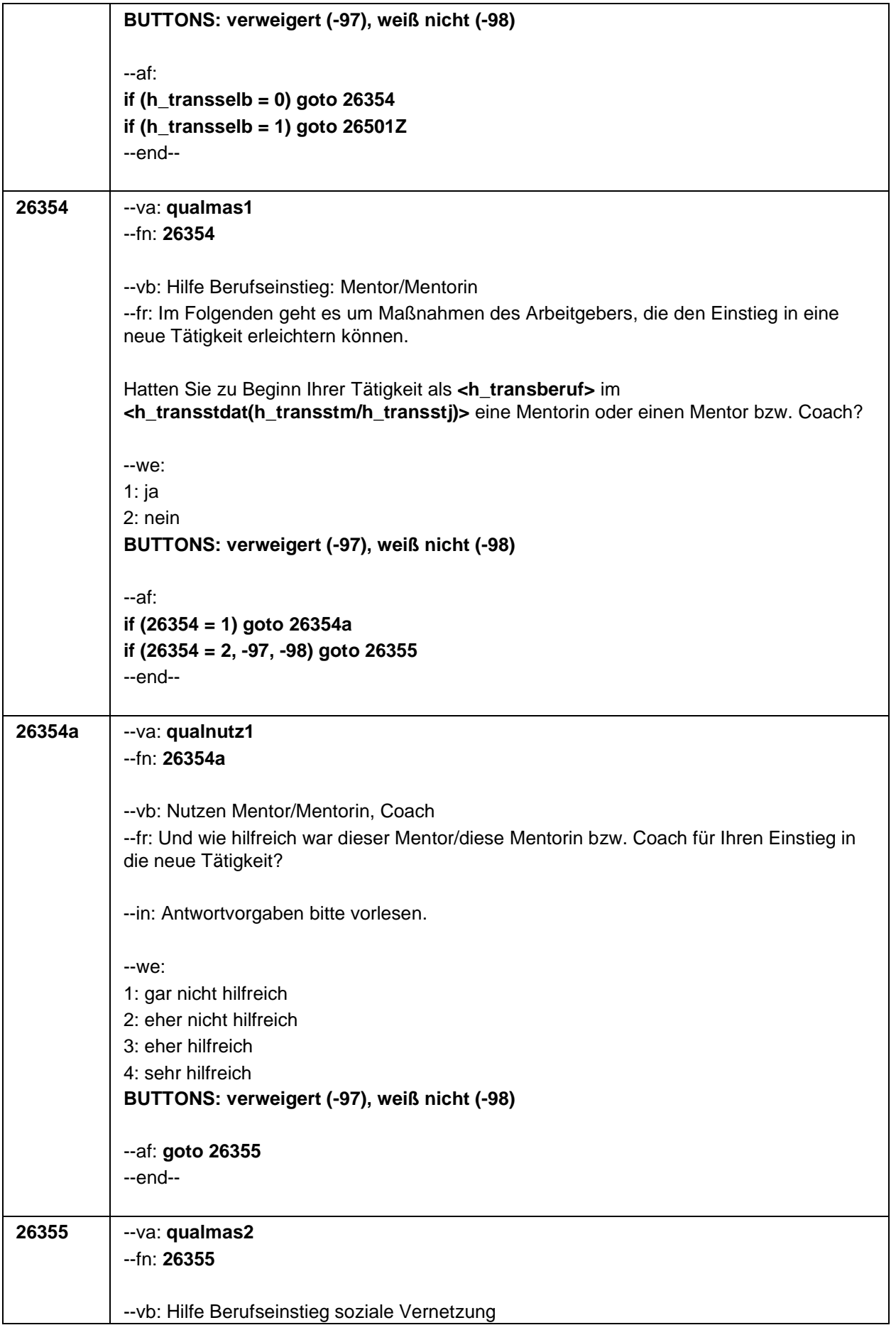

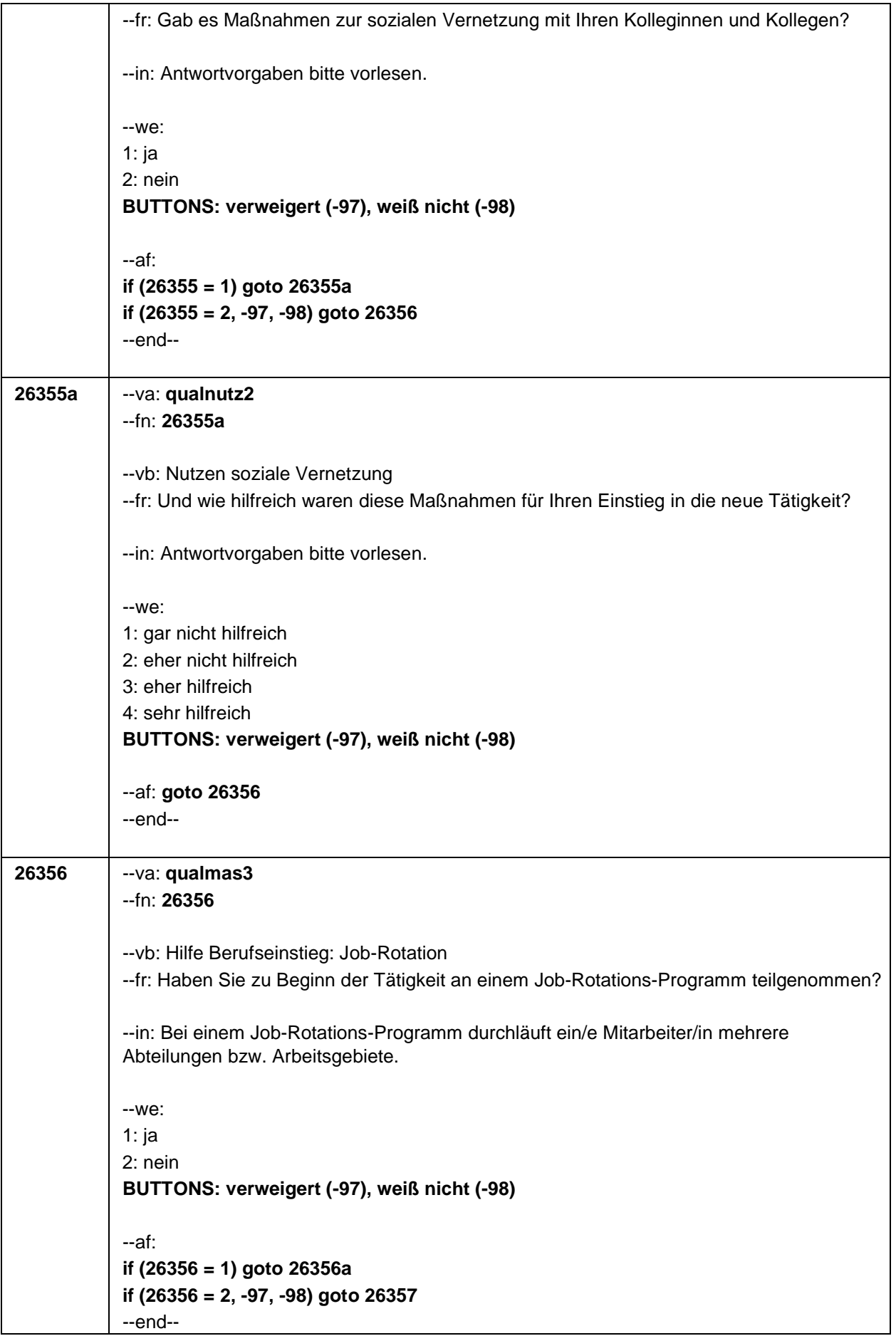

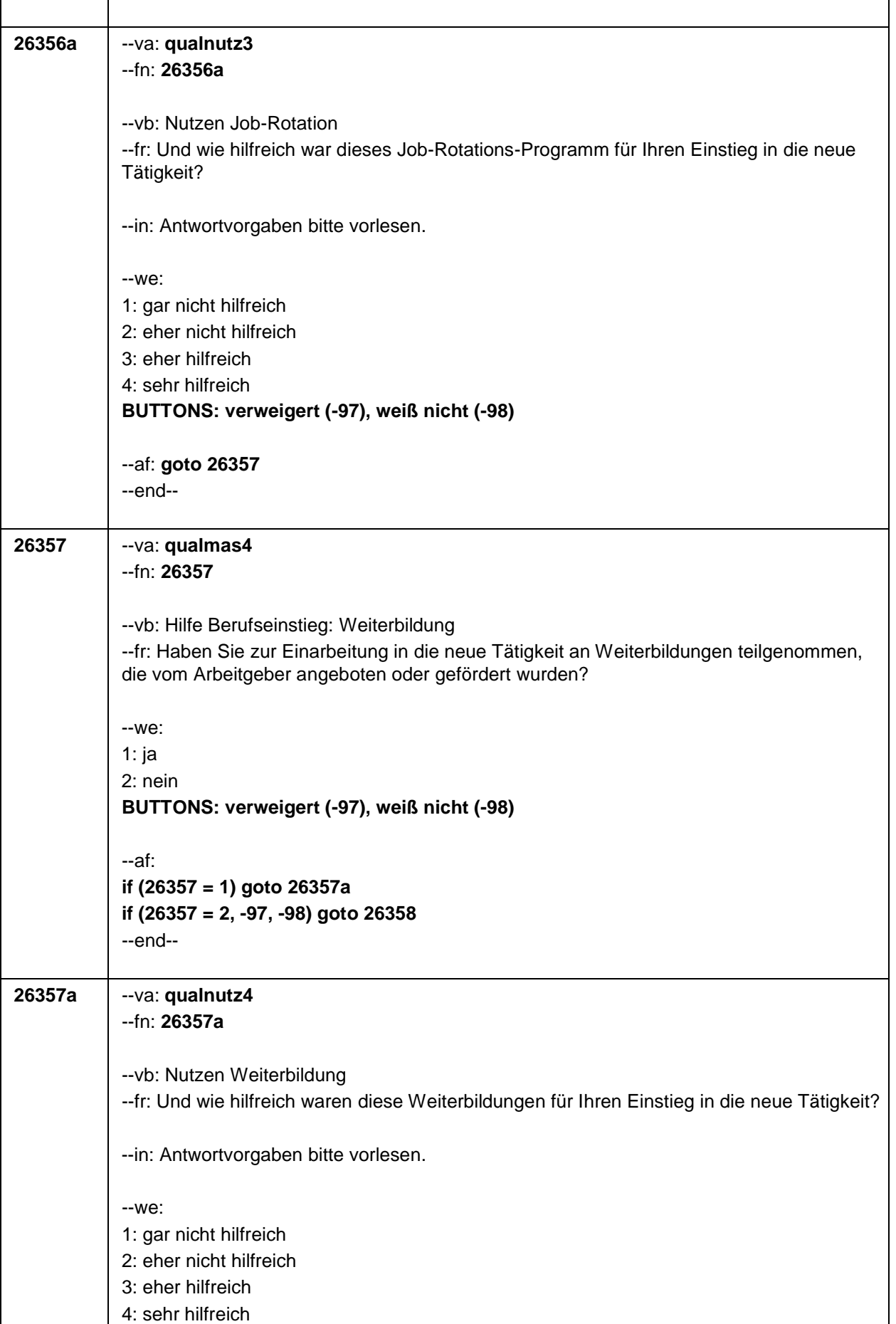

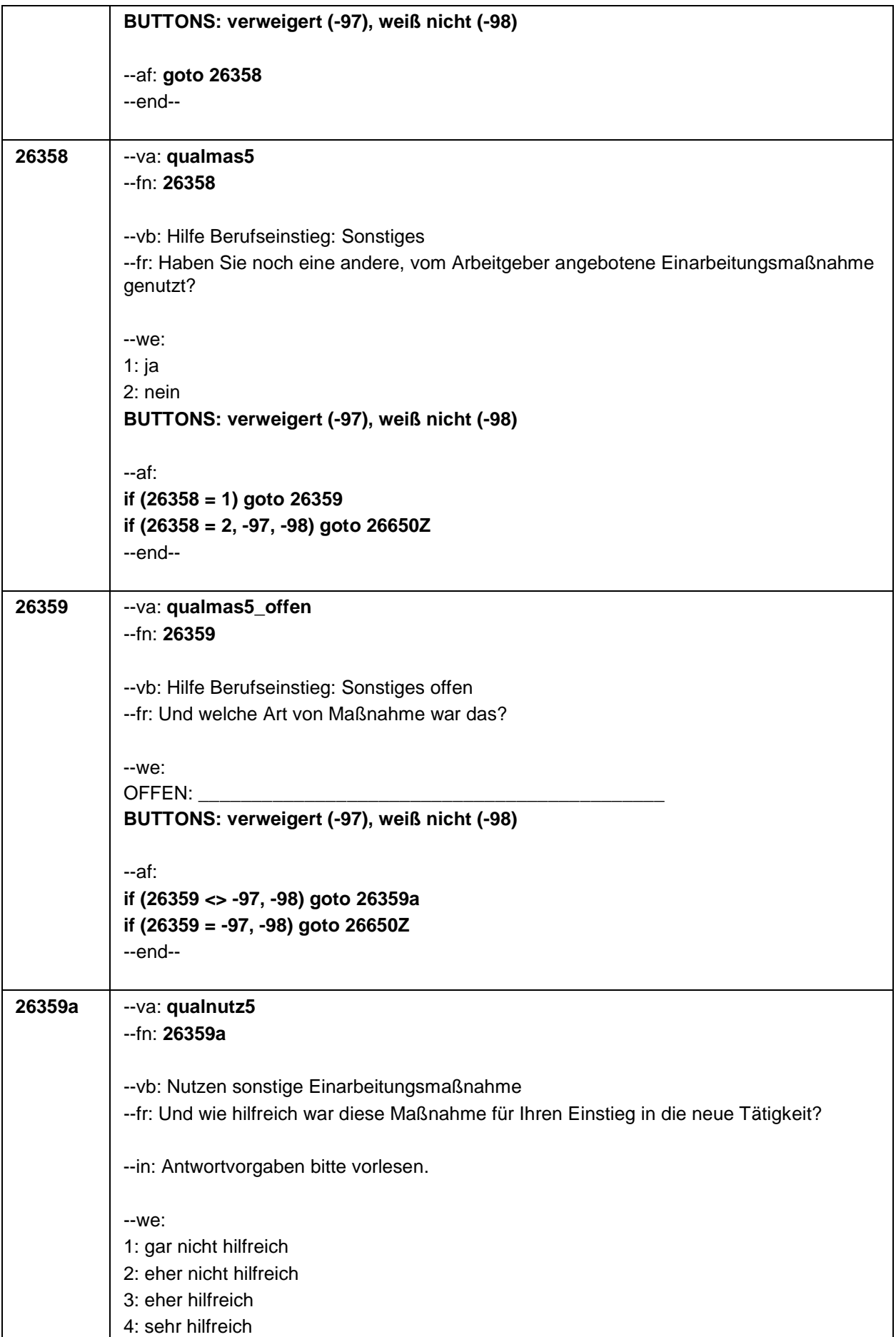

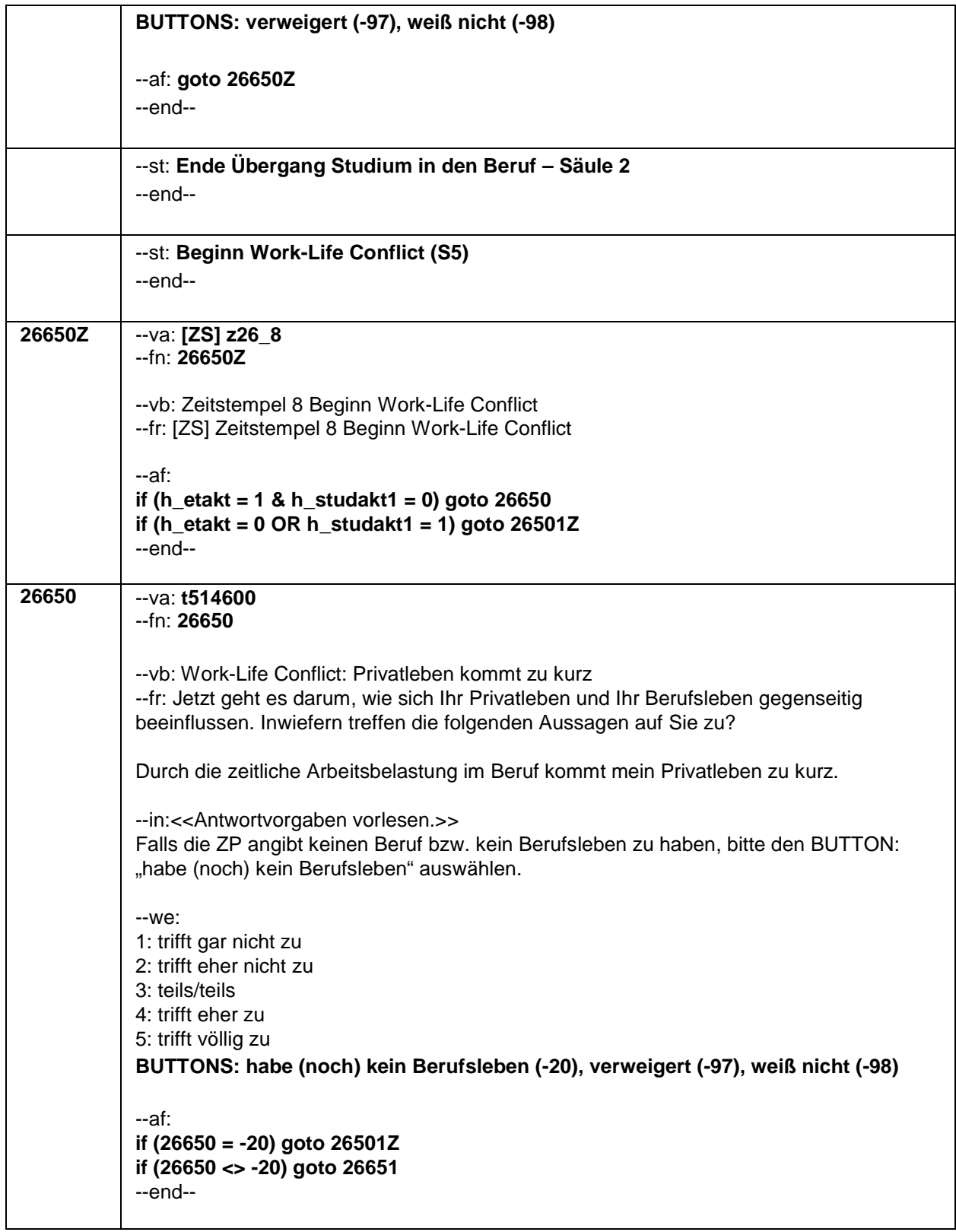

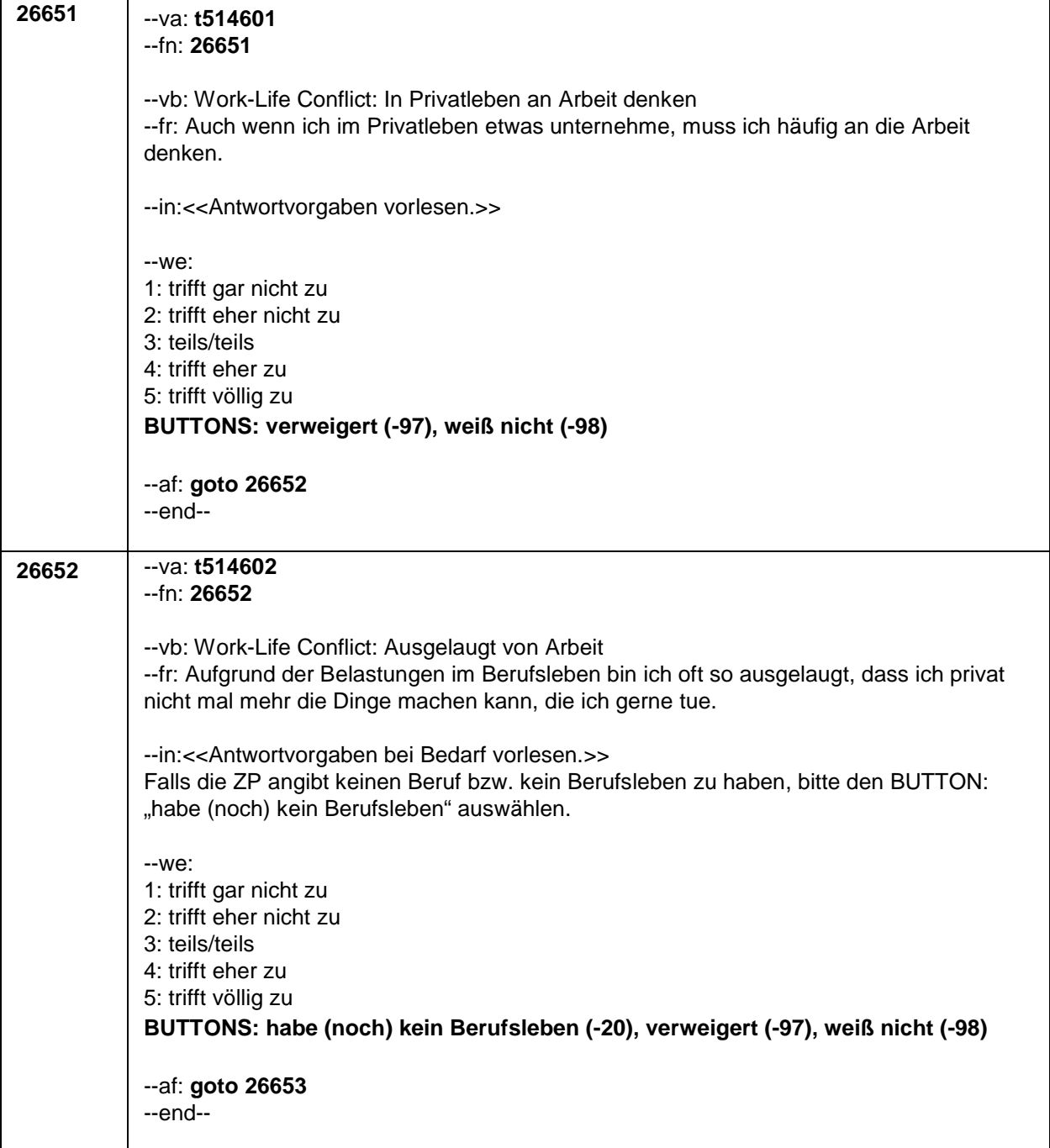

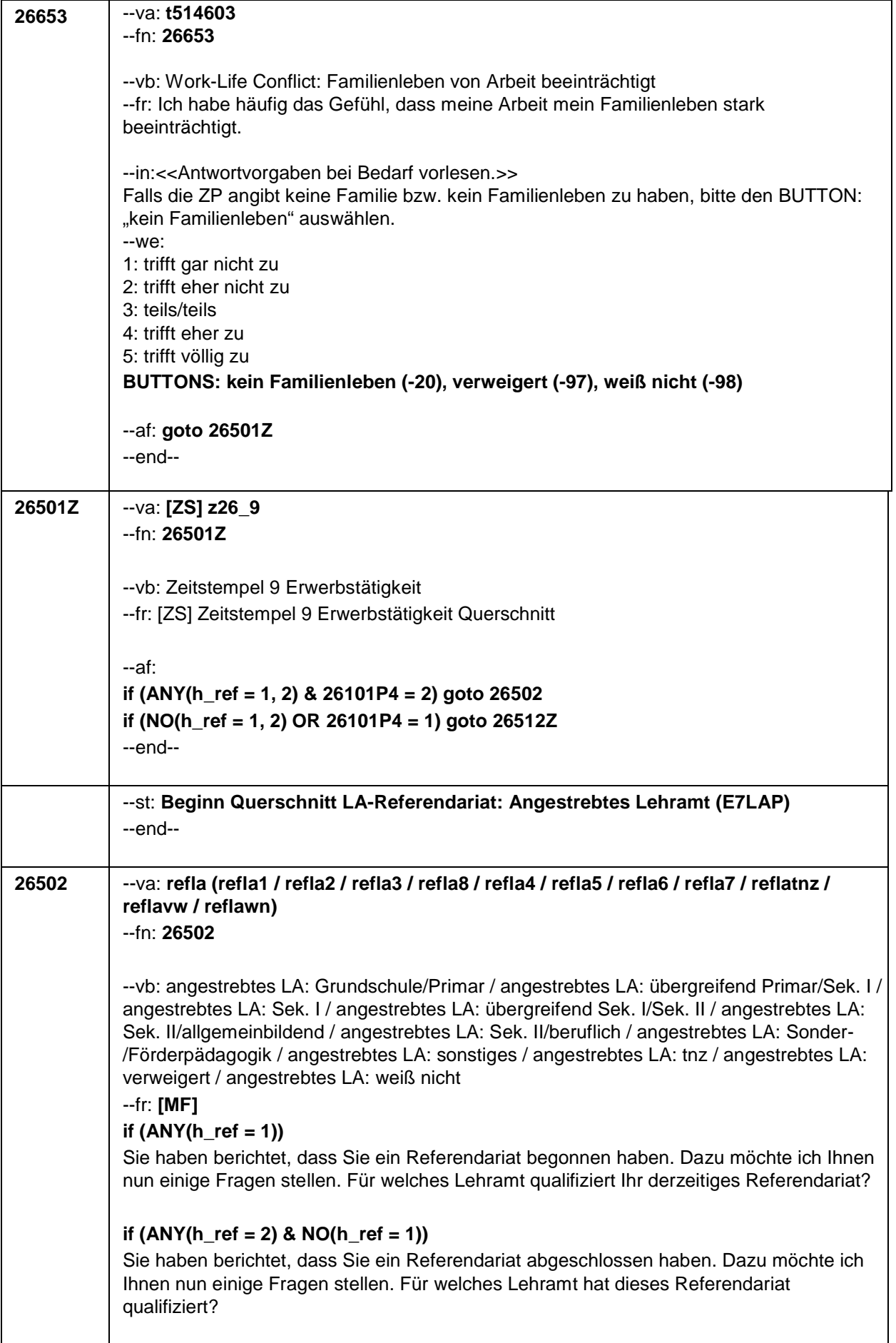

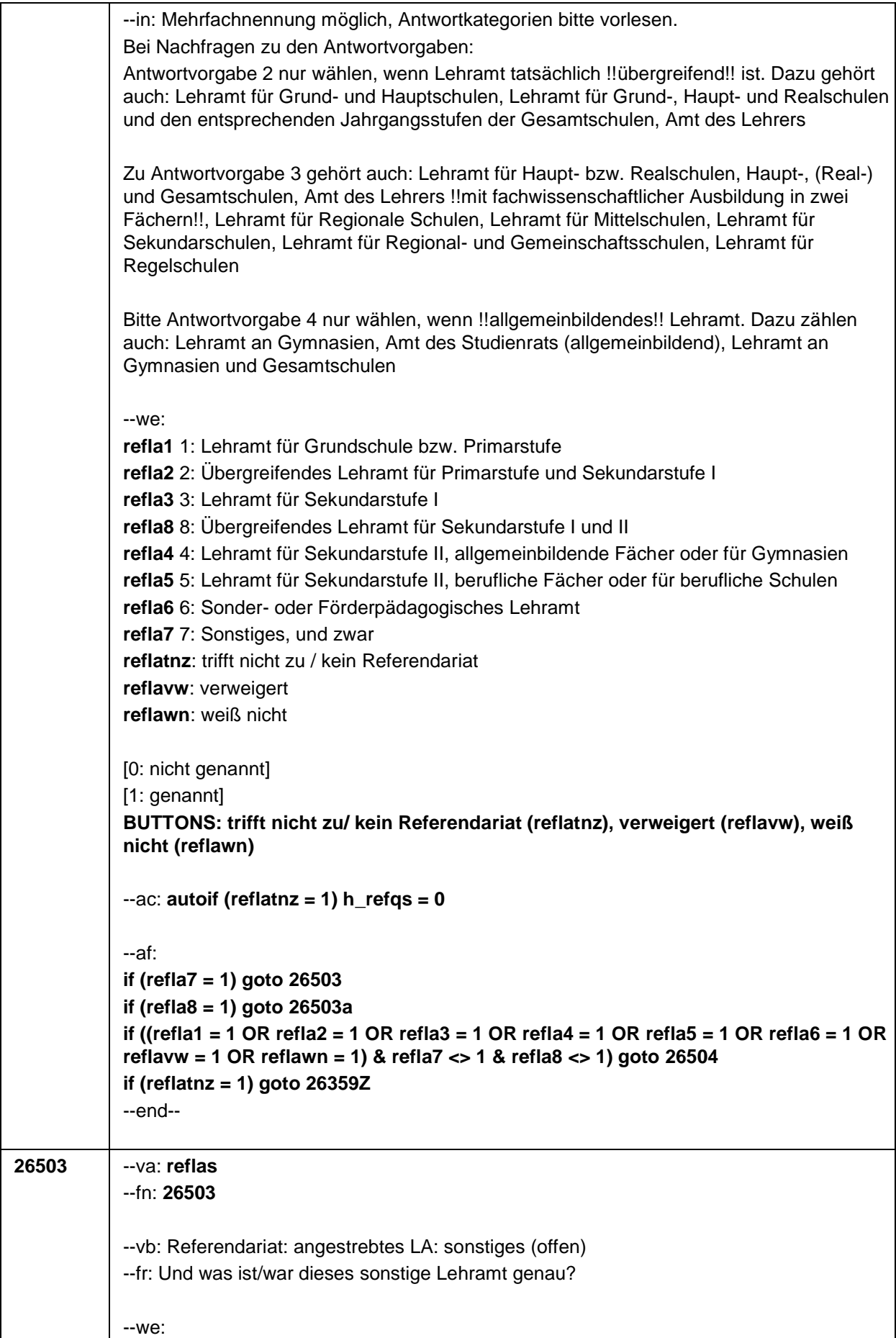

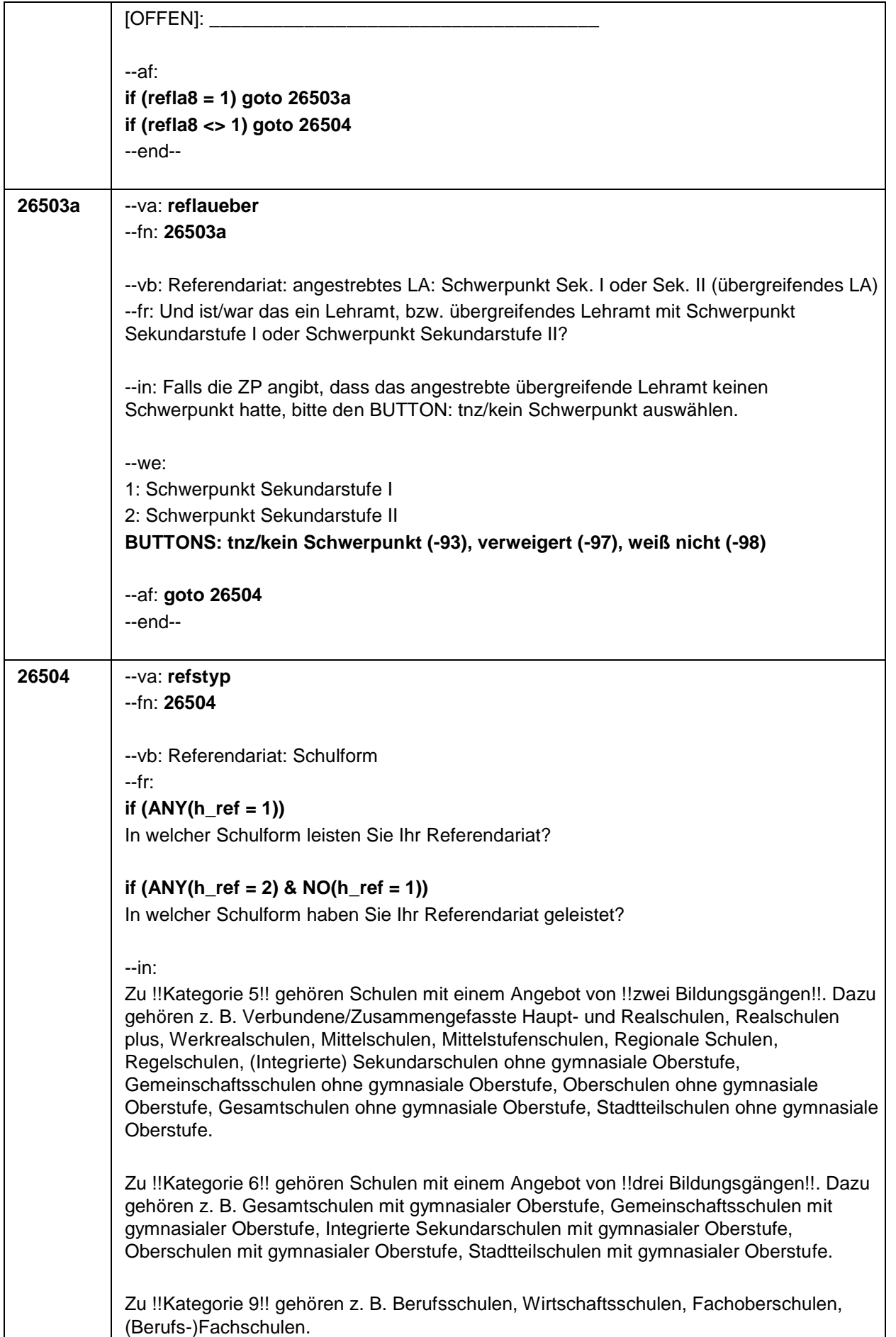

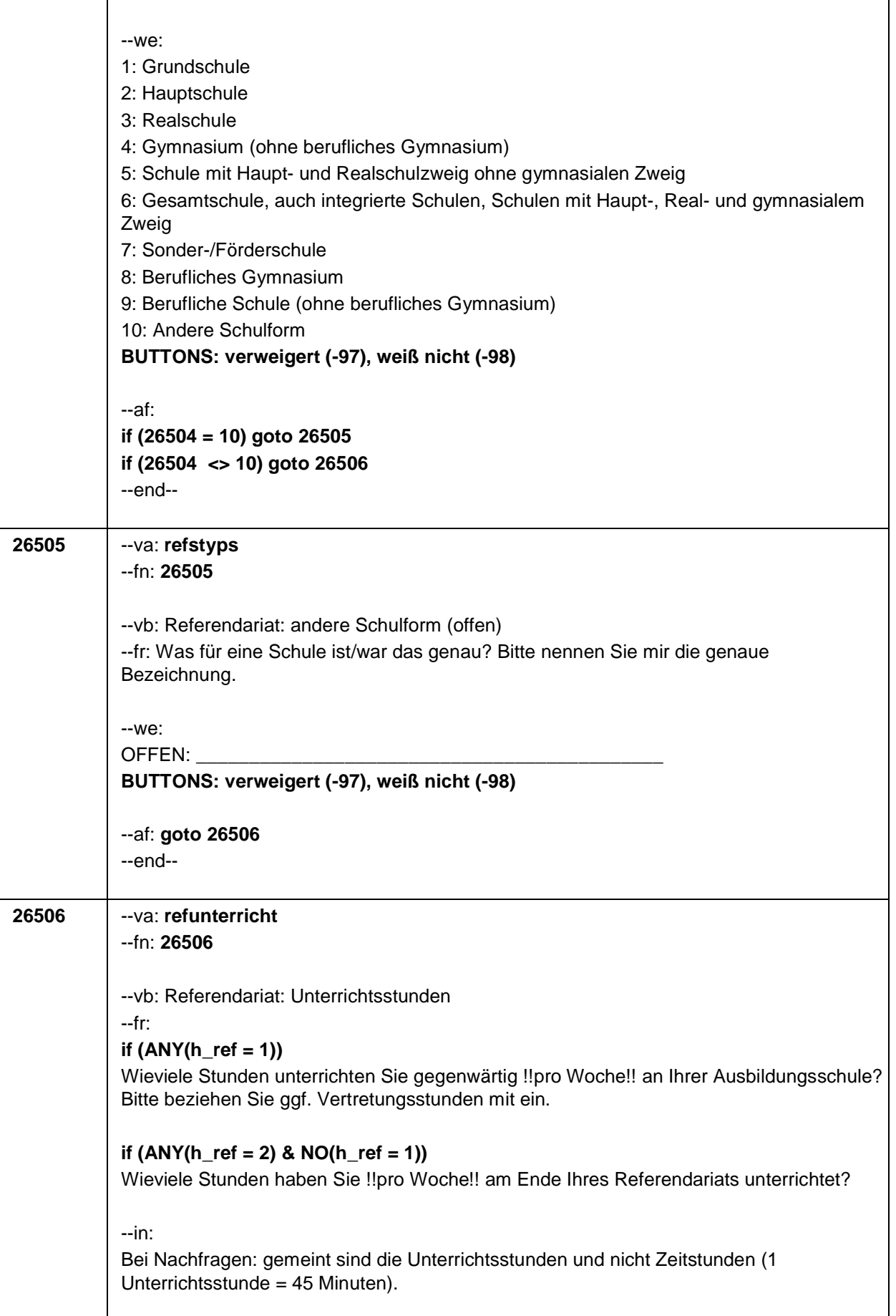

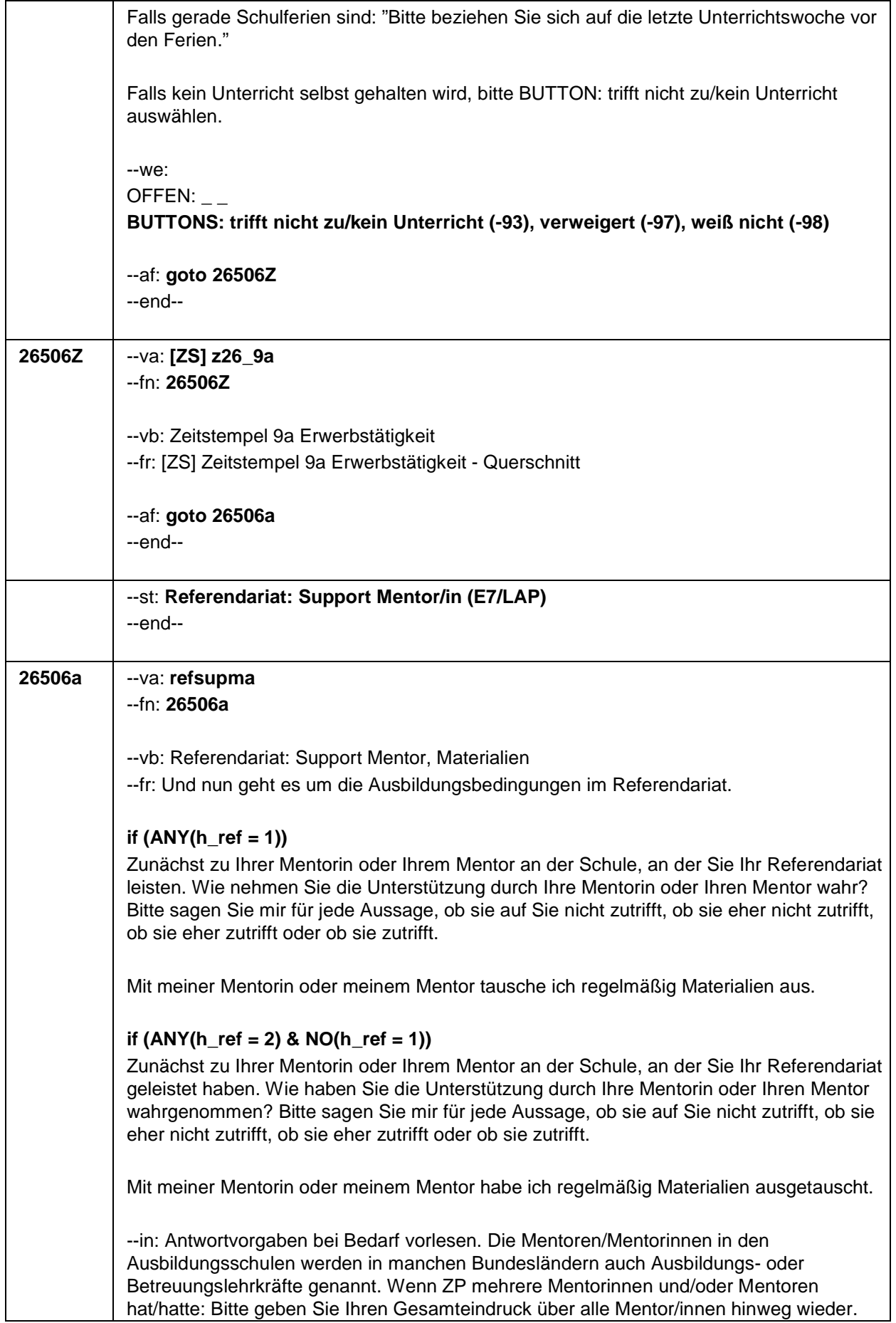

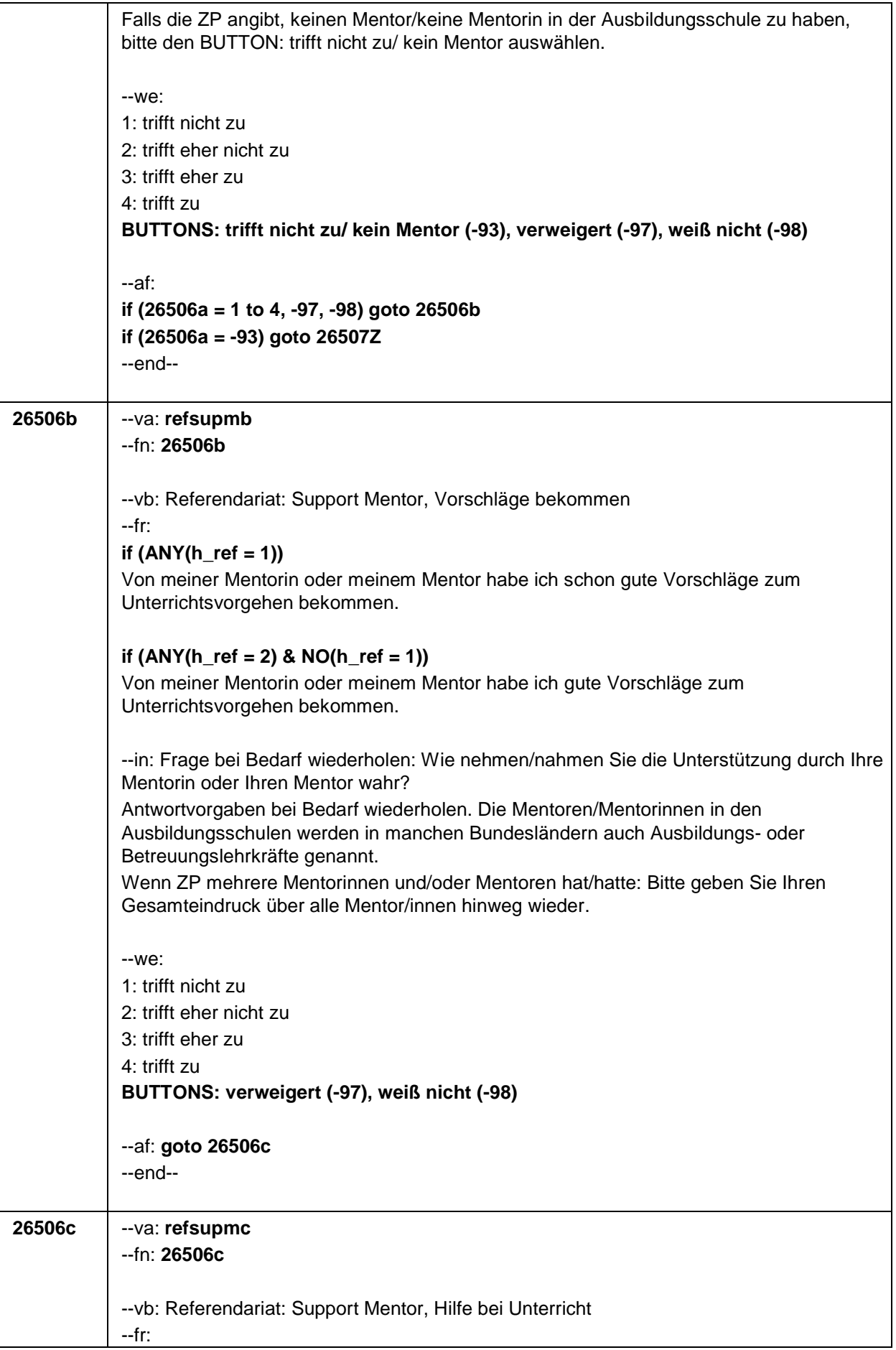

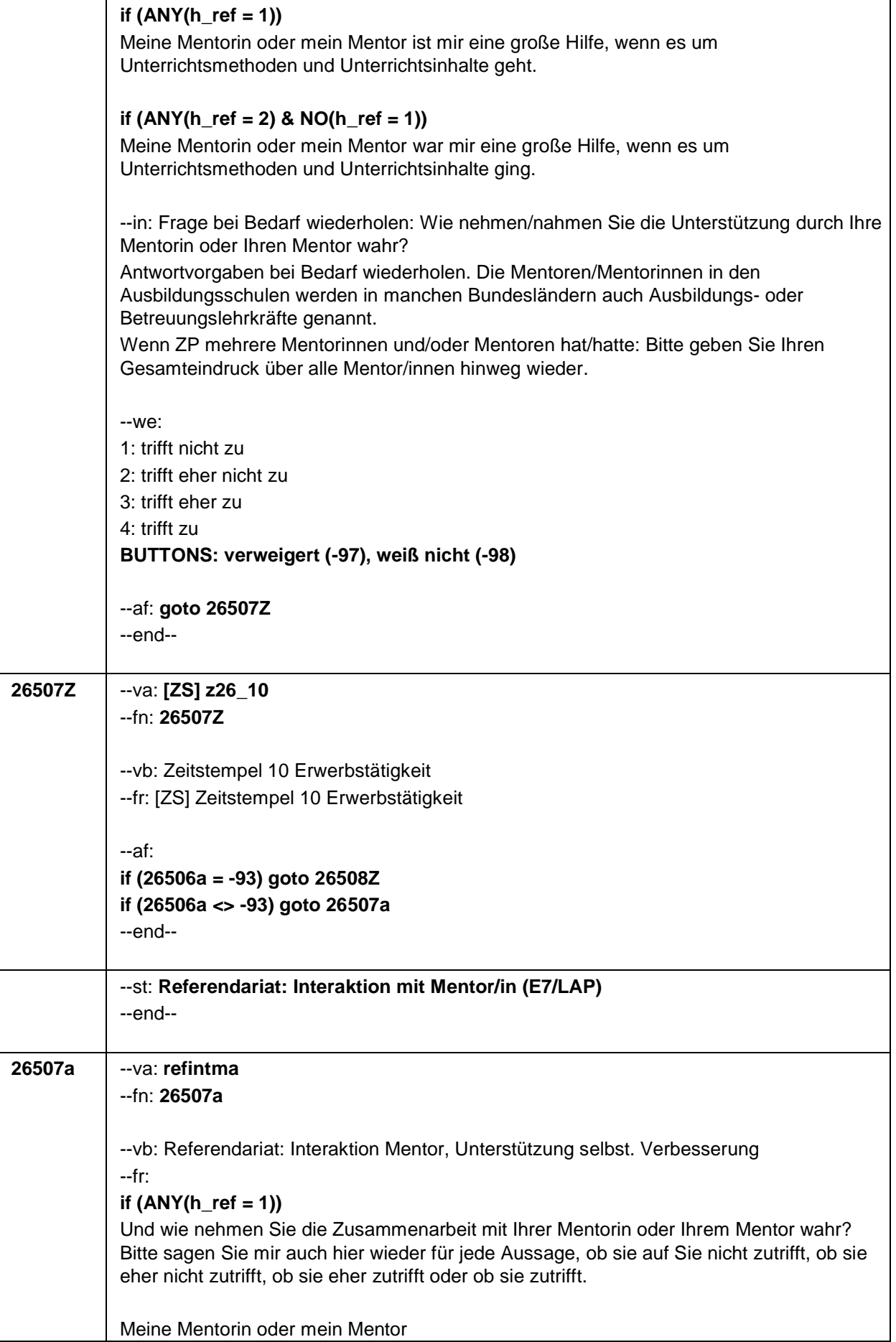

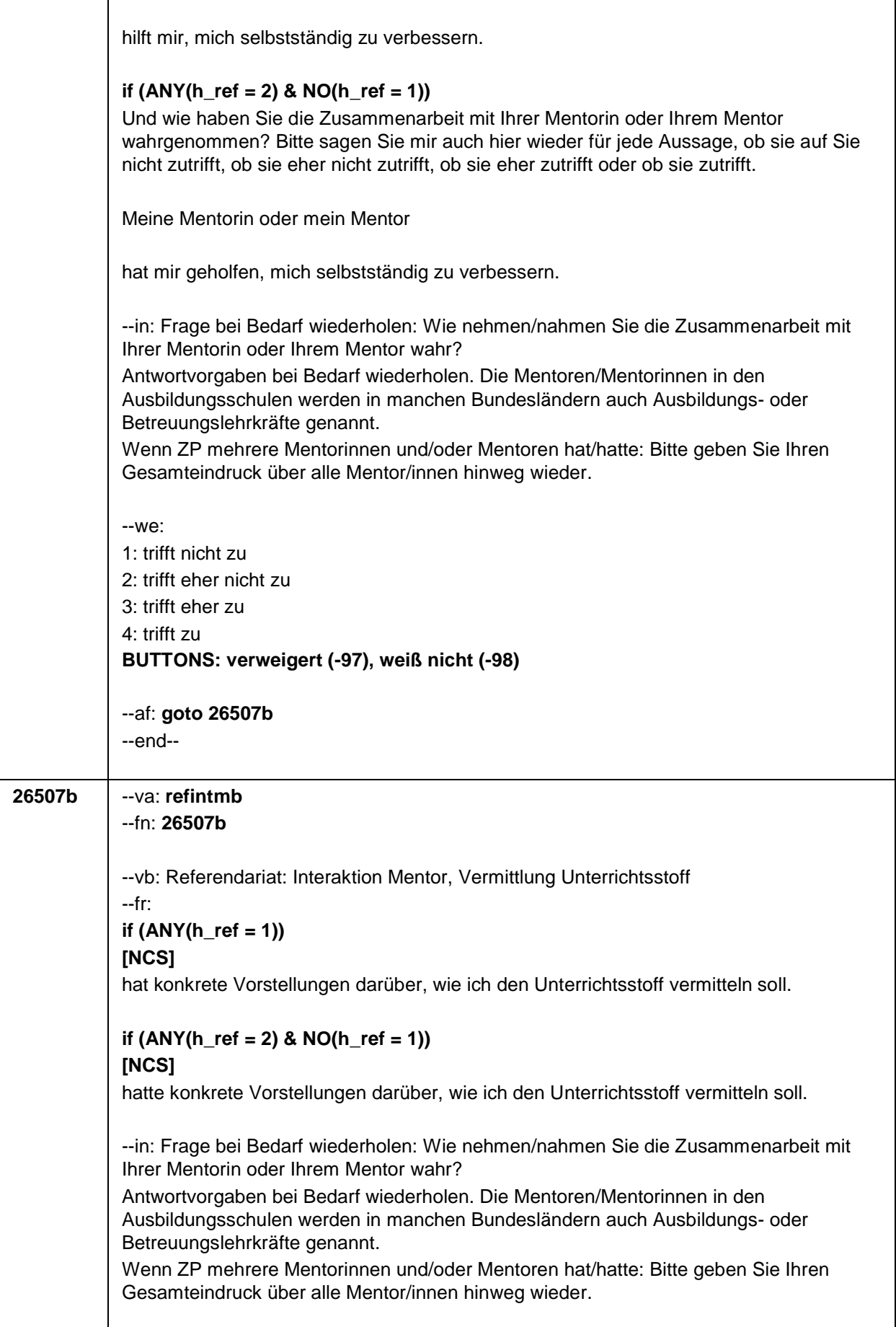

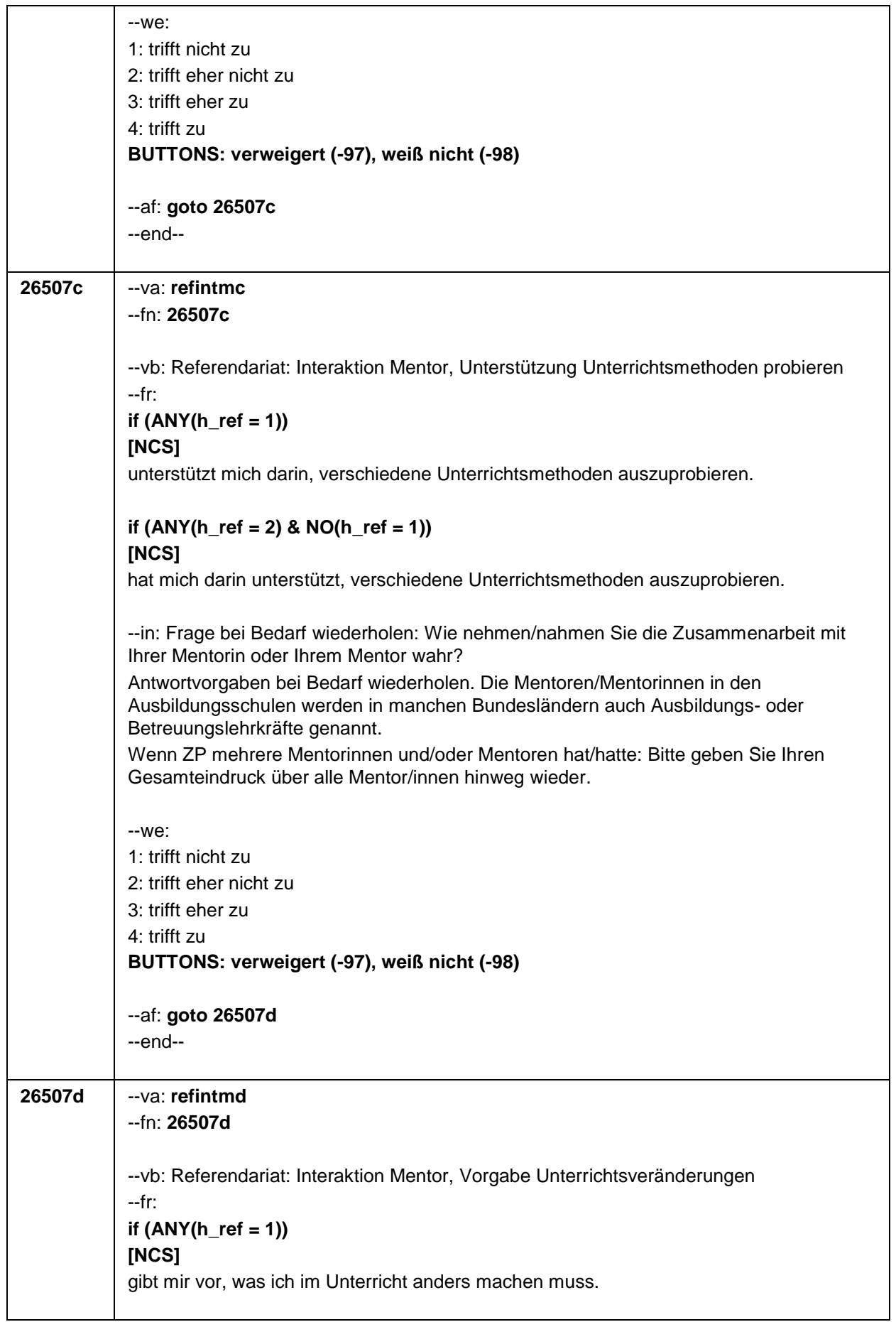

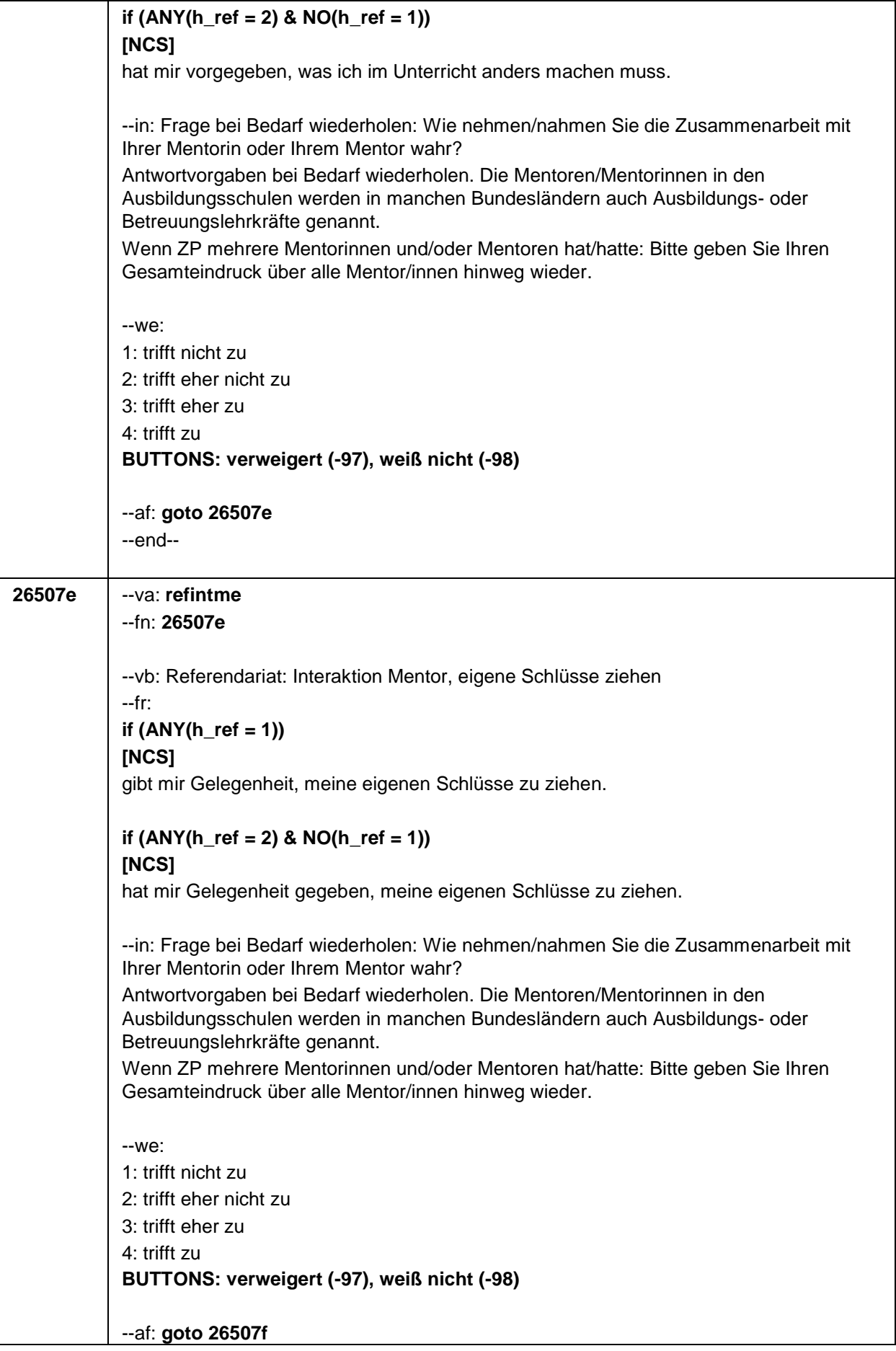

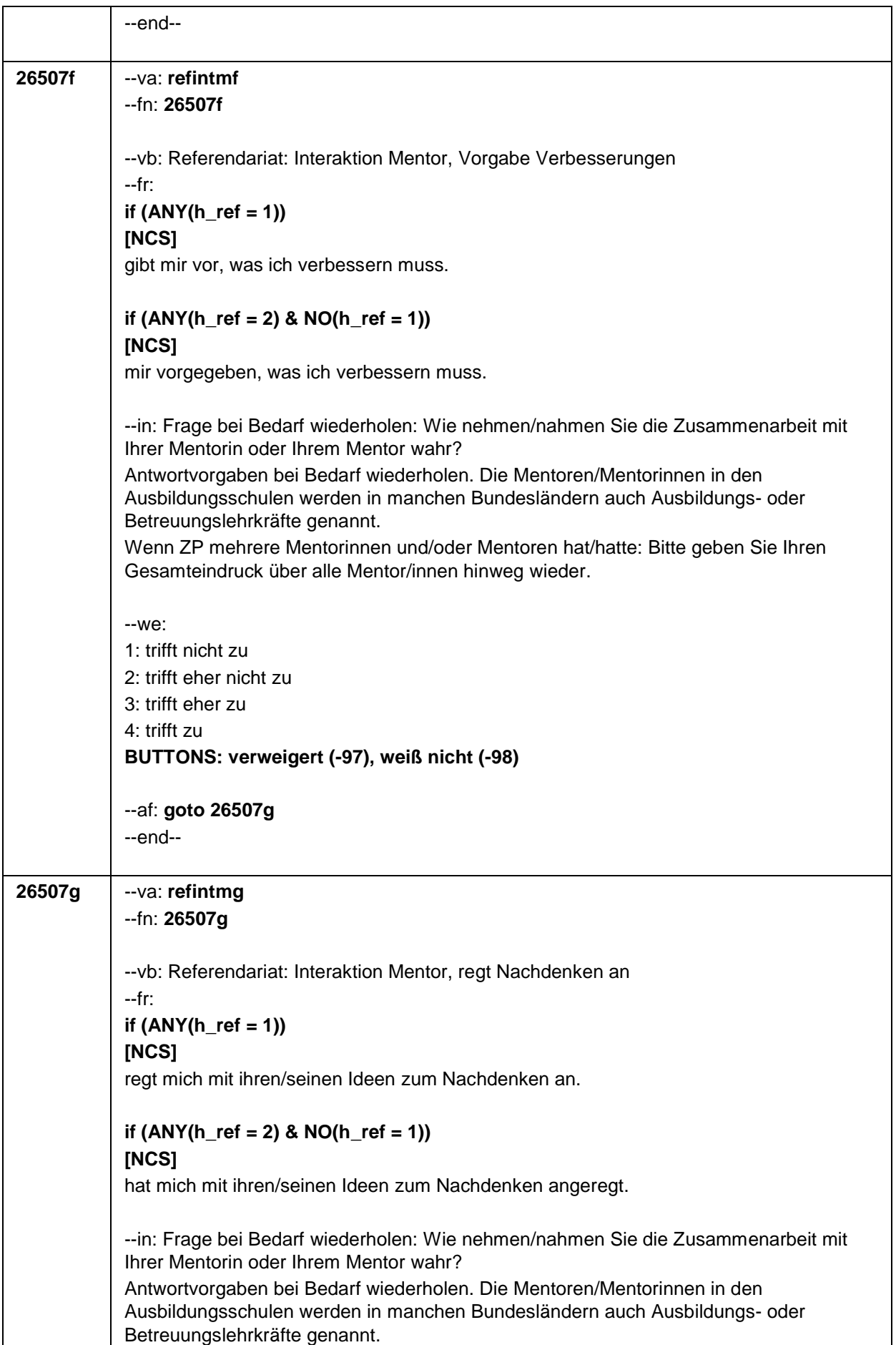

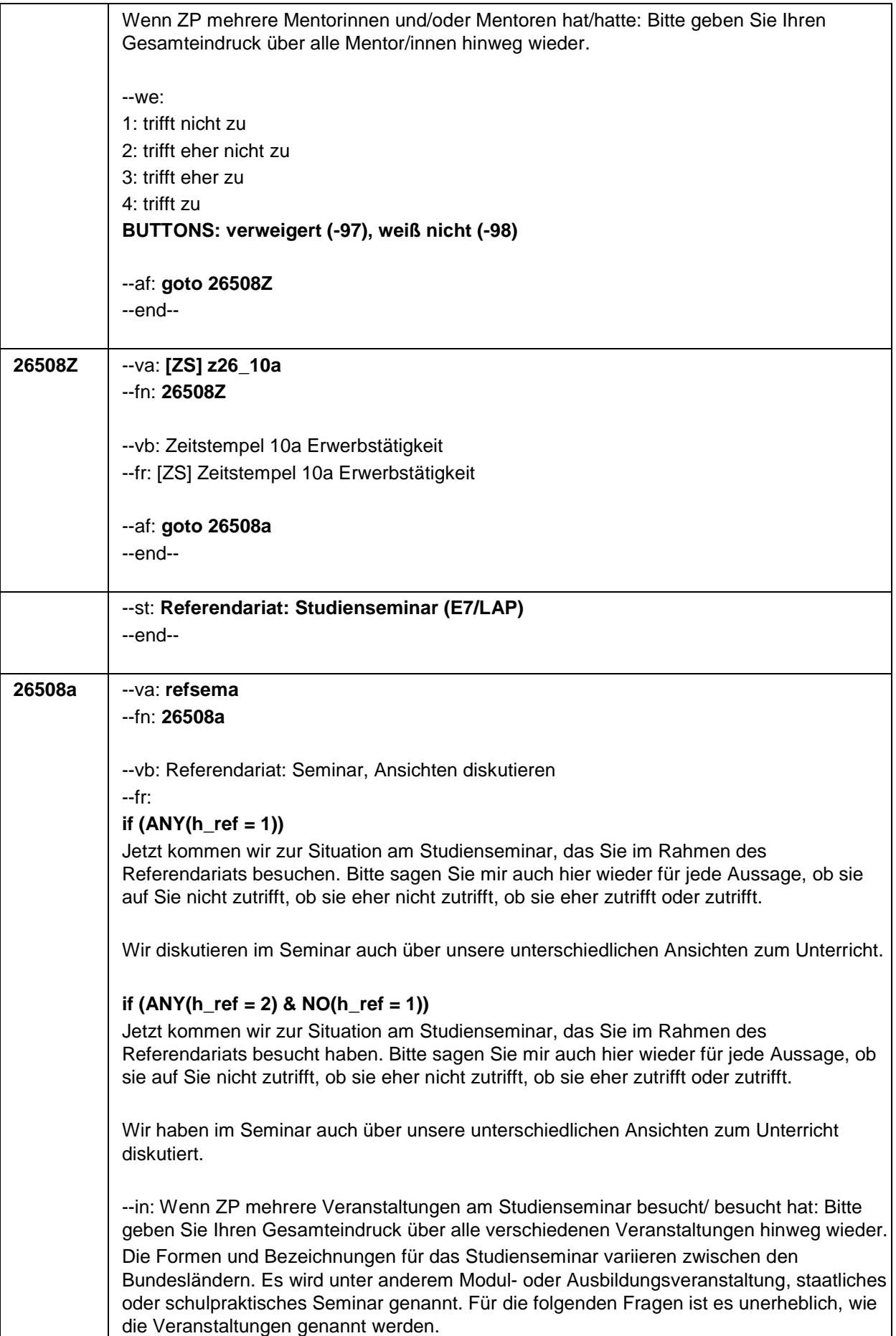

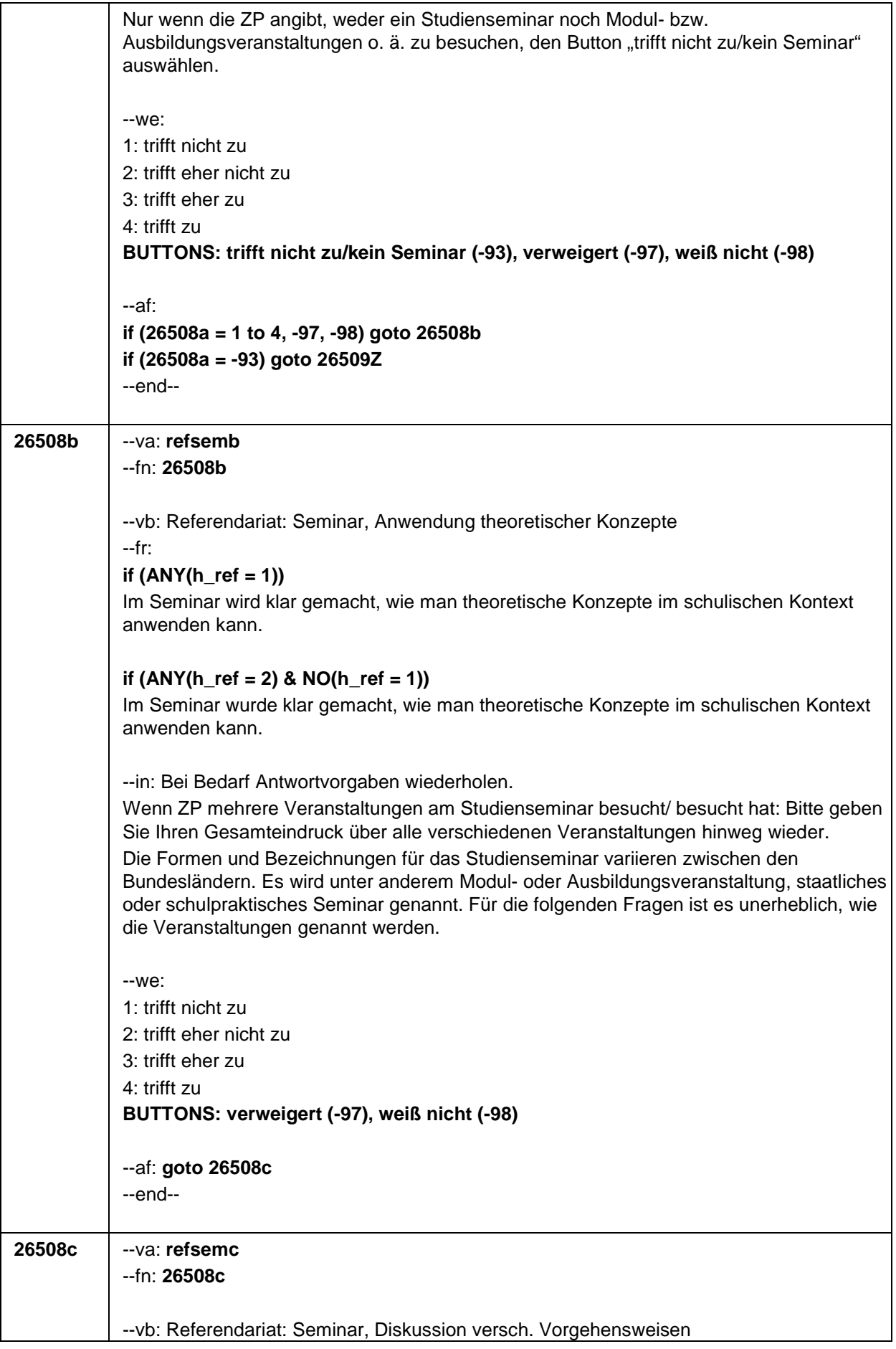

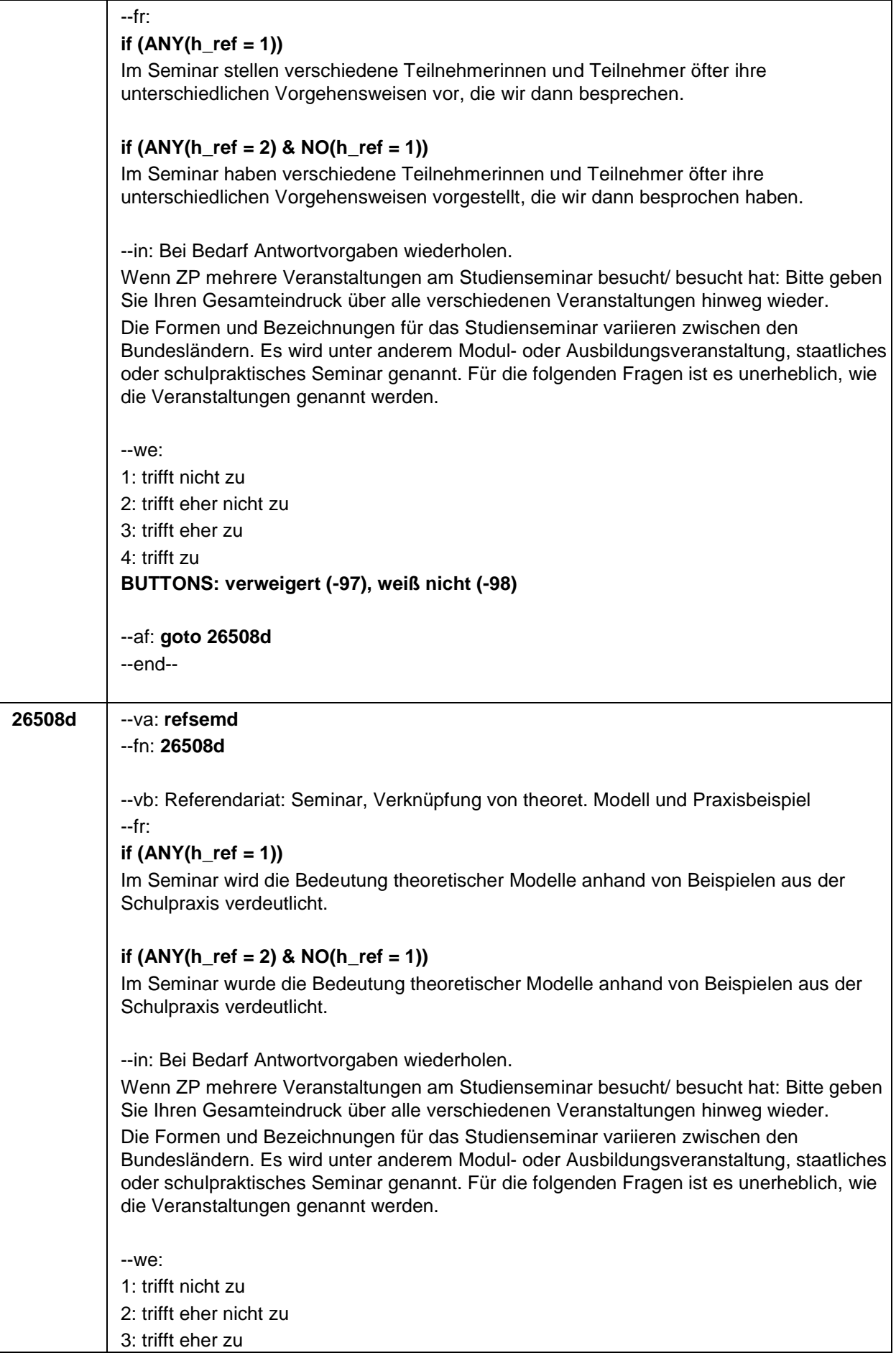

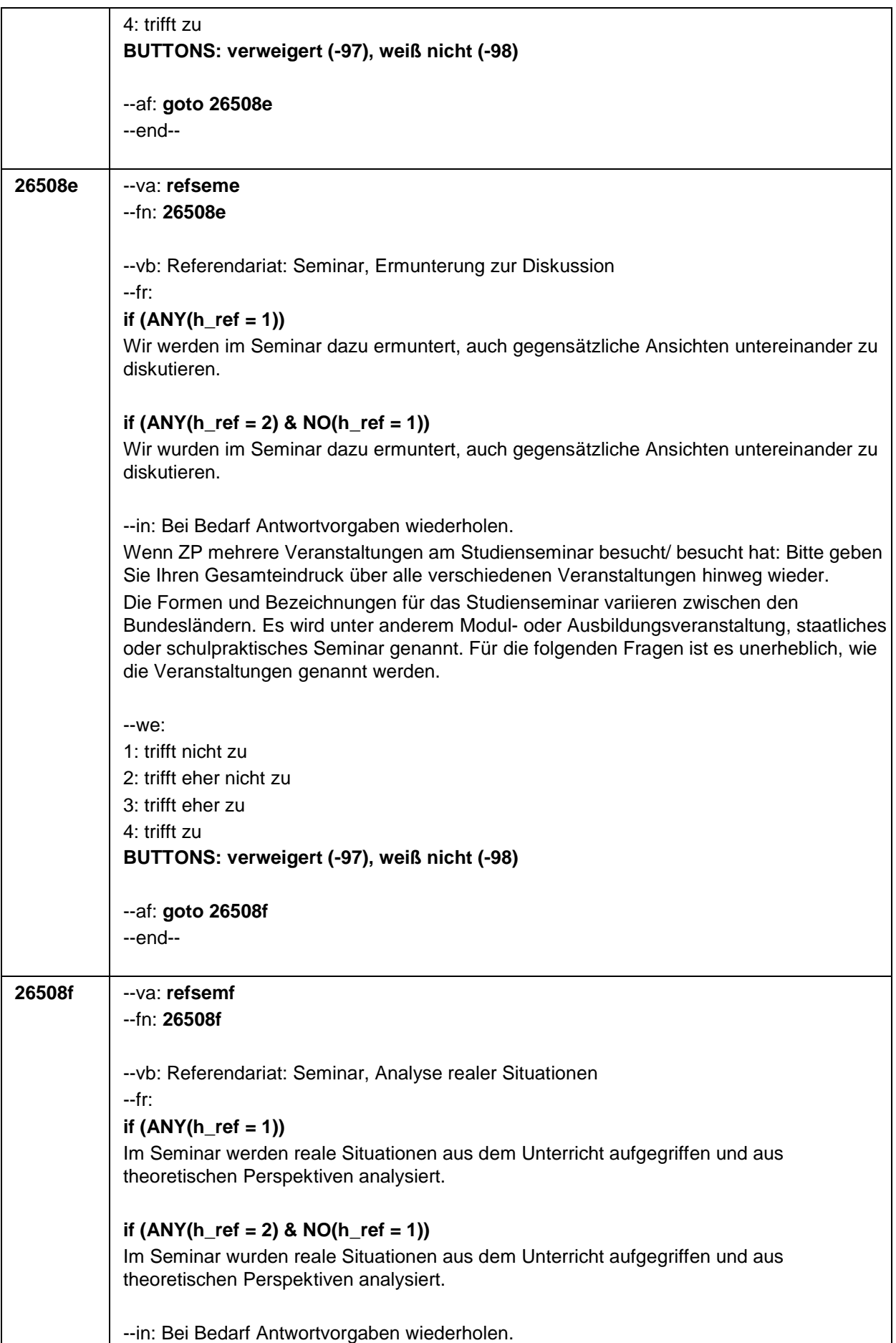

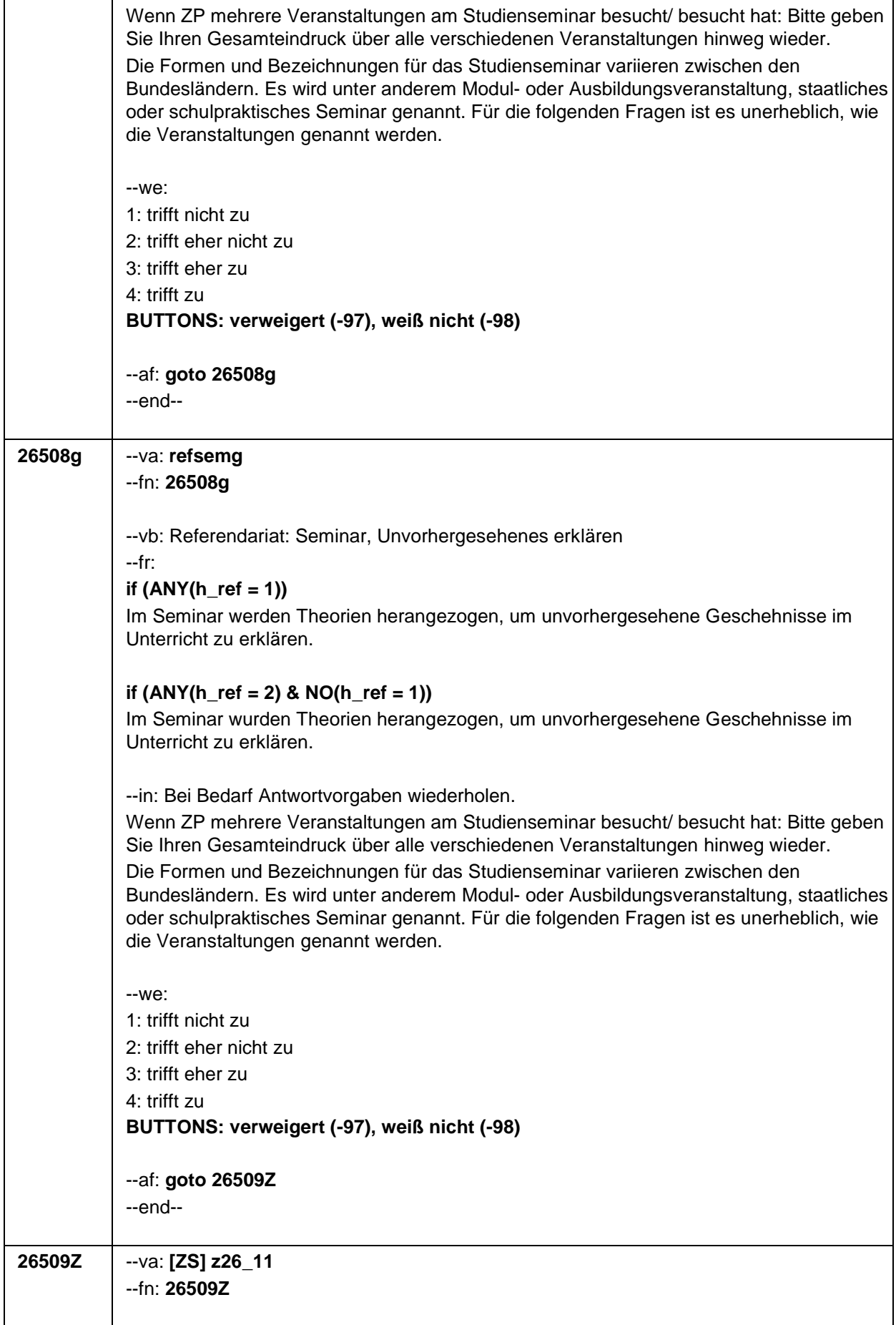

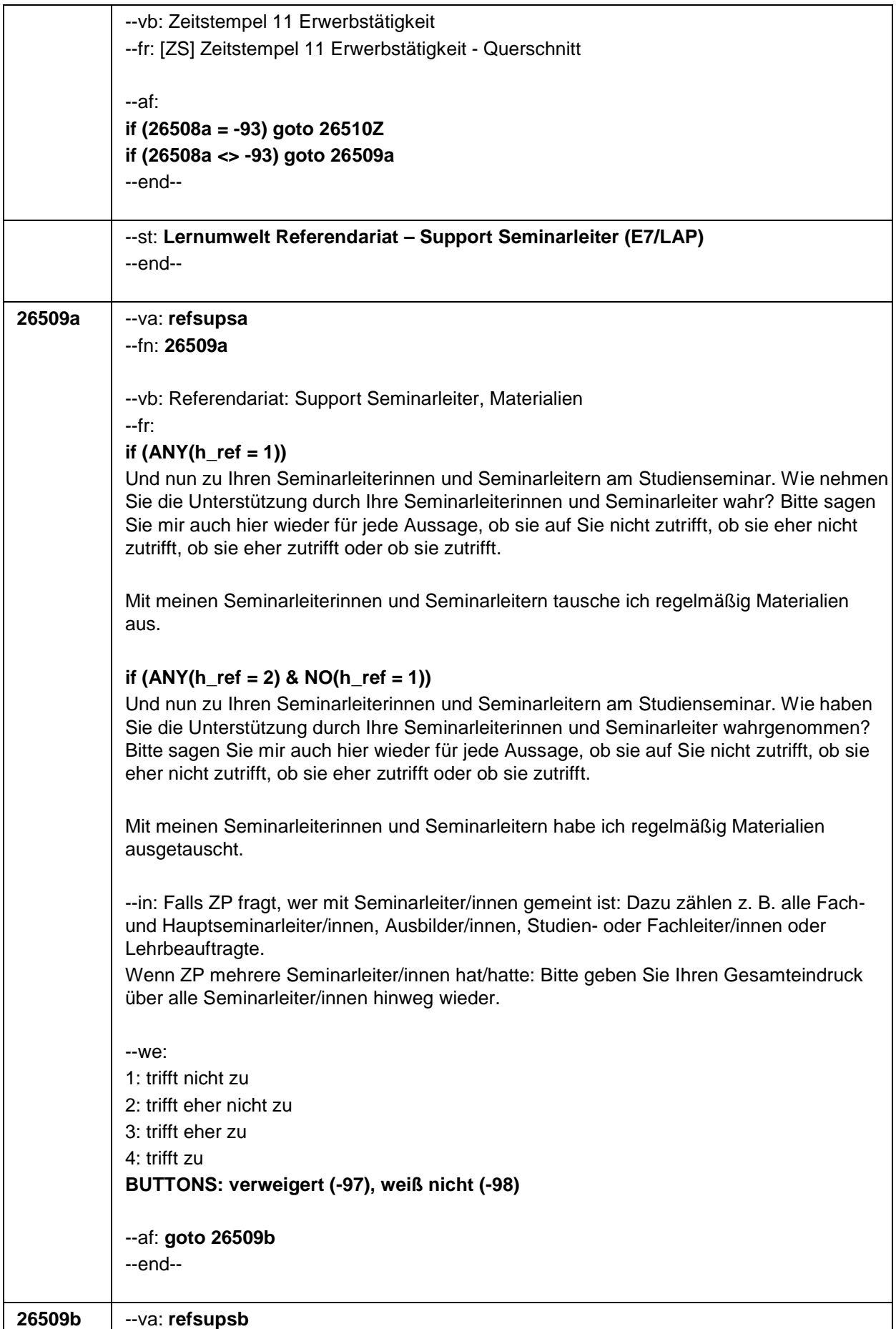

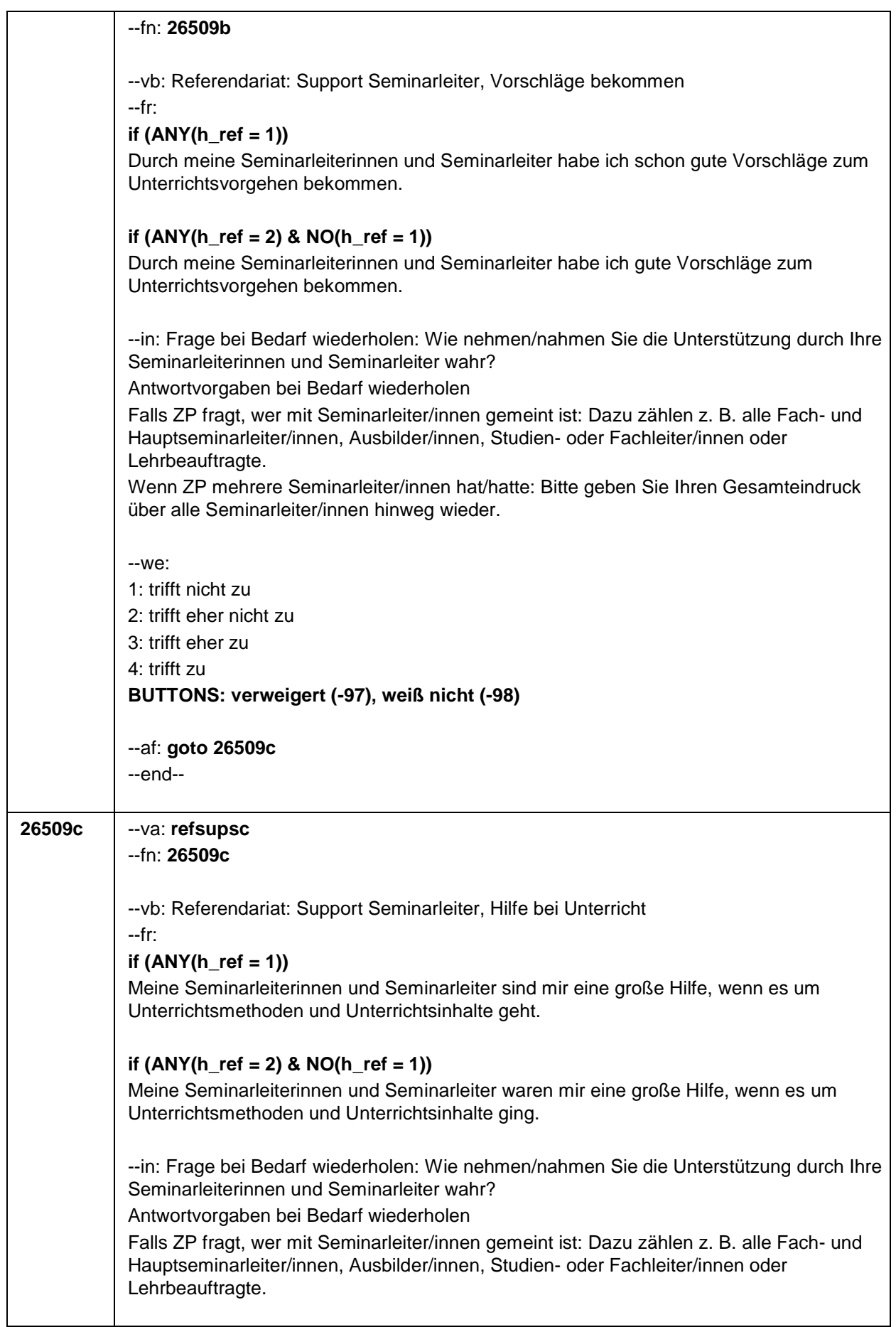

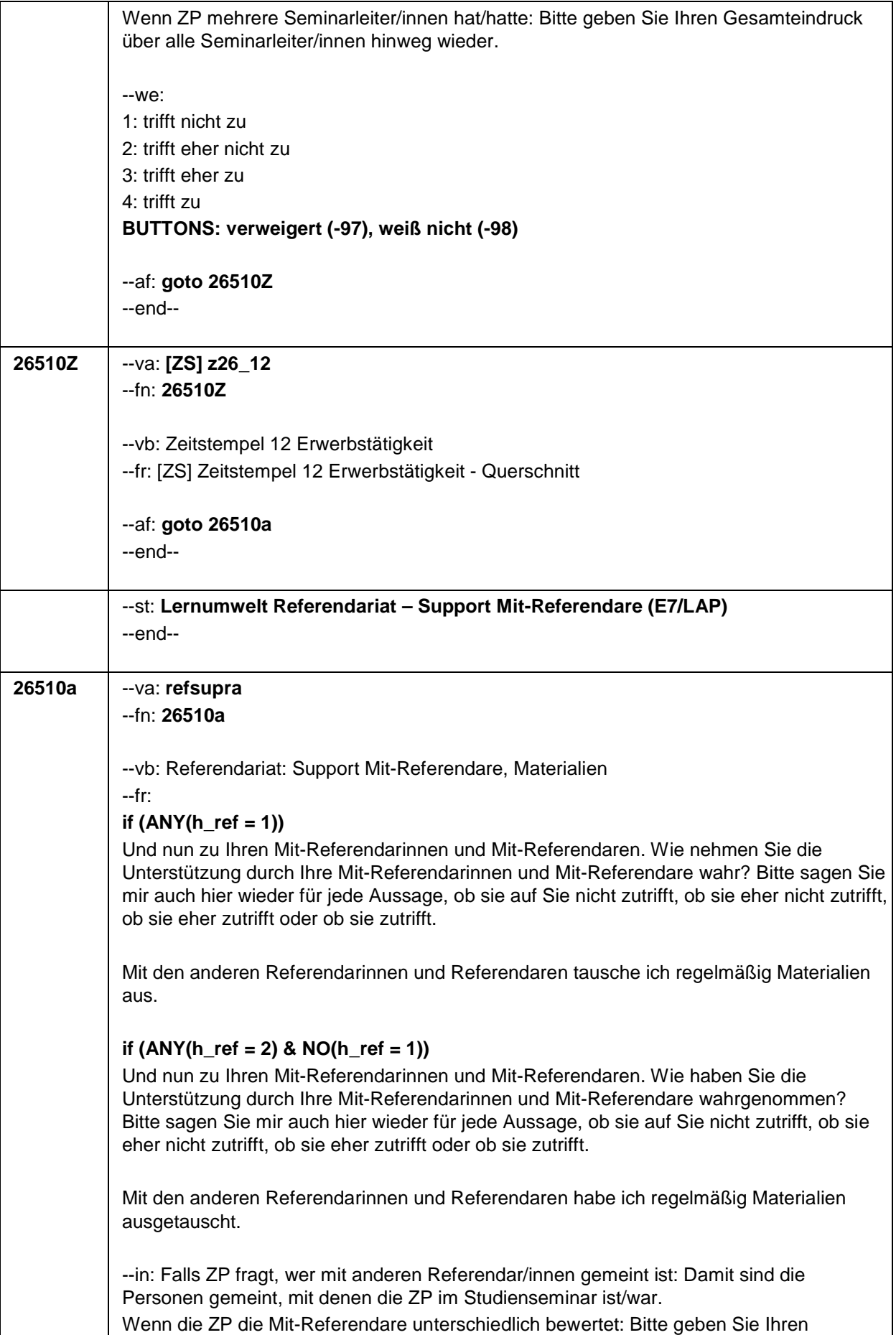

Seite 130

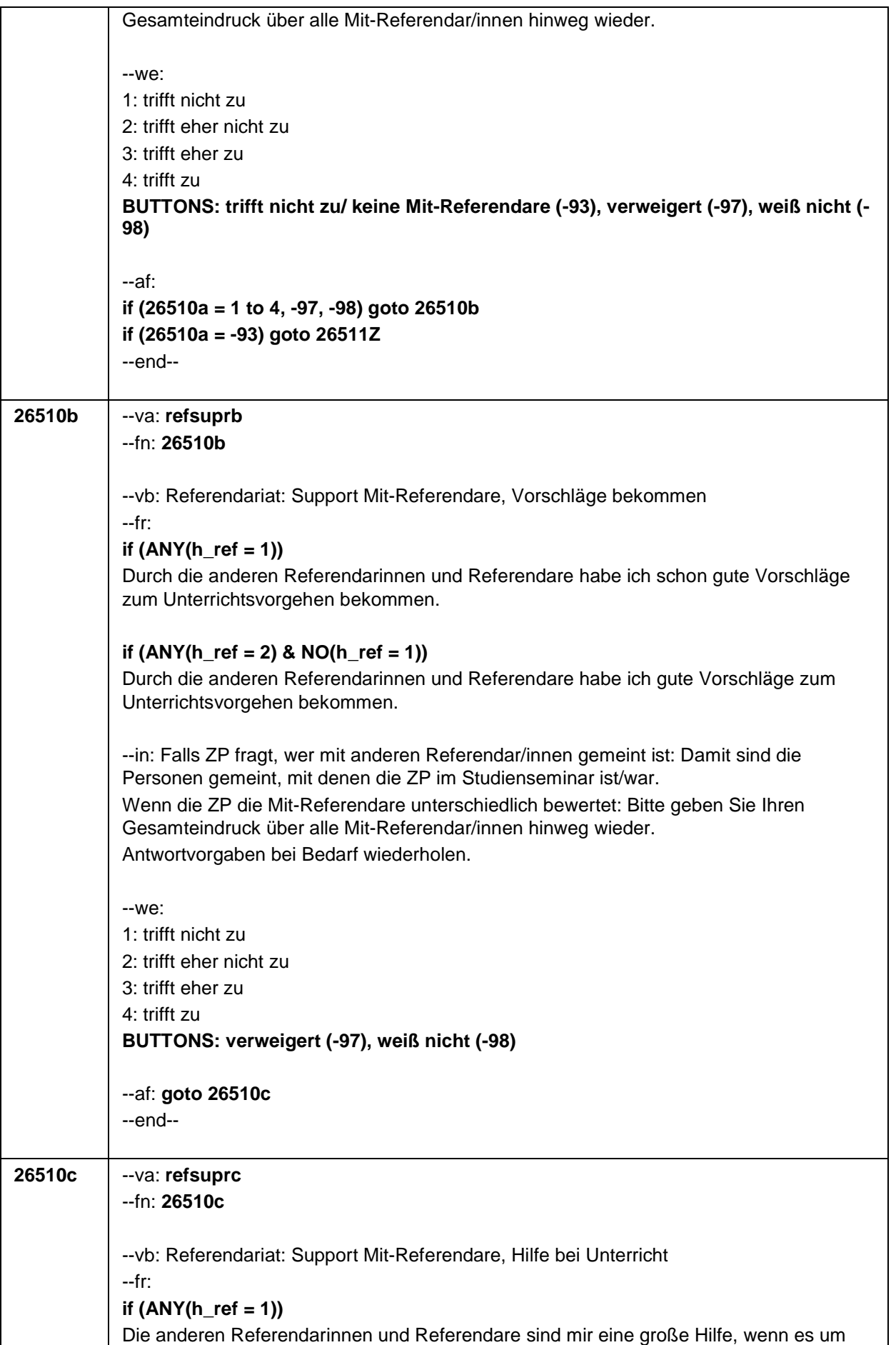

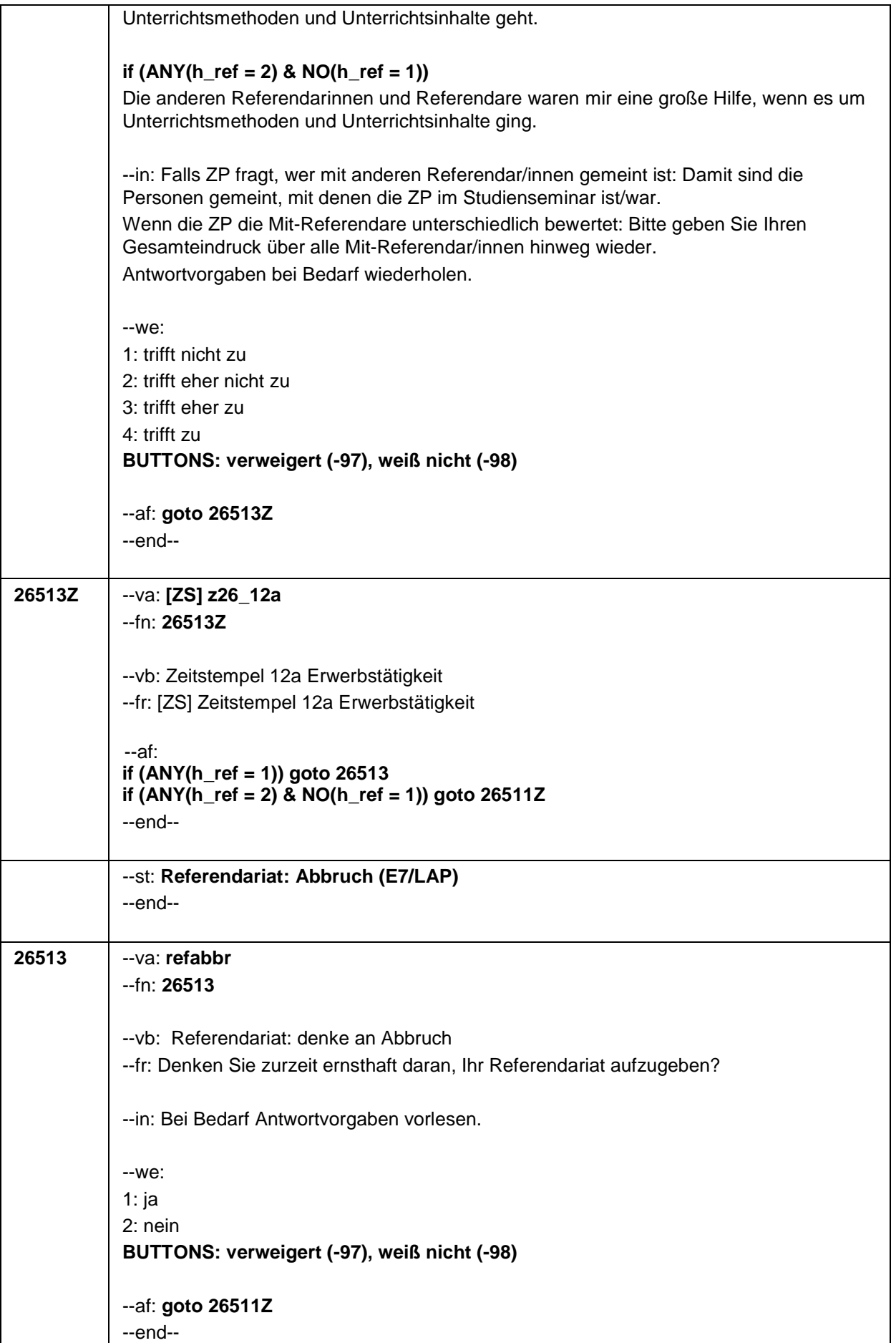

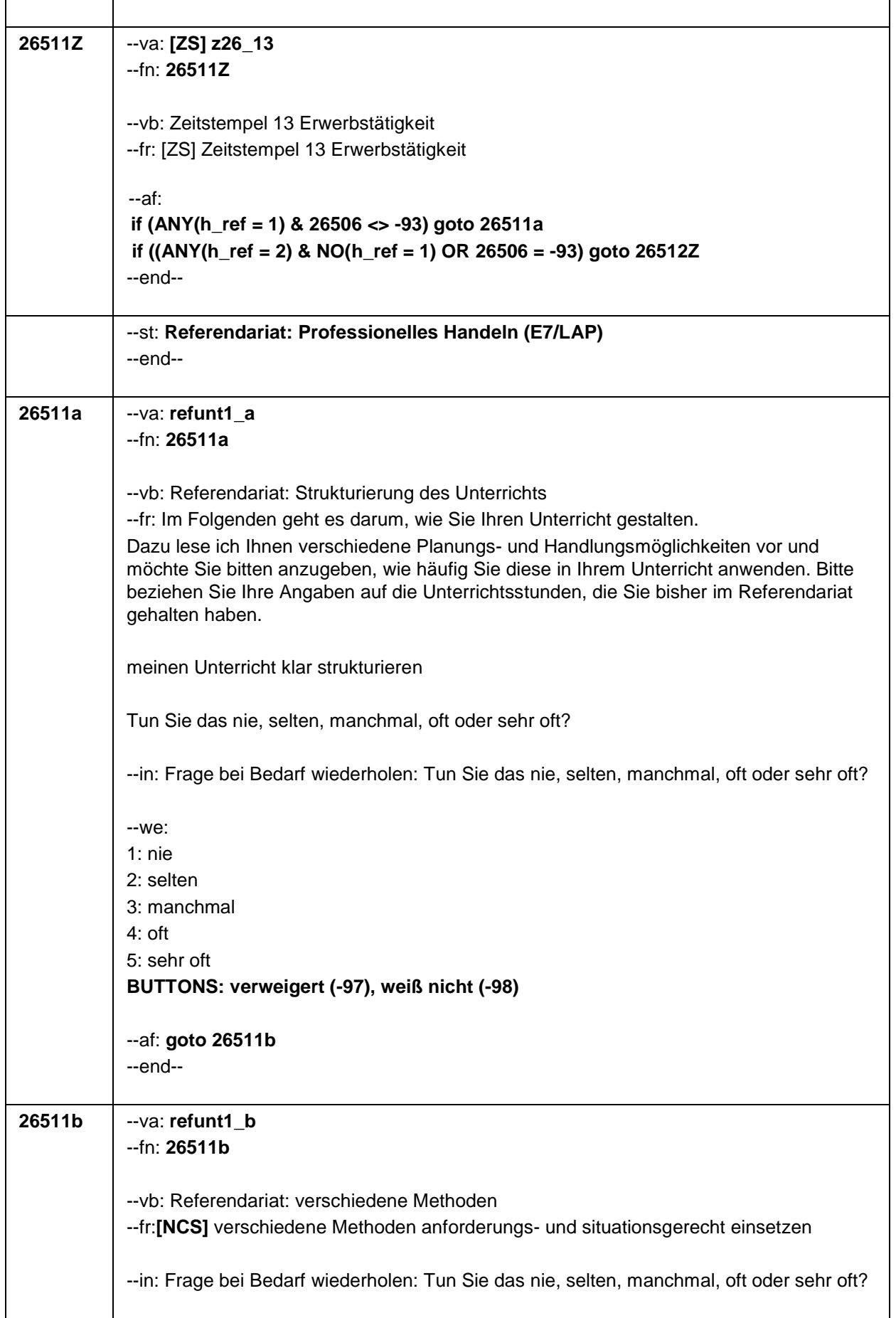

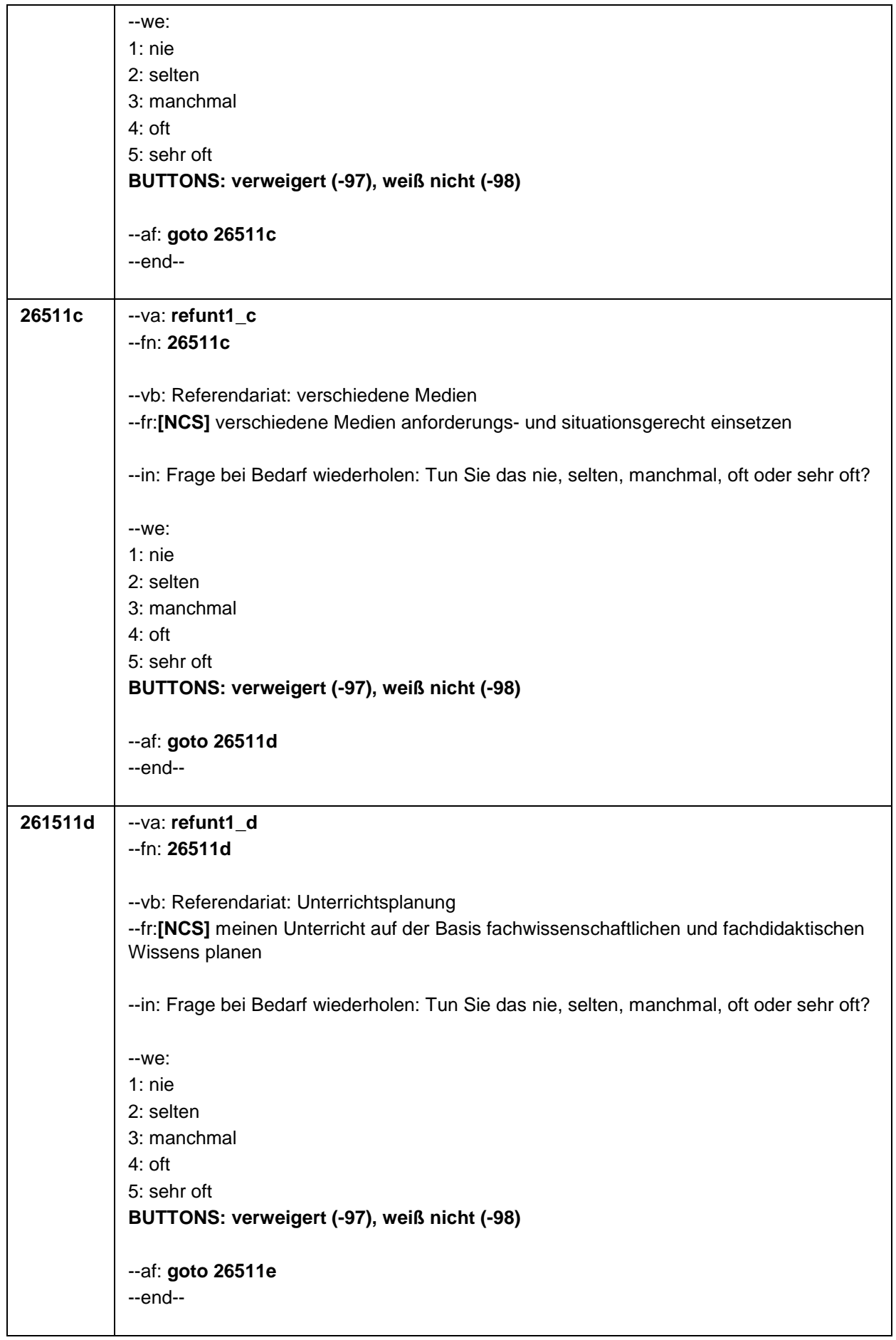

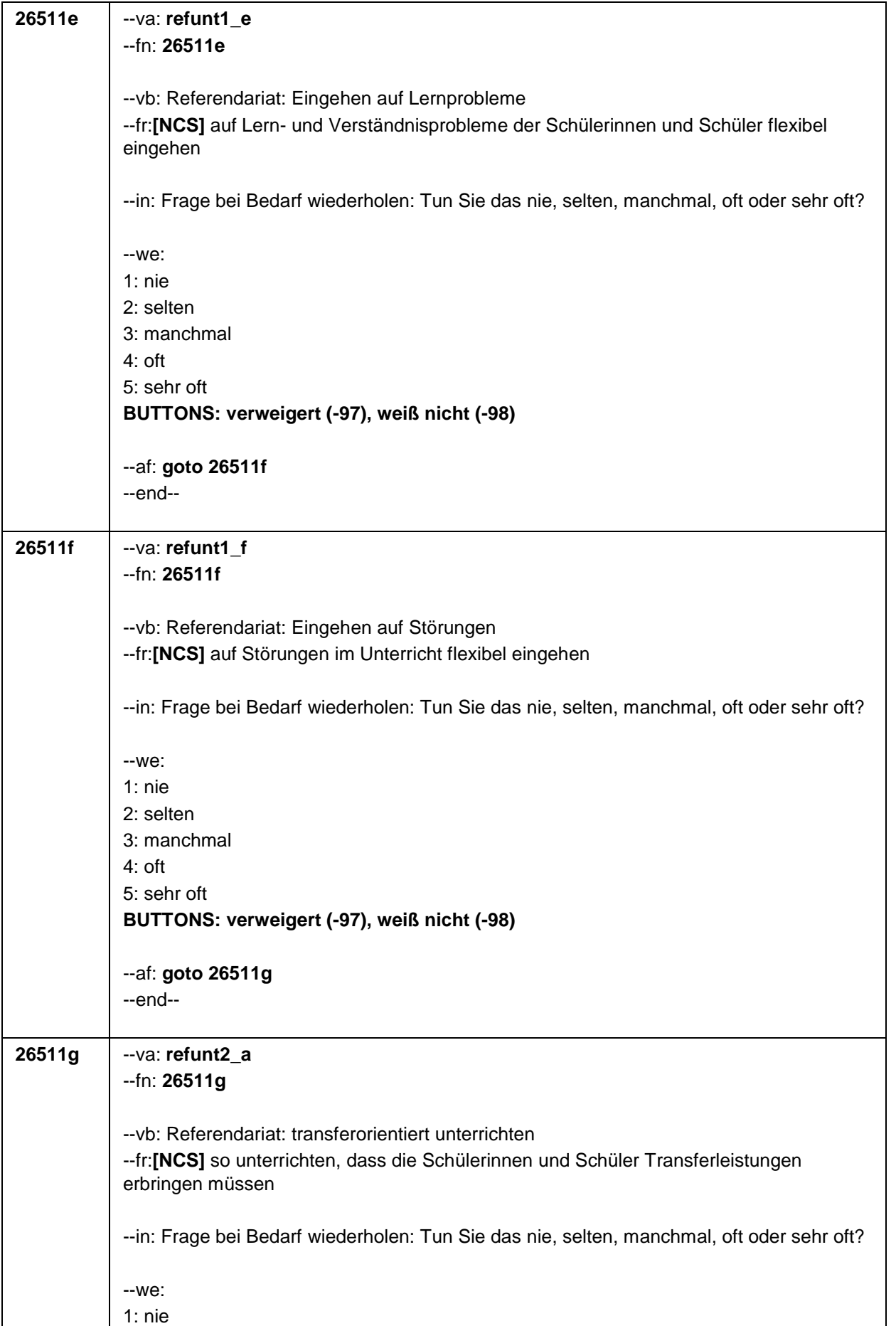
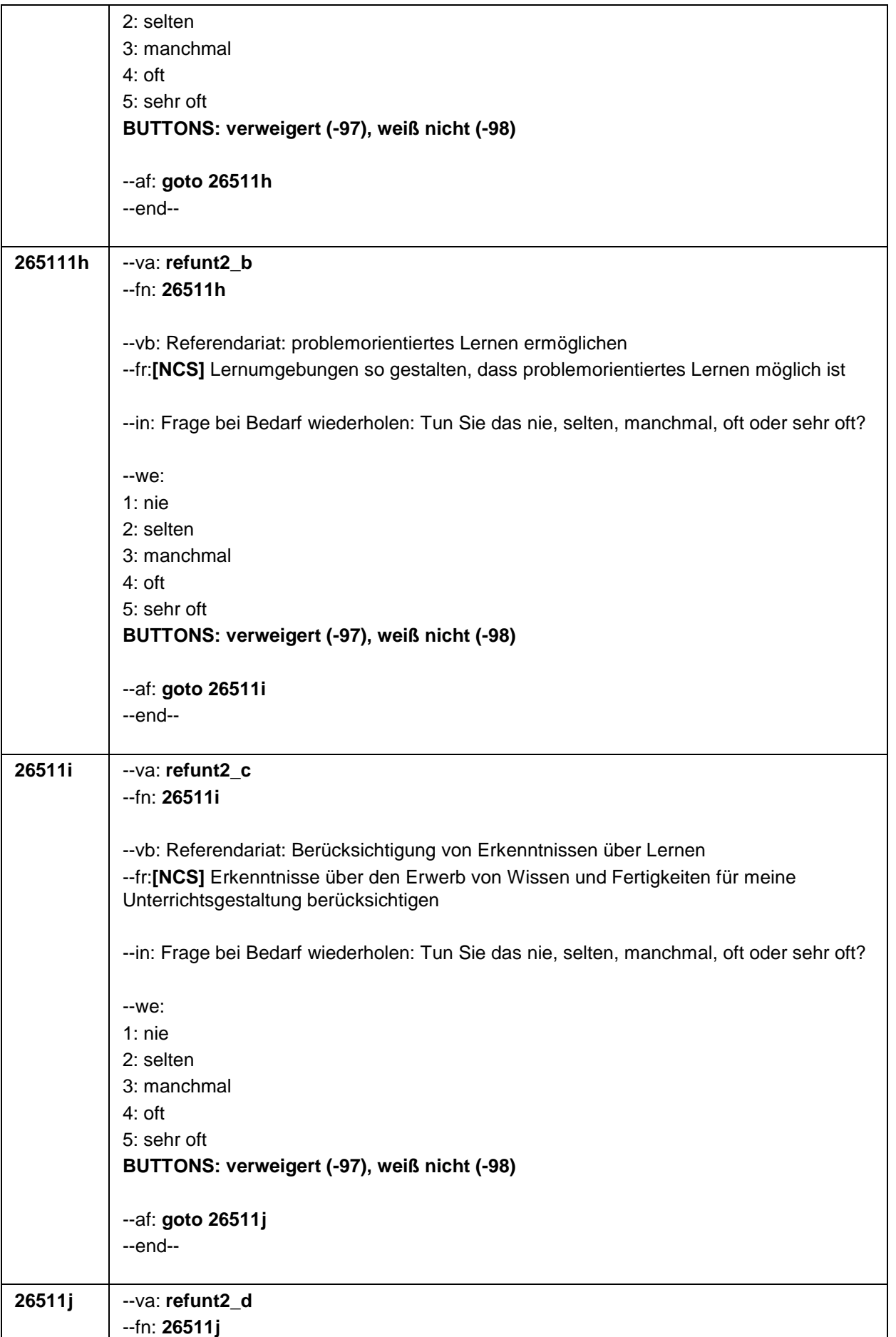

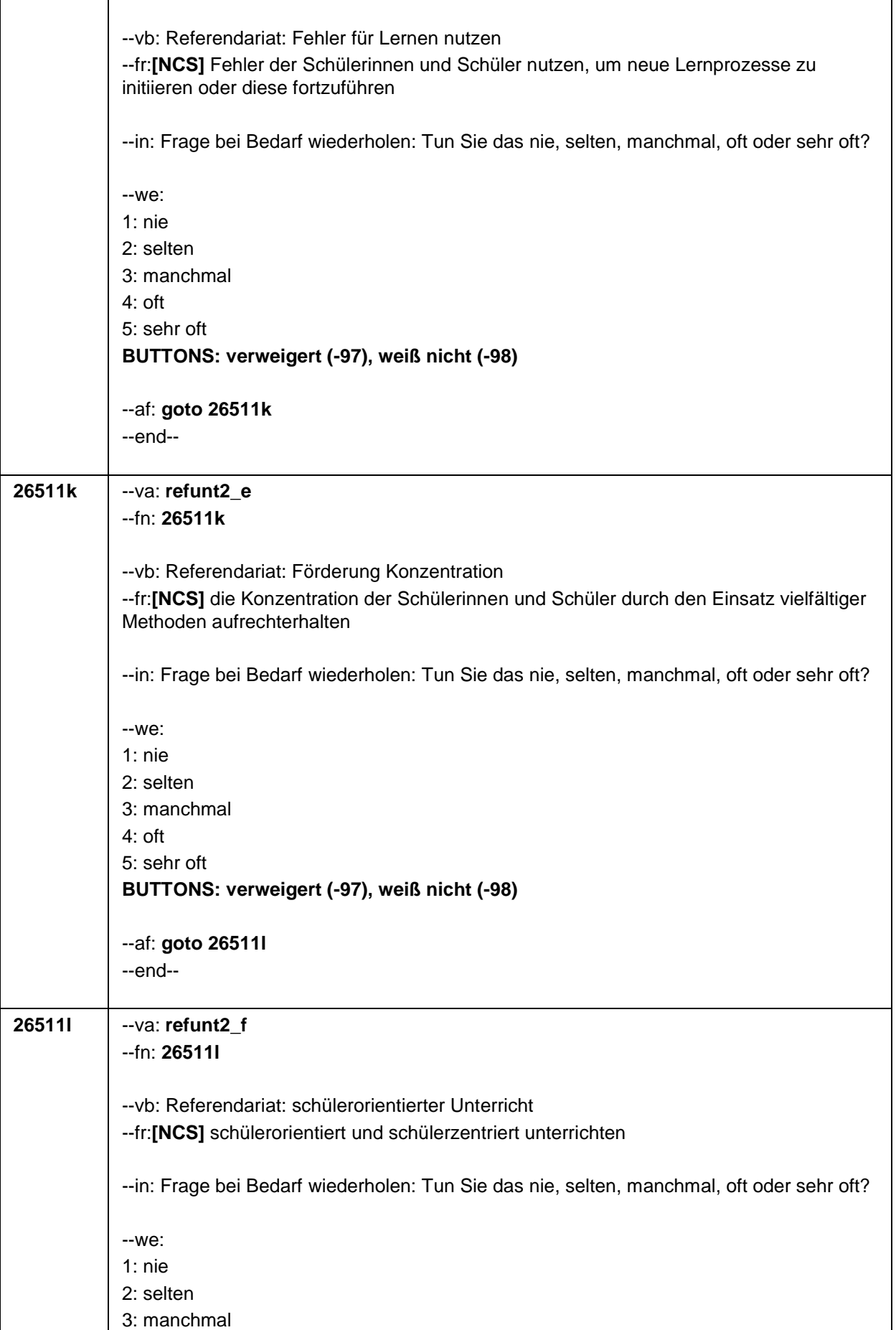

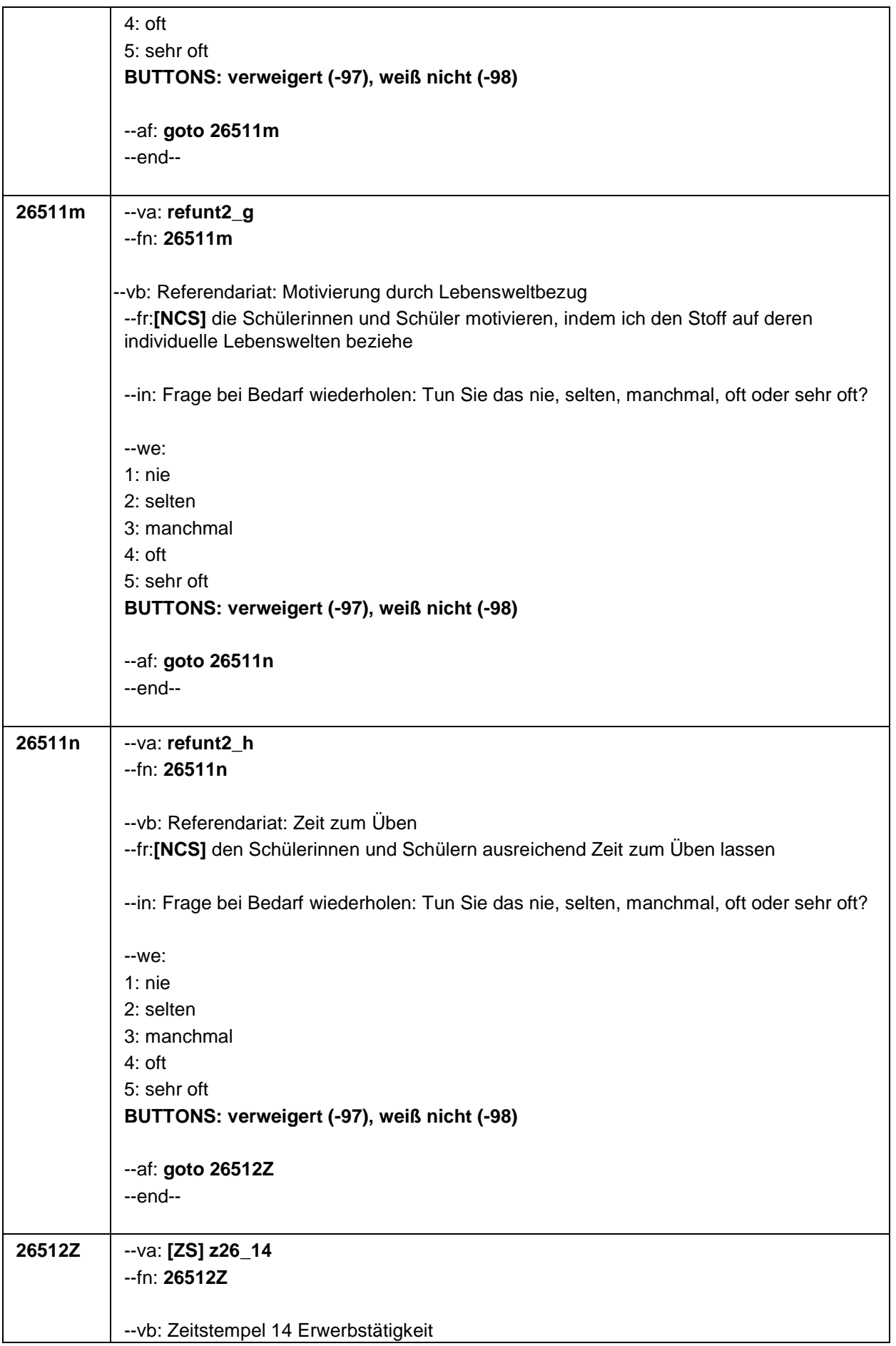

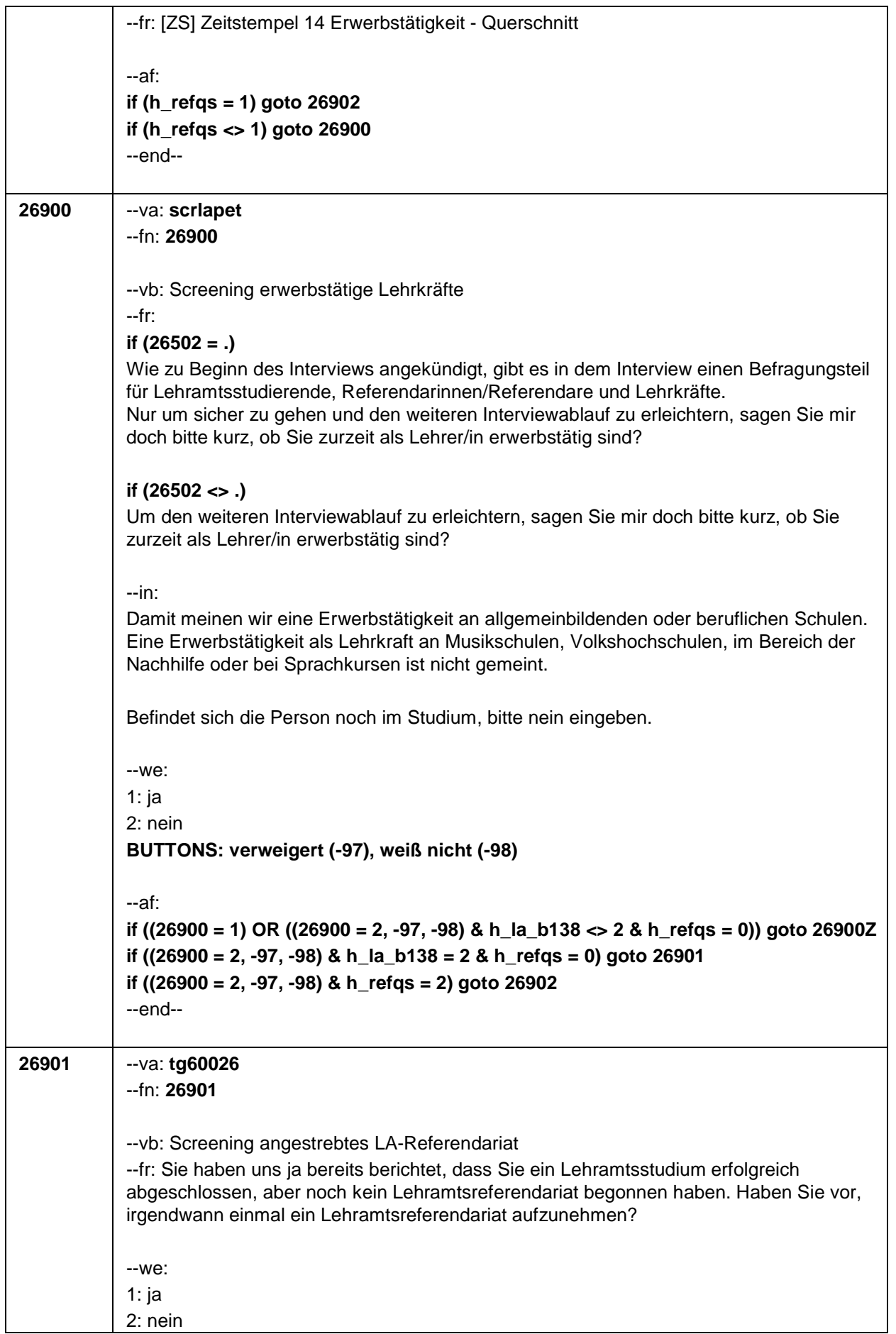

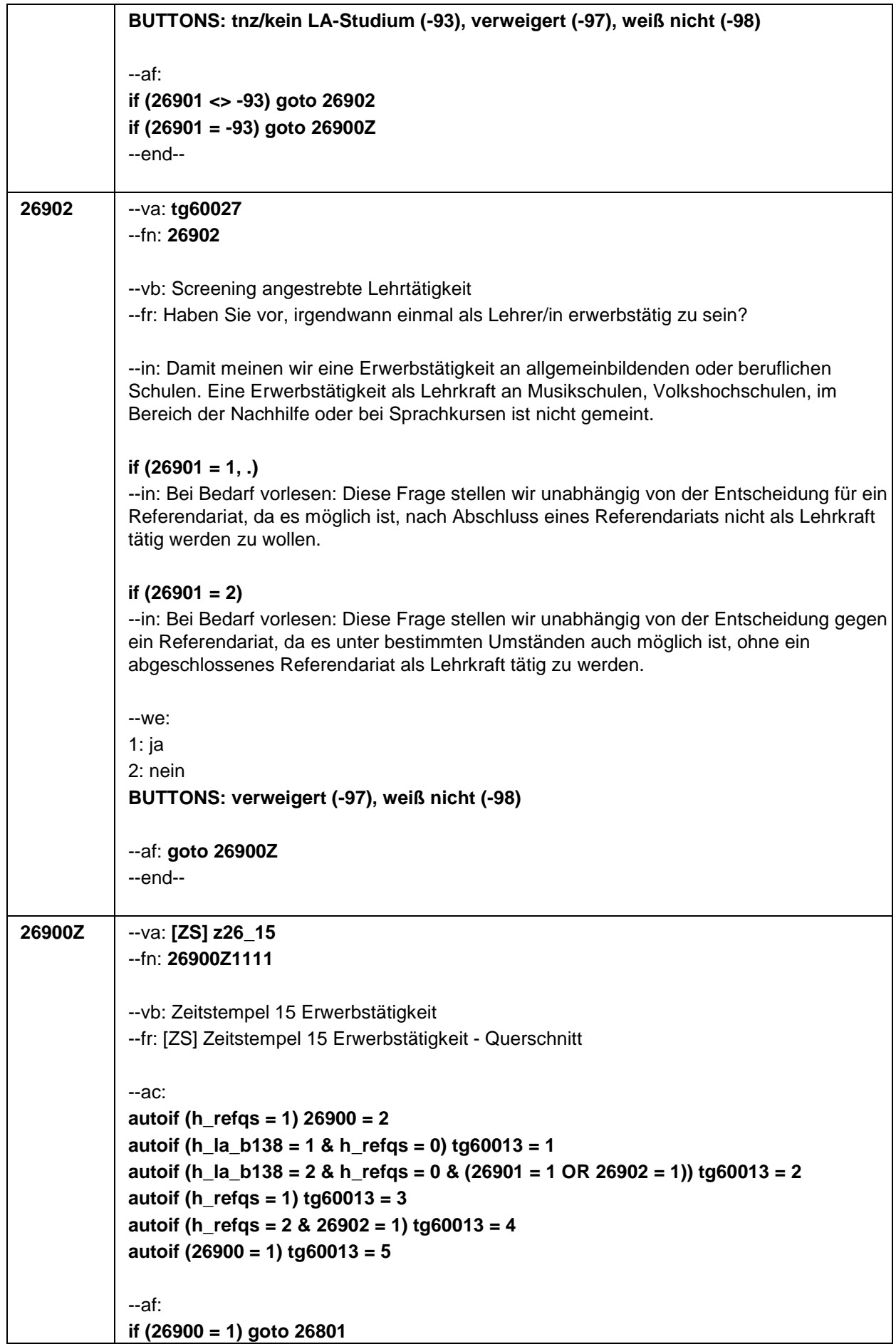

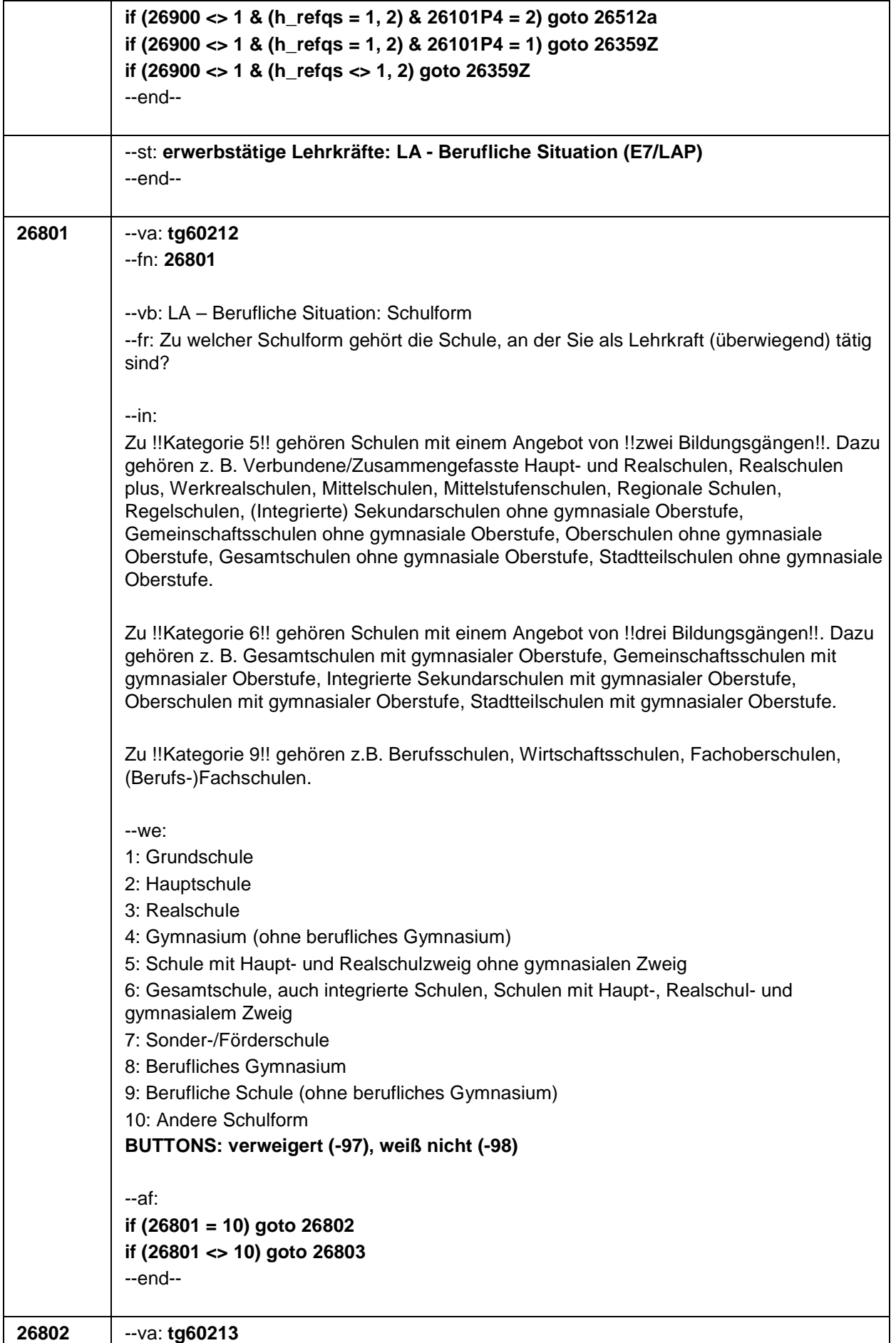

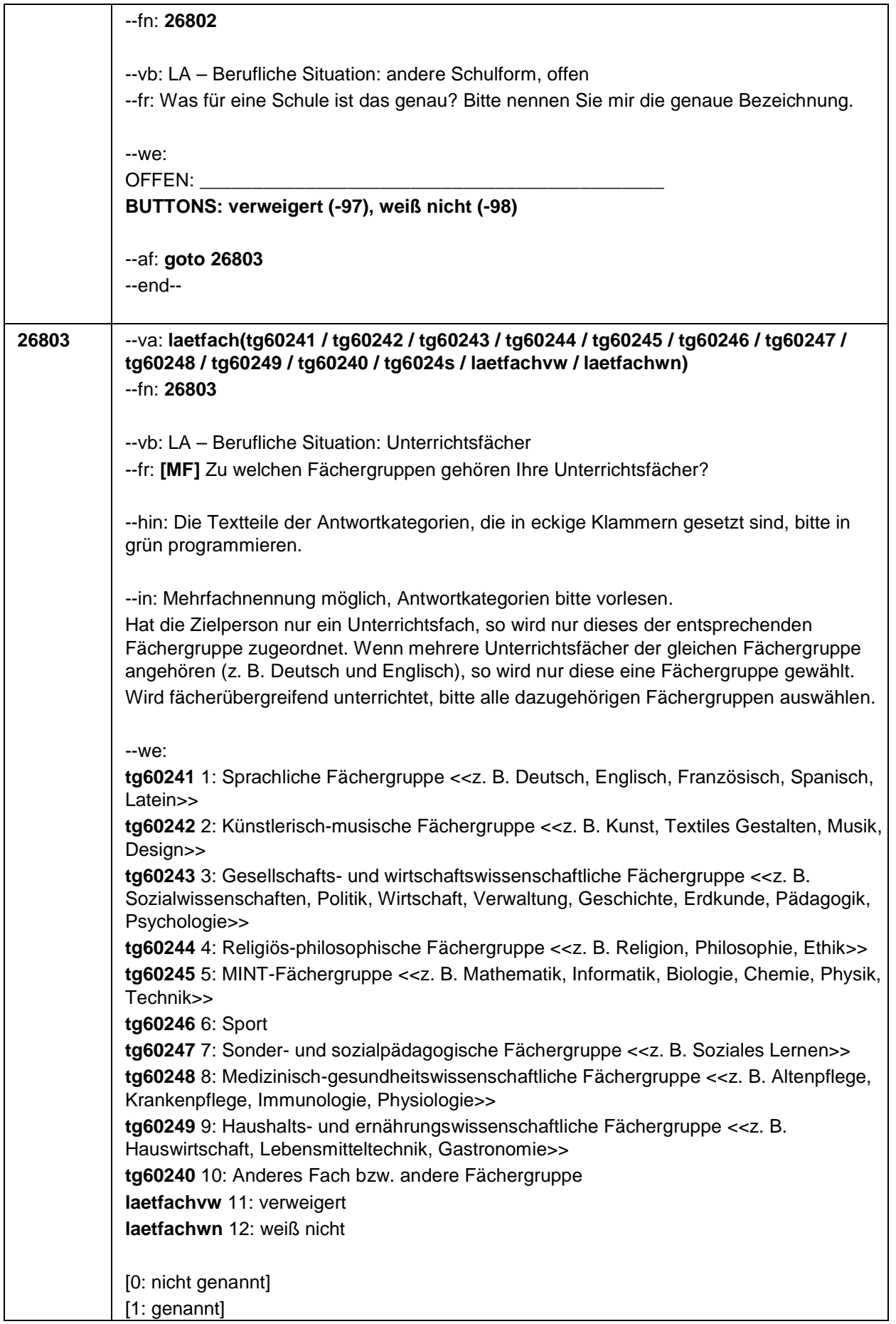

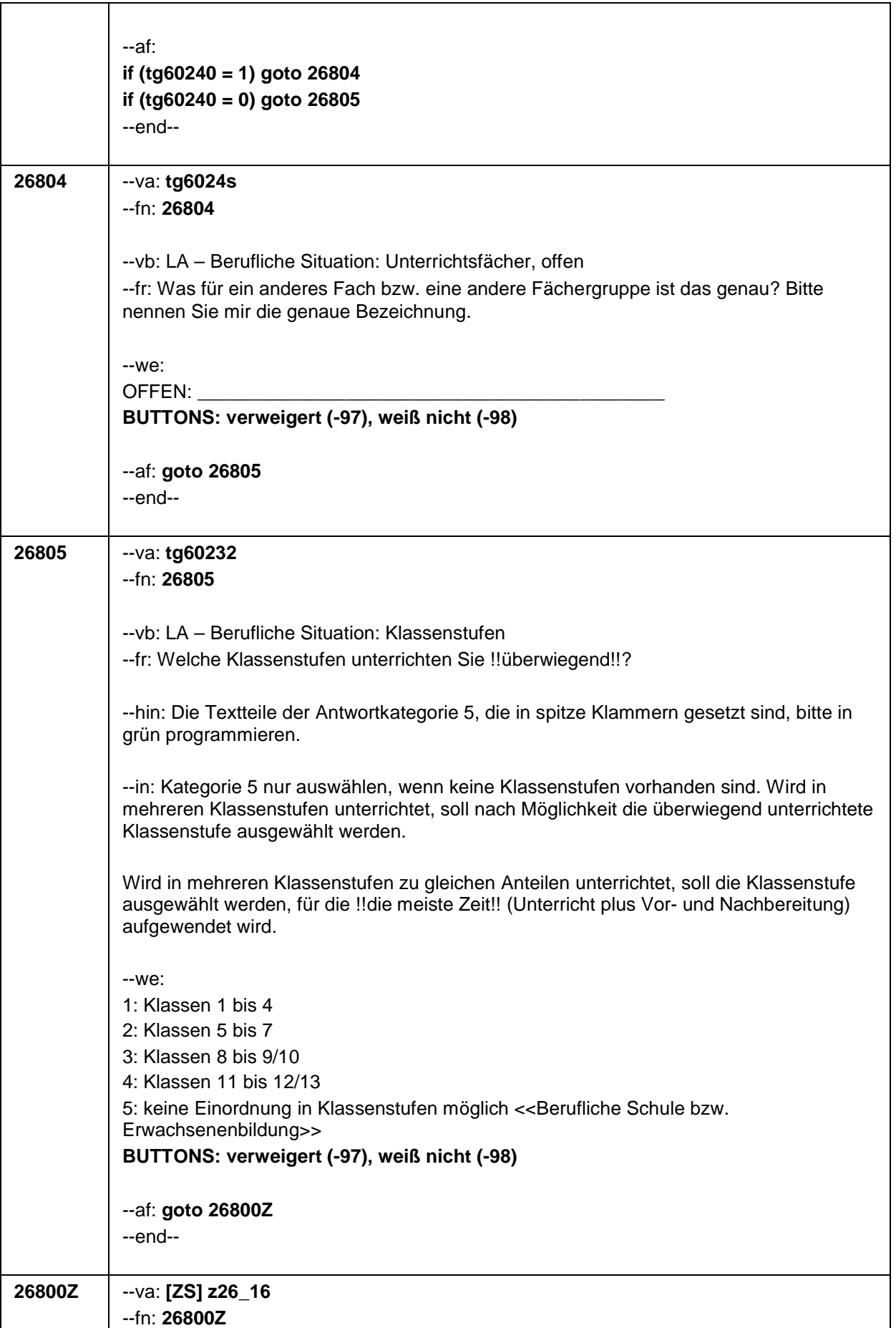

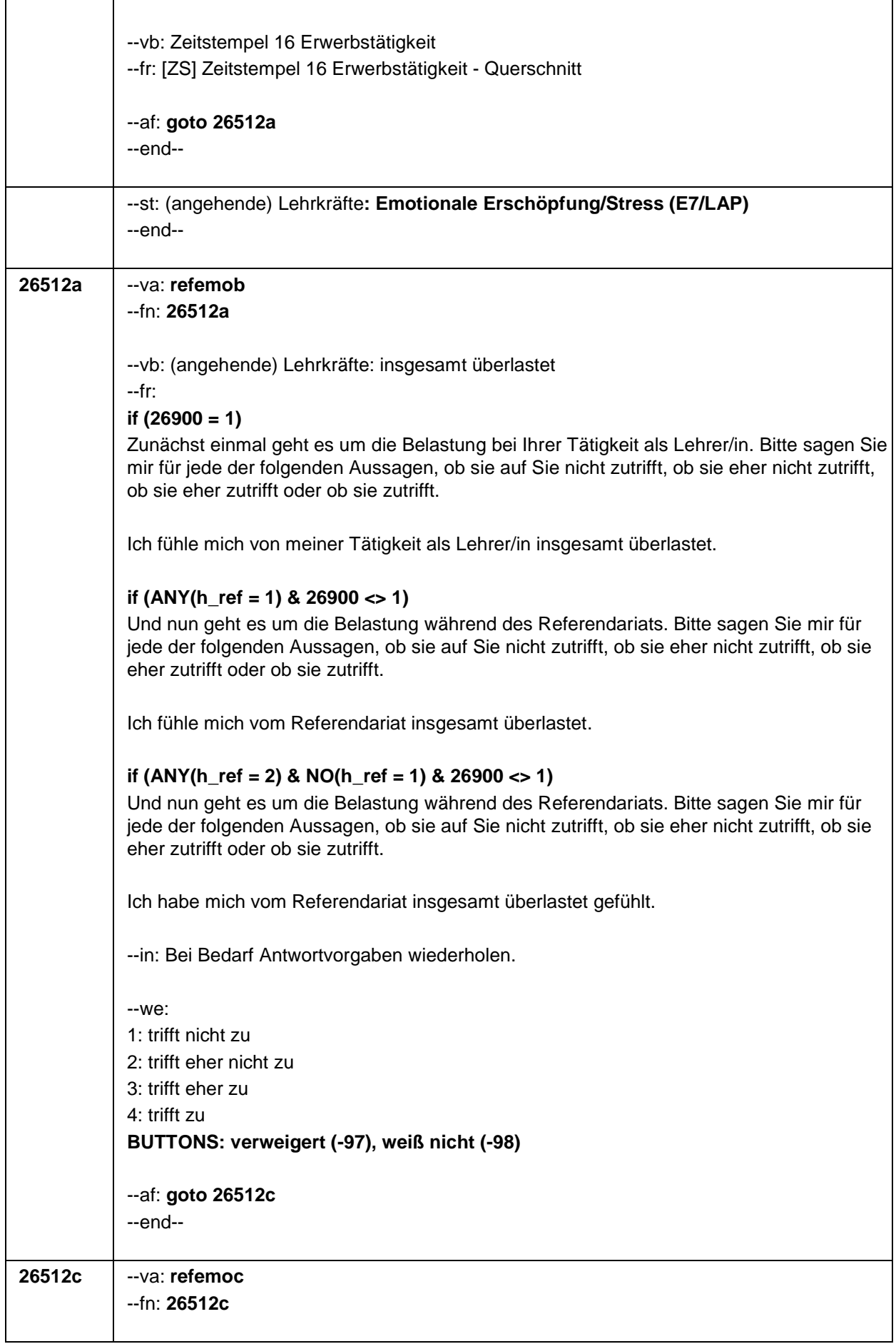

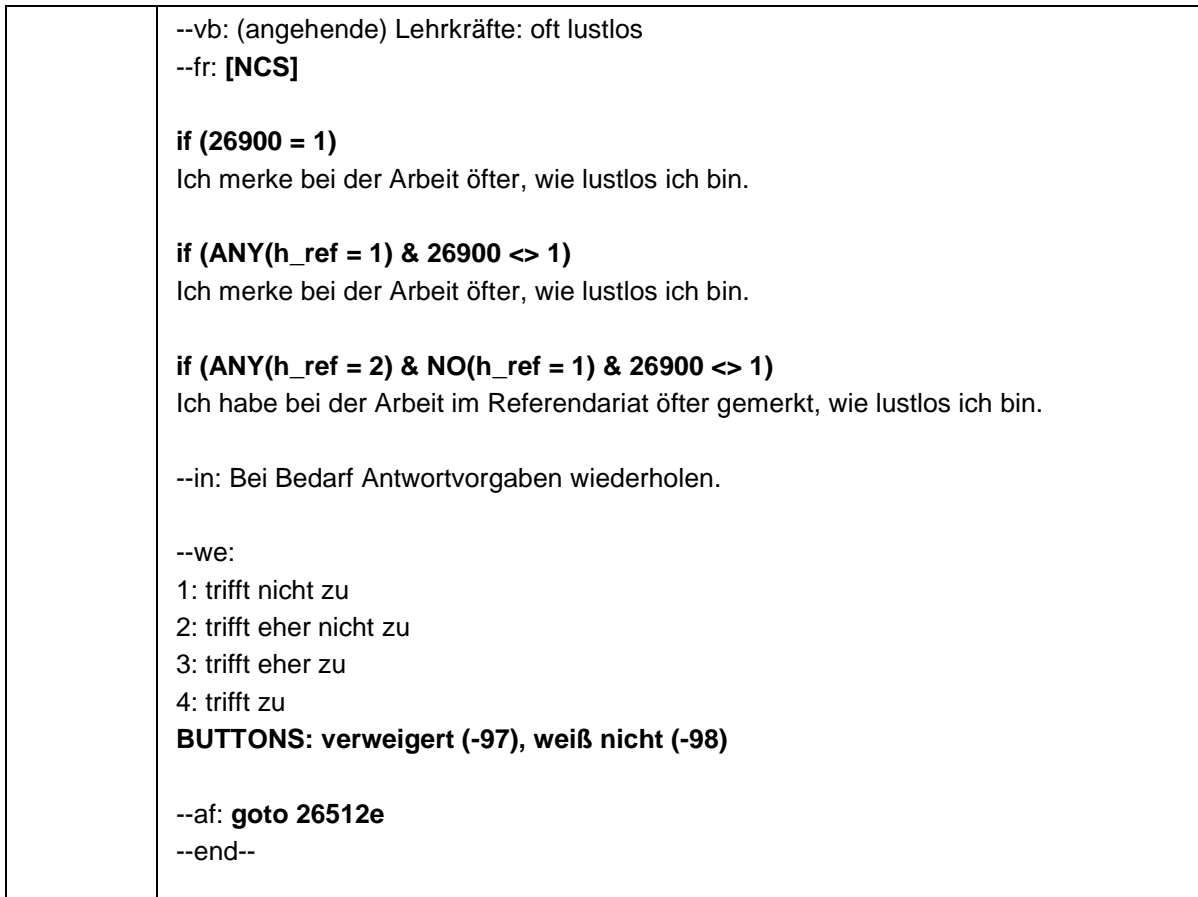

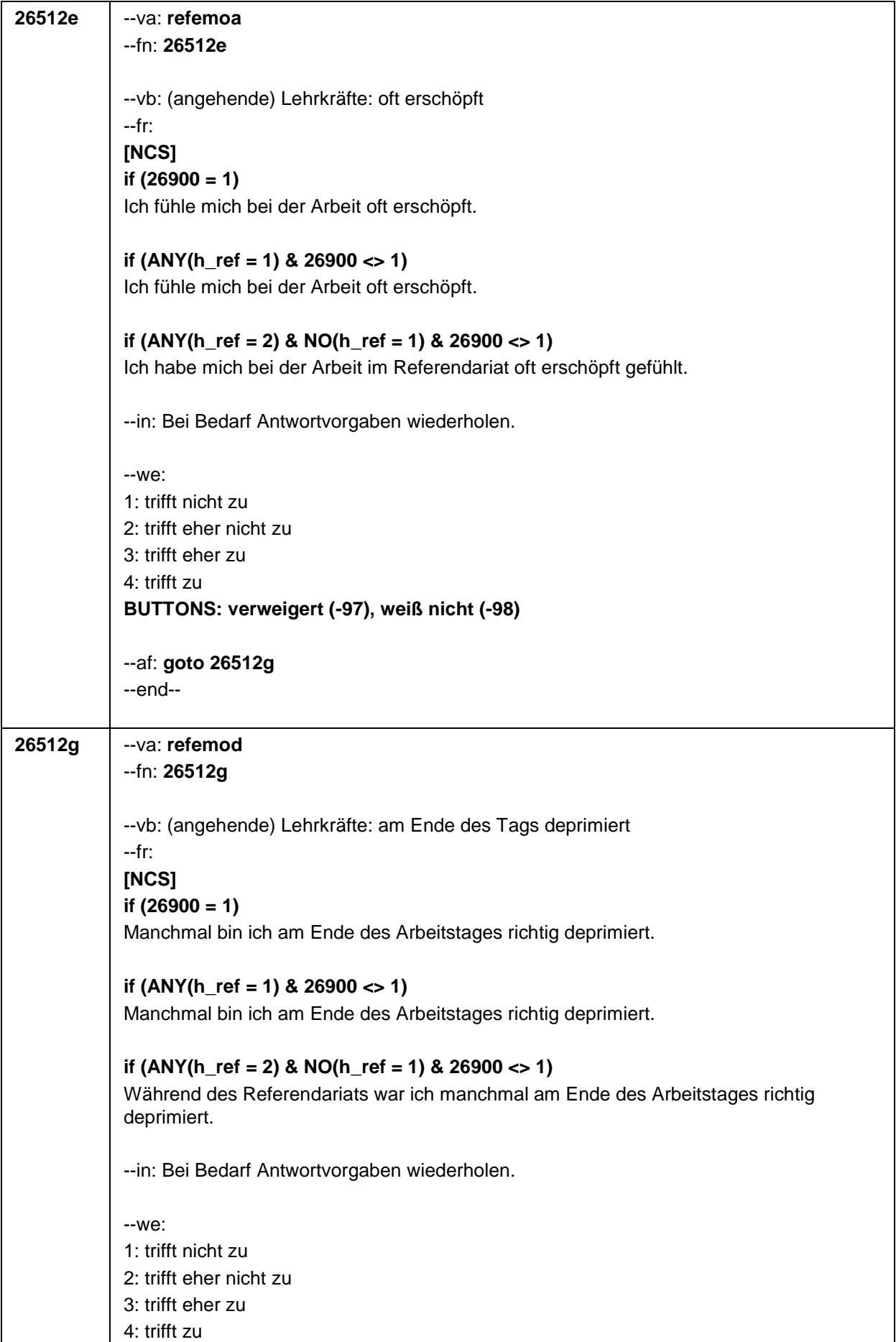

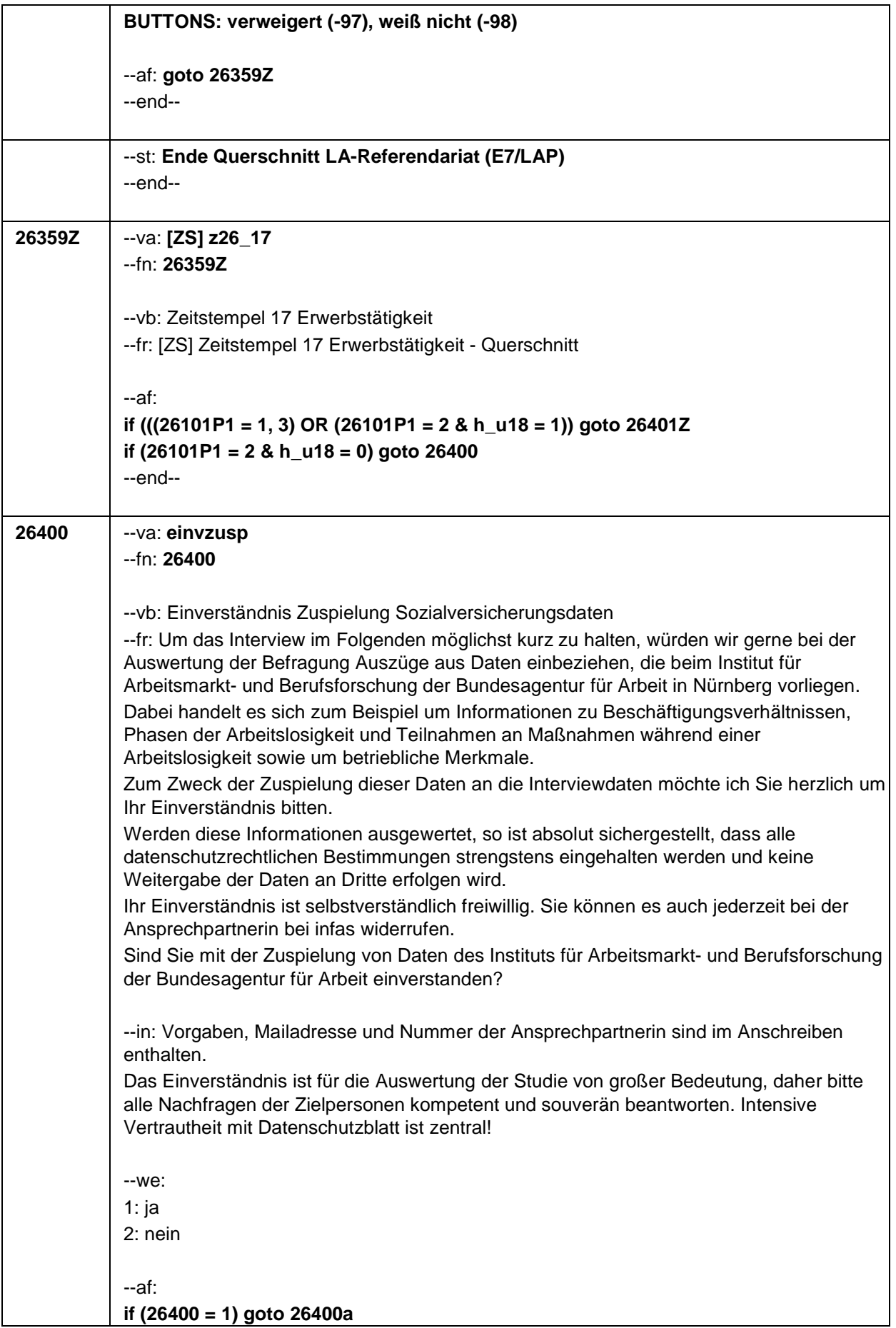

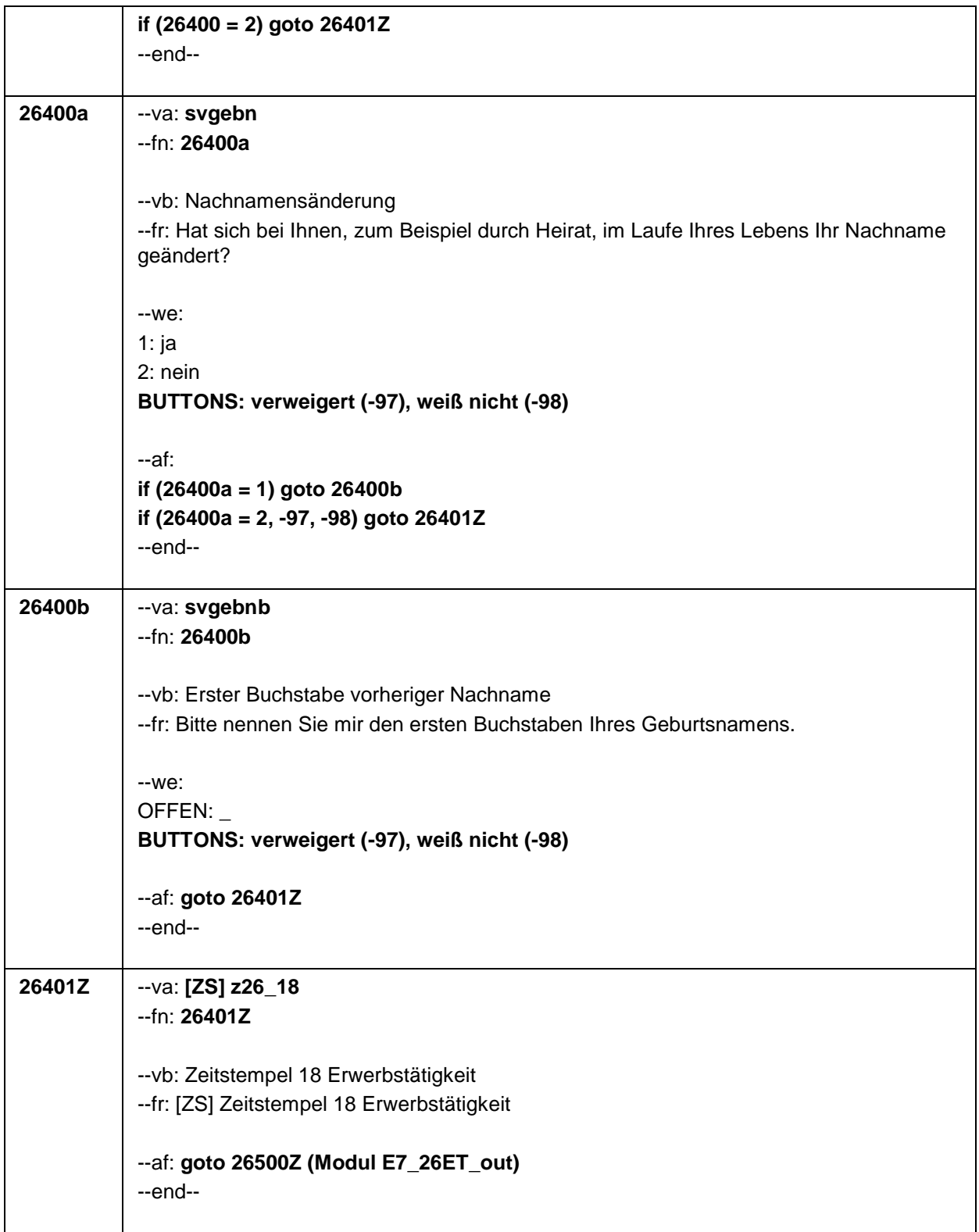

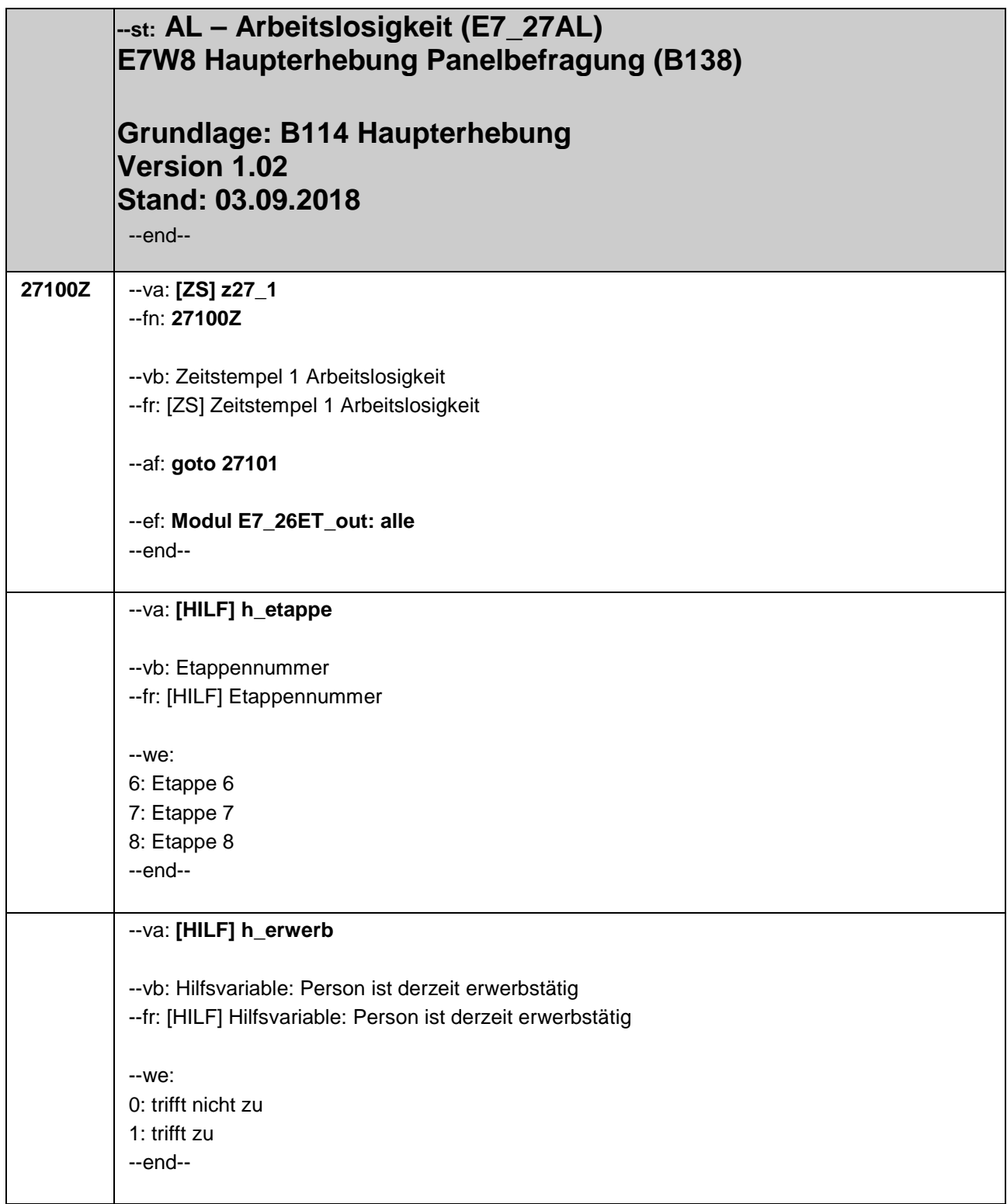

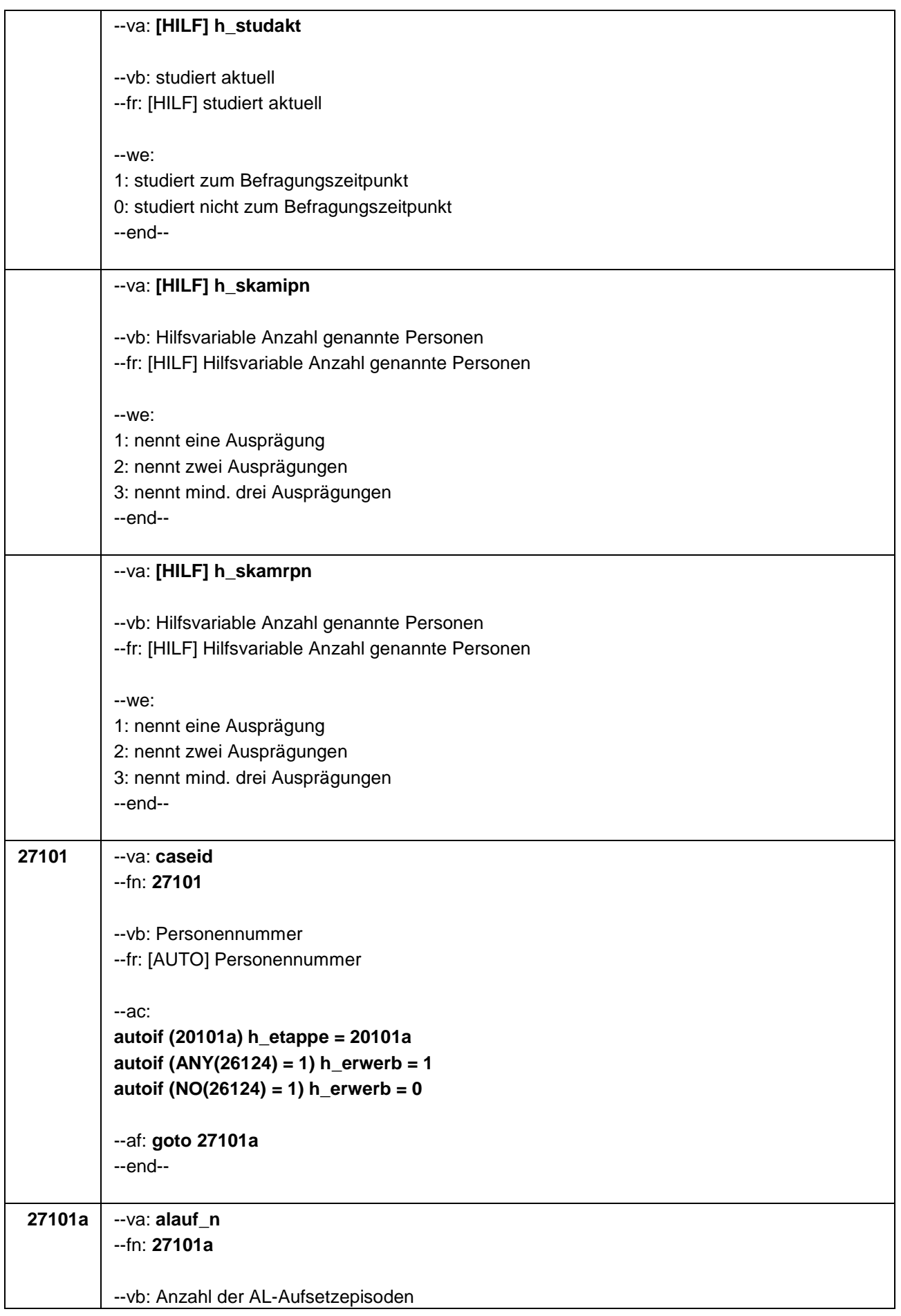

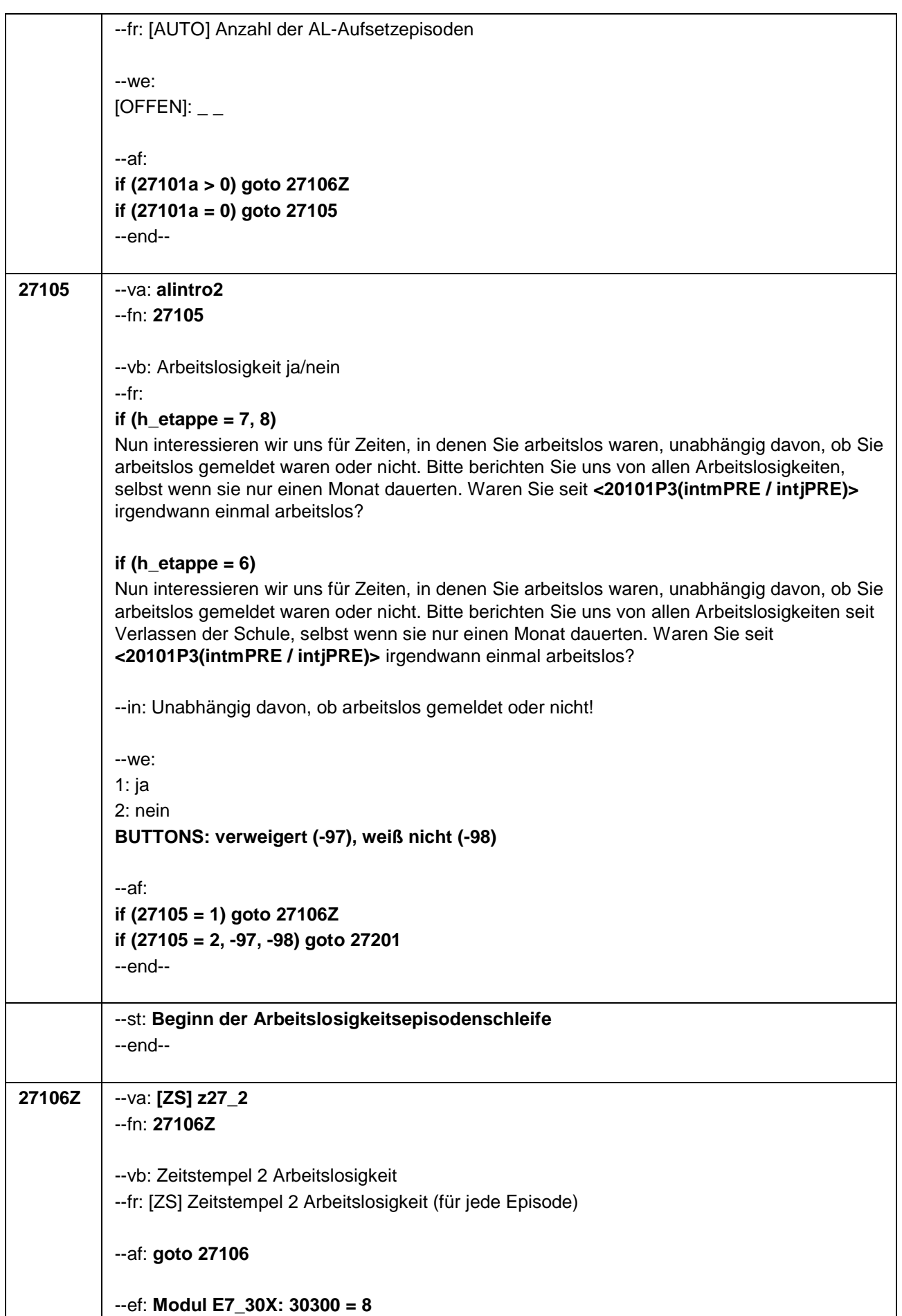

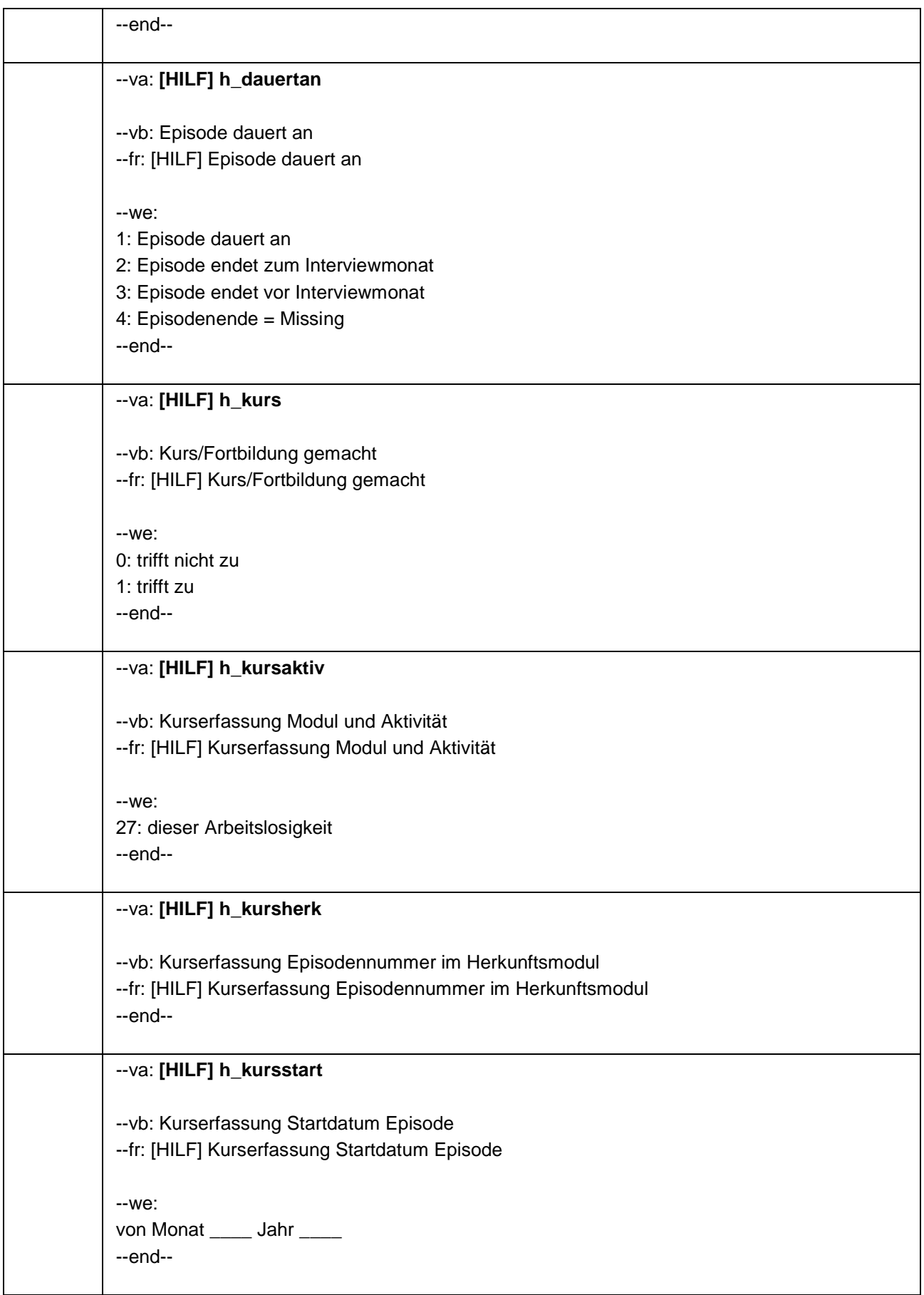

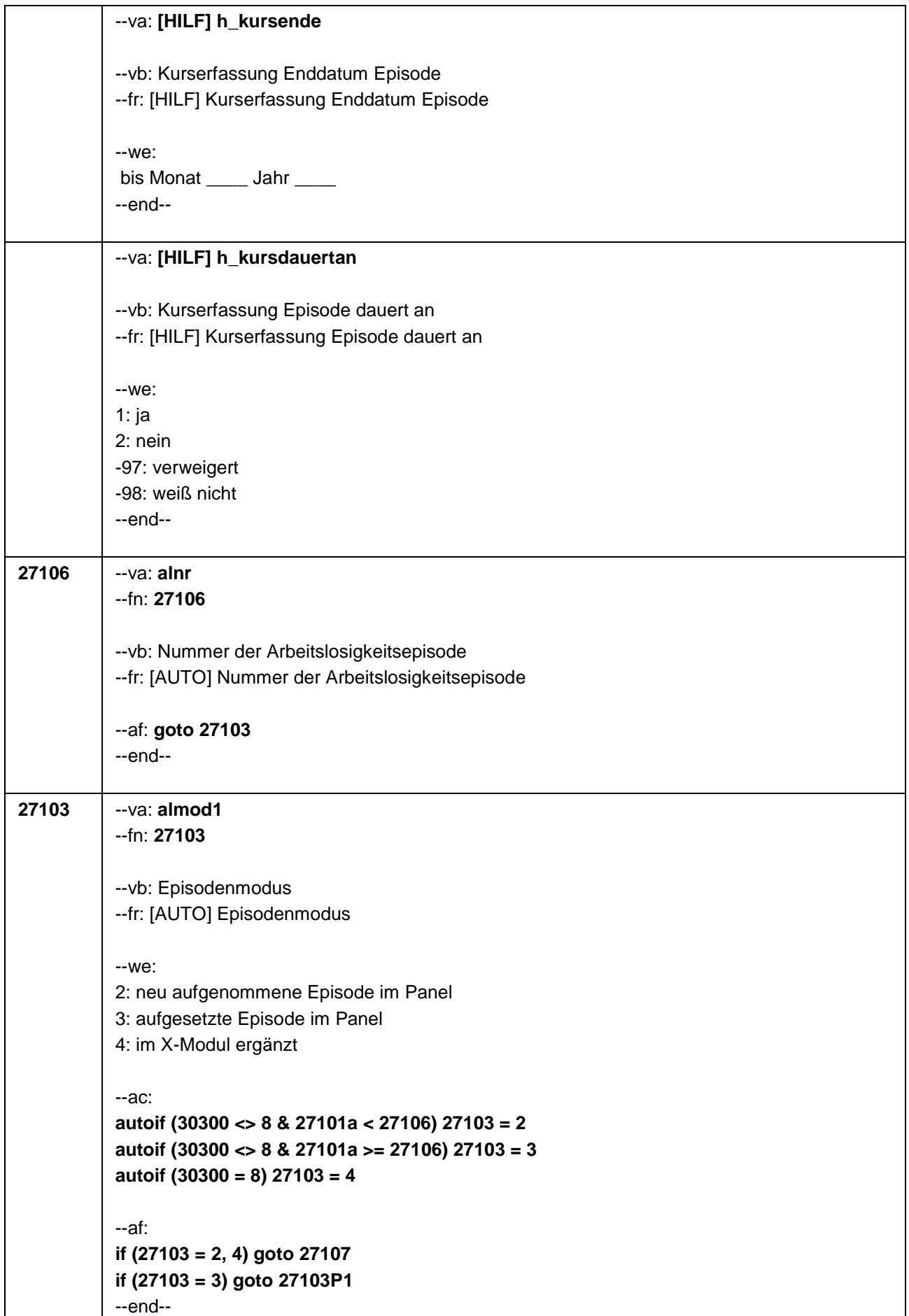

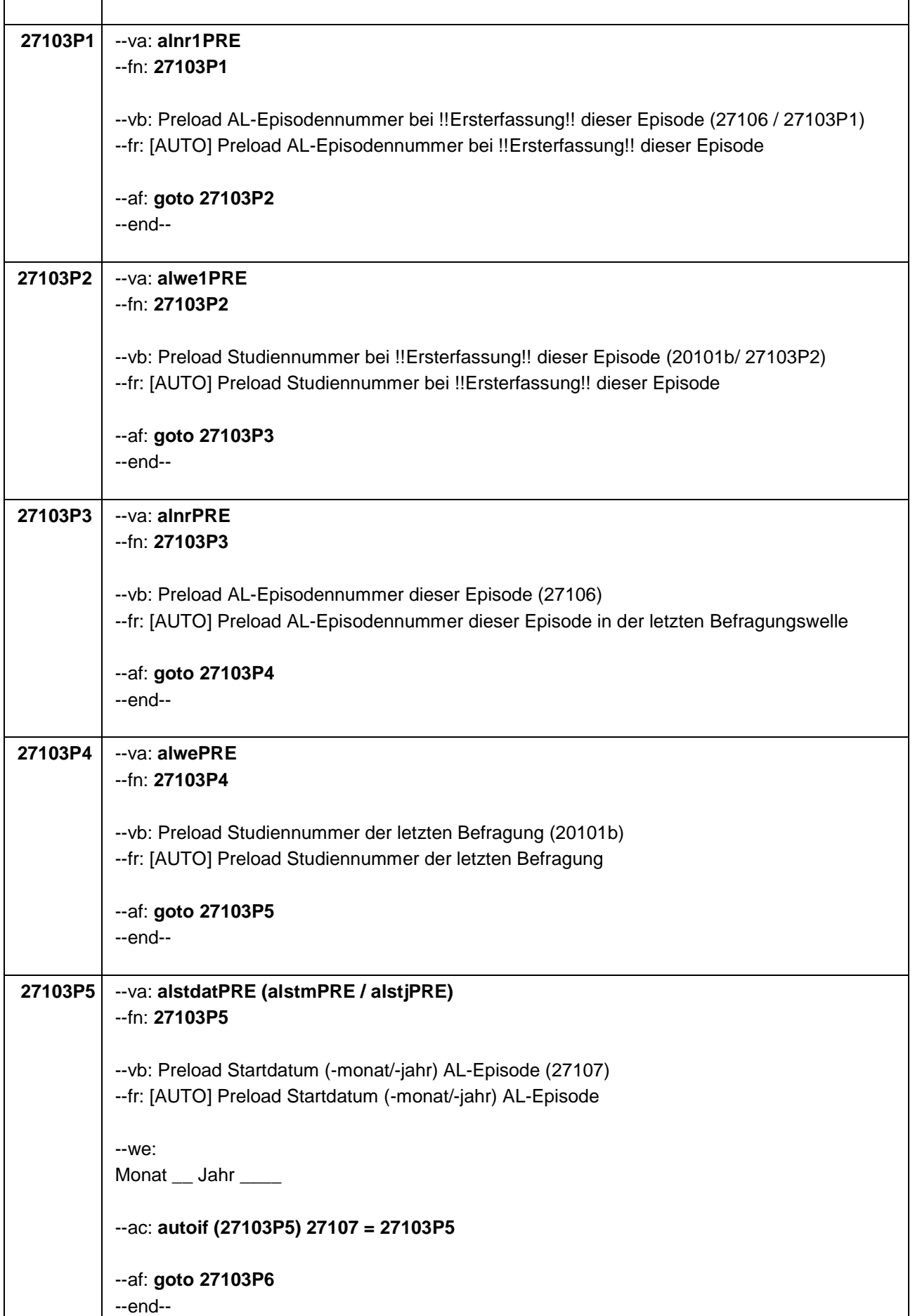

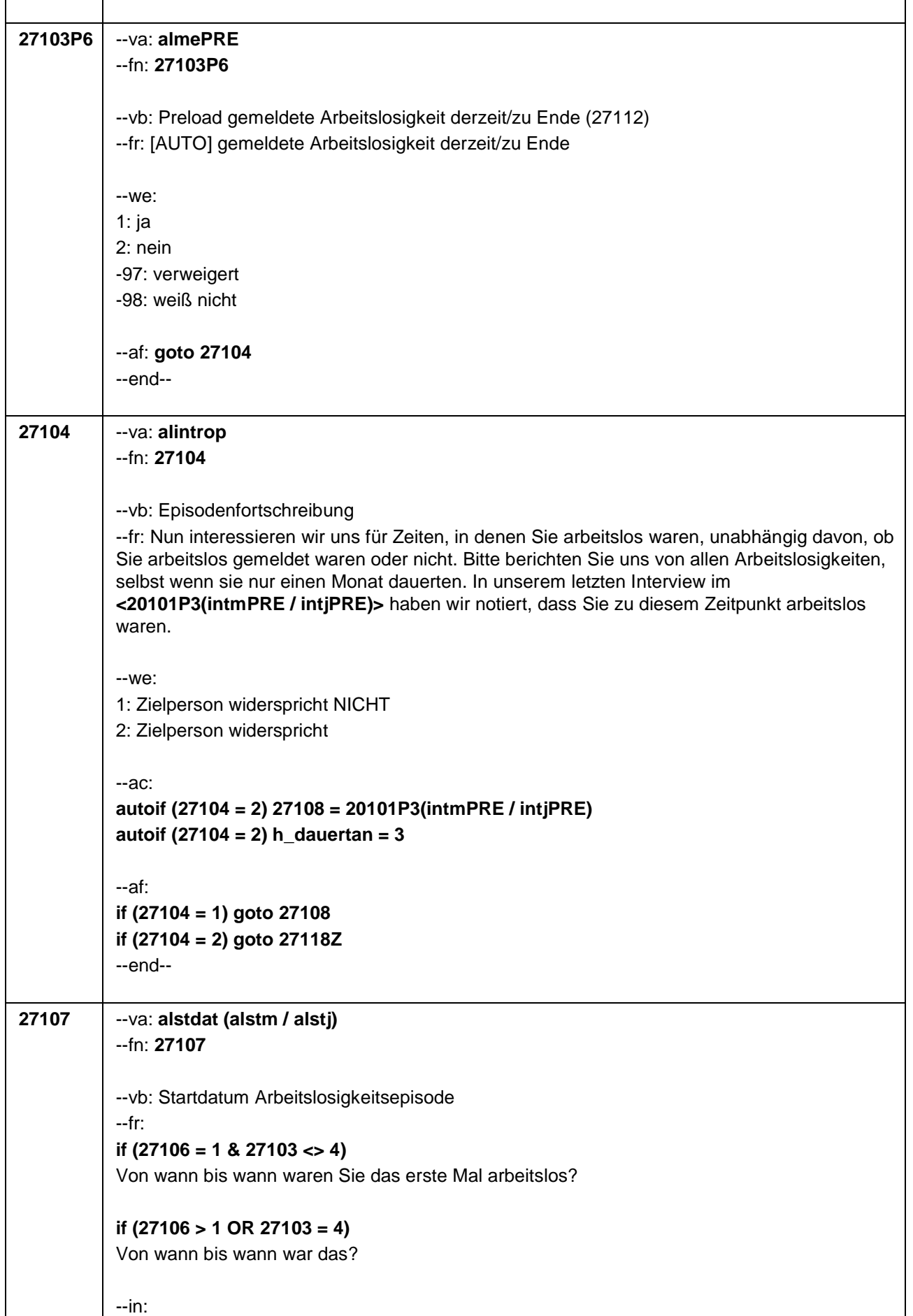

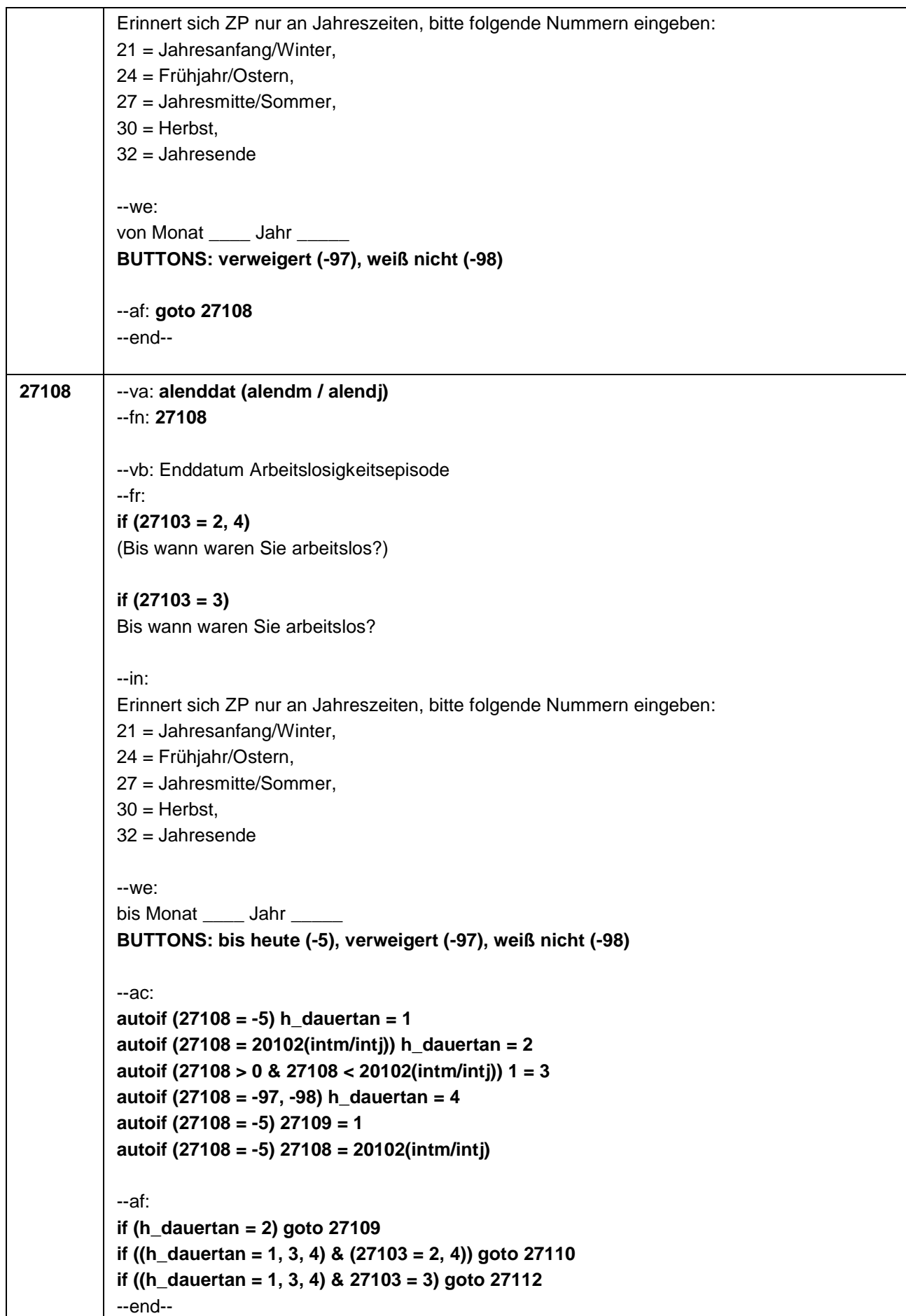

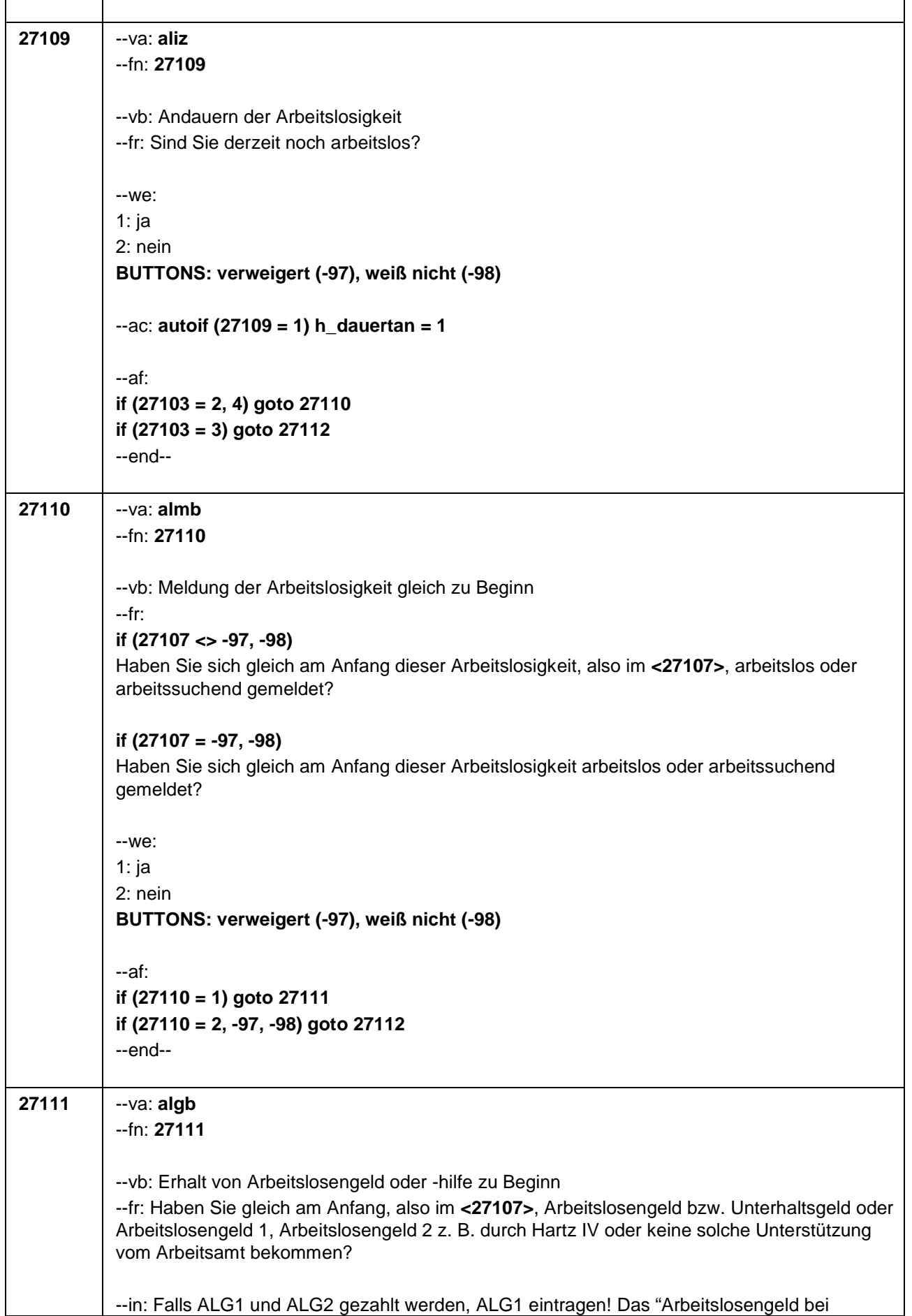

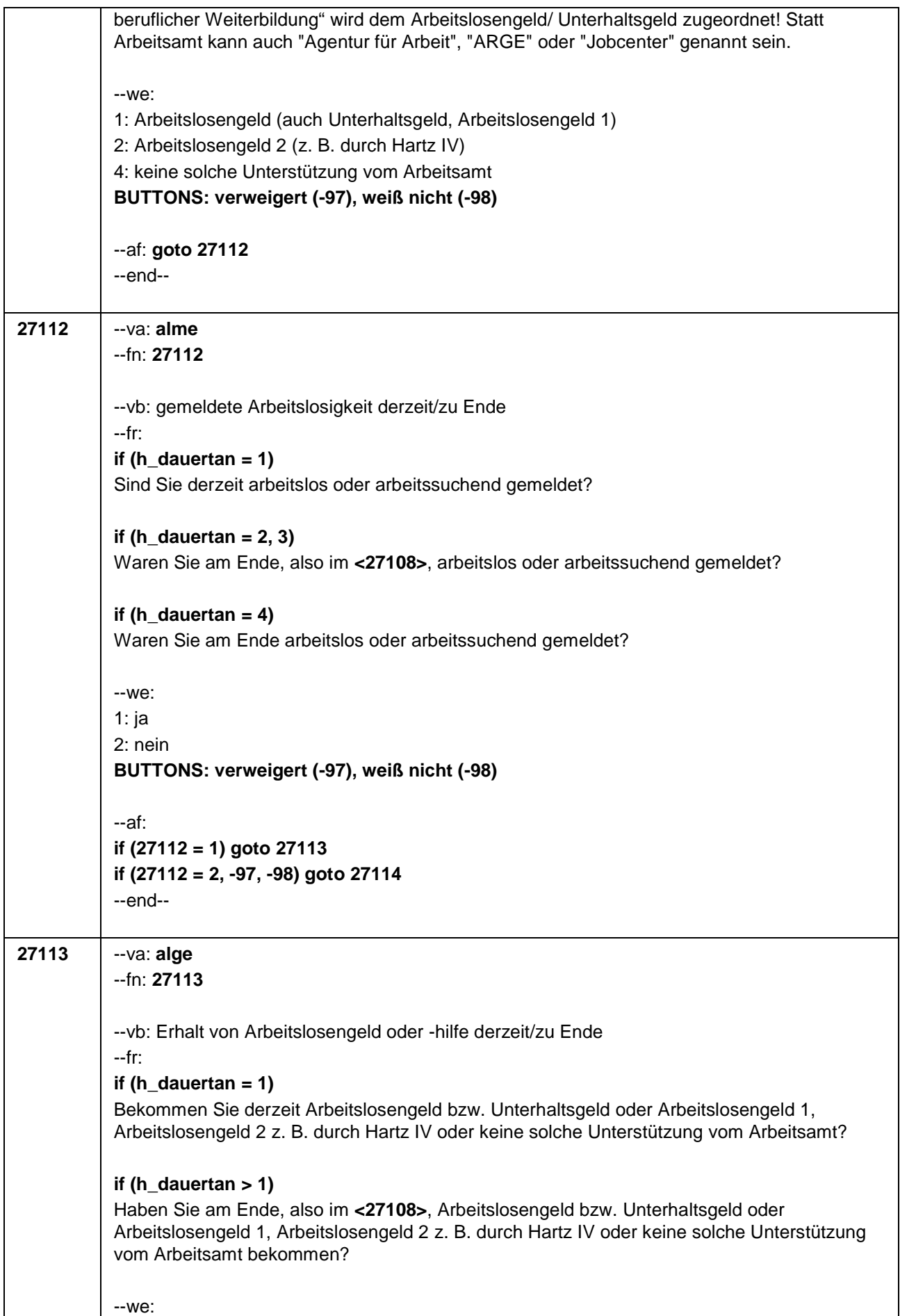

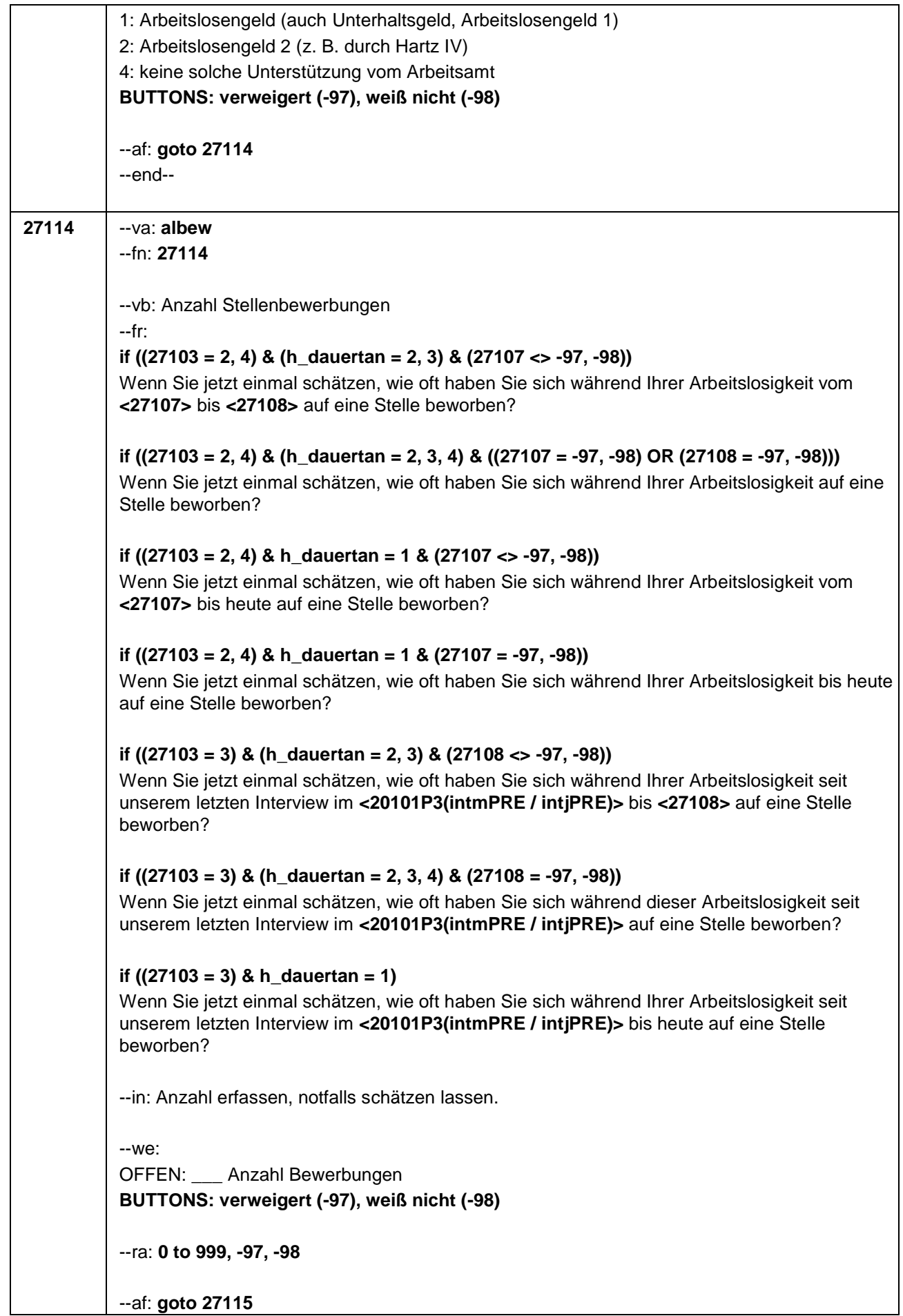

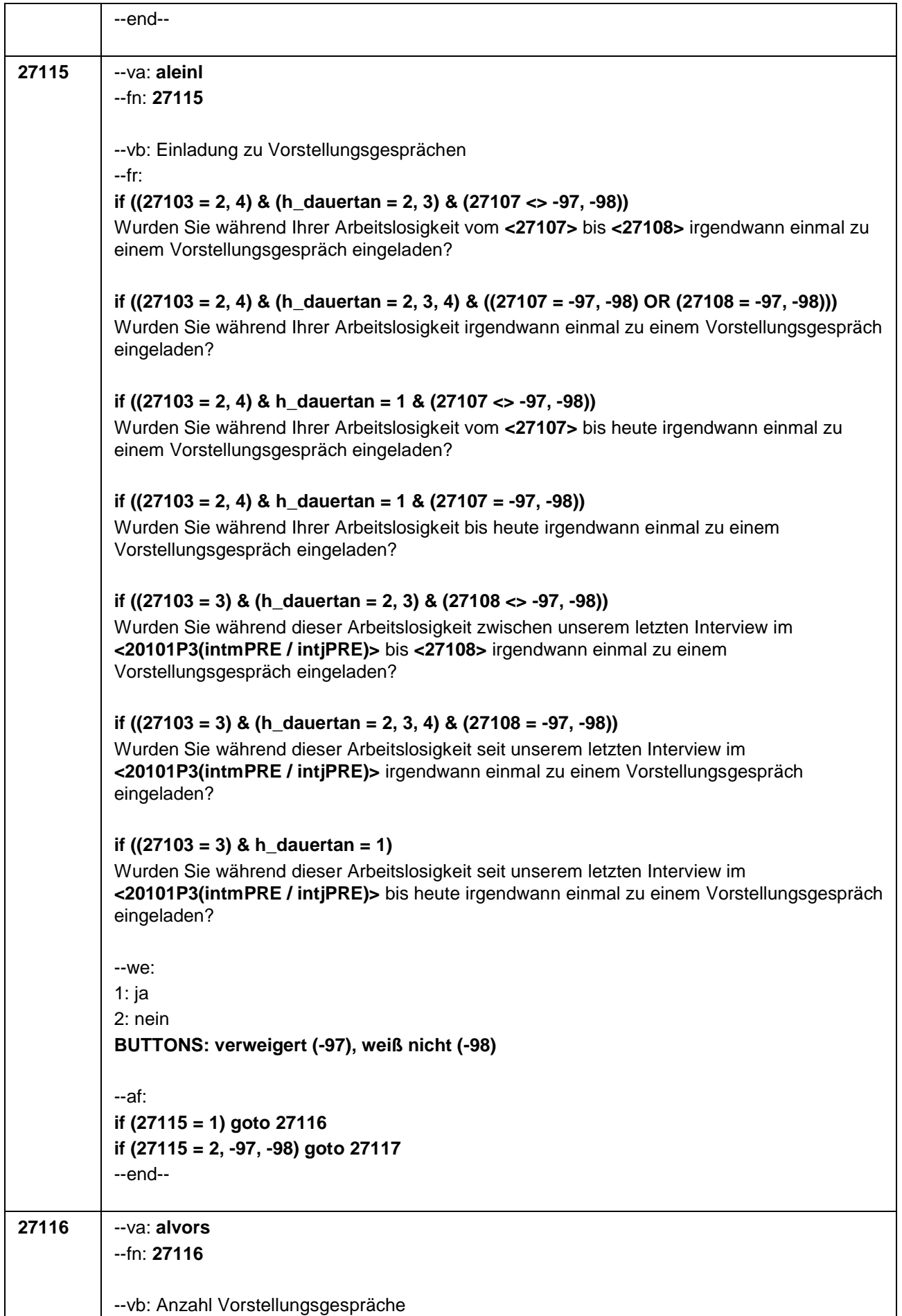

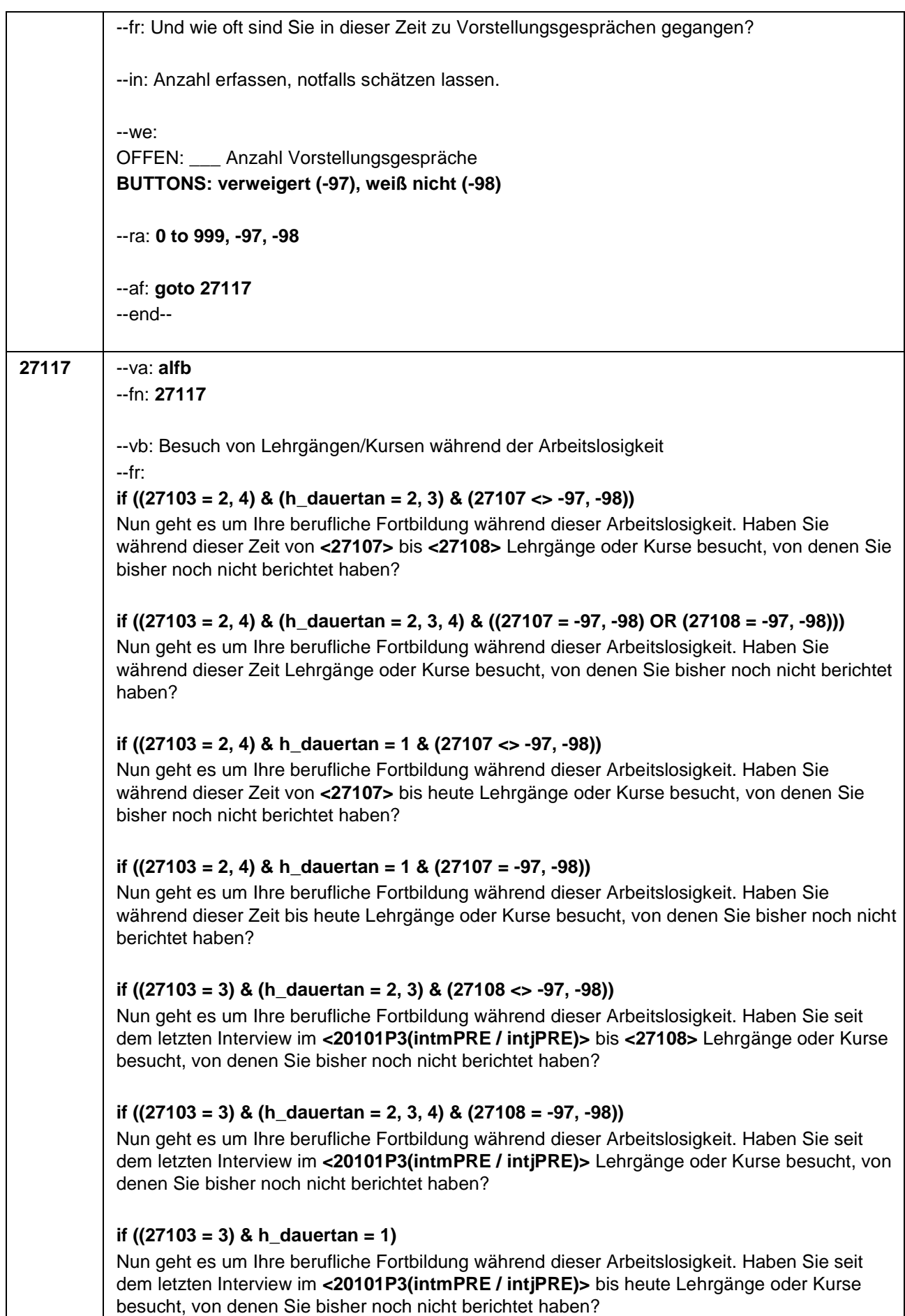

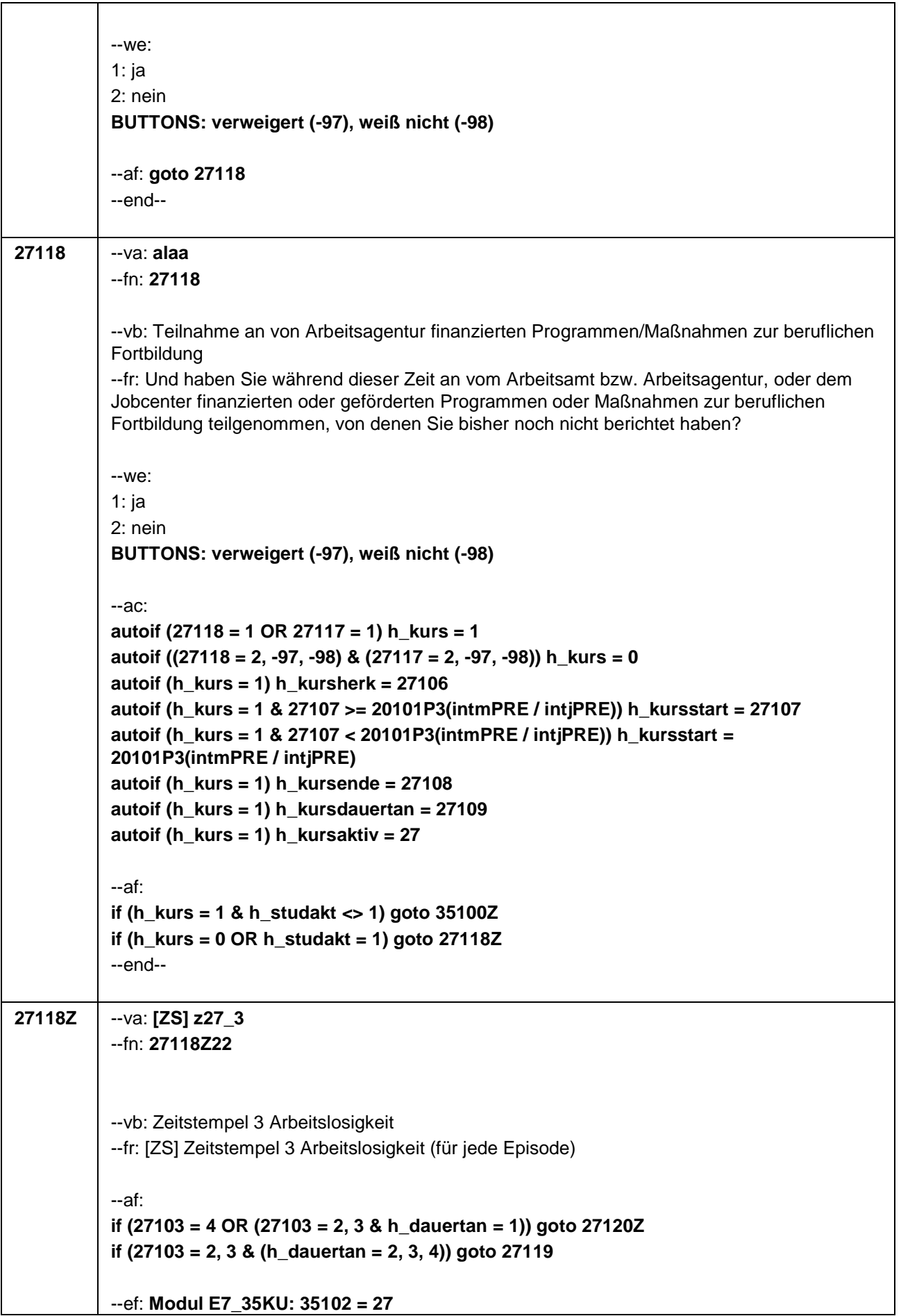

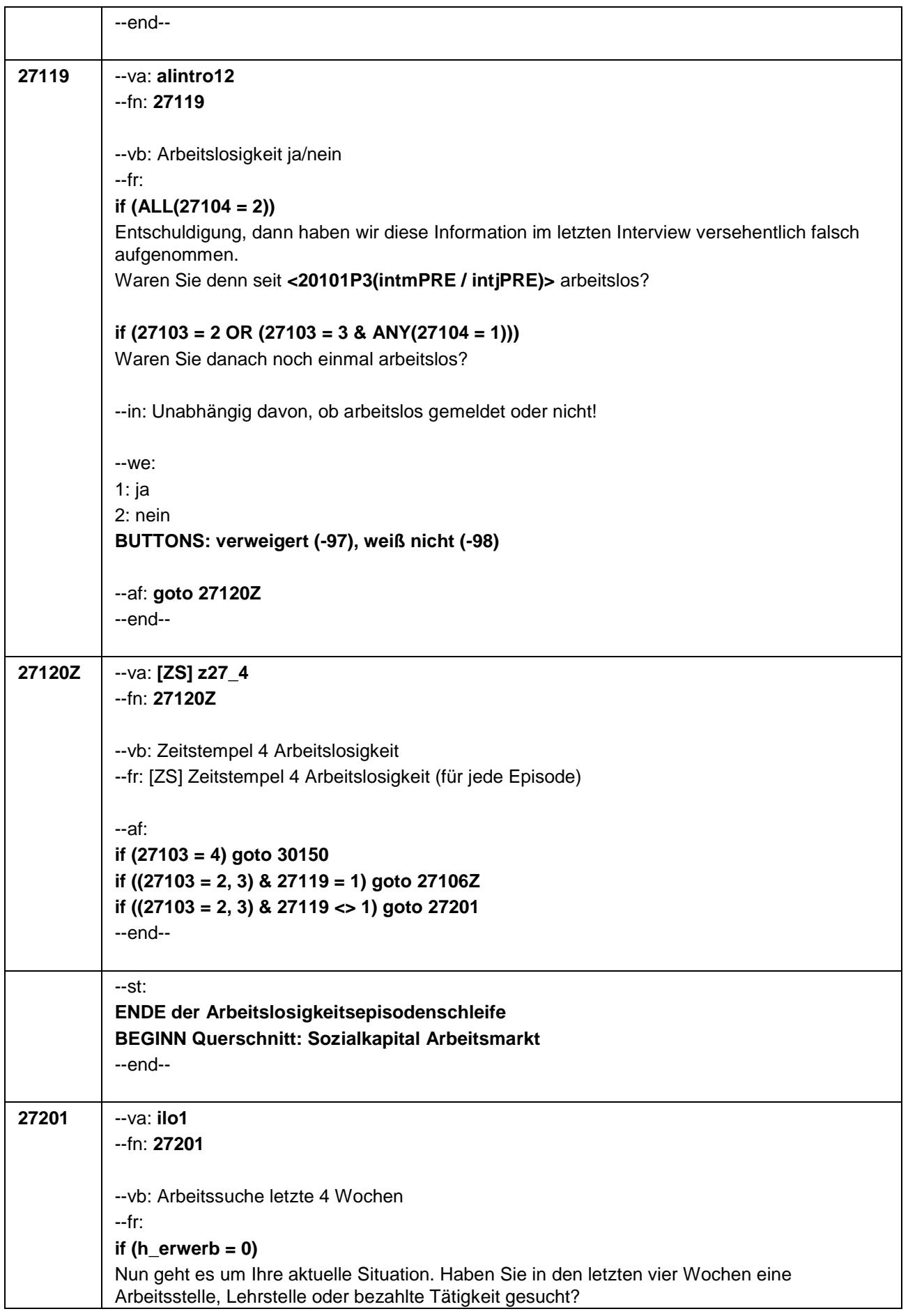

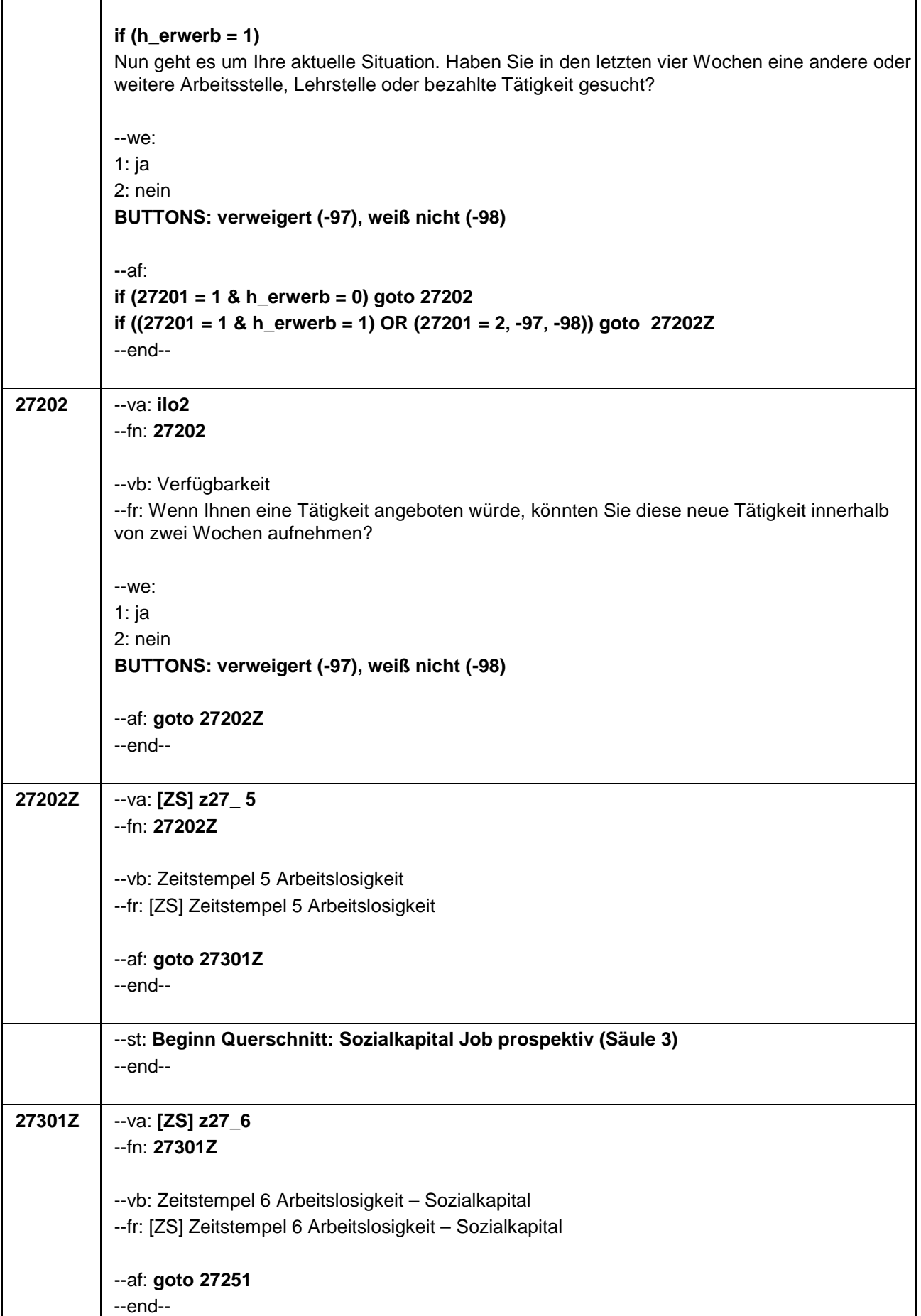

٦

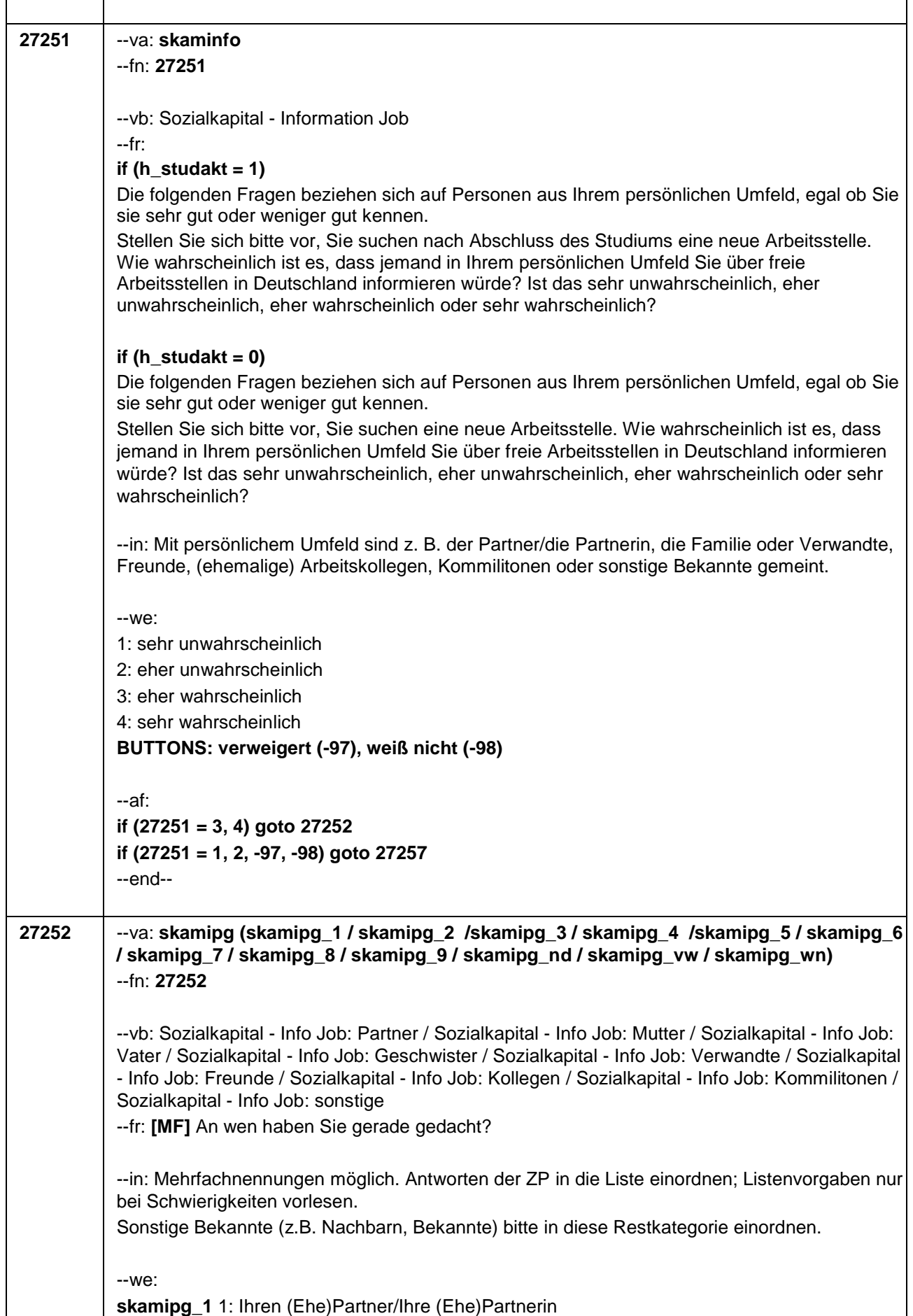

**skamipg\_2** 2: Ihre Mutter (Stiefmutter/Pflegemutter) **skamipg\_3** 3: Ihren Vater (Stiefvater/Pflegevater) **skamipg\_4** 4: Ihre Geschwister **skamipg\_5** 5: andere Personen aus Ihrer Familie oder Verwandtschaft skamipg 6 6: Ihre Freundinnen und Freunde skamipg 77: Ihre (ehemaligen) Arbeitskolleginnen und Arbeitskollegen **skamipg\_8** 8: Ihre (ehemaligen) Kommilitoninnen und Kommilitonen **skamipg 9** 9: sonstige Bekannte **skamipg\_nd**: niemand davon skamipg vw: verweigert **skamipg\_wn**: weiß nicht [0: nicht genannt] [1: genannt] **BUTTONS: niemand davon [skamipg\_nd], verweigert [skamipg\_vw], weiß nicht [skamipg\_wn]** --ac: **autoif () h\_skamipn = count((skamipg\_1 / skamipg\_2 / skamipg\_3 / skamipg\_4 / skamipg\_5 / skamipg\_6 / skamipg\_7 / skamipg\_8 / skamipg\_9) = 1) autoif (h\_skamipn > 3) h\_skamipn = 3 autoif (h\_ skamipn = 3) 27253 = 3 autoif ((count(skamipg\_1 / skamipg\_2 / skamipg\_3 = 1) = 2) & (count(skamipg\_4 / skamipg\_5 / skamipg\_6 / skamipg\_7 / skamipg\_8 / skamipg\_9 = 1) = 0)) 27253 = 2 autoif ((count(skamipg\_1 / skamipg\_2 / skamipg\_3 = 1) = 1) & (count(skamipg\_4 / skamipg\_5 / skamipg\_6 / skamipg\_7 / skamipg\_8 / skamipg\_9 = 1) = 0)) 27253 = 1 autoif (skamipg\_2 = 1 & skamipg\_1 <> 1 & skamipg\_3 <> 1 & skamipg\_4 <> 1 & skamipg\_5 <> 1 & skamipg\_6 <> 1 & skamipg\_7 <> 1 & skamipg\_8 <> 1 & skamipg\_9 <> 1) 27256 = 7 autoif (skamipg\_3 = 1 & skamipg\_1 <> 1 & skamipg\_2 <> 1 & skamipg\_4 <> 1 & skamipg\_5 <> 1 & skamipg\_6 <> 1 & skamipg\_7 <> 1 & skamipg\_8 <> 1 & skamipg\_9 <> 1) 27256 = 1 autoif (skamipg\_2 = 1 & skamipg\_3 = 1 & skamipg\_1 <> 1 & skamipg\_4 <> 1 & skamipg\_5 <> 1 & skamipg\_6 <> 1 & skamipg\_7 <> 1 & skamipg\_8 <> 1 & skamipg\_9 <> 1) 27256 = 4** --af: **if ((skamipg\_1 = 1 OR skamipg\_2 = 1 OR skamipg\_3 = 1) & skamipg\_4 <> 1 & skamipg\_5 <> 1 & skamipg\_6 <> 1 & skamipg\_7 <> 1 & skamipg\_8 <> 1 & skamipg\_9 <> 1) goto 27254 if (skamipg\_4 = 1 OR skamipg\_5 = 1 OR skamipg\_6 = 1 OR skamipg\_7 = 1 OR skamipg\_8 = 1 OR skamipg\_9 = 1) & (h\_skamipn = 3) goto 27254 if (skamipg\_4 = 1 OR skamipg\_5 = 1 OR skamipg\_6 = 1 OR skamipg\_7 = 1 OR skamipg\_8 = 1 OR skamipg\_9 = 1) & (h\_skamipn = 1, 2) goto 27253 if (skamipg\_nd = 1 OR skamipg\_vw = 1 OR skamipg\_wn = 1) goto 27257** --end-- **27253** --va: **skamipn** --fn: **27253**

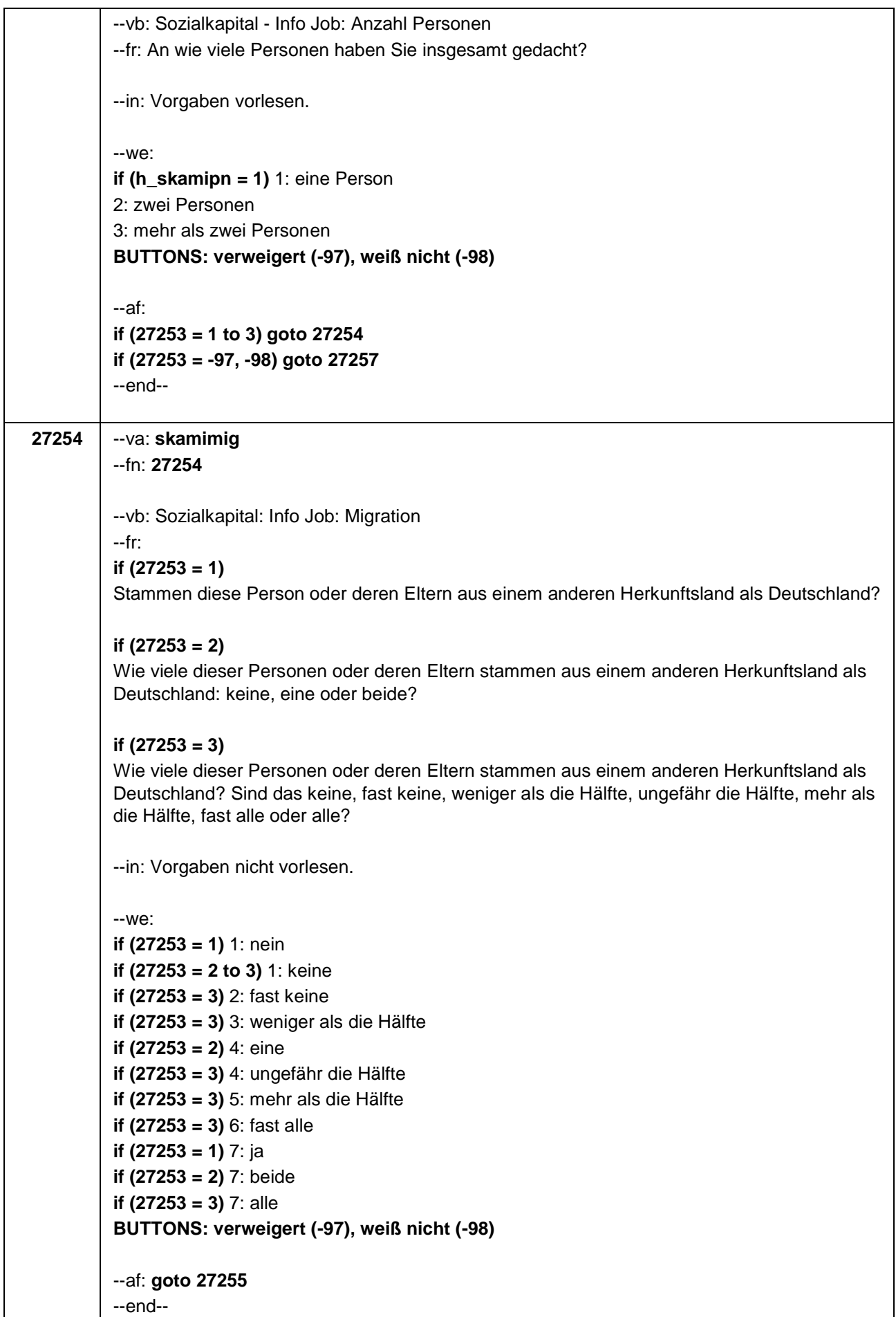

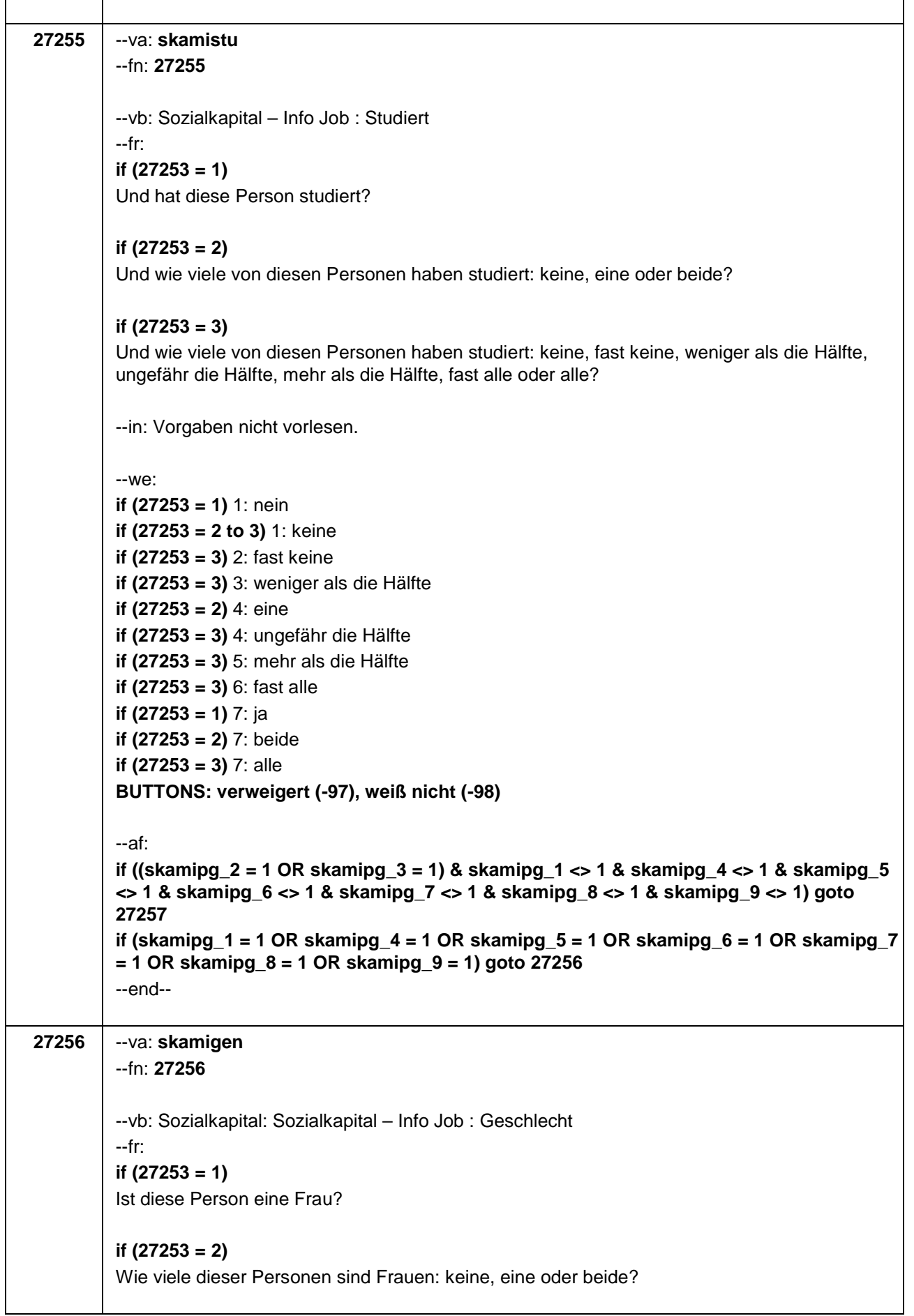

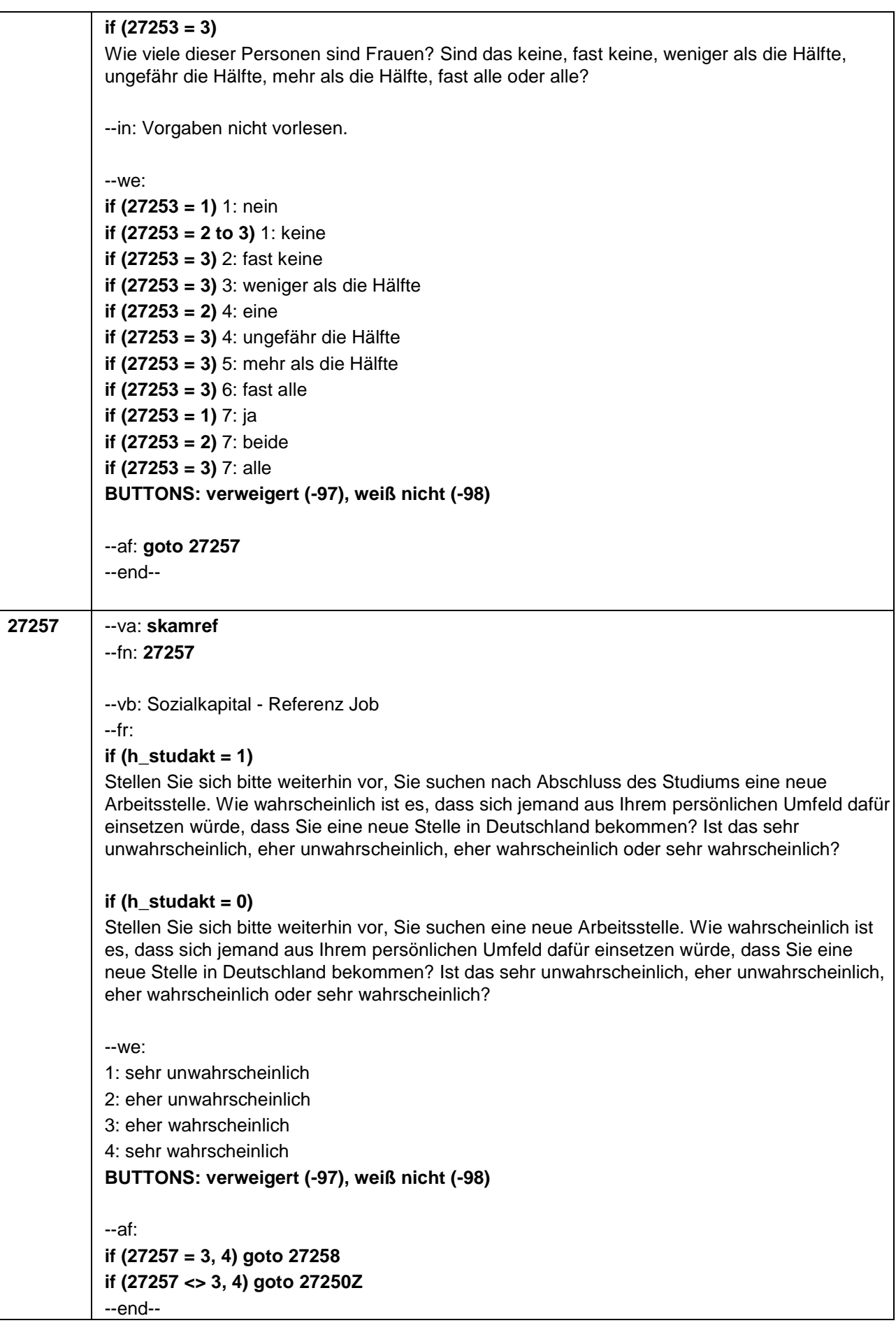

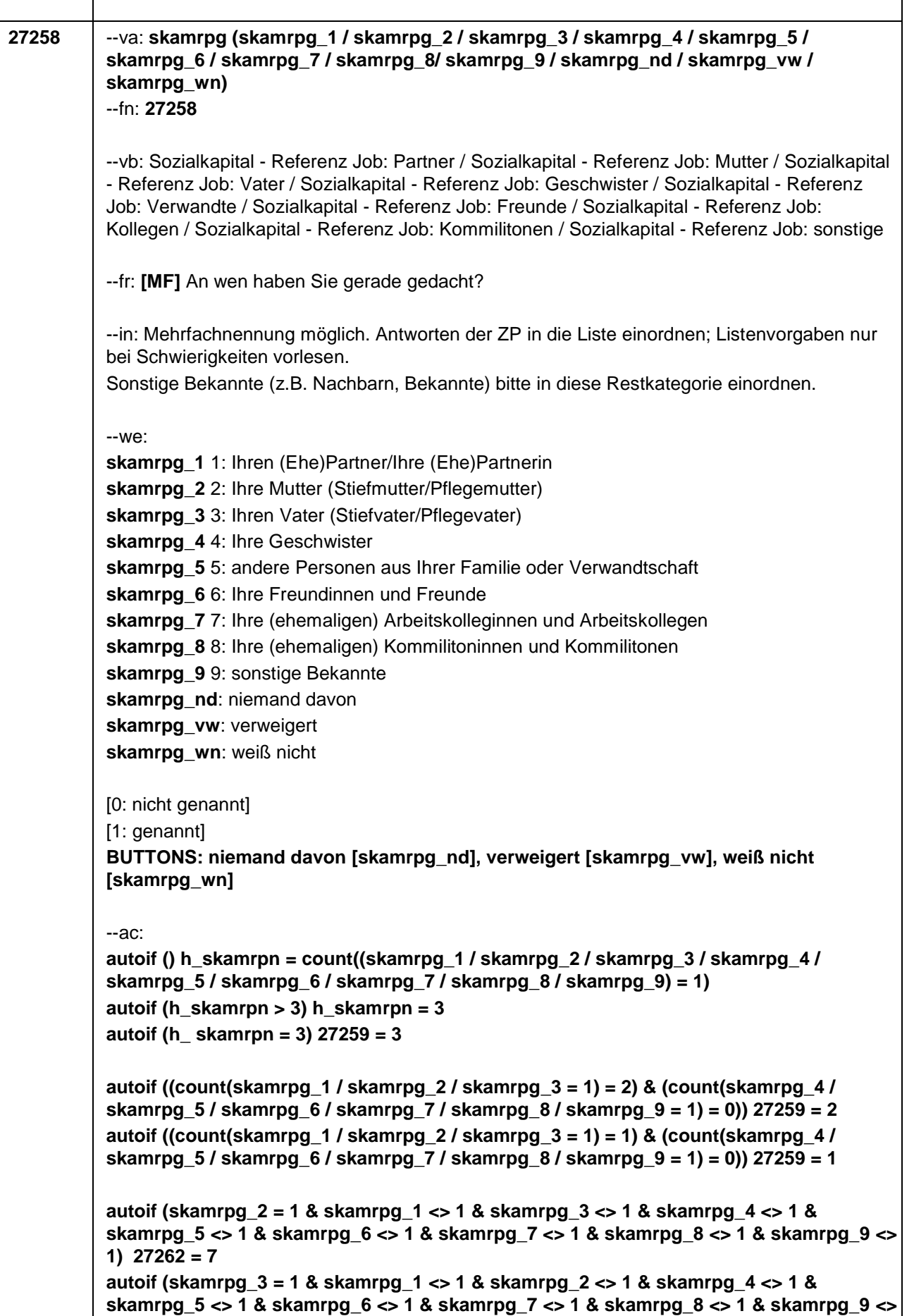

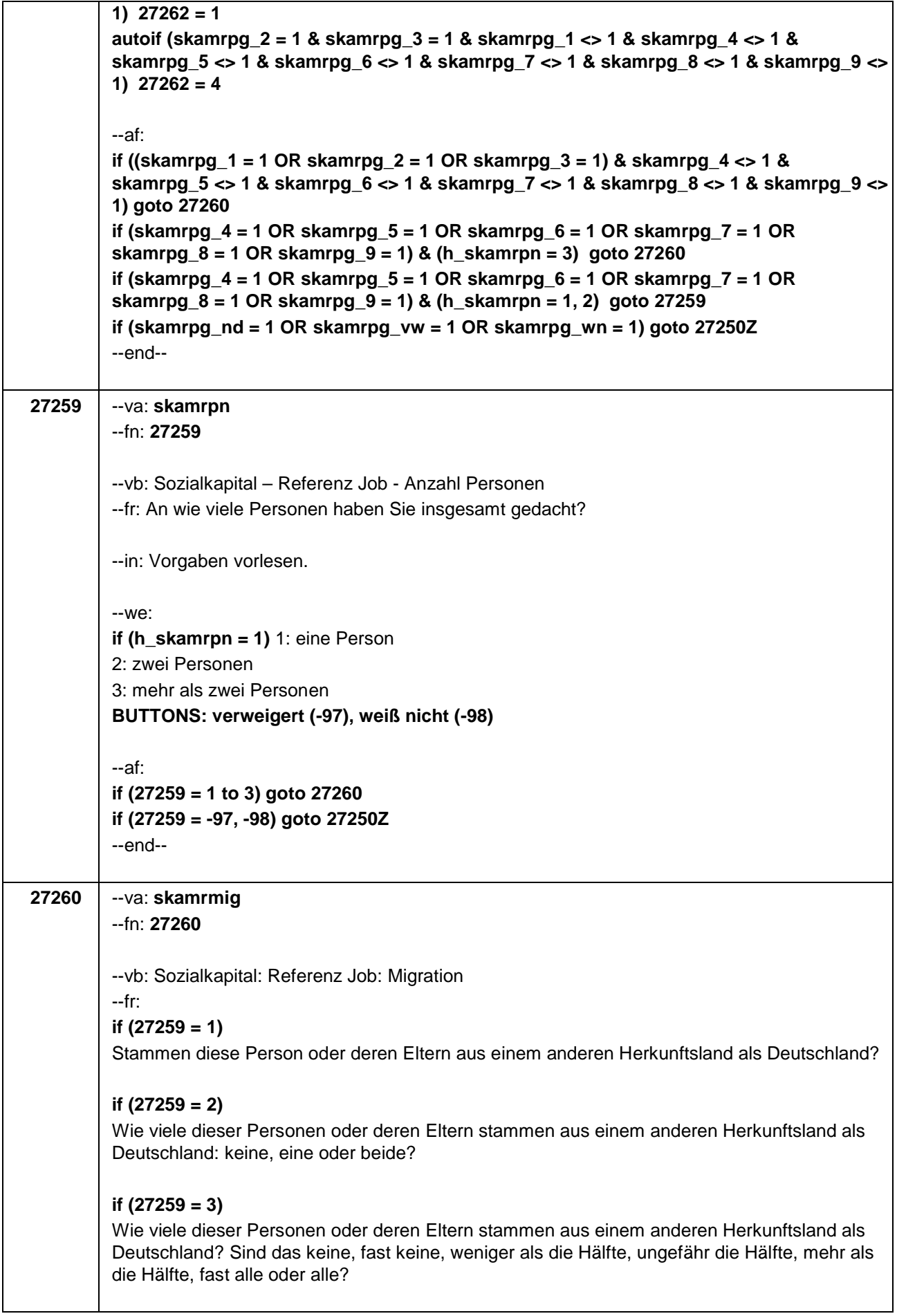
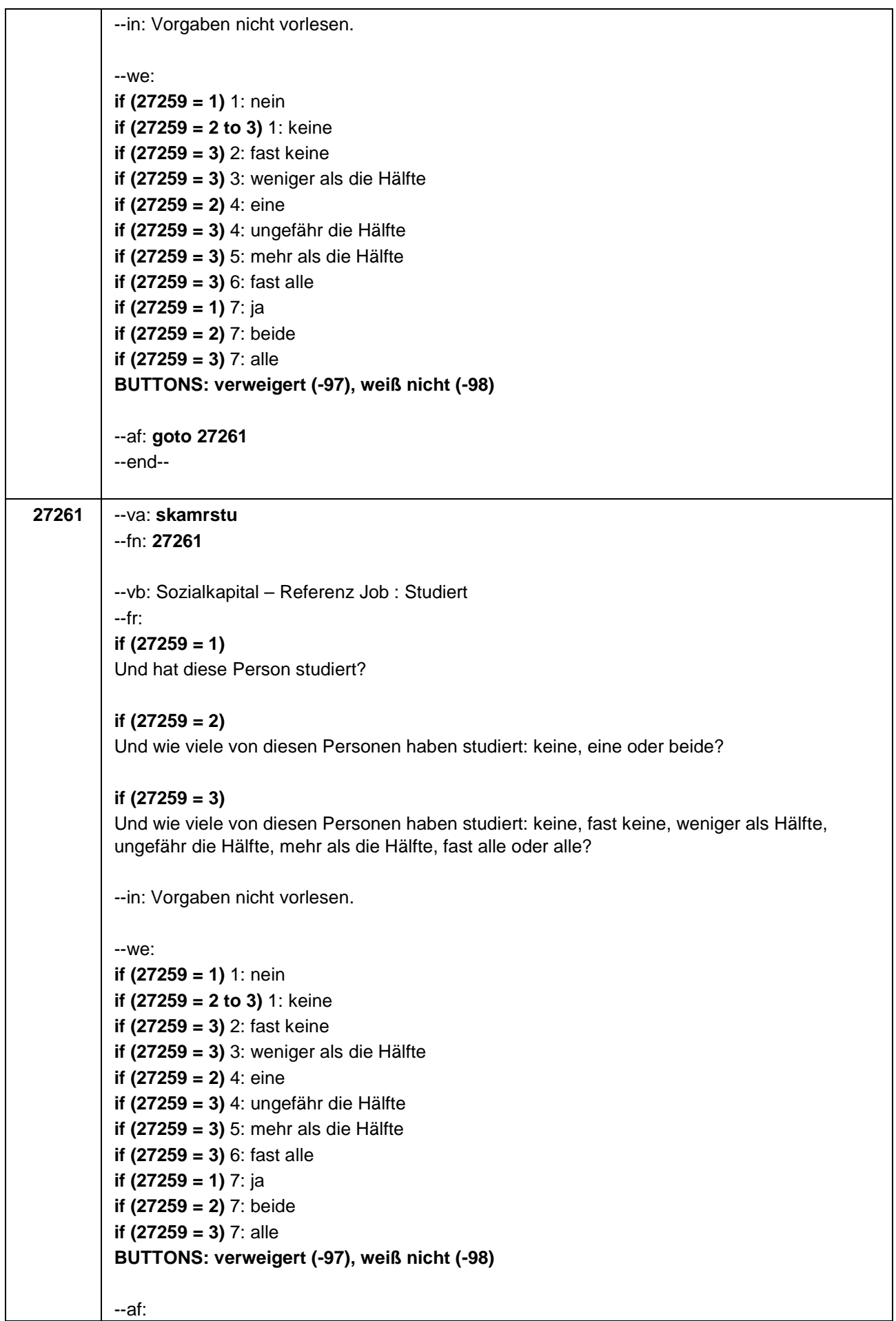

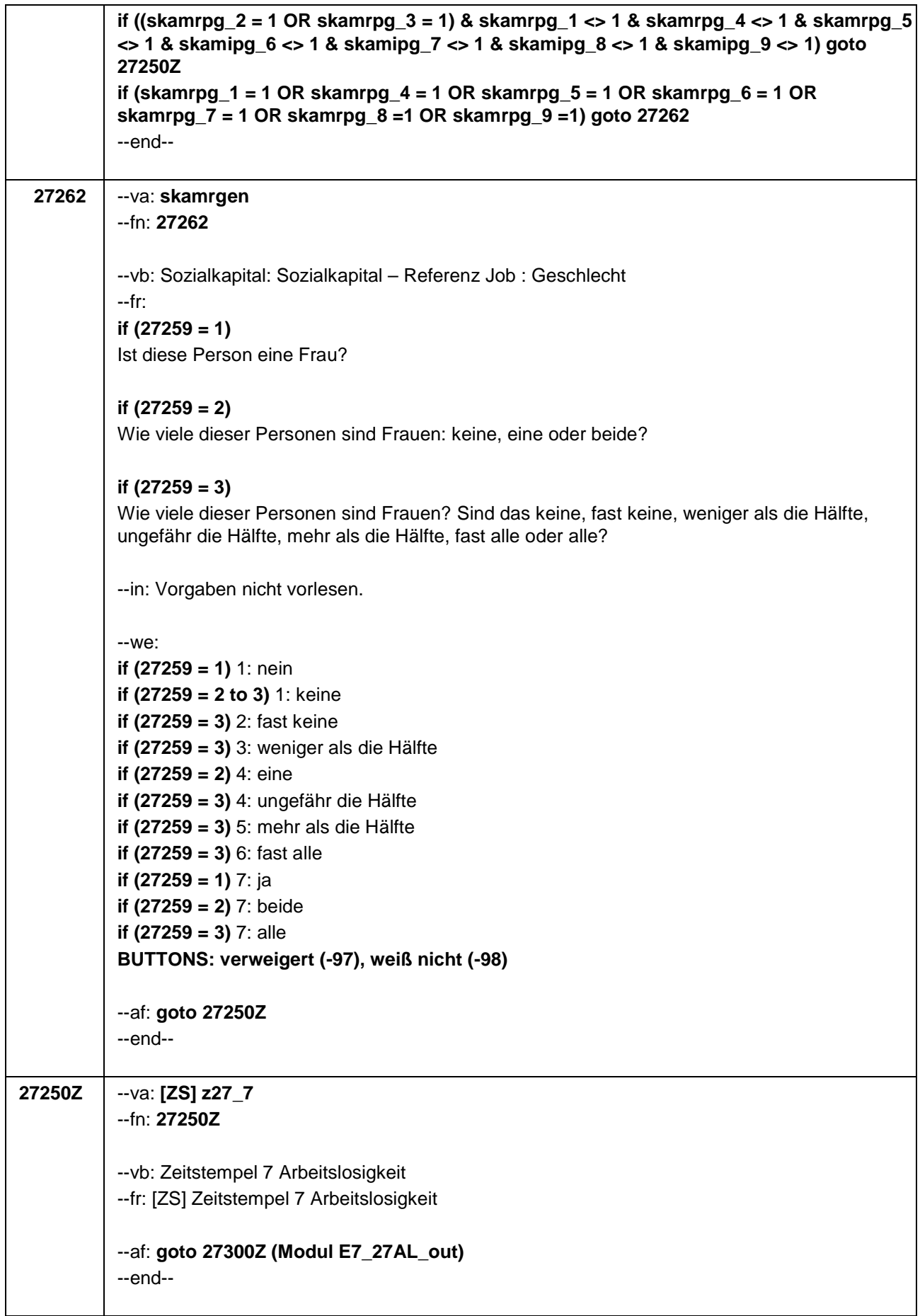

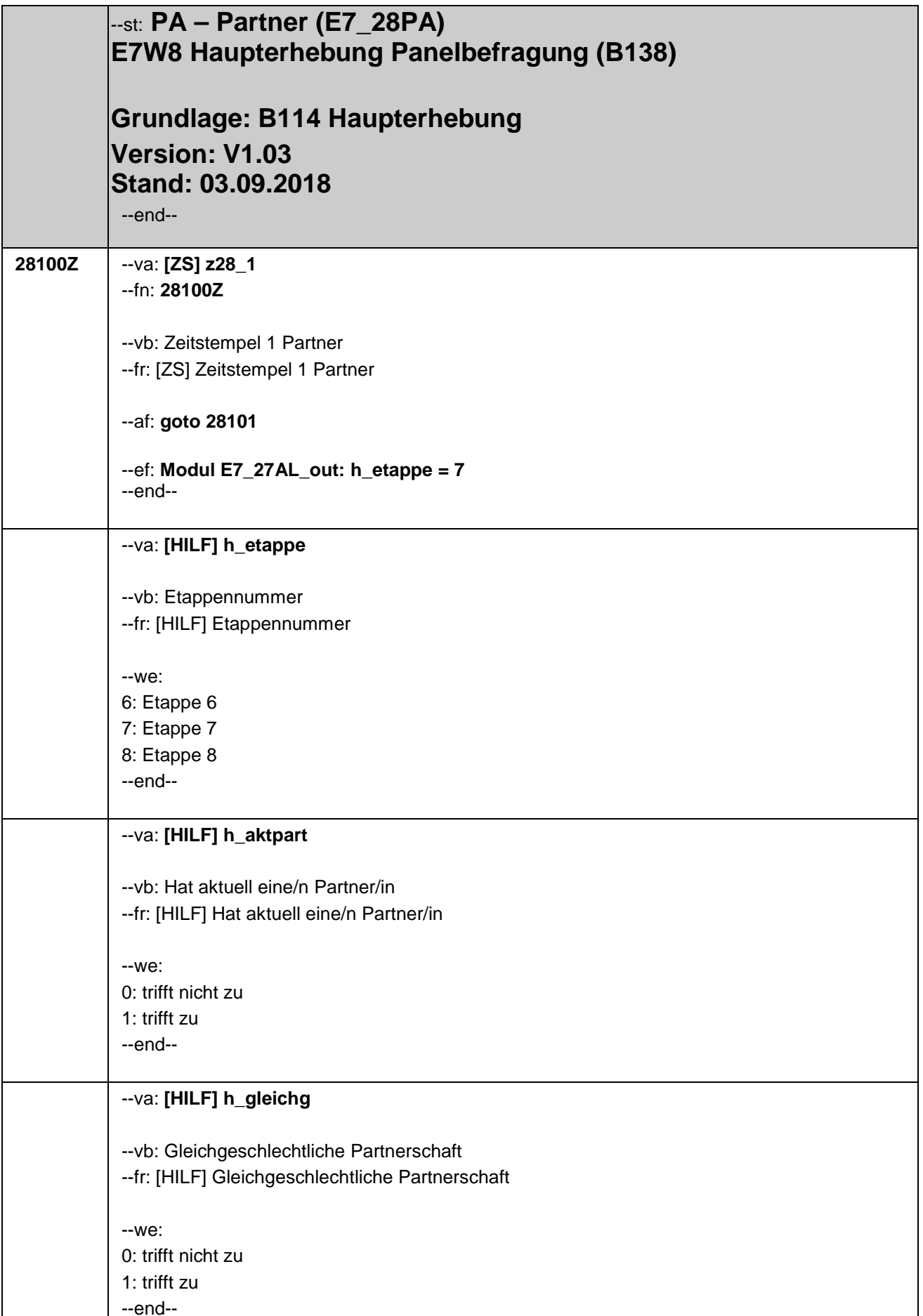

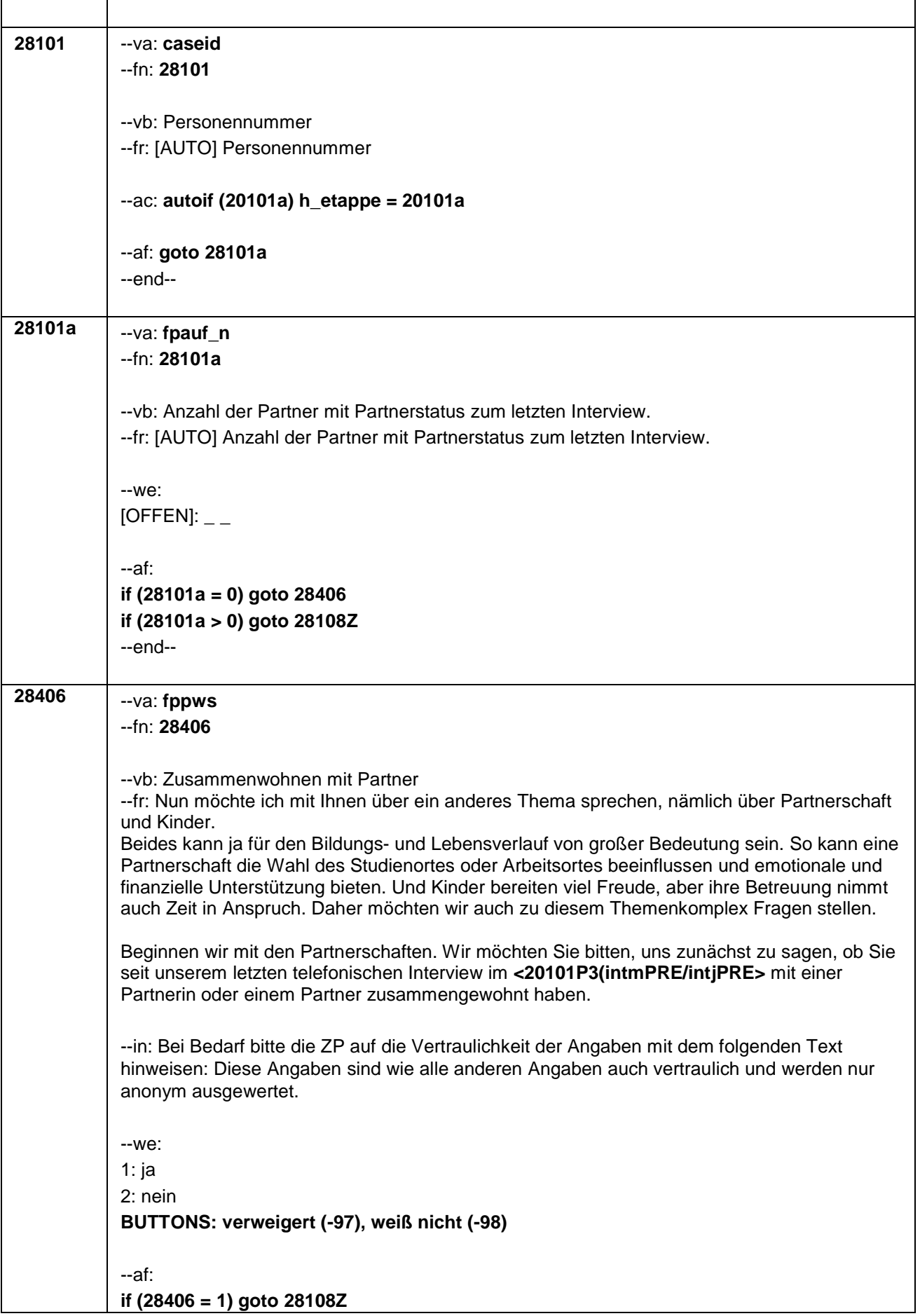

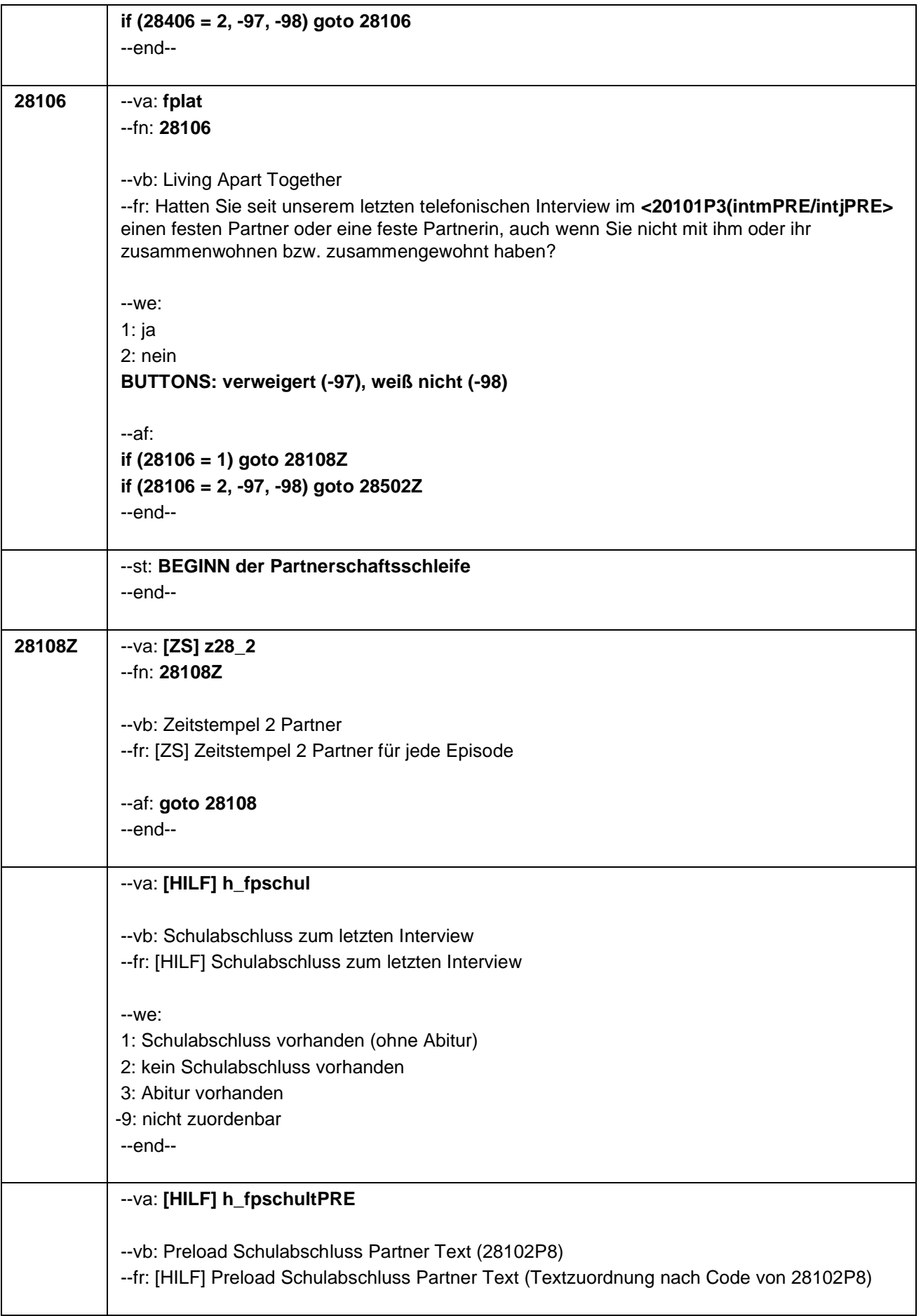

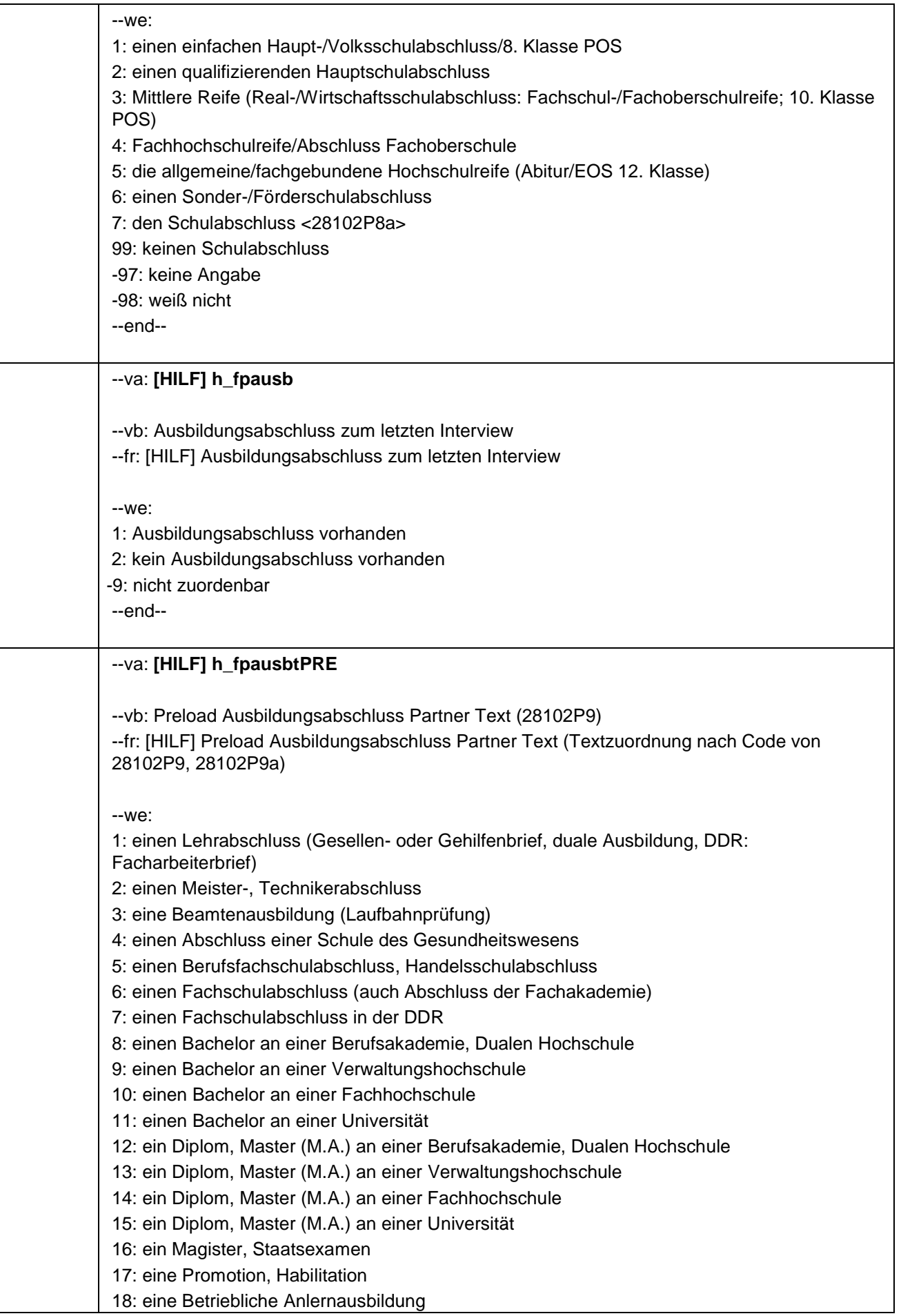

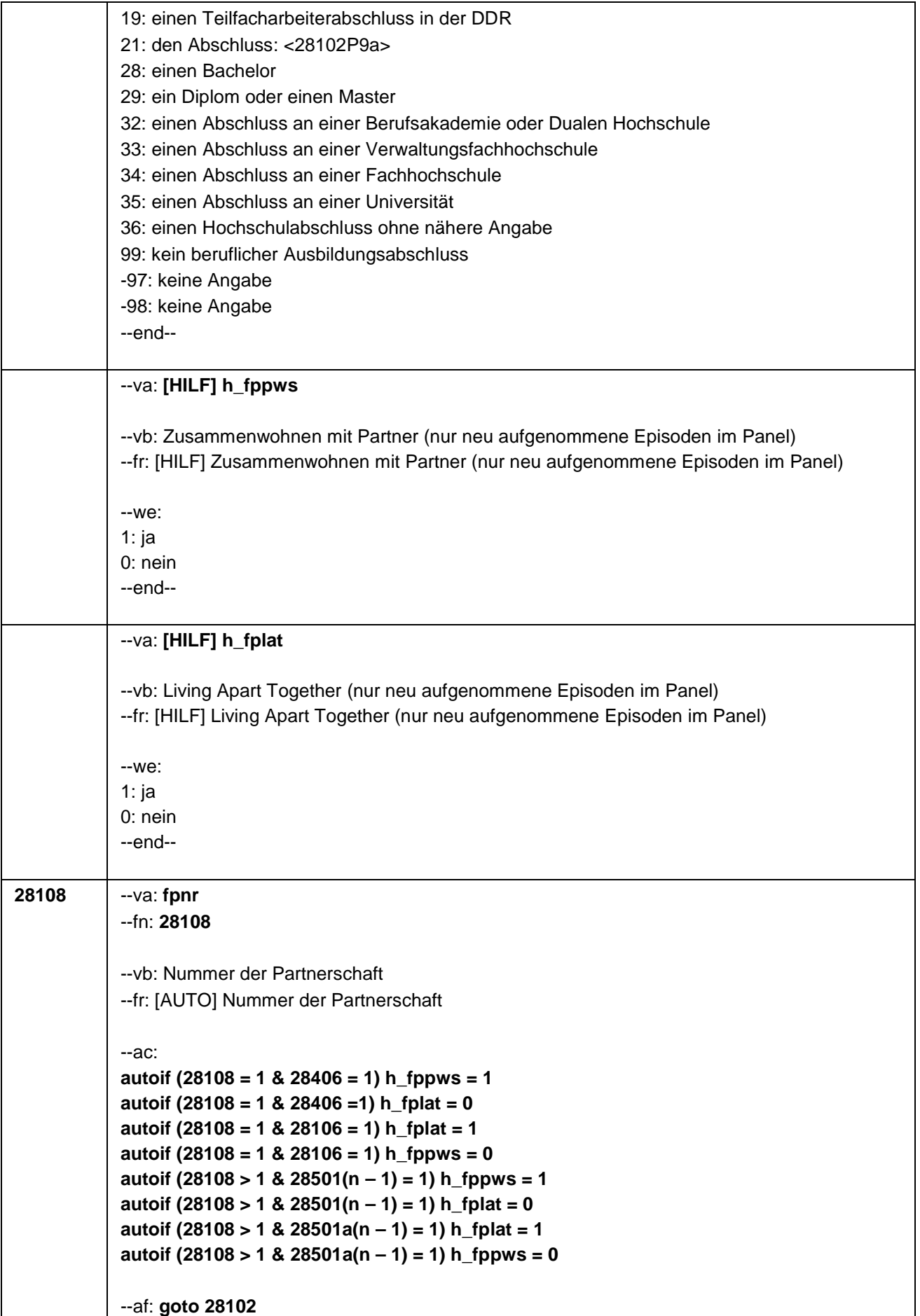

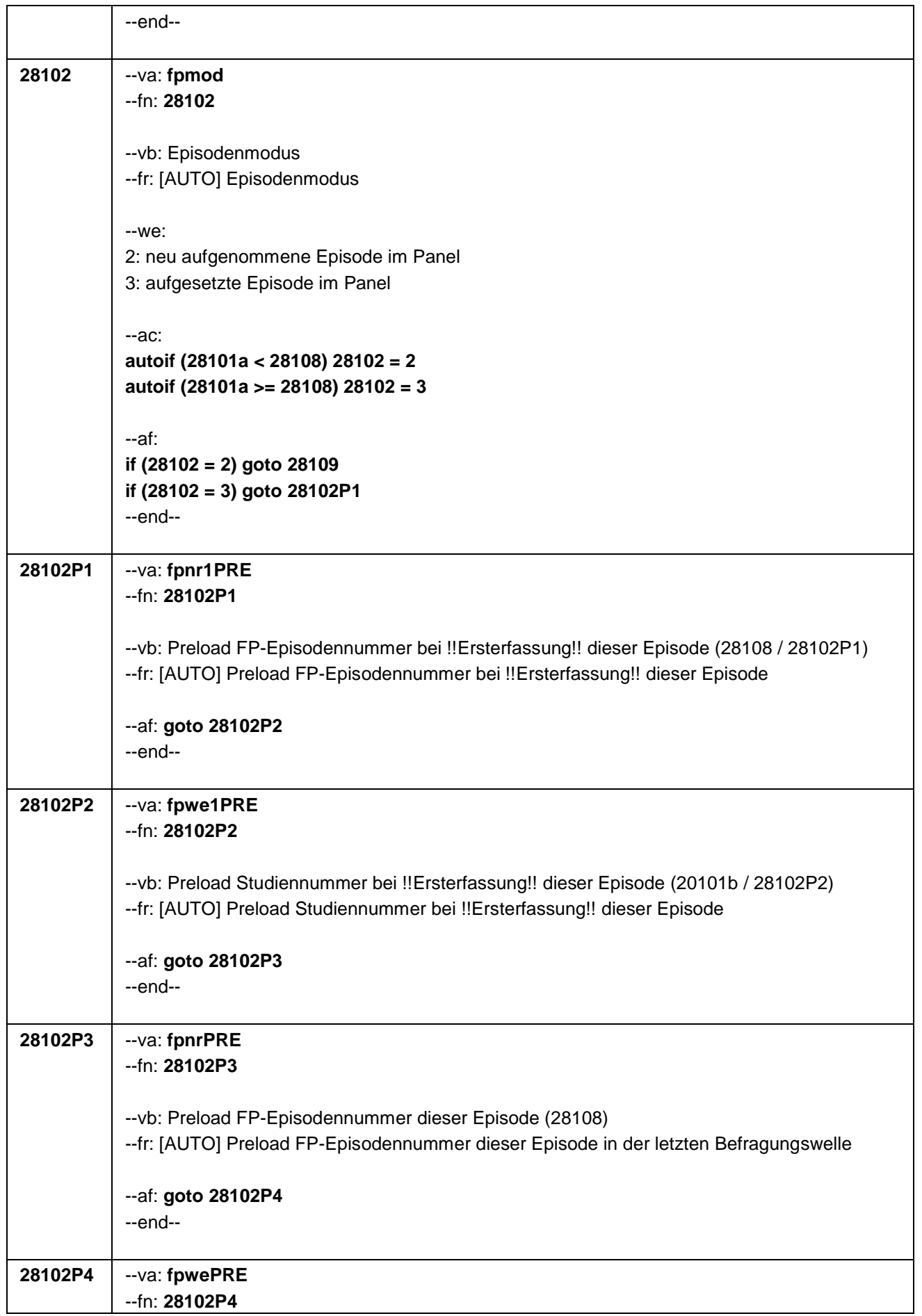

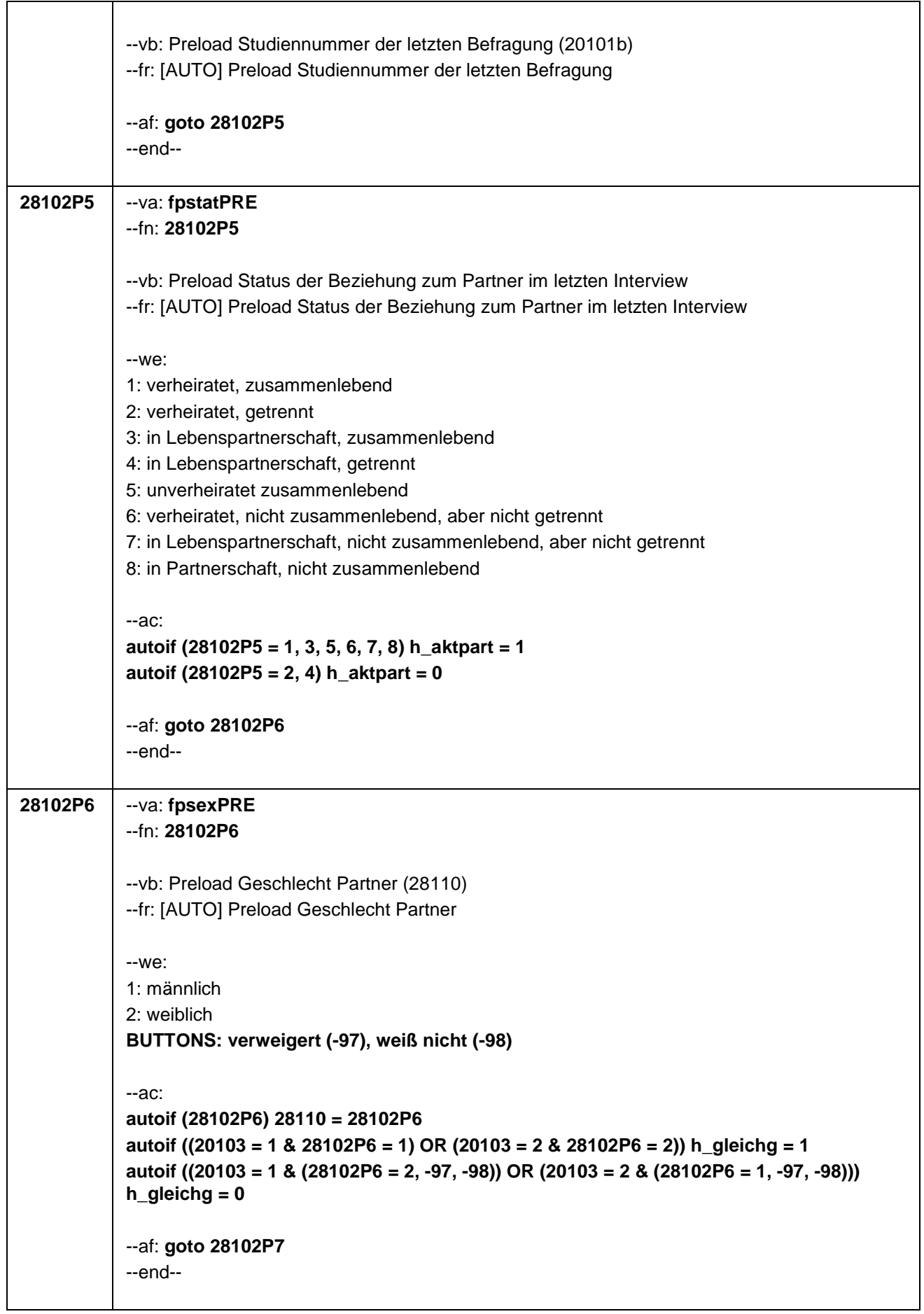

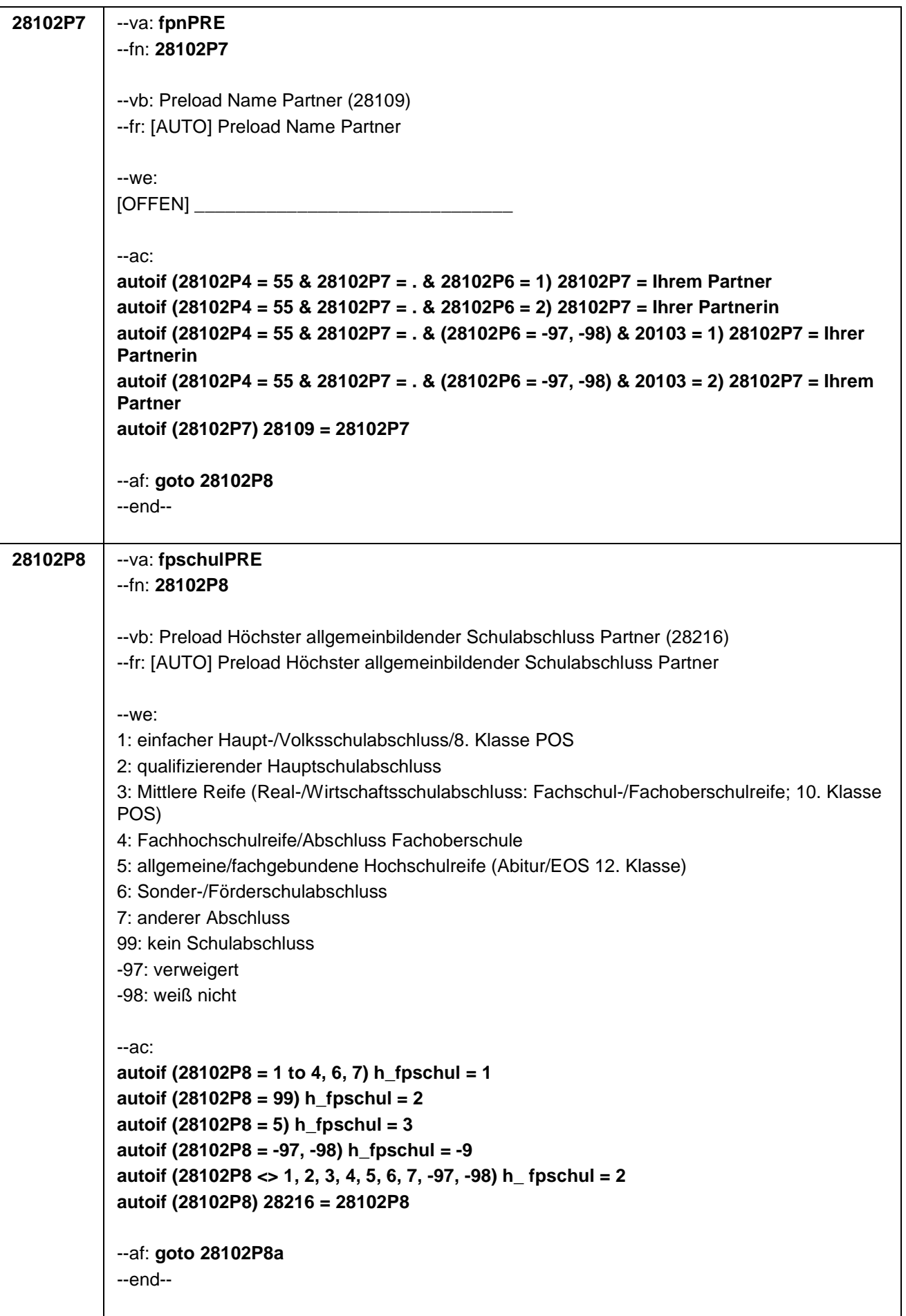

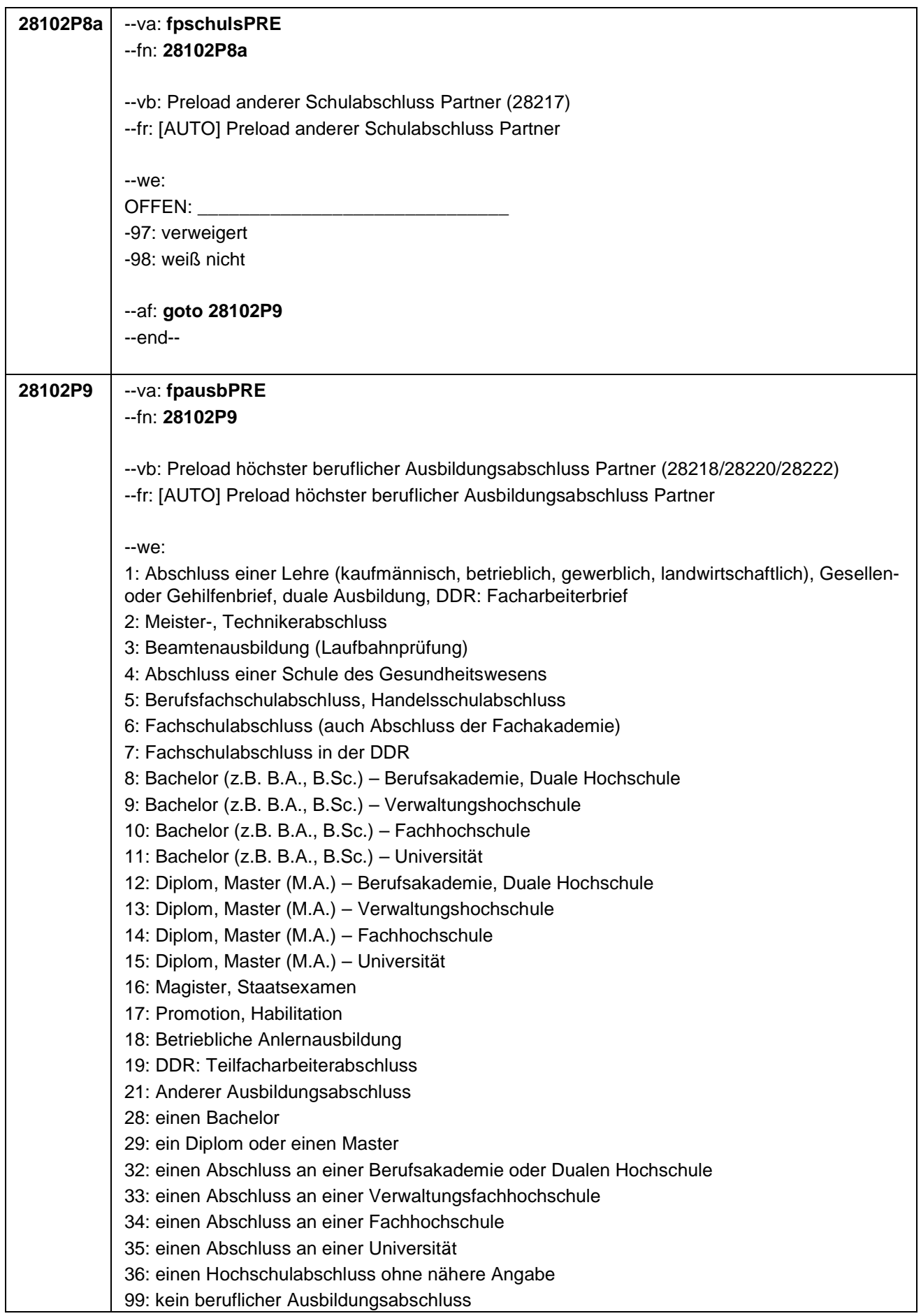

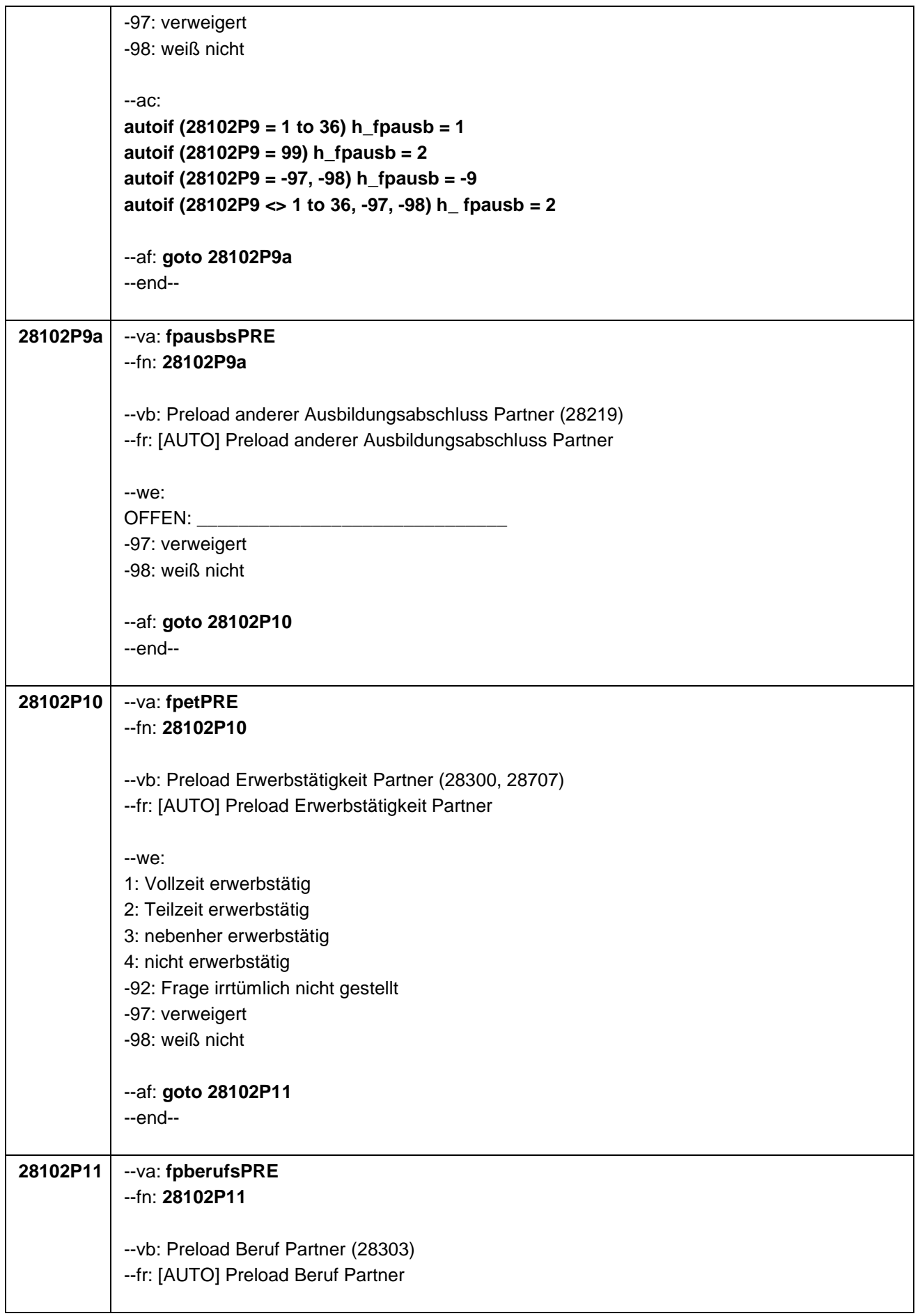

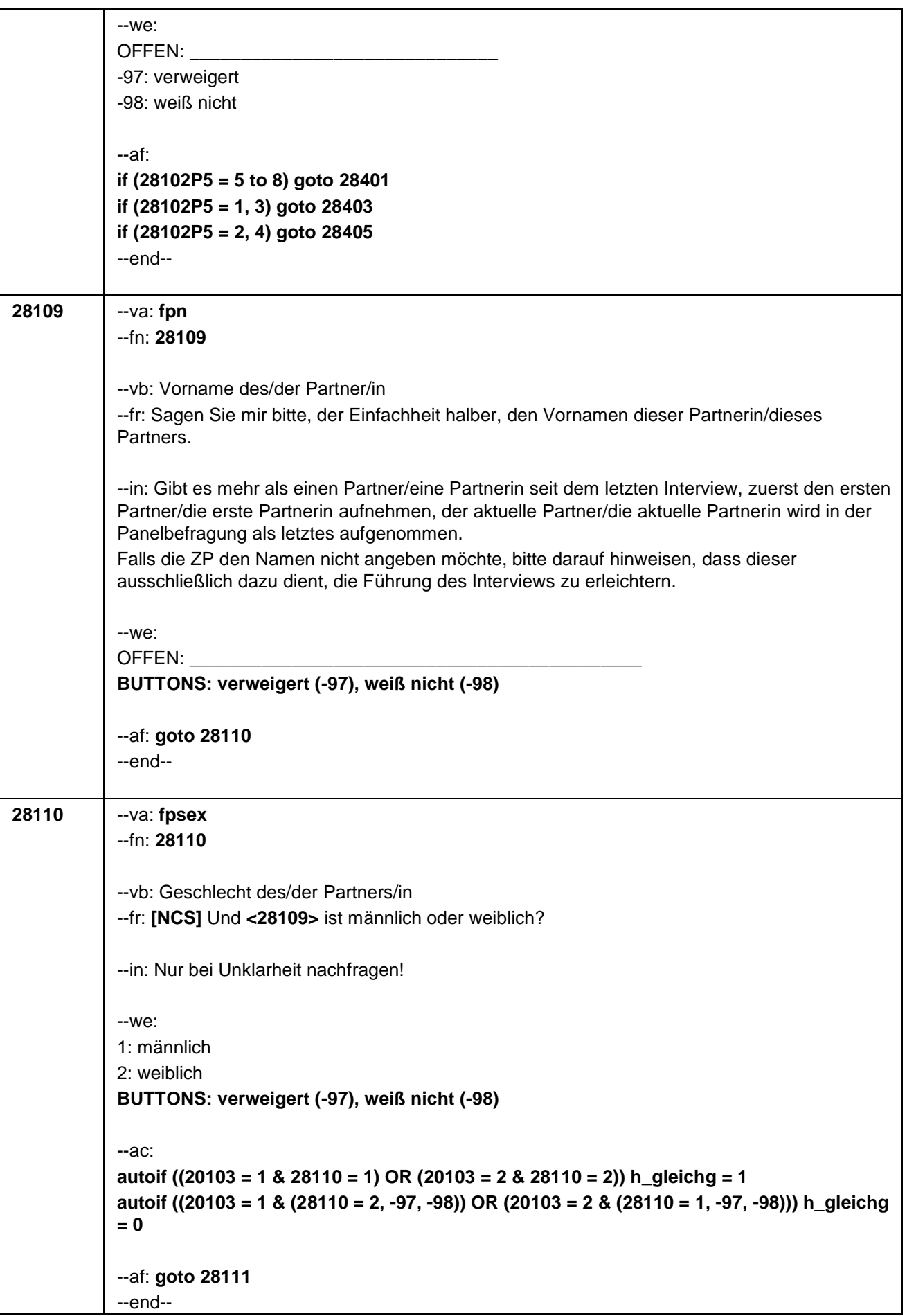

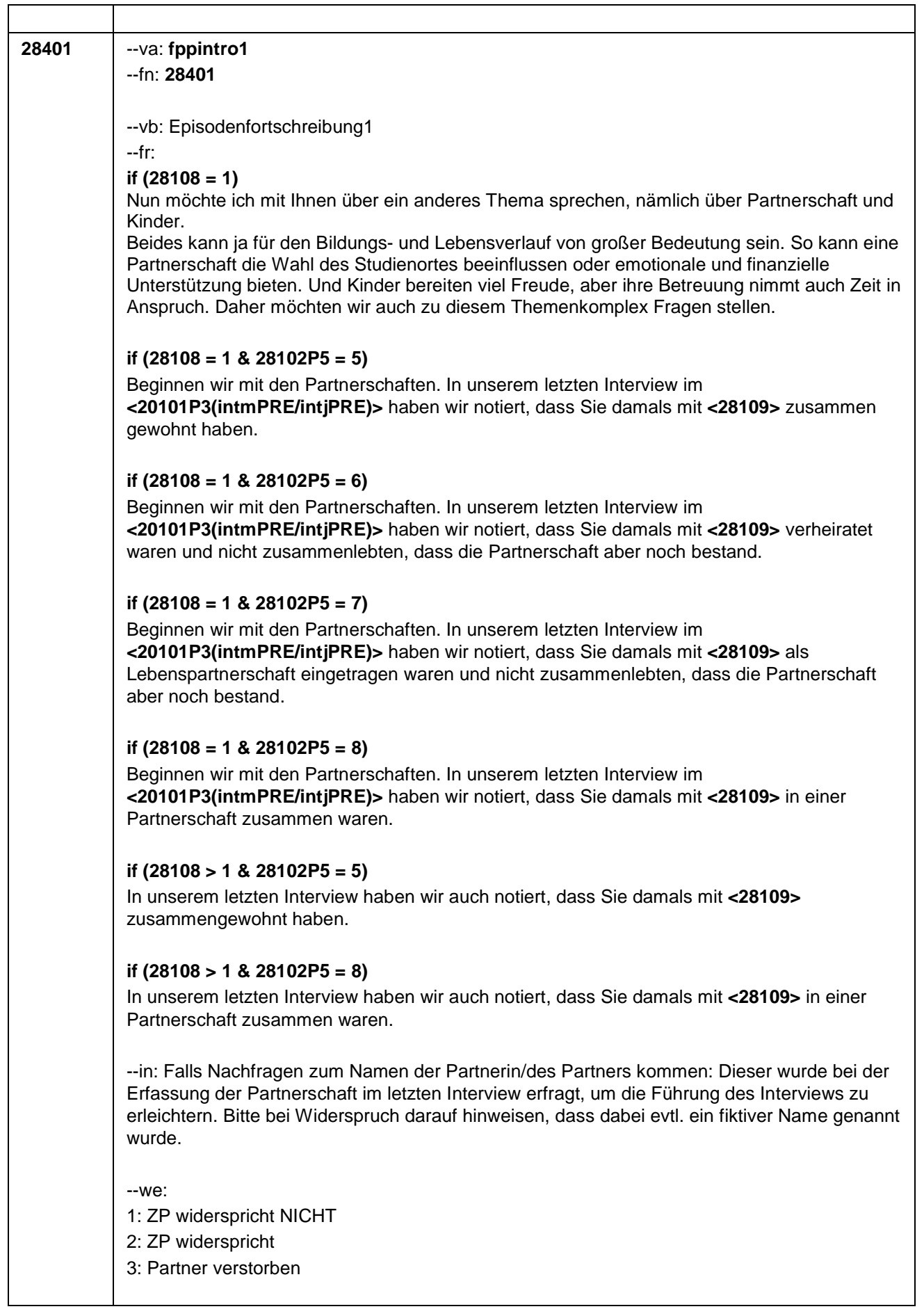

 $\mathbf{r}$ 

7

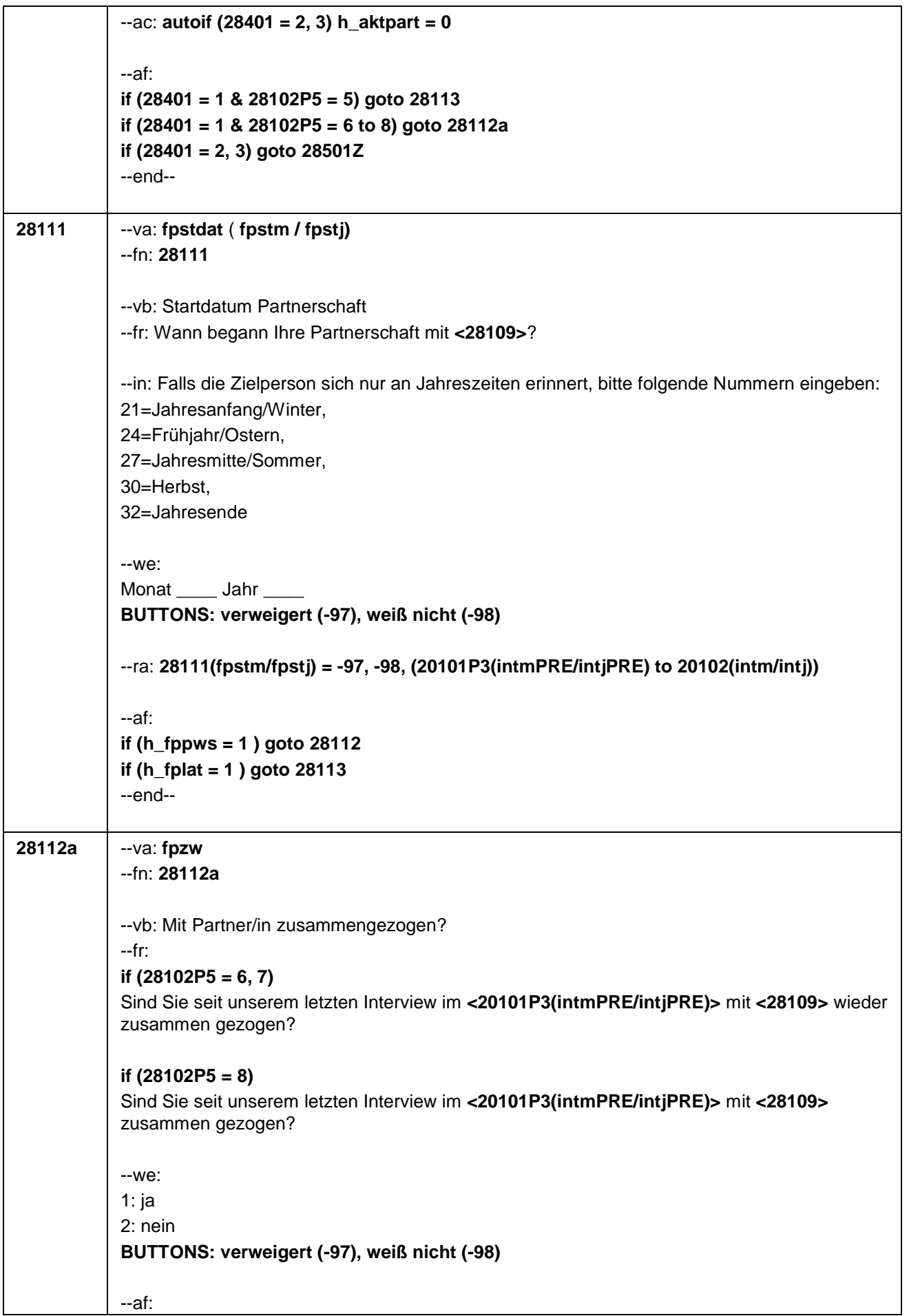

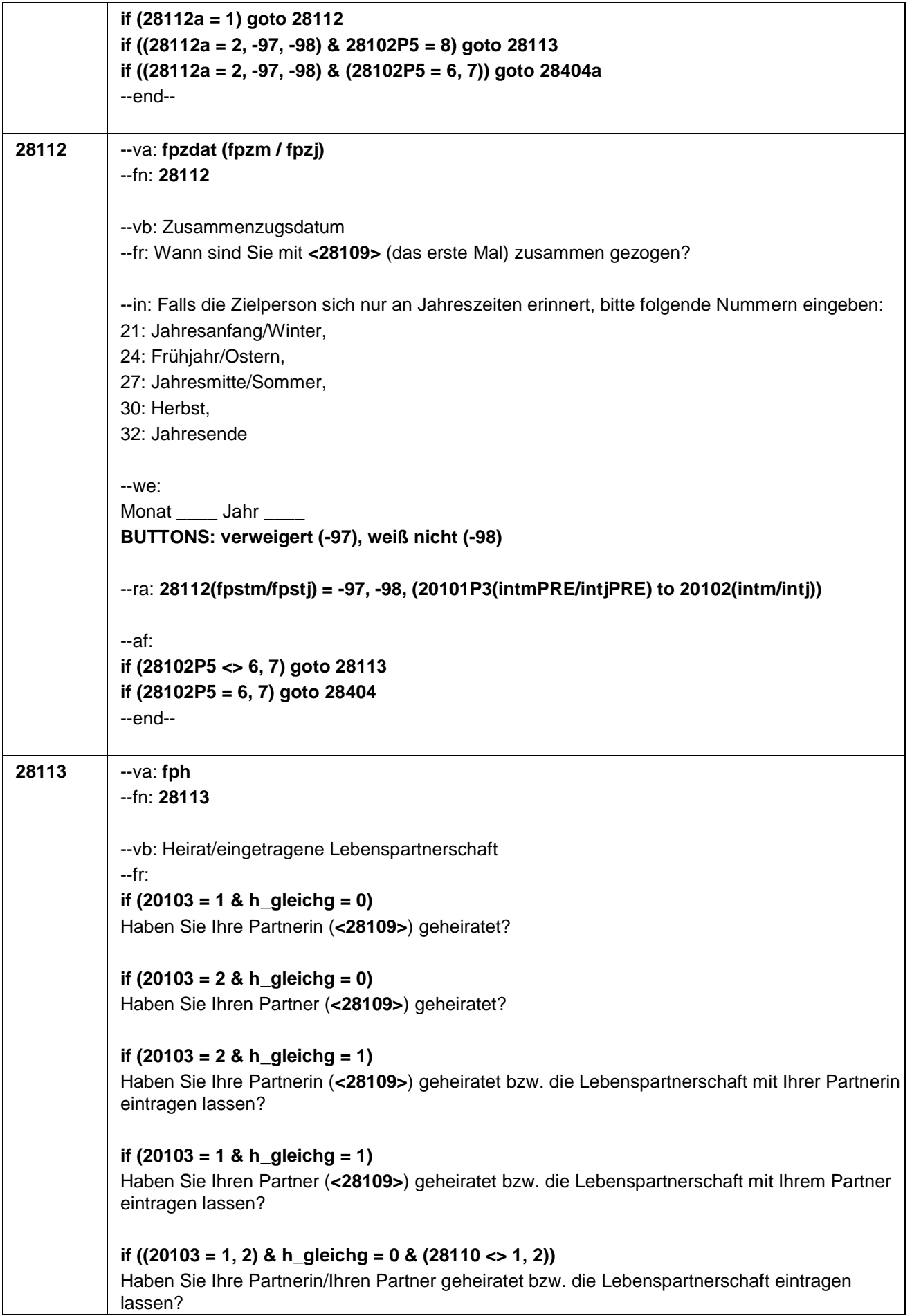

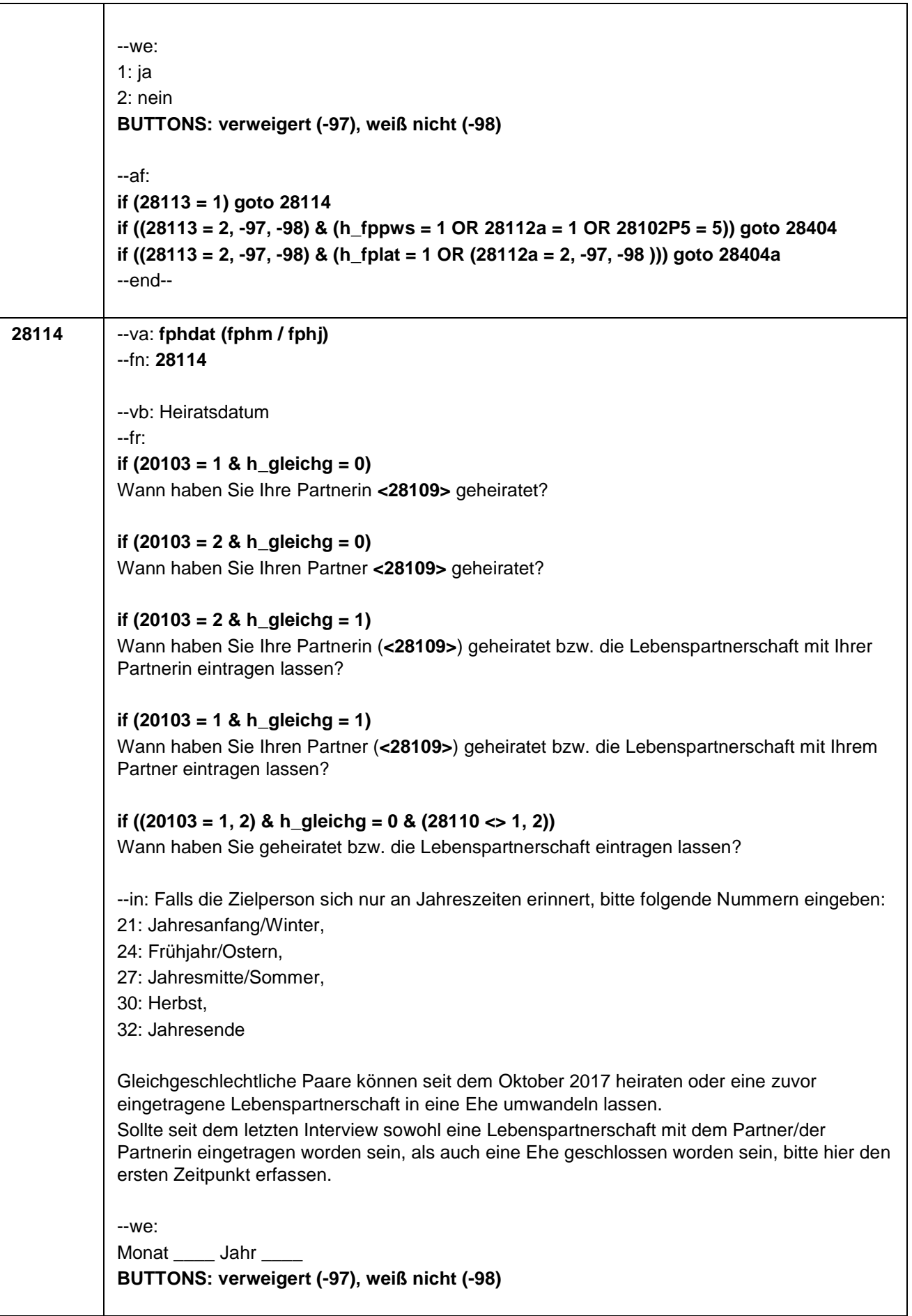

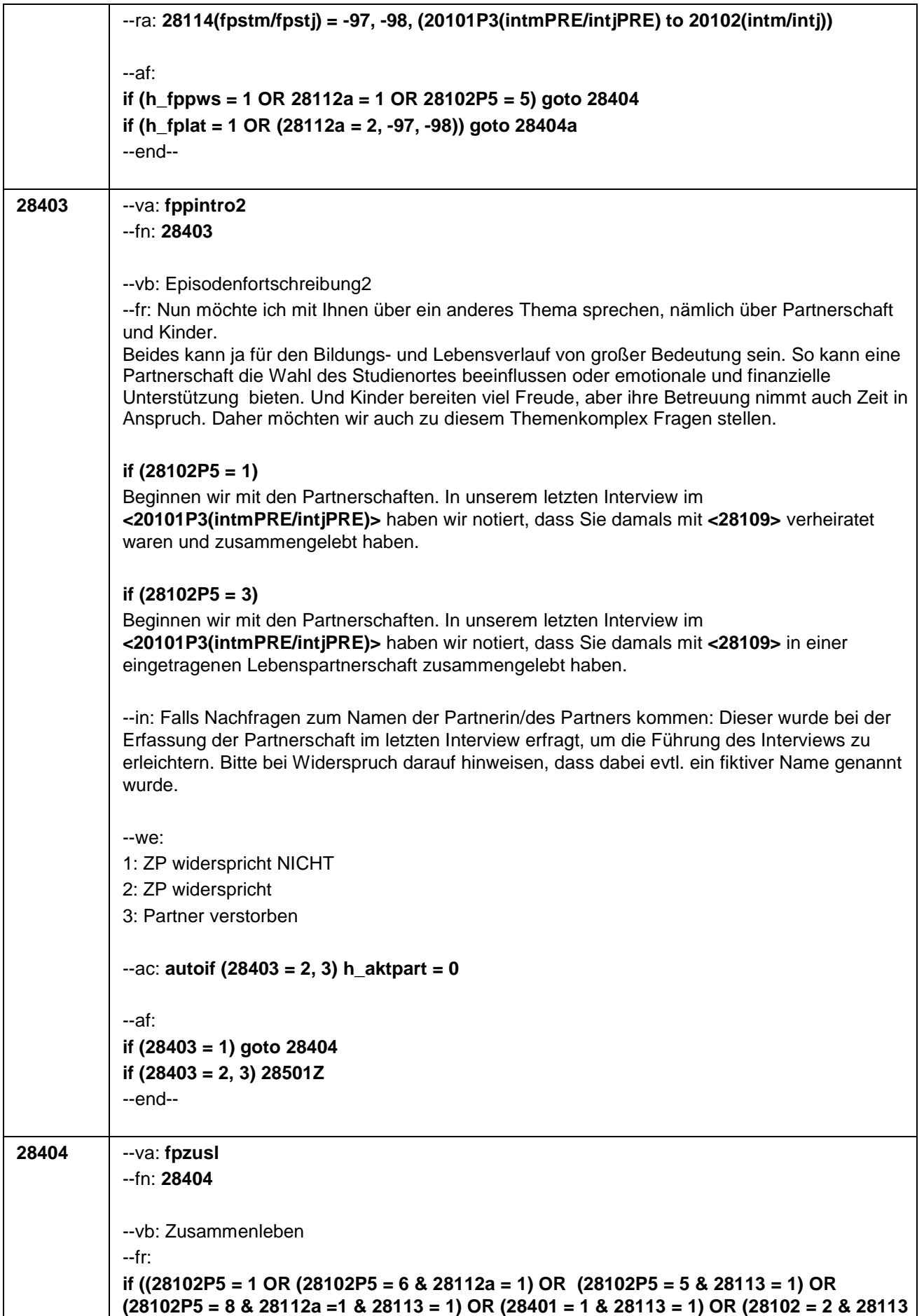

**= 1)) & h\_gleichg = 0 & 28110 = 1)** Leben Sie derzeit noch mit Ihrem Ehepartner zusammen? **if ((28102P5 = 1 OR (28102P5 = 6 & 28112a = 1) OR (28102P5 = 5 & 28113 = 1) OR (28102P5 = 8 & 28112a = 1 & 28113 = 1) OR (28401 = 1 & 28113 = 1) OR (28102 = 2 & 28113 = 1)) & h\_gleichg = 0 & 28110 = 2)** Leben Sie derzeit noch mit Ihrer Ehepartnerin zusammen? **if ((28102P5 = 1 OR (28102P5 = 6 & 28112a = 1) OR (28102P5 = 5 & 28113 = 1) OR (28102P5 = 8 & 28112a =1 & 28113 = 1) OR (28401 = 1 & 28113 = 1) OR (28102 = 2 & 28113 = 1)) & h\_gleichg = 0 & (28110 <> 1, 2))** Leben Sie derzeit noch mit Ihrer Ehepartnerin/Ihrem Ehepartner zusammen? **if ((28102P5 = 3 OR (28102P5 = 7 & 28112a = 1) OR (28102P5 = 5 & 28113 = 1) OR (28102P5 = 8 & 28112a = 1 & 28113 = 1) OR (28102 = 2 & 28113 = 1)) & h\_gleichg = 1 & 28110 = 1)** Leben Sie derzeit noch mit Ihrem Lebenspartner/Ehepartner zusammen? **if ((28102P5 = 3 OR 28102P5 = 7 & 28112a = 1) OR (28102P5 = 5 & 28113 = 1) OR (28102P5 = 8 & 28112a = 1 & 28113 = 1) OR (28102 = 2 & 28113 = 1)) & h\_gleichg = 1 & 28110 = 2)** Leben Sie derzeit noch mit Ihrer Lebenspartnerin/Ehepartnerin zusammen? **if ((28102P5 = 3 OR (28102P5 = 7 & 28112a = 1) OR (28102P5 = 5 & 28113 = 1) OR (28102P5 = 8 & 28112a = 1 & 28113 = 1) OR (28102 = 2 & 28113 = 1)) & h\_gleichg = 1 & (28110 <> 1, 2))** Leben Sie derzeit noch mit Ihrer Lebenspartnerin/Ihrem Lebenspartner bzw. Ihrer Ehepartnerin/Ihrem Ehepartner zusammen? **if (((28102P5 = 5 & 28113 <> 1) OR (28102 = 2 & 28113 <> 1) OR (28102P5 = 8 & 28112a = 1 & 28113 <> 1)) & 28110 = 1)** Leben Sie derzeit noch mit Ihrem Partner zusammen? **if (((28102P5 = 5 & 28113 <> 1) OR (28102 = 2 & 28113 <> 1) OR (28102P5 = 8 & 28112a = 1 & 28113 <> 1)) & 28110 = 2)** Leben Sie derzeit noch mit Ihrer Partnerin zusammen? **if (((28102P5 = 5 & 28113 <> 1) OR (28102 = 2 & 28113 <> 1) OR (28102P5 = 8 & 28112a = 1 & 28113 <> 1)) & (28110 <> 1, 2))** Leben Sie derzeit noch mit Ihrer Partnerin/Ihrem Partner zusammen? --we: 1: ja 2: nein **BUTTONS: verweigert (-97), weiß nicht (-98)** --ac: **autoif (28404 = 1) h\_aktpart = 1 autoif (28404 = 2, -97, -98) h\_aktpart = 0** --af: **if (28404 = 1 & 28102 = 3) goto 28200Z if (28404 = 1 & 28102 = 2) goto 28200**

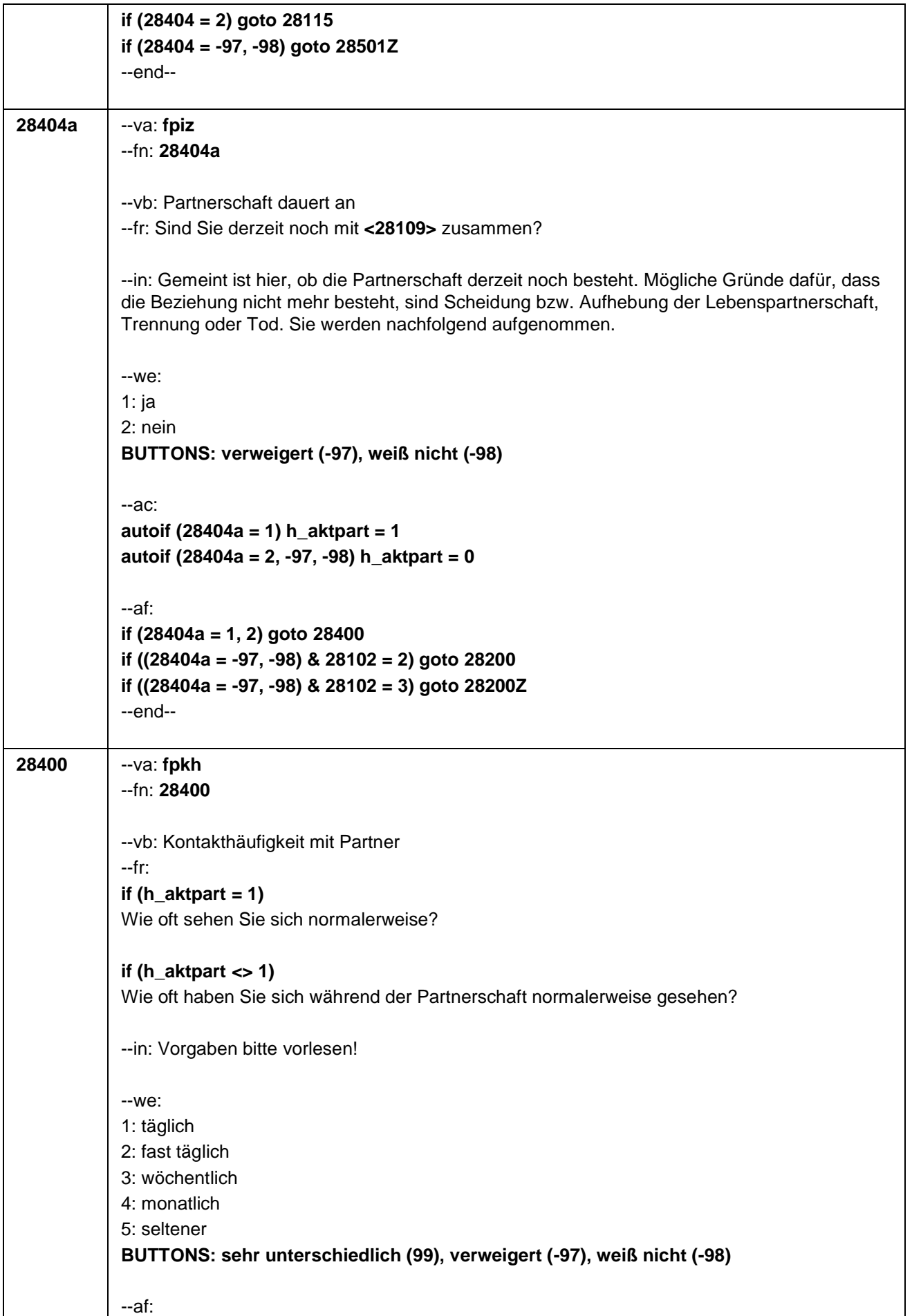

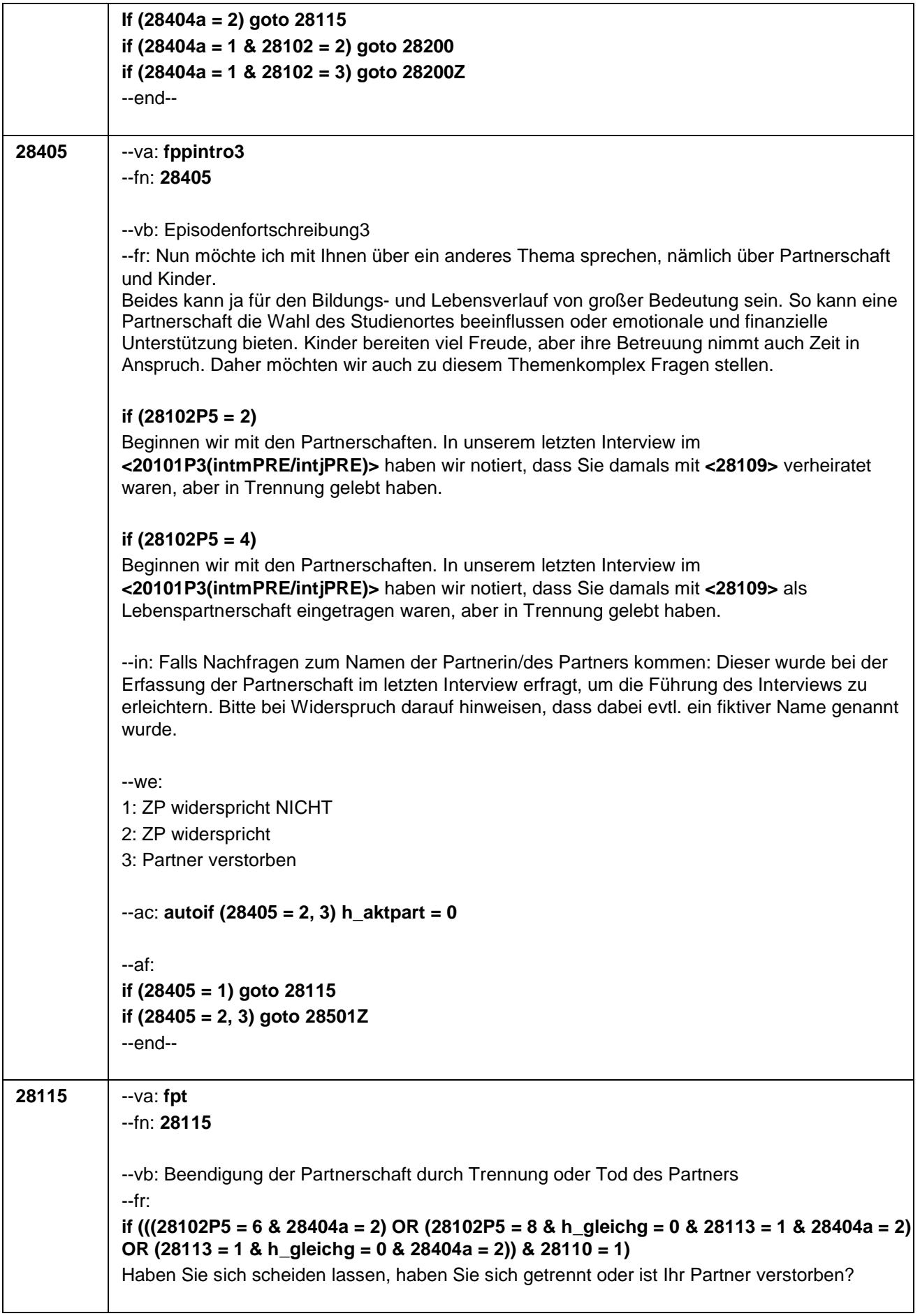

**if (((28102P5 = 6 & 28404a = 2) OR (28102P5 = 8 & h\_gleichg = 0 & 28113 = 1 & 28404a = 2) OR (28113 = 1 & h\_gleichg = 0 & 28404a = 2)) & 28110 = 2)** Haben Sie sich scheiden lassen, haben Sie sich getrennt oder ist Ihre Partnerin verstorben? **if (((28102P5 = 6 & 28404a = 2) OR (28102P5 = 8 & h\_gleichg = 0 & 28113 = 1 & 28404a = 2) OR (28113 = 1 & h\_gleichg = 0 & 28404a = 2)) & (28110 <> 1, 2))** Haben Sie sich scheiden lassen, haben Sie sich getrennt oder ist Ihre Partnerin/Ihr Partner verstorben? **if ((28102P5 = 1 OR ((28102P5 = 5, 8) & 28113 = 1 & h\_gleichg = 0 & 28404 = 2) OR (28102P5 = 6 & 28404 = 2) OR (h\_fppws = 1 & 28113 = 1 & h\_gleichg = 0) OR (h\_fplat = 1 & 28404 = 2 & 28113 = 1 & h\_gleichg = 0)) & 28110 = 1)** Haben Sie sich scheiden lassen, haben Sie sich getrennt, sind Sie auseinandergezogen, aber weiterhin in der Partnerschaft, oder ist Ihr Partner verstorben? **if ((28102P5 = 1 OR ((28102P5 = 5, 8) & 28113 = 1 & h\_gleichg = 0 & 28404 = 2) OR (28102P5 = 6 & 28404 = 2) OR (h\_fppws = 1 & 28113 = 1 & h\_gleichg = 0) OR (h\_fplat = 1 & 28404 = 2 & 28113 = 1 & h\_gleichg = 0)) & 28110 = 2)** Haben Sie sich scheiden lassen, haben Sie sich getrennt, sind Sie auseinandergezogen, aber weiterhin in der Partnerschaft, oder ist Ihre Partnerin verstorben? **if ((28102P5 = 1 OR ((28102P5 = 5, 8) & 28113 = 1 & h\_gleichg = 0 & 28404 = 2) OR (28102P5 = 6 & 28404 = 2) OR (h\_fppws = 1 & 28113 = 1 & h\_gleichg = 0) OR (h\_fplat = 1 & 28404 = 2 & 28113 = 1 & h\_gleichg = 0)) & (28110 <> 1, 2))** Haben Sie sich scheiden lassen, haben Sie sich getrennt, sind Sie auseinandergezogen, aber weiterhin in der Partnerschaft, oder ist Ihre Partnerin/Ihr Partner verstorben? **if (28102P5 = 2 & 28110 = 1)** Haben Sie sich scheiden lassen oder ist Ihr Ehepartner verstorben? **if (28102P5 = 2 & 28110 = 2)** Haben Sie sich scheiden lassen oder ist Ihre Ehepartnerin verstorben? **if (28102P5 = 2 & (28110 <> 1, 2))** Haben Sie sich scheiden lassen oder ist Ihr Ehepartner/Ihre Ehepartnerin verstorben? **if ((28102P5 = 7 & 28404a = 2) OR (28102P5 = 8 & 28113 = 1 & h\_gleichg = 1 & 28404a = 2) OR (h\_fplat = 1 & 28113 = 1 & h\_gleichg = 1 & 28404a = 2)) & 28110 = 2)** Haben Sie Ihre eingetragene Lebenspartnerschaft gerichtlich aufheben bzw. sich scheiden lassen, haben Sie sich getrennt oder ist Ihre Partnerin verstorben? **if ((28102P5 = 7 & 28404a = 2) OR (28102P5 = 8 & 28113 = 1 & h\_gleichg = 1 & 28404a = 2) OR (h\_fplat = 1 & 28113 = 1 & h\_gleichg = 1 & 28404a = 2)) & 28110 = 1)** Haben Sie Ihre eingetragene Lebenspartnerschaft gerichtlich aufheben bzw. sich scheiden lassen, haben Sie sich getrennt oder ist Ihr Partner verstorben? **if ((28102P5 = 7 & 28404a = 2) OR (28102P5 = 8 & 28113 = 1 & h\_gleichg = 1 & 28404a = 2) OR (h\_fplat = 1 & 28113 = 1 & h\_gleichg = 1 & 28404a = 2)) & (28110 <> 1, 2))** Haben Sie Ihre eingetragene Lebenspartnerschaft gerichtlich aufheben bzw. sich scheiden lassen, haben Sie sich getrennt oder ist Ihre Partnerin/Ihr Partner verstorben? **if ((28102P5 = 3 OR ((28102P5 = 5, 8) & 28113 = 1 & h\_gleichg = 1 & 28404 = 2) OR (28102P5 = 7 & 28404 = 2) OR (h\_fppws = 1 & 28113 = 1 & h\_gleichg = 1) OR (h\_fplat = 1 &**

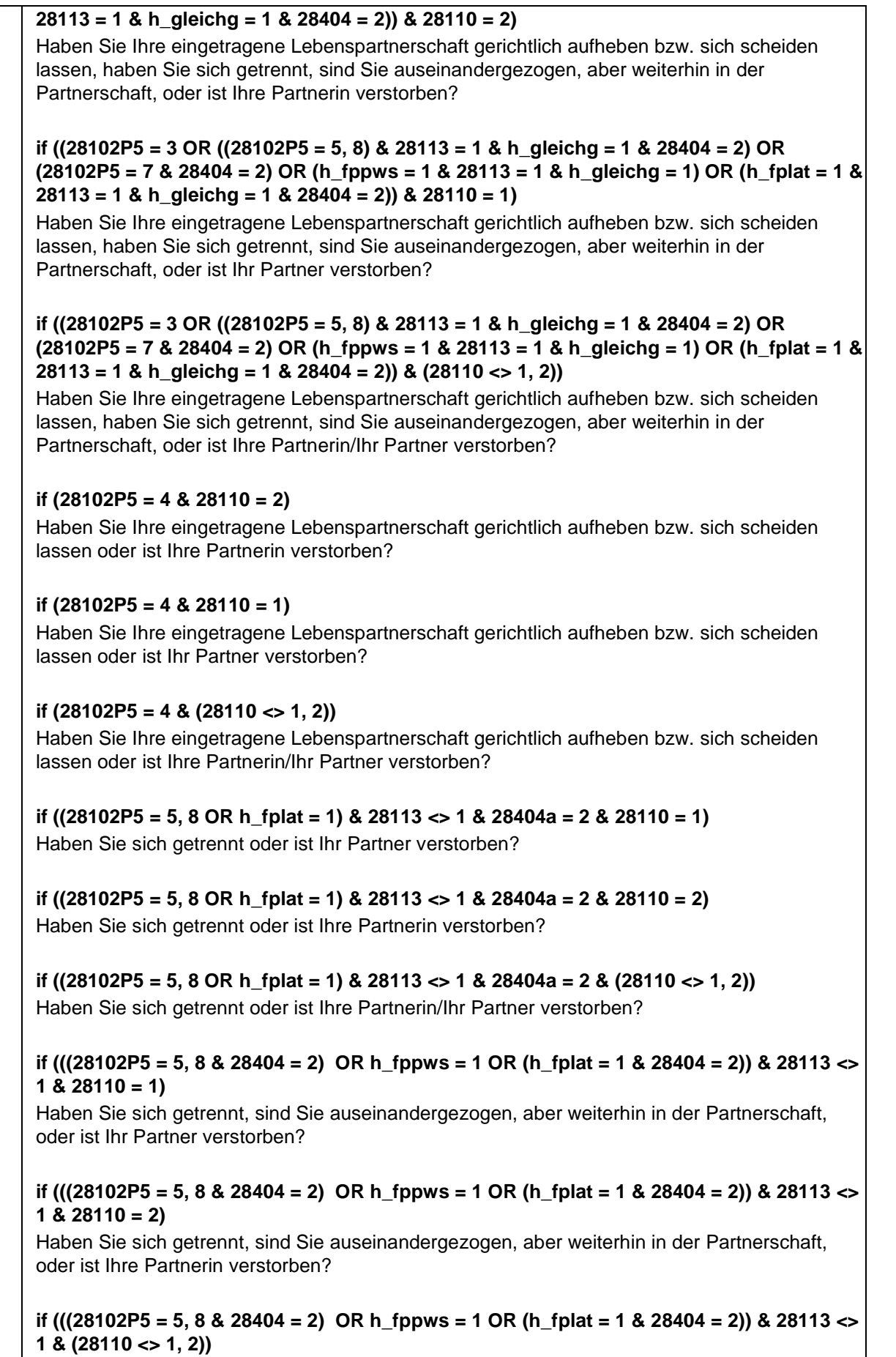

Haben Sie sich getrennt, sind Sie auseinandergezogen, aber weiterhin in der Partnerschaft,

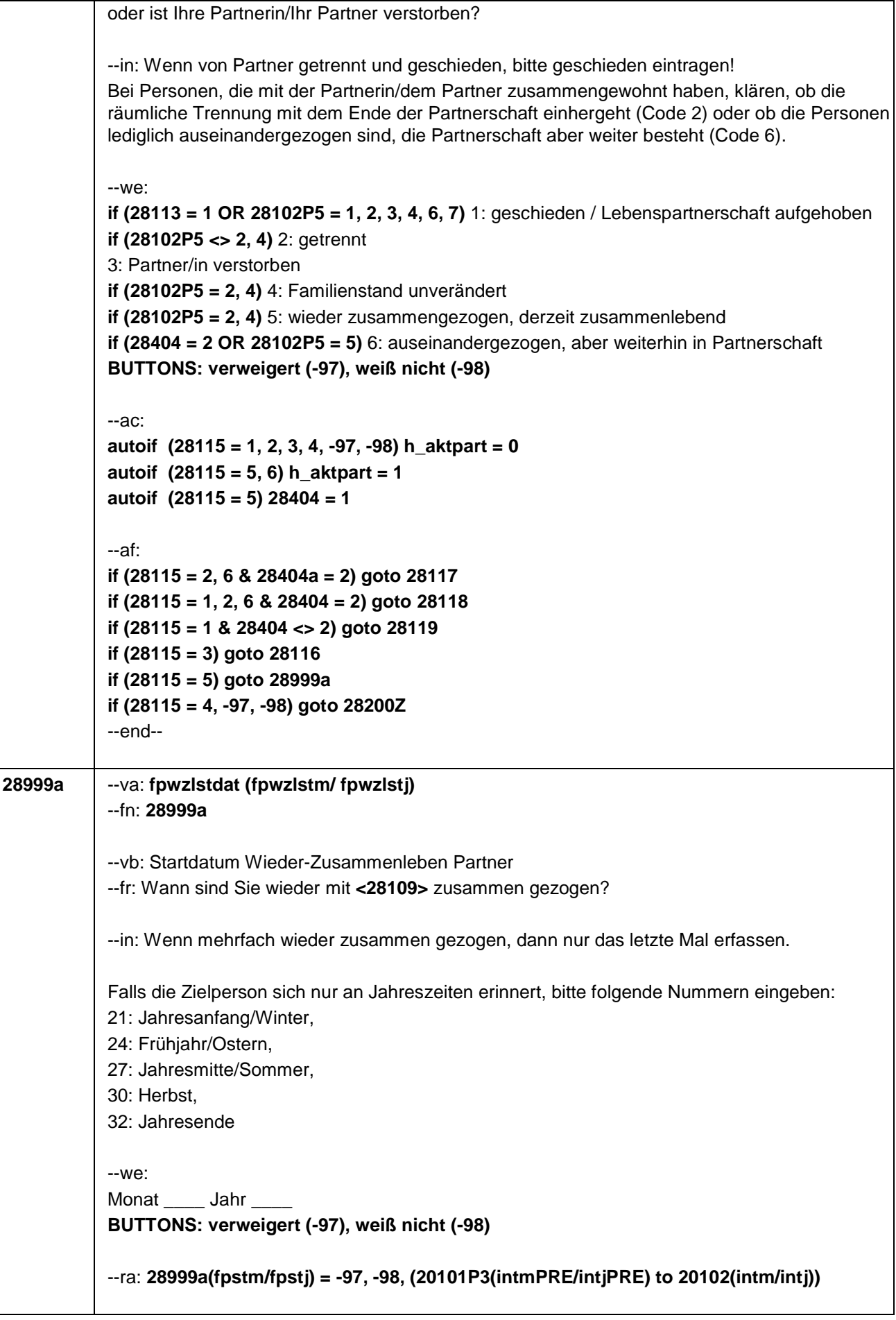

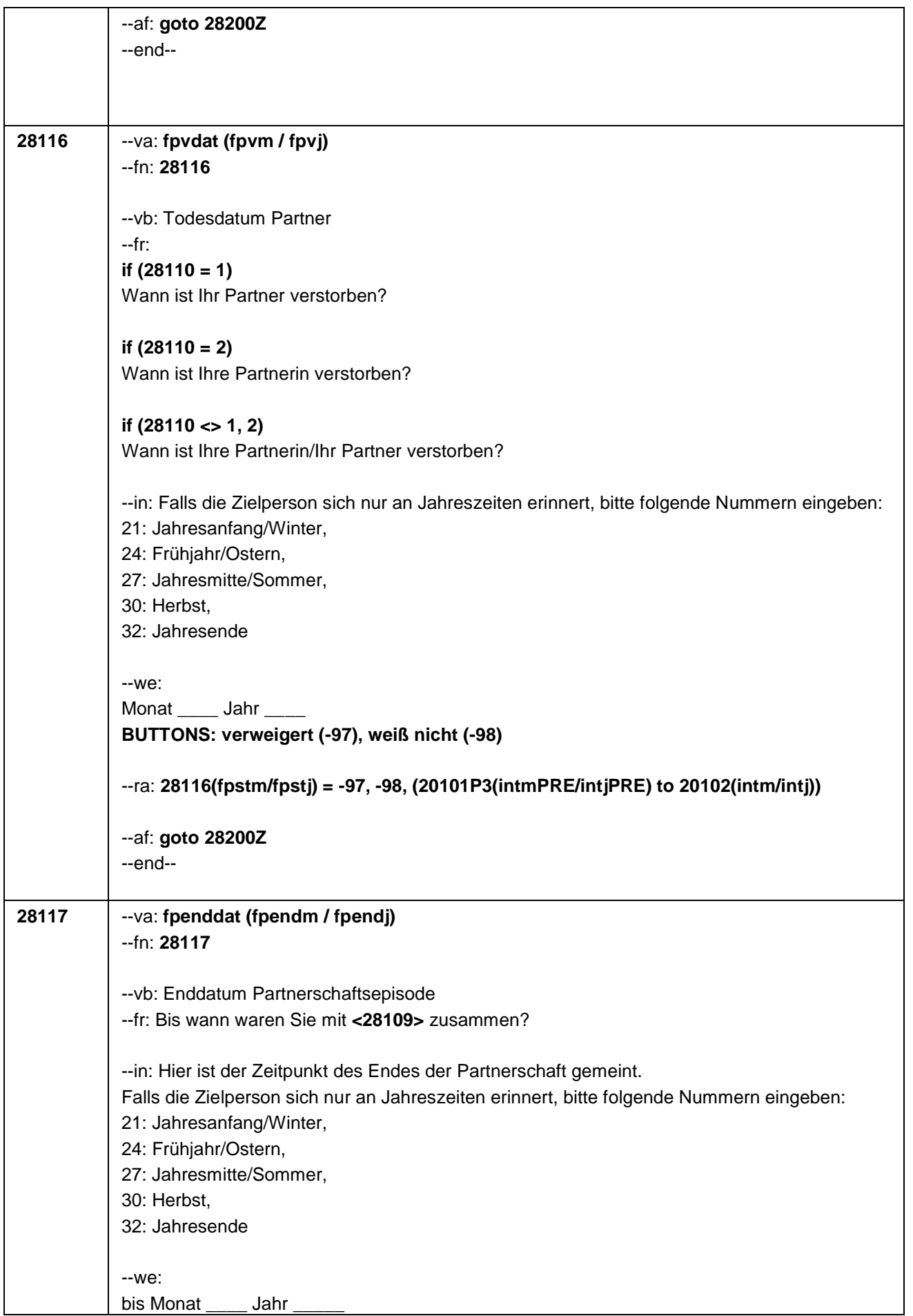

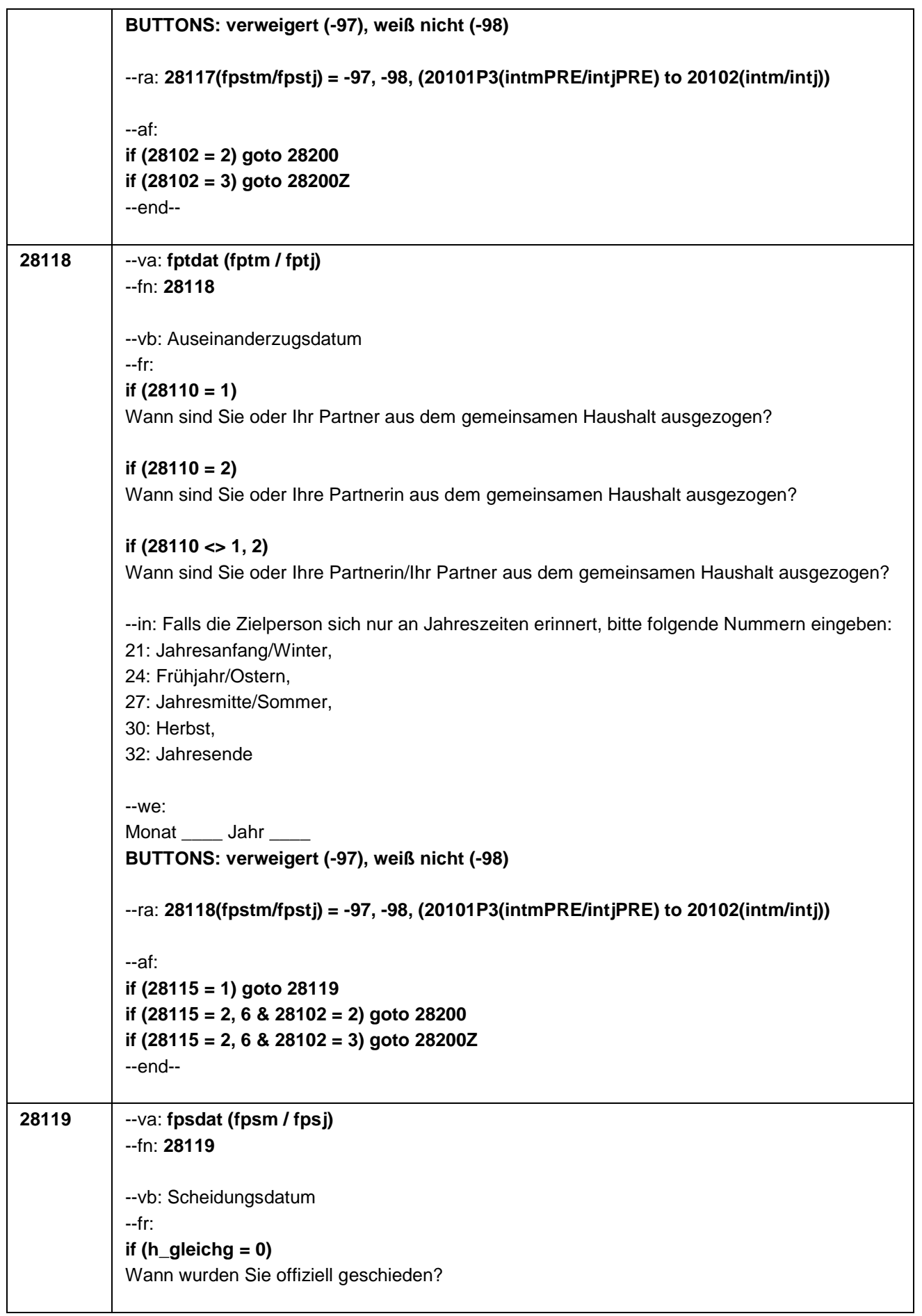

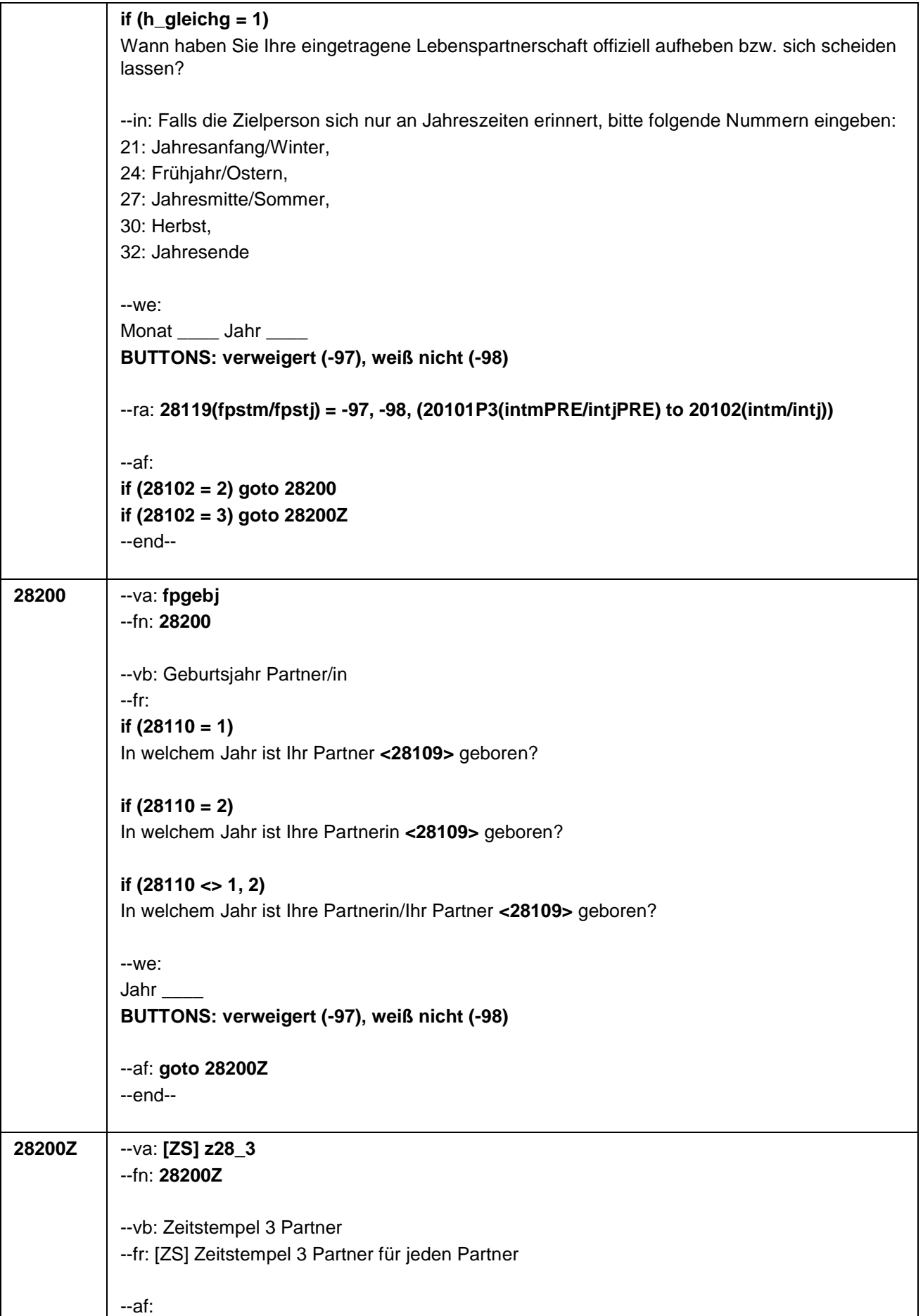

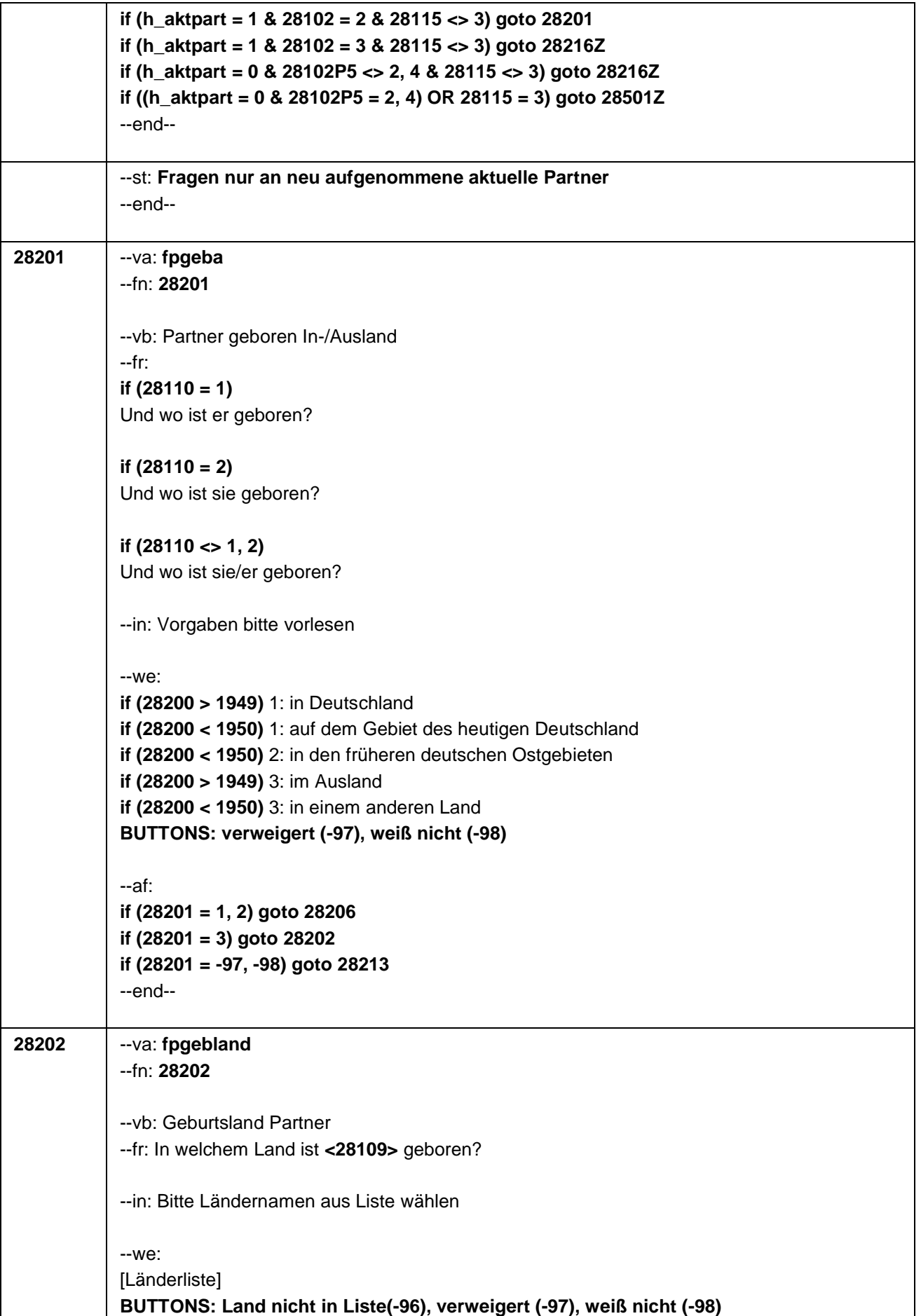

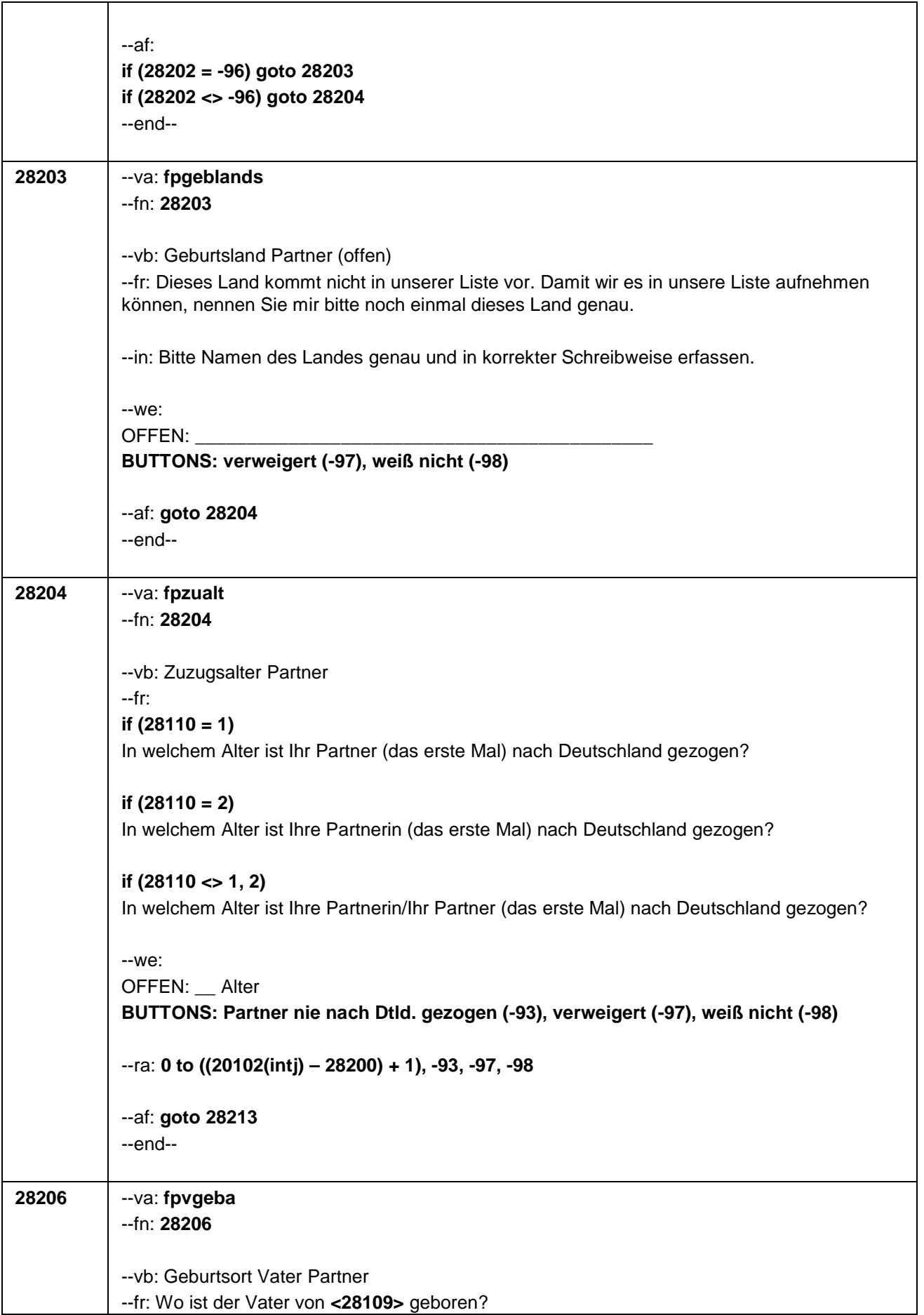

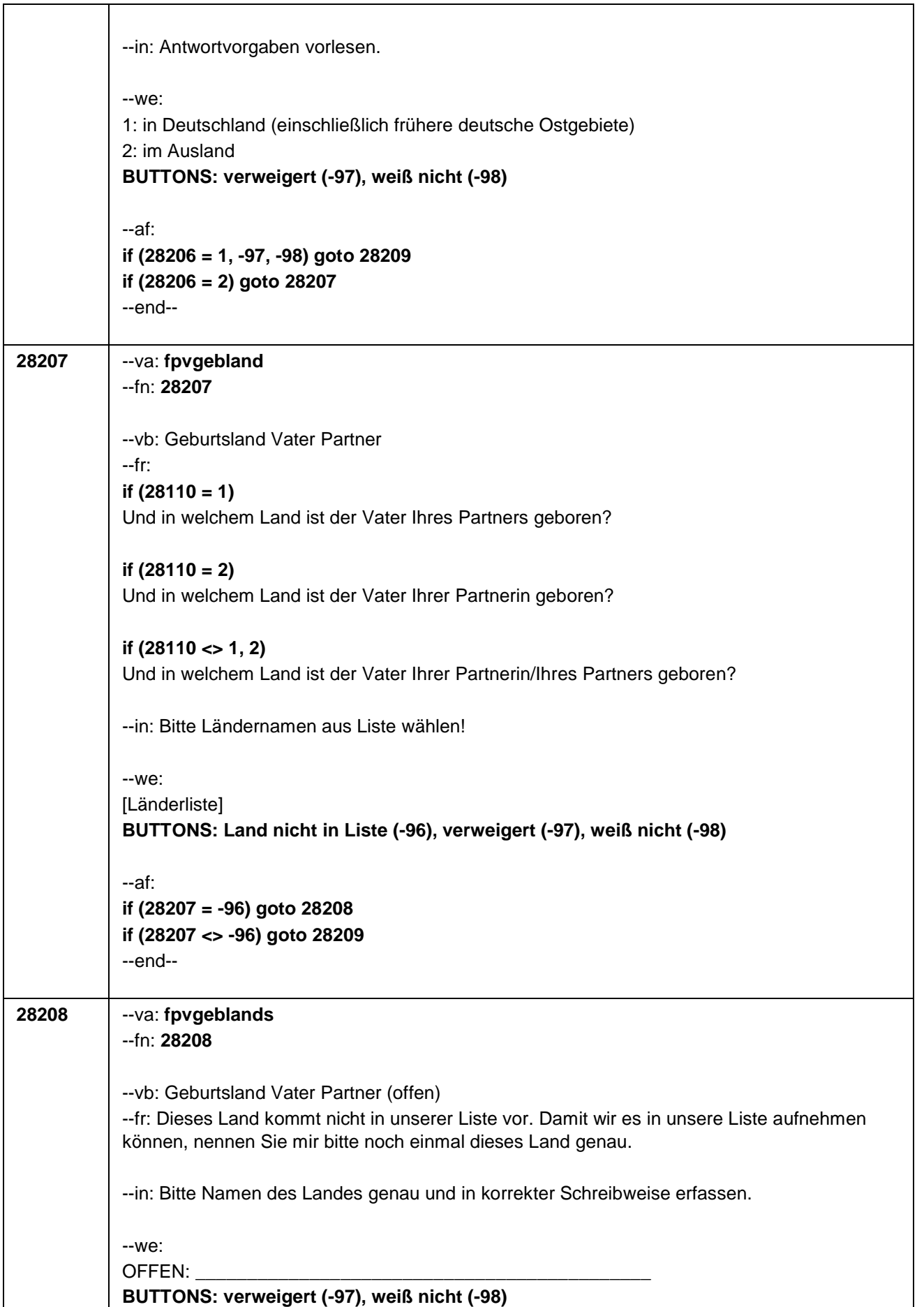

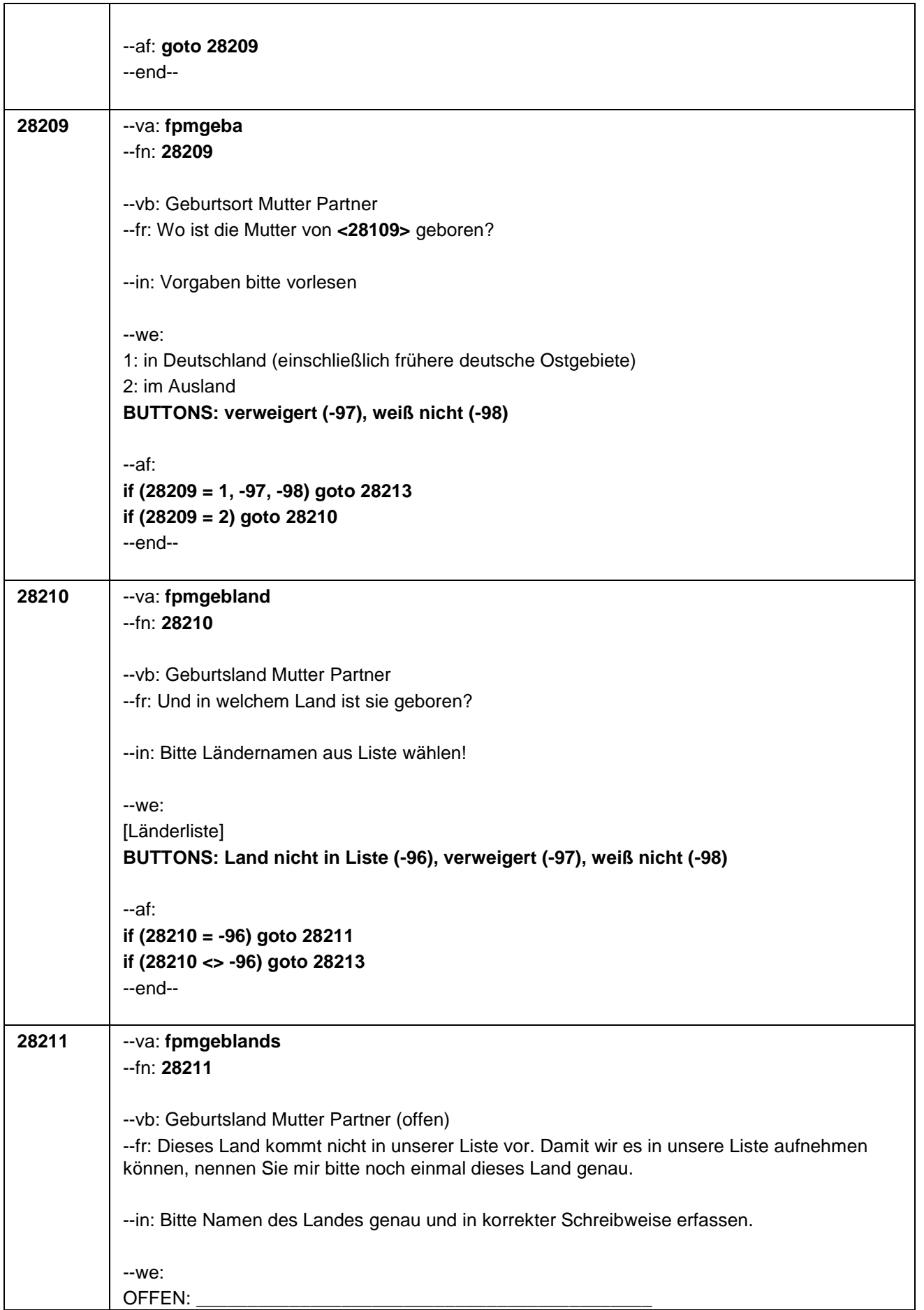

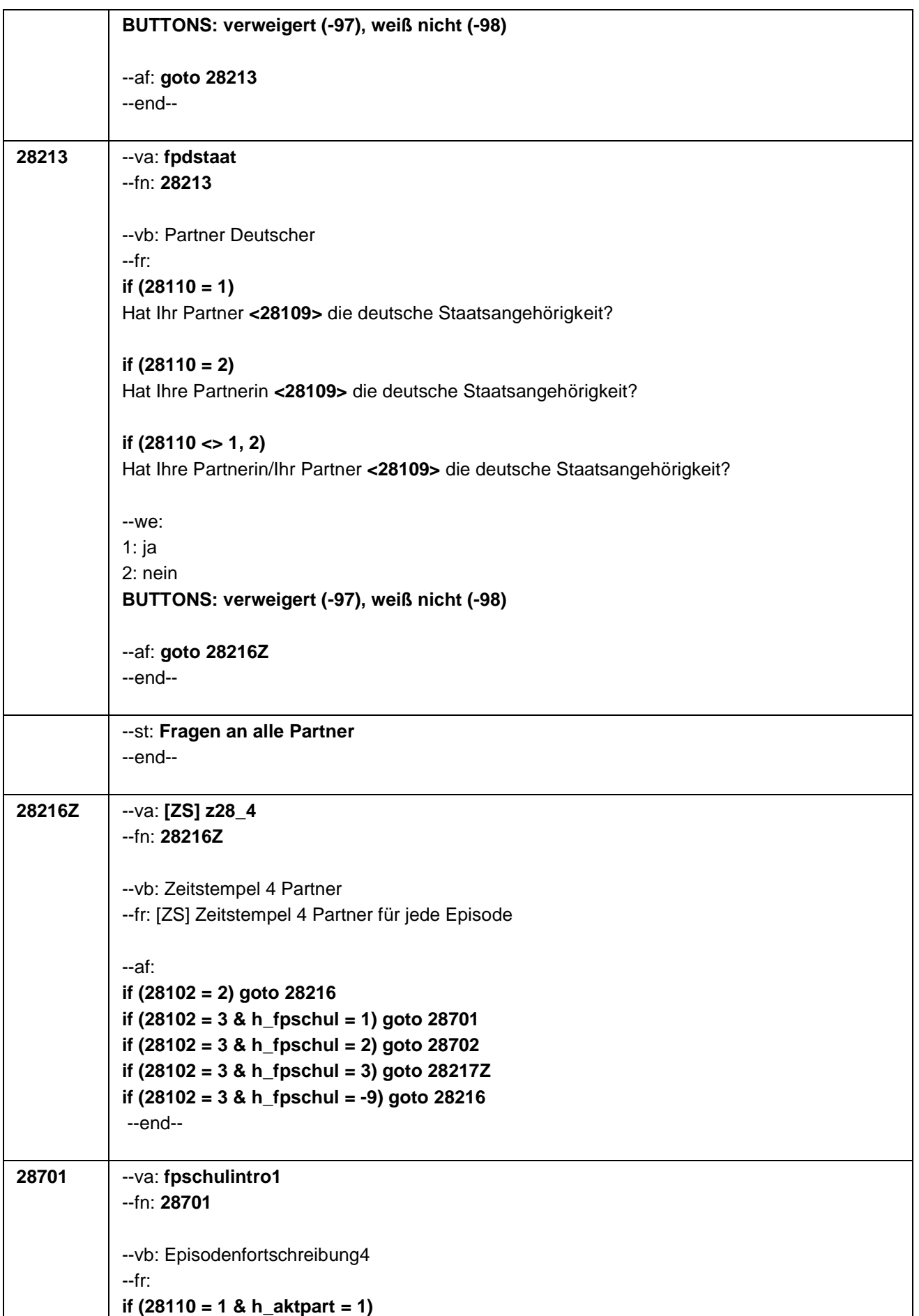

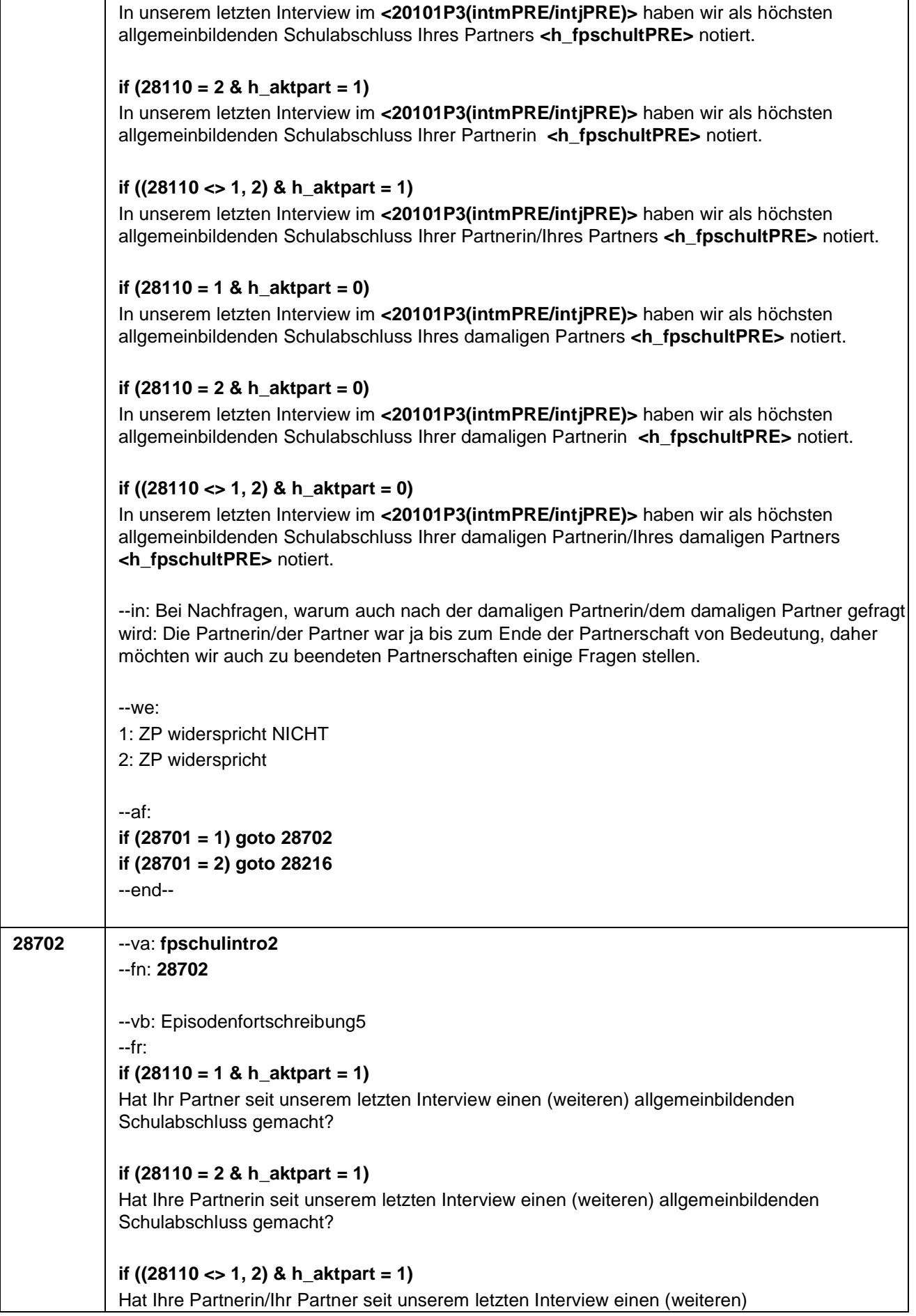

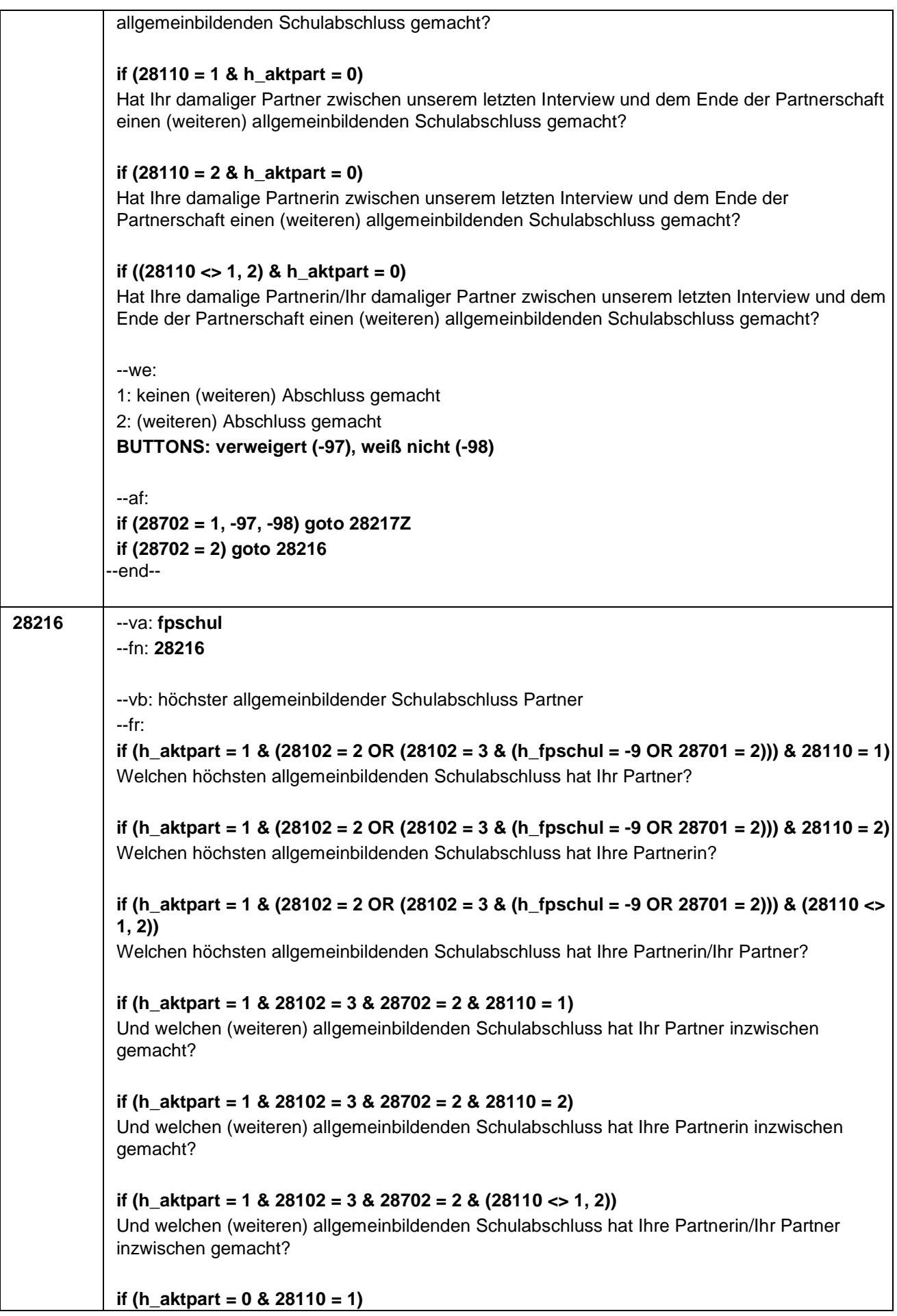

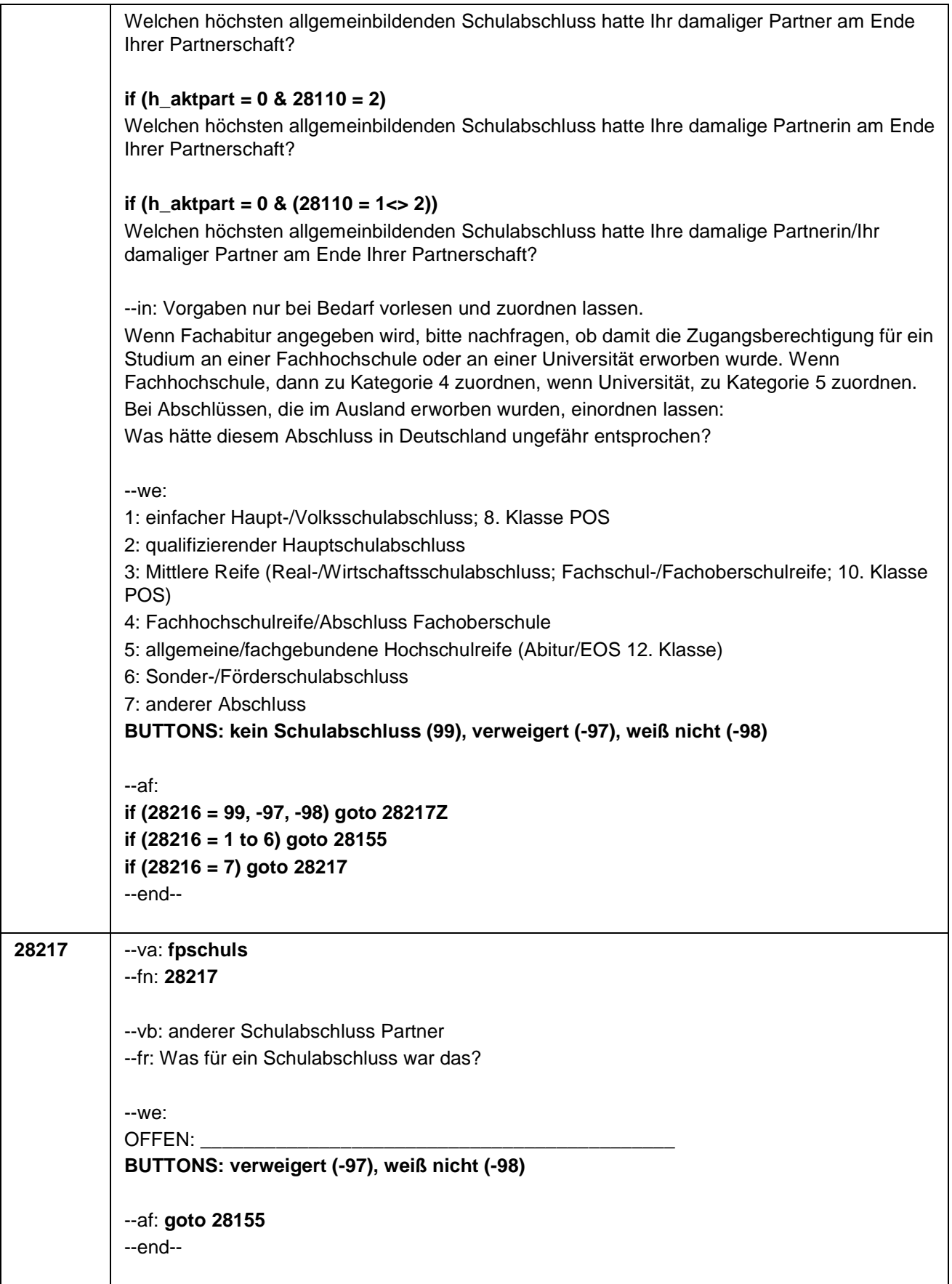

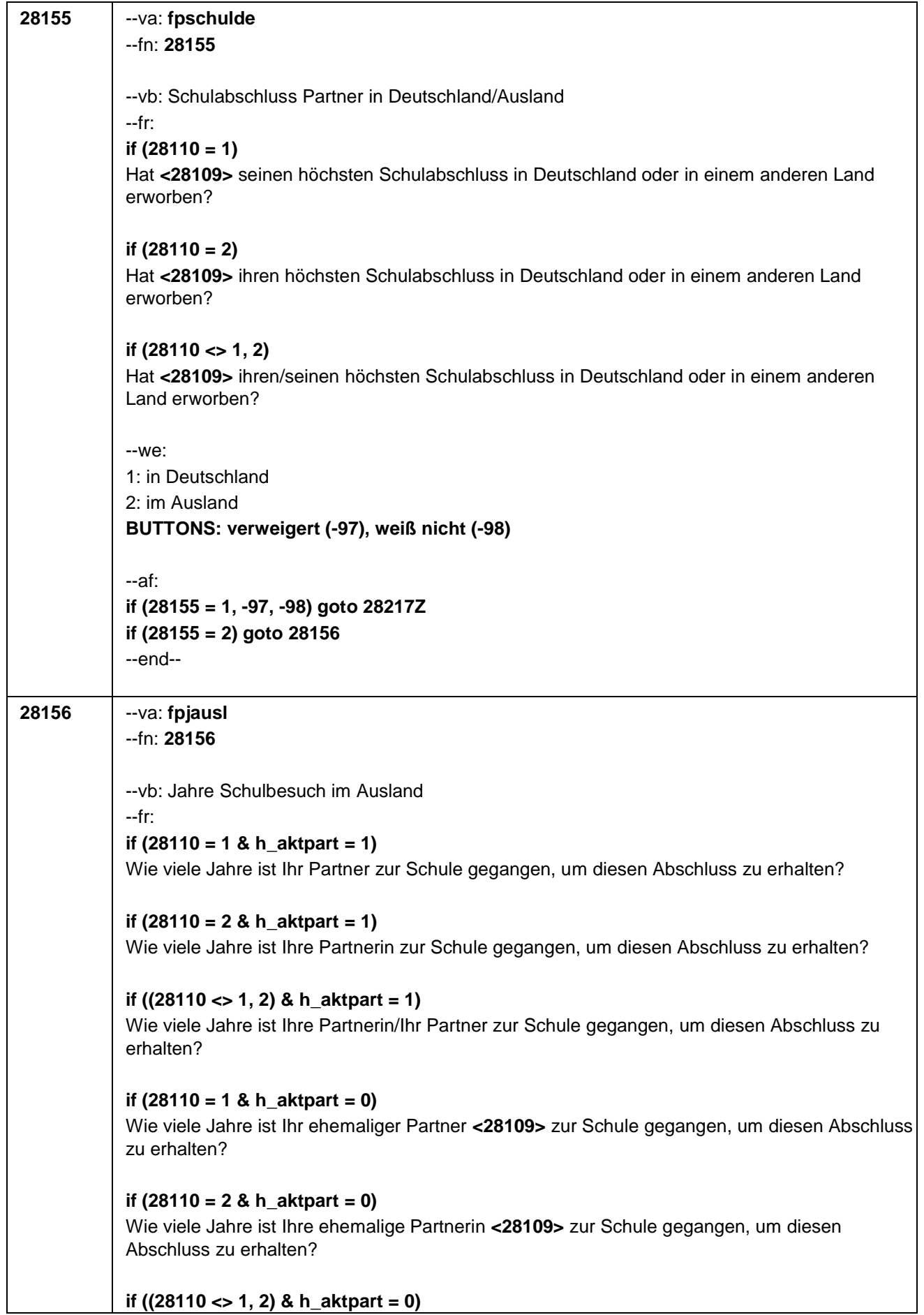
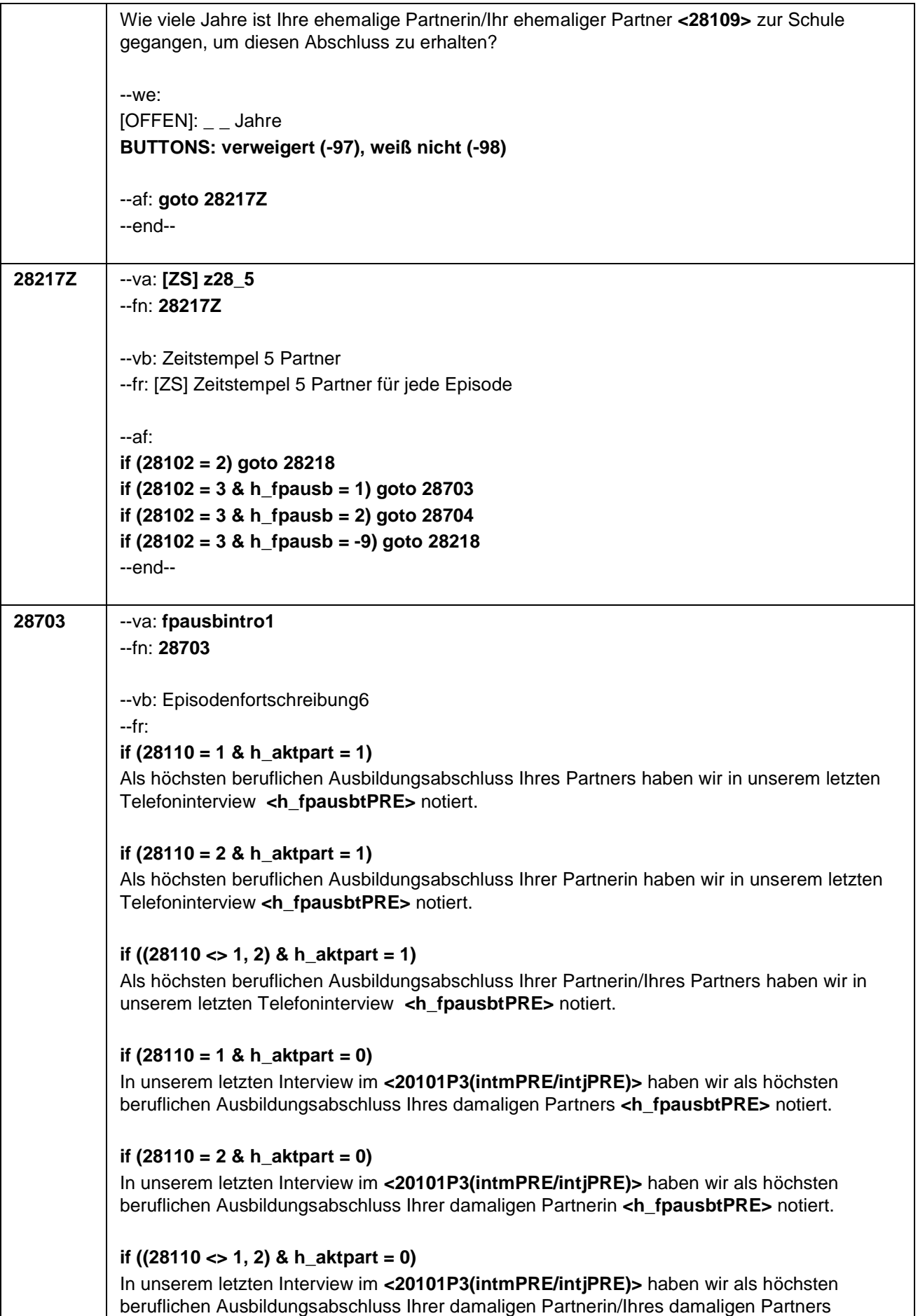

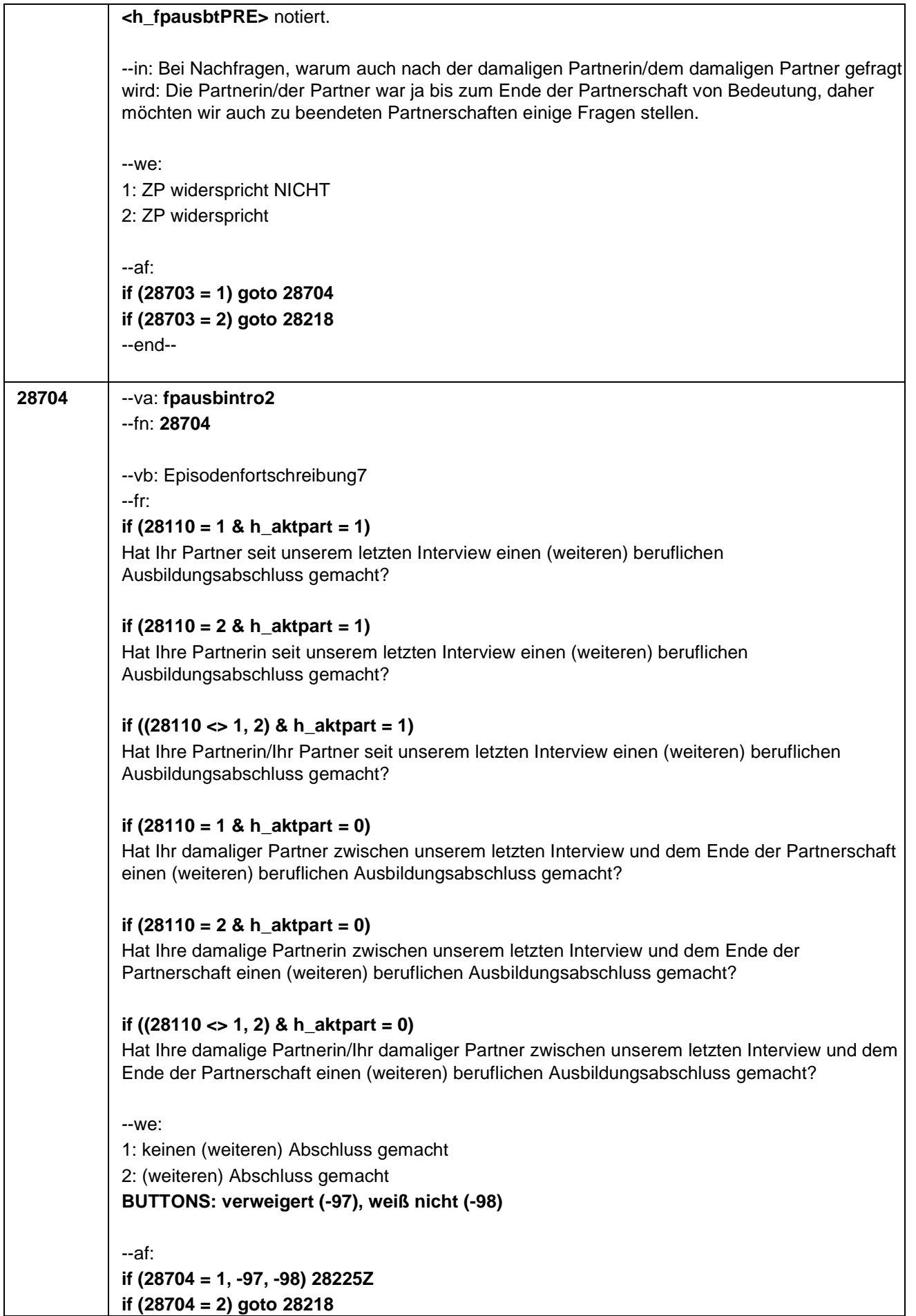

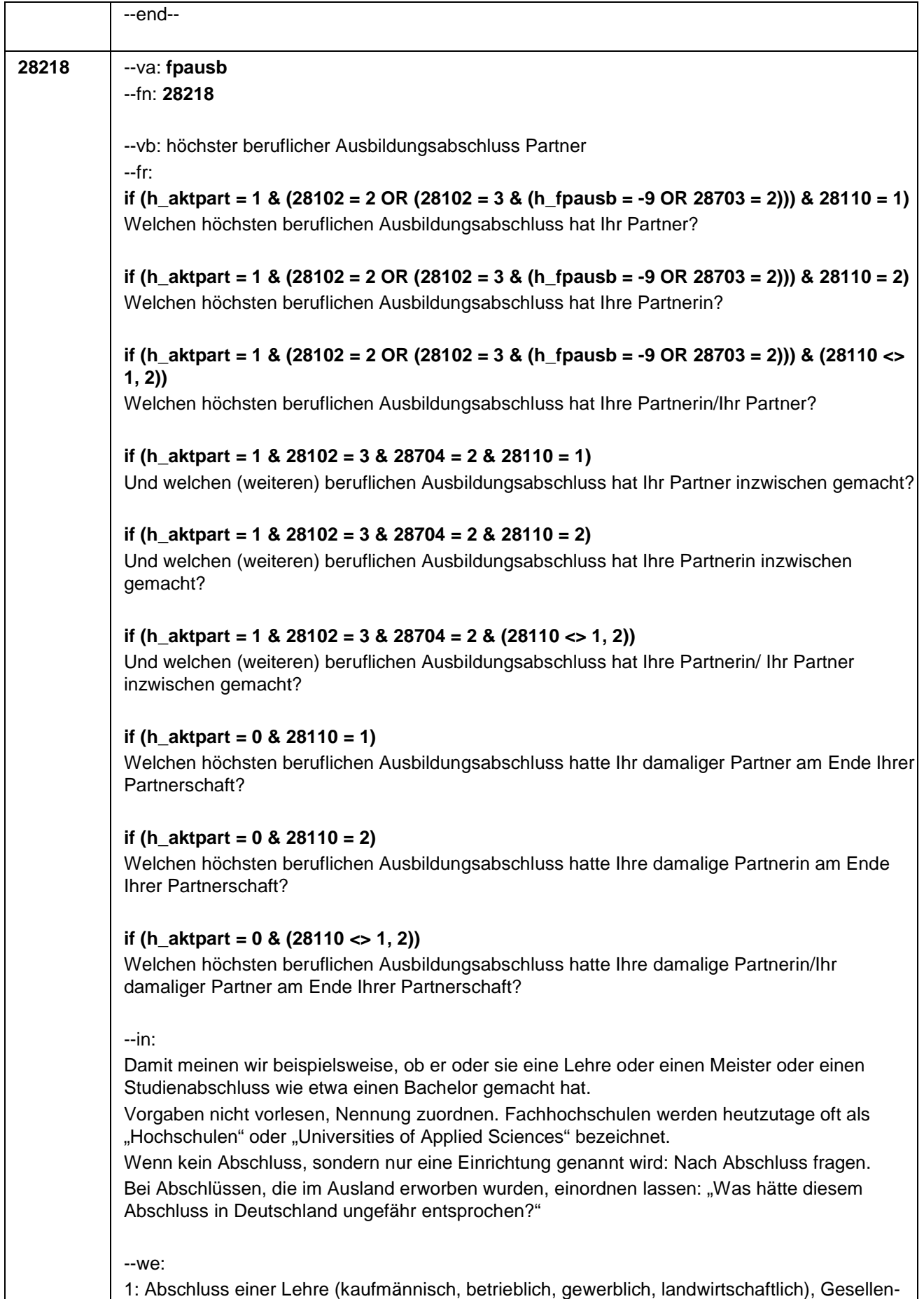

oder Gehilfenbrief, duale Ausbildung, DDR: Facharbeiterbrief

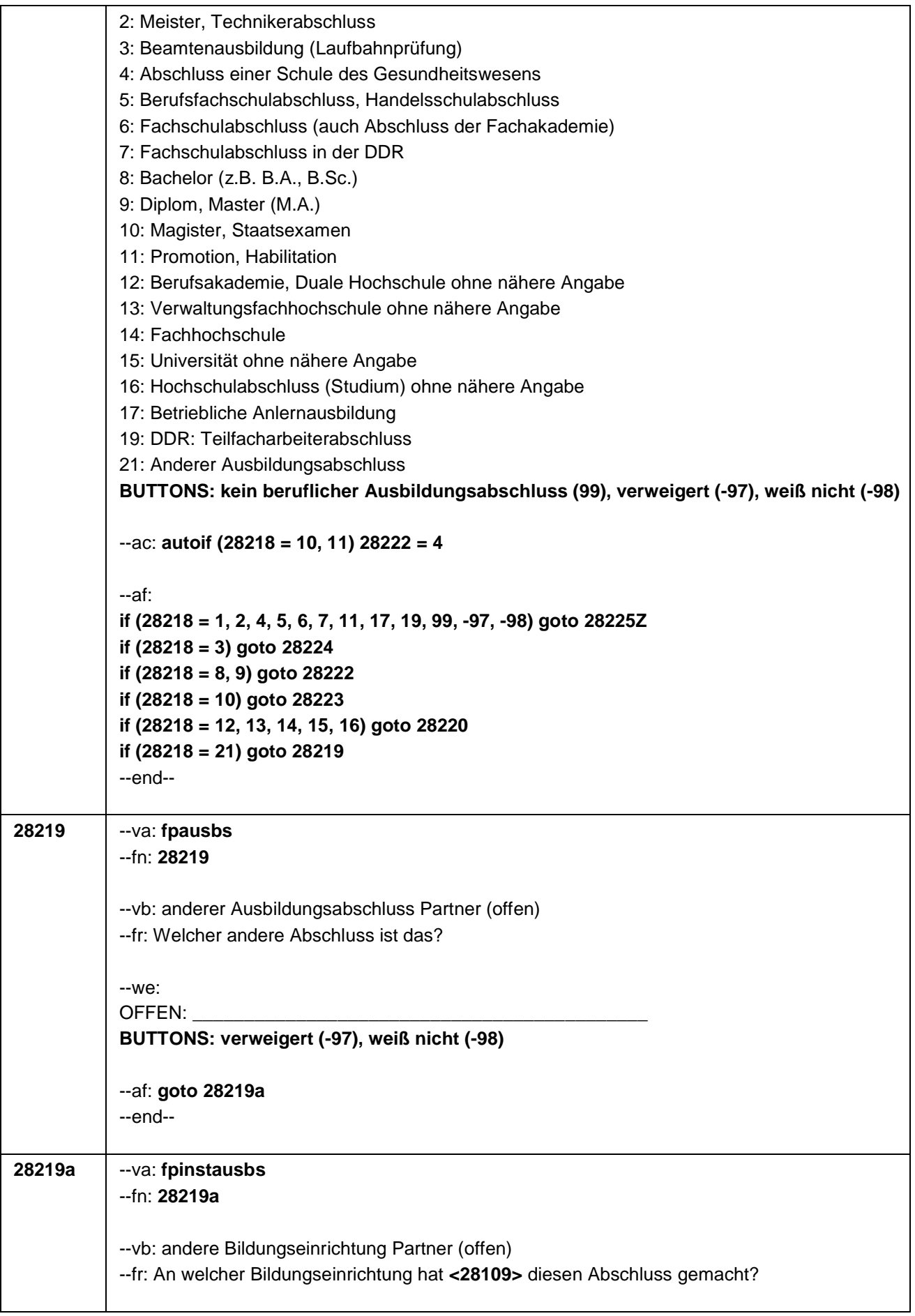

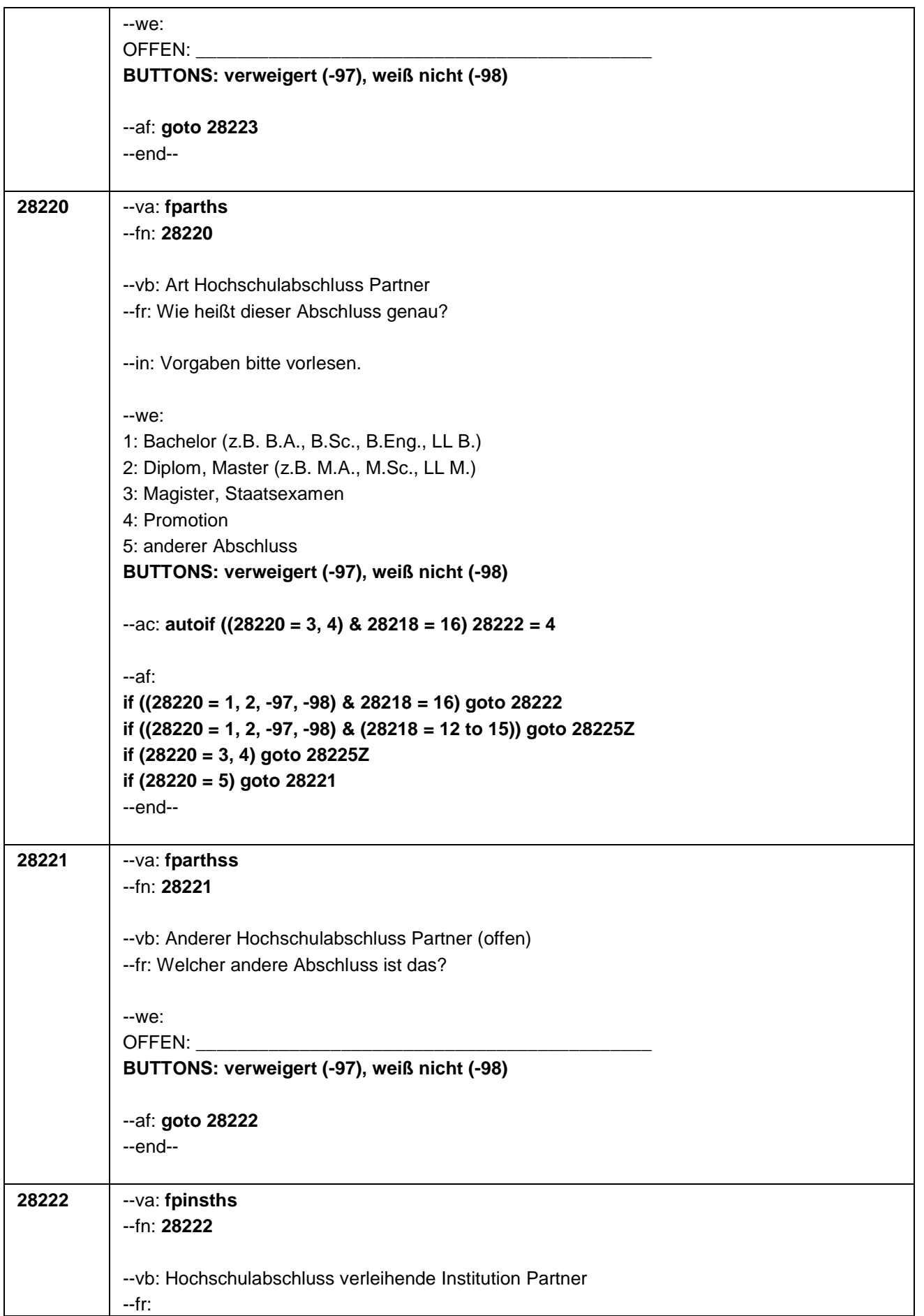

# **if (h\_aktpart = 1 & 28110 = 1)**

Und an welcher Bildungseinrichtung hat Ihr Partner diesen Abschluss gemacht? War das an einer Berufsakademie oder Dualen Hochschule, an einer Verwaltungsfachhochschule, an einer Fachhochschule oder an einer Universität?

# **if (h\_aktpart = 1 & 28110 = 2)**

Und an welcher Bildungseinrichtung hat Ihre Partnerin diesen Abschluss gemacht? War das an einer Berufsakademie oder Dualen Hochschule, an einer Verwaltungsfachhochschule, an einer Fachhochschule oder an einer Universität?

# **if (h\_aktpart = 1 & (28110 <> 1, 2))**

Und an welcher Bildungseinrichtung hat Ihre Partnerin/Ihr Partner diesen Abschluss gemacht? War das an einer Berufsakademie oder Dualen Hochschule, an einer Verwaltungsfachhochschule, an einer Fachhochschule oder an einer Universität?

# **if (h\_aktpart = 0 & 28110 = 1)**

Und an welcher Bildungseinrichtung hat Ihr damaliger Partner diesen Abschluss gemacht? War das an einer Berufsakademie oder Dualen Hochschule, an einer Verwaltungsfachhochschule, an einer Fachhochschule oder an einer Universität?

## **if (h\_aktpart = 0 & 28110 = 2)**

Und an welcher Bildungseinrichtung hat Ihre damalige Partnerin diesen Abschluss gemacht? War das an einer Berufsakademie oder Dualen Hochschule, an einer Verwaltungsfachhochschule, an einer Fachhochschule oder an einer Universität?

## **if (h\_aktpart = 0 & (28110 <> 1, 2))**

Und an welcher Bildungseinrichtung hat Ihre damalige Partnerin/Ihr damaliger Partner diesen Abschluss gemacht? War das an einer Berufsakademie oder Dualen Hochschule, an einer Verwaltungsfachhochschule, an einer Fachhochschule oder an einer Universität?

--in: Fachhochschulen werden heutzutage oft als "Hochschulen" oder "Universities of Applied Sciences" bezeichnet.

 $M^{\alpha}$ 

- 1: Berufsakademie, Duale Hochschule
- 2: Verwaltungsfachhochschule
- 3: Fachhochschule

4: Universität (auch Technische, Medizinische, Kirchliche, Pädagogische oder Tierärztliche Hochschule, Musik- oder Kunsthochschule)

5: andere Einrichtung

**BUTTONS: verweigert (-97), weiß nicht (-98)**

--af: **if (28222 = 1, 2) goto 28225Z if ((28222 = 3, 4, -97, -98) & (28218 = 8, 12 to 16)) goto 28225Z if ((28222 = 3, 4, -97, -98) & 28218 = 9) goto 28223 if (28222 = 5) goto 28222b** --end-- **28222b** --va: **fpinsthss**

--fn: **28222b**

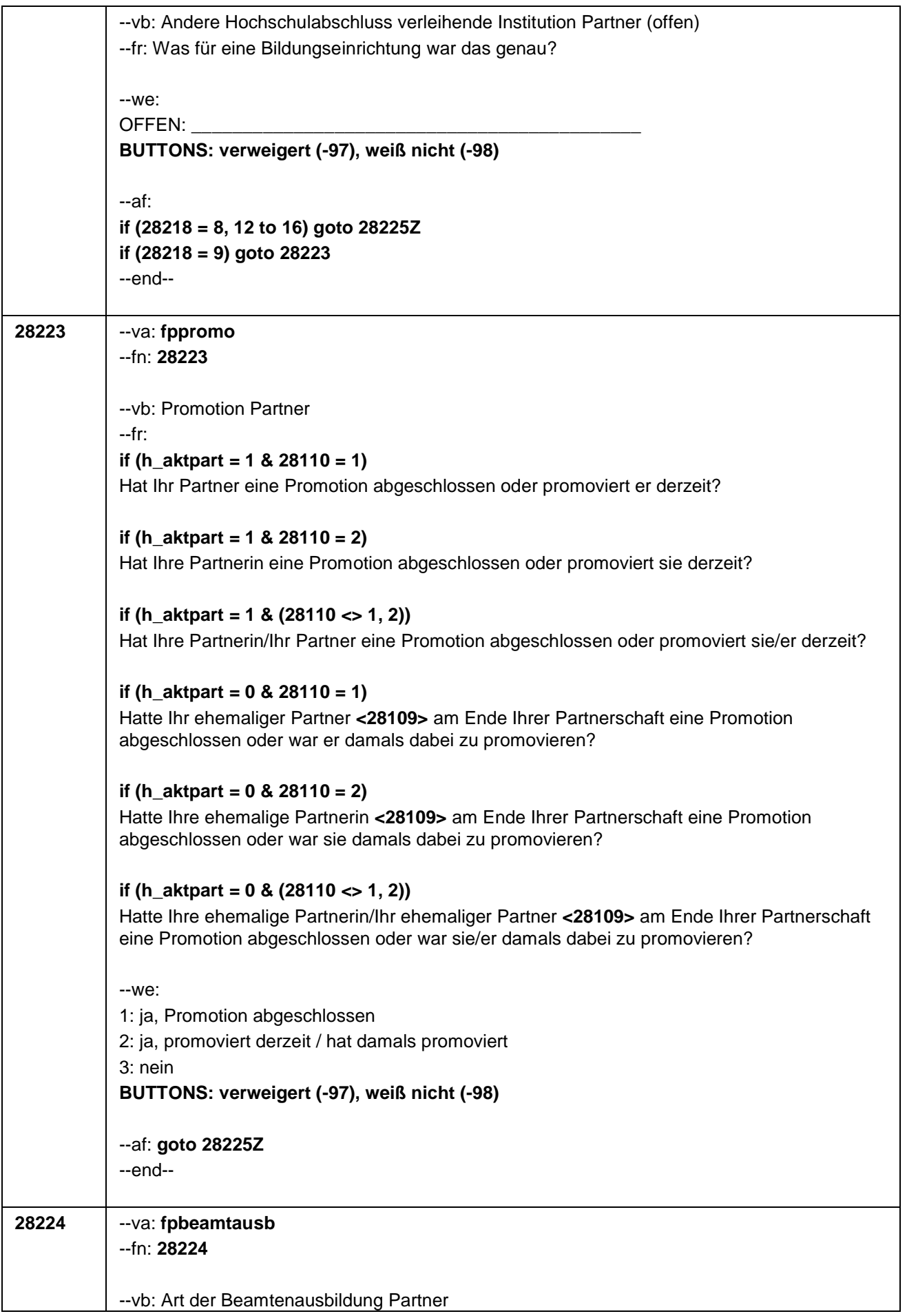

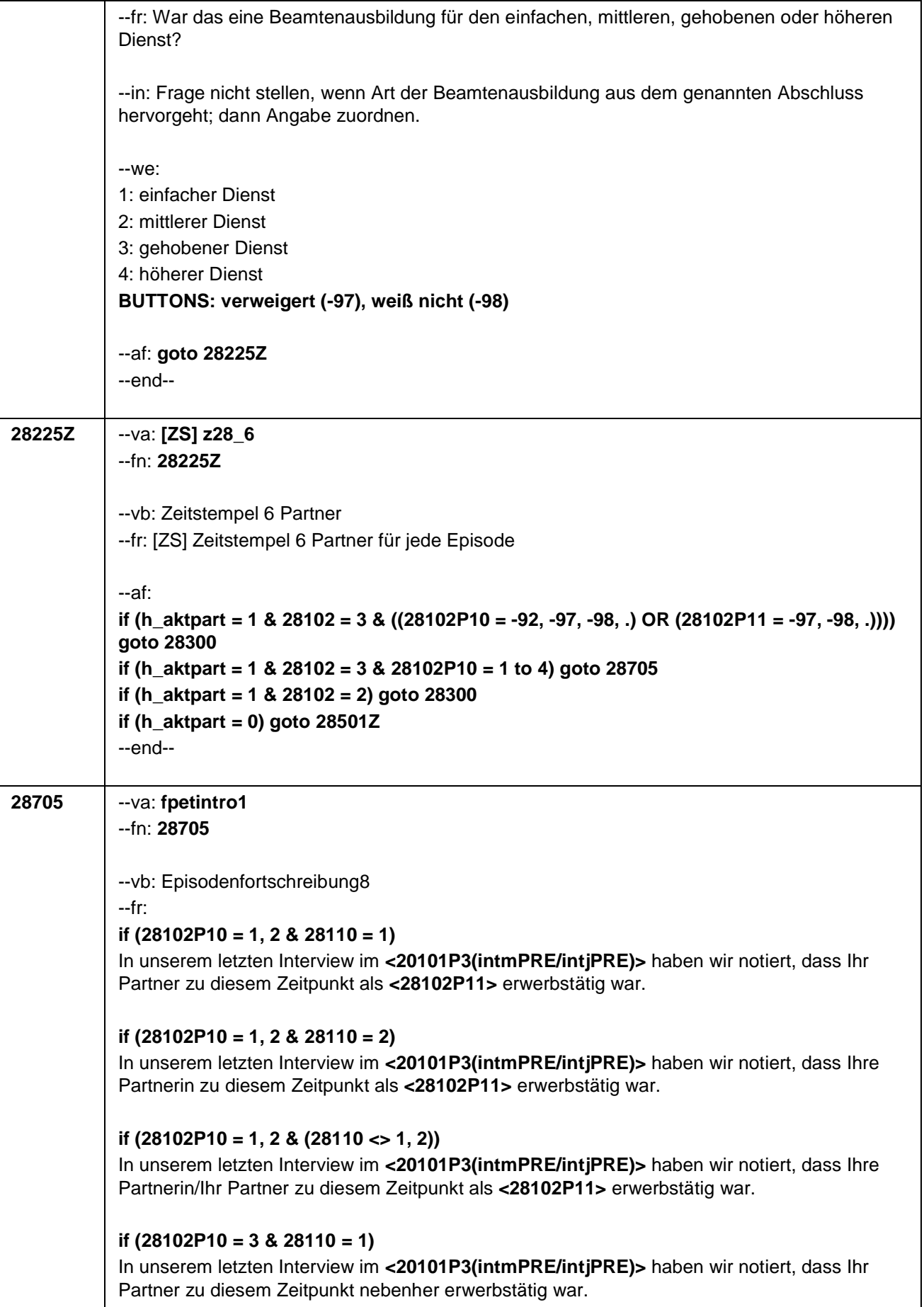

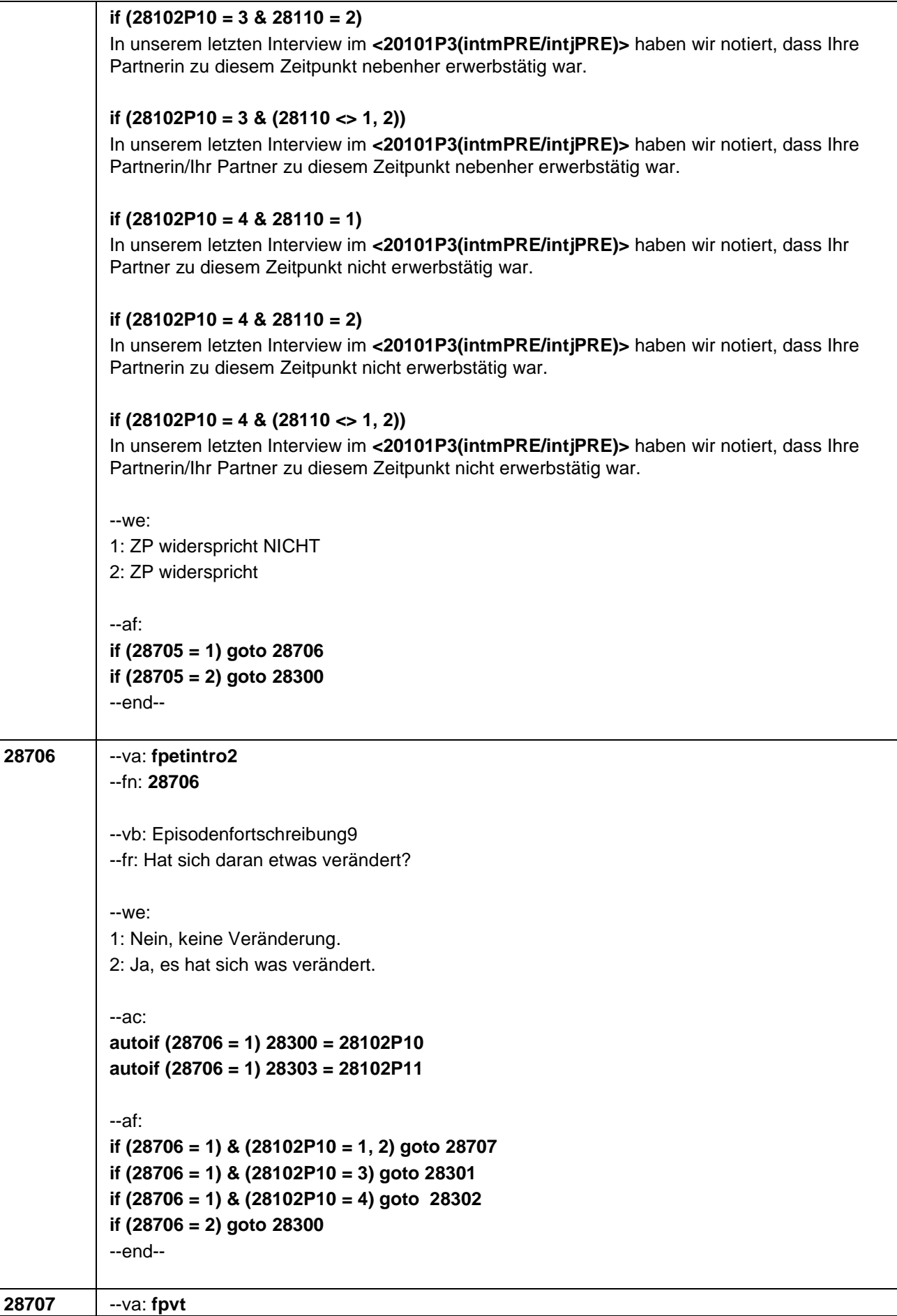

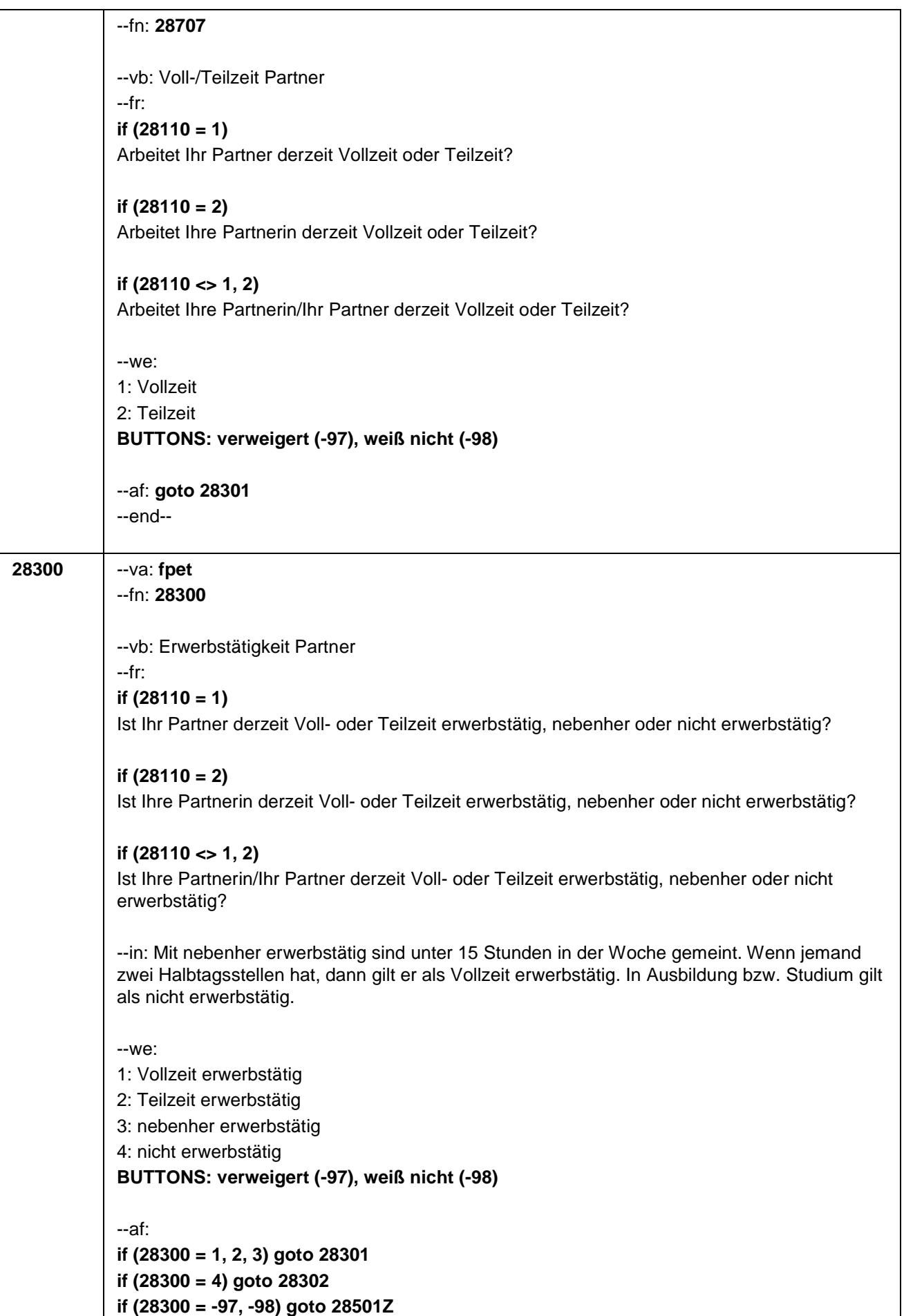

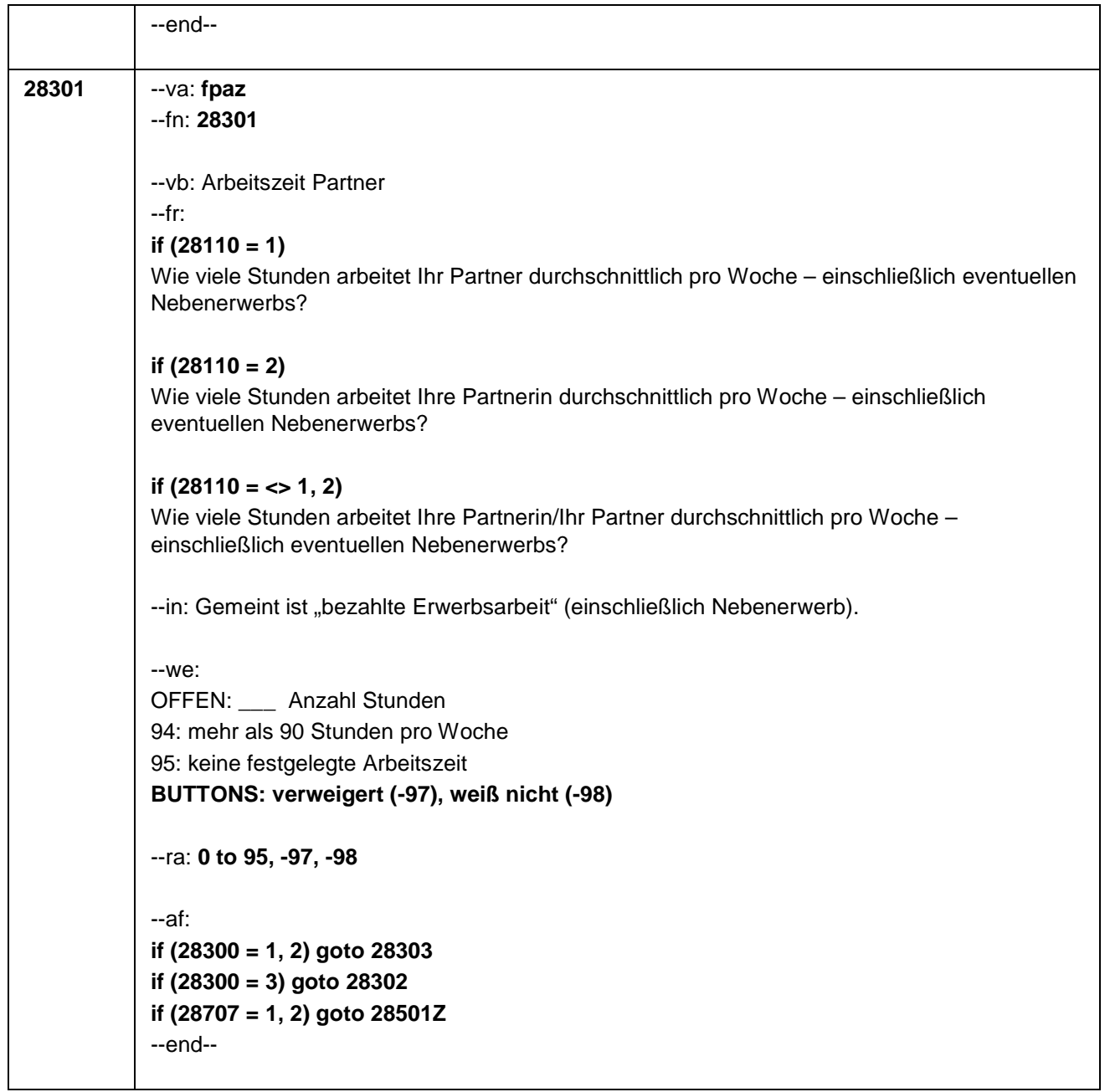

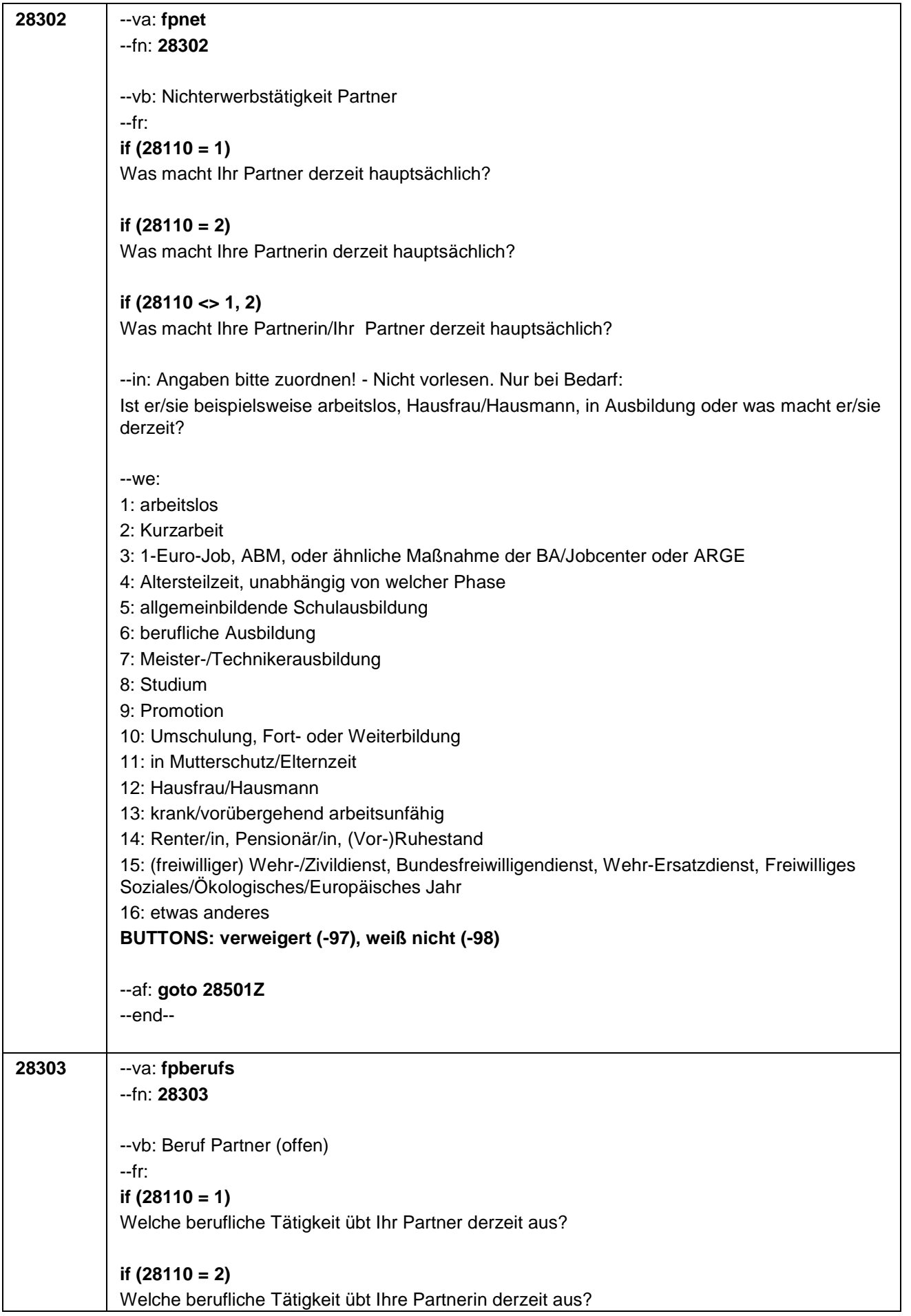

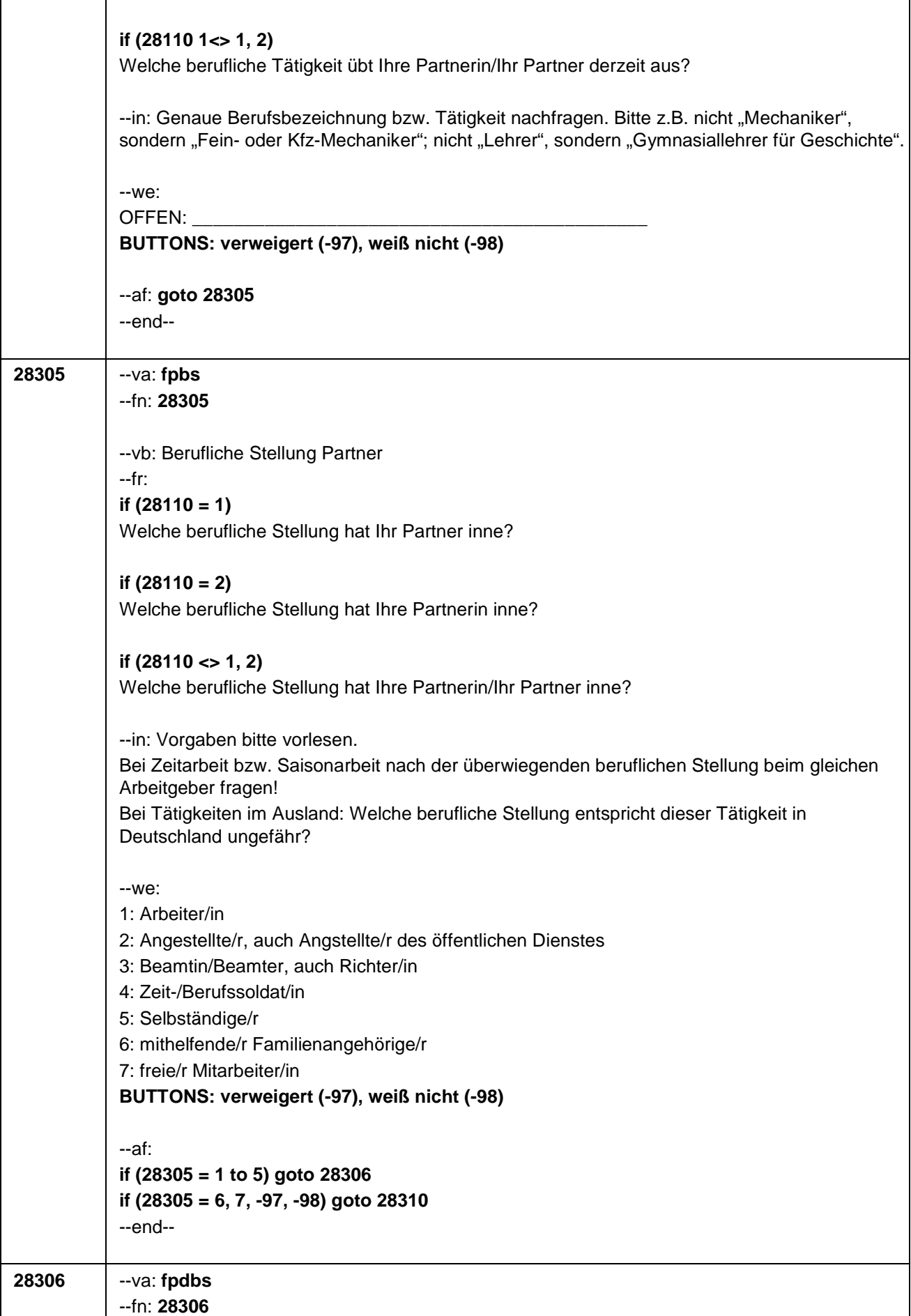

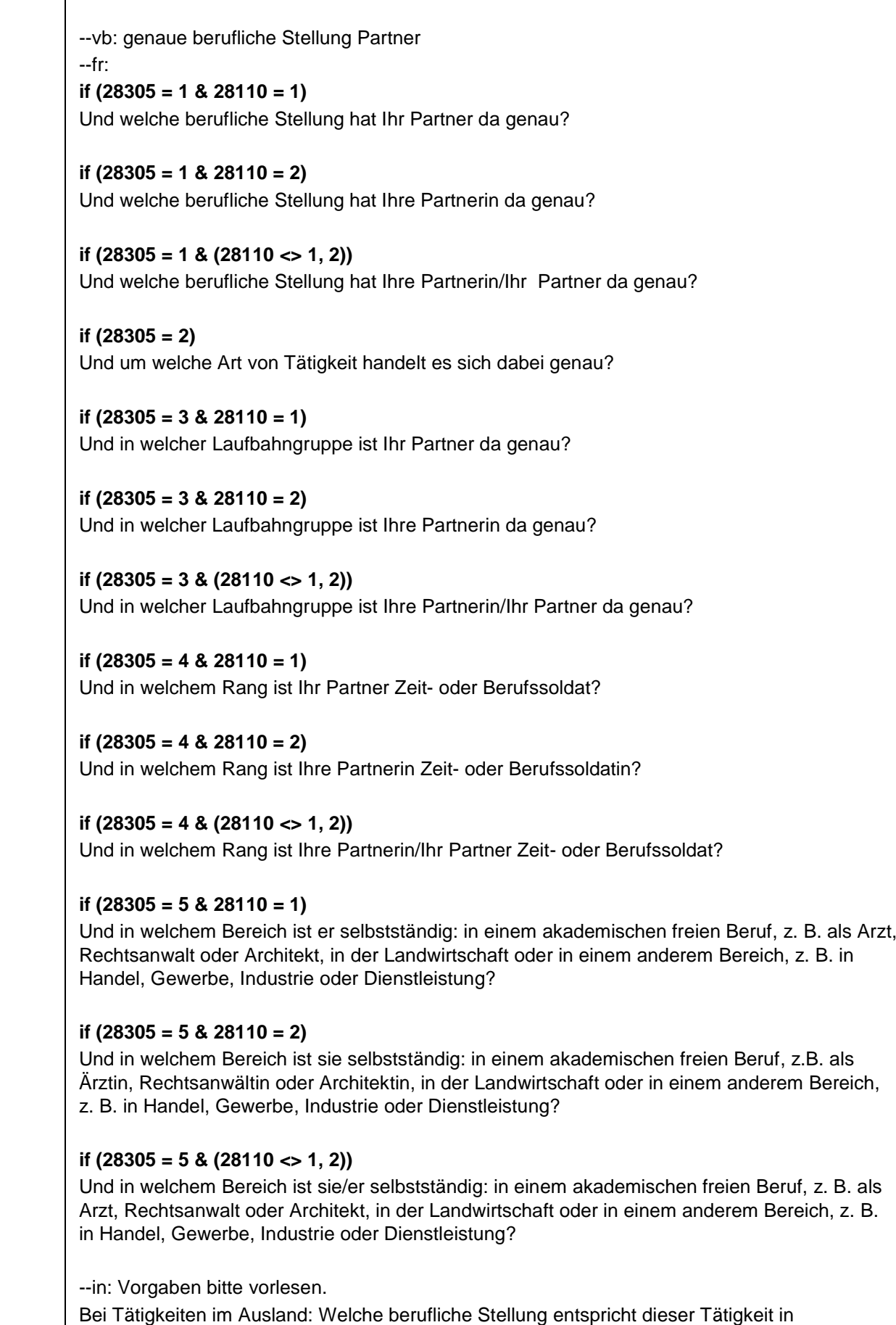

Deutschland ungefähr?

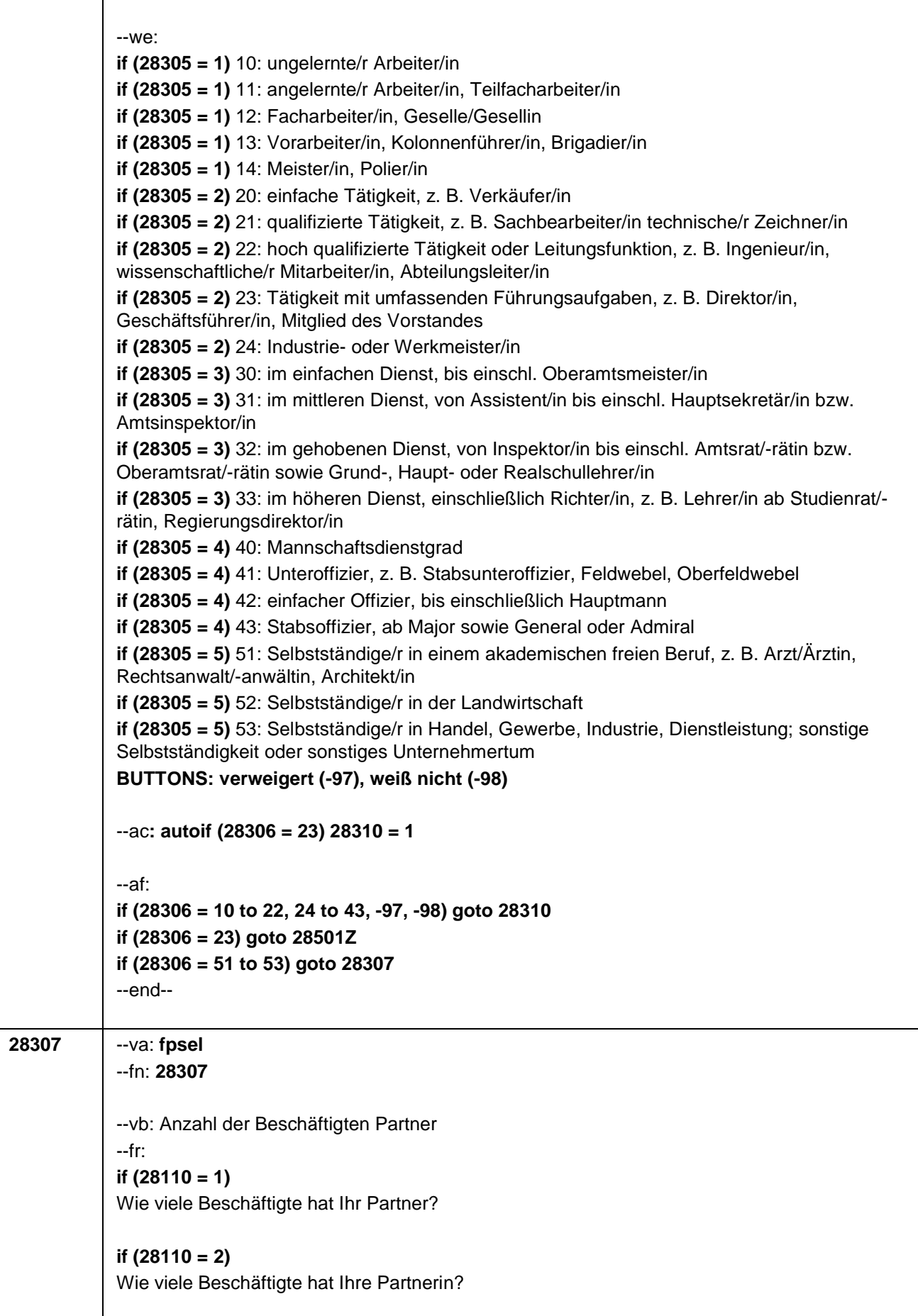

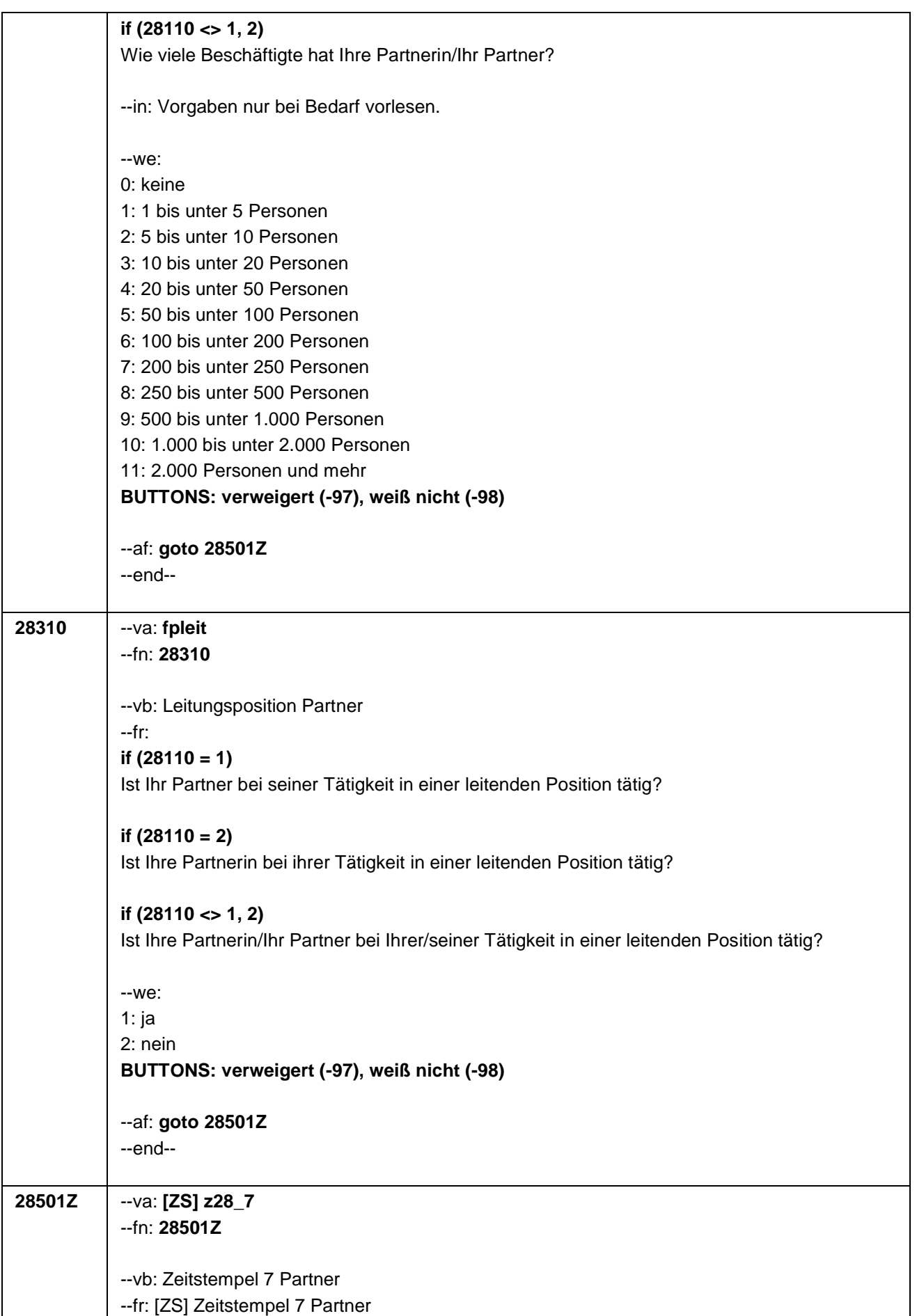

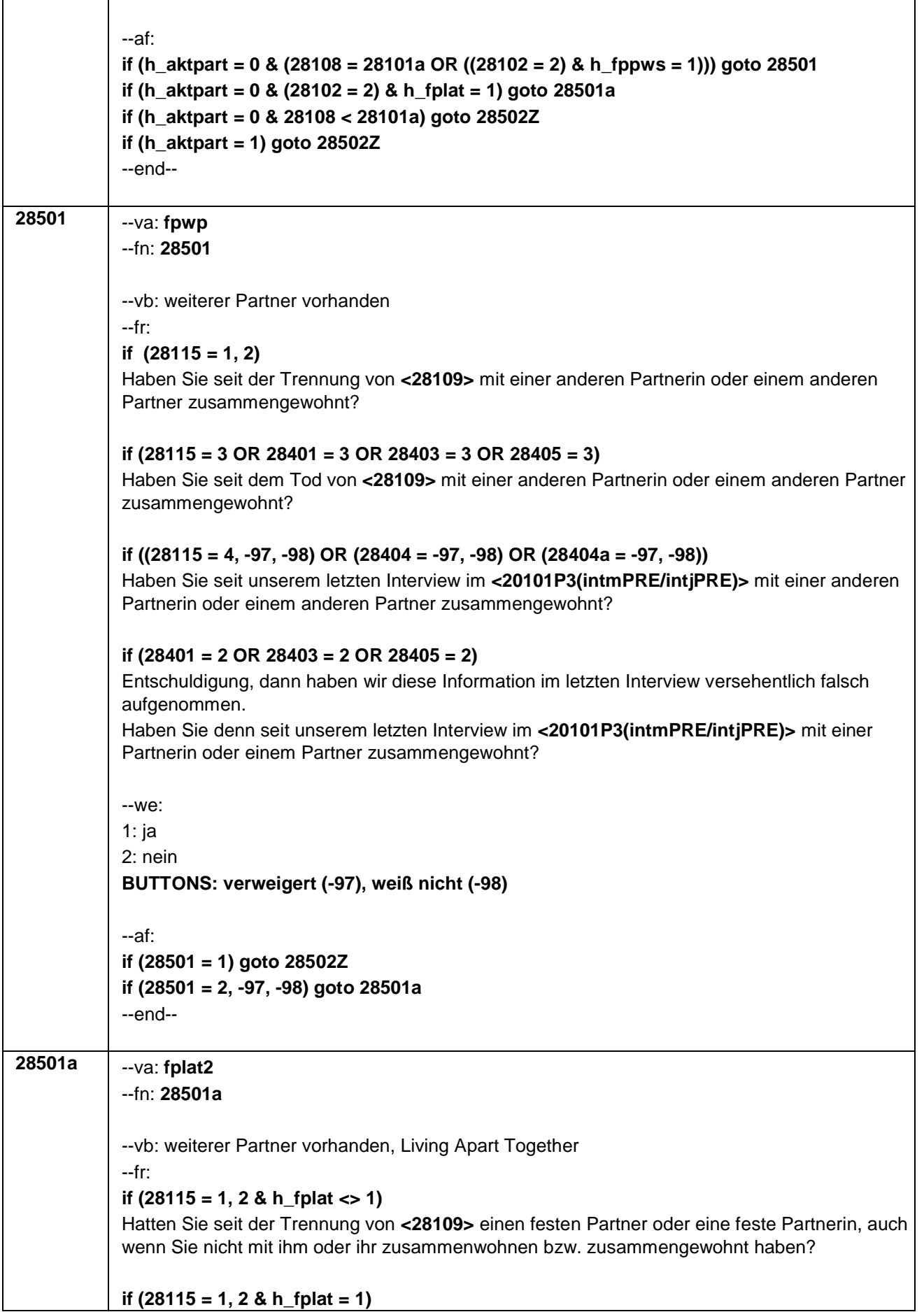

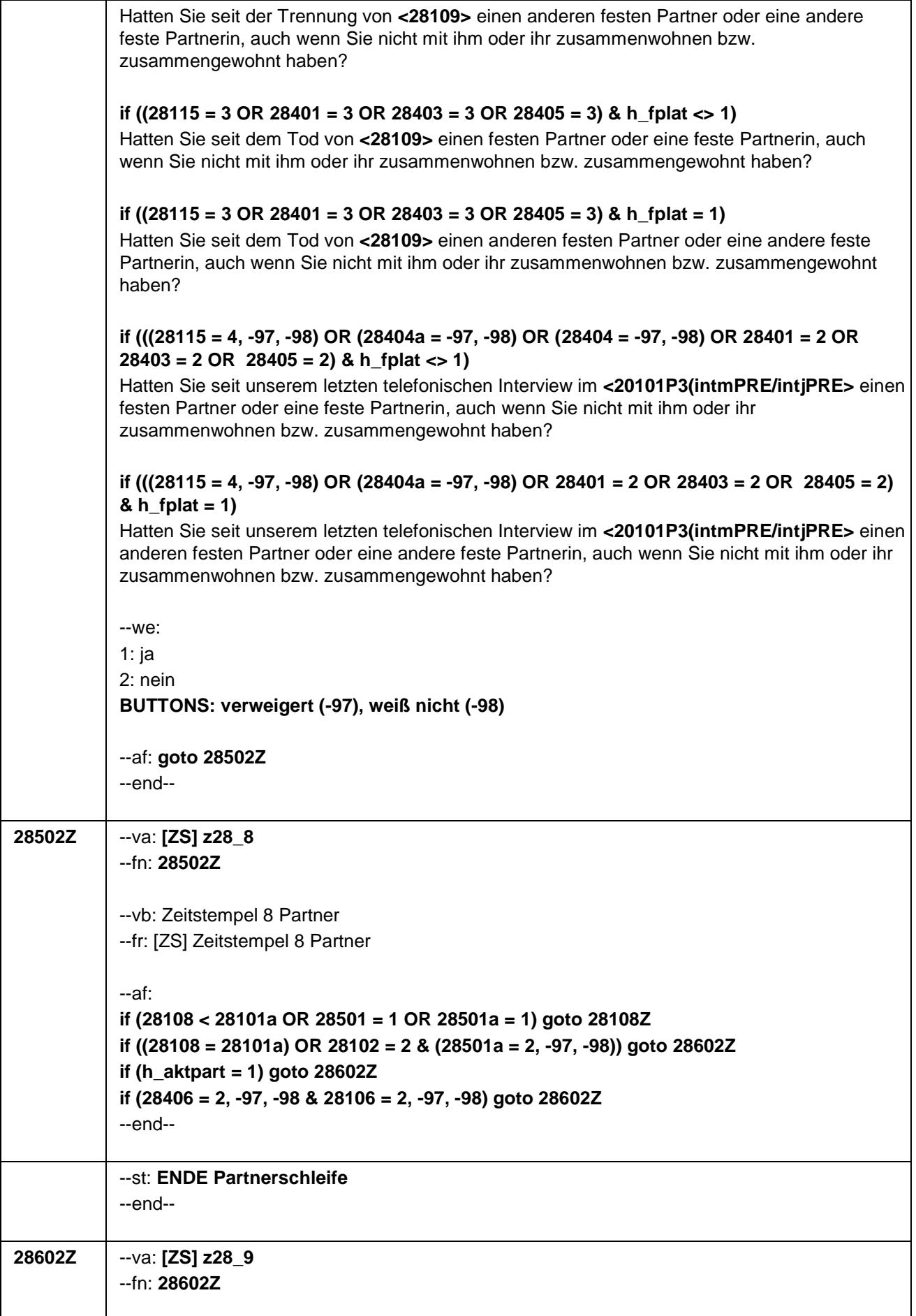

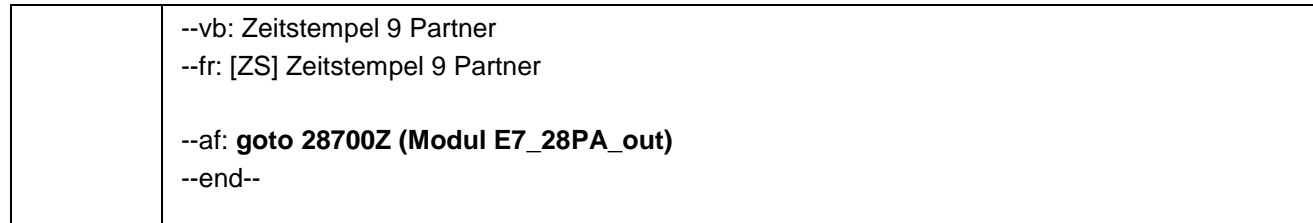

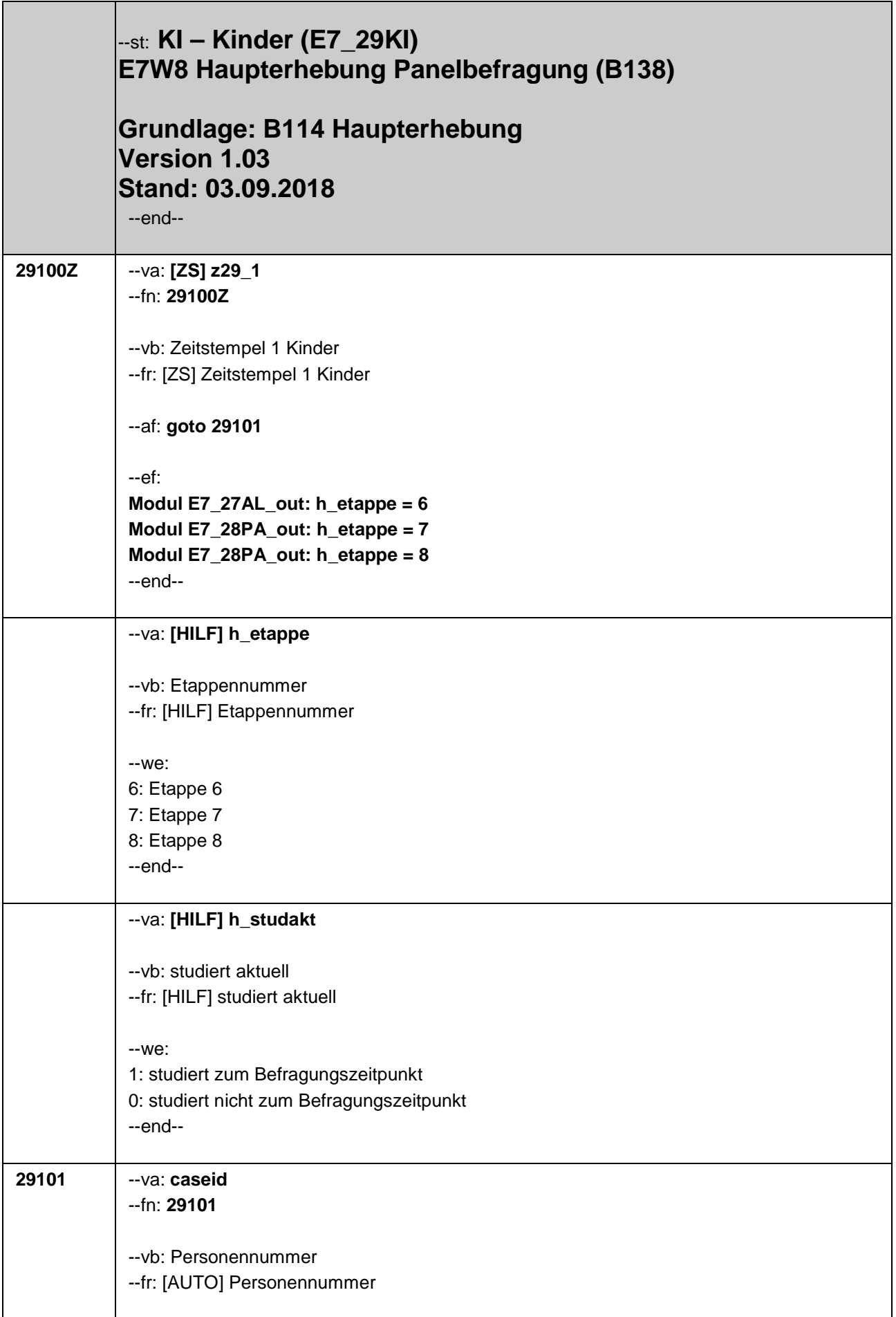

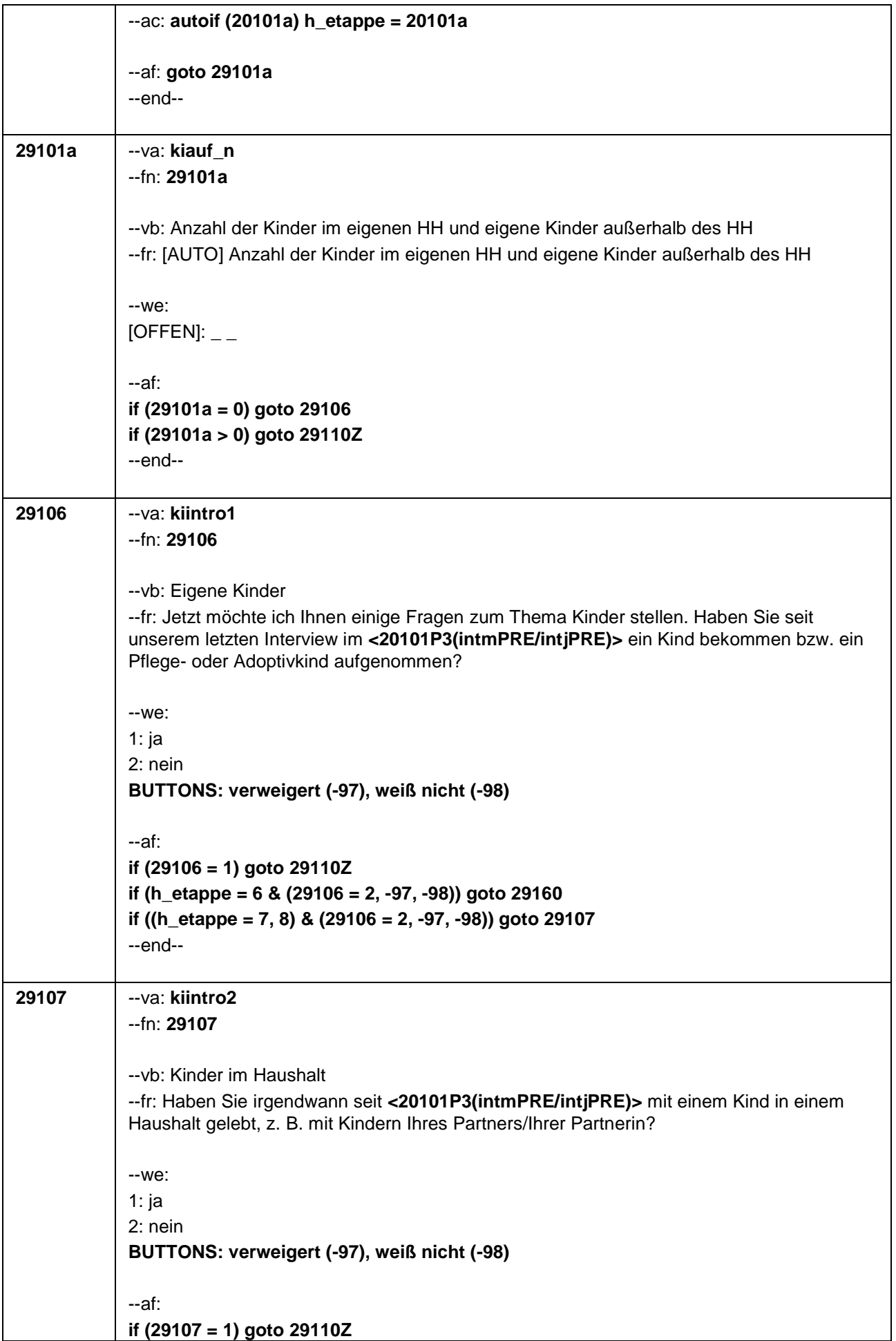

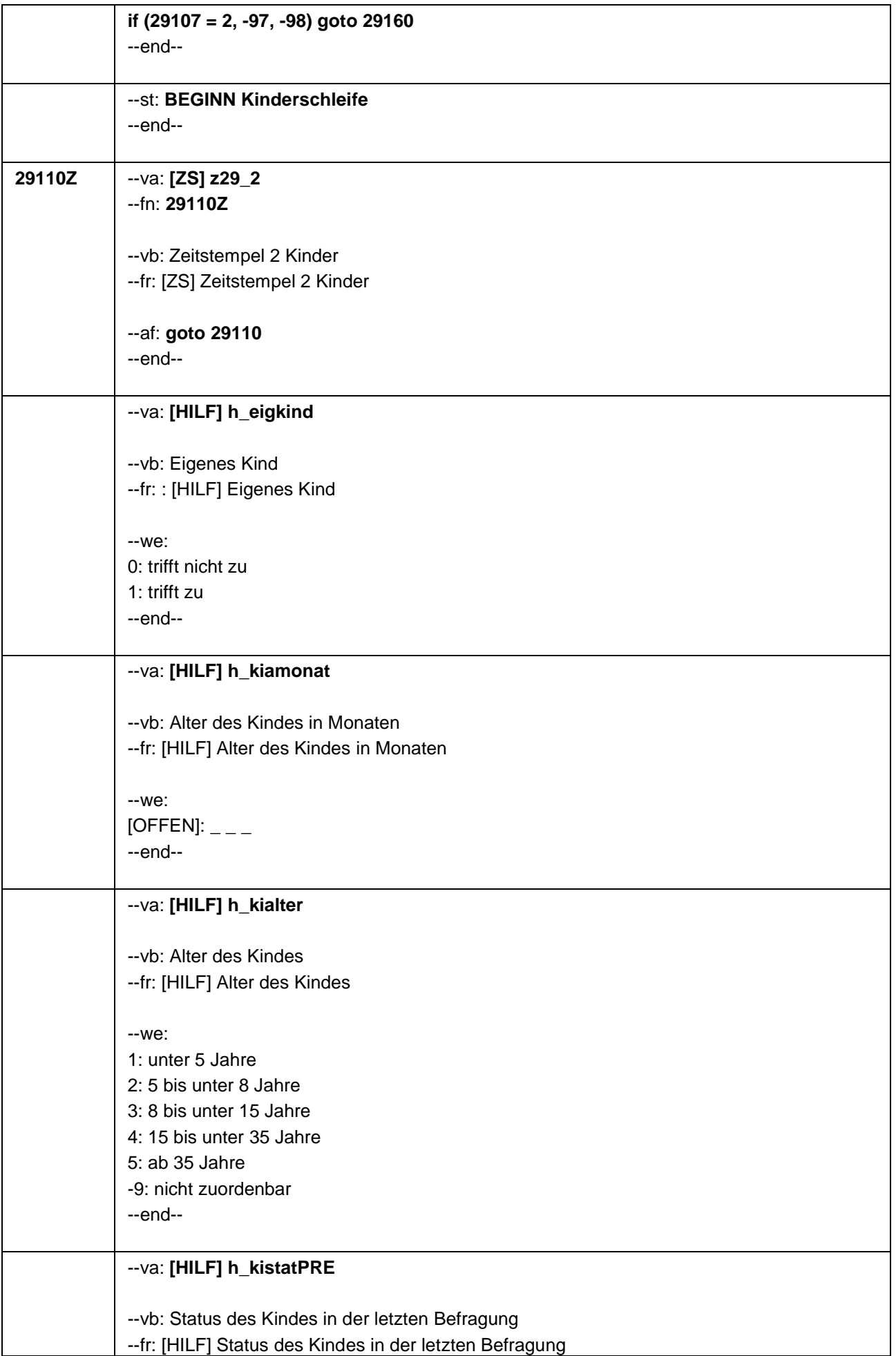

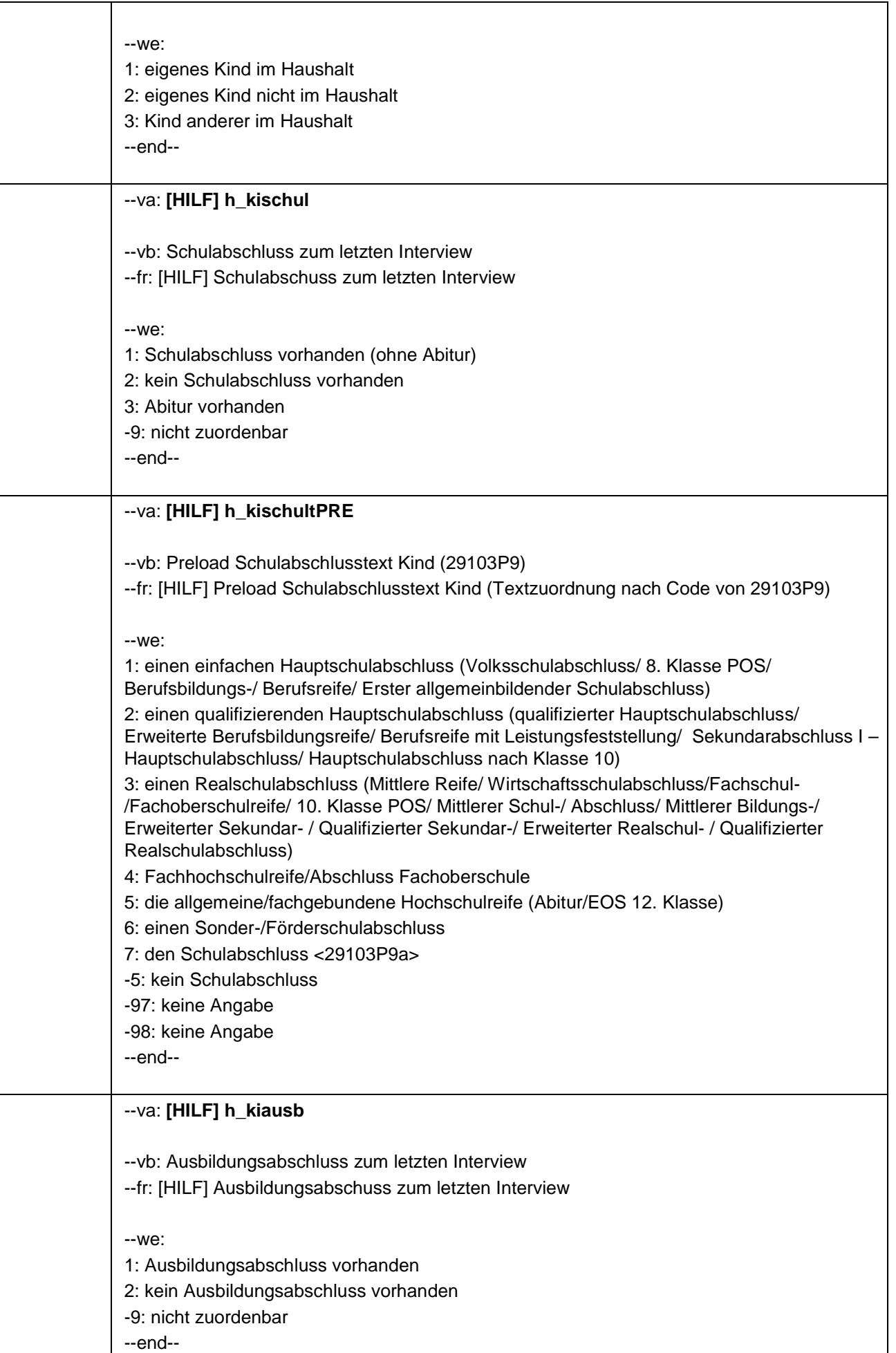

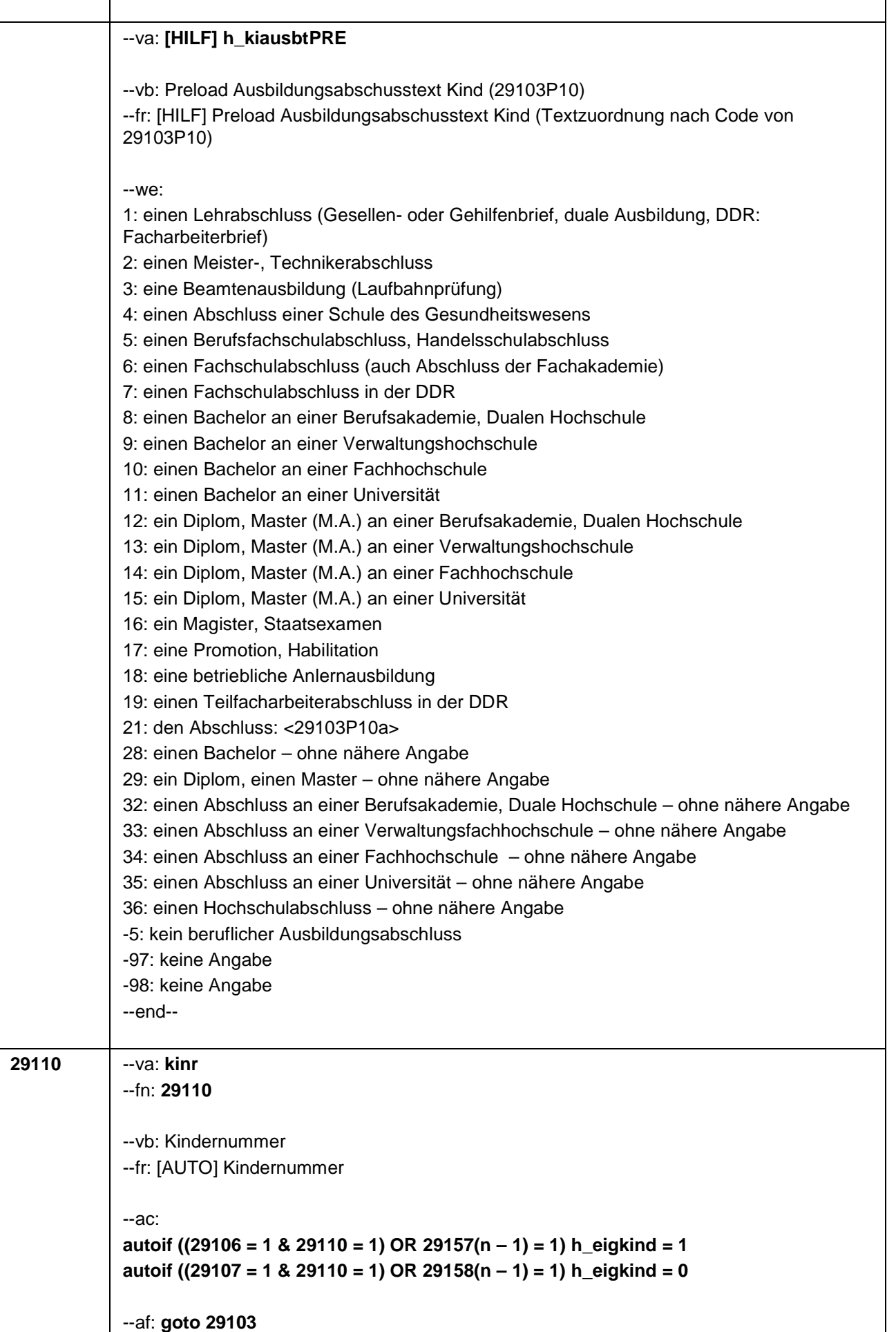

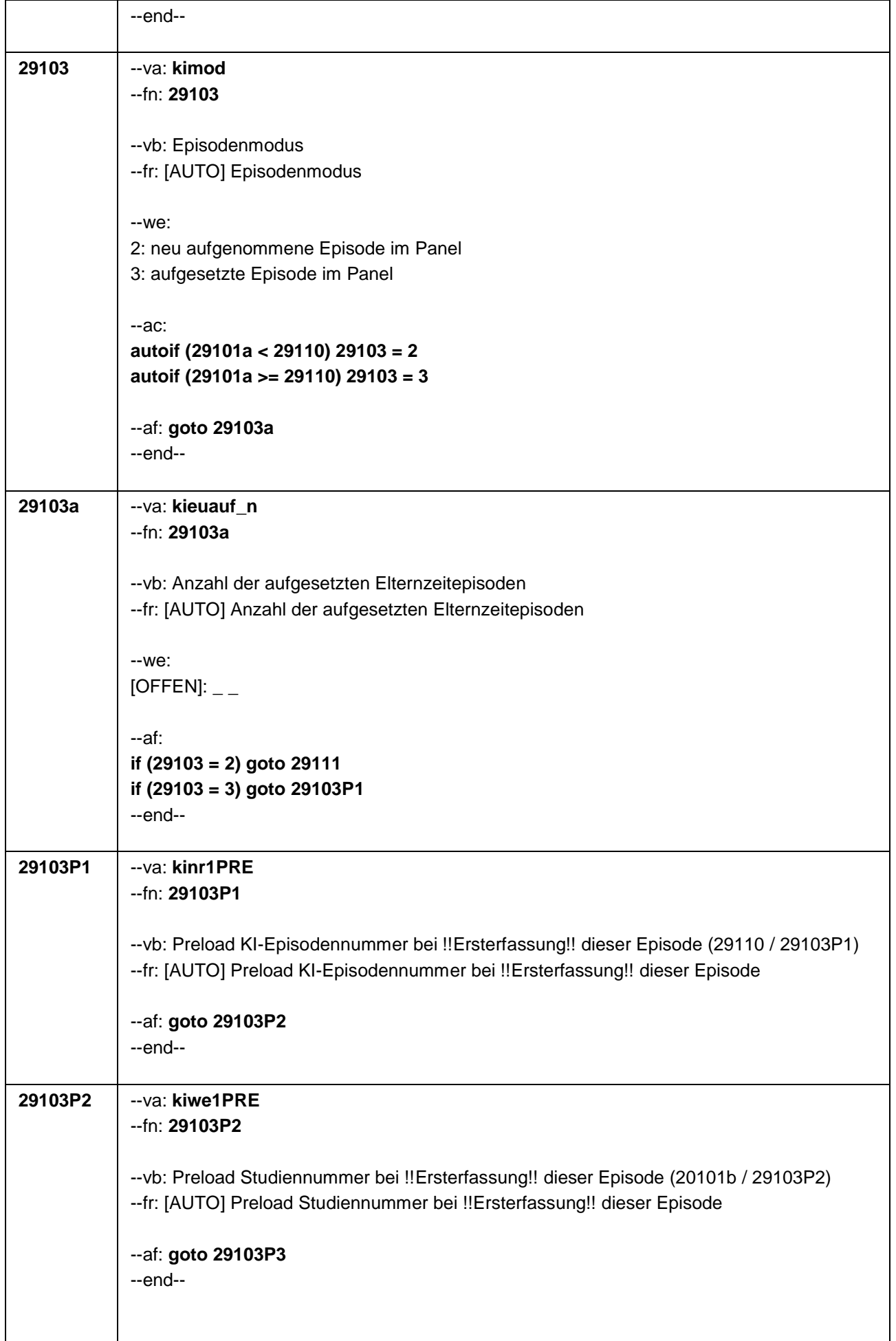

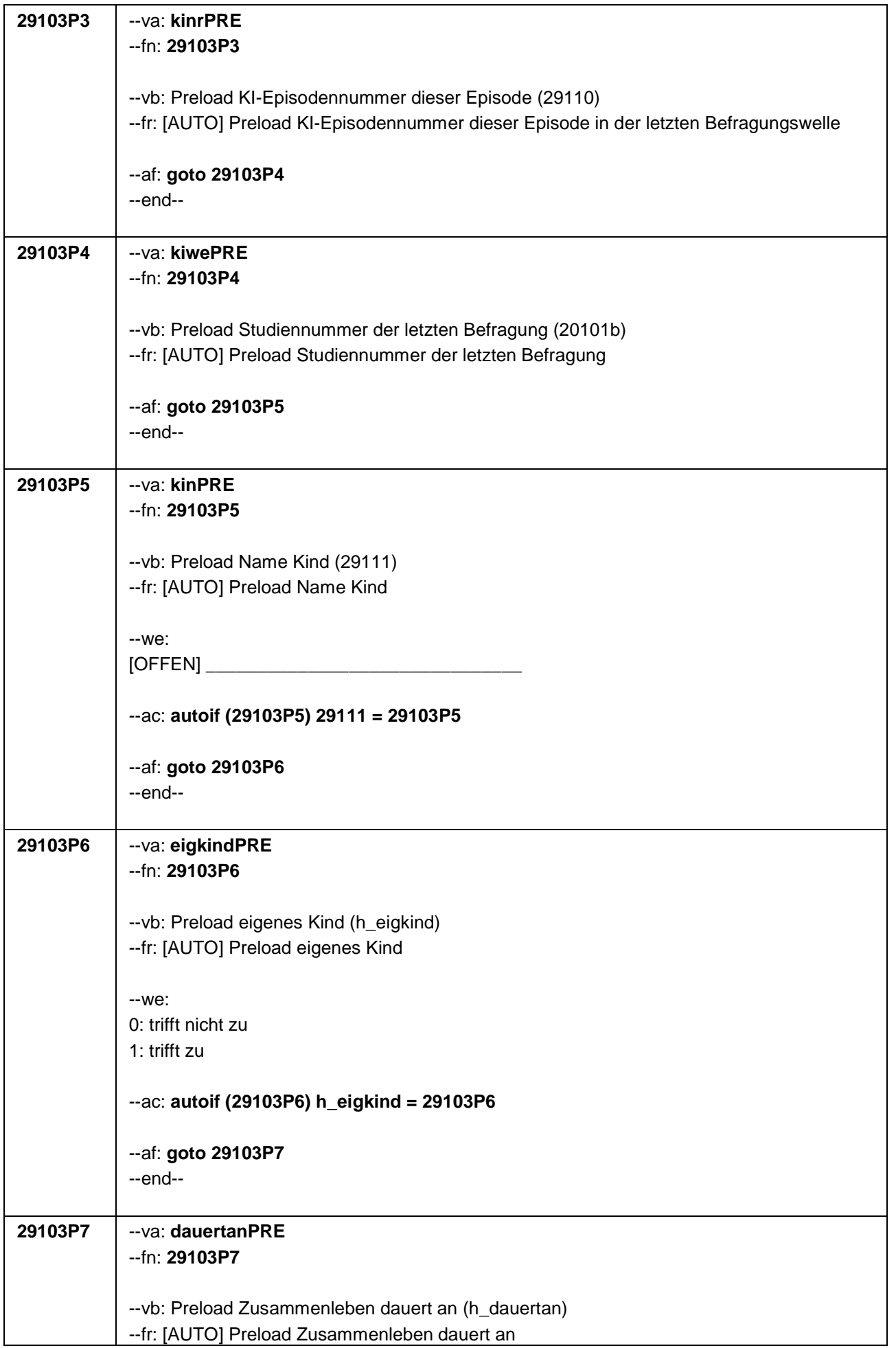

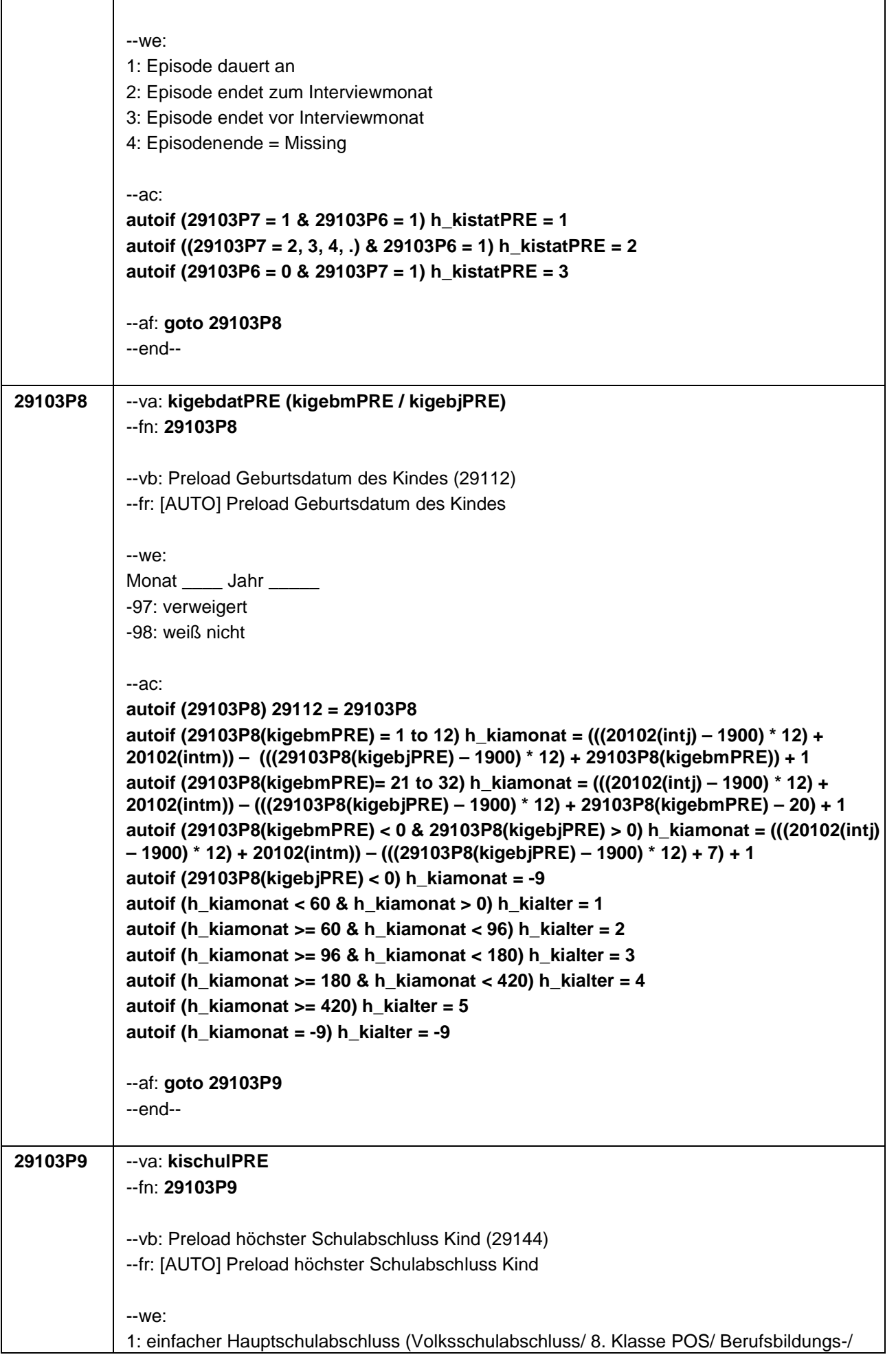

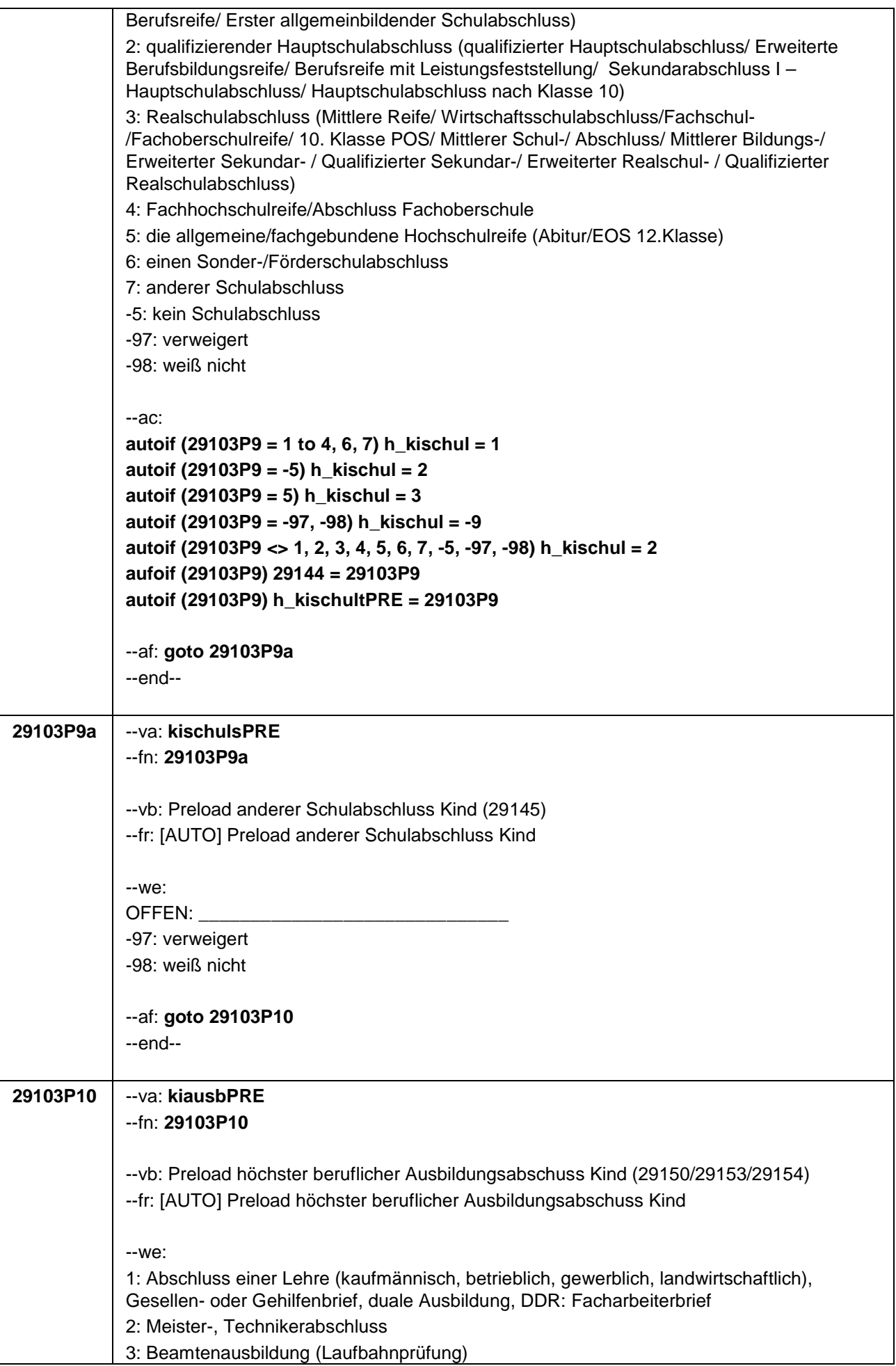

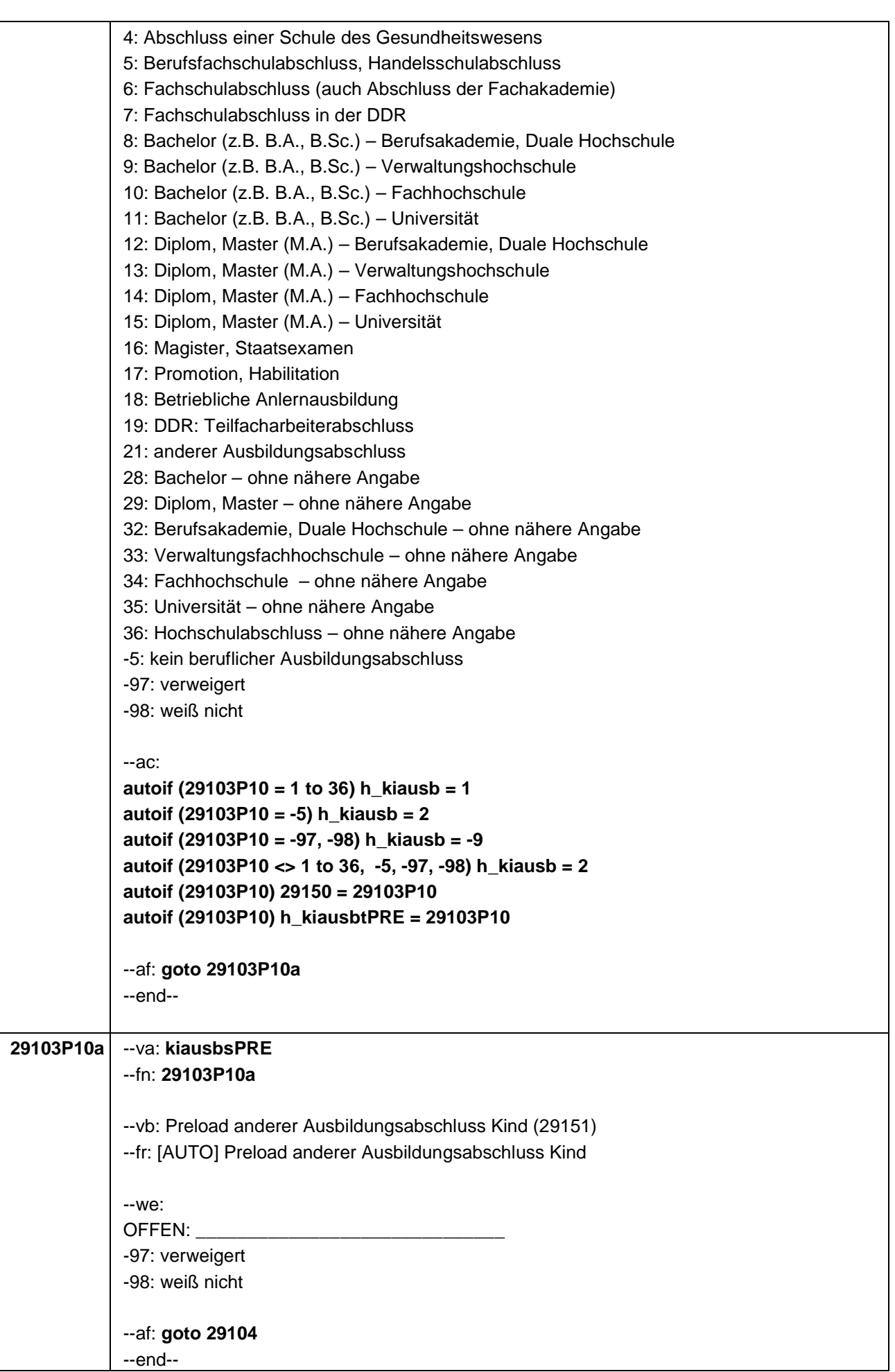

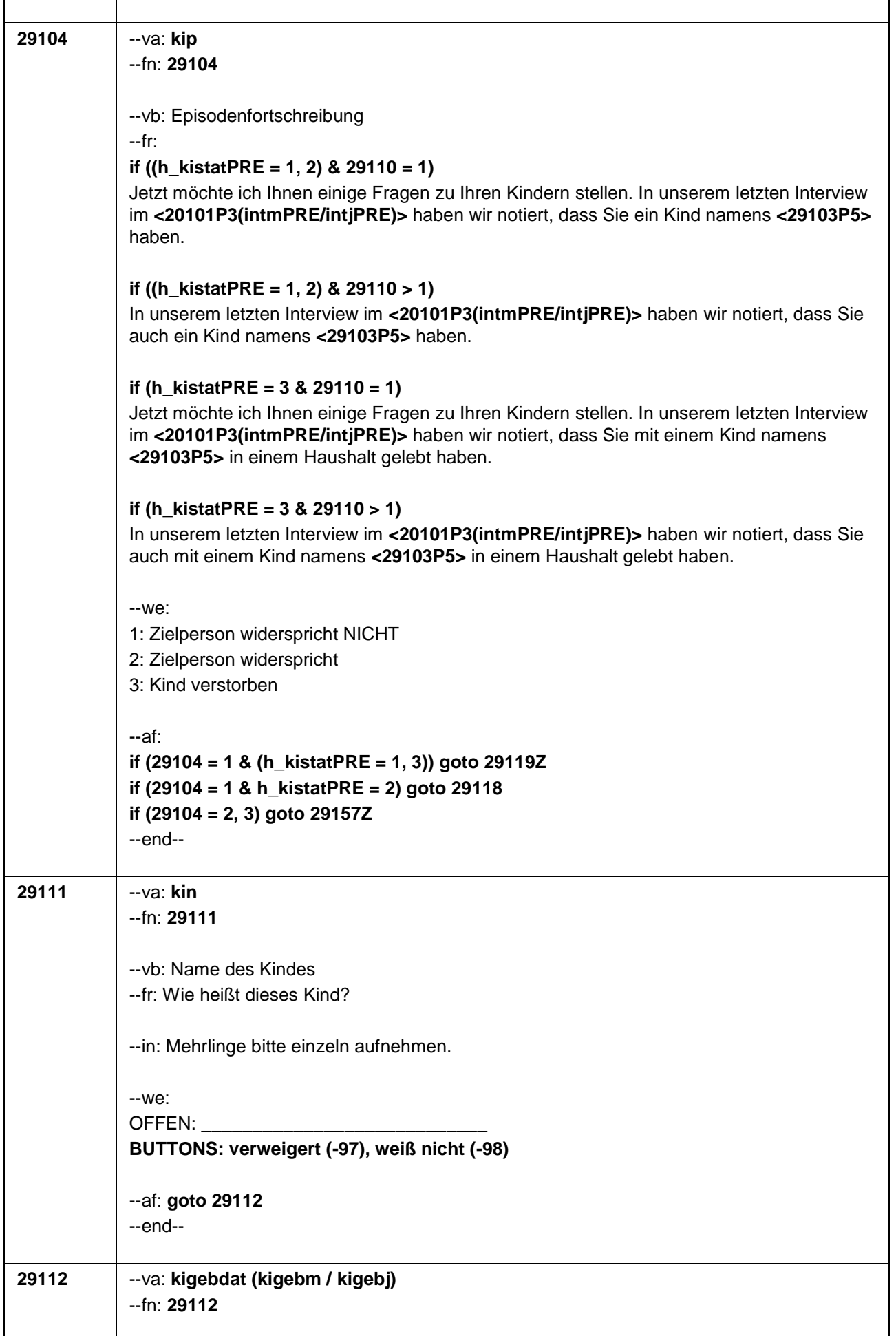

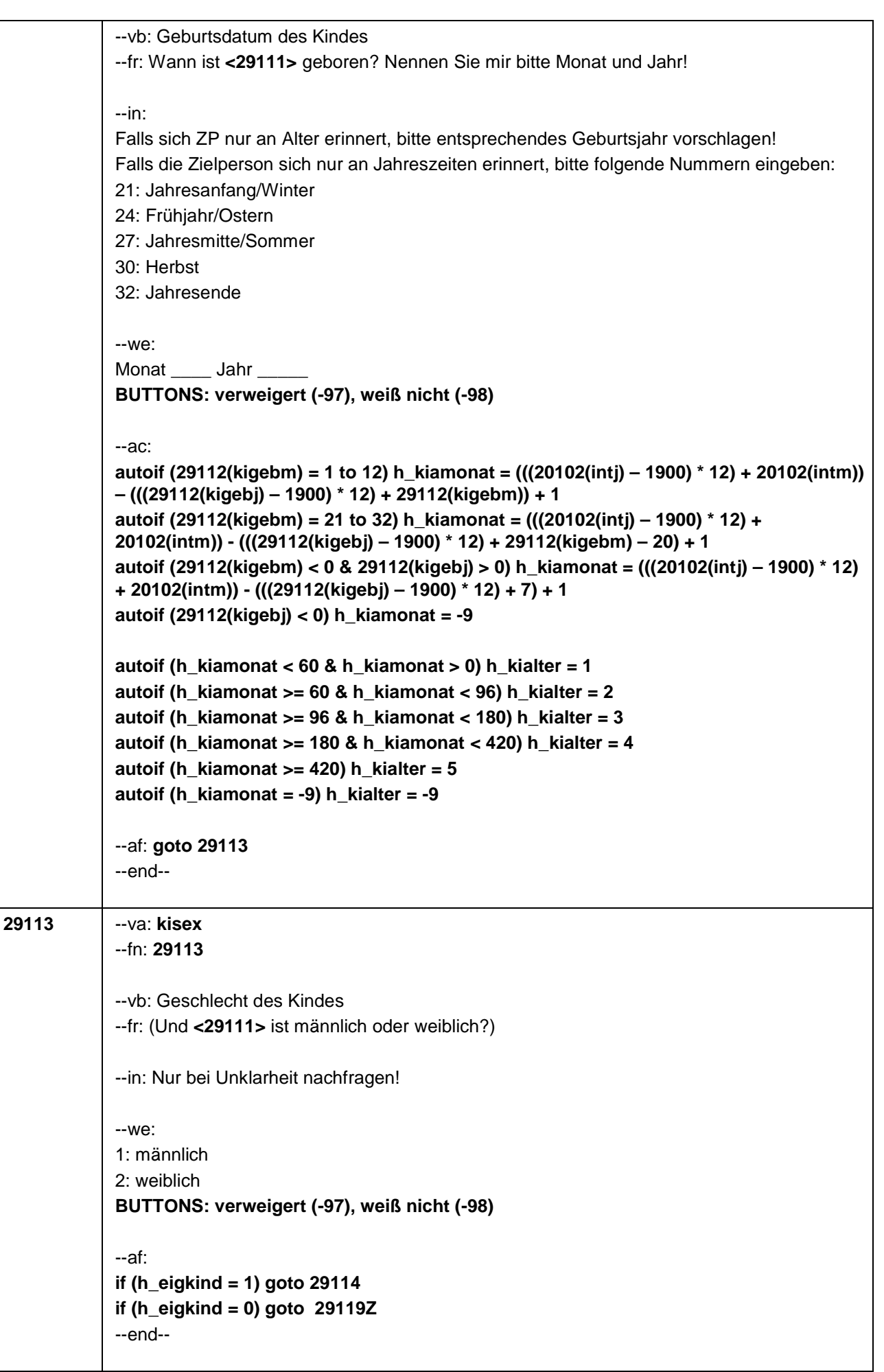

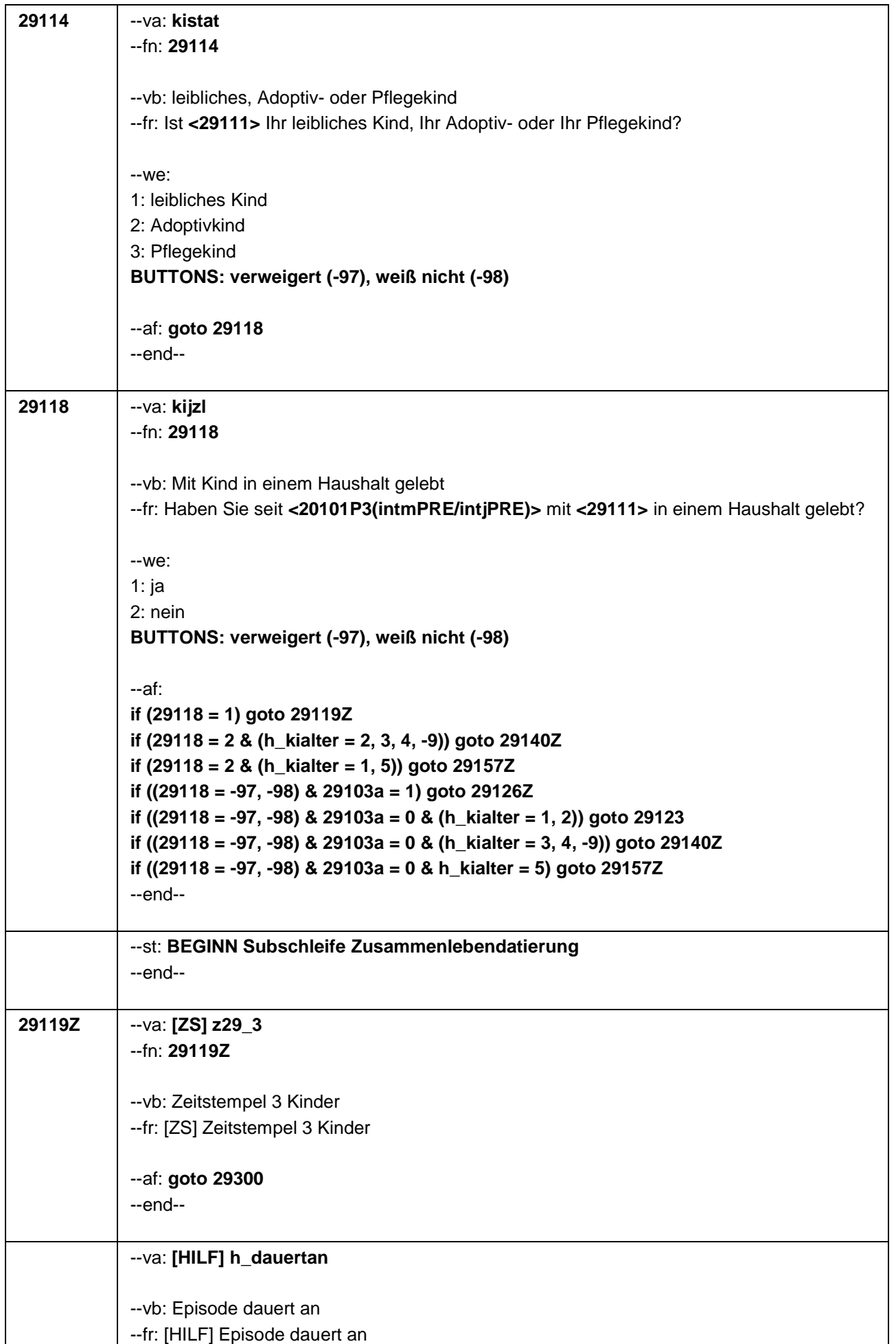

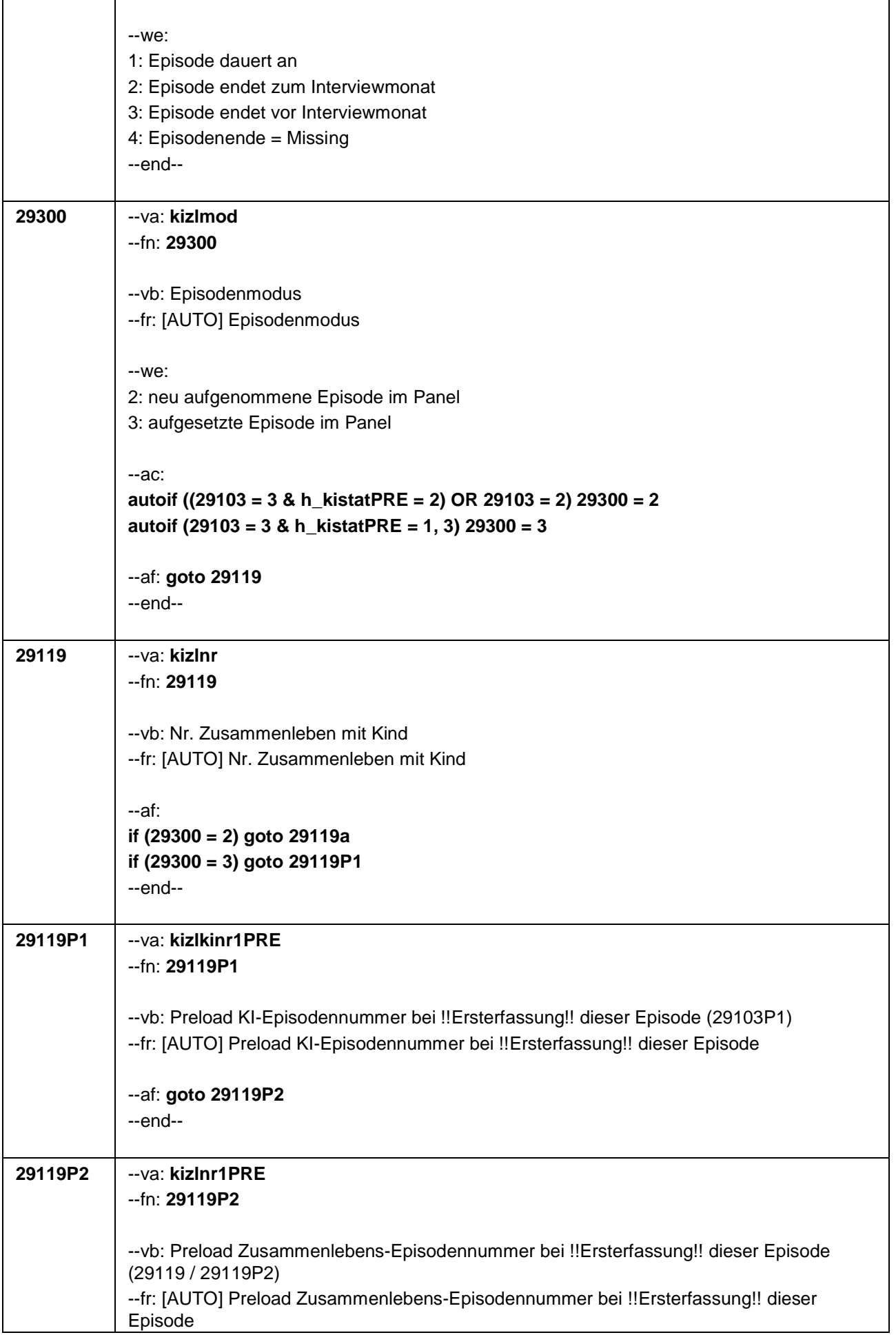

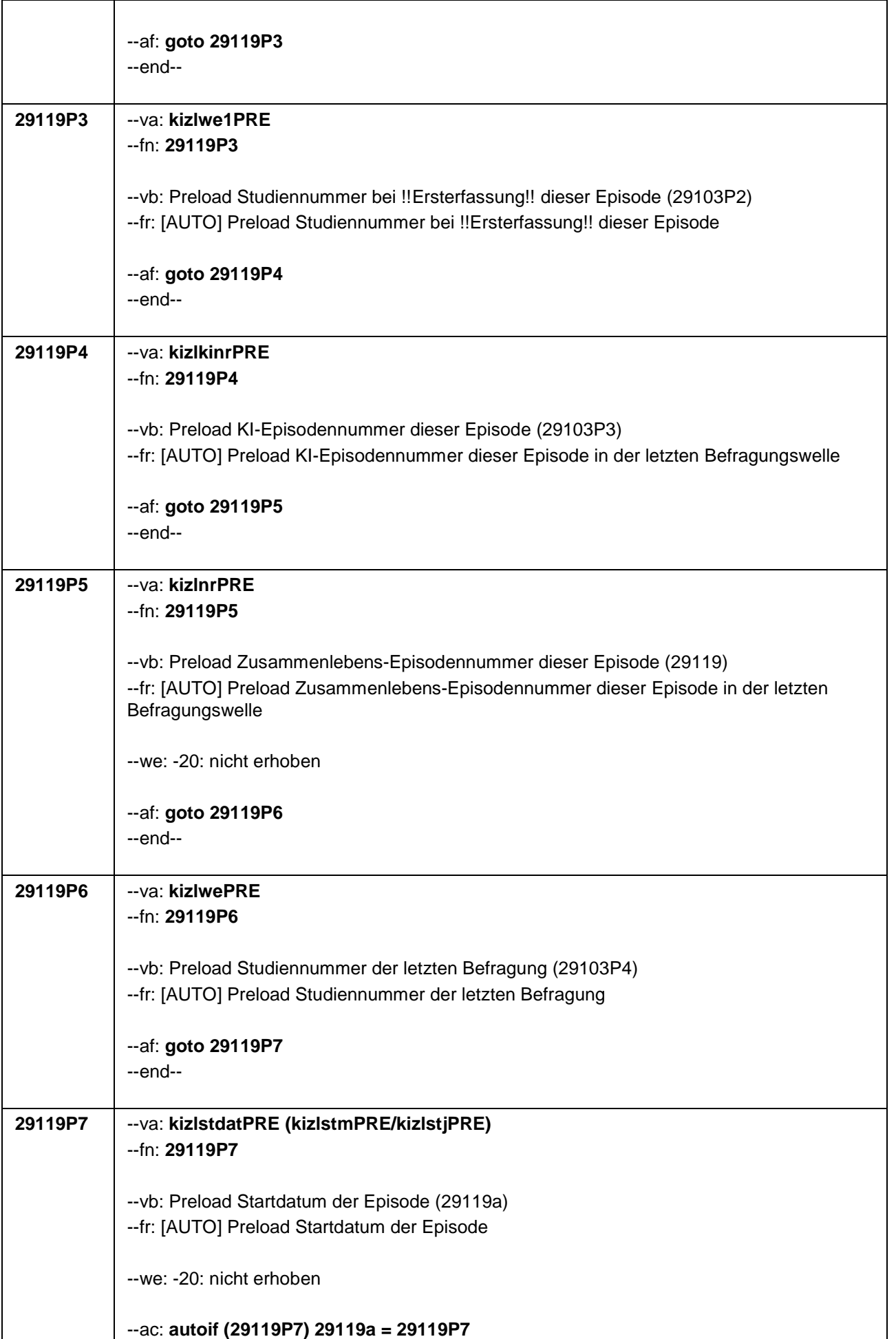

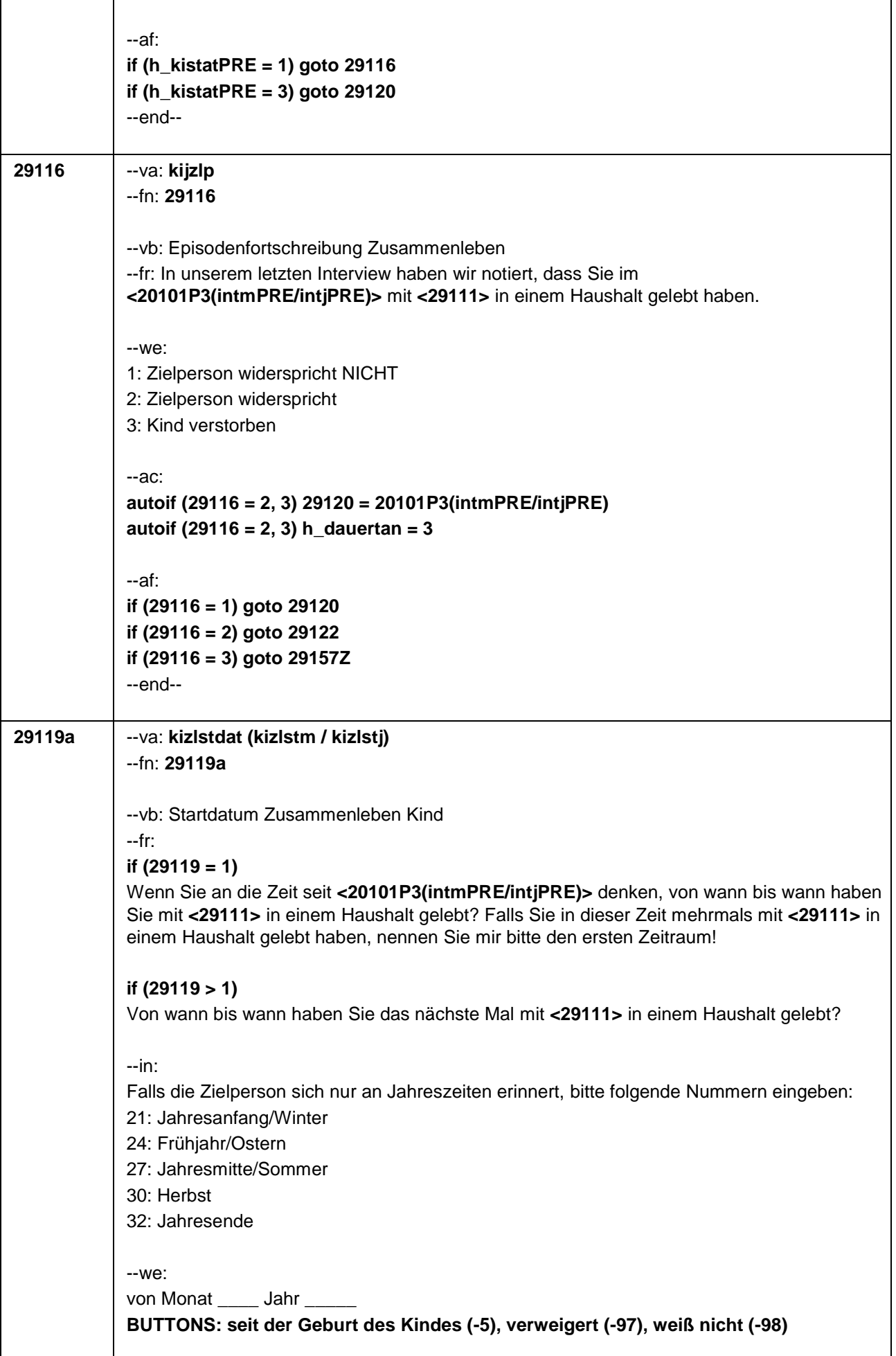

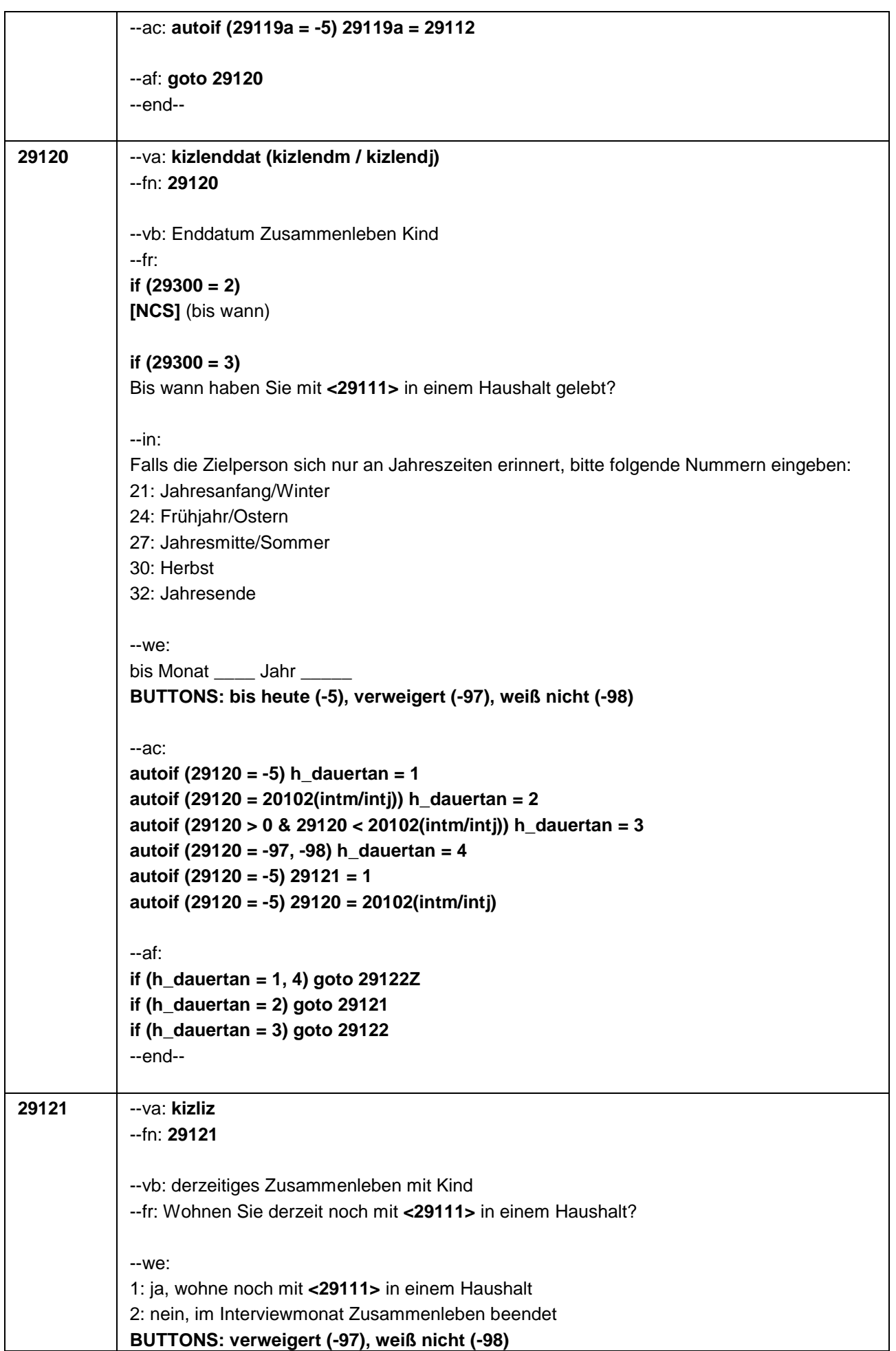
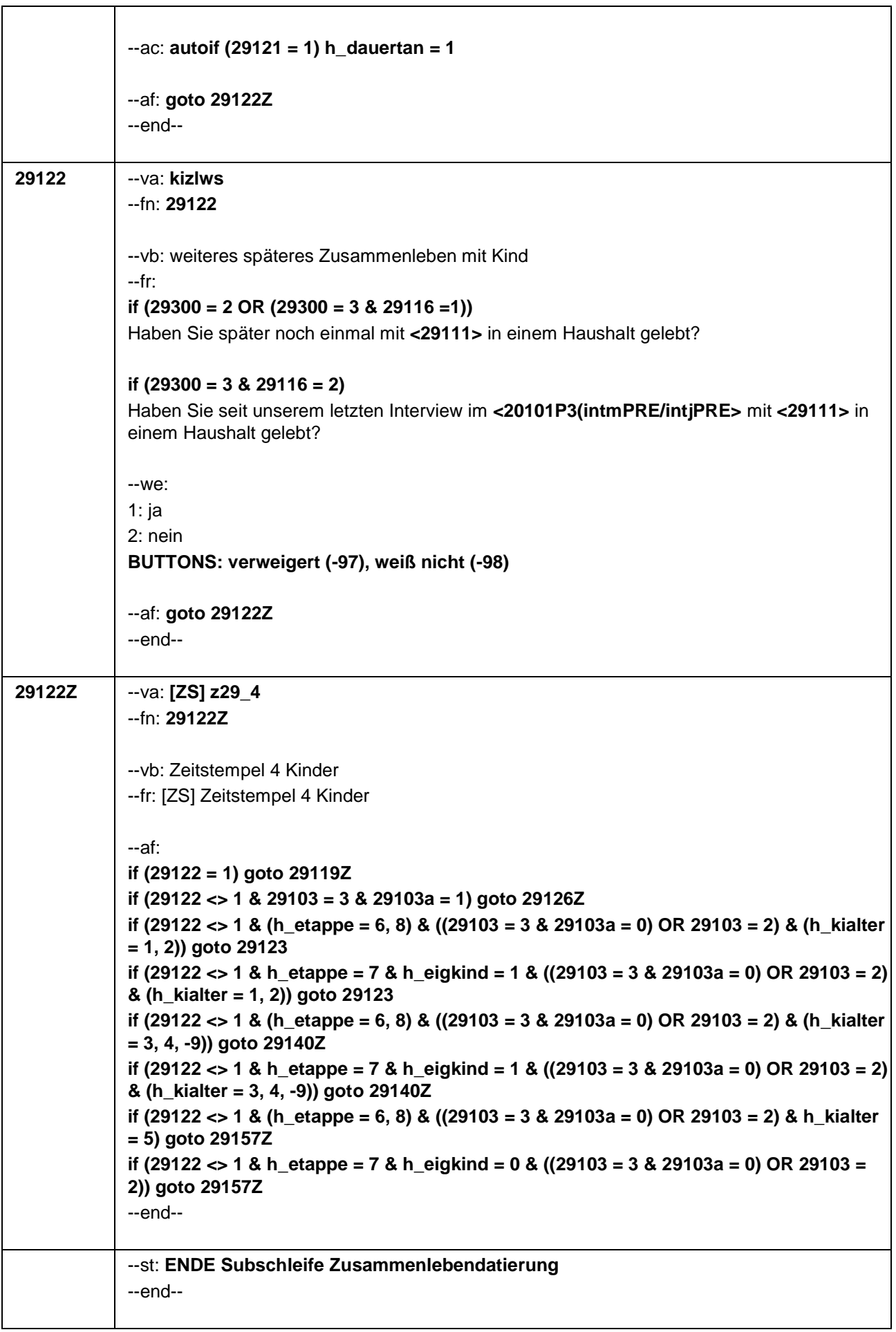

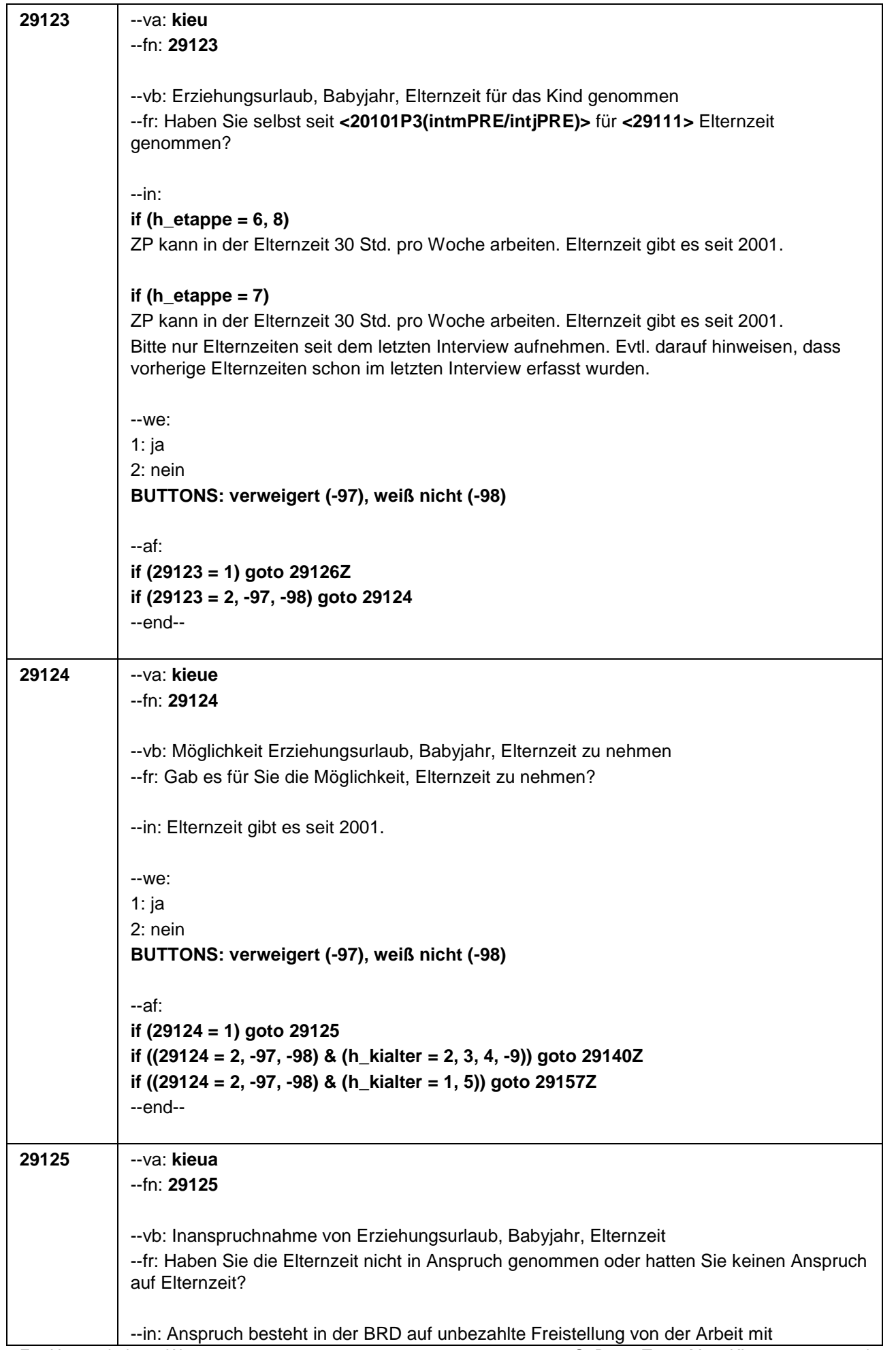

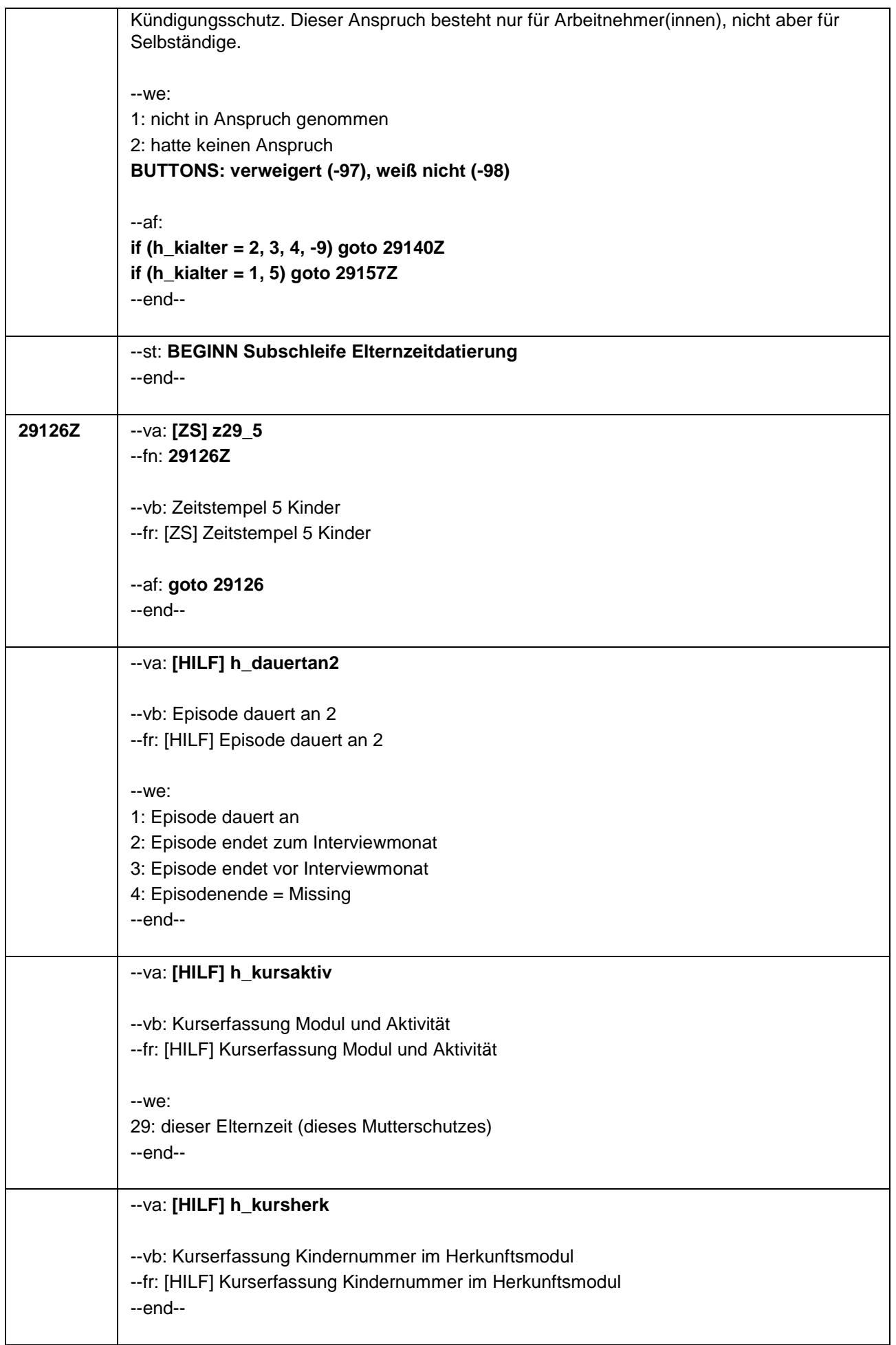

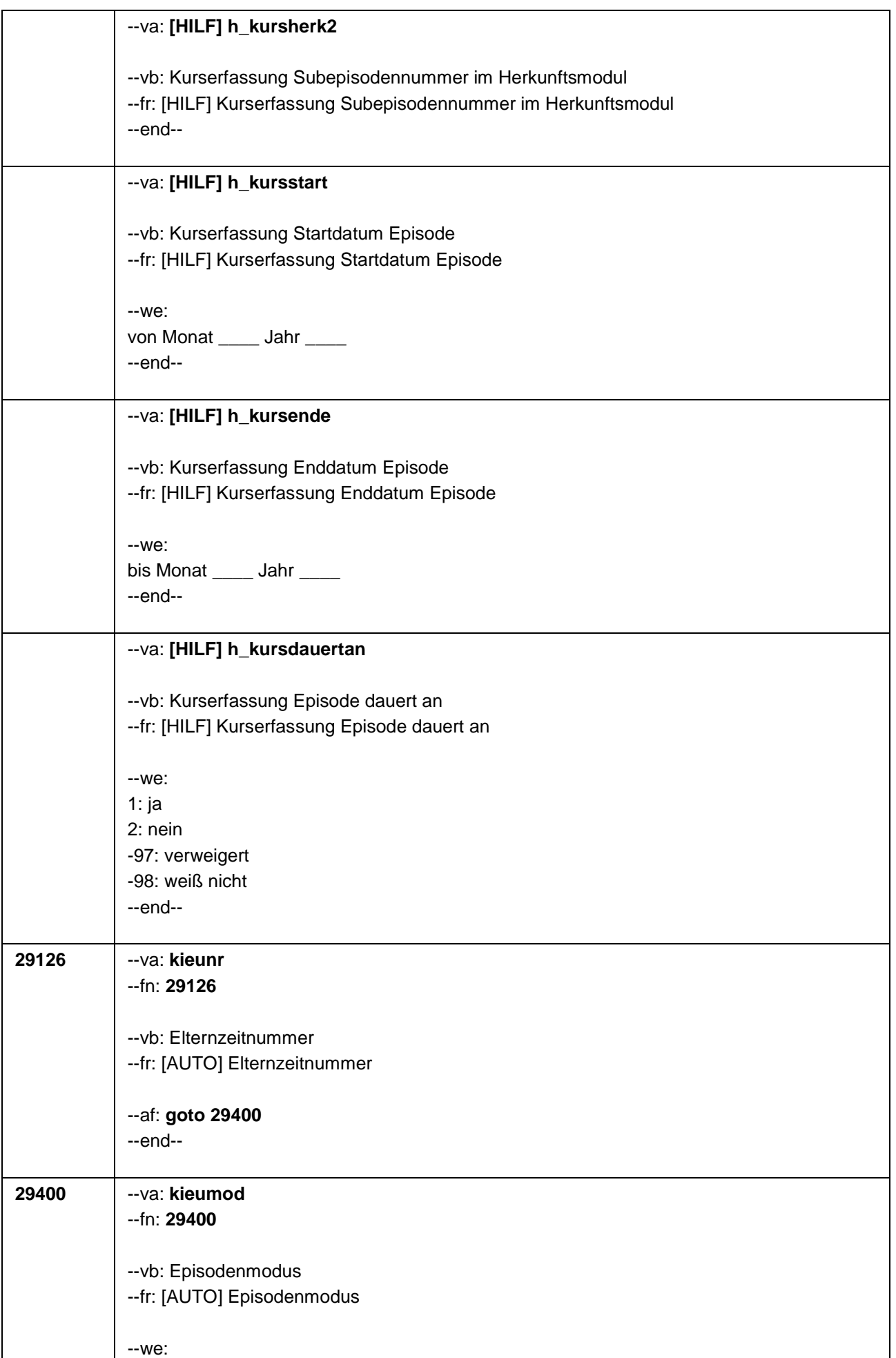

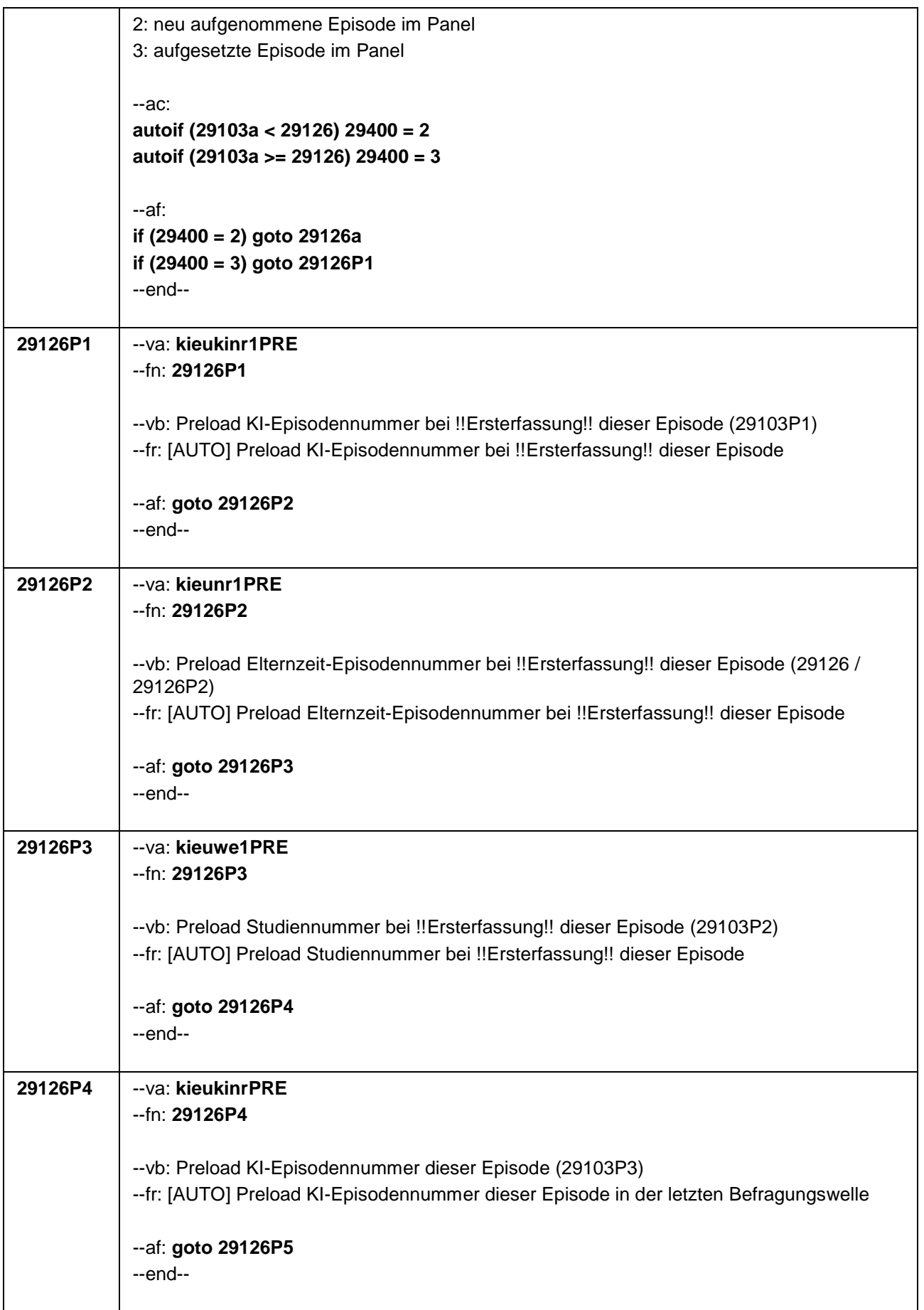

 $\overline{\phantom{a}}$ 

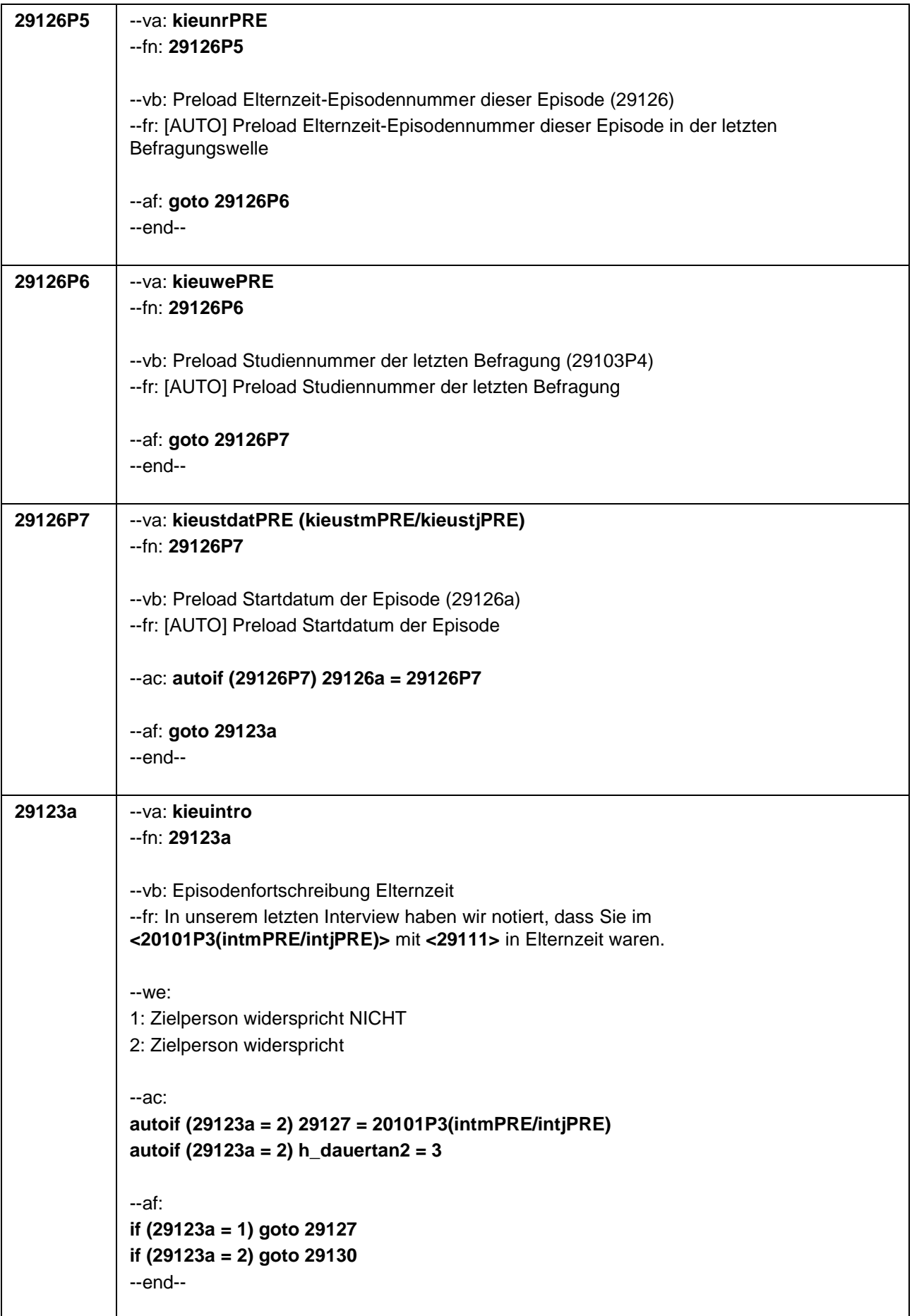

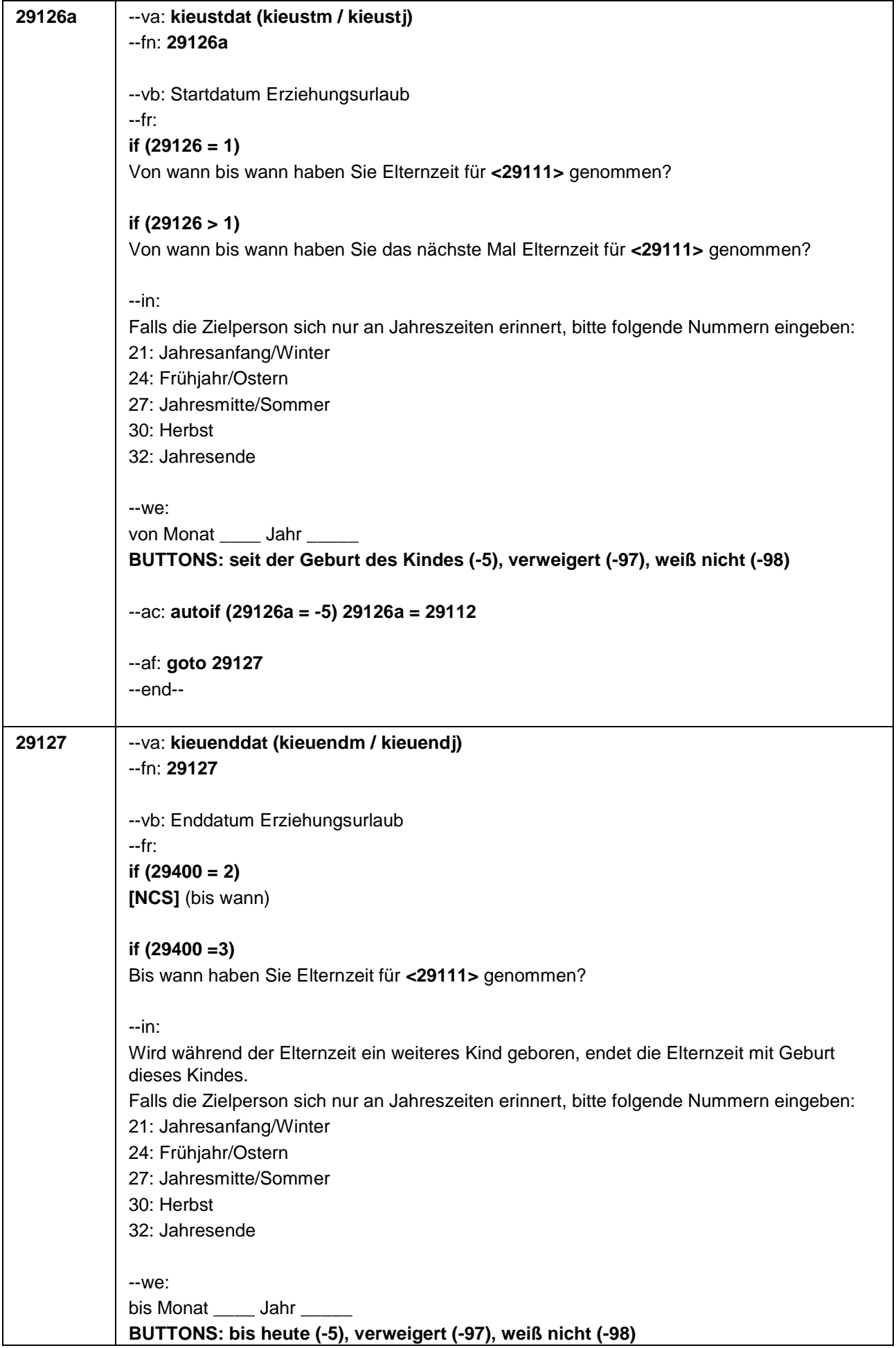

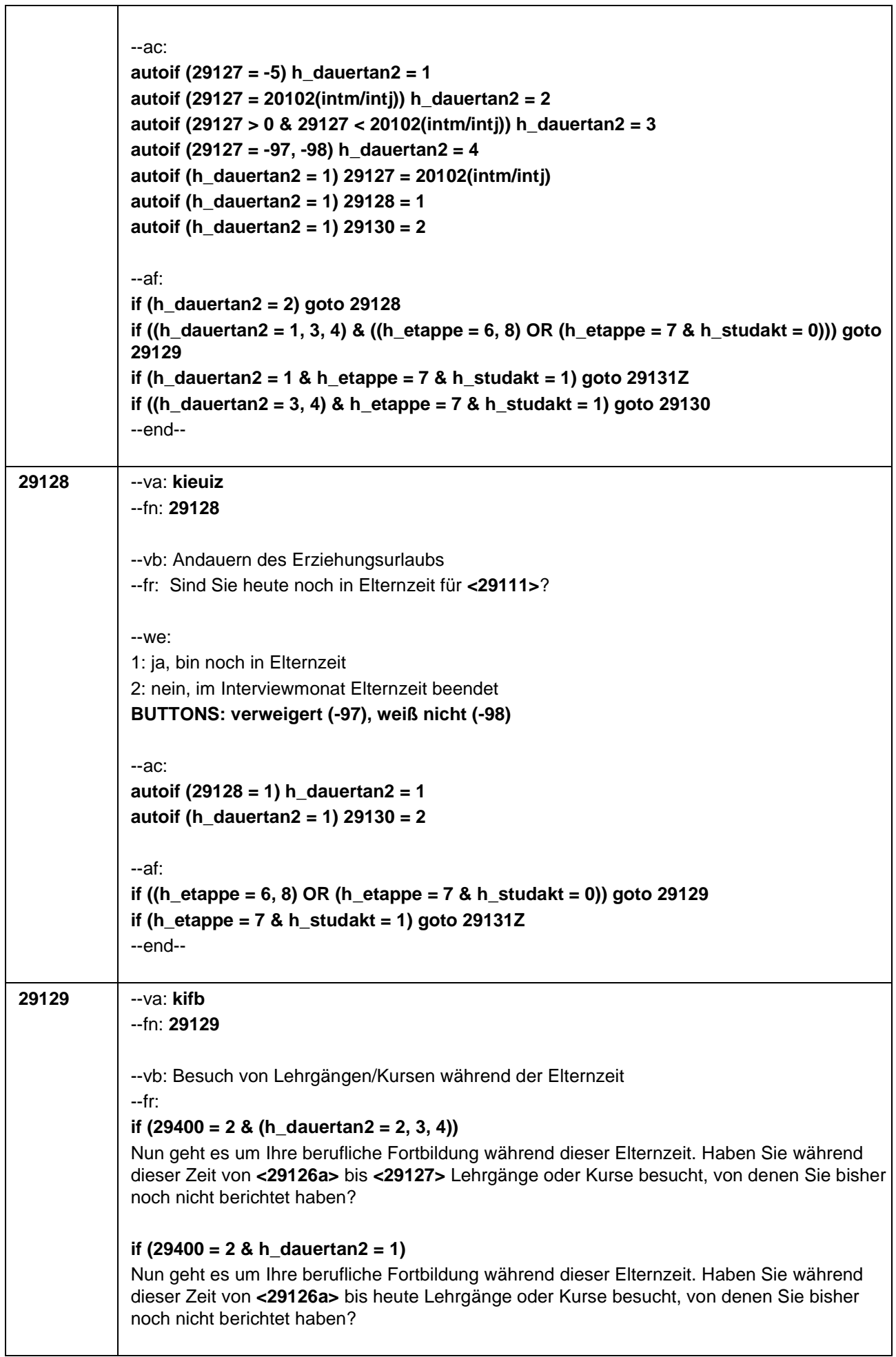

Τ

٦

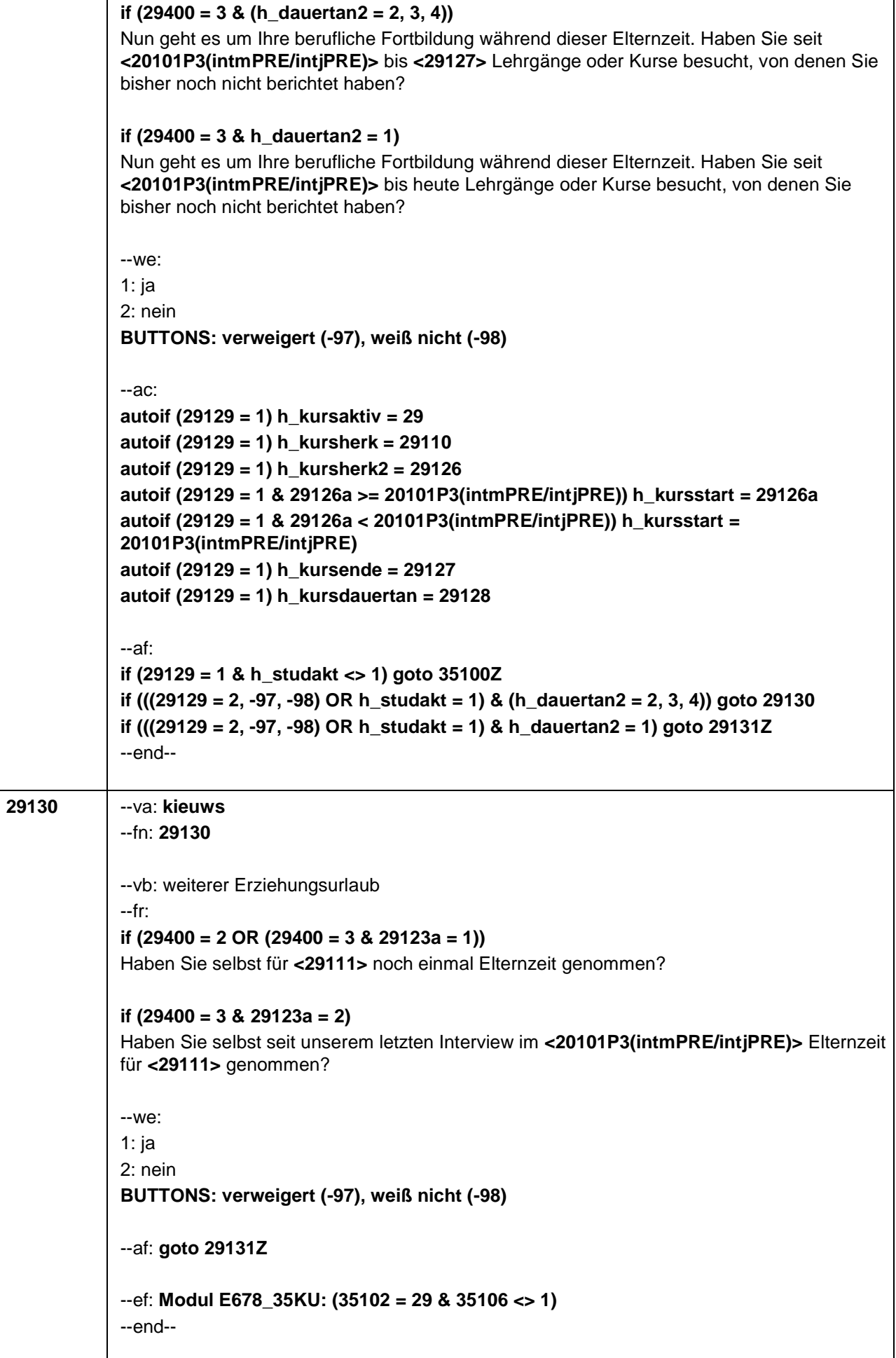

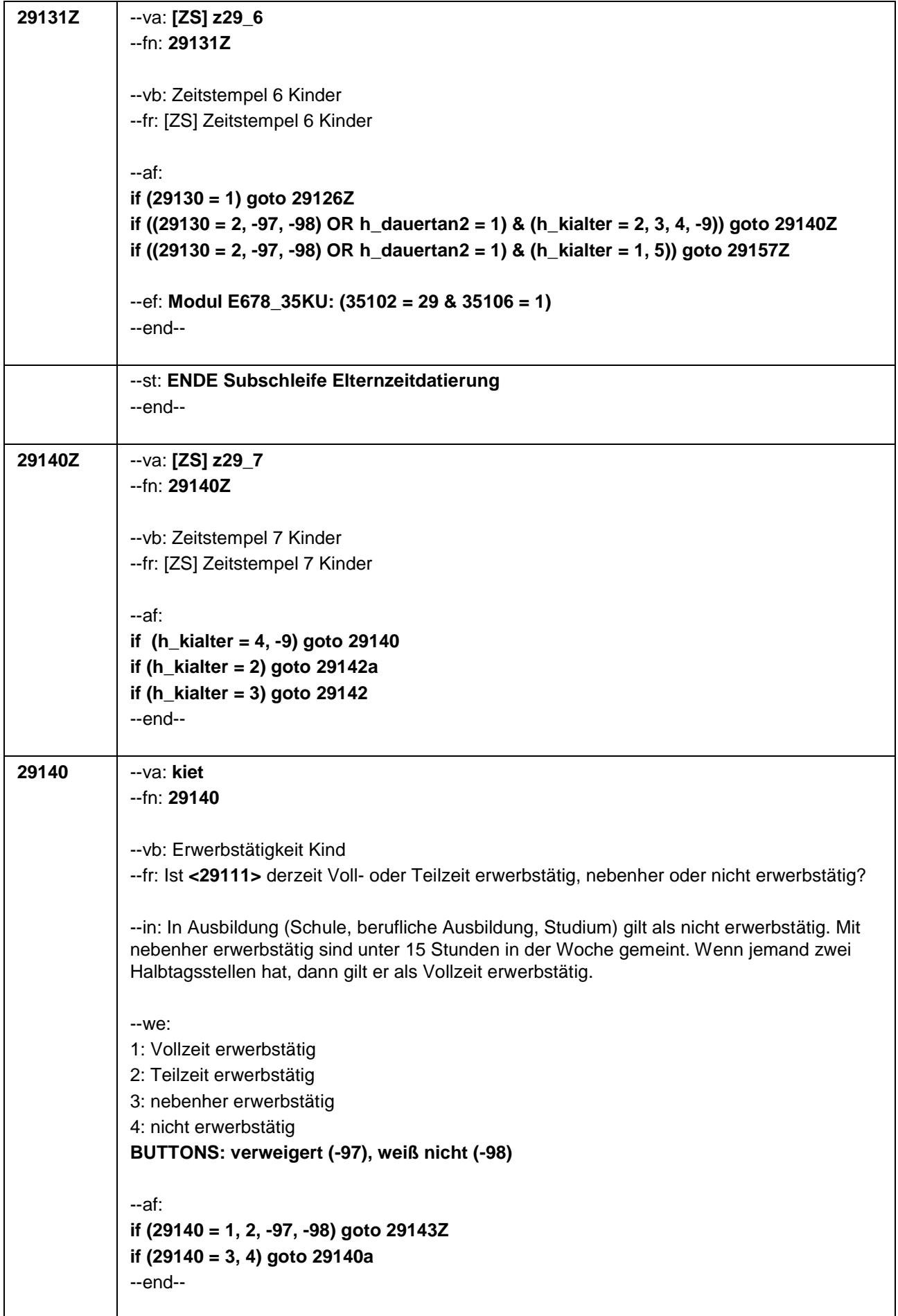

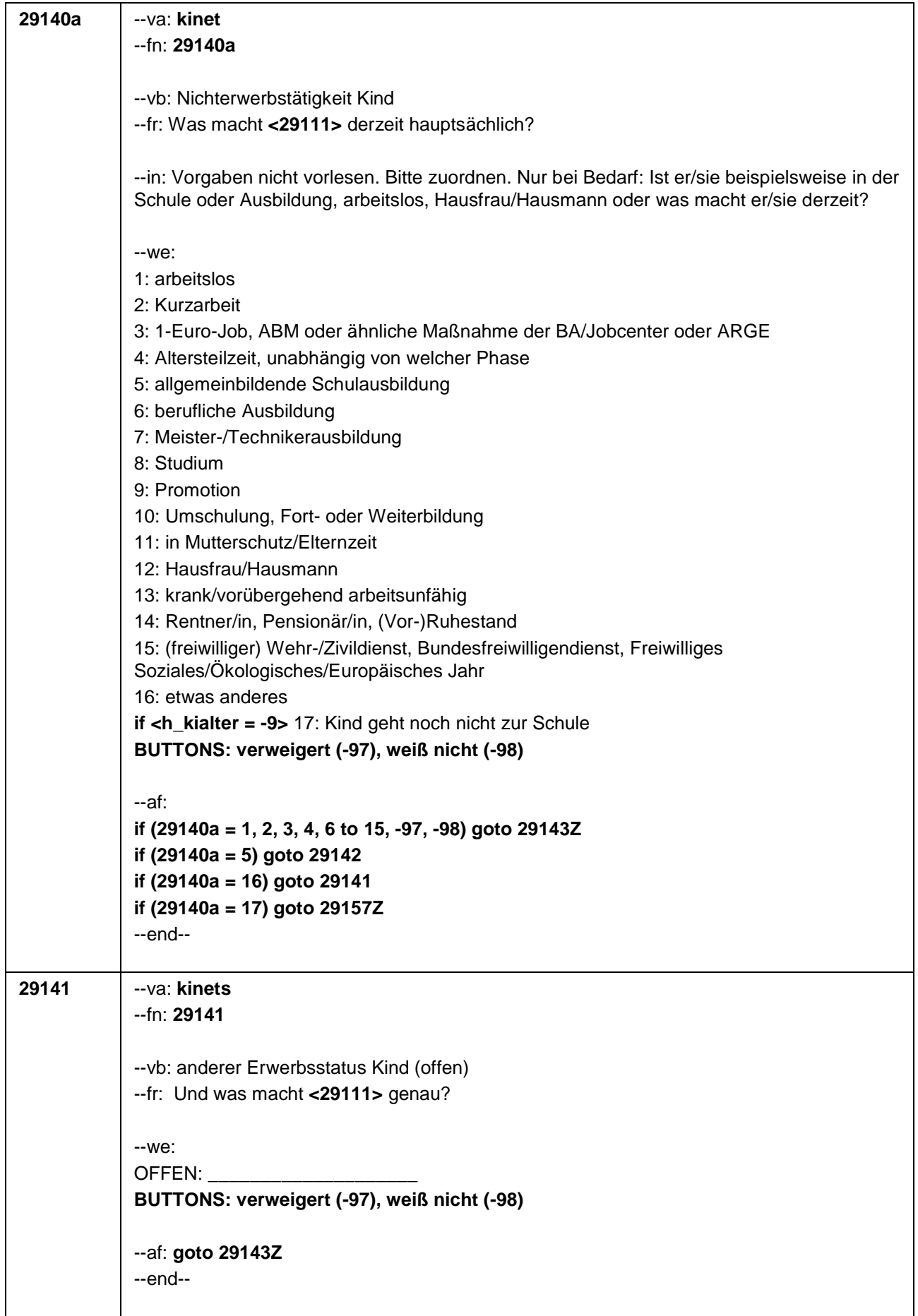

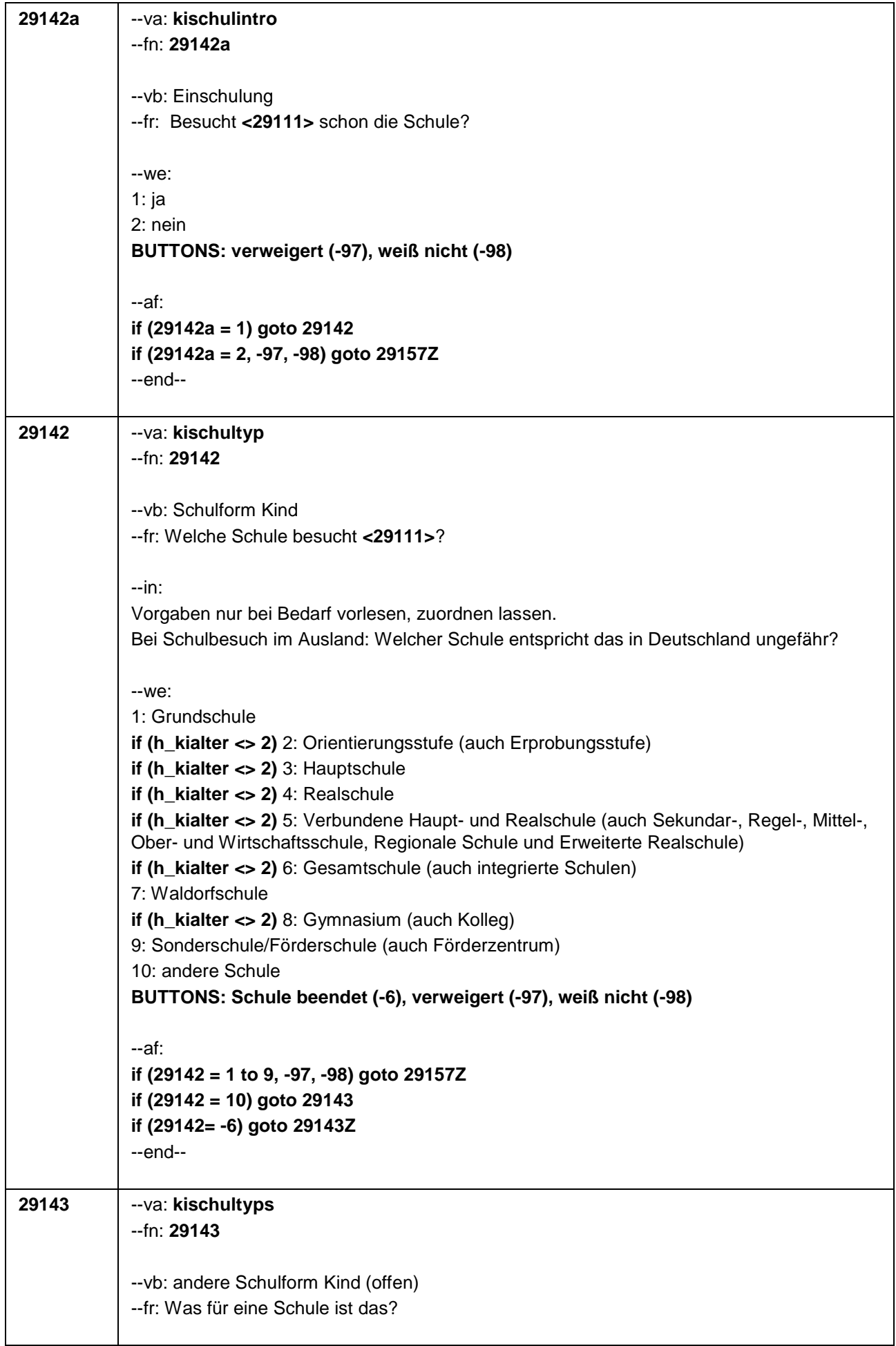

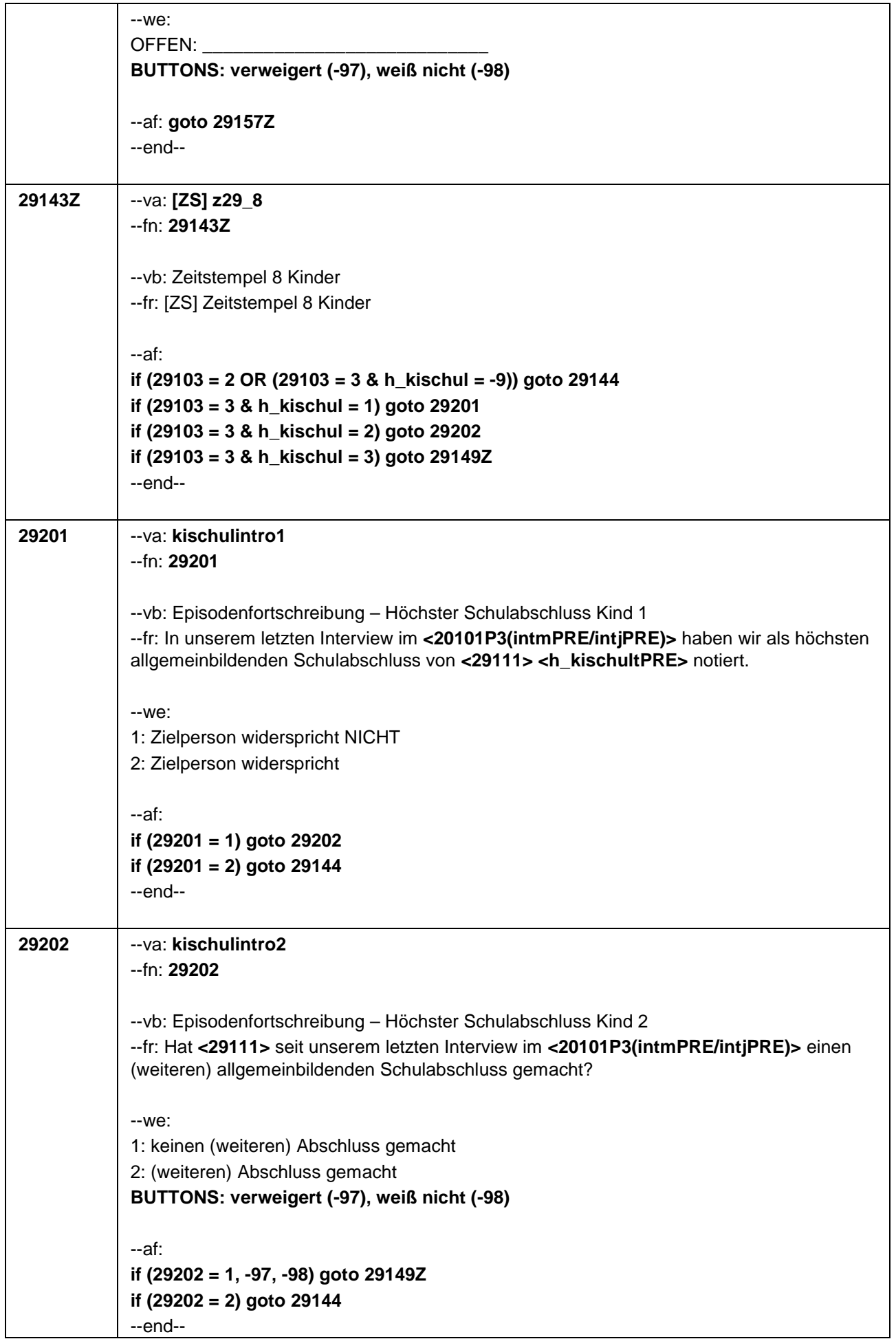

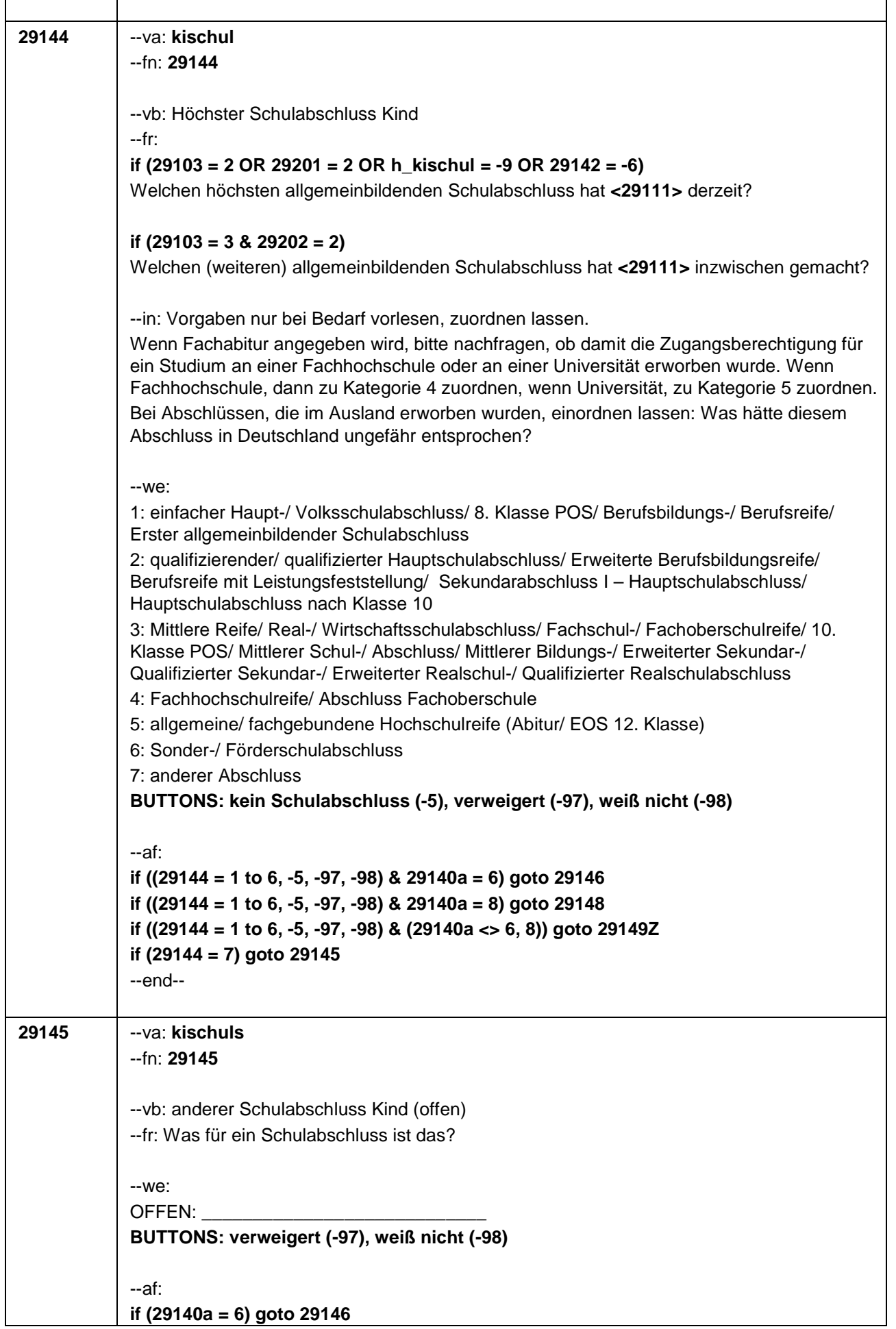

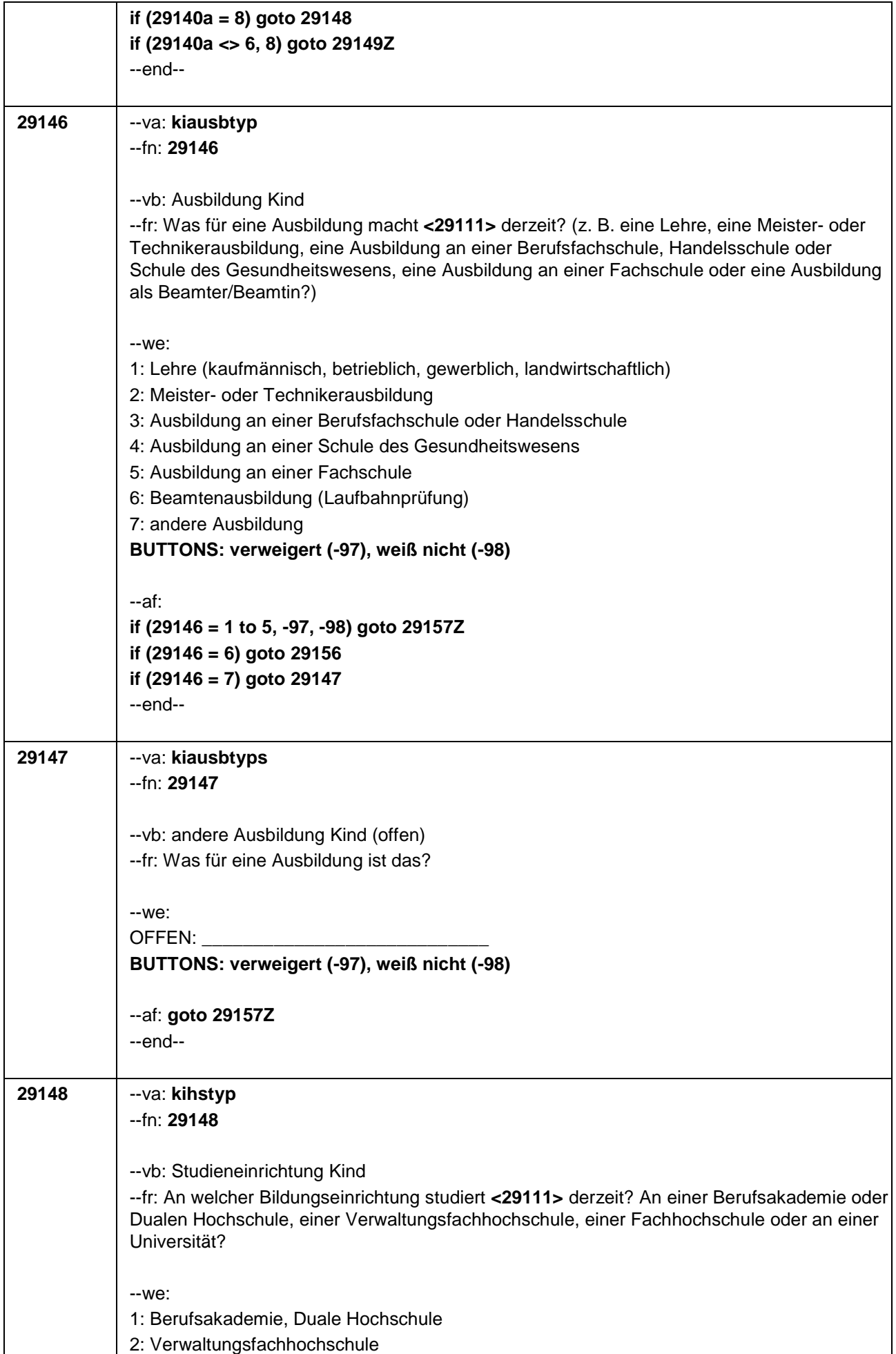

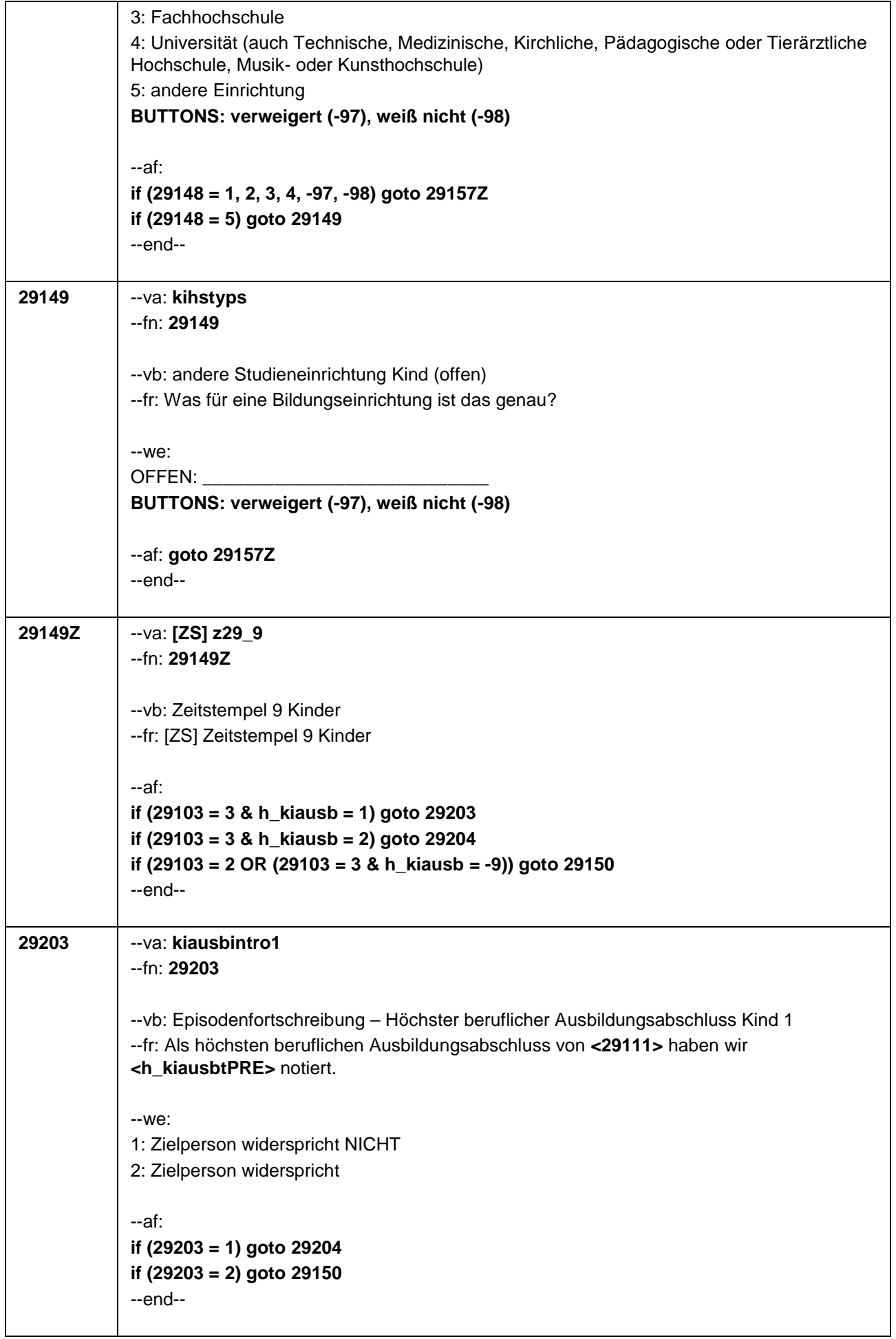

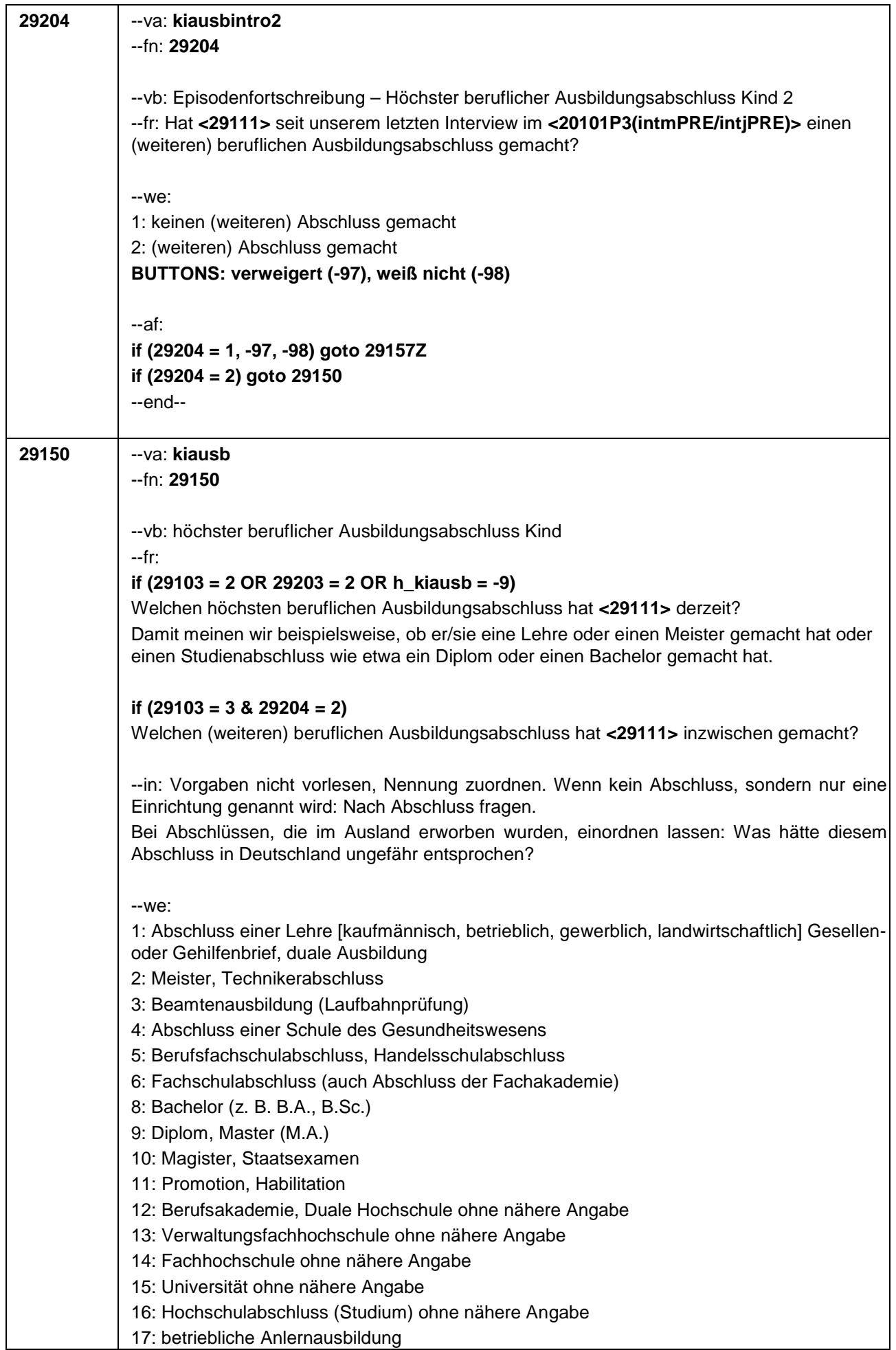

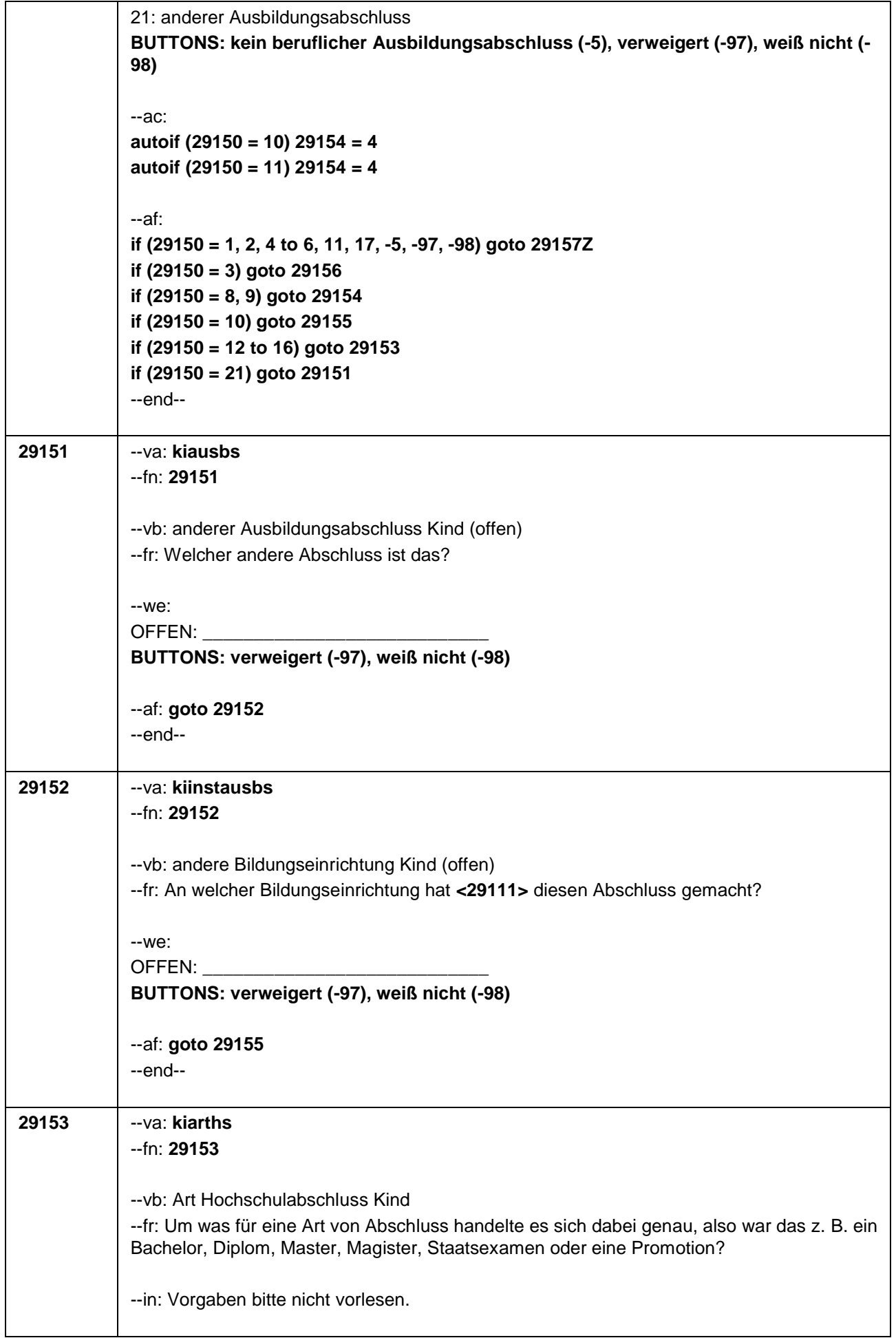

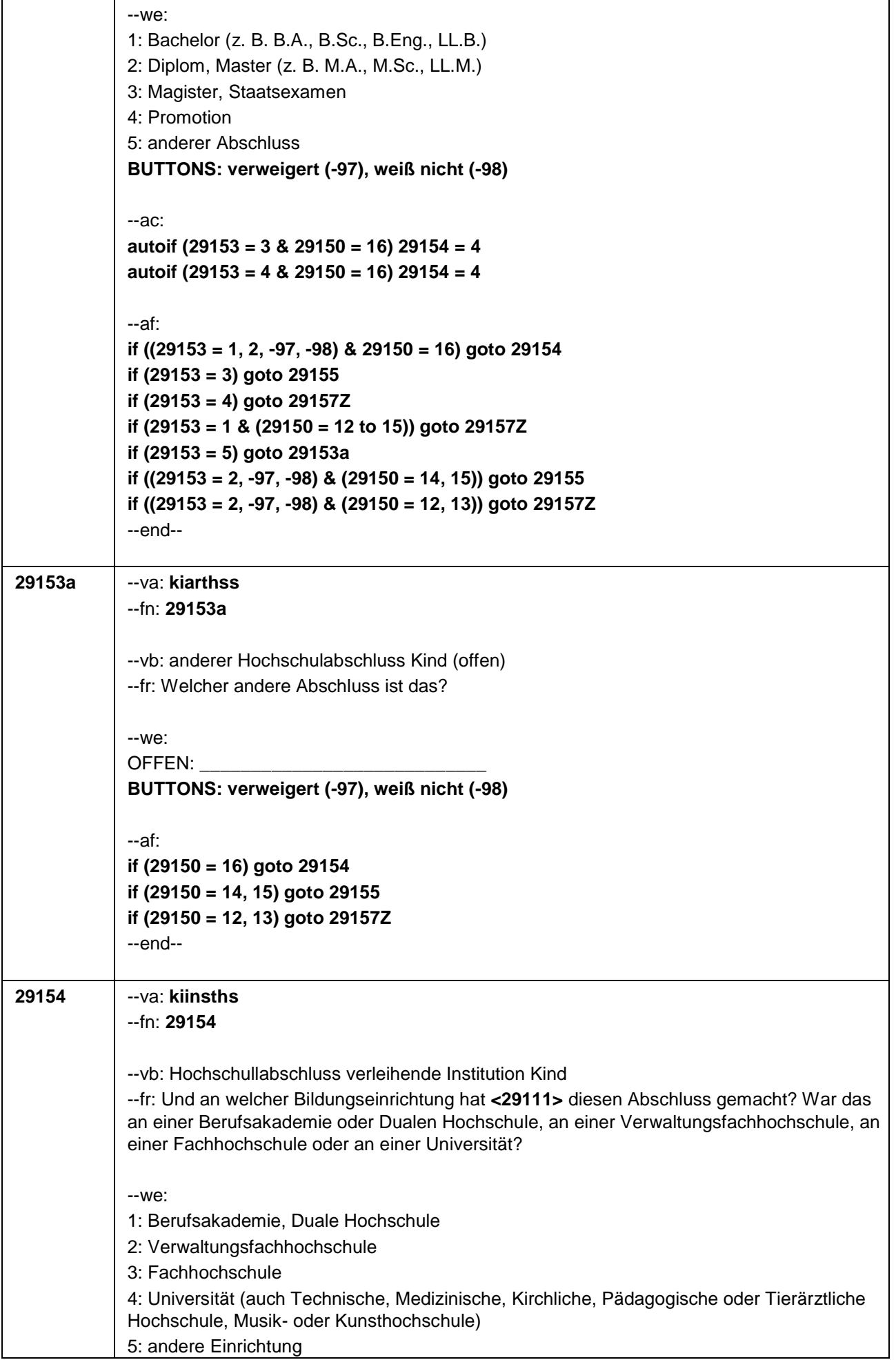

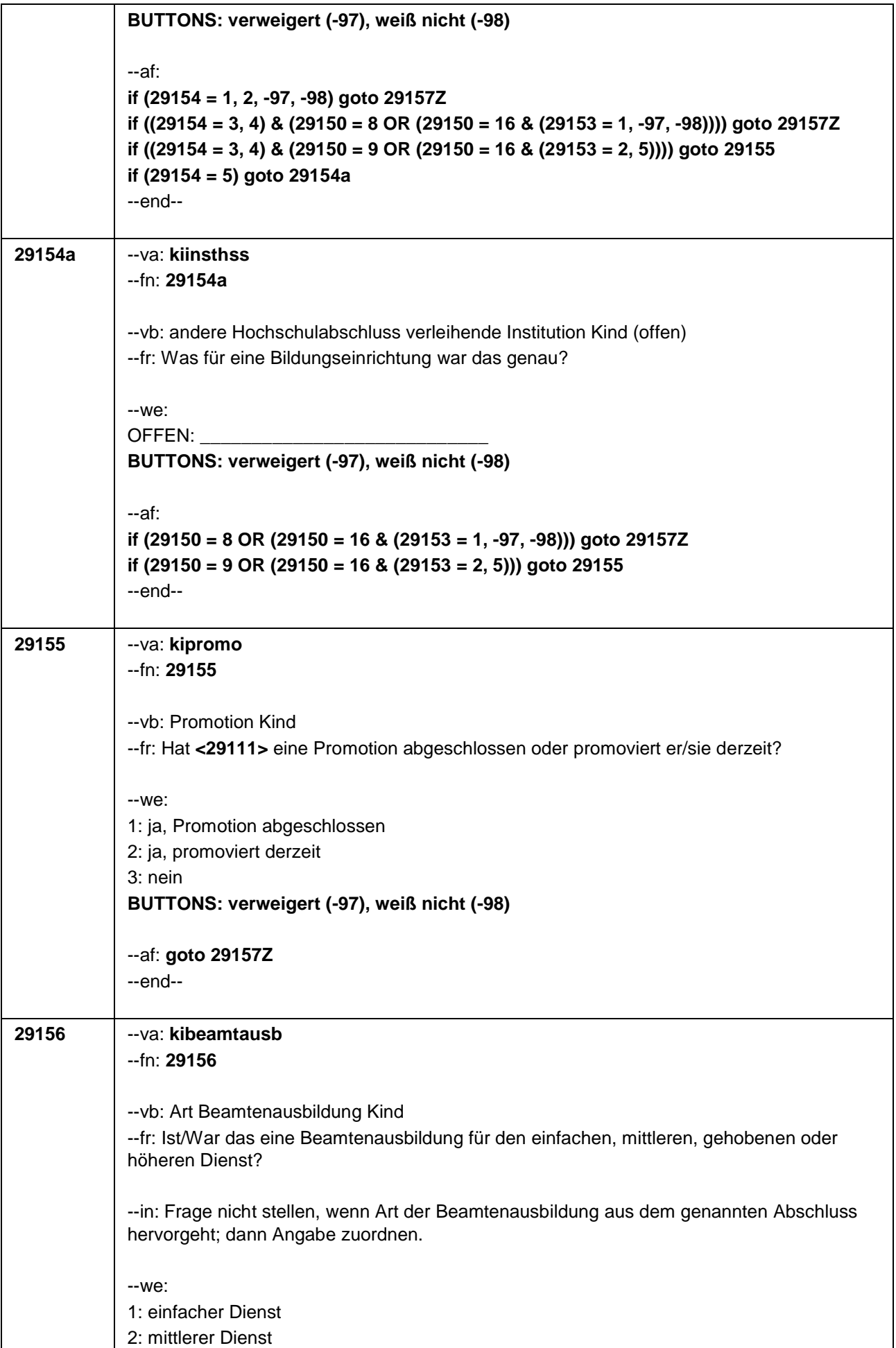

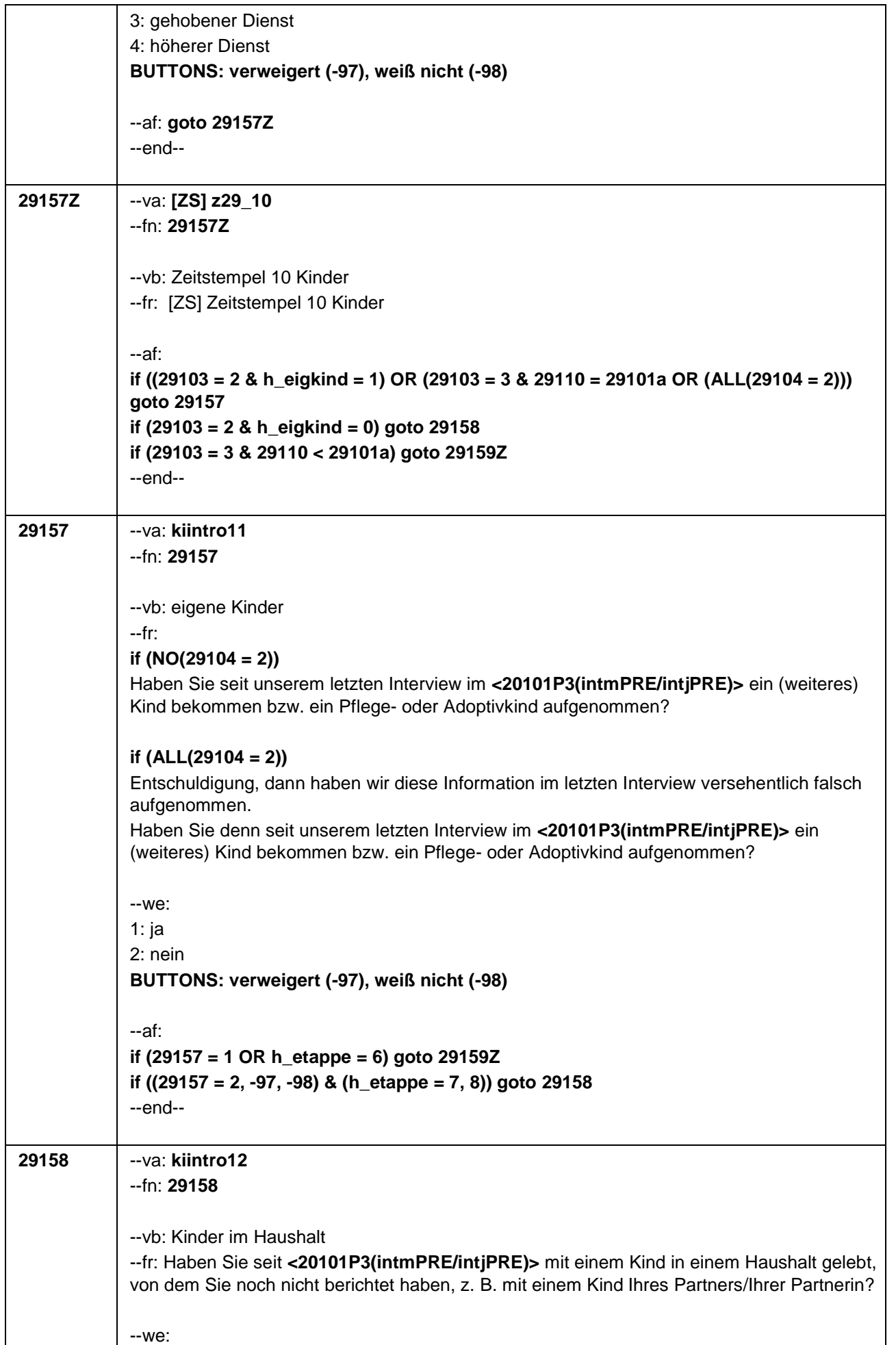

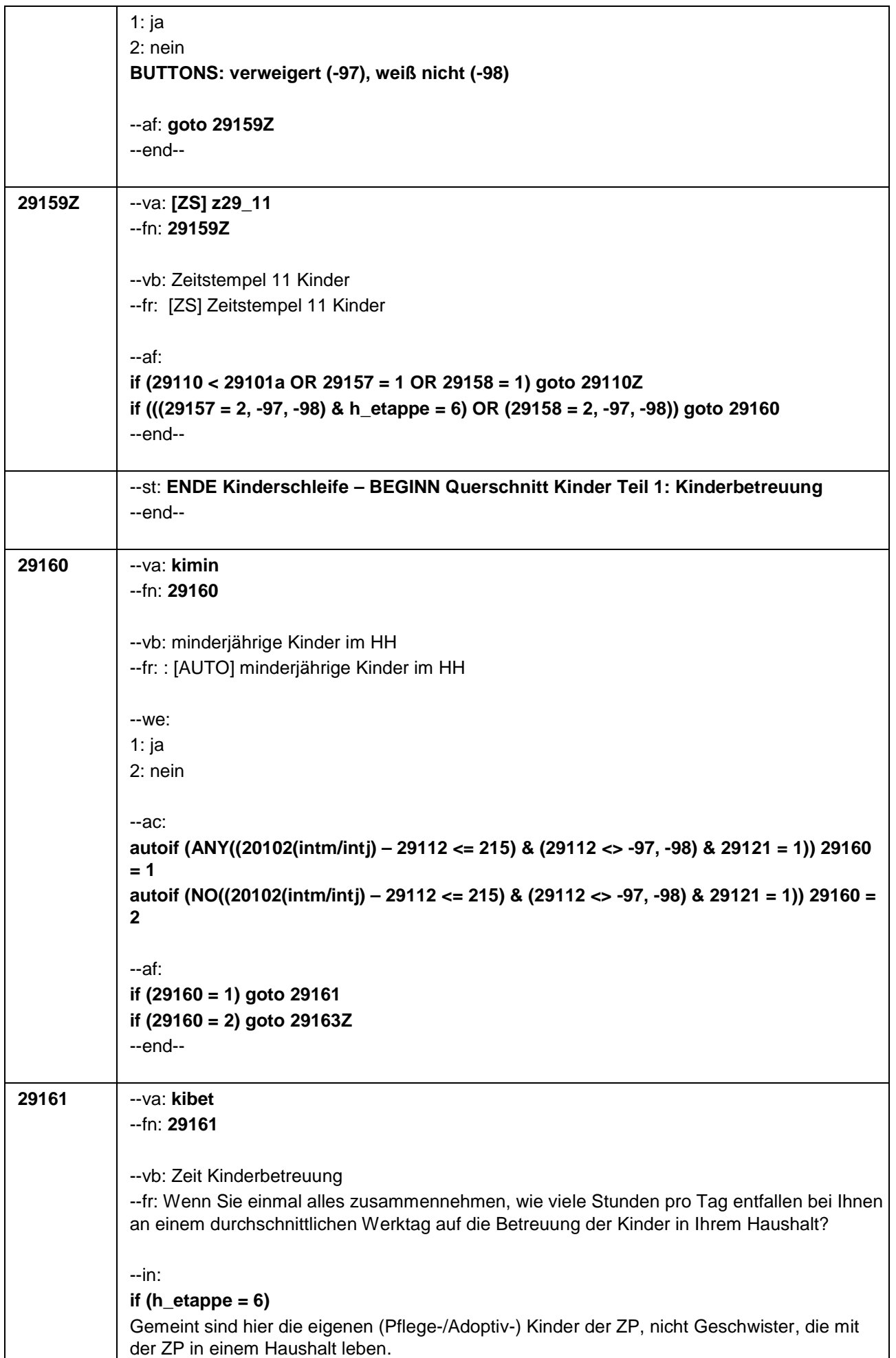

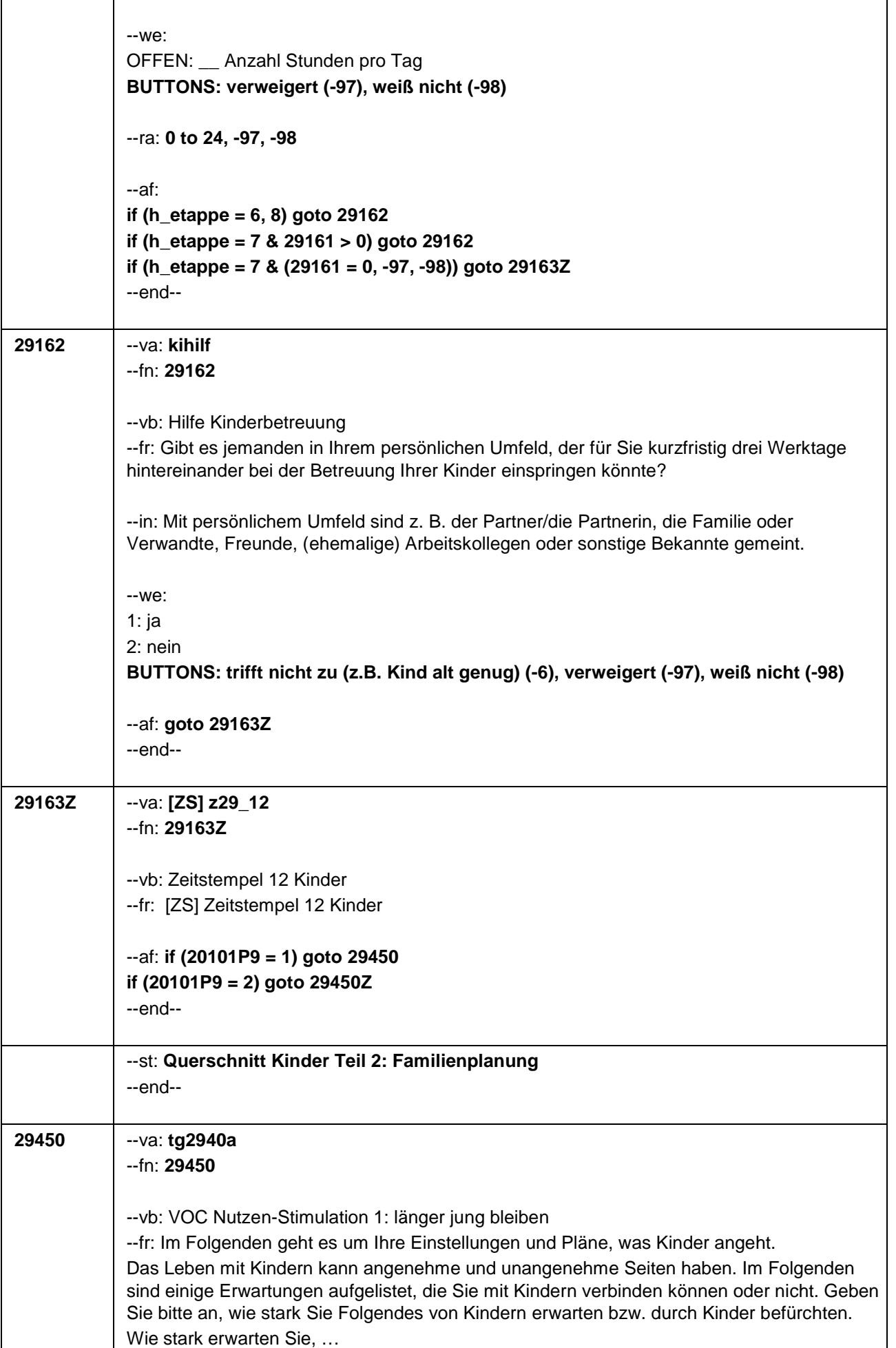

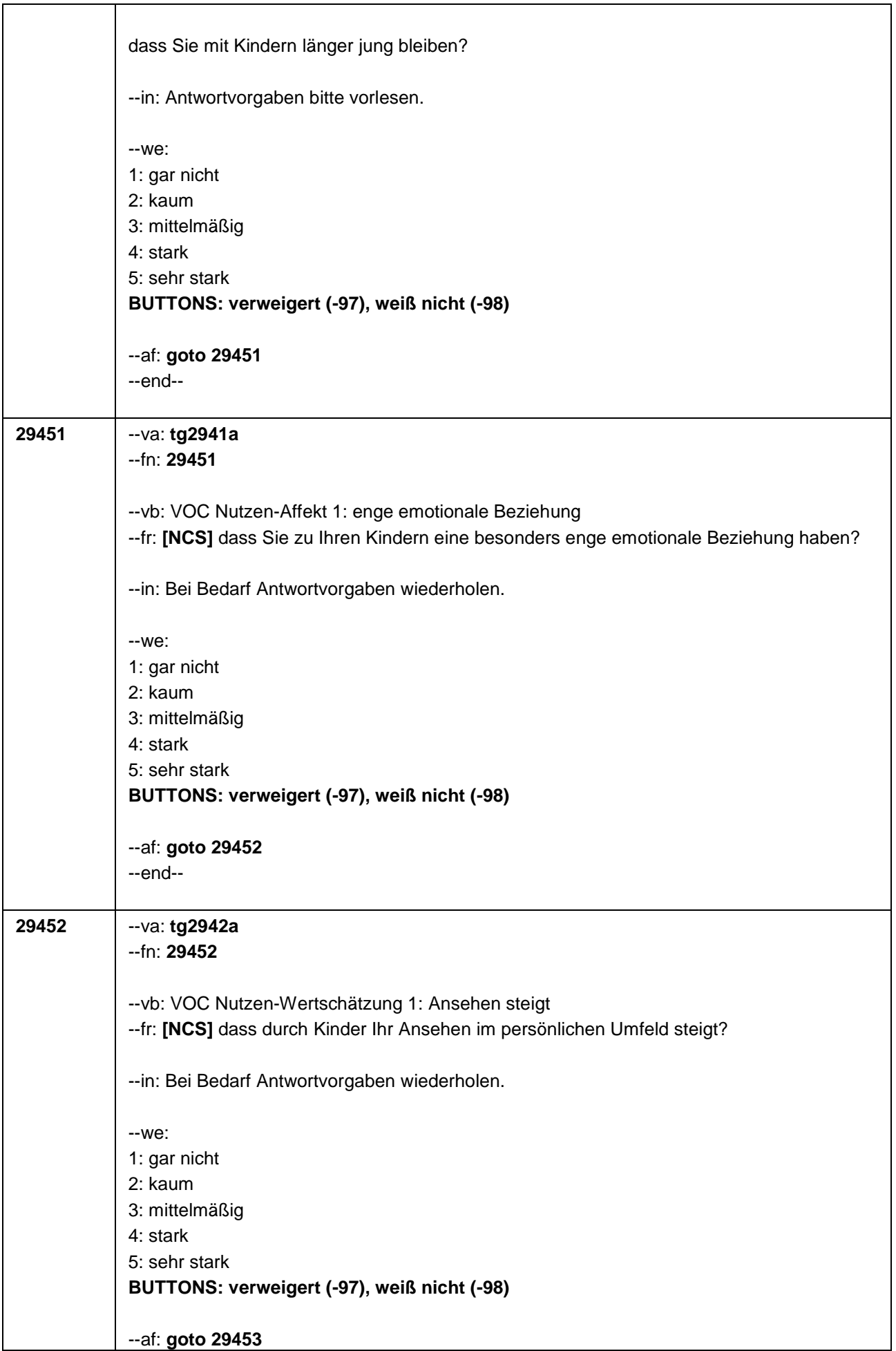

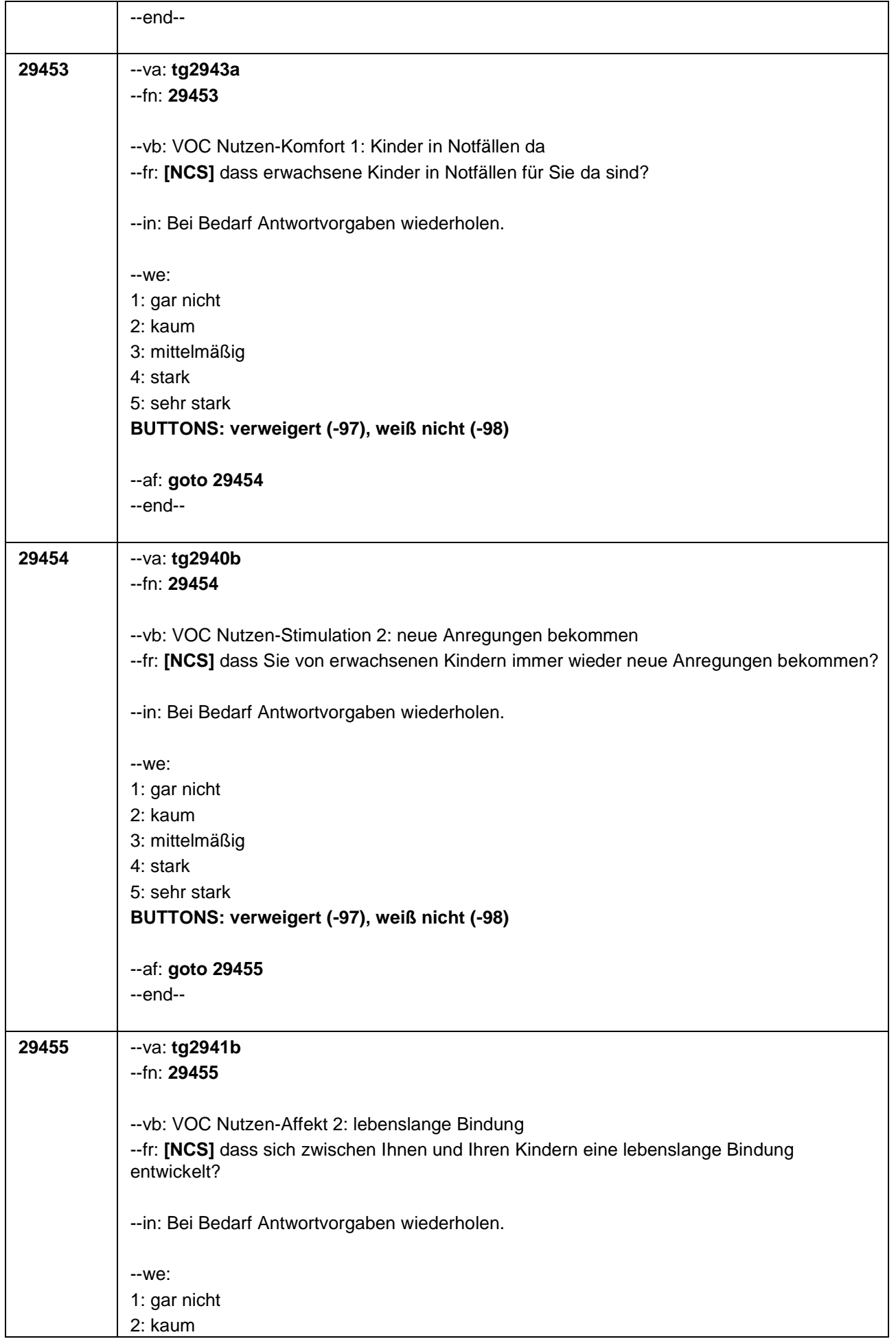

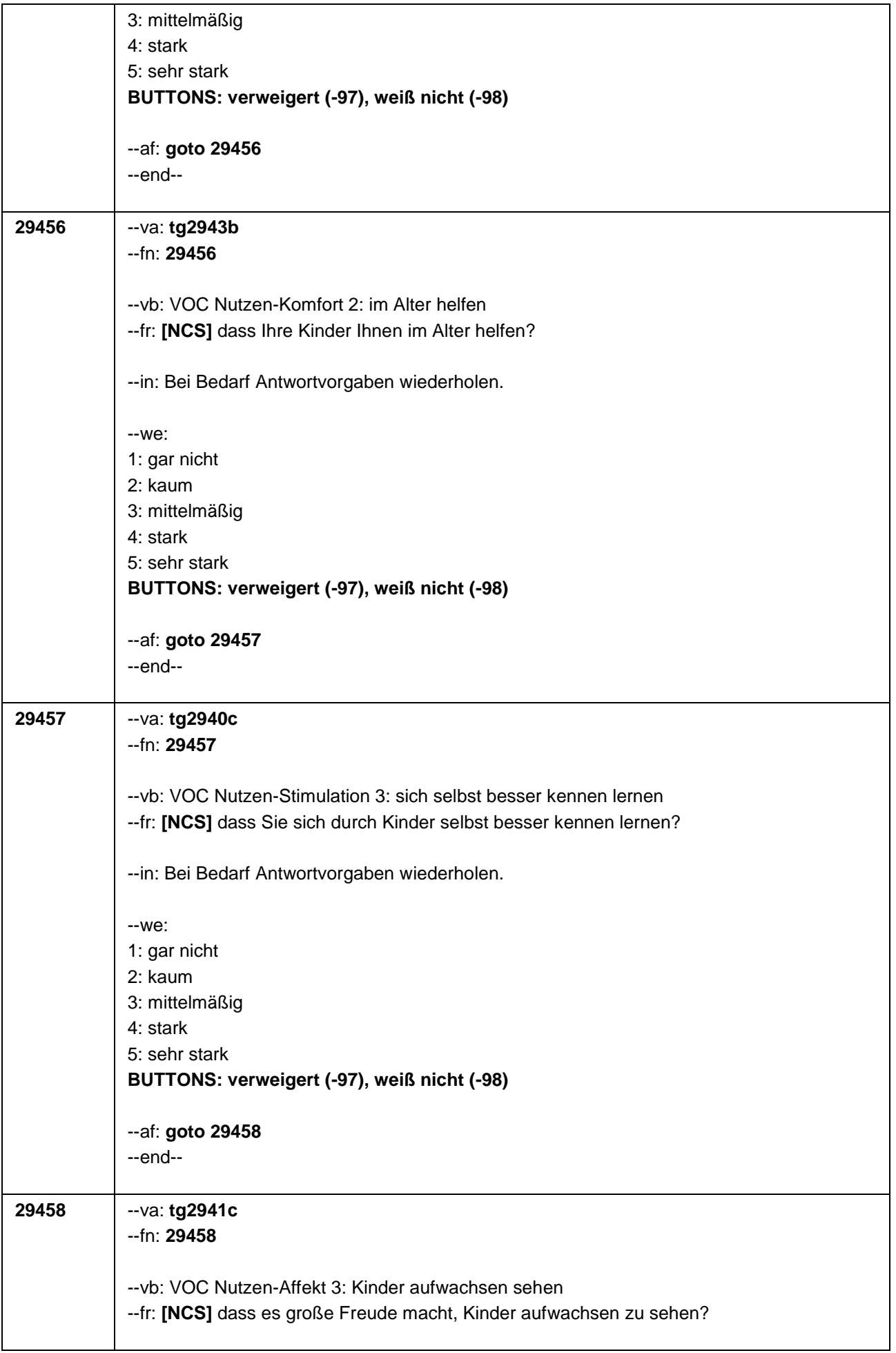

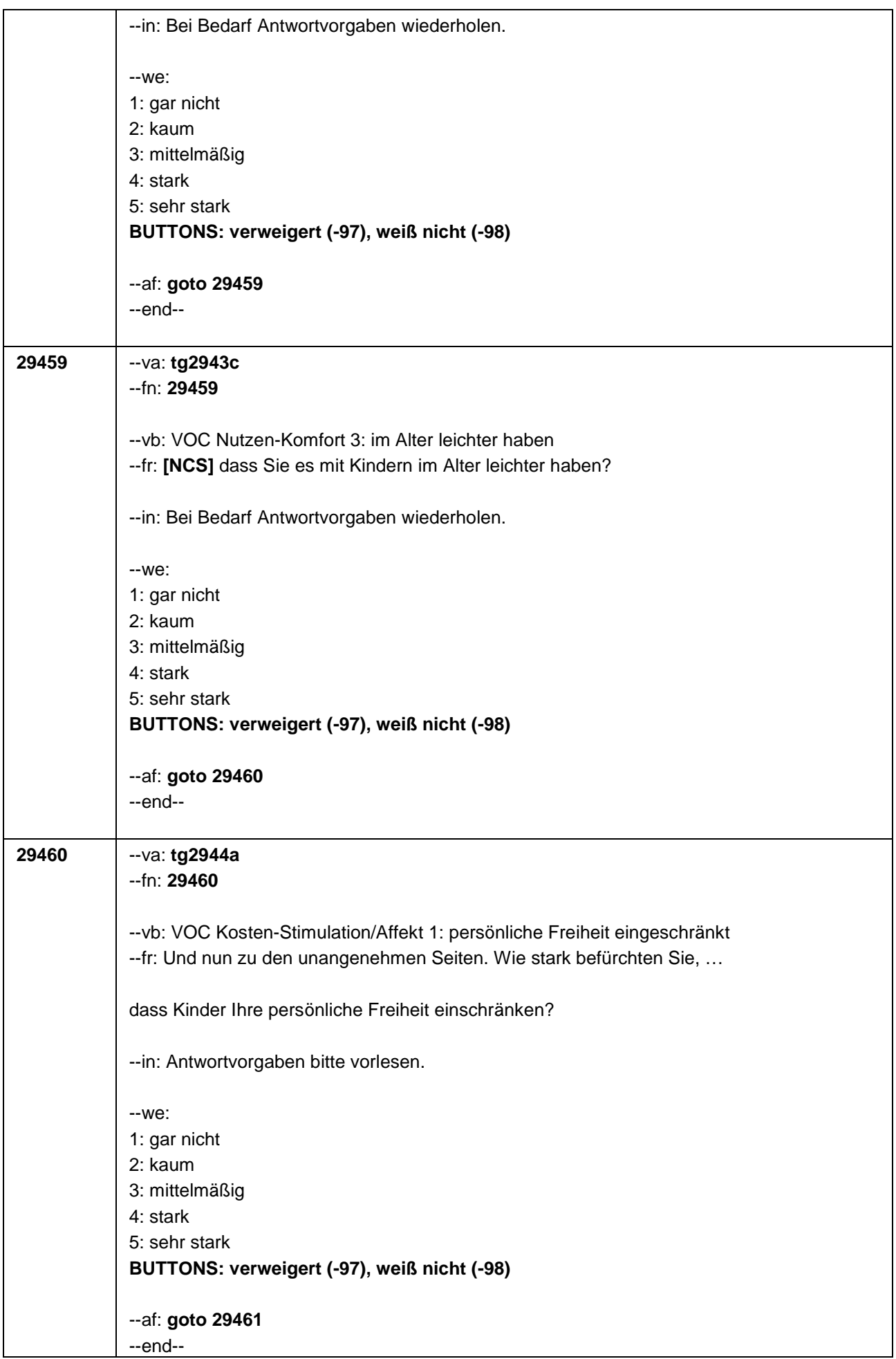

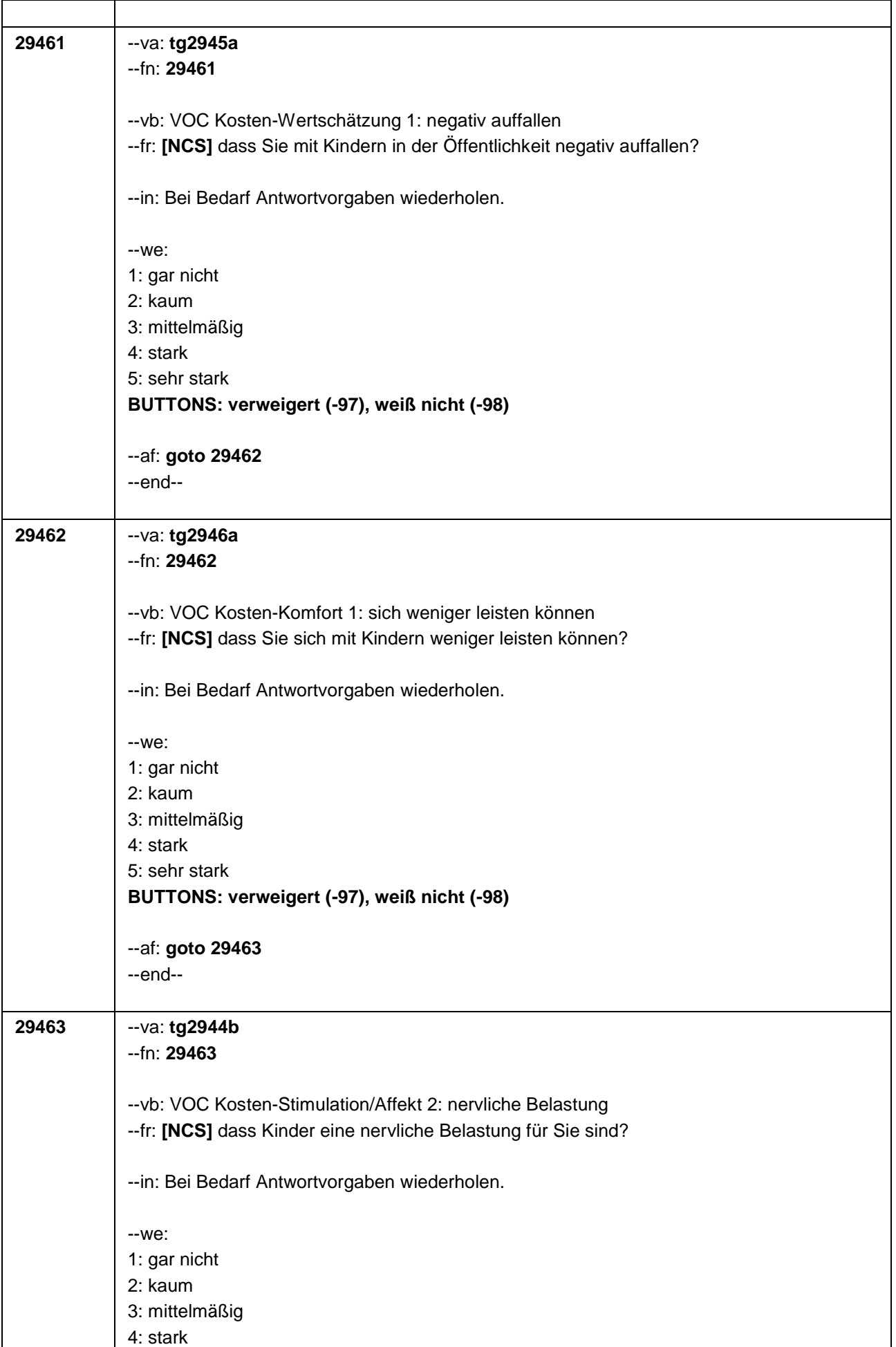

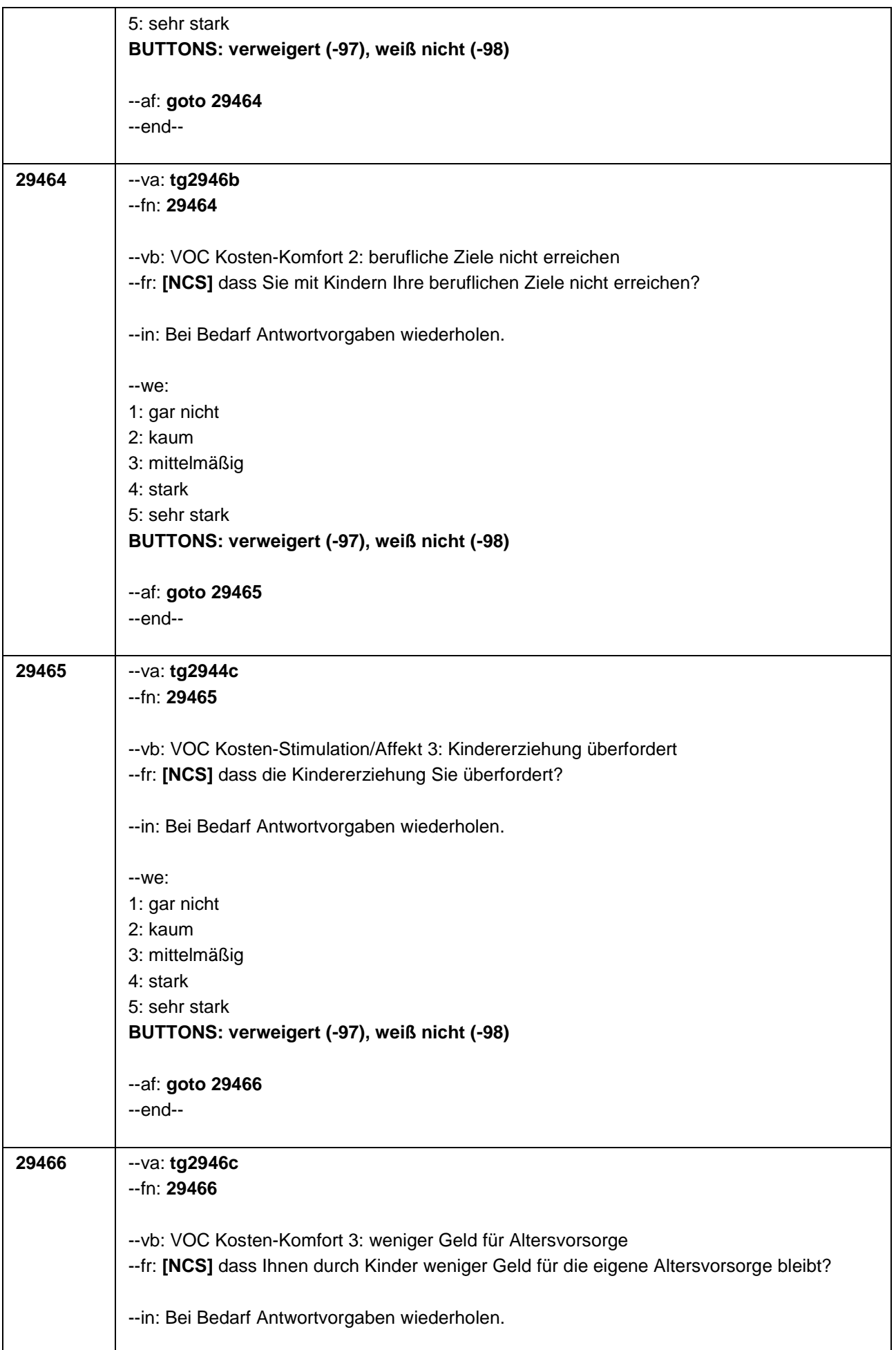

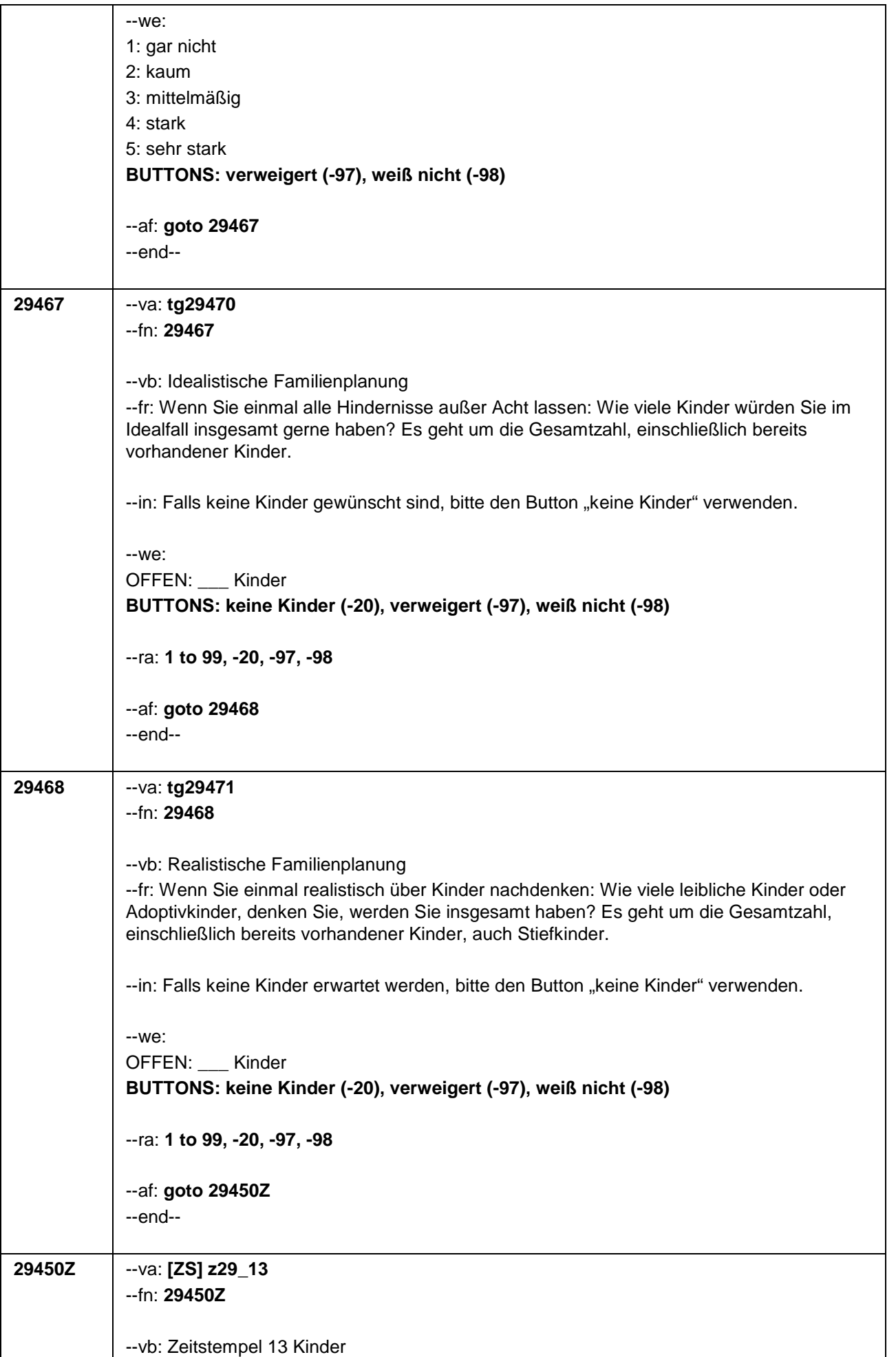

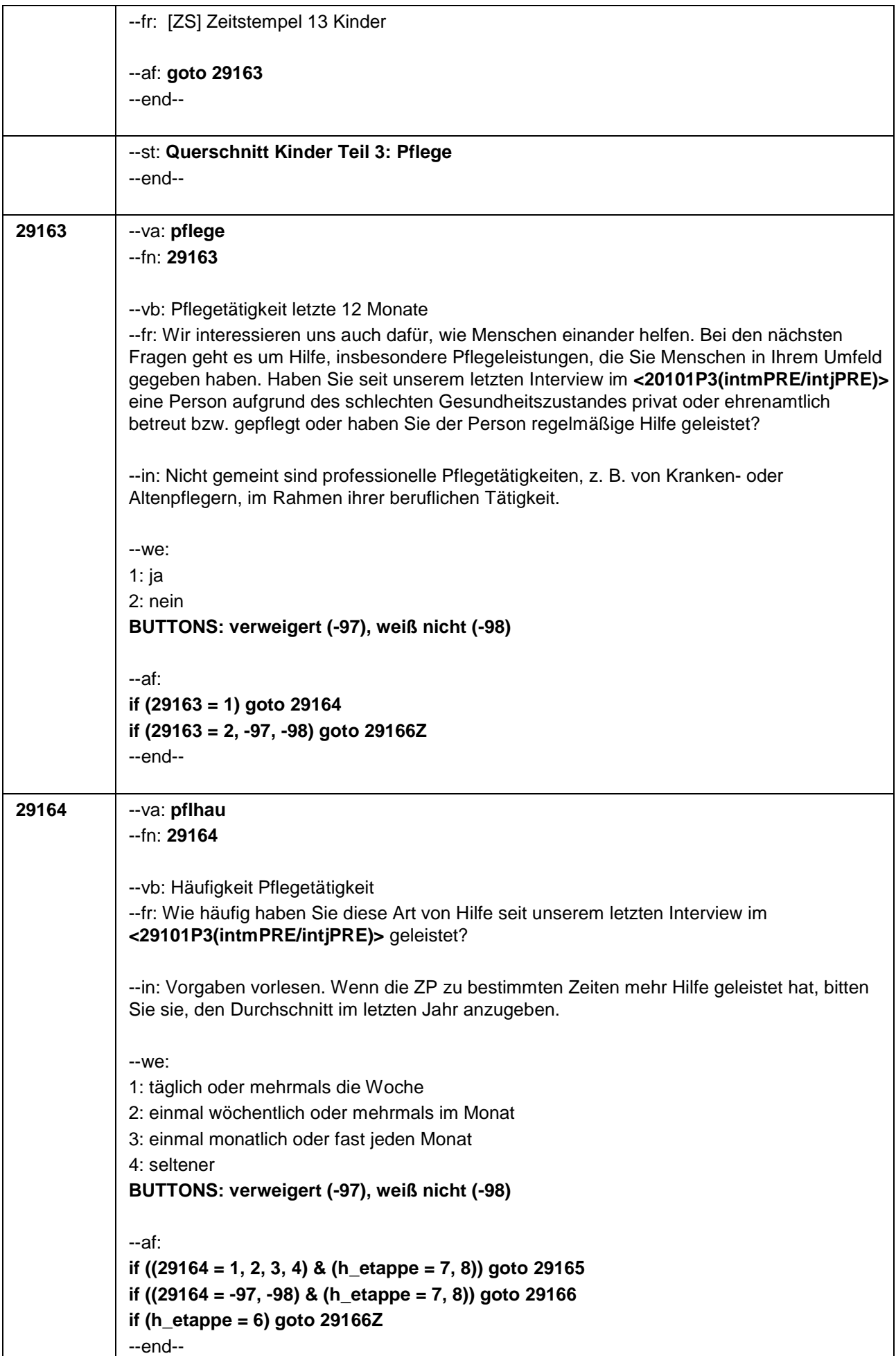

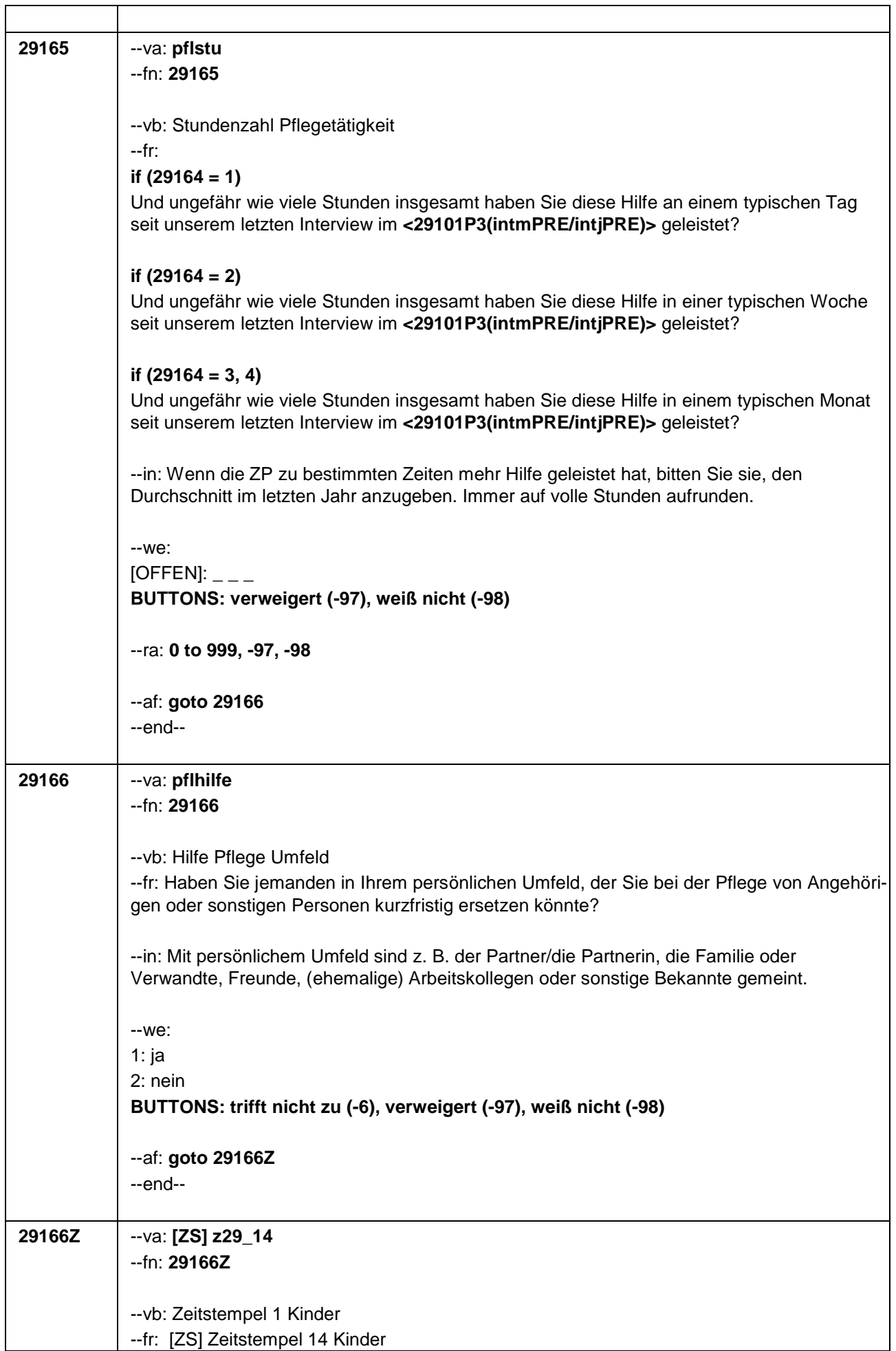

٦

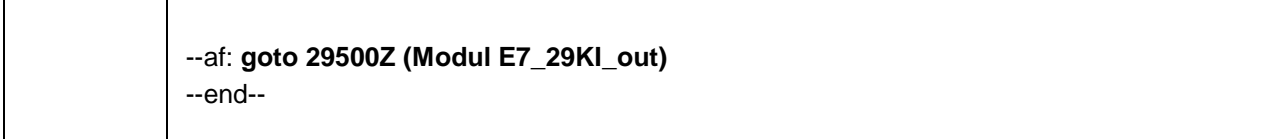

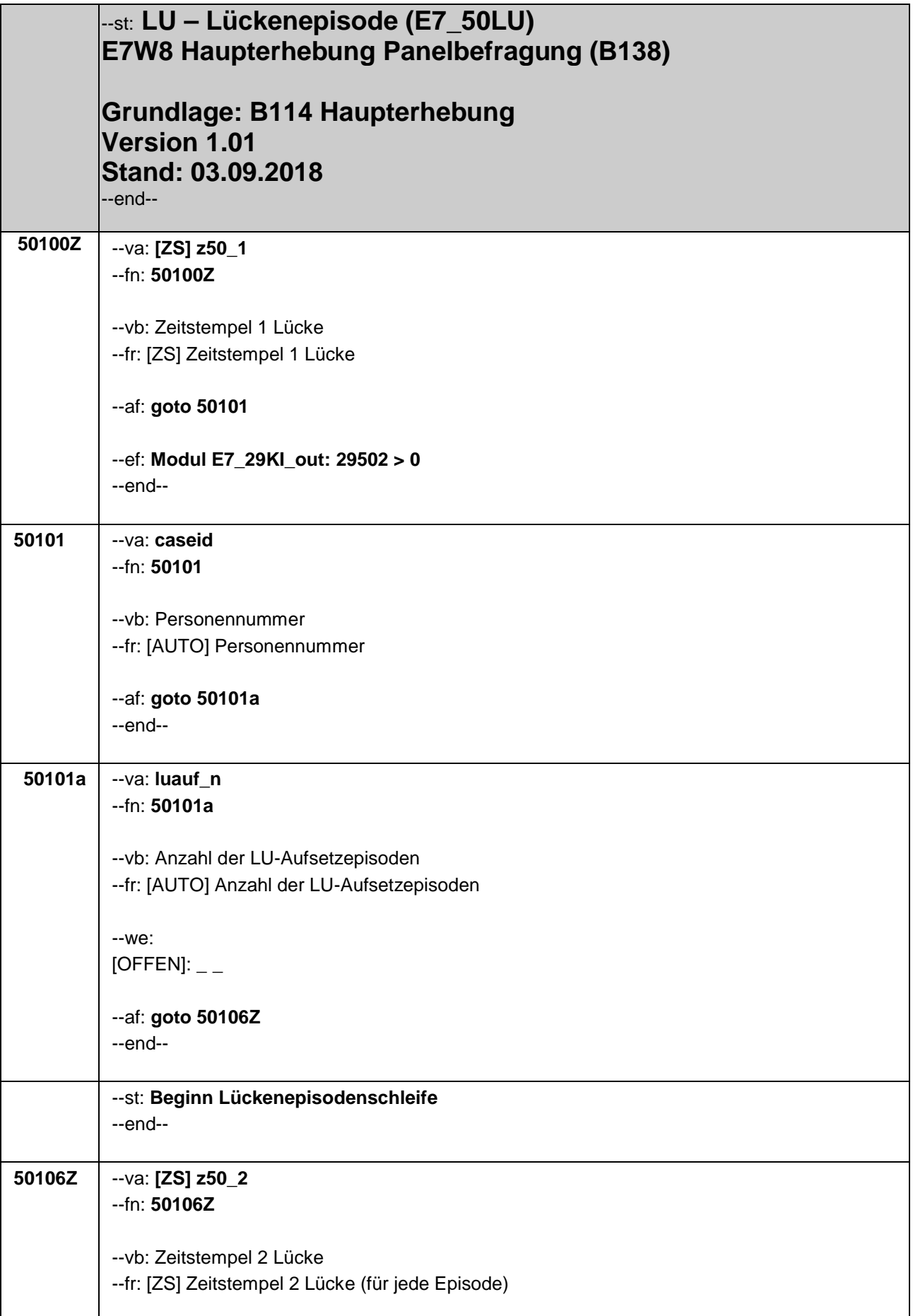

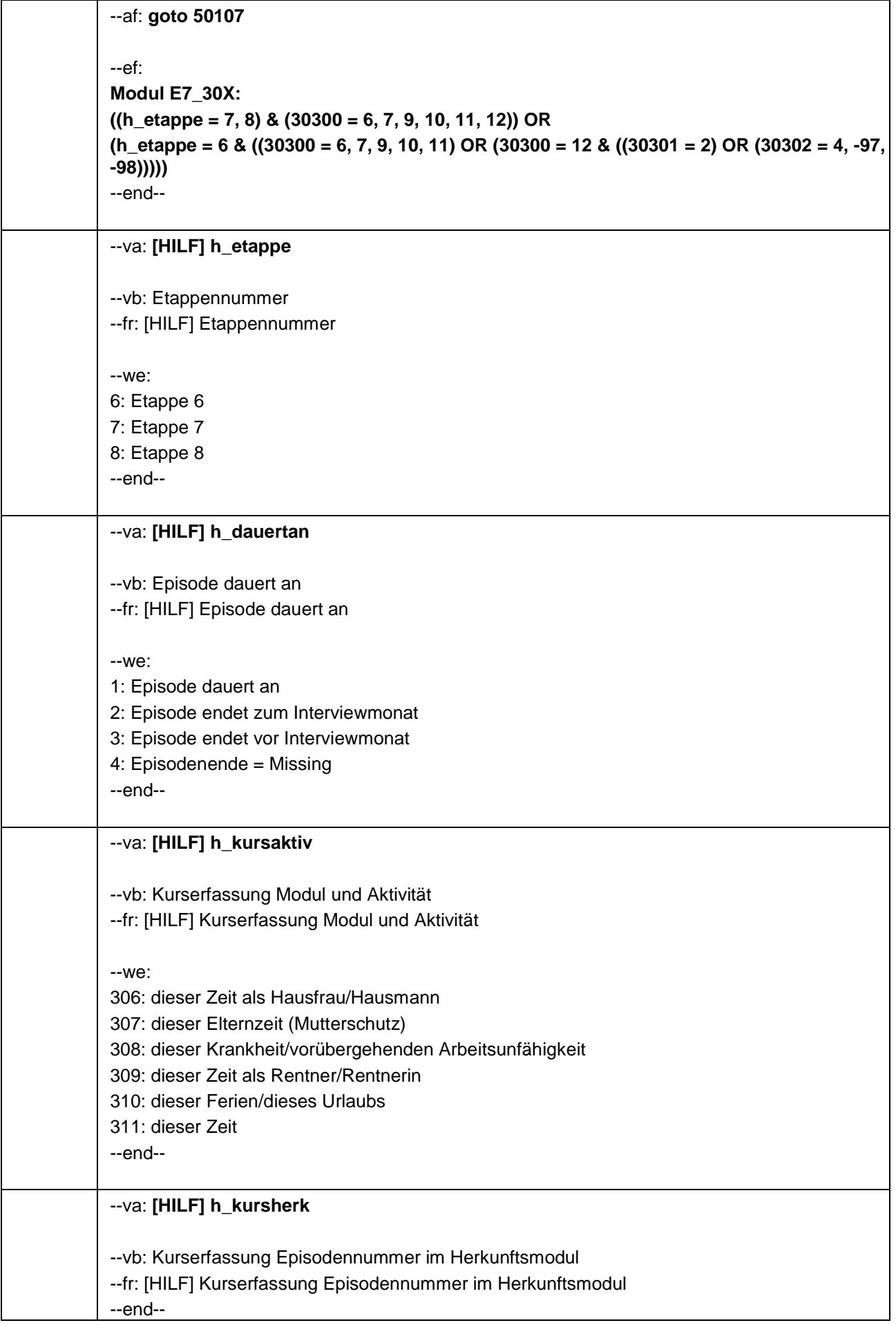

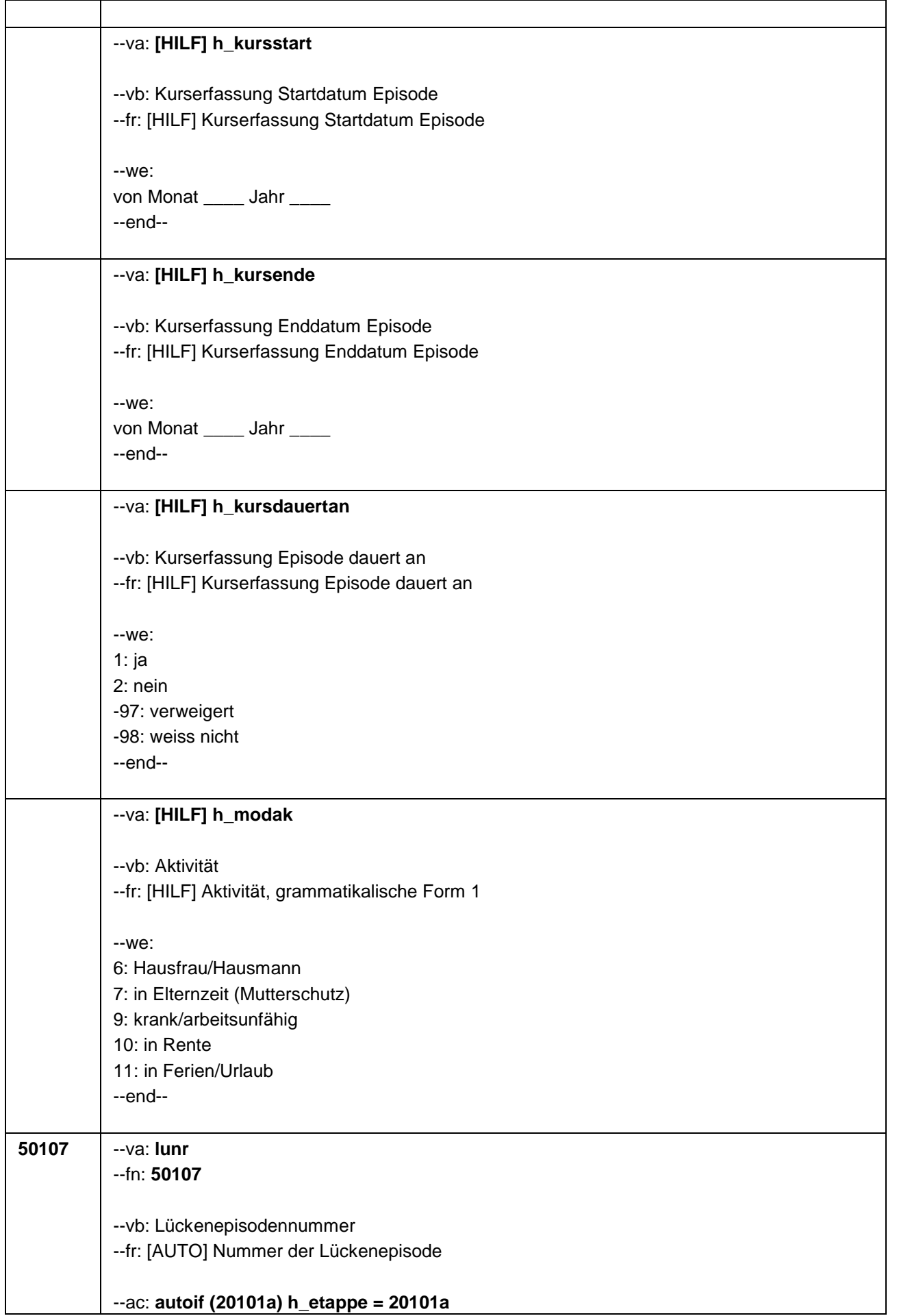
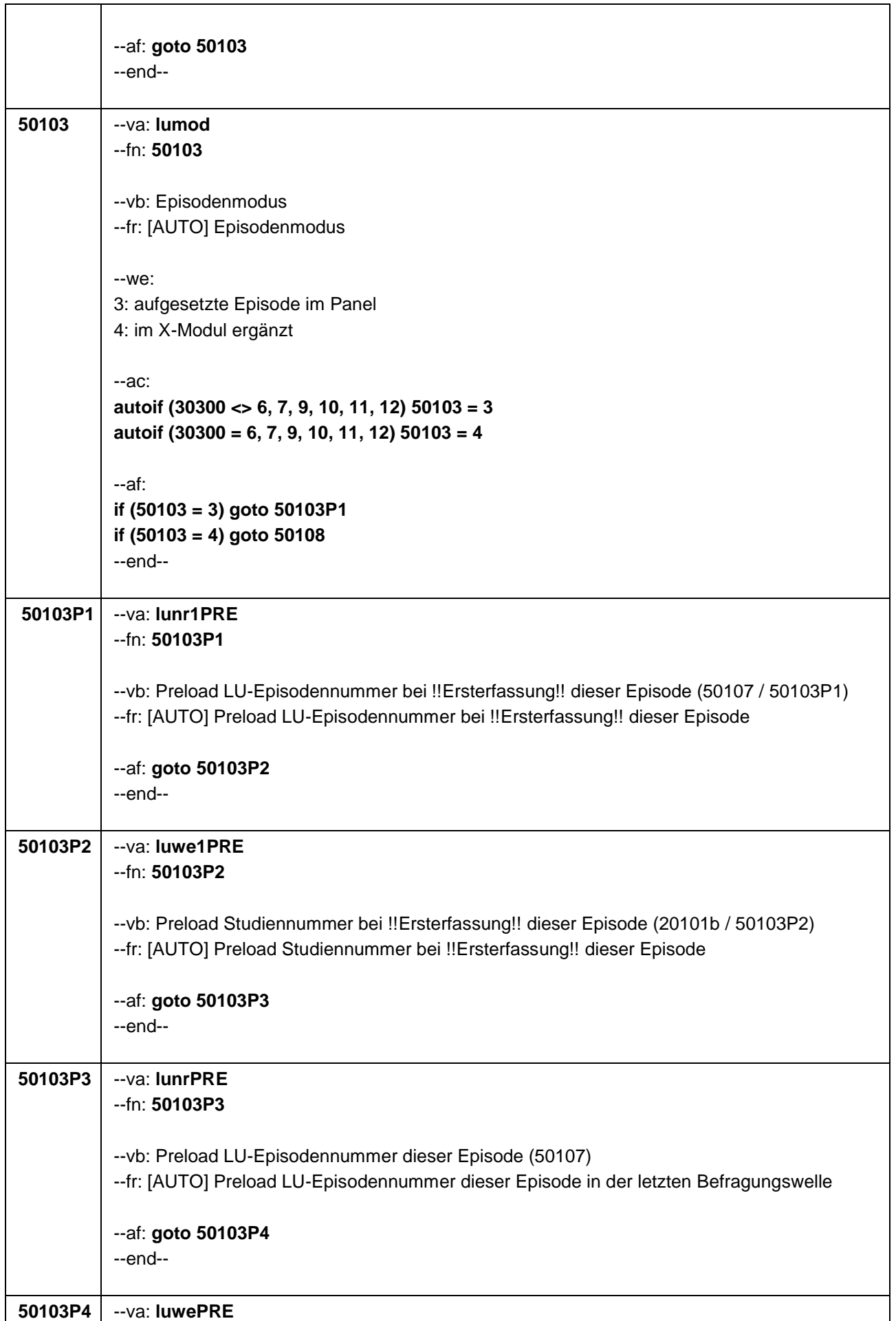

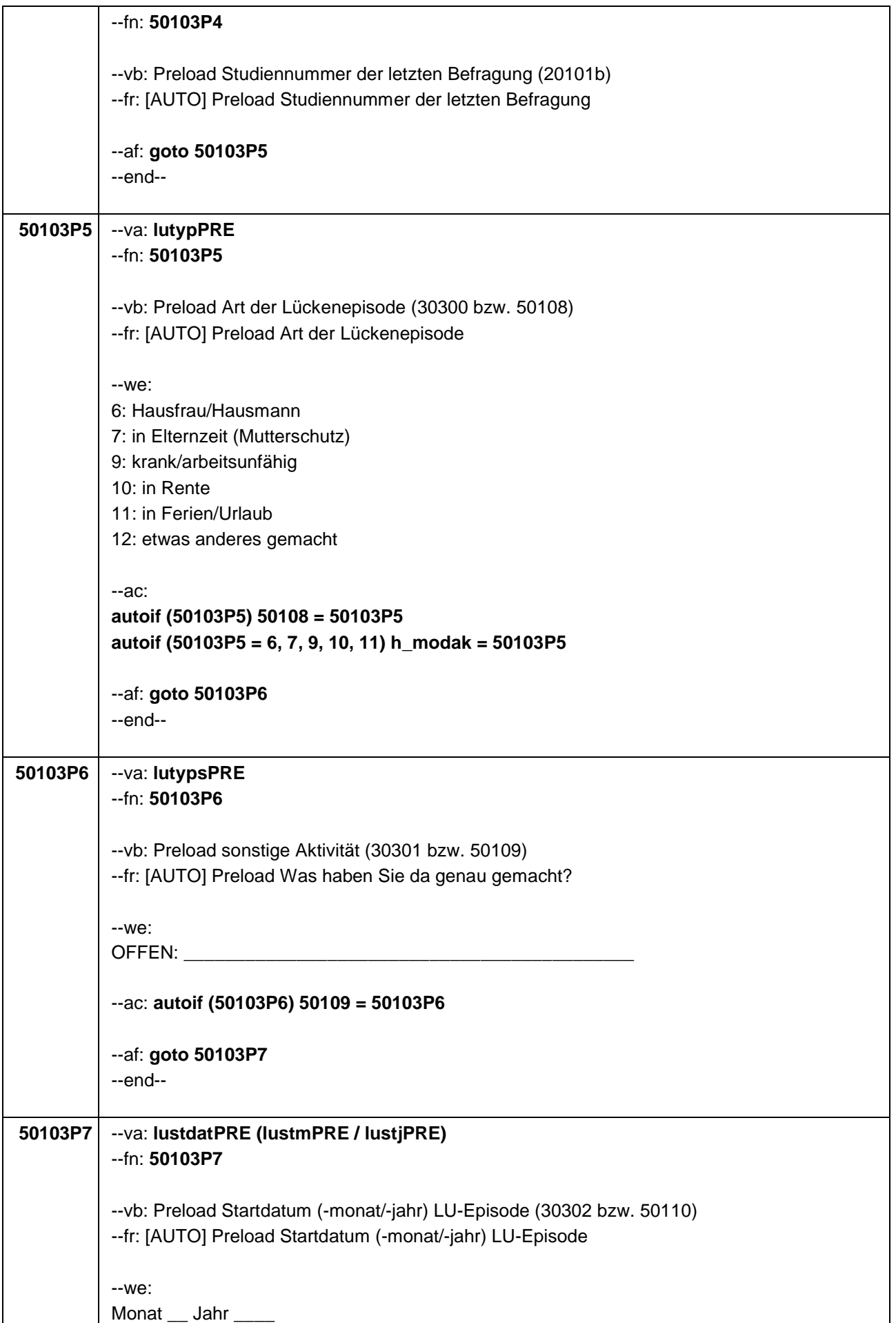

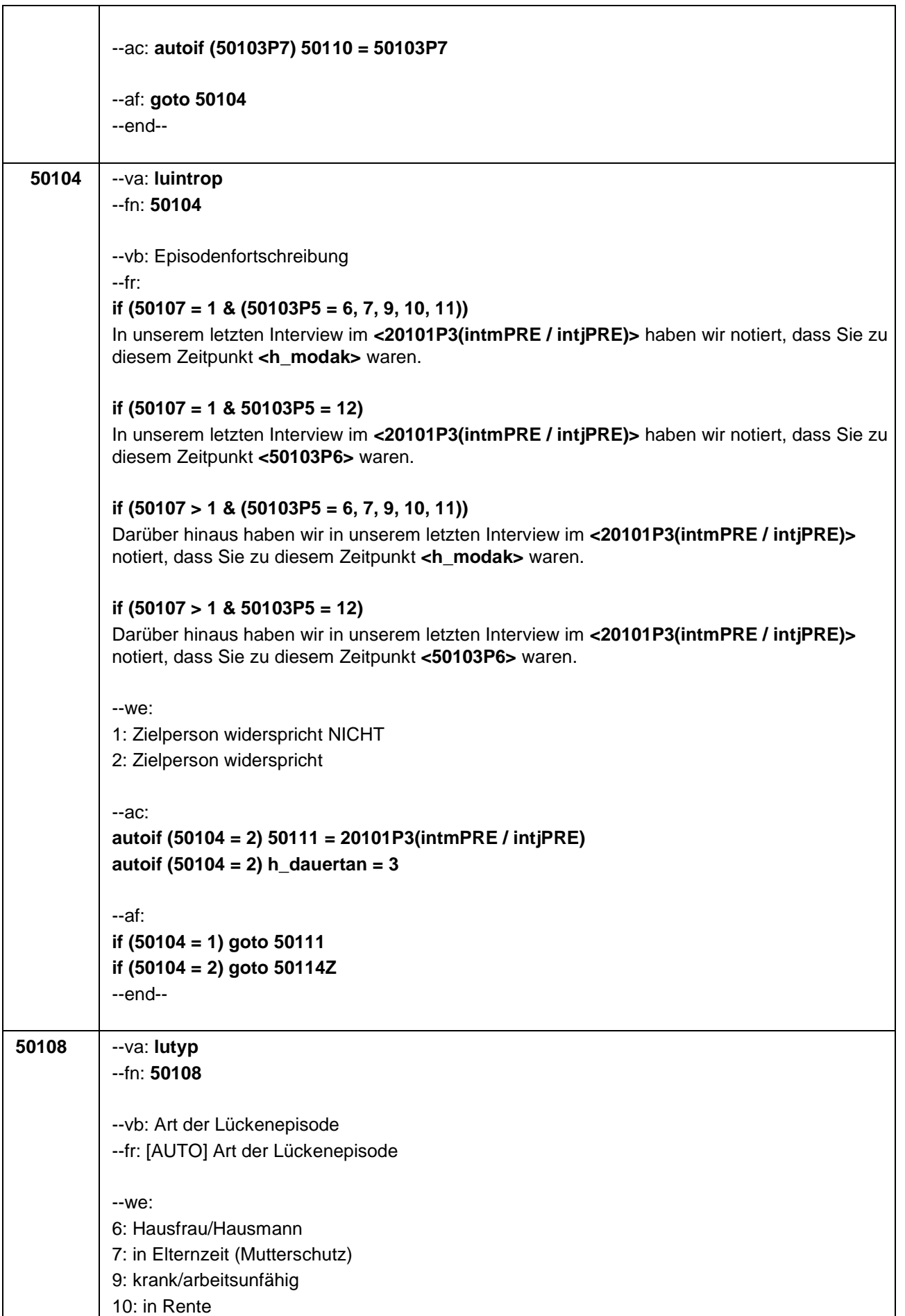

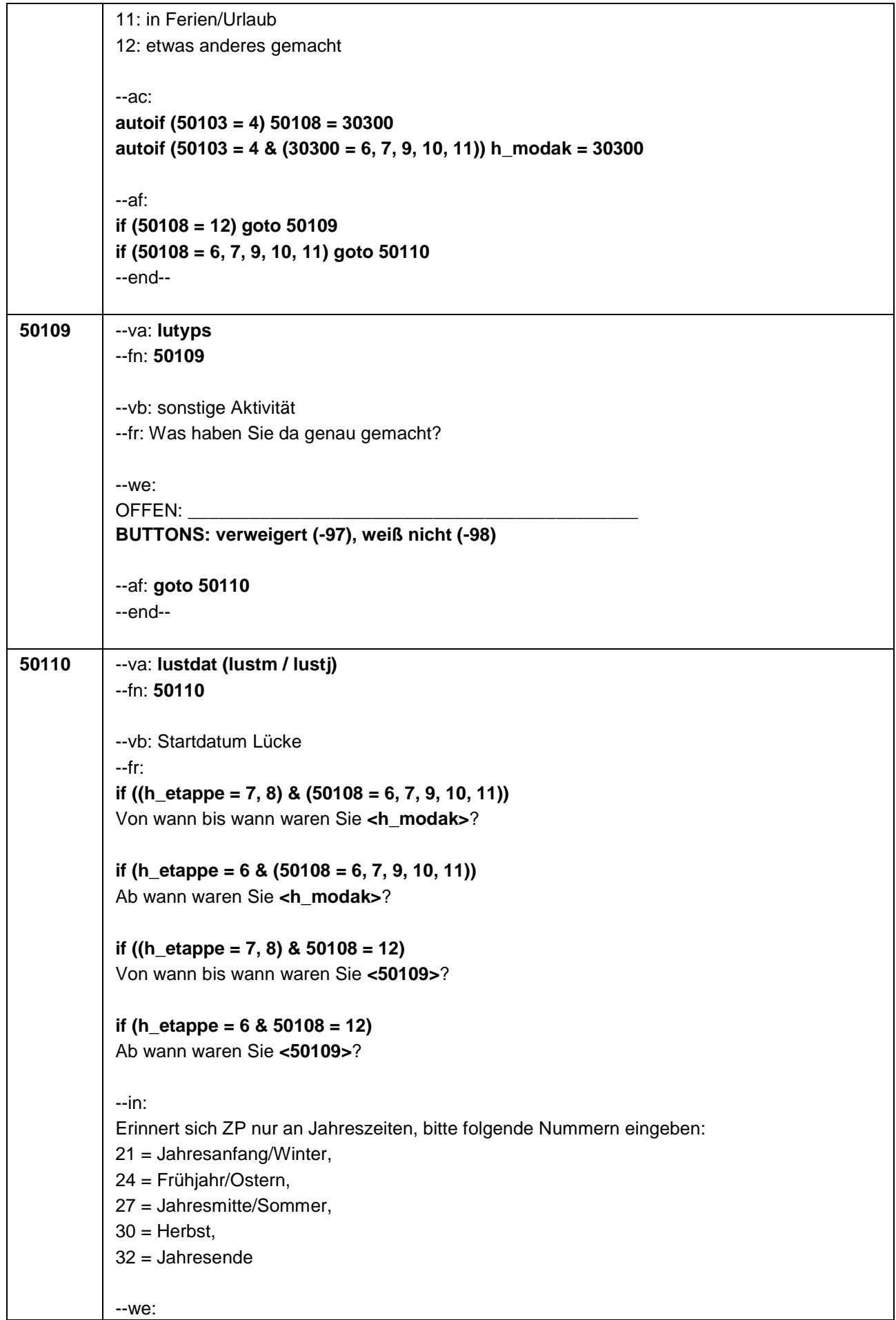

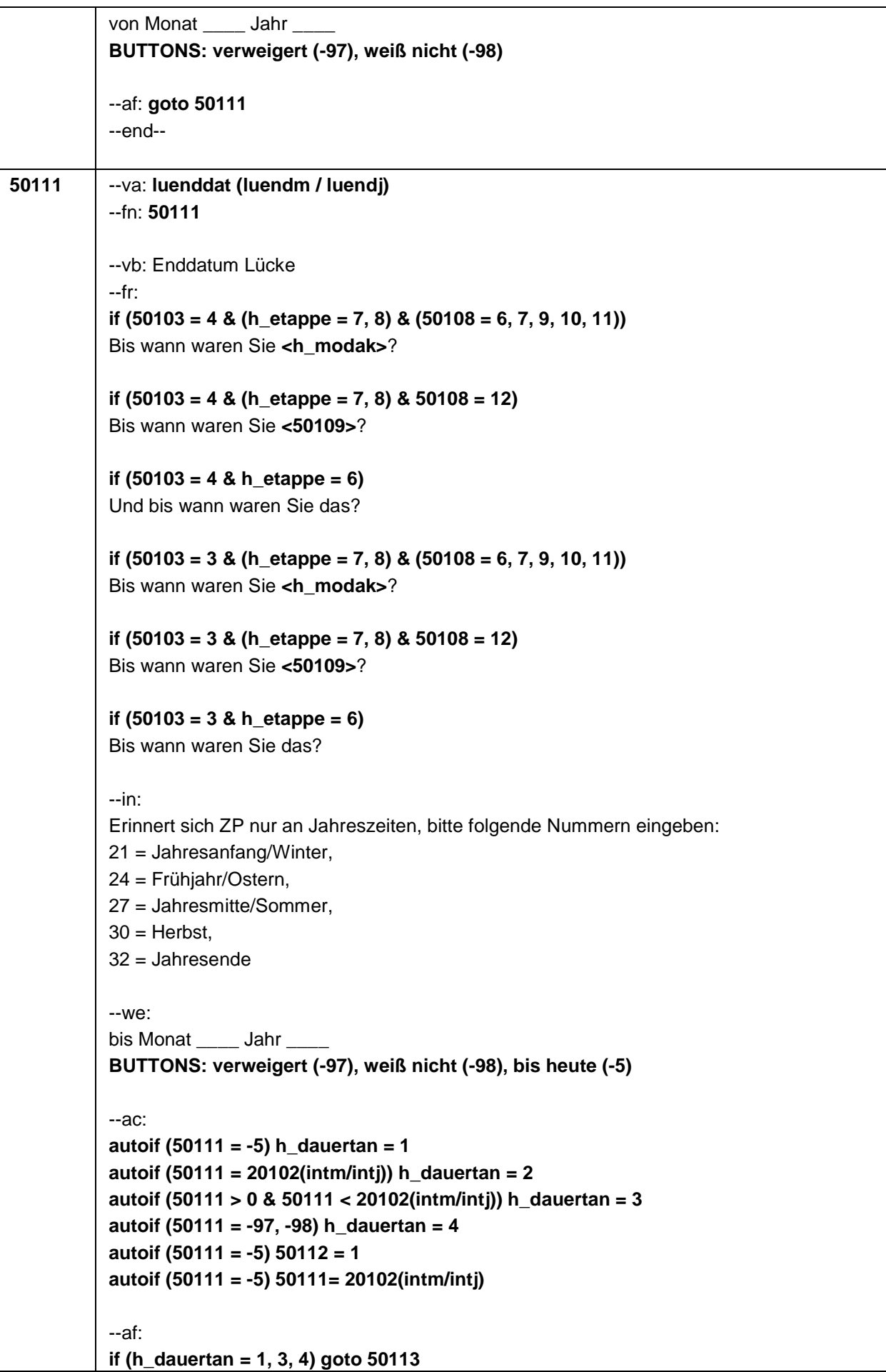

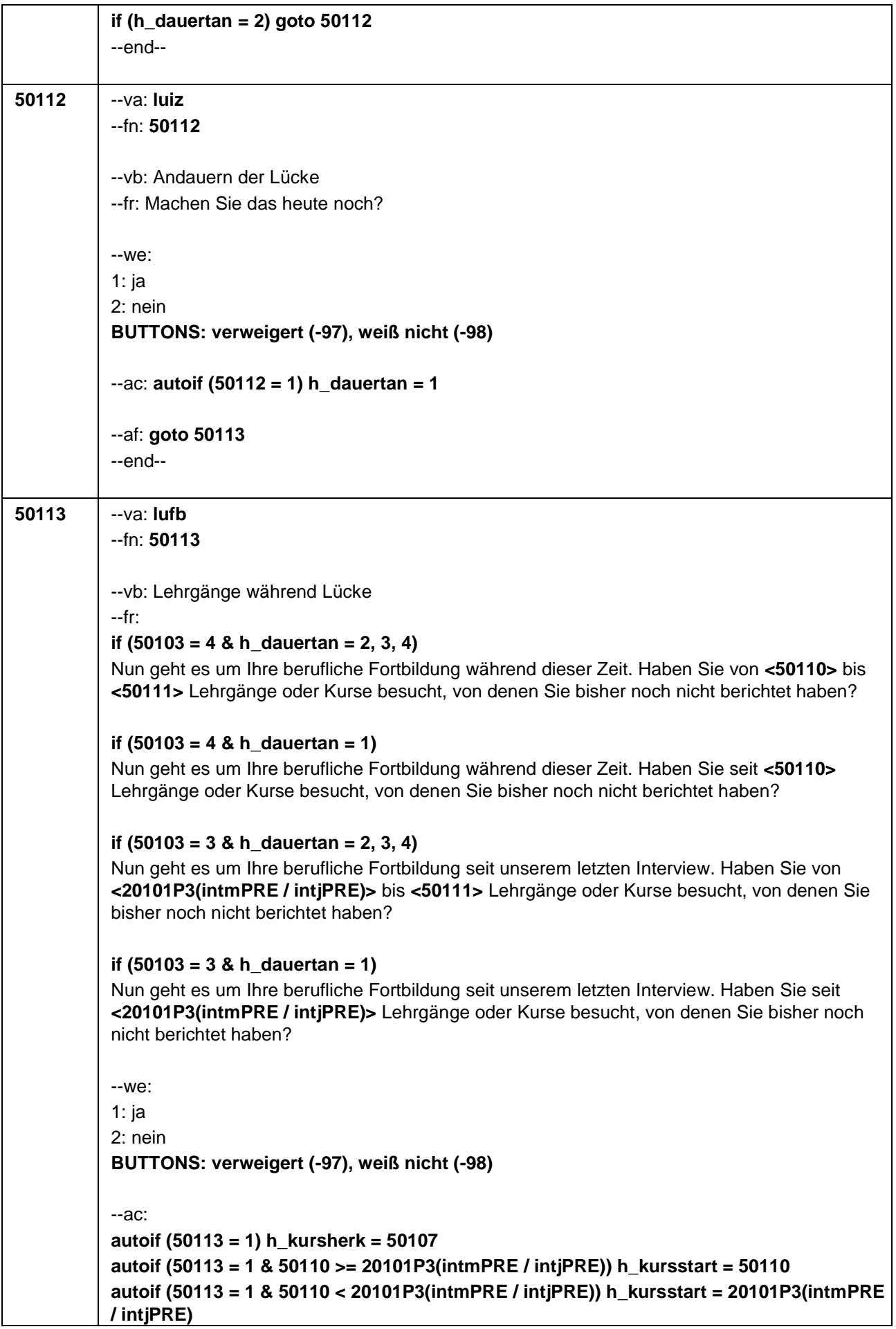

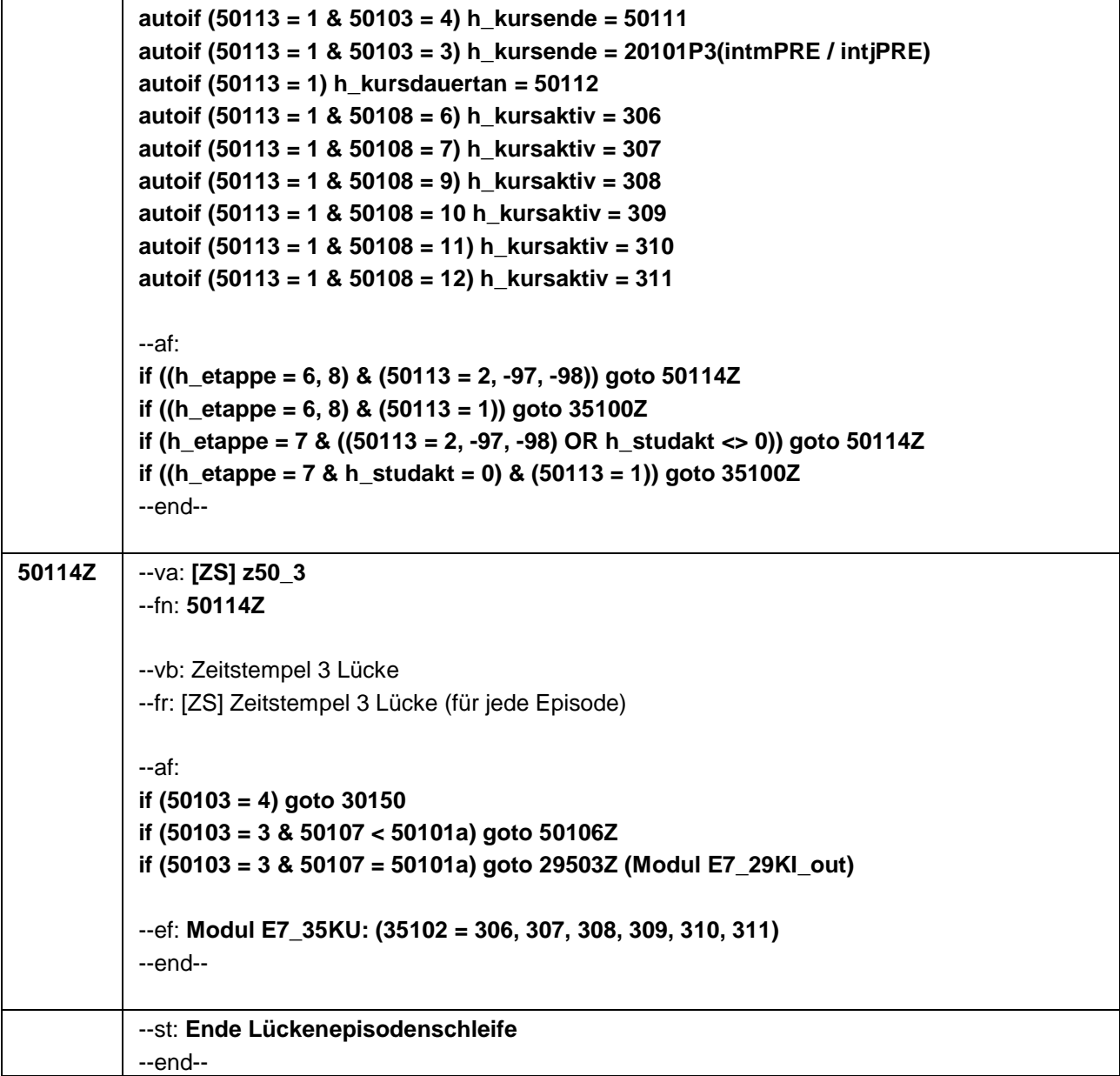

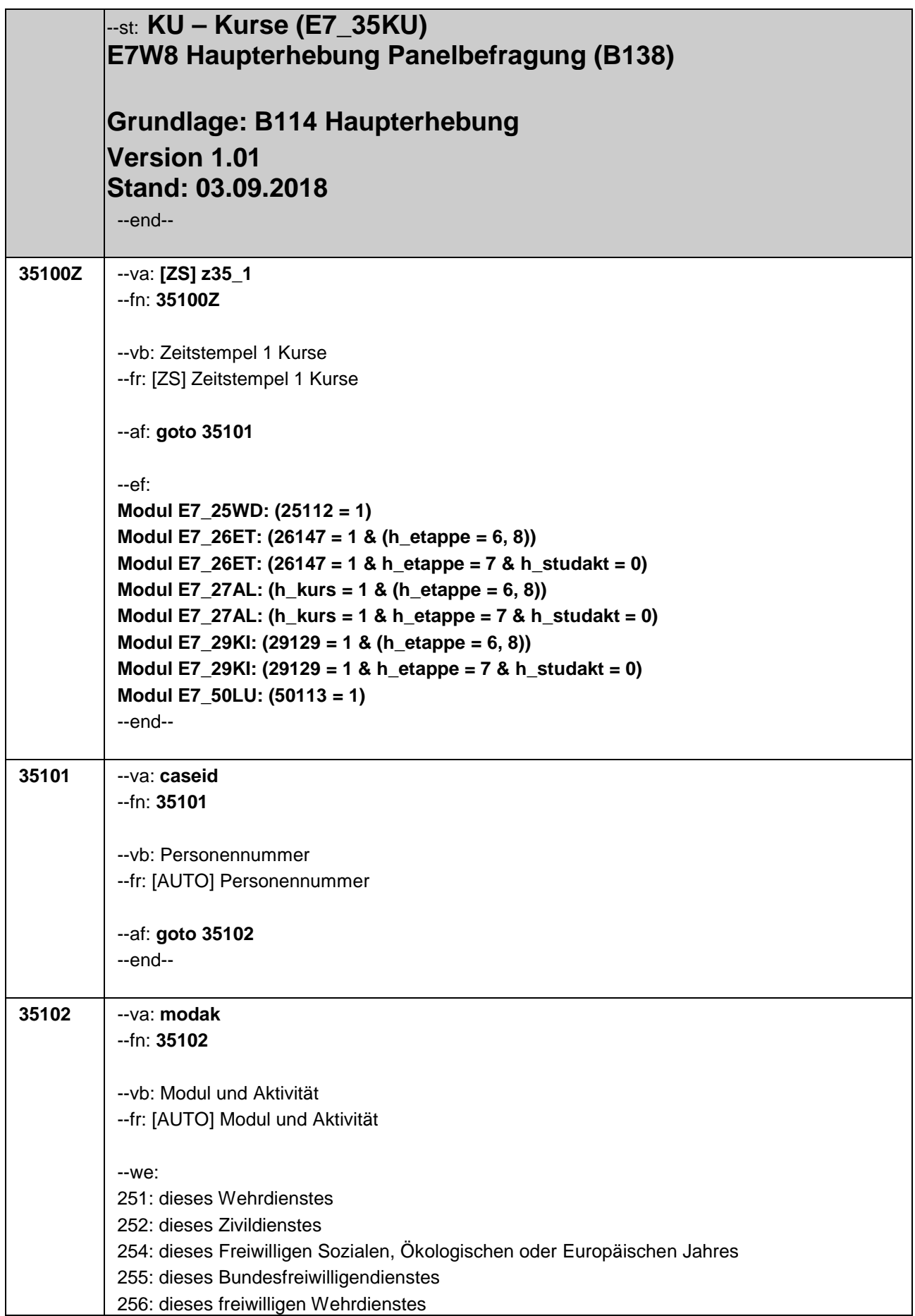

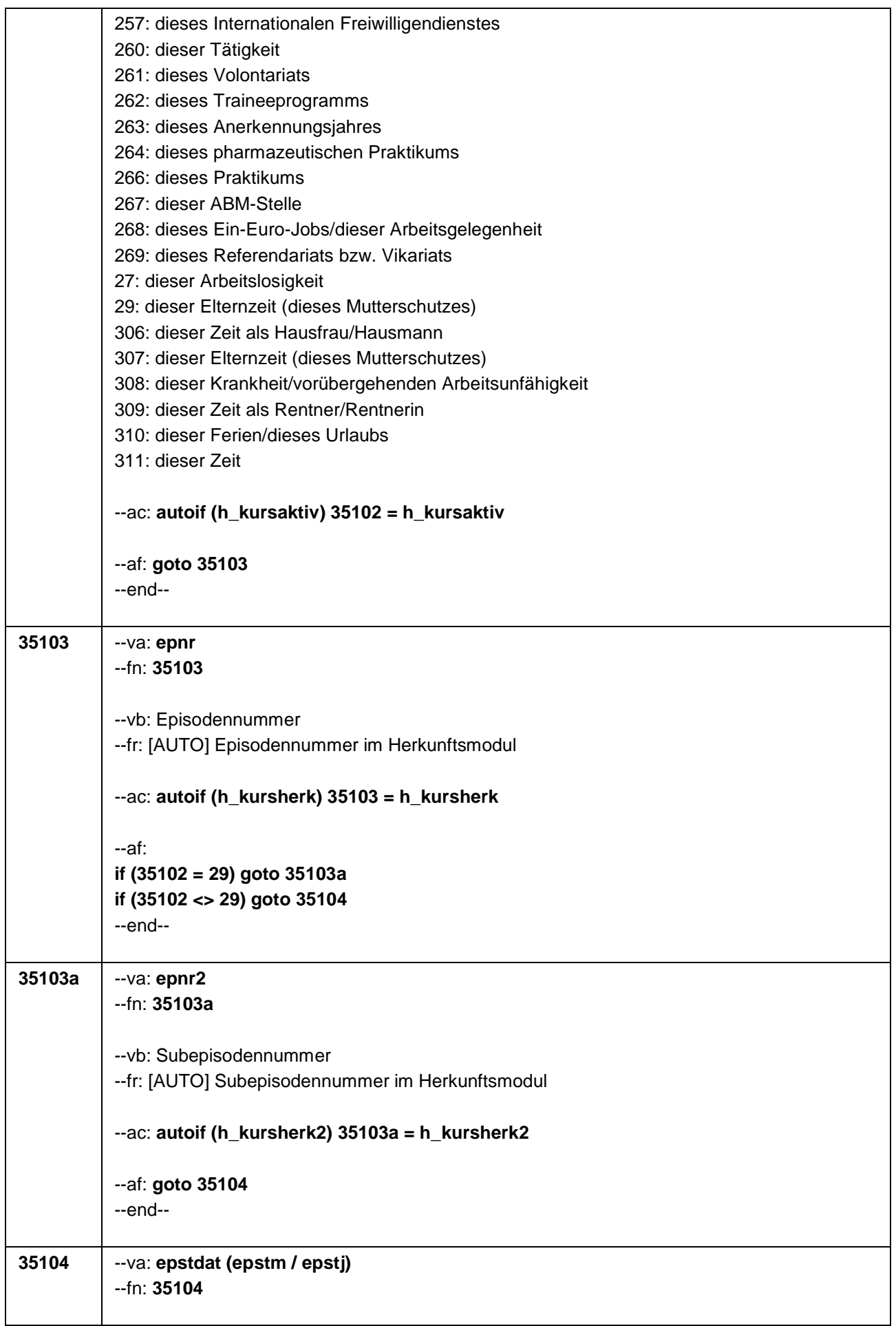

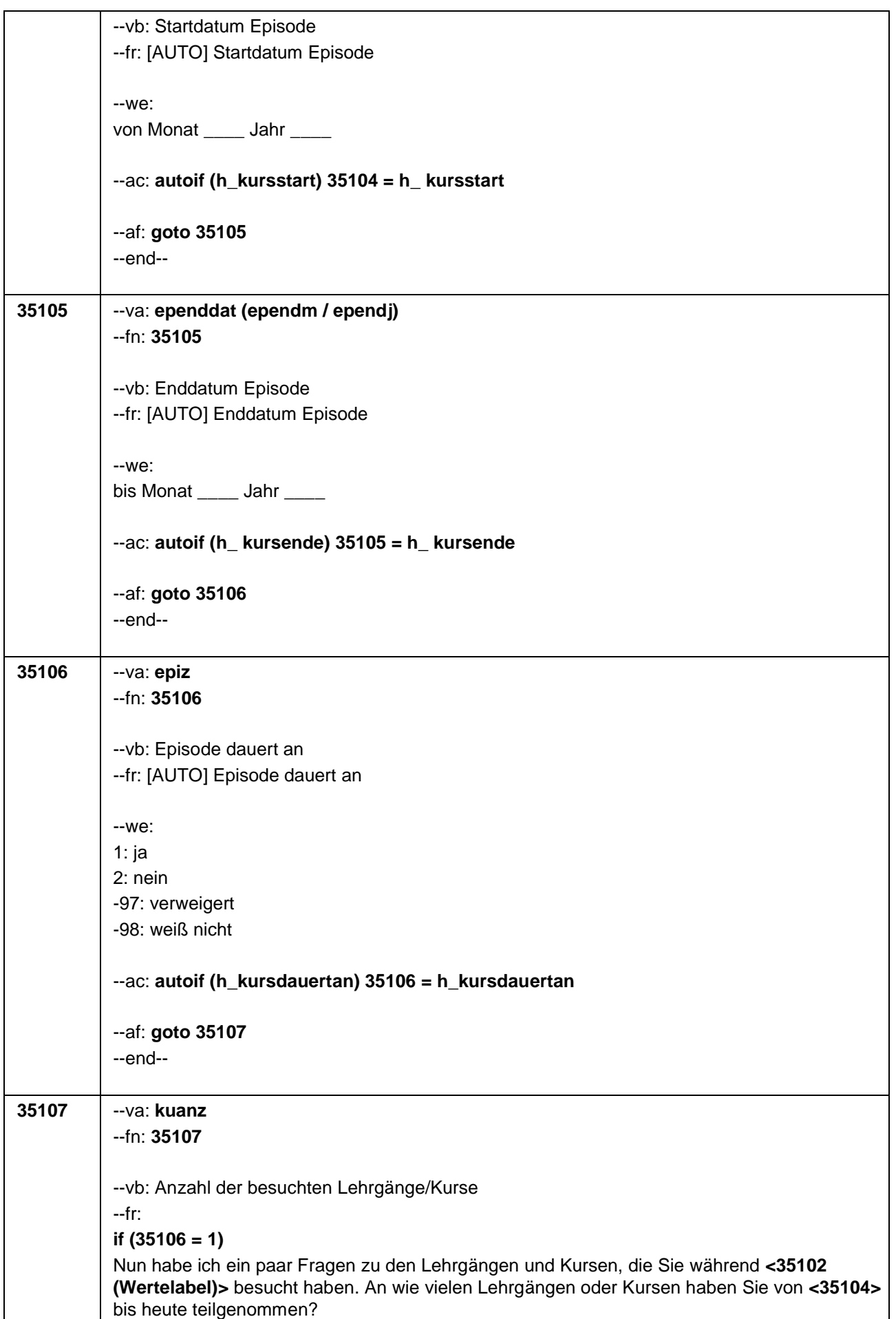

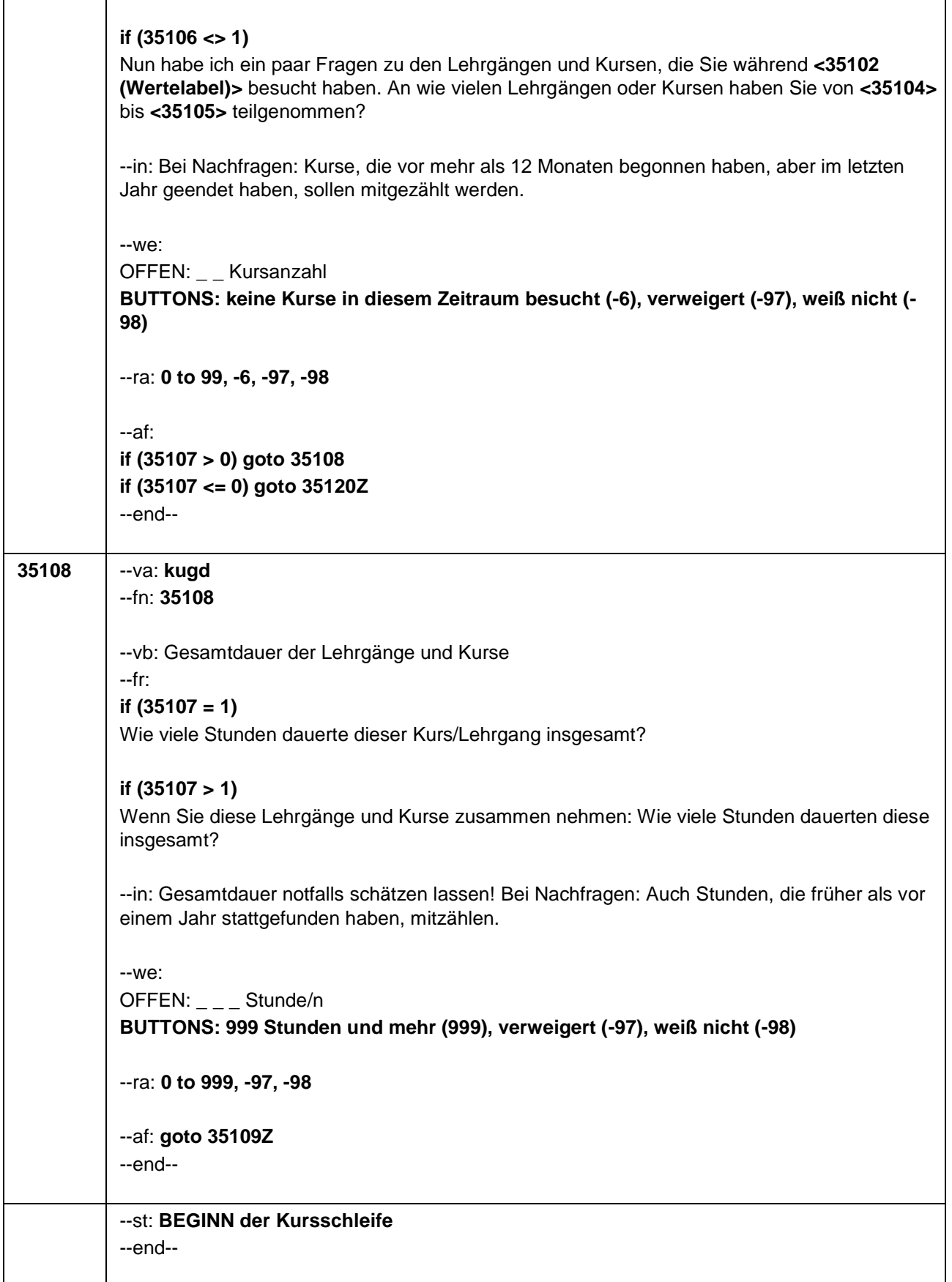

۳

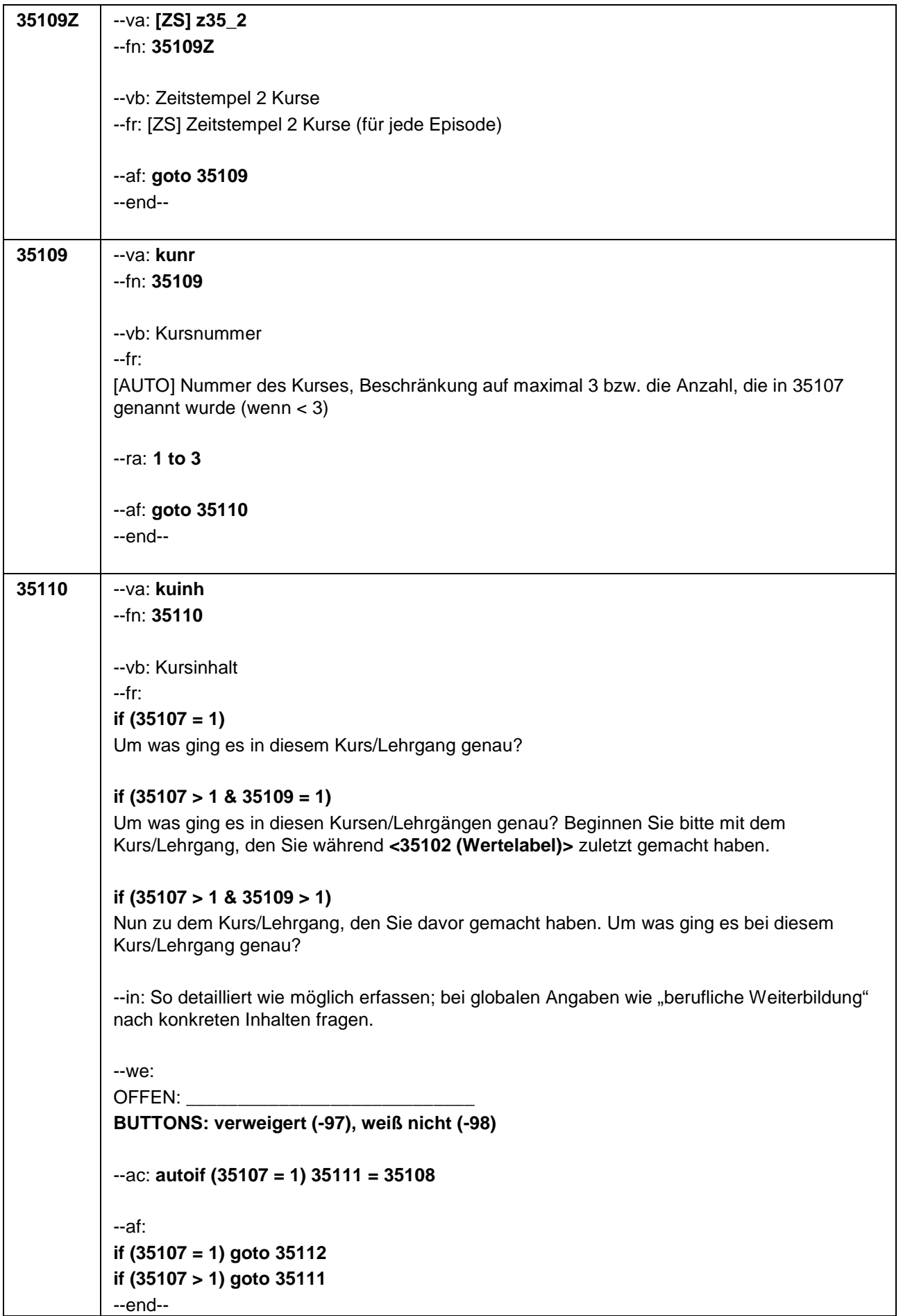

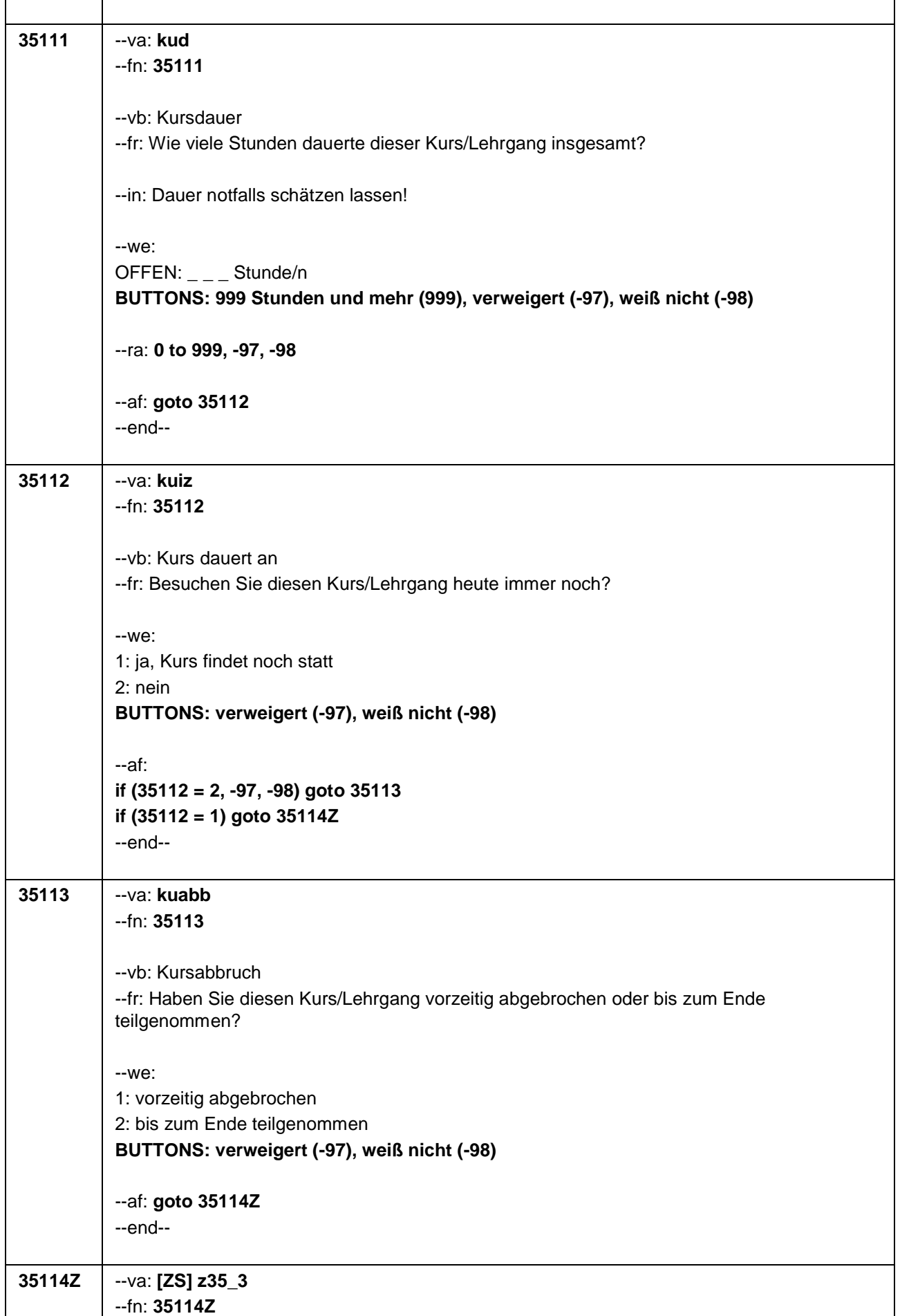

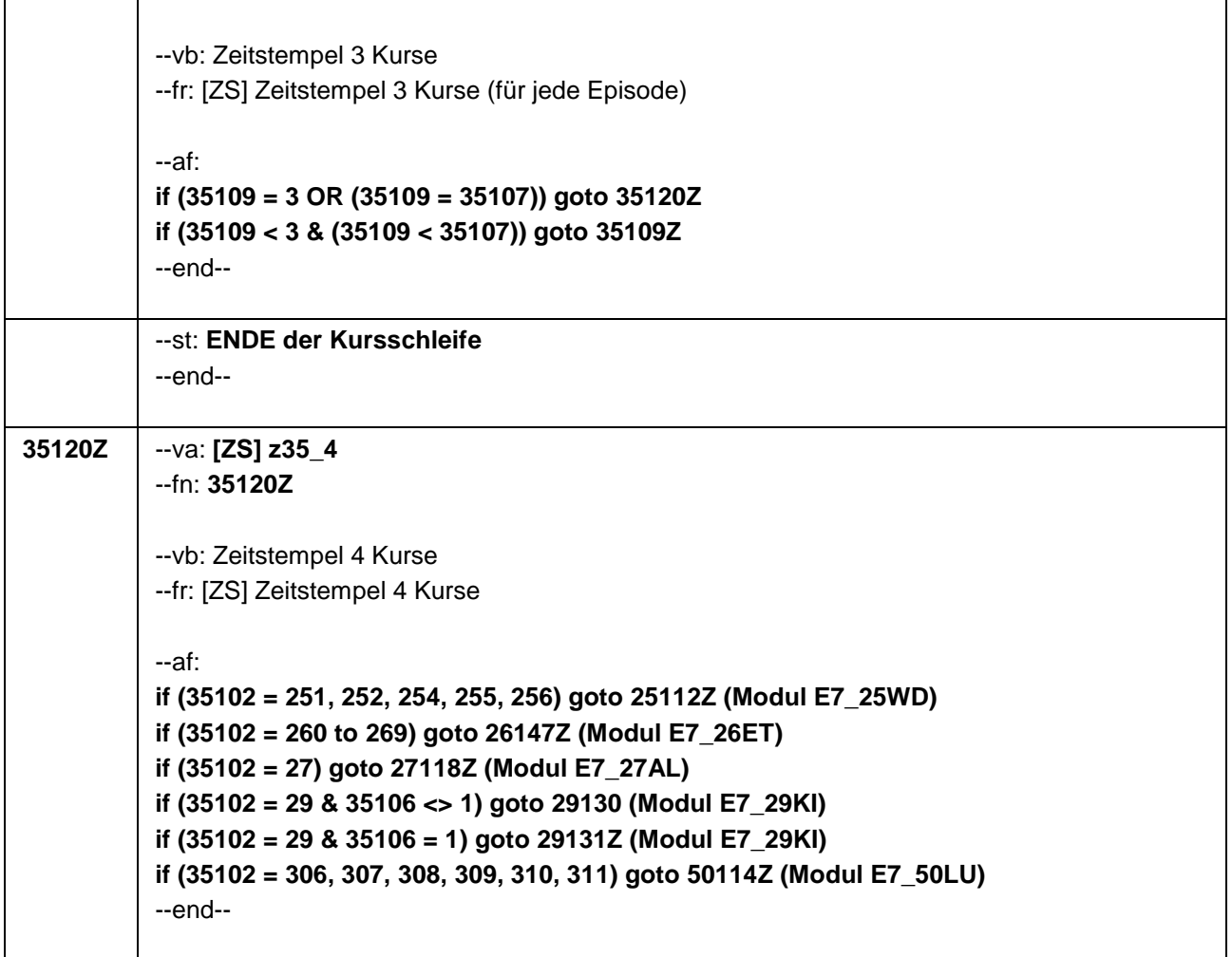

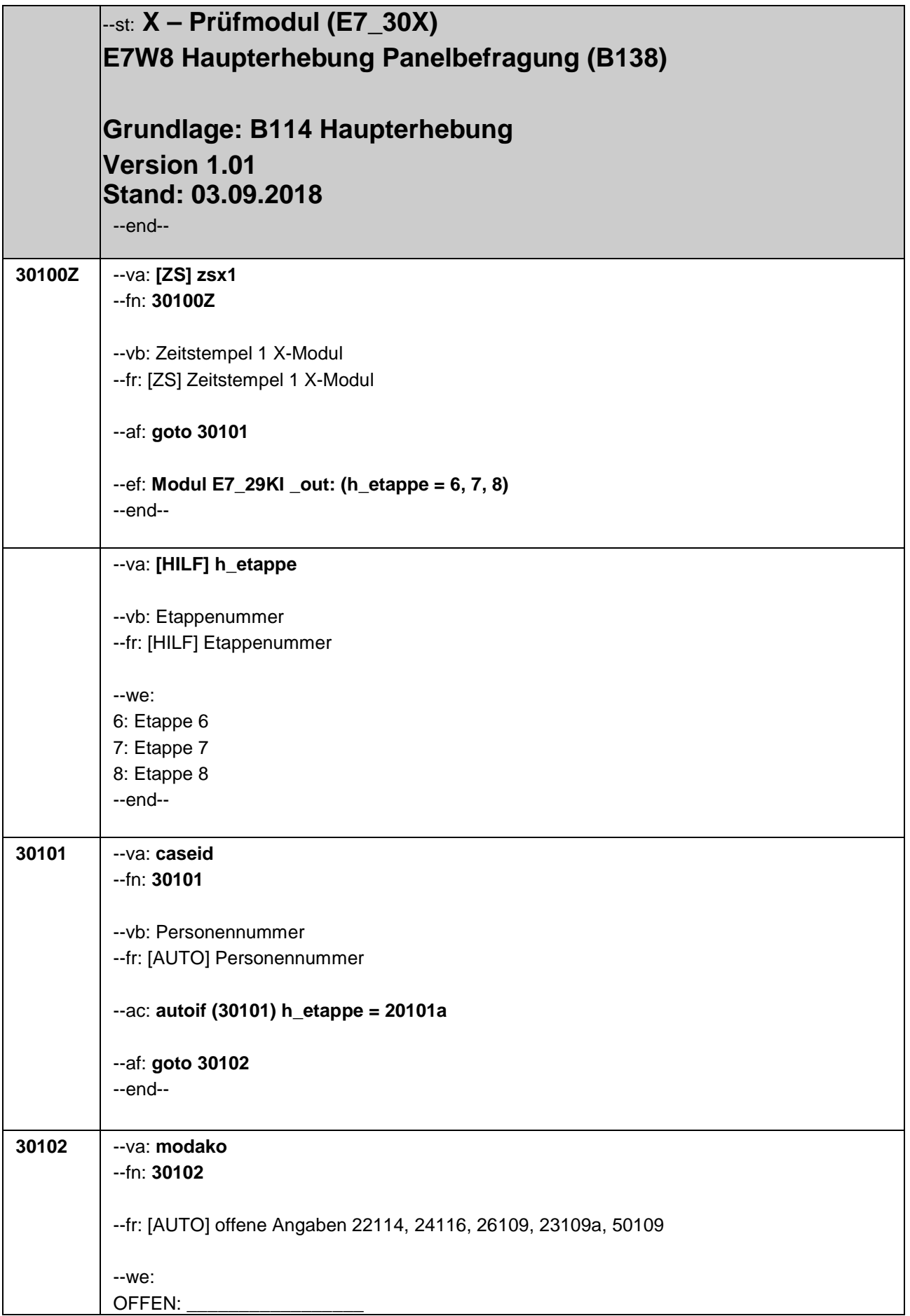

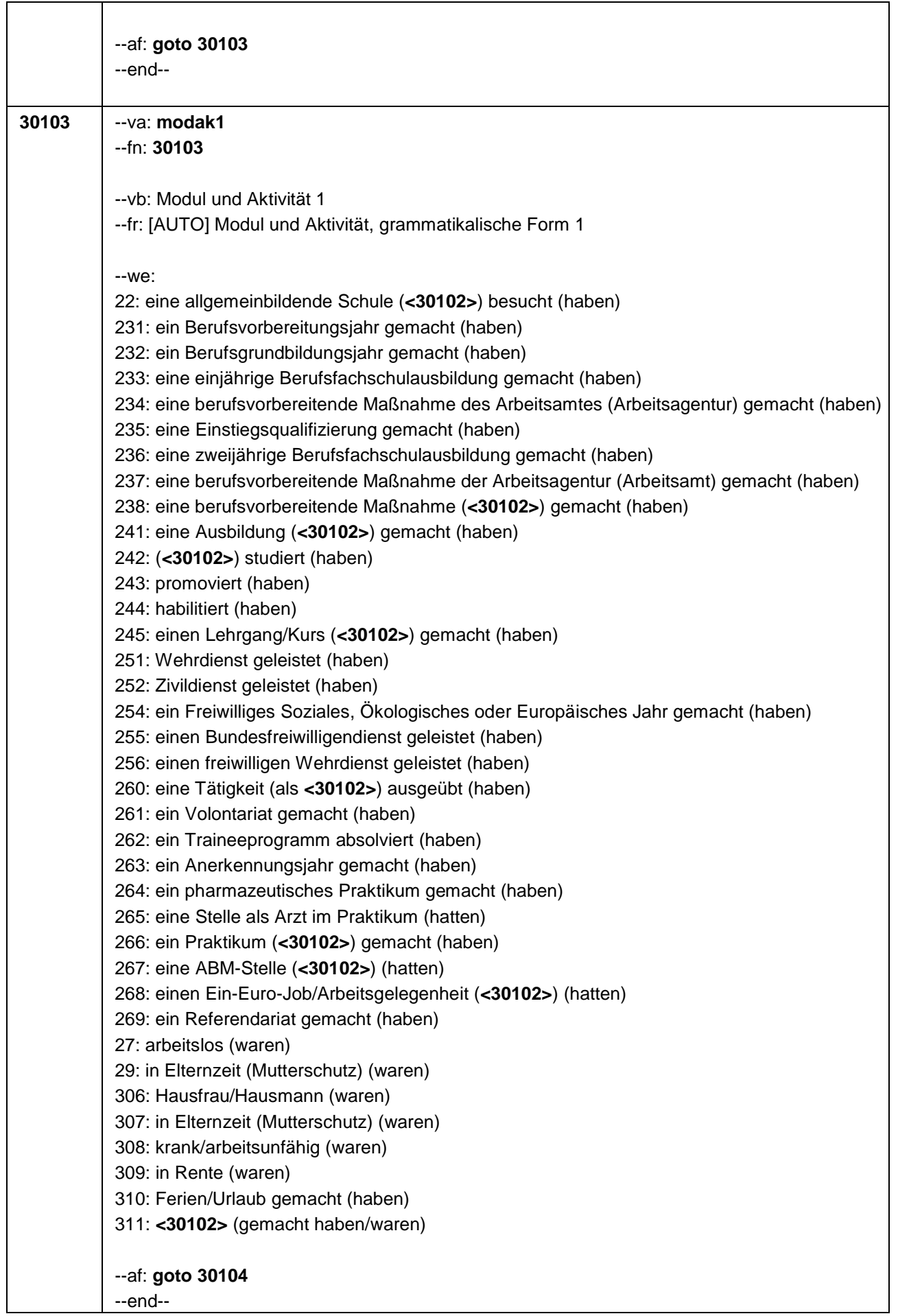

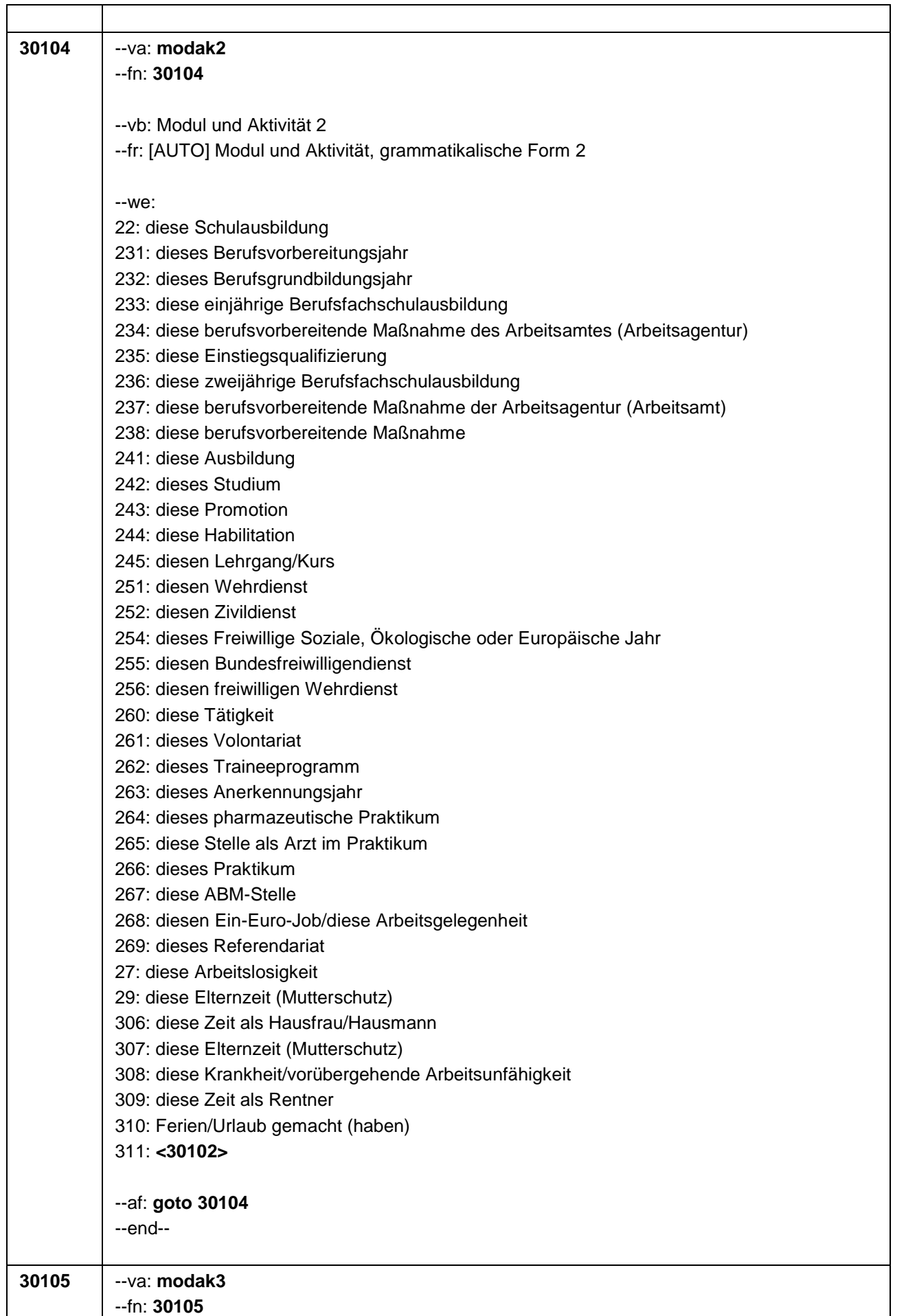

٦

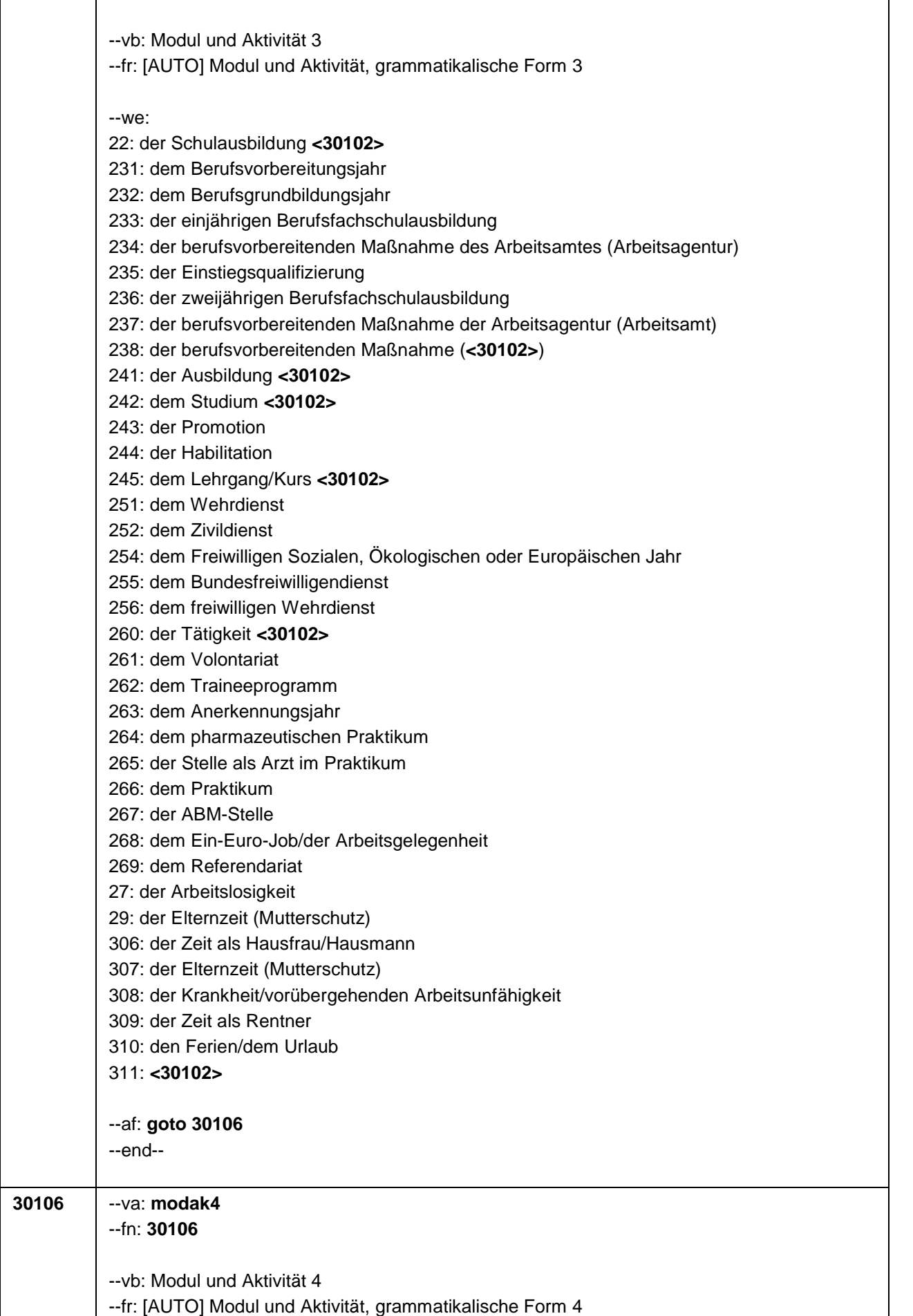

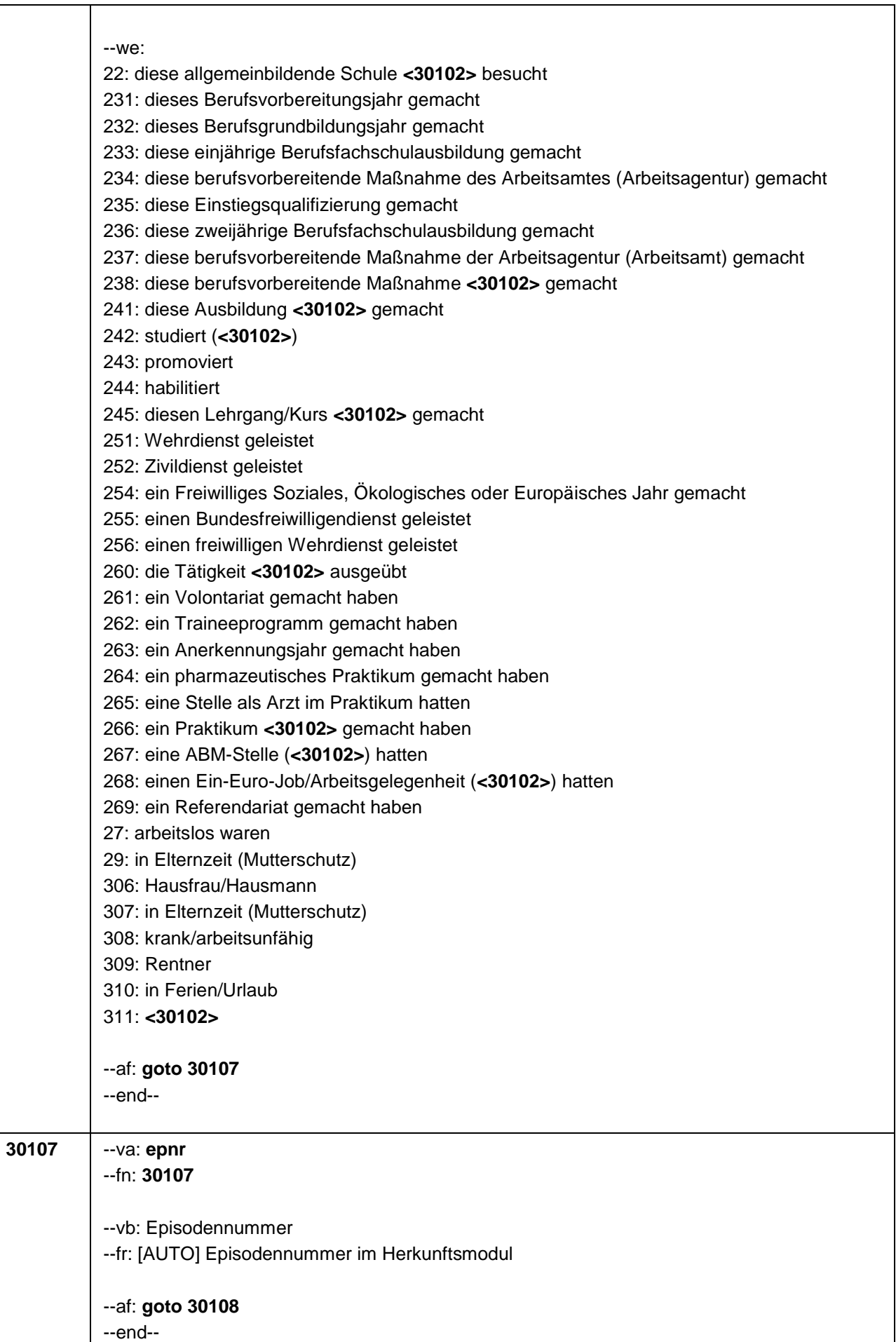

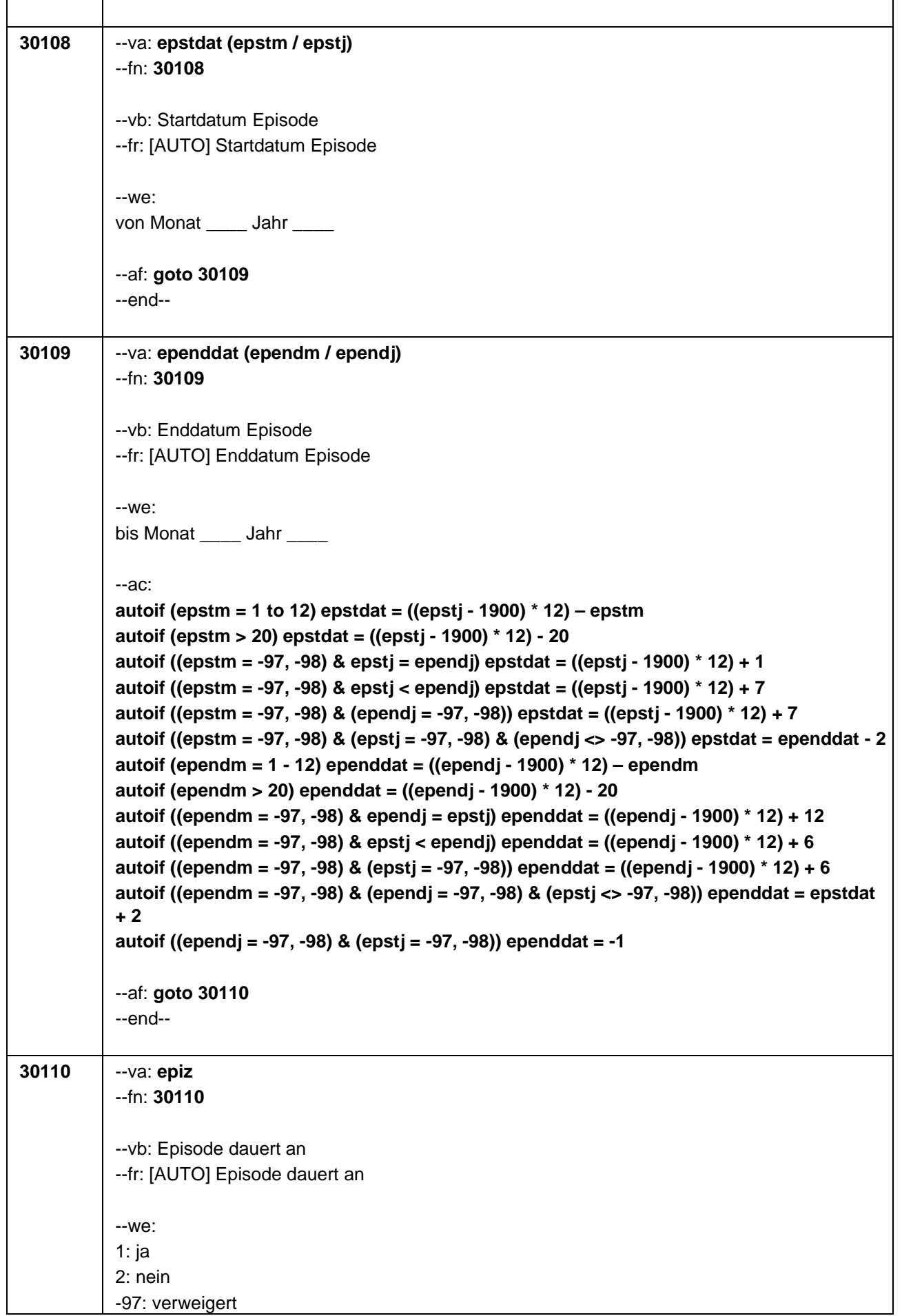

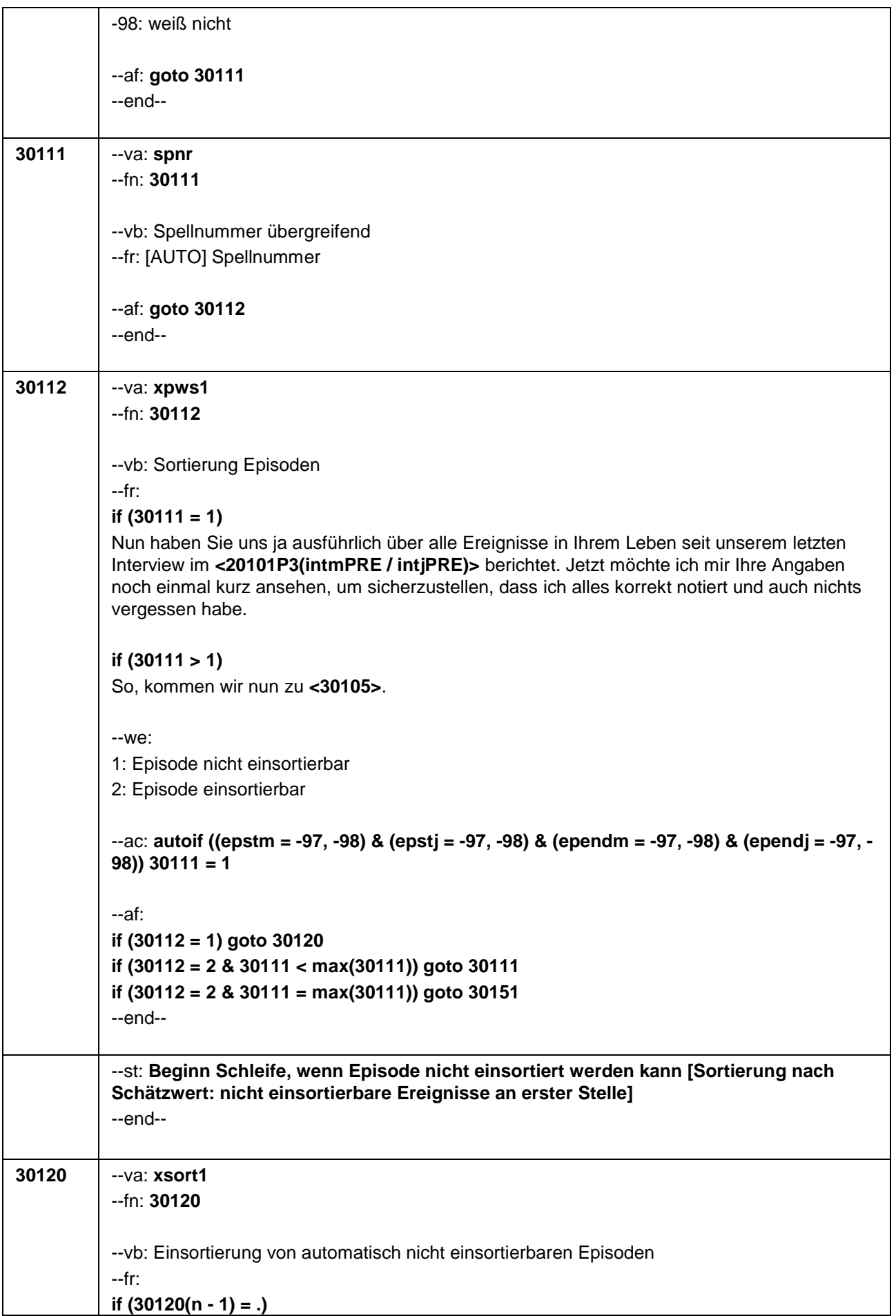

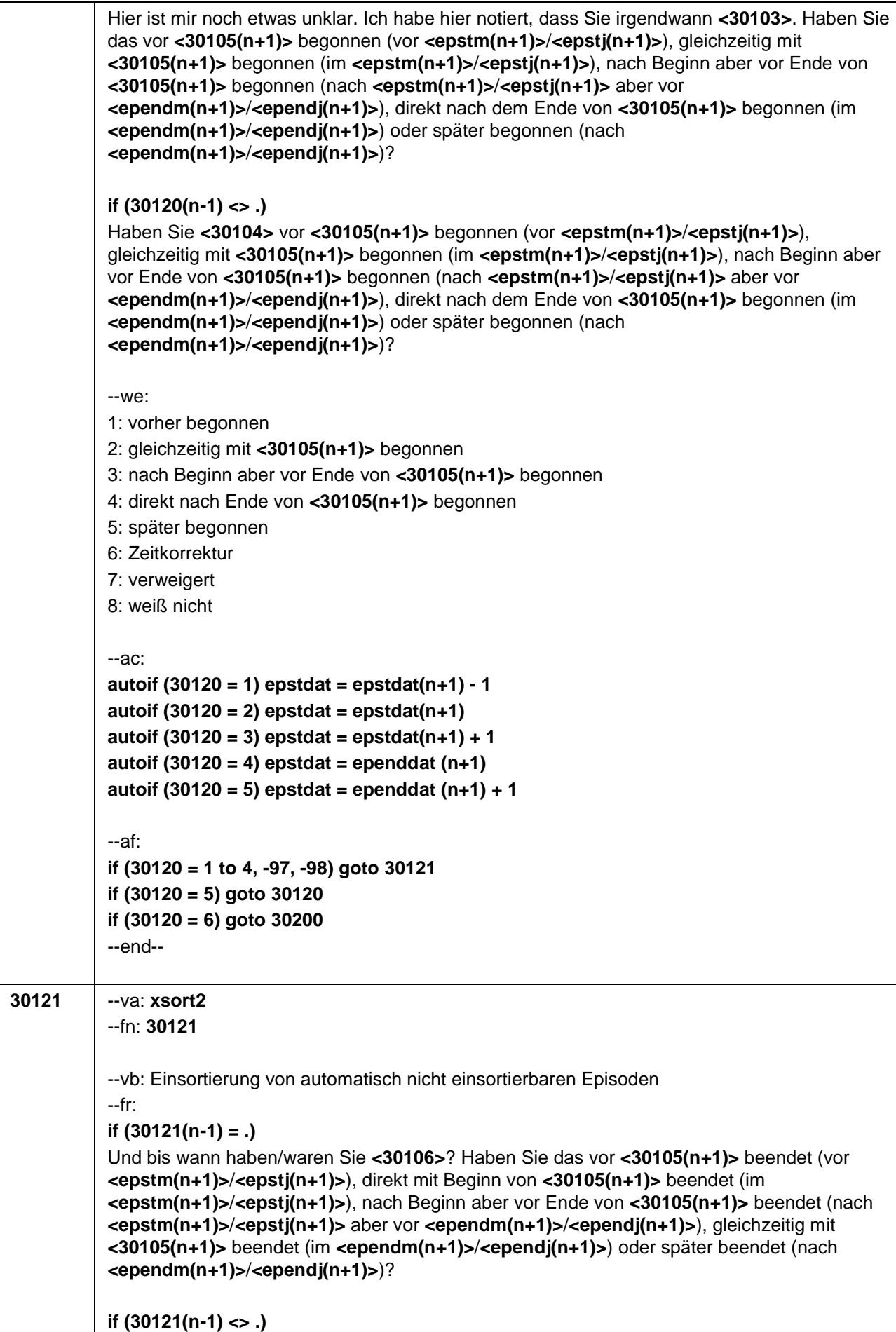

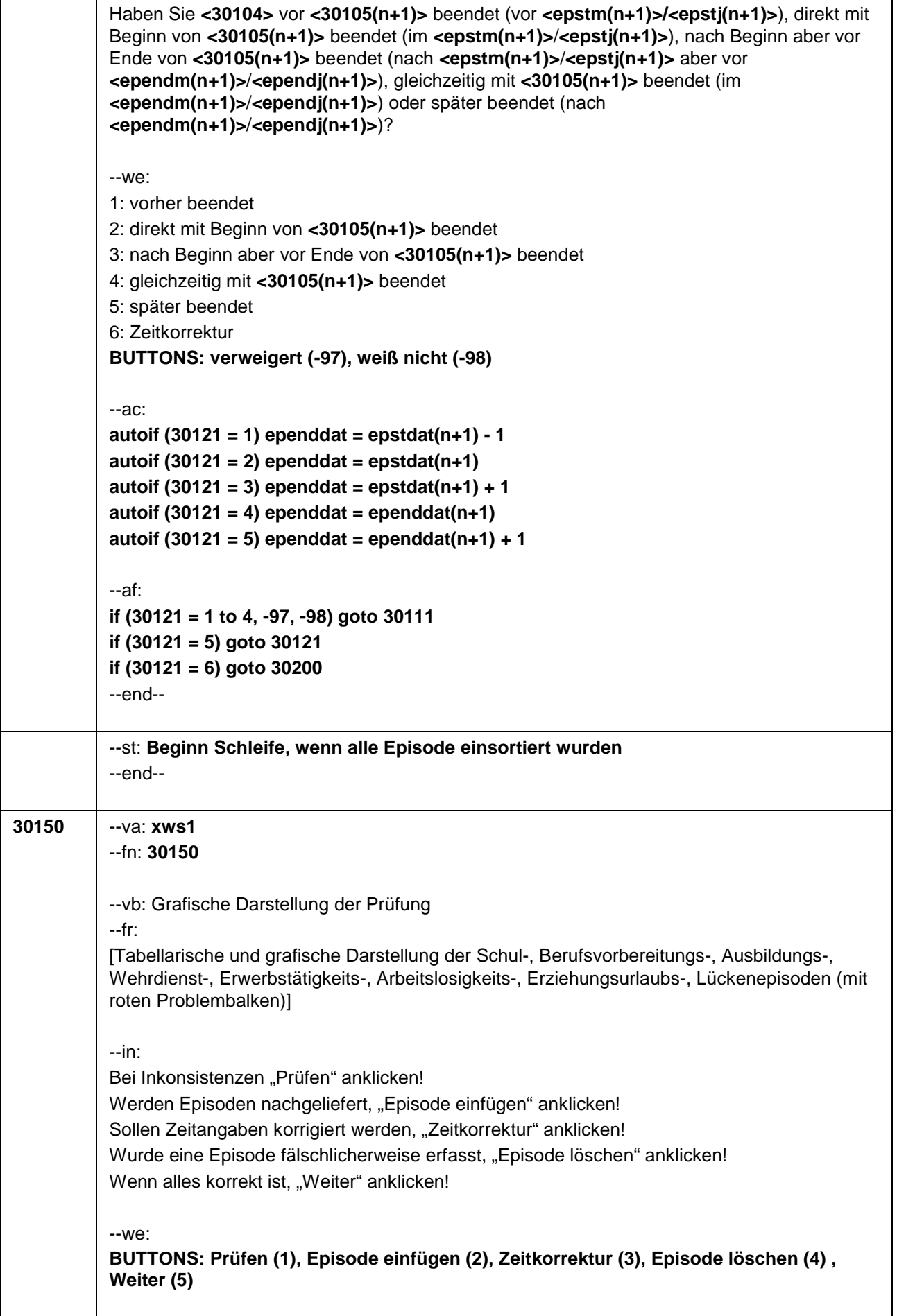

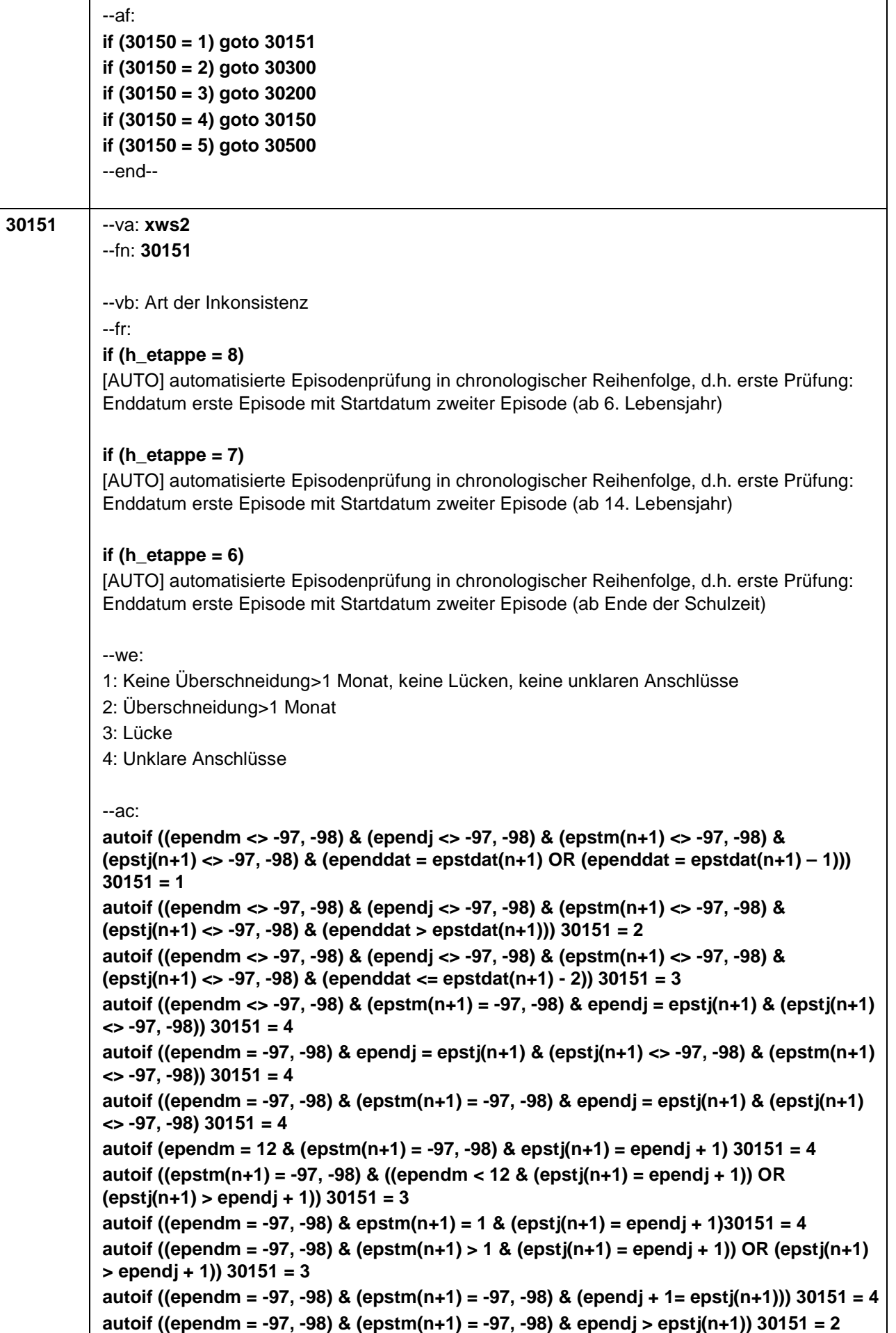

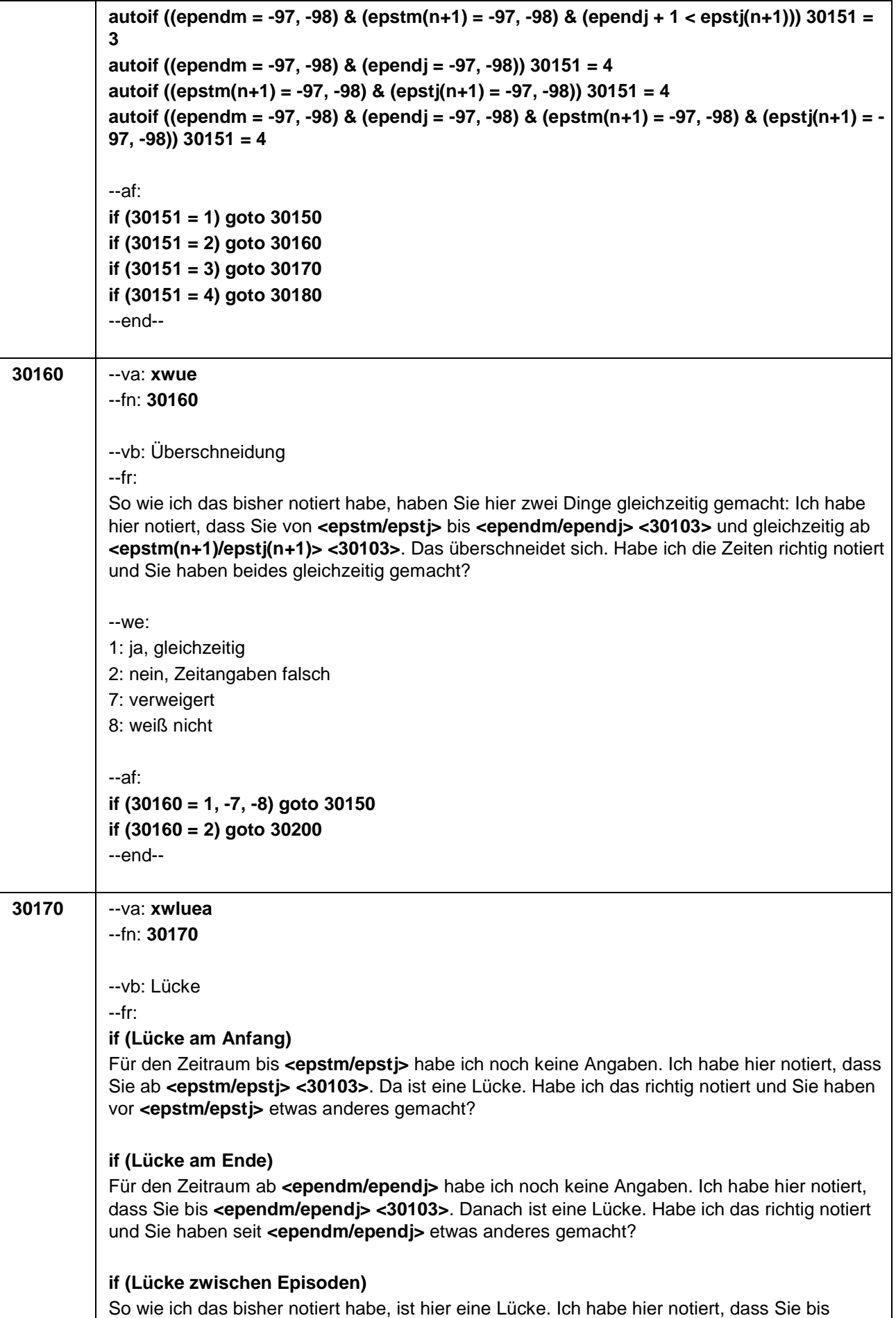

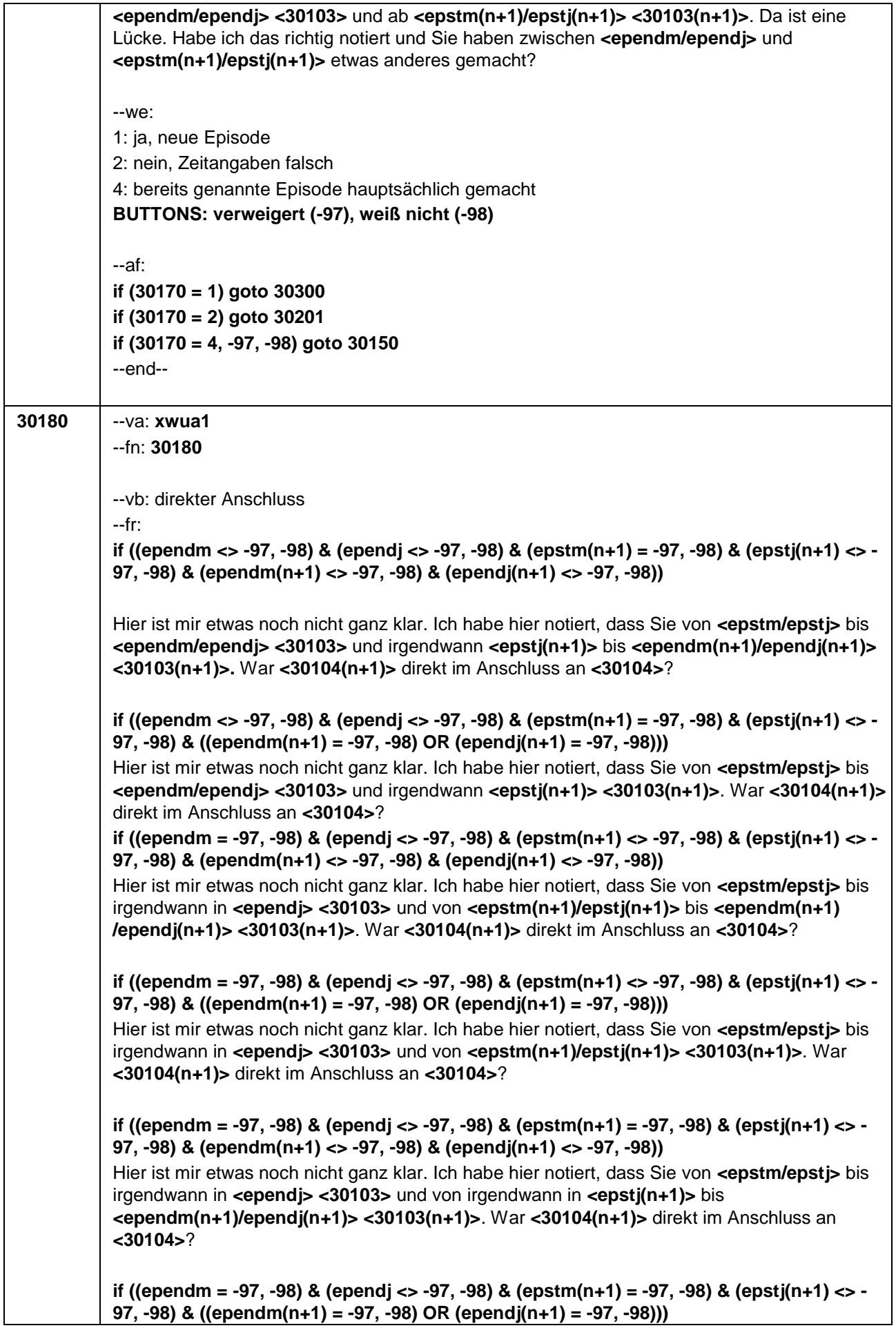

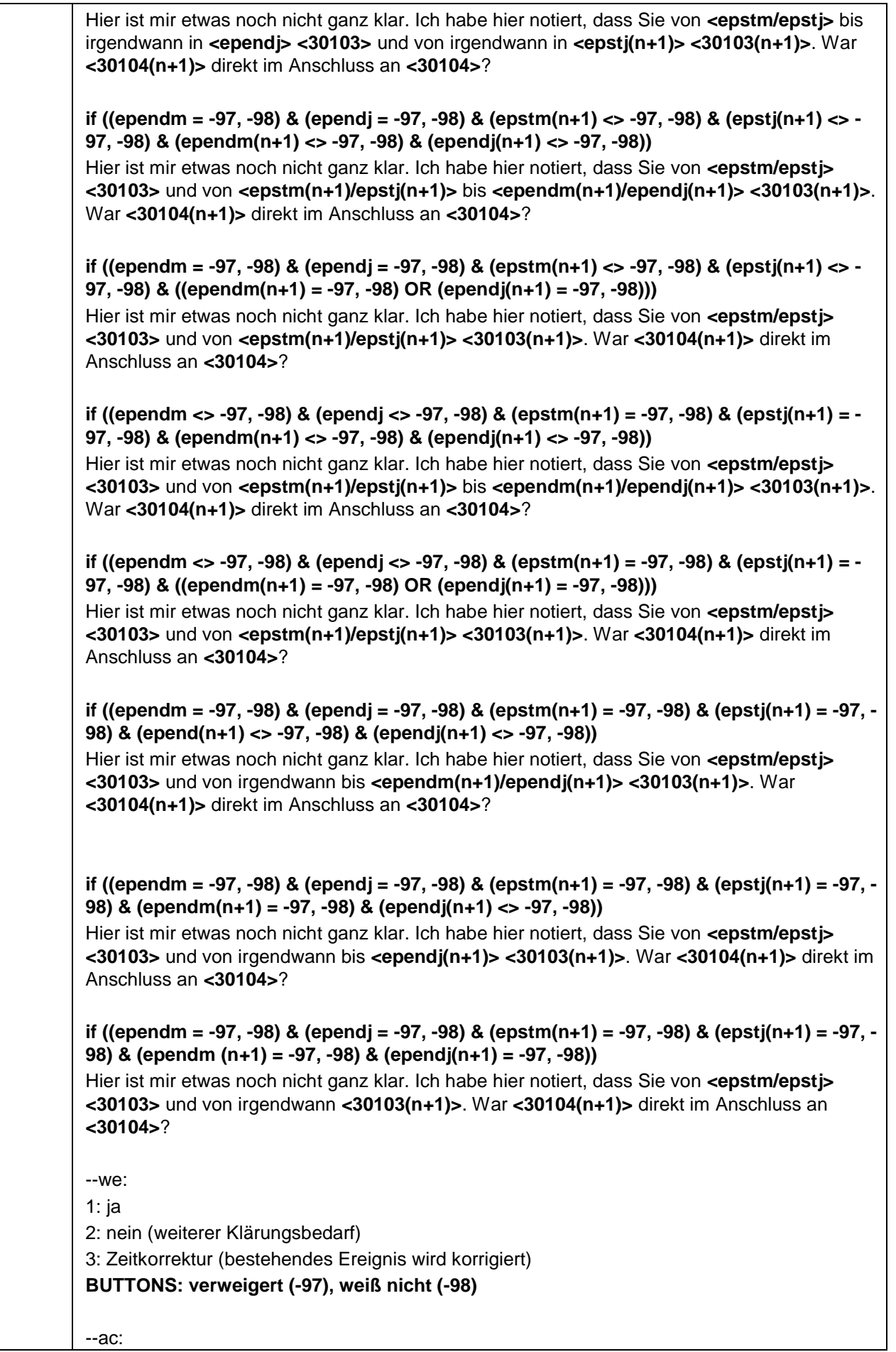

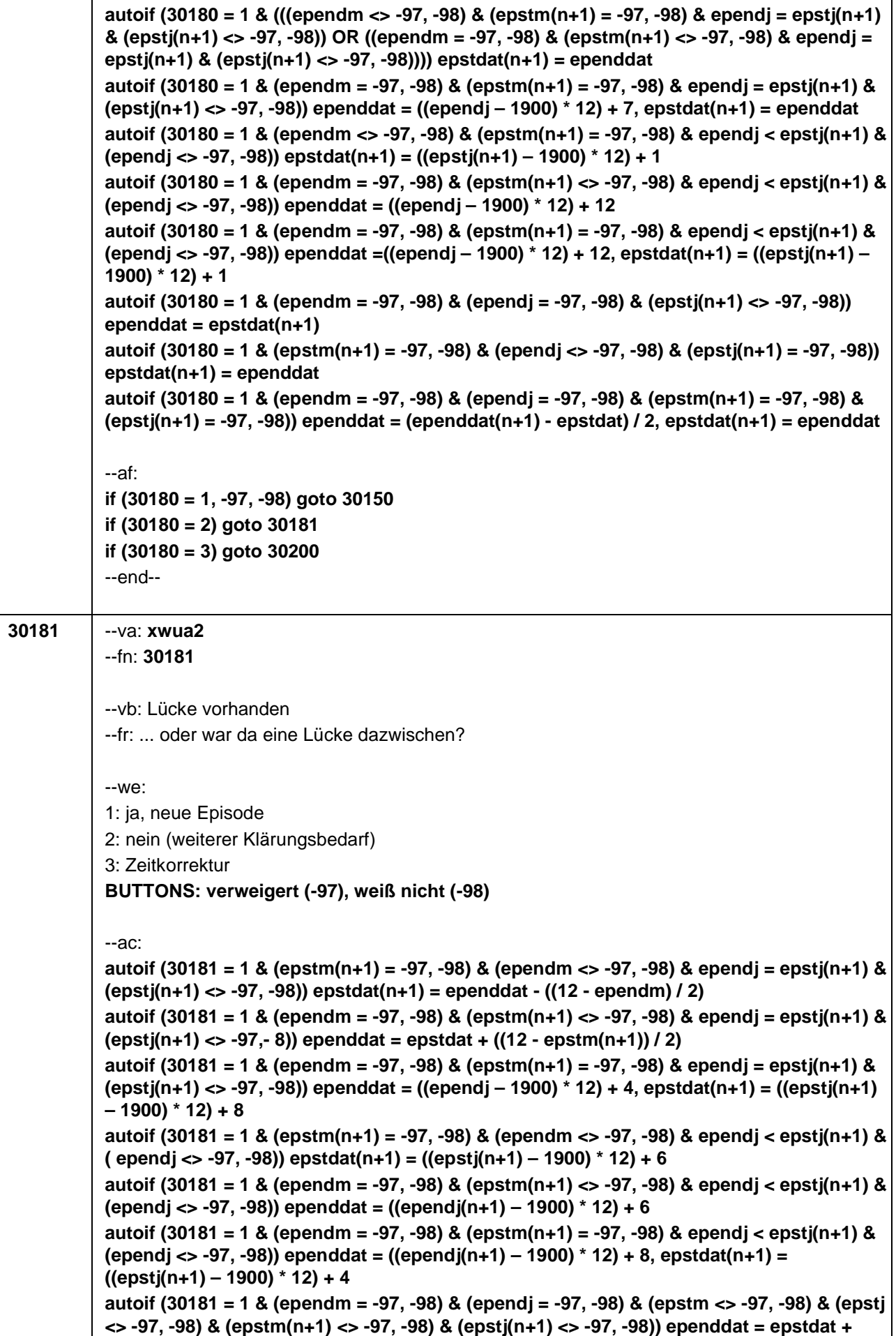

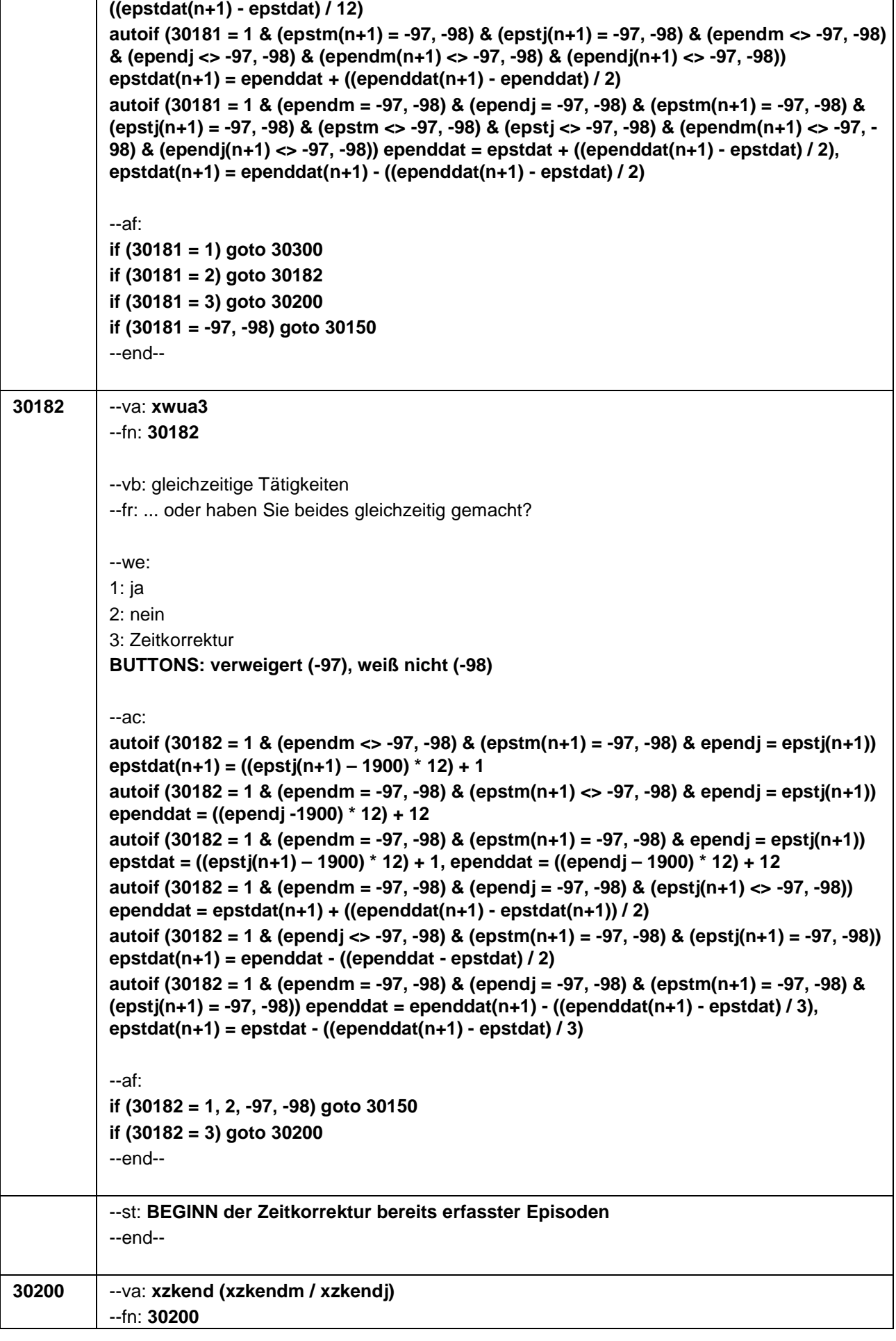

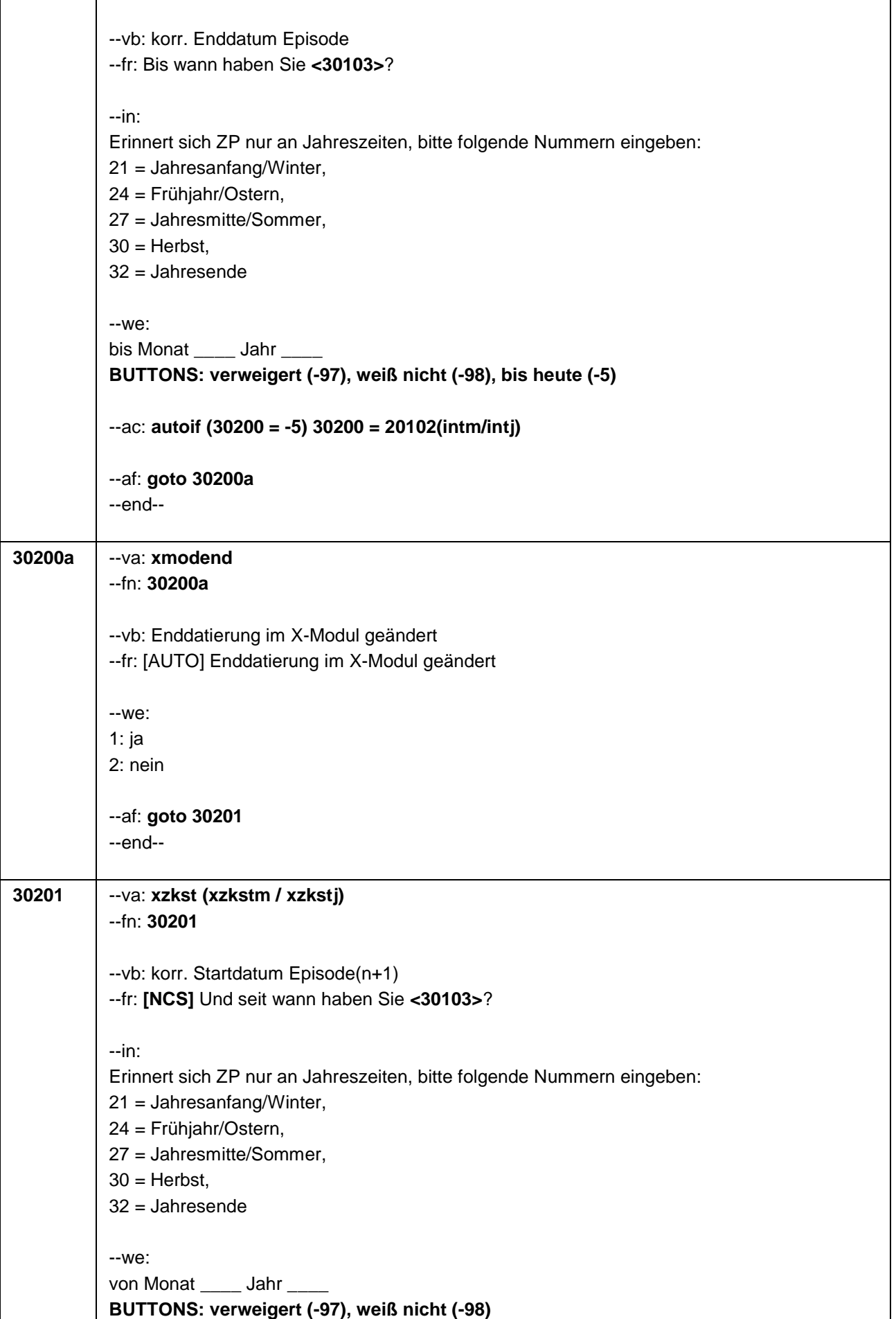

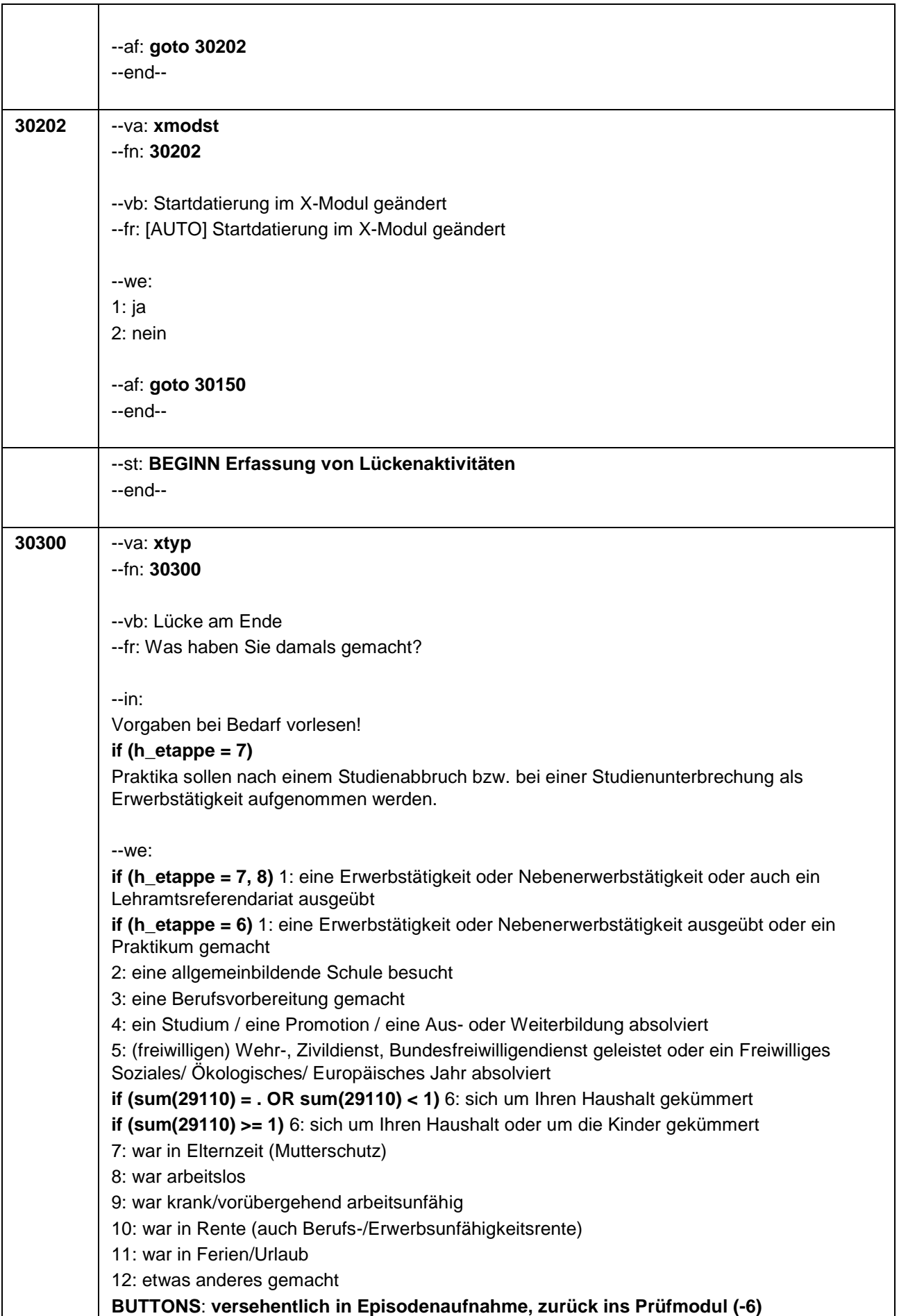

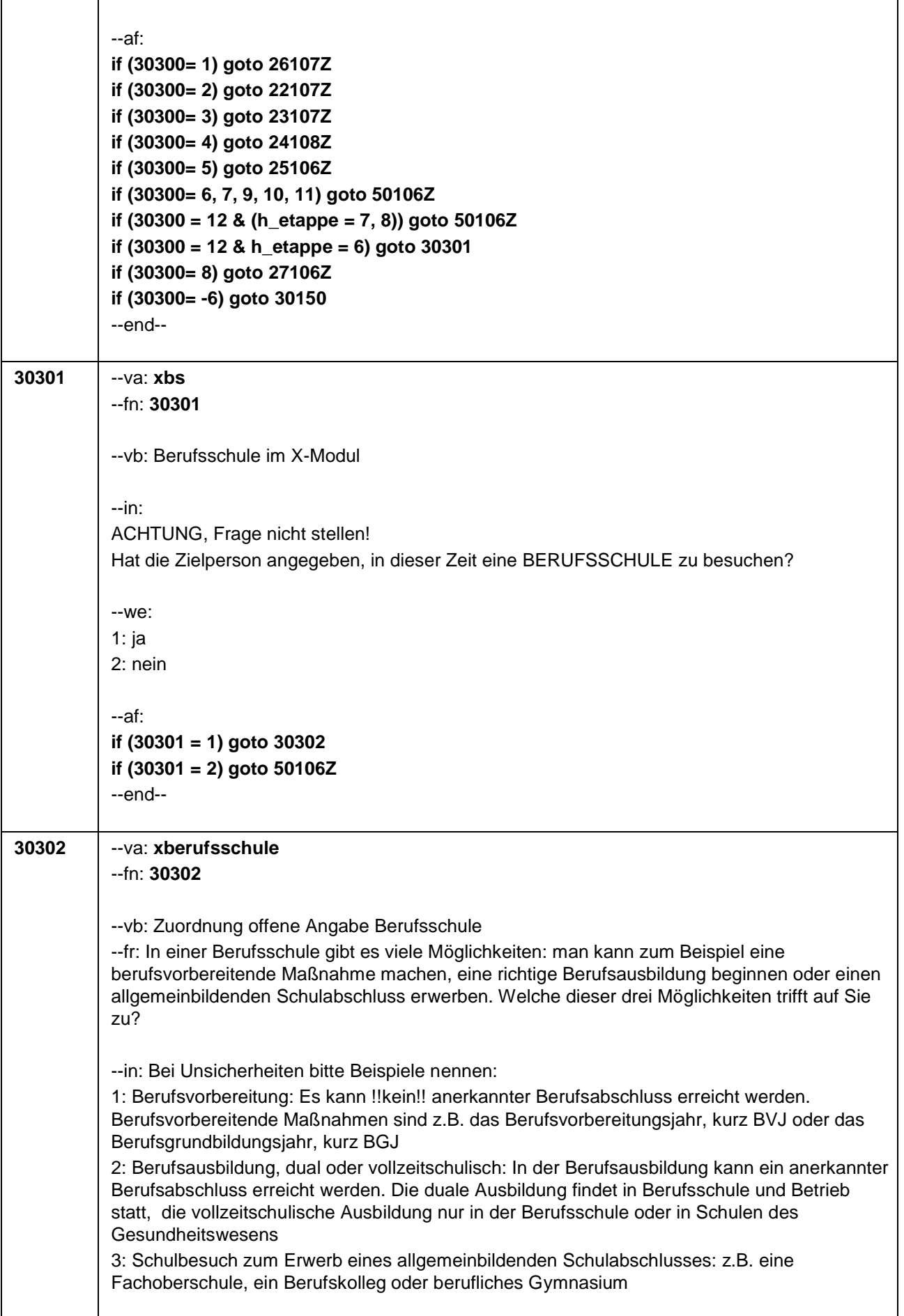

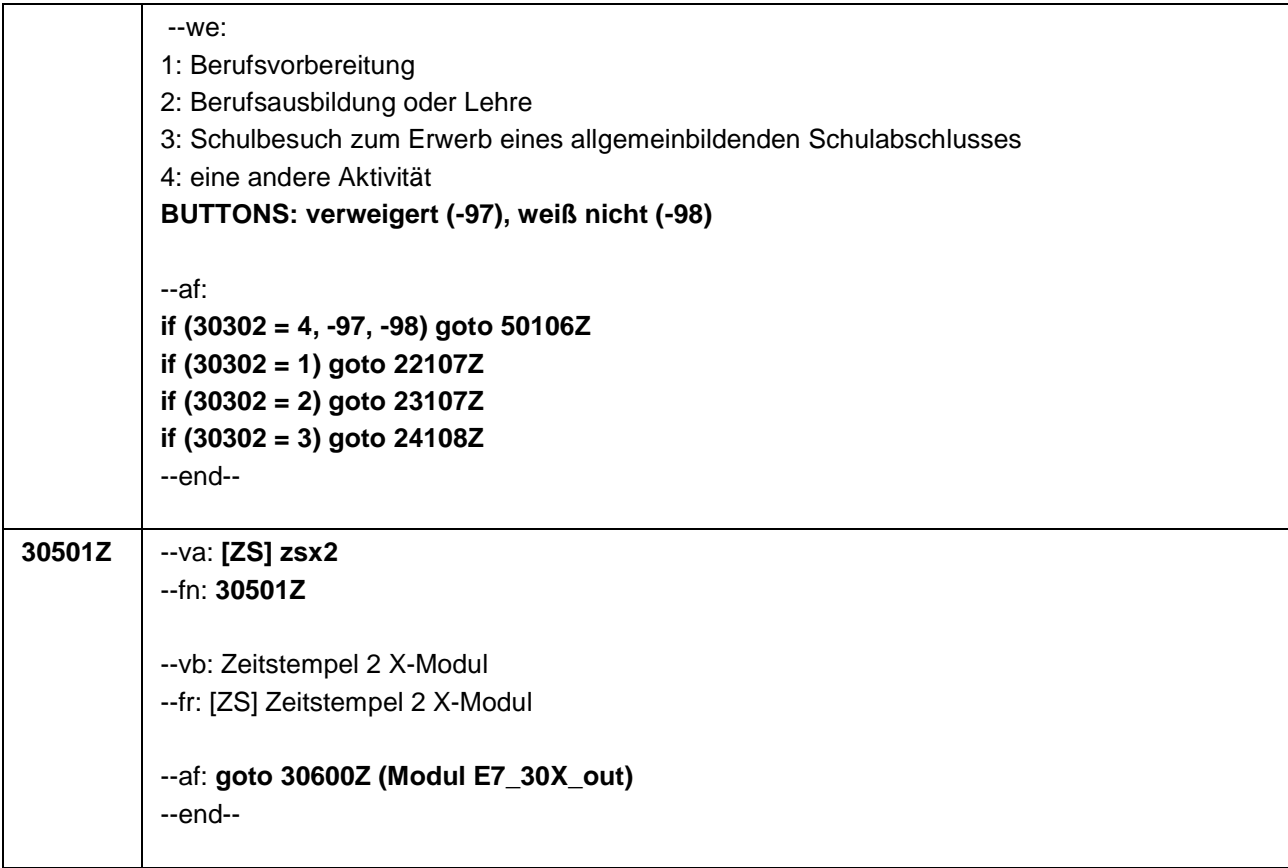

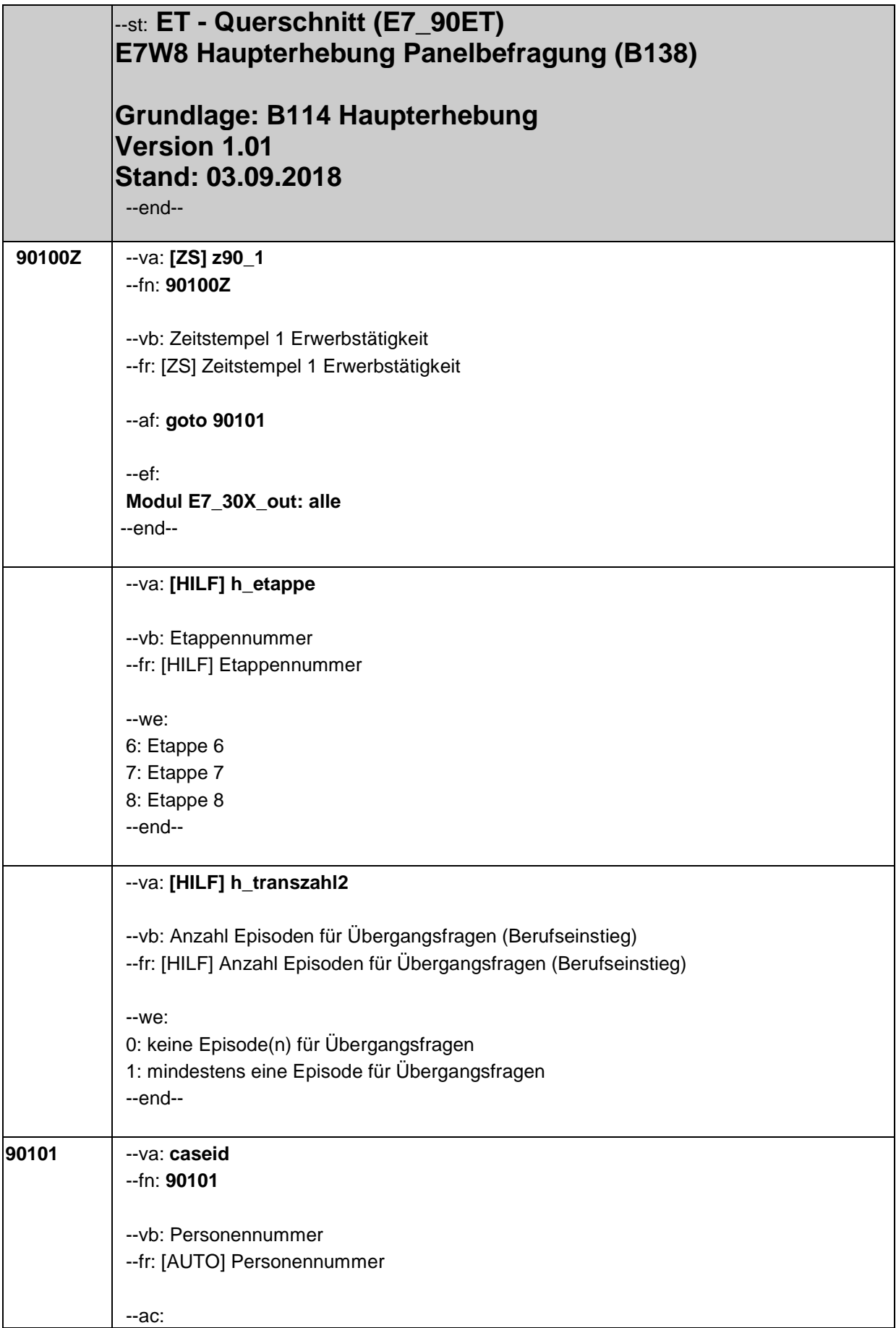

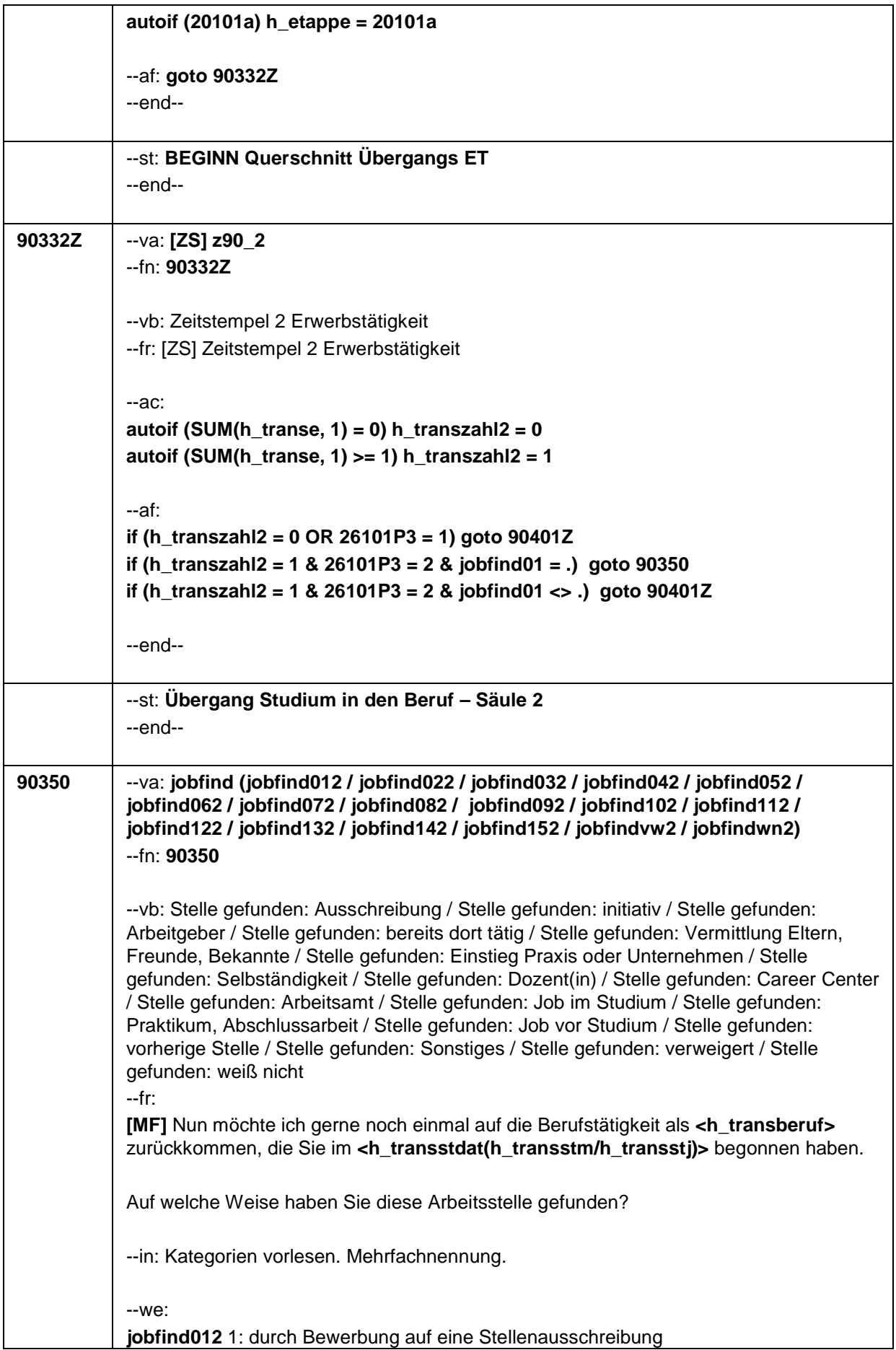

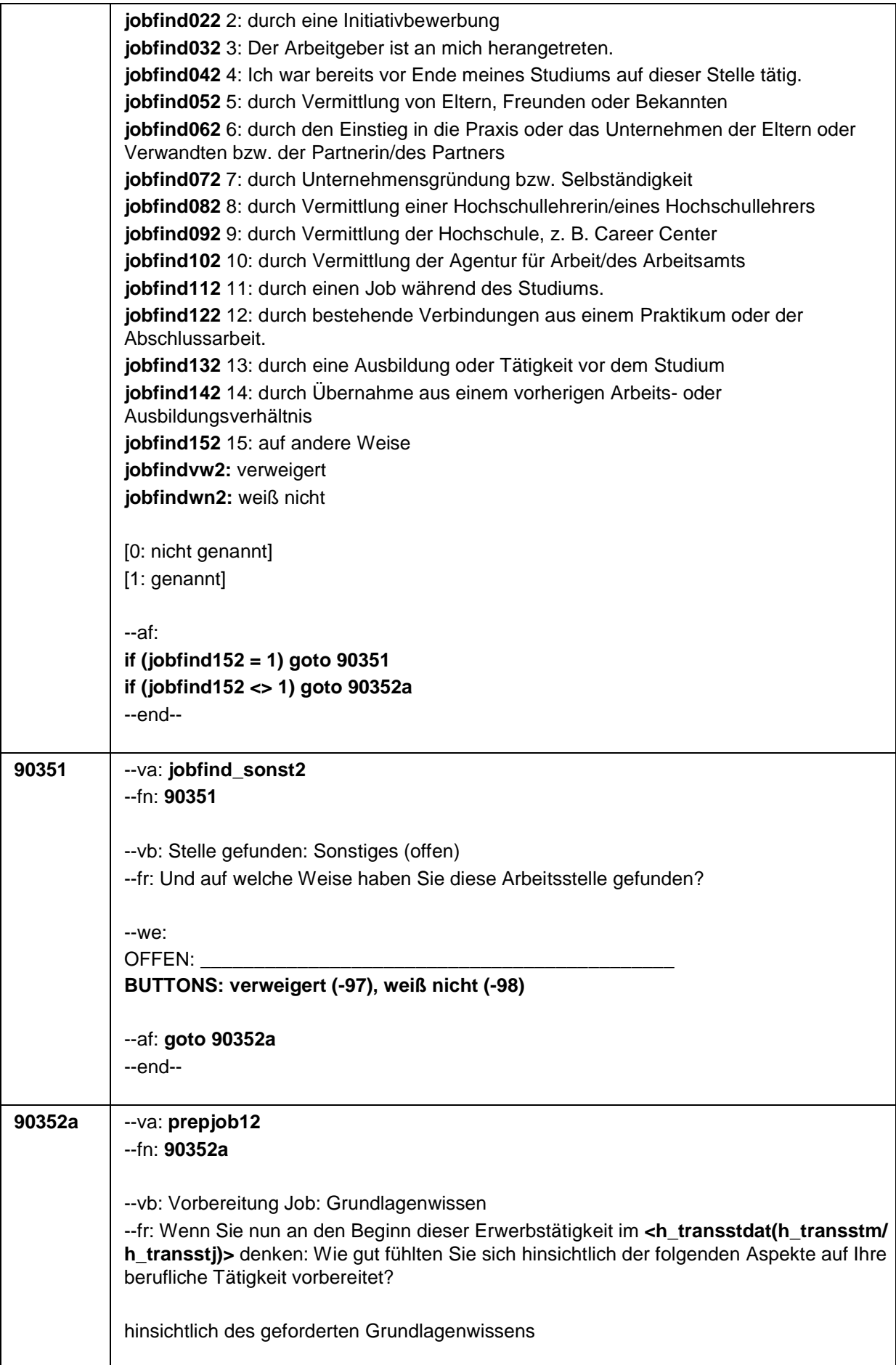
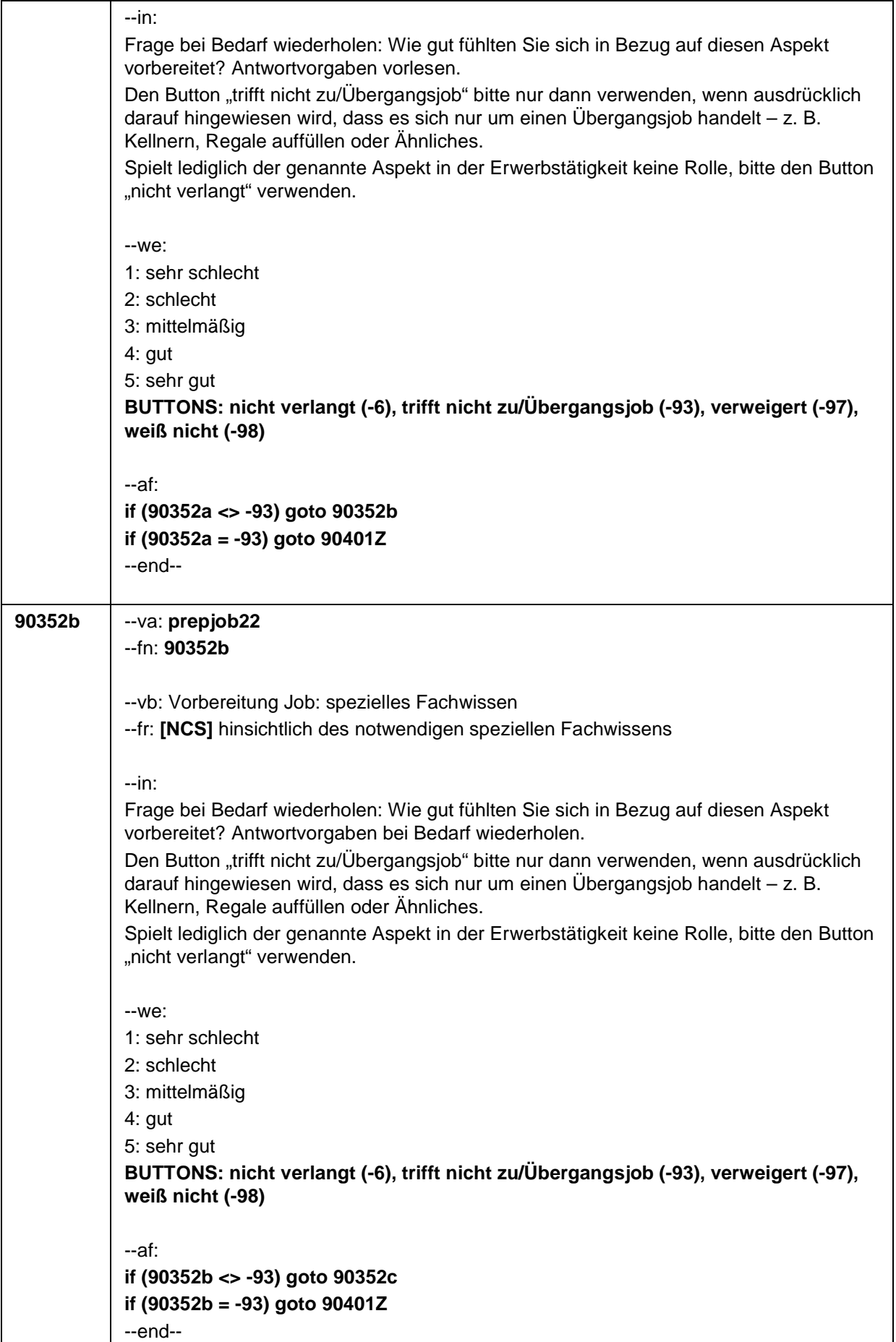

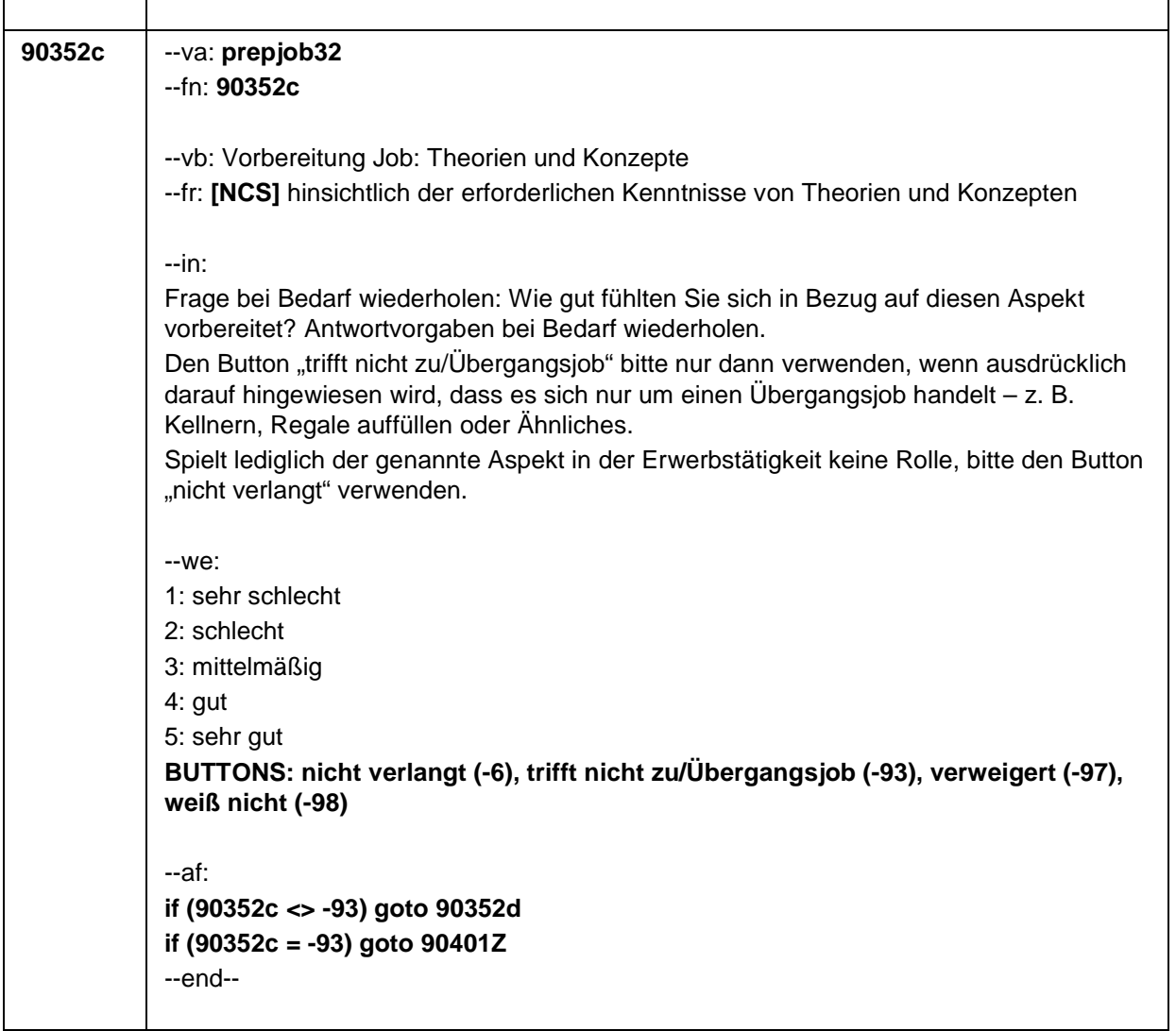

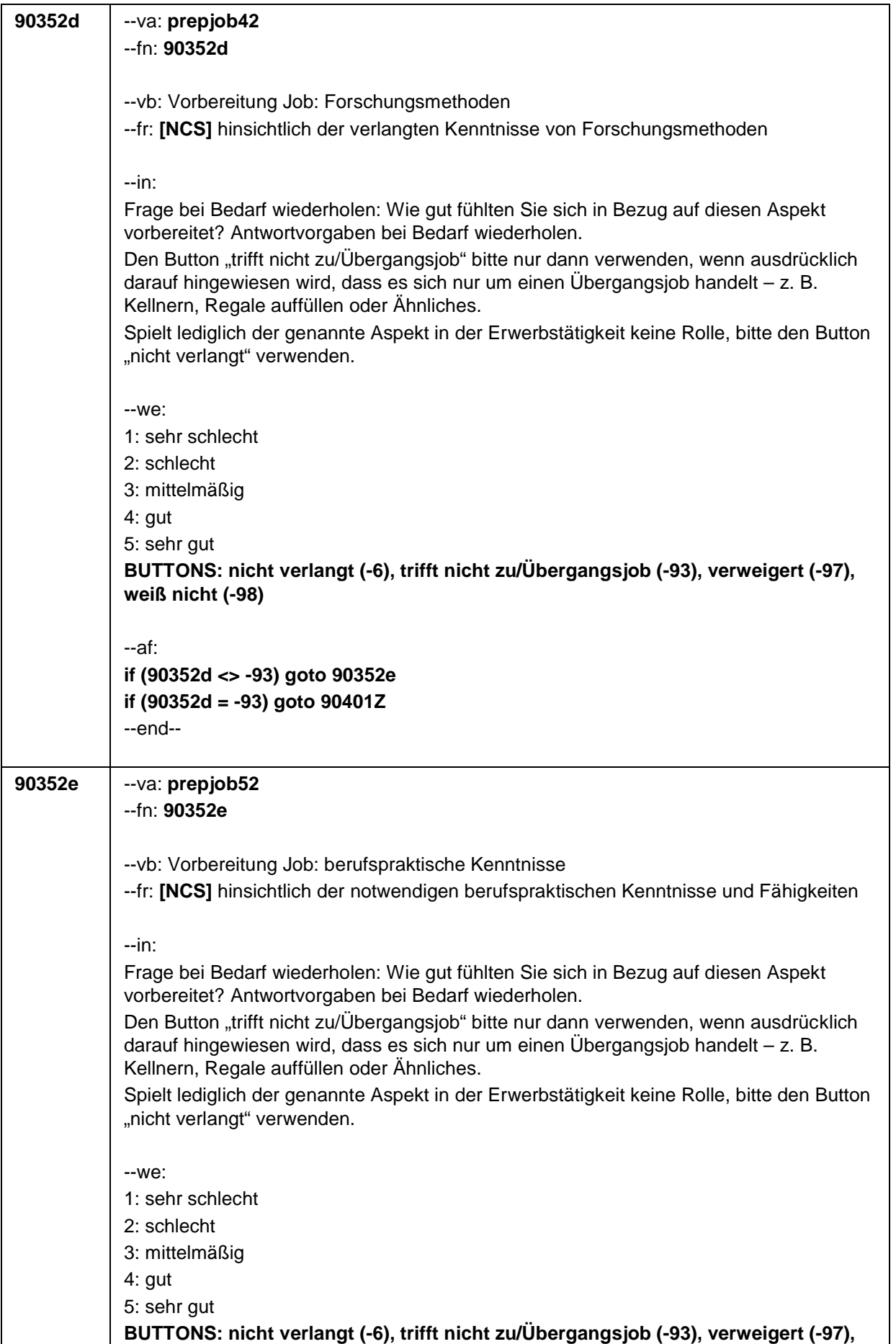

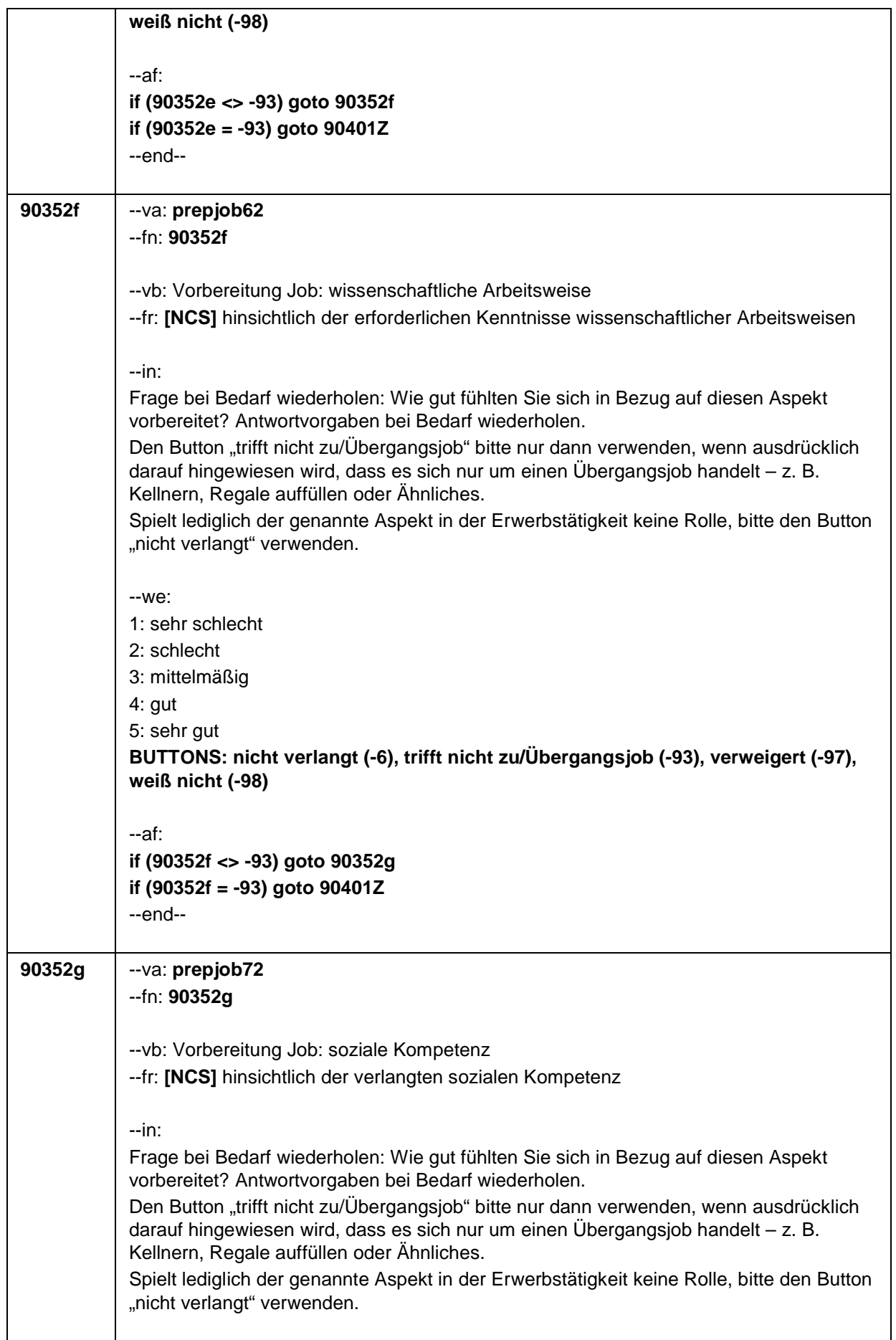

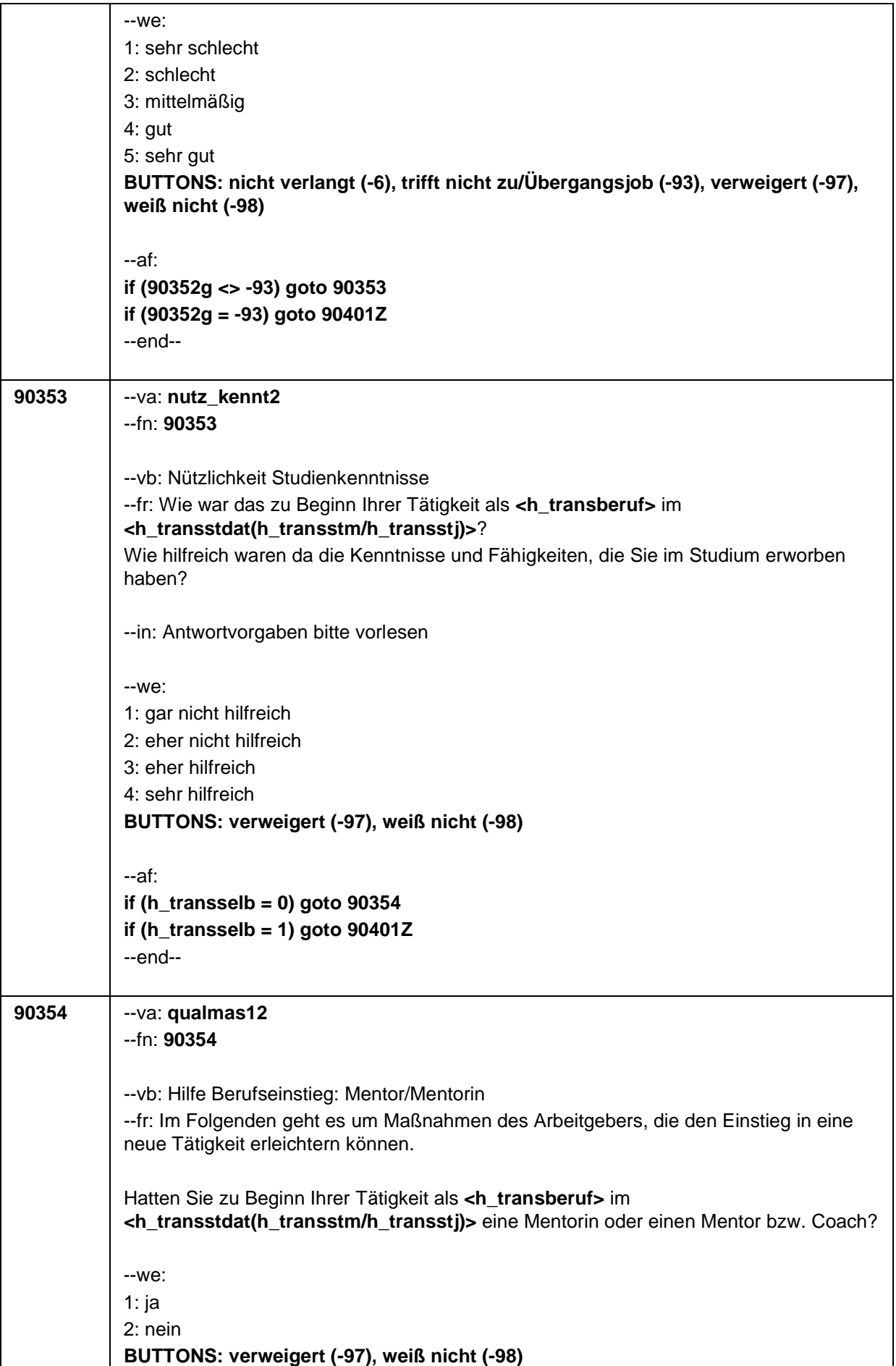

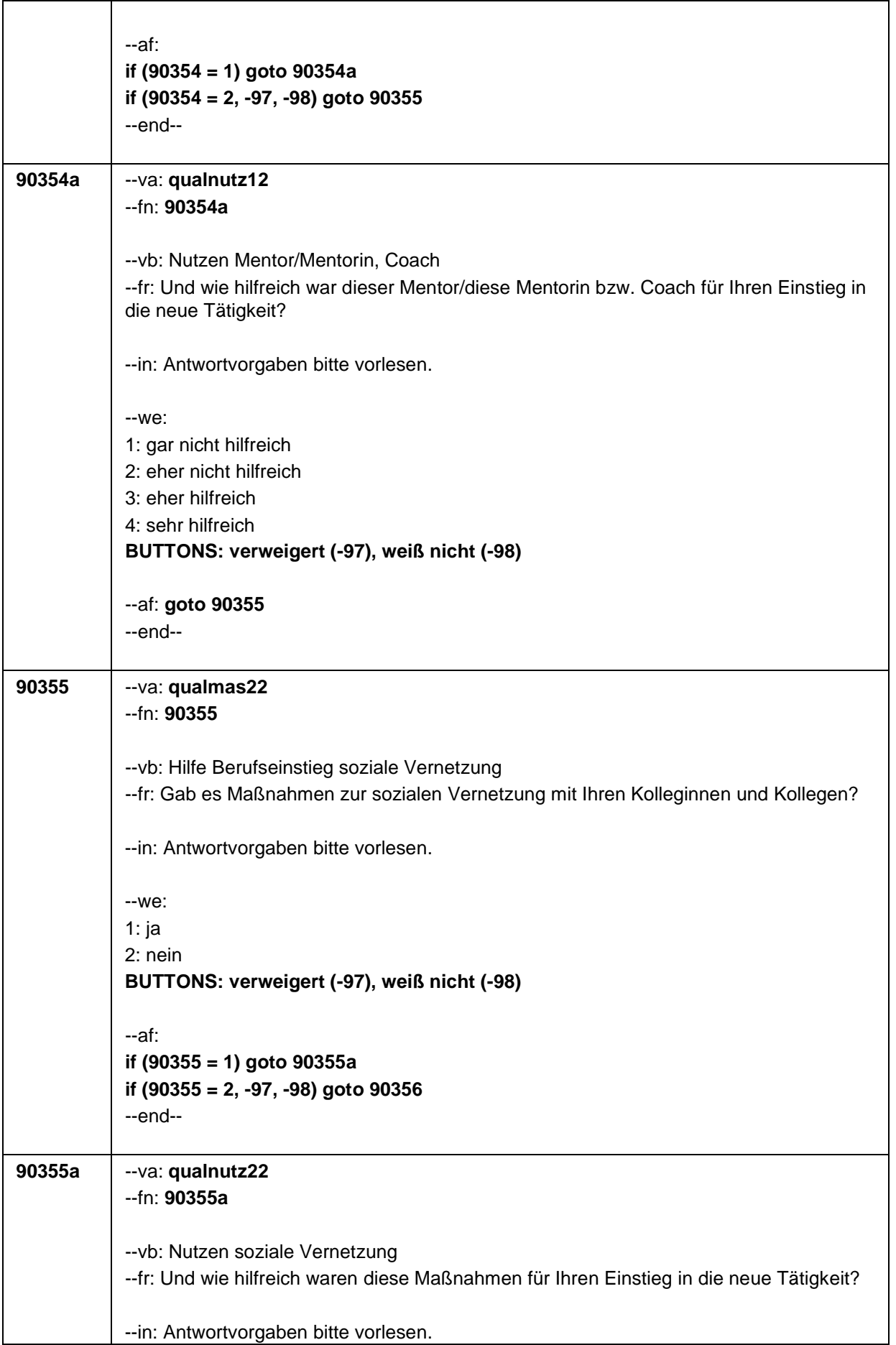

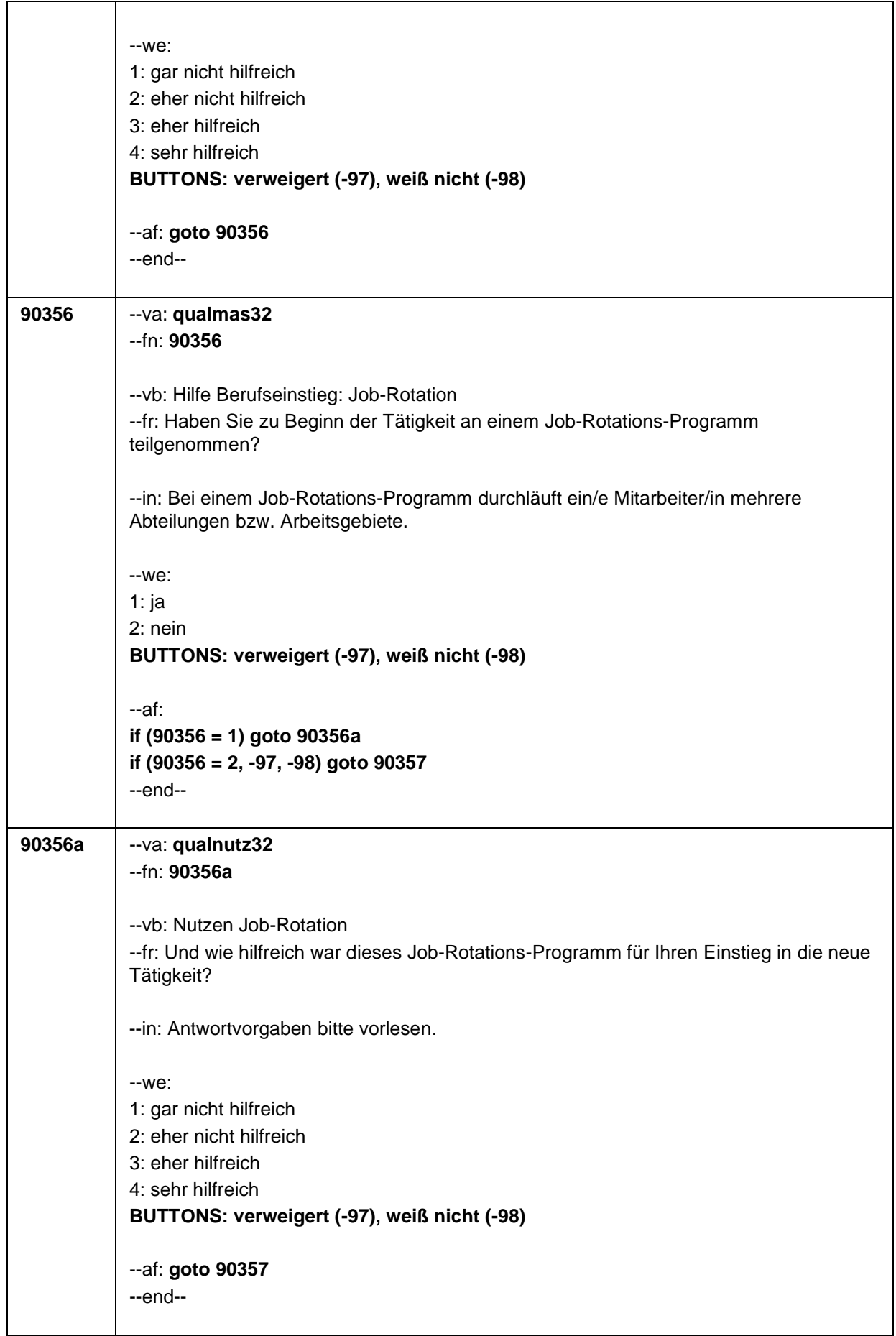

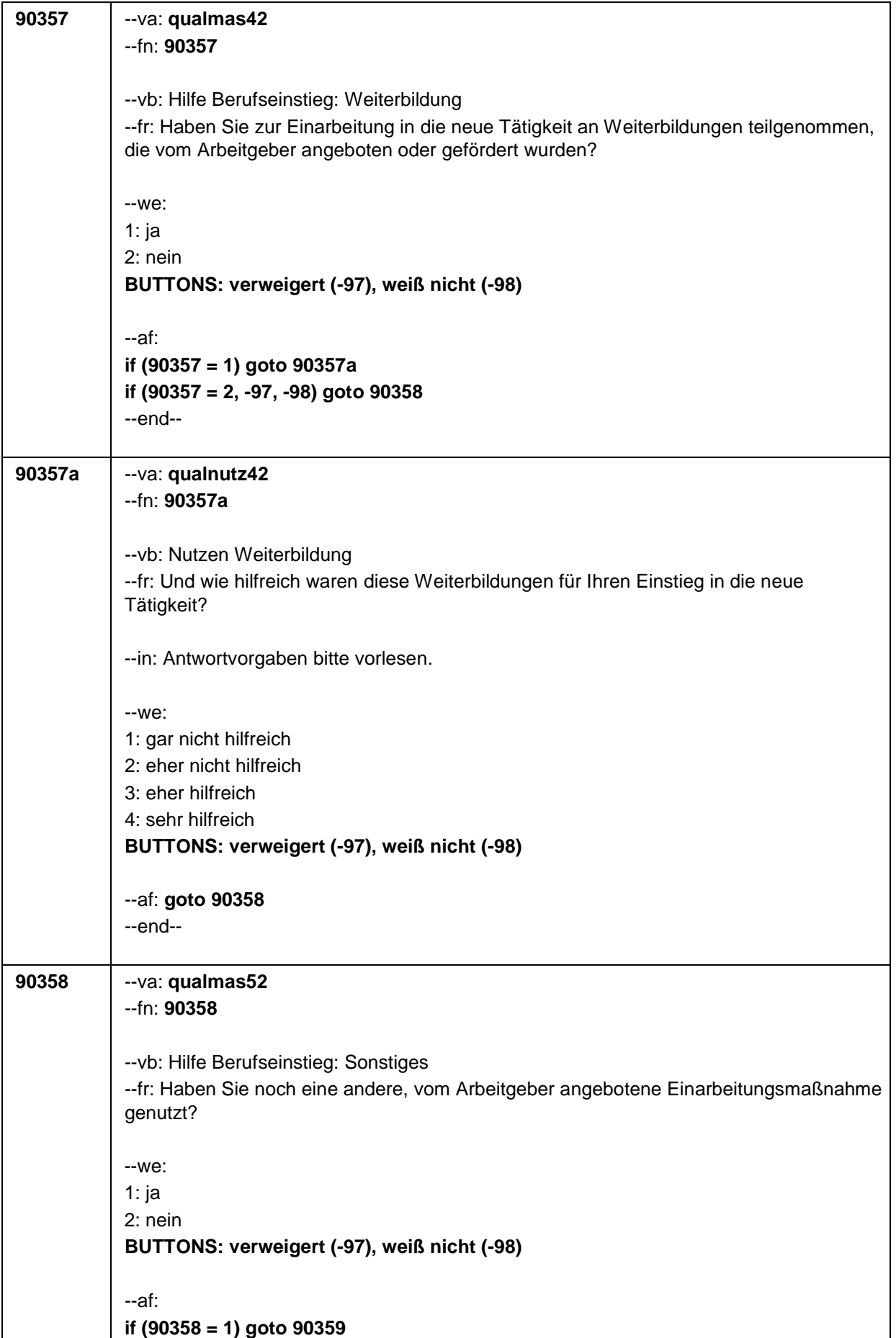

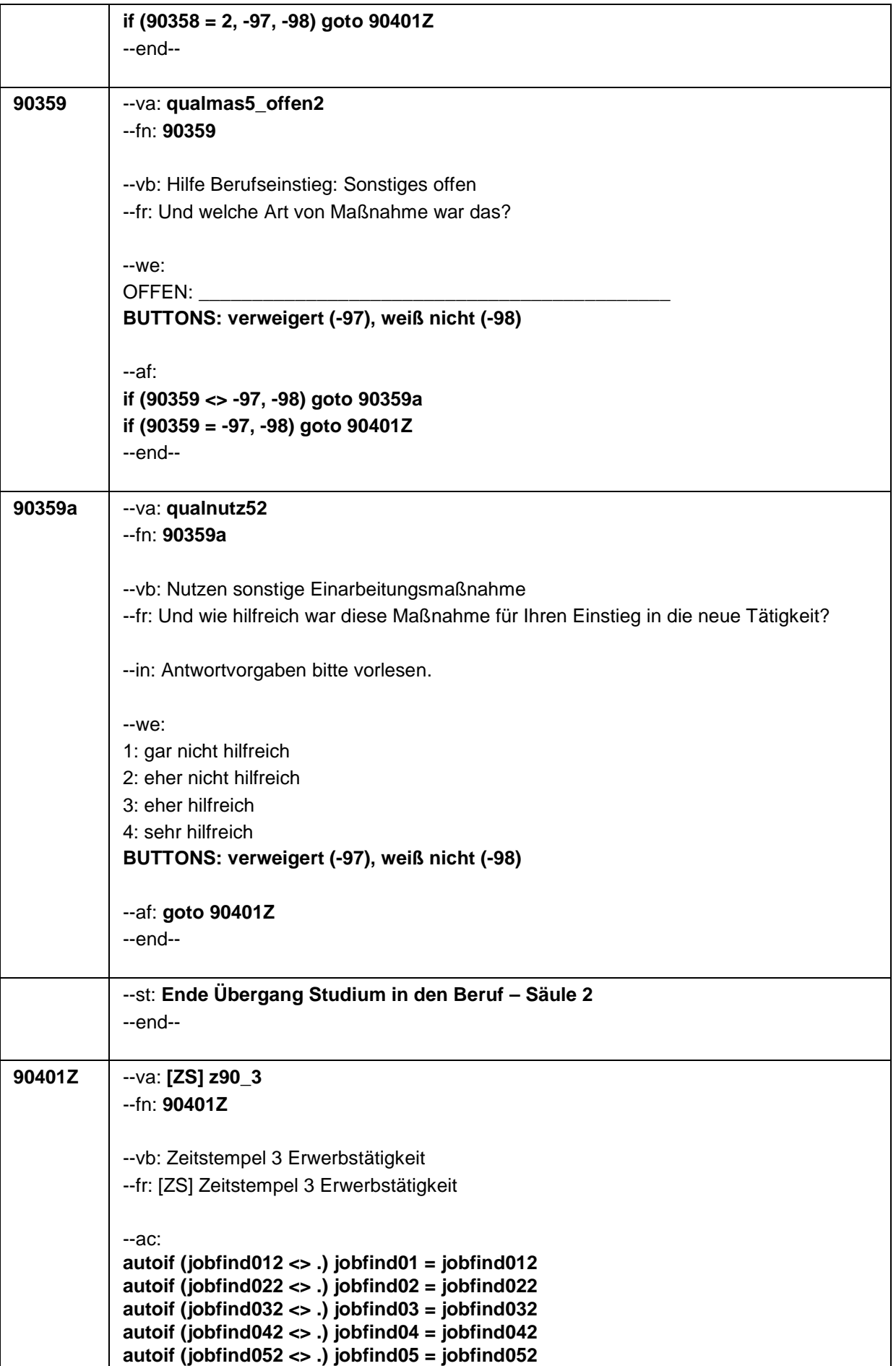

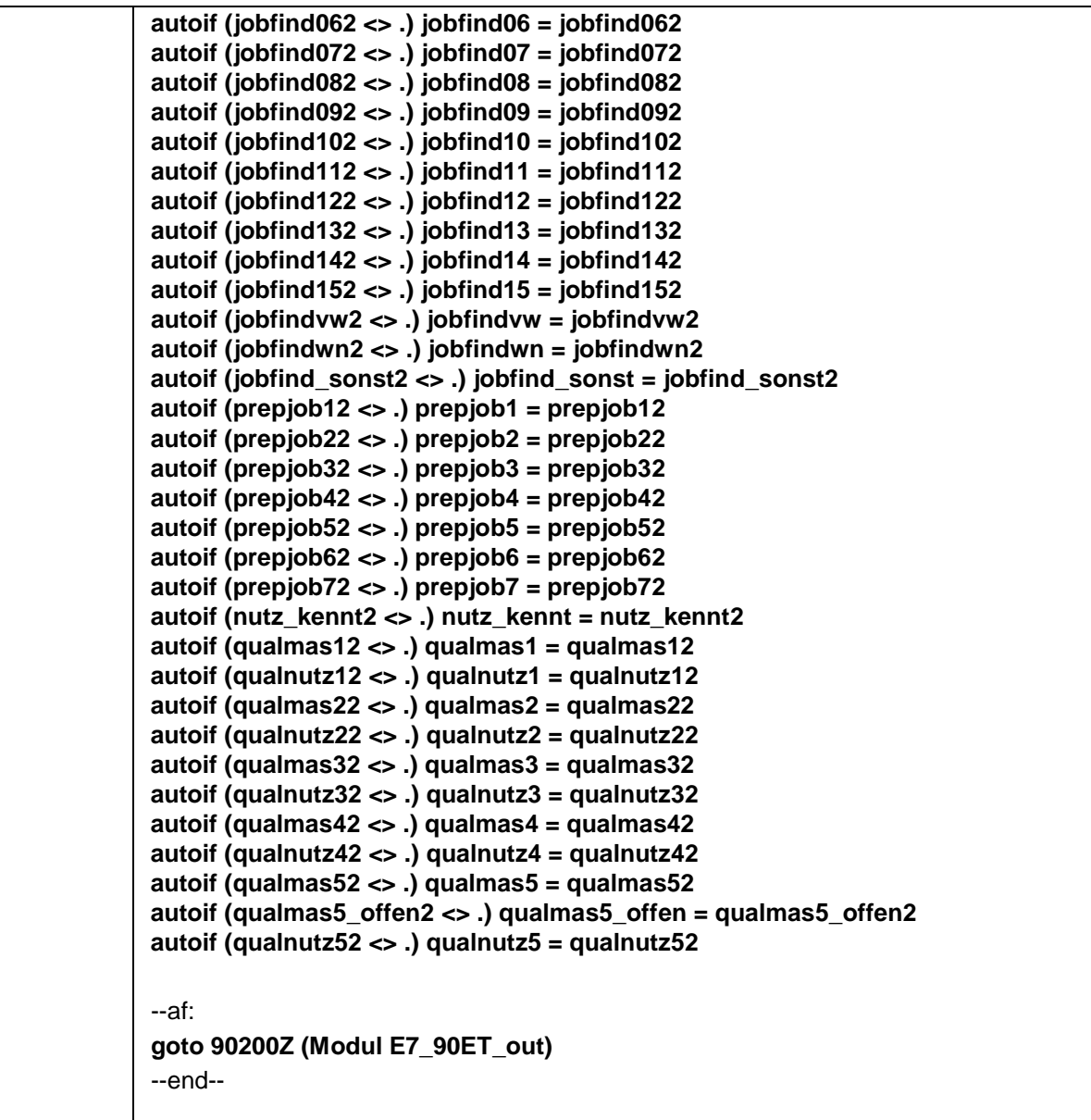

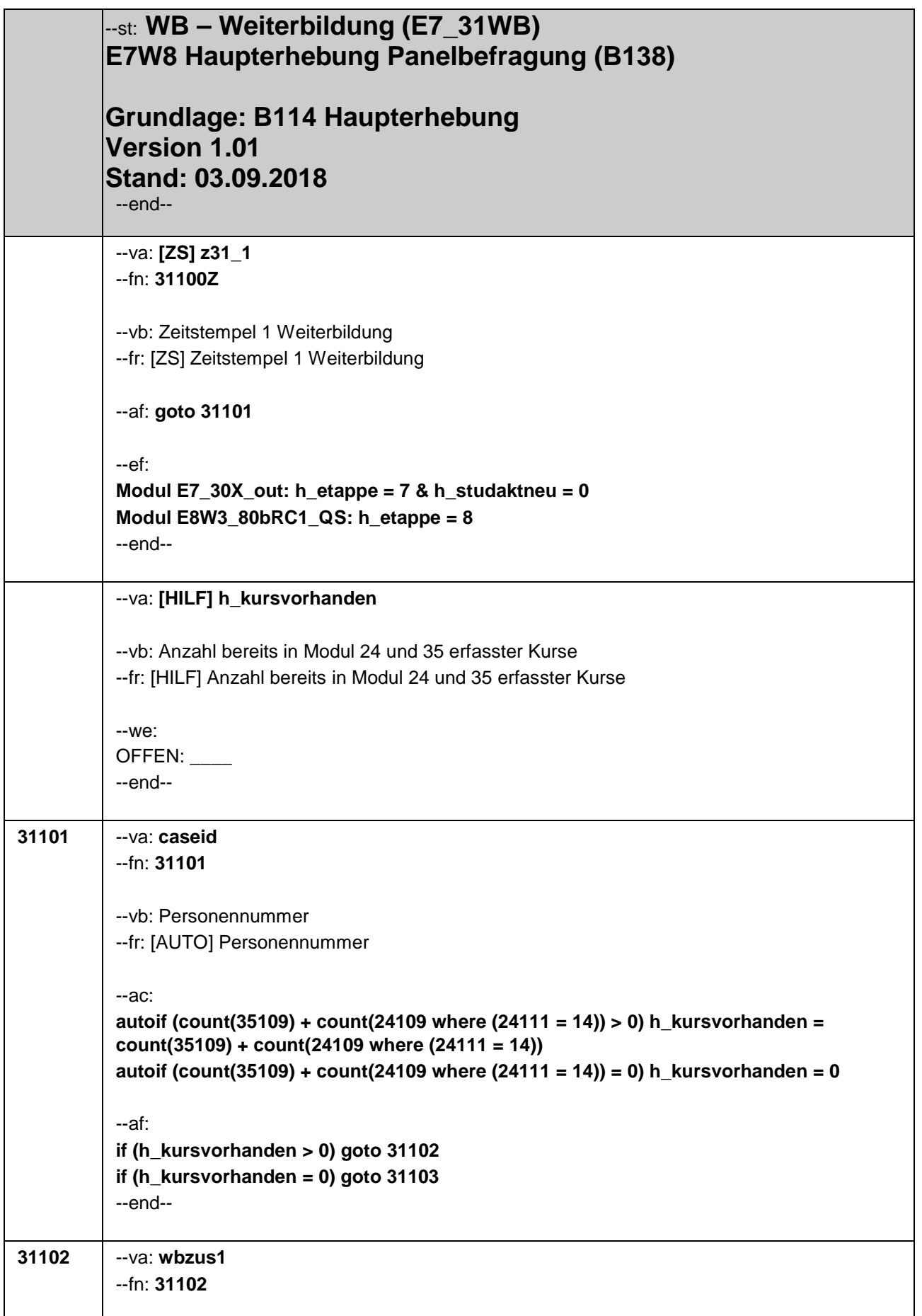

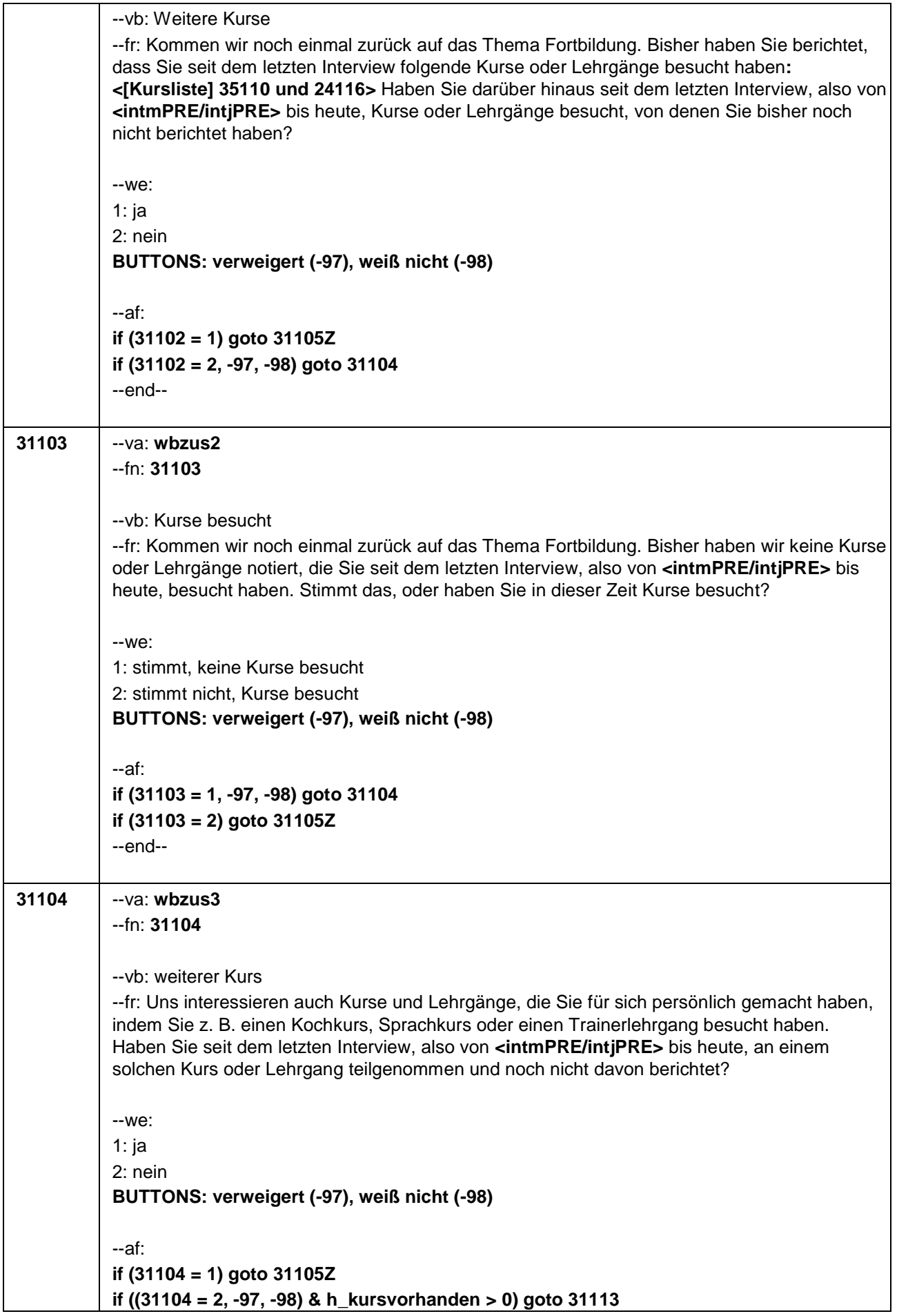

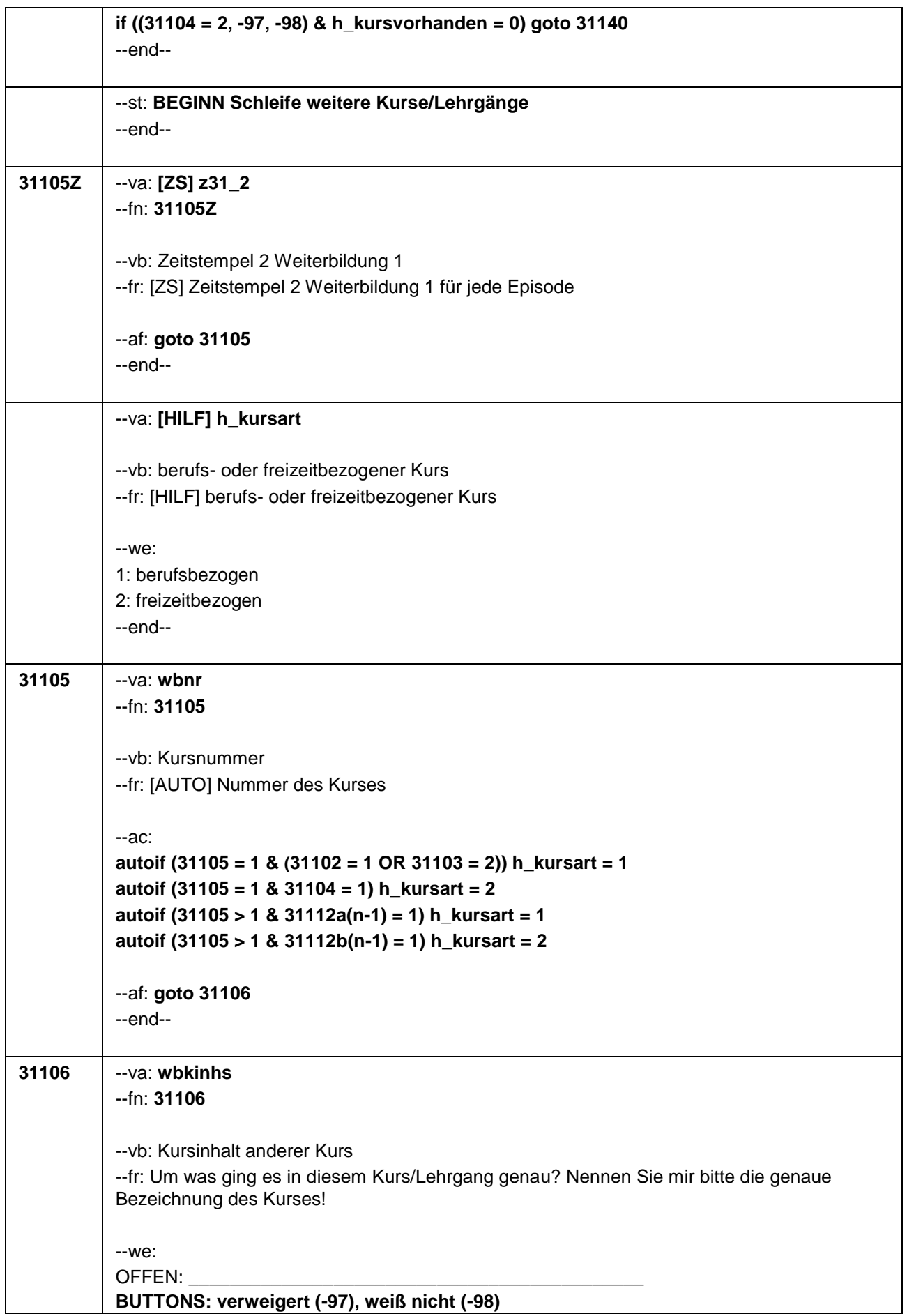

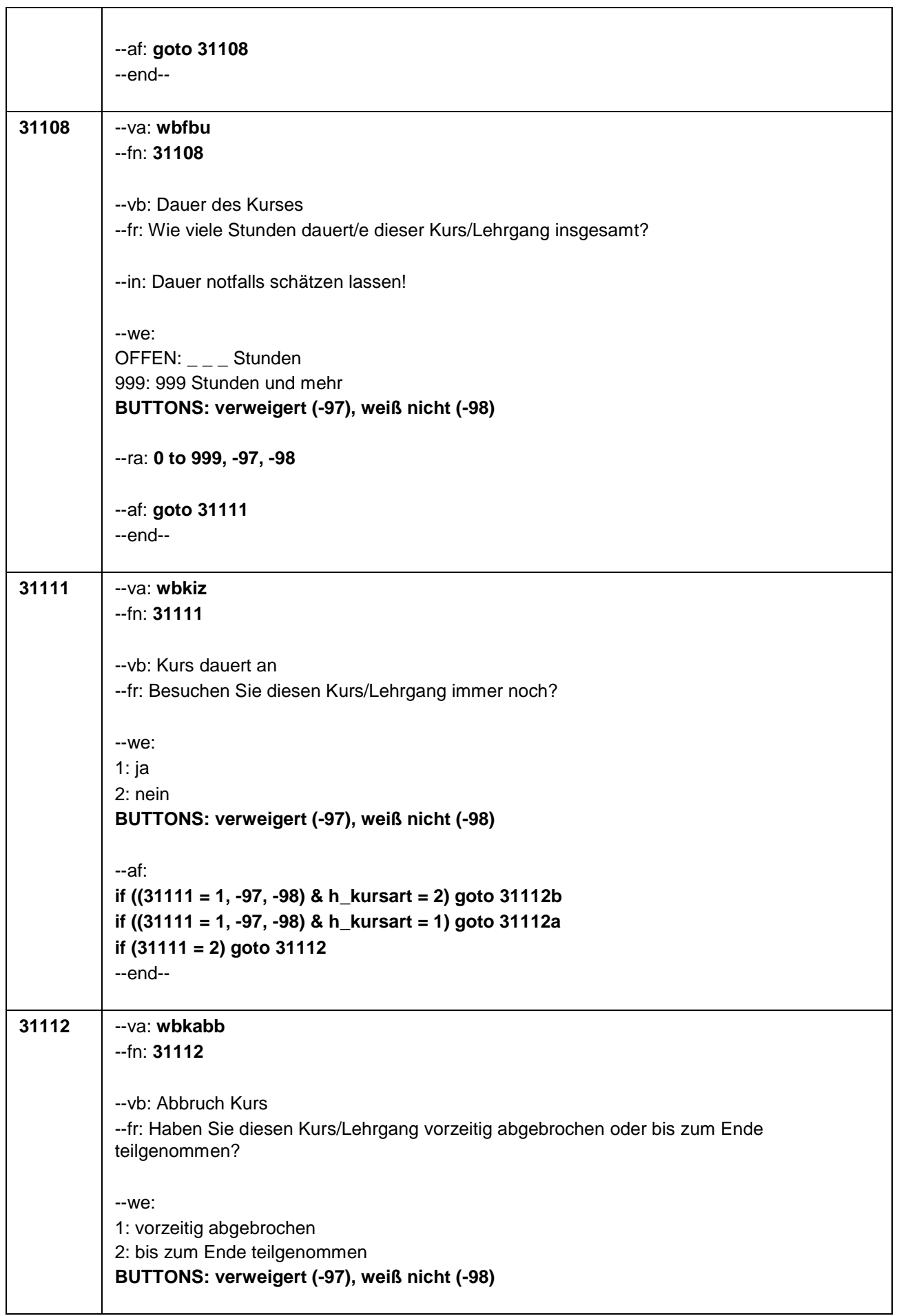

 $\mathbf{l}$ 

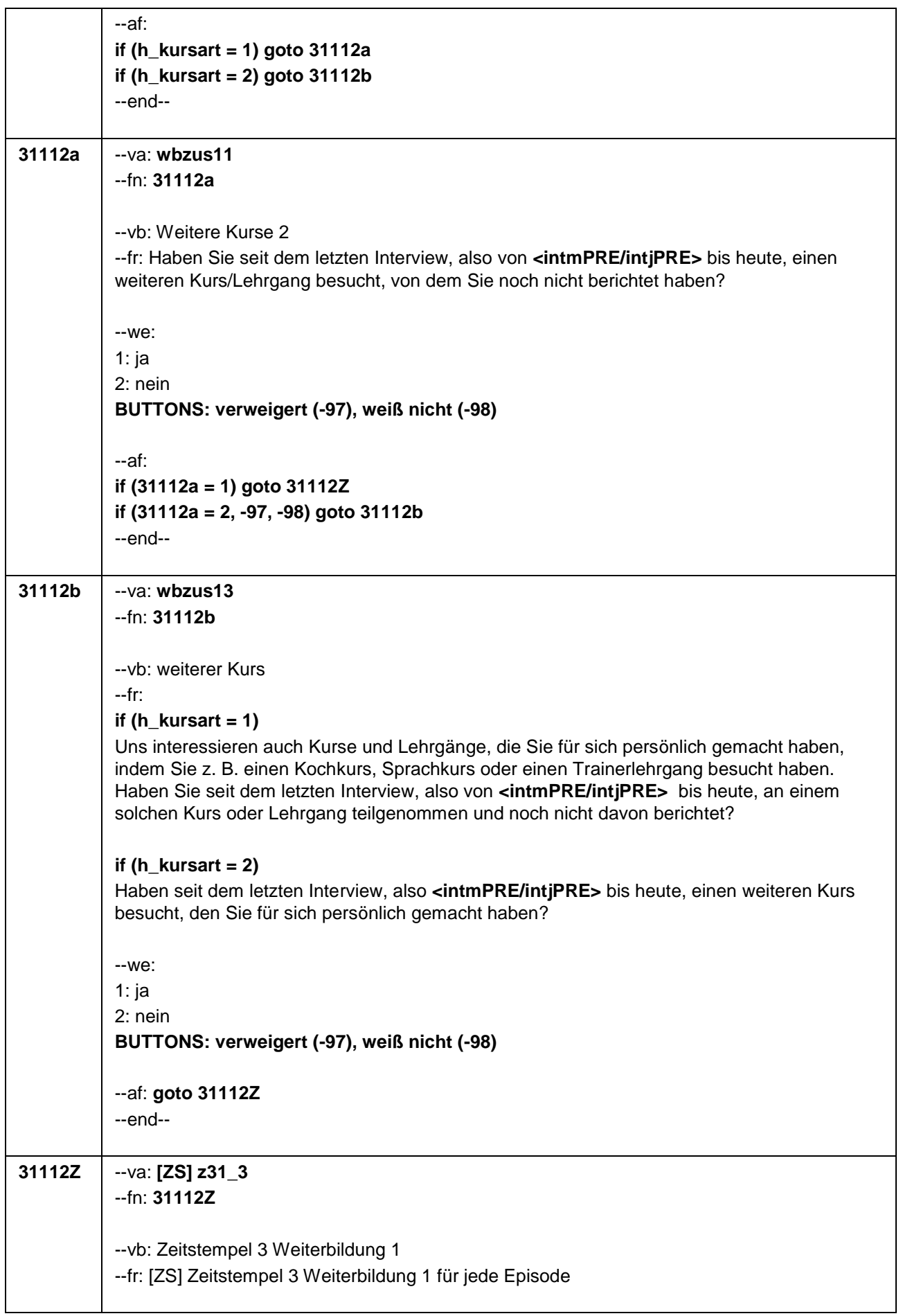

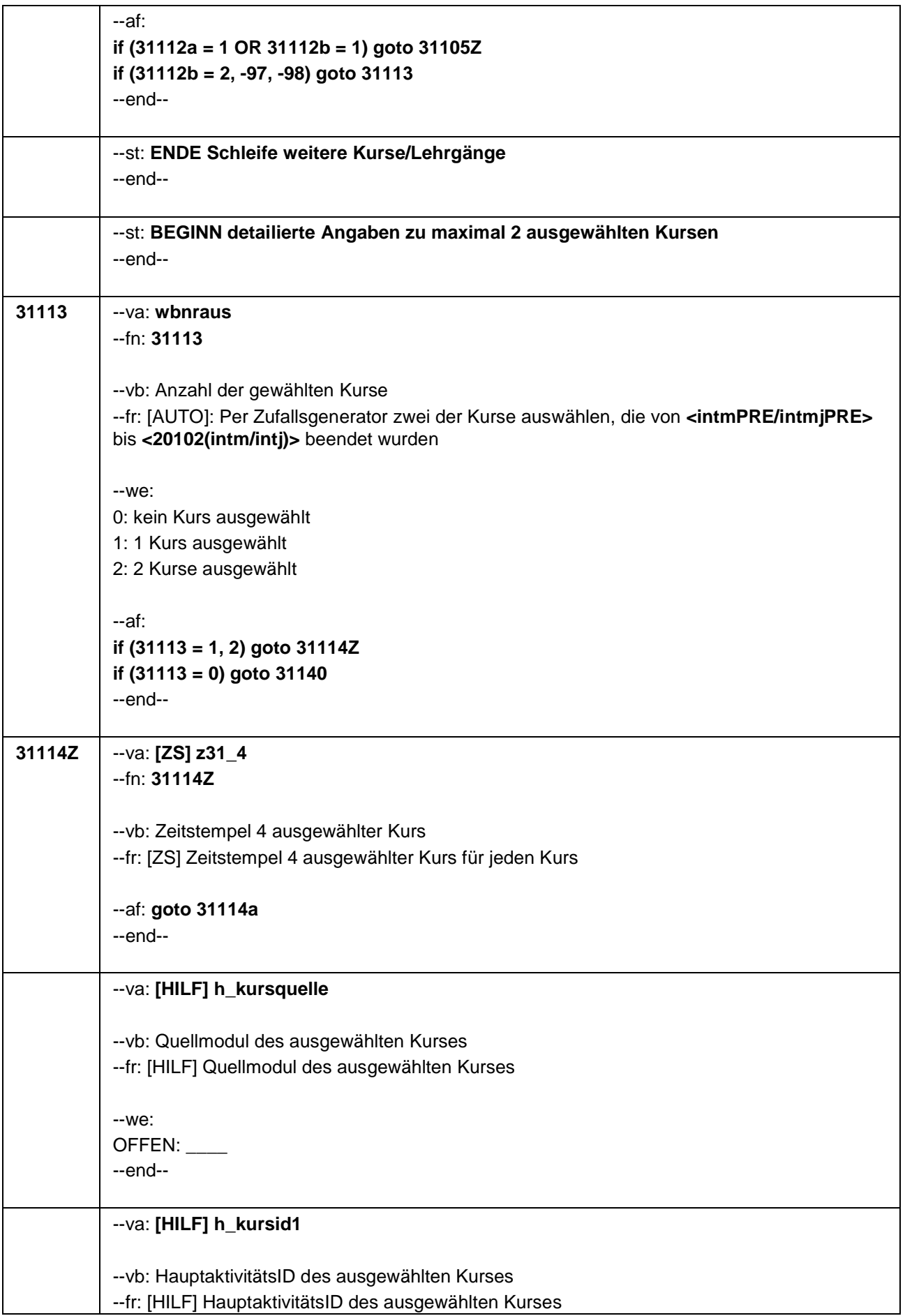

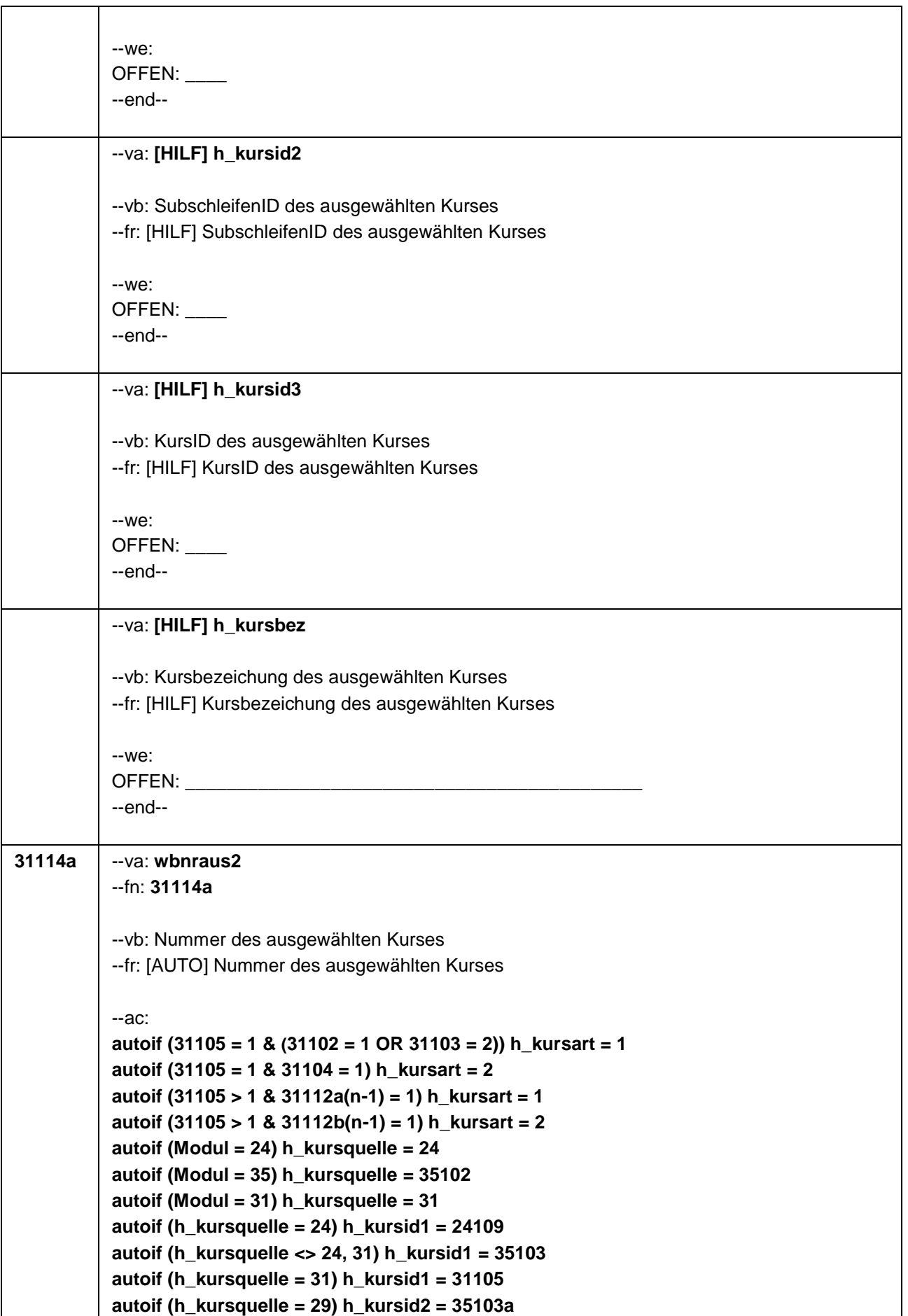

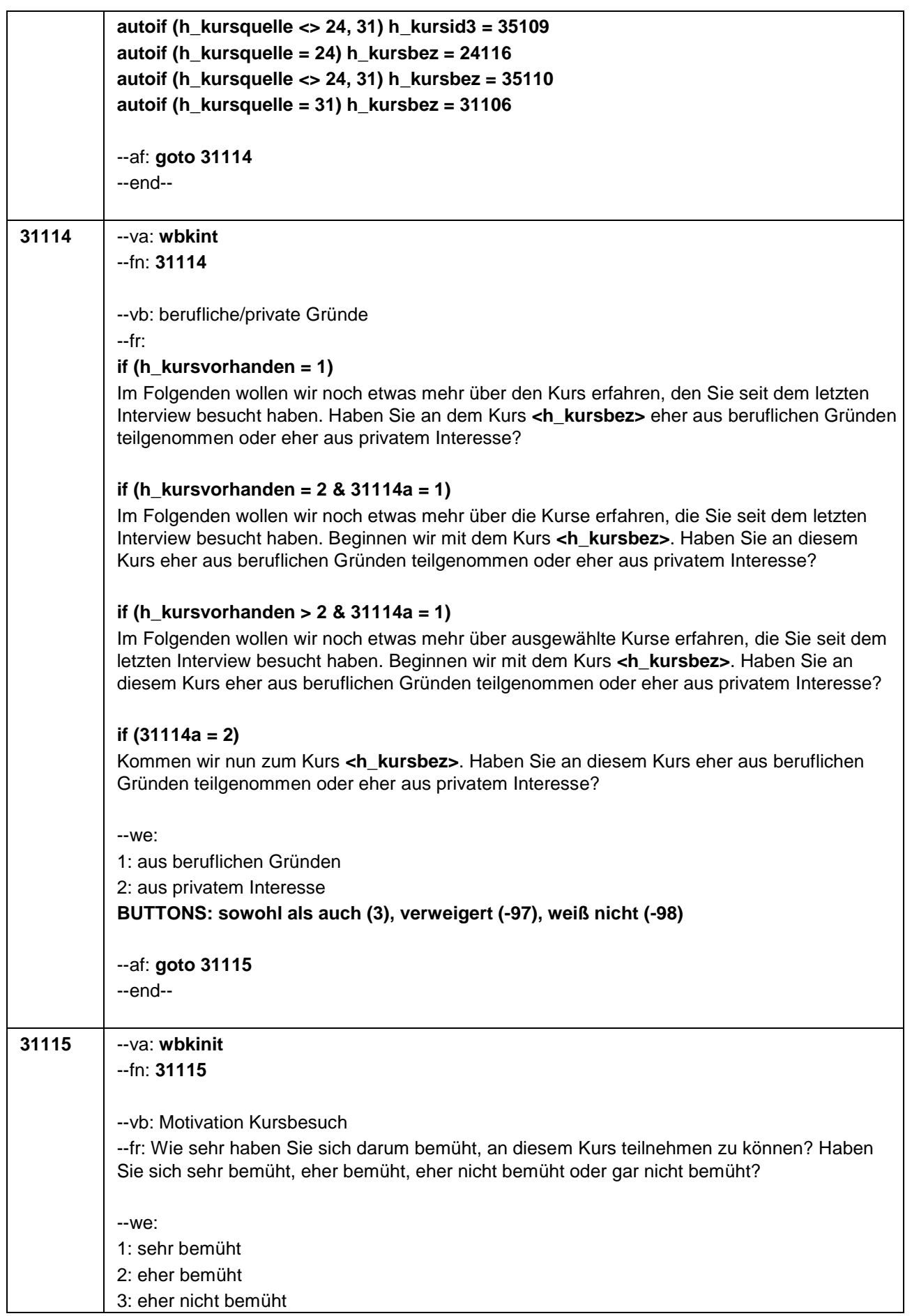

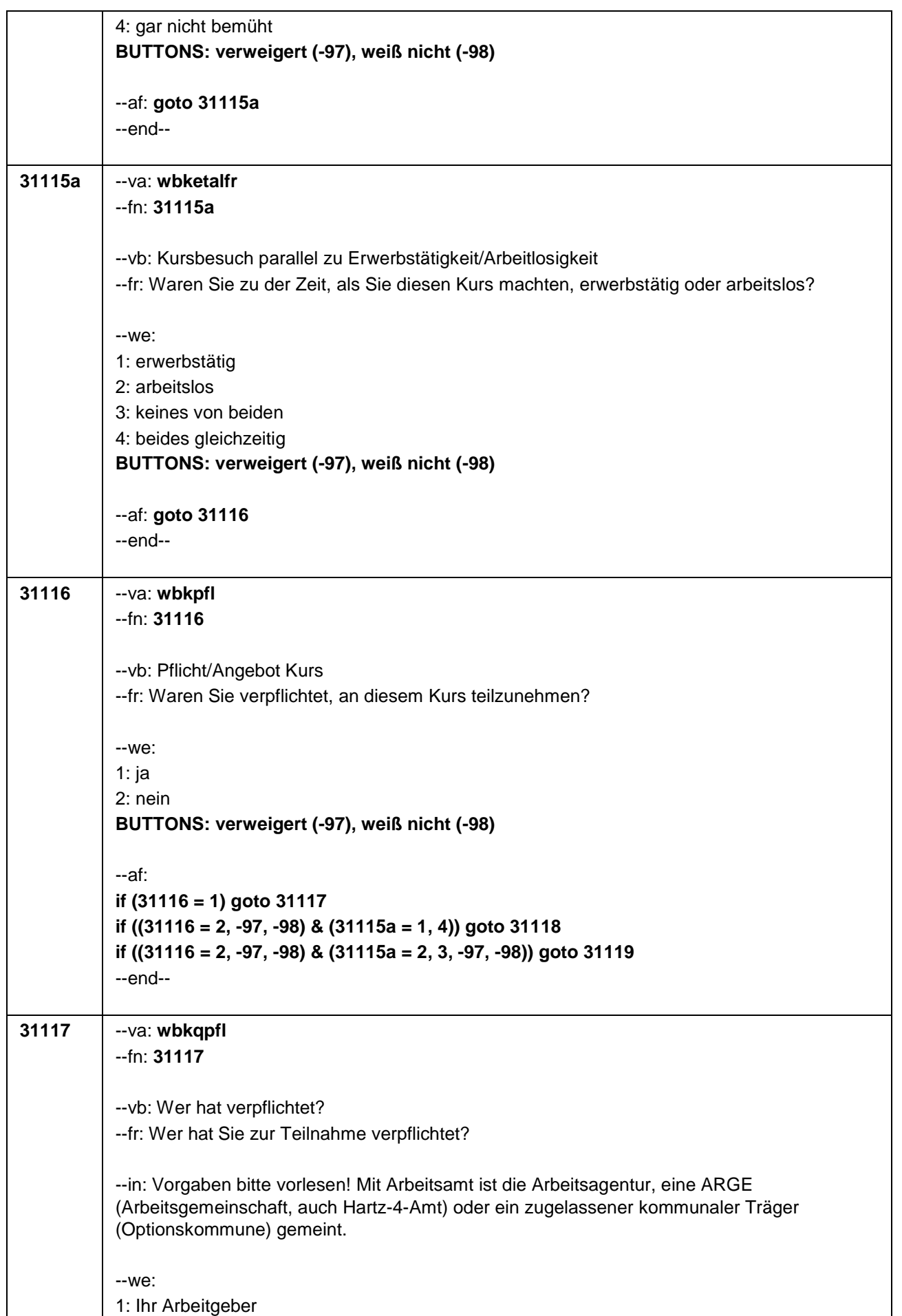

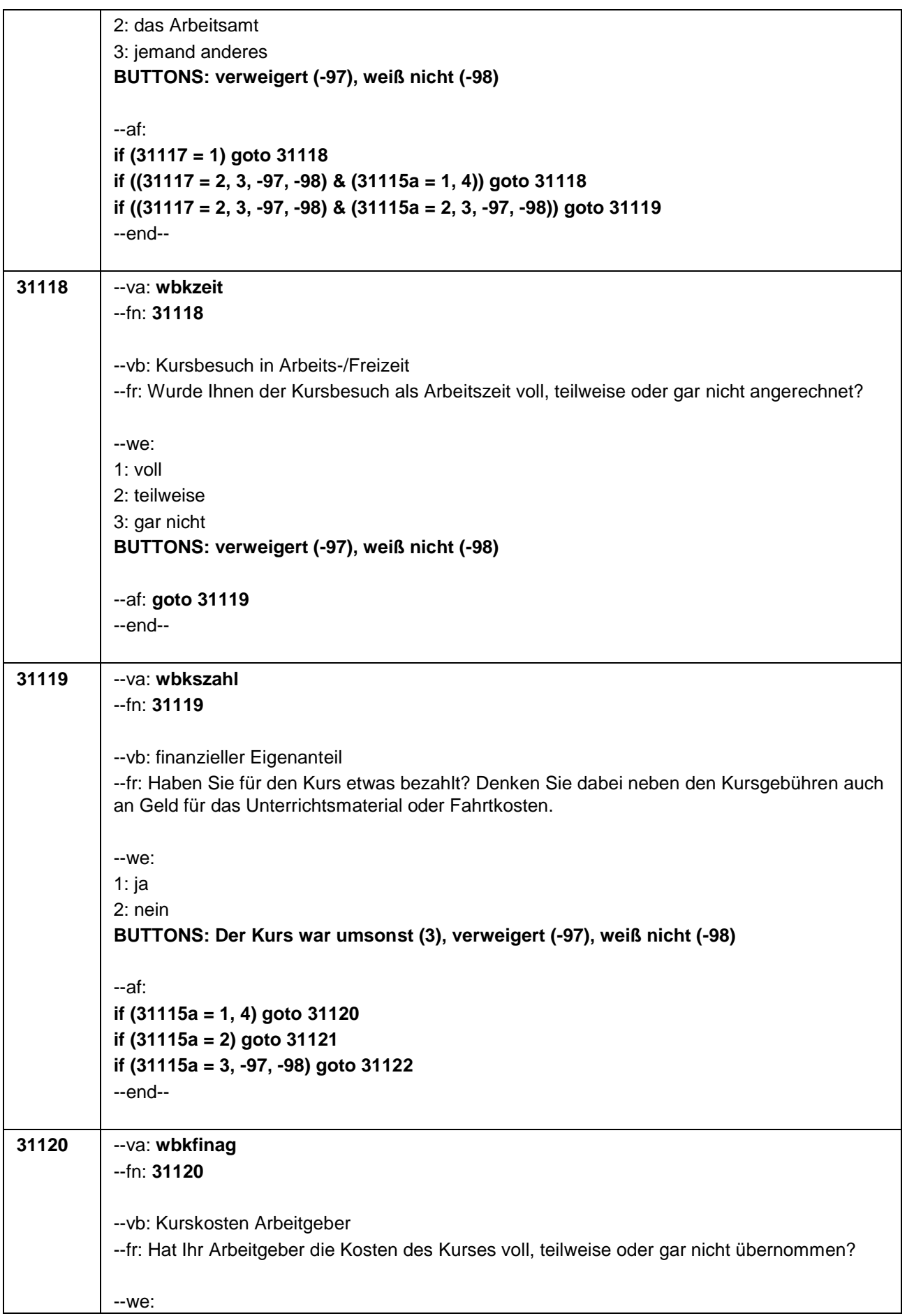

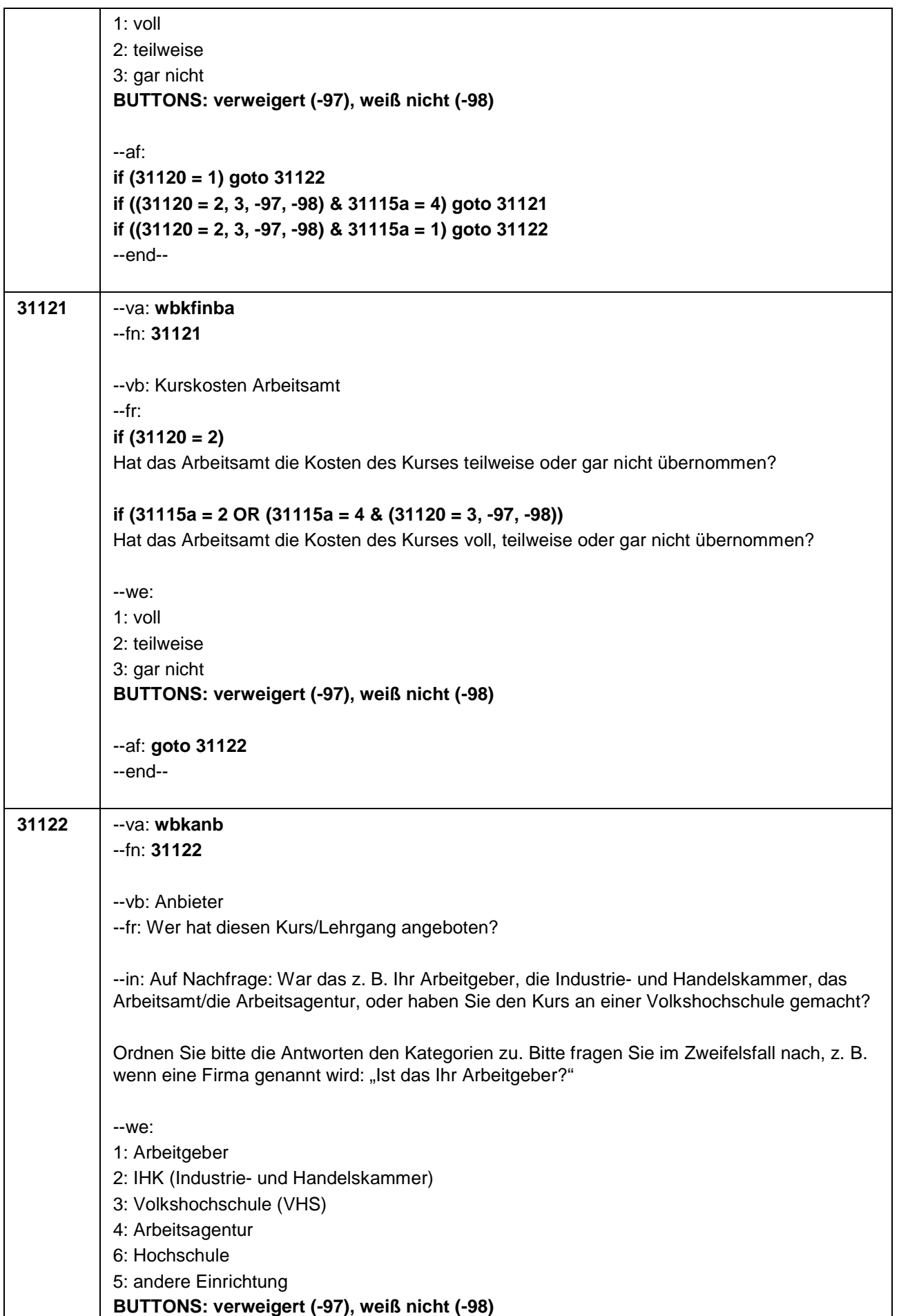

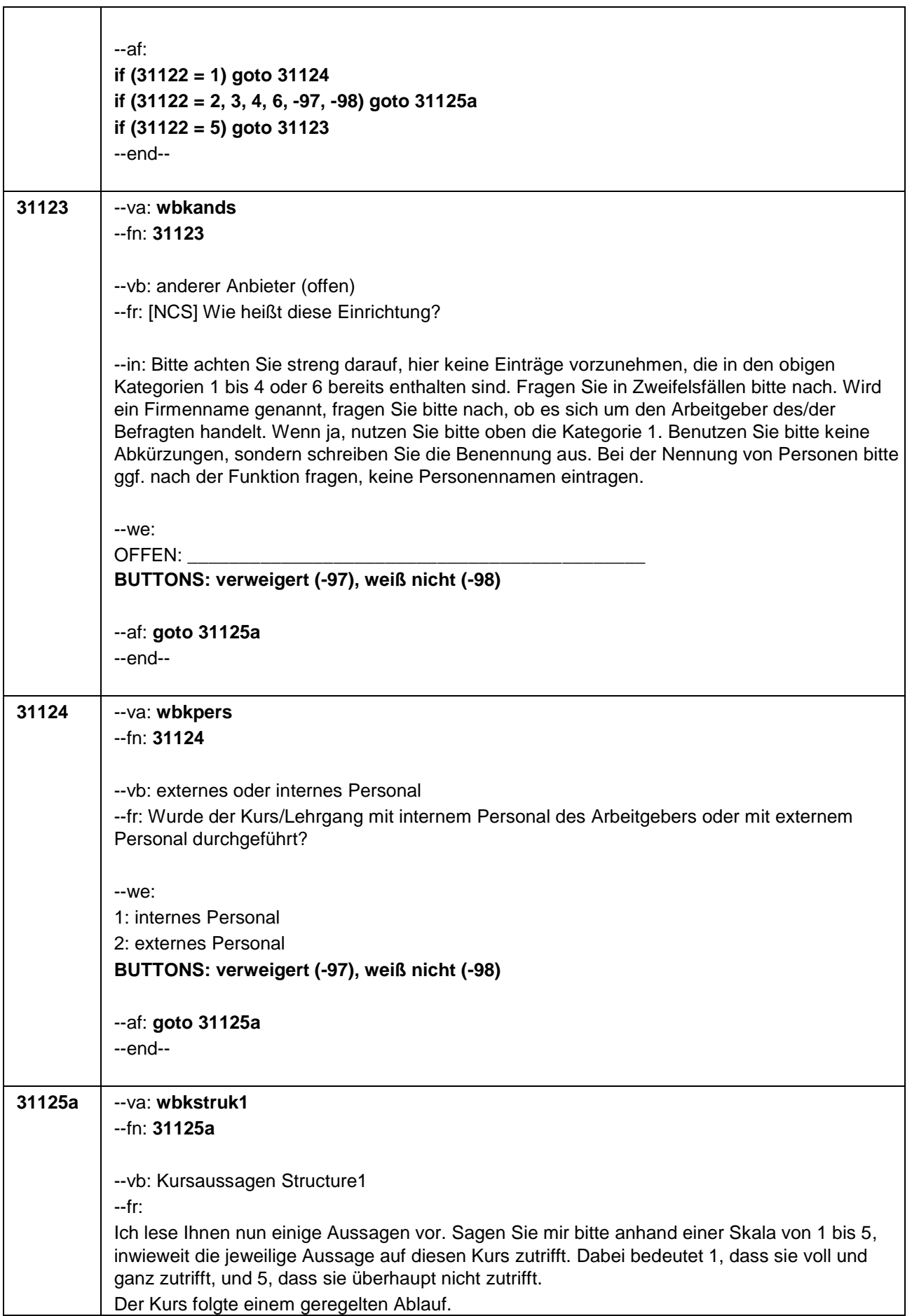

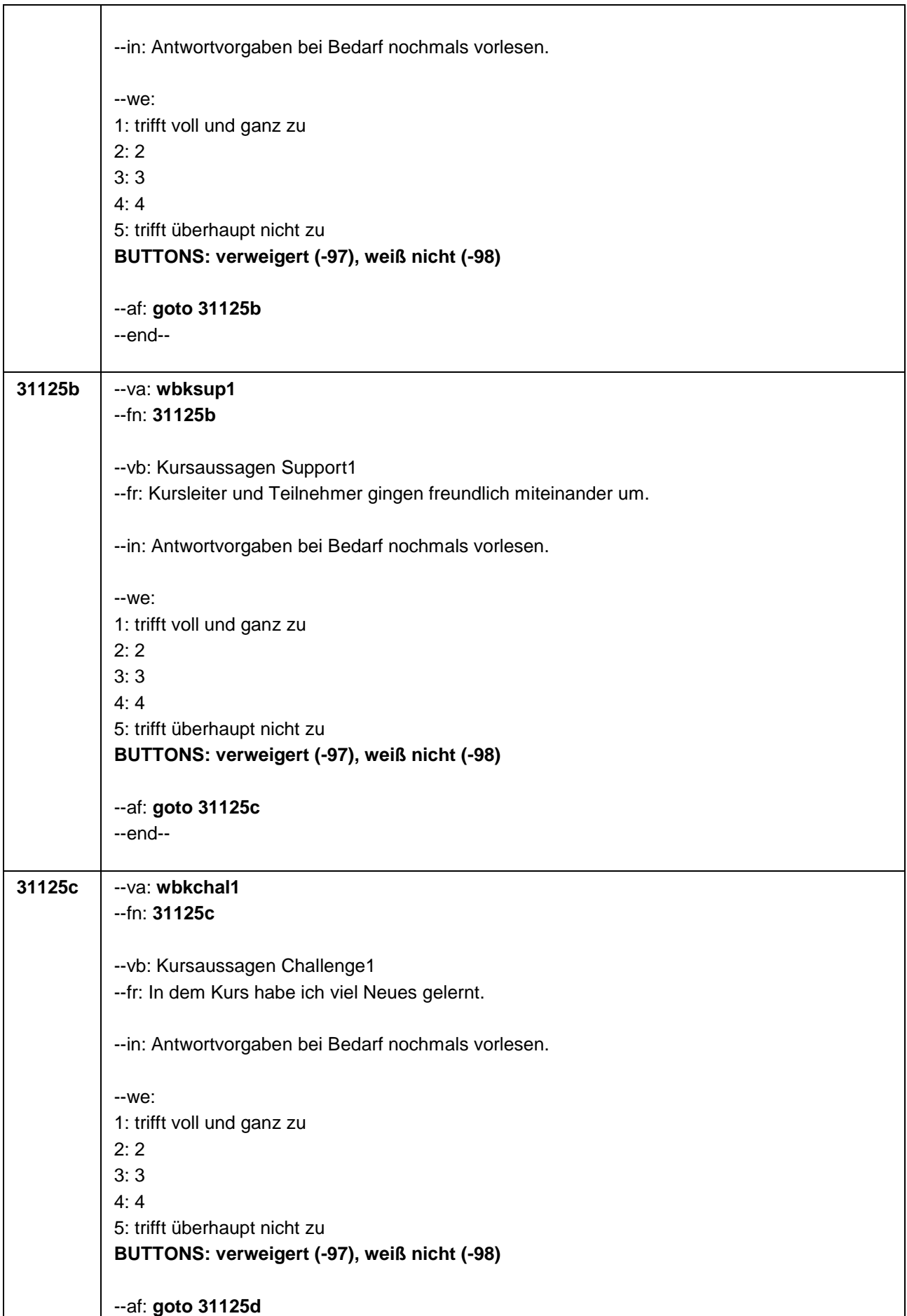

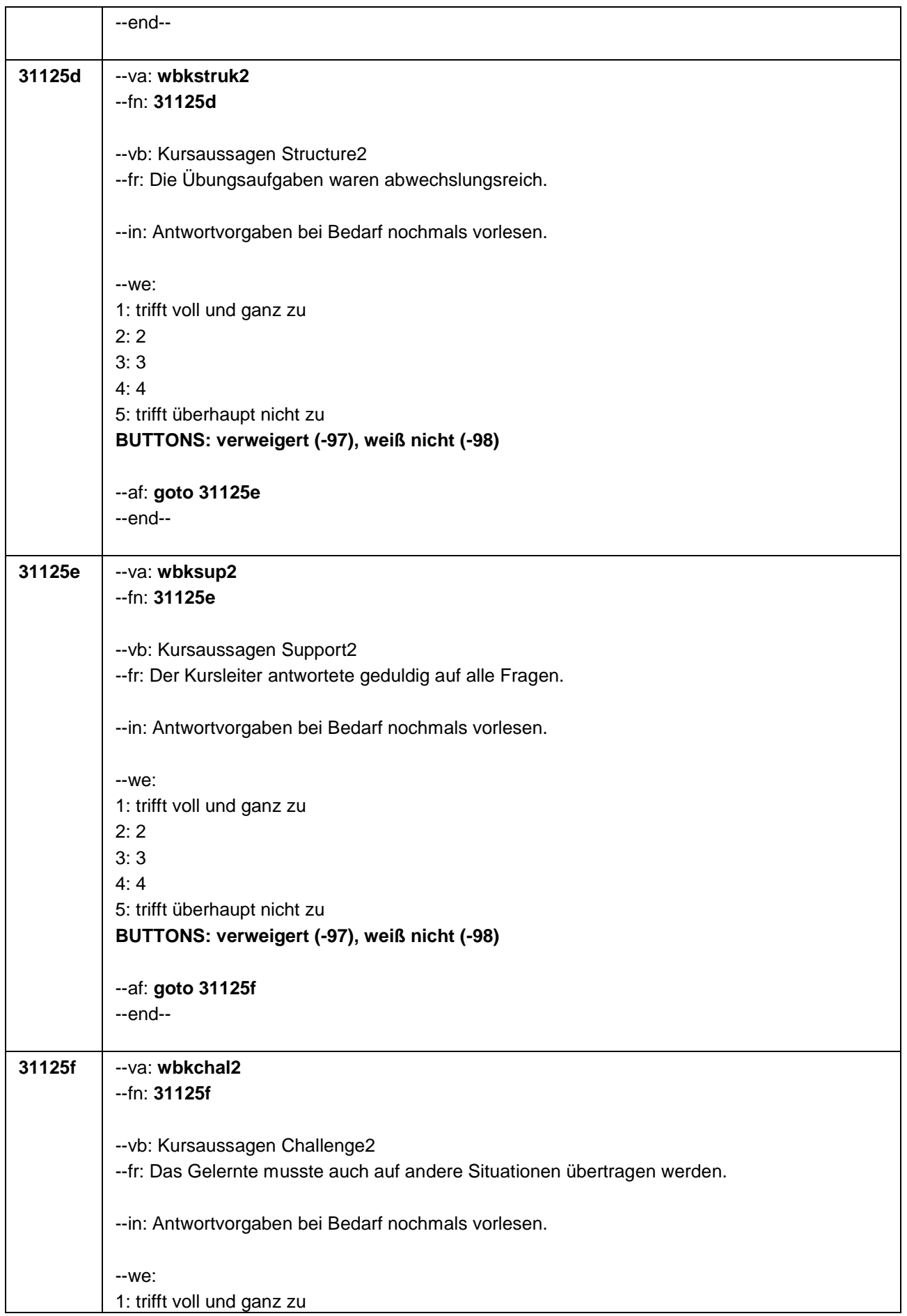

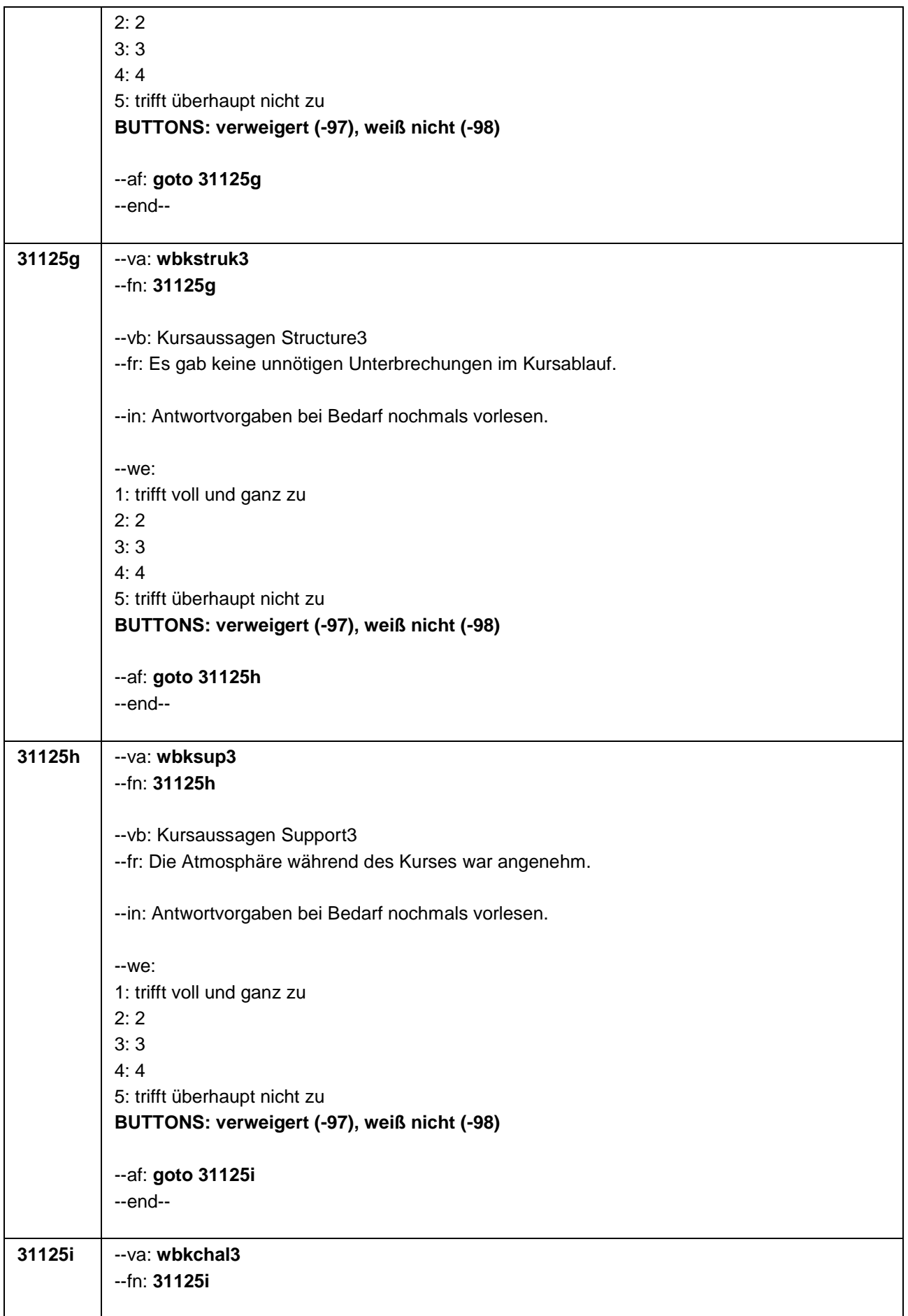

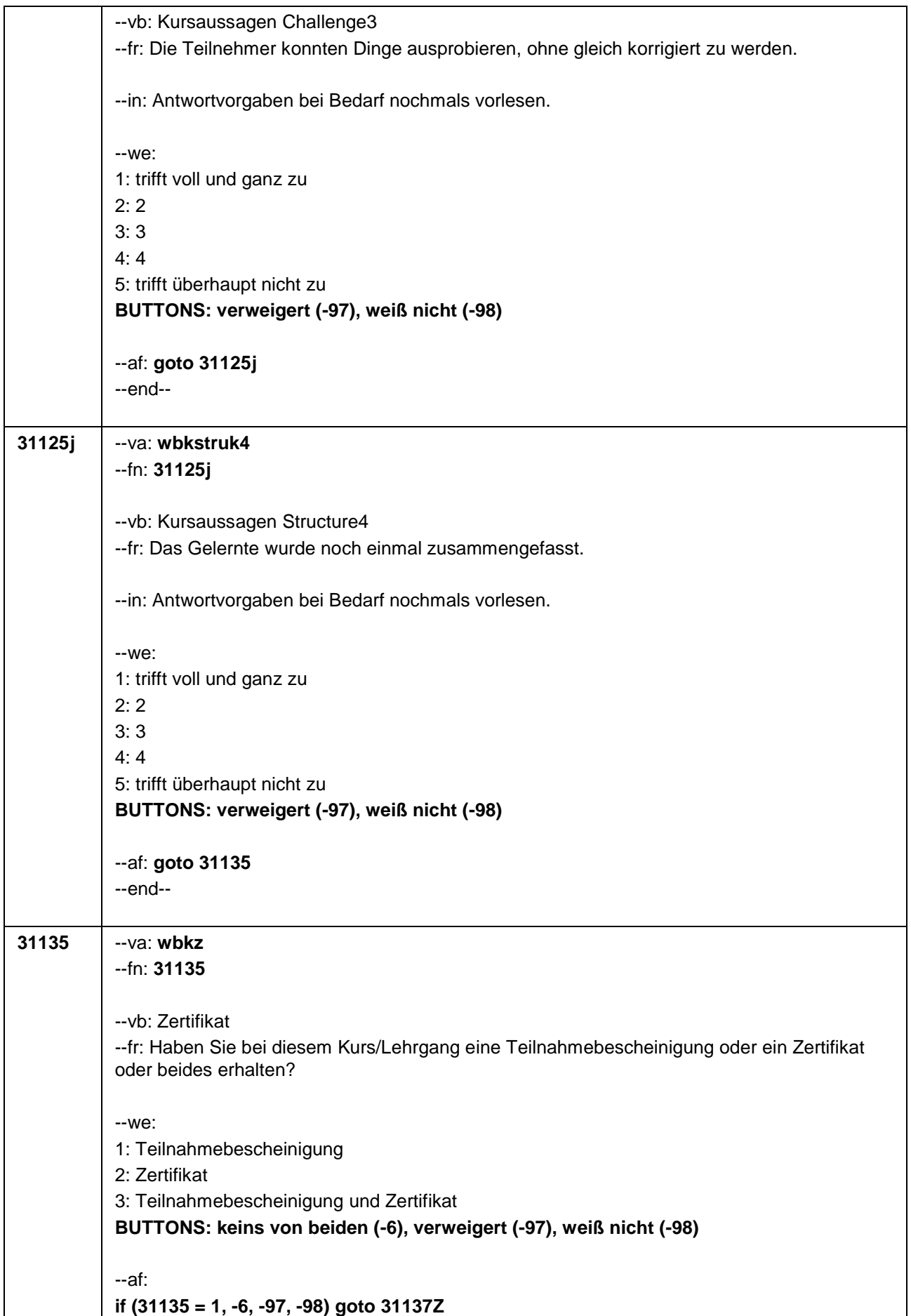

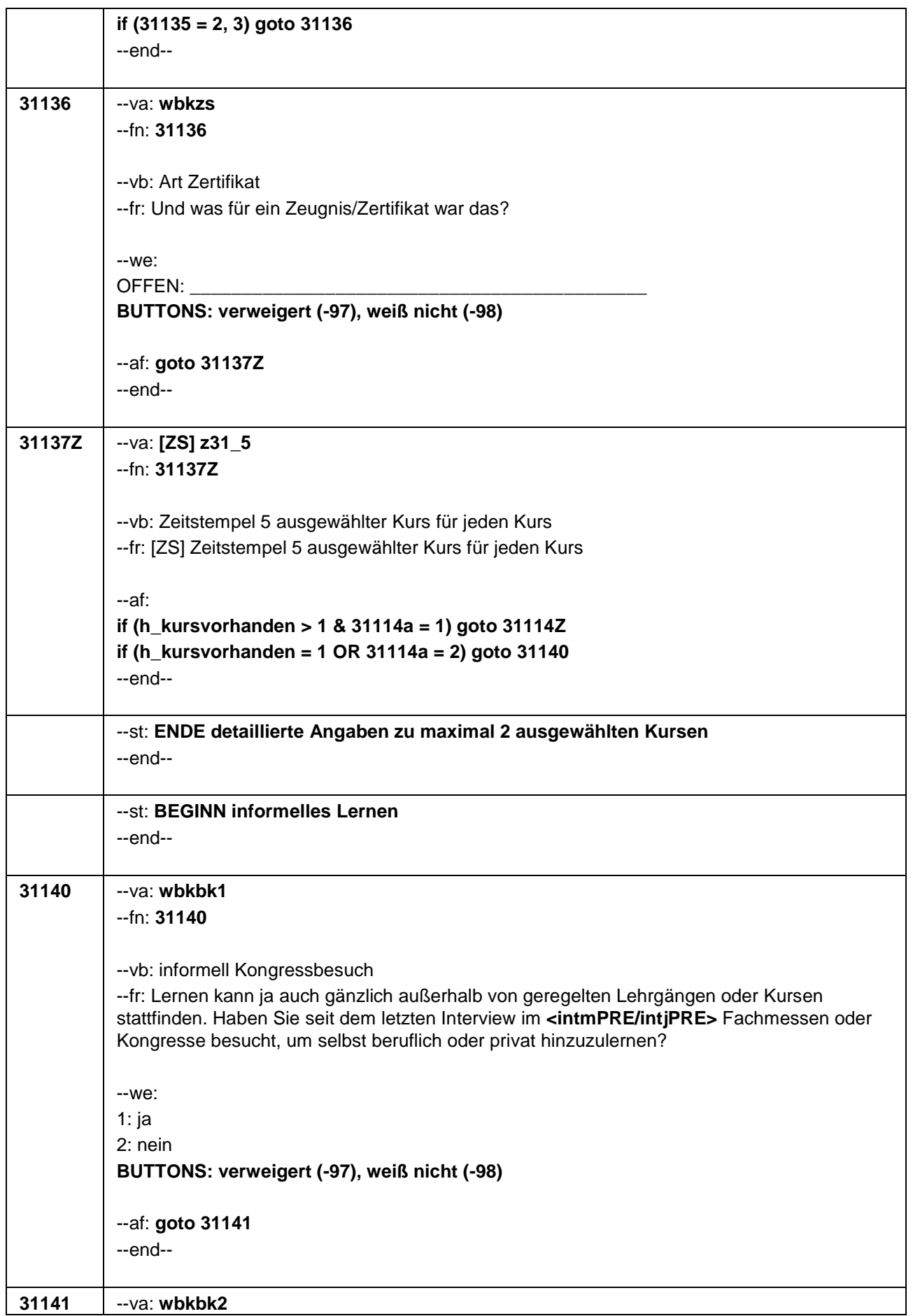

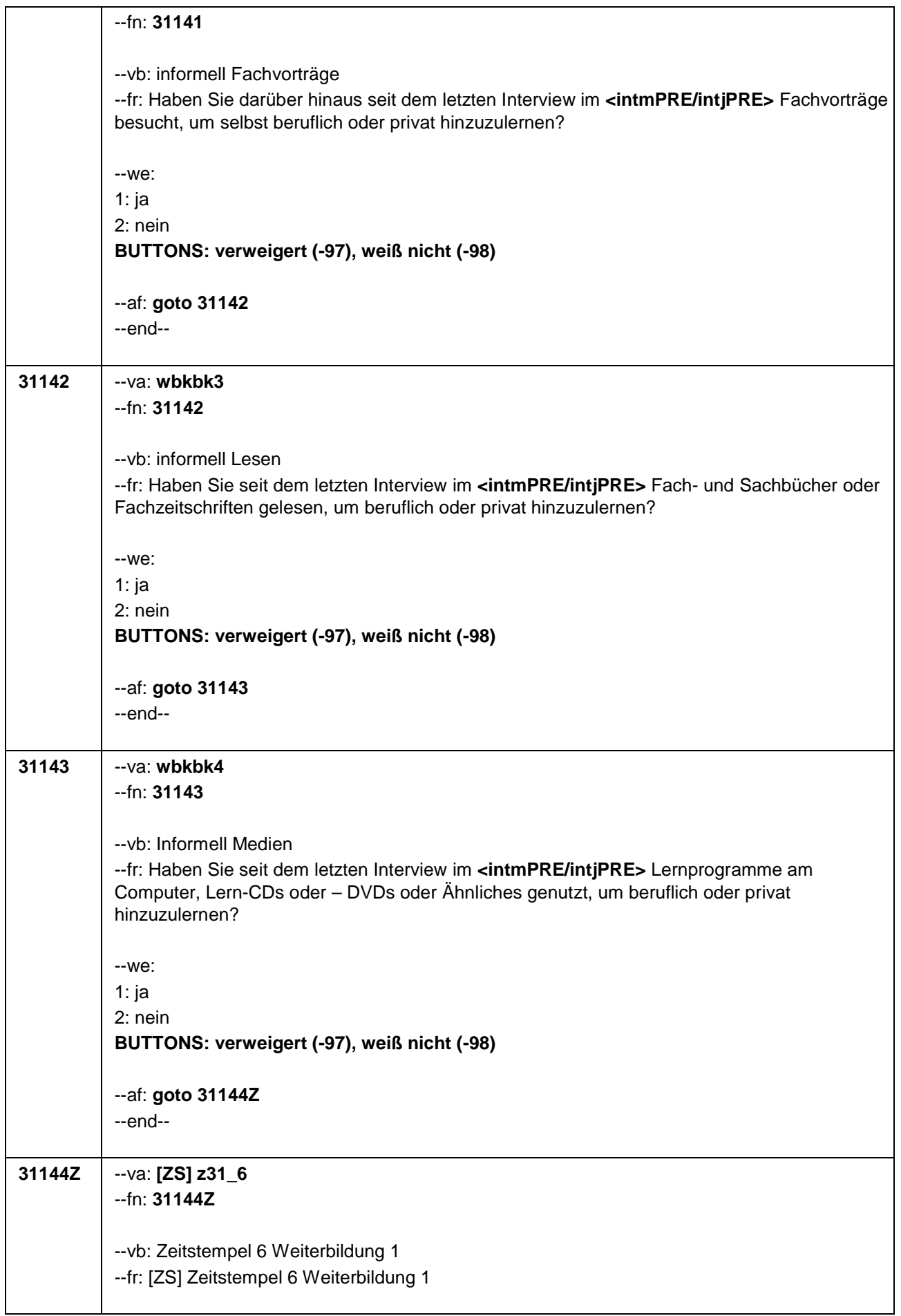

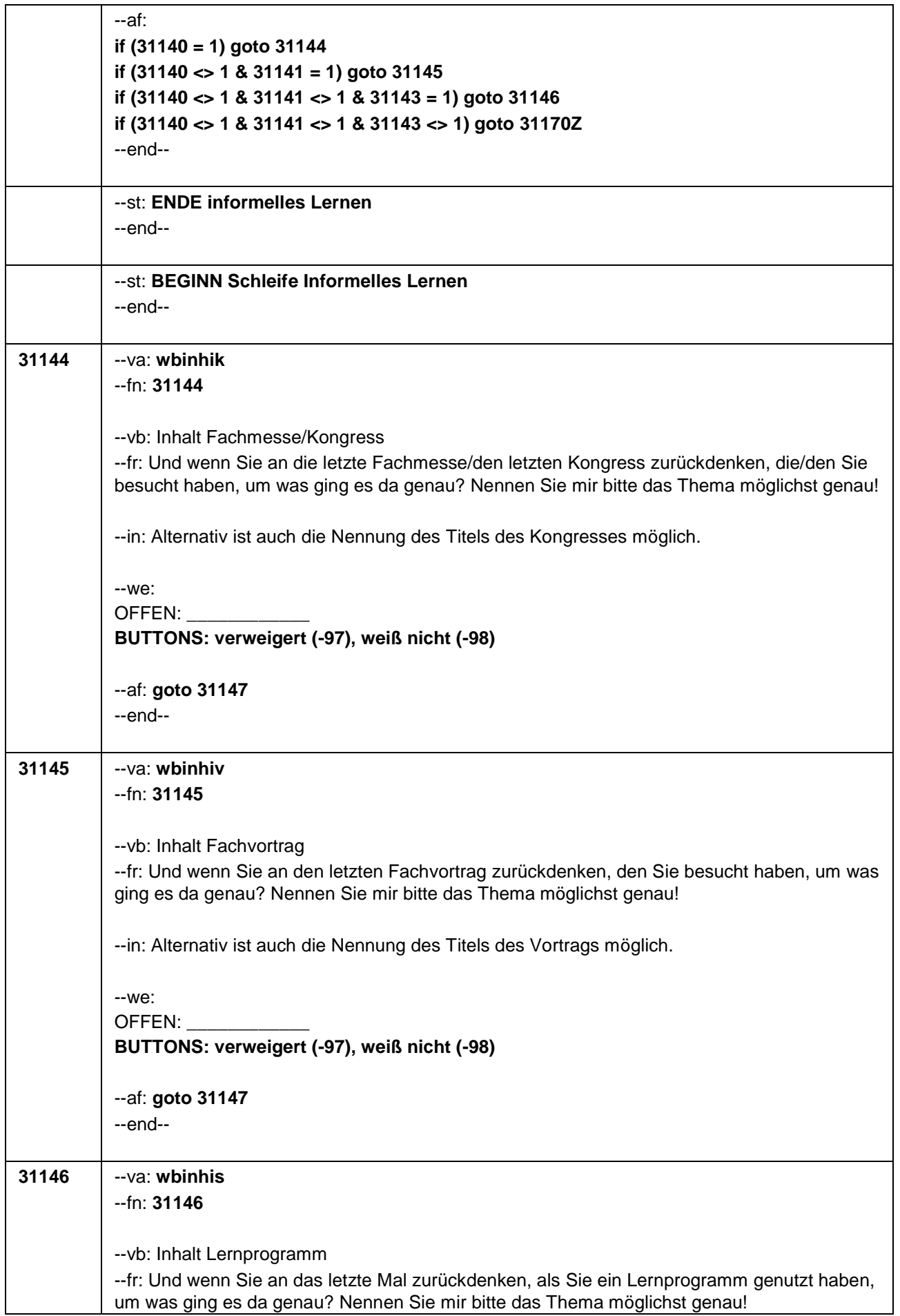

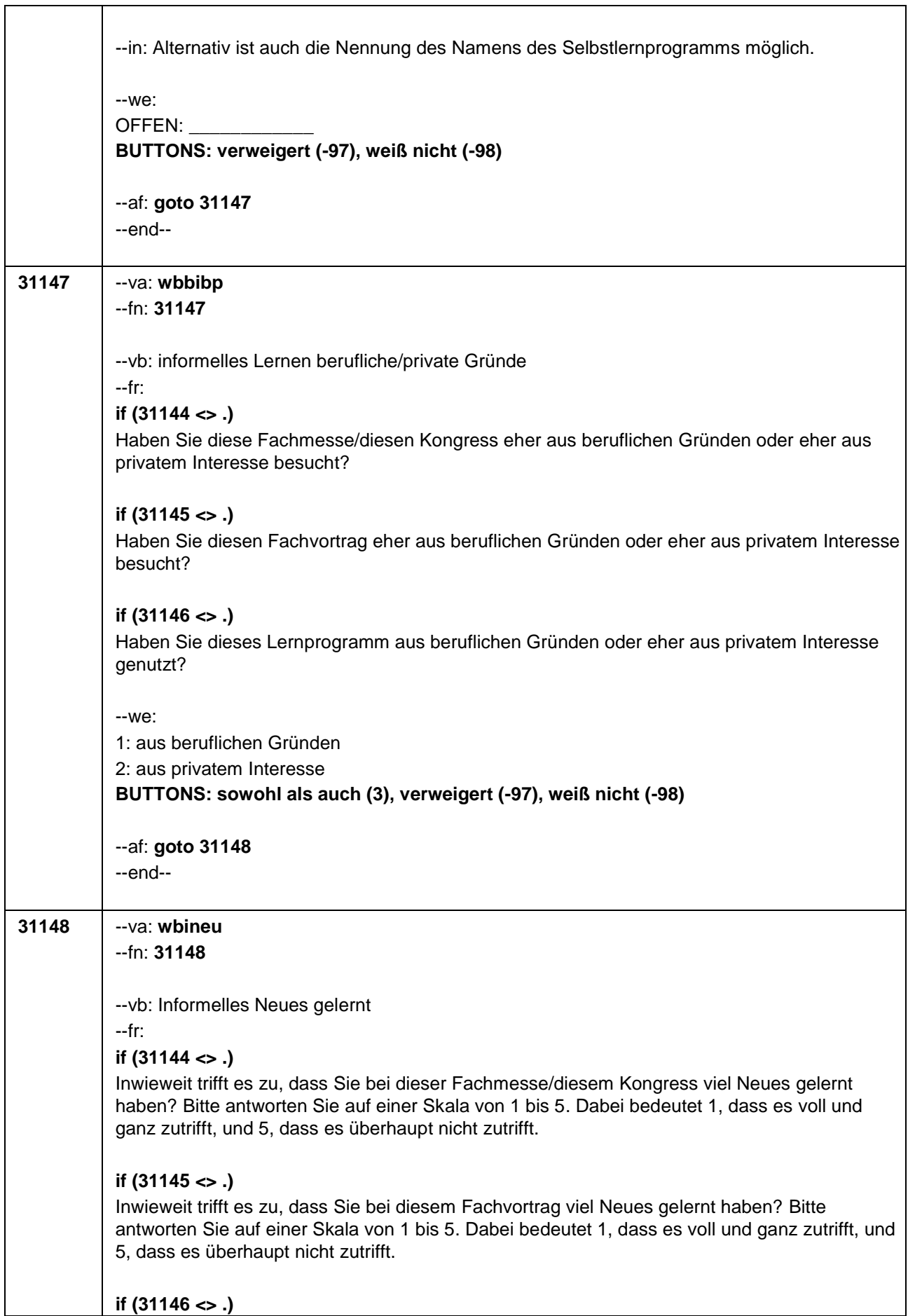

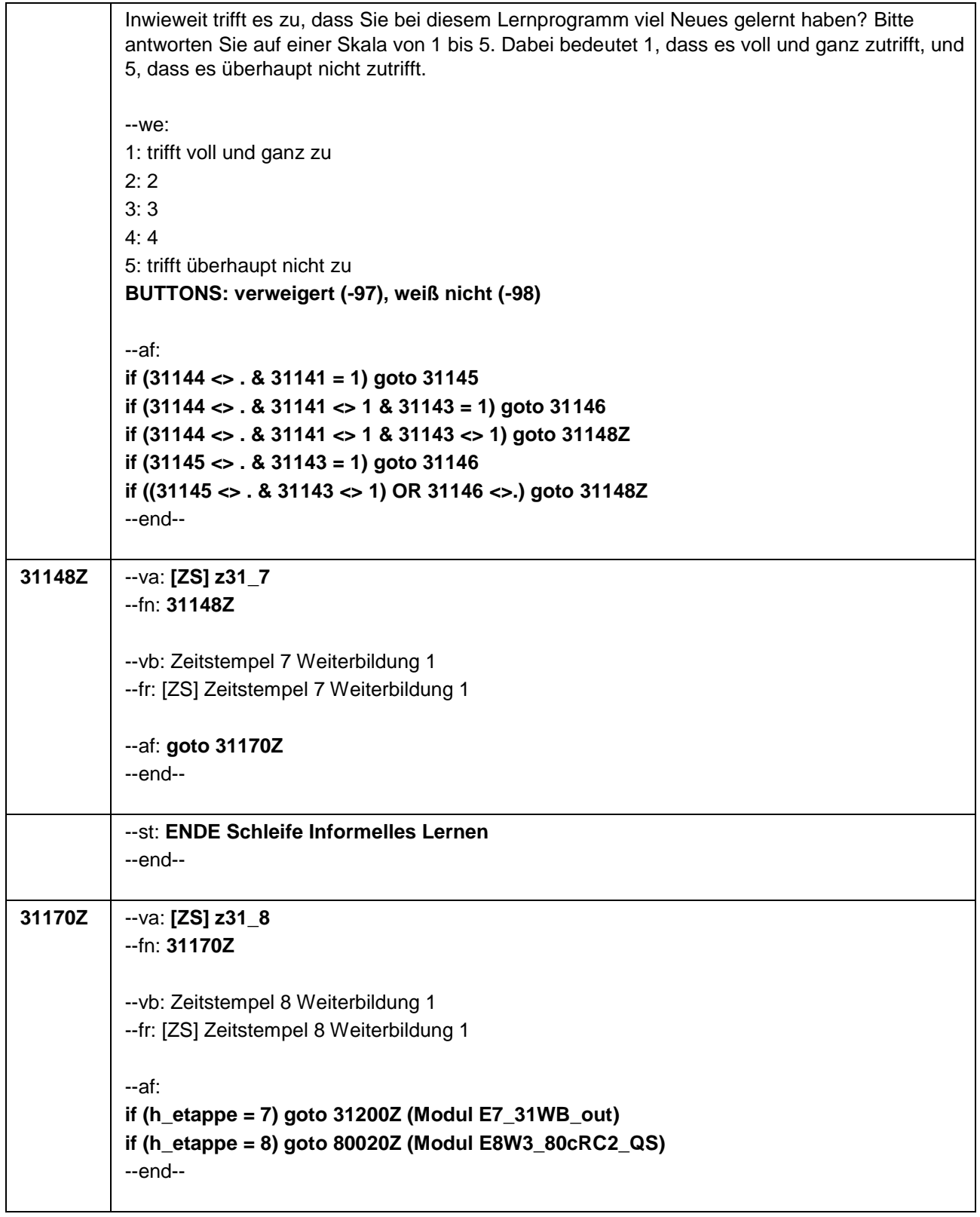

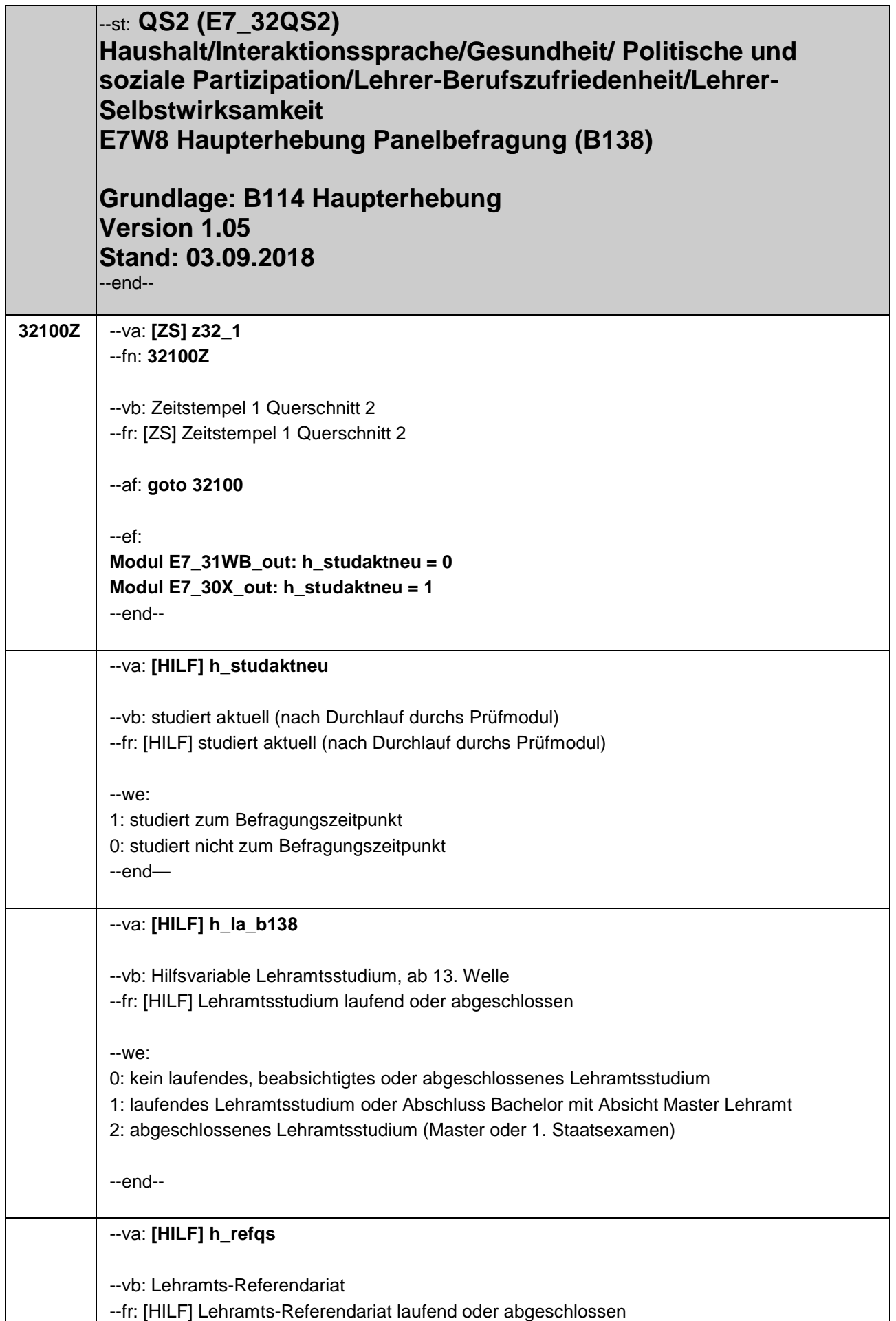

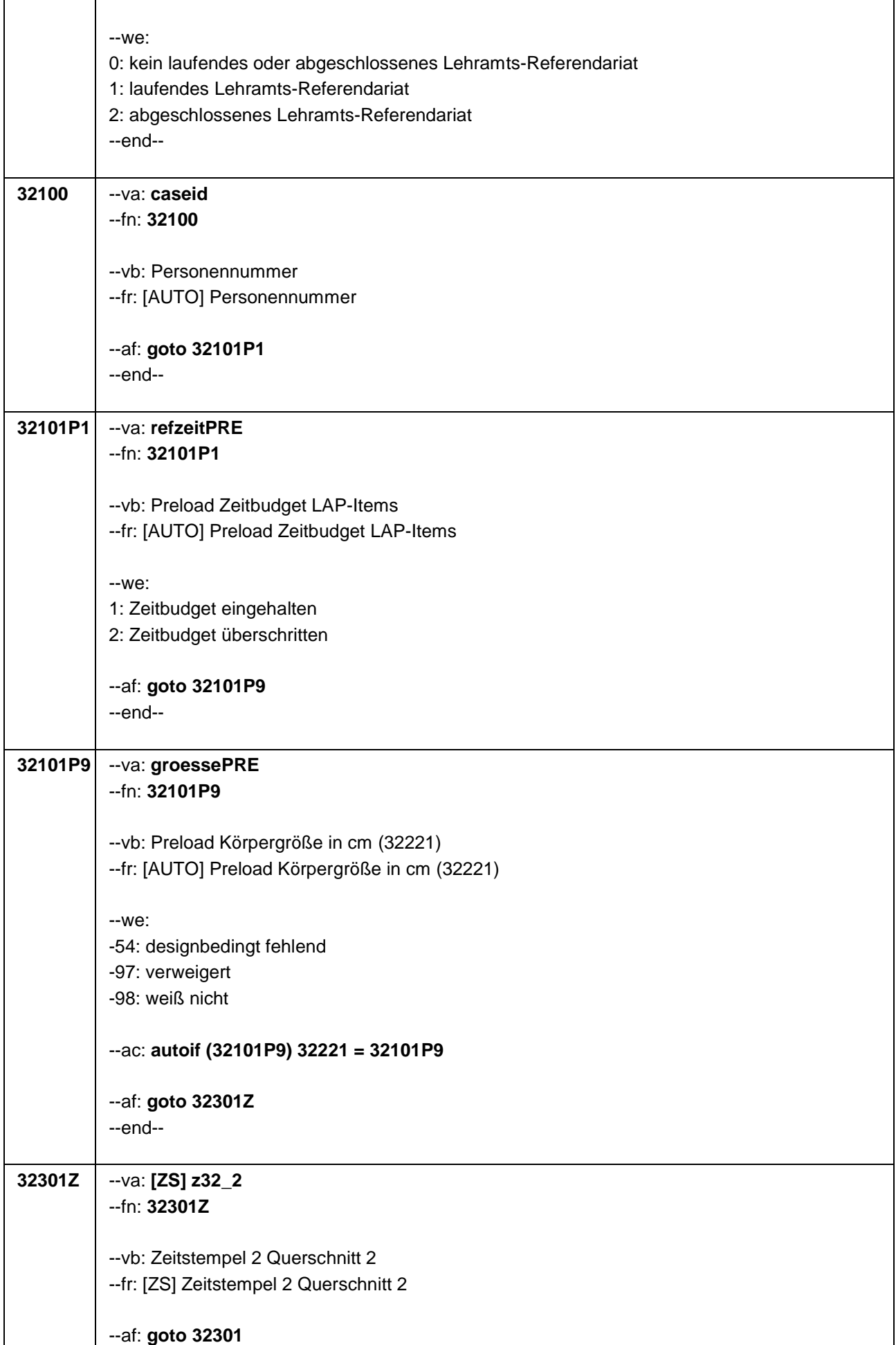

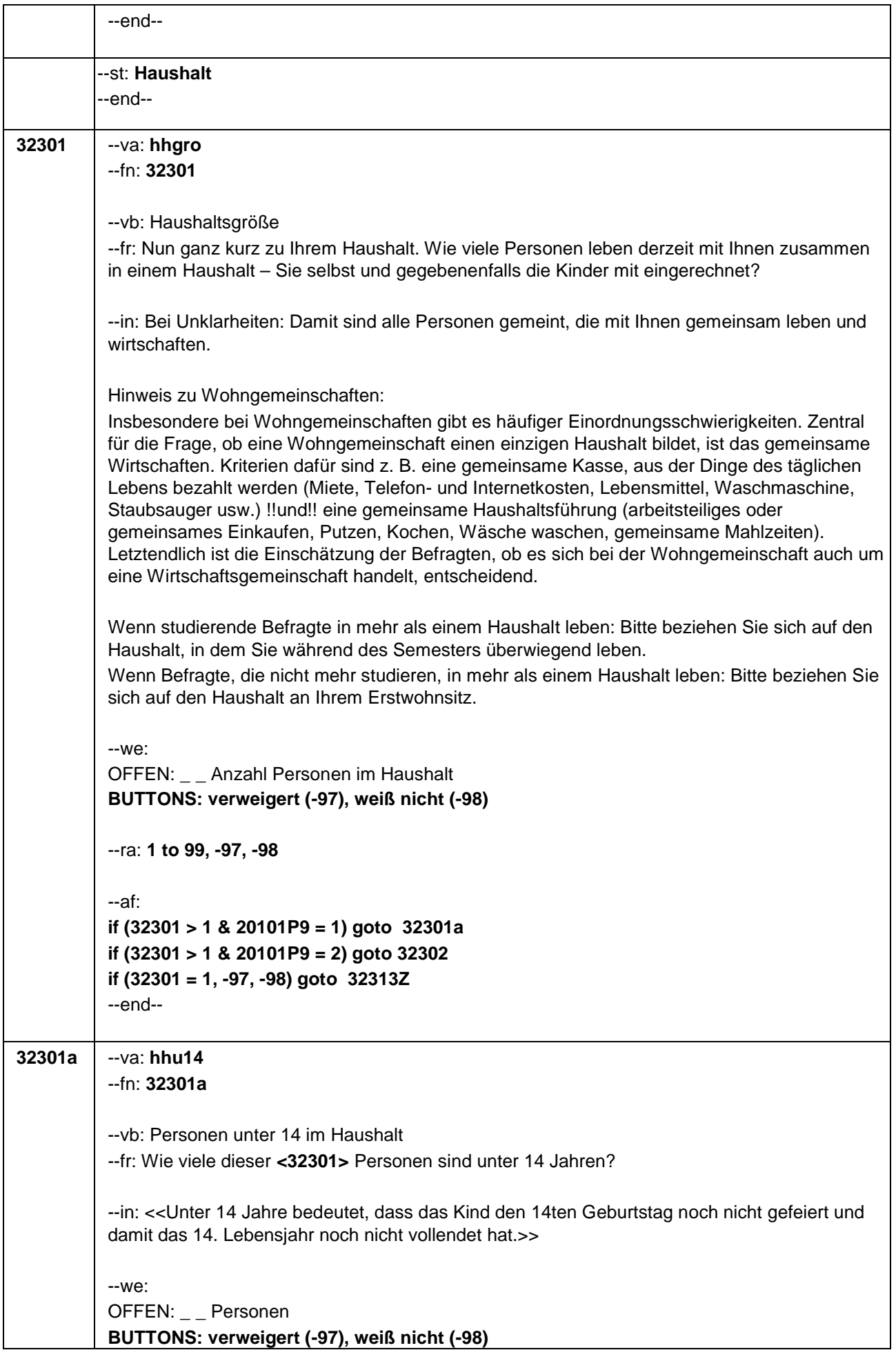

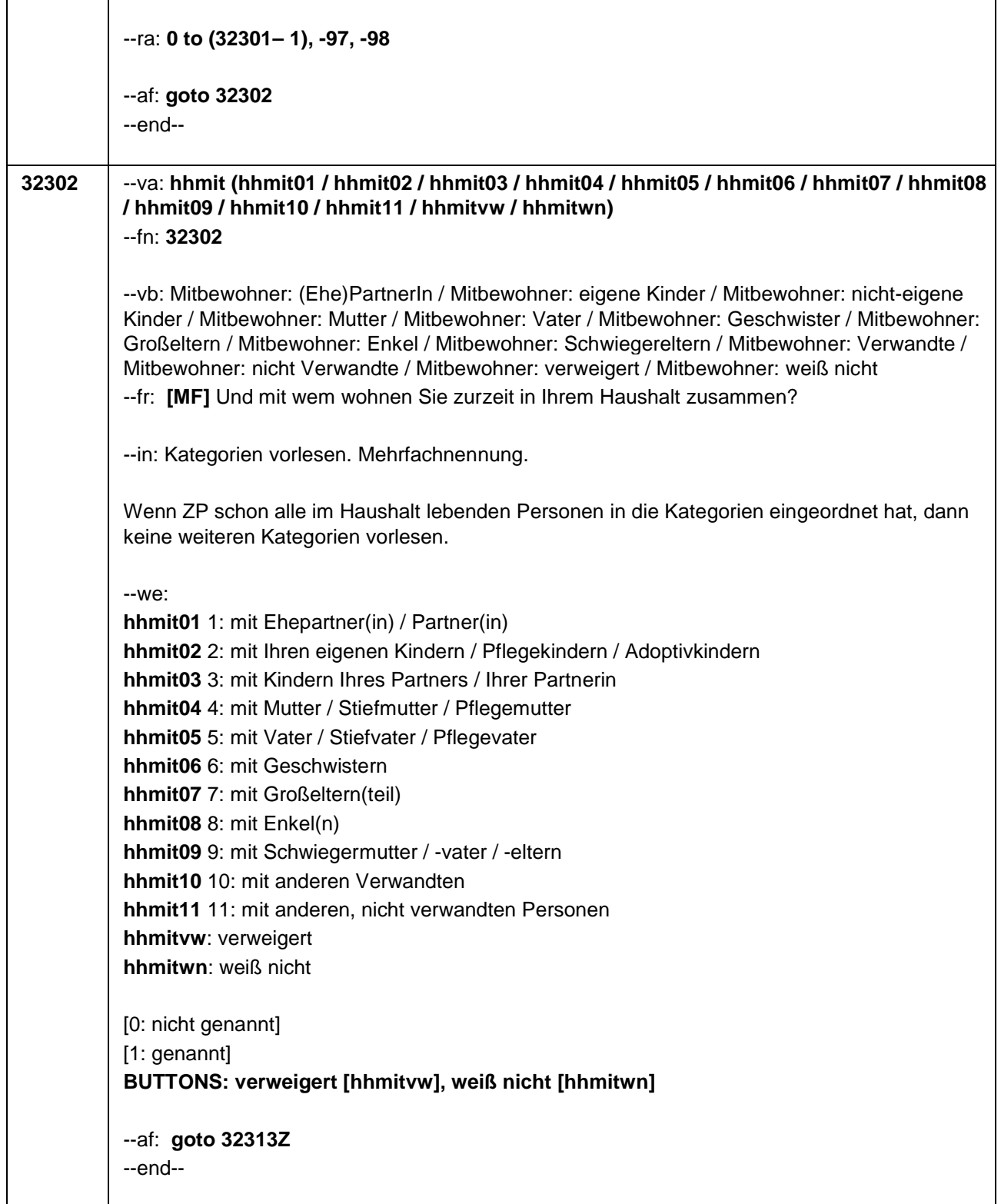

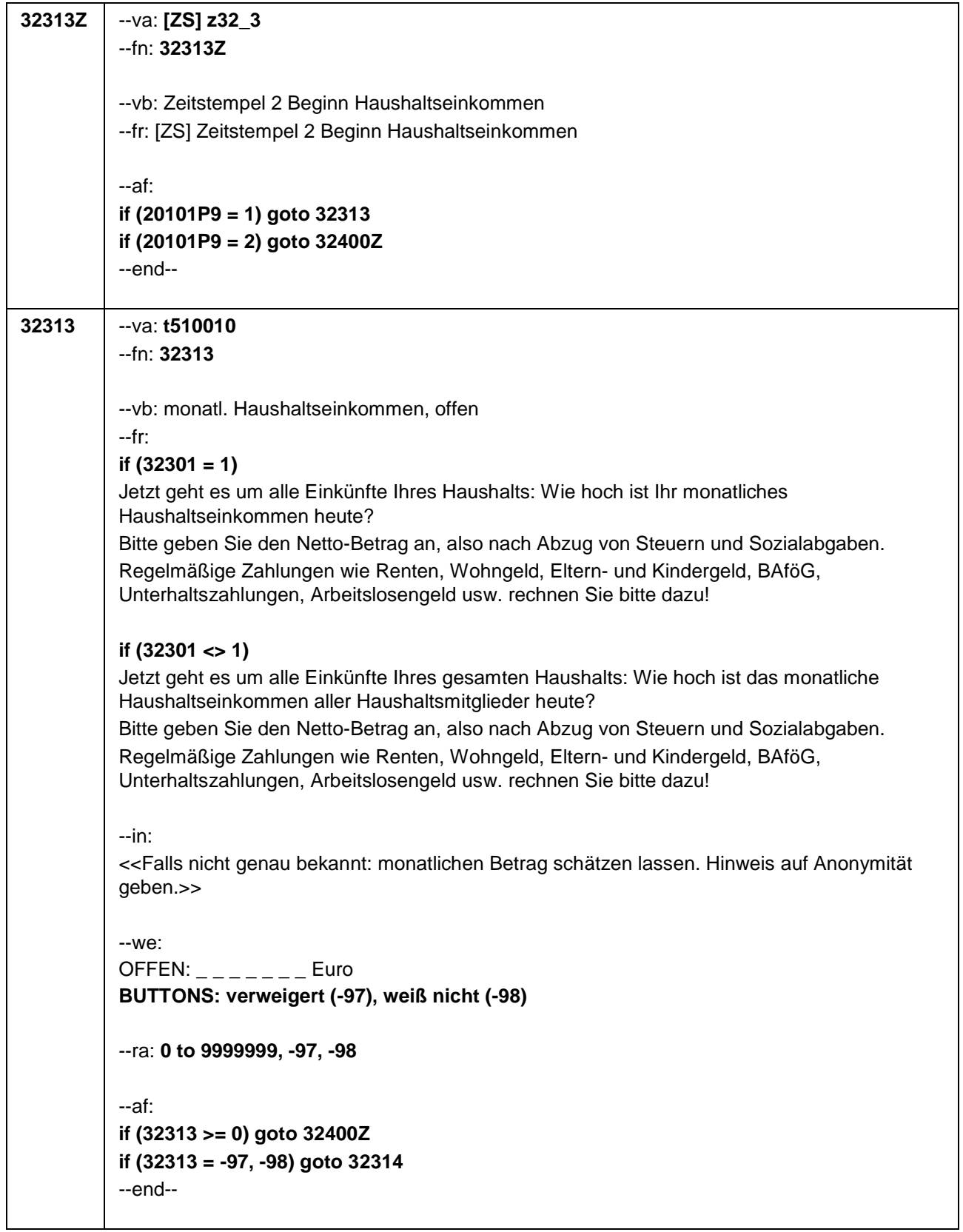
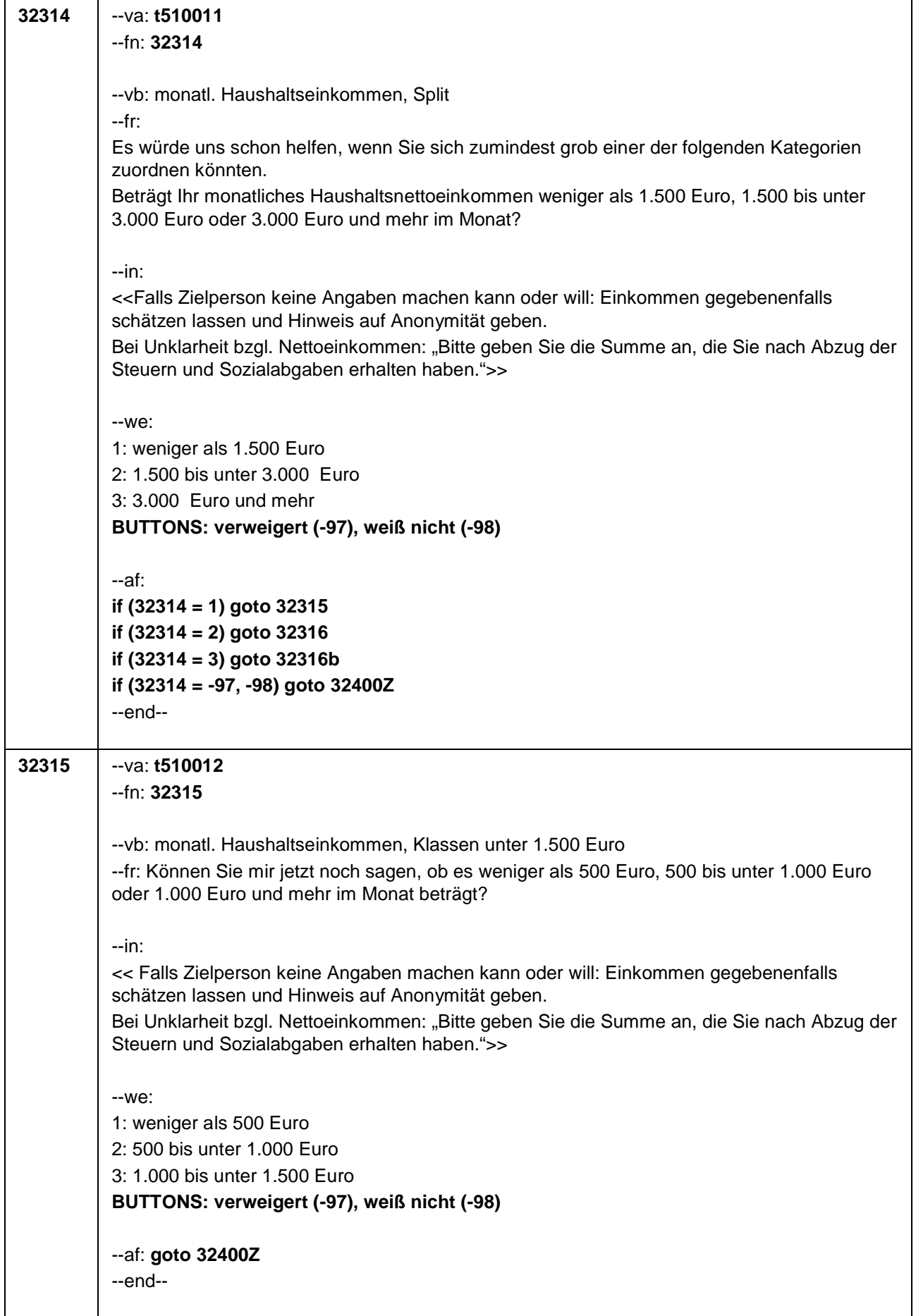

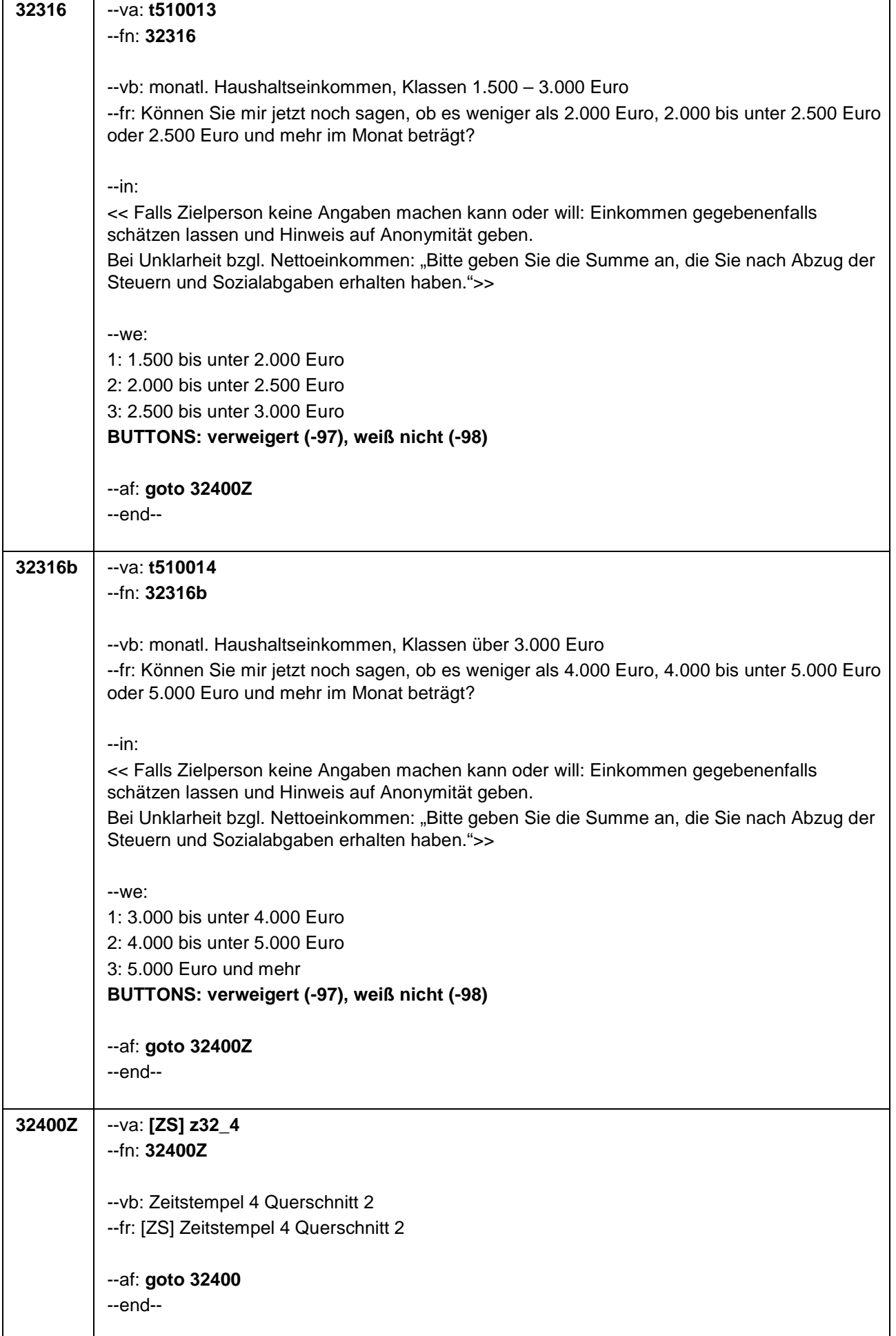

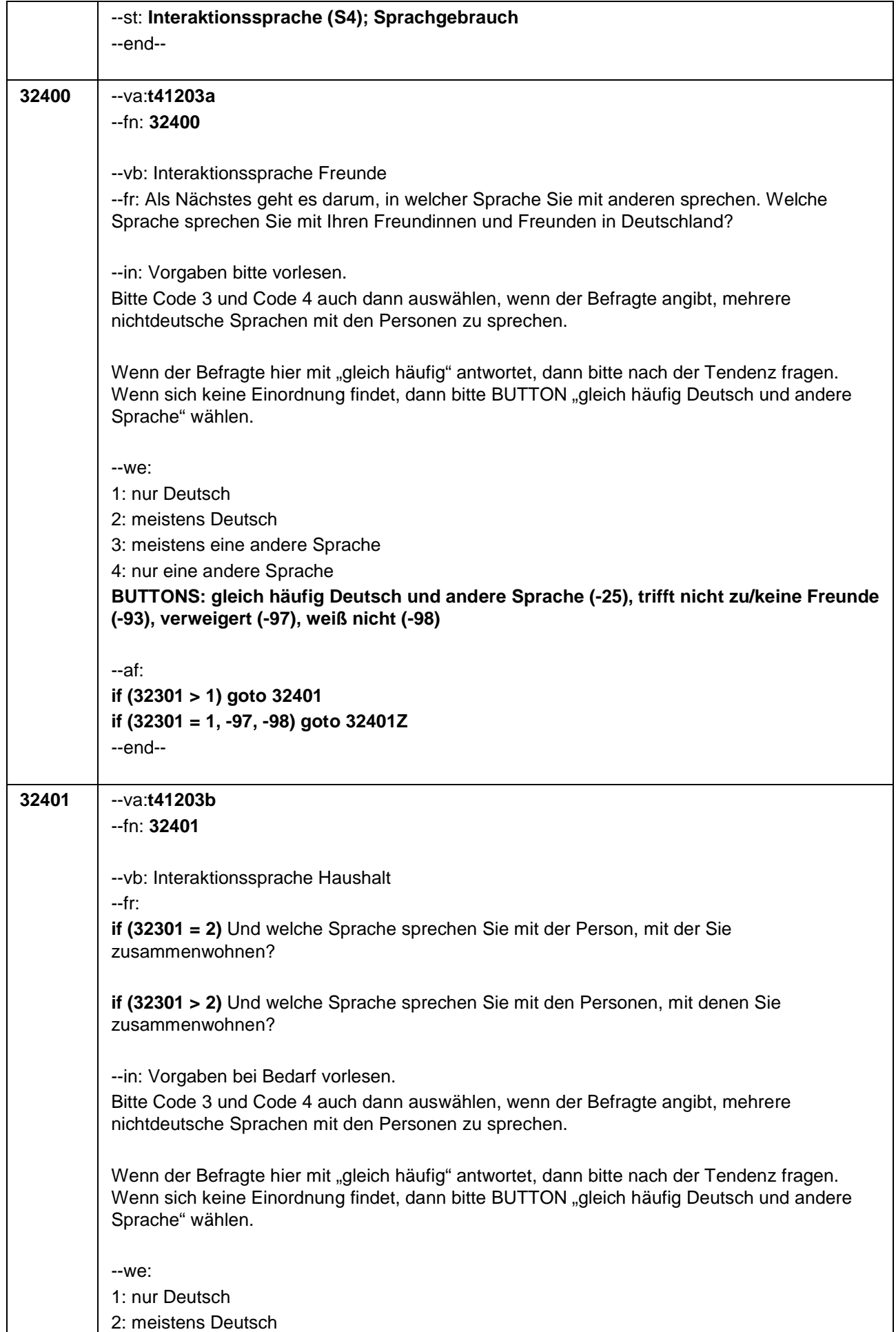

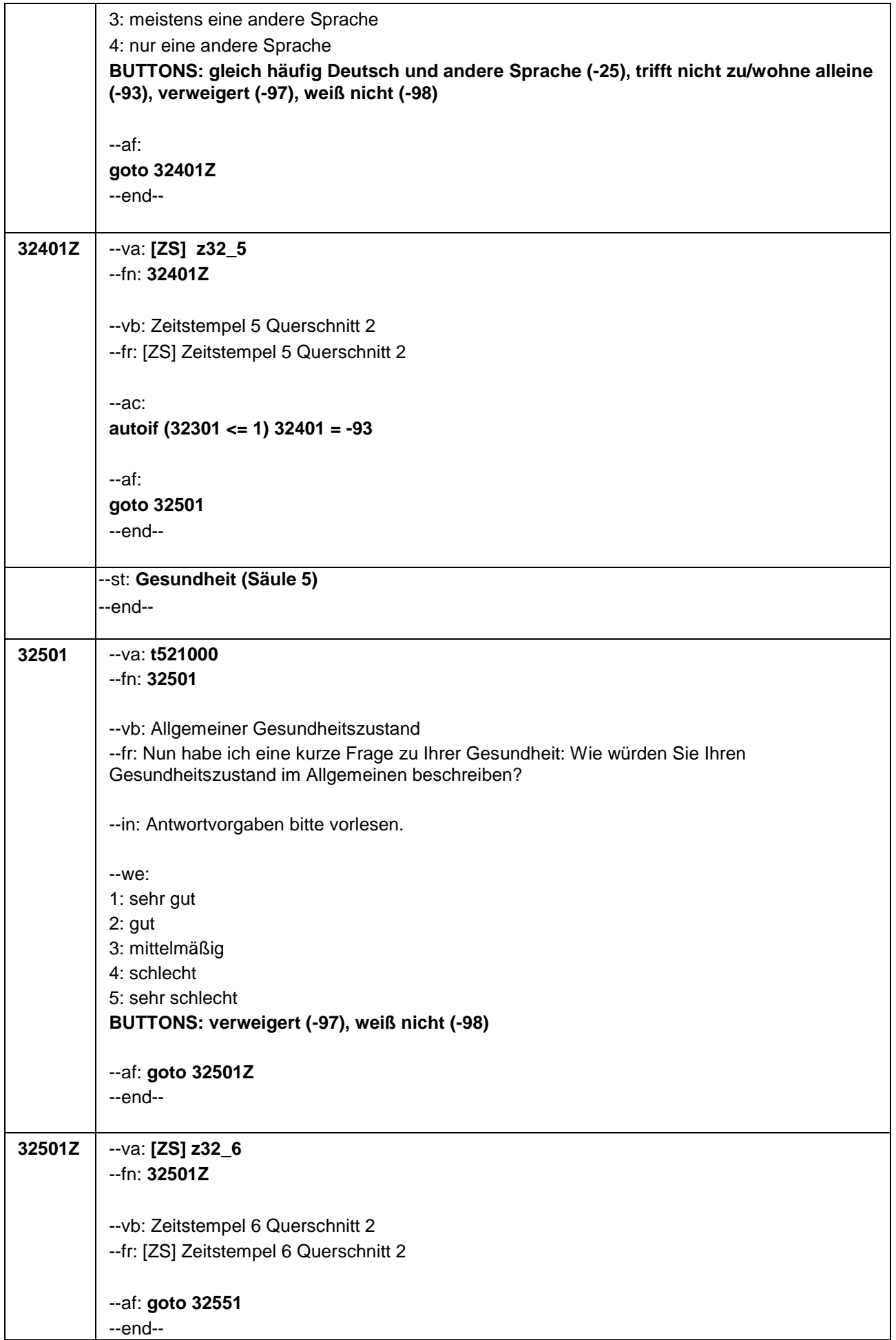

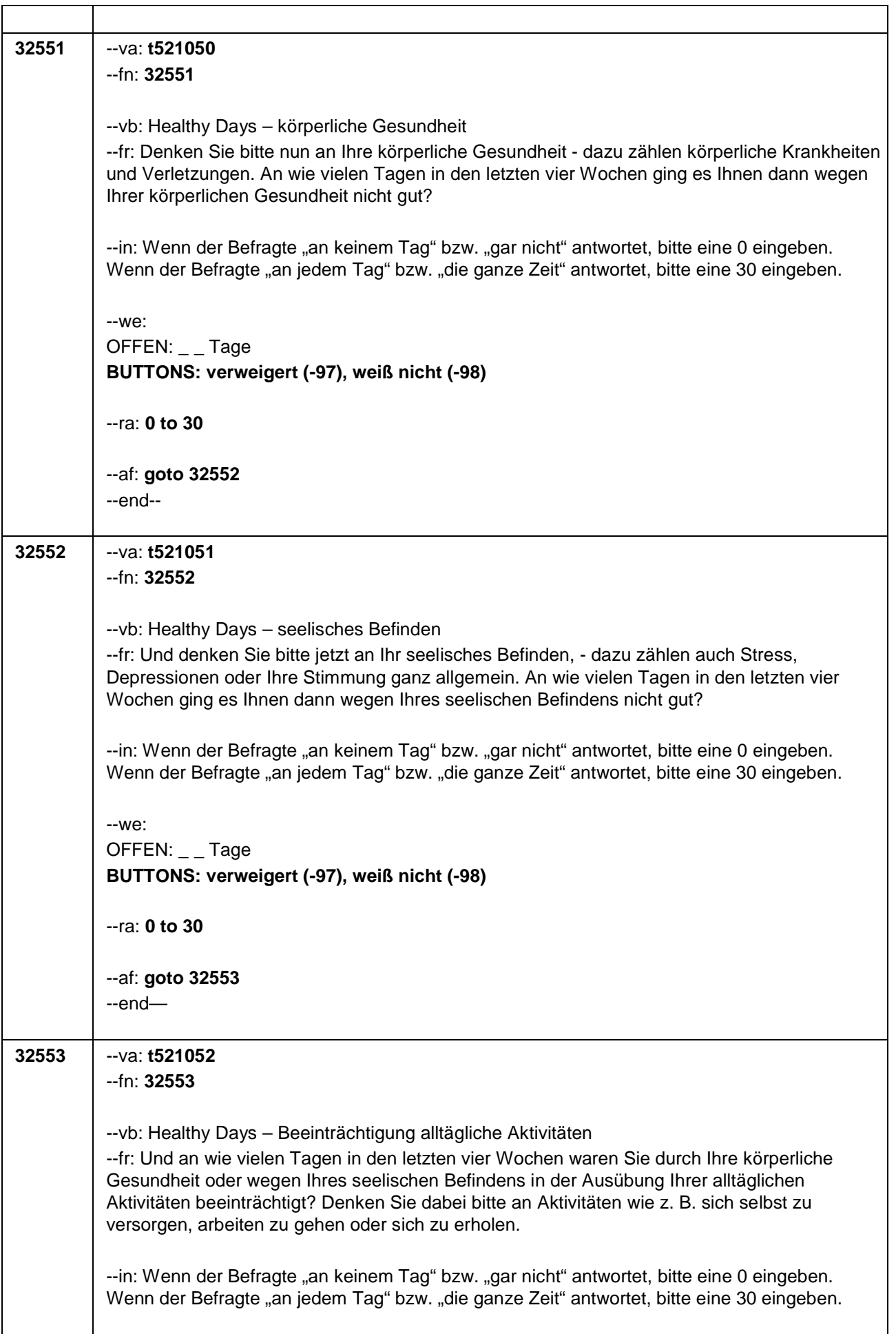

 $\overline{1}$ 

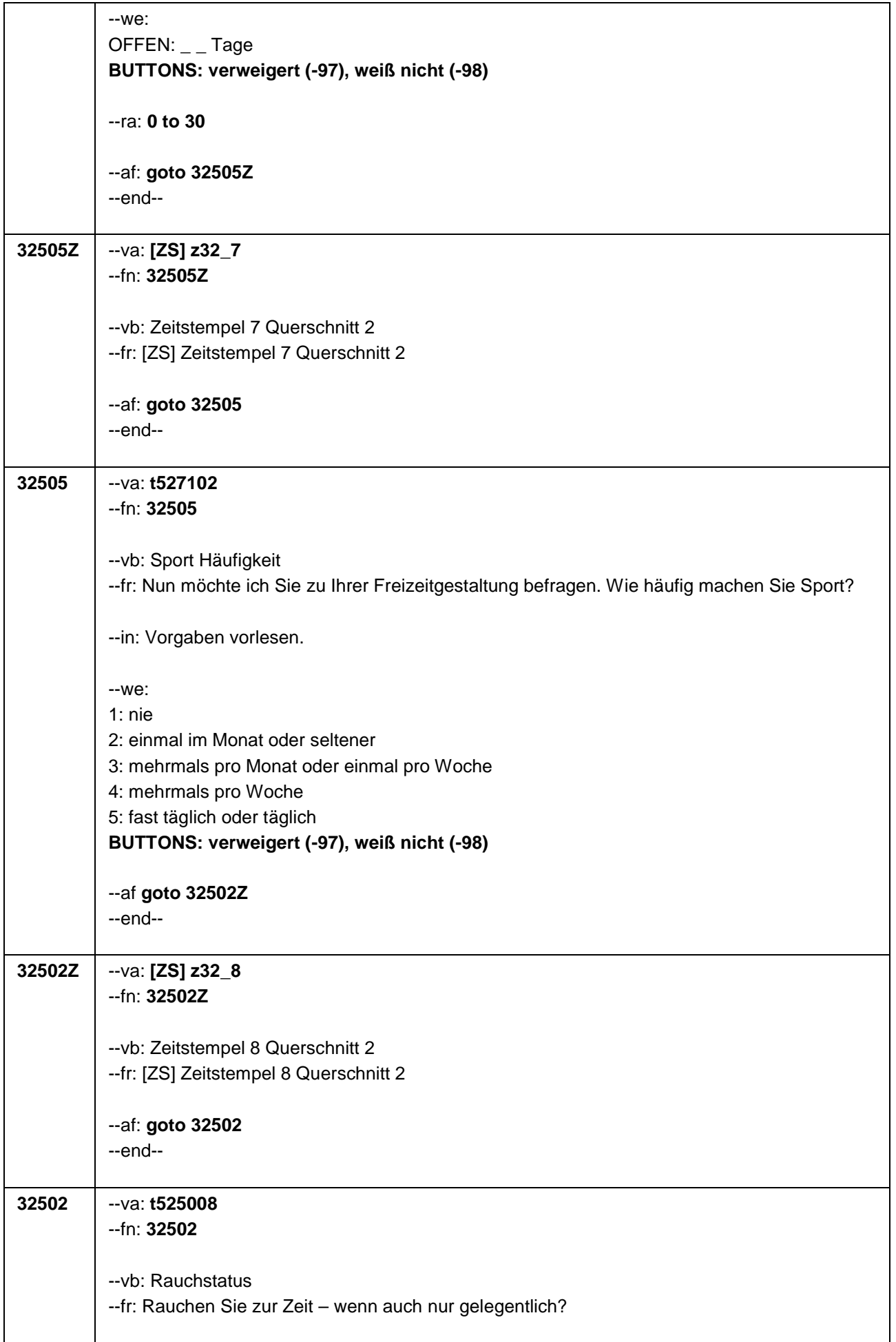

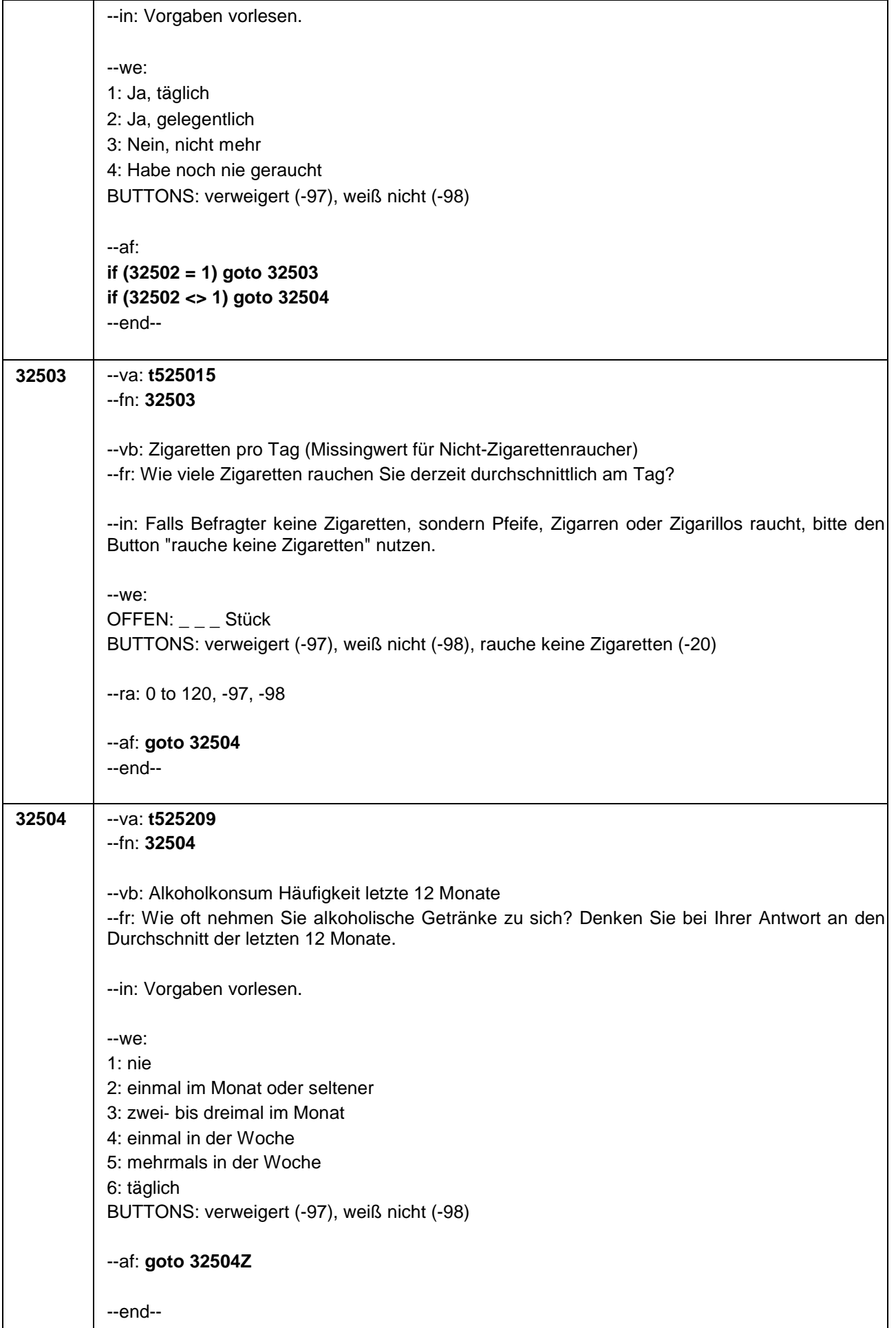

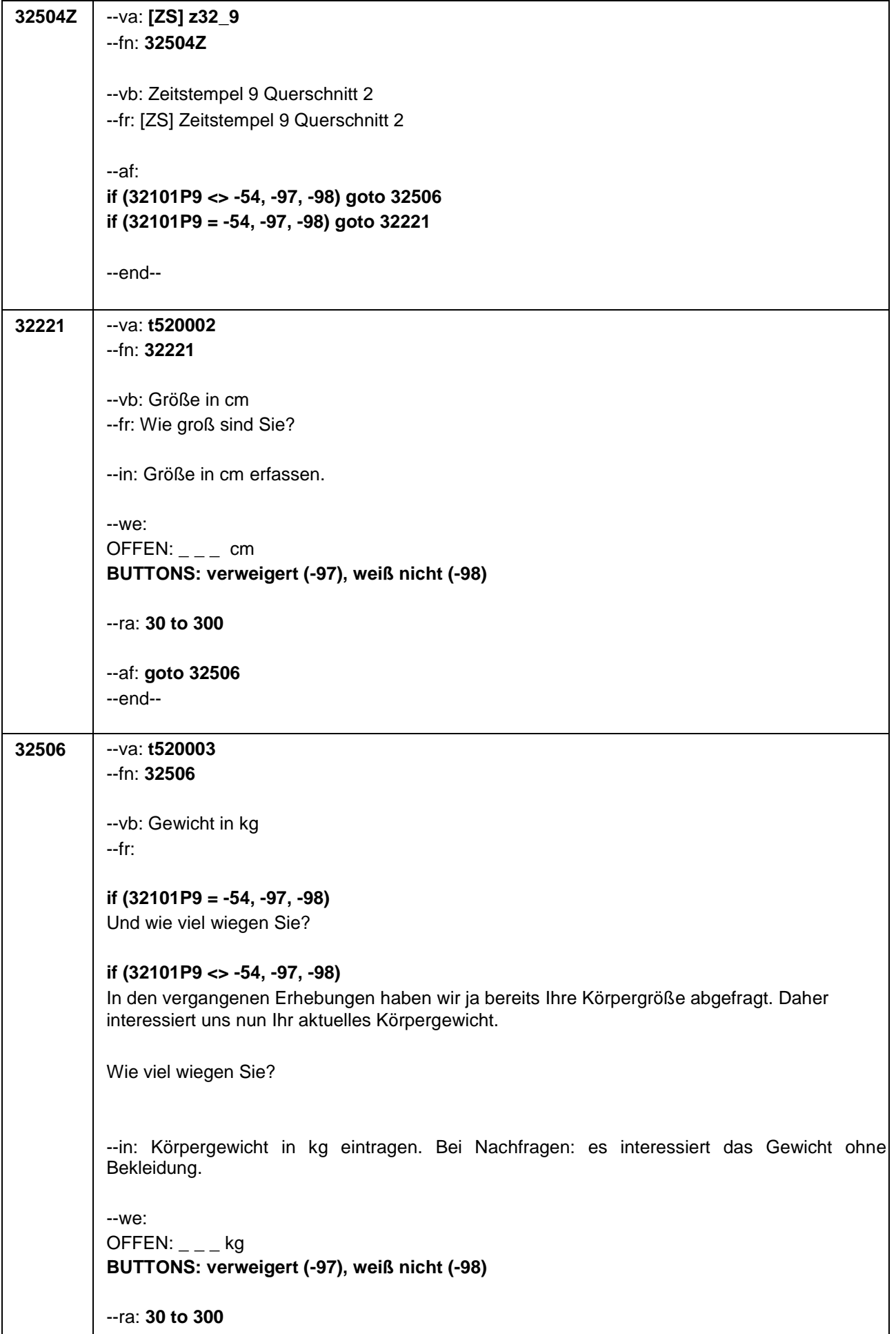

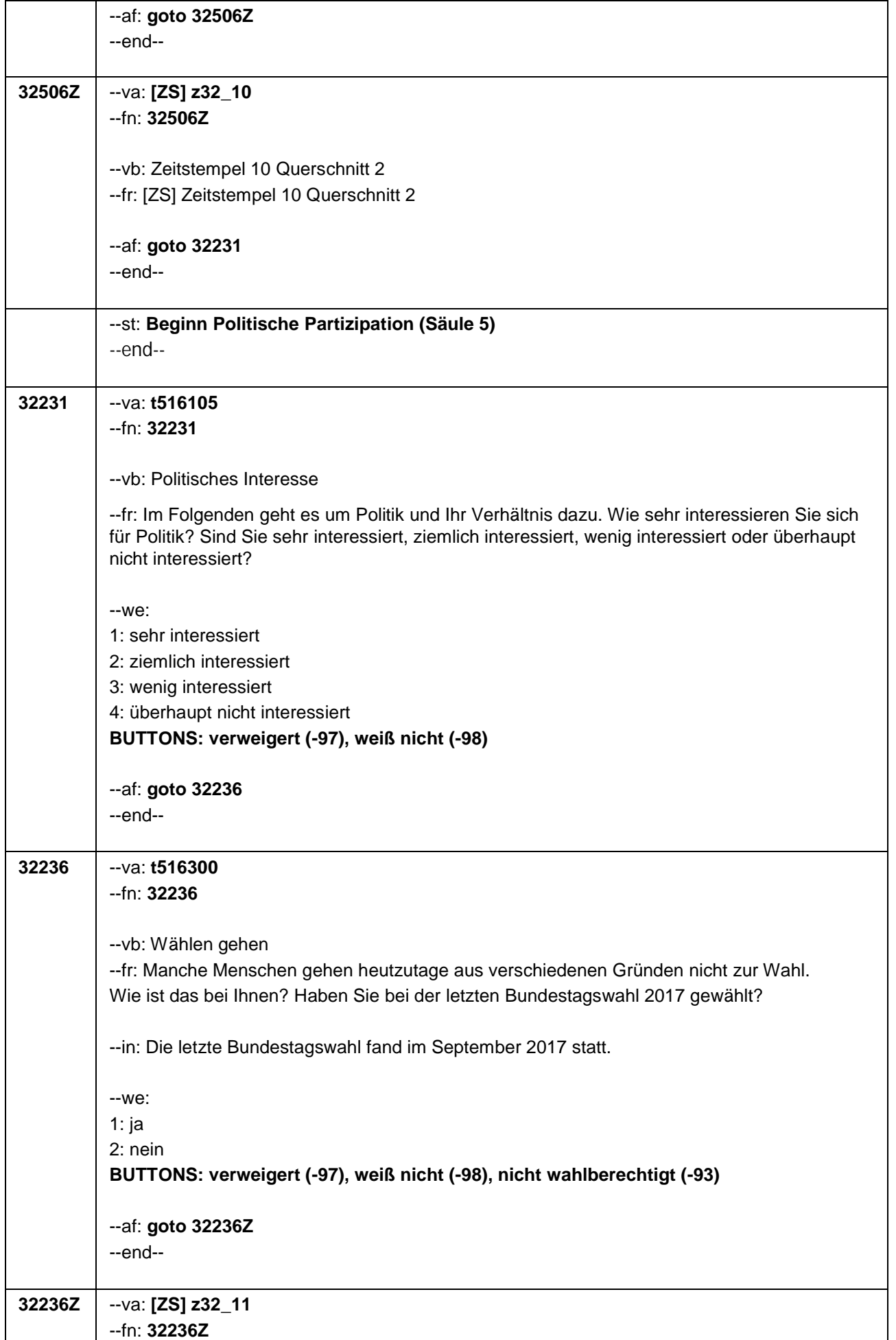

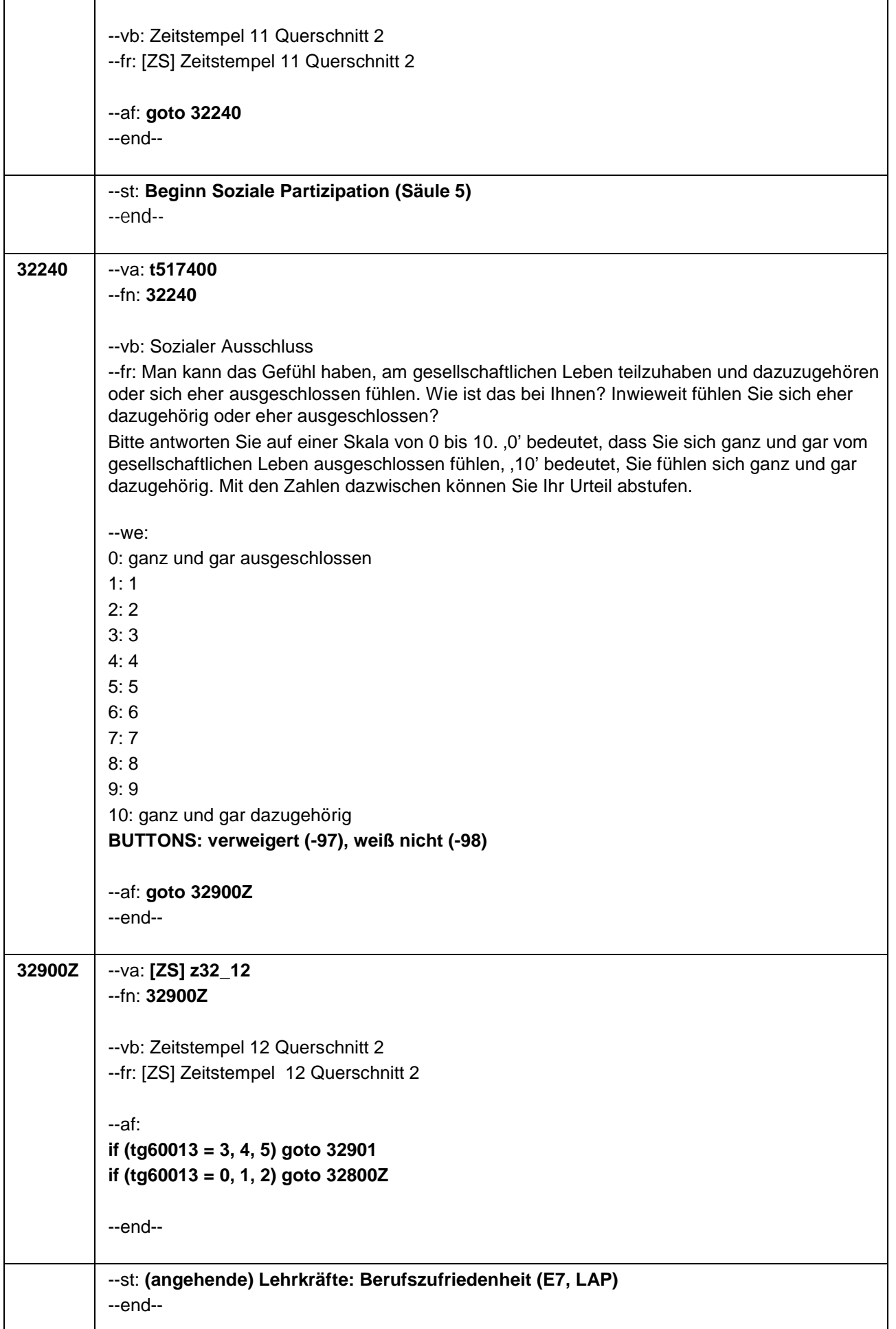

┚

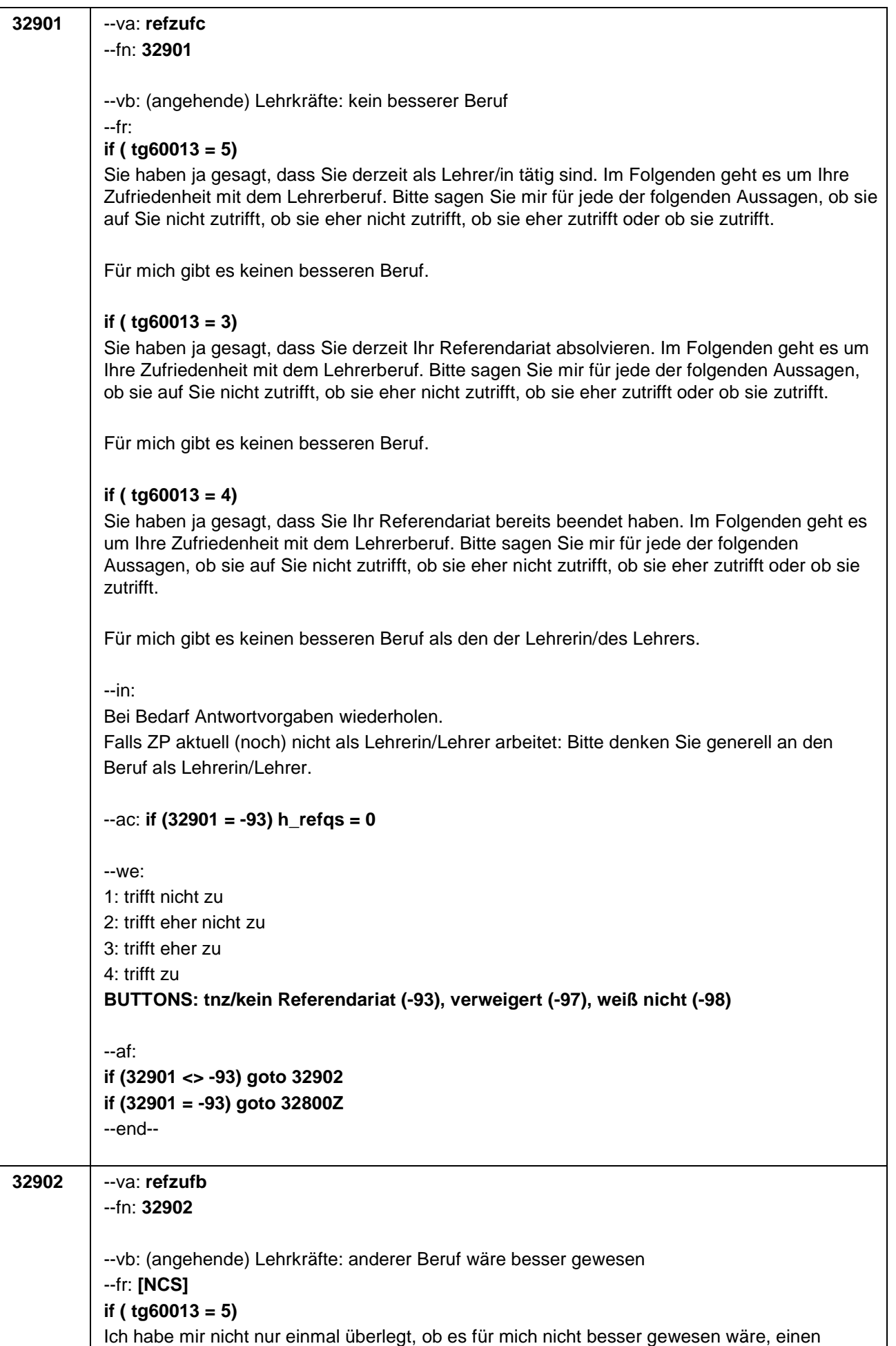

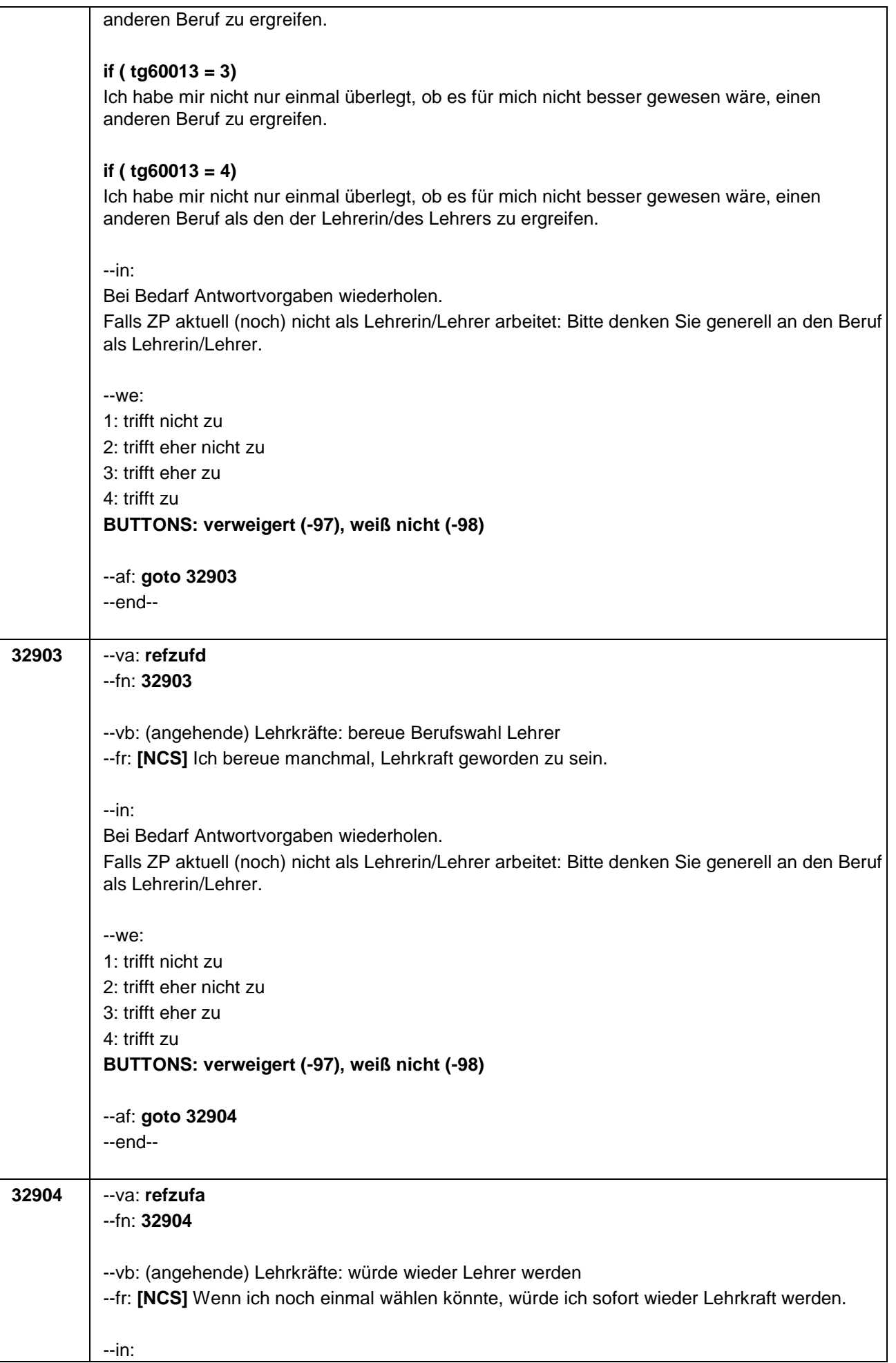

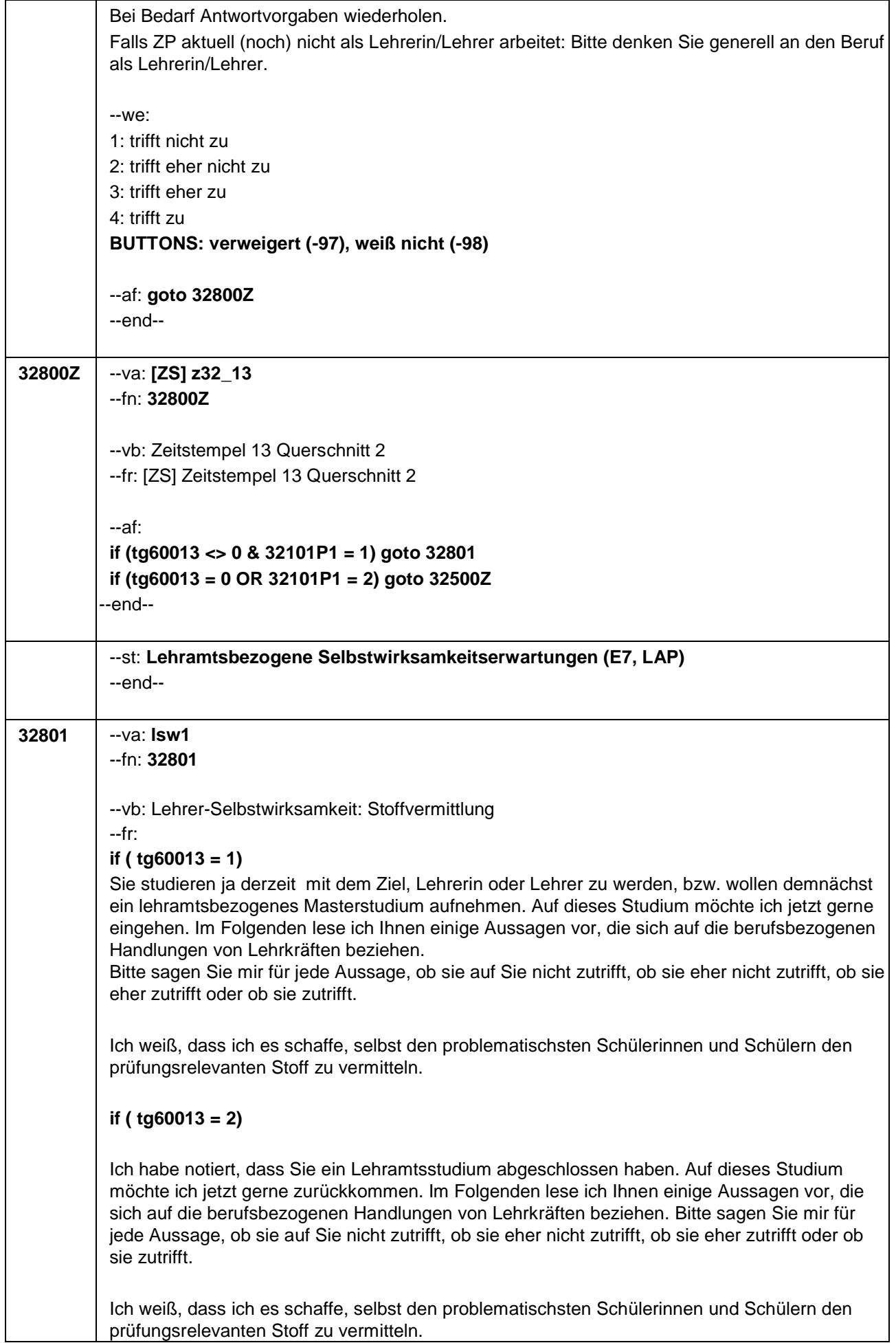

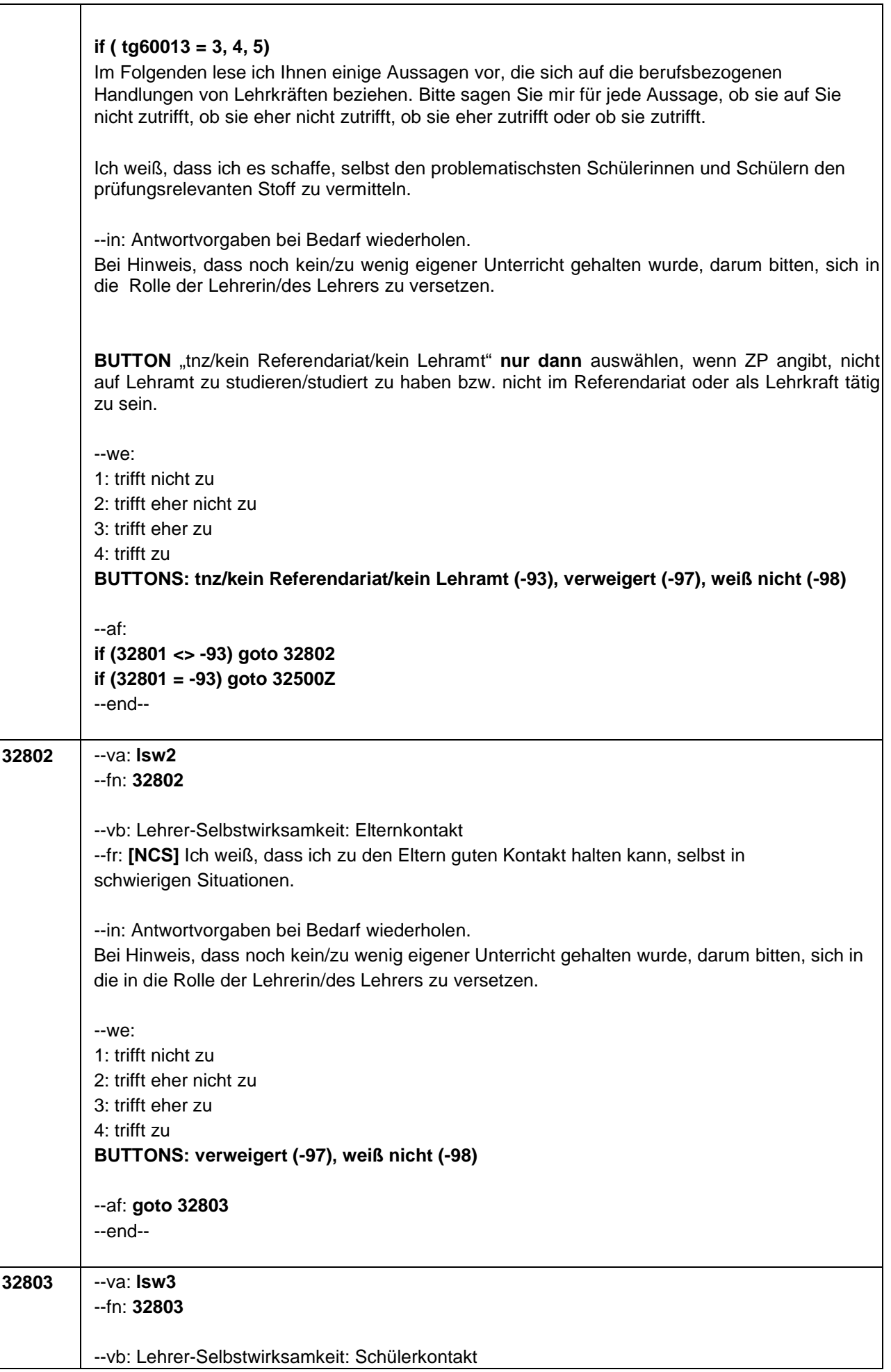

Τ

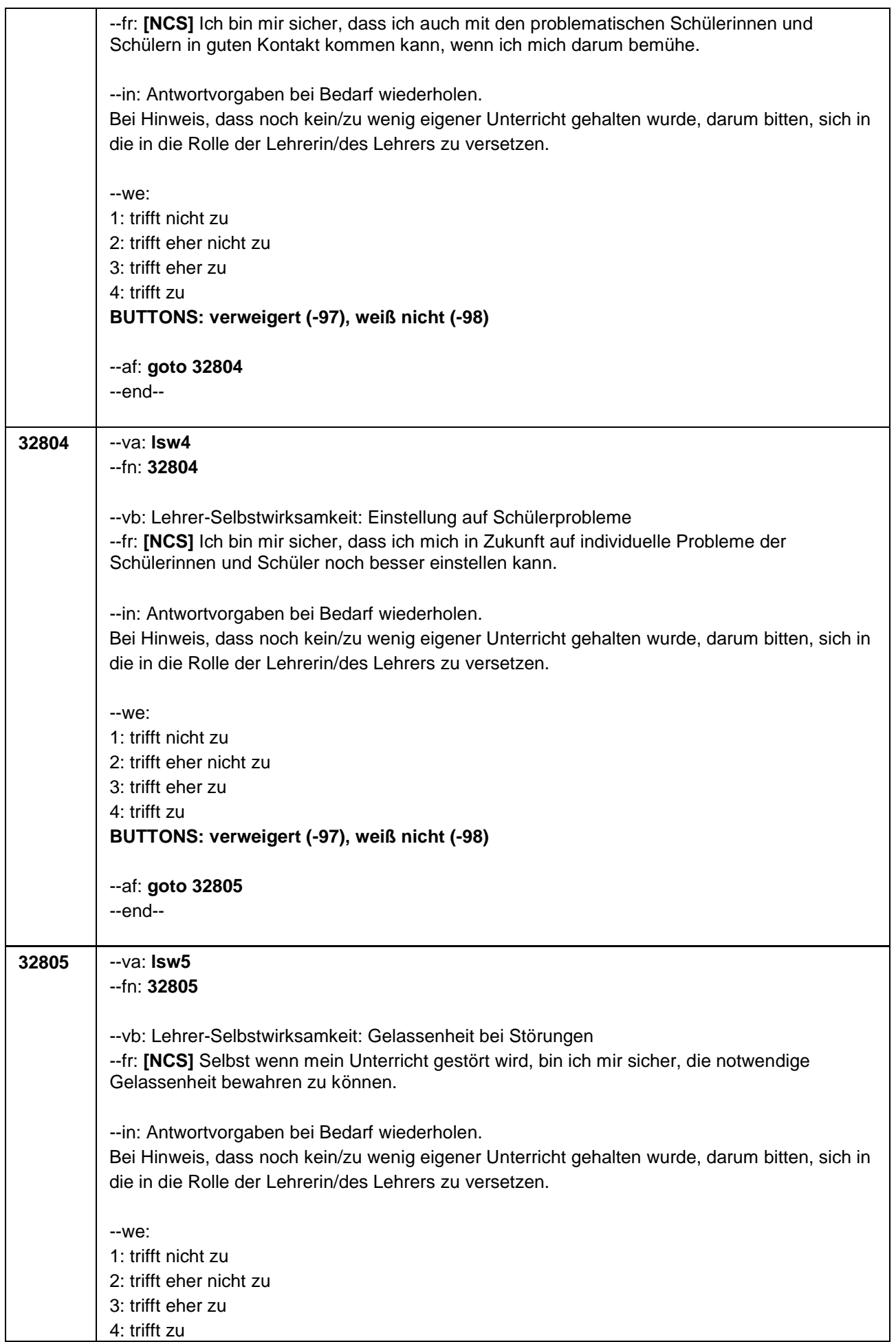

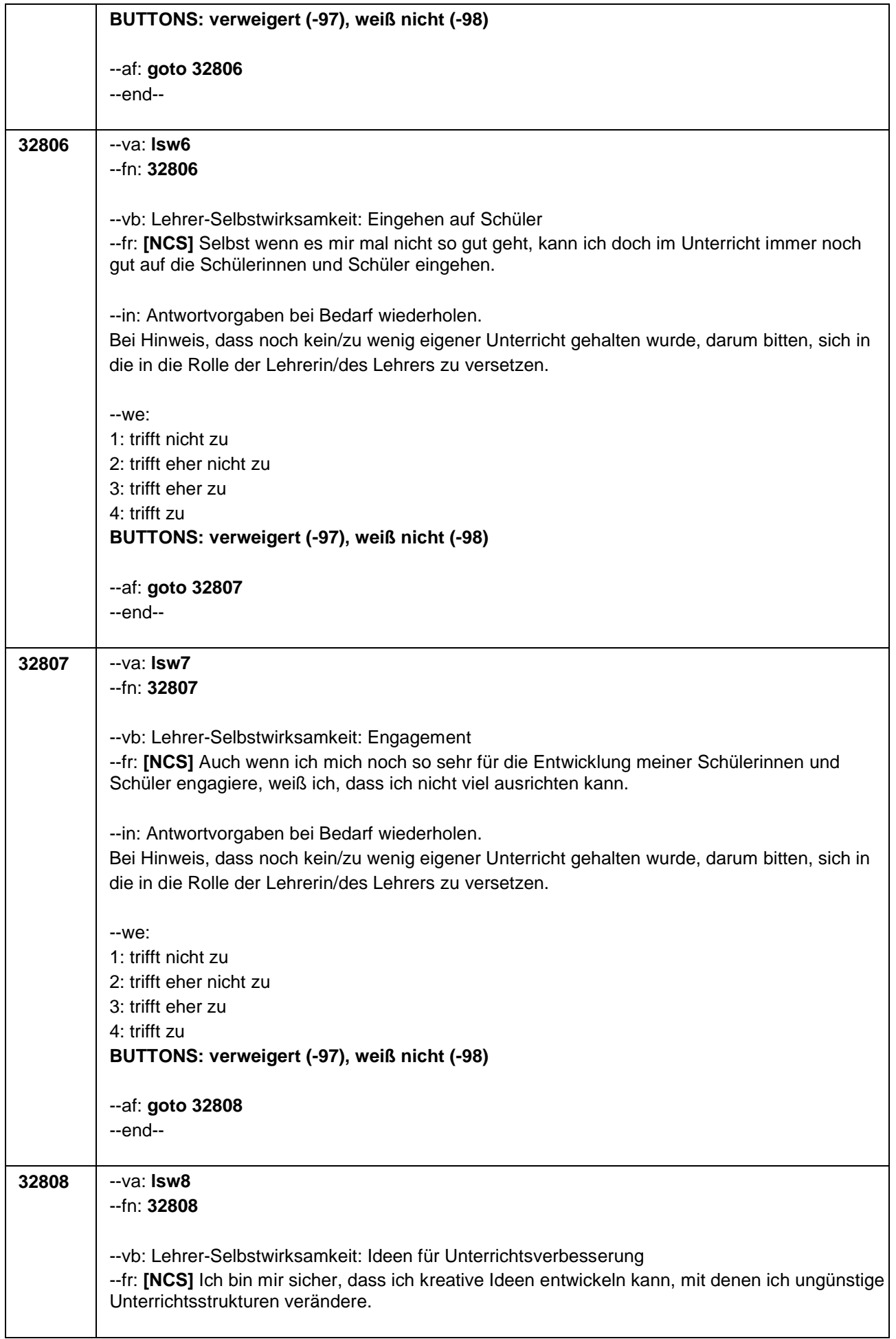

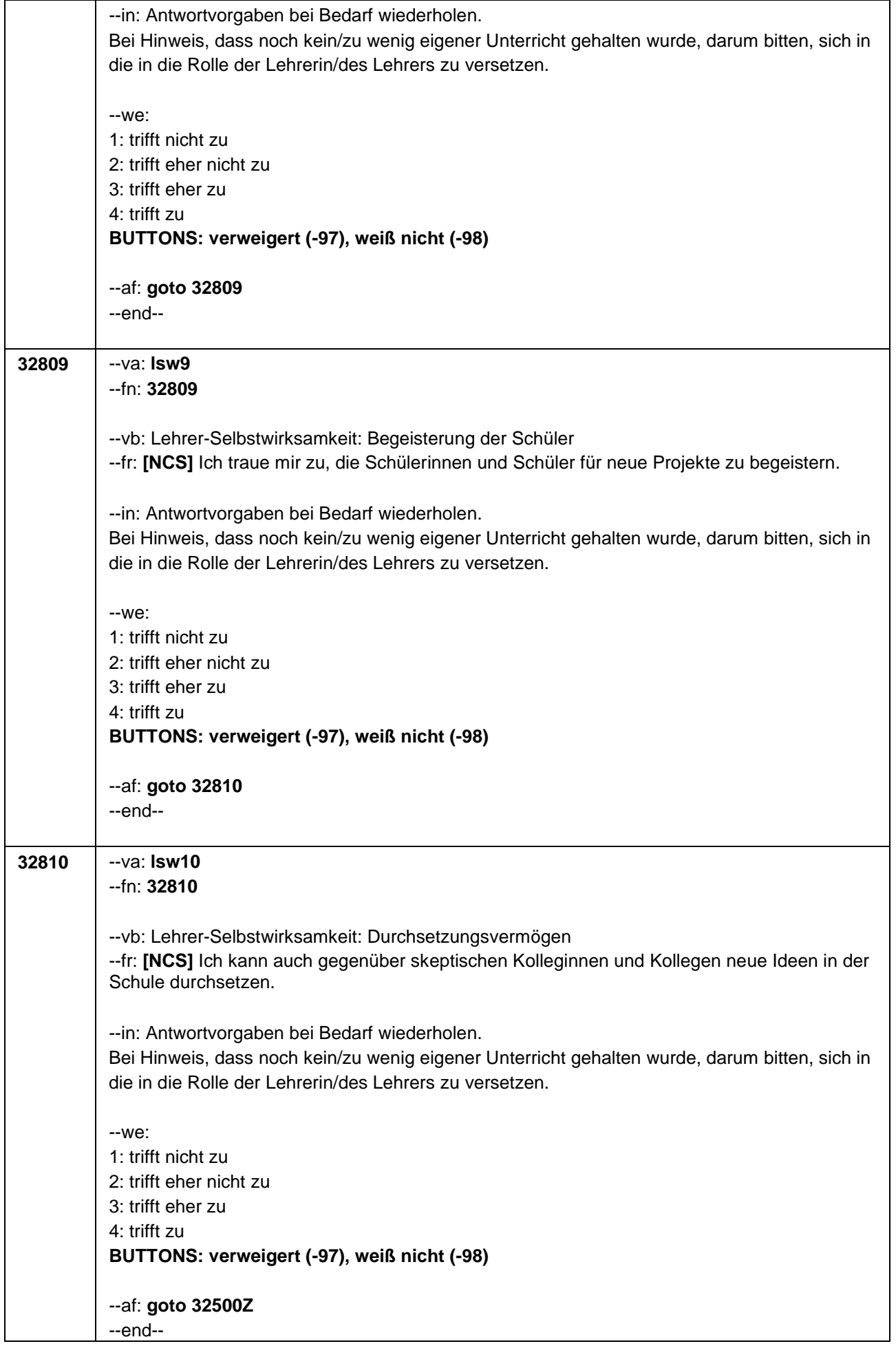

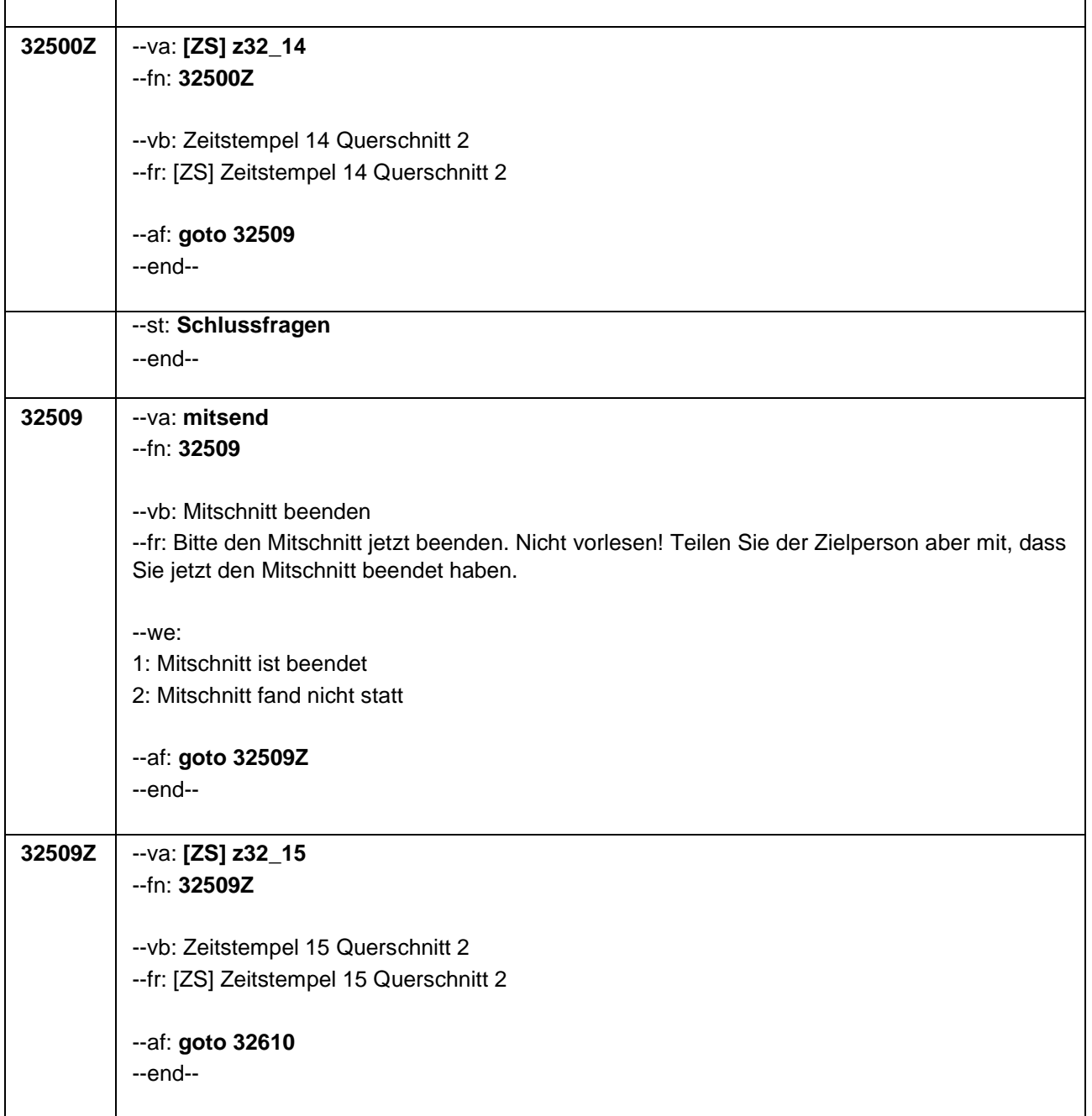

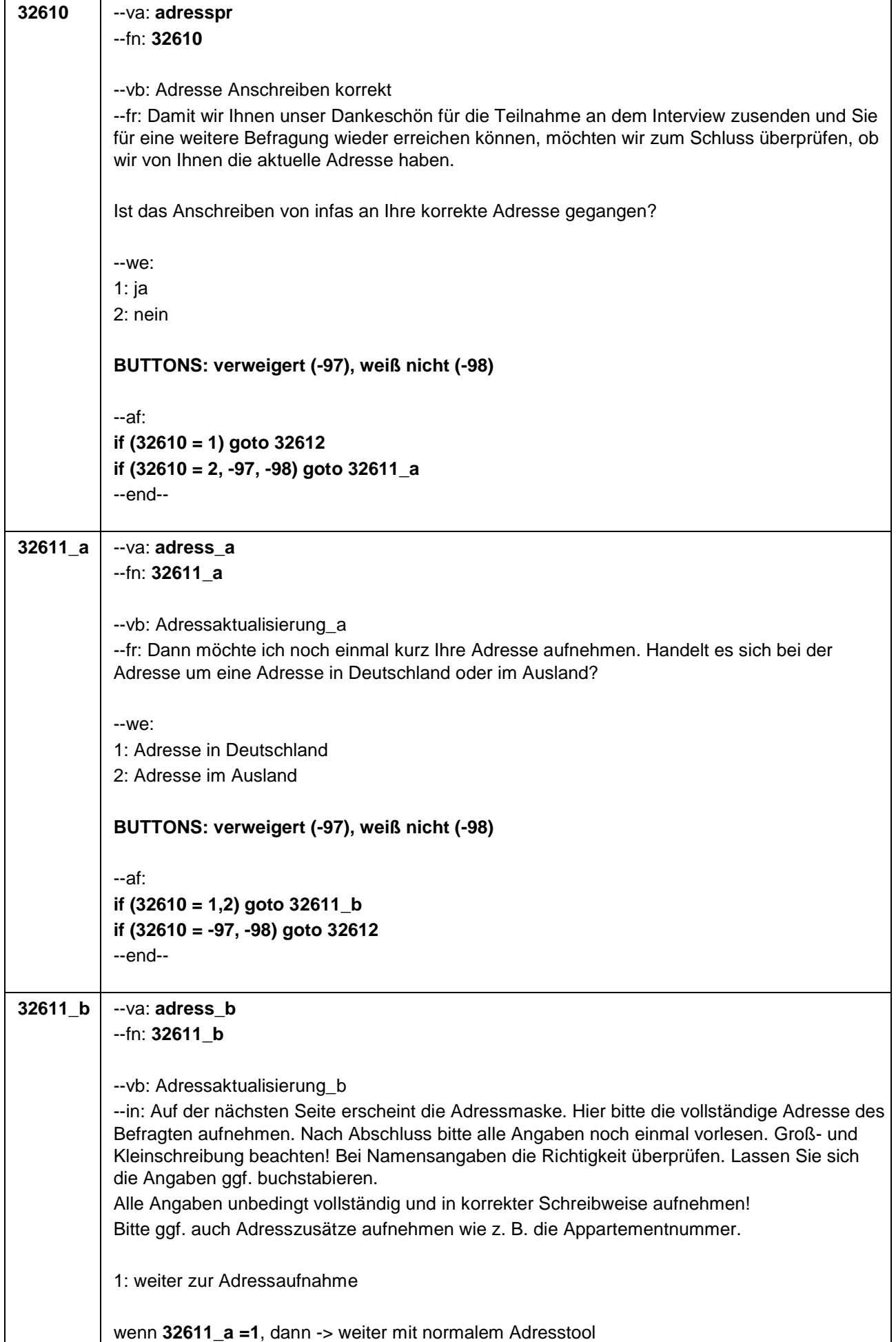

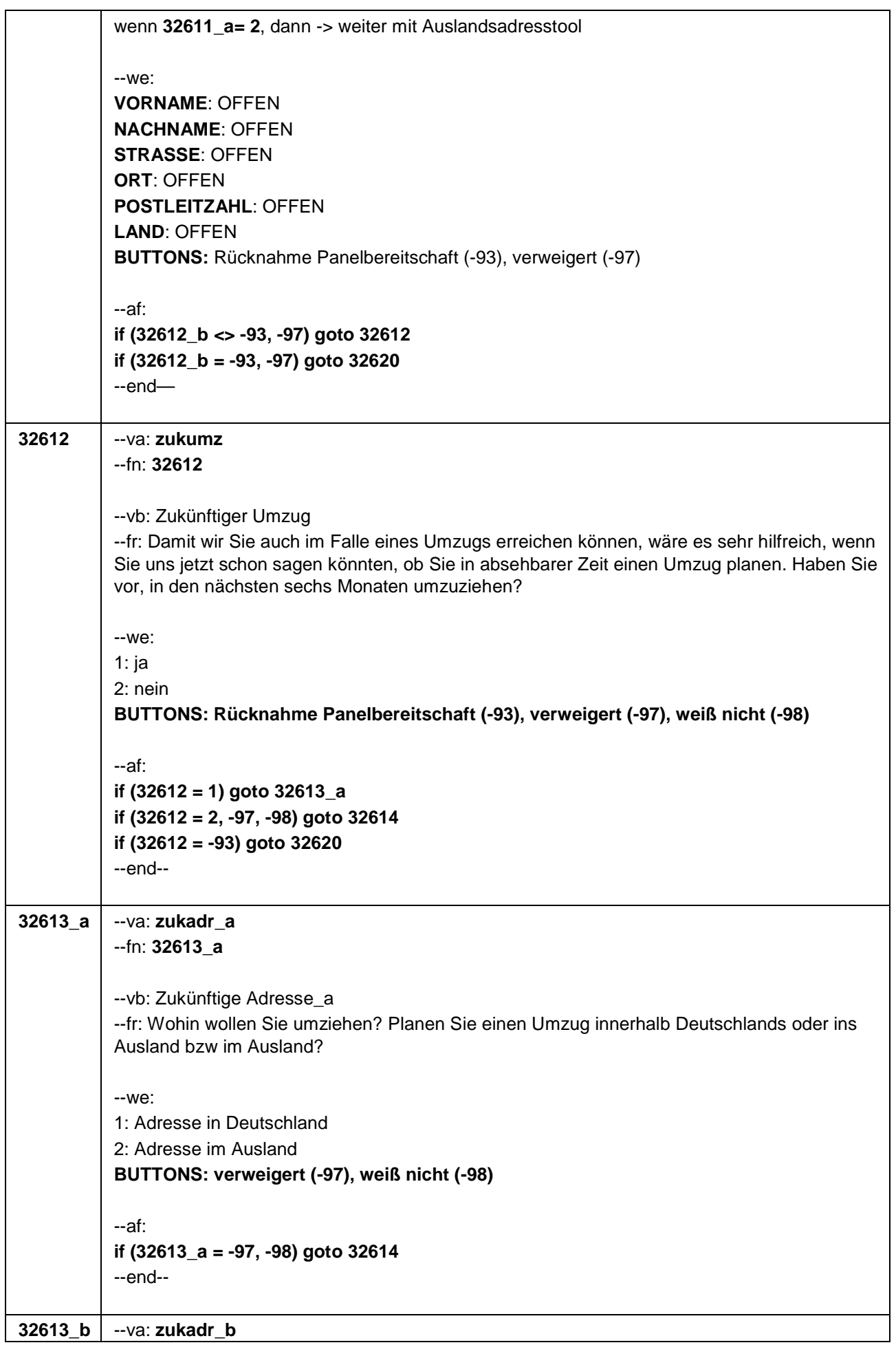

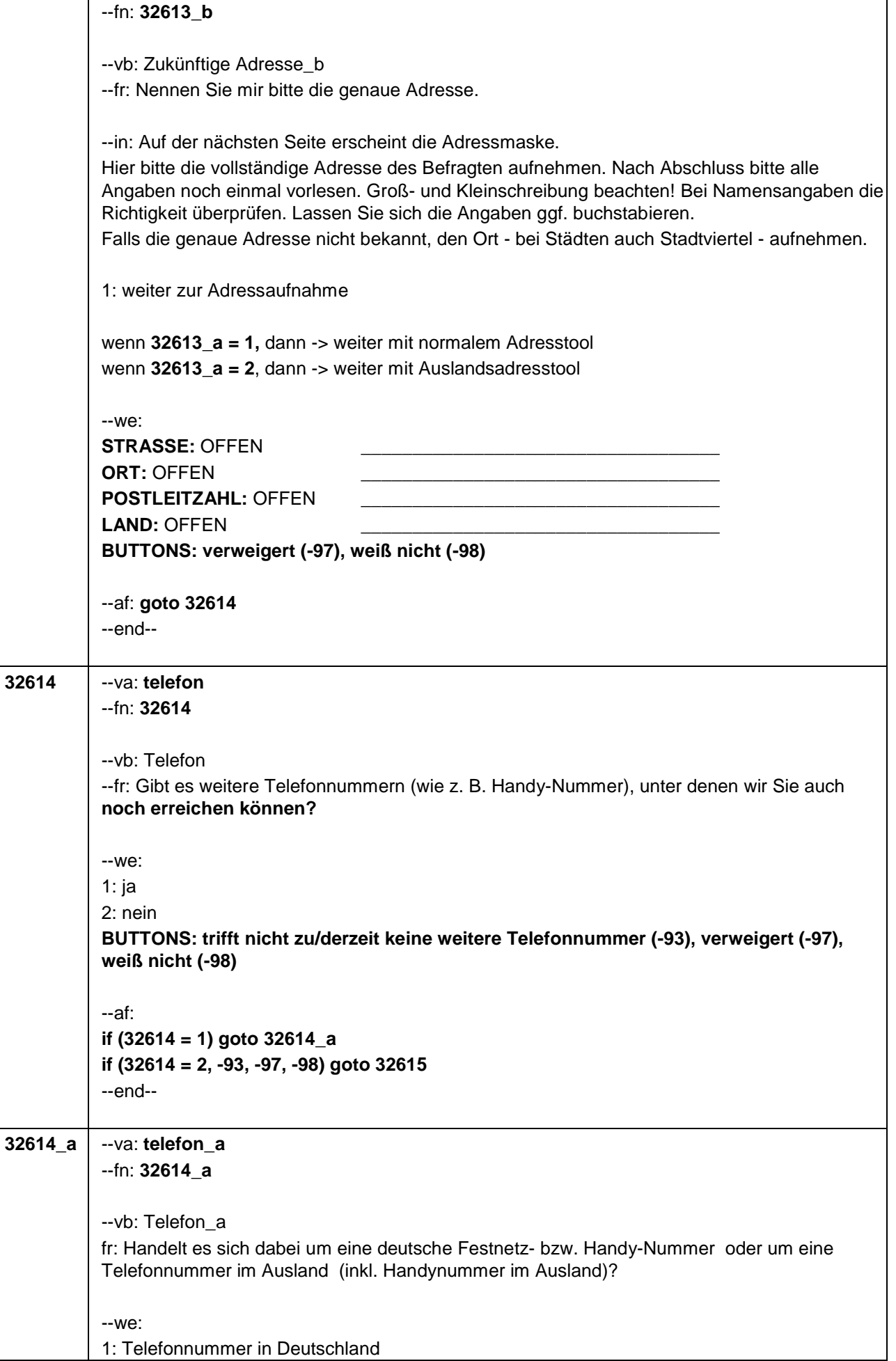

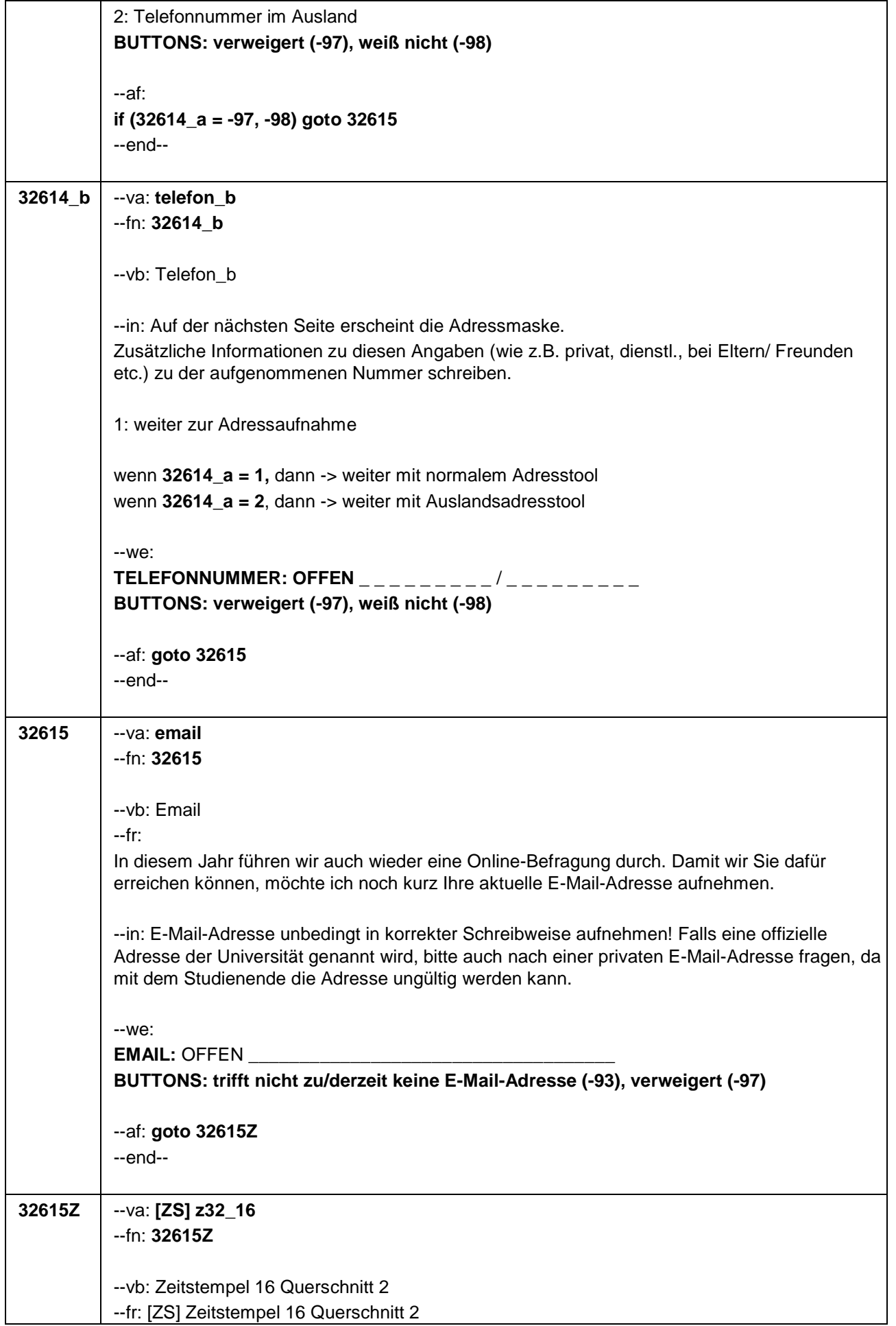

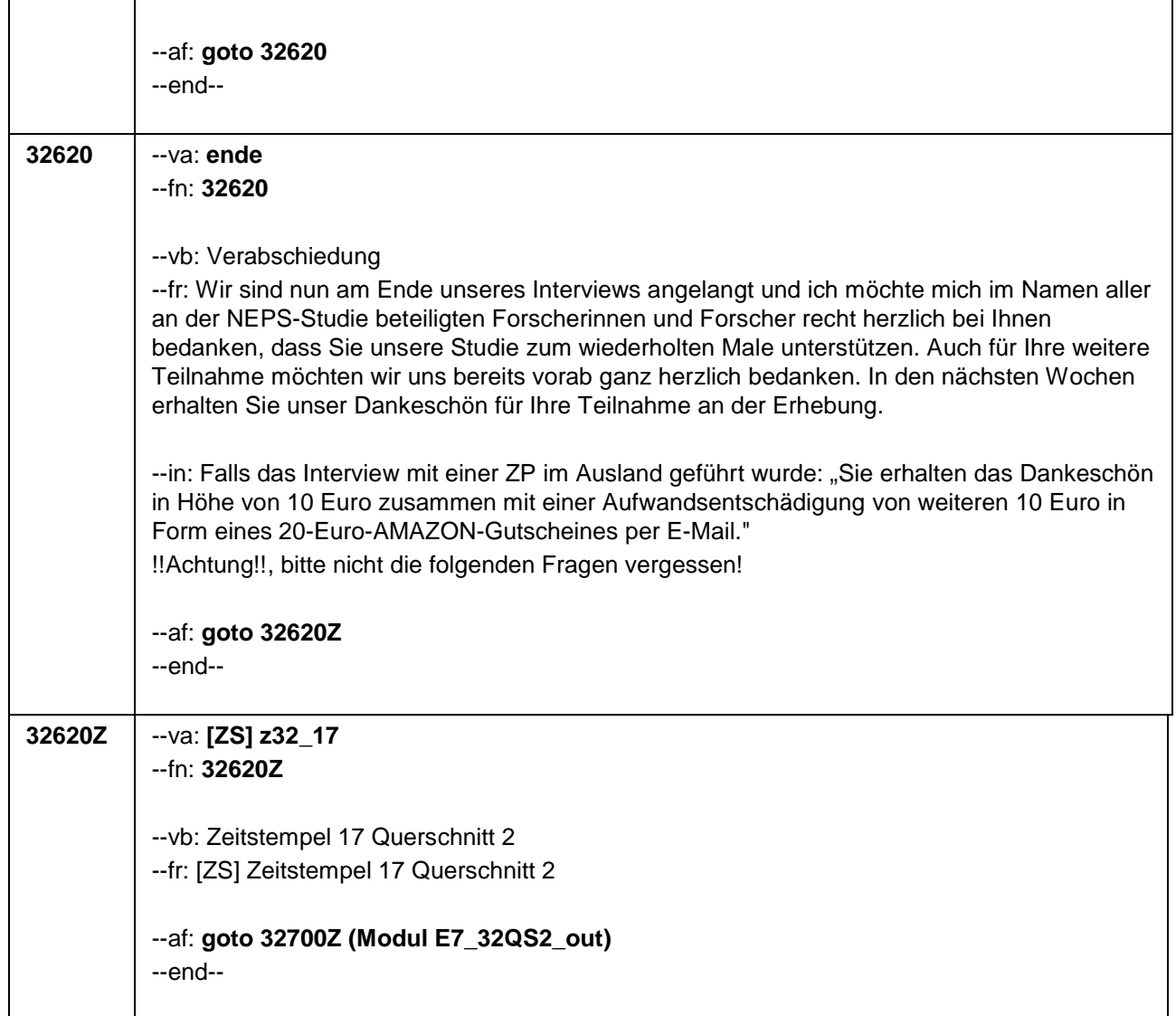

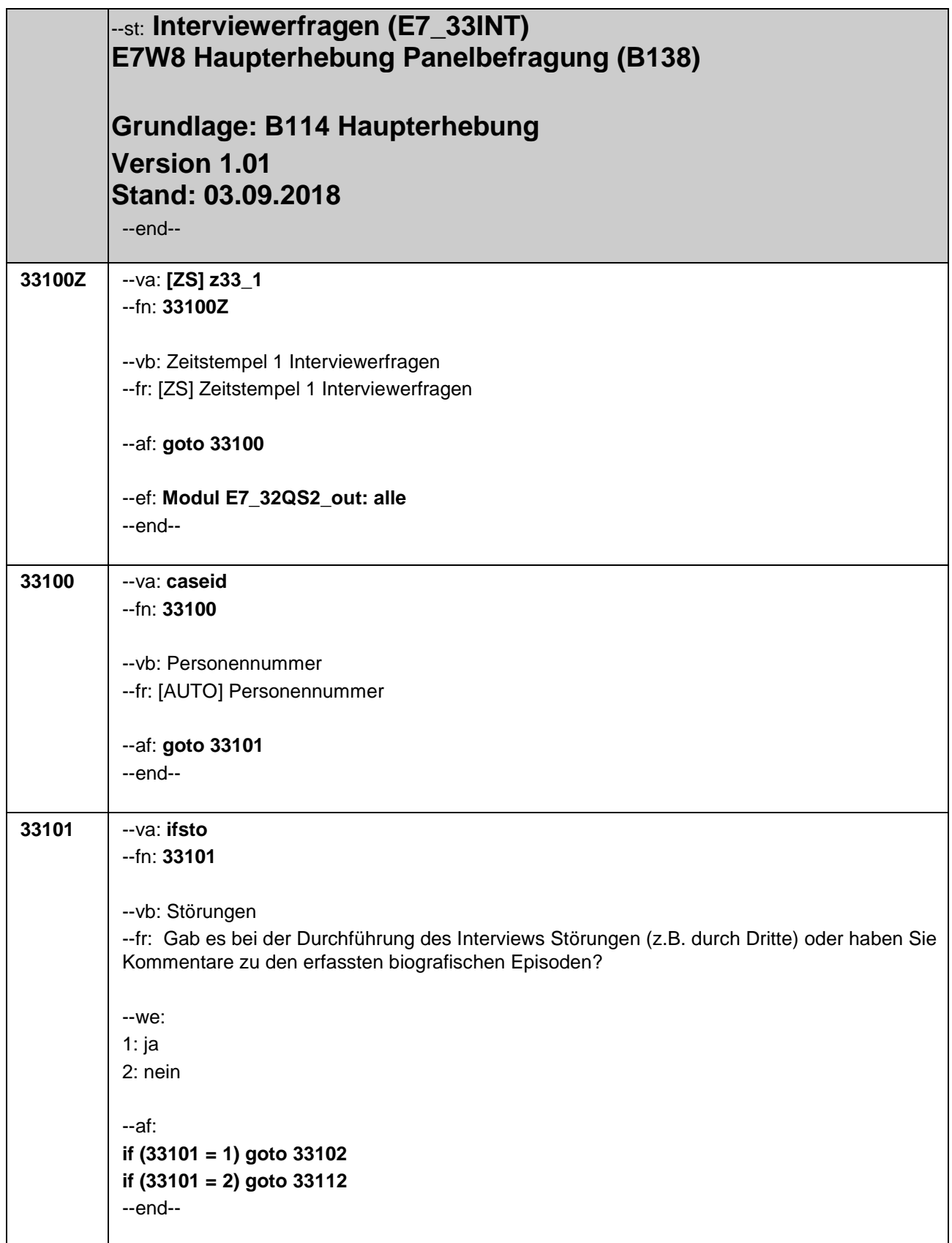

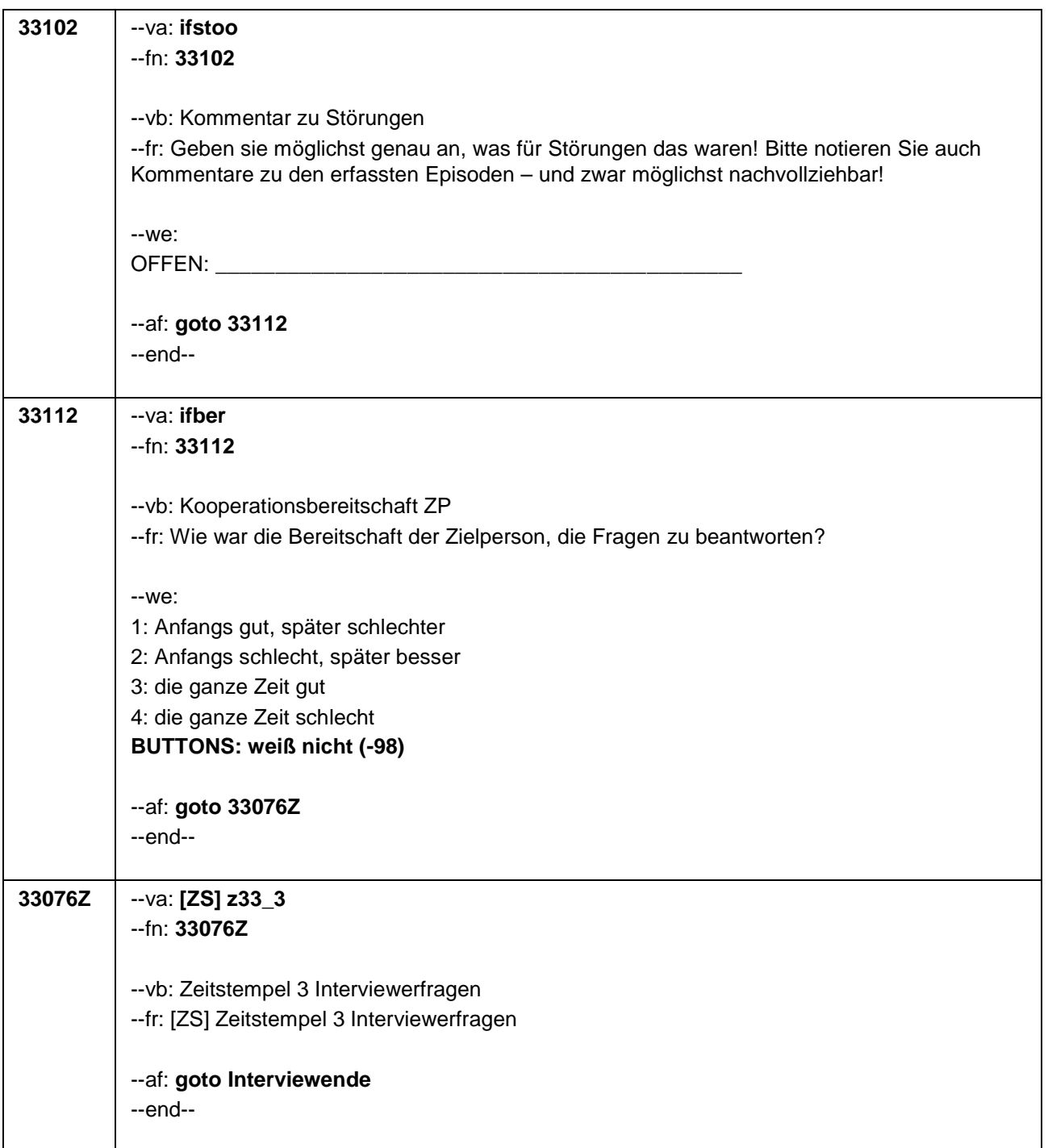